# **DuckDB Documentation**

DuckDB version 0.10.3‑dev Generated on 2024‑05‑03 at 16:43 UTC

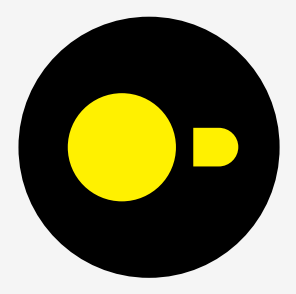

## **Contents**

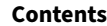

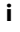

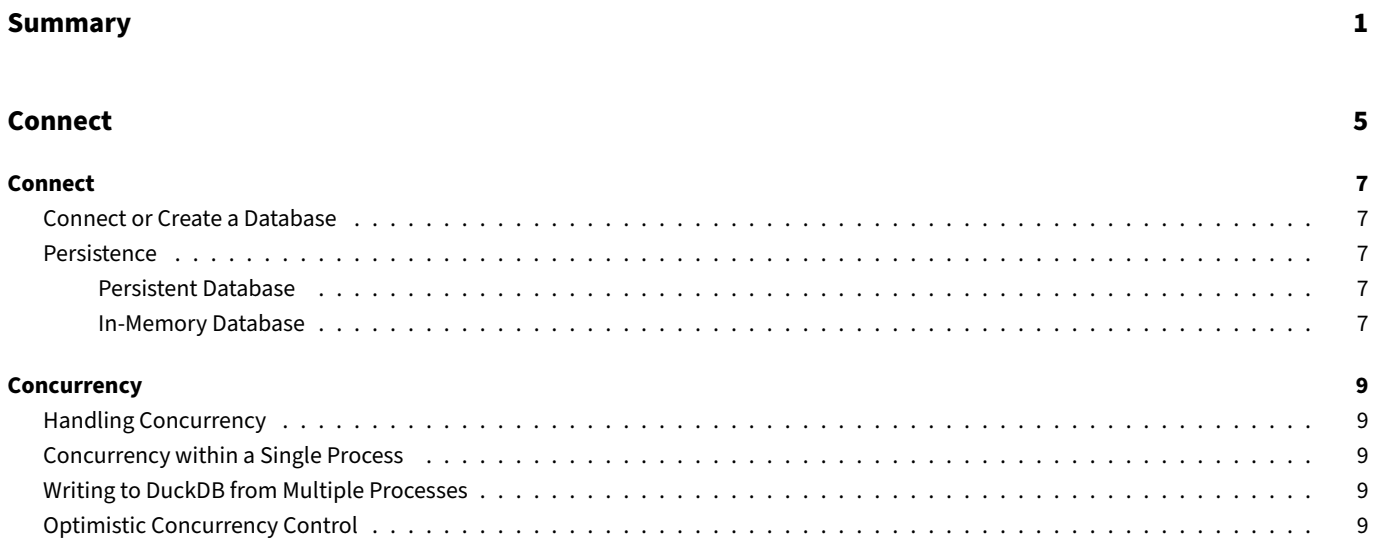

## **Data Import**

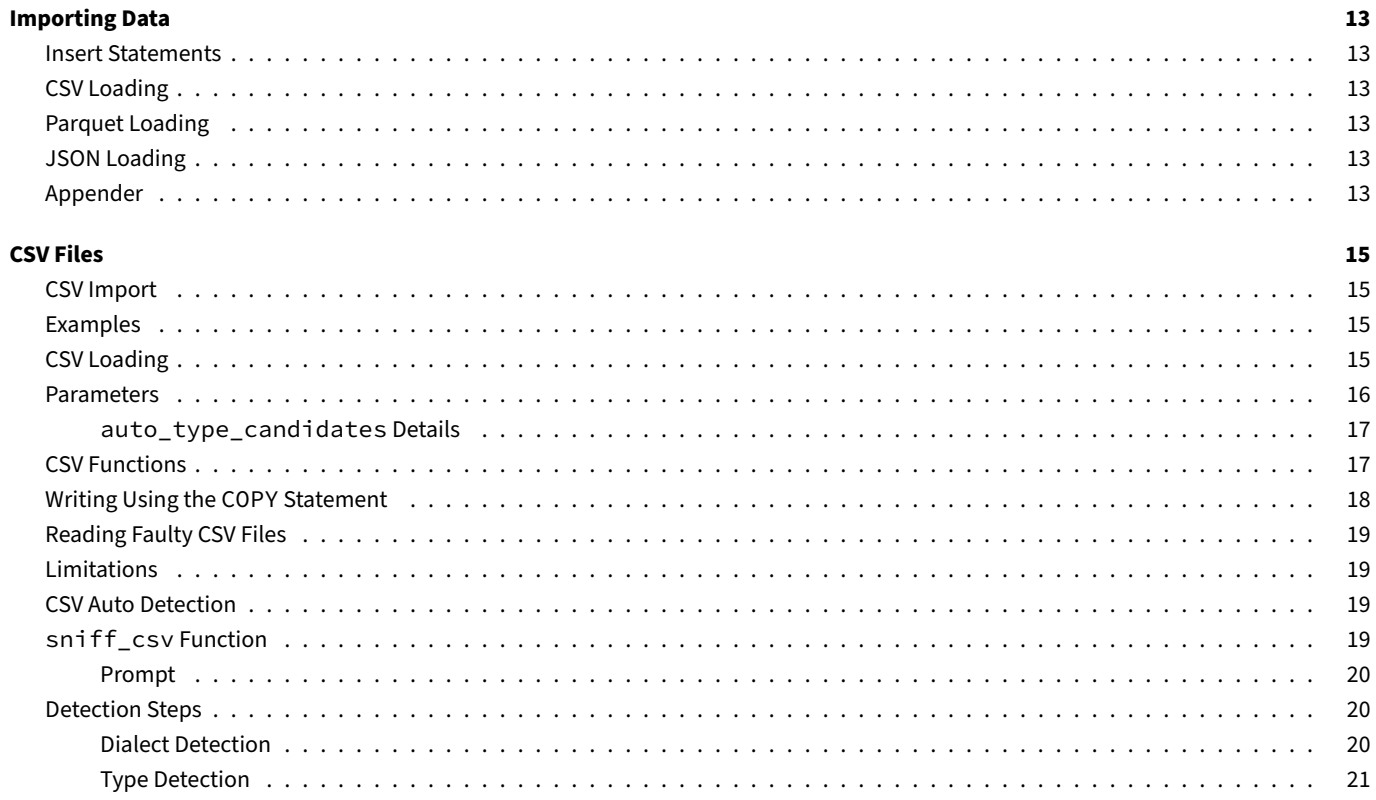

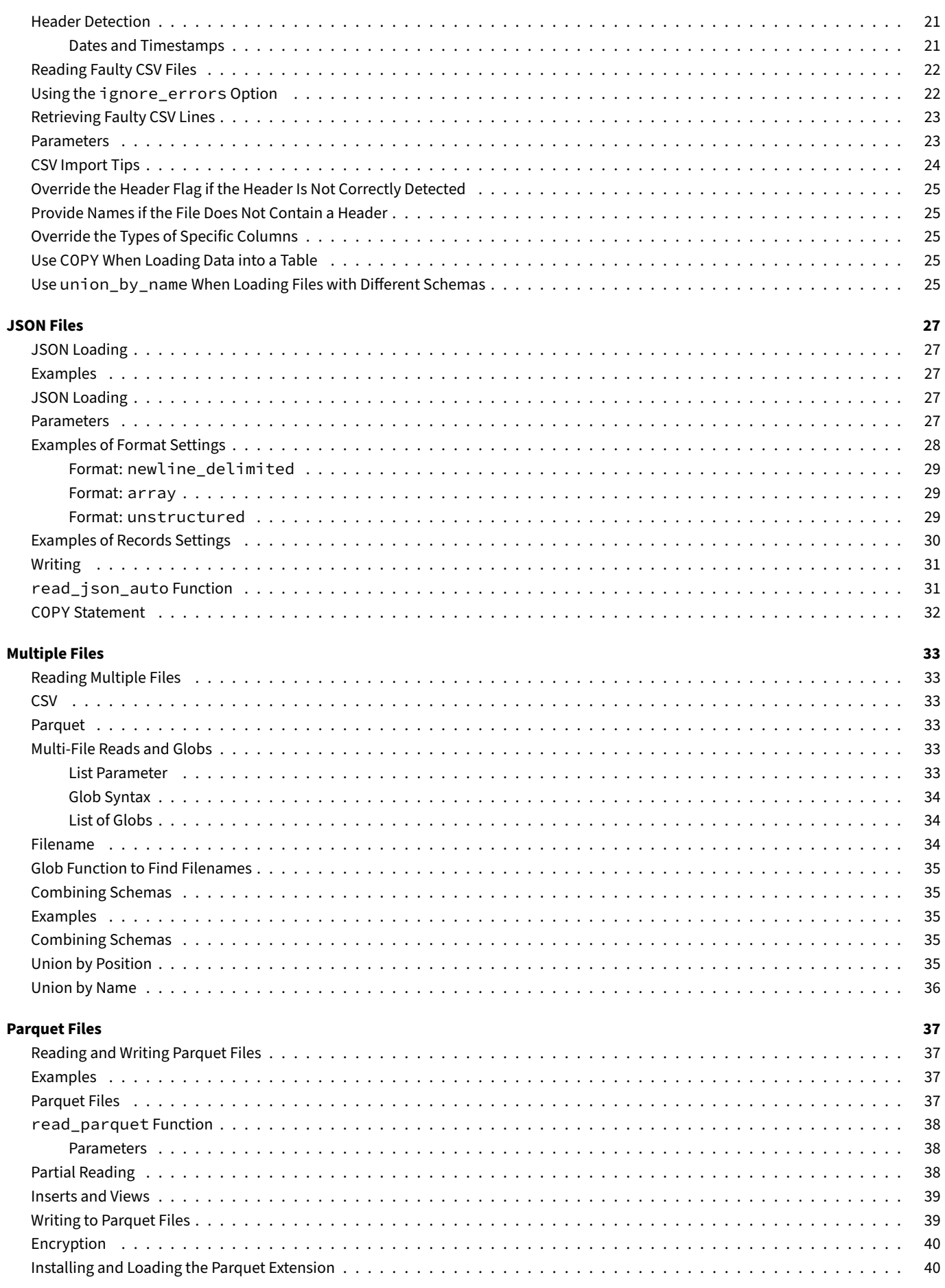

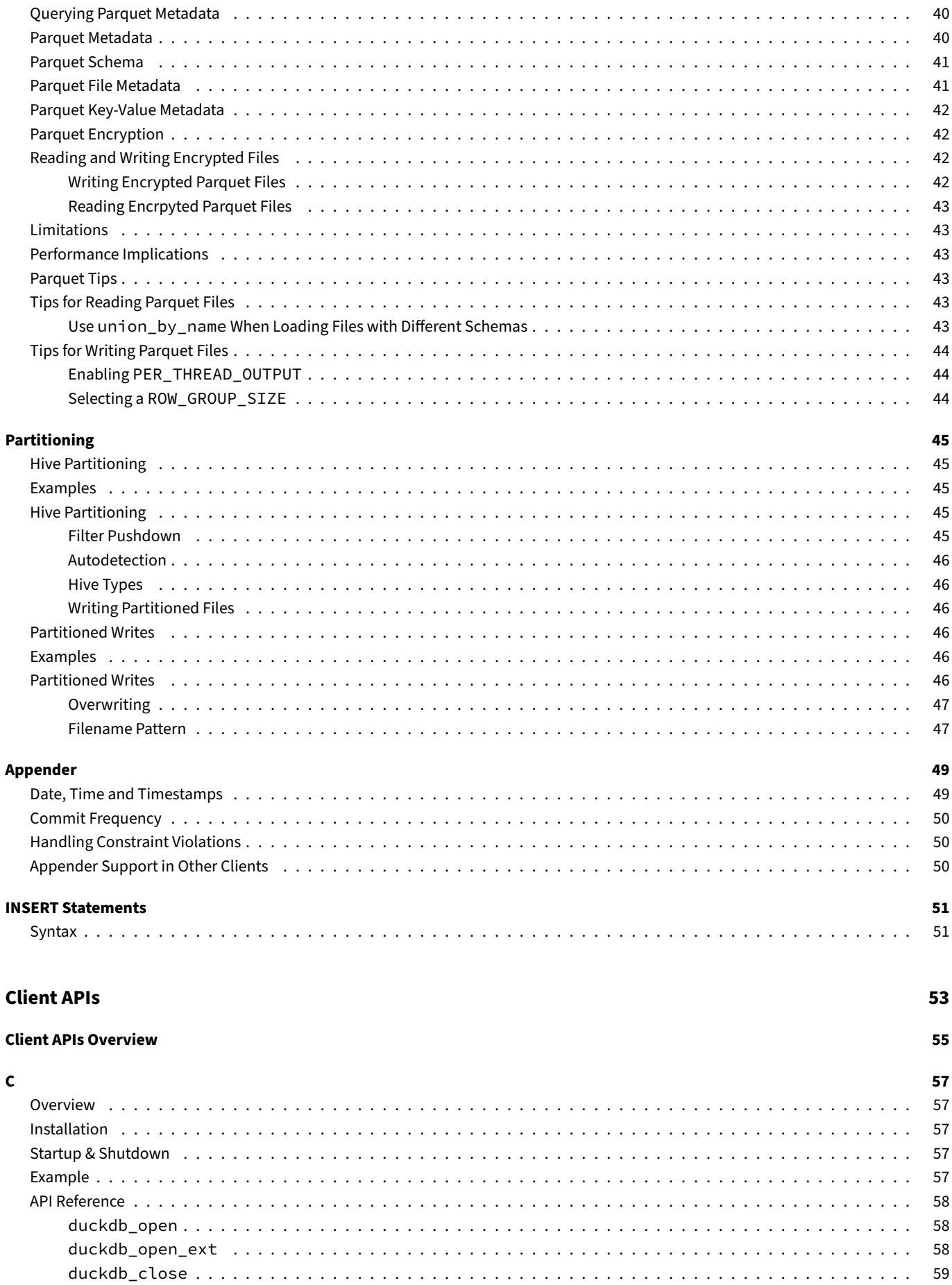

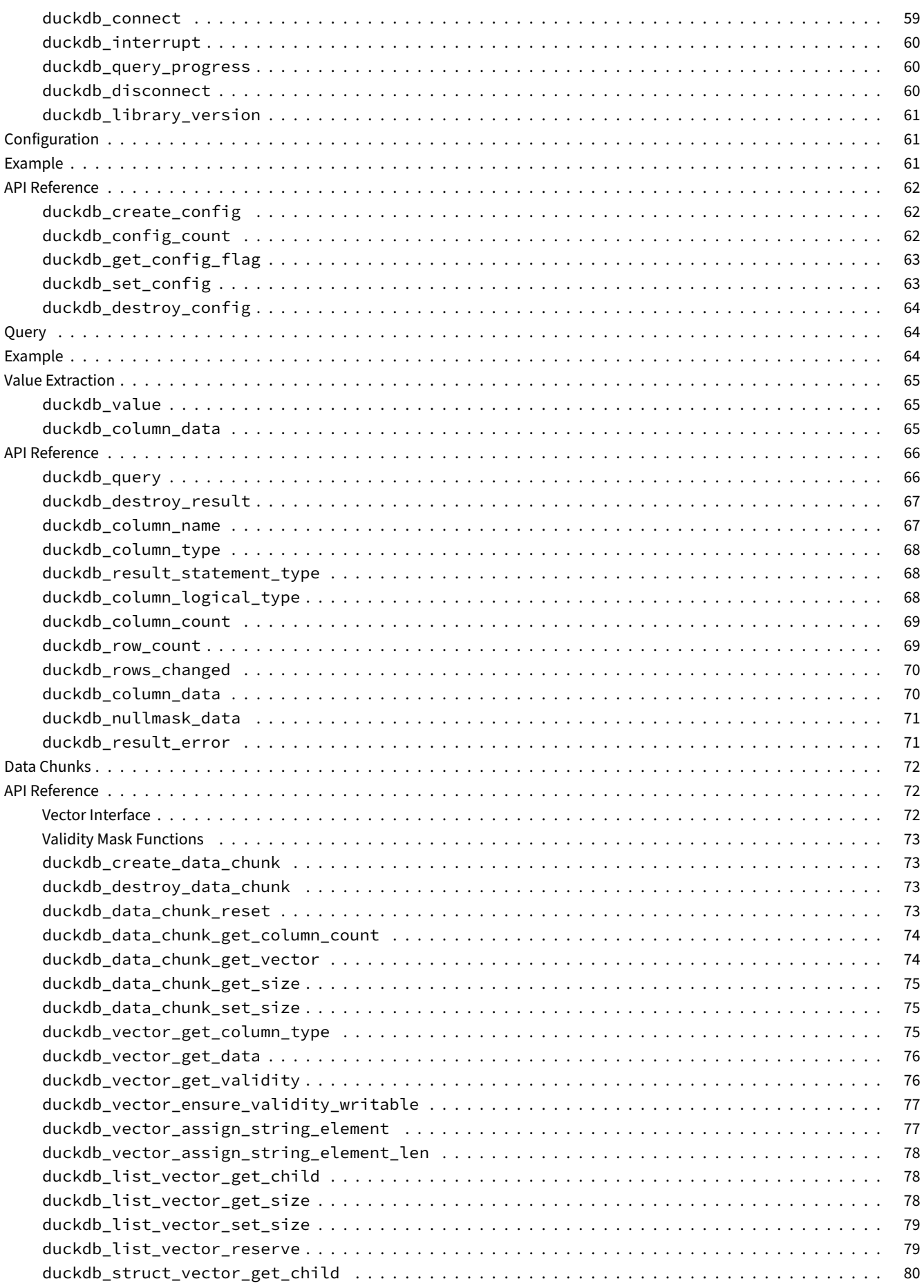

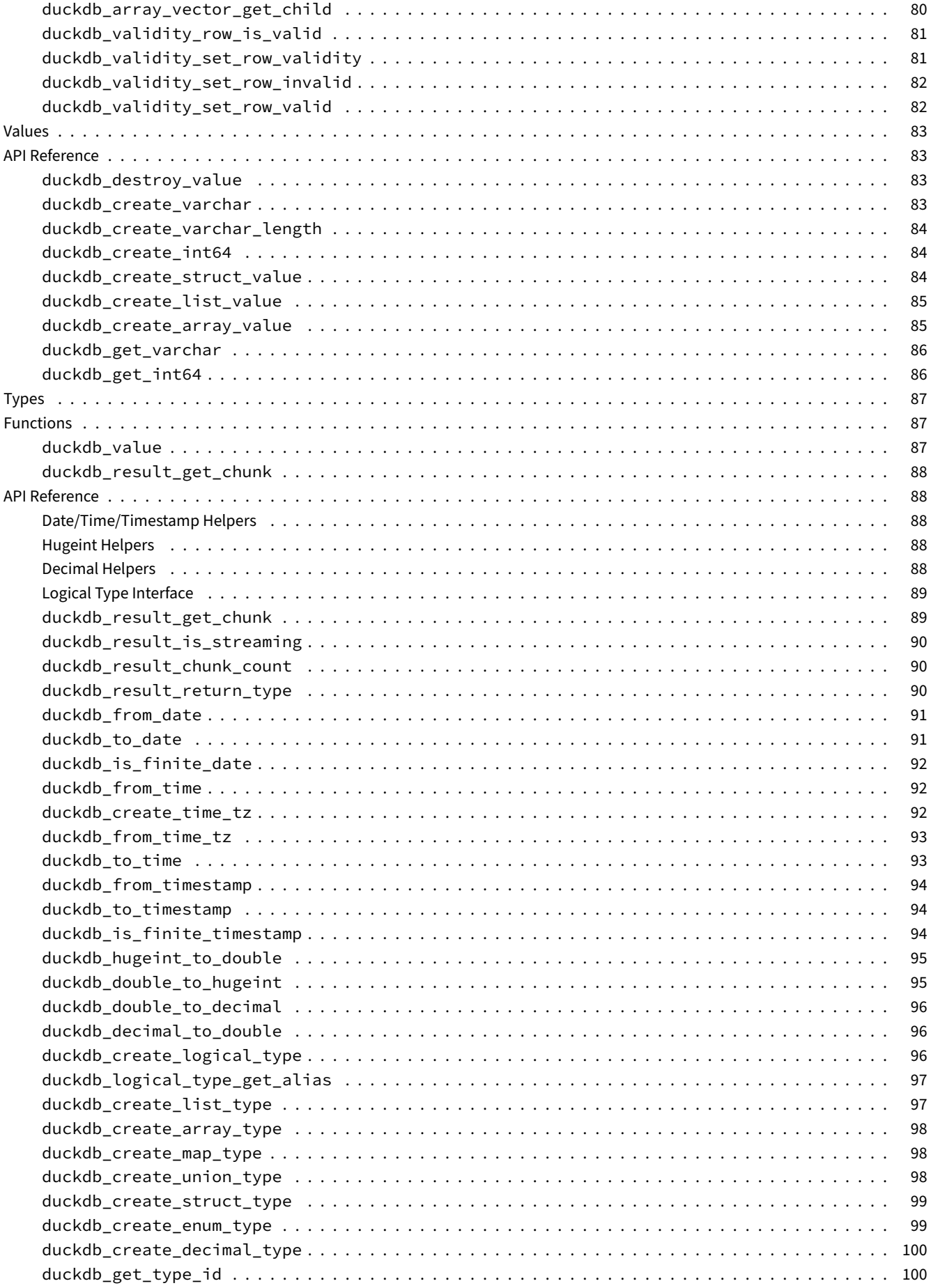

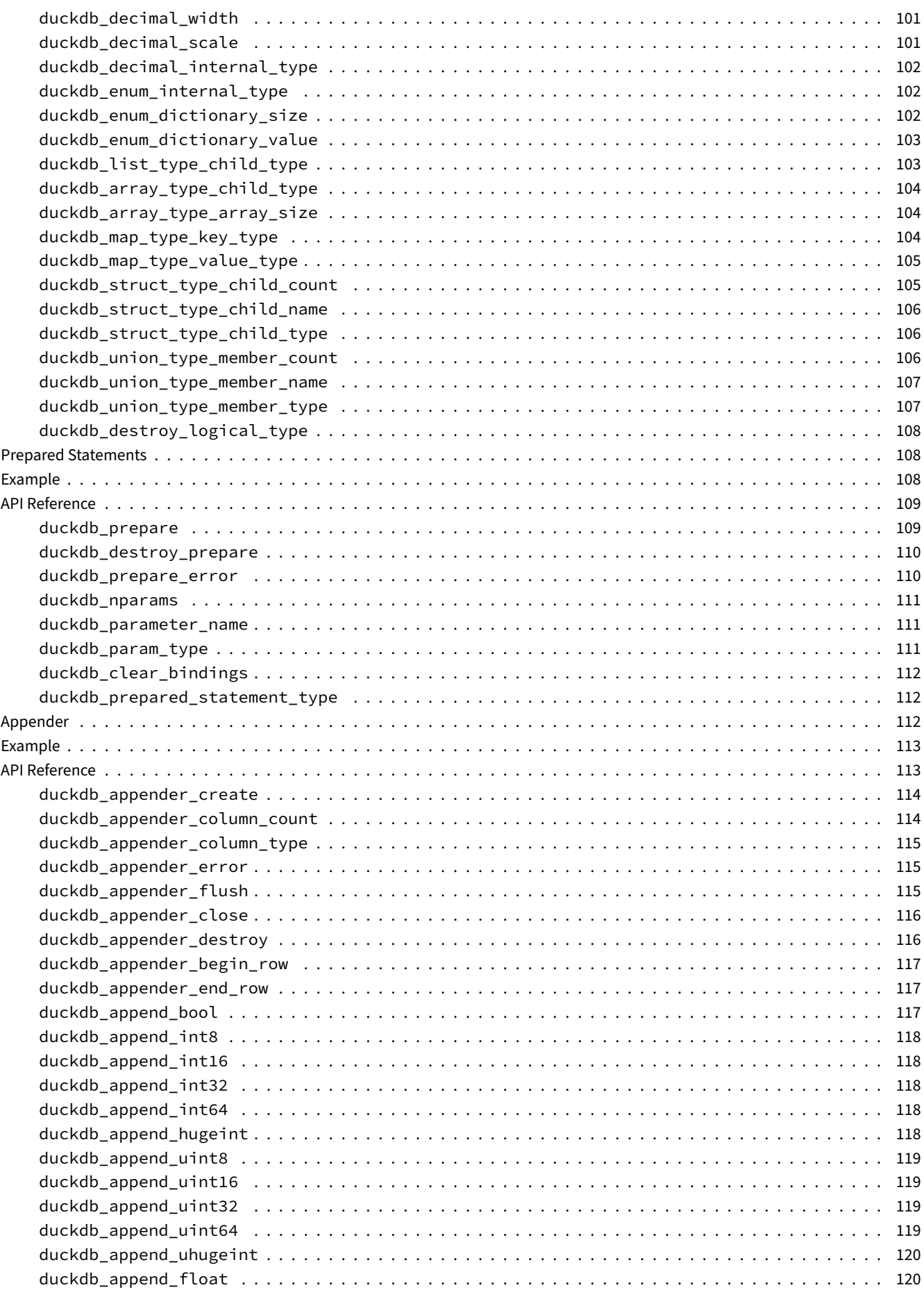

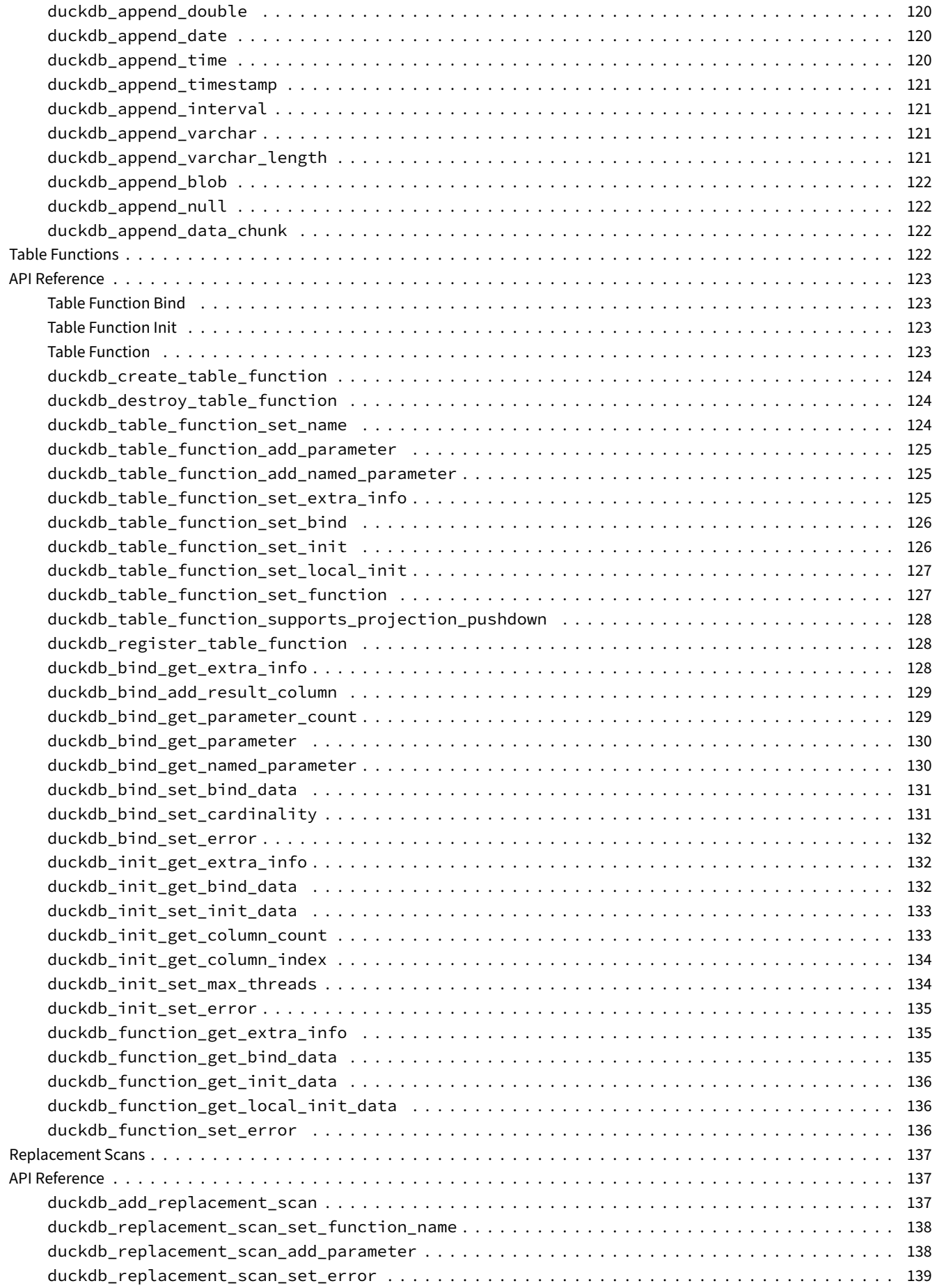

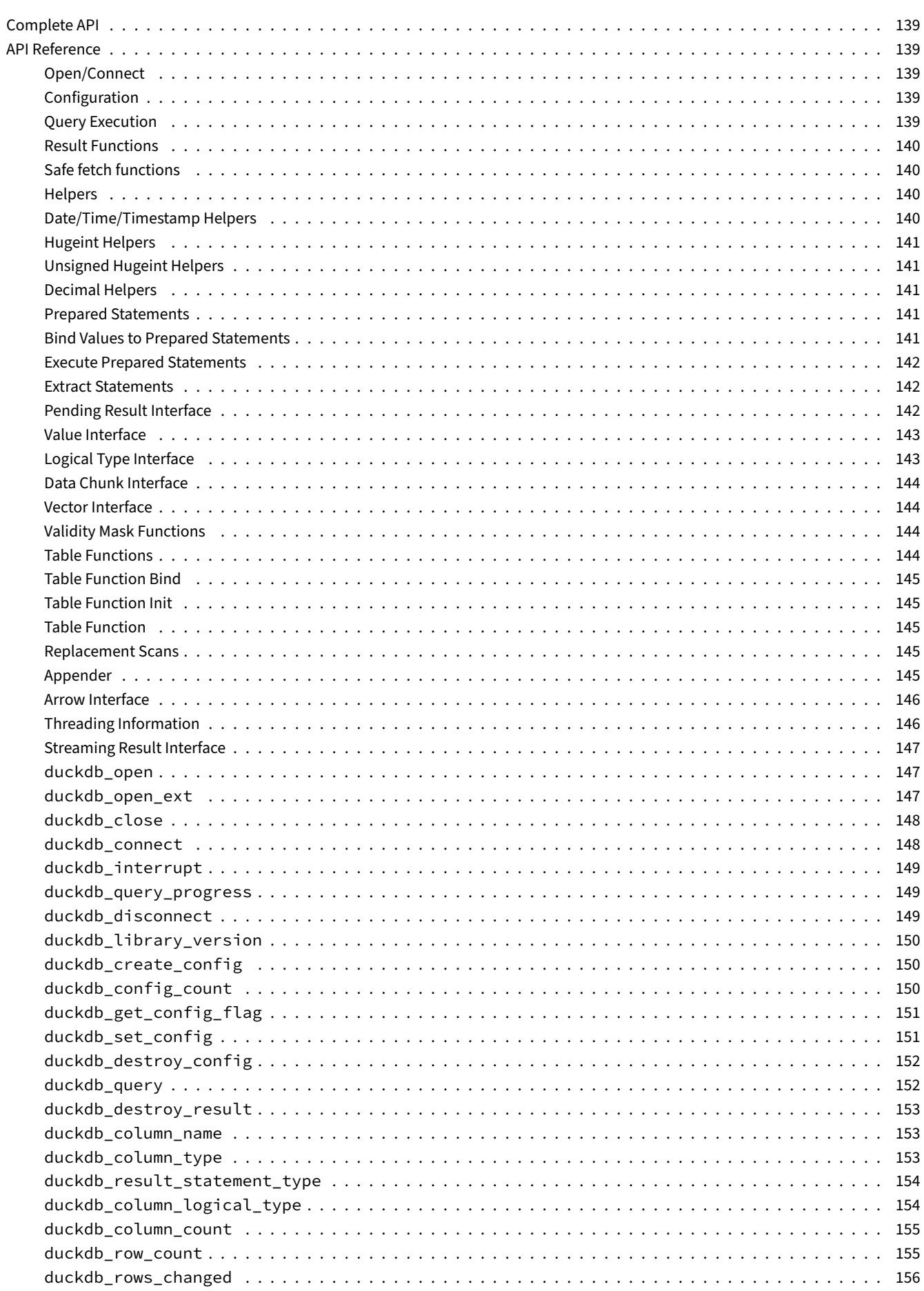

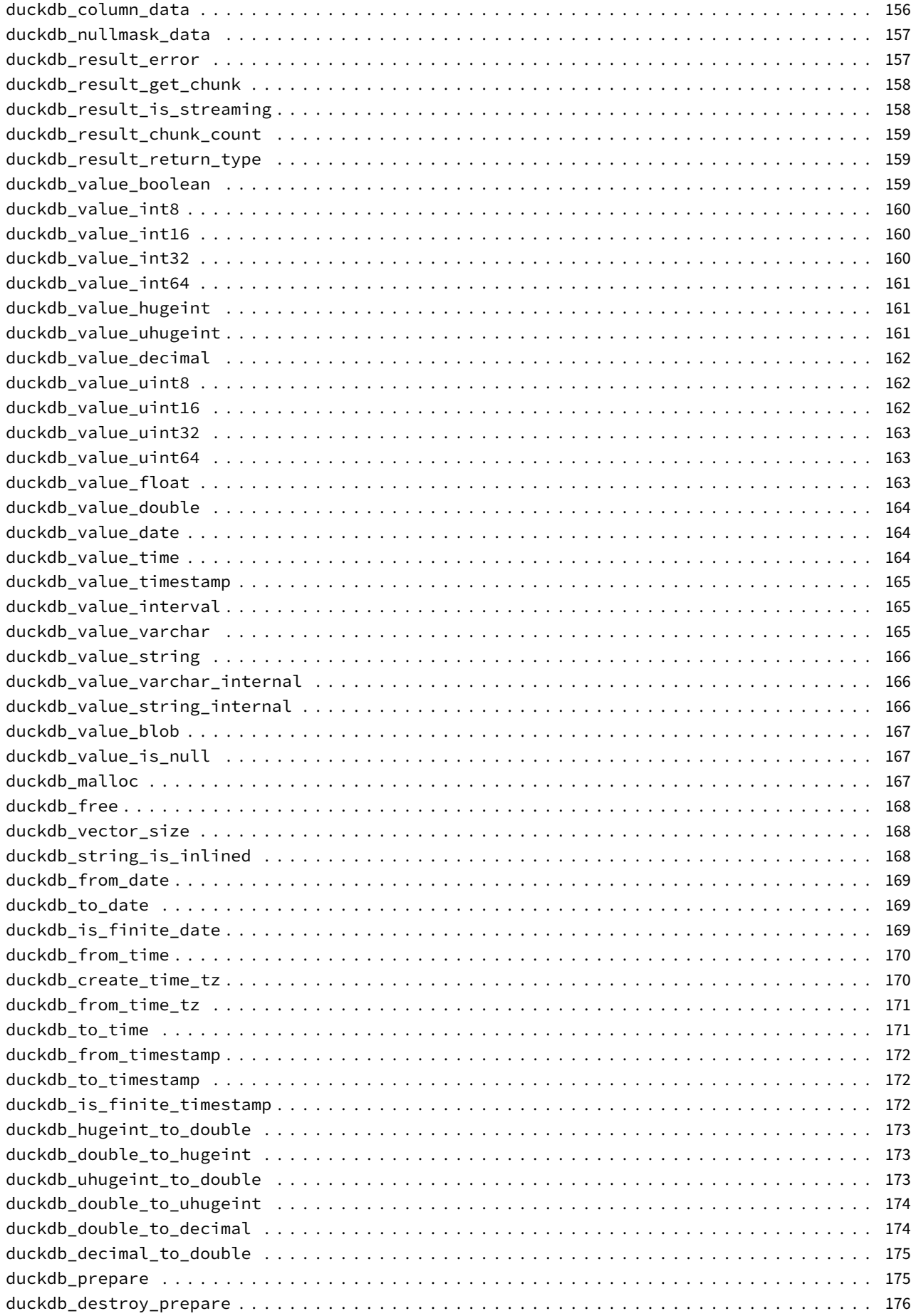

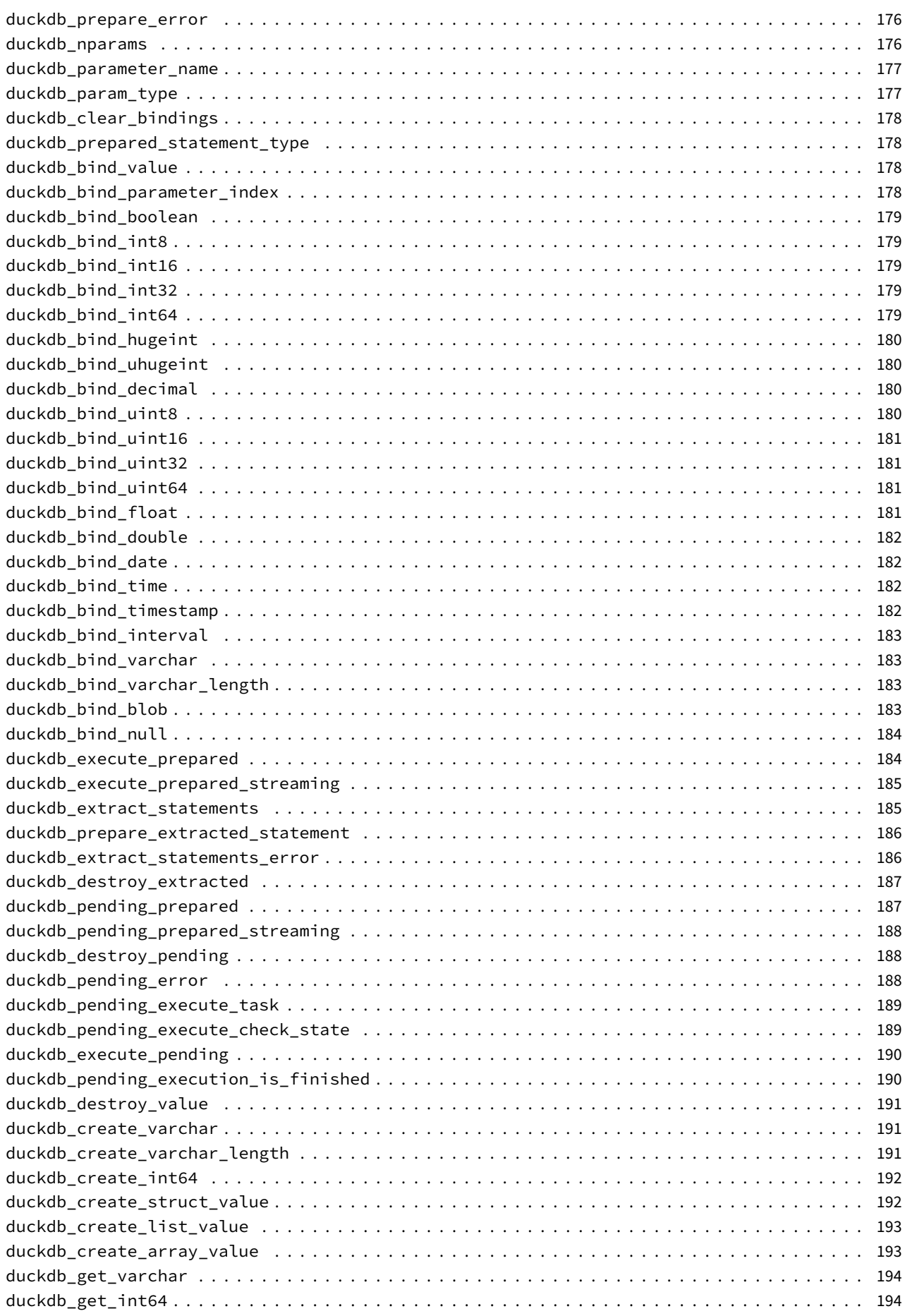

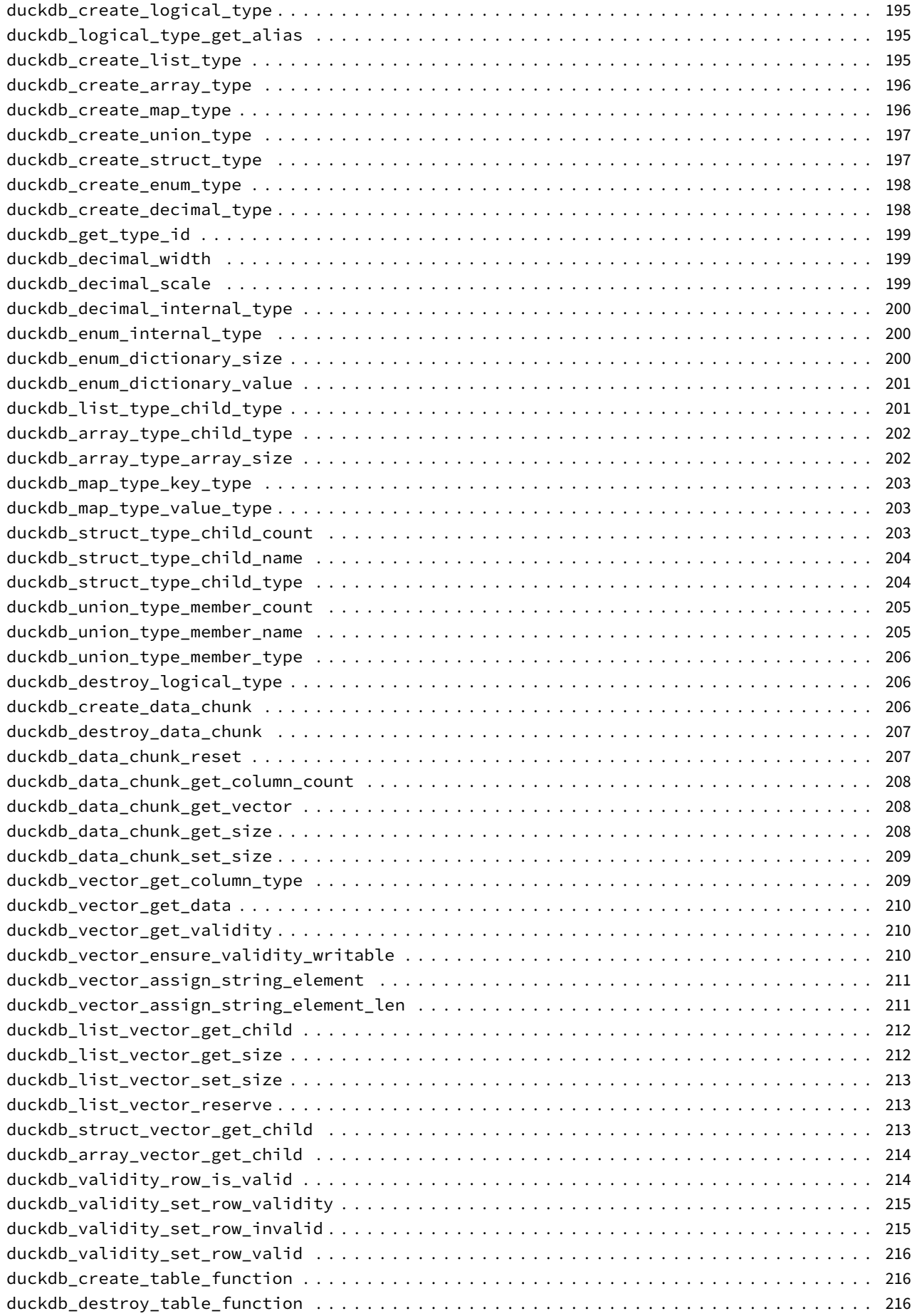

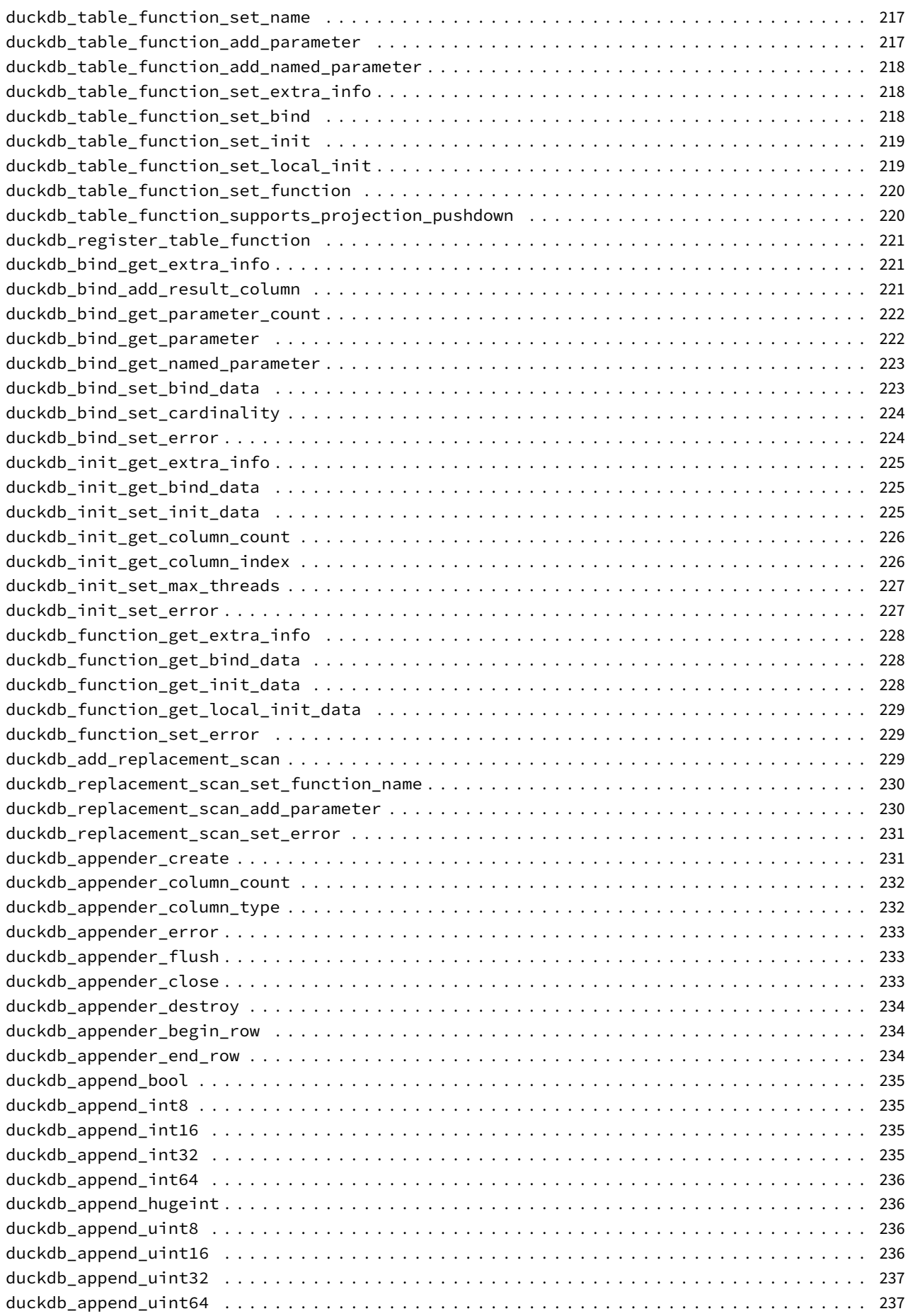

 $CLI$ 

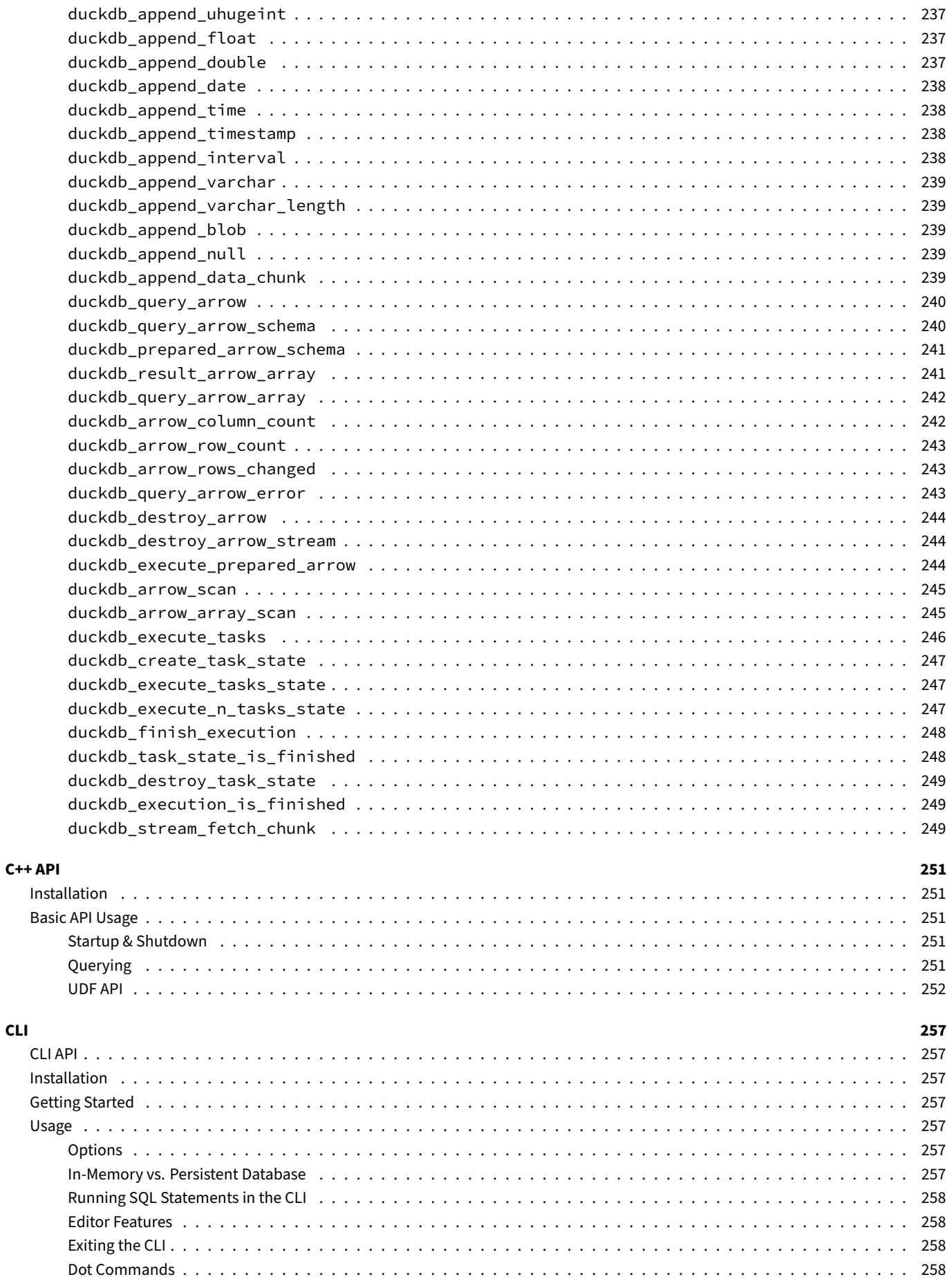

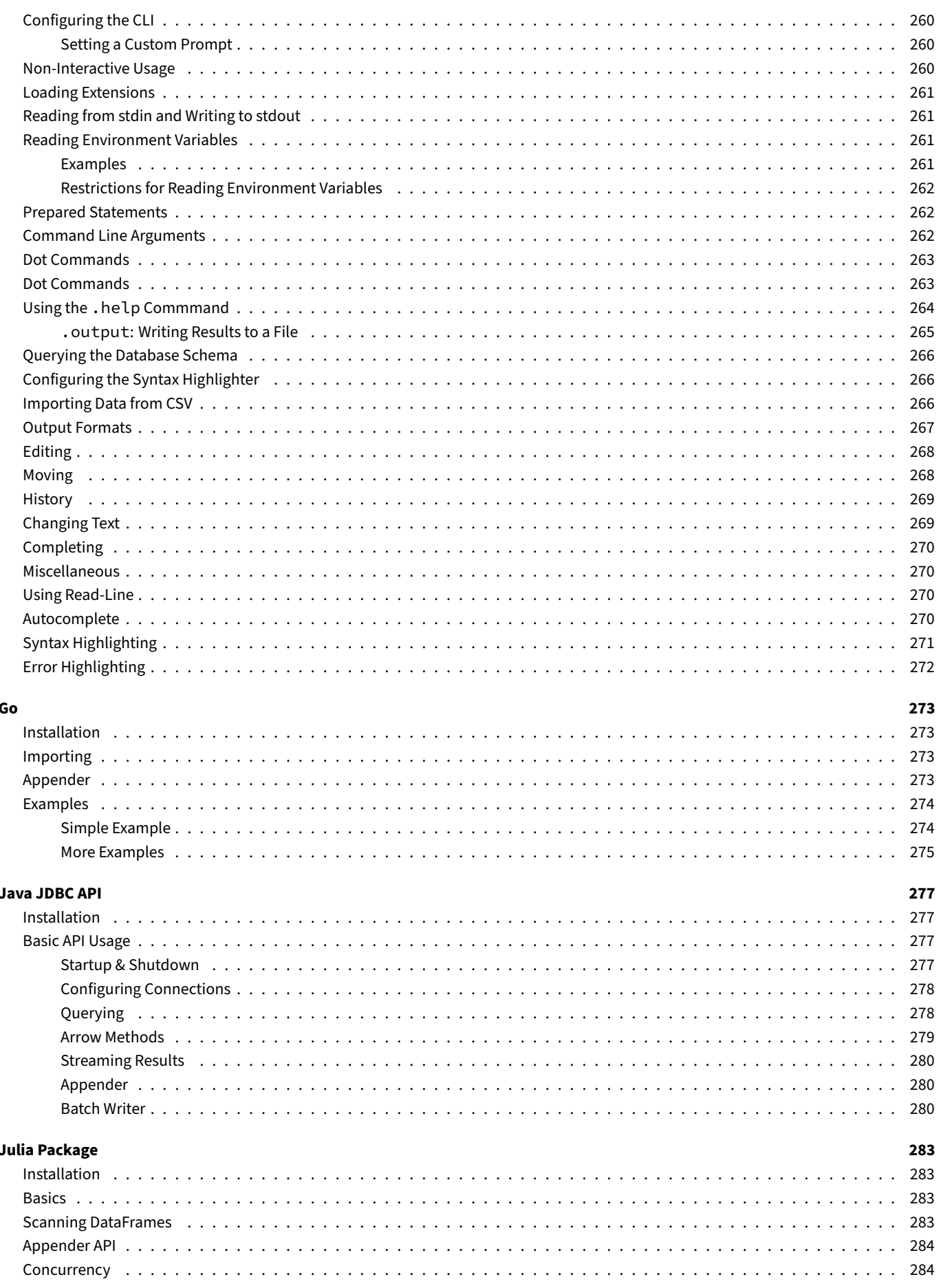

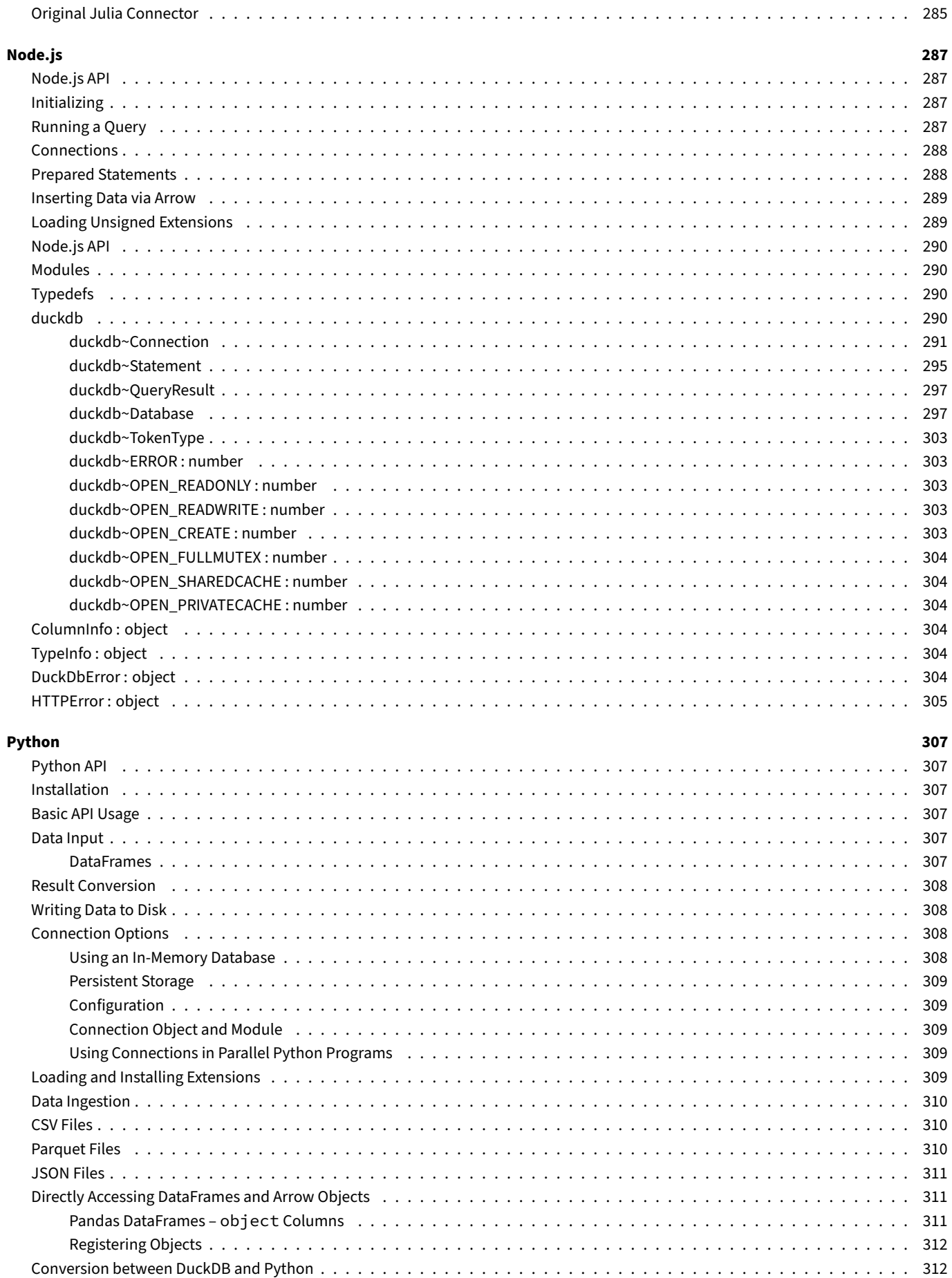

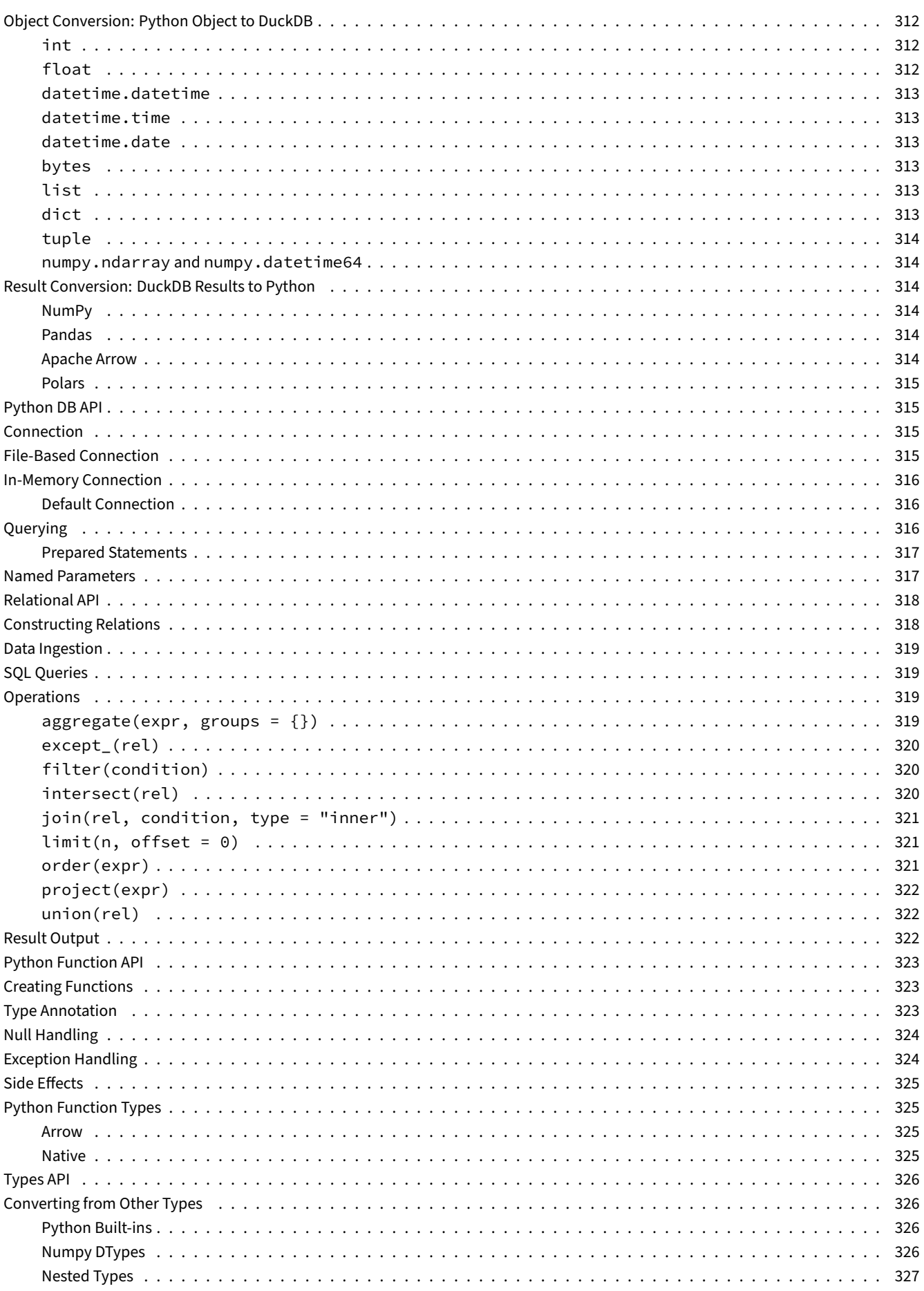

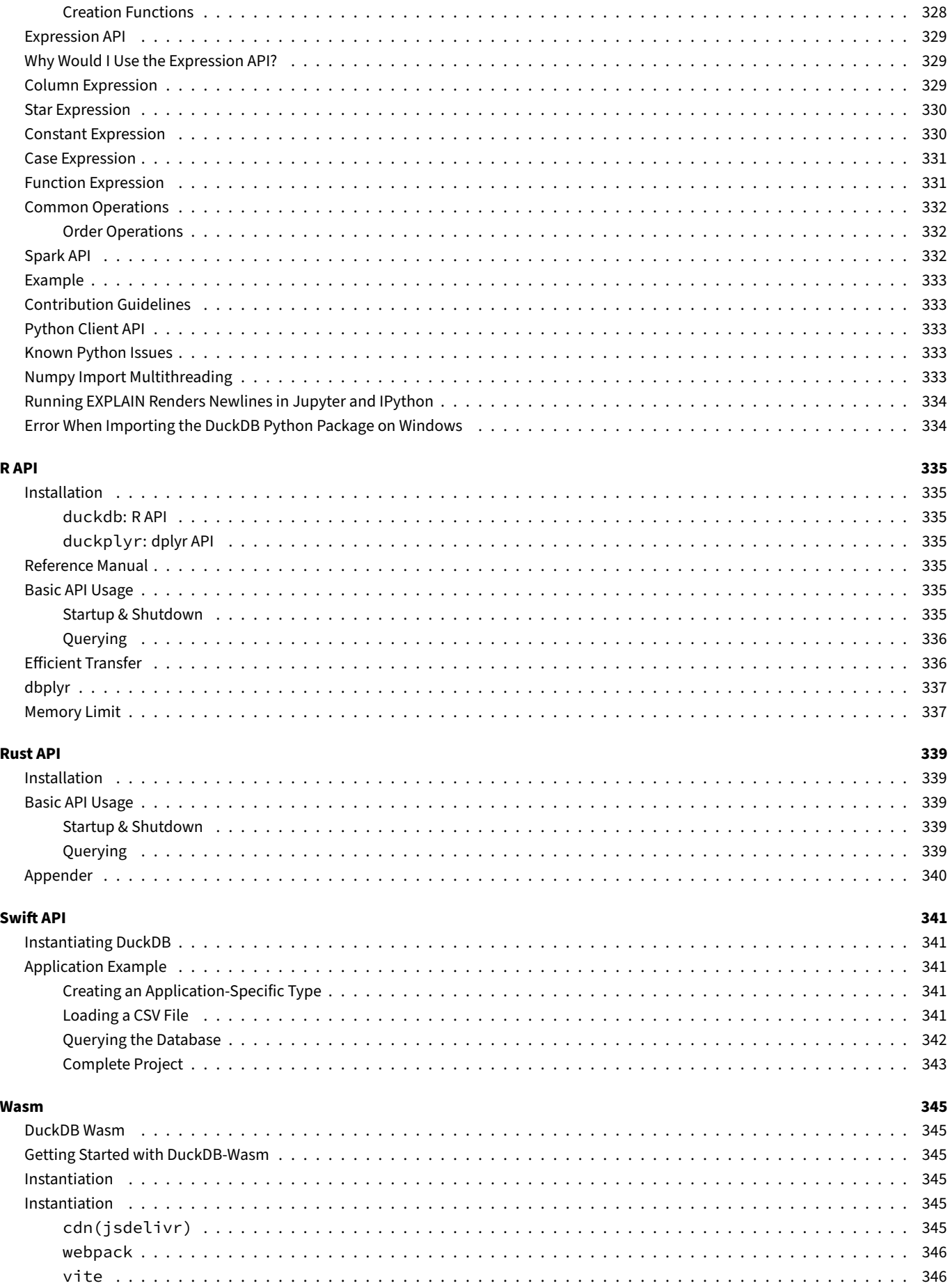

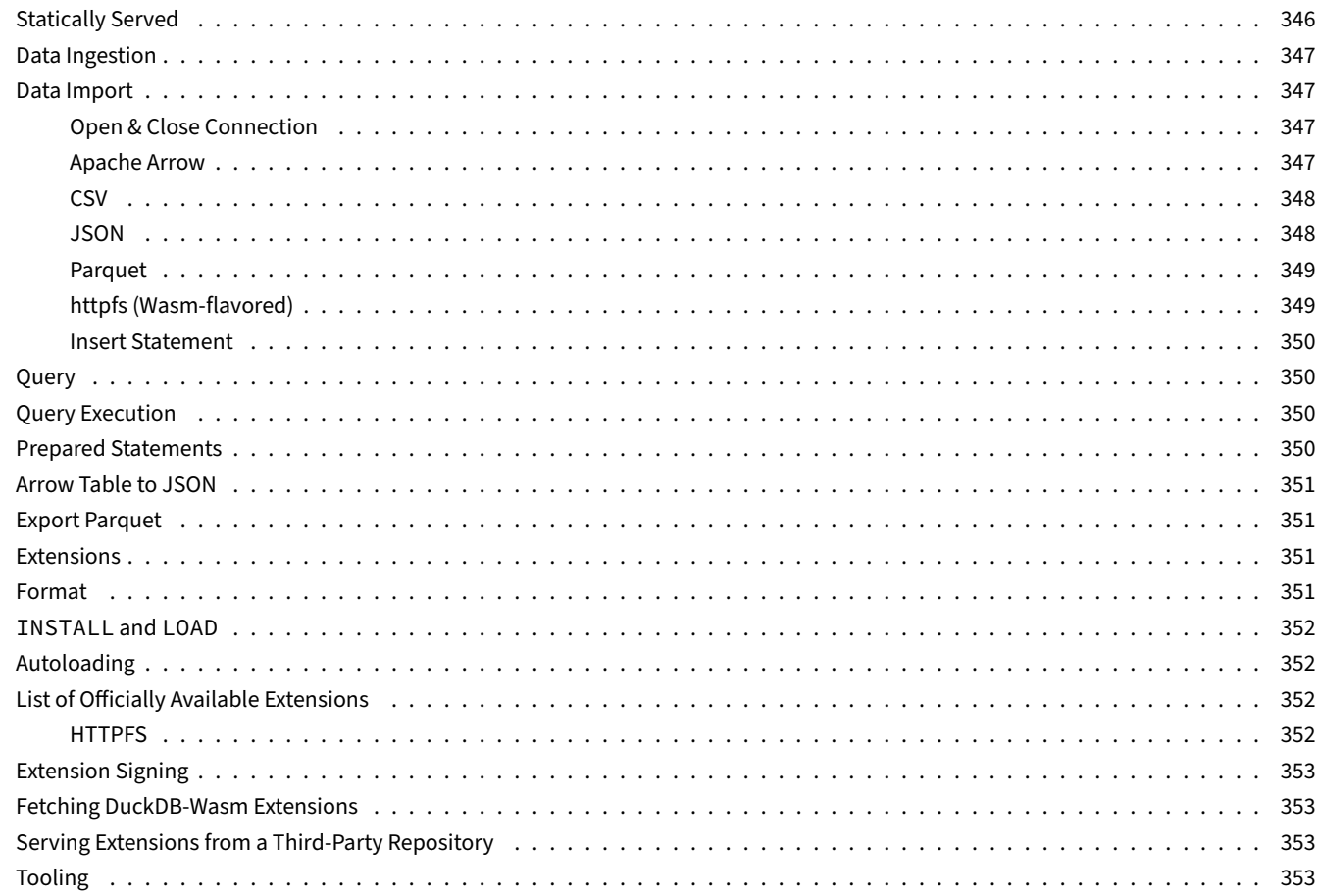

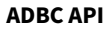

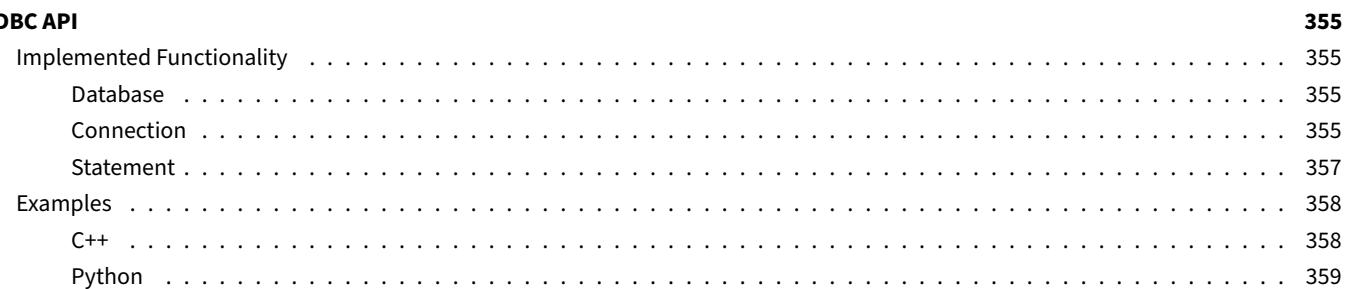

### **ODBC**

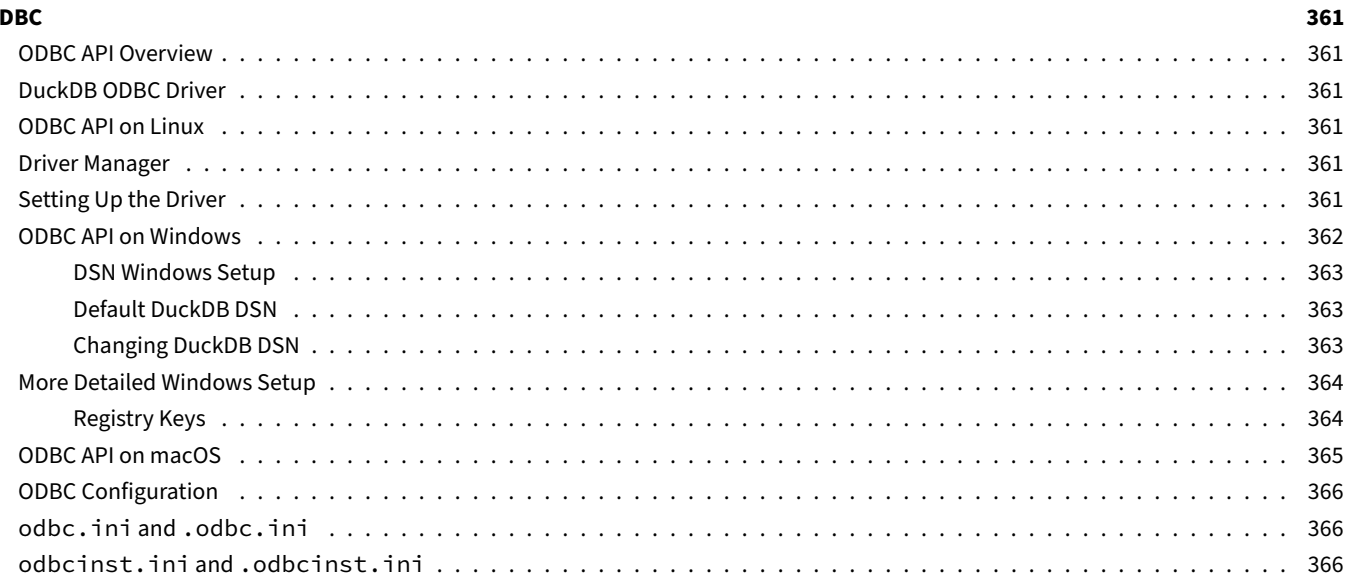

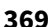

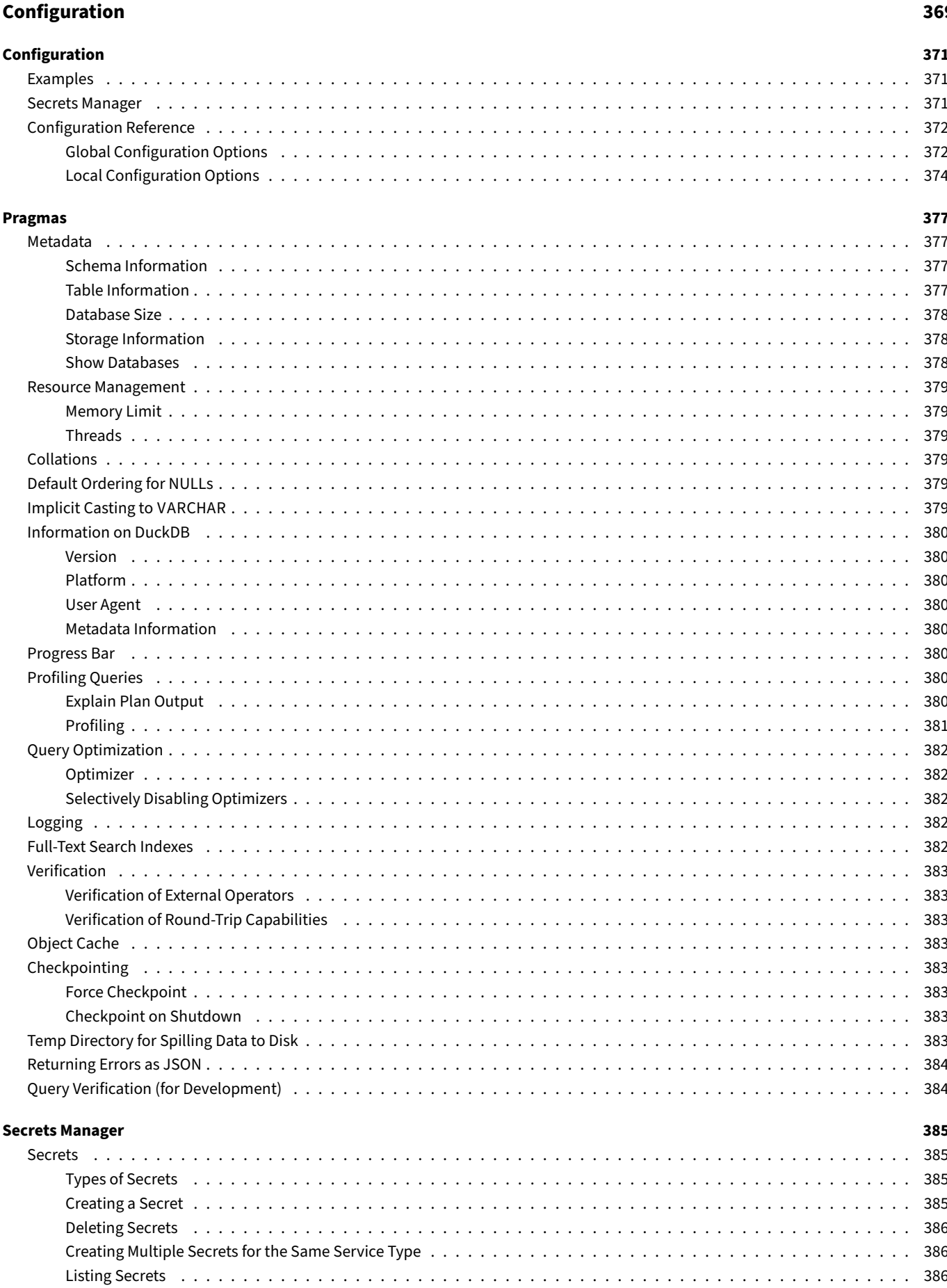

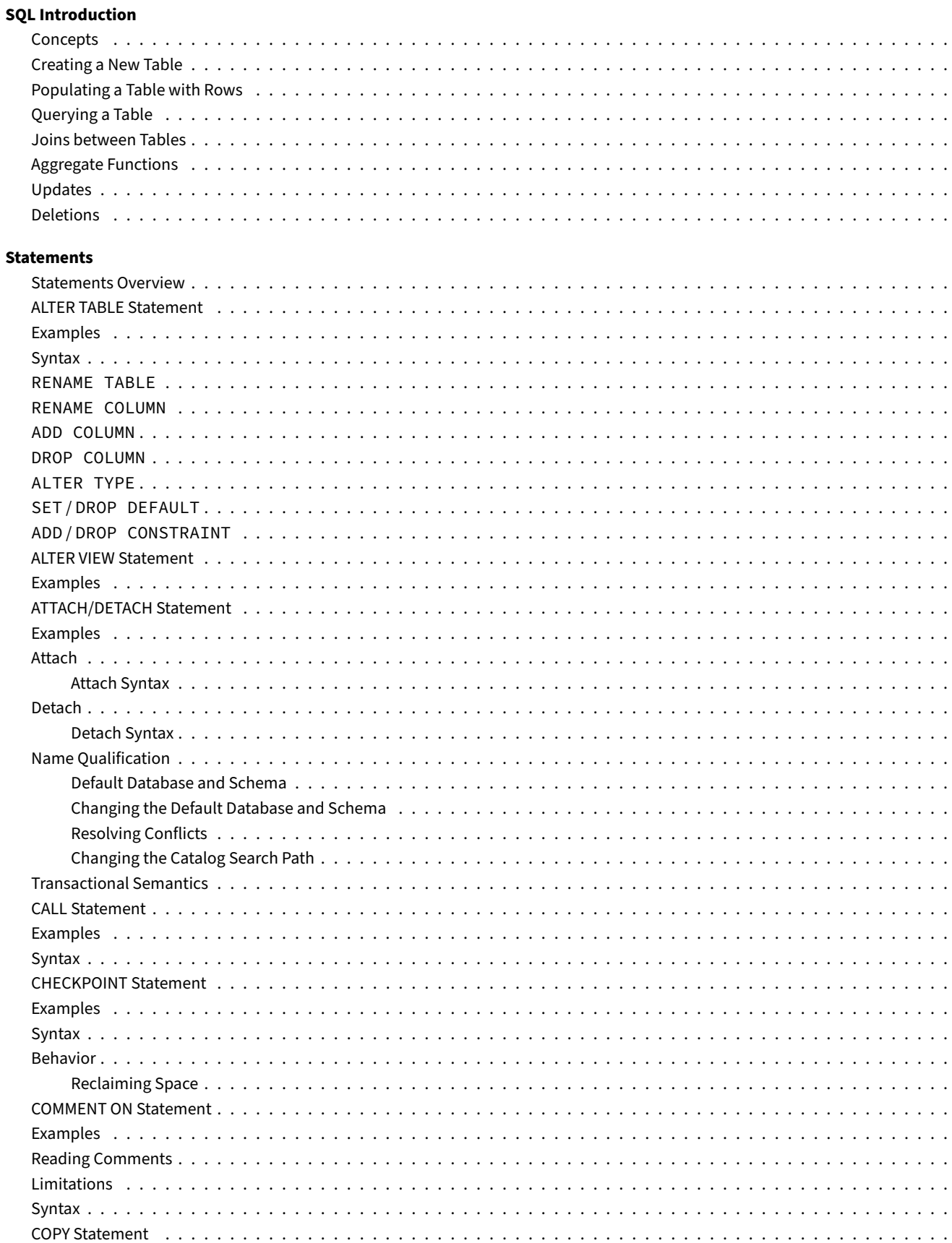

### **SQL**

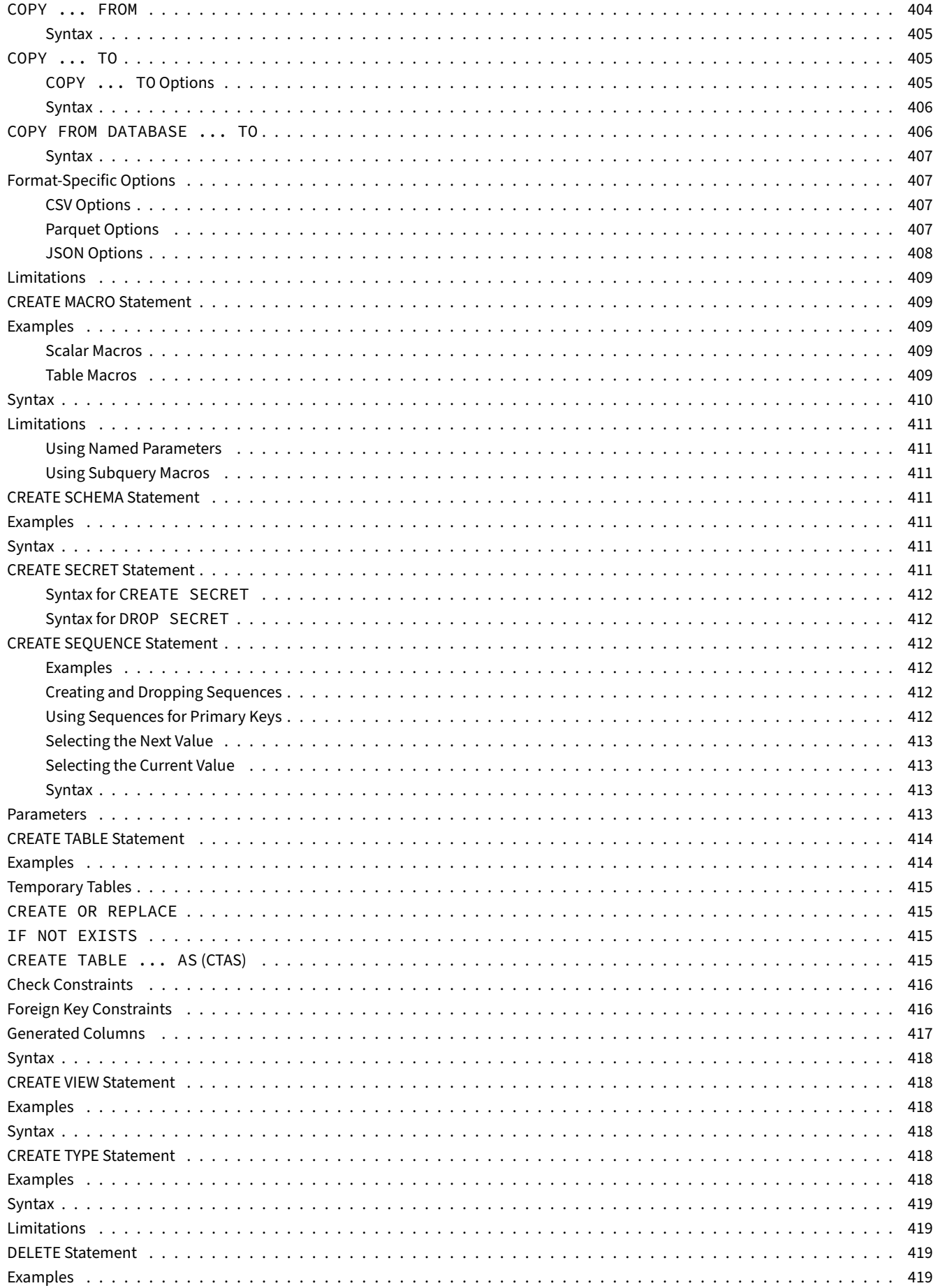

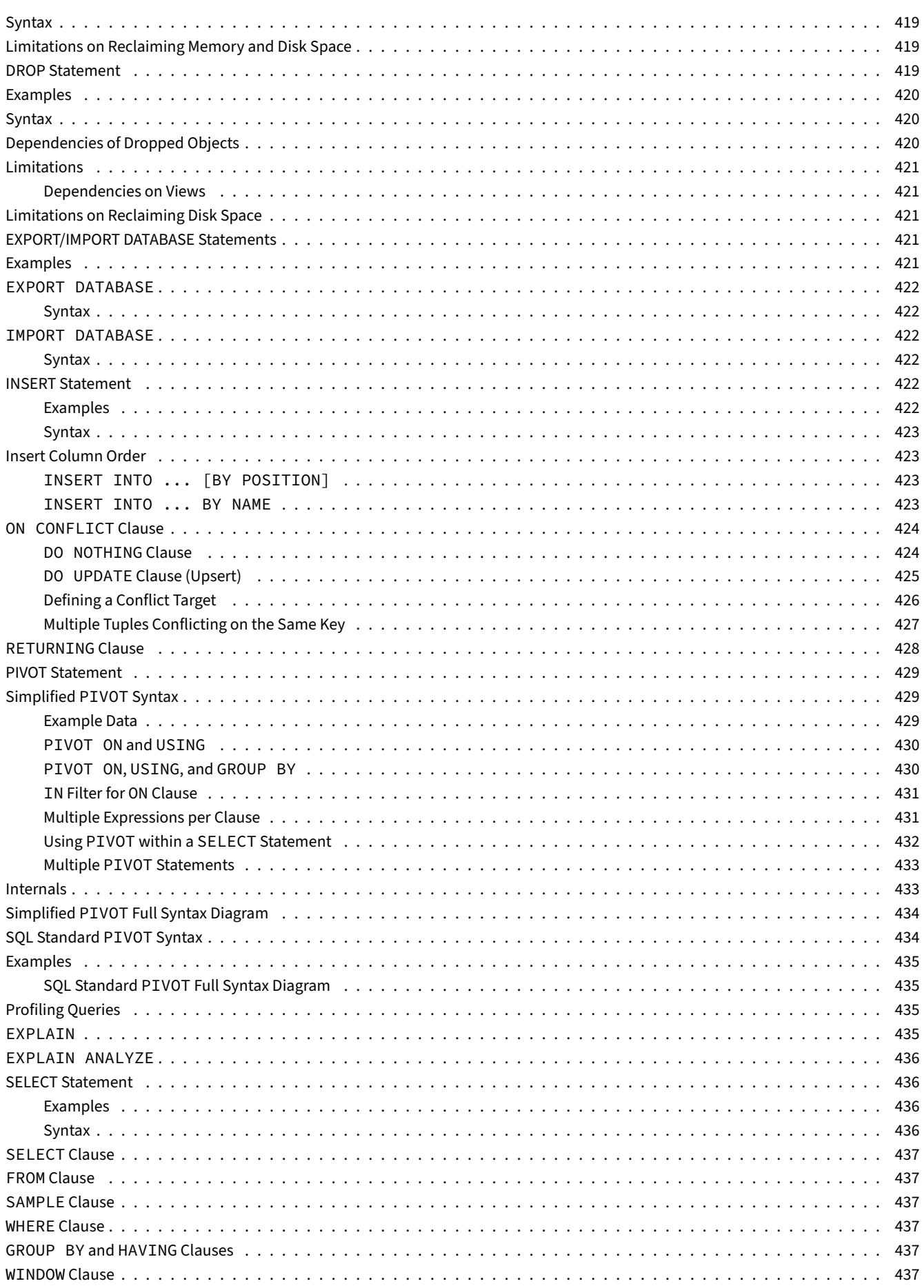

DUCKDD DOCUMENTATION

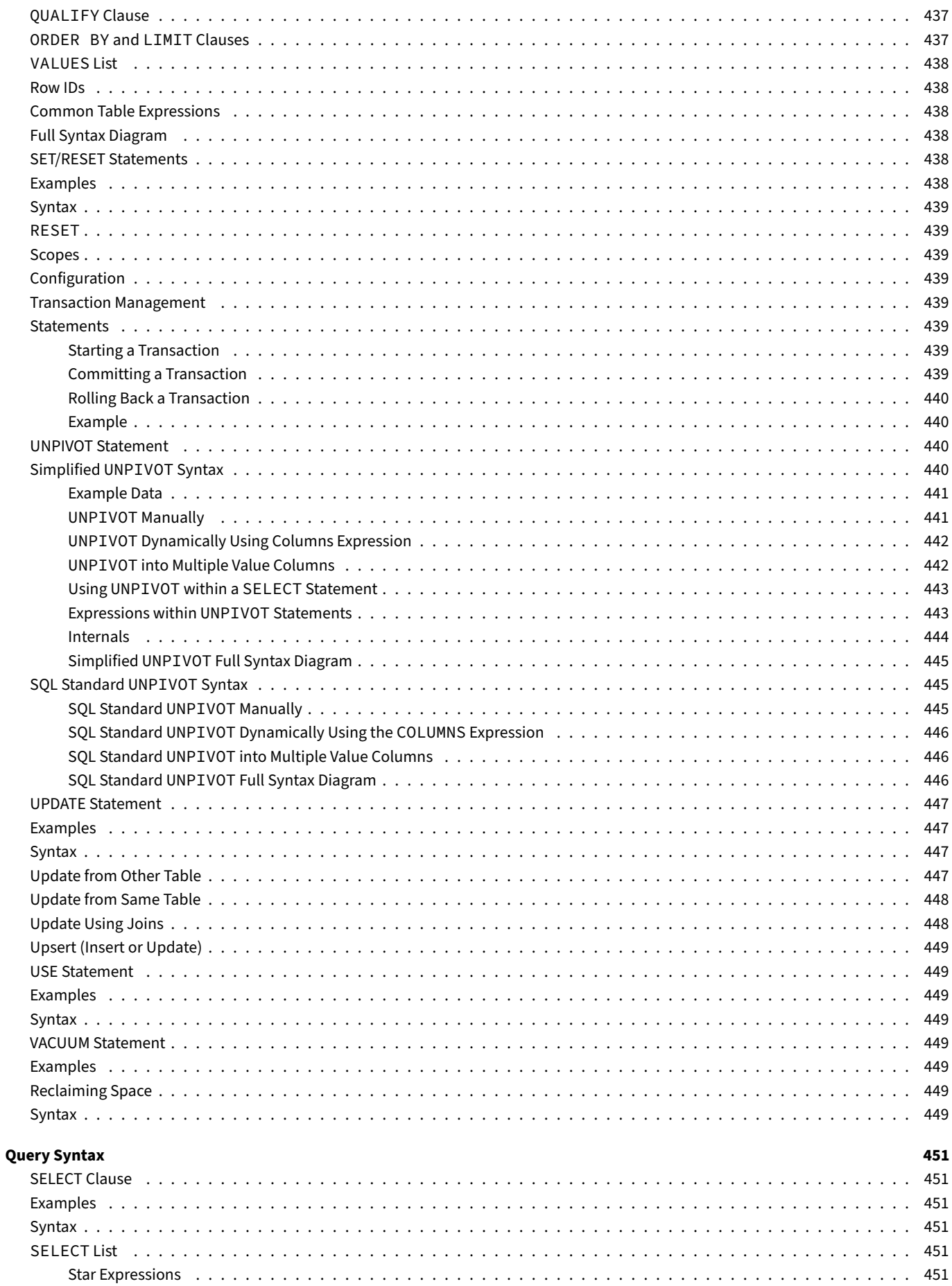

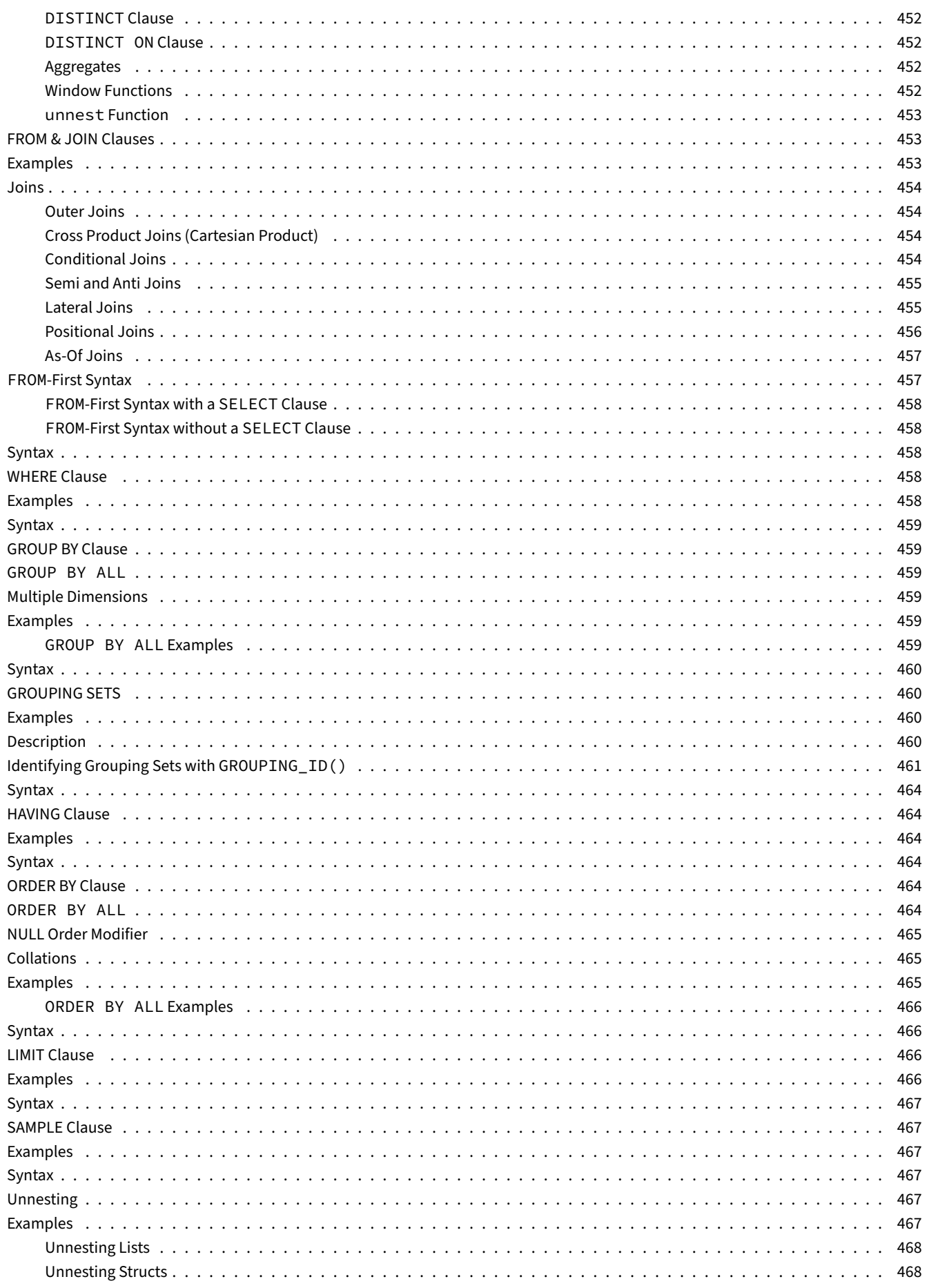

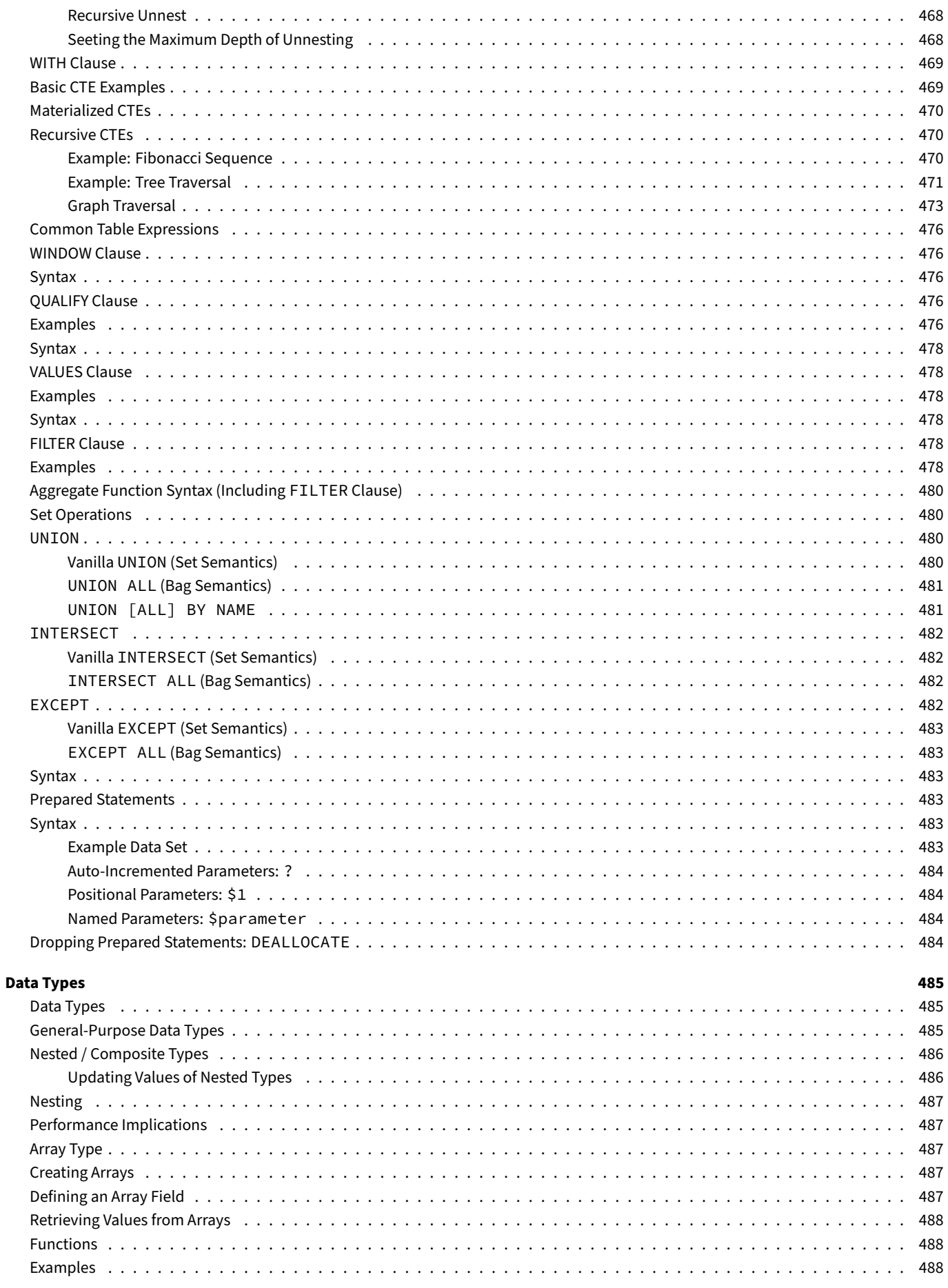

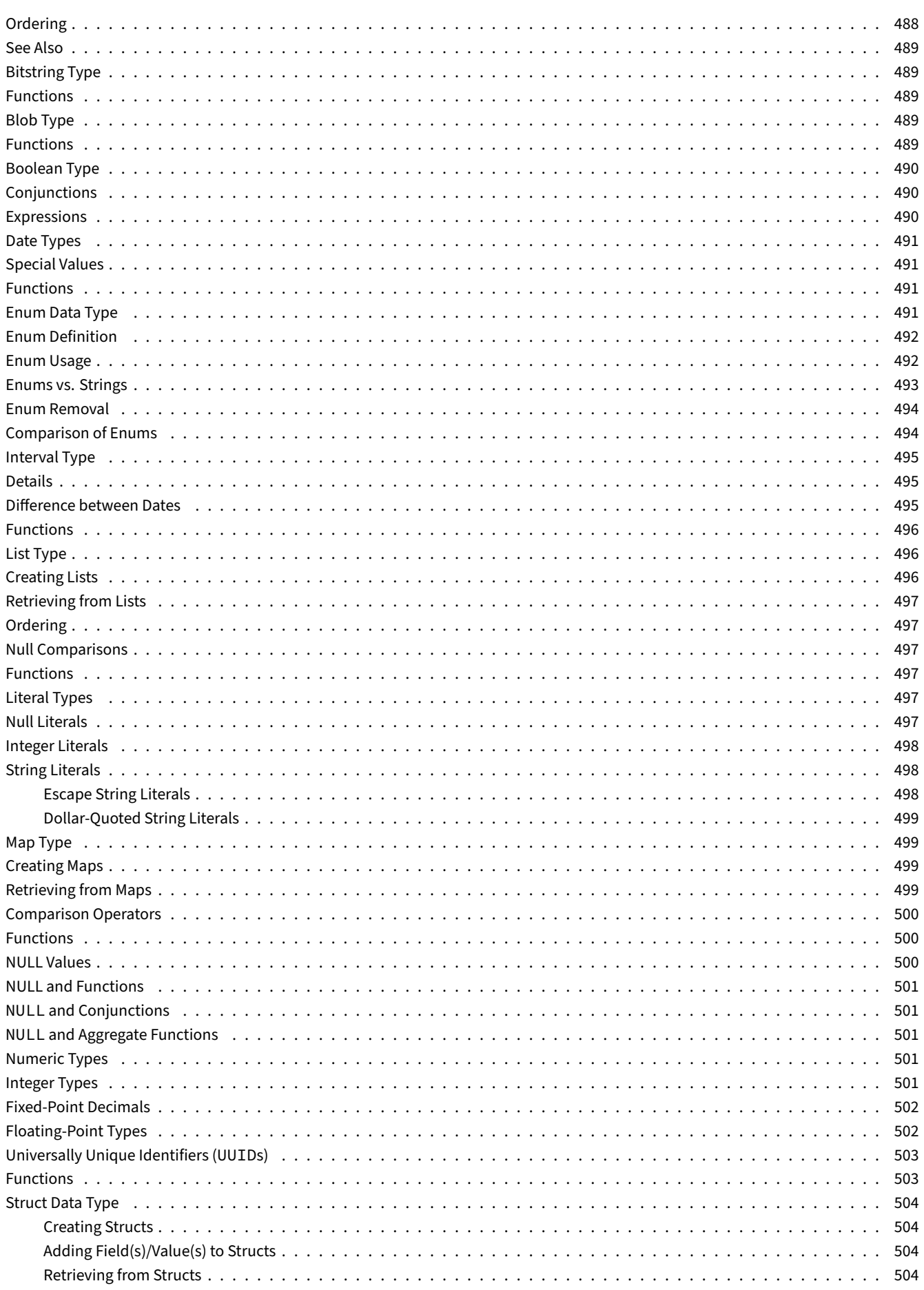

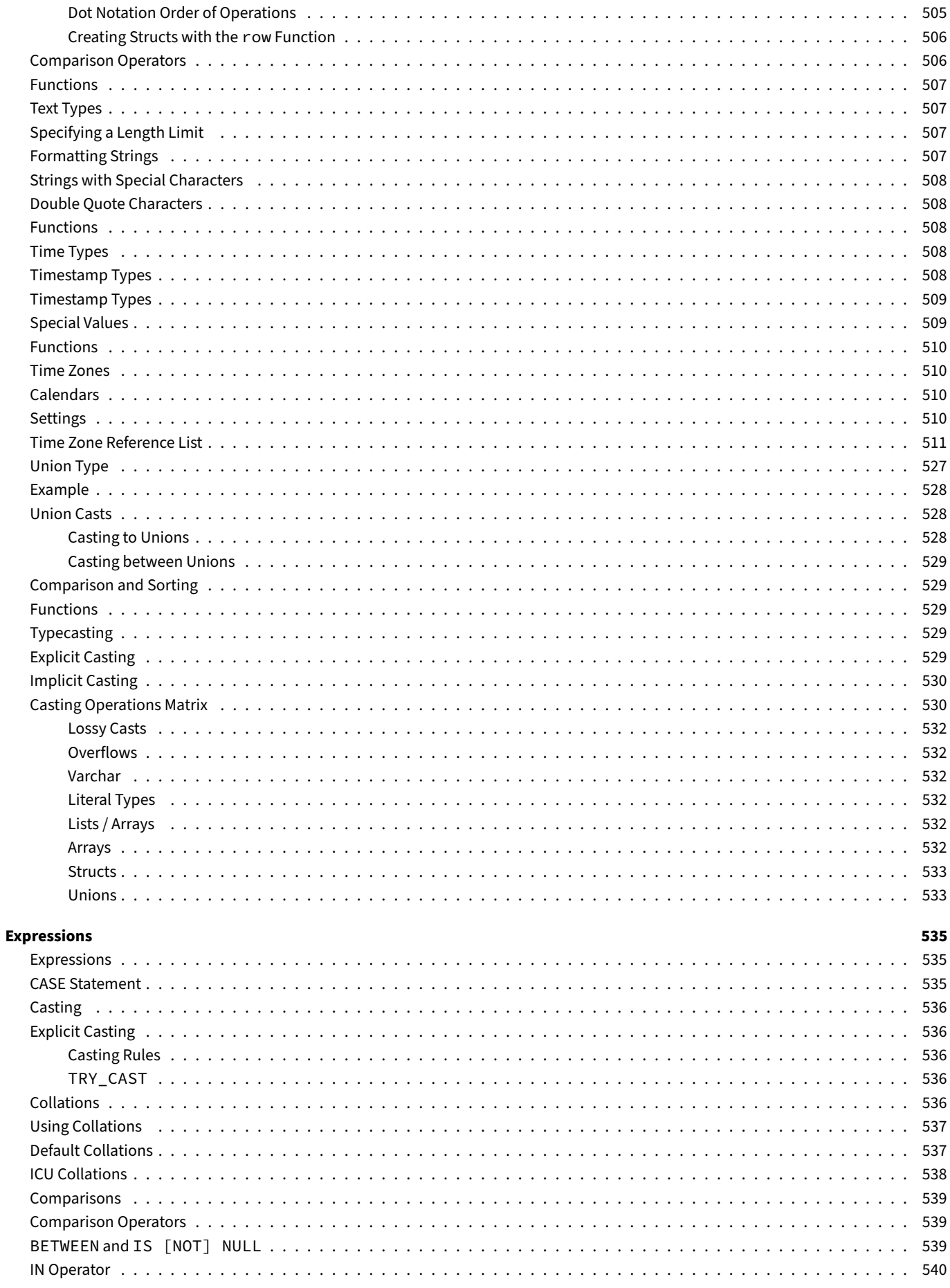

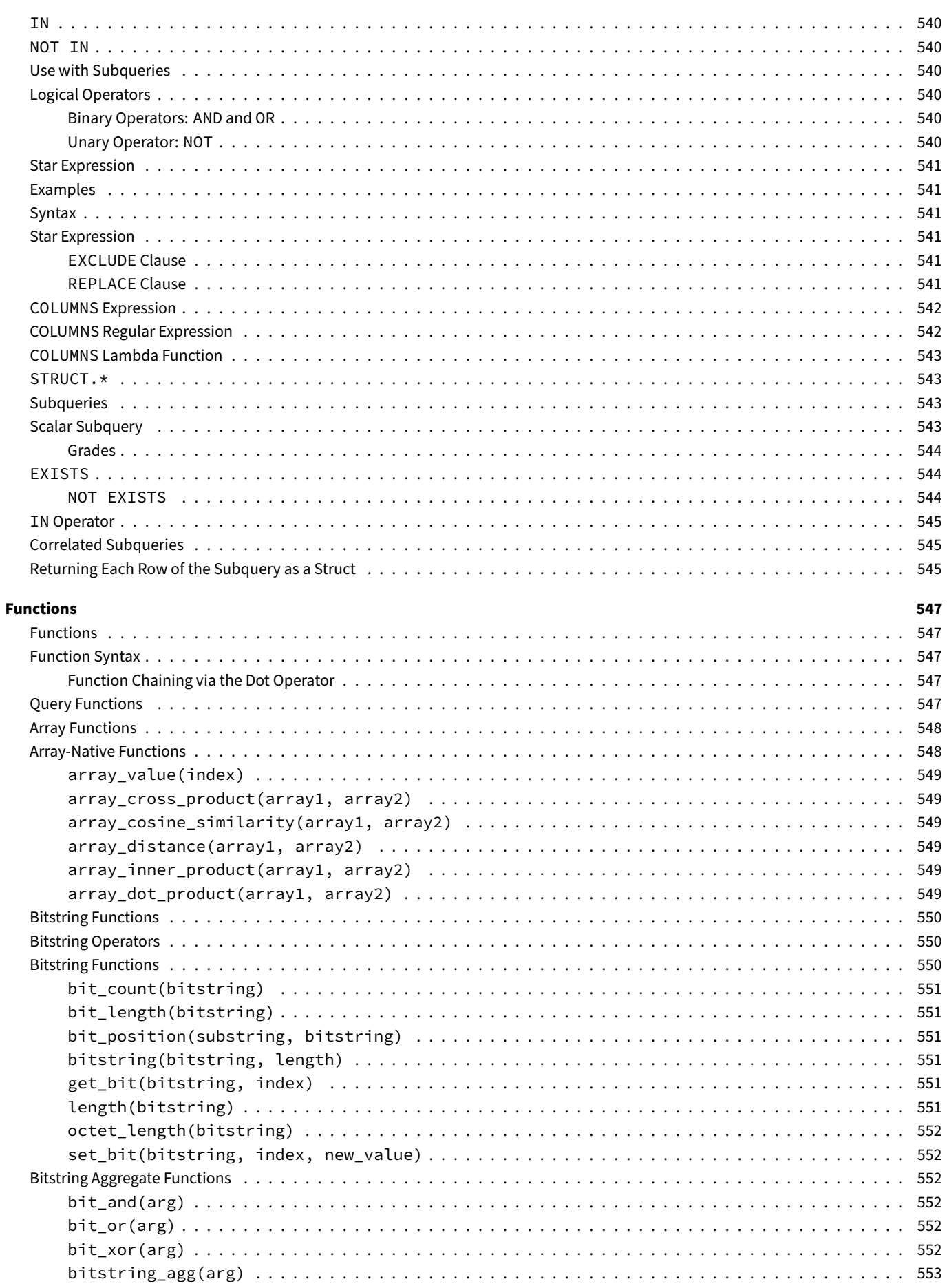

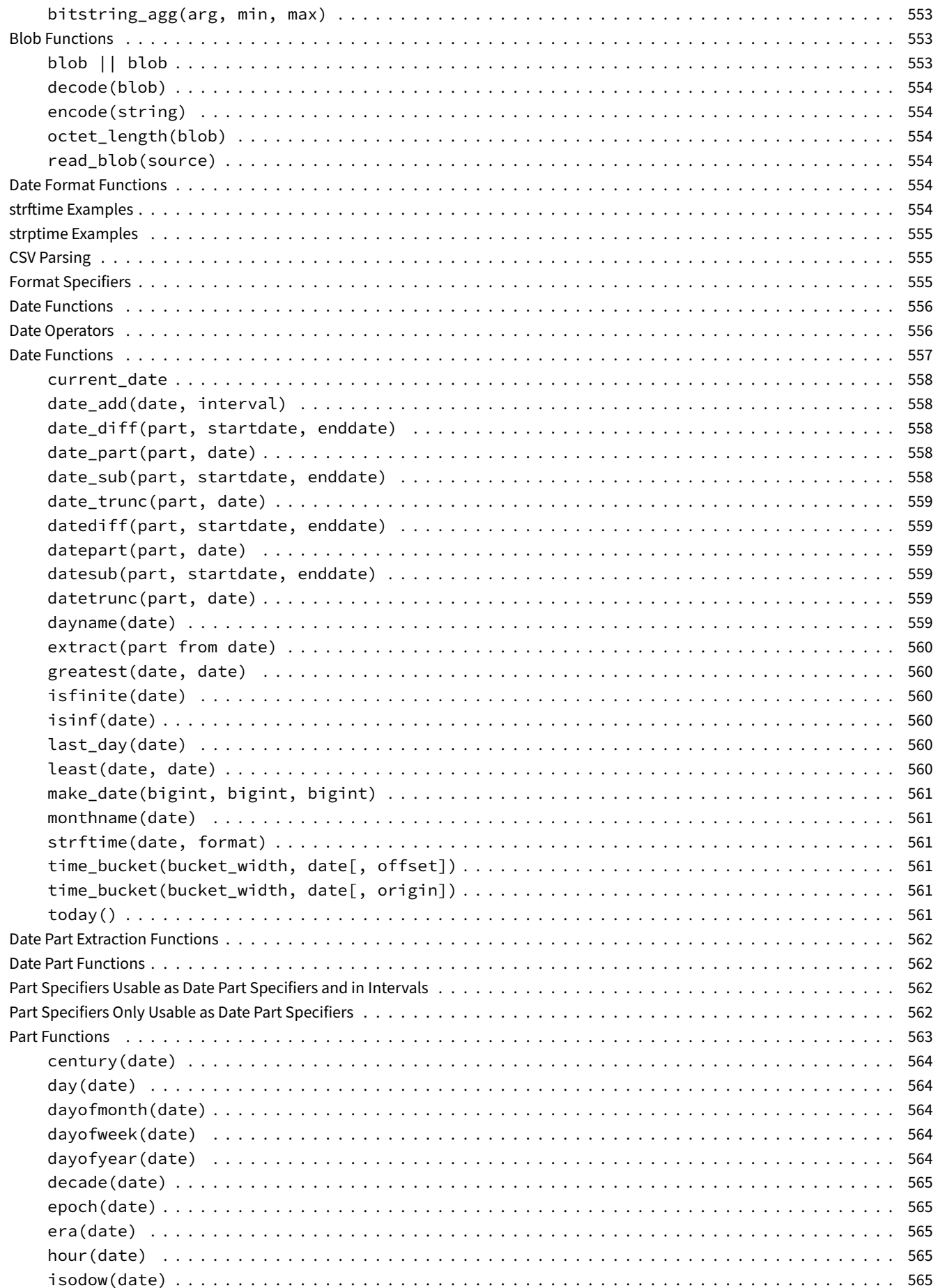

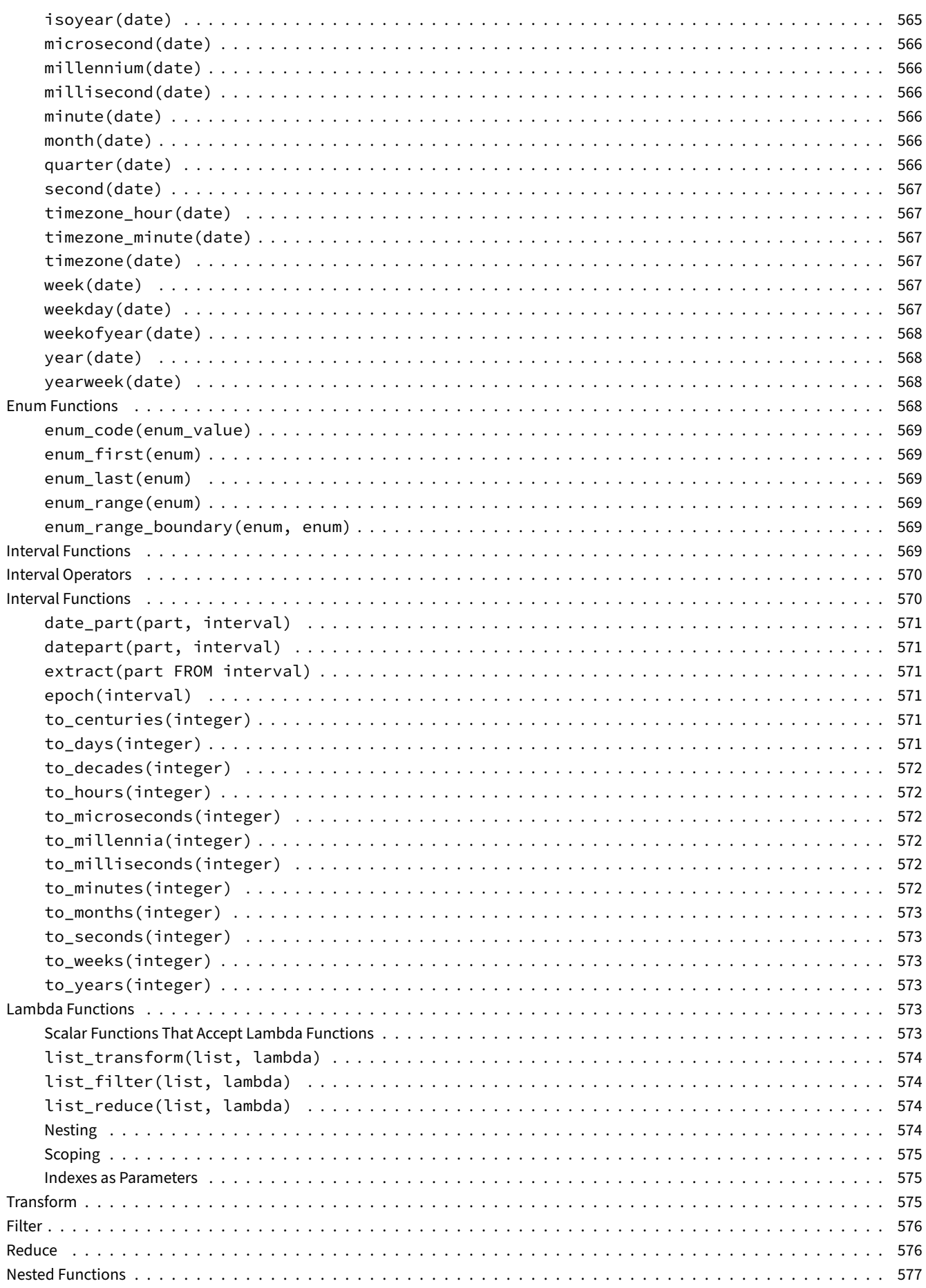

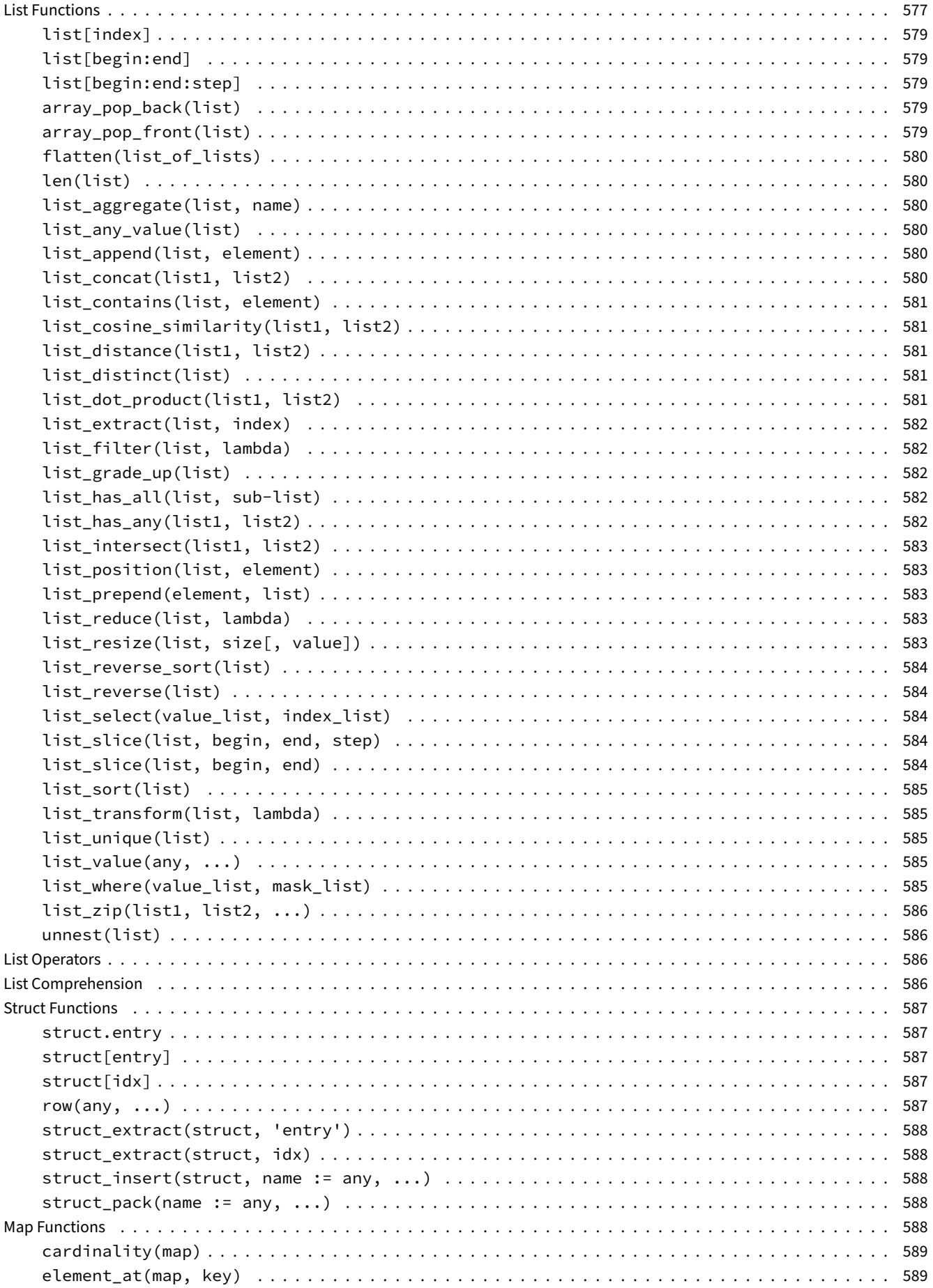

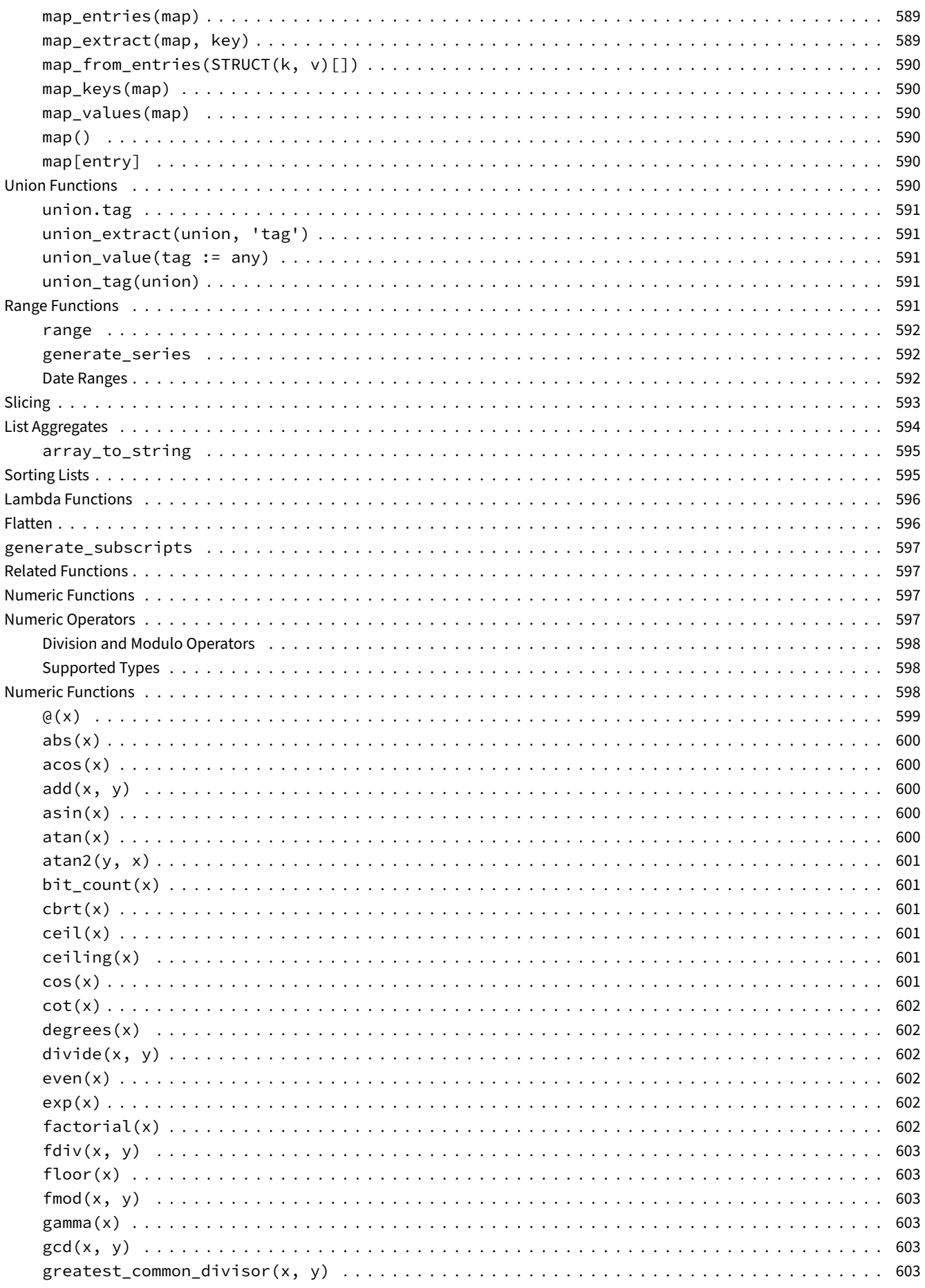

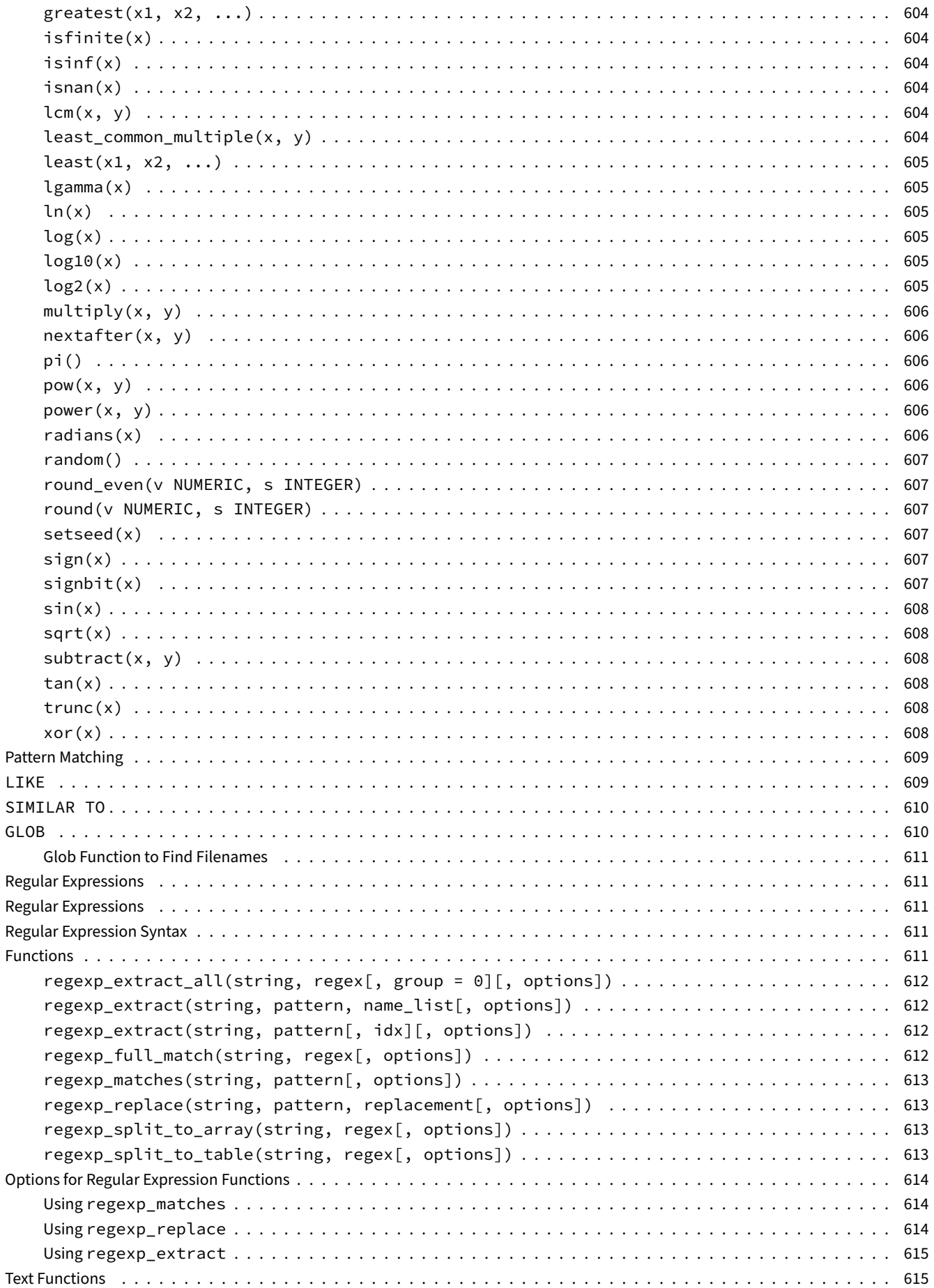

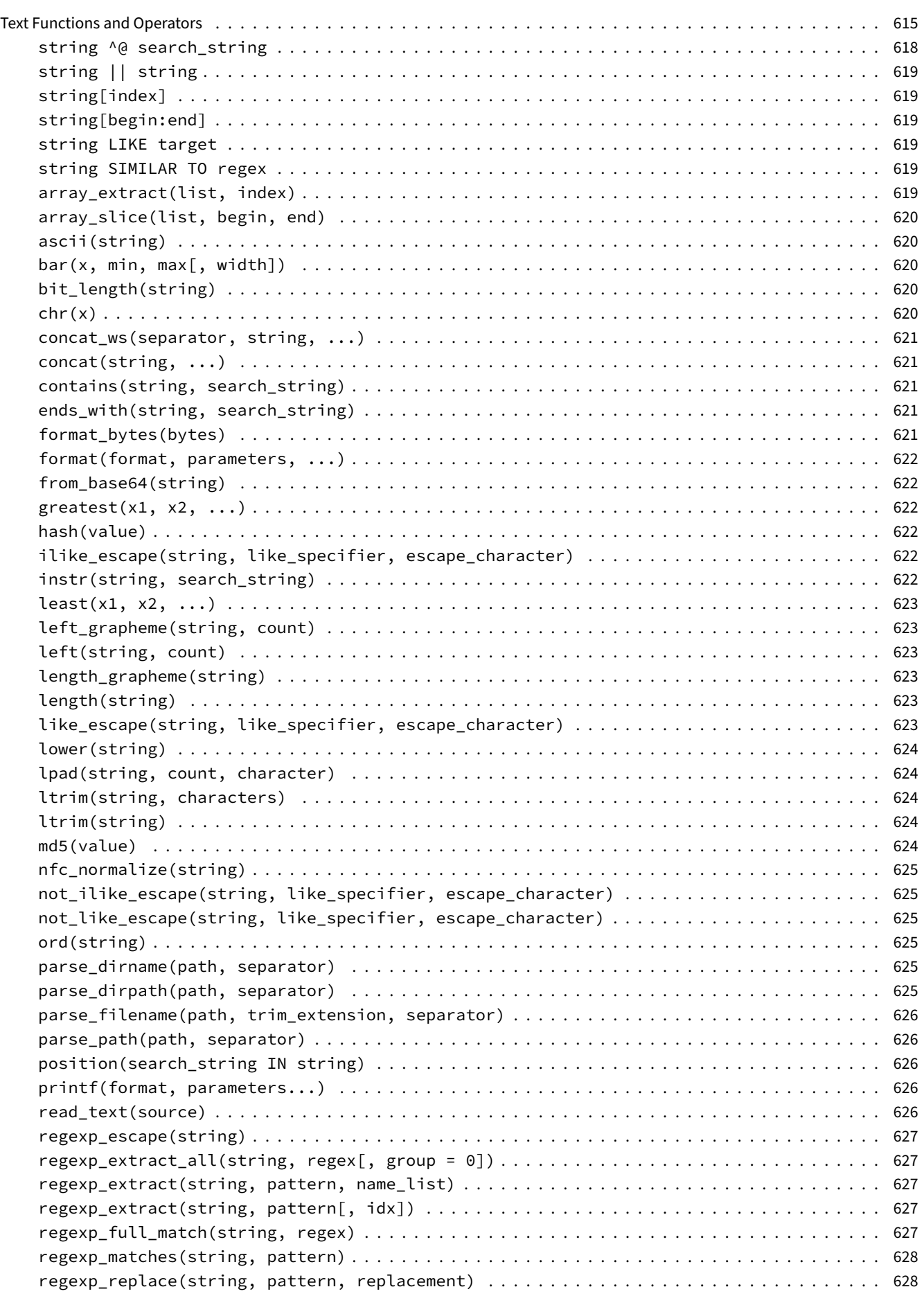

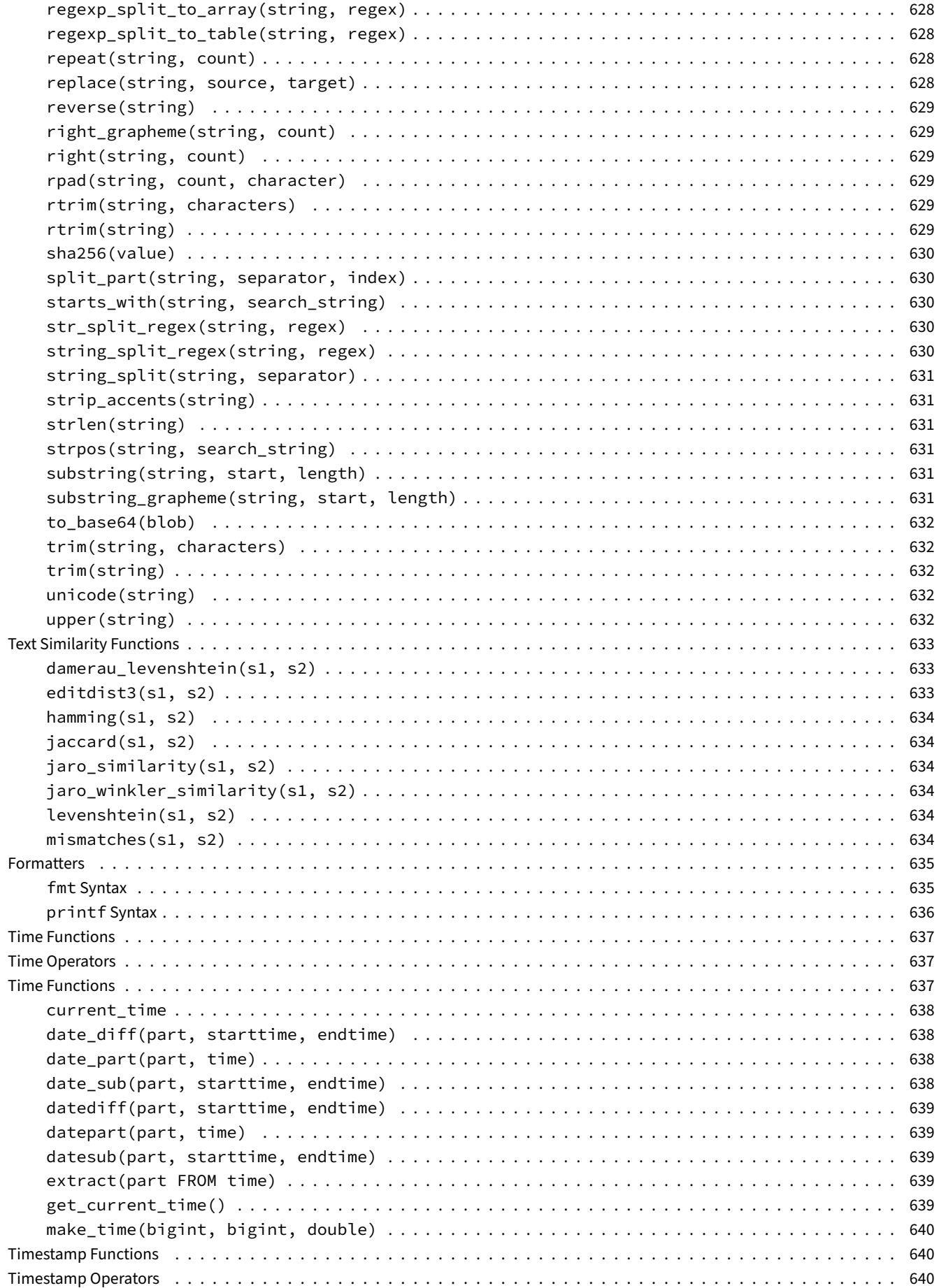
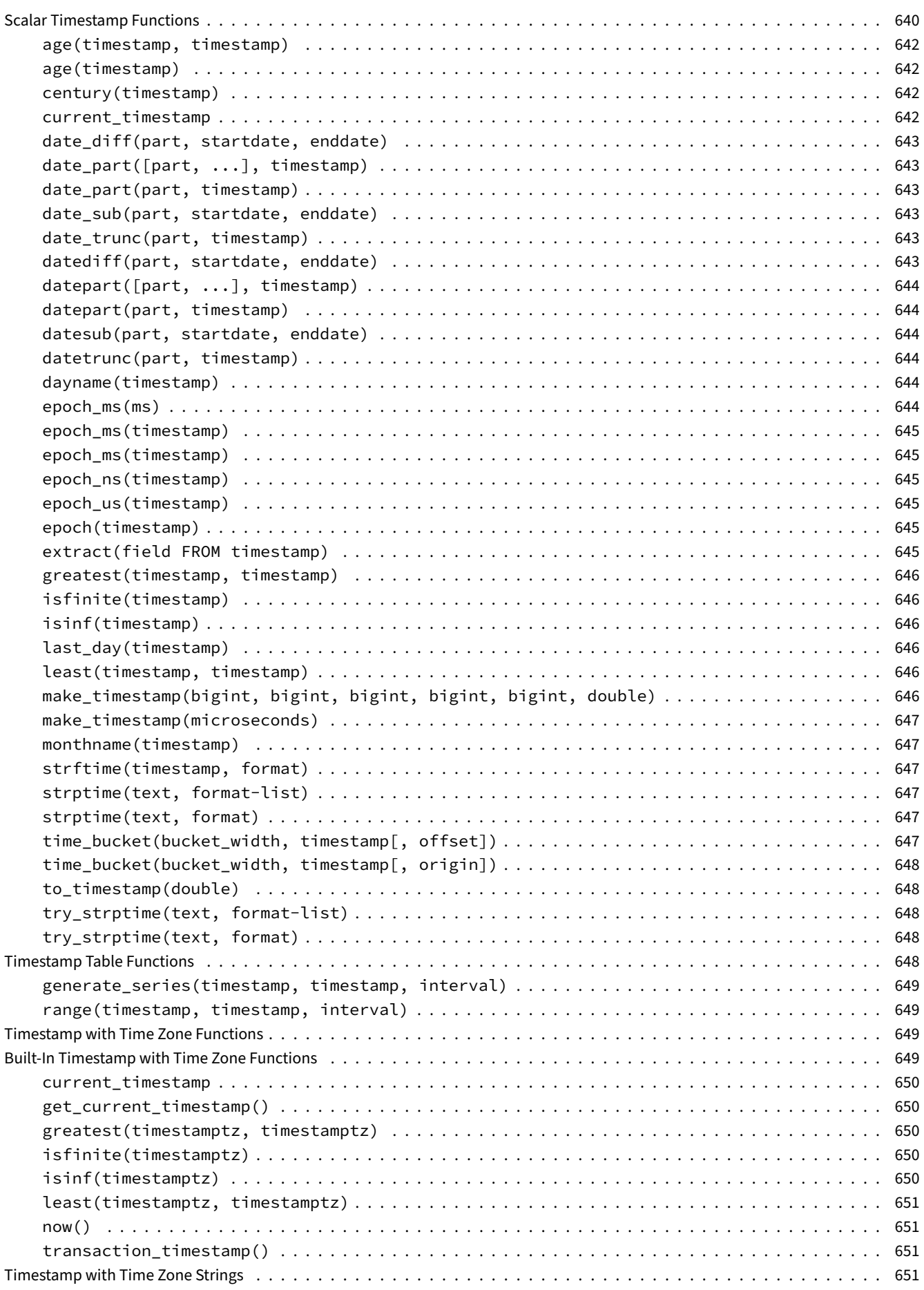

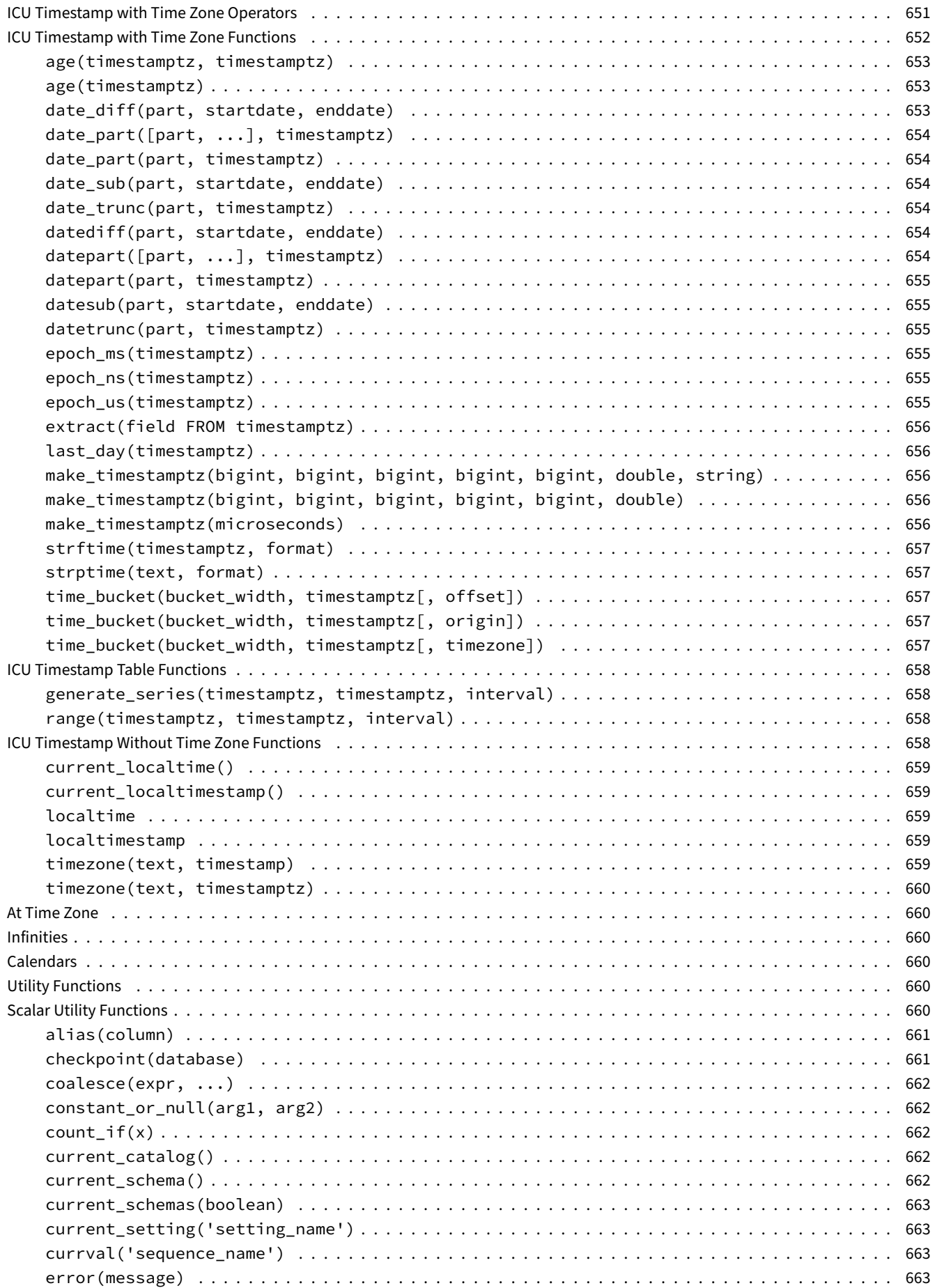

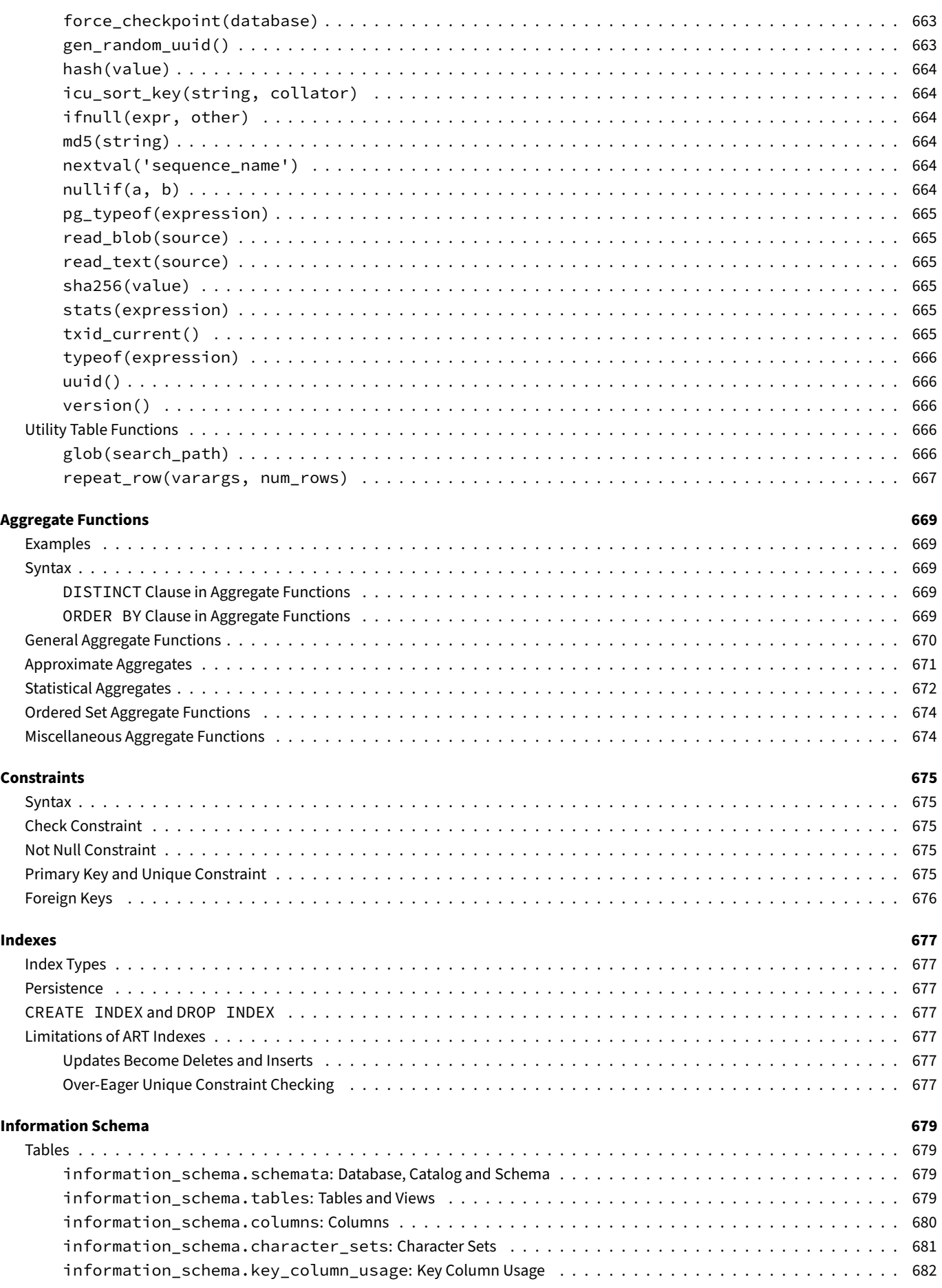

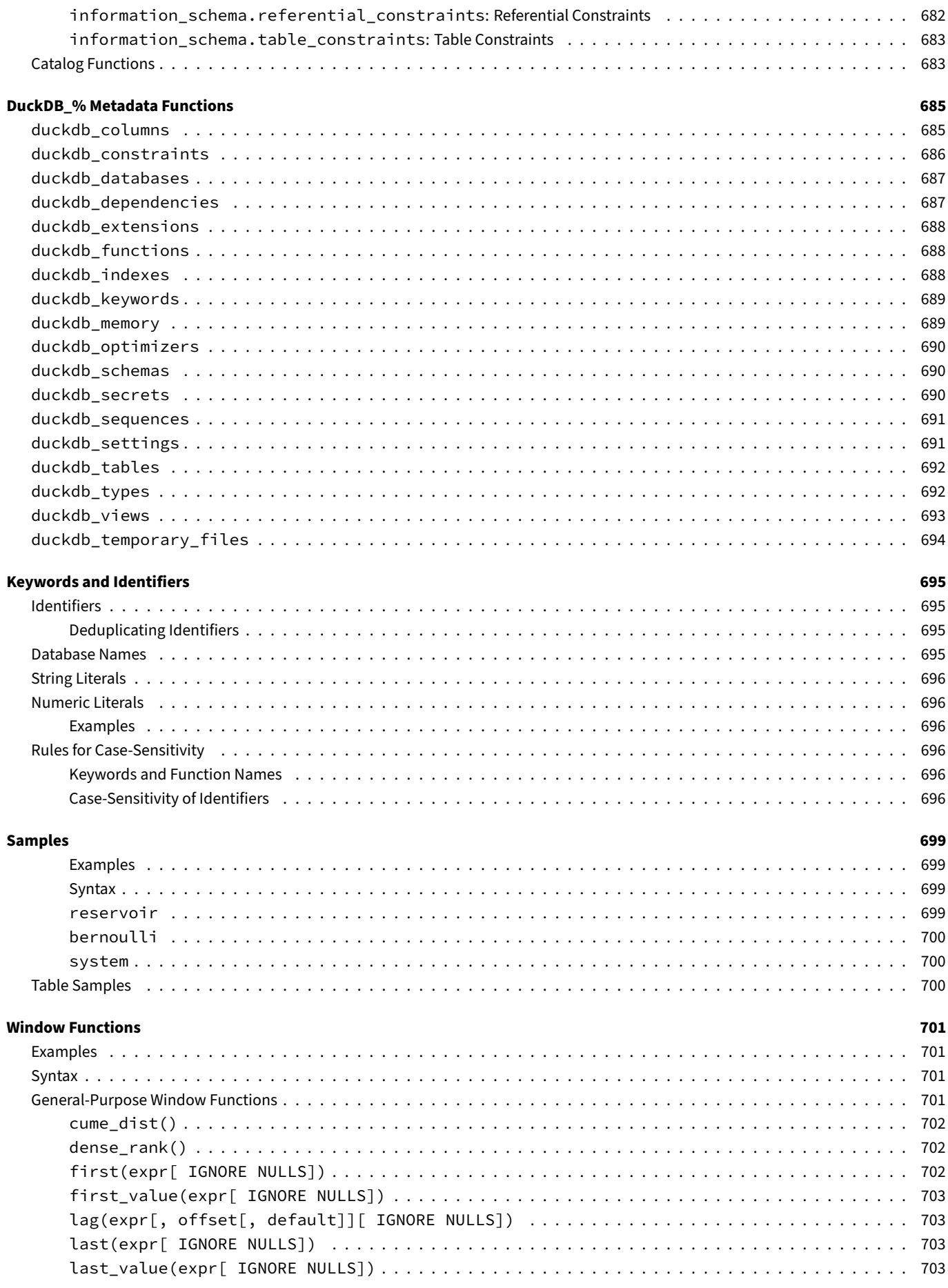

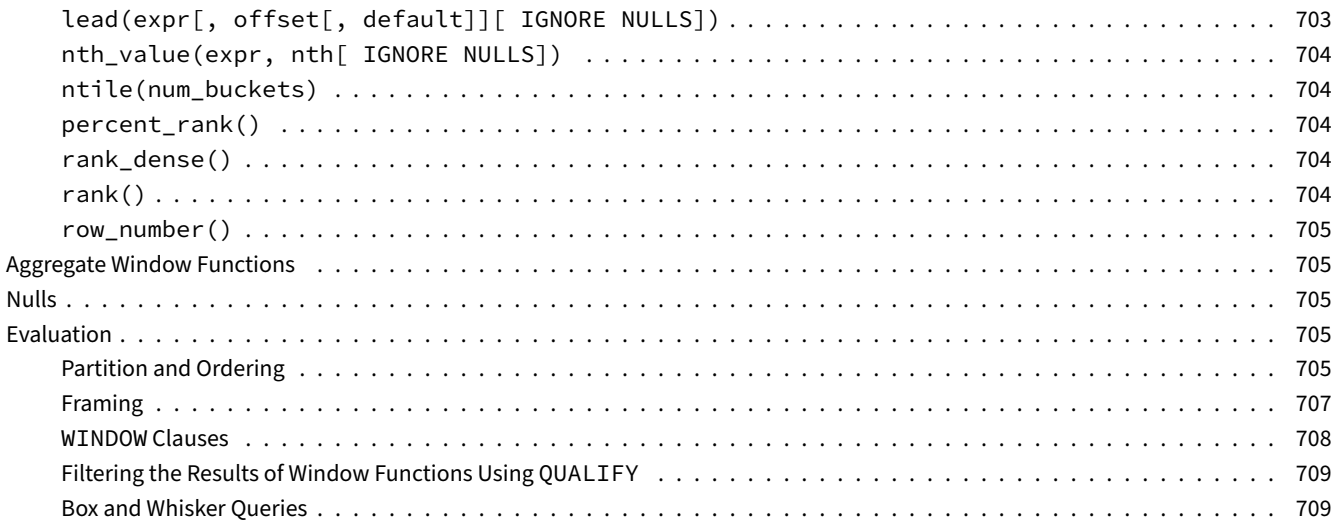

#### **Extensi[ons](#page-763-0) 711**

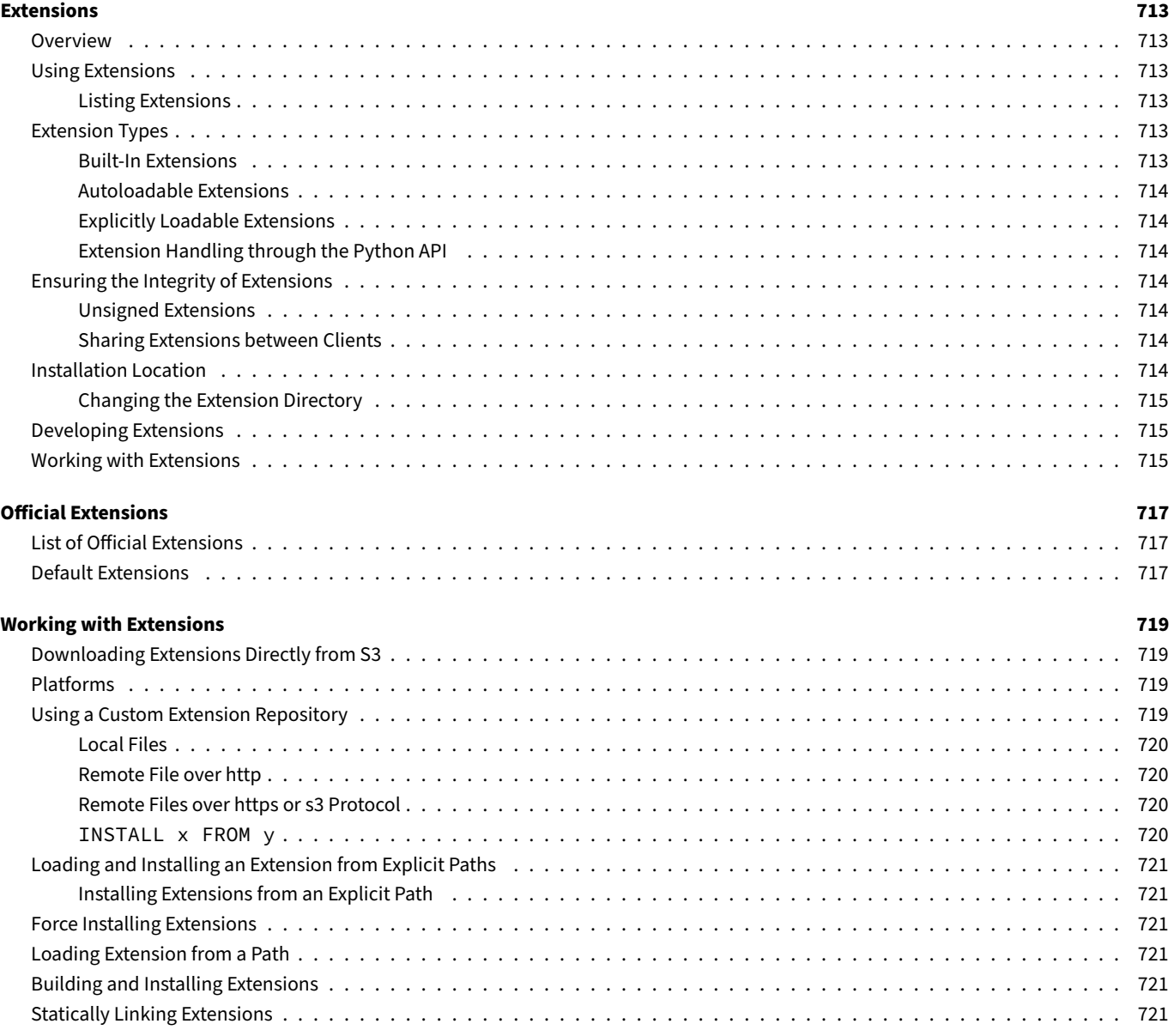

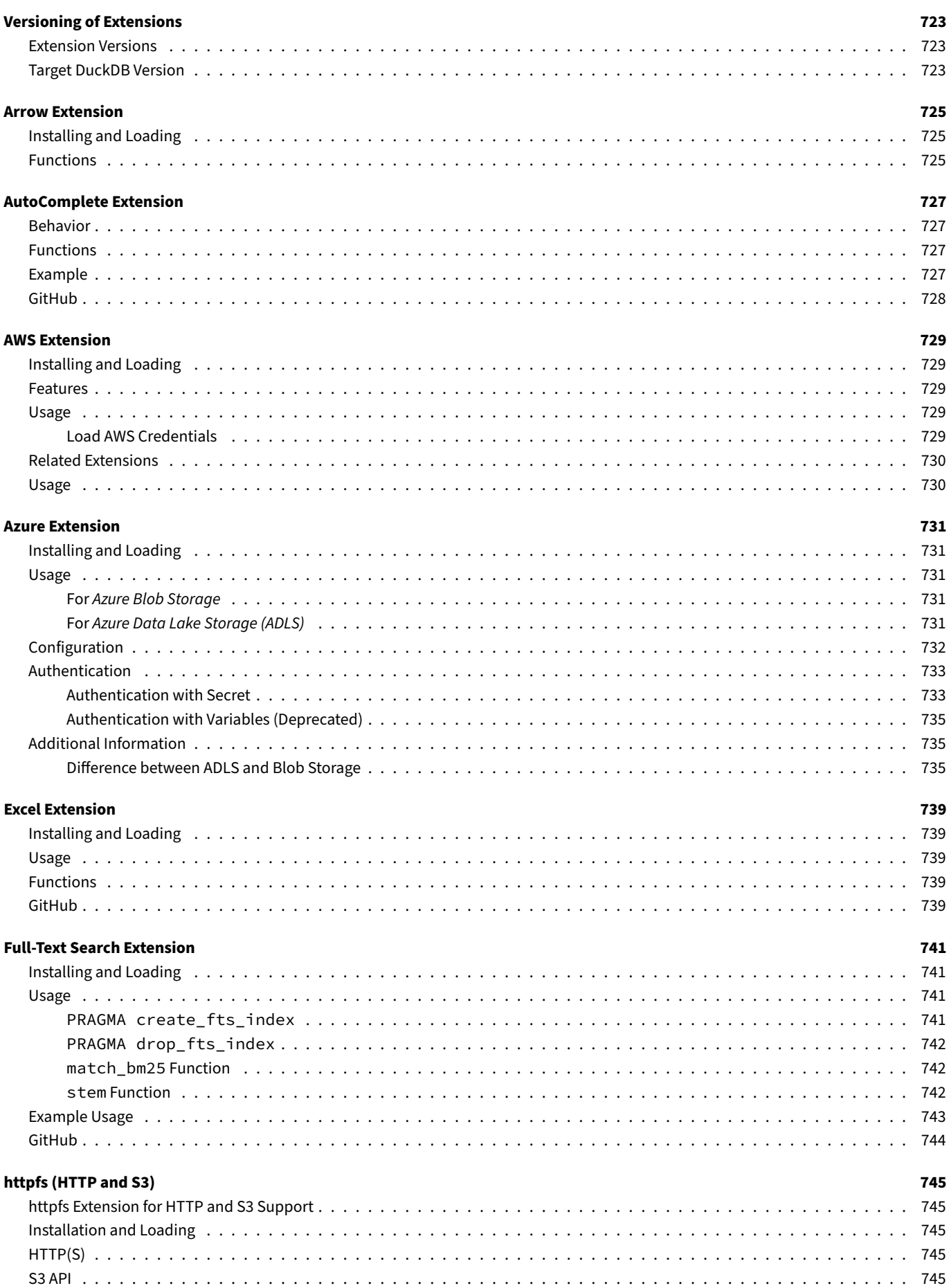

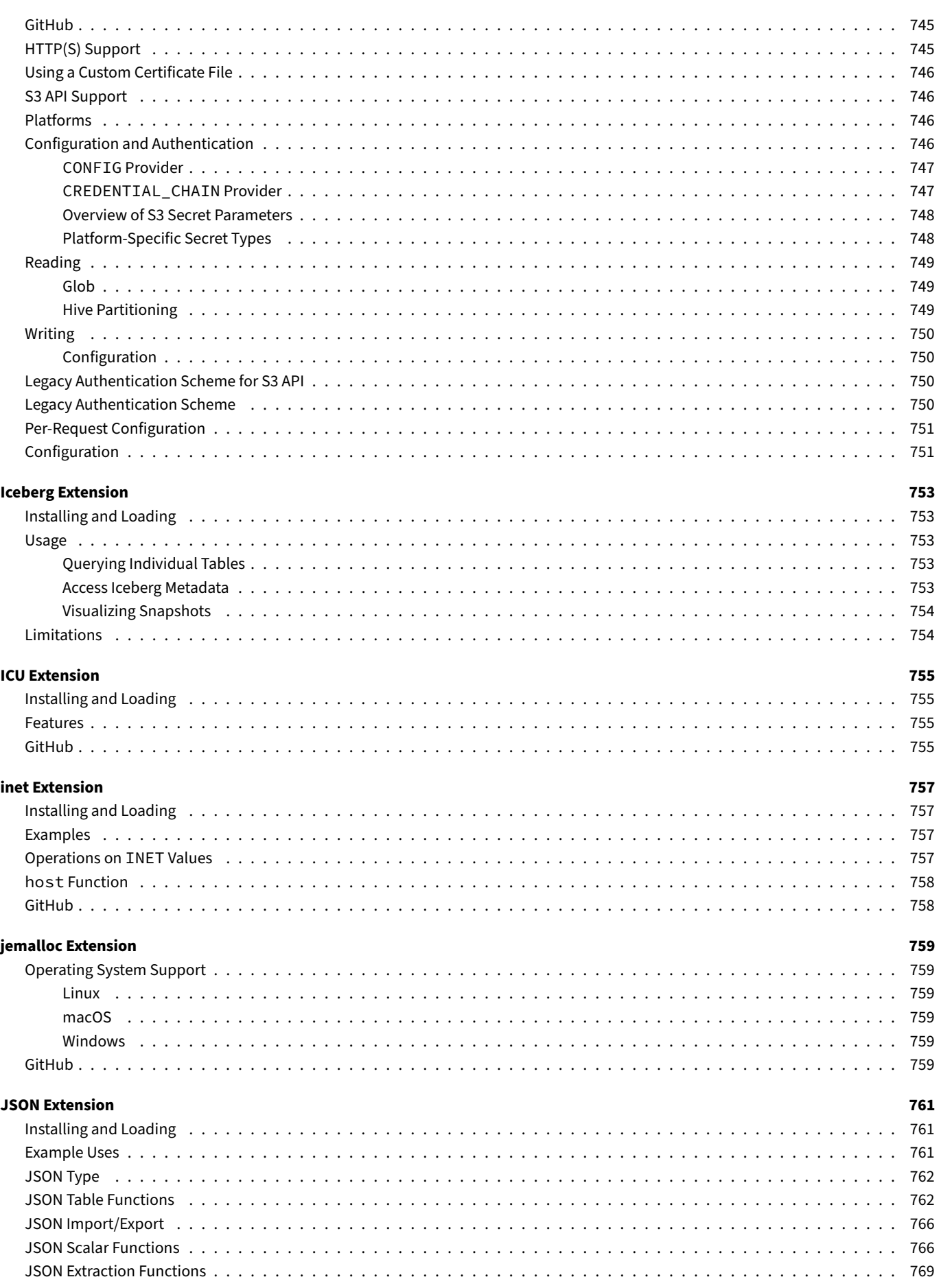

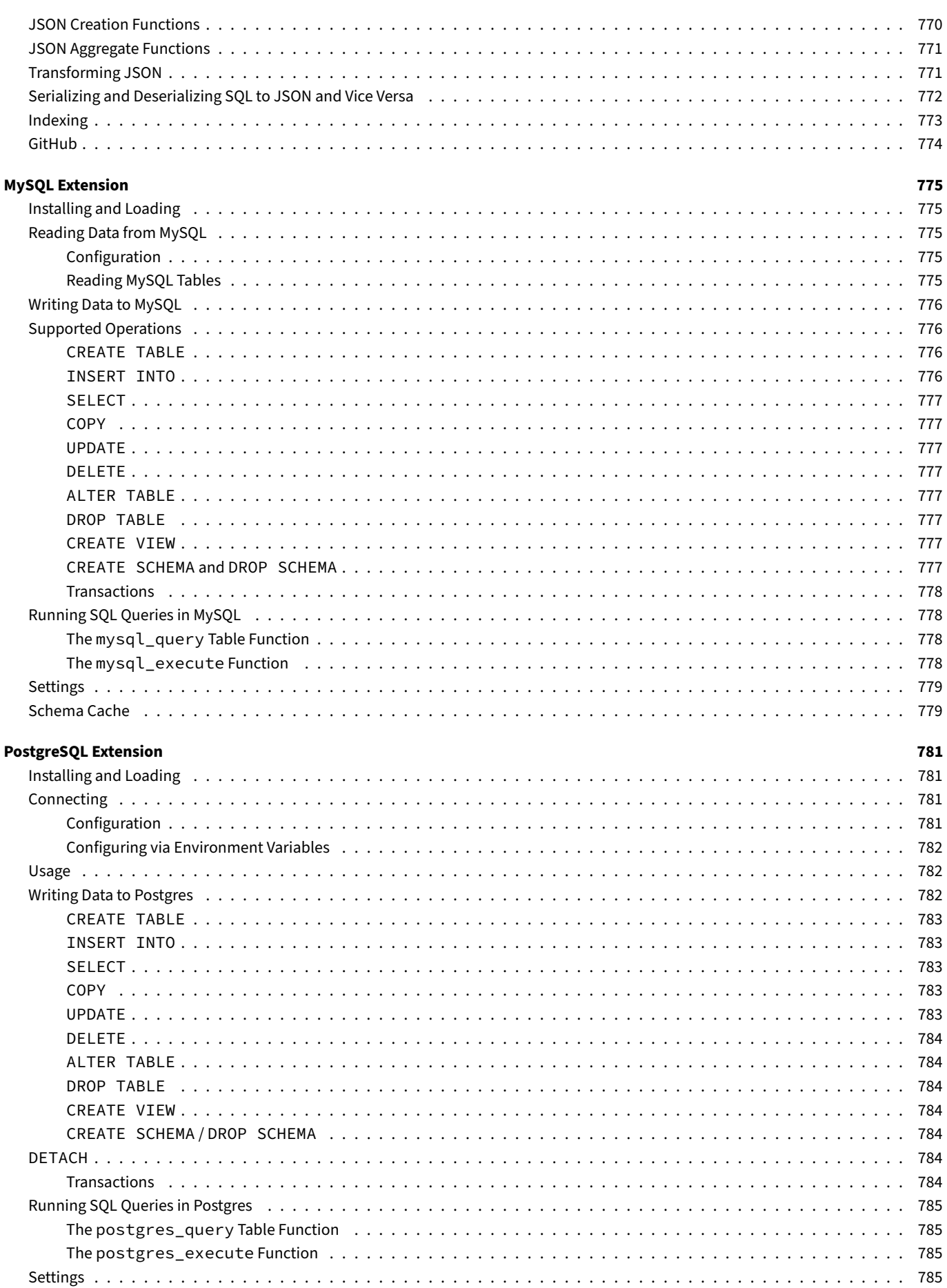

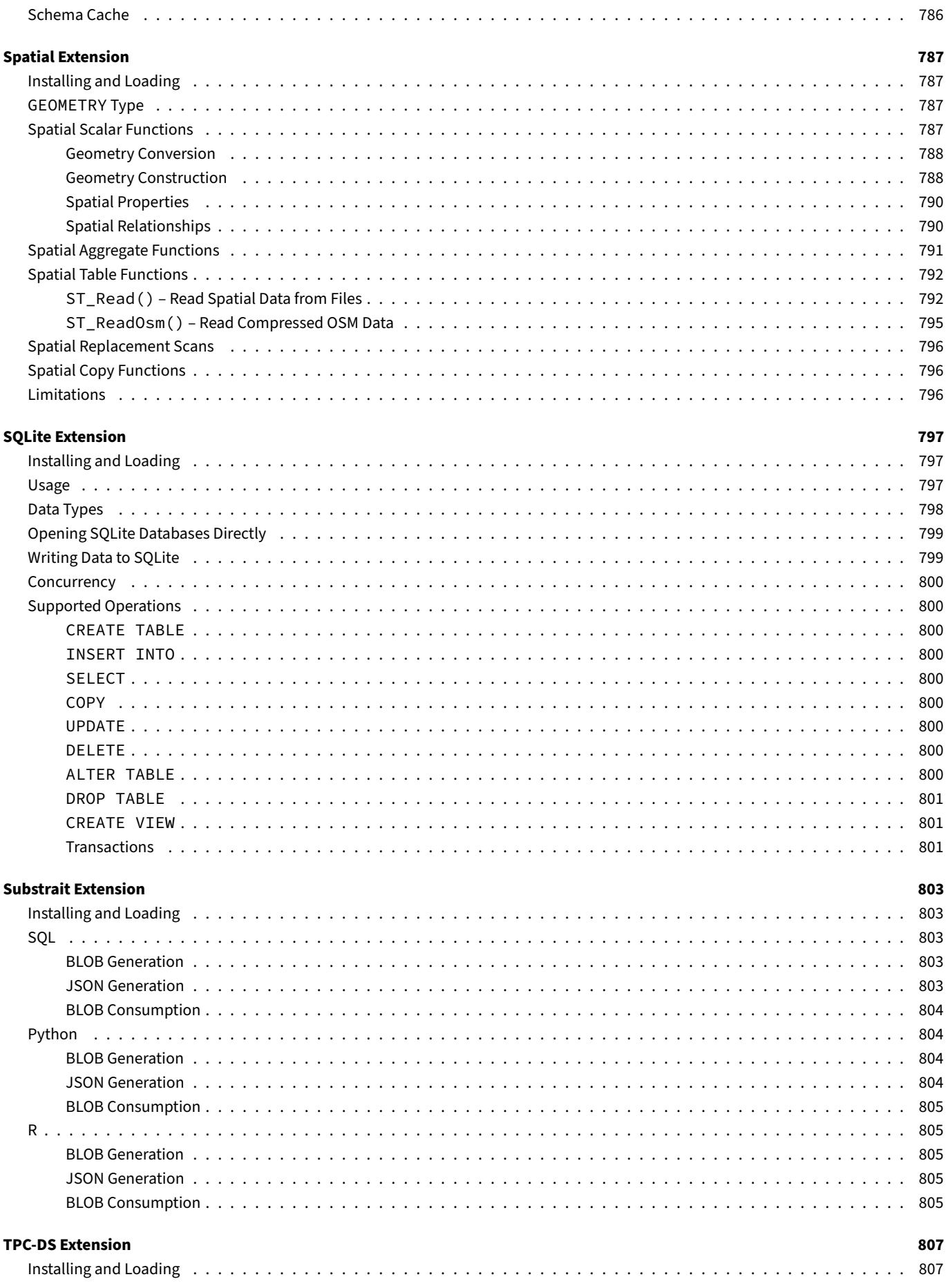

DUCKDD DOCUMENTATION

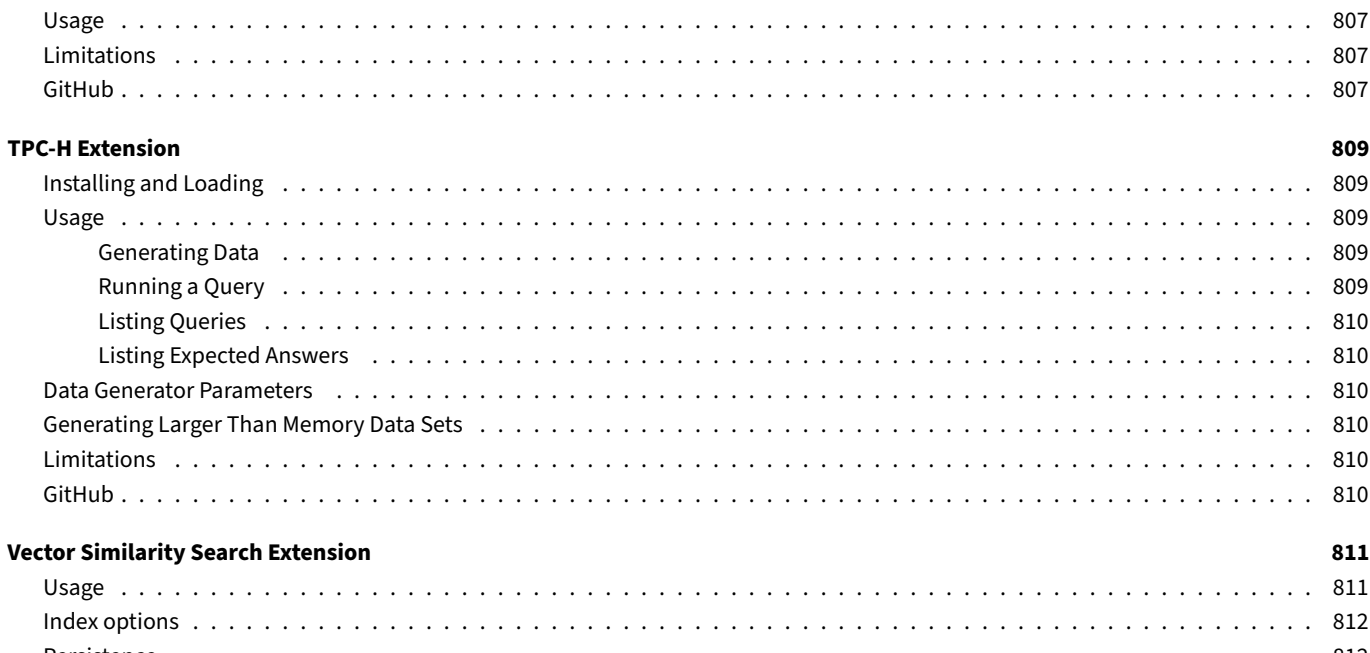

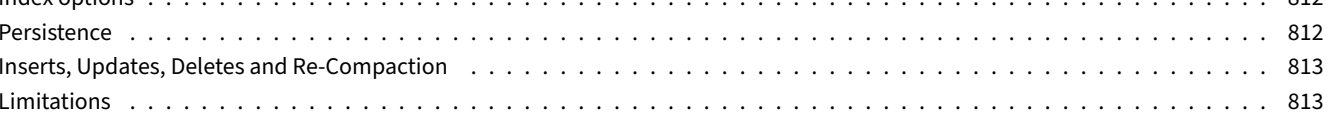

### Guides

#### 815

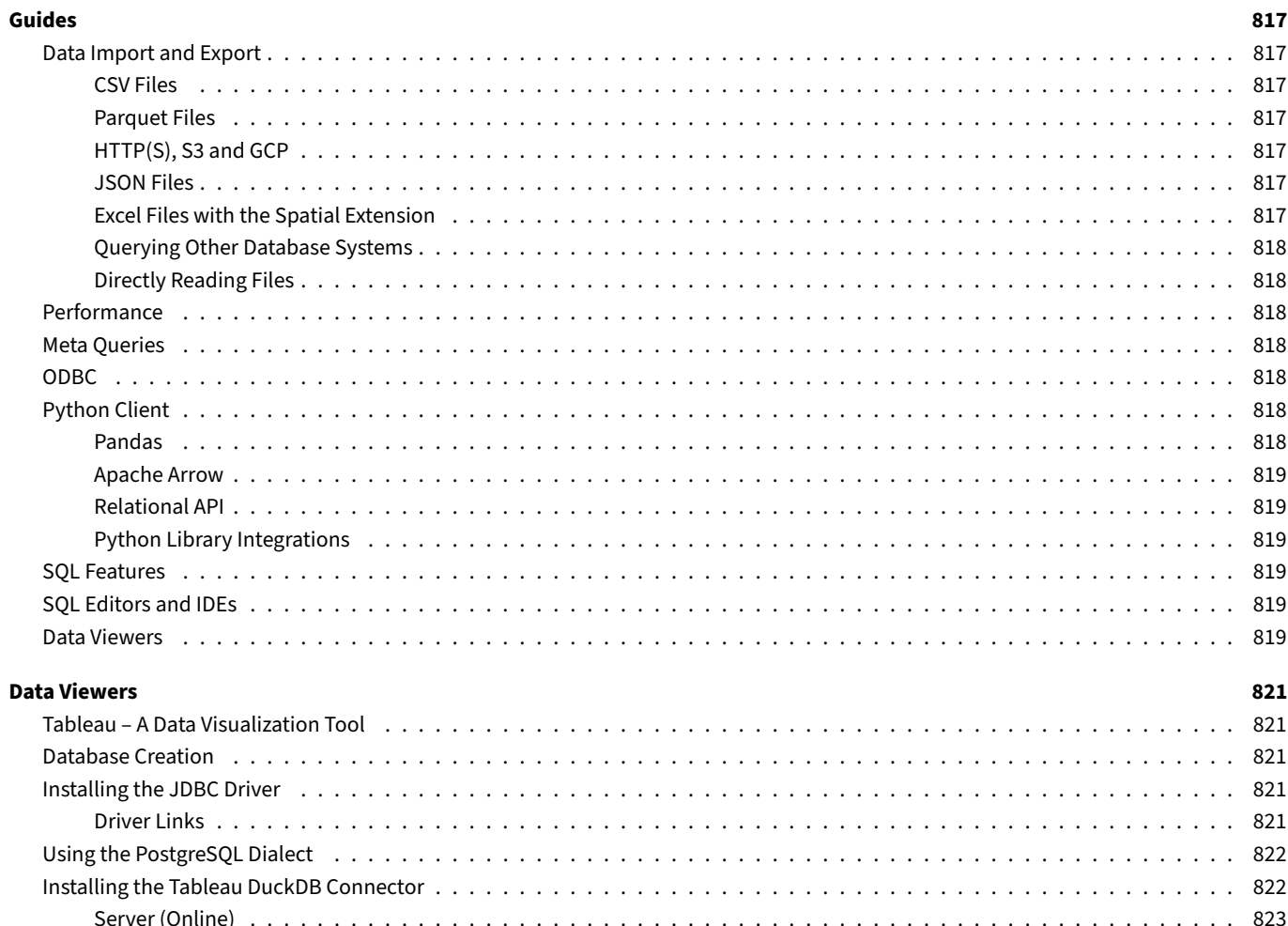

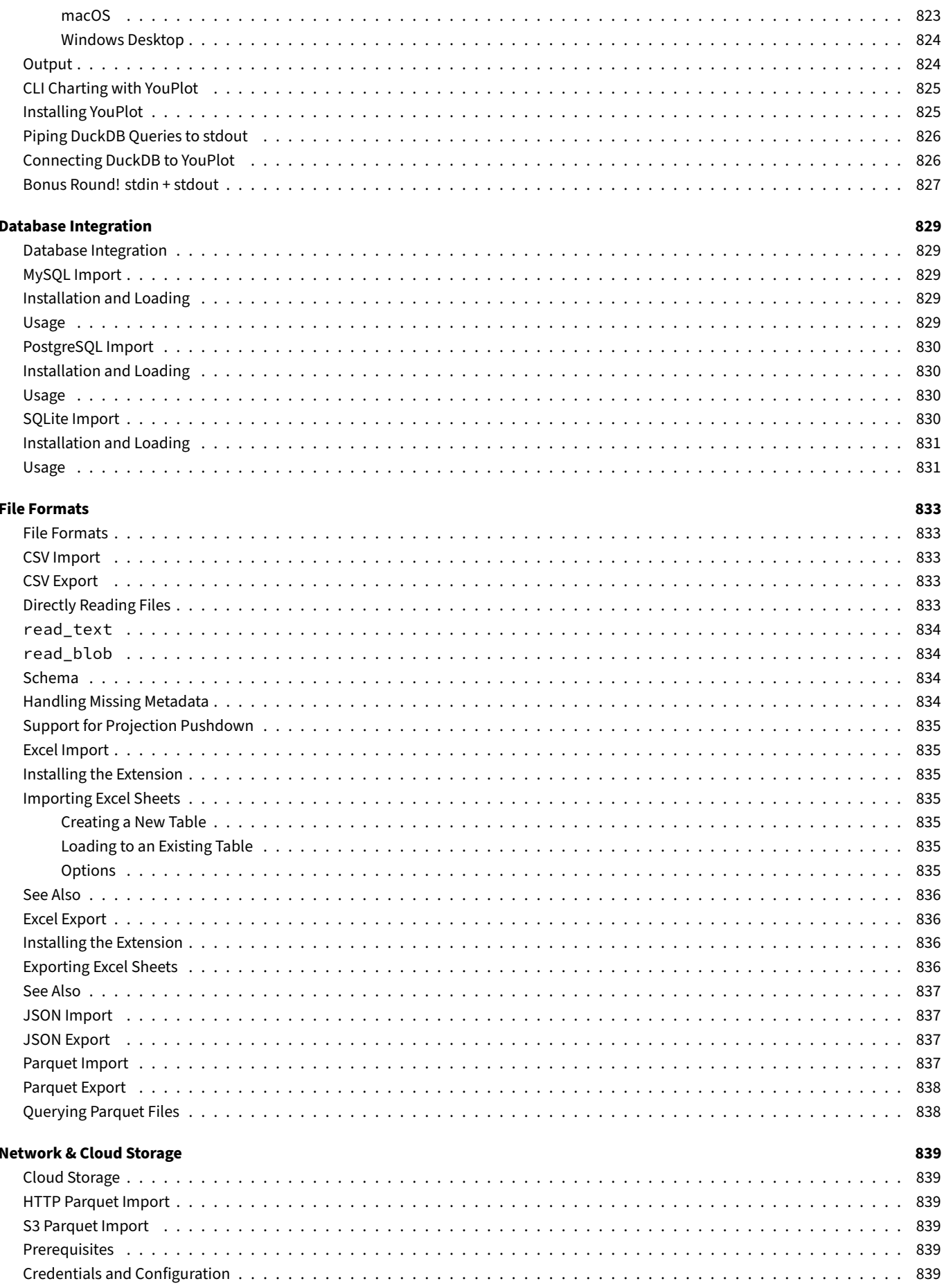

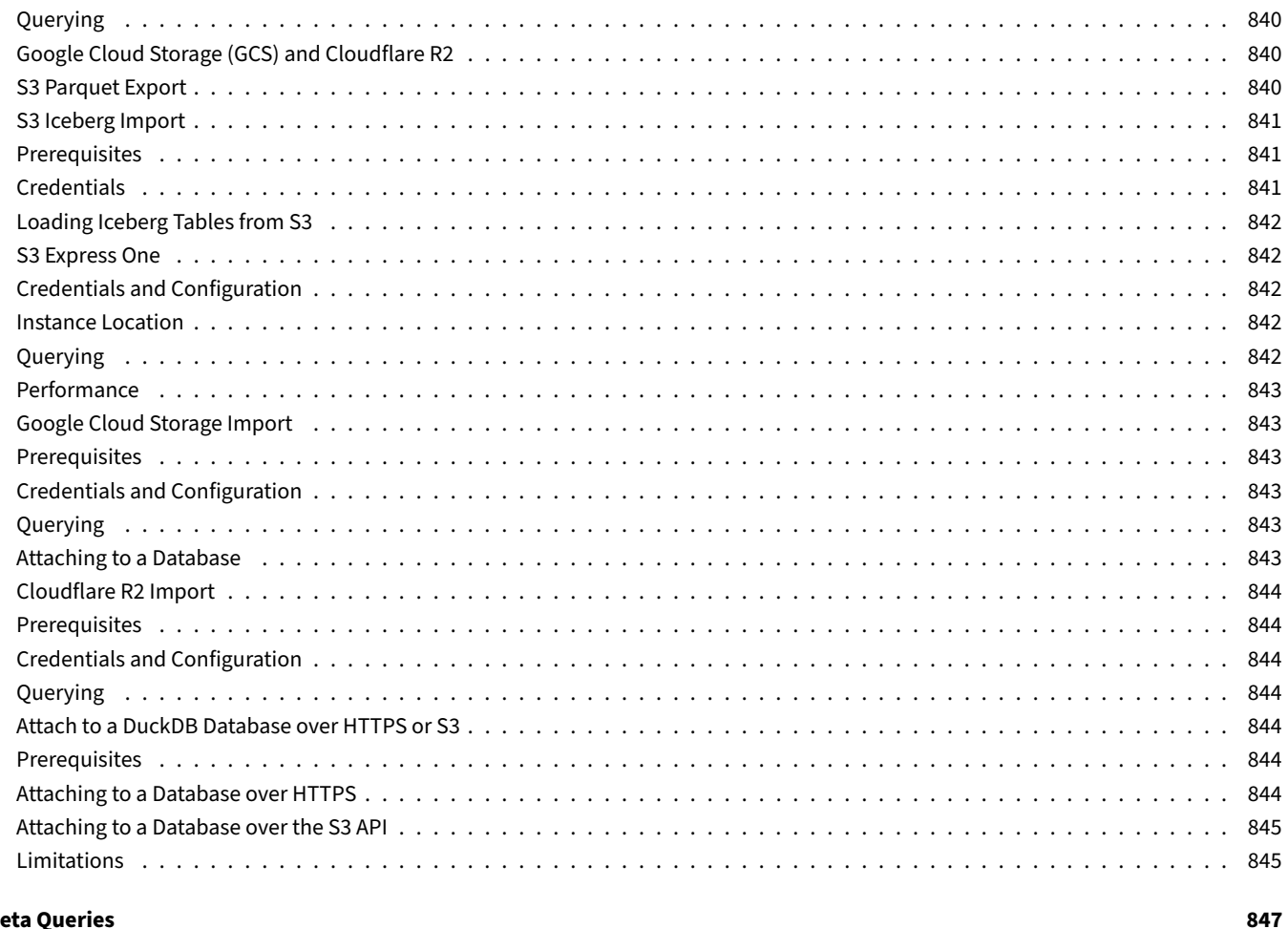

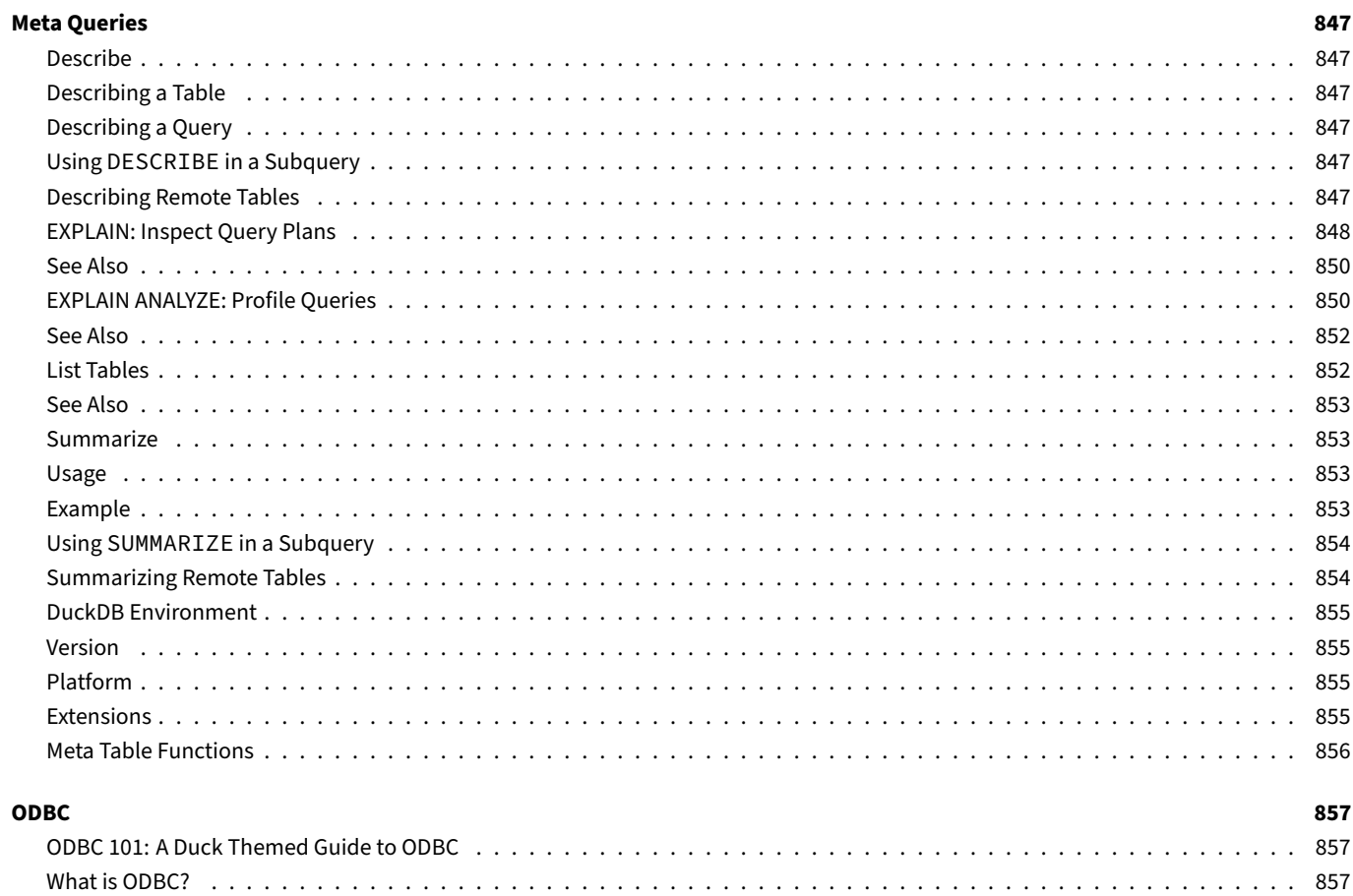

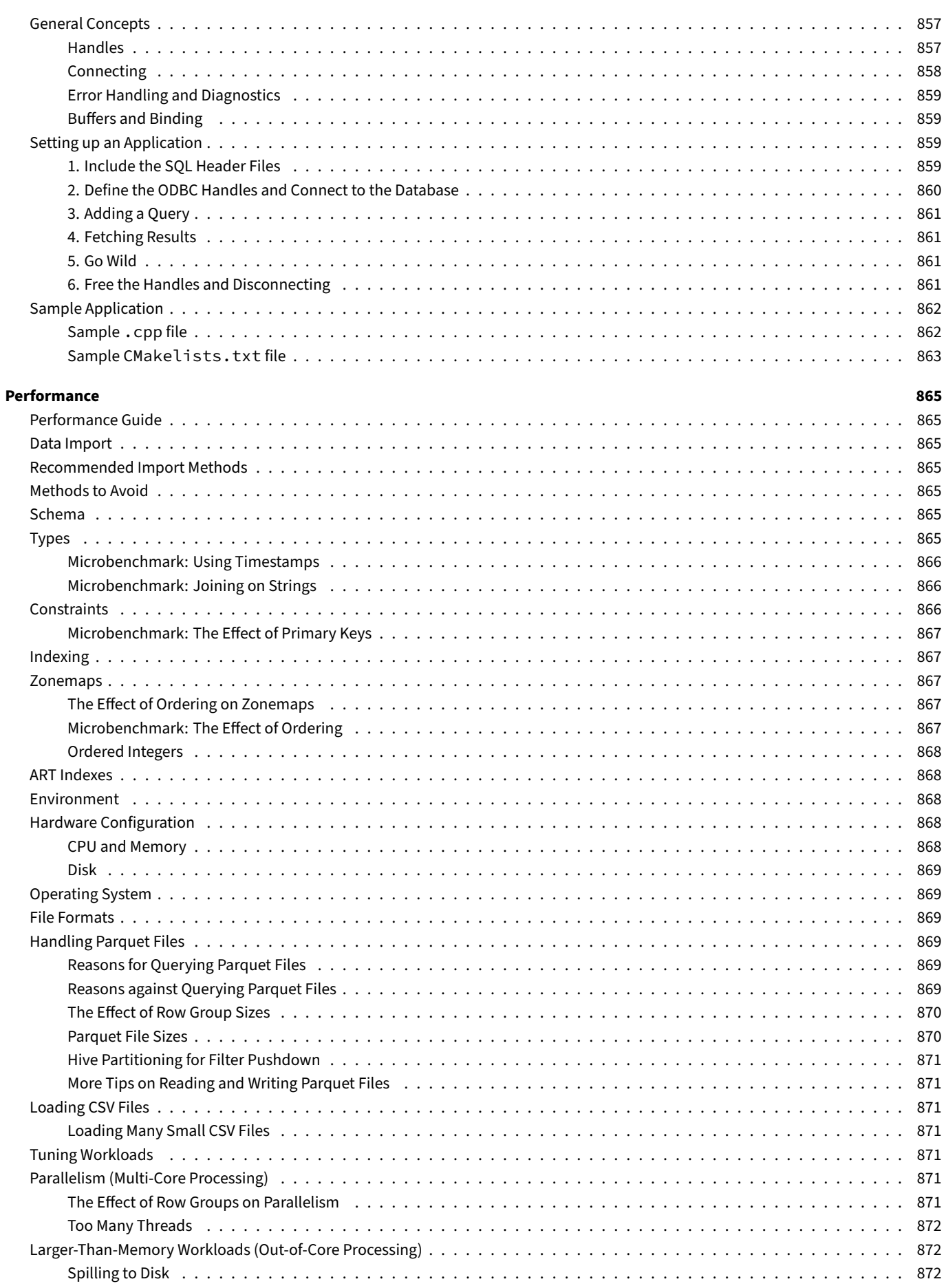

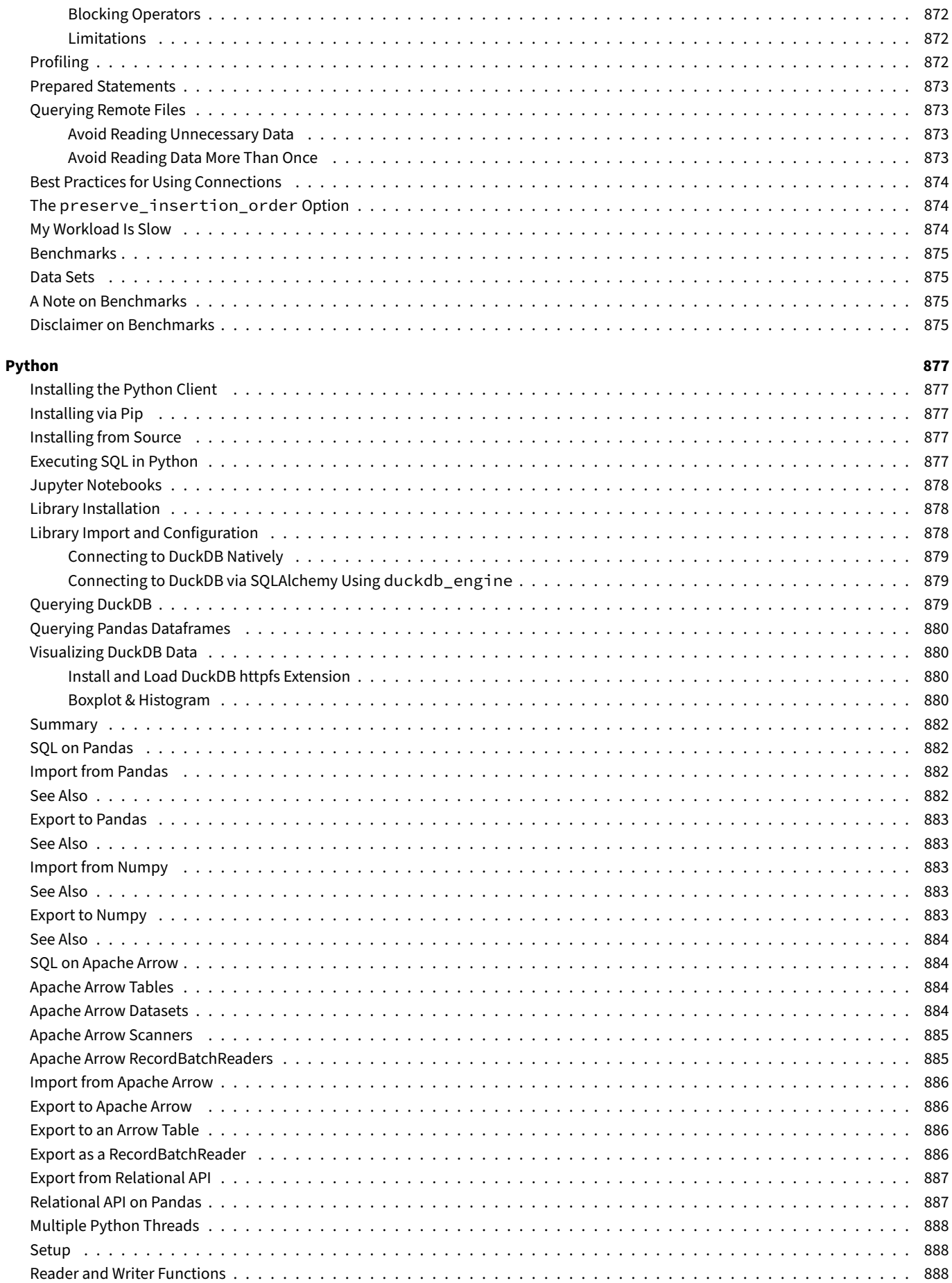

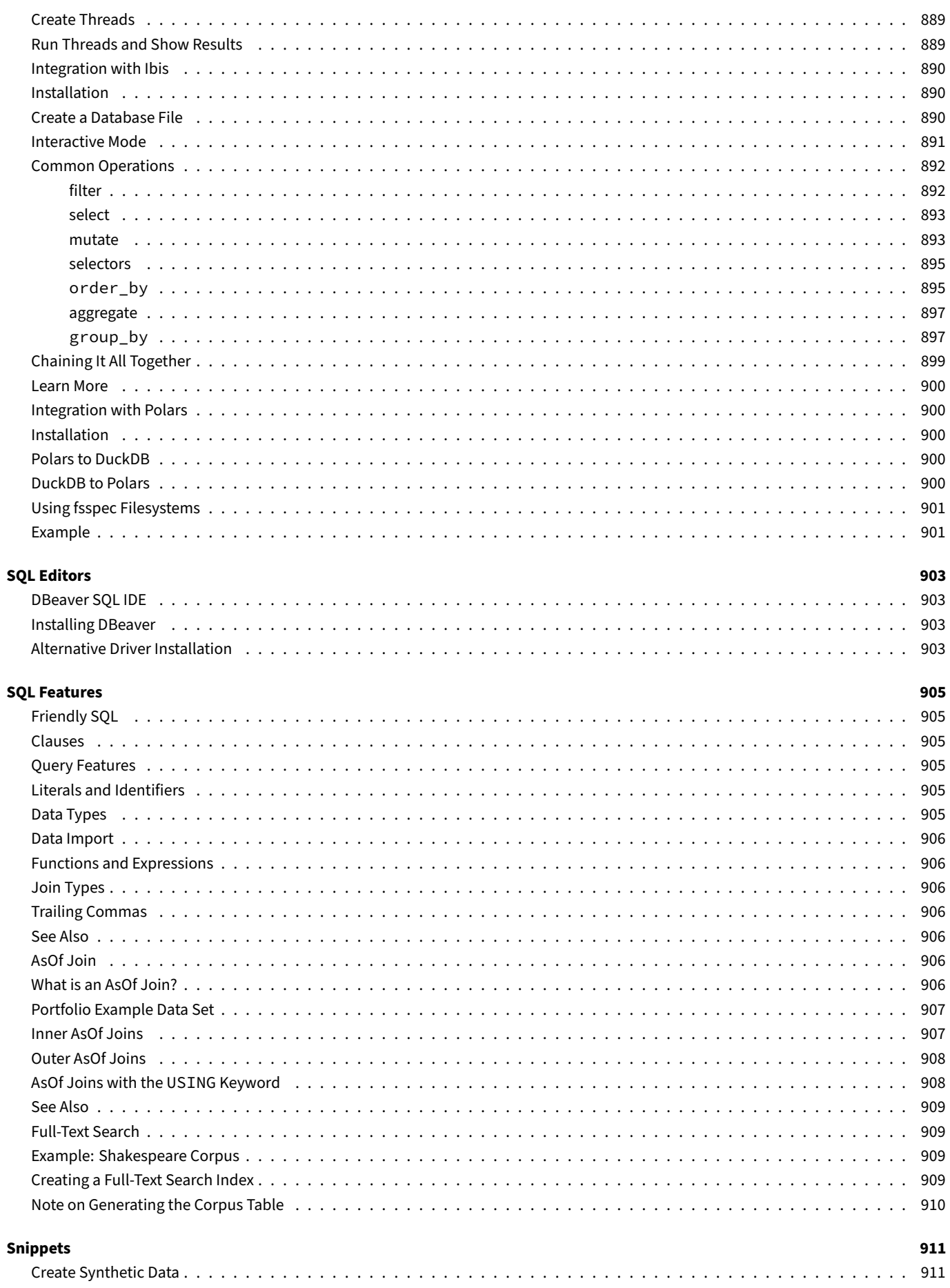

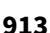

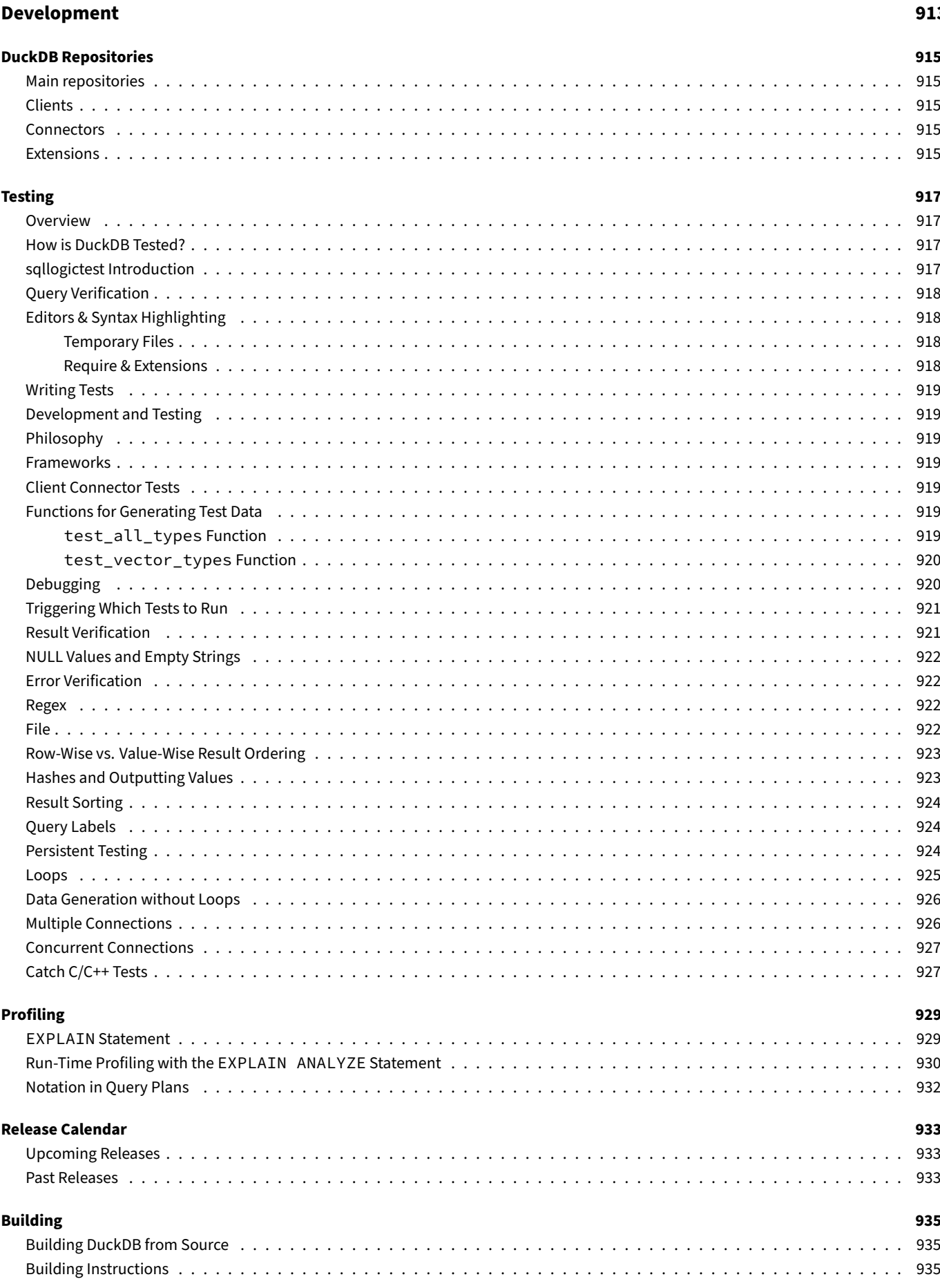

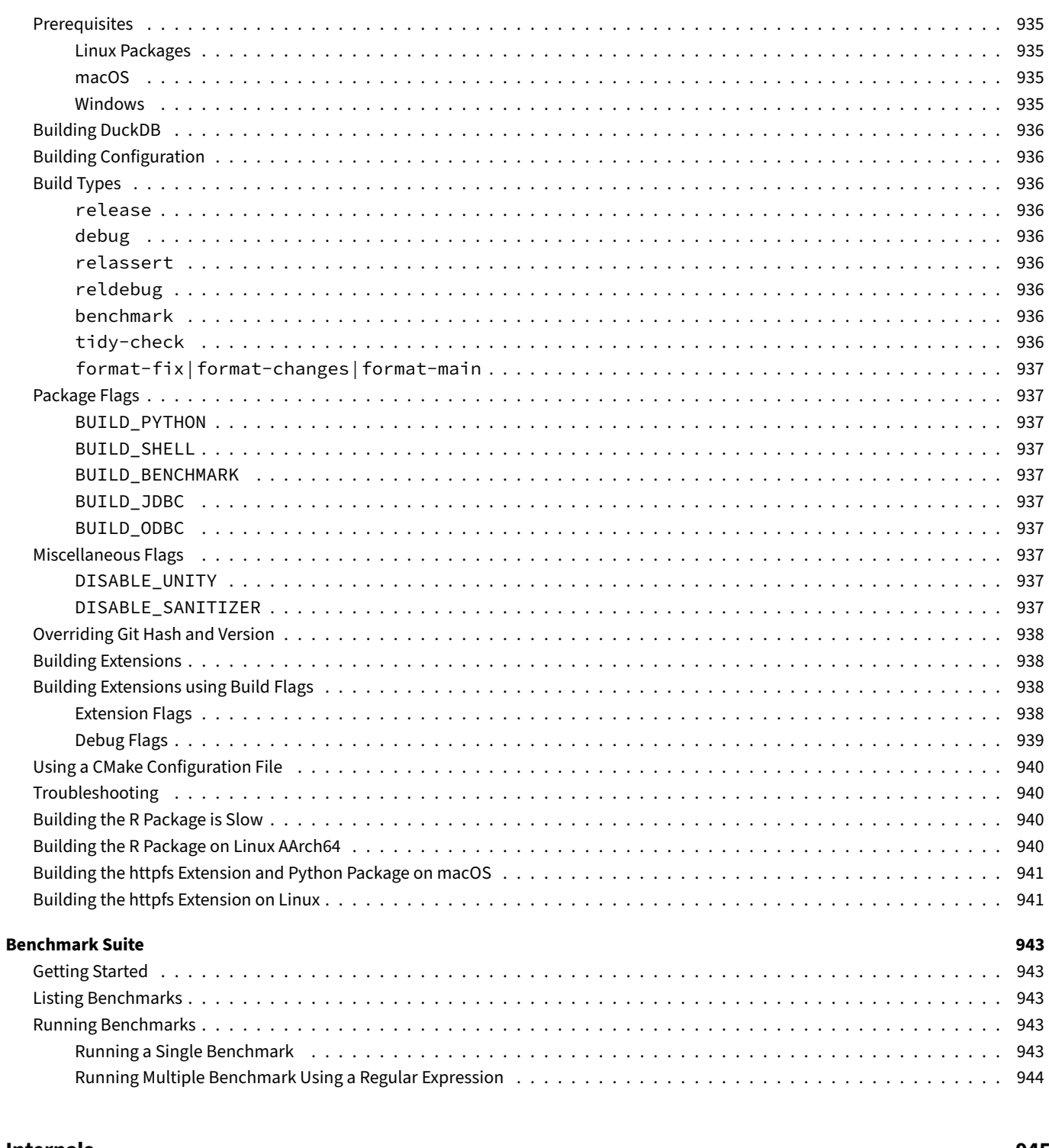

#### **Internals**

#### 945

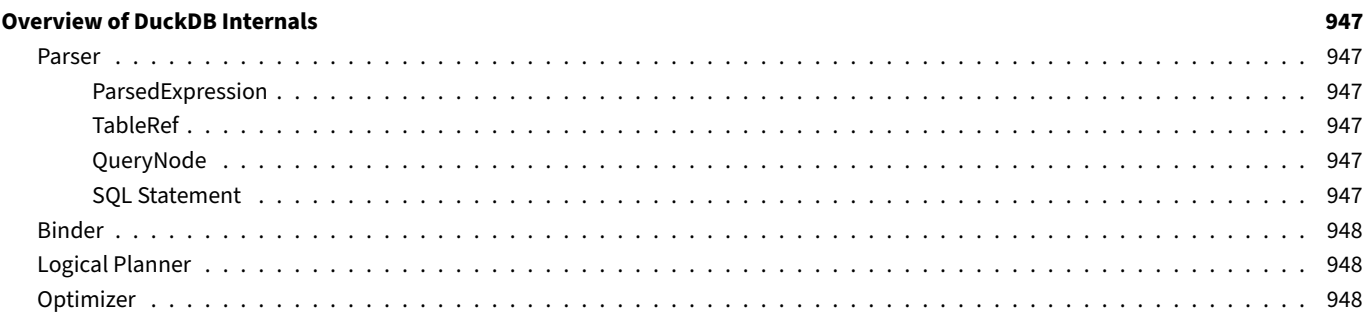

DUCKDD DOCUMENTATION

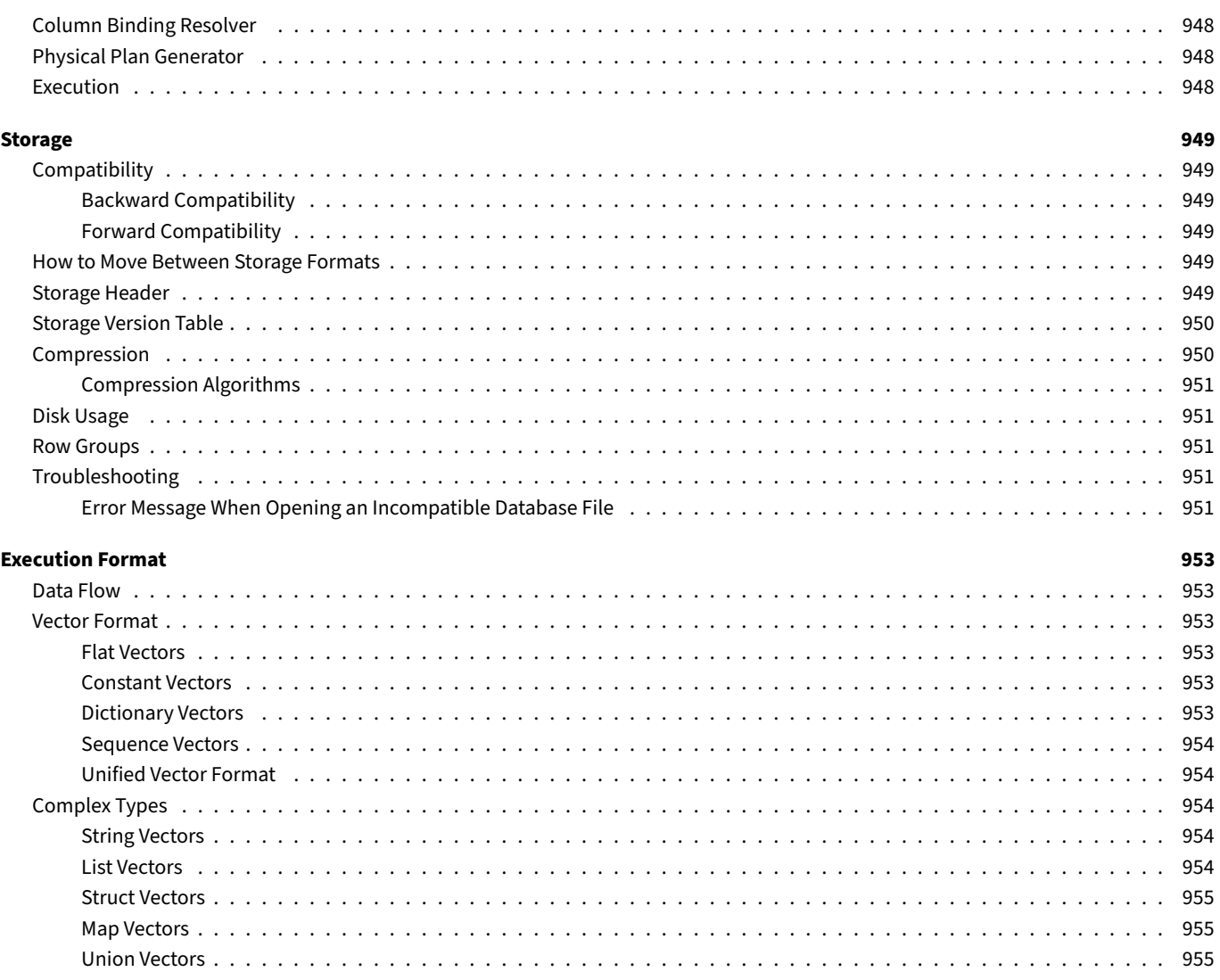

#### Acknowledgments

957

# **Summary**

This document contains DuckDB's official documentation and guides in a single-file easy-to-search form. If you find any issues, please report them as a GitHub issue. Contributions are very welcome in the form of pull requests. If you are considering submitting a contribution to the documentation, please consult our contributor guide.

Code repositories:

- Duck[DB source code:](https://github.com/duckdb/duckdb-web/issues) github.com/duckdb/duckdb
- DuckDB documentation source code: [github.com/duc](https://github.com/duckdb/duckdb-web/blob/main/CONTRIBUTING.md)kdb/duckdb-web

# **Connect**

# **Connect**

#### **Connect or Create a Database**

To use DuckDB, you must first create a connection to a database. The exact syntax varies between the client APIs but it typically involves passing an argument to configure persistence.

#### **Persistence**

DuckDB can operate in both persistent mode, where the data is saved to disk, and in in‑memory mode, where the entire data set is stored in the main memory.

#### **Persistent Database**

To create or open a persistent database, set the path of the database file, e.g., my\_database.duckdb, when creating the connection. This path can point to an existing database or to a file that does not yet exist and DuckDB will open or create a database at that location as needed. The file may have an arbitrary extension, but . db or . duckdb are two common choices.

Tip. Running on a persistent database allows spilling to disk, thus facilitating larger-than-memory workloads (i.e., out-of-coreprocessing).

Starting with v0.10, DuckDB's storage format is backwards-compatible, i.e., DuckDB is able to read database files produced by an older versions of DuckDB. For example, DuckDB v0.10 can read and operate on files created by the previous DuckDB version, v0.9. For more details on DuckDB's storage format, see the storage page.

#### **In‑Memory Database**

DuckDB can operate in in-memory mode. In most clients, this can be activated by passing the special value : memory: as the database file or omitting the database file argument. In in-memory mode, no data is persisted to disk, therefore, all data is lost when the process finishes.

## **Concurrency**

#### **Handling Concurrency**

<span id="page-63-1"></span>DuckDB has two configurable options for concurrency:

- 1. One process can both read and write to the database.
- 2. Multiple processes can read from the database, but no processes can write (access\_mode = 'READ\_ONLY').

When using option 1, DuckDB supports multiple writer threads using a combination of MVCC (Multi-Version Concurrency Control) and optimistic concurrency control (see Concurrency within a Single Process), but all within that single writer process. The reason for this concurrency model is to allow for the caching of data in RAM for faster analytical quer[ies, rather than going back and forth](#page-425-0) to disk during each query. It also allows the caching of functions pointers, the database catalog, and other [items so that subsequent queries on the s](https://en.wikipedia.org/wiki/Multiversion_concurrency_control)ame connection are faster.

DuckDB is optimized for bulk op[erations, so executing many small tra](#page-63-0)nsactions is not a primary design goal.

#### **Concurrency within a Single Process**

<span id="page-63-0"></span>DuckDB supports concurrency within a single process according to the following rules. As long as there are no write conflicts, multiple concurrent writes will succeed. Appends will never conflict, even on the same table. Multiple threads can also simultaneously update separate tables or separate subsets of the same table. Optimistic concurrency control comes into play when two threads attempt to edit (update or delete) the same row at the same time. In that situation, the second thread to attempt the edit will fail with a conflict error.

#### **Writing to DuckDB from Multiple Processes**

Writing to DuckDB from multiple processes is not supported automatically and is not a primary design goal (see Handling Concurrency).

If multiple processes must write to the same file, several design patterns are possible, but would need to be implemented in application logic. For example, each process could acquire a cross-process mutex lock, then open the database in read/write mode and close it when the query is complete. Instead of using a mutex lock, each process could instead retry the connection if another proc[ess is already connected](#page-63-1) to the database (being sure to close the connection upon query completion). Another alternative would be to do multi‑process transactions on a MySQL, PostgreSQL, or SQLite database, and use DuckDB's MySQL, PostgreSQL, or SQLite extensions to execute analytical queries on that data periodically.

Additional options include writing data to Parquet files and using DuckDB's ability to read multiple Parquet files, taking a similar approach with CSV files, or creating a web server to receive requests and [manage](#page-828-1) [reads and wr](#page-833-2)ite[s to Duc](#page-850-3)kDB.

#### **Op[timist](#page-67-0)ic Concurrency Control**

DuckDB uses optimistic concurrency control, an approach generally considered to be the best fit for read-intensive analytical database systems as it speeds up read query processing. As a result any transactions that modify the same rows at the same time will cause a transaction conflict error:

Transactio[n conflict: cannot update](https://en.wikipedia.org/wiki/Optimistic_concurrency_control) a table that has been altered!

**Tip.** A common workaround when a transaction conflict is encountered is to rerun the transaction.

# **Data Import**

# **Importing Data**

The first step to using a database system is to insert data into that system. DuckDB provides several data ingestion methods that allow you to easily and efficiently fill up the database. In this section, we provide an overview of these methods so you can select which one is correct for you.

#### **Insert Statements**

Insert statements are the standard way of loading data into a database system. They are suitable for quick prototyping, but should be avoided for bulk loading as they have significant per-row overhead.

**INSERT INTO** people **VALUES** (1, 'Mark');

For a more detailed description, see the page on the INSERT statement.

#### **CSV Loading**

Data can be efficiently loaded from CSV files using the read\_csv function or the COPY statement.

**SELECT** \* **FROM read\_csv**('test.csv');

You can also load data from **compressed** (e.g., compressed with gzip) CSV files, for example:

**SELECT** \* **FROM read\_csv**('test.csv.gz');

For more details, see the page on CSV loading.

#### **Parquet Loadin[g](#page-67-0)**

Parquet files can be efficiently loaded and queried using the read\_parquet function.

**SELECT** \* **FROM read\_parquet**('test.parquet');

For more details, see the page on Parquet loading.

#### **JSON Loading**

JSON files can be efficiently loaded and queried using the read\_json\_auto function.

```
SELECT * FROM read_json_auto('test.json');
```
For more details, see the page on JSON loading.

#### **Appender**

<span id="page-67-0"></span>In several APIs (C, C++, Go, Java, and Rust), the Appender can be used as an alternative for bulk data loading. This class can be used to efficiently add rows to the database system without using SQL statements.

## **CSV Files**

#### **CSV Import**

#### **Examples**

```
The following examples use the flights.csv file.
```

```
-- read a CSV file from disk, auto-infer options
SELECT * FROM 'flights.csv';
-- read_csv with custom options
SELECT * FROM read_csv('flights.csv',
    delim = '',
    header = true,
    columns = {
        'FlightDate': 'DATE',
        'UniqueCarrier': 'VARCHAR',
        'OriginCityName': 'VARCHAR',
        'DestCityName': 'VARCHAR'
    });
# read a CSV from stdin, auto-infer options
cat flights.csv | duckdb -c "SELECT * FROM read_csv('/dev/stdin')"
-- read a CSV file into a table
CREATE TABLE ontime (
    FlightDate DATE,
    UniqueCarrier VARCHAR,
    OriginCityName VARCHAR,
    DestCityName VARCHAR
);
COPY ontime FROM 'flights.csv';
-- alternatively, create a table without specifying the schema manually
CREATE TABLE ontime AS SELECT * FROM 'flights.csv';
-- we can use the FROM-first syntax to omit 'SELECT *'
CREATE TABLE ontime AS FROM 'flights.csv';
-- write the result of a query to a CSV file
COPY (SELECT * FROM ontime) TO 'flights.csv' WITH (HEADER true, DELIMITER '|');
-- if we serialize the entire table, we can simply refer to it with its name
COPY ontime TO 'flights.csv' WITH (HEADER true, DELIMITER '|');
```
#### **CSV Loading**

CSV loading, i.e., importing CSV files to the database, is a very common, and yet surprisingly tricky, task. While CSVs seem simple on the surface, there are a lot of inconsistencies found within CSV files that can make loading them a challenge. CSV files come in many different varieties, are often corrupt, and do not have a schema. The CSV reader needs to cope with all of these different situations.

The DuckDB CSV reader can automatically infer which configuration flags to use by analyzing the CSV file using the CSV sniffer. This will work correctly in most situations, and should be the first option attempted. In rare situations where the CSV reader cannot figure out the correct configuration it is possible to manually configure the CSV reader to correctly parse the CSV file. See the auto detection page for more information.

### **Parameters**

Below are parameters that can be passed to the CSV reader. These parameters are accepted by both the COPY statement and the read\_ csv function.

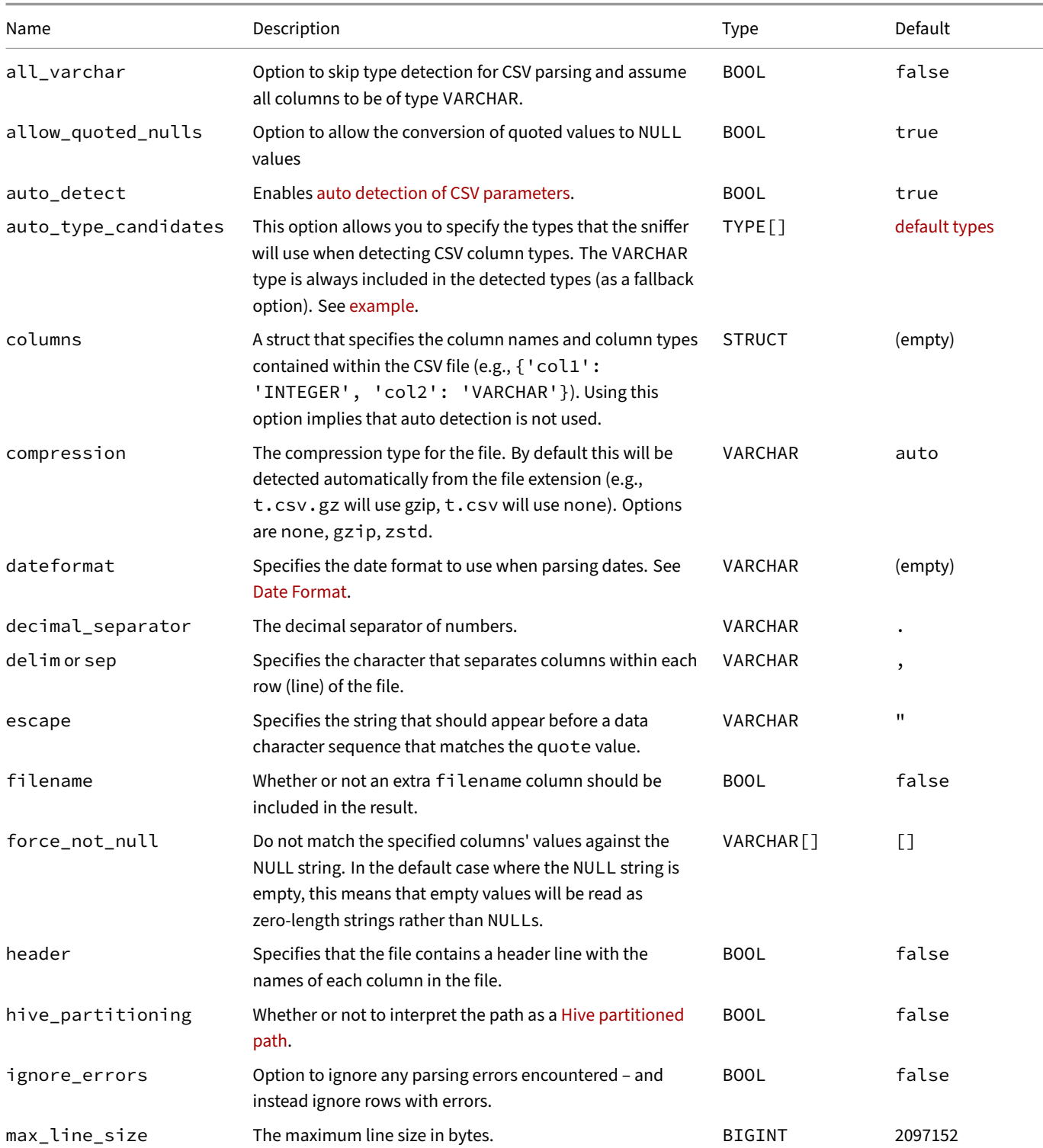

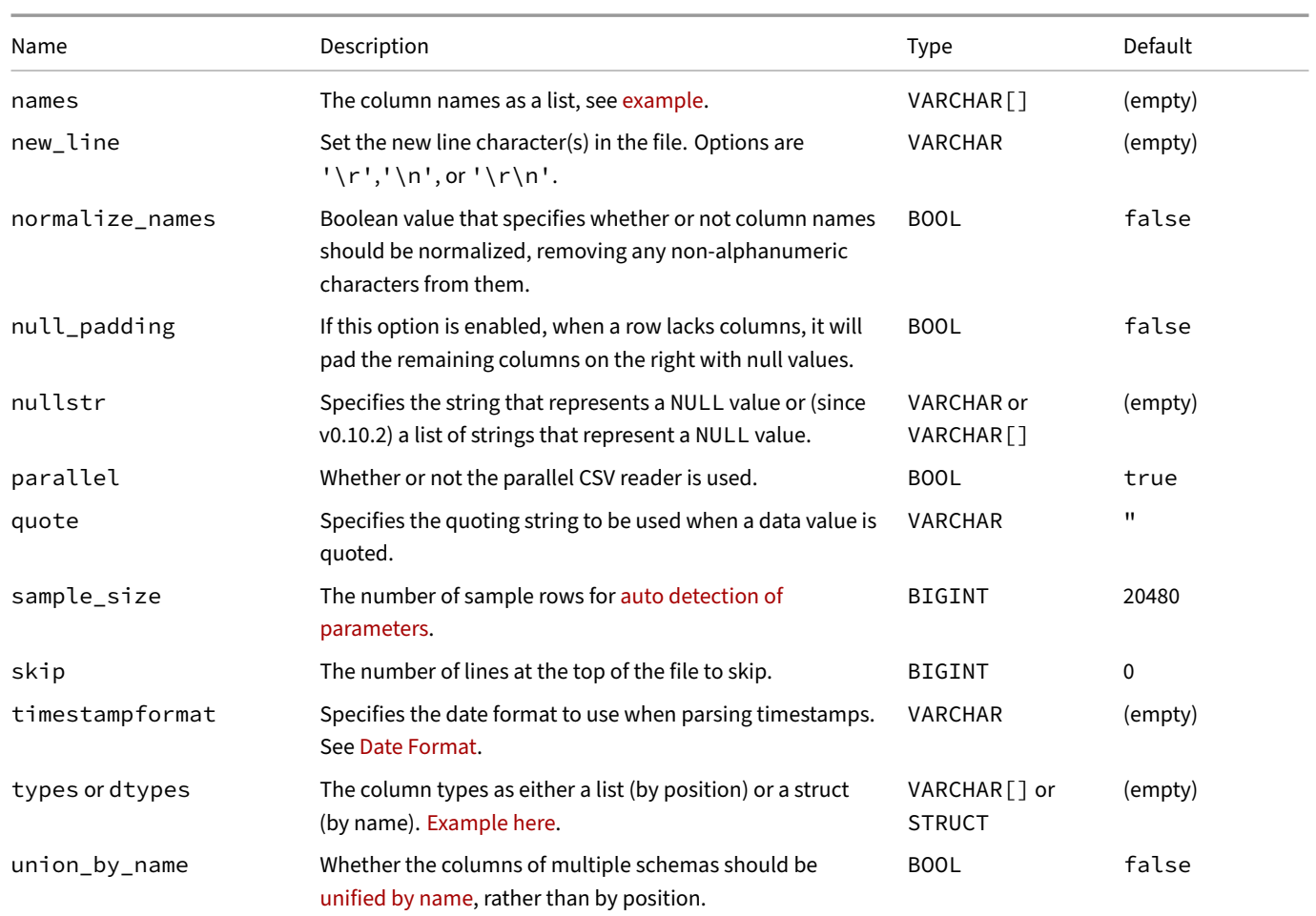

#### **auto\_type\_candidates [Details](#page-90-0)**

<span id="page-71-1"></span>Usage example:

```
SELECT * FROM read_csv('csv_file.csv', auto_type_candidates = ['BIGINT', 'DATE']);
```

```
The default value for the auto_type_candidates option is ['SQLNULL', 'BOOLEAN', 'BIGINT', 'DOUBLE', 'TIME',
'DATE', 'TIMESTAMP', 'VARCHAR'].
```
#### **CSV Functions**

<span id="page-71-0"></span>**Deprecated.** DuckDB v0.10.0 introduced breaking changes to the read\_csv function. Namely, The read\_csv function now attempts auto-detecting the CSV parameters, making its behavior identical to the old read\_csv\_autofunction. If you would like to use read\_csv with its old behavior, turn off the auto-detection manually by using read\_csv(..., auto\_detect = false).

The read\_csv automatically attempts to figure out the correct configuration of the CSV reader using the CSV sniffer. It also automatically deduces types of columns. If the CSV file has a header, it will use the names found in that header to name the columns. Otherwise, the columns will be named column0, column1, column2, .... An example with the flights.csv file:

```
SELECT * FROM read_csv('flights.csv');
```
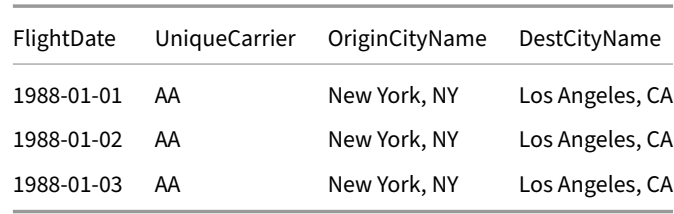

The path can either be a relative path (relative to the current working directory) or an absolute path.

We can use read\_csv to create a persistent table as well:

**CREATE TABLE** ontime **AS SELECT** \* **FROM read\_csv**('flights.csv'); **DESCRIBE** ontime;

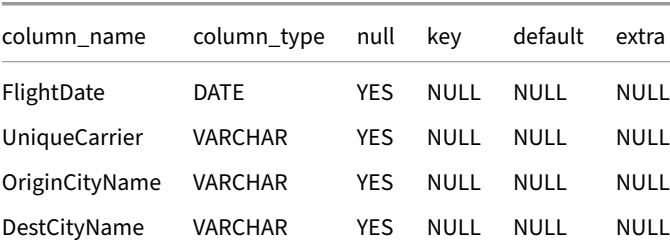

**SELECT** \* **FROM read\_csv**('flights.csv', sample\_size = 20\_000);

If we set delim/sep, quote, escape, or header explicitly, we can bypass the automatic detection of this particular parameter:

**SELECT** \* **FROM read\_csv**('flights.csv', header = **true**);

Multiple files can be read at once by providing a glob or a list of files. Refer to the multiple files section for more information.

# **Writing Using the COPY Statement**

The COPY statement can be used to load data from a CSV file into a table. This statement has the same syntax as the one used in PostgreSQL. To load the data using the COPY statement, we must first create a table with the correct schema (which matches the order of the columns in the CSV file and uses types that fit the values in the CSV file). COPY detects the CSV's configuration options automatically.

```
CREATE TABLE ontime (
    flightdate DATE,
   uniquecarrier VARCHAR,
   origincityname VARCHAR,
   destcityname VARCHAR
);
COPY ontime FROM 'flights.csv';
SELECT * FROM ontime;
```
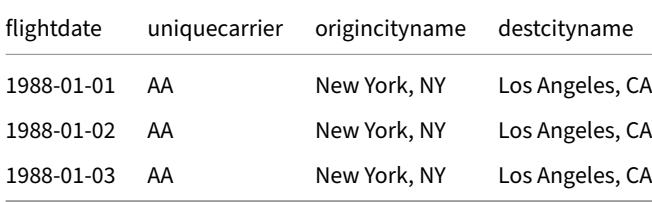

If we want to manually specify the CSV format, we can do so using the configuration options of COPY.

```
CREATE TABLE ontime (flightdate DATE, uniquecarrier VARCHAR, origincityname VARCHAR, destcityname
VARCHAR);
COPY ontime FROM 'flights.csv' (DELIMITER '|', HEADER);
SELECT * FROM ontime;
```
# **Reading Faulty CSV Files**

DuckDB supports reading erroneous CSV files. For details, see the Reading Faulty CSV Files page.

# **Limitations**

The CSV reader only supports input files using UTF-8 character encoding. For CSV files using different encodings, use e.g. the iconv command-line tool to convert them to UTF-8.

# **[CSV Auto Det](https://linux.die.net/man/1/iconv)ection**

When using read\_csv, the system tries to automatically infer how to read the CSV file using the CSV sniffer. This step is necessary because CSV files are not self‑describing and come in many different dialects. The auto‑detection works roughly as follows:

- Detect the dialect of the CSV file (delimiter, quoting rule, escape)
- Detect the types of each of the columns
- Detect whether or not the file has a header row

By default the system will try to auto‑detect all options. However, options can be individually overridden by the user. This can be useful in case the system makes a mistake. For example, if the delimiter is chosen incorrectly, we can override it by calling the read\_csv with an explicit delimiter (e.g., read\_csv('file.csv', delim = '|')).

The detection works by operating on a sample of the file. The size of the sample can be modified by setting the sample\_size parameter. The default sample size is 20480 rows. Setting the sample\_size parameter to -1 means the entire file is read for sampling. The way sampling is performed depends on the type of file. If we are reading from a regular file on disk, we will jump into the file and try to sample from different locations in the file. If we are reading from a file in which we cannot jump - such as a .gz compressed CSV file or stdin samples are taken only from the beginning of the file.

# **sniff\_csv Function**

It is possible to run the CSV sniffer as a separate step using the sniff\_csv(filename) function, which returns the detected CSV properties as a table with a single row. The sniff\_csv function accepts an optional sample\_size parameter to configure the number of rows sampled.

```
FROM sniff_csv('my_file.csv');
FROM sniff_csv('my_file.csv', sample_size = 1000);
```
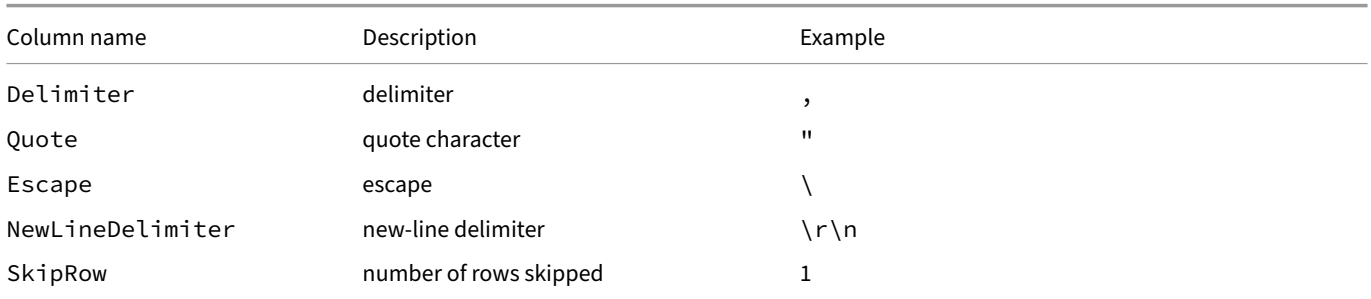

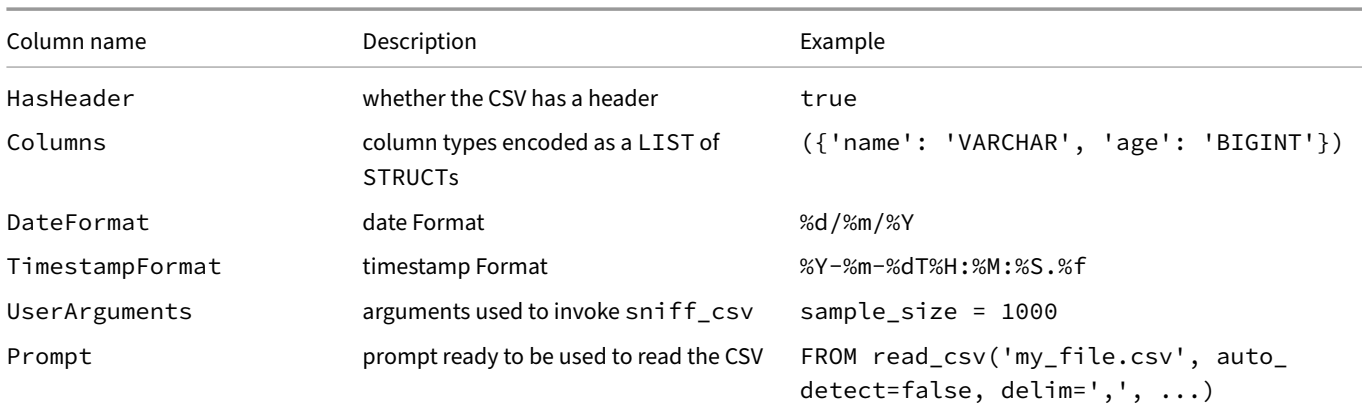

#### **Prompt**

The Prompt column contains a SQL command with the configurations detected by the sniffer.

```
-- use line mode in CLI to get the full command
.mode line
SELECT Prompt FROM sniff_csv('my_file.csv');
Prompt = FROM read_csv('my_file.csv', auto_detect=false, delim=',', quote='"', escape='"', new_
line='\n', skip=0, header=true, columns={...});
```
# **Detection Steps**

#### **Dialect Detection**

Dialect detection works by attempting to parse the samples using the set of considered values. The detected dialect is the dialect that has (1) a consistent number of columns for each row, and (2) the highest number of columns for each row.

The following dialects are considered for automatic dialect detection.

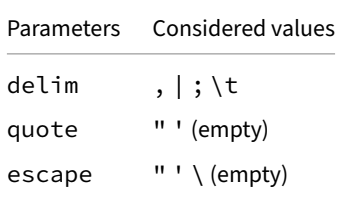

Consider the example file flights.csv:

FlightDate|UniqueCarrier|OriginCityName|DestCityName 1988-01-01|AA|New York, NY|Los Angeles, CA 1988-01-02|AA|New York, NY|Los Angeles, CA 1988-01-03|AA|New Y[ork, NY|Los A](https://duckdb.org/data/flights.csv)ngeles, CA

In this file, the dialect detection works as follows:

- If we split by a | every row is split into 4 columns
- If we split by a, rows 2-4 are split into 3 columns, while the first row is split into 1 column
- If we split by ;, every row is split into 1 column
- If we split by  $\setminus$ t, every row is split into 1 column

In this example – the system selects the | as the delimiter. All rows are split into the same amount of columns, and there is more than one column per row meaning the delimiter was actually found in the CSV file.

## **Type Detection**

After detecting the dialect, the system will attempt to figure out the types of each of the columns. Note that this step is only performed if we are calling read\_csv. In case of the COPY statement the types of the table that we are copying into will be used instead.

The type detection works by attempting to convert the values in each column to the candidate types. If the conversion is unsuccessful, the candidate type is removed from the set of candidate types for that column. After all samples have been handled – the remaining candidate type with the highest priority is chosen. The set of considered candidate types in order of priority is given below:

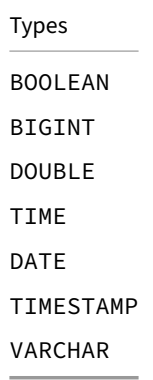

Note everything can be cast to VARCHAR. This type has the lowest priority – i.e., columns are converted to VARCHAR if they cannot be cast to anything else. In flights.csv the FlightDate column will be cast to a DATE, while the other columns will be cast to VARCHAR.

The detected types can be individually overridden using the types option. This option takes either a list of types (e.g., types =  $[IN-$ TEGER, VARCHAR, DATE]) which overrides the types of the columns in‑order of occurrence in the CSV file. Alternatively, types takes a name  $\rightarrow$  type [map which overr](https://duckdb.org/data/flights.csv)ides options of individual columns (e.g., types = {'quarter': INTEGER}).

The type detection can be entirely disabled by using the all\_varchar option. If this is set all columns will remain as VARCHAR (as they originally occur in the CSV file).

# **Header Detection**

Header detection works by checking if the candidate header row deviates from the other rows in the file in terms of types. For example, in flights.csv, we can see that the header row consists of only VARCHAR columns – whereas the values contain a DATE value for the FlightDate column. As such – the system defines the first row as the header row and extracts the column names from the header row.

In files that do not have a header row, the column names are generated as column0, column1, etc.

N[ote that headers](https://duckdb.org/data/flights.csv) cannot be detected correctly if all columns are of type VARCHAR – as in this case the system cannot distinguish the header row from the other rows in the file. In this case the system assumes the file has no header. This can be overridden using the header option.

#### **Dates and Timestamps**

DuckDB supports the ISO 8601 format format by default for timestamps, dates and times. Unfortunately, not all dates and times are for‑ matted using this standard. For that reason, the CSV reader also supports the dateformat and timestampformat options. Using this format the user can specify a format string that specifies how the date or timestamp should be read.

As part of the auto-d[etection, the syste](https://en.wikipedia.org/wiki/ISO_8601)m tries to figure out if dates and times are stored in a different representation. This is not always possible – as there are ambiguities in the representation. For example, the date 01-02-2000 can be parsed as either January 2nd or February 1st. Often these a[mbiguities can](#page-608-0) be resolved. For example, if we later encounter the date 21-02-2000 then we know that the format must have been DD-MM-YYYY. MM-DD-YYYY is no longer possible as there is no 21nd month.

If the ambiguities cannot be resolved by looking at the data the system has a list of preferences for which date format to use. If the system choses incorrectly, the user can specify the dateformat and timestampformat options manually.

The system considers the following formats for dates (dateformat). Higher entries are chosen over lower entries in case of ambiguities (i.e., ISO 8601 is preferred over MM-DD-YYYY).

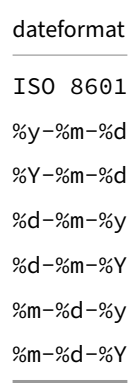

The system considers the following formats for timestamps (timestampformat). Higher entries are chosen over lower entries in case of ambiguities.

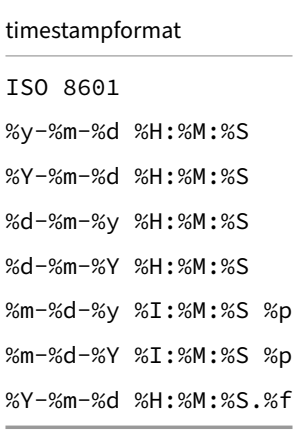

## **Reading Faulty CSV Files**

Reading erroneous CSV files is possible by utilizing the ignore\_errors option. With that option set, rows containing data that would otherwise cause the CSV Parser to generate an error will be ignored.

# **Using the ignore\_errors Option**

For example, consider the following CSV file, faulty.csv:

Pedro,31 Oogie Boogie, three

If you read the CSV file, specifying that the fir[st column is a](https://duckdb.org/data/faulty.csv) VARCHAR and the second column is an INTEGER, loading the file would fail, as the string three cannot be converted to an INTEGER.

For example, the following query will throw a casting error.

```
FROM read_csv('faulty.csv', columns = {'name': 'VARCHAR', 'age': 'INTEGER'});
```
However, with ignore\_errors set, the second row of the file is skipped, outputting only the complete first row. For example:

```
FROM read_csv(
    'faulty.csv',
    columns = {'name': 'VARCHAR', 'age': 'INTEGER'},
    ignore_errors = true
);
```
Outputs:

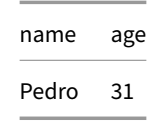

One should note that the CSV Parser is affected by the projection pushdown optimization. Hence, if we were to select only the name column, both rows would be considered valid, as the casting error on the age would never occur. For example:

#### **SELECT** name

```
FROM read_csv('faulty.csv', columns = {'name': 'VARCHAR', 'age': 'INTEGER'});
```
Outputs:

name Pedro Oogie Boogie

## **Retrieving Faulty CSV Lines**

Being able to read faulty CSV files is important, but for many data cleaning operations, it is also necessary to know exactly which lines are corrupted and what errors the parser discovered on them. For scenarios like these, it is possible to use DuckDB's CSV Rejects Table feature. It is important to note that the Rejects Table can only be used when ignore\_errors is set, and currently, only stores casting errors and does not save errors when the number of columns differ.

The CSV Rejects Table returns the following information:

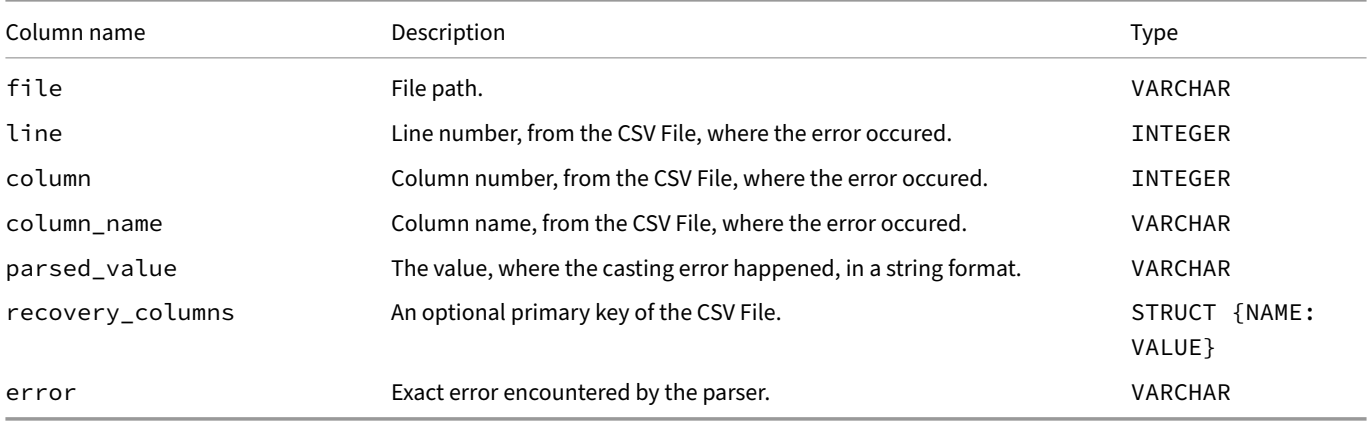

#### **Parameters**

The parameters listed below are used in the read\_csv function to configure the CSV Rejects Table.

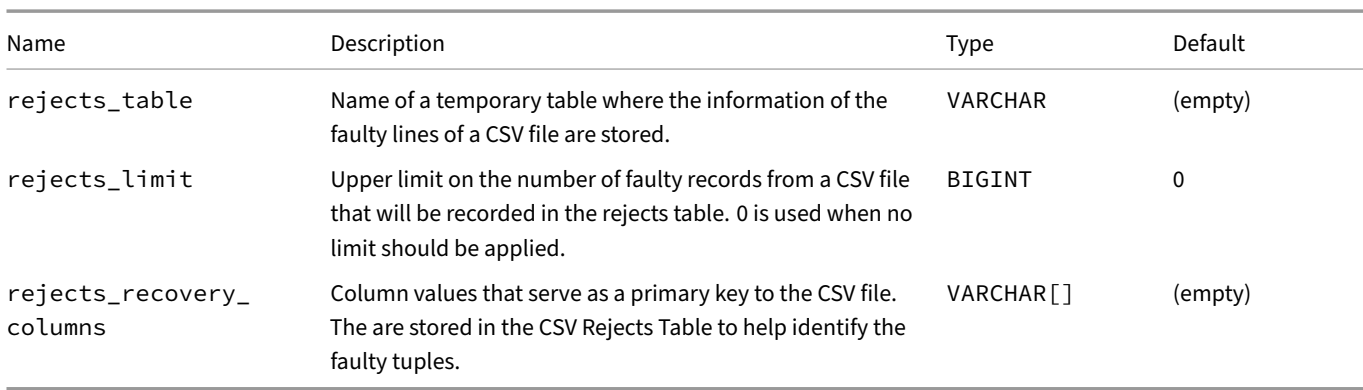

To store the information of the faulty CSV lines in a rejects table, the user must simply provide the rejects table name in therejects\_ table option. For example:

```
FROM read_csv(
    'faulty.csv',
   columns = {'name': 'VARCHAR', 'age': 'INTEGER'},
   rejects_table = 'rejects_table',
   ignore_errors = true
);
```
You can then query the rejects\_table table, to retrieve information about the rejected tuples. For example:

```
FROM rejects_table;
```
Outputs:

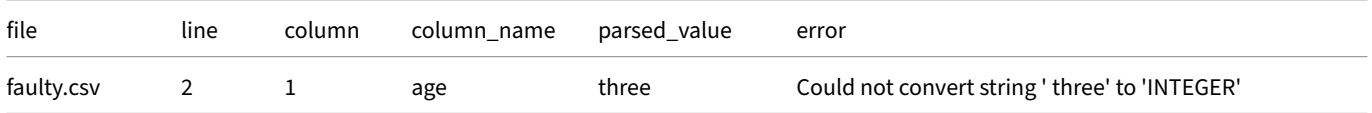

Additionally, the name column could also be provided as a primary key via the rejects\_recovery\_columns option to provide more information over the faulty lines. For example:

```
FROM read_csv(
    'faulty.csv',
   columns = {'name': 'VARCHAR', 'age': 'INTEGER'},
    rejects_table = 'rejects_table',
    rejects_recovery_columns = '[name]',
    ignore_errors = true
);
```
Reading from the rejects\_table will return:

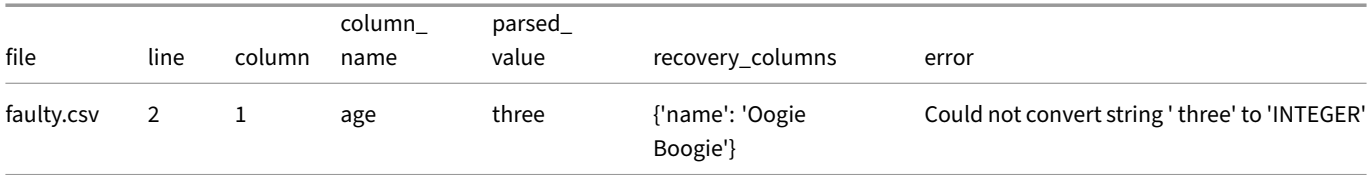

## **CSV Import Tips**

Below is a collection of tips to help when attempting to import complex CSV files. In the examples, we use the flights.csv file.

# **Override the Header Flag if the Header Is Not Correctly Detected**

If a file contains only string columns the header auto-detection might fail. Provide the header option to override this behavior.

```
SELECT * FROM read_csv('flights.csv', header = true);
```
# **Provide Names if the File Does Not Contain a Header**

If the file does not contain a header, names will be auto-generated by default. You can provide your own names with the names option.

```
SELECT * FROM read_csv('flights.csv', names = ['DateOfFlight', 'CarrierName']);
```
# **Override the Types of Specific Columns**

The types flag can be used to override types of only certain columns by providing a struct of name  $\rightarrow$  type mappings.

```
SELECT * FROM read_csv('flights.csv', types = {'FlightDate': 'DATE'});
```
# **Use COPY When Loading Data into a Table**

The COPY statement copies data directly into a table. The CSV reader uses the schema of the table instead of auto-detecting types from the file. This speeds up the auto-detection, and prevents mistakes from being made during auto-detection.

```
COPY tbl FROM 'test.csv';
```
# **Use union\_by\_name When Loading Files with Different Schemas**

The union\_by\_name option can be used to unify the schema of files that have different or missing columns. For files that do not have certain columns, NULL values are filled in.

```
SELECT * FROM read_csv('flights*.csv', union_by_name = true);
```
# **JSON Files**

# **JSON Loading**

#### **Examples**

```
-- read a JSON file from disk, auto-infer options
SELECT * FROM 'todos.json';
-- read_json with custom options
SELECT *
FROM read_json('todos.json',
               format = 'array',
               columns = {userId: 'UBIGINT',
                         id: 'UBIGINT',
                         title: 'VARCHAR',
                         completed: 'BOOLEAN'});
# read a JSON file from stdin, auto-infer options
cat data/json/todos.json | duckdb -c "SELECT * FROM read_json_auto('/dev/stdin')"
-- read a JSON file into a table
CREATE TABLE todos (userId UBIGINT, id UBIGINT, title VARCHAR, completed BOOLEAN);
COPY todos FROM 'todos.json';
-- alternatively, create a table without specifying the schema manually
CREATE TABLE todos AS SELECT * FROM 'todos.json';
-- write the result of a query to a JSON file
COPY (SELECT * FROM todos) TO 'todos.json';
```
# **JSON Loading**

JSON is an open standard file format and data interchange format that uses human-readable text to store and transmit data objects consisting of attribute–value pairs and arrays (or other serializable values). While it is not a very efficient format for tabular data, it is very commonly used, especially as a data interchange format.

The DuckDB JSON reader can automatically infer which configurationflags to use by analyzing the JSONfile. This will work correctly in most situations, and should be the first option attempted. In rare situations where the JSON reader cannot figure out the correct configuration, it is possible to manually configure the JSON reader to correctly parse the JSON file.

Below are parameters that can be passed in to the JSON reader.

#### **Parameters**

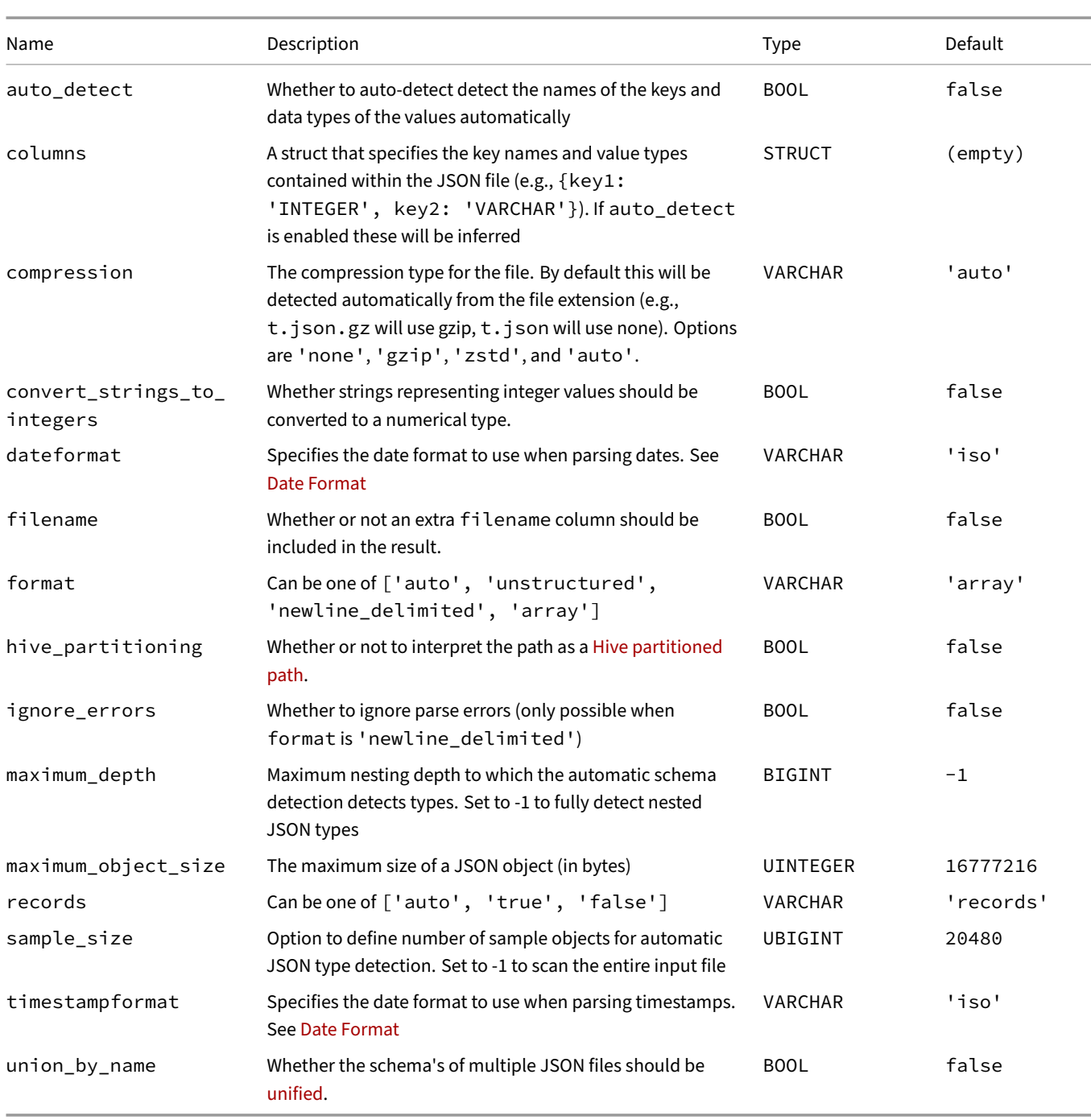

When using read\_json\_auto[, every p](#page-89-0)arameter that supports auto-detection is enabled.

# **Examples of Format Settings**

The JSON extension can attempt to determine the format of a JSON file when setting format to auto. Here are some example JSON files and the corresponding format settings that should be used.

In each of the below cases, the format setting was not needed, as DuckDB was able to infer it correctly, but it is included for illustrative purposes. A query of this shape would work in each case:

**SELECT** \* **FROM** filename.json;

#### **Format: newline\_delimited**

With format = 'newline\_delimited' newline-delimited JSON can be parsed. Each line is a JSON.

```
{"key1":"value1", "key2": "value1"}
{"key1":"value2", "key2": "value2"}
{"key1":"value3", "key2": "value3"}
SELECT *
FROM read_json_auto('records.json', format = 'newline_delimited');
```
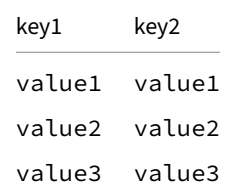

#### **Format: array**

If the JSON file contains a JSON array of objects (pretty-printed or not), array\_of\_objects may be used.

```
\overline{[}{"key1":"value1", "key2": "value1"},
    {"key1":"value2", "key2": "value2"},
    {"key1":"value3", "key2": "value3"}
]
SELECT *
FROM read_json_auto('array.json', format = 'array');
                                               key1 key2
```
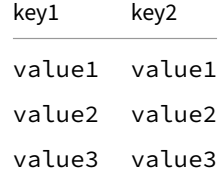

#### **Format: unstructured**

If the JSON file contains JSON that is not newline-delimited or an array, unstructured may be used.

```
{
    "key1":"value1",
    "key2":"value1"
}
{
    "key1":"value2",
    "key2":"value2"
}
{
    "key1":"value3",
    "key2":"value3"
}
SELECT *
FROM read_json_auto('unstructured.json', format = 'unstructured');
```
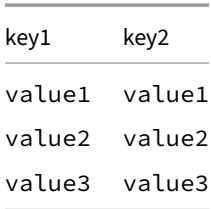

## **Examples of Records Settings**

The JSON extension can attempt to determine whether a JSON file contains records when setting records = auto. When records = true, the JSON extension expects JSON objects, and will unpack the fields of JSON objects into individual columns.

Continuing with the same example file from before:

```
{"key1":"value1", "key2": "value1"}
{"key1":"value2", "key2": "value2"}
{"key1":"value3", "key2": "value3"}
```
#### **SELECT** \*

```
FROM read_json_auto('records.json', records = true);
```
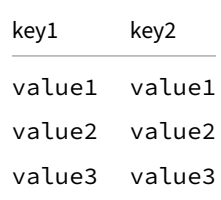

When records = false, the JSON extension will not unpack the top-level objects, and create STRUCTs instead:

```
SELECT *
FROM read_json_auto('records.json', records = false);
```
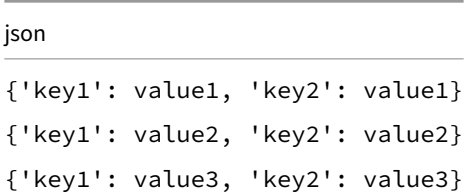

This is especially useful if we have non‑object JSON, for example:

[1, 2, 3] [4, 5, 6] [7, 8, 9]

**SELECT** \*

```
FROM read_json_auto('arrays.json', records = false);
```
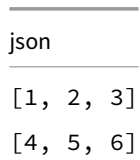

json [7, 8, 9]

# **Writing**

The contents of tables or the result of queries can be written directly to a JSON file using the COPY statement. See the COPY documentation for more information.

# **read\_json\_auto Function**

The read\_json\_auto is the simplest method of loading JSON files: it automatically attempts to figure out the correct configuration of the JSON reader. It also automatically deduces types of columns.

```
SELECT *
FROM read_json_auto('todos.json')
LIMIT 5;
```
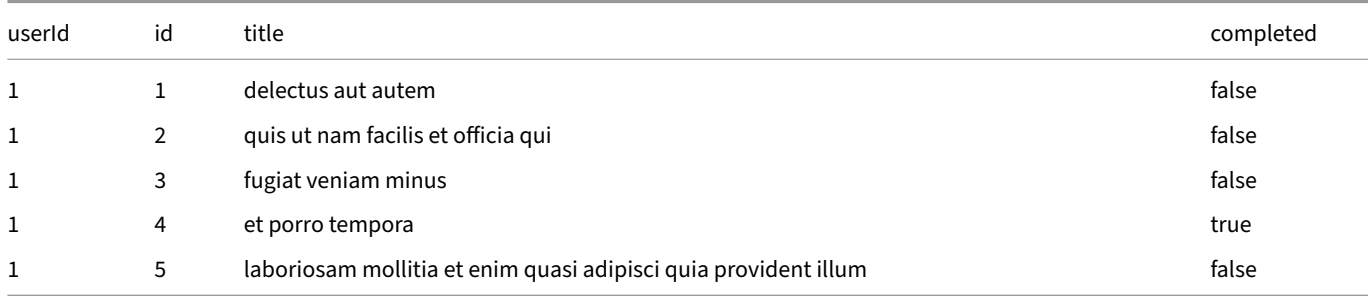

The path can either be a relative path (relative to the current working directory) or an absolute path.

We can use read\_json\_auto to create a persistent table as well:

```
CREATE TABLE todos AS
   SELECT *
   FROM read_json_auto('todos.json');
DESCRIBE todos;
```
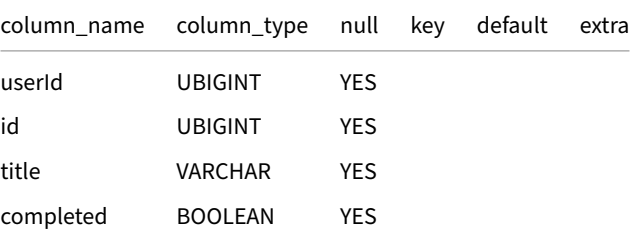

If we specify the columns, we can bypass the automatic detection. Note that not all columns need to be specified:

```
SELECT *
FROM read_json_auto('todos.json',
                    columns = {userId: 'UBIGINT',
                               completed: 'BOOLEAN'});
```
Multiple files can be read at once by providing a glob or a list of files. Refer to the multiple files section for more information.

# **COPY Statement**

The COPY statement can be used to load data from a JSON file into a table. For the COPY statement, we must first create a table with the correct schema to load the data into. We then specify the JSON file to load from plus any configuration options separately.

```
CREATE TABLE todos (userId UBIGINT, id UBIGINT, title VARCHAR, completed BOOLEAN);
COPY todos FROM 'todos.json';
SELECT * FROM todos LIMIT 5;
```
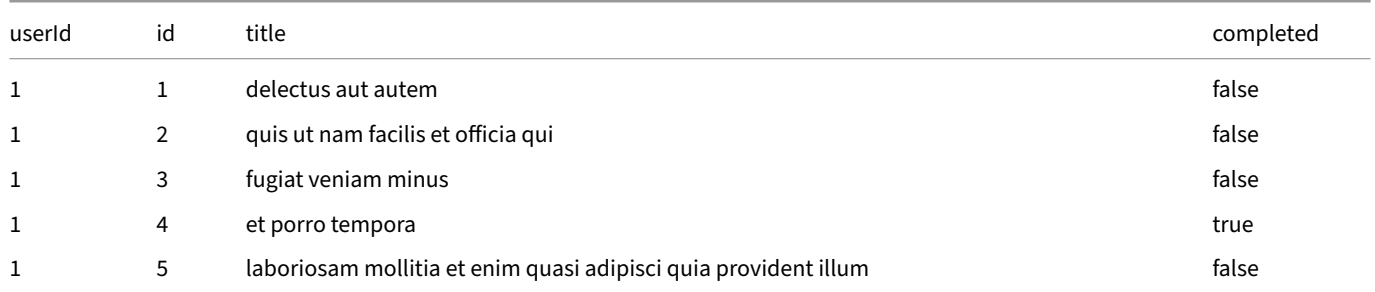

For more details, see the page on the COPY statement.

# **Multiple Files**

#### **Reading Multiple Files**

<span id="page-87-0"></span>DuckDB can read multiple files of different types (CSV, Parquet, JSON files) at the same time using either the glob syntax, or by providing a list of files to read. See the combining schemas page for tips on reading files with different schemas.

#### **CSV**

```
-- read all files with a name ending in ".csv" in the folder "dir"
SELECT * FROM 'dir/*.csv';
-- read all files with a name ending in ".csv", two directories deep
SELECT * FROM '*/*/*.csv';
-- read all files with a name ending in ".csv", at any depth in the folder "dir"
SELECT * FROM 'dir/**/*.csv';
-- read the CSV files 'flights1.csv' and 'flights2.csv'
SELECT * FROM read_csv(['flights1.csv', 'flights2.csv']);
-- read the CSV files 'flights1.csv' and 'flights2.csv', unifying schemas by name and outputting a
`filename` column
SELECT * FROM read_csv(['flights1.csv', 'flights2.csv'], union_by_name = true, filename = true);
```
#### **Parquet**

```
-- read all files that match the glob pattern
SELECT * FROM 'test/*.parquet';
-- read 3 Parquet files and treat them as a single table
SELECT * FROM read_parquet(['file1.parquet', 'file2.parquet', 'file3.parquet']);
-- Read all Parquet files from 2 specific folders
SELECT * FROM read_parquet(['folder1/*.parquet', 'folder2/*.parquet']);
-- read all Parquet files that match the glob pattern at any depth
SELECT * FROM read_parquet('dir/**/*.parquet');
```
### **Multi‑File Reads and Globs**

DuckDB can also read a series of Parquet files and treat them as if they were a single table. Note that this only works if the Parquet files have the same schema. You can specify which Parquet files you want to read using a list parameter, glob pattern matching syntax, or a combination of both.

#### **List Parameter**

The read\_parquet function can accept a list of filenames as the input parameter.

```
-- read 3 Parquet files and treat them as a single table
SELECT * FROM read_parquet(['file1.parquet', 'file2.parquet', 'file3.parquet']);
```
#### **Glob Syntax**

Any file name input to the read\_parquet function can either be an exact filename, or use a glob syntax to read multiple files that match a pattern.

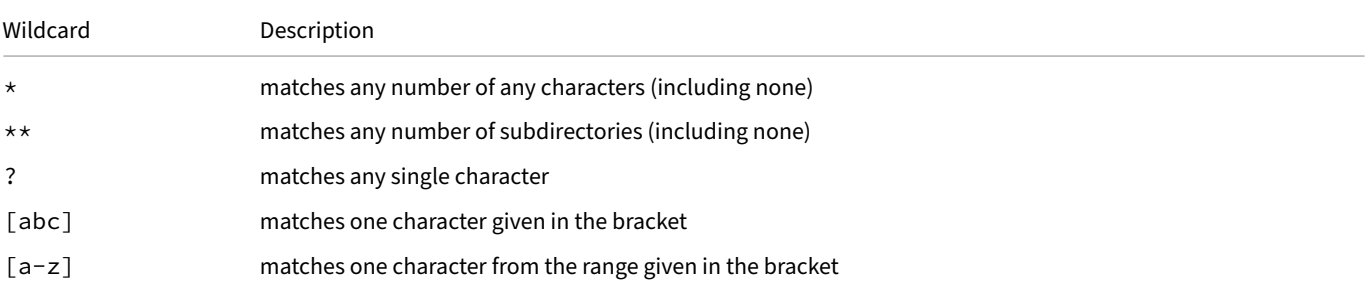

Note that the ? wildcard in globs is not supported for reads over S3 due to HTTP encoding issues.

Here is an example that reads all the files that end with .parquet located in the test folder:

```
-- read all files that match the glob pattern
SELECT * FROM read_parquet('test/*.parquet');
```
#### **List of Globs**

The glob syntax and the list input parameter can be combined to scan files that meet one of multiple patterns.

```
-- Read all Parquet files from 2 specific folders
SELECT * FROM read_parquet(['folder1/*.parquet', 'folder2/*.parquet']);
```
DuckDB can read multiple CSV files at the same time using either the glob syntax, or by providing a list of files to read.

#### **Filename**

The filename argument can be used to add an extra filename column to the result that indicates which row came from which file. For example:

```
SELECT * FROM read_csv(['flights1.csv', 'flights2.csv'], union_by_name = true, filename = true);
```
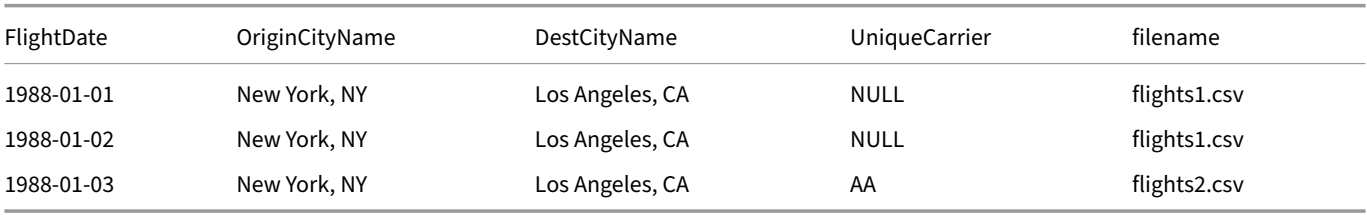

Since v0.10.2, it is possible to specify the name of the filename column using the filename argument:

```
SELECT * FROM read_csv(['flights1.csv', 'flights2.csv'], union_by_name = true, filename = "my_filename_
column");
```
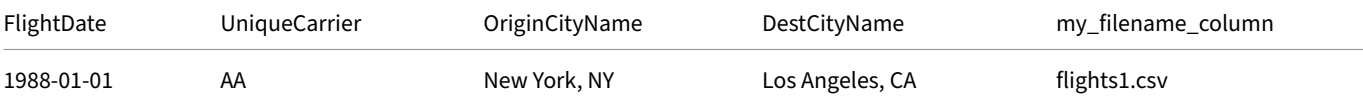

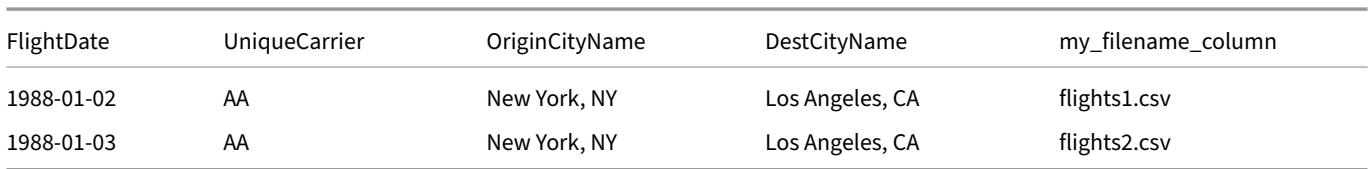

# **Glob Function to Find Filenames**

The glob pattern matching syntax can also be used to search for filenames using the glob table function. It accepts one parameter: the path to search (which may include glob patterns).

```
-- Search the current directory for all files
SELECT * FROM glob('*');
```
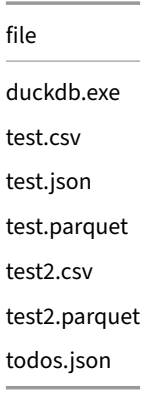

# <span id="page-89-0"></span>**Combining Schemas**

#### **Examples**

```
-- read a set of CSV files combining columns by position
SELECT * FROM read_csv('flights*.csv');
-- read a set of CSV files combining columns by name
SELECT * FROM read_csv('flights*.csv', union_by_name = true);
```
## **Combining Schemas**

When reading from multiple files, we have to **combine schemas** from those files. That is because each file has its own schema that can differ from the other files. DuckDB offers two ways of unifying schemas of multiple files: **by column position** and **by column name**.

By default, DuckDB reads the schema of the first file provided, and then unifies columns in subsequent files by column position. This works correctly as long as all files have the same schema. If the schema of the files differs, you might want to use the union\_by\_name option to allow DuckDB to construct the schema by reading all of the names instead.

Below is an example of how both methods work.

## **Union by Position**

By default, DuckDB unifies the columns of these different files **by position**. This means that the first column in each file is combined together, as well as the second column in each file, etc. For example, consider the following two files.

#### flights1.csv:

FlightDate|UniqueCarrier|OriginCityName|DestCityName 1988-01-01|AA|New York, NY|Los Angeles, CA [1988-01-02|AA|](https://duckdb.org/data/flights1.csv)New York, NY|Los Angeles, CA

### flights2.csv:

FlightDate|UniqueCarrier|OriginCityName|DestCityName 1988-01-03|AA|New York, NY|Los Angeles, CA

[Reading the two f](https://duckdb.org/data/flights2.csv)iles at the same time will produce the following result set:

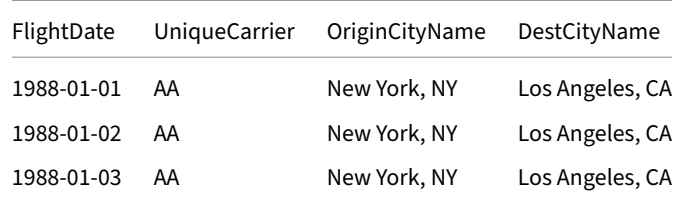

This is equivalent to the SQL construct UNION ALL.

# **Union by Name**

If you are processing multiple files that have different schemas, perhaps because columns have been added or renamed, it might be desirable to unify the columns of different files **by name** instead. This can be done by providing the union\_by\_name option. For example, consider the following two files, where flights4.csv has an extra column (UniqueCarrier).

#### flights3.csv:

```
FlightDate|OriginCityName|DestCityName
1988-01-01|New York, NY|Los Angeles, CA
1988-01-02|New York, NY|Los Angeles, CA
```
#### flights4.csv:

FlightDate|UniqueCarrier|OriginCityName|DestCityName 1988-01-03|AA|New York, NY|Los Angeles, CA

[Reading these wh](https://duckdb.org/data/flights4.csv)en unifying column names **by position** results in an error – as the two files have a different number of columns. When specifying the union\_by\_name option, the columns are correctly unified, and any missing values are set to NULL.

```
SELECT * FROM read_csv(['flights3.csv', 'flights4.csv'], union_by_name = true);
```
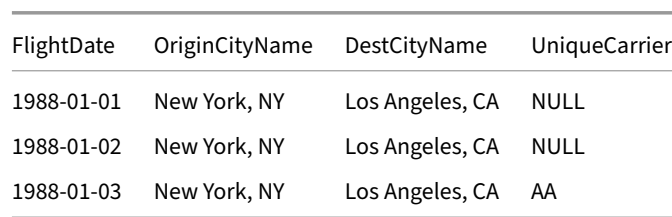

This is equivalent to the SQL construct UNION ALL BY NAME.

# **Parquet Files**

#### **Reading and Writing Parquet Files**

#### **Examples**

```
-- read a single Parquet file
SELECT * FROM 'test.parquet';
-- figure out which columns/types are in a Parquet file
DESCRIBE SELECT * FROM 'test.parquet';
 -- create a table from a Parquet file
CREATE TABLE test AS SELECT * FROM 'test.parquet';
 -- if the file does not end in ".parquet", use the read_parquet function
SELECT * FROM read_parquet('test.parq');
-- use list parameter to read 3 Parquet files and treat them as a single table
SELECT * FROM read_parquet(['file1.parquet', 'file2.parquet', 'file3.parquet']);
-- read all files that match the glob pattern
SELECT * FROM 'test/*.parquet';
-- read all files that match the glob pattern, and include a "filename" column
-- that specifies which file each row came from
SELECT * FROM read_parquet('test/*.parquet', filename = true);
-- use a list of globs to read all Parquet files from 2 specific folders
SELECT * FROM read_parquet(['folder1/*.parquet', 'folder2/*.parquet']);
-- read over https
SELECT * FROM read_parquet('https://some.url/some_file.parquet');
-- query the metadata of a Parquet file
SELECT * FROM parquet_metadata('test.parquet');
-- query the schema of a Parquet file
SELECT * FROM parquet_schema('test.parquet');
```
*-- write the results of a query to a Parquet file using the default compression (Snappy)* **COPY**

```
(SELECT * FROM tbl)
TO 'result-snappy.parquet'
(FORMAT 'parquet');
```
*-- write the results from a query to a Parquet file with specific compression and row group size* **COPY**

```
(FROM generate_series(100_000))
TO 'test.parquet'
(FORMAT 'parquet', COMPRESSION 'zstd', ROW_GROUP_SIZE 100_000);
```
*-- export the table contents of the entire database as parquet* **EXPORT DATABASE** 'target\_directory' (**FORMAT PARQUET**);

## **Parquet Files**

Parquet files are compressed columnar files that are efficient to load and process. DuckDB provides support for both reading and writing Parquet files in an efficient manner, as well as support for pushing filters and projections into the Parquet file scans.

Parquet data sets differ based on the number of files, the size of individual files, the compression algorithm used row group size, etc. These have a significant effect on performance. Please consult the Performance Guide for details.

# **read\_parquet Function**

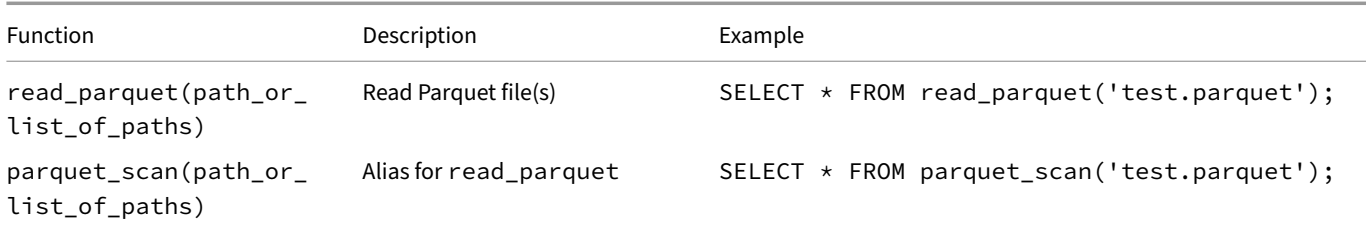

If your file ends in .parquet, the function syntax is optional. The system will automatically infer that you are reading a Parquet file.

**SELECT** \* **FROM** 'test.parquet';

Multiple files can be read at once by providing a glob or a list of files. Refer to the multiple files section for more information.

#### **Parameters**

There are a number of options exposed that can be passed to the read\_parquet [function or the](#page-87-0) COPY statement.

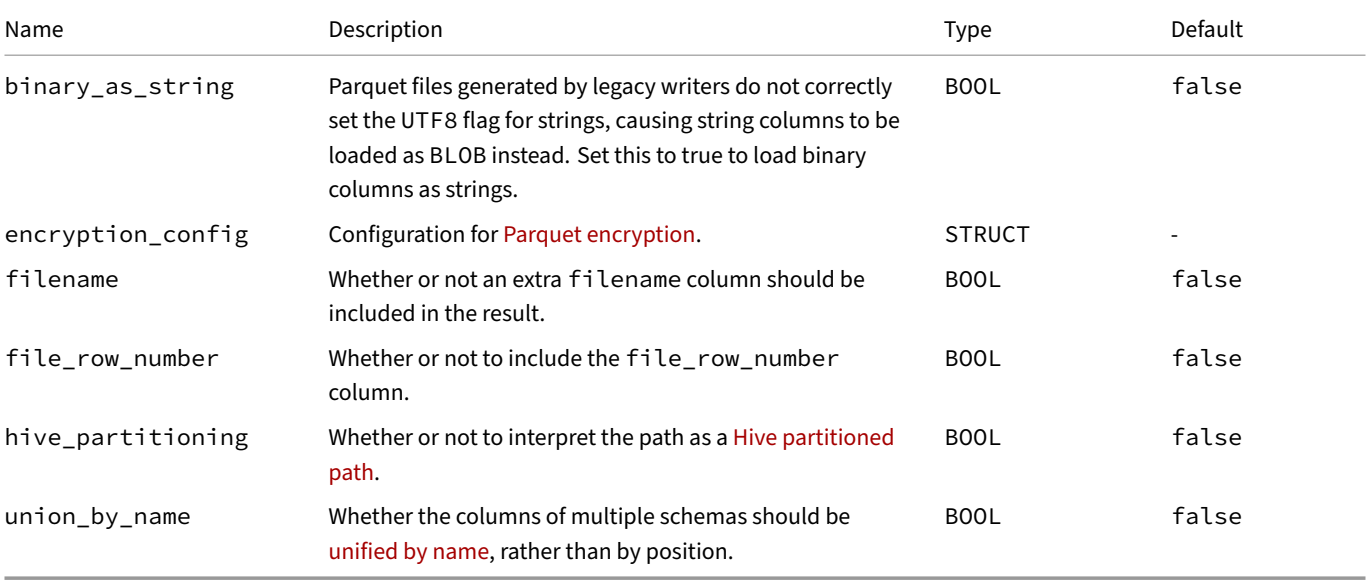

# **Partial Reading**

DuckDB supports projection pushdown into the Parquet file itself. That is to say, when querying a Parquet file, only the columns required for the query are read. This allows you to read only the part of the Parquet file that you are interested in. This will be done automatically by DuckDB.

DuckDB also supports filter pushdown into the Parquet reader. When you apply a filter to a column that is scanned from a Parquet file, the filter will be pushed down into the scan, and can even be used to skip parts of the file using the built-in zonemaps. Note that this will depend on whether or not your Parquet file contains zonemaps.

Filter and projection pushdown provide significant performance benefits. See our blog post on this for more information.

## **Inserts and Views**

You can also insert the data into a table or create a table from the Parquet file directly. This will load the data from the Parquet file and insert it into the database.

```
-- insert the data from the Parquet file in the table
INSERT INTO people SELECT * FROM read_parquet('test.parquet');
-- create a table directly from a Parquet file
CREATE TABLE people AS SELECT * FROM read_parquet('test.parquet');
```
If you wish to keep the data stored inside the Parquet file, but want to query the Parquet file directly, you can create a view over the read\_ parquet function. You can then query the Parquet file as if it were a built-in table.

```
-- create a view over the Parquet file
CREATE VIEW people AS SELECT * FROM read_parquet('test.parquet');
-- query the Parquet file
SELECT * FROM people;
```
## **Writing to Parquet Files**

DuckDB also has support for writing to Parquet files using the COPY statement syntax. See the COPY Statement page for details, including all possible parameters for the COPY statement.

```
-- write a query to a snappy compressed Parquet file
COPY
    (SELECT * FROM tbl)
    TO 'result-snappy.parquet'
    (FORMAT 'parquet');
-- write "tbl" to a zstd compressed Parquet file
COPY tbl
    TO 'result-zstd.parquet'
    (FORMAT 'parquet', CODEC 'zstd');
-- write a CSV file to an uncompressed Parquet file
COPY
    'test.csv'
    TO 'result-uncompressed.parquet'
    (FORMAT 'parquet', CODEC 'uncompressed');
-- write a query to a Parquet file with ZSTD compression (same as CODEC) and row_group_size
COPY
    (FROM generate_series(100_000))
    TO 'row-groups-zstd.parquet'
    (FORMAT PARQUET, COMPRESSION ZSTD, ROW_GROUP_SIZE 100_000);
  LZ4 compression is currently only available in the nightly and source builds.
-- write a CSV file to an LZ4_RAW-compressed Parquet file
COPY
    (FROM generate_series(100_000))
    TO 'result-lz4.parquet'
    (FORMAT PARQUET, COMPRESSION LZ4);
-- or
COPY
    (FROM generate_series(100_000))
    TO 'result-lz4.parquet'
    (FORMAT PARQUET, COMPRESSION LZ4_RAW);
```
DuckDB's EXPORT command can be used to export an entire database to a series of Parquet files. See the Export statement documentation for more details.

```
-- export the table contents of the entire database as parquet
EXPORT DATABASE 'target_directory' (FORMAT PARQUET);
```
# **Encryption**

DuckDB supports reading and writing encrypted Parquet files.

# **Installing and Loading t[he Parquet Exten](#page-96-0)sion**

The support for Parquet files is enabled via extension. The parquet extension is bundled with almost all clients. However, if your client does not bundle the parquet extension, the extension must be installed and loaded separately.

**INSTALL** parquet; **LOAD** parquet;

# **Querying Parquet Metadata**

## **Parquet Metadata**

The parquet\_metadata function can be used to query the metadata contained within a Parquet file, which reveals various internal details of the Parquet file such as the statistics of the different columns. This can be useful for figuring out what kind of skipping is possible in Parquet files, or even to obtain a quick overview of what the different columns contain.

```
SELECT *
FROM parquet_metadata('test.parquet');
```
Below is a table of the columns returned by parquet\_metadata.

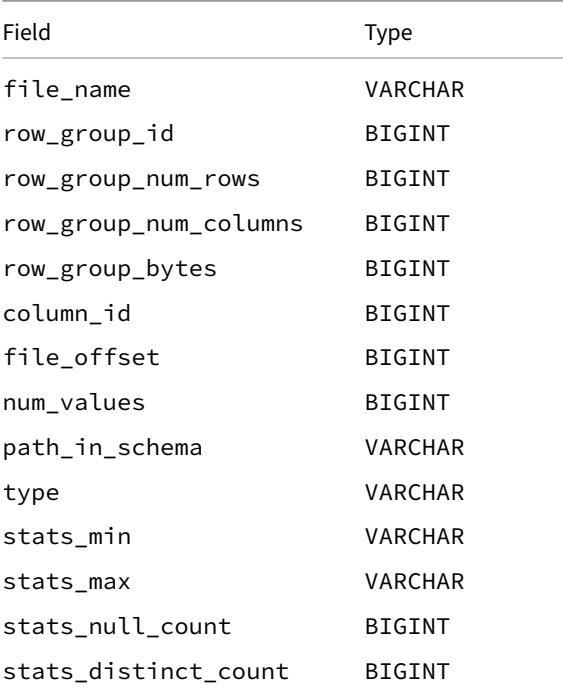

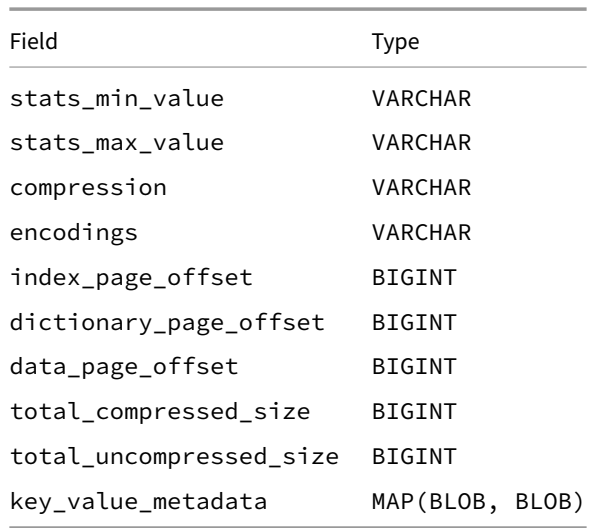

## **Parquet Schema**

The parquet\_schema function can be used to query the internal schema contained within a Parquet file. Note that this is the schema as it is contained within the metadata of the Parquet file. If you want to figure out the column names and types contained within a Parquet file it is easier to use DESCRIBE.

```
-- fetch the column names and column types
DESCRIBE SELECT * FROM 'test.parquet';
-- fetch the internal schema of a Parquet file
SELECT *
FROM parquet_schema('test.parquet');
```
Below is a table of the columns returned by parquet\_schema.

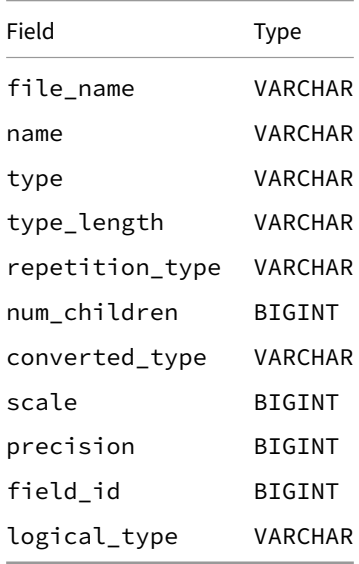

## **Parquet File Metadata**

The parquet\_file\_metadata function can be used to query file-level metadata such as the format version and the encryption algorithm used.

#### **SELECT** \* **FROM parquet\_file\_metadata**('test.parquet');

Below is a table of the columns returned by parquet\_file\_metadata.

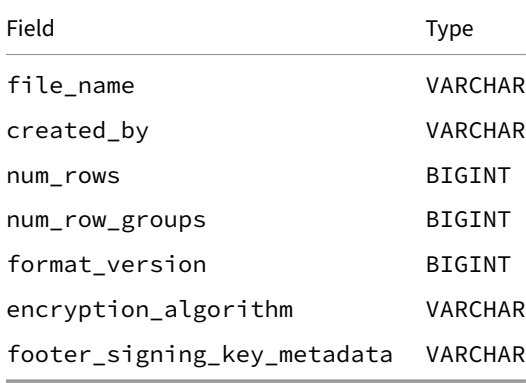

#### **Parquet Key‑Value Metadata**

The parquet\_kv\_metadata function can be used to query custom metadata defined as key-value pairs.

```
SELECT *
FROM parquet_kv_metadata('test.parquet');
```
Below is a table of the columns returned by parquet\_kv\_metadata.

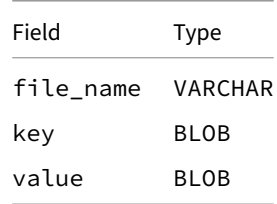

# **Parquet Encryption**

<span id="page-96-0"></span>Starting with version 0.10.0, DuckDB supports reading and writing encrypted Parquet files. DuckDB broadly follows the Parquet Modular Encryption specification with some limitations.

# **[Reading and Wri](https://github.com/apache/parquet-format/blob/master/Encryption.md)ting En[crypted](#page-97-0) Files**

Using the PRAGMA add\_parquet\_key function, named encryption keys of 128, 192, or 256 bits can be added to a session. These keys are stored in‑memory.

```
PRAGMA add_parquet_key('key128', '0123456789112345');
PRAGMA add_parquet_key('key192', '012345678911234501234567');
PRAGMA add_parquet_key('key256', '01234567891123450123456789112345');
```
#### **Writing Encrypted Parquet Files**

After specifying the key (e.g., key256), files can be encrypted as follows:

**COPY** tbl **TO** 'tbl.parquet' (ENCRYPTION\_CONFIG {footer\_key: 'key256'});

#### **Reading Encrpyted Parquet Files**

An encrypted Parquet file using a specific key (e.g., key256), can then be read as follows:

```
COPY tbl FROM 'tbl.parquet' (ENCRYPTION_CONFIG {footer_key: 'key256'});
Or:
SELECT *
FROM read_parquet('tbl.parquet', encryption_config = {footer_key: 'key256'});
```
# **Limitations**

<span id="page-97-0"></span>DuckDB's Parquet encryption currently has the following limitations.

- 1. It is not compatible with the encryption of, e.g., PyArrow, until the missing details are implemented.
- 2. DuckDB encrypts the footer and all columns using the footer\_key. The Parquet specification allows encryption of individual columns with different keys, e.g.:

```
COPY tbl TO 'tbl.parquet'
    (ENCRYPTION_CONFIG {
        footer_key: 'key256',
        column_keys: {key256: ['col0', 'col1']}
   });
```
However, this is unsupported at the moment and will cause an error to be thrown (for now):

Not implemented Error: Parquet encryption\_config column\_keys not yet implemented

## **Performance Implications**

Note that encryption has some performance implications. Without encryption, reading/writing the lineitem table from TPC-H at SF1, which is 6M rows and 15 columns, from/to a Parquet file takes 0.26 and 0.99 seconds, respectively. With encryption, this takes 0.64 and 2.21 seconds, both approximately 2.5× slower than the unencrypted version.

# **Parquet Tips**

Below is a collection of tips to help when dealing with Parquet files.

# **Tips for Reading Parquet Files**

#### **Use union\_by\_name When Loading Files with Different Schemas**

The union\_by\_name option can be used to unify the schema of files that have different or missing columns. For files that do not have certain columns, NULL values are filled in.

```
SELECT *
FROM read_parquet('flights*.parquet', union_by_name = true);
```
# **Tips for Writing Parquet Files**

# **Enabling PER\_THREAD\_OUTPUT**

If the final number of Parquet files is not important, writing one file per thread can significantly improve performance. Using a glob pattern upon read or a Hive partitioning structure are good ways to transparently handle multiple files.

```
COPY
    (FROM generate_series(10_000_000))
   TO 'test.parquet'
    (FORMAT PARQUET, PER_THREAD_OUTPUT true);
```
# **Selecting a ROW\_GROUP\_SIZE**

The ROW\_GROUP\_SIZE parameter specifies the minimum number of rows in a Parquet row group, with a minimum value equal to DuckDB's vector size (currently 2048, but adjustable when compiling DuckDB), and a default of 122,880. A Parquet row group is a partition of rows, consisting of a column chunk for each column in the dataset.

Compression algorithms are only applied per row group, so the larger the row group size, the more opportunities to compress the data. DuckDB can read Parquet row groups in parallel even within the same file and uses predicate pushdown to only scan the row groups whose metadata ranges match the WHERE clause of the query. However there is some overhead associated with reading the metadata in each group. A good approach would be to ensure that within each file, the total number of row groups is at least as large as the number of CPU threads used to query that file. More row groups beyond the thread count would improve the speed of highly selective queries, but slow down queries that must scan the whole file like aggregations.

```
-- write a query to a Parquet file with a different row_group_size
COPY
    (FROM generate_series(100_000))
   TO 'row-groups.parquet'
    (FORMAT PARQUET, ROW_GROUP_SIZE 100_000);
```
See the Performance Guide on file formats for more tips.

# **Partitioning**

#### **Hive Partitioning**

#### <span id="page-99-0"></span>**Examples**

```
-- read data from a Hive partitioned data set
SELECT * FROM read_parquet('orders/*/*/*.parquet', hive_partitioning = true);
-- write a table to a Hive partitioned data set
COPY orders TO 'orders' (FORMAT PARQUET, PARTITION_BY (year, month));
```
## **Hive Partitioning**

Hive partitioning is a partitioning strategy that is used to split a table into multiple files based on **partition keys**. The files are organized into folders. Within each folder, the **partition key** has a value that is determined by the name of the folder.

Below is an example of a Hive partitioned file hierarchy. The files are partitioned on two keys (year and month).

```
orders
  ├── year=2021
        - month=1
             │ │ ├── file1.parquet
            — file2.parquet
         - month=2
          │ └── file3.parquet
   year=2022
       - month=11
           │ ├── file4.parquet
            │ └── file5.parquet
          month=12└── file6.parquet
```
Files stored in this hierarchy can be read using the hive\_partitioning flag.

```
SELECT *
FROM read_parquet('orders/*/*/*.parquet', hive_partitioning = true);
```
When we specify the hive\_partitioning flag, the values of the columns will be read from the directories.

#### **Filter Pushdown**

Filters on the partition keys are automatically pushed down into the files. This way the system skips reading files that are not necessary to answer a query. For example, consider the following query on the above dataset:

```
SELECT *
FROM read_parquet('orders/*/*/*.parquet', hive_partitioning = true)
WHERE year = 2022 AND month = 11;
```
When executing this query, only the following files will be read:

```
orders
└── year=2022
     └── month=11
            ├── file4.parquet
            - file5.parquet
```
#### **Autodetection**

By default the system tries to infer if the provided files are in a hive partitioned hierarchy. And if so, the hive\_partitioning flag is enabled automatically. The autodetection will look at the names of the folders and search for a 'key' = 'value' pattern. This behaviour can be overridden by setting the hive\_partitioning flag manually.

#### **Hive Types**

hive\_types is a way to specify the logical types of the hive partitions in a struct:

```
SELECT *
FROM read_parquet(
   'dir/**/*.parquet',
   hive_partitioning = true,
   hive_types = {'release': DATE, 'orders': BIGINT}
);
```
hive\_types will be autodetected for the following types: DATE, TIMESTAMP and BIGINT. To switch off the autodetection, the flag hive\_types\_autocast =  $0$  can be set.

#### **Writing Partitioned Files**

See the Partitioned Writes section.

# **Parti[tioned Write](#page-100-0)s**

### <span id="page-100-0"></span>**Examples**

```
-- write a table to a Hive partitioned data set of Parquet files
COPY orders TO 'orders' (FORMAT PARQUET, PARTITION_BY (year, month));
-- write a table to a Hive partitioned data set of CSV files, allowing overwrites
COPY orders TO 'orders' (FORMAT CSV, PARTITION_BY (year, month), OVERWRITE_OR_IGNORE 1);
```
## **Partitioned Writes**

When the partition\_by clause is specified for the COPY statement, the files are written in aHive partitioned folder hierarchy. The target is the name of the root directory (in the example above: orders). The files are written in-order in the file hierarchy. Currently, one file is written per thread to each directory.

```
orders
  ├── year=2021
        - month=1
            - data_1.parquet
            - data 2.parquet
         month=2
```

```
│ └── data_1.parquet
vear=2022
     month=11│ ├── data_1.parquet
        - data_2.parquet
     month=12└── data_1.parquet
```
The values of the partitions are automatically extracted from the data. Note that it can be very expensive to write many partitions as many files will be created. The ideal partition count depends on how large your data set is.

**Best practice.** Writing data into many small partitions is expensive. It is generally recommended to have at least 100MB of data per partition.

#### **Overwriting**

By default the partitioned write will not allow overwriting existing directories. Use the OVERWRITE\_OR\_IGNORE option to allow overwrit‑ ing an existing directory.

#### **Filename Pattern**

By default, files will be named data\_0.parquet or data\_0.csv. With the flag FILENAME\_PATTERN a pattern with {i} or {uuid} can be defined to create specific filenames:

- {i} will be replaced by an index
- {uuid} will be replaced by a 128 bits long UUID

*-- write a table to a Hive partitioned data set of .parquet files, with an index in the filename* **COPY** orders **TO** 'orders'

(**FORMAT PARQUET**, **PARTITION\_BY** (year, month), **OVERWRITE\_OR\_IGNORE**, **FILENAME\_PATTERN** "orders\_{i}"); *-- write a table to a Hive partitioned data set of .parquet files, with unique filenames* **COPY** orders **TO** 'orders'

(**FORMAT PARQUET**, **PARTITION\_BY** (year, month), **OVERWRITE\_OR\_IGNORE**, **FILENAME\_PATTERN** "file\_{uuid}");

# **Appender**

The Appender can be used to load bulk data into a DuckDB database. It is currently available in the C, C++, Go, Java, and Rust APIs. The Appender is tied to a connection, and will use the transaction context of that connection when appending. An Appender always appends to a single table in the database file.

In the C++ API, the Appender works as follows:

```
DuckDB db;
Connection con(db);
// create the table
con.Query("CREATE TABLE people (id INTEGER, name VARCHAR)");
// initialize the appender
Appender appender(con, "people");
```
The AppendRow function is the easiest way of appending data. It uses recursive templates to allow you to put all the values of a single row within one function call, as follows:

```
appender.AppendRow(1, "Mark");
```
Rows can also be individually constructed using the BeginRow, EndRow and Append methods. This is done internally by AppendRow, and hence has the same performance characteristics.

```
appender.BeginRow();
appender.Append<int32_t>(2);
appender.Append<string>("Hannes");
appender.EndRow();
```
Any values added to the Appender are cached prior to being inserted into the database system for performance reasons. That means that, while appending, the rows might not be immediately visible in the system. The cache is automatically flushed when the Appender goes out of scope or when appender.Close() is called. The cache can also be manually flushed using the appender.Flush() method. After either Flush or Close is called, all the data has been written to the database system.

#### **Date, Time and Timestamps**

While numbers and strings are rather self-explanatory, dates, times and timestamps require some explanation. They can be directly appended using the methods provided by duckdb::Date, duckdb::Time or duckdb::Timestamp. They can also be appended using the internal duckdb::Value type, however, this adds some additional overheads and should be avoided if possible.

Below is a short example:

```
con.Query("CREATE TABLE dates (d DATE, t TIME, ts TIMESTAMP)");
Appender appender(con, "dates");
// construct the values using the Date/Time/Timestamp types
// (this is the most efficient approach)
appender.AppendRow(
    Date::FromDate(1992, 1, 1),
    Time::FromTime(1, 1, 1, 0),Timestamp::FromDatetime(Date::FromDate(1992, 1, 1), Time::FromTime(1, 1, 1, 0))
);
// construct duckdb::Value objects
```

```
appender.AppendRow(
   Value::DATE(1992, 1, 1),
   Value::TIME(1, 1, 1, 0),Value::TIMESTAMP(1992, 1, 1, 1, 1, 1, 0)
);
```
# **Commit Frequency**

By default, the appender performs a commits every 204,800 rows. You can change this by explicitly using transactions and surrounding your batches of AppendRow calls by BEGIN TRANSACTION and COMMIT statements.

# **Handling Constraint Violations**

If the Appender encounters a PRIMARY KEY conflict or a UNIQUE constraint violation, it fails and returns the following error:

Constraint Error: PRIMARY KEY or UNIQUE constraint violated: duplicate key "..."

In this case, the entire append operation fails and no rows are inserted.

# **Appender Support in Other Clients**

The Appender is also available in the following client APIs:

- C
- Go
- JDBC (Java)
- [R](#page-166-0)ust

# **INSERT Statements**

INSERT statements are the standard way of loading data into a relational database. When using INSERT statements, the values are supplied row-by-row. While simple, there is significant overhead involved in parsing and processing individual INSERT statements. This makes lots of individual row‑by‑row insertions very inefficient for bulk insertion.

Best practice. As a rule-of-thumb, avoid using lots of individual row-by-row INSERT statements when inserting more than a few rows (i.e., avoid using INSERT statements as part of a loop). When bulk inserting data, try to maximize the amount of data that is inserted per statement.

If you must use INSERT statements to load data in a loop, avoid executing the statements in auto-commit mode. After every commit, the database is required to sync the changes made to disk to ensure no data is lost. In auto‑commit mode every single statement will be wrapped in a separate transaction, meaning fsync will be called for every statement. This is typically unnecessary when bulk loading and will significantly slow down your program.

**Tip.** If you absolutely must use INSERT statements in a loop to load data, wrap them in calls to BEGIN TRANSACTION and COMMIT.

## **Syntax**

An example of using INSERT INTO to load data in a table is as follows:

**CREATE TABLE** people (id **INTEGER**, name **VARCHAR**); **INSERT INTO** people **VALUES** (1, 'Mark'), (2, 'Hannes');

For a more detailed description together with syntax diagram can be found, see the page on the INSERT statement.

# **Client APIs**
# **Client APIs Overview**

There are various client APIs for DuckDB:

- C
- $\cdot$  C++
- Go by marcboeker
- Java
- [Ju](#page-111-0)lia
- [Nod](#page-304-0)e.js
- [Pyt](#page-326-0)ho[n](https://github.com/marcboeker)
- [R](#page-329-0)
- [Rust](#page-335-0)
- [WebAss](#page-341-0)embly/Wasm
- [ADBC A](#page-361-0)PI
- [O](#page-388-0)DBC API

Additi[onally, there is a stand](#page-399-0)alone Command Line Interface (CLI) client.

There [are also c](#page-407-0)[o](#page-415-0)ntributed third‑party DuckDB wrappers, which currently do not have an official documentation page:

- C# by Giorgi
- Common Lisp by ak-coram
- Crystal by amauryt
- Ruby by suketa
- [Zig](https://github.com/Giorgi/DuckDB.NET) by [karlse](https://github.com/Giorgi)[gu](https://github.com/ak-coram/cl-duckdb)in

## **Overview**

<span id="page-111-0"></span>DuckDB implements a custom C API modelled somewhat following the SQLite C API. The API is contained in the duckdb.h header. Continue to Startup & Shutdown to get started, or check out the Full API overview.

We also provide a SQLite API wrapper which means that if your applications is programmed against the SQLite C API, you can re-link to DuckDB and it should continue working. See the sqlite\_api\_wrapper folder in our source repository for more information.

## **Installation**

The DuckDB C API can be installed as part of the libduckdb packages. Please see the installation page for details.

## **Startup & Shutdown**

To use DuckDB, you must first initialize a duckdb\_database handle using duckdb\_open(). duckdb\_open() takes as parameter the database file to read and write from. The special value NULL (nullptr) can be used to create an **in‑memory database**. Note that for an in-memory database no data is persisted to disk (i.e., all data is lost when you exit the process).

With the duckdb\_database handle, you can create one or many duckdb\_connection using duckdb\_connect(). While individual connections are thread‑safe, they will be locked during querying. It is therefore recommended that each thread uses its own connection to allow for the best parallel performance.

All duckdb\_connections have to explicitly be disconnected with duckdb\_disconnect() and the duckdb\_database has to be explicitly closed with duckdb\_close() to avoid memory and file handle leaking.

## **Example**

```
duckdb_database db;
duckdb_connection con;
if (duckdb_open(NULL, &db) == DuckDBError) {
    // handle error
}
if (duckdb_connect(db, &con) == DuckDBError) {
   // handle error
}
// run queries...
// cleanup
duckdb_disconnect(&con);
duckdb_close(&db);
```
## **API Reference**

duckdb\_state duckdb\_open(const char \*path, duckdb\_database \*out\_database); duckdb\_state duckdb\_open\_ext(const char \*path, duckdb\_database \*out\_database, duckdb\_config config, char \*\*out\_error); void duckdb\_close(duckdb\_database \*database); duckdb\_state duckdb\_connect(duckdb\_database database, duckdb\_connection \*out\_connection); void duckdb\_interrupt(duckdb\_connection connection); duckdb\_query\_progress\_type duckdb\_query\_progress(duckdb\_connection connection); void duckdb\_disconnect(duckdb\_connection \*connection); const char \*duckdb\_library\_version();

### **duckdb\_open**

Creates a new database or opens an existing database file stored at the given path. If no path is given a new in‑memory database is created instead. The instantiated database should be closed with 'duckdb\_close'.

#### **Syntax**

```
duckdb_state duckdb_open(
  const char *path,
  duckdb_database *out_database
);
```
#### **Parameters**

```
• path
```
Path to the database file on disk, or nullptr or : memory: to open an in-memory database.

• out\_database

The result database object.

• returns

DuckDBSuccess on success or DuckDBError on failure.

### **duckdb\_open\_ext**

Extended version of duckdb\_open. Creates a new database or opens an existing database file stored at the given path. The instantiated database should be closed with 'duckdb\_close'.

```
duckdb_state duckdb_open_ext(
  const char *path,
  duckdb_database *out_database,
  duckdb_config config,
  char **out_error
);
```

```
• path
```
Path to the database file on disk, or nullptr or : memory: to open an in-memory database.

```
• out_database
```
The result database object.

```
• config
```
(Optional) configuration used to start up the database system.

```
• out_error
```
If set and the function returns DuckDBError, this will contain the reason why the start-up failed. Note that the error must be freed using duckdb\_free.

• returns

DuckDBSuccess on success or DuckDBError on failure.

## **duckdb\_close**

Closes the specified database and de‑allocates all memory allocated for that database. This should be called after you are done with any database allocated through duckdb\_open or duckdb\_open\_ext. Note that failing to call duckdb\_close (in case of e.g., a program crash) will not cause data corruption. Still, it is recommended to always correctly close a database object after you are done with it.

#### **Syntax**

```
void duckdb_close(
  duckdb_database *database
);
```
#### **Parameters**

• database

The database object to shut down.

### **duckdb\_connect**

Opens a connection to a database. Connections are required to query the database, and store transactional state associated with the connection. The instantiated connection should be closed using 'duckdb\_disconnect'.

```
duckdb_state duckdb_connect(
  duckdb_database database,
  duckdb_connection *out_connection
);
```
• database

The database file to connect to.

• out\_connection

The result connection object.

```
• returns
```
DuckDBSuccess on success or DuckDBError on failure.

## **duckdb\_interrupt**

Interrupt running query

### **Syntax**

```
void duckdb_interrupt(
  duckdb_connection connection
);
```
#### **Parameters**

```
• connection
```
The connection to interrupt

### **duckdb\_query\_progress**

Get progress of the running query

#### **Syntax**

```
duckdb_query_progress_type duckdb_query_progress(
  duckdb_connection connection
);
```
#### **Parameters**

```
• connection
```
The working connection

```
• returns
```
‑1 if no progress or a percentage of the progress

## **duckdb\_disconnect**

Closes the specified connection and de‑allocates all memory allocated for that connection.

#### **Syntax**

```
void duckdb_disconnect(
  duckdb_connection *connection
);
```
#### **Parameters**

• connection

The connection to close.

## **duckdb\_library\_version**

Returns the version of the linked DuckDB, with a version postfix for dev versions

Usually used for developing C extensions that must return this for a compatibility check.

### **Syntax**

```
const char *duckdb_library_version(
```
## );

## **Configuration**

Configuration options can be provided to change different settings of the database system. Note that many of these settings can be changed later on using PRAGMA statements as well. The configuration object should be created, filled with values and passed to duckdb\_open\_ ext.

## **Example**

```
duckdb_database db;
duckdb_config config;
// create the configuration object
if (duckdb_create_config(&config) == DuckDBError) {
    // handle error
}
// set some configuration options
duckdb_set_config(config, "access_mode", "READ_WRITE"); // or READ_ONLY
duckdb_set_config(config, "threads", "8");
duckdb_set_config(config, "max_memory", "8GB");
duckdb_set_config(config, "default_order", "DESC");
// open the database using the configuration
if (duckdb_open_ext(NULL, &db, config, NULL) == DuckDBError) {
    // handle error
}
// cleanup the configuration object
duckdb_destroy_config(&config);
```
*// run queries...*

*// cleanup* duckdb\_close(&db);

## **API Reference**

duckdb\_state duckdb\_create\_config(duckdb\_config \*out\_config); size\_t duckdb\_config\_count(); duckdb\_state duckdb\_get\_config\_flag(size\_t index, const char \*\*out\_name, const char \*\*out\_description); duckdb\_state duckdb\_set\_config(duckdb\_config config, const char \*name, const char \*option); void duckdb\_destroy\_config(duckdb\_config \*config);

## **duckdb\_create\_config**

Initializes an empty configuration object that can be used to provide start‑up options for the DuckDB instance through duckdb\_open\_ ext. The duckdb\_config must be destroyed using 'duckdb\_destroy\_config'

This will always succeed unless there is a malloc failure.

#### **Syntax**

```
duckdb_state duckdb_create_config(
  duckdb_config *out_config
);
```
#### **Parameters**

```
• out_config
```
The result configuration object.

• returns

DuckDBSuccess on success or DuckDBError on failure.

### **duckdb\_config\_count**

This returns the total amount of configuration options available for usage with duckdb\_get\_config\_flag.

This should not be called in a loop as it internally loops over all the options.

#### **Syntax**

```
size_t duckdb_config_count(
```
#### );

#### **Parameters**

• returns

The amount of config options available.

## **duckdb\_get\_config\_flag**

Obtains a human‑readable name and description of a specific configuration option. This can be used to e.g. display configuration options. This will succeed unless index is out of range (i.e., >= duckdb\_config\_count).

The result name or description MUST NOT be freed.

### **Syntax**

```
duckdb_state duckdb_get_config_flag(
  size_t index,
  const char **out_name,
  const char **out_description
);
```
#### **Parameters**

• index

The index of the configuration option (between 0 and duckdb\_config\_count)

• out\_name

A name of the configuration flag.

• out\_description

A description of the configuration flag.

• returns

DuckDBSuccess on success or DuckDBError on failure.

## **duckdb\_set\_config**

Sets the specified option for the specified configuration. The configuration option is indicated by name. To obtain a list of config options, see duckdb\_get\_config\_flag.

In the source code, configuration options are defined in  $config.cpp$ .

This can fail if either the name is invalid, or if the value provided for the option is invalid.

#### **Syntax**

```
duckdb_state duckdb_set_config(
  duckdb_config config,
  const char *name,
  const char *option
);
```
#### **Parameters**

• duckdb\_config

The configuration object to set the option on.

```
• name
```
The name of the configuration flag to set.

```
• option
```
The value to set the configuration flag to.

• returns

DuckDBSuccess on success or DuckDBError on failure.

## **duckdb\_destroy\_config**

Destroys the specified configuration object and de‑allocates all memory allocated for the object.

### **Syntax**

```
void duckdb_destroy_config(
  duckdb_config *config
);
```
#### **Parameters**

• config

The configuration object to destroy.

## **Query**

The duckdb\_query method allows SQL queries to be run in DuckDB from C. This method takes two parameters, a (null-terminated) SQL query string and a duckdb\_result result pointer. The result pointer may be NULL if the application is not interested in the result set or if the query produces no result. After the result is consumed, the duckdb\_destroy\_result method should be used to clean up the result.

Elements can be extracted from the duckdb\_result object using a variety of methods. The duckdb\_column\_count and duckdb\_ row\_count methods can be used to extract the number of columns and the number of rows, respectively. duckdb\_column\_name and duckdb\_column\_type can be used to extract the names and types of individual columns.

## **Example**

```
duckdb_state state;
duckdb_result result;
// create a table
state = duckdb_query(con, "CREATE TABLE integers (i INTEGER, j INTEGER);", NULL);
if (state == DuckDBError) {
    // handle error
}
// insert three rows into the table
state = duckdb_query(con, "INSERT INTO integers VALUES (3, 4), (5, 6), (7, NULL);", NULL);
if (state == DuckDBError) {
    // handle error
}
// query rows again
```

```
state = duckdb_query(con, "SELECT * FROM integers", &result);
if (state == DuckDBError) {
    // handle error
}
// handle the result
// ...
```
*// destroy the result after we are done with it* duckdb\_destroy\_result(&result);

## **Value Extraction**

Values can be extracted using either the duckdb\_column\_data/duckdb\_nullmask\_data functions, or using the duckdb\_value convenience functions. The duckdb\_column\_data/duckdb\_nullmask\_data functions directly hand you a pointer to the result arrays in columnar format, and can therefore be very fast. The duckdb\_value functions perform bounds- and type-checking, and will automatically cast values to the desired type. This makes them more convenient and easier to use, at the expense of being slower.

See the Types page for more information.

For optimal performance, use duckdb\_column\_data and duckdb\_nullmask\_data to extract data from the query result. The duckdb value functions perform internal type‑checking, bounds‑checking and casting which makes them slower.

## **duckdb\_value**

Below is an example that prints the above result to CSV format using the duckdb\_value\_varchar function. Note that the function is generic: we do not need to know about the types of the individual result columns.

```
// print the above result to CSV format using `duckdb_value_varchar`
idx_t row_count = duckdb_row_count(&result);
idx_t column_count = duckdb_column_count(&result);
for (idx_t row = \theta; row < row_count; row++) {
   for (idx_t col = 0; col < column_count; col++) {
        if (col > 0) printf(","auto str_val = duckdb_value_varchar(&result, col, row);
        printf("%s", str_val);
        duckdb_free(str_val);
   }
  print(f("\n');
}
```
### **duckdb\_column\_data**

Below is an example that prints the above result to CSV format using the duckdb\_column\_data function. Note that the function is NOT generic: we do need to know exactly what the types of the result columns are.

```
int32_t *i_data = (int32_t *) duckdb_columnsLuma_data(&result, 0);int32_t *j_data = (int32_t *) duckdb_columnsLuma_data(&result, 1);bool *i_mask = duckdb_nullmask_data(&result, 0);
bool *j_mask = duckdb_nullmask_data(&result, 1);
idx_t row_count = duckdb_row_count(&result);
for (idx_t row = \Theta; row < row_count; row++) {
   if (i_mask[row]) {
        printf("NULL");
    } else {
        printf("%d", i_data[row]);
```

```
}
printf(",");
if (j_mask[row]) {
    printf("NULL");
} else {
    printf("%d", j_data[row]);
}
printf("\n");
```
**Warning.** When using duckdb\_column\_data, be careful that the type matches exactly what you expect it to be. As the code directly accesses an internal array, there is no type-checking. Accessing a DUCKDB\_TYPE\_INTEGER column as if it was a DUCKDB\_ TYPE\_BIGINT column will provide unpredictable results!

## **API Reference**

}

```
duckdb_state duckdb_query(duckdb_connection connection, const char *query, duckdb_result *out_result);
void duckdb_destroy_result(duckdb_result *result);
const char *duckdb_column_name(duckdb_result *result, idx_t col);
duckdb_type duckdb_column_type(duckdb_result *result, idx_t col);
duckdb_statement_type duckdb_result_statement_type(duckdb_result result);
duckdb_logical_type duckdb_column_logical_type(duckdb_result *result, idx_t col);
idx_t duckdb_column_count(duckdb_result *result);
idx_t duckdb_row_count(duckdb_result *result);
idx_t duckdb_rows_changed(duckdb_result *result);
void *duckdb_column_data(duckdb_result *result, idx_t col);
bool *duckdb_nullmask_data(duckdb_result *result, idx_t col);
const char *duckdb_result_error(duckdb_result *result);
```
## **duckdb\_query**

Executes a SQL query within a connection and stores the full (materialized) result in the out\_result pointer. If the query fails to execute, DuckDBError is returned and the error message can be retrieved by calling duckdb\_result\_error.

Note that after running duckdb\_query, duckdb\_destroy\_result must be called on the result object even if the query fails, otherwise the error stored within the result will not be freed correctly.

#### **Syntax**

```
duckdb_state duckdb_query(
  duckdb_connection connection,
  const char *query,
  duckdb_result *out_result
);
```
#### **Parameters**

• connection

The connection to perform the query in.

• query

The SQL query to run.

• out\_result

The query result.

• returns

DuckDBSuccess on success or DuckDBError on failure.

## **duckdb\_destroy\_result**

Closes the result and de‑allocates all memory allocated for that connection.

#### **Syntax**

```
void duckdb_destroy_result(
  duckdb_result *result
);
```
## **Parameters**

• result

The result to destroy.

### **duckdb\_column\_name**

Returns the column name of the specified column. The result should not need to be freed; the column names will automatically be de‑ stroyed when the result is destroyed.

Returns NULL if the column is out of range.

#### **Syntax**

```
const char *duckdb_column_name(
  duckdb_result *result,
  idx_t col
);
```
### **Parameters**

```
• result
```
The result object to fetch the column name from.

• col

The column index.

• returns

The column name of the specified column.

## **duckdb\_column\_type**

Returns the column type of the specified column.

Returns DUCKDB\_TYPE\_INVALID if the column is out of range.

#### **Syntax**

```
duckdb_type duckdb_column_type(
  duckdb_result *result,
  idx_t col
);
```
#### **Parameters**

• result

The result object to fetch the column type from.

• col

The column index.

• returns

The column type of the specified column.

## **duckdb\_result\_statement\_type**

Returns the statement type of the statement that was executed

#### **Syntax**

```
duckdb_statement_type duckdb_result_statement_type(
  duckdb_result result
```
);

### **Parameters**

```
• result
```
The result object to fetch the statement type from.

• returns

duckdb\_statement\_type value or DUCKDB\_STATEMENT\_TYPE\_INVALID

## **duckdb\_column\_logical\_type**

Returns the logical column type of the specified column.

The return type of this call should be destroyed with duckdb\_destroy\_logical\_type.

Returns NULL if the column is out of range.

#### **Syntax**

```
duckdb_logical_type duckdb_column_logical_type(
  duckdb_result *result,
  idx_t col
);
```
#### **Parameters**

• result

The result object to fetch the column type from.

• col

The column index.

• returns

The logical column type of the specified column.

## **duckdb\_column\_count**

Returns the number of columns present in a the result object.

### **Syntax**

```
idx_t duckdb_column_count(
  duckdb_result *result
);
```
## **Parameters**

• result

The result object.

• returns

The number of columns present in the result object.

## **duckdb\_row\_count**

Returns the number of rows present in the result object.

```
idx_t duckdb_row_count(
  duckdb_result *result
);
```
• result

The result object.

• returns

The number of rows present in the result object.

## **duckdb\_rows\_changed**

Returns the number of rows changed by the query stored in the result. This is relevant only for INSERT/UPDATE/DELETE queries. For other queries the rows\_changed will be 0.

#### **Syntax**

```
idx_t duckdb_rows_changed(
  duckdb_result *result
);
```
#### **Parameters**

• result

The result object.

• returns

The number of rows changed.

## **duckdb\_column\_data**

**DEPRECATED**: Prefer using duckdb\_result\_get\_chunk instead.

Returns the data of a specific column of a result in columnar format.

The function returns a dense array which contains the result data. The exact type stored in the array depends on the corresponding duckdb\_ type (as provided by duckdb\_column\_type). For the exact type by which the data should be accessed, see the comments in the types section or the DUCKDB\_TYPE enum.

For example, for a column of type DUCKDB\_TYPE\_INTEGER, rows can be accessed in the following manner:

```
int32_t *data = (int32_t *) duckdb_colum_adata(&result, 0);printf("Data for row %d: %d\n", row, data[row]);
```

```
void *duckdb_column_data(
  duckdb_result *result,
  idx_t col
);
```
• result

The result object to fetch the column data from.

• col

The column index.

• returns

The column data of the specified column.

## **duckdb\_nullmask\_data**

**DEPRECATED**: Prefer using duckdb\_result\_get\_chunk instead.

Returns the nullmask of a specific column of a result in columnar format. The nullmask indicates for every row whether or not the corresponding row is NULL. If a row is NULL, the values present in the array provided by duckdb\_column\_data are undefined.

```
int32_t *data = (int32_t *) duckdb_count_data(&result, 0);bool *nullmask = duckdb_nullmask_data(&result, 0);
if (nullmask[row]) {
printf("Data for row %d: NULL\n", row);
} else {
printf("Data for row %d: %d\n", row, data[row]);
}
```
### **Syntax**

```
bool *duckdb_nullmask_data(
  duckdb_result *result,
  idx_t col
);
```
#### **Parameters**

• result

The result object to fetch the nullmask from.

• col

The column index.

• returns

The nullmask of the specified column.

## **duckdb\_result\_error**

Returns the error message contained within the result. The error is only set if duckdb\_query returns DuckDBError.

The result of this function must not be freed. It will be cleaned up when duckdb\_destroy\_result is called.

#### **Syntax**

```
const char *duckdb_result_error(
  duckdb_result *result
);
```
#### **Parameters**

• result

The result object to fetch the error from.

• returns

The error of the result.

## **Data Chunks**

Data chunks represent a horizontal slice of a table. They hold a number of vectors, that can each hold up to the VECTOR\_SIZE rows. The vector size can be obtained through the duckdb\_vector\_size function and is configurable, but is usually set to 2048.

Data chunks and vectors are what DuckDB uses natively to store and represent data. For this reason, the data chunk interface is the most efficient way of interfacing with DuckDB. Be aware, however, that correctly interfacing with DuckDB using the data chunk API does require knowledge of DuckDB's internal vector format.

The primary manner of interfacing with data chunks is by obtaining the internal vectors of the data chunk using the duckdb\_data\_ chunk\_get\_vector method, and subsequently using the duckdb\_vector\_get\_data and duckdb\_vector\_get\_validity methods to read the internal data and the validity mask of the vector. For composite types (list and struct vectors), duckdb\_list\_ vector\_get\_child and duckdb\_struct\_vector\_get\_child should be used to read child vectors.

## **API Reference**

```
duckdb data chunk duckdb create data chunk(duckdb logical type *types, idx t column count);
void duckdb_destroy_data_chunk(duckdb_data_chunk *chunk);
void duckdb_data_chunk_reset(duckdb_data_chunk chunk);
idx_t duckdb_data_chunk_get_column_count(duckdb_data_chunk chunk);
duckdb_vector duckdb_data_chunk_get_vector(duckdb_data_chunk chunk, idx_t col_idx);
idx_t duckdb_data_chunk_get_size(duckdb_data_chunk chunk);
void duckdb_data_chunk_set_size(duckdb_data_chunk chunk, idx_t size);
```
## **Vector Interface**

```
duckdb_logical_type duckdb_vector_get_column_type(duckdb_vector vector);
void *duckdb_vector_get_data(duckdb_vector vector);
uint64_t *duckdb_vector_get_validity(duckdb_vector vector);
void duckdb_vector_ensure_validity_writable(duckdb_vector vector);
void duckdb_vector_assign_string_element(duckdb_vector vector, idx_t index, const char *str);
void duckdb_vector_assign_string_element_len(duckdb_vector vector, idx_t index, const char *str, idx_t
str len):
duckdb_vector duckdb_list_vector_get_child(duckdb_vector vector);
idx_t duckdb_list_vector_get_size(duckdb_vector vector);
duckdb_state duckdb_list_vector_set_size(duckdb_vector vector, idx_t size);
duckdb_state duckdb_list_vector_reserve(duckdb_vector vector, idx_t required_capacity);
duckdb_vector duckdb_struct_vector_get_child(duckdb_vector vector, idx_t index);
duckdb_vector duckdb_array_vector_get_child(duckdb_vector vector);
```
### **Validity Mask Functions**

```
bool duckdb_validity_row_is_valid(uint64_t *validity, idx_t row);
void duckdb_validity_set_row_validity(uint64_t *validity, idx_t row, bool valid);
void duckdb_validity_set_row_invalid(uint64_t *validity, idx_t row);
void duckdb_validity_set_row_valid(uint64_t *validity, idx_t row);
```
### **duckdb\_create\_data\_chunk**

Creates an empty DataChunk with the specified set of types.

Note that the result must be destroyed with duckdb\_destroy\_data\_chunk.

#### **Syntax**

```
duckdb_data_chunk duckdb_create_data_chunk(
  duckdb_logical_type *types,
  idx_t column_count
);
```
#### **Parameters**

```
• types
```
An array of types of the data chunk.

```
• column_count
```
The number of columns.

```
• returns
```
The data chunk.

### **duckdb\_destroy\_data\_chunk**

Destroys the data chunk and de‑allocates all memory allocated for that chunk.

#### **Syntax**

```
void duckdb_destroy_data_chunk(
  duckdb_data_chunk *chunk
);
```
#### **Parameters**

• chunk

The data chunk to destroy.

## **duckdb\_data\_chunk\_reset**

Resets a data chunk, clearing the validity masks and setting the cardinality of the data chunk to 0.

#### **Syntax**

```
void duckdb_data_chunk_reset(
  duckdb_data_chunk chunk
);
```
#### **Parameters**

• chunk

The data chunk to reset.

## **duckdb\_data\_chunk\_get\_column\_count**

Retrieves the number of columns in a data chunk.

#### **Syntax**

```
idx_t duckdb_data_chunk_get_column_count(
  duckdb_data_chunk chunk
);
```
#### **Parameters**

```
• chunk
```
The data chunk to get the data from

```
• returns
```
The number of columns in the data chunk

### **duckdb\_data\_chunk\_get\_vector**

Retrieves the vector at the specified column index in the data chunk.

The pointer to the vector is valid for as long as the chunk is alive. It does NOT need to be destroyed.

### **Syntax**

```
duckdb_vector duckdb_data_chunk_get_vector(
  duckdb_data_chunk chunk,
  idx_t col_idx
);
```
### **Parameters**

• chunk

The data chunk to get the data from

• returns

The vector

## **duckdb\_data\_chunk\_get\_size**

Retrieves the current number of tuples in a data chunk.

## **Syntax**

```
idx_t duckdb_data_chunk_get_size(
  duckdb_data_chunk chunk
);
```
### **Parameters**

• chunk

The data chunk to get the data from

• returns

The number of tuples in the data chunk

## **duckdb\_data\_chunk\_set\_size**

Sets the current number of tuples in a data chunk.

## **Syntax**

```
void duckdb_data_chunk_set_size(
  duckdb_data_chunk chunk,
  idx_t size
);
```
#### **Parameters**

• chunk

The data chunk to set the size in

```
• size
```
The number of tuples in the data chunk

## **duckdb\_vector\_get\_column\_type**

Retrieves the column type of the specified vector.

The result must be destroyed with duckdb\_destroy\_logical\_type.

```
duckdb_logical_type duckdb_vector_get_column_type(
  duckdb_vector vector
```

```
);
```
- vector
- The vector get the data from
	- returns

The type of the vector

## **duckdb\_vector\_get\_data**

Retrieves the data pointer of the vector.

The data pointer can be used to read or write values from the vector. How to read or write values depends on the type of the vector.

#### **Syntax**

```
void *duckdb_vector_get_data(
  duckdb_vector vector
);
```
#### **Parameters**

• vector

The vector to get the data from

• returns

The data pointer

### **duckdb\_vector\_get\_validity**

Retrieves the validity mask pointer of the specified vector.

If all values are valid, this function MIGHT return NULL!

The validity mask is a bitset that signifies null-ness within the data chunk. It is a series of uint64\_t values, where each uint64\_t value contains validity for 64 tuples. The bit is set to 1 if the value is valid (i.e., not NULL) or 0 if the value is invalid (i.e., NULL).

Validity of a specific value can be obtained like this:

idx\_t entry\_idx = row\_idx / 64; idx\_t idx\_in\_entry = row\_idx % 64; bool is\_valid = validity\_mask[entry\_idx] & (1 « idx\_in\_entry);

Alternatively, the (slower) duckdb\_validity\_row\_is\_valid function can be used.

```
uint64_t *duckdb_vector_get_validity(
  duckdb_vector vector
);
```
• vector

The vector to get the data from

• returns

The pointer to the validity mask, or NULL if no validity mask is present

## **duckdb\_vector\_ensure\_validity\_writable**

Ensures the validity mask is writable by allocating it.

After this function is called, duckdb\_vector\_get\_validity will ALWAYS return non-NULL. This allows null values to be written to the vector, regardless of whether a validity mask was present before.

### **Syntax**

```
void duckdb_vector_ensure_validity_writable(
  duckdb_vector vector
);
```
#### **Parameters**

• vector

The vector to alter

## **duckdb\_vector\_assign\_string\_element**

Assigns a string element in the vector at the specified location.

### **Syntax**

```
void duckdb_vector_assign_string_element(
  duckdb_vector vector,
  idx_t index,
  const char *str
);
```
#### **Parameters**

• vector

The vector to alter

• index

The row position in the vector to assign the string to

• str

The null-terminated string

## **duckdb\_vector\_assign\_string\_element\_len**

Assigns a string element in the vector at the specified location. You may also use this function to assign BLOBs.

#### **Syntax**

```
void duckdb_vector_assign_string_element_len(
  duckdb_vector vector,
  idx_t index,
  const char *str,
  idx_t str_len
);
```
#### **Parameters**

```
• vector
```
The vector to alter

• index

The row position in the vector to assign the string to

• str

The string

• str\_len

The length of the string (in bytes)

## **duckdb\_list\_vector\_get\_child**

Retrieves the child vector of a list vector.

The resulting vector is valid as long as the parent vector is valid.

### **Syntax**

```
duckdb_vector duckdb_list_vector_get_child(
  duckdb_vector vector
```
);

#### **Parameters**

• vector

The vector

• returns

The child vector

## **duckdb\_list\_vector\_get\_size**

Returns the size of the child vector of the list.

#### **Syntax**

```
idx_t duckdb_list_vector_get_size(
  duckdb_vector vector
);
```
#### **Parameters**

• vector

The vector

• returns

The size of the child list

## **duckdb\_list\_vector\_set\_size**

Sets the total size of the underlying child-vector of a list vector.

#### **Syntax**

```
duckdb_state duckdb_list_vector_set_size(
  duckdb_vector vector,
  idx_t size
);
```
#### **Parameters**

• vector

The list vector.

```
• size
```
The size of the child list.

```
• returns
```
The duckdb state. Returns DuckDBError if the vector is nullptr.

## **duckdb\_list\_vector\_reserve**

Sets the total capacity of the underlying child-vector of a list.

```
duckdb_state duckdb_list_vector_reserve(
  duckdb_vector vector,
  idx_t required_capacity
);
```
• vector

```
The list vector.
```
• required\_capacity

the total capacity to reserve.

• return

The duckdb state. Returns DuckDBError if the vector is nullptr.

## **duckdb\_struct\_vector\_get\_child**

Retrieves the child vector of a struct vector.

The resulting vector is valid as long as the parent vector is valid.

#### **Syntax**

```
duckdb_vector duckdb_struct_vector_get_child(
  duckdb_vector vector,
  idx_t index
);
```
#### **Parameters**

• vector

The vector

• index

The child index

• returns

The child vector

### **duckdb\_array\_vector\_get\_child**

Retrieves the child vector of a array vector.

The resulting vector is valid as long as the parent vector is valid. The resulting vector has the size of the parent vector multiplied by the array size.

```
duckdb_vector duckdb_array_vector_get_child(
  duckdb_vector vector
);
```
• vector

```
The vector
```
• returns

The child vector

## **duckdb\_validity\_row\_is\_valid**

Returns whether or not a row is valid (i.e., not NULL) in the given validity mask.

### **Syntax**

```
bool duckdb_validity_row_is_valid(
  uint64_t *validity,
  idx_t row
);
```
## **Parameters**

• validity

The validity mask, as obtained through duckdb\_vector\_get\_validity

• row

The row index

• returns

true if the row is valid, false otherwise

## **duckdb\_validity\_set\_row\_validity**

In a validity mask, sets a specific row to either valid or invalid.

Note that duckdb\_vector\_ensure\_validity\_writable should be called before calling duckdb\_vector\_get\_validity, to ensure that there is a validity mask to write to.

```
void duckdb_validity_set_row_validity(
  uint64_t *validity,
  idx_t row,
  bool valid
);
```

```
• validity
```
The validity mask, as obtained through duckdb\_vector\_get\_validity.

```
• row
```
The row index

```
• valid
```
Whether or not to set the row to valid, or invalid

## **duckdb\_validity\_set\_row\_invalid**

In a validity mask, sets a specific row to invalid.

Equivalent to duckdb\_validity\_set\_row\_validity with valid set to false.

#### **Syntax**

```
void duckdb_validity_set_row_invalid(
  uint64_t *validity,
  idx_t row
);
```
#### **Parameters**

```
• validity
```
The validity mask

```
• row
```
The row index

## **duckdb\_validity\_set\_row\_valid**

In a validity mask, sets a specific row to valid.

Equivalent to duckdb\_validity\_set\_row\_validity with valid set to true.

### **Syntax**

```
void duckdb_validity_set_row_valid(
  uint64_t *validity,
  idx_t row
);
```
### **Parameters**

• validity

The validity mask

• row

The row index

## **Values**

The value class represents a single value of any type.

## **API Reference**

void duckdb\_destroy\_value(duckdb\_value \*value); duckdb\_value duckdb\_create\_varchar(const char \*text); duckdb\_value duckdb\_create\_varchar\_length(const char \*text, idx\_t length); duckdb\_value duckdb\_create\_int64(int64\_t val); duckdb\_value duckdb\_create\_struct\_value(duckdb\_logical\_type type, duckdb\_value \*values); duckdb\_value duckdb\_create\_list\_value(duckdb\_logical\_type type, duckdb\_value \*values, idx\_t value\_ count); duckdb\_value duckdb\_create\_array\_value(duckdb\_logical\_type type, duckdb\_value \*values, idx\_t value\_ count); char \*duckdb\_get\_varchar(duckdb\_value value); int64\_t duckdb\_get\_int64(duckdb\_value value);

## **duckdb\_destroy\_value**

Destroys the value and de‑allocates all memory allocated for that type.

## **Syntax**

```
void duckdb_destroy_value(
  duckdb_value *value
);
```
### **Parameters**

• value

The value to destroy.

## **duckdb\_create\_varchar**

Creates a value from a null‑terminated string

## **Syntax**

```
duckdb value duckdb create varchar(
  const char *text
);
```
## **Parameters**

• value

The null-terminated string

• returns

The value. This must be destroyed with duckdb\_destroy\_value.

## **duckdb\_create\_varchar\_length**

Creates a value from a string

#### **Syntax**

```
duckdb_value duckdb_create_varchar_length(
  const char *text,
  idx_t length
);
```
### **Parameters**

• value

The text

• length

The length of the text

• returns

The value. This must be destroyed with duckdb\_destroy\_value.

## **duckdb\_create\_int64**

Creates a value from an int64

### **Syntax**

```
duckdb_value duckdb_create_int64(
  int64_t val
);
```
#### **Parameters**

• value

The bigint value

• returns

The value. This must be destroyed with duckdb\_destroy\_value.

### **duckdb\_create\_struct\_value**

Creates a struct value from a type and an array of values

```
duckdb_value duckdb_create_struct_value(
  duckdb_logical_type type,
  duckdb_value *values
);
```
• type

The type of the struct

• values

The values for the struct fields

• returns

The value. This must be destroyed with duckdb\_destroy\_value.

## **duckdb\_create\_list\_value**

Creates a list value from a type and an array of values of length value\_count

### **Syntax**

```
duckdb_value duckdb_create_list_value(
  duckdb_logical_type type,
  duckdb_value *values,
  idx_t value_count
);
```
#### **Parameters**

• type

The type of the list

• values

The values for the list

• value\_count

The number of values in the list

• returns

The value. This must be destroyed with duckdb\_destroy\_value.

## **duckdb\_create\_array\_value**

Creates a array value from a type and an array of values of length value\_count

```
duckdb_value duckdb_create_array_value(
  duckdb_logical_type type,
  duckdb_value *values,
  idx_t value_count
);
```

```
• type
```
The type of the array

```
• values
```
The values for the array

• value\_count

The number of values in the array

• returns

The value. This must be destroyed with duckdb\_destroy\_value.

## **duckdb\_get\_varchar**

Obtains a string representation of the given value. The result must be destroyed with duckdb\_free.

#### **Syntax**

```
char *duckdb_get_varchar(
  duckdb_value value
);
```
#### **Parameters**

• value

The value

• returns

The string value. This must be destroyed with duckdb\_free.

## **duckdb\_get\_int64**

Obtains an int64 of the given value.

### **Syntax**

```
int64_t duckdb_get_int64(
  duckdb_value value
);
```
## **Parameters**

• value

The value

• returns

<span id="page-140-0"></span>The int64 value, or 0 if no conversion is possible

## **Types**

DuckDB is a strongly typed database system. As such, every column has a single type specified. This type is constant over the entire column. That is to say, a column that is labeled as an INTEGER column will only contain INTEGER values.

DuckDB also supports columns of composite types. For example, it is possible to define an array of integers (INTEGER[]). It is also possible to define types as arbitrary structs (ROW(i INTEGER, j VARCHAR)). For that reason, native DuckDB type objects are not mere enums, but a class that can potentially be nested.

Types in the C API are modeled using an enum (duckdb\_type) and a complex class (duckdb\_logical\_type). For most primitive types, e.g., integers or varchars, the enum is sufficient. For more complex types, such as lists, structs or decimals, the logical type must be used.

**typedef enum** DUCKDB\_TYPE { DUCKDB\_TYPE\_INVALID, DUCKDB\_TYPE\_BOOLEAN, DUCKDB\_TYPE\_TINYINT, DUCKDB\_TYPE\_SMALLINT, DUCKDB\_TYPE\_INTEGER, DUCKDB\_TYPE\_BIGINT, DUCKDB\_TYPE\_UTINYINT, DUCKDB\_TYPE\_USMALLINT, DUCKDB\_TYPE\_UINTEGER, DUCKDB\_TYPE\_UBIGINT, DUCKDB\_TYPE\_FLOAT, DUCKDB\_TYPE\_DOUBLE, DUCKDB\_TYPE\_TIMESTAMP, DUCKDB\_TYPE\_DATE, DUCKDB\_TYPE\_TIME, DUCKDB\_TYPE\_INTERVAL, DUCKDB\_TYPE\_HUGEINT, DUCKDB\_TYPE\_VARCHAR, DUCKDB\_TYPE\_BLOB, DUCKDB\_TYPE\_DECIMAL, DUCKDB\_TYPE\_TIMESTAMP\_S, DUCKDB\_TYPE\_TIMESTAMP\_MS, DUCKDB\_TYPE\_TIMESTAMP\_NS, DUCKDB\_TYPE\_ENUM, DUCKDB\_TYPE\_LIST, DUCKDB\_TYPE\_STRUCT, DUCKDB\_TYPE\_MAP, DUCKDB\_TYPE\_UUID, DUCKDB\_TYPE\_UNION, DUCKDB\_TYPE\_BIT, } duckdb\_type;

## **Functions**

The enum type of a column in the result can be obtained using the duckdb\_column\_type function. The logical type of a column can be obtained using the duckdb\_column\_logical\_type function.

## **duckdb\_value**

The duckdb\_value functions will auto-cast values as required. For example, it is no problem to use duckdb\_value\_double on a column of type duckdb\_value\_int32. The value will be auto-cast and returned as a double. Note that in certain cases the cast may fail. For example, this can happen if we request a duckdb\_value\_int8 and the value does not fit within an int8 value. In this case, a default value will be returned (usually 0 or nullptr). The same default value will also be returned if the corresponding value is NULL.

The duckdb\_value\_is\_null function can be used to check if a specific value is NULL or not.

The exception to the auto-cast rule is the duckdb\_value\_varchar\_internal function. This function does not auto-cast and only works for VARCHAR columns. The reason this function exists is that the result does not need to be freed.

duckdb\_value\_varchar and duckdb\_value\_blob require the result to be de‑allocated using duckdb\_free.

## **duckdb\_result\_get\_chunk**

The duckdb\_result\_get\_chunk function can be used to read data chunks from a DuckDB result set, and is the most efficient way of reading data from a DuckDB result using the C API. It is also the only way of reading data of certain types from a DuckDB result. For example, the duckdb value functions do not support structural reading of composite types (lists or structs) or more complex types like enums and decimals.

For more information about data chunks, see the documentation on data chunks.

## **API Reference**

```
duckdb_data_chunk duckdb_result_get_chunk(duckdb_result result, idx_t chunk_index);
bool duckdb_result_is_streaming(duckdb_result result);
idx_t duckdb_result_chunk_count(duckdb_result result);
duckdb_result_type duckdb_result_return_type(duckdb_result result);
```
#### **Date/Time/Timestamp Helpers**

```
duckdb_date_struct duckdb_from_date(duckdb_date date);
duckdb_date duckdb_to_date(duckdb_date_struct date);
bool duckdb_is_finite_date(duckdb_date date);
duckdb_time_struct duckdb_from_time(duckdb_time time);
duckdb_time_tz duckdb_create_time_tz(int64_t micros, int32_t offset);
duckdb_time_tz_struct duckdb_from_time_tz(duckdb_time_tz micros);
duckdb_time duckdb_to_time(duckdb_time_struct time);
duckdb_timestamp_struct duckdb_from_timestamp(duckdb_timestamp ts);
duckdb_timestamp duckdb_to_timestamp(duckdb_timestamp_struct ts);
bool duckdb_is_finite_timestamp(duckdb_timestamp ts);
```
### **Hugeint Helpers**

double duckdb\_hugeint\_to\_double(duckdb\_hugeint val); duckdb\_hugeint duckdb\_double\_to\_hugeint(double val);

## **Decimal Helpers**

```
duckdb_decimal duckdb_double_to_decimal(double val, uint8_t width, uint8_t scale);
double duckdb_decimal_to_double(duckdb_decimal val);
```
## **Logical Type Interface**

duckdb\_logical\_type duckdb\_create\_logical\_type(duckdb\_type type); char \*duckdb\_logical\_type\_get\_alias(duckdb\_logical\_type type); duckdb\_logical\_type duckdb\_create\_list\_type(duckdb\_logical\_type type); duckdb\_logical\_type duckdb\_create\_array\_type(duckdb\_logical\_type type, idx\_t array\_size); duckdb\_logical\_type duckdb\_create\_map\_type(duckdb\_logical\_type key\_type, duckdb\_logical\_type value\_ type); duckdb\_logical\_type duckdb\_create\_union\_type(duckdb\_logical\_type \*member\_types, const char \*\*member\_ names, idx\_t member\_count); duckdb\_logical\_type duckdb\_create\_struct\_type(duckdb\_logical\_type \*member\_types, const char \*\*member\_ names, idx\_t member\_count); duckdb\_logical\_type duckdb\_create\_enum\_type(const char \*\*member\_names, idx\_t member\_count); duckdb\_logical\_type duckdb\_create\_decimal\_type(uint8\_t width, uint8\_t scale); duckdb\_type duckdb\_get\_type\_id(duckdb\_logical\_type type); uint8\_t duckdb\_decimal\_width(duckdb\_logical\_type type); uint8\_t duckdb\_decimal\_scale(duckdb\_logical\_type type); duckdb\_type duckdb\_decimal\_internal\_type(duckdb\_logical\_type type); duckdb\_type duckdb\_enum\_internal\_type(duckdb\_logical\_type type); uint32\_t duckdb\_enum\_dictionary\_size(duckdb\_logical\_type type); char \*duckdb\_enum\_dictionary\_value(duckdb\_logical\_type type, idx\_t index); duckdb logical type duckdb list type child type(duckdb logical type type); duckdb\_logical\_type duckdb\_array\_type\_child\_type(duckdb\_logical\_type type); idx\_t duckdb\_array\_type\_array\_size(duckdb\_logical\_type type); duckdb\_logical\_type duckdb\_map\_type\_key\_type(duckdb\_logical\_type type); duckdb\_logical\_type duckdb\_map\_type\_value\_type(duckdb\_logical\_type type); idx\_t duckdb\_struct\_type\_child\_count(duckdb\_logical\_type type); char \*duckdb\_struct\_type\_child\_name(duckdb\_logical\_type type, idx\_t index); duckdb\_logical\_type duckdb\_struct\_type\_child\_type(duckdb\_logical\_type type, idx\_t index); idx\_t duckdb\_union\_type\_member\_count(duckdb\_logical\_type type); char \*duckdb\_union\_type\_member\_name(duckdb\_logical\_type type, idx\_t index); duckdb\_logical\_type duckdb\_union\_type\_member\_type(duckdb\_logical\_type type, idx\_t index); void duckdb\_destroy\_logical\_type(duckdb\_logical\_type \*type);

## **duckdb\_result\_get\_chunk**

Fetches a data chunk from the duckdb result. This function should be called repeatedly until the result is exhausted.

The result must be destroyed with duckdb\_destroy\_data\_chunk.

This function supersedes all duckdb\_value functions, as well as the duckdb\_column\_data and duckdb\_nullmask\_data func‑ tions. It results in significantly better performance, and should be preferred in newer code-bases.

If this function is used, none of the other result functions can be used and vice versa (i.e., this function cannot be mixed with the legacy result functions).

Use duckdb result chunk count to figure out how many chunks there are in the result.

## **Syntax**

```
duckdb_data_chunk duckdb_result_get_chunk(
  duckdb_result result,
  idx_t chunk_index
);
```
## **Parameters**

• result
The result object to fetch the data chunk from.

```
• chunk_index
```
The chunk index to fetch from.

```
• returns
```
The resulting data chunk. Returns NULL if the chunk index is out of bounds.

# **duckdb\_result\_is\_streaming**

Checks if the type of the internal result is StreamQueryResult.

### **Syntax**

```
bool duckdb_result_is_streaming(
  duckdb_result result
);
```
### **Parameters**

```
• result
```
The result object to check.

```
• returns
```
Whether or not the result object is of the type StreamQueryResult

# **duckdb\_result\_chunk\_count**

Returns the number of data chunks present in the result.

### **Syntax**

```
idx_t duckdb_result_chunk_count(
  duckdb_result result
);
```
### **Parameters**

```
• result
```
The result object

```
• returns
```
Number of data chunks present in the result.

# **duckdb\_result\_return\_type**

Returns the return\_type of the given result, or DUCKDB\_RETURN\_TYPE\_INVALID on error

```
duckdb_result_type duckdb_result_return_type(
  duckdb_result result
);
```
### **Parameters**

• result

The result object

• returns

The return\_type

# **duckdb\_from\_date**

Decompose a duckdb\_date object into year, month and date (stored as duckdb\_date\_struct).

#### **Syntax**

```
duckdb_date_struct duckdb_from_date(
  duckdb_date date
);
```
#### **Parameters**

```
• date
```
The date object, as obtained from a DUCKDB\_TYPE\_DATE column.

```
• returns
```
The duckdb\_date\_struct with the decomposed elements.

# **duckdb\_to\_date**

Re-compose a duckdb\_date from year, month and date (duckdb\_date\_struct).

# **Syntax**

```
duckdb_date duckdb_to_date(
  duckdb_date_struct date
);
```
### **Parameters**

• date

The year, month and date stored in a duckdb\_date\_struct.

• returns

The duckdb\_date element.

# **duckdb\_is\_finite\_date**

Test a duckdb\_date to see if it is a finite value.

### **Syntax**

```
bool duckdb_is_finite_date(
  duckdb_date date
);
```
### **Parameters**

```
• date
```
The date object, as obtained from a DUCKDB\_TYPE\_DATE column.

• returns

True if the date is finite, false if it is ±infinity.

### **duckdb\_from\_time**

Decompose a duckdb\_time object into hour, minute, second and microsecond (stored as duckdb\_time\_struct).

### **Syntax**

```
duckdb_time_struct duckdb_from_time(
  duckdb_time time
);
```
#### **Parameters**

• time

The time object, as obtained from a DUCKDB\_TYPE\_TIME column.

• returns

The duckdb\_time\_struct with the decomposed elements.

### **duckdb\_create\_time\_tz**

Create a duckdb\_time\_tz object from micros and a timezone offset.

```
duckdb_time_tz duckdb_create_time_tz(
  int64_t micros,
  int32_t offset
);
```
• micros

The microsecond component of the time.

• offset

The timezone offset component of the time.

```
• returns
```
The duckdb\_time\_tz element.

# **duckdb\_from\_time\_tz**

Decompose a TIME\_TZ objects into micros and a timezone offset.

Use duckdb\_from\_time to further decompose the micros into hour, minute, second and microsecond.

### **Syntax**

```
duckdb_time_tz_struct duckdb_from_time_tz(
  duckdb_time_tz micros
);
```
### **Parameters**

```
• micros
```
The time object, as obtained from a DUCKDB\_TYPE\_TIME\_TZ column.

```
• out_micros
```
The microsecond component of the time.

```
• out_offset
```
The timezone offset component of the time.

# **duckdb\_to\_time**

Re‑compose a duckdb\_time from hour, minute, second and microsecond (duckdb\_time\_struct).

# **Syntax**

```
duckdb_time duckdb_to_time(
  duckdb_time_struct time
);
```
# **Parameters**

• time

The hour, minute, second and microsecond in a duckdb\_time\_struct.

• returns

The duckdb\_time element.

# **duckdb\_from\_timestamp**

Decompose a duckdb\_timestamp object into a duckdb\_timestamp\_struct.

### **Syntax**

```
duckdb_timestamp_struct duckdb_from_timestamp(
  duckdb_timestamp ts
);
```
### **Parameters**

```
• ts
```
The ts object, as obtained from a DUCKDB\_TYPE\_TIMESTAMP column.

• returns

The duckdb\_timestamp\_struct with the decomposed elements.

# **duckdb\_to\_timestamp**

Re‑compose a duckdb\_timestamp from a duckdb\_timestamp\_struct.

### **Syntax**

```
duckdb_timestamp duckdb_to_timestamp(
  duckdb_timestamp_struct ts
);
```
### **Parameters**

• ts

The de‑composed elements in a duckdb\_timestamp\_struct.

```
• returns
```
The duckdb\_timestamp element.

# **duckdb\_is\_finite\_timestamp**

Test a duckdb\_timestamp to see if it is a finite value.

```
bool duckdb_is_finite_timestamp(
  duckdb_timestamp ts
);
```
• ts

The timestamp object, as obtained from a DUCKDB\_TYPE\_TIMESTAMP column.

• returns

True if the timestamp is finite, false if it is ±infinity.

# **duckdb\_hugeint\_to\_double**

Converts a duckdb\_hugeint object (as obtained from a DUCKDB\_TYPE\_HUGEINT column) into a double.

### **Syntax**

```
double duckdb_hugeint_to_double(
  duckdb_hugeint val
);
```
### **Parameters**

• val

The hugeint value.

```
• returns
```
The converted double element.

# **duckdb\_double\_to\_hugeint**

Converts a double value to a duckdb\_hugeint object.

If the conversion fails because the double value is too big the result will be 0.

# **Syntax**

```
duckdb_hugeint duckdb_double_to_hugeint(
  double val
);
```
# **Parameters**

• val

The double value.

• returns

The converted duckdb\_hugeint element.

### **duckdb\_double\_to\_decimal**

Converts a double value to a duckdb\_decimal object.

If the conversion fails because the double value is too big, or the width/scale are invalid the result will be 0.

#### **Syntax**

```
duckdb_decimal duckdb_double_to_decimal(
  double val,
  uint8_t width,
  uint8_t scale
);
```
#### **Parameters**

• val

The double value.

• returns

The converted duckdb\_decimal element.

### **duckdb\_decimal\_to\_double**

Converts a duckdb\_decimal object (as obtained from a DUCKDB\_TYPE\_DECIMAL column) into a double.

#### **Syntax**

```
double duckdb_decimal_to_double(
  duckdb_decimal val
);
```
### **Parameters**

• val

The decimal value.

• returns

The converted double element.

# **duckdb\_create\_logical\_type**

Creates a duckdb\_logical\_type from a standard primitive type. The resulting type should be destroyed with duckdb\_destroy\_ logical\_type.

This should not be used with DUCKDB\_TYPE\_DECIMAL.

```
duckdb_logical_type duckdb_create_logical_type(
  duckdb_type type
);
```
### **Parameters**

• type

The primitive type to create.

• returns

The logical type.

# **duckdb\_logical\_type\_get\_alias**

Returns the alias of a duckdb\_logical\_type, if one is set, else NULL. The result must be destroyed with duckdb\_free.

### **Syntax**

```
char *duckdb_logical_type_get_alias(
  duckdb_logical_type type
);
```
### **Parameters**

• type

The logical type to return the alias of

• returns

The alias or NULL

# **duckdb\_create\_list\_type**

Creates a list type from its child type. The resulting type should be destroyed with duckdb\_destroy\_logical\_type.

# **Syntax**

```
duckdb_logical_type duckdb_create_list_type(
  duckdb_logical_type type
);
```
# **Parameters**

• type

The child type of list type to create.

• returns

The logical type.

# **duckdb\_create\_array\_type**

Creates a array type from its child type. The resulting type should be destroyed with duckdb\_destroy\_logical\_type.

### **Syntax**

```
duckdb_logical_type duckdb_create_array_type(
  duckdb_logical_type type,
  idx_t array_size
);
```
### **Parameters**

• type

The child type of array type to create.

• array\_size

The number of elements in the array.

• returns

The logical type.

# **duckdb\_create\_map\_type**

Creates a map type from its key type and value type. The resulting type should be destroyed with duckdb\_destroy\_logical\_type.

#### **Syntax**

```
duckdb_logical_type duckdb_create_map_type(
  duckdb_logical_type key_type,
  duckdb_logical_type value_type
);
```
#### **Parameters**

• type

The key type and value type of map type to create.

• returns

The logical type.

### **duckdb\_create\_union\_type**

Creates a UNION type from the passed types array. The resulting type should be destroyed with duckdb\_destroy\_logical\_type.

```
duckdb_logical_type duckdb_create_union_type(
  duckdb_logical_type *member_types,
  const char **member_names,
  idx_t member_count
);
```
### **Parameters**

• types

The array of types that the union should consist of.

• type\_amount

The size of the types array.

• returns

The logical type.

# **duckdb\_create\_struct\_type**

Creates a STRUCT type from the passed member name and type arrays. The resulting type should be destroyed with duckdb\_destroy\_ logical\_type.

### **Syntax**

```
duckdb_logical_type duckdb_create_struct_type(
  duckdb_logical_type *member_types,
  const char **member_names,
  idx_t member_count
);
```
### **Parameters**

• member\_types

The array of types that the struct should consist of.

• member\_names

The array of names that the struct should consist of.

• member\_count

The number of members that were specified for both arrays.

• returns

The logical type.

# **duckdb\_create\_enum\_type**

Creates an ENUM type from the passed member name array. The resulting type should be destroyed with duckdb\_destroy\_logical\_ type.

```
duckdb_logical_type duckdb_create_enum_type(
  const char **member_names,
  idx_t member_count
);
```
#### **Parameters**

• enum\_name

The name of the enum.

• member\_names

The array of names that the enum should consist of.

• member\_count

The number of elements that were specified in the array.

• returns

The logical type.

# **duckdb\_create\_decimal\_type**

Creates a duckdb\_logical\_type of type decimal with the specified width and scale. The resulting type should be destroyed with duckdb\_destroy\_logical\_type.

### **Syntax**

```
duckdb_logical_type duckdb_create_decimal_type(
  uint8_t width,
  uint8_t scale
);
```
#### **Parameters**

• width

The width of the decimal type

• scale

The scale of the decimal type

• returns

The logical type.

# **duckdb\_get\_type\_id**

Retrieves the enum type class of a duckdb\_logical\_type.

```
duckdb_type duckdb_get_type_id
(
  duckdb_logical_type type
);
```
### **Parameters**

• type

The logical type object

• returns

The type id

# **duckdb\_decimal\_width**

Retrieves the width of a decimal type.

### **Syntax**

```
uint8_t duckdb_decimal_width
(
  duckdb_logical_type type
);
```
### **Parameters**

• type

The logical type object

• returns

The width of the decimal type

# **duckdb\_decimal\_scale**

Retrieves the scale of a decimal type.

### **Syntax**

```
uint8_t duckdb_decimal_scale
(
  duckdb_logical_type type
);
```
### **Parameters**

• type

The logical type object

• returns

The scale of the decimal type

# **duckdb\_decimal\_internal\_type**

Retrieves the internal storage type of a decimal type.

### **Syntax**

```
duckdb_type duckdb_decimal_internal_type(
  duckdb_logical_type type
);
```
### **Parameters**

• type

The logical type object

• returns

The internal type of the decimal type

# **duckdb\_enum\_internal\_type**

Retrieves the internal storage type of an enum type.

### **Syntax**

```
duckdb_type duckdb_enum_internal_type(
  duckdb_logical_type type
```
);

### **Parameters**

```
• type
```
The logical type object

• returns

The internal type of the enum type

# **duckdb\_enum\_dictionary\_size**

Retrieves the dictionary size of the enum type.

```
uint32_t duckdb_enum_dictionary_size(
  duckdb_logical_type type
);
```
• type

The logical type object

• returns

The dictionary size of the enum type

# **duckdb\_enum\_dictionary\_value**

Retrieves the dictionary value at the specified position from the enum.

The result must be freed with duckdb\_free.

### **Syntax**

```
char *duckdb_enum_dictionary_value(
  duckdb_logical_type type,
  idx_t index
);
```
### **Parameters**

• type

The logical type object

• index

The index in the dictionary

```
• returns
```
The string value of the enum type. Must be freed with duckdb\_free.

# **duckdb\_list\_type\_child\_type**

Retrieves the child type of the given list type.

The result must be freed with duckdb\_destroy\_logical\_type.

### **Syntax**

```
duckdb_logical_type duckdb_list_type_child_type(
  duckdb_logical_type type
);
```
### **Parameters**

• type

The logical type object

• returns

The child type of the list type. Must be destroyed with duckdb\_destroy\_logical\_type.

# **duckdb\_array\_type\_child\_type**

Retrieves the child type of the given array type.

The result must be freed with duckdb\_destroy\_logical\_type.

### **Syntax**

```
duckdb_logical_type duckdb_array_type_child_type(
  duckdb_logical_type type
);
```
# **Parameters**

• type

The logical type object

• returns

The child type of the array type. Must be destroyed with duckdb\_destroy\_logical\_type.

# **duckdb\_array\_type\_array\_size**

Retrieves the array size of the given array type.

### **Syntax**

```
idx_t duckdb_array_type_array_size(
  duckdb_logical_type type
);
```
### **Parameters**

• type

The logical type object

• returns

The fixed number of elements the values of this array type can store.

# **duckdb\_map\_type\_key\_type**

Retrieves the key type of the given map type.

The result must be freed with duckdb\_destroy\_logical\_type.

```
duckdb_logical_type duckdb_map_type_key_type(
  duckdb_logical_type type
);
```
• type

The logical type object

• returns

The key type of the map type. Must be destroyed with duckdb\_destroy\_logical\_type.

# **duckdb\_map\_type\_value\_type**

Retrieves the value type of the given map type.

The result must be freed with duckdb\_destroy\_logical\_type.

### **Syntax**

```
duckdb_logical_type duckdb_map_type_value_type(
  duckdb_logical_type type
);
```
### **Parameters**

• type

The logical type object

```
• returns
```
The value type of the map type. Must be destroyed with duckdb\_destroy\_logical\_type.

# **duckdb\_struct\_type\_child\_count**

Returns the number of children of a struct type.

### **Syntax**

```
idx_t duckdb_struct_type_child_count(
  duckdb_logical_type type
);
```
### **Parameters**

• type

The logical type object

• returns

The number of children of a struct type.

### **duckdb\_struct\_type\_child\_name**

Retrieves the name of the struct child.

The result must be freed with duckdb\_free.

### **Syntax**

```
char *duckdb_struct_type_child_name(
  duckdb_logical_type type,
  idx_t index
);
```
### **Parameters**

• type

The logical type object

• index

The child index

• returns

The name of the struct type. Must be freed with duckdb\_free.

### **duckdb\_struct\_type\_child\_type**

Retrieves the child type of the given struct type at the specified index.

The result must be freed with duckdb\_destroy\_logical\_type.

### **Syntax**

```
duckdb_logical_type duckdb_struct_type_child_type(
  duckdb_logical_type type,
  idx_t index
);
```
### **Parameters**

• type

The logical type object

• index

The child index

• returns

The child type of the struct type. Must be destroyed with duckdb\_destroy\_logical\_type.

### **duckdb\_union\_type\_member\_count**

Returns the number of members that the union type has.

```
idx_t duckdb_union_type_member_count(
  duckdb_logical_type type
);
```
### **Parameters**

• type

The logical type (union) object

• returns

The number of members of a union type.

### **duckdb\_union\_type\_member\_name**

Retrieves the name of the union member.

```
The result must be freed with duckdb_free.
```
### **Syntax**

```
char *duckdb_union_type_member_name(
  duckdb_logical_type type,
  idx_t index
);
```
### **Parameters**

```
• type
```
The logical type object

• index

The child index

• returns

The name of the union member. Must be freed with duckdb\_free.

# **duckdb\_union\_type\_member\_type**

Retrieves the child type of the given union member at the specified index.

The result must be freed with duckdb\_destroy\_logical\_type.

```
duckdb_logical_type duckdb_union_type_member_type(
  duckdb_logical_type type,
  idx_t index
);
```
- type
- The logical type object
	- index

The child index

```
• returns
```
The child type of the union member. Must be destroyed with duckdb\_destroy\_logical\_type.

# **duckdb\_destroy\_logical\_type**

Destroys the logical type and de‑allocates all memory allocated for that type.

### **Syntax**

```
void duckdb_destroy_logical_type(
  duckdb_logical_type *type
);
```
#### **Parameters**

• type

The logical type to destroy.

# **Prepared Statements**

A prepared statement is a parameterized query. The query is prepared with question marks (?) or dollar symbols (\$1) indicating the parameters of the query. Values can then be bound to these parameters, after which the prepared statement can be executed using those parameters. A single query can be prepared once and executed many times.

Prepared statements are useful to:

- Easily supply parameters to functions while avoiding string concatenation/SQL injection attacks.
- Speeding up queries that will be executed many times with different parameters.

DuckDB supports prepared statements in the C API with the duckdb\_prepare method. The duckdb\_bind family of functions is used to supply values for subsequent execution of the prepared statement using duckdb\_execute\_prepared. After we are done with the prepared statement it can be cleaned up using the duckdb\_destroy\_prepare method.

# **Example**

```
duckdb_prepared_statement stmt;
duckdb_result result;
if (duckdb_prepare(con, "INSERT INTO integers VALUES ($1, $2)", &stmt) == DuckDBError) {
    // handle error
}
```
duckdb\_bind\_int32(stmt, 1, 42); *// the parameter index starts counting at 1!*

```
duckdb_bind_int32(stmt, 2, 43);
// NULL as second parameter means no result set is requested
duckdb_execute_prepared(stmt, NULL);
duckdb_destroy_prepare(&stmt);
// we can also query result sets using prepared statements
if (duckdb_prepare(con, "SELECT * FROM integers WHERE i = ?", &stmt) == DuckDBError) {
    // handle error
}
duckdb_bind_int32(stmt, 1, 42);
duckdb_execute_prepared(stmt, &result);
// do something with result
// clean up
duckdb_destroy_result(&result);
duckdb_destroy_prepare(&stmt);
```
After calling duckdb\_prepare, the prepared statement parameters can be inspected using duckdb\_nparams and duckdb\_param\_ type. In case the prepare fails, the error can be obtained through duckdb\_prepare\_error.

It is not required that the duckdb\_bind family of functions matches the prepared statement parameter type exactly. The values will be auto-cast to the required value as required. For example, calling duckdb bind int8 on a parameter type of DUCKDB\_TYPE\_INTEGER will work as expected.

**Warning.** Do **not** use prepared statements to insert large amounts of data into DuckDB. Instead it is recommended to use the Appender.

# **A[PI Refer](#page-166-0)ence**

duckdb\_state duckdb\_prepare(duckdb\_connection connection, const char \*query, duckdb\_prepared\_statement \*out\_prepared\_statement); void duckdb\_destroy\_prepare(duckdb\_prepared\_statement \*prepared\_statement); const char \*duckdb\_prepare\_error(duckdb\_prepared\_statement prepared\_statement); idx\_t duckdb\_nparams(duckdb\_prepared\_statement prepared\_statement);

const char \*duckdb\_parameter\_name(duckdb\_prepared\_statement prepared\_statement, idx\_t index); duckdb\_type duckdb\_param\_type(duckdb\_prepared\_statement prepared\_statement, idx\_t param\_idx); duckdb\_state duckdb\_clear\_bindings(duckdb\_prepared\_statement prepared\_statement); duckdb\_statement\_type duckdb\_prepared\_statement\_type(duckdb\_prepared\_statement statement);

# **duckdb\_prepare**

Create a prepared statement object from a query.

Note that after calling duckdb\_prepare, the prepared statement should always be destroyed using duckdb\_destroy\_prepare, even if the prepare fails.

If the prepare fails, duckdb\_prepare\_error can be called to obtain the reason why the prepare failed.

```
duckdb_state duckdb_prepare(
 duckdb_connection connection,
  const char *query,
  duckdb_prepared_statement *out_prepared_statement
);
```
- connection
- The connection object
	- query

The SQL query to prepare

• out\_prepared\_statement

The resulting prepared statement object

• returns

DuckDBSuccess on success or DuckDBError on failure.

# **duckdb\_destroy\_prepare**

Closes the prepared statement and de‑allocates all memory allocated for the statement.

#### **Syntax**

```
void duckdb_destroy_prepare(
  duckdb_prepared_statement *prepared_statement
);
```
#### **Parameters**

```
• prepared_statement
```
The prepared statement to destroy.

### **duckdb\_prepare\_error**

Returns the error message associated with the given prepared statement. If the prepared statement has no error message, this returns nullptr instead.

The error message should not be freed. It will be de-allocated when duckdb\_destroy\_prepare is called.

#### **Syntax**

```
const char *duckdb_prepare_error(
  duckdb_prepared_statement prepared_statement
);
```
### **Parameters**

• prepared\_statement

The prepared statement to obtain the error from.

• returns

The error message, or nullptr if there is none.

### **duckdb\_nparams**

Returns the number of parameters that can be provided to the given prepared statement.

Returns 0 if the query was not successfully prepared.

### **Syntax**

```
idx_t duckdb_nparams(
  duckdb_prepared_statement prepared_statement
);
```
### **Parameters**

• prepared\_statement

The prepared statement to obtain the number of parameters for.

### **duckdb\_parameter\_name**

Returns the name used to identify the parameter The returned string should be freed using duckdb\_free.

Returns NULL if the index is out of range for the provided prepared statement.

### **Syntax**

```
const char *duckdb_parameter_name(
  duckdb_prepared_statement prepared_statement,
  idx_t index
);
```
### **Parameters**

• prepared\_statement

The prepared statement for which to get the parameter name from.

### **duckdb\_param\_type**

Returns the parameter type for the parameter at the given index.

Returns DUCKDB\_TYPE\_INVALID if the parameter index is out of range or the statement was not successfully prepared.

```
duckdb_type duckdb_param_type(
  duckdb_prepared_statement prepared_statement,
  idx_t param_idx
);
```
- prepared\_statement
- The prepared statement.
	- param\_idx

The parameter index.

• returns

The parameter type

# **duckdb\_clear\_bindings**

Clear the params bind to the prepared statement.

### **Syntax**

```
duckdb_state duckdb_clear_bindings(
  duckdb_prepared_statement prepared_statement
);
```
# **duckdb\_prepared\_statement\_type**

Returns the statement type of the statement to be executed

### **Syntax**

```
duckdb_statement_type duckdb_prepared_statement_type(
  duckdb_prepared_statement statement
);
```
### **Parameters**

• statement

The prepared statement.

• returns

<span id="page-166-0"></span>duckdb\_statement\_type value or DUCKDB\_STATEMENT\_TYPE\_INVALID

# **Appender**

Appenders are the most efficient way of loading data into DuckDB from within the C interface, and are recommended for fast data loading. The appender is much faster than using prepared statements or individual INSERT INTO statements.

Appends are made in row‑wise format. For every column, a duckdb\_append\_[type] call should be made, after which the row should be finished by calling duckdb\_appender\_end\_row. After all rows have been appended, duckdb\_appender\_destroy should be used to finalize the appender and clean up the resulting memory.

Note that duckdb\_appender\_destroy should always be called on the resulting appender, even if the function returns DuckDBError.

# **Example**

```
duckdb_query(con, "CREATE TABLE people (id INTEGER, name VARCHAR)", NULL);
duckdb_appender appender;
if (duckdb_appender_create(con, NULL, "people", &appender) == DuckDBError) {
  // handle error
}
// append the first row (1, Mark)
duckdb_append_int32(appender, 1);
duckdb append varchar(appender, "Mark");
duckdb_appender_end_row(appender);
// append the second row (2, Hannes)
duckdb_append_int32(appender, 2);
duckdb_append_varchar(appender, "Hannes");
duckdb_appender_end_row(appender);
```

```
// finish appending and flush all the rows to the table
duckdb_appender_destroy(&appender);
```
# **API Reference**

```
duckdb_state duckdb_appender_create(duckdb_connection connection, const char *schema, const char *table,
duckdb_appender *out_appender);
idx_t duckdb_appender_column_count(duckdb_appender appender);
duckdb_logical_type duckdb_appender_column_type(duckdb_appender appender, idx_t col_idx);
const char *duckdb_appender_error(duckdb_appender appender);
duckdb_state duckdb_appender_flush(duckdb_appender appender);
duckdb_state duckdb_appender_close(duckdb_appender appender);
duckdb_state duckdb_appender_destroy(duckdb_appender *appender);
duckdb_state duckdb_appender_begin_row(duckdb_appender appender);
duckdb state duckdb appender end row(duckdb appender appender);
duckdb_state duckdb_append_bool(duckdb_appender appender, bool value);
duckdb_state duckdb_append_int8(duckdb_appender appender, int8_t value);
duckdb_state duckdb_append_int16(duckdb_appender appender, int16_t value);
duckdb_state duckdb_append_int32(duckdb_appender appender, int32_t value);
duckdb state duckdb append int64(duckdb appender appender, int64 t value);
duckdb_state duckdb_append_hugeint(duckdb_appender appender, duckdb_hugeint value);
duckdb_state duckdb_append_uint8(duckdb_appender appender, uint8_t value);
duckdb_state duckdb_append_uint16(duckdb_appender appender, uint16_t value);
duckdb_state duckdb_append_uint32(duckdb_appender appender, uint32_t value);
duckdb_state duckdb_append_uint64(duckdb_appender appender, uint64_t value);
duckdb_state duckdb_append_uhugeint(duckdb_appender appender, duckdb_uhugeint value);
duckdb_state duckdb_append_float(duckdb_appender appender, float value);
duckdb_state duckdb_append_double(duckdb_appender appender, double value);
duckdb_state duckdb_append_date(duckdb_appender appender, duckdb_date value);
duckdb state duckdb append time(duckdb appender appender, duckdb time value);
duckdb state duckdb append timestamp(duckdb appender appender, duckdb timestamp value);
duckdb_state duckdb_append_interval(duckdb_appender appender, duckdb_interval value);
duckdb_state duckdb_append_varchar(duckdb_appender appender, const char *val);
duckdb_state duckdb_append_varchar_length(duckdb_appender appender, const char *val, idx_t length);
duckdb_state duckdb_append_blob(duckdb_appender appender, const void *data, idx_t length);
duckdb_state duckdb_append_null(duckdb_appender appender);
duckdb_state duckdb_append_data_chunk(duckdb_appender appender, duckdb_data_chunk chunk);
```
### **duckdb\_appender\_create**

Creates an appender object.

Note that the object must be destroyed with duckdb\_appender\_destroy.

### **Syntax**

```
duckdb_state duckdb_appender_create(
  duckdb_connection connection,
  const char *schema,
  const char *table,
  duckdb_appender *out_appender
);
```
### **Parameters**

```
• connection
```
The connection context to create the appender in.

• schema

The schema of the table to append to, or nullptr for the default schema.

• table

The table name to append to.

• out\_appender

The resulting appender object.

• returns

DuckDBSuccess on success or DuckDBError on failure.

### **duckdb\_appender\_column\_count**

Returns the number of columns in the table that belongs to the appender.

• appender The appender to get the column count from.

### **Syntax**

```
idx_t duckdb_appender_column_count(
  duckdb_appender appender
);
```
#### **Parameters**

• returns

The number of columns in the table.

# **duckdb\_appender\_column\_type**

Returns the type of the column at the specified index.

Note: The resulting type should be destroyed with duckdb\_destroy\_logical\_type.

- appender The appender to get the column type from.
- col\_idx The index of the column to get the type of.

#### **Syntax**

```
duckdb_logical_type duckdb_appender_column_type(
  duckdb_appender appender,
  idx_t col_idx
);
```
### **Parameters**

```
• returns
```
The duckdb\_logical\_type of the column.

# **duckdb\_appender\_error**

Returns the error message associated with the given appender. If the appender has no error message, this returns nullptr instead.

The error message should not be freed. It will be de-allocated when duckdb\_appender\_destroy is called.

#### **Syntax**

```
const char *duckdb_appender_error(
  duckdb_appender appender
);
```
### **Parameters**

```
• appender
```
The appender to get the error from.

• returns

The error message, or nullptr if there is none.

### **duckdb\_appender\_flush**

Flush the appender to the table, forcing the cache of the appender to be cleared and the data to be appended to the base table.

This should generally not be used unless you know what you are doing. Instead, call duckdb\_appender\_destroy when you are done with the appender.

```
duckdb_state duckdb_appender_flush(
  duckdb_appender appender
);
```
#### **Parameters**

• appender

The appender to flush.

• returns

DuckDBSuccess on success or DuckDBError on failure.

### **duckdb\_appender\_close**

Close the appender, flushing all intermediate state in the appender to the table and closing it for further appends.

This is generally not necessary. Call duckdb\_appender\_destroy instead.

### **Syntax**

```
duckdb_state duckdb_appender_close(
  duckdb_appender appender
);
```
#### **Parameters**

• appender

The appender to flush and close.

• returns

DuckDBSuccess on success or DuckDBError on failure.

### **duckdb\_appender\_destroy**

Close the appender and destroy it. Flushing all intermediate state in the appender to the table, and de‑allocating all memory associated with the appender.

```
duckdb_state duckdb_appender_destroy(
  duckdb_appender *appender
);
```
• appender

The appender to flush, close and destroy.

• returns

DuckDBSuccess on success or DuckDBError on failure.

# **duckdb\_appender\_begin\_row**

A nop function, provided for backwards compatibility reasons. Does nothing. Only duckdb\_appender\_end\_row is required.

### **Syntax**

```
duckdb_state duckdb_appender_begin_row(
  duckdb_appender appender
);
```
# **duckdb\_appender\_end\_row**

Finish the current row of appends. After end\_row is called, the next row can be appended.

### **Syntax**

```
duckdb_state duckdb_appender_end_row(
  duckdb_appender appender
);
```
### **Parameters**

• appender

The appender.

• returns

DuckDBSuccess on success or DuckDBError on failure.

# **duckdb\_append\_bool**

Append a bool value to the appender.

```
duckdb_state duckdb_append_bool(
  duckdb_appender appender,
  bool value
);
```
# **duckdb\_append\_int8**

Append an int8\_t value to the appender.

### **Syntax**

```
duckdb_state duckdb_append_int8(
  duckdb_appender appender,
  int8_t value
);
```
# **duckdb\_append\_int16**

Append an int16\_t value to the appender.

### **Syntax**

```
duckdb_state duckdb_append_int16(
  duckdb_appender appender,
  int16_t value
);
```
# **duckdb\_append\_int32**

Append an int32\_t value to the appender.

### **Syntax**

```
duckdb_state duckdb_append_int32(
  duckdb_appender appender,
  int32_t value
);
```
# **duckdb\_append\_int64**

Append an int64\_t value to the appender.

### **Syntax**

```
duckdb_state duckdb_append_int64(
  duckdb_appender appender,
  int64_t value
);
```
# **duckdb\_append\_hugeint**

Append a duckdb\_hugeint value to the appender.

```
duckdb_state duckdb_append_hugeint
(
  duckdb_appender appender
,
  duckdb_hugeint value
);
```
# **duckdb\_append\_uint8**

Append a uint8\_t value to the appender.

### **Syntax**

```
duckdb_state duckdb_append_uint8
(
  duckdb_appender appender
,
  uint8_t value
);
```
# **duckdb\_append\_uint16**

Append a uint16\_t value to the appender.

### **Syntax**

```
duckdb_state duckdb_append_uint16
(
  duckdb_appender appender
,
  uint16_t value
);
```
# **duckdb\_append\_uint32**

Append a uint32\_t value to the appender.

### **Syntax**

```
duckdb_state duckdb_append_uint32
(
  duckdb_appender appender
,
  uint32_t value
);
```
# **duckdb\_append\_uint64**

Append a uint64\_t value to the appender.

```
duckdb_state duckdb_append_uint64
(
  duckdb_appender appender
,
  uint64_t value
);
```
### **duckdb\_append\_uhugeint**

Append a duckdb\_uhugeint value to the appender.

### **Syntax**

```
duckdb_state duckdb_append_uhugeint(
  duckdb_appender appender,
  duckdb_uhugeint value
);
```
# **duckdb\_append\_float**

Append a float value to the appender.

### **Syntax**

```
duckdb_state duckdb_append_float(
  duckdb_appender appender,
  float value
);
```
# **duckdb\_append\_double**

Append a double value to the appender.

### **Syntax**

```
duckdb_state duckdb_append_double(
  duckdb_appender appender,
  double value
);
```
# **duckdb\_append\_date**

Append a duckdb\_date value to the appender.

### **Syntax**

```
duckdb_state duckdb_append_date(
  duckdb_appender appender,
  duckdb_date value
);
```
### **duckdb\_append\_time**

Append a duckdb\_time value to the appender.

```
duckdb_state duckdb_append_time(
  duckdb_appender appender,
  duckdb_time value
);
```
# **duckdb\_append\_timestamp**

Append a duckdb\_timestamp value to the appender.

### **Syntax**

```
duckdb_state duckdb_append_timestamp(
  duckdb_appender appender,
  duckdb_timestamp value
);
```
# **duckdb\_append\_interval**

Append a duckdb\_interval value to the appender.

### **Syntax**

```
duckdb_state duckdb_append_interval(
  duckdb_appender appender,
  duckdb_interval value
);
```
### **duckdb\_append\_varchar**

Append a varchar value to the appender.

### **Syntax**

```
duckdb_state duckdb_append_varchar(
  duckdb_appender appender,
  const char *val
);
```
# **duckdb\_append\_varchar\_length**

Append a varchar value to the appender.

```
duckdb_state duckdb_append_varchar_length(
  duckdb_appender appender,
  const char *val,
  idx_t length
);
```
# **duckdb\_append\_blob**

Append a blob value to the appender.

### **Syntax**

```
duckdb state duckdb append blob(
  duckdb_appender appender,
  const void *data,
  idx_t length
);
```
# **duckdb\_append\_null**

Append a NULL value to the appender (of any type).

### **Syntax**

```
duckdb_state duckdb_append_null(
  duckdb_appender appender
);
```
# **duckdb\_append\_data\_chunk**

Appends a pre‑filled data chunk to the specified appender.

The types of the data chunk must exactly match the types of the table, no casting is performed. If the types do not match or the appender is in an invalid state, DuckDBError is returned. If the append is successful, DuckDBSuccess is returned.

### **Syntax**

```
duckdb_state duckdb_append_data_chunk(
  duckdb_appender appender,
  duckdb_data_chunk chunk
);
```
### **Parameters**

```
• appender
```
The appender to append to.

• chunk

The data chunk to append.

• returns

The return state.

# **Table Functions**

The table function API can be used to define a table function that can then be called from within DuckDB in the FROM clause of a query.

# **API Reference**

duckdb\_table\_function duckdb\_create\_table\_function(); void duckdb\_destroy\_table\_function(duckdb\_table\_function \*table\_function); void duckdb\_table\_function\_set\_name(duckdb\_table\_function table\_function, const char \*name); void duckdb\_table\_function\_add\_parameter(duckdb\_table\_function table\_function, duckdb\_logical\_type type); void duckdb\_table\_function\_add\_named\_parameter(duckdb\_table\_function table\_function, const char \*name, duckdb\_logical\_type type); void duckdb\_table\_function\_set\_extra\_info(duckdb\_table\_function table\_function, void \*extra\_info, duckdb\_delete\_callback\_t destroy); void duckdb\_table\_function\_set\_bind(duckdb\_table\_function table\_function, duckdb\_table\_function\_bind\_t bind); void duckdb\_table\_function\_set\_init(duckdb\_table\_function table\_function, duckdb\_table\_function\_init\_t init); void duckdb\_table\_function\_set\_local\_init(duckdb\_table\_function table\_function, duckdb\_table\_function\_ init\_t init); void duckdb\_table\_function\_set\_function(duckdb\_table\_function table\_function, duckdb\_table\_function\_t function); void duckdb\_table\_function\_supports\_projection\_pushdown(duckdb\_table\_function table\_function, bool pushdown); duckdb\_state duckdb\_register\_table\_function(duckdb\_connection con, duckdb\_table\_function function);

# **Table Function Bind**

void \*duckdb\_bind\_get\_extra\_info(duckdb\_bind\_info info);

void duckdb bind add result column(duckdb bind info info, const char \*name, duckdb logical type type); idx\_t duckdb\_bind\_get\_parameter\_count(duckdb\_bind\_info info);

duckdb\_value duckdb\_bind\_get\_parameter(duckdb\_bind\_info info, idx\_t index);

duckdb\_value duckdb\_bind\_get\_named\_parameter(duckdb\_bind\_info info, const char \*name);

void duckdb\_bind\_set\_bind\_data(duckdb\_bind\_info info, void \*bind\_data, duckdb\_delete\_callback\_t destroy);

void duckdb\_bind\_set\_cardinality(duckdb\_bind\_info info, idx\_t cardinality, bool is\_exact);

void duckdb\_bind\_set\_error(duckdb\_bind\_info info, const char \*error);

# **Table Function Init**

void \*duckdb\_init\_get\_extra\_info(duckdb\_init\_info info); void \*duckdb\_init\_get\_bind\_data(duckdb\_init\_info info); void duckdb\_init\_set\_init\_data(duckdb\_init\_info info, void \*init\_data, duckdb\_delete\_callback\_t destroy); idx t duckdb init get column count(duckdb init info info); idx\_t duckdb\_init\_get\_column\_index(duckdb\_init\_info info, idx\_t column\_index); void duckdb\_init\_set\_max\_threads(duckdb\_init\_info info, idx\_t max\_threads); void duckdb\_init\_set\_error(duckdb\_init\_info info, const char \*error);

# **Table Function**

```
void *duckdb_function_get_extra_info(duckdb_function_info info);
void *duckdb_function_get_bind_data(duckdb_function_info info);
void *duckdb_function_get_init_data(duckdb_function_info info);
void *duckdb_function_get_local_init_data(duckdb_function_info info);
```
# **duckdb\_create\_table\_function**

Creates a new empty table function.

The return value should be destroyed with duckdb\_destroy\_table\_function.

### **Syntax**

duckdb\_table\_function duckdb\_create\_table\_function(

### );

### **Parameters**

• returns

The table function object.

# **duckdb\_destroy\_table\_function**

Destroys the given table function object.

### **Syntax**

```
void duckdb_destroy_table_function(
  duckdb_table_function *table_function
);
```
### **Parameters**

```
• table_function
```
The table function to destroy

# **duckdb\_table\_function\_set\_name**

Sets the name of the given table function.

### **Syntax**

```
void duckdb_table_function_set_name(
  duckdb_table_function table_function,
  const char *name
);
```
### **Parameters**

• table\_function

The table function

• name

The name of the table function

# **duckdb\_table\_function\_add\_parameter**

Adds a parameter to the table function.

### **Syntax**

```
void duckdb_table_function_add_parameter(
  duckdb_table_function table_function,
  duckdb_logical_type type
);
```
### **Parameters**

• table\_function

The table function

• type

The type of the parameter to add.

# **duckdb\_table\_function\_add\_named\_parameter**

Adds a named parameter to the table function.

### **Syntax**

```
void duckdb_table_function_add_named_parameter(
  duckdb_table_function table_function,
  const char *name,
  duckdb_logical_type type
);
```
### **Parameters**

• table\_function

The table function

• name

The name of the parameter

• type

The type of the parameter to add.

# **duckdb\_table\_function\_set\_extra\_info**

Assigns extra information to the table function that can be fetched during binding, etc.
#### **Syntax**

```
void duckdb_table_function_set_extra_info(
  duckdb_table_function table_function,
  void *extra_info,
  duckdb_delete_callback_t destroy
);
```
#### **Parameters**

• table\_function

The table function

• extra\_info

The extra information

• destroy

The callback that will be called to destroy the bind data (if any)

# **duckdb\_table\_function\_set\_bind**

Sets the bind function of the table function.

### **Syntax**

```
void duckdb_table_function_set_bind(
  duckdb_table_function table_function,
  duckdb_table_function_bind_t bind
);
```
#### **Parameters**

• table\_function

The table function

```
• bind
```
The bind function

## **duckdb\_table\_function\_set\_init**

Sets the init function of the table function.

```
void duckdb_table_function_set_init(
  duckdb_table_function table_function,
  duckdb_table_function_init_t init
);
```
• table\_function

```
The table function
```
• init

The init function

# **duckdb\_table\_function\_set\_local\_init**

Sets the thread-local init function of the table function.

## **Syntax**

```
void duckdb_table_function_set_local_init(
  duckdb_table_function table_function,
  duckdb_table_function_init_t init
);
```
## **Parameters**

• table\_function

The table function

• init

The init function

# **duckdb\_table\_function\_set\_function**

Sets the main function of the table function.

## **Syntax**

```
void duckdb_table_function_set_function(
  duckdb_table_function table_function,
  duckdb_table_function_t function
);
```
# **Parameters**

• table\_function

The table function

• function

The function

## **duckdb\_table\_function\_supports\_projection\_pushdown**

Sets whether or not the given table function supports projection pushdown.

If this is set to true, the system will provide a list of all required columns in the init stage through the duckdb\_init\_get\_column\_ count and duckdb\_init\_get\_column\_index functions. If this is set to false (the default), the system will expect all columns to be projected.

### **Syntax**

```
void duckdb_table_function_supports_projection_pushdown(
  duckdb_table_function table_function,
  bool pushdown
);
```
## **Parameters**

• table\_function

The table function

• pushdown

True if the table function supports projection pushdown, false otherwise.

# **duckdb\_register\_table\_function**

Register the table function object within the given connection.

The function requires at least a name, a bind function, an init function and a main function.

If the function is incomplete or a function with this name already exists DuckDBError is returned.

## **Syntax**

```
duckdb_state duckdb_register_table_function(
  duckdb_connection con,
  duckdb_table_function function
);
```
#### **Parameters**

• con

The connection to register it in.

```
• function
```
The function pointer

• returns

Whether or not the registration was successful.

## **duckdb\_bind\_get\_extra\_info**

Retrieves the extra info of the function as set in duckdb\_table\_function\_set\_extra\_info.

### **Syntax**

```
void *duckdb_bind_get_extra_info(
  duckdb_bind_info info
);
```
### **Parameters**

• info

The info object

• returns

The extra info

## **duckdb\_bind\_add\_result\_column**

Adds a result column to the output of the table function.

### **Syntax**

```
void duckdb_bind_add_result_column(
  duckdb_bind_info info,
  const char *name,
  duckdb_logical_type type
);
```
### **Parameters**

```
• info
```
The info object

• name

The name of the column

```
• type
```
The logical type of the column

## **duckdb\_bind\_get\_parameter\_count**

Retrieves the number of regular (non-named) parameters to the function.

```
idx_t duckdb_bind_get_parameter_count(
  duckdb_bind_info info
);
```
• info

```
The info object
```
• returns

The number of parameters

## **duckdb\_bind\_get\_parameter**

Retrieves the parameter at the given index.

The result must be destroyed with duckdb\_destroy\_value.

#### **Syntax**

```
duckdb_value duckdb_bind_get_parameter(
  duckdb_bind_info info,
  idx_t index
);
```
#### **Parameters**

• info

The info object

• index

The index of the parameter to get

• returns

The value of the parameter. Must be destroyed with duckdb\_destroy\_value.

## **duckdb\_bind\_get\_named\_parameter**

Retrieves a named parameter with the given name.

The result must be destroyed with duckdb\_destroy\_value.

```
duckdb_value duckdb_bind_get_named_parameter(
  duckdb_bind_info info,
  const char *name
);
```
• info

```
The info object
```
• name

The name of the parameter

```
• returns
```
The value of the parameter. Must be destroyed with duckdb\_destroy\_value.

# **duckdb\_bind\_set\_bind\_data**

Sets the user‑provided bind data in the bind object. This object can be retrieved again during execution.

## **Syntax**

```
void duckdb_bind_set_bind_data(
  duckdb_bind_info info,
  void *bind_data,
  duckdb_delete_callback_t destroy
);
```
## **Parameters**

• info

The info object

• extra\_data

The bind data object.

• destroy

The callback that will be called to destroy the bind data (if any)

# **duckdb\_bind\_set\_cardinality**

Sets the cardinality estimate for the table function, used for optimization.

```
void duckdb_bind_set_cardinality(
  duckdb_bind_info info,
  idx_t cardinality,
  bool is_exact
);
```
• info

The bind data object.

• is\_exact

Whether or not the cardinality estimate is exact, or an approximation

## **duckdb\_bind\_set\_error**

Report that an error has occurred while calling bind.

#### **Syntax**

```
void duckdb_bind_set_error(
  duckdb_bind_info info,
  const char *error
);
```
### **Parameters**

• info

The info object

• error

The error message

## **duckdb\_init\_get\_extra\_info**

Retrieves the extra info of the function as set in duckdb\_table\_function\_set\_extra\_info.

#### **Syntax**

```
void *duckdb_init_get_extra_info(
  duckdb_init_info info
);
```
#### **Parameters**

• info

The info object

• returns

The extra info

## **duckdb\_init\_get\_bind\_data**

Gets the bind data set by duckdb\_bind\_set\_bind\_data during the bind.

Note that the bind data should be considered as read‑only. For tracking state, use the init data instead.

#### **Syntax**

```
void *duckdb_init_get_bind_data(
  duckdb_init_info info
);
```
### **Parameters**

• info

The info object

• returns

The bind data object

# **duckdb\_init\_set\_init\_data**

Sets the user-provided init data in the init object. This object can be retrieved again during execution.

#### **Syntax**

```
void duckdb_init_set_init_data(
  duckdb_init_info info,
  void *init_data,
  duckdb_delete_callback_t destroy
);
```
#### **Parameters**

• info

The info object

```
• extra_data
```
The init data object.

```
• destroy
```
The callback that will be called to destroy the init data (if any)

# **duckdb\_init\_get\_column\_count**

Returns the number of projected columns.

This function must be used if projection pushdown is enabled to figure out which columns to emit.

```
idx_t duckdb_init_get_column_count(
  duckdb_init_info info
);
```
• info

The info object

• returns

The number of projected columns.

## **duckdb\_init\_get\_column\_index**

Returns the column index of the projected column at the specified position.

This function must be used if projection pushdown is enabled to figure out which columns to emit.

#### **Syntax**

```
idx_t duckdb_init_get_column_index(
  duckdb_init_info info,
  idx_t column_index
);
```
#### **Parameters**

• info

The info object

```
• column_index
```
The index at which to get the projected column index, from 0..duckdb\_init\_get\_column\_count(info)

• returns

The column index of the projected column.

## **duckdb\_init\_set\_max\_threads**

Sets how many threads can process this table function in parallel (default: 1)

## **Syntax**

```
void duckdb_init_set_max_threads(
  duckdb_init_info info,
  idx_t max_threads
);
```
## **Parameters**

• info

The info object

• max\_threads

The maximum amount of threads that can process this table function

# **duckdb\_init\_set\_error**

Report that an error has occurred while calling init.

### **Syntax**

```
void duckdb_init_set_error(
  duckdb_init_info info,
  const char *error
);
```
### **Parameters**

• info

The info object

• error

The error message

# **duckdb\_function\_get\_extra\_info**

Retrieves the extra info of the function as set in duckdb\_table\_function\_set\_extra\_info.

### **Syntax**

```
void *duckdb_function_get_extra_info(
  duckdb_function_info info
);
```
### **Parameters**

• info

The info object

```
• returns
```
The extra info

# **duckdb\_function\_get\_bind\_data**

Gets the bind data set by duckdb\_bind\_set\_bind\_data during the bind.

Note that the bind data should be considered as read‑only. For tracking state, use the init data instead.

```
void *duckdb_function_get_bind_data(
  duckdb_function_info info
);
```
• info

The info object

• returns

The bind data object

# **duckdb\_function\_get\_init\_data**

Gets the init data set by duckdb\_init\_set\_init\_data during the init.

## **Syntax**

```
void *duckdb_function_get_init_data(
  duckdb_function_info info
);
```
## **Parameters**

• info

The info object

• returns

The init data object

## **duckdb\_function\_get\_local\_init\_data**

Gets the thread-local init data set by duckdb\_init\_set\_init\_data during the local\_init.

#### **Syntax**

```
void *duckdb_function_get_local_init_data(
  duckdb_function_info info
);
```
#### **Parameters**

```
• info
```
The info object

• returns

The init data object

## **duckdb\_function\_set\_error**

Report that an error has occurred while executing the function.

### **Syntax**

```
void duckdb_function_set_error(
  duckdb_function_info info,
  const char *error
);
```
### **Parameters**

• info

The info object

• error

The error message

# **Replacement Scans**

The replacement scan API can be used to register a callback that is called when a table is read that does not exist in the catalog. For example, when a query such as SELECT  $\star$  FROM my\_table is executed and my\_table does not exist, the replacement scan callback will be called with my\_table as parameter. The replacement scan can then insert a table function with a specific parameter to replace the read of the table.

# **API Reference**

void duckdb\_add\_replacement\_scan(duckdb\_database db, duckdb\_replacement\_callback\_t replacement, void \*extra\_data, duckdb\_delete\_callback\_t delete\_callback);

void duckdb\_replacement\_scan\_set\_function\_name(duckdb\_replacement\_scan\_info info, const char \*function\_ name);

void duckdb\_replacement\_scan\_add\_parameter(duckdb\_replacement\_scan\_info info, duckdb\_value parameter); void duckdb\_replacement\_scan\_set\_error(duckdb\_replacement\_scan\_info info, const char \*error);

## **duckdb\_add\_replacement\_scan**

Add a replacement scan definition to the specified database.

## **Syntax**

```
void duckdb_add_replacement_scan(
  duckdb_database db,
  duckdb_replacement_callback_t replacement,
  void *extra_data,
  duckdb_delete_callback_t delete_callback
);
```
#### **Parameters**

• db

The database object to add the replacement scan to

• replacement

The replacement scan callback

• extra\_data

Extra data that is passed back into the specified callback

• delete\_callback

The delete callback to call on the extra data, if any

## **duckdb\_replacement\_scan\_set\_function\_name**

Sets the replacement function name. If this function is called in the replacement callback, the replacement scan is performed. If it is not called, the replacement callback is not performed.

#### **Syntax**

```
void duckdb_replacement_scan_set_function_name(
  duckdb_replacement_scan_info info,
  const char *function_name
);
```
## **Parameters**

```
• info
```
The info object

```
• function_name
```
The function name to substitute.

### **duckdb\_replacement\_scan\_add\_parameter**

Adds a parameter to the replacement scan function.

#### **Syntax**

```
void duckdb_replacement_scan_add_parameter(
  duckdb_replacement_scan_info info,
  duckdb_value parameter
);
```
#### **Parameters**

• info

The info object

• parameter

The parameter to add.

## **duckdb\_replacement\_scan\_set\_error**

Report that an error has occurred while executing the replacement scan.

#### **Syntax**

```
void duckdb_replacement_scan_set_error(
  duckdb_replacement_scan_info info,
  const char *error
);
```
#### **Parameters**

• info

The info object

• error

The error message

# **Complete API**

# **API Reference**

## **Open/Connect**

```
duckdb_state duckdb_open(const char *path, duckdb_database *out_database);
duckdb_state duckdb_open_ext(const char *path, duckdb_database *out_database, duckdb_config config, char
*out_error);
void duckdb_close(duckdb_database *database);
duckdb_state duckdb_connect(duckdb_database database, duckdb_connection *out_connection);
void duckdb_interrupt(duckdb_connection connection);
duckdb_query_progress_type duckdb_query_progress(duckdb_connection connection);
void duckdb_disconnect(duckdb_connection *connection);
const char *duckdb_library_version();
```
## **Configuration**

```
duckdb_state duckdb_create_config(duckdb_config *out_config);
size_t duckdb_config_count();
duckdb_state duckdb_get_config_flag(size_t index, const char **out_name, const char **out_description);
duckdb_state duckdb_set_config(duckdb_config config, const char *name, const char *option);
void duckdb_destroy_config(duckdb_config *config);
```
## **Query Execution**

duckdb\_state duckdb\_query(duckdb\_connection connection, const char \*query, duckdb\_result \*out\_result); void duckdb\_destroy\_result(duckdb\_result \*result); const char \*duckdb\_column\_name(duckdb\_result \*result, idx\_t col); duckdb\_type duckdb\_column\_type(duckdb\_result \*result, idx\_t col); duckdb\_statement\_type duckdb\_result\_statement\_type(duckdb\_result result);

```
duckdb_logical_type duckdb_column_logical_type(duckdb_result *result, idx_t col);
idx_t duckdb_column_count(duckdb_result *result);
idx_t duckdb_row_count(duckdb_result *result);
idx_t duckdb_rows_changed(duckdb_result *result);
void *duckdb_column_data(duckdb_result *result, idx_t col);
bool *duckdb_nullmask_data(duckdb_result *result, idx_t col);
const char *duckdb_result_error(duckdb_result *result);
```
### **Result Functions**

```
duckdb_data_chunk duckdb_result_get_chunk(duckdb_result result, idx_t chunk_index);
bool duckdb_result_is_streaming(duckdb_result result);
idx_t duckdb_result_chunk_count(duckdb_result result);
duckdb_result_type duckdb_result_return_type(duckdb_result result);
```
## **Safe fetch functions**

```
bool duckdb_value_boolean(duckdb_result *result, idx_t col, idx_t row);
int8_t duckdb_value_int8(duckdb_result *result, idx_t col, idx_t row);
int16_t duckdb_value_int16(duckdb_result *result, idx_t col, idx_t row);
int32_t duckdb_value_int32(duckdb_result *result, idx_t col, idx_t row);
int64_t duckdb_value_int64(duckdb_result *result, idx_t col, idx_t row);
duckdb_hugeint duckdb_value_hugeint(duckdb_result *result, idx_t col, idx_t row);
duckdb_uhugeint duckdb_value_uhugeint(duckdb_result *result, idx_t col, idx_t row);
duckdb_decimal duckdb_value_decimal(duckdb_result *result, idx_t col, idx_t row);
uint8_t duckdb_value_uint8(duckdb_result *result, idx_t col, idx_t row);
uint16_t duckdb_value_uint16(duckdb_result *result, idx_t col, idx_t row);
uint32_t duckdb_value_uint32(duckdb_result *result, idx_t col, idx_t row);
uint64_t duckdb_value_uint64(duckdb_result *result, idx_t col, idx_t row);
float duckdb_value_float(duckdb_result *result, idx_t col, idx_t row);
double duckdb_value_double(duckdb_result *result, idx_t col, idx_t row);
duckdb_date duckdb_value_date(duckdb_result *result, idx_t col, idx_t row);
duckdb_time duckdb_value_time(duckdb_result *result, idx_t col, idx_t row);
duckdb_timestamp duckdb_value_timestamp(duckdb_result *result, idx_t col, idx_t row);
duckdb_interval duckdb_value_interval(duckdb_result *result, idx_t col, idx_t row);
char *duckdb_value_varchar(duckdb_result *result, idx_t col, idx_t row);
duckdb_string duckdb_value_string(duckdb_result *result, idx_t col, idx_t row);
char *duckdb_value_varchar_internal(duckdb_result *result, idx_t col, idx_t row);
duckdb_string duckdb_value_string_internal(duckdb_result *result, idx_t col, idx_t row);
duckdb_blob duckdb_value_blob(duckdb_result *result, idx_t col, idx_t row);
bool duckdb_value_is_null(duckdb_result *result, idx_t col, idx_t row);
```
#### **Helpers**

```
void *duckdb_malloc(size_t size);
void duckdb_free(void *ptr);
idx_t duckdb_vector_size();
bool duckdb_string_is_inlined(duckdb_string_t string);
```
#### **Date/Time/Timestamp Helpers**

duckdb\_date\_struct duckdb\_from\_date(duckdb\_date date); duckdb\_date duckdb\_to\_date(duckdb\_date\_struct date); bool duckdb\_is\_finite\_date(duckdb\_date date);

```
duckdb_time_struct duckdb_from_time(duckdb_time time);
duckdb_time_tz duckdb_create_time_tz(int64_t micros, int32_t offset);
duckdb_time_tz_struct duckdb_from_time_tz(duckdb_time_tz micros);
duckdb_time duckdb_to_time(duckdb_time_struct time);
duckdb_timestamp_struct duckdb_from_timestamp(duckdb_timestamp ts);
duckdb_timestamp duckdb_to_timestamp(duckdb_timestamp_struct ts);
bool duckdb_is_finite_timestamp(duckdb_timestamp ts);
```
#### **Hugeint Helpers**

double duckdb\_hugeint\_to\_double(duckdb\_hugeint val); duckdb\_hugeint duckdb\_double\_to\_hugeint(double val);

## **Unsigned Hugeint Helpers**

```
double duckdb_uhugeint_to_double(duckdb_uhugeint val);
duckdb_uhugeint duckdb_double_to_uhugeint(double val);
```
### **Decimal Helpers**

```
duckdb_decimal duckdb_double_to_decimal(double val, uint8_t width, uint8_t scale);
double duckdb_decimal_to_double(duckdb_decimal val);
```
### **Prepared Statements**

duckdb\_state duckdb\_prepare(duckdb\_connection connection, const char \*query, duckdb\_prepared\_statement \*out\_prepared\_statement);

void duckdb\_destroy\_prepare(duckdb\_prepared\_statement \*prepared\_statement); const char \*duckdb\_prepare\_error(duckdb\_prepared\_statement prepared\_statement); idx\_t duckdb\_nparams(duckdb\_prepared\_statement prepared\_statement); const char \*duckdb\_parameter\_name(duckdb\_prepared\_statement prepared\_statement, idx\_t index); duckdb\_type duckdb\_param\_type(duckdb\_prepared\_statement prepared\_statement, idx\_t param\_idx); duckdb\_state duckdb\_clear\_bindings(duckdb\_prepared\_statement prepared\_statement); duckdb\_statement\_type duckdb\_prepared\_statement\_type(duckdb\_prepared\_statement statement);

#### **Bind Values to Prepared Statements**

duckdb\_state duckdb\_bind\_value(duckdb\_prepared\_statement prepared\_statement, idx\_t param\_idx, duckdb\_ value val); duckdb\_state duckdb\_bind\_parameter\_index(duckdb\_prepared\_statement prepared\_statement, idx\_t \*param\_idx\_ out, const char \*name); duckdb\_state duckdb\_bind\_boolean(duckdb\_prepared\_statement prepared\_statement, idx\_t param\_idx, bool val); duckdb\_state duckdb\_bind\_int8(duckdb\_prepared\_statement\_prepared\_statement, idx\_t\_param\_idx, int8\_t val); duckdb\_state duckdb\_bind\_int16(duckdb\_prepared\_statement prepared\_statement, idx\_t param\_idx, int16\_t val); duckdb\_state duckdb\_bind\_int32(duckdb\_prepared\_statement prepared\_statement, idx\_t param\_idx, int32\_t val); duckdb\_state duckdb\_bind\_int64(duckdb\_prepared\_statement prepared\_statement, idx\_t param\_idx, int64\_t val); duckdb\_state duckdb\_bind\_hugeint(duckdb\_prepared\_statement prepared\_statement, idx\_t param\_idx, duckdb\_ hugeint val);

duckdb\_state duckdb\_bind\_uhugeint(duckdb\_prepared\_statement prepared\_statement, idx\_t param\_idx, duckdb\_ uhugeint val); duckdb\_state duckdb\_bind\_decimal(duckdb\_prepared\_statement prepared\_statement, idx\_t param\_idx, duckdb\_ decimal val); duckdb\_state duckdb\_bind\_uint8(duckdb\_prepared\_statement prepared\_statement, idx\_t param\_idx, uint8\_t val); duckdb\_state duckdb\_bind\_uint16(duckdb\_prepared\_statement prepared\_statement, idx\_t param\_idx, uint16\_t val); duckdb\_state duckdb\_bind\_uint32(duckdb\_prepared\_statement prepared\_statement, idx\_t param\_idx, uint32\_t val); duckdb\_state duckdb\_bind\_uint64(duckdb\_prepared\_statement prepared\_statement, idx\_t param\_idx, uint64\_t val); duckdb\_state duckdb\_bind\_float(duckdb\_prepared\_statement prepared\_statement, idx\_t param\_idx, float val); duckdb\_state duckdb\_bind\_double(duckdb\_prepared\_statement prepared\_statement, idx\_t param\_idx, double val); duckdb\_state duckdb\_bind\_date(duckdb\_prepared\_statement prepared\_statement, idx\_t param\_idx, duckdb\_date val); duckdb\_state duckdb\_bind\_time(duckdb\_prepared\_statement prepared\_statement, idx\_t param\_idx, duckdb\_time val); duckdb\_state duckdb\_bind\_timestamp(duckdb\_prepared\_statement prepared\_statement, idx\_t param\_idx, duckdb timestamp val); duckdb\_state duckdb\_bind\_interval(duckdb\_prepared\_statement prepared\_statement, idx\_t param\_idx, duckdb\_ interval val); duckdb\_state duckdb\_bind\_varchar(duckdb\_prepared\_statement prepared\_statement, idx\_t param\_idx, const char \*val); duckdb\_state duckdb\_bind\_varchar\_length(duckdb\_prepared\_statement prepared\_statement, idx\_t param\_idx, const char \*val, idx\_t length); duckdb\_state duckdb\_bind\_blob(duckdb\_prepared\_statement prepared\_statement, idx\_t param\_idx, const void \*data, idx\_t length); duckdb\_state duckdb\_bind\_null(duckdb\_prepared\_statement prepared\_statement, idx\_t param\_idx);

#### **Execute Prepared Statements**

duckdb\_state duckdb\_execute\_prepared(duckdb\_prepared\_statement prepared\_statement, duckdb\_result \*out\_ result); duckdb\_state duckdb\_execute\_prepared\_streaming(duckdb\_prepared\_statement prepared\_statement, duckdb\_ result \*out\_result);

#### **Extract Statements**

idx\_t duckdb\_extract\_statements(duckdb\_connection connection, const char \*query, duckdb\_extracted\_ statements \*out\_extracted\_statements);

duckdb\_state duckdb\_prepare\_extracted\_statement(duckdb\_connection connection, duckdb\_extracted\_ statements extracted\_statements, idx\_t index, duckdb\_prepared\_statement \*out\_prepared\_statement); const char \*duckdb\_extract\_statements\_error(duckdb\_extracted\_statements extracted\_statements); void duckdb\_destroy\_extracted(duckdb\_extracted\_statements \*extracted\_statements);

#### **Pending Result Interface**

duckdb\_state duckdb\_pending\_prepared(duckdb\_prepared\_statement prepared\_statement, duckdb\_pending\_result \*out\_result);

duckdb\_state duckdb\_pending\_prepared\_streaming(duckdb\_prepared\_statement prepared\_statement, duckdb\_ pending result \*out result);

void duckdb\_destroy\_pending(duckdb\_pending\_result \*pending\_result);

const char \*duckdb\_pending\_error(duckdb\_pending\_result pending\_result);

duckdb\_pending\_state duckdb\_pending\_execute\_task(duckdb\_pending\_result pending\_result); duckdb\_pending\_state duckdb\_pending\_execute\_check\_state(duckdb\_pending\_result pending\_result); duckdb\_state duckdb\_execute\_pending(duckdb\_pending\_result pending\_result, duckdb\_result \*out\_result); bool duckdb\_pending\_execution\_is\_finished(duckdb\_pending\_state pending\_state);

#### **Value Interface**

```
void duckdb_destroy_value(duckdb_value *value);
duckdb_value duckdb_create_varchar(const char *text);
duckdb_value duckdb_create_varchar_length(const char *text, idx_t length);
duckdb_value duckdb_create_int64(int64_t val);
duckdb_value duckdb_create_struct_value(duckdb_logical_type type, duckdb_value *values);
duckdb_value duckdb_create_list_value(duckdb_logical_type type, duckdb_value *values, idx_t value_
count);
duckdb_value duckdb_create_array_value(duckdb_logical_type type, duckdb_value *values, idx_t value_
count);
char *duckdb_get_varchar(duckdb_value value);
int64_t duckdb_get_int64(duckdb_value value);
```
## **Logical Type Interface**

```
duckdb_logical_type duckdb_create_logical_type(duckdb_type type);
char *duckdb_logical_type_get_alias(duckdb_logical_type type);
duckdb_logical_type duckdb_create_list_type(duckdb_logical_type type);
duckdb_logical_type duckdb_create_array_type(duckdb_logical_type type, idx_t array_size);
duckdb_logical_type duckdb_create_map_type(duckdb_logical_type key_type, duckdb_logical_type value_
type);
duckdb_logical_type duckdb_create_union_type(duckdb_logical_type *member_types, const char **member_
names, idx_t member_count);
duckdb_logical_type duckdb_create_struct_type(duckdb_logical_type *member_types, const char **member
names, idx_t member_count);
duckdb_logical_type duckdb_create_enum_type(const char **member_names, idx_t member_count);
duckdb_logical_type duckdb_create_decimal_type(uint8_t width, uint8_t scale);
duckdb_type duckdb_get_type_id(duckdb_logical_type type);
uint8 t duckdb decimal width(duckdb logical type type);
uint8_t duckdb_decimal_scale(duckdb_logical_type type);
duckdb_type duckdb_decimal_internal_type(duckdb_logical_type type);
duckdb_type duckdb_enum_internal_type(duckdb_logical_type type);
uint32_t duckdb_enum_dictionary_size(duckdb_logical_type type);
char *duckdb_enum_dictionary_value(duckdb_logical_type type, idx_t index);
duckdb_logical_type duckdb_list_type_child_type(duckdb_logical_type type);
duckdb_logical_type duckdb_array_type_child_type(duckdb_logical_type type);
idx_t duckdb_array_type_array_size(duckdb_logical_type type);
duckdb_logical_type duckdb_map_type_key_type(duckdb_logical_type type);
duckdb logical type duckdb map type value type(duckdb logical type type);
idx t duckdb struct type child count(duckdb logical type type);
char *duckdb_struct_type_child_name(duckdb_logical_type type, idx_t index);
duckdb_logical_type duckdb_struct_type_child_type(duckdb_logical_type type, idx_t index);
idx_t duckdb_union_type_member_count(duckdb_logical_type type);
char *duckdb_union_type_member_name(duckdb_logical_type type, idx_t index);
duckdb_logical_type duckdb_union_type_member_type(duckdb_logical_type type, idx_t index);
void duckdb_destroy_logical_type(duckdb_logical_type *type);
```
### **Data Chunk Interface**

duckdb\_data\_chunk duckdb\_create\_data\_chunk(duckdb\_logical\_type \*types, idx\_t column\_count); void duckdb\_destroy\_data\_chunk(duckdb\_data\_chunk \*chunk); void duckdb\_data\_chunk\_reset(duckdb\_data\_chunk chunk); idx\_t duckdb\_data\_chunk\_get\_column\_count(duckdb\_data\_chunk chunk); duckdb\_vector duckdb\_data\_chunk\_get\_vector(duckdb\_data\_chunk chunk, idx\_t col\_idx); idx\_t duckdb\_data\_chunk\_get\_size(duckdb\_data\_chunk chunk); void duckdb\_data\_chunk\_set\_size(duckdb\_data\_chunk chunk, idx\_t size);

#### **Vector Interface**

```
duckdb_logical_type duckdb_vector_get_column_type(duckdb_vector vector);
void *duckdb_vector_get_data(duckdb_vector vector);
uint64_t *duckdb_vector_get_validity(duckdb_vector vector);
void duckdb_vector_ensure_validity_writable(duckdb_vector vector);
void duckdb_vector_assign_string_element(duckdb_vector vector, idx_t index, const char *str);
void duckdb_vector_assign_string_element_len(duckdb_vector vector, idx_t index, const char *str, idx_t
str len):
duckdb_vector duckdb_list_vector_get_child(duckdb_vector vector);
idx_t duckdb_list_vector_get_size(duckdb_vector vector);
duckdb_state duckdb_list_vector_set_size(duckdb_vector vector, idx_t size);
duckdb_state duckdb_list_vector_reserve(duckdb_vector vector, idx_t required_capacity);
duckdb_vector duckdb_struct_vector_get_child(duckdb_vector vector, idx_t index);
duckdb_vector duckdb_array_vector_get_child(duckdb_vector vector);
```
### **Validity Mask Functions**

```
bool duckdb_validity_row_is_valid(uint64_t *validity, idx_t row);
void duckdb_validity_set_row_validity(uint64_t *validity, idx_t row, bool valid);
void duckdb_validity_set_row_invalid(uint64_t *validity, idx_t row);
void duckdb_validity_set_row_valid(uint64_t *validity, idx_t row);
```
## **Table Functions**

duckdb\_table\_function duckdb\_create\_table\_function(); void duckdb\_destroy\_table\_function(duckdb\_table\_function \*table\_function); void duckdb\_table\_function\_set\_name(duckdb\_table\_function table\_function, const char \*name); void duckdb\_table\_function\_add\_parameter(duckdb\_table\_function table\_function, duckdb\_logical\_type type); void duckdb\_table\_function\_add\_named\_parameter(duckdb\_table\_function table\_function, const char \*name, duckdb\_logical\_type type); void duckdb\_table\_function\_set\_extra\_info(duckdb\_table\_function table\_function, void \*extra\_info, duckdb\_delete\_callback\_t destroy); void duckdb\_table\_function\_set\_bind(duckdb\_table\_function table\_function, duckdb\_table\_function\_bind\_t bind); void duckdb\_table\_function\_set\_init(duckdb\_table\_function table\_function, duckdb\_table\_function\_init\_t init); void duckdb\_table\_function\_set\_local\_init(duckdb\_table\_function table\_function, duckdb\_table\_function\_ init\_t init); void duckdb\_table\_function\_set\_function(duckdb\_table\_function table\_function, duckdb\_table\_function\_t function): void duckdb\_table\_function\_supports\_projection\_pushdown(duckdb\_table\_function table\_function, bool pushdown); duckdb\_state duckdb\_register\_table\_function(duckdb\_connection con, duckdb\_table\_function function);

## **Table Function Bind**

void \*duckdb\_bind\_get\_extra\_info(duckdb\_bind\_info info); void duckdb\_bind\_add\_result\_column(duckdb\_bind\_info info, const char \*name, duckdb\_logical\_type type); idx\_t duckdb\_bind\_get\_parameter\_count(duckdb\_bind\_info info); duckdb\_value duckdb\_bind\_get\_parameter(duckdb\_bind\_info info, idx\_t index); duckdb\_value duckdb\_bind\_get\_named\_parameter(duckdb\_bind\_info info, const char \*name); void duckdb\_bind\_set\_bind\_data(duckdb\_bind\_info info, void \*bind\_data, duckdb\_delete\_callback\_t destroy); void duckdb\_bind\_set\_cardinality(duckdb\_bind\_info info, idx\_t cardinality, bool is\_exact); void duckdb\_bind\_set\_error(duckdb\_bind\_info info, const char \*error);

## **Table Function Init**

```
void *duckdb_init_get_extra_info(duckdb_init_info info);
void *duckdb_init_get_bind_data(duckdb_init_info info);
void duckdb_init_set_init_data(duckdb_init_info info, void *init_data, duckdb_delete_callback_t
destroy);
idx_t duckdb_init_get_column_count(duckdb_init_info info);
idx_t duckdb_init_get_column_index(duckdb_init_info info, idx_t column_index);
void duckdb_init_set_max_threads(duckdb_init_info info, idx_t max_threads);
void duckdb_init_set_error(duckdb_init_info info, const char *error);
```
## **Table Function**

void \*duckdb function get extra info(duckdb function info info);

void \*duckdb\_function\_get\_bind\_data(duckdb\_function\_info info);

void \*duckdb\_function\_get\_init\_data(duckdb\_function\_info info);

void \*duckdb\_function\_get\_local\_init\_data(duckdb\_function\_info info);

void duckdb\_function\_set\_error(duckdb\_function\_info info, const char \*error);

## **Replacement Scans**

void duckdb\_add\_replacement\_scan(duckdb\_database db, duckdb\_replacement\_callback\_t replacement, void \*extra\_data, duckdb\_delete\_callback\_t delete\_callback); void duckdb\_replacement\_scan\_set\_function\_name(duckdb\_replacement\_scan\_info info, const char \*function\_

name) ·

void duckdb\_replacement\_scan\_add\_parameter(duckdb\_replacement\_scan\_info info, duckdb\_value parameter); void duckdb\_replacement\_scan\_set\_error(duckdb\_replacement\_scan\_info info, const char \*error);

## **Appender**

duckdb\_state duckdb\_appender\_create(duckdb\_connection connection, const char \*schema, const char \*table, duckdb\_appender \*out\_appender);

```
idx_t duckdb_appender_column_count(duckdb_appender appender);
duckdb_logical_type duckdb_appender_column_type(duckdb_appender appender, idx_t col_idx);
const char *duckdb appender error(duckdb appender appender);
duckdb_state duckdb_appender_flush(duckdb_appender appender);
duckdb_state duckdb_appender_close(duckdb_appender appender);
duckdb_state duckdb_appender_destroy(duckdb_appender *appender);
duckdb_state duckdb_appender_begin_row(duckdb_appender appender);
duckdb_state duckdb_appender_end_row(duckdb_appender appender);
duckdb_state duckdb_append_bool(duckdb_appender appender, bool value);
duckdb_state duckdb_append_int8(duckdb_appender appender, int8_t value);
```
duckdb\_state duckdb\_append\_int16(duckdb\_appender appender, int16\_t value); duckdb\_state duckdb\_append\_int32(duckdb\_appender appender, int32\_t value); duckdb\_state duckdb\_append\_int64(duckdb\_appender appender, int64\_t value); duckdb\_state duckdb\_append\_hugeint(duckdb\_appender appender, duckdb\_hugeint value); duckdb\_state duckdb\_append\_uint8(duckdb\_appender appender, uint8\_t value); duckdb\_state duckdb\_append\_uint16(duckdb\_appender appender, uint16\_t value); duckdb\_state duckdb\_append\_uint32(duckdb\_appender appender, uint32\_t value); duckdb\_state duckdb\_append\_uint64(duckdb\_appender appender, uint64\_t value); duckdb\_state duckdb\_append\_uhugeint(duckdb\_appender appender, duckdb\_uhugeint value); duckdb\_state duckdb\_append\_float(duckdb\_appender appender, float value); duckdb\_state duckdb\_append\_double(duckdb\_appender appender, double value); duckdb\_state duckdb\_append\_date(duckdb\_appender appender, duckdb\_date value); duckdb\_state duckdb\_append\_time(duckdb\_appender appender, duckdb\_time value); duckdb\_state duckdb\_append\_timestamp(duckdb\_appender appender, duckdb\_timestamp value); duckdb\_state duckdb\_append\_interval(duckdb\_appender appender, duckdb\_interval value); duckdb\_state duckdb\_append\_varchar(duckdb\_appender appender, const char \*val); duckdb\_state duckdb\_append\_varchar\_length(duckdb\_appender appender, const char \*val, idx\_t length); duckdb\_state duckdb\_append\_blob(duckdb\_appender appender, const void \*data, idx\_t length); duckdb\_state duckdb\_append\_null(duckdb\_appender appender); duckdb\_state duckdb\_append\_data\_chunk(duckdb\_appender appender, duckdb\_data\_chunk chunk);

#### **Arrow Interface**

duckdb state duckdb query arrow(duckdb connection connection, const char \*query, duckdb arrow \*out result);

duckdb\_state duckdb\_query\_arrow\_schema(duckdb\_arrow result, duckdb\_arrow\_schema \*out\_schema);

duckdb\_state duckdb\_prepared\_arrow\_schema(duckdb\_prepared\_statement prepared, duckdb\_arrow\_schema \*out\_ schema)

void duckdb\_result\_arrow\_array(duckdb\_result result, duckdb\_data\_chunk chunk, duckdb\_arrow\_array \*out\_ array);

duckdb\_state duckdb\_query\_arrow\_array(duckdb\_arrow result, duckdb\_arrow\_array \*out\_array);

idx\_t duckdb\_arrow\_column\_count(duckdb\_arrow result);

idx\_t duckdb\_arrow\_row\_count(duckdb\_arrow result);

idx\_t duckdb\_arrow\_rows\_changed(duckdb\_arrow result);

const char \*duckdb\_query\_arrow\_error(duckdb\_arrow result);

void duckdb\_destroy\_arrow(duckdb\_arrow \*result);

void duckdb\_destroy\_arrow\_stream(duckdb\_arrow\_stream \*stream\_p);

duckdb\_state duckdb\_execute\_prepared\_arrow(duckdb\_prepared\_statement prepared\_statement, duckdb\_arrow  $*$ out result);

duckdb\_state duckdb\_arrow\_scan(duckdb\_connection connection, const char \*table\_name, duckdb\_arrow\_stream arrow);

duckdb\_state duckdb\_arrow\_array\_scan(duckdb\_connection connection, const char \*table\_name, duckdb\_arrow\_ schema arrow\_schema, duckdb\_arrow\_array arrow\_array, duckdb\_arrow\_stream \*out\_stream);

#### **Threading Information**

void duckdb execute tasks(duckdb database database, idx t max tasks); duckdb\_task\_state duckdb\_create\_task\_state(duckdb\_database database); void duckdb\_execute\_tasks\_state(duckdb\_task\_state state); idx\_t duckdb\_execute\_n\_tasks\_state(duckdb\_task\_state state, idx\_t max\_tasks); void duckdb\_finish\_execution(duckdb\_task\_state state); bool duckdb\_task\_state\_is\_finished(duckdb\_task\_state state); void duckdb\_destroy\_task\_state(duckdb\_task\_state state); bool duckdb\_execution\_is\_finished(duckdb\_connection con);

## **Streaming Result Interface**

duckdb\_data\_chunk duckdb\_stream\_fetch\_chunk(duckdb\_result result);

## **duckdb\_open**

Creates a new database or opens an existing database file stored at the given path. If no path is given a new in‑memory database is created instead. The instantiated database should be closed with 'duckdb\_close'.

#### **Syntax**

```
duckdb_state duckdb_open(
  const char *path,
  duckdb_database *out_database
);
```
#### **Parameters**

```
• path
```
Path to the database file on disk, or nullptr or : memory: to open an in-memory database.

• out\_database

The result database object.

• returns

DuckDBSuccess on success or DuckDBError on failure.

## **duckdb\_open\_ext**

Extended version of duckdb\_open. Creates a new database or opens an existing database file stored at the given path. The instantiated database should be closed with 'duckdb\_close'.

#### **Syntax**

```
duckdb_state duckdb_open_ext(
  const char *path,
  duckdb_database *out_database,
  duckdb_config config,
  char **out_error
);
```
## **Parameters**

• path

Path to the database file on disk, or nullptr or : memory: to open an in-memory database.

• out\_database

The result database object.

• config

(Optional) configuration used to start up the database system.

```
• out_error
```
If set and the function returns DuckDBError, this will contain the reason why the start-up failed. Note that the error must be freed using duckdb\_free.

• returns

DuckDBSuccess on success or DuckDBError on failure.

## **duckdb\_close**

Closes the specified database and de‑allocates all memory allocated for that database. This should be called after you are done with any database allocated through duckdb\_open or duckdb\_open\_ext. Note that failing to call duckdb\_close (in case of e.g., a program crash) will not cause data corruption. Still, it is recommended to always correctly close a database object after you are done with it.

#### **Syntax**

```
void duckdb_close(
  duckdb_database *database
);
```
#### **Parameters**

• database

The database object to shut down.

## **duckdb\_connect**

Opens a connection to a database. Connections are required to query the database, and store transactional state associated with the connection. The instantiated connection should be closed using 'duckdb\_disconnect'.

#### **Syntax**

```
duckdb_state duckdb_connect(
  duckdb_database database,
  duckdb_connection *out_connection
);
```
#### **Parameters**

```
• database
```
The database file to connect to.

• out\_connection

The result connection object.

• returns

DuckDBSuccess on success or DuckDBError on failure.

# **duckdb\_interrupt**

Interrupt running query

## **Syntax**

```
void duckdb_interrupt(
  duckdb_connection connection
);
```
### **Parameters**

• connection

The connection to interrupt

## **duckdb\_query\_progress**

Get progress of the running query

## **Syntax**

```
duckdb_query_progress_type duckdb_query_progress(
  duckdb_connection connection
);
```
## **Parameters**

```
• connection
```
The working connection

• returns

‑1 if no progress or a percentage of the progress

## **duckdb\_disconnect**

Closes the specified connection and de‑allocates all memory allocated for that connection.

### **Syntax**

```
void duckdb_disconnect(
  duckdb_connection *connection
);
```
#### **Parameters**

• connection

The connection to close.

## **duckdb\_library\_version**

Returns the version of the linked DuckDB, with a version postfix for dev versions

Usually used for developing C extensions that must return this for a compatibility check.

#### **Syntax**

```
const char *duckdb_library_version(
```
);

# **duckdb\_create\_config**

Initializes an empty configuration object that can be used to provide start‑up options for the DuckDB instance through duckdb\_open\_ ext. The duckdb\_config must be destroyed using 'duckdb\_destroy\_config'

This will always succeed unless there is a malloc failure.

#### **Syntax**

```
duckdb_state duckdb_create_config(
  duckdb_config *out_config
);
```
#### **Parameters**

```
• out_config
```
The result configuration object.

• returns

DuckDBSuccess on success or DuckDBError on failure.

## **duckdb\_config\_count**

This returns the total amount of configuration options available for usage with duckdb\_get\_config\_flag.

This should not be called in a loop as it internally loops over all the options.

#### **Syntax**

```
size_t duckdb_config_count(
```
);

#### **Parameters**

• returns

The amount of config options available.

## **duckdb\_get\_config\_flag**

Obtains a human‑readable name and description of a specific configuration option. This can be used to e.g. display configuration options. This will succeed unless index is out of range (i.e., >= duckdb\_config\_count).

The result name or description MUST NOT be freed.

## **Syntax**

```
duckdb_state duckdb_get_config_flag(
  size_t index,
  const char **out_name,
  const char **out_description
);
```
### **Parameters**

• index

The index of the configuration option (between 0 and duckdb\_config\_count)

• out\_name

A name of the configuration flag.

• out\_description

A description of the configuration flag.

• returns

DuckDBSuccess on success or DuckDBError on failure.

# **duckdb\_set\_config**

Sets the specified option for the specified configuration. The configuration option is indicated by name. To obtain a list of config options, see duckdb\_get\_config\_flag.

In the source code, configuration options are defined in  $config.cpp$ .

This can fail if either the name is invalid, or if the value provided for the option is invalid.

#### **Syntax**

```
duckdb_state duckdb_set_config(
  duckdb_config config,
  const char *name,
  const char *option
);
```
#### **Parameters**

• duckdb\_config

The configuration object to set the option on.

```
• name
```
The name of the configuration flag to set.

```
• option
```
The value to set the configuration flag to.

```
• returns
```
DuckDBSuccess on success or DuckDBError on failure.

## **duckdb\_destroy\_config**

Destroys the specified configuration object and de‑allocates all memory allocated for the object.

#### **Syntax**

```
void duckdb_destroy_config(
  duckdb_config *config
);
```
### **Parameters**

• config

The configuration object to destroy.

## **duckdb\_query**

Executes a SQL query within a connection and stores the full (materialized) result in the out\_result pointer. If the query fails to execute, DuckDBError is returned and the error message can be retrieved by calling duckdb\_result\_error.

Note that after running duckdb\_query, duckdb\_destroy\_result must be called on the result object even if the query fails, otherwise the error stored within the result will not be freed correctly.

#### **Syntax**

```
duckdb_state duckdb_query(
  duckdb_connection connection,
  const char *query,
  duckdb_result *out_result
);
```
#### **Parameters**

```
• connection
```
The connection to perform the query in.

• query

The SQL query to run.

• out\_result

The query result.

```
• returns
```
DuckDBSuccess on success or DuckDBError on failure.

## **duckdb\_destroy\_result**

Closes the result and de‑allocates all memory allocated for that connection.

#### **Syntax**

```
void duckdb_destroy_result(
  duckdb_result *result
);
```
#### **Parameters**

• result

The result to destroy.

## **duckdb\_column\_name**

Returns the column name of the specified column. The result should not need to be freed; the column names will automatically be destroyed when the result is destroyed.

Returns NULL if the column is out of range.

#### **Syntax**

```
const char *duckdb_column_name(
  duckdb_result *result,
  idx_t col
);
```
#### **Parameters**

```
• result
```
The result object to fetch the column name from.

• col

The column index.

```
• returns
```
The column name of the specified column.

## **duckdb\_column\_type**

Returns the column type of the specified column.

Returns DUCKDB\_TYPE\_INVALID if the column is out of range.

```
duckdb_type duckdb_column_type(
  duckdb_result *result,
  idx_t col
);
```
• result

The result object to fetch the column type from.

• col

The column index.

• returns

The column type of the specified column.

## **duckdb\_result\_statement\_type**

Returns the statement type of the statement that was executed

#### **Syntax**

```
duckdb_statement_type duckdb_result_statement_type(
  duckdb_result result
);
```
### **Parameters**

```
• result
```
The result object to fetch the statement type from.

• returns

duckdb\_statement\_type value or DUCKDB\_STATEMENT\_TYPE\_INVALID

# **duckdb\_column\_logical\_type**

Returns the logical column type of the specified column.

The return type of this call should be destroyed with duckdb\_destroy\_logical\_type.

Returns NULL if the column is out of range.

```
duckdb_logical_type duckdb_column_logical_type(
  duckdb_result *result,
  idx_t col
);
```
• result

The result object to fetch the column type from.

```
• col
```
The column index.

• returns

The logical column type of the specified column.

## **duckdb\_column\_count**

Returns the number of columns present in a the result object.

## **Syntax**

```
idx_t duckdb_column_count(
  duckdb_result *result
);
```
#### **Parameters**

• result

The result object.

```
• returns
```
The number of columns present in the result object.

## **duckdb\_row\_count**

Returns the number of rows present in the result object.

### **Syntax**

```
idx_t duckdb_row_count(
  duckdb_result *result
```
# );

## **Parameters**

• result

The result object.

• returns

The number of rows present in the result object.

# **duckdb\_rows\_changed**

Returns the number of rows changed by the query stored in the result. This is relevant only for INSERT/UPDATE/DELETE queries. For other queries the rows\_changed will be 0.

### **Syntax**

```
idx_t duckdb_rows_changed(
  duckdb_result *result
);
```
### **Parameters**

• result

The result object.

• returns

The number of rows changed.

## **duckdb\_column\_data**

**DEPRECATED**: Prefer using duckdb\_result\_get\_chunk instead.

Returns the data of a specific column of a result in columnar format.

The function returns a dense array which contains the result data. The exact type stored in the array depends on the corresponding duckdb\_ type (as provided by duckdb\_column\_type). For the exact type by which the data should be accessed, see the comments in the types section or the DUCKDB\_TYPE enum.

For example, for a column of type DUCKDB\_TYPE\_INTEGER, rows can be accessed in the following manner:

```
int32_t *data = (int32_t *) duckdb_colum_data(&result, 0);printf("Data for row %d: %d\n", row, data[row]);
```
#### **Syntax**

```
void *duckdb_column_data(
 duckdb_result *result,
  idx_t col
);
```
#### **Parameters**

```
• result
```
The result object to fetch the column data from.

• col

The column index.

• returns

The column data of the specified column.

## **duckdb\_nullmask\_data**

**DEPRECATED**: Prefer using duckdb\_result\_get\_chunk instead.

Returns the nullmask of a specific column of a result in columnar format. The nullmask indicates for every row whether or not the corresponding row is NULL. If a row is NULL, the values present in the array provided by duckdb\_column\_data are undefined.

```
int32_t *data = (int32_t *) duckdb_colum_data(&result, 0);bool *nullmask = duckdb_nullmask_data(&result, 0);
if (nullmask[row]) {
printf("Data for row %d: NULL\n", row);
} else {
printf("Data for row %d: %d\n", row, data[row]);
}
```
#### **Syntax**

```
bool *duckdb_nullmask_data(
  duckdb_result *result,
  idx_t col
);
```
#### **Parameters**

```
• result
```
The result object to fetch the nullmask from.

• col

The column index.

```
• returns
```
The nullmask of the specified column.

## **duckdb\_result\_error**

Returns the error message contained within the result. The error is only set if duckdb\_query returns DuckDBError.

The result of this function must not be freed. It will be cleaned up when duckdb\_destroy\_result is called.

#### **Syntax**

```
const char *duckdb_result_error(
  duckdb_result *result
);
```
### **Parameters**

• result

The result object to fetch the error from.

• returns

The error of the result.

### **duckdb\_result\_get\_chunk**

Fetches a data chunk from the duckdb\_result. This function should be called repeatedly until the result is exhausted.

The result must be destroyed with duckdb\_destroy\_data\_chunk.

This function supersedes all duckdb\_value functions, as well as the duckdb\_column\_data and duckdb\_nullmask\_data func‑ tions. It results in significantly better performance, and should be preferred in newer code-bases.

If this function is used, none of the other result functions can be used and vice versa (i.e., this function cannot be mixed with the legacy result functions).

Use duckdb\_result\_chunk\_count to figure out how many chunks there are in the result.

#### **Syntax**

```
duckdb_data_chunk duckdb_result_get_chunk(
  duckdb_result result,
  idx_t chunk_index
);
```
#### **Parameters**

```
• result
```
The result object to fetch the data chunk from.

```
• chunk_index
```
The chunk index to fetch from.

```
• returns
```
The resulting data chunk. Returns NULL if the chunk index is out of bounds.

## **duckdb\_result\_is\_streaming**

Checks if the type of the internal result is StreamQueryResult.

#### **Syntax**

```
bool duckdb_result_is_streaming(
  duckdb_result result
);
```
## **Parameters**

• result

The result object to check.

• returns

Whether or not the result object is of the type StreamQueryResult

# **duckdb\_result\_chunk\_count**

Returns the number of data chunks present in the result.

### **Syntax**

```
idx_t duckdb_result_chunk_count(
  duckdb_result result
);
```
### **Parameters**

• result

The result object

• returns

Number of data chunks present in the result.

## **duckdb\_result\_return\_type**

Returns the return\_type of the given result, or DUCKDB\_RETURN\_TYPE\_INVALID on error

### **Syntax**

```
duckdb_result_type duckdb_result_return_type(
  duckdb_result result
);
```
#### **Parameters**

```
• result
```
The result object

• returns

The return\_type

## **duckdb\_value\_boolean**

## **Syntax**

```
bool duckdb_value_boolean(
  duckdb_result *result,
  idx_t col,
  idx_t row
);
```
#### **Parameters**

• returns

The boolean value at the specified location, or false if the value cannot be converted.

## **duckdb\_value\_int8**

## **Syntax**

```
int8_t duckdb_value_int8(
 duckdb_result *result,
  idx_t col,
  idx_t row
);
```
#### **Parameters**

• returns

The int8\_t value at the specified location, or 0 if the value cannot be converted.

## **duckdb\_value\_int16**

## **Syntax**

```
int16_t duckdb_value_int16(
  duckdb_result *result,
  idx_t col,
  idx_t row
);
```
#### **Parameters**

```
• returns
```
The int16\_t value at the specified location, or 0 if the value cannot be converted.

## **duckdb\_value\_int32**

### **Syntax**

```
int32_t duckdb_value_int32(
 duckdb_result *result,
  idx_t col,
  idx_t row
);
```
### **Parameters**

• returns

The int32\_t value at the specified location, or 0 if the value cannot be converted.

# **duckdb\_value\_int64**

## **Syntax**

```
int64_t duckdb_value_int64(
  duckdb_result *result,
  idx_t col,
  idx_t row
);
```
### **Parameters**

• returns

The int64\_t value at the specified location, or 0 if the value cannot be converted.

# **duckdb\_value\_hugeint**

## **Syntax**

```
duckdb_hugeint duckdb_value_hugeint(
  duckdb_result *result,
  idx_t col,
  idx_t row
);
```
#### **Parameters**

• returns

The duckdb\_hugeint value at the specified location, or 0 if the value cannot be converted.

# **duckdb\_value\_uhugeint**

## **Syntax**

```
duckdb_uhugeint duckdb_value_uhugeint(
  duckdb_result *result,
  idx_t col,
  idx_t row
);
```
# **Parameters**

• returns

The duckdb\_uhugeint value at the specified location, or 0 if the value cannot be converted.
### **duckdb\_value\_decimal**

### **Syntax**

```
duckdb_decimal duckdb_value_decimal(
  duckdb_result *result,
  idx_t col,
  idx_t row
);
```
#### **Parameters**

• returns

The duckdb\_decimal value at the specified location, or 0 if the value cannot be converted.

### **duckdb\_value\_uint8**

#### **Syntax**

```
uint8_t duckdb_value_uint8(
  duckdb_result *result,
  idx_t col,
  idx_t row
);
```
#### **Parameters**

```
• returns
```
The uint8\_t value at the specified location, or 0 if the value cannot be converted.

### **duckdb\_value\_uint16**

### **Syntax**

```
uint16_t duckdb_value_uint16(
 duckdb_result *result,
  idx_t col,
  idx_t row
);
```
### **Parameters**

• returns

The uint16\_t value at the specified location, or 0 if the value cannot be converted.

### **duckdb\_value\_uint32**

### **Syntax**

```
uint32_t duckdb_value_uint32(
  duckdb_result *result,
  idx_t col,
  idx_t row
);
```
#### **Parameters**

• returns

The uint32\_t value at the specified location, or 0 if the value cannot be converted.

### **duckdb\_value\_uint64**

### **Syntax**

```
uint64_t duckdb_value_uint64(
  duckdb_result *result,
  idx_t col,
  idx_t row
);
```
#### **Parameters**

```
• returns
```
The uint64\_t value at the specified location, or 0 if the value cannot be converted.

### **duckdb\_value\_float**

#### **Syntax**

```
float duckdb_value_float(
  duckdb_result *result,
  idx_t col,
  idx_t row
);
```
### **Parameters**

• returns

The float value at the specified location, or 0 if the value cannot be converted.

### **duckdb\_value\_double**

### **Syntax**

```
double duckdb_value_double(
  duckdb_result *result,
  idx_t col,
  idx_t row
);
```
#### **Parameters**

• returns

The double value at the specified location, or 0 if the value cannot be converted.

### **duckdb\_value\_date**

#### **Syntax**

```
duckdb_date duckdb_value_date(
  duckdb_result *result,
  idx_t col,
  idx_t row
);
```
#### **Parameters**

```
• returns
```
The duckdb\_date value at the specified location, or 0 if the value cannot be converted.

### **duckdb\_value\_time**

#### **Syntax**

```
duckdb_time duckdb_value_time(
  duckdb_result *result,
  idx_t col,
  idx_t row
);
```
#### **Parameters**

• returns

The duckdb\_time value at the specified location, or 0 if the value cannot be converted.

### **duckdb\_value\_timestamp**

### **Syntax**

```
duckdb_timestamp duckdb_value_timestamp(
  duckdb_result *result,
  idx_t col,
  idx_t row
);
```
#### **Parameters**

• returns

The duckdb\_timestamp value at the specified location, or 0 if the value cannot be converted.

### **duckdb\_value\_interval**

#### **Syntax**

```
duckdb_interval duckdb_value_interval(
  duckdb_result *result,
  idx_t col,
  idx_t row
);
```
### **Parameters**

• returns

The duckdb\_interval value at the specified location, or 0 if the value cannot be converted.

### **duckdb\_value\_varchar**

### **Syntax**

```
char *duckdb_value_varchar(
  duckdb_result *result,
  idx_t col,
  idx_t row
);
```
#### **Parameters**

```
• DEPRECATED
```
use duckdb\_value\_string instead. This function does not work correctly if the string contains null bytes.

• returns

The text value at the specified location as a null-terminated string, or nullptr if the value cannot be converted. The result must be freed with duckdb\_free.

### **duckdb\_value\_string**

#### **Syntax**

```
duckdb_string duckdb_value_string(
  duckdb_result *result,
  idx_t col,
  idx_t row
);
```
#### **Parameters**

• returns

The string value at the specified location.

• The resulting field "string.data" must be freed with duckdb\_free.

### **duckdb\_value\_varchar\_internal**

#### **Syntax**

```
char *duckdb_value_varchar_internal(
  duckdb_result *result,
  idx_t col,
  idx_t row
);
```
#### **Parameters**

#### • DEPRECATED

use duckdb\_value\_string\_internal instead. This function does not work correctly if the string contains null bytes.

• returns

The char\* value at the specified location. ONLY works on VARCHAR columns and does not auto‑cast. If the column is NOT a VARCHAR column this function will return NULL.

The result must NOT be freed.

### **duckdb\_value\_string\_internal**

```
duckdb_string duckdb_value_string_internal(
  duckdb_result *result,
  idx_t col,
  idx_t row
);
```
• DEPRECATED

use duckdb\_value\_string\_internal instead. This function does not work correctly if the string contains null bytes.

• returns

The char\* value at the specified location. ONLY works on VARCHAR columns and does not auto‑cast. If the column is NOT a VARCHAR column this function will return NULL.

The result must NOT be freed.

### **duckdb\_value\_blob**

#### **Syntax**

```
duckdb_blob duckdb_value_blob(
  duckdb_result *result,
  idx_t col,
  idx_t row
);
```
#### **Parameters**

• returns

The duckdb\_blob value at the specified location. Returns a blob with blob.data set to nullptr if the value cannot be converted. The resulting field "blob.data" must be freed with duckdb\_free.

### **duckdb\_value\_is\_null**

#### **Syntax**

```
bool duckdb_value_is_null(
  duckdb_result *result,
  idx_t col,
  idx_t row
);
```
#### **Parameters**

```
• returns
```
Returns true if the value at the specified index is NULL, and false otherwise.

### **duckdb\_malloc**

Allocate size bytes of memory using the duckdb internal malloc function. Any memory allocated in this manner should be freed using duckdb\_free.

```
void *duckdb_malloc(
  size_t size
);
```
#### **Parameters**

• size

The number of bytes to allocate.

• returns

A pointer to the allocated memory region.

### **duckdb\_free**

Free a value returned from duckdb\_malloc, duckdb\_value\_varchar, duckdb\_value\_blob, or duckdb\_value\_string.

#### **Syntax**

```
void duckdb_free(
  void *ptr
);
```
#### **Parameters**

```
• ptr
```
The memory region to de-allocate.

### **duckdb\_vector\_size**

The internal vector size used by DuckDB. This is the amount of tuples that will fit into a data chunk created by duckdb\_create\_data\_ chunk.

#### **Syntax**

```
idx_t duckdb_vector_size(
```
);

### **Parameters**

• returns

The vector size.

### **duckdb\_string\_is\_inlined**

Whether or not the duckdb\_string\_t value is inlined. This means that the data of the string does not have a separate allocation.

```
bool duckdb_string_is_inlined(
  duckdb_string_t string
);
```
### **duckdb\_from\_date**

Decompose a duckdb\_date object into year, month and date (stored as duckdb\_date\_struct).

#### **Syntax**

```
duckdb_date_struct duckdb_from_date(
  duckdb_date date
);
```
#### **Parameters**

```
• date
```
The date object, as obtained from a DUCKDB\_TYPE\_DATE column.

• returns

The duckdb\_date\_struct with the decomposed elements.

#### **duckdb\_to\_date**

Re‑compose a duckdb\_date from year, month and date (duckdb\_date\_struct).

#### **Syntax**

```
duckdb_date duckdb_to_date(
  duckdb_date_struct date
);
```
#### **Parameters**

• date

The year, month and date stored in a duckdb\_date\_struct.

• returns

The duckdb\_date element.

### **duckdb\_is\_finite\_date**

Test a duckdb\_date to see if it is a finite value.

```
bool duckdb_is_finite_date(
  duckdb_date date
);
```
#### **Parameters**

• date

The date object, as obtained from a DUCKDB\_TYPE\_DATE column.

• returns

True if the date is finite, false if it is ±infinity.

### **duckdb\_from\_time**

Decompose a duckdb\_time object into hour, minute, second and microsecond (stored as duckdb\_time\_struct).

#### **Syntax**

```
duckdb_time_struct duckdb_from_time(
  duckdb_time time
);
```
#### **Parameters**

```
• time
```
The time object, as obtained from a DUCKDB\_TYPE\_TIME column.

• returns

The duckdb\_time\_struct with the decomposed elements.

### **duckdb\_create\_time\_tz**

Create a duckdb\_time\_tz object from micros and a timezone offset.

```
duckdb_time_tz duckdb_create_time_tz(
  int64_t micros,
  int32_t offset
);
```
• micros

The microsecond component of the time.

• offset

The timezone offset component of the time.

```
• returns
```
The duckdb\_time\_tz element.

### **duckdb\_from\_time\_tz**

Decompose a TIME\_TZ objects into micros and a timezone offset.

Use duckdb\_from\_time to further decompose the micros into hour, minute, second and microsecond.

#### **Syntax**

```
duckdb_time_tz_struct duckdb_from_time_tz(
  duckdb_time_tz micros
);
```
#### **Parameters**

```
• micros
```
The time object, as obtained from a DUCKDB\_TYPE\_TIME\_TZ column.

```
• out_micros
```
The microsecond component of the time.

```
• out_offset
```
The timezone offset component of the time.

### **duckdb\_to\_time**

Re‑compose a duckdb\_time from hour, minute, second and microsecond (duckdb\_time\_struct).

#### **Syntax**

```
duckdb_time duckdb_to_time(
  duckdb_time_struct time
);
```
#### **Parameters**

• time

The hour, minute, second and microsecond in a duckdb\_time\_struct.

• returns

The duckdb\_time element.

### **duckdb\_from\_timestamp**

Decompose a duckdb\_timestamp object into a duckdb\_timestamp\_struct.

#### **Syntax**

```
duckdb_timestamp_struct duckdb_from_timestamp(
  duckdb_timestamp ts
);
```
#### **Parameters**

```
• ts
```
The ts object, as obtained from a DUCKDB\_TYPE\_TIMESTAMP column.

• returns

The duckdb\_timestamp\_struct with the decomposed elements.

### **duckdb\_to\_timestamp**

Re‑compose a duckdb\_timestamp from a duckdb\_timestamp\_struct.

#### **Syntax**

```
duckdb_timestamp duckdb_to_timestamp(
  duckdb_timestamp_struct ts
);
```
#### **Parameters**

• ts

The de‑composed elements in a duckdb\_timestamp\_struct.

```
• returns
```
The duckdb\_timestamp element.

### **duckdb\_is\_finite\_timestamp**

Test a duckdb\_timestamp to see if it is a finite value.

```
bool duckdb_is_finite_timestamp(
  duckdb_timestamp ts
);
```
• ts

The timestamp object, as obtained from a DUCKDB\_TYPE\_TIMESTAMP column.

• returns

True if the timestamp is finite, false if it is ±infinity.

### **duckdb\_hugeint\_to\_double**

Converts a duckdb\_hugeint object (as obtained from a DUCKDB\_TYPE\_HUGEINT column) into a double.

#### **Syntax**

```
double duckdb_hugeint_to_double(
  duckdb_hugeint val
);
```
#### **Parameters**

• val

The hugeint value.

• returns

The converted double element.

### **duckdb\_double\_to\_hugeint**

Converts a double value to a duckdb\_hugeint object.

If the conversion fails because the double value is too big the result will be 0.

#### **Syntax**

```
duckdb_hugeint duckdb_double_to_hugeint(
  double val
);
```
#### **Parameters**

```
• val
```
The double value.

• returns

The converted duckdb\_hugeint element.

### **duckdb\_uhugeint\_to\_double**

Converts a duckdb\_uhugeint object (as obtained from a DUCKDB\_TYPE\_UHUGEINT column) into a double.

```
double duckdb_uhugeint_to_double(
  duckdb_uhugeint val
);
```
#### **Parameters**

• val

The uhugeint value.

• returns

The converted double element.

### **duckdb\_double\_to\_uhugeint**

Converts a double value to a duckdb\_uhugeint object.

If the conversion fails because the double value is too big the result will be 0.

#### **Syntax**

```
duckdb_uhugeint duckdb_double_to_uhugeint(
  double val
);
```
#### **Parameters**

```
• val
```
The double value.

```
• returns
```
The converted duckdb\_uhugeint element.

### **duckdb\_double\_to\_decimal**

Converts a double value to a duckdb\_decimal object.

If the conversion fails because the double value is too big, or the width/scale are invalid the result will be 0.

```
duckdb_decimal duckdb_double_to_decimal(
  double val,
  uint8_t width,
  uint8_t scale
);
```

```
• val
```
The double value.

• returns

The converted duckdb\_decimal element.

### **duckdb\_decimal\_to\_double**

Converts a duckdb\_decimal object (as obtained from a DUCKDB\_TYPE\_DECIMAL column) into a double.

### **Syntax**

```
double duckdb_decimal_to_double(
  duckdb_decimal val
);
```
#### **Parameters**

```
• val
```
The decimal value.

• returns

The converted double element.

### **duckdb\_prepare**

Create a prepared statement object from a query.

Note that after calling duckdb\_prepare, the prepared statement should always be destroyed using duckdb\_destroy\_prepare, even if the prepare fails.

If the prepare fails, duckdb\_prepare\_error can be called to obtain the reason why the prepare failed.

#### **Syntax**

```
duckdb_state duckdb_prepare(
  duckdb_connection connection,
  const char *query,
  duckdb_prepared_statement *out_prepared_statement
);
```
### **Parameters**

• connection

The connection object

• query

The SQL query to prepare

• out\_prepared\_statement

The resulting prepared statement object

• returns

DuckDBSuccess on success or DuckDBError on failure.

### **duckdb\_destroy\_prepare**

Closes the prepared statement and de‑allocates all memory allocated for the statement.

#### **Syntax**

```
void duckdb_destroy_prepare(
  duckdb_prepared_statement *prepared_statement
);
```
#### **Parameters**

```
• prepared_statement
```
The prepared statement to destroy.

#### **duckdb\_prepare\_error**

Returns the error message associated with the given prepared statement. If the prepared statement has no error message, this returns nullptr instead.

The error message should not be freed. It will be de‑allocated when duckdb\_destroy\_prepare is called.

#### **Syntax**

```
const char *duckdb_prepare_error(
  duckdb_prepared_statement prepared_statement
);
```
#### **Parameters**

• prepared\_statement

The prepared statement to obtain the error from.

• returns

The error message, or nullptr if there is none.

#### **duckdb\_nparams**

Returns the number of parameters that can be provided to the given prepared statement.

Returns 0 if the query was not successfully prepared.

```
idx_t duckdb_nparams(
  duckdb_prepared_statement prepared_statement
);
```
#### **Parameters**

```
• prepared_statement
```
The prepared statement to obtain the number of parameters for.

#### **duckdb\_parameter\_name**

Returns the name used to identify the parameter The returned string should be freed using duckdb\_free.

Returns NULL if the index is out of range for the provided prepared statement.

#### **Syntax**

```
const char *duckdb_parameter_name(
  duckdb_prepared_statement prepared_statement,
  idx_t index
);
```
#### **Parameters**

• prepared\_statement

The prepared statement for which to get the parameter name from.

#### **duckdb\_param\_type**

Returns the parameter type for the parameter at the given index.

Returns DUCKDB\_TYPE\_INVALID if the parameter index is out of range or the statement was not successfully prepared.

#### **Syntax**

```
duckdb_type duckdb_param_type(
  duckdb_prepared_statement prepared_statement,
  idx_t param_idx
);
```
#### **Parameters**

• prepared\_statement

The prepared statement.

• param\_idx

The parameter index.

• returns

The parameter type

### **duckdb\_clear\_bindings**

Clear the params bind to the prepared statement.

#### **Syntax**

```
duckdb_state duckdb_clear_bindings(
  duckdb_prepared_statement prepared_statement
);
```
### **duckdb\_prepared\_statement\_type**

Returns the statement type of the statement to be executed

#### **Syntax**

```
duckdb_statement_type duckdb_prepared_statement_type(
  duckdb_prepared_statement statement
);
```
#### **Parameters**

```
• statement
```
The prepared statement.

• returns

duckdb\_statement\_type value or DUCKDB\_STATEMENT\_TYPE\_INVALID

#### **duckdb\_bind\_value**

Binds a value to the prepared statement at the specified index.

#### **Syntax**

```
duckdb_state duckdb_bind_value(
  duckdb_prepared_statement prepared_statement,
  idx_t param_idx,
  duckdb_value val
);
```
### **duckdb\_bind\_parameter\_index**

Retrieve the index of the parameter for the prepared statement, identified by name

```
duckdb_state duckdb_bind_parameter_index(
  duckdb_prepared_statement prepared_statement,
  idx_t *param_idx_out,
  const char *name
);
```
### **duckdb\_bind\_boolean**

Binds a bool value to the prepared statement at the specified index.

#### **Syntax**

```
duckdb_state duckdb_bind_boolean(
  duckdb_prepared_statement prepared_statement,
  idx_t param_idx,
  bool val
);
```
### **duckdb\_bind\_int8**

Binds an int8\_t value to the prepared statement at the specified index.

#### **Syntax**

```
duckdb_state duckdb_bind_int8(
  duckdb_prepared_statement prepared_statement,
  idx_t param_idx,
  int8_t val
);
```
### **duckdb\_bind\_int16**

Binds an int16\_t value to the prepared statement at the specified index.

#### **Syntax**

```
duckdb_state duckdb_bind_int16(
  duckdb_prepared_statement prepared_statement,
  idx_t param_idx,
  int16_t val
);
```
### **duckdb\_bind\_int32**

Binds an int32\_t value to the prepared statement at the specified index.

#### **Syntax**

```
duckdb_state duckdb_bind_int32(
  duckdb_prepared_statement prepared_statement,
  idx_t param_idx,
  int32_t val
);
```
### **duckdb\_bind\_int64**

Binds an int64\_t value to the prepared statement at the specified index.

```
duckdb_state duckdb_bind_int64(
  duckdb_prepared_statement prepared_statement,
  idx_t param_idx,
  int64_t val
);
```
### **duckdb\_bind\_hugeint**

Binds a duckdb\_hugeint value to the prepared statement at the specified index.

#### **Syntax**

```
duckdb_state duckdb_bind_hugeint(
  duckdb_prepared_statement prepared_statement,
  idx_t param_idx,
  duckdb_hugeint val
);
```
### **duckdb\_bind\_uhugeint**

Binds an duckdb\_uhugeint value to the prepared statement at the specified index.

#### **Syntax**

```
duckdb_state duckdb_bind_uhugeint(
  duckdb_prepared_statement prepared_statement,
  idx_t param_idx,
  duckdb_uhugeint val
);
```
### **duckdb\_bind\_decimal**

Binds a duckdb\_decimal value to the prepared statement at the specified index.

#### **Syntax**

```
duckdb_state duckdb_bind_decimal(
  duckdb_prepared_statement prepared_statement,
  idx_t param_idx,
  duckdb_decimal val
);
```
#### **duckdb\_bind\_uint8**

Binds an uint8\_t value to the prepared statement at the specified index.

```
duckdb_state duckdb_bind_uint8(
  duckdb_prepared_statement prepared_statement,
  idx_t param_idx,
  uint8_t val
);
```
### **duckdb\_bind\_uint16**

Binds an uint16\_t value to the prepared statement at the specified index.

#### **Syntax**

```
duckdb_state duckdb_bind_uint16(
  duckdb_prepared_statement prepared_statement,
  idx_t param_idx,
  uint16_t val
);
```
### **duckdb\_bind\_uint32**

Binds an uint32\_t value to the prepared statement at the specified index.

#### **Syntax**

```
duckdb_state duckdb_bind_uint32(
  duckdb_prepared_statement prepared_statement,
  idx_t param_idx,
  uint32_t val
);
```
### **duckdb\_bind\_uint64**

Binds an uint64\_t value to the prepared statement at the specified index.

#### **Syntax**

```
duckdb_state duckdb_bind_uint64(
  duckdb_prepared_statement prepared_statement,
  idx_t param_idx,
  uint64_t val
);
```
### **duckdb\_bind\_float**

Binds a float value to the prepared statement at the specified index.

```
duckdb_state duckdb_bind_float(
  duckdb_prepared_statement prepared_statement,
  idx_t param_idx,
  float val
);
```
### **duckdb\_bind\_double**

Binds a double value to the prepared statement at the specified index.

#### **Syntax**

```
duckdb_state duckdb_bind_double(
  duckdb_prepared_statement prepared_statement,
  idx_t param_idx,
  double val
);
```
### **duckdb\_bind\_date**

Binds a duckdb\_date value to the prepared statement at the specified index.

#### **Syntax**

```
duckdb_state duckdb_bind_date(
  duckdb_prepared_statement prepared_statement,
  idx_t param_idx,
  duckdb_date val
);
```
### **duckdb\_bind\_time**

Binds a duckdb\_time value to the prepared statement at the specified index.

#### **Syntax**

```
duckdb_state duckdb_bind_time(
  duckdb_prepared_statement prepared_statement,
  idx_t param_idx,
  duckdb_time val
);
```
### **duckdb\_bind\_timestamp**

Binds a duckdb\_timestamp value to the prepared statement at the specified index.

```
duckdb_state duckdb_bind_timestamp(
  duckdb_prepared_statement prepared_statement,
  idx_t param_idx,
  duckdb_timestamp val
);
```
### **duckdb\_bind\_interval**

Binds a duckdb\_interval value to the prepared statement at the specified index.

#### **Syntax**

```
duckdb state duckdb bind interval(
  duckdb_prepared_statement prepared_statement,
  idx_t param_idx,
  duckdb_interval val
);
```
### **duckdb\_bind\_varchar**

Binds a null-terminated varchar value to the prepared statement at the specified index.

#### **Syntax**

```
duckdb_state duckdb_bind_varchar(
  duckdb_prepared_statement prepared_statement,
  idx_t param_idx,
  const char *val
);
```
### **duckdb\_bind\_varchar\_length**

Binds a varchar value to the prepared statement at the specified index.

#### **Syntax**

```
duckdb_state duckdb_bind_varchar_length(
  duckdb_prepared_statement prepared_statement,
  idx_t param_idx,
  const char *val,
  idx_t length
);
```
### **duckdb\_bind\_blob**

Binds a blob value to the prepared statement at the specified index.

```
duckdb_state duckdb_bind_blob(
  duckdb_prepared_statement prepared_statement,
  idx_t param_idx,
  const void *data,
  idx_t length
);
```
### **duckdb\_bind\_null**

Binds a NULL value to the prepared statement at the specified index.

#### **Syntax**

```
duckdb_state duckdb_bind_null(
  duckdb_prepared_statement prepared_statement,
  idx_t param_idx
);
```
### **duckdb\_execute\_prepared**

Executes the prepared statement with the given bound parameters, and returns a materialized query result.

This method can be called multiple times for each prepared statement, and the parameters can be modified between calls to this function.

Note that the result must be freed with duckdb\_destroy\_result.

#### **Syntax**

```
duckdb_state duckdb_execute_prepared(
  duckdb_prepared_statement prepared_statement,
  duckdb_result *out_result
);
```
#### **Parameters**

• prepared\_statement

The prepared statement to execute.

• out\_result

The query result.

• returns

DuckDBSuccess on success or DuckDBError on failure.

### **duckdb\_execute\_prepared\_streaming**

Executes the prepared statement with the given bound parameters, and returns an optionally‑streaming query result. To determine if the resulting query was in fact streamed, use duckdb\_result\_is\_streaming

This method can be called multiple times for each prepared statement, and the parameters can be modified between calls to this function.

```
Note that the result must be freed with duckdb_destroy_result.
```
#### **Syntax**

```
duckdb_state duckdb_execute_prepared_streaming(
  duckdb_prepared_statement prepared_statement,
  duckdb_result *out_result
);
```
#### **Parameters**

• prepared\_statement

The prepared statement to execute.

• out result

The query result.

• returns

DuckDBSuccess on success or DuckDBError on failure.

### **duckdb\_extract\_statements**

Extract all statements from a query. Note that after calling duckdb\_extract\_statements, the extracted statements should always be destroyed using duckdb\_destroy\_extracted, even if no statements were extracted.

If the extract fails, duckdb\_extract\_statements\_error can be called to obtain the reason why the extract failed.

#### **Syntax**

```
idx_t duckdb_extract_statements(
  duckdb_connection connection,
  const char *query,
  duckdb_extracted_statements *out_extracted_statements
);
```
#### **Parameters**

• connection

The connection object

• query

The SQL query to extract

• out\_extracted\_statements

The resulting extracted statements object

• returns

The number of extracted statements or 0 on failure.

#### **duckdb\_prepare\_extracted\_statement**

Prepare an extracted statement. Note that after calling duckdb\_prepare\_extracted\_statement, the prepared statement should always be destroyed using duckdb\_destroy\_prepare, even if the prepare fails.

If the prepare fails, duckdb\_prepare\_error can be called to obtain the reason why the prepare failed.

#### **Syntax**

```
duckdb_state duckdb_prepare_extracted_statement(
  duckdb_connection connection,
  duckdb_extracted_statements extracted_statements,
  idx_t index,
  duckdb_prepared_statement *out_prepared_statement
);
```
#### **Parameters**

• connection

The connection object

• extracted\_statements

The extracted statements object

```
• index
```
The index of the extracted statement to prepare

• out\_prepared\_statement

The resulting prepared statement object

• returns

DuckDBSuccess on success or DuckDBError on failure.

#### **duckdb\_extract\_statements\_error**

Returns the error message contained within the extracted statements. The result of this function must not be freed. It will be cleaned up when duckdb\_destroy\_extracted is called.

```
const char *duckdb_extract_statements_error(
  duckdb_extracted_statements extracted_statements
);
```
• result

The extracted statements to fetch the error from.

```
• returns
```
The error of the extracted statements.

### **duckdb\_destroy\_extracted**

De‑allocates all memory allocated for the extracted statements.

### **Syntax**

```
void duckdb_destroy_extracted(
  duckdb_extracted_statements *extracted_statements
);
```
#### **Parameters**

• extracted\_statements

The extracted statements to destroy.

### **duckdb\_pending\_prepared**

Executes the prepared statement with the given bound parameters, and returns a pending result. The pending result represents an intermediate structure for a query that is not yet fully executed. The pending result can be used to incrementally execute a query, returning control to the client between tasks.

Note that after calling duckdb\_pending\_prepared, the pending result should always be destroyed using duckdb\_destroy\_ pending, even if this function returns DuckDBError.

#### **Syntax**

```
duckdb_state duckdb_pending_prepared(
  duckdb_prepared_statement prepared_statement,
  duckdb_pending_result *out_result
);
```
#### **Parameters**

```
• prepared_statement
```
The prepared statement to execute.

• out\_result

The pending query result.

```
• returns
```
DuckDBSuccess on success or DuckDBError on failure.

#### **duckdb\_pending\_prepared\_streaming**

Executes the prepared statement with the given bound parameters, and returns a pending result. This pending result will create a streaming duckdb\_result when executed. The pending result represents an intermediate structure for a query that is not yet fully executed.

Note that after calling duckdb\_pending\_prepared\_streaming, the pending result should always be destroyed using duckdb\_ destroy\_pending, even if this function returns DuckDBError.

#### **Syntax**

```
duckdb_state duckdb_pending_prepared_streaming(
  duckdb prepared statement prepared statement,
  duckdb_pending_result *out_result
);
```
#### **Parameters**

• prepared\_statement

The prepared statement to execute.

• out\_result

The pending query result.

• returns

DuckDBSuccess on success or DuckDBError on failure.

#### **duckdb\_destroy\_pending**

Closes the pending result and de‑allocates all memory allocated for the result.

#### **Syntax**

```
void duckdb_destroy_pending(
  duckdb_pending_result *pending_result
);
```
#### **Parameters**

• pending\_result

The pending result to destroy.

#### **duckdb\_pending\_error**

Returns the error message contained within the pending result.

The result of this function must not be freed. It will be cleaned up when duckdb\_destroy\_pending is called.

```
const char *duckdb_pending_error(
  duckdb_pending_result pending_result
);
```
#### **Parameters**

• result

The pending result to fetch the error from.

• returns

The error of the pending result.

### **duckdb\_pending\_execute\_task**

Executes a single task within the query, returning whether or not the query is ready.

If this returns DUCKDB\_PENDING\_RESULT\_READY, the duckdb\_execute\_pending function can be called to obtain the result. If this returns DUCKDB\_PENDING\_RESULT\_NOT\_READY, the duckdb\_pending\_execute\_task function should be called again. If this returns DUCKDB\_ PENDING\_ERROR, an error occurred during execution.

The error message can be obtained by calling duckdb\_pending\_error on the pending\_result.

#### **Syntax**

```
duckdb_pending_state duckdb_pending_execute_task(
  duckdb_pending_result pending_result
);
```
#### **Parameters**

• pending\_result

The pending result to execute a task within.

• returns

The state of the pending result after the execution.

### **duckdb\_pending\_execute\_check\_state**

If this returns DUCKDB\_PENDING\_RESULT\_READY, the duckdb\_execute\_pending function can be called to obtain the result. If this returns DUCKDB\_PENDING\_RESULT\_NOT\_READY, the duckdb\_pending\_execute\_check\_state function should be called again. If this returns DUCKDB\_PENDING\_ERROR, an error occurred during execution.

The error message can be obtained by calling duckdb\_pending\_error on the pending\_result.

#### **Syntax**

```
duckdb_pending_state duckdb_pending_execute_check_state(
  duckdb_pending_result pending_result
```
);

• pending\_result

```
The pending result.
```
• returns

The state of the pending result.

### **duckdb\_execute\_pending**

Fully execute a pending query result, returning the final query result.

If duckdb\_pending\_execute\_task has been called until DUCKDB\_PENDING\_RESULT\_READY was returned, this will return fast. Otherwise, all remaining tasks must be executed first.

Note that the result must be freed with duckdb\_destroy\_result.

#### **Syntax**

```
duckdb_state duckdb_execute_pending(
  duckdb_pending_result pending_result,
  duckdb_result *out_result
);
```
#### **Parameters**

• pending\_result

The pending result to execute.

• out\_result

The result object.

• returns

DuckDBSuccess on success or DuckDBError on failure.

### **duckdb\_pending\_execution\_is\_finished**

Returns whether a duckdb\_pending\_state is finished executing. For example if pending\_state is DUCKDB\_PENDING\_RESULT\_READY, this function will return true.

#### **Syntax**

```
bool duckdb_pending_execution_is_finished(
  duckdb_pending_state pending_state
);
```
190

• pending\_state

The pending state on which to decide whether to finish execution.

• returns

Boolean indicating pending execution should be considered finished.

### **duckdb\_destroy\_value**

Destroys the value and de‑allocates all memory allocated for that type.

#### **Syntax**

```
void duckdb_destroy_value(
  duckdb_value *value
);
```
#### **Parameters**

• value

The value to destroy.

### **duckdb\_create\_varchar**

Creates a value from a null‑terminated string

#### **Syntax**

```
duckdb_value duckdb_create_varchar(
  const char *text
);
```
#### **Parameters**

```
• value
```
The null-terminated string

• returns

The value. This must be destroyed with duckdb\_destroy\_value.

### **duckdb\_create\_varchar\_length**

Creates a value from a string

```
duckdb_value duckdb_create_varchar_length(
  const char *text,
  idx_t length
);
```
### **Parameters**

• value

#### The text

• length

The length of the text

• returns

The value. This must be destroyed with duckdb\_destroy\_value.

### **duckdb\_create\_int64**

Creates a value from an int64

#### **Syntax**

```
duckdb_value duckdb_create_int64(
  int64_t val
);
```
#### **Parameters**

```
• value
```
The bigint value

• returns

The value. This must be destroyed with duckdb\_destroy\_value.

#### **duckdb\_create\_struct\_value**

Creates a struct value from a type and an array of values

```
duckdb_value duckdb_create_struct_value(
  duckdb_logical_type type,
  duckdb_value *values
);
```
• type

The type of the struct

• values

The values for the struct fields

• returns

The value. This must be destroyed with duckdb\_destroy\_value.

### **duckdb\_create\_list\_value**

Creates a list value from a type and an array of values of length value\_count

#### **Syntax**

```
duckdb_value duckdb_create_list_value(
  duckdb_logical_type type,
  duckdb_value *values,
  idx_t value_count
);
```
#### **Parameters**

• type

The type of the list

• values

The values for the list

• value\_count

The number of values in the list

• returns

The value. This must be destroyed with duckdb\_destroy\_value.

### **duckdb\_create\_array\_value**

Creates a array value from a type and an array of values of length value\_count

```
duckdb_value duckdb_create_array_value(
  duckdb_logical_type type,
  duckdb_value *values,
  idx_t value_count
);
```

```
• type
```
The type of the array

```
• values
```
The values for the array

• value\_count

The number of values in the array

• returns

The value. This must be destroyed with duckdb\_destroy\_value.

### **duckdb\_get\_varchar**

Obtains a string representation of the given value. The result must be destroyed with duckdb\_free.

#### **Syntax**

```
char *duckdb_get_varchar(
  duckdb_value value
);
```
#### **Parameters**

• value

The value

• returns

The string value. This must be destroyed with duckdb\_free.

### **duckdb\_get\_int64**

Obtains an int64 of the given value.

#### **Syntax**

```
int64_t duckdb_get_int64(
  duckdb_value value
);
```
#### **Parameters**

• value

The value

• returns

The int64 value, or 0 if no conversion is possible

### **duckdb\_create\_logical\_type**

Creates a duckdb\_logical\_type from a standard primitive type. The resulting type should be destroyed with duckdb\_destroy\_ logical\_type.

This should not be used with DUCKDB\_TYPE\_DECIMAL.

#### **Syntax**

```
duckdb_logical_type duckdb_create_logical_type(
  duckdb_type type
);
```
#### **Parameters**

• type

The primitive type to create.

• returns

The logical type.

### **duckdb\_logical\_type\_get\_alias**

Returns the alias of a duckdb\_logical\_type, if one is set, else NULL. The result must be destroyed with duckdb\_free.

#### **Syntax**

```
char *duckdb_logical_type_get_alias(
  duckdb_logical_type type
);
```
## **Parameters**

• type

The logical type to return the alias of

• returns

The alias or NULL

### **duckdb\_create\_list\_type**

Creates a list type from its child type. The resulting type should be destroyed with duckdb\_destroy\_logical\_type.

```
duckdb_logical_type duckdb_create_list_type(
  duckdb_logical_type type
);
```
• type

The child type of list type to create.

• returns

The logical type.

### **duckdb\_create\_array\_type**

Creates a array type from its child type. The resulting type should be destroyed with duckdb\_destroy\_logical\_type.

#### **Syntax**

```
duckdb_logical_type duckdb_create_array_type(
  duckdb_logical_type type,
  idx_t array_size
);
```
# **Parameters**

```
• type
```
The child type of array type to create.

• array\_size

The number of elements in the array.

```
• returns
```
The logical type.

### **duckdb\_create\_map\_type**

Creates a map type from its key type and value type. The resulting type should be destroyed with duckdb\_destroy\_logical\_type.

#### **Syntax**

```
duckdb_logical_type duckdb_create_map_type(
  duckdb_logical_type key_type,
  duckdb_logical_type value_type
);
```
### **Parameters**

• type

The key type and value type of map type to create.

• returns

The logical type.

### **duckdb\_create\_union\_type**

Creates a UNION type from the passed types array. The resulting type should be destroyed with duckdb\_destroy\_logical\_type.

#### **Syntax**

```
duckdb_logical_type duckdb_create_union_type(
  duckdb_logical_type *member_types,
  const char **member_names,
  idx_t member_count
);
```
#### **Parameters**

#### • types

The array of types that the union should consist of.

• type\_amount

The size of the types array.

• returns

The logical type.

### **duckdb\_create\_struct\_type**

Creates a STRUCT type from the passed member name and type arrays. The resulting type should be destroyed with duckdb\_destroy\_ logical\_type.

#### **Syntax**

```
duckdb_logical_type duckdb_create_struct_type(
  duckdb_logical_type *member_types,
  const char **member_names,
  idx_t member_count
);
```
#### **Parameters**

• member\_types

The array of types that the struct should consist of.

• member\_names

The array of names that the struct should consist of.

• member count

The number of members that were specified for both arrays.

• returns

The logical type.
#### **duckdb\_create\_enum\_type**

Creates an ENUM type from the passed member name array. The resulting type should be destroyed with duckdb\_destroy\_logical\_ type.

#### **Syntax**

```
duckdb_logical_type duckdb_create_enum_type(
  const char **member_names,
  idx_t member_count
);
```
#### **Parameters**

• enum\_name

The name of the enum.

• member\_names

The array of names that the enum should consist of.

• member\_count

The number of elements that were specified in the array.

• returns

The logical type.

## **duckdb\_create\_decimal\_type**

Creates a duckdb\_logical\_type of type decimal with the specified width and scale. The resulting type should be destroyed with duckdb\_destroy\_logical\_type.

## **Syntax**

```
duckdb_logical_type duckdb_create_decimal_type(
  uint8_t width,
  uint8_t scale
);
```
#### **Parameters**

```
• width
```
The width of the decimal type

• scale

The scale of the decimal type

• returns

The logical type.

# **duckdb\_get\_type\_id**

Retrieves the enum type class of a duckdb\_logical\_type.

# **Syntax**

```
duckdb_type duckdb_get_type_id(
  duckdb_logical_type type
);
```
## **Parameters**

• type

The logical type object

• returns

The type id

# **duckdb\_decimal\_width**

Retrieves the width of a decimal type.

## **Syntax**

```
uint8_t duckdb_decimal_width(
  duckdb_logical_type type
);
```
### **Parameters**

• type

The logical type object

• returns

The width of the decimal type

# **duckdb\_decimal\_scale**

Retrieves the scale of a decimal type.

```
uint8_t duckdb_decimal_scale(
  duckdb_logical_type type
);
```
• type

The logical type object

• returns

The scale of the decimal type

# **duckdb\_decimal\_internal\_type**

Retrieves the internal storage type of a decimal type.

# **Syntax**

```
duckdb_type duckdb_decimal_internal_type(
  duckdb_logical_type type
);
```
## **Parameters**

```
• type
```
The logical type object

```
• returns
```
The internal type of the decimal type

# **duckdb\_enum\_internal\_type**

Retrieves the internal storage type of an enum type.

#### **Syntax**

```
duckdb_type duckdb_enum_internal_type(
  duckdb_logical_type type
);
```
#### **Parameters**

```
• type
```
The logical type object

```
• returns
```
The internal type of the enum type

# **duckdb\_enum\_dictionary\_size**

Retrieves the dictionary size of the enum type.

```
uint32_t duckdb_enum_dictionary_size(
  duckdb_logical_type type
);
```
### **Parameters**

• type

The logical type object

• returns

The dictionary size of the enum type

# **duckdb\_enum\_dictionary\_value**

Retrieves the dictionary value at the specified position from the enum.

The result must be freed with duckdb\_free.

### **Syntax**

```
char *duckdb_enum_dictionary_value(
  duckdb_logical_type type,
  idx_t index
);
```
#### **Parameters**

```
• type
```
The logical type object

```
• index
```
The index in the dictionary

```
• returns
```
The string value of the enum type. Must be freed with duckdb\_free.

# **duckdb\_list\_type\_child\_type**

Retrieves the child type of the given list type.

The result must be freed with duckdb\_destroy\_logical\_type.

```
duckdb_logical_type duckdb_list_type_child_type(
  duckdb_logical_type type
);
```
• type

```
The logical type object
```
• returns

The child type of the list type. Must be destroyed with duckdb\_destroy\_logical\_type.

# **duckdb\_array\_type\_child\_type**

Retrieves the child type of the given array type.

```
The result must be freed with duckdb_destroy_logical_type.
```
#### **Syntax**

```
duckdb_logical_type duckdb_array_type_child_type(
  duckdb_logical_type type
);
```
#### **Parameters**

• type

The logical type object

```
• returns
```
The child type of the array type. Must be destroyed with duckdb\_destroy\_logical\_type.

# **duckdb\_array\_type\_array\_size**

Retrieves the array size of the given array type.

## **Syntax**

```
idx_t duckdb_array_type_array_size(
  duckdb_logical_type type
);
```
## **Parameters**

• type

The logical type object

• returns

The fixed number of elements the values of this array type can store.

# **duckdb\_map\_type\_key\_type**

Retrieves the key type of the given map type.

The result must be freed with duckdb\_destroy\_logical\_type.

## **Syntax**

```
duckdb_logical_type duckdb_map_type_key_type(
  duckdb_logical_type type
);
```
# **Parameters**

```
• type
```
The logical type object

• returns

The key type of the map type. Must be destroyed with duckdb\_destroy\_logical\_type.

# **duckdb\_map\_type\_value\_type**

Retrieves the value type of the given map type.

The result must be freed with duckdb\_destroy\_logical\_type.

## **Syntax**

```
duckdb_logical_type duckdb_map_type_value_type(
  duckdb_logical_type type
```
#### );

# **Parameters**

```
• type
```
The logical type object

• returns

The value type of the map type. Must be destroyed with duckdb\_destroy\_logical\_type.

# **duckdb\_struct\_type\_child\_count**

Returns the number of children of a struct type.

```
idx_t duckdb_struct_type_child_count(
  duckdb_logical_type type
);
```
• type

```
The logical type object
```
• returns

The number of children of a struct type.

# **duckdb\_struct\_type\_child\_name**

Retrieves the name of the struct child.

The result must be freed with duckdb\_free.

## **Syntax**

```
char *duckdb_struct_type_child_name(
  duckdb_logical_type type,
  idx_t index
);
```
#### **Parameters**

• type

The logical type object

• index

The child index

• returns

The name of the struct type. Must be freed with duckdb\_free.

## **duckdb\_struct\_type\_child\_type**

Retrieves the child type of the given struct type at the specified index.

The result must be freed with duckdb\_destroy\_logical\_type.

```
duckdb_logical_type duckdb_struct_type_child_type(
  duckdb_logical_type type,
  idx_t index
);
```
• type

The logical type object

• index

The child index

• returns

The child type of the struct type. Must be destroyed with duckdb\_destroy\_logical\_type.

# **duckdb\_union\_type\_member\_count**

Returns the number of members that the union type has.

## **Syntax**

```
idx_t duckdb_union_type_member_count(
  duckdb_logical_type type
);
```
### **Parameters**

• type

The logical type (union) object

• returns

The number of members of a union type.

# **duckdb\_union\_type\_member\_name**

Retrieves the name of the union member.

The result must be freed with duckdb\_free.

# **Syntax**

char \*duckdb\_union\_type\_member\_name( duckdb\_logical\_type type, idx\_t index );

# **Parameters**

• type

The logical type object

• index

The child index

#### • returns

The name of the union member. Must be freed with duckdb\_free.

# **duckdb\_union\_type\_member\_type**

Retrieves the child type of the given union member at the specified index.

```
The result must be freed with duckdb_destroy_logical_type.
```
## **Syntax**

```
duckdb_logical_type duckdb_union_type_member_type(
  duckdb_logical_type type,
  idx_t index
);
```
## **Parameters**

#### • type

The logical type object

• index

The child index

• returns

The child type of the union member. Must be destroyed with duckdb\_destroy\_logical\_type.

# **duckdb\_destroy\_logical\_type**

Destroys the logical type and de‑allocates all memory allocated for that type.

#### **Syntax**

```
void duckdb_destroy_logical_type(
  duckdb_logical_type *type
);
```
#### **Parameters**

• type

The logical type to destroy.

## **duckdb\_create\_data\_chunk**

Creates an empty DataChunk with the specified set of types.

Note that the result must be destroyed with duckdb\_destroy\_data\_chunk.

```
duckdb_data_chunk duckdb_create_data_chunk(
  duckdb_logical_type *types,
  idx_t column_count
);
```
## **Parameters**

• types

An array of types of the data chunk.

• column\_count

The number of columns.

• returns

The data chunk.

# **duckdb\_destroy\_data\_chunk**

Destroys the data chunk and de‑allocates all memory allocated for that chunk.

# **Syntax**

```
void duckdb_destroy_data_chunk(
  duckdb_data_chunk *chunk
);
```
## **Parameters**

• chunk

The data chunk to destroy.

# **duckdb\_data\_chunk\_reset**

Resets a data chunk, clearing the validity masks and setting the cardinality of the data chunk to 0.

## **Syntax**

```
void duckdb_data_chunk_reset(
  duckdb_data_chunk chunk
);
```
## **Parameters**

• chunk

The data chunk to reset.

## **duckdb\_data\_chunk\_get\_column\_count**

Retrieves the number of columns in a data chunk.

## **Syntax**

```
idx_t duckdb_data_chunk_get_column_count(
  duckdb_data_chunk chunk
);
```
#### **Parameters**

```
• chunk
```
The data chunk to get the data from

```
• returns
```
The number of columns in the data chunk

# **duckdb\_data\_chunk\_get\_vector**

Retrieves the vector at the specified column index in the data chunk.

The pointer to the vector is valid for as long as the chunk is alive. It does NOT need to be destroyed.

#### **Syntax**

```
duckdb_vector duckdb_data_chunk_get_vector(
  duckdb_data_chunk chunk,
  idx_t col_idx
);
```
## **Parameters**

• chunk

The data chunk to get the data from

• returns

The vector

## **duckdb\_data\_chunk\_get\_size**

Retrieves the current number of tuples in a data chunk.

#### **Syntax**

```
idx_t duckdb_data_chunk_get_size(
  duckdb_data_chunk chunk
```
);

• chunk

The data chunk to get the data from

• returns

The number of tuples in the data chunk

# **duckdb\_data\_chunk\_set\_size**

Sets the current number of tuples in a data chunk.

## **Syntax**

```
void duckdb_data_chunk_set_size(
  duckdb_data_chunk chunk,
  idx_t size
);
```
## **Parameters**

• chunk

The data chunk to set the size in

```
• size
```
The number of tuples in the data chunk

# **duckdb\_vector\_get\_column\_type**

Retrieves the column type of the specified vector.

The result must be destroyed with duckdb\_destroy\_logical\_type.

## **Syntax**

```
duckdb_logical_type duckdb_vector_get_column_type(
  duckdb_vector vector
```
#### );

# **Parameters**

• vector

The vector get the data from

• returns

The type of the vector

# **duckdb\_vector\_get\_data**

Retrieves the data pointer of the vector.

The data pointer can be used to read or write values from the vector. How to read or write values depends on the type of the vector.

#### **Syntax**

```
void *duckdb_vector_get_data(
  duckdb_vector vector
);
```
#### **Parameters**

• vector

The vector to get the data from

• returns

The data pointer

## **duckdb\_vector\_get\_validity**

Retrieves the validity mask pointer of the specified vector.

If all values are valid, this function MIGHT return NULL!

The validity mask is a bitset that signifies null-ness within the data chunk. It is a series of uint64\_t values, where each uint64\_t value contains validity for 64 tuples. The bit is set to 1 if the value is valid (i.e., not NULL) or 0 if the value is invalid (i.e., NULL).

Validity of a specific value can be obtained like this:

idx\_t entry\_idx = row\_idx / 64; idx\_t idx\_in\_entry = row\_idx % 64; bool is\_valid = validity\_mask[entry\_idx] & (1 « idx\_in\_entry);

Alternatively, the (slower) duckdb\_validity\_row\_is\_valid function can be used.

## **Syntax**

```
uint64_t *duckdb_vector_get_validity(
  duckdb_vector vector
);
```
#### **Parameters**

```
• vector
```
The vector to get the data from

• returns

The pointer to the validity mask, or NULL if no validity mask is present

## **duckdb\_vector\_ensure\_validity\_writable**

Ensures the validity mask is writable by allocating it.

After this function is called, duckdb\_vector\_get\_validity will ALWAYS return non-NULL. This allows null values to be written to the vector, regardless of whether a validity mask was present before.

```
void duckdb_vector_ensure_validity_writable(
  duckdb_vector vector
);
```
#### **Parameters**

• vector

The vector to alter

# **duckdb\_vector\_assign\_string\_element**

Assigns a string element in the vector at the specified location.

#### **Syntax**

```
void duckdb_vector_assign_string_element(
  duckdb_vector vector,
  idx_t index,
  const char *str
);
```
#### **Parameters**

• vector

The vector to alter

• index

The row position in the vector to assign the string to

• str

The null-terminated string

# **duckdb\_vector\_assign\_string\_element\_len**

Assigns a string element in the vector at the specified location. You may also use this function to assign BLOBs.

```
void duckdb_vector_assign_string_element_len(
  duckdb_vector vector,
  idx_t index,
  const char *str,
  idx_t str_len
);
```
- vector
- The vector to alter
	- index

The row position in the vector to assign the string to

• str

The string

• str\_len

The length of the string (in bytes)

# **duckdb\_list\_vector\_get\_child**

Retrieves the child vector of a list vector.

The resulting vector is valid as long as the parent vector is valid.

# **Syntax**

```
duckdb_vector duckdb_list_vector_get_child(
  duckdb_vector vector
);
```
#### **Parameters**

• vector

The vector

• returns

The child vector

# **duckdb\_list\_vector\_get\_size**

Returns the size of the child vector of the list.

# **Syntax**

```
idx_t duckdb_list_vector_get_size(
  duckdb_vector vector
);
```
## **Parameters**

• vector

The vector

• returns

The size of the child list

# **duckdb\_list\_vector\_set\_size**

Sets the total size of the underlying child-vector of a list vector.

#### **Syntax**

```
duckdb_state duckdb_list_vector_set_size(
  duckdb_vector vector,
  idx_t size
);
```
#### **Parameters**

• vector

The list vector.

• size

The size of the child list.

• returns

The duckdb state. Returns DuckDBError if the vector is nullptr.

# **duckdb\_list\_vector\_reserve**

Sets the total capacity of the underlying child-vector of a list.

## **Syntax**

```
duckdb_state duckdb_list_vector_reserve(
  duckdb_vector vector,
  idx_t required_capacity
);
```
#### **Parameters**

• vector

The list vector.

```
• required_capacity
```
the total capacity to reserve.

• return

The duckdb state. Returns DuckDBError if the vector is nullptr.

## **duckdb\_struct\_vector\_get\_child**

Retrieves the child vector of a struct vector.

The resulting vector is valid as long as the parent vector is valid.

```
duckdb_vector duckdb_struct_vector_get_child(
  duckdb_vector vector,
  idx_t index
);
```
## **Parameters**

• vector

The vector

• index

The child index

• returns

The child vector

## **duckdb\_array\_vector\_get\_child**

Retrieves the child vector of a array vector.

The resulting vector is valid as long as the parent vector is valid. The resulting vector has the size of the parent vector multiplied by the array size.

## **Syntax**

```
duckdb_vector duckdb_array_vector_get_child(
  duckdb_vector vector
```
);

#### **Parameters**

```
• vector
```
The vector

• returns

The child vector

# **duckdb\_validity\_row\_is\_valid**

Returns whether or not a row is valid (i.e., not NULL) in the given validity mask.

```
bool duckdb_validity_row_is_valid(
  uint64_t *validity,
  idx_t row
);
```
• validity

The validity mask, as obtained through duckdb\_vector\_get\_validity

```
• row
```
The row index

• returns

true if the row is valid, false otherwise

# **duckdb\_validity\_set\_row\_validity**

In a validity mask, sets a specific row to either valid or invalid.

Note that duckdb\_vector\_ensure\_validity\_writable should be called before calling duckdb\_vector\_get\_validity, to ensure that there is a validity mask to write to.

### **Syntax**

```
void duckdb_validity_set_row_validity(
  uint64_t *validity,
  idx_t row,
  bool valid
);
```
#### **Parameters**

• validity

The validity mask, as obtained through duckdb\_vector\_get\_validity.

• row

The row index

• valid

Whether or not to set the row to valid, or invalid

# **duckdb\_validity\_set\_row\_invalid**

In a validity mask, sets a specific row to invalid.

Equivalent to duckdb\_validity\_set\_row\_validity with valid set to false.

```
void duckdb_validity_set_row_invalid(
  uint64_t *validity,
  idx_t row
);
```
• validity

```
The validity mask
```
• row

The row index

# **duckdb\_validity\_set\_row\_valid**

In a validity mask, sets a specific row to valid.

Equivalent to duckdb\_validity\_set\_row\_validity with valid set to true.

## **Syntax**

```
void duckdb_validity_set_row_valid(
  uint64_t *validity,
  idx_t row
);
```
## **Parameters**

```
• validity
```
The validity mask

```
• row
```
The row index

# **duckdb\_create\_table\_function**

Creates a new empty table function.

The return value should be destroyed with duckdb\_destroy\_table\_function.

## **Syntax**

duckdb\_table\_function duckdb\_create\_table\_function(

## );

## **Parameters**

• returns

The table function object.

# **duckdb\_destroy\_table\_function**

Destroys the given table function object.

```
void duckdb_destroy_table_function(
  duckdb_table_function *table_function
);
```
## **Parameters**

```
• table_function
```
The table function to destroy

# **duckdb\_table\_function\_set\_name**

Sets the name of the given table function.

## **Syntax**

```
void duckdb_table_function_set_name(
  duckdb_table_function table_function,
  const char *name
);
```
## **Parameters**

```
• table_function
```
The table function

```
• name
```
The name of the table function

# **duckdb\_table\_function\_add\_parameter**

Adds a parameter to the table function.

## **Syntax**

```
void duckdb_table_function_add_parameter(
  duckdb_table_function table_function,
  duckdb_logical_type type
);
```
#### **Parameters**

• table\_function

The table function

• type

The type of the parameter to add.

## **duckdb\_table\_function\_add\_named\_parameter**

Adds a named parameter to the table function.

#### **Syntax**

```
void duckdb_table_function_add_named_parameter(
  duckdb_table_function table_function,
  const char *name,
  duckdb_logical_type type
);
```
#### **Parameters**

```
• table_function
```
The table function

• name

The name of the parameter

• type

The type of the parameter to add.

# **duckdb\_table\_function\_set\_extra\_info**

Assigns extra information to the table function that can be fetched during binding, etc.

## **Syntax**

```
void duckdb_table_function_set_extra_info(
  duckdb_table_function table_function,
  void *extra_info,
  duckdb_delete_callback_t destroy
);
```
#### **Parameters**

• table\_function

The table function

```
• extra_info
```
The extra information

• destroy

The callback that will be called to destroy the bind data (if any)

## **duckdb\_table\_function\_set\_bind**

Sets the bind function of the table function.

```
void duckdb_table_function_set_bind(
  duckdb_table_function table_function,
  duckdb_table_function_bind_t bind
);
```
## **Parameters**

• table\_function

The table function

• bind

The bind function

# **duckdb\_table\_function\_set\_init**

Sets the init function of the table function.

### **Syntax**

```
void duckdb_table_function_set_init(
  duckdb_table_function table_function,
  duckdb_table_function_init_t init
);
```
## **Parameters**

• table\_function

The table function

• init

The init function

# **duckdb\_table\_function\_set\_local\_init**

Sets the thread‑local init function of the table function.

```
void duckdb_table_function_set_local_init(
  duckdb_table_function table_function,
  duckdb_table_function_init_t init
);
```
• table\_function

```
The table function
```
• init

The init function

# **duckdb\_table\_function\_set\_function**

Sets the main function of the table function.

## **Syntax**

```
void duckdb_table_function_set_function(
  duckdb_table_function table_function,
  duckdb_table_function_t function
);
```
#### **Parameters**

• table\_function

The table function

• function

The function

# **duckdb\_table\_function\_supports\_projection\_pushdown**

Sets whether or not the given table function supports projection pushdown.

If this is set to true, the system will provide a list of all required columns in the init stage through the duckdb\_init\_get\_column\_ count and duckdb\_init\_get\_column\_index functions. If this is set to false (the default), the system will expect all columns to be projected.

## **Syntax**

```
void duckdb_table_function_supports_projection_pushdown(
  duckdb_table_function table_function,
  bool pushdown
);
```
#### **Parameters**

```
• table_function
```
The table function

• pushdown

True if the table function supports projection pushdown, false otherwise.

# **duckdb\_register\_table\_function**

Register the table function object within the given connection.

The function requires at least a name, a bind function, an init function and a main function.

If the function is incomplete or a function with this name already exists DuckDBError is returned.

#### **Syntax**

```
duckdb_state duckdb_register_table_function(
  duckdb_connection con,
  duckdb_table_function function
);
```
#### **Parameters**

• con

The connection to register it in.

• function

The function pointer

• returns

Whether or not the registration was successful.

# **duckdb\_bind\_get\_extra\_info**

Retrieves the extra info of the function as set in duckdb\_table\_function\_set\_extra\_info.

#### **Syntax**

```
void *duckdb_bind_get_extra_info(
  duckdb_bind_info info
);
```
# **Parameters**

• info

The info object

• returns

The extra info

# **duckdb\_bind\_add\_result\_column**

Adds a result column to the output of the table function.

```
void duckdb_bind_add_result_column(
  duckdb_bind_info info,
  const char *name,
  duckdb_logical_type type
);
```
#### **Parameters**

• info

The info object

• name

The name of the column

• type

The logical type of the column

# **duckdb\_bind\_get\_parameter\_count**

Retrieves the number of regular (non-named) parameters to the function.

### **Syntax**

```
idx_t duckdb_bind_get_parameter_count(
  duckdb_bind_info info
);
```
# **Parameters**

```
• info
```
The info object

• returns

The number of parameters

# **duckdb\_bind\_get\_parameter**

Retrieves the parameter at the given index.

The result must be destroyed with duckdb\_destroy\_value.

```
duckdb_value duckdb_bind_get_parameter(
  duckdb_bind_info info,
  idx_t index
);
```
• info

```
The info object
```
• index

The index of the parameter to get

• returns

The value of the parameter. Must be destroyed with duckdb\_destroy\_value.

# **duckdb\_bind\_get\_named\_parameter**

Retrieves a named parameter with the given name.

The result must be destroyed with duckdb\_destroy\_value.

### **Syntax**

```
duckdb_value duckdb_bind_get_named_parameter(
  duckdb_bind_info info,
  const char *name
);
```
#### **Parameters**

```
• info
```
The info object

• name

The name of the parameter

• returns

The value of the parameter. Must be destroyed with duckdb\_destroy\_value.

# **duckdb\_bind\_set\_bind\_data**

Sets the user‑provided bind data in the bind object. This object can be retrieved again during execution.

```
void duckdb_bind_set_bind_data(
  duckdb_bind_info info,
  void *bind_data,
  duckdb_delete_callback_t destroy
);
```

```
• info
```
The info object

```
• extra_data
```
The bind data object.

```
• destroy
```
The callback that will be called to destroy the bind data (if any)

# **duckdb\_bind\_set\_cardinality**

Sets the cardinality estimate for the table function, used for optimization.

### **Syntax**

```
void duckdb_bind_set_cardinality(
  duckdb_bind_info info,
  idx_t cardinality,
  bool is_exact
);
```
## **Parameters**

```
• info
```
The bind data object.

```
• is_exact
```
Whether or not the cardinality estimate is exact, or an approximation

# **duckdb\_bind\_set\_error**

Report that an error has occurred while calling bind.

#### **Syntax**

```
void duckdb_bind_set_error(
  duckdb_bind_info info,
  const char *error
);
```
#### **Parameters**

• info

The info object

• error

The error message

# **duckdb\_init\_get\_extra\_info**

Retrieves the extra info of the function as set in duckdb\_table\_function\_set\_extra\_info.

#### **Syntax**

```
void *duckdb_init_get_extra_info(
  duckdb_init_info info
);
```
#### **Parameters**

• info

The info object

• returns

The extra info

# **duckdb\_init\_get\_bind\_data**

Gets the bind data set by duckdb\_bind\_set\_bind\_data during the bind.

Note that the bind data should be considered as read-only. For tracking state, use the init data instead.

## **Syntax**

```
void *duckdb_init_get_bind_data(
  duckdb_init_info info
);
```
#### **Parameters**

• info

The info object

• returns

The bind data object

# **duckdb\_init\_set\_init\_data**

Sets the user‑provided init data in the init object. This object can be retrieved again during execution.

```
void duckdb_init_set_init_data(
  duckdb_init_info info,
  void *init_data,
  duckdb_delete_callback_t destroy
);
```
• info

```
The info object
```
• extra\_data

The init data object.

• destroy

The callback that will be called to destroy the init data (if any)

# **duckdb\_init\_get\_column\_count**

Returns the number of projected columns.

This function must be used if projection pushdown is enabled to figure out which columns to emit.

#### **Syntax**

```
idx_t duckdb_init_get_column_count(
  duckdb_init_info info
);
```
#### **Parameters**

```
• info
```
The info object

• returns

The number of projected columns.

# **duckdb\_init\_get\_column\_index**

Returns the column index of the projected column at the specified position.

This function must be used if projection pushdown is enabled to figure out which columns to emit.

```
idx_t duckdb_init_get_column_index(
  duckdb_init_info info,
  idx_t column_index
);
```

```
• info
```

```
The info object
```

```
• column_index
```
The index at which to get the projected column index, from 0..duckdb\_init\_get\_column\_count(info)

```
• returns
```
The column index of the projected column.

# **duckdb\_init\_set\_max\_threads**

Sets how many threads can process this table function in parallel (default: 1)

## **Syntax**

```
void duckdb_init_set_max_threads(
  duckdb_init_info info,
  idx_t max_threads
);
```
## **Parameters**

• info

The info object

```
• max_threads
```
The maximum amount of threads that can process this table function

# **duckdb\_init\_set\_error**

Report that an error has occurred while calling init.

# **Syntax**

```
void duckdb_init_set_error(
  duckdb_init_info info,
  const char *error
);
```
## **Parameters**

• info

The info object

• error

The error message

# **duckdb\_function\_get\_extra\_info**

Retrieves the extra info of the function as set in duckdb\_table\_function\_set\_extra\_info.

### **Syntax**

```
void *duckdb_function_get_extra_info(
  duckdb_function_info info
);
```
#### **Parameters**

• info

The info object

• returns

The extra info

# **duckdb\_function\_get\_bind\_data**

Gets the bind data set by duckdb\_bind\_set\_bind\_data during the bind.

Note that the bind data should be considered as read-only. For tracking state, use the init data instead.

#### **Syntax**

```
void *duckdb_function_get_bind_data(
  duckdb_function_info info
);
```
#### **Parameters**

• info

The info object

• returns

The bind data object

# **duckdb\_function\_get\_init\_data**

Gets the init data set by duckdb\_init\_set\_init\_data during the init.

#### **Syntax**

```
void *duckdb_function_get_init_data(
  duckdb_function_info info
);
```
228

• info

The info object

• returns

The init data object

# **duckdb\_function\_get\_local\_init\_data**

Gets the thread-local init data set by duckdb\_init\_set\_init\_data during the local\_init.

# **Syntax**

```
void *duckdb_function_get_local_init_data(
  duckdb_function_info info
);
```
### **Parameters**

• info

The info object

• returns

The init data object

# **duckdb\_function\_set\_error**

Report that an error has occurred while executing the function.

## **Syntax**

```
void duckdb_function_set_error(
  duckdb_function_info info,
  const char *error
);
```
#### **Parameters**

• info

The info object

• error

The error message

# **duckdb\_add\_replacement\_scan**

Add a replacement scan definition to the specified database.

```
void duckdb_add_replacement_scan(
  duckdb_database db,
  duckdb_replacement_callback_t replacement,
  void *extra_data,
  duckdb_delete_callback_t delete_callback
);
```
#### **Parameters**

```
• db
```
The database object to add the replacement scan to

• replacement

The replacement scan callback

• extra\_data

Extra data that is passed back into the specified callback

• delete\_callback

The delete callback to call on the extra data, if any

# **duckdb\_replacement\_scan\_set\_function\_name**

Sets the replacement function name. If this function is called in the replacement callback, the replacement scan is performed. If it is not called, the replacement callback is not performed.

## **Syntax**

```
void duckdb_replacement_scan_set_function_name(
  duckdb_replacement_scan_info info,
  const char *function_name
);
```
## **Parameters**

• info

The info object

• function\_name

The function name to substitute.

## **duckdb\_replacement\_scan\_add\_parameter**

Adds a parameter to the replacement scan function.

```
void duckdb_replacement_scan_add_parameter(
  duckdb_replacement_scan_info info,
  duckdb_value parameter
);
```
## **Parameters**

• info

The info object

• parameter

The parameter to add.

# **duckdb\_replacement\_scan\_set\_error**

Report that an error has occurred while executing the replacement scan.

## **Syntax**

```
void duckdb_replacement_scan_set_error(
  duckdb_replacement_scan_info info,
  const char *error
);
```
#### **Parameters**

```
• info
```
The info object

• error

The error message

## **duckdb\_appender\_create**

Creates an appender object.

Note that the object must be destroyed with duckdb\_appender\_destroy.

```
duckdb_state duckdb_appender_create(
  duckdb_connection connection,
  const char *schema,
  const char *table,
  duckdb_appender *out_appender
);
```
• connection

The connection context to create the appender in.

• schema

The schema of the table to append to, or nullptr for the default schema.

• table

The table name to append to.

• out\_appender

The resulting appender object.

• returns

DuckDBSuccess on success or DuckDBError on failure.

## **duckdb\_appender\_column\_count**

Returns the number of columns in the table that belongs to the appender.

• appender The appender to get the column count from.

#### **Syntax**

```
idx_t duckdb_appender_column_count(
  duckdb_appender appender
);
```
#### **Parameters**

• returns

The number of columns in the table.

## **duckdb\_appender\_column\_type**

Returns the type of the column at the specified index.

Note: The resulting type should be destroyed with duckdb\_destroy\_logical\_type.

- appender The appender to get the column type from.
- col\_idx The index of the column to get the type of.

```
duckdb_logical_type duckdb_appender_column_type(
  duckdb_appender appender,
  idx_t col_idx
);
```
• returns

The duckdb\_logical\_type of the column.

# **duckdb\_appender\_error**

Returns the error message associated with the given appender. If the appender has no error message, this returns nullptr instead. The error message should not be freed. It will be de-allocated when duckdb\_appender\_destroy is called.

### **Syntax**

```
const char *duckdb_appender_error(
  duckdb_appender appender
);
```
#### **Parameters**

• appender

The appender to get the error from.

• returns

The error message, or nullptr if there is none.

# **duckdb\_appender\_flush**

Flush the appender to the table, forcing the cache of the appender to be cleared and the data to be appended to the base table.

This should generally not be used unless you know what you are doing. Instead, call duckdb\_appender\_destroy when you are done with the appender.

#### **Syntax**

```
duckdb_state duckdb_appender_flush(
  duckdb_appender appender
);
```
#### **Parameters**

• appender

The appender to flush.

• returns

DuckDBSuccess on success or DuckDBError on failure.

## **duckdb\_appender\_close**

Close the appender, flushing all intermediate state in the appender to the table and closing it for further appends.

This is generally not necessary. Call duckdb\_appender\_destroy instead.
```
duckdb_state duckdb_appender_close(
  duckdb_appender appender
);
```
#### **Parameters**

• appender

The appender to flush and close.

• returns

DuckDBSuccess on success or DuckDBError on failure.

### **duckdb\_appender\_destroy**

Close the appender and destroy it. Flushing all intermediate state in the appender to the table, and de‑allocating all memory associated with the appender.

#### **Syntax**

```
duckdb_state duckdb_appender_destroy(
  duckdb_appender *appender
);
```
#### **Parameters**

```
• appender
```
The appender to flush, close and destroy.

• returns

DuckDBSuccess on success or DuckDBError on failure.

#### **duckdb\_appender\_begin\_row**

A nop function, provided for backwards compatibility reasons. Does nothing. Only duckdb\_appender\_end\_row is required.

#### **Syntax**

```
duckdb_state duckdb_appender_begin_row(
  duckdb_appender appender
);
```
### **duckdb\_appender\_end\_row**

Finish the current row of appends. After end\_row is called, the next row can be appended.

```
duckdb_state duckdb_appender_end_row(
  duckdb_appender appender
);
```
#### **Parameters**

• appender

The appender.

• returns

DuckDBSuccess on success or DuckDBError on failure.

### **duckdb\_append\_bool**

Append a bool value to the appender.

#### **Syntax**

```
duckdb_state duckdb_append_bool(
  duckdb_appender appender,
  bool value
);
```
### **duckdb\_append\_int8**

Append an int8\_t value to the appender.

#### **Syntax**

```
duckdb_state duckdb_append_int8(
  duckdb_appender appender,
  int8_t value
);
```
### **duckdb\_append\_int16**

Append an int16\_t value to the appender.

#### **Syntax**

```
duckdb_state duckdb_append_int16(
  duckdb_appender appender,
  int16_t value
);
```
### **duckdb\_append\_int32**

Append an int32\_t value to the appender.

```
duckdb_state duckdb_append_int32(
  duckdb_appender appender,
  int32_t value
);
```
### **duckdb\_append\_int64**

Append an int64\_t value to the appender.

#### **Syntax**

```
duckdb_state duckdb_append_int64(
  duckdb_appender appender,
  int64_t value
);
```
#### **duckdb\_append\_hugeint**

Append a duckdb\_hugeint value to the appender.

#### **Syntax**

```
duckdb_state duckdb_append_hugeint(
  duckdb_appender appender,
  duckdb_hugeint value
);
```
#### **duckdb\_append\_uint8**

Append a uint8\_t value to the appender.

#### **Syntax**

```
duckdb_state duckdb_append_uint8(
  duckdb_appender appender,
  uint8_t value
);
```
### **duckdb\_append\_uint16**

Append a uint16\_t value to the appender.

#### **Syntax**

```
duckdb_state duckdb_append_uint16(
  duckdb_appender appender,
  uint16_t value
);
```
### **duckdb\_append\_uint32**

Append a uint32\_t value to the appender.

### **Syntax**

```
duckdb_state duckdb_append_uint32(
  duckdb_appender appender,
  uint32_t value
);
```
### **duckdb\_append\_uint64**

Append a uint64\_t value to the appender.

### **Syntax**

```
duckdb_state duckdb_append_uint64(
  duckdb_appender appender,
  uint64_t value
);
```
### **duckdb\_append\_uhugeint**

Append a duckdb\_uhugeint value to the appender.

#### **Syntax**

```
duckdb_state duckdb_append_uhugeint(
  duckdb_appender appender,
  duckdb_uhugeint value
);
```
### **duckdb\_append\_float**

Append a float value to the appender.

### **Syntax**

```
duckdb_state duckdb_append_float(
  duckdb_appender appender,
  float value
);
```
### **duckdb\_append\_double**

Append a double value to the appender.

```
duckdb_state duckdb_append_double(
  duckdb_appender appender,
  double value
);
```
### **duckdb\_append\_date**

Append a duckdb\_date value to the appender.

#### **Syntax**

```
duckdb_state duckdb_append_date(
  duckdb_appender appender,
  duckdb_date value
);
```
#### **duckdb\_append\_time**

Append a duckdb\_time value to the appender.

#### **Syntax**

```
duckdb_state duckdb_append_time(
  duckdb_appender appender,
  duckdb_time value
);
```
#### **duckdb\_append\_timestamp**

Append a duckdb\_timestamp value to the appender.

#### **Syntax**

```
duckdb_state duckdb_append_timestamp(
  duckdb_appender appender,
  duckdb_timestamp value
);
```
### **duckdb\_append\_interval**

Append a duckdb\_interval value to the appender.

#### **Syntax**

```
duckdb_state duckdb_append_interval(
  duckdb_appender appender,
  duckdb_interval value
);
```
### **duckdb\_append\_varchar**

Append a varchar value to the appender.

#### **Syntax**

```
duckdb_state duckdb_append_varchar(
  duckdb_appender appender,
  const char *val
);
```
### **duckdb\_append\_varchar\_length**

Append a varchar value to the appender.

#### **Syntax**

```
duckdb_state duckdb_append_varchar_length(
  duckdb_appender appender,
  const char *val,
  idx_t length
);
```
### **duckdb\_append\_blob**

Append a blob value to the appender.

#### **Syntax**

```
duckdb_state duckdb_append_blob(
  duckdb_appender appender,
  const void *data,
  idx_t length
);
```
### **duckdb\_append\_null**

Append a NULL value to the appender (of any type).

#### **Syntax**

```
duckdb_state duckdb_append_null(
  duckdb_appender appender
);
```
### **duckdb\_append\_data\_chunk**

Appends a pre‑filled data chunk to the specified appender.

The types of the data chunk must exactly match the types of the table, no casting is performed. If the types do not match or the appender is in an invalid state, DuckDBError is returned. If the append is successful, DuckDBSuccess is returned.

```
duckdb_state duckdb_append_data_chunk(
  duckdb_appender appender,
  duckdb_data_chunk chunk
);
```
#### **Parameters**

• appender

The appender to append to.

• chunk

The data chunk to append.

• returns

The return state.

#### **duckdb\_query\_arrow**

Executes a SQL query within a connection and stores the full (materialized) result in an arrow structure. If the query fails to execute, Duck-DBError is returned and the error message can be retrieved by calling duckdb\_query\_arrow\_error.

Note that after running duckdb\_query\_arrow, duckdb\_destroy\_arrow must be called on the result object even if the query fails, otherwise the error stored within the result will not be freed correctly.

#### **Syntax**

```
duckdb_state duckdb_query_arrow(
  duckdb_connection connection,
  const char *query,
  duckdb_arrow *out_result
);
```
#### **Parameters**

• connection

The connection to perform the query in.

• query

The SQL query to run.

- out\_result
- The query result.
	- returns

DuckDBSuccess on success or DuckDBError on failure.

#### **duckdb\_query\_arrow\_schema**

Fetch the internal arrow schema from the arrow result. Remember to call release on the respective ArrowSchema object.

```
duckdb_state duckdb_query_arrow_schema(
  duckdb_arrow result,
  duckdb_arrow_schema *out_schema
);
```
### **Parameters**

• result

The result to fetch the schema from.

• out\_schema

The output schema.

• returns

DuckDBSuccess on success or DuckDBError on failure.

### **duckdb\_prepared\_arrow\_schema**

Fetch the internal arrow schema from the prepared statement. Remember to call release on the respective ArrowSchema object.

#### **Syntax**

```
duckdb_state duckdb_prepared_arrow_schema(
  duckdb_prepared_statement prepared,
  duckdb_arrow_schema *out_schema
);
```
#### **Parameters**

```
• result
```
The prepared statement to fetch the schema from.

• out\_schema

The output schema.

• returns

DuckDBSuccess on success or DuckDBError on failure.

### **duckdb\_result\_arrow\_array**

Convert a data chunk into an arrow struct array. Remember to call release on the respective ArrowArray object.

#### **Syntax**

```
void duckdb_result_arrow_array(
  duckdb_result result,
  duckdb_data_chunk chunk,
  duckdb_arrow_array *out_array
);
```
#### **Parameters**

• result

The result object the data chunk have been fetched from.

• chunk

The data chunk to convert.

• out\_array

The output array.

### **duckdb\_query\_arrow\_array**

Fetch an internal arrow struct array from the arrow result. Remember to call release on the respective ArrowArray object.

This function can be called multiple time to get next chunks, which will free the previous out\_array. So consume the out\_array before calling this function again.

#### **Syntax**

```
duckdb_state duckdb_query_arrow_array(
  duckdb_arrow result,
  duckdb_arrow_array *out_array
);
```
#### **Parameters**

```
• result
```
The result to fetch the array from.

• out\_array

The output array.

• returns

DuckDBSuccess on success or DuckDBError on failure.

#### **duckdb\_arrow\_column\_count**

Returns the number of columns present in the arrow result object.

#### **Syntax**

```
idx_t duckdb_arrow_column_count(
  duckdb_arrow result
);
```
#### **Parameters**

• result

```
The result object.
```
• returns

The number of columns present in the result object.

#### **duckdb\_arrow\_row\_count**

Returns the number of rows present in the arrow result object.

#### **Syntax**

```
idx_t duckdb_arrow_row_count(
  duckdb_arrow result
```
);

#### **Parameters**

```
• result
```
The result object.

```
• returns
```
The number of rows present in the result object.

### **duckdb\_arrow\_rows\_changed**

Returns the number of rows changed by the query stored in the arrow result. This is relevant only for INSERT/UPDATE/DELETE queries. For other queries the rows\_changed will be 0.

#### **Syntax**

```
idx_t duckdb_arrow_rows_changed(
  duckdb_arrow result
);
```
### **Parameters**

```
• result
```
The result object.

```
• returns
```
The number of rows changed.

### **duckdb\_query\_arrow\_error**

Returns the error message contained within the result. The error is only set if duckdb\_query\_arrow returns DuckDBError.

The error message should not be freed. It will be de-allocated when duckdb\_destroy\_arrow is called.

```
const char *duckdb_query_arrow_error(
  duckdb_arrow result
);
```
#### **Parameters**

• result

The result object to fetch the error from.

• returns

The error of the result.

### **duckdb\_destroy\_arrow**

Closes the result and de‑allocates all memory allocated for the arrow result.

#### **Syntax**

```
void duckdb_destroy_arrow(
  duckdb_arrow *result
);
```
#### **Parameters**

```
• result
```
The result to destroy.

#### **duckdb\_destroy\_arrow\_stream**

Releases the arrow array stream and de‑allocates its memory.

#### **Syntax**

```
void duckdb_destroy_arrow_stream(
  duckdb_arrow_stream *stream_p
);
```
#### **Parameters**

• stream

The arrow array stream to destroy.

### **duckdb\_execute\_prepared\_arrow**

Executes the prepared statement with the given bound parameters, and returns an arrow query result. Note that after running duckdb\_ execute\_prepared\_arrow, duckdb\_destroy\_arrow must be called on the result object.

```
duckdb_state duckdb_execute_prepared_arrow(
  duckdb_prepared_statement prepared_statement,
  duckdb_arrow *out_result
);
```
#### **Parameters**

• prepared\_statement

The prepared statement to execute.

• out\_result

The query result.

• returns

DuckDBSuccess on success or DuckDBError on failure.

#### **duckdb\_arrow\_scan**

Scans the Arrow stream and creates a view with the given name.

#### **Syntax**

```
duckdb_state duckdb_arrow_scan(
  duckdb_connection connection,
  const char *table_name,
  duckdb_arrow_stream arrow
);
```
#### **Parameters**

• connection

The connection on which to execute the scan.

• table\_name

Name of the temporary view to create.

• arrow

Arrow stream wrapper.

• returns

DuckDBSuccess on success or DuckDBError on failure.

#### **duckdb\_arrow\_array\_scan**

Scans the Arrow array and creates a view with the given name. Note that after running duckdb\_arrow\_array\_scan, duckdb\_ destroy\_arrow\_stream must be called on the out stream.

```
duckdb_state duckdb_arrow_array_scan(
  duckdb_connection connection,
  const char *table_name,
  duckdb_arrow_schema arrow_schema,
  duckdb_arrow_array arrow_array,
  duckdb_arrow_stream *out_stream
);
```
#### **Parameters**

• connection

The connection on which to execute the scan.

• table\_name

Name of the temporary view to create.

• arrow\_schema

Arrow schema wrapper.

• arrow\_array

Arrow array wrapper.

• out\_stream

Output array stream that wraps around the passed schema, for releasing/deleting once done.

• returns

DuckDBSuccess on success or DuckDBError on failure.

### **duckdb\_execute\_tasks**

Execute DuckDB tasks on this thread.

Will return after max\_tasks have been executed, or if there are no more tasks present.

#### **Syntax**

```
void duckdb_execute_tasks(
  duckdb_database database,
  idx_t max_tasks
);
```
#### **Parameters**

• database

The database object to execute tasks for

• max\_tasks

The maximum amount of tasks to execute

### **duckdb\_create\_task\_state**

Creates a task state that can be used with duckdb\_execute\_tasks\_state to execute tasks until duckdb\_finish\_execution is called on the state.

duckdb\_destroy\_state must be called on the result.

#### **Syntax**

```
duckdb_task_state duckdb_create_task_state(
  duckdb_database database
);
```
#### **Parameters**

• database

The database object to create the task state for

• returns

The task state that can be used with duckdb\_execute\_tasks\_state.

### **duckdb\_execute\_tasks\_state**

Execute DuckDB tasks on this thread.

The thread will keep on executing tasks forever, until duckdb\_finish\_execution is called on the state. Multiple threads can share the same duckdb\_task\_state.

#### **Syntax**

```
void duckdb_execute_tasks_state(
  duckdb_task_state state
);
```
#### **Parameters**

• state

The task state of the executor

### **duckdb\_execute\_n\_tasks\_state**

Execute DuckDB tasks on this thread.

The thread will keep on executing tasks until either duckdb\_finish\_execution is called on the state, max\_tasks tasks have been executed or there are no more tasks to be executed.

Multiple threads can share the same duckdb\_task\_state.

```
idx_t duckdb_execute_n_tasks_state(
  duckdb_task_state state,
  idx_t max_tasks
);
```
#### **Parameters**

• state

The task state of the executor

• max\_tasks

The maximum amount of tasks to execute

• returns

The amount of tasks that have actually been executed

### **duckdb\_finish\_execution**

Finish execution on a specific task.

#### **Syntax**

```
void duckdb_finish_execution(
  duckdb_task_state state
);
```
#### **Parameters**

• state

The task state to finish execution

### **duckdb\_task\_state\_is\_finished**

Check if the provided duckdb\_task\_state has finished execution

#### **Syntax**

```
bool duckdb_task_state_is_finished(
  duckdb_task_state state
);
```
#### **Parameters**

• state

The task state to inspect

• returns

Whether or not duckdb\_finish\_execution has been called on the task state

### **duckdb\_destroy\_task\_state**

Destroys the task state returned from duckdb\_create\_task\_state.

Note that this should not be called while there is an active duckdb\_execute\_tasks\_state running on the task state.

#### **Syntax**

```
void duckdb_destroy_task_state(
  duckdb_task_state state
);
```
### **Parameters**

• state

The task state to clean up

### **duckdb\_execution\_is\_finished**

Returns true if the execution of the current query is finished.

#### **Syntax**

```
bool duckdb_execution_is_finished(
  duckdb_connection con
);
```
#### **Parameters**

• con

The connection on which to check

### **duckdb\_stream\_fetch\_chunk**

Fetches a data chunk from the (streaming) duckdb\_result. This function should be called repeatedly until the result is exhausted.

The result must be destroyed with duckdb\_destroy\_data\_chunk.

This function can only be used on duckdb\_results created with 'duckdb\_pending\_prepared\_streaming'

If this function is used, none of the other result functions can be used and vice versa (i.e., this function cannot be mixed with the legacy result functions or the materialized result functions).

It is not known beforehand how many chunks will be returned by this result.

### **Syntax**

```
duckdb_data_chunk duckdb_stream_fetch_chunk(
  duckdb_result result
);
```
#### **Parameters**

• result

The result object to fetch the data chunk from.

• returns

The resulting data chunk. Returns NULL if the result has an error.

# **C++ API**

### **Installation**

The DuckDB C++ API can be installed as part of the libduckdb packages. Please see the installation page for details.

### **Basic API Usage**

DuckDB implements a custom C++ API. This is built around the abstractions of a database instance (DuckDB class), multiple Connections to the database instance and QueryResult instances as the result of queries. The header file for the C++ API is duckdb.hpp.

The standard source distribution of libduckdb contains an "amalgamation" of the DuckDB sources, which combine all sources into two files duckdb.hpp and duckdb.cpp. The duckdb.hpp header is much larger in this case. Regardless of whether you are using the amalgamation or not, just include duckdb.hpp.

#### **Startup & Shutdown**

To use DuckDB, you must first initialize a DuckDB instance using its constructor. DuckDB() takes as parameter the database file to read and write from. The special value nullptr can be used to create an **in‑memory database**. Note that for an in‑memory database no data is persisted to disk (i.e., all data is lost when you exit the process). The second parameter to the DuckDB constructor is an optional DBConfig object. In DBConfig, you can set various database parameters, for example the read/write mode or memory limits. The DuckDB constructor may throw exceptions, for example if the database file is not usable.

With the DuckDB instance, you can create one or many Connection instances using the Connection() constructor. While connections should be thread-safe, they will be locked during querying. It is therefore recommended that each thread uses its own connection if you are in a multithreaded environment.

DuckDB db(**nullptr**); Connection con(db);

### **Querying**

Connections expose the Query() method to send a SQL query string to DuckDB from C++. Query() fully materializes the query result as a MaterializedQueryResult in memory before returning at which point the query result can be consumed. There is also a streaming API for queries, see further below.

```
// create a table
con.Query("CREATE TABLE integers (i INTEGER, j INTEGER)");
// insert three rows into the table
con.Query("INSERT INTO integers VALUES (3, 4), (5, 6), (7, NULL)");
MaterializedQueryResult result = con.Query('SELECT * FROM integers'');if (!result->success) {
    cerr << result->error;
}
```
The MaterializedQueryResult instance contains firstly two fields that indicate whether the query was successful. Query will not throw exceptions under normal circumstances. Instead, invalid queries or other issues will lead to the success boolean field in the query result instance to be set to false. In this case an error message may be available in error as a string. If successful, other fields are set: the type of statement that was just executed (e.g., StatementType::INSERT\_STATEMENT) is contained in statement\_type. The high-level ("Logical type"/"SQL type") types of the result set columns are in types. The names of the result columns are in the names string vector. In case multiple result sets are returned, for example because the result set contained multiple statements, the result set can be chained using the next field.

DuckDB also supports prepared statements in the C++ API with the Prepare() method. This returns an instance of PreparedStatement. This instance can be used to execute the prepared statement with parameters. Below is an example:

```
std::unique_ptr<PreparedStatement> prepare = con.Prepare("SELECT count(*) FROM a WHERE i = $1");
std::unique_ptr<QueryResult> result = prepare->Execute(12);
```
**Warning.** Do **not** use prepared statements to insert large amounts of data into DuckDB. See the data import documentation for better options.

#### **UDF API**

The UDF API allows the definition of user-defined functions. It is exposed in duckdb:Connection through the methods: CreateScalarFunction(), CreateVectorizedFunction(), and variants. These methods created UDFs into the temporary schema (TEMP\_SCHEMA) of the owner connection that is the only one allowed to use and change them.

#### **CreateScalarFunction**

The user can code an ordinary scalar function and invoke the CreateScalarFunction() to register and afterward use the UDF in a SELECT statement, for instance:

```
bool bigger than four(int value) {
    return value > 4;
}
```
connection.CreateScalarFunction<bool, int>("bigger\_than\_four", &bigger\_than\_four);

connection.Query("SELECT bigger\_than\_four(i) FROM (VALUES(3), (5)) tbl(i)")->Print();

The CreateScalarFunction() methods automatically creates vectorized scalar UDFs so they are as efficient as built‑in functions, we have two variants of this method interface as follows:

**1.**

```
template<typename TR, typename... Args>
void CreateScalarFunction(string name, TR (*udf_func)(Args…))
```
- template parameters:
	- **– TR** is the return type of the UDF function;
	- **– Args** are the arguments up to 3 for the UDF function (this method only supports until ternary functions);
- **name**: is the name to register the UDF function;
- **udf\_func**: is a pointer to the UDF function.

This method automatically discovers from the template typenames the corresponding LogicalTypes:

- bool → LogicalType::BOOLEAN
- int8\_t → LogicalType::TINYINT
- int16\_t → LogicalType::SMALLINT
- int32\_t → LogicalType::INTEGER
- int64\_t →LogicalType::BIGINT
- float → LogicalType::FLOAT
- double → LogicalType::DOUBLE
- string\_t → LogicalType::VARCHAR

In DuckDB some primitive types, e.g., int32\_t, are mapped to the same LogicalType: INTEGER, TIME and DATE, then for disambiguation the users can use the following overloaded method.

#### **2.**

```
template<typename TR, typename... Args>
```
void CreateScalarFunction(string name, vector<LogicalType> args, LogicalType ret\_type, TR (\*udf\_ func)(Args...))

An example of use would be:

```
int32_t udf_date(int32_t a) {
    return a;
}
con.Query("CREATE TABLE dates (d DATE)");
con.Query("INSERT INTO dates VALUES ('1992-01-01')");
```
con.CreateScalarFunction<int32\_t, int32\_t>("udf\_date", {LogicalType::DATE}, LogicalType::DATE, &udf\_ date);

con.Query("SELECT udf\_date(d) FROM dates")->Print();

- template parameters:
	- **– TR** is the return type of the UDF function;
	- **– Args** are the arguments up to 3 for the UDF function (this method only supports until ternary functions);
- **name**: is the name to register the UDF function;
- **args**: are the LogicalType arguments that the function uses, which should match with the template Args types;
- **ret\_type**: is the LogicalType of return of the function, which should match with the template TR type;
- **udf\_func**: is a pointer to the UDF function.

This function checks the template types against the LogicalTypes passed as arguments and they must match as follow:

- LogicalTypeId::BOOLEAN → bool
- LogicalTypeId::TINYINT → int8\_t
- LogicalTypeId::SMALLINT → int16\_t
- LogicalTypeId::DATE, LogicalTypeId::TIME, LogicalTypeId::INTEGER → int32\_t
- LogicalTypeId::BIGINT, LogicalTypeId::TIMESTAMP → int64\_t
- LogicalTypeId::FLOAT, LogicalTypeId::DOUBLE, LogicalTypeId::DECIMAL → double
- LogicalTypeId::VARCHAR, LogicalTypeId::CHAR, LogicalTypeId::BLOB → string\_t
- LogicalTypeId::VARBINARY → blob\_t

#### **CreateVectorizedFunction**

The CreateVectorizedFunction() methods register a vectorized UDF such as:

```
/*
* This vectorized function copies the input values to the result vector
*/
template<typename TYPE>
static void udf_vectorized(DataChunk &args, ExpressionState &state, Vector &result) {
```

```
// set the result vector type
```

```
result.vector_type = VectorType::FLAT_VECTOR;
```

```
// get a raw array from the result
   auto result_data = FlatVector::GetData<TYPE>(result);
   // get the solely input vector
   auto &input = args.data[0];
   // now get an orrified vector
   VectorData vdata;
    input.Orrify(args.size(), vdata);
   // get a raw array from the orrified input
   auto input_data = (TYPE *)vdata.data;
   // handling the data
   for (idx_t i = 0; i < args.size(); i++) {
        auto idx = vdata.sel->get_index(i);
        if ((*vdata.nullmask)[idx]) {
            continue;
        }
        result_data[i] = input_data[i];
   }
}
con.Query("CREATE TABLE integers (i INTEGER)");
con.Query("INSERT INTO integers VALUES (1), (2), (3), (999)");
```
con.CreateVectorizedFunction<int, int>("udf\_vectorized\_int", &&udf\_vectorized<int>);

con.Query("SELECT udf\_vectorized\_int(i) FROM integers")->Print();

The Vectorized UDF is a pointer of the type *scalar\_function\_t*:

**typedef** std::function<void(DataChunk &args, ExpressionState &expr, Vector &result)> scalar\_function\_t;

- **args** is a DataChunk that holds a set of input vectors for the UDF that all have the same length;
- **expr** is an ExpressionState that provides information to the query's expression state;
- **result**: is a Vector to store the result values.

There are diffe[rent vector t](https://github.com/duckdb/duckdb/blob/main/src/include/duckdb/common/types/data_chunk.hpp)ypes to handle in a Vectorized UDF:

- ConstantV[ector;](https://github.com/duckdb/duckdb/blob/main/src/include/duckdb/execution/expression_executor_state.hpp)
- Dictionary[Vector;](https://github.com/duckdb/duckdb/blob/main/src/include/duckdb/common/types/vector.hpp)
- FlatVector;
- ListVector;
- StringVector;
- StructVector;
- SequenceVector.

The general API of the CreateVectorizedFunction() method is as follows:

#### **1.**

```
template<typename TR, typename... Args>
```
void CreateVectorizedFunction(string name, scalar\_function\_t udf\_func, LogicalType varargs = LogicalType::INVALID)

- template parameters:
	- **– TR** is the return type of the UDF function;
	- **– Args** are the arguments up to 3 for the UDF function.
- **name** is the name to register the UDF function;
- **udf\_func** is a *vectorized* UDF function;
- varargs The type of varargs to support, or LogicalTypeId::INVALID (default value) if the function does not accept variable length arguments.

This method automatically discovers from the template typenames the corresponding LogicalTypes:

- bool → LogicalType::BOOLEAN;
- int8\_t → LogicalType::TINYINT;
- int16\_t → LogicalType::SMALLINT
- int32\_t → LogicalType::INTEGER
- int64\_t → LogicalType::BIGINT
- float → LogicalType::FLOAT
- double → LogicalType::DOUBLE
- string\_t → LogicalType::VARCHAR
- **2.**

#### **template**<**typename** TR, **typename**... Args>

void CreateVectorizedFunction(string name, vector<LogicalType> args, LogicalType ret\_type, scalar\_ function\_t udf\_func, LogicalType varargs = LogicalType::INVALID)

# **CLI**

### **CLI API**

### **Installation**

The DuckDB CLI (Command Line Interface) is a single, dependency‑free executable. It is precompiled for Windows, Mac, and Linux for both the stable version and for nightly builds produced by GitHub Actions. Please see the installation page under the CLI tab for download links.

The DuckDB CLI is based on the SQLite command line shell, so CLI-client-specific functionality is similar to what is described in the SQLite documentation (although DuckDB's SQL syntax follows PostgreSQL conventions).

DuckDB has a tldr page that summarizes the most common uses of the CLI client. If you have tldr installed, you can display it by running tldr duckdb.

### **Getting Sta[rted](https://github.com/tldr-pages/tldr/blob/main/pages/common/duckdb.md)**

Once the CLI executable has been downloaded, unzip it and save it to any directory. Navigate to that directory in a terminal and enter the command duckdb to run the executable. If in a PowerShell or POSIX shell environment, use the command ./duckdb instead.

### **Usage**

The typical usage of the duckdb command is the following:

```
$ duckdb [OPTIONS] [FILENAME]
```
#### **Options**

The [OPTIONS] part encodes arguments for the CLI client. Common options include:

- -csv: sets the output mode to CSV
- -json: sets the output mode to JSON
- - readonly: open the database in read-only mode (see concurrency in DuckDB)

For a full list of options, see the command line arguments page.

#### **In‑Memory vs. Persistent Database**

When no [FILENAME] argument is provided, the DuckDB CLI will open a temporary in-memory database. You will see DuckDB's version number, the information on the connection and a prompt starting with a D.

\$ duckdb

```
v0.10.2 1601d94f94
Enter ".help" for usage hints.
Connected to a transient in-memory database.
Use ".open FILENAME" to reopen on a persistent database.
D
```
To open or create a persistent database, simply include a path as a command line argument like duckdb path/to/my\_ database.duckdb or duckdb my\_database.db.

### **Running SQL Stat[ements in the CLI](#page-61-0)**

Once the CLI has been opened, enter a SQL statement followed by a semicolon, then hit enter and it will be executed. Results will be displayed in a table in the terminal. If a semicolon is omitted, hitting enter will allow for multi-line SQL statements to be entered.

**SELECT** 'quack' **AS** my\_column;

my\_column

quack

The CLI supports all of DuckDB's rich SQL syntax including SELECT, CREATE, and ALTER statements.

#### **Editor Features**

The CLI supports autocompletion, and has sophisticated editor features and syntax highlighting on certain platforms.

#### **Exiting the CLI**

To exit the CLI, press Ctrl-D if your platform supports it. Otherwise press Ctrl-C or use the .exit command. If used a persistent database, DuckDB will automatically checkpoint (save the latest edits to disk) and close. This will remove the .wal file (the Write-Ahead-Log) and consolidate all of your data into the single-file database.

#### **Dot Commands**

In addition to SQL syntax, special dot commands may be entered into the CLI client. To use one of these commands, begin the line with a period (.) immediately followed by the name of the command you wish to execute. Additional arguments to the command are entered, space separated, after the command. If an argument must contain a space, either single or double quotes may be used to wrap that parameter. Dot commands must be [entered on a sin](#page-317-0)gle line, and no whitespace may occur before the period. No semicolon is required at the end of the line.

Frequently-used configurations can be stored in the file ~/.duckdbrc, which will be loaded when starting the CLI client. See the Configuring the CLI section below for further information on these options.

Below, we summarize a few important dot commands. To see all available commands, see the dot commands page or use the .help command.

#### **Opening Database Files**

In addition to connecting to a database when opening the CLI, a new database connection can be made by using the . open command. If no additional parameters are supplied, a new in-memory database connection is created. This database will not be persisted when the CLI connection is closed.

.open

The .open command optionally accepts several options, but the final parameter can be used to indicate a path to a persistent database (or where one should be created). The special string :memory: can also be used to open a temporary in‑memory database.

.open persistent.duckdb

Warning. . open closes the current database. To keep the current database, while adding a new database, use the ATTACH statement.

One important option accepted by .open is the --readonly flag. This disallows any editing of the database. To open in read only mode, the database must already exist. This also means that a new in‑memory database can't be opened in read only mode [since in‑memo](#page-453-0)ry dat[abase](#page-453-0)s are created upon connection.

.open --readonly preexisting.duckdb

#### **Output Formats**

The . mode dot command may be used to change the appearance of the tables returned in the terminal output. These include the default duckbox mode, csv and json mode for ingestion by other tools, markdown and latex for documents, and insert mode for generating SQL statements.

#### **Writing Results to a File**

By default, the DuckDB CLI sends results to the terminal's standard output. However, this can be modified using either the .output or .once commands. For details, see the documentation for the output dot command.

#### **Reading SQL from a File**

The DuckDB CLI can read both SQL commands and dot comma[nds from an external fi](#page-319-0)le instead of the terminal using the .read command. This allows for a number of commands to be run in sequence and allows command sequences to be saved and reused.

The .read command requires only one argument: the path to the file containing the SQL and/or commands to execute. After running the commands in the file, control will revert back to the terminal. Output from the execution of that file is governed by the same .output and .once commands that have been discussed previously. This allows the output to be displayed back to the terminal, as in the first example below, or out to another file, as in the second example.

In this example, the file select\_example.sql is located in the same directory as duckdb.exe and contains the following SQL statement:

#### **SELECT** \* **FROM generate\_series**(5);

To execute it from the CLI, the .read command is used.

.read select\_example.sql

The output below is returned to the terminal by default. The formatting of the table can be adjusted using the . output or . once commands.

```
| generate_series |
|----------------:|
| 0\vert 1
\vert 2
| 3 |
| 4 |
| 5 |
```
Multiple commands, including both SQL and dot commands, can also be run in a single .read command. In this example, the file write\_ markdown\_to\_file.sql is located in the same directory as duckdb.exe and contains the following commands:

```
.mode markdown
.output series.md
SELECT *
FROM generate_series(5);
```
To execute it from the CLI, the . read command is used as before.

```
.read write_markdown_to_file.sql
```
In this case, no output is returned to the terminal. Instead, the file series.md is created (or replaced if it already existed) with the markdown-formatted results shown here:

```
| generate_series |
|----------------:|
| 0| 1 |
\begin{array}{ccc} \n & 2 & \quad \text{ } \n\end{array}| 3 |
\begin{array}{ccc} \n & 4 & \n \end{array}| 5 |
```
### **Configuring the CLI**

Several dot commands can be used to configure the CLI. On startup, the CLI reads and executes all commands in the file  $\sim$  / . duckdbrc, including dot commands and SQL statements. This allows you to store the configuration state of the CLI. You may also point to a different initialization file using the  $\textrm{-init.}$ 

#### **Setting a Custom Prompt**

As an example, a file in the same directory as the DuckDB CLI named prompt.sql will change the DuckDB prompt to be a duck head and run a SQL statement. Note that the duck head is built with Unicode characters and does not work in all terminal environments (e.g., in Windows, unless running with WSL and using the Windows Terminal).

.prompt  $'$   $\bullet$   $\bullet$   $'$ 

To invoke that file on initialization, use this command:

```
$ duckdb -init prompt.sql
```
This outputs:

```
-- Loading resources from prompt.sql
v<version> <git hash>
Enter ".help" for usage hints.
Connected to a transient in-memory database.
Use ".open FILENAME" to reopen on a persistent database.
\bullet
```
### **Non‑Interactive Usage**

To read/process a file and exit immediately, pipe the file contents in to duckdb:

```
$ duckdb < select_example.sql
```
To execute a command with SQL text passed in directly from the command line, call duckdb with two arguments: the database location (or :memory:), and a string with the SQL statement to execute.

\$ duckdb :memory: "SELECT 42 AS the\_answer"

# **Loading Extensions**

To load extensions, use DuckDB's SQL INSTALL and LOAD commands as you would other SQL statements.

**INSTALL** fts; **LOAD** fts;

For details, see the Extension docs.

# **Reading fro[m stdin and](#page-767-0) Writing to stdout**

When in a Unix environment, it can be useful to pipe data between multiple commands. DuckDB is able to read data from stdin as well as write to stdout using the file location of stdin (/dev/stdin) and stdout (/dev/stdout) within SQL commands, as pipes act very similarly to file handles.

This command will create an example CSV:

**COPY** (**SELECT** 42 **AS** woot **UNION ALL SELECT** 43 **AS** woot) **TO** 'test.csv' (**HEADER**);

First, read a file and pipe it to the duckdb CLI executable. As arguments to the DuckDB CLI, pass in the location of the database to open, in this case, an in-memory database, and a SQL command that utilizes /dev/stdin as a file location.

```
$ cat test.csv | duckdb :memory: "SELECT * FROM read_csv('/dev/stdin')"
```
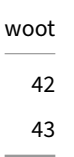

To write back to stdout, the copy command can be used with the /dev/stdout file location.

```
$ cat test.csv | duckdb :memory: "COPY (SELECT * FROM read_csv('/dev/stdin')) TO '/dev/stdout' WITH
(FORMAT 'csv', HEADER)"
woot
```
42 43

# **Reading Environment Variables**

The getenv function can read environment variables.

### **Examples**

To retrieve the home directory's path from the HOME environment variable, use:

```
SELECT getenv('HOME') AS home;
```
home

/Users/user\_name

The output of the getenv function can be used to set configuration options. For example, to set the NULL order based on the environment variable DEFAULT\_NULL\_ORDER, use:

```
SET default_null_order = getenv('DEFAULT_NULL_ORDER');
```
### **Restrictions for Reading Environment Variables**

The getenv function can only be run when the enable\_external\_access is set to true (the default setting). It is only available in the CLI client and is not supported in other DuckDB clients.

### **Prepared Statements**

The DuckDB CLI supports executing prepared statements in addition to regular SELECT statements. To create and execute a prepared statement in the CLI client, use the PREPARE clause and the EXECUTE statement.

### **Command Line Argume[nts](#page-537-0)**

<span id="page-316-0"></span>The table below summarizes DuckDB's command line options. To list all command line options, use the command duckdb -help. Fot a list of dot commands available in the CLI shell, see the Dot Commands page.

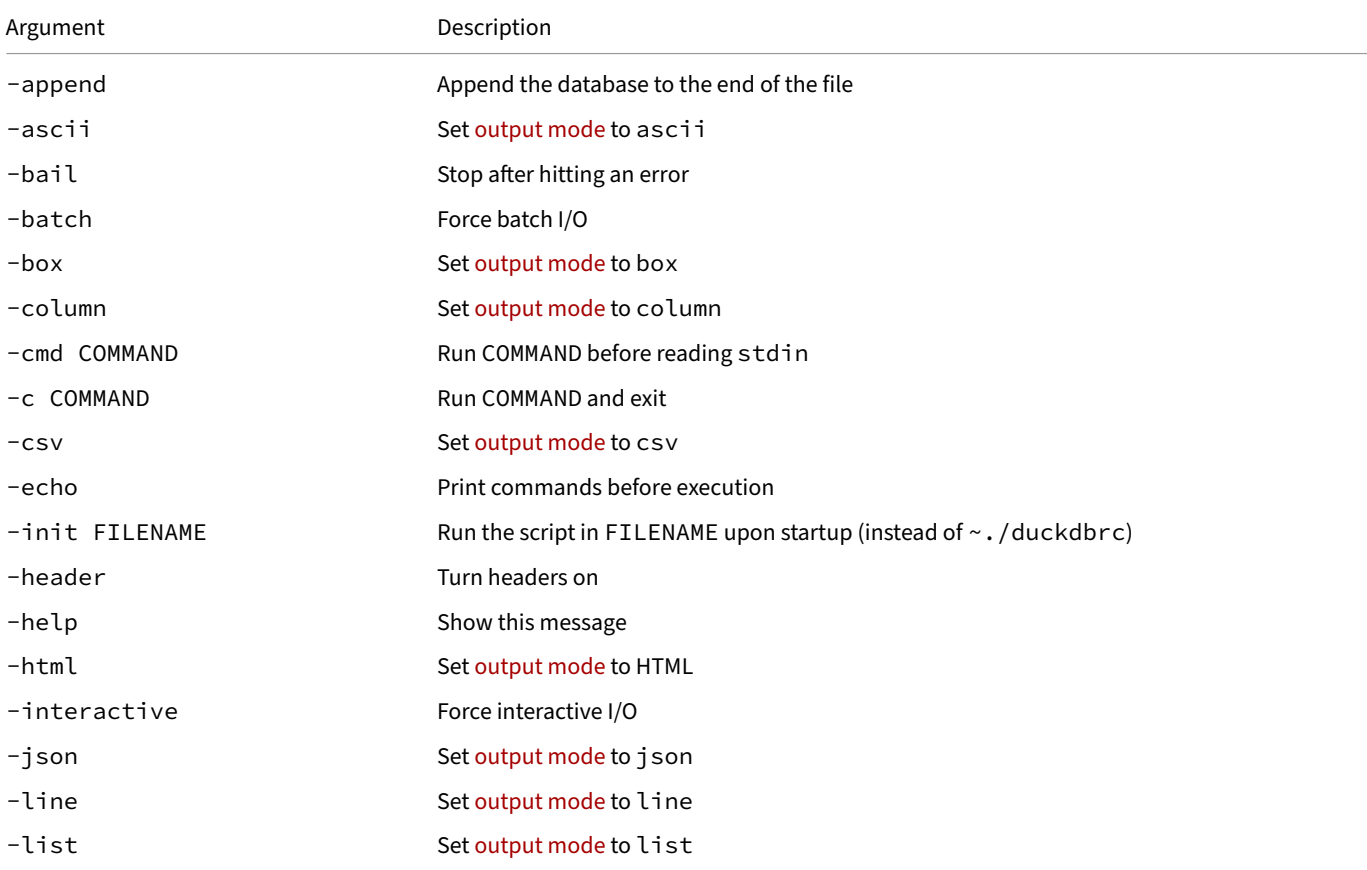

DuckDB Documentation

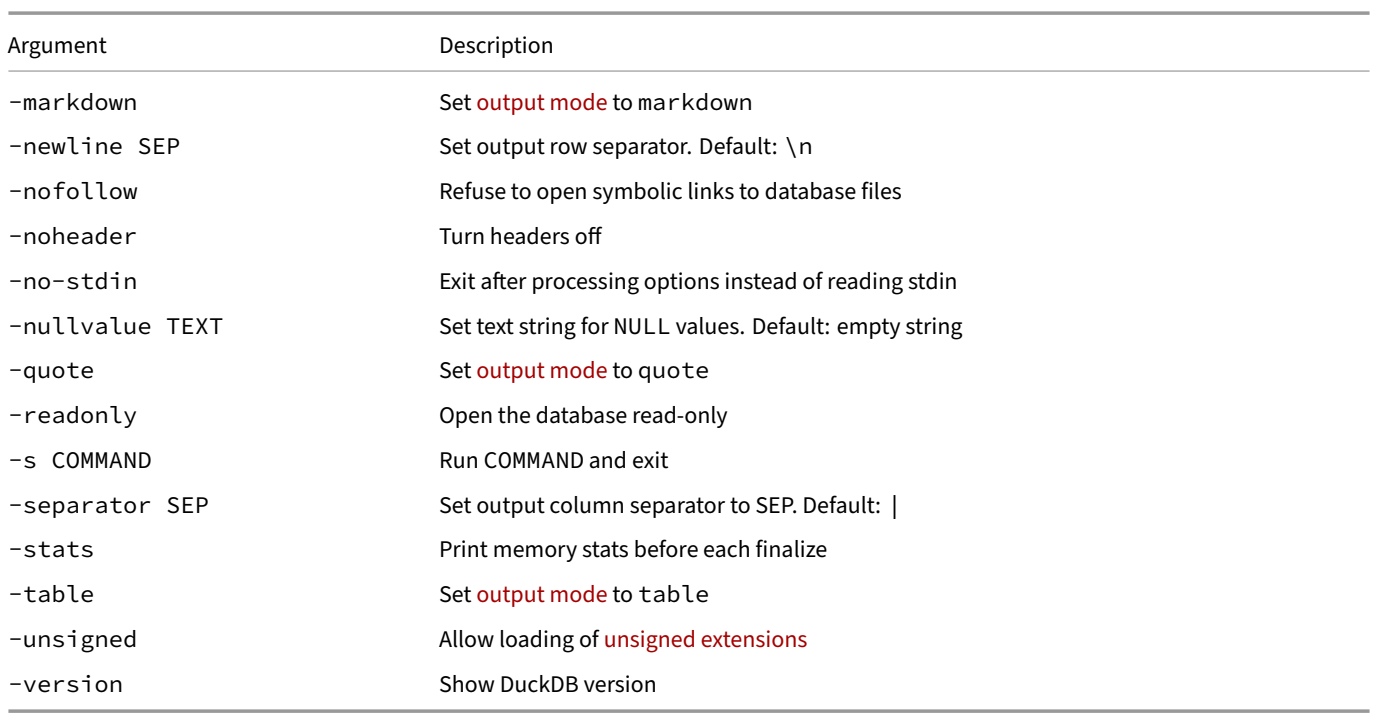

### **Dot Commands**

<span id="page-317-0"></span>Dot commands are available in the DuckDB CLI client. To use one of these commands, begin the line with a period (.) immediately followed by the name of the command you wish to execute. Additional arguments to the command are entered, space separated, after the command. If an argument must contain a space, either single or double quotes may be used to wrap that parameter. Dot commands must be entered on a single line, and no whitespace may occur before the period. No semicolon is required at the end of the line. To see available commands, use the .help command.

### **Dot Commands**

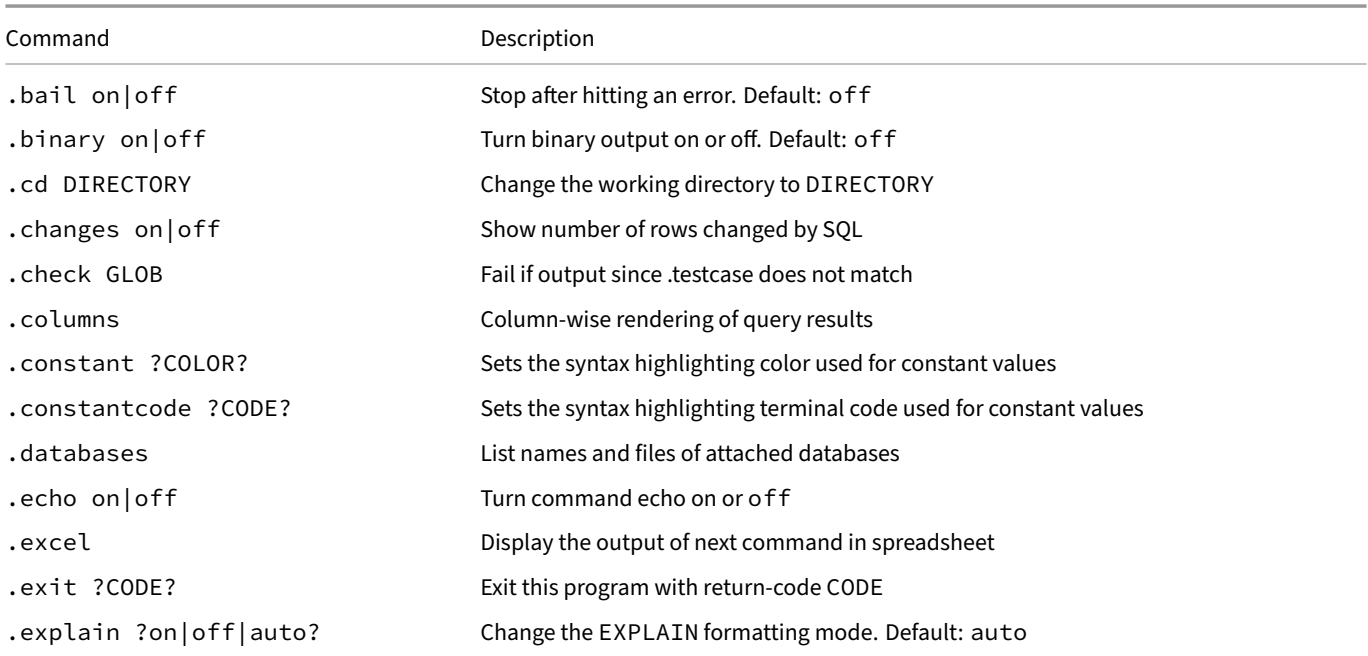

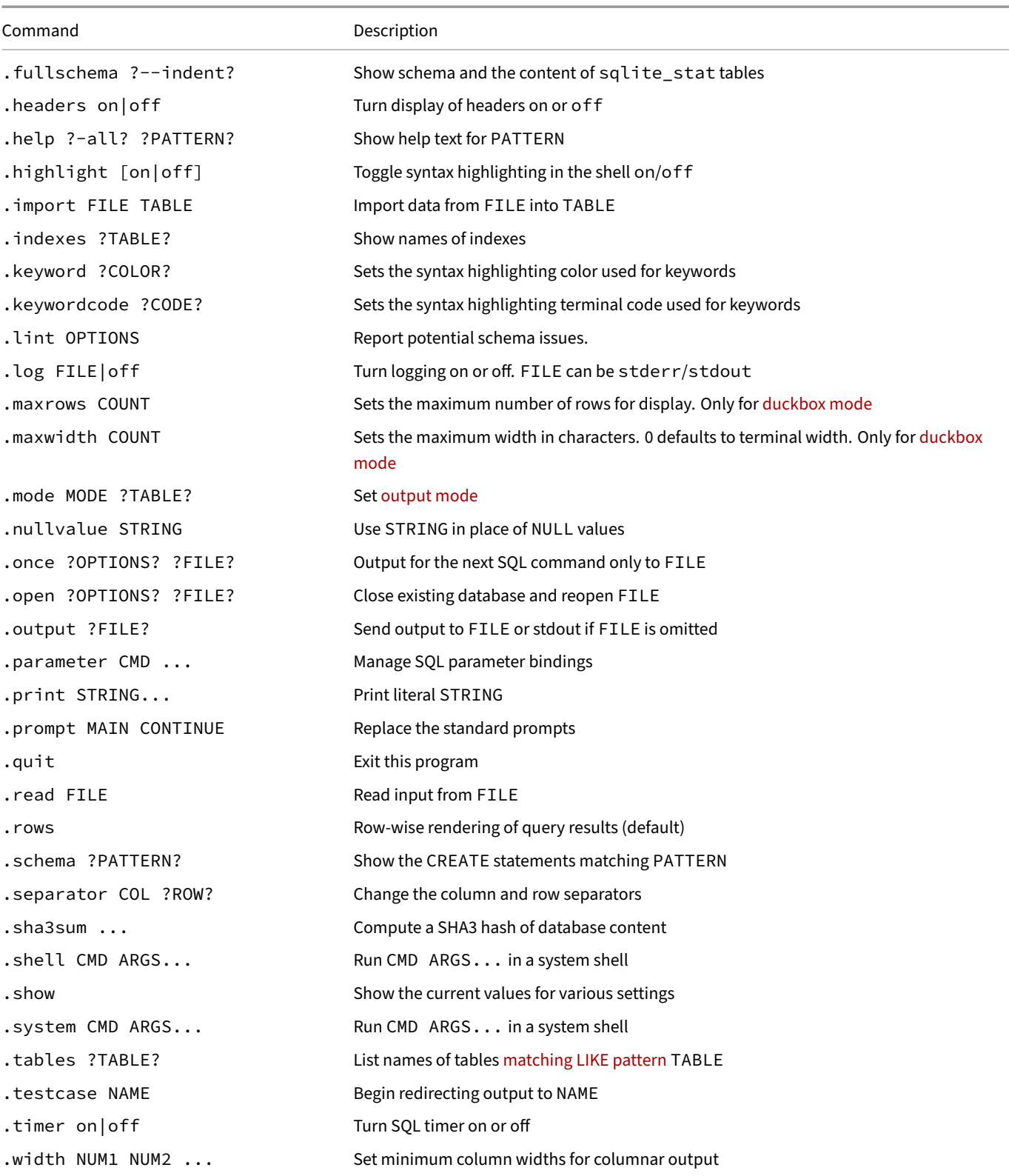

# **Using the .help Commmand**

The .help text may be filtered by passing in a text string as the second argument.

.help m

DuckDB Documentation

.maxrows COUNT Sets the maximum number of rows for display (default: 40). Only for duckbox mode. .maxwidth COUNT Sets the maximum width in characters. 0 defaults to terminal width. Only for duckbox mode. .mode MODE ?TABLE? Set output mode

#### **.output: Writing Results to a File**

<span id="page-319-0"></span>By default, the DuckDB CLI sends results to the terminal's standard output. However, this can be modified using either the .output or .once commands. Pass in the desired output file location as a parameter. The .once command will only output the next set of results and then revert to standard out, but . output will redirect all subsequent output to that file location. Note that each result will overwrite the entire file at that destination. To revert back to standard output, enter . output with no file parameter.

In this example, the output format is changed to markdown, the destination is identified as a Markdown file, and then DuckDB will write the output of the SQL statement to that file. Output is then reverted to standard output using .output with no parameter.

```
.mode markdown
.output my_results.md
SELECT 'taking flight' AS output_column;
.output
SELECT 'back to the terminal' AS displayed_column;
```
The file my results.md will then contain:

```
| output_column |
|---------------|
| taking flight |
```
The terminal will then display:

```
| displayed_column |
|----------------------|
| back to the terminal |
```
A common output format is CSV, or comma separated values. DuckDB supports SQL syntax to export data as CSV or Parquet, but the CLI‑ specific commands may be used to write a CSV instead if desired.

```
.mode csv
.once my_output_file.csv
SELECT 1 AS col_1, 2 AS col_2
UNION ALL
SELECT 10 AS col1, 20 AS col_2;
```
The file my\_output\_file.csv will then contain:

col\_1,col\_2 1,2 10,20

By passing special options (flags) to the .once command, query results can also be sent to a temporary file and automatically opened in the user's default program. Use either the -e flag for a text file (opened in the default text editor), or the -x flag for a CSV file (opened in the default spreadsheet editor). This is useful for more detailed inspection of query results, especially if there is a relatively large result set. The  $boldsymbol{.}$ excel command is equivalent to  $boldsymbol{.}$  once  $\boldsymbol{-x}$ .

```
.once -e
SELECT 'quack' AS hello;
```
The results then open in the default text file editor of the system, for example:

# **Querying the Database Schema**

All DuckDB clients support querying the database schema with SQL, but the CLI has additional dot commands that can make it easier to understand the contents of a database. The .tables command will return a list of tables in the database. It has an optional argument that will filter the results according to a LIKE pattern.

```
CREATE TABLE swimmers AS SELECT 'duck' AS animal;
CREATE TABLE fliers AS SELECT 'duck' AS animal;
CREATE TABLE walkers AS SELECT 'duck' AS animal;
.tables
```
fliers swimmers walkers

For example, to filter to only tables that contain an "l", use the LIKE pattern %l%.

```
.tables %l%
```
fliers walkers

The .schema command will show all of the SQL statements used to define the schema of the database.

.schema

```
CREATE TABLE fliers (animal VARCHAR);
CREATE TABLE swimmers (animal VARCHAR);
CREATE TABLE walkers (animal VARCHAR);
```
# **Configuring the Syntax Highlighter**

By default the shell includes support for syntax highlighting. The CLI's syntax highlighter can be configured using the following commands.

To turn off the highlighter:

.highlight on

To turn on the highlighter:

.highlight off

To configure the color used to highlight constants:

```
.constant
```
[red|green|yellow|blue|magenta|cyan|white|brightblack|brightred|brightgreen|brightyellow|brightblue|brightmagenta|br

.constantcode [terminal\_code]

To configure the color used to highlight keywords:

```
.keyword
```
[red|green|yellow|blue|magenta|cyan|white|brightblack|brightred|brightgreen|brightyellow|brightblue|brightmagenta|br

```
.keywordcode [terminal_code]
```
# **Importing Data from CSV**

**Deprecated.** This feature is only included for compatibility reasons and may be removed in the future. Use the read\_csv function or the COPY statement to load CSV files.

DuckDB supports SQL syntax to directly query or import CSV files, but the CLI‑specific commands may be used to import a CSV instead if desired. The .import command takes two arguments and also supports several options. The first argument is [the path to the CSV fi](#page-67-0)le, an[d the second is the name](#page-67-0) of the DuckDB table to create. Since DuckDB requires stricter typing than SQLite (upon which the DuckDB CLI is based), the destination table must be created before using the . import command. To automatically detect the schema and create a table from a CSV, see the read\_csv [examples in the import docs](#page-67-0).

In this example, a CSV file is generated by changing to CSV mode and setting an output file location:

```
.mode csv
.output import_example.csv
SELECT 1 AS col_1, 2 AS col_2 UNION ALL SELECT 10 AS col1, 20 AS col_2;
```
Now that the CSV has been written, a table can be created with the desired schema and the CSV can be imported. The output is reset to the terminal to avoid continuing to edit the output file specified above. The --skip N option is used to ignore the first row of data since it is a header row and the table has already been created with the correct column names.

```
.mode csv
.output
CREATE TABLE test_table (col_1 INTEGER, col_2 INTEGER);
.import import_example.csv test_table --skip 1
```
Note that the .import command utilizes the current .mode and .separator settings when identifying the structure of the data to import. The --csv option can be used to override that behavior.

.import import\_example.csv test\_table *--skip 1 --csv*

### **Output Formats**

The .mode dot command may be used to change the appearance of the tables returned in the terminal output. In addition to customizing the appearance, these modes have additional benefits. This can be useful for presenting DuckDB output elsewhere by redirecting the terminal output to a file. Using the insert mode will build a series of SQL statements that can be used to insert the data at a later point. The markdown [mode is p](#page-317-0)articularly useful for building documentation and the latex mode is useful for writing academic papers.

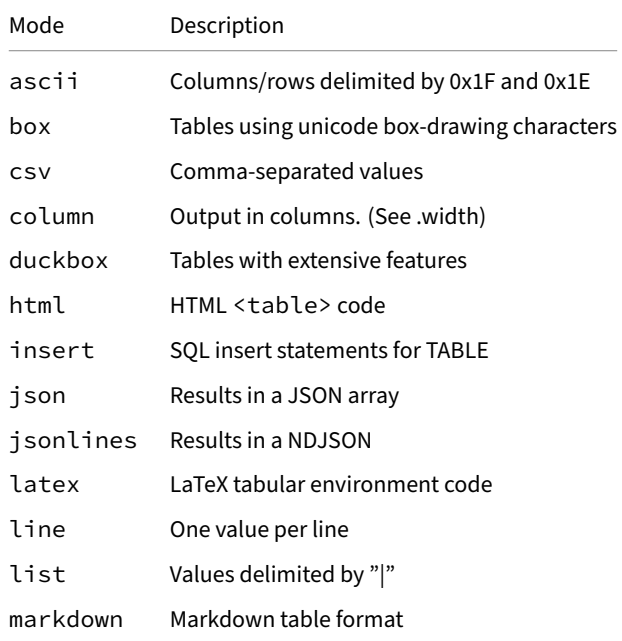

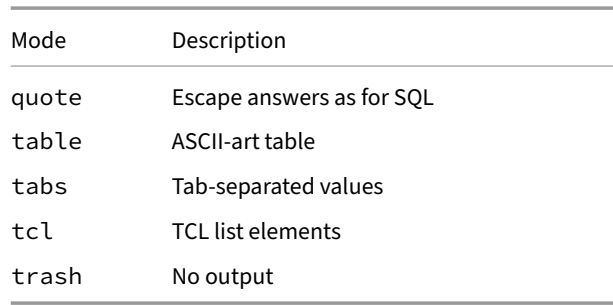

#### .mode markdown

```
SELECT 'quacking intensifies' AS incoming_ducks;
```

```
| incoming_ducks |
|----------------------|
| quacking intensifies |
```
The output appearance can also be adjusted with the . separator command. If using an export mode that relies on a separator (csv or tabs for example), the separator will be reset when the mode is changed. For example, . mode csv will set the separator to a comma (,). Using . separator "|" will then convert the output to be pipe-separated.

```
.mode csv
SELECT 1 AS col_1, 2 AS col_2
UNION ALL
SELECT 10 AS col1, 20 AS col_2;
col_1,col_2
1,2
10,20
.separator "|"
SELECT 1 AS col_1, 2 AS col_2
UNION ALL
SELECT 10 AS col1, 20 AS col_2;
col_1|col_2
1|2
10|20
```
### **Editing**

The linenoise-based CLI editor is currently only available for macOS and Linux.

DuckDB's CLI uses a line-editing library based on linenoise, which has short-cuts that are based on Emacs mode of readline. Below is a list of available commands.

## **Moving**

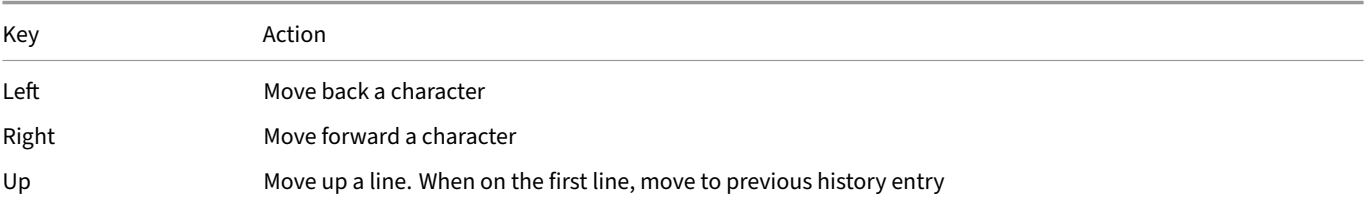

#### DuckDB Documentation

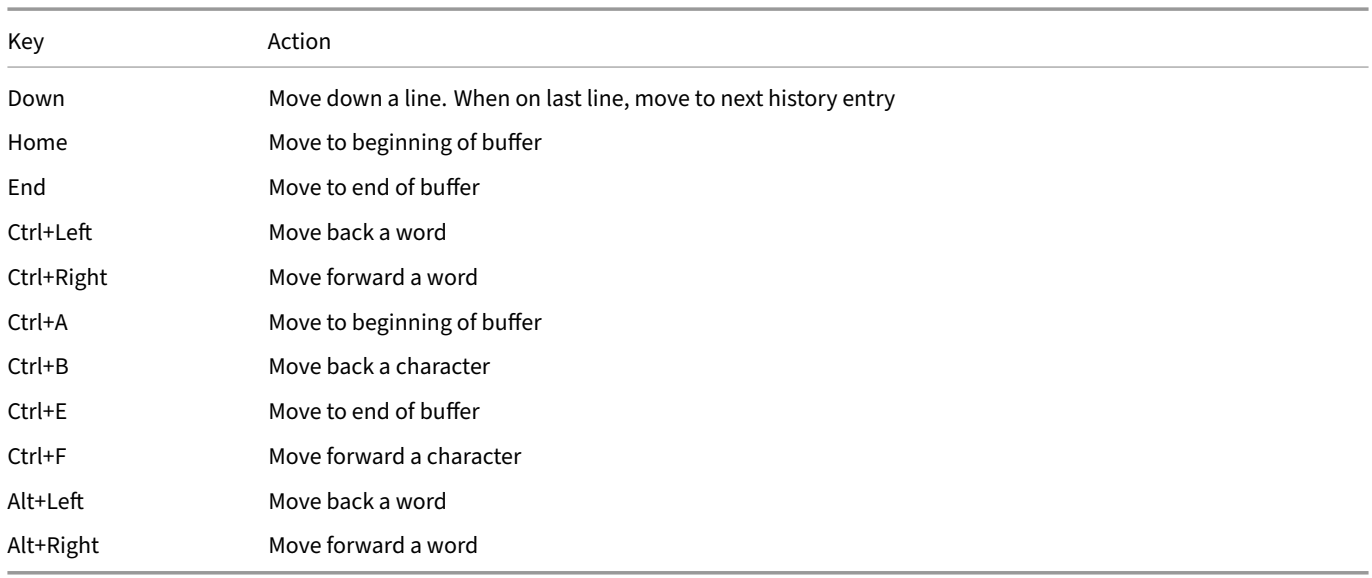

# **History**

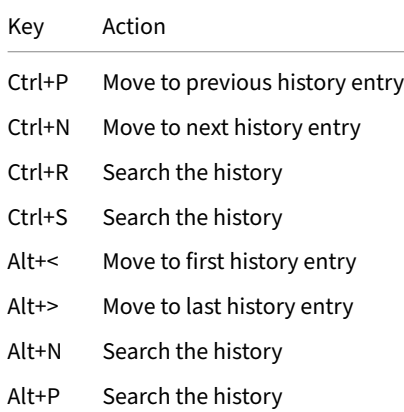

# **Changing Text**

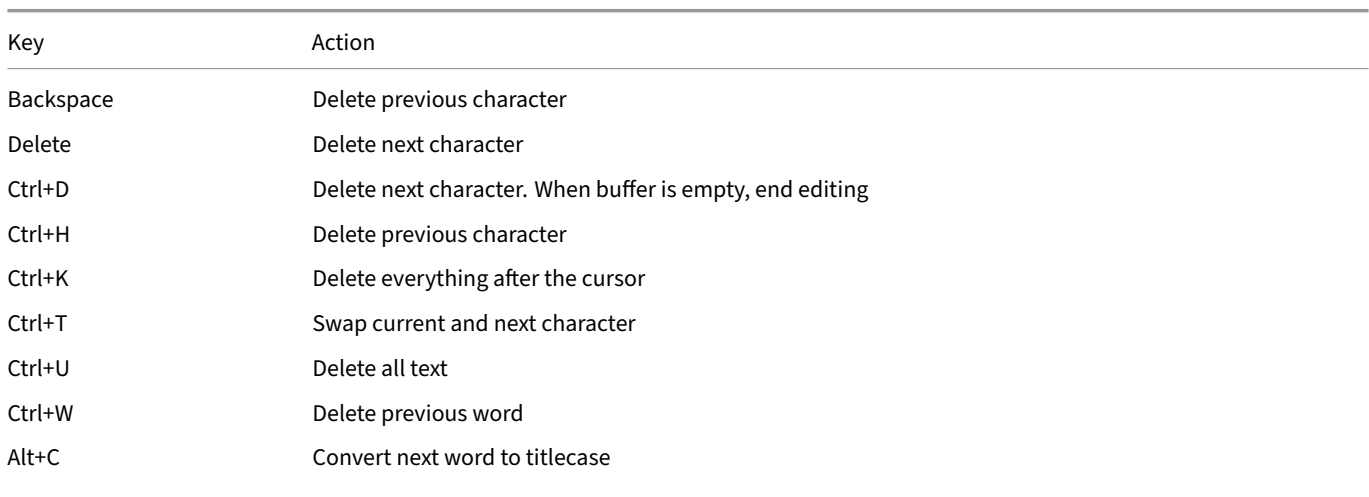
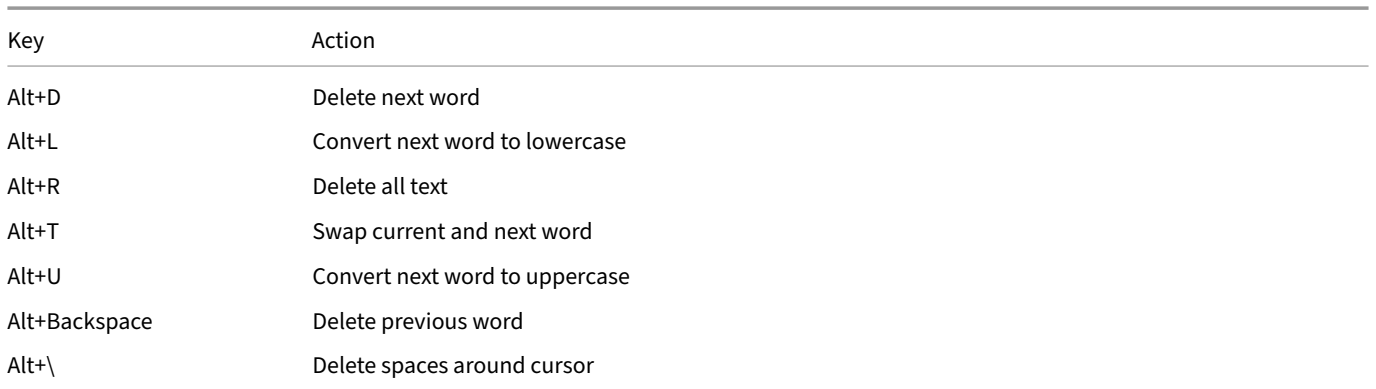

## **Completing**

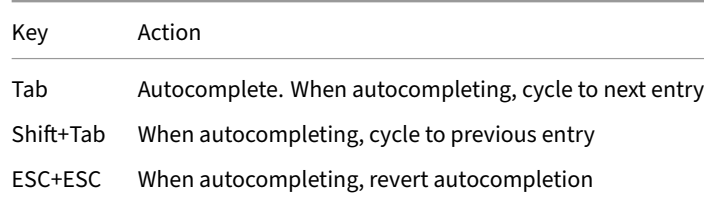

## **Miscellaneous**

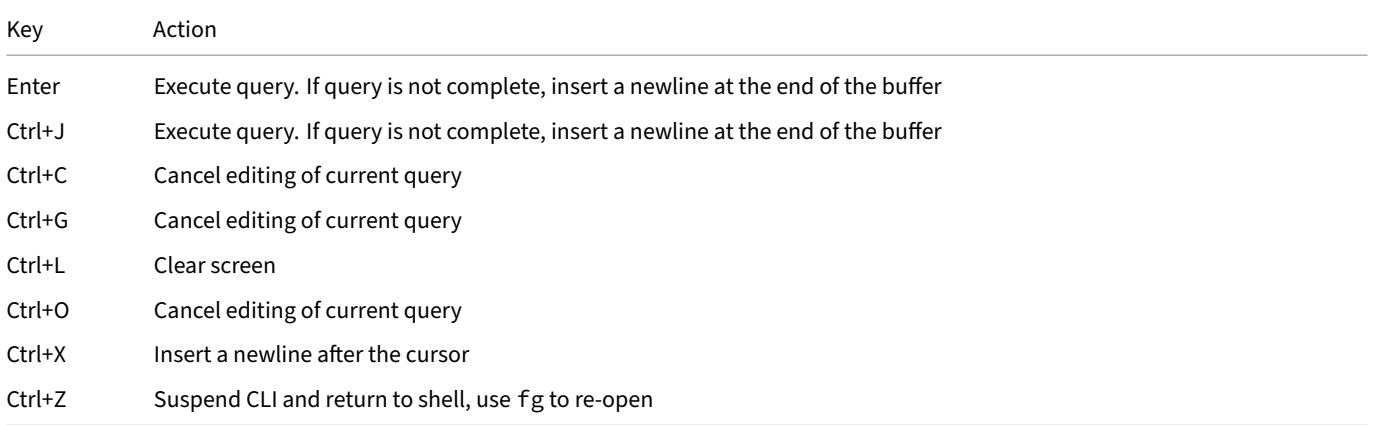

## **Using Read‑Line**

If you prefer, you can use rlwrap to use read-line directly with the shell. Then, use Shift+Enter to insert a newline and Enter to execute the query:

rlwrap --substitute-prompt="D " duckdb -batch

## **Autocomplete**

The shell offers context-aware autocomplete of SQL queries through the autocomplete extension. autocomplete is triggered by pressing Tab.

Multiple autocomplete suggestions can be present. You can cycle forwards through the suggestions by repeatedly pressing Tab, or Shift+Tab to cycle backwards. autocompletion can be reverted by pressing ESC twice.

The shell autocompletes four different groups:

- Keywords
- Table names and table functions
- Column names and scalar functions
- File names

The shell looks at the position in the SQL statement to determine which of these autocompletions to trigger. For example:

```
SELECT s -> student_id
SELECT student_id F -> FROM
SELECT student_id FROM g -> grades
SELECT student_id FROM 'd -> data/
SELECT student_id FROM 'data/ -> data/grades.csv
```
## **Syntax Highlighting**

Syntax highlighting in the CLI is currently only available for macOS and Linux.

SQL queries that are written in the shell are automatically highlighted using syntax highlighting.

```
D SELECT
      l_returnflag,
      l_linestatus, -- comment
      sum(l_quantity) AS sum_qty, -- comment two
      sum(l_extendedprice) AS sum_base_price,
      sum(1_{extendedprice} * (1 - l_discount)) AS sum_disc_price,
      sum(l_extendedprice * (1 - l_discount) * (1 + l_tax)) AS sum_charge,
      avg l_quantity) AS avg_qty,
      avg(l_extendedprice) AS avg_price,
      avg(l_discount AS avg_disc,
      count(*) AS count_order
  FROM
      lineitem
  WHERE
      l_shipdate <= CAST('1998-09-02' AS date)
  GROUP BY
      l_returnflag,
      l_linestatus
  ORDER BY
      l_returnflag,
      l_linestatus
```
There are several components of a query that are highlighted in different colors. The colors can be configured using dot commands. Syntax highlighting can also be disabled entirely using the . highlight off command.

Below is a list of components that can be configured.

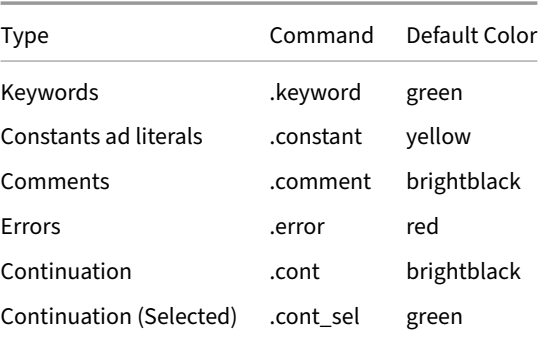

The components can be configured using either a supported color name (e.g., . keyword red), or by directly providing a terminal code to use for rendering (e.g., . keywordcode \033[31m). Below is a list of supported color names and their corresponding terminal codes.

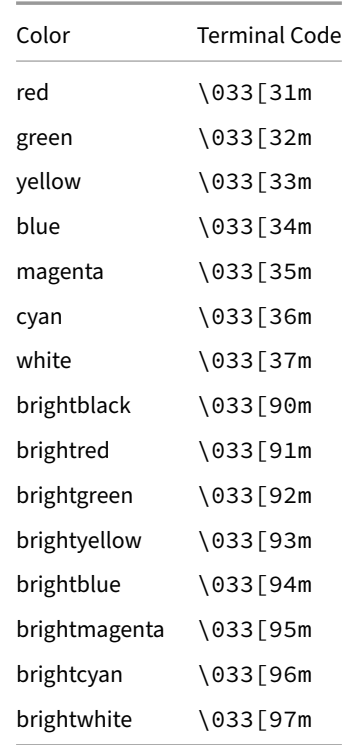

For example, here is an alternative set of syntax highlighting colors:

.keyword brightred .constant brightwhite .comment cyan .error yellow .cont blue .cont\_sel brightblue

If you wish to start up the CLI with a different set of colors every time, you can place these commands in the  $\sim$  /. duckdbrc file that is loaded on start‑up of the CLI.

## **Error Highlighting**

The shell has support for highlighting certain errors. In particular, mismatched brackets and unclosed quotes are highlighted in red (or another color if specified). This highlighting is automatically disabled for large queries. In addition, it can be disabled manually using the .render\_errors off command.

# **Go**

The DuckDB Go driver, go-duckdb, allows using DuckDB via the database/sql interface. For examples on how to use this interface, see the official documentation and tutorial.

The Go client is a third-party library and its repository is hosted https://github.com/marcboeker/go-duckdb.

## **Insta[llation](https://pkg.go.dev/database/sql)**

To install the go-duckdb client, run:

go get github.com/marcboeker/go-duckdb

## **Importing**

To import the DuckDB Go package, add the following entries to your imports:

```
import (
   "database/sql"
   _ "github.com/marcboeker/go-duckdb"
)
```
## **Appender**

The DuckDB Go client supports the DuckDB Appender API for bulk inserts. You can obtain a new Appender by supplying a DuckDB connection to NewAppenderFromConn(). For example:

```
connector, err := duckdb.NewConnector("test.db", nil)
if err != nil {
  ...
}
conn, err := connector.Connect(context.Background())
if err != nil {
  ...
}
defer conn.Close()
// Retrieve appender from connection (note that you have to create the table 'test' beforehand).
appender, err := NewAppenderFromConn(conn, "", "test")
if err != nil {
  ...
}
defer appender.Close()
err = appender.AppendRow(...)
if err != nil {
  ...
```

```
}
// Optional, if you want to access the appended rows immediately.
err = appender.Flush()
if err != nil {
  ...
}
```
## **Examples**

## **Simple Example**

An example for using the Go API is as follows:

```
package main
```

```
import (
   "database/sql"
    "errors"
    "fmt"
    "log"
    _ "github.com/marcboeker/go-duckdb"
)
func main() {
    db, err := sql.Open("duckdb", "")
    if err != nil {
       log.Fatal(err)
    }
    defer db.Close()
    _, err = db.Exec(` CREATE TABLE people (id INTEGER, name VARCHAR)`)
    if err != nil {
       log.Fatal(err)
    }
    _, err = db.Exec(` INSERT INTO people VALUES (42, 'John')`)
    if err != nil {
        log.Fatal(err)
    }
    var (
        id int
       name string
    )
    row := db.QueryRow(` SELECT id, name FROM people`)
    err = row.Scan(& id, \& name)if errors.Is(err, sql.ErrNoRows) {
        log.Println("no rows")
    } else if err != nil {
       log.Fatal(err)
    }
    fmt.Printf("id: %d, name: %s\n", id, name)
}
```
## **More Examples**

For more examples, see the examples in the duckdb-go repository.

# **Java JDBC API**

## **Installation**

The DuckDB Java JDBC API can be installed from Maven Central. Please see the installation page for details.

## **Basic API Usage**

DuckDB's JDBC API implements the main parts of the standard Java Database Connectivity (JDBC) API, version 4.1. Describing JDBC is beyond the scope of this page, see the official documentation for details. Below we focus on the DuckDB-specific parts.

Refer to the externally hosted API Reference for more information about our extensions to the JDBC specification, or the below Arrow Methods.

### **Startup & Shutdown**

In JDBC, database connections are created through the standard java.sql.DriverManager class. The driver should auto-register in the DriverManager, if that does not work for some reason, you can enforce registration using the following statement:

Class.**forName**("org.duckdb.DuckDBDriver");

To create a DuckDB connection, call DriverManager with the jdbc:duckdb: JDBC URL prefix, like so:

```
import java.sql.Connection;
import java.sql.DriverManager;
```
Connection conn = DriverManager.**getConnection**("jdbc:duckdb:");

To use DuckDB‑specific features such as the Appender, cast the object to a DuckDBConnection:

```
import java.sql.DriverManager;
import org.duckdb.DuckDBConnection;
```
DuckDBConnection conn = (DuckDBCo[nnection](#page-334-0)) DriverManager.**getConnection**("jdbc:duckdb:");

When using the jdbc:duckdb: URL alone, an in-memory database is created. Note that for an in-memory database no data is persisted to disk (i.e., all data is lost when you exit the Java program). If you would like to access or create a persistent database, append its file name after the path. For example, if your database is stored in /tmp/my\_database, use the JDBC URL jdbc:duckdb:/tmp/my\_database to create a connection to it.

It is possible to open a DuckDB database file in **read‑only** mode. This is for example useful if multiple Java processes want to read the same database file at the same time. To open an existing database file in read-only mode, set the connection property duckdb.read\_only like so:

```
Properties readOnlyProperty = new Properties();
readOnlyProperty.setProperty("duckdb.read_only", "true");
Connection conn = DriverManager.getConnection("jdbc:duckdb:/tmp/my_database", readOnlyProperty);
```
Additional connections can be created using the DriverManager. A more efficient mechanism is to call the DuckDBConnection#duplicate() method:

```
Connection conn2 = ((DuckDBConnection) conn).duplicate();
```
Multiple connections are allowed, but mixing read‑write and read‑only connections is unsupported.

## **Configuring Connections**

Configuration options can be provided to change different settings of the database system. Note that many of these settings can be changed later on using PRAGMA statements as well.

```
Properties connectionProperties = new Properties();
connectionProperties.setProperty("temp_directory", "/path/to/temp/dir/");
Connection conn = DriverManager.getConnection("jdbc:duckdb:/tmp/my_database", connectionProperties);
```
## **Querying**

DuckDB supports the standard JDBC methods to send queries and retrieve result sets. First a Statement object has to be created from the Connection, this object can then be used to send queries using execute and executeQuery. execute() is meant for queries where no results are expected like CREATE TABLE or UPDATE etc. and executeQuery() is meant to be used for queries that produce results (e.g., SELECT). Below two examples. See also the JDBC Statement and ResultSet documentations.

```
import java.sql.Connection;
import java.sql.DriverManager;
import java.sql.ResultSet;
import java.sql.SQLException;
import java.sql.Statement;
Connection conn = DriverManager.getConnection("jdbc:duckdb:");
// create a table
Statement stmt = conn.createStatement();
stmt.execute("CREATE TABLE items (item VARCHAR, value DECIMAL(10, 2), count INTEGER)");
// insert two items into the table
stmt.execute("INSERT INTO items VALUES ('jeans', 20.0, 1), ('hammer', 42.2, 2)");
try (ResultSet rs = stmt.executeQuery("SELECT * FROM items")) {
   while (rs.next()) {
        System.out.println(rs.getString(1));
        System.out.println(rs.getInt(3));
    }
}
stmt.close();
jeans
1
hammer
\mathfrak{D}
```
DuckDB also supports prepared statements as per the JDBC API:

```
import java.sql.PreparedStatement;
```

```
try (PreparedStatement stmt = conn.prepareStatement("INSERT INTO items VALUES (?, ?, ?);")) {
   stmt.setString(1, "chainsaw");
   stmt.setDouble(2, 500.0);
   stmt.setInt(3, 42);
    stmt.execute();
    // more calls to execute() possible
}
```
**Warning.** Do *not* use prepared statements to insert large amounts of data into DuckDB. See the data import documentation for better options.

## **Arrow Methods**

Refer to the API Reference for type signatures

#### **Arrow Export**

The following demonstrates exporting an arrow stream and consuming it using the java arrow bindings

```
import org.apache.arrow.memory.RootAllocator;
import org.apache.arrow.vector.ipc.ArrowReader;
import org.duckdb.DuckDBResultSet;
try (var conn = DriverManager.getConnection("jdbc:duckdb:");
   var stmt = conn.prepareStatement("SELECT * FROM generate_series(2000)");
   var resultset = (DuckDBResultSet) stmt.executeQuery();
   var allocator = new RootAllocator()) {
   try (var reader = (ArrowReader) resultset.arrowExportStream(allocator, 256)) {
        while (reader.loadNextBatch()) {
            System.out.println(reader.getVectorSchemaRoot().getVector("generate_series"));
        }
    }
   stmt.close();
}
```
#### **Arrow Import**

The following demonstrates consuming an Arrow stream from the Java Arrow bindings.

```
import org.apache.arrow.memory.RootAllocator;
import org.apache.arrow.vector.ipc.ArrowReader;
import org.duckdb.DuckDBConnection;
// Arrow binding
try (var allocator = new RootAllocator();
    ArrowStreamReader reader = null; // should not be null of course
    var arrow_array_stream = ArrowArrayStream.allocateNew(allocator)) {
   Data.exportArrayStream(allocator, reader, arrow_array_stream);
    // DuckDB setup
   try (var conn = (DuckDBConnection) DriverManager.getConnection("jdbc:duckdb:")) {
        conn.registerArrowStream("asdf", arrow_array_stream);
        // run a query
        try (var stmt = conn.createStatement();
             var rs = (DuckDBResultSet) stmt.executeQuery("SELECT count(*) FROM asdf")) {
           while (rs.next()) {
                System.out.println(rs.getInt(1));
            }
        }
    }
}
```
## **Streaming Results**

Result streaming is opt‑in in the JDBC driver – by setting the jdbc\_stream\_results config to true before running a query. The easiest way do that is to pass it in the Properties object.

```
Properties props = new Properties();
props.setProperty(DuckDBDriver.JDBC_STREAM_RESULTS, String.valueOf(true));
Connection conn = DriverManager.getConnection("jdbc:duckdb:", props);
```
#### **Appender**

<span id="page-334-0"></span>The Appender is available in the DuckDB JDBC driver via the org.duckdb.DuckDBAppender class. The constructor of the class requires the schema name and the table name it is applied to. The Appender is flushed when the close() method is called.

Example:

```
import java.sql.DriverManager;
import java.sql.Statement;
import org.duckdb.DuckDBConnection;
DuckDBConnection conn = (DuckDBConnection) DriverManager.getConnection("jdbc:duckdb:");
Statement stmt = conn.createStatement();
stmt.execute("CREATE TABLE tbl (x BIGINT, y FLOAT, s VARCHAR)");
// using try-with-resources to automatically close the appender at the end of the scope
try (var appender = conn.createAppender(DuckDBConnection.DEFAULT_SCHEMA, "tbl")) {
    appender.beginRow();
    appender.append(10);
    appender.append(3.2);
    appender.append("hello");
    appender.endRow();
    appender.beginRow();
   appender.append(20);
   appender.append(-8.1);
   appender.append("world");
    appender.endRow();
}
stmt.close();
```
## **Batch Writer**

The DuckDB JDBC driver offers batch write functionality. The batch writer supports prepared statements to mitigate the overhead of query parsing.

The preferred method for bulk inserts is to use the Appender due to its higher performance. However, when using the Appender is not possbile, the batch writer is available as alternative.

#### **Batch Writer with Prepared Statements**

```
import java.sql.DriverManager;
import java.sql.PreparedStatement;
import org.duckdb.DuckDBConnection;
```

```
DuckDBConnection conn = (DuckDBConnection) DriverManager.getConnection("jdbc:duckdb:");
PreparedStatement stmt = conn.prepareStatement("INSERT INTO test (x, y, z) VALUES (?, ?, ?);");
```

```
stmt.setObject(1, 1);
stmt.setObject(2, 2);
stmt.setObject(3, 3);
stmt.addBatch();
stmt.setObject(1, 4);
stmt.setObject(2, 5);
stmt.setObject(3, 6);
stmt.addBatch();
stmt.executeBatch();
stmt.close();
```
#### **Batch Writer with Vanilla Statements**

The batch writer also supports vanilla SQL statements:

```
import java.sql.DriverManager;
import java.sql.Statement;
import org.duckdb.DuckDBConnection;
```

```
DuckDBConnection conn = (DuckDBConnection) DriverManager.getConnection("jdbc:duckdb:");
Statement stmt = conn.createStatement();
stmt.execute("CREATE TABLE test (x INTEGER, y INTEGER, z INTEGER)");
stmt.addBatch("INSERT INTO test (x, y, z) VALUES (1, 2, 3);");
stmt.addBatch("INSERT INTO test (x, y, z) VALUES (4, 5, 6);");
stmt.executeBatch();
stmt.close();
```
# **Julia Package**

The DuckDB Julia package provides a high-performance front-end for DuckDB. Much like SQLite, DuckDB runs in-process within the Julia client, and provides a DBInterface front-end.

The package also supports multi-threaded execution. It uses Julia threads/tasks for this purpose. If you wish to run queries in parallel, you must launch Julia with multi-threading support (by e.g., setting the JULIA\_NUM\_THREADS environment variable).

## **Installation**

Install DuckDB as follows:

```
using Pkg
Pkg.add("DuckDB")
```
Alternatively, enter the package manager using the ] key, and issue the following command:

pkg> add DuckDB

## **Basics**

#### **using** DuckDB

```
# create a new in-memory database
con = DBInterface.connect(DuckDB.DB, ":memory:")
# create a table
DBInterface.execute(con, "CREATE TABLE integers (i INTEGER)")
```

```
# insert data using a prepared statement
stmt = DBInterface.prepare(con, "INSERT INTO integers VALUES(?)")
DBInterface.execute(stmt, [42])
```

```
# query the database
results = DBInterface.execute(con, "SELECT 42 a")
print(results)
```
## **Scanning DataFrames**

The DuckDB Julia package also provides support for querying Julia DataFrames. Note that the DataFrames are directly read by DuckDB they are not inserted or copied into the database itself.

If you wish to load data from a DataFrame into a DuckDB table you can run a CREATE TABLE ... AS or INSERT INTO query.

**using** DuckDB **using** DataFrames

*# create a new in-memory dabase*

```
con = DBInterface.connect(DuckDB.DB)
# create a DataFrame
df = DataFrame(a = [1, 2, 3], b = [42, 84, 42])
# register it as a view in the database
DuckDB.register_data_frame(con, df, "my_df")
# run a SQL query over the DataFrame
results = DBInterface.execute(con, "SELECT * FROM my_df")
print(results)
```
## **Appender API**

The DuckDB Julia package also supports the Appender API, which is much faster than using prepared statements or individual INSERT INTO statements. Appends are made in row‑wise format. For every column, an append() call should be made, after which the row should be finished by calling flush(). After all rows have been appended, close() should be used to finalize the Appender and clean up the resulting memory.

```
using DuckDB, DataFrames, Dates
db = DuckDB.DB()
# create a table
DBInterface.execute(db, "CREATE OR REPLACE
                         TABLE data(id INTEGER PRIMARY KEY, value FLOAT,
                         timestamp TIMESTAMP, date DATE)")
# create data to insert
len = 100df = DataFrames.DataFrame(
        id = collect(1:len),
        value = rand(len),
        timestamp = Dates.now() + Dates.Second.(1:len),
        date = Dates.today() + Dates.Day.(1:len)
   )
# append data by row
appender = DuckDB.Appender(db, "data")
for i in eachrow(df)
   for j in i
        DuckDB.append(appender, j)
   end
   DuckDB.end_row(appender)
end
# flush the appender after all rows
DuckDB.flush(appender)
DuckDB.close(appender)
```
## **Concurrency**

Within a Julia process, tasks are able to concurrently read and write to the database, as long as each task maintains its own connection to the database. In the example below, a single task is spawned to periodically read the database and many tasks are spawned to write to the database using both INSERT statements as well as the Appender API.

```
using Dates, DataFrames, DuckDB
db = DuckDB.DB()
DBInterface.connect(db)
DBInterface.execute(db, "CREATE OR REPLACE TABLE data (date TIMESTAMP, id INTEGER)")
```

```
function run_reader(db)
    # create a DuckDB connection specifically for this task
   conn = DBInterface.connect(db)
   while true
        println(DBInterface.execute(conn,
                "SELECT id, count(date) AS count, max(date) AS max_date
                FROM data GROUP BY id ORDER BY id") |> DataFrames.DataFrame)
        Threads.sleep(1)
   end
   DBInterface.close(conn)
end
# spawn one reader task
Threads.@spawn run_reader(db)
function run_inserter(db, id)
   # create a DuckDB connection specifically for this task
   conn = DBInterface.connect(db)
   for i in 1:1000
        Threads.sleep(0.01)
        DuckDB.execute(conn, "INSERT INTO data VALUES (current_timestamp, ?)"; id);
   end
   DBInterface.close(conn)
end
# spawn many insert tasks
for i in 1:100
    Threads.@spawn run_inserter(db, 1)
end
function run_appender(db, id)
   # create a DuckDB connection specifically for this task
   appender = DuckDB.Appender(db, "data")
   for i in 1:1000
        Threads.sleep(0.01)
        row = (Dates.now(Dates.UTC), id)
        for j in row
            DuckDB.append(appender, j);
        end
        DuckDB.end_row(appender);
        DuckDB.flush(appender);
   end
   DuckDB.close(appender);
end
# spawn many appender tasks
for i in 1:100
    Threads.@spawn run_appender(db, 2)
end
```
## **Original Julia Connector**

Credits to kimmolinna for the original DuckDB Julia connector.

# **Node.js**

## **Node.js API**

This package provides a Node.js API for DuckDB. The API for this client is somewhat compliant to the SQLite Node.js client for easier transition.

For TypeScript wrappers, see the duckdb-async project.

## **Initializing**

Load the package and create a database object:

```
const duckdb = require('duckdb');
const db = new duckdb.Database(':memory:'); // or a file name for a persistent DB
```
All options as described on Database configuration can be (optionally) supplied to the Database constructor as second argument. The third argument can be optionally supplied to get feedback on the given options.

```
const db = new duckdb.Database(':memory:', {
    "access_mode": "READ_WRITE",
    "max_memory": "512MB",
    "threads": "4"
}, (err) => {
  if (err) {
    console.error(err);
  }
});
```
## **Running a Query**

The following code snippet runs a simple query using the Database.all() method.

```
db.all('SELECT 42 AS fortytwo', function(err, res) {
  if (err) {
   console.warn(err);
   return;
 }
  console.log(res[0].fortytwo)
});
```
Other available methods are each, where the callback is invoked for each row, run to execute a single statement without results and exec, which can execute several SQL commands at once but also does not return results. All those commands can work with prepared statements, taking the values for the parameters as additional arguments. For example like so:

```
db.all('SELECT ?::INTEGER AS fortytwo, ?::STRING AS hello', 42, 'Hello, World', function(err, res) {
  if (err) {
   console.warn(err);
   return;
```

```
}
  console.log(res[0].fortytwo)
  console.log(res[0].hello)
});
```
## **Connections**

A database can have multiple Connections, those are created using db.connect().

```
const con = db.connect();
```
You can create multiple connections, each with their own transaction context.

Connection objects also contain shorthands to directly call run(), all() and each() with parameters and callbacks, respectively, for example:

```
con.all('SELECT 42 AS fortytwo', function(err, res) {
  if (err) {
    console.warn(err);
    return;
  }
  console.log(res[0].fortytwo)
});
```
## **Prepared Statements**

From connections, you can create prepared statements (and only that) using con.prepare():

```
const stmt = con.prepare('SELECT ?::INTEGER AS fortytwo');
```
To execute this statement, you can call for example all() on the stmt object:

```
stmt.all(42, function(err, res) {
  if (err) {
    console.warn(err);
  } else {
    console.log(res[0].fortytwo)
  }
});
```
You can also execute the prepared statement multiple times. This is for example useful to fill a table with data:

```
con.run('CREATE TABLE a (i INTEGER)');
const stmt = con.prepare('INSERT INTO a VALUES (?)');
for (let i = 0; i < 10; i++) {
  stmt.run(i);
}
stmt.finalize();
con.all('SELECT * FROM a', function(err, res) {
  if (err) {
    console.warn(err);
  } else {
    console.log(res)
  }
});
```
prepare() can also take a callback which gets the prepared statement as an argument:

```
const stmt = con.prepare('SELECT ?::INTEGER AS fortytwo', function(err, stmt) {
  stmt.all(42, function(err, res) {
    if (err) {
      console.warn(err);
    } else {
      console.log(res[0].fortytwo)
    }
 });
});
```
## **Inserting Data via Arrow**

```
Apache Arrow can be used to insert data into DuckDB without making a copy:
```

```
const arrow = require('apache-arrow');
const db = new duckdb.Database(':memory:');
const jsonData = [
  {"userId":1,"id":1,"title":"delectus aut autem","completed":false},
  {"userId":1,"id":2,"title":"quis ut nam facilis et officia qui","completed":false}
];
// note; doesn't work on Windows yet
db.exec(` INSTALL arrow; LOAD arrow;`, (err) => {
    if (err) {
        console.warn(err);
        return;
    }
    const arrowTable = arrow.tableFromJSON(jsonData);
    db.register_buffer("jsonDataTable", [arrow.tableToIPC(arrowTable)], true, (err, res) => {
        if (err) {
            console.warn(err);
            return;
        }
        // `SELECT * FROM jsonDataTable` would return the entries in `jsonData`
    });
});
```
## **Loading Unsigned Extensions**

To load unsigned extensions, instantiate the database as follows:

```
db = new duckdb.Database(':memory:', {"allow_unsigned_extensions": "true"});
```
## **Node.js API**

## **Modules**

## **Typedefs**

## **duckdb**

**Summary**: DuckDB is an embeddable SQL OLAP Database Management System

## • duckdb

- **–** ~Connection
	- \* .run(sql, ...params, callback) ⇒ void
	- \* .all(sql, ...params, callback) ⇒ void
	- \* .arrowIPCAll(sql, ...params, callback) ⇒ void
	- \* .arrowIPCStream(sql, ...params, callback) ⇒
	- \* .each(sql, ...params, callback) ⇒ void
	- \* .stream(sql, ...params)
	- \* .register\_udf(name, return\_type, fun) ⇒ void
	- \* .prepare(sql, ...params, callback) ⇒ Statement
	- \* .exec(sql, ...params, callback) ⇒ void
	- \* .register\_udf\_bulk(name, return\_type, callback) ⇒ void
	- \* .unregister\_udf(name, return\_type, callback) ⇒ void
	- \* .register\_buffer(name, array, force, callback) ⇒ void
	- \* .unregister\_buffer(name, callback) ⇒ void
	- \* .close(callback) ⇒ void
- **–** ~Statement
	- \* .sql ⇒
	- \* .get()
	- \* .run(sql, ...params, callback) ⇒ void
	- \* .all(sql, ...params, callback) ⇒ void
	- \* .arrowIPCAll(sql, ...params, callback) ⇒ void
	- \* .each(sql, ...params, callback) ⇒ void
	- \* .finalize(sql, ...params, callback) ⇒ void
	- \* .stream(sql, ...params)
	- \* .columns() ⇒ Array.<ColumnInfo>
- **–** ~QueryResult
	- \* .nextChunk() ⇒
	- \* .nextIpcBuffer() ⇒
	- \* .asyncIterator()
- **–** ~Database
	- \* .close(callback) ⇒ void
	- \* .close\_internal(callback) ⇒ void
	- \* .wait(callback) ⇒ void
	- \* .serialize(callback) ⇒ void
	- \* .parallelize(callback) ⇒ void
	- \* .connect(path) ⇒ Connection
	- \* .interrupt(callback) ⇒ void
	- \* .prepare(sql) ⇒ Statement
	- \* .run(sql, ...params, callback) ⇒ void
- \* .scanArrowIpc(sql, ...params, callback) ⇒ void
- \* .each(sql, ...params, callback) ⇒ void
- \* .all(sql, ...params, callback) ⇒ void
- \* .arrowIPCAll(sql, ...params, callback) ⇒ void
- \* .arrowIPCStream(sql, ...params, callback) ⇒ void
- \* .exec(sql, ...params, callback) ⇒ void
- \* .register\_udf(name, return\_type, fun) ⇒ this
- \* .register\_buffer(name) ⇒ this
- \* .unregister\_buffer(name) ⇒ this
- \* .unregister\_udf(name) ⇒ this
- \* .registerReplacementScan(fun) ⇒ this
- \* .tokenize(text) ⇒ ScriptTokens
- \* .get()
- **–** ~TokenType
- **–** ~ERROR : number
- **–** ~OPEN\_READONLY : number
- **–** ~OPEN\_READWRITE : number
- **–** ~OPEN\_CREATE : number
- **–** ~OPEN\_FULLMUTEX : number
- **–** ~OPEN\_SHAREDCACHE : number
- **–** ~OPEN\_PRIVATECACHE : number

## **duckdb~Connection**

**Kind**: inner class of duckdb

- ~Connection
	- **–** .run(sql, ...params, callback) ⇒ void
	- **–** .all(sql, ...params, callback) ⇒ void
	- **–** .arrowIPCAll(sql, ...params, callback) ⇒ void
	- **–** .arrowIPCStream(sql, ...params, callback) ⇒
	- **–** .each(sql, ...params, callback) ⇒ void
	- **–** .stream(sql, ...params)
	- **–** .register\_udf(name, return\_type, fun) ⇒ void
	- **–** .prepare(sql, ...params, callback) ⇒ Statement
	- **–** .exec(sql, ...params, callback) ⇒ void
	- **–** .register\_udf\_bulk(name, return\_type, callback) ⇒ void
	- **–** .unregister\_udf(name, return\_type, callback) ⇒ void
	- **–** .register\_buffer(name, array, force, callback) ⇒ void
	- **–** .unregister\_buffer(name, callback) ⇒ void
	- **–** .close(callback) ⇒ void

## **connection.run(sql, ...params, callback) ⇒ void**

Run a SQL statement and trigger a callback when done

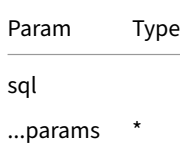

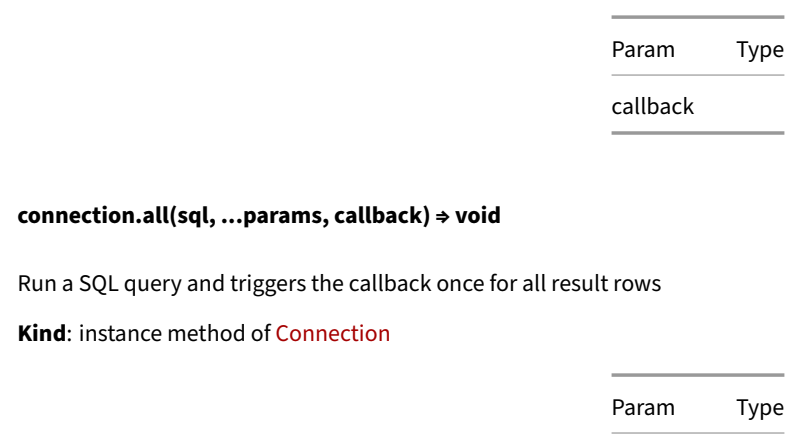

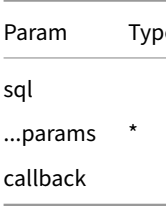

## **connection.arrowIPCAll(sql, ...params, callback) ⇒ void**

Run a SQL query and serialize the result into the Apache Arrow IPC format (requires arrow extension to be loaded)

**Kind**: instance method of Connection

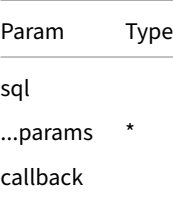

#### **connection.arrowIPCStream(sql, ...params, callback) ⇒**

Run a SQL query, returns a IpcResultStreamIterator that allows streaming the result into the Apache Arrow IPC format (requires arrow extension to be loaded)

## **Kind**: instance method of Connection **Returns**: Promise

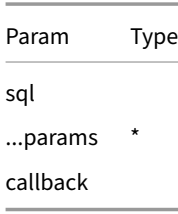

## **connection.each(sql, ...params, callback) ⇒ void**

Runs a SQL query and triggers the callback for each result row

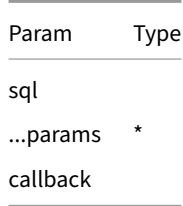

#### **connection.stream(sql, ...params)**

**Kind**: instance method of Connection

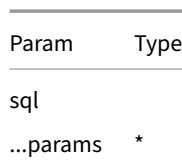

## **connection.register\_udf(name, return\_type, fun) ⇒ void**

Register a User Defined Function

**Kind**: instance method of Connection

**Note**: this follows the wasm udfs somewhat but is simpler because we can pass data much more cleanly

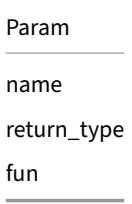

## **connection.prepare(sql, ...params, callback) ⇒ Statement**

Prepare a SQL query for execution

**Kind**: instance method of Connection

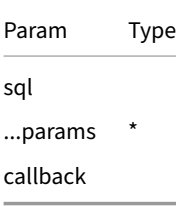

## **connection.exec(sql, ...params, callback) ⇒ void**

Execute a SQL query

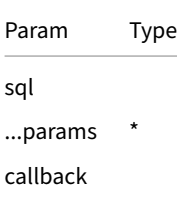

## **connection.register\_udf\_bulk(name, return\_type, callback) ⇒ void**

Register a User Defined Function

**Kind**: instance method of Connection

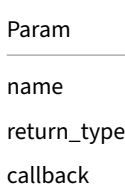

## **connection.unregister\_udf(name, return\_type, callback) ⇒ void**

Unregister a User Defined Function

**Kind**: instance method of Connection

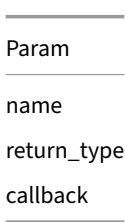

## **connection.register\_buffer(name, array, force, callback) ⇒ void**

Register a Buffer to be scanned using the Apache Arrow IPC scanner (requires arrow extension to be loaded)

**Kind**: instance method of Connection

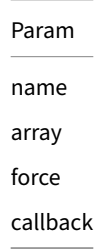

## **connection.unregister\_buffer(name, callback) ⇒ void**

Unregister the Buffer

Param

name

callback

## **connection.close(callback) ⇒ void**

Closes connection

**Kind**: instance method of Connection

Param

callback

## **duckdb~Statement**

**Kind**: inner class of duckdb

- ~Statement
	- **–** .sql ⇒
	- **–** .get()
	- **–** .run(sql, ...params, callback) ⇒ void
	- **–** .all(sql, ...params, callback) ⇒ void
	- **–** .arrowIPCAll(sql, ...params, callback) ⇒ void
	- **–** .each(sql, ...params, callback) ⇒ void
	- **–** .finalize(sql, ...params, callback) ⇒ void
	- **–** .stream(sql, ...params)
	- **–** .columns() ⇒ Array.<ColumnInfo>

#### **statement.sql ⇒**

**Kind**: instance property of Statement **Returns**: sql contained in statement **Field**:

#### **statement.get()**

Not implemented

**Kind**: instance method of Statement

#### **statement.run(sql, ...params, callback) ⇒ void**

**Kind**: instance method of Statement

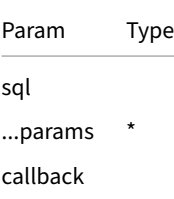

## **statement.all(sql, ...params, callback) ⇒ void**

#### **Kind**: instance method of Statement

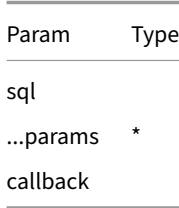

## **statement.arrowIPCAll(sql, ...params, callback) ⇒ void**

#### **Kind**: instance method of Statement

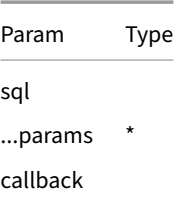

## **statement.each(sql, ...params, callback) ⇒ void**

#### **Kind**: instance method of Statement

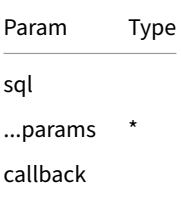

## **statement.finalize(sql, ...params, callback) ⇒ void**

**Kind**: instance method of Statement

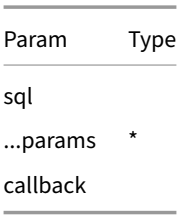

#### **statement.stream(sql, ...params)**

**Kind**: instance method of Statement

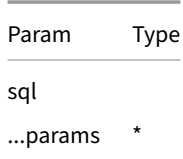

**statement.columns() ⇒ Array.<ColumnInfo>**

**Kind**: instance method of Statement **Returns**: Array.<ColumnInfo> ‑ ‑ Array of column names and types

## **duckdb~QueryResult**

**Kind**: inner class of duckdb

- ~QueryResult
	- **–** .nextChunk() ⇒
	- **–** .nextIpcBuffer() ⇒
	- **–** .asyncIterator()

## **queryResult.nextChunk() ⇒**

**Kind**: instance method of QueryResult **Returns**: data chunk

#### **queryResult.nextIpcBuffer() ⇒**

Function to fetch the next result blob of an Arrow IPC Stream in a zero-copy way. (requires arrow extension to be loaded)

**Kind**: instance method of QueryResult **Returns**: data chunk

#### **queryResult.asyncIterator()**

**Kind**: instance method of QueryResult

## **duckdb~Database**

Main database interface

**Kind**: inner property of duckdb

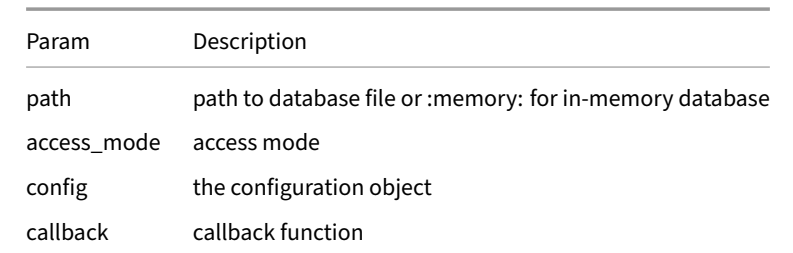

## • ~Database

- **–** .close(callback) ⇒ void
- **–** .close\_internal(callback) ⇒ void
- **–** .wait(callback) ⇒ void
- **–** .serialize(callback) ⇒ void
- **–** .parallelize(callback) ⇒ void
- **–** .connect(path) ⇒ Connection
- **–** .interrupt(callback) ⇒ void
- **–** .prepare(sql) ⇒ Statement
- **–** .run(sql, ...params, callback) ⇒ void
- **–** .scanArrowIpc(sql, ...params, callback) ⇒ void
- **–** .each(sql, ...params, callback) ⇒ void
- **–** .all(sql, ...params, callback) ⇒ void
- **–** .arrowIPCAll(sql, ...params, callback) ⇒ void
- **–** .arrowIPCStream(sql, ...params, callback) ⇒ void
- **–** .exec(sql, ...params, callback) ⇒ void
- **–** .register\_udf(name, return\_type, fun) ⇒ this
- **–** .register\_buffer(name) ⇒ this
- **–** .unregister\_buffer(name) ⇒ this
- **–** .unregister\_udf(name) ⇒ this
- **–** .registerReplacementScan(fun) ⇒ this
- **–** .tokenize(text) ⇒ ScriptTokens
- **–** .get()

## **database.close(callback) ⇒ void**

Closes database instance

**Kind**: instance method of Database

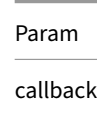

## **database.close\_internal(callback) ⇒ void**

Internal method. Do not use, call Connection#close instead

**Kind**: instance method of Database

Param

callback

#### **database.wait(callback) ⇒ void**

Triggers callback when all scheduled database tasks have completed.

**Kind**: instance method of Database

Param callback

#### **database.serialize(callback) ⇒ void**

Currently a no‑op. Provided for SQLite compatibility

**Kind**: instance method of Database

Param callback

#### **database.parallelize(callback) ⇒ void**

Currently a no‑op. Provided for SQLite compatibility

**Kind**: instance method of Database

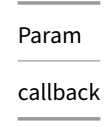

#### **database.connect(path) ⇒ Connection**

Create a new database connection

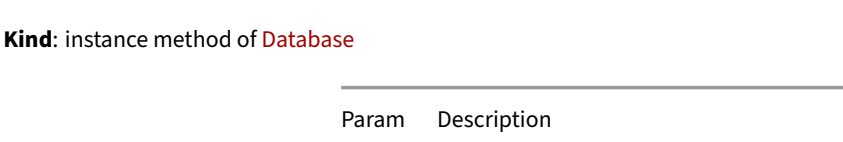

path the database to connect to, either a file path, or : memory:

#### **database.interrupt(callback) ⇒ void**

Supposedly interrupt queries, but currently does not do anything.

**Kind**: instance method of Database

Param

callback

## **database.prepare(sql) ⇒ Statement**

Prepare a SQL query for execution

**Kind**: instance method of Database

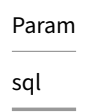

## **database.run(sql, ...params, callback) ⇒ void**

Convenience method for Connection#run using a built‑in default connection

**Kind**: instance method of Database

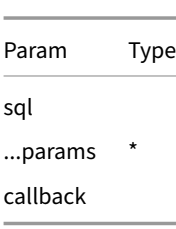

## **database.scanArrowIpc(sql, ...params, callback) ⇒ void**

Convenience method for Connection#scanArrowIpc using a built‑in default connection

**Kind**: instance method of Database

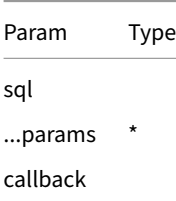

#### **database.each(sql, ...params, callback) ⇒ void**

**Kind**: instance method of Database

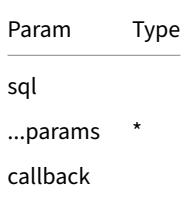

#### **database.all(sql, ...params, callback) ⇒ void**

Convenience method for Connection#apply using a built‑in default connection

**Kind**: instance method of Database

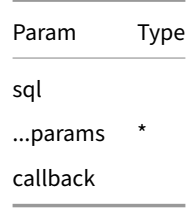

#### **database.arrowIPCAll(sql, ...params, callback) ⇒ void**

Convenience method for Connection#arrowIPCAll using a built‑in default connection

**Kind**: instance method of Database

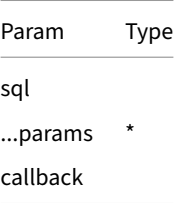

#### **database.arrowIPCStream(sql, ...params, callback) ⇒ void**

Convenience method for Connection#arrowIPCStream using a built‑in default connection

**Kind**: instance method of Database

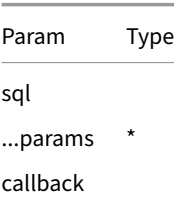

## **database.exec(sql, ...params, callback) ⇒ void**

**Kind**: instance method of Database

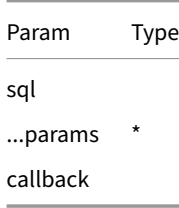

#### **database.register\_udf(name, return\_type, fun) ⇒ this**

Register a User Defined Function

Convenience method for Connection#register\_udf

**Kind**: instance method of Database

Param name return\_type fun

## **database.register\_buffer(name) ⇒ this**

Register a buffer containing serialized data to be scanned from DuckDB.

Convenience method for Connection#unregister\_buffer

**Kind**: instance method of Database

Param name

#### **database.unregister\_buffer(name) ⇒ this**

Unregister a Buffer

Convenience method for Connection#unregister\_buffer

**Kind**: instance method of Database

Param name

#### **database.unregister\_udf(name) ⇒ this**

Unregister a UDF

Convenience method for Connection#unregister\_udf

**Kind**: instance method of Database

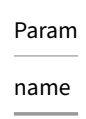

## **database.registerReplacementScan(fun) ⇒ this**

Register a table replace scan function

**Kind**: instance method of Database

Param Description

fun Replacement scan function

#### **database.tokenize(text) ⇒ ScriptTokens**

Return positions and types of tokens in given text

**Kind**: instance method of Database

Param text

#### **database.get()**

Not implemented

**Kind**: instance method of Database

## **duckdb~TokenType**

Types of tokens return by tokenize.

**Kind**: inner property of duckdb

## **duckdb~ERROR : number**

Check that errno attribute equals this to check for a duckdb error

**Kind**: inner constant of duckdb

## **duckdb~OPEN\_READONLY : number**

Open database in readonly mode

**Kind**: inner constant of duckdb

## **duckdb~OPEN\_READWRITE : number**

Currently ignored

**Kind**: inner constant of duckdb

## **duckdb~OPEN\_CREATE : number**

Currently ignored

**Kind**: inner constant of duckdb

## **duckdb~OPEN\_FULLMUTEX : number**

Currently ignored

**Kind**: inner constant of duckdb

## **duckdb~OPEN\_SHAREDCACHE : number**

Currently ignored

**Kind**: inner constant of duckdb

## **duckdb~OPEN\_PRIVATECACHE : number**

Currently ignored

**Kind**: inner constant of duckdb

## **ColumnInfo : object**

**Kind**: global typedef **Properties**

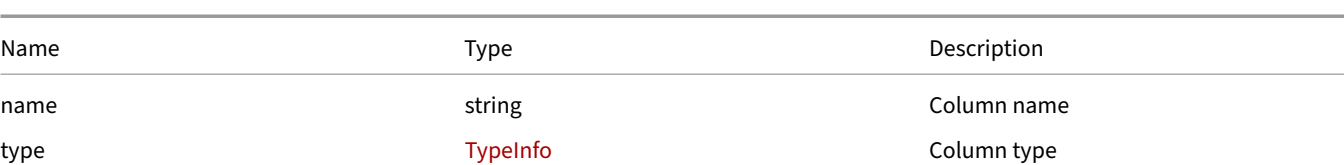

## **TypeInfo : object**

**Kind**: global typedef **Properties**

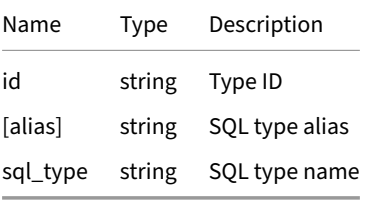

## **DuckDbError : object**

**Kind**: global typedef **Properties**

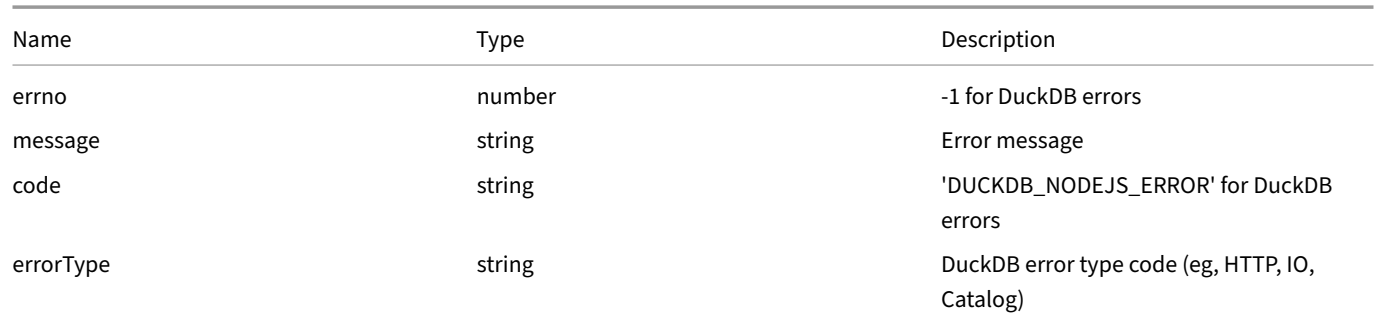

# **HTTPError : object**

**Kind**: global typedef **Extends**: DuckDbError **Properties**

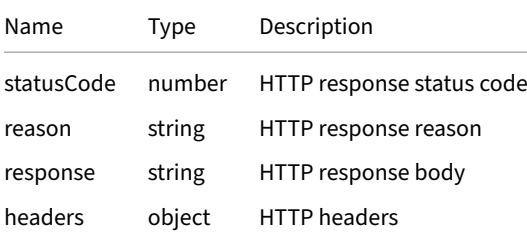
# **Python**

### **Python API**

### **Installation**

The DuckDB Python API can be installed using pip: pip install duckdb. Please see the installation page for details. It is also possible to install DuckDB using conda: conda install python-duckdb -c conda-forge.

**Python version:** DuckDB requires Python 3.7 or newer.

# **Basic API Usag[e](https://docs.conda.io)**

The most straight-forward manner of running SQL queries using DuckDB is using the duckdb.sql command.

```
import duckdb
duckdb.sql("SELECT 42").show()
```
This will run queries using an **in‑memory database** that is stored globally inside the Python module. The result of the query is returned as a **Relation**. A relation is a symbolic representation of the query. The query is not executed until the result is fetched or requested to be printed to the screen.

Relations can be referenced in subsequent queries by storing them inside variables, and using them as tables. This way queries can be constructed incrementally.

```
import duckdb
r1 = \text{duckdb.sql}("SELECT 42 AS i")duckdb.sql("SELECT i * 2 AS k FROM r1").show()
```
# **Data Input**

DuckDB can ingest data from a wide variety of formats – both on-disk and in-memory. See the data ingestion page for more information.

```
import duckdb
duckdb.read_csv("example.csv") # read a CSV file into a Relation
duckdb.read_parquet("example.parquet") # read a Parquet file into a Relation
duckdb.read_json("example.json") # read a JSON file into a Relation
duckdb.sql("SELECT * FROM 'example.csv'") # directly query a CSV file
duckdb.sql("SELECT * FROM 'example.parquet'") # directly query a Parquet file
duckdb.sql("SELECT * FROM 'example.json'") # directly query a JSON file
```
#### **DataFrames**

DuckDB can directly query Pandas DataFrames, Polars DataFrames and Arrow tables. Note that these are read‑only, i.e. editing these tables via INSERT or UPDATE statements is not possible.

**import** duckdb

```
# directly query a Pandas DataFrame
```

```
import pandas as pd
pandas_df = pd.DataFrame({^{\{''a''\}}: [42]}))
duckdb.sql("SELECT * FROM pandas_df")
# directly query a Polars DataFrame
import polars as pl
```

```
polars_df = pl.DataFrame(\{"a": [42]})
duckdb.sql("SELECT * FROM polars_df")
```

```
# directly query a pyarrow table
import pyarrow as pa
arrow\_table = pa.Table.from\_pydict({"a": [42]})duckdb.sql("SELECT * FROM arrow_table")
```
# **Result Conversion**

DuckDB supports converting query results efficiently to a variety of formats. See the result conversion page for more information.

```
import duckdb
duckdb.sql("SELECT 42").fetchall() # Python objects
duckdb.sql("SELECT 42").df() # Pandas DataFrame
duckdb.sql("SELECT 42").pl() # Polars DataFrame
duckdb.sql("SELECT 42").arrow() # Arrow Table
duckdb.sql("SELECT 42").fetchnumpy() # NumPy Arrays
```
# **Writing Data to Disk**

DuckDB supports writing Relation objects directly to disk in a variety of formats. The COPY statement can be used to write data to disk using SQL as an alternative.

```
import duckdb
duckdb.sql("SELECT 42").write_parquet("out.parquet") # Write to a Parquet file
duckdb.sql("SELECT 42").write_csv("out.csv") # Write to a CSV file
duckdb.sql("COPY (SELECT 42) TO 'out.parquet'") # Copy to a Parquet file
```
# **Connection Options**

Applications can open a new DuckDB connection via the duckdb.connect() method.

### **Using an In‑Memory Database**

When using DuckDB through duckdb.sql(), it operates on an *in-memory* database, i.e., no tables are persisted on disk. Invoking the duckdb.connect() method without arguments returns a connection, which also uses an in-memory database:

#### **import** duckdb

```
con = duckdb.connect()
con.sql("SELECT 42 AS x").show()
```
### **Persistent Storage**

The duckdb.connect(dbname) creates a connection to a **persistent** database. Any data written to that connection will be persisted, and can be reloaded by reconnecting to the same file, both from Python and from other DuckDB clients.

**import** duckdb

```
# create a connection to a file called 'file.db'
con = duckdb.connect("file.db")
# create a table and load data into it
con.sql("CREATE TABLE test (i INTEGER)")
con.sql("INSERT INTO test VALUES (42)")
# query the table
con.table("test").show()
# explicitly close the connection
con.close()
# Note: connections also closed implicitly when they go out of scope
```
You can also use a context manager to ensure that the connection is closed:

#### **import** duckdb

```
with duckdb.connect("file.db") as con:
   con.sql("CREATE TABLE test (i INTEGER)")
   con.sql("INSERT INTO test VALUES (42)")
   con.table("test").show()
    # the context manager closes the connection automatically
```
#### **Configuration**

The duckdb.connect() accepts a config dictionary, where configuration options can be specified. For example:

**import** duckdb

```
con = duckdb.connect(config = {'threads': 1})
```
#### **Connection Object and Module**

The connection object and the duckdb module can be used interchangeably – they support the same methods. The only difference is that when using the duckdb module a global in-memory database is used.

If you are developing a package designed for others to use, and use DuckDB in the package, it is recommend that you create connection objects instead of using the methods on the duckdb module. That is because the duckdb module uses a shared global database – which can cause hard to debug issues if used from within multiple different packages.

#### **Using Connections in Parallel Python Programs**

The DuckDBPyConnection object is not thread-safe. If you would like to write to the same database from multiple threads, create a cursor for each thread with the DuckDBPyConnection.cursor() method.

### **Loading and Installing Extensions**

DuckDB's Python API provides functions for installing and loading extensions, which perform the equivalent operations to running the INSTALL and LOAD SQL commands, respectively. An example that installs and loads the spatial extension looks like follows:

**import** duckdb

```
con = duckdb.connect()
con.install_extension("spatial")
con.load_extension("spatial")
```
To loadunsigned extensions, use theconfig = {"allow\_unsigned\_extensions": "true"}argument to theduckdb.connect() method.

# <span id="page-364-0"></span>**Data [Ingestion](#page-768-0)**

# **CSV Files**

CSV files can be read using the read\_csv function, called either from within Python or directly from within SQL. By default, the read\_ csv function attempts to auto-detect the CSV settings by sampling from the provided file.

#### **import** duckdb

```
# read from a file using fully auto-detected settings
duckdb.read_csv("example.csv")
# read multiple CSV files from a folder
duckdb.read_csv("folder/*.csv")
# specify options on how the CSV is formatted internally
duckdb.read_csv("example.csv", header = False, sep = ",")
# override types of the first two columns
duckdb.read_csv("example.csv", dtype = ["int", "varchar"])
# use the (experimental) parallel CSV reader
duckdb.read_csv("example.csv", parallel = True)
# directly read a CSV file from within SQL
duckdb.sql("SELECT * FROM 'example.csv'")
# call read_csv from within SQL
duckdb.sql("SELECT * FROM read_csv('example.csv')")
```
See the CSV Import page for more information.

# **Parq[uet Files](#page-67-0)**

Parquet files can be read using the read\_parquet function, called either from within Python or directly from within SQL.

#### **import** duckdb

```
# read from a single Parquet file
duckdb.read_parquet("example.parquet")
# read multiple Parquet files from a folder
duckdb.read_parquet("folder/*.parquet")
# read a Parquet over https
duckdb.read_parquet("https://some.url/some_file.parquet")
# read a list of Parquet files
duckdb.read_parquet(["file1.parquet", "file2.parquet", "file3.parquet"])
# directly read a Parquet file from within SQL
duckdb.sql("SELECT * FROM 'example.parquet'")
# call read_parquet from within SQL
duckdb.sql("SELECT * FROM read_parquet('example.parquet')")
```
#### See the Parquet Loading page for more information.

# **JSON Files**

JSON files can be read using the read\_json function, called either from within Python or directly from within SQL. By default, the read\_ json function will automatically detect if a file contains newline‑delimited JSON or regular JSON, and will detect the schema of the objects stored within the JSON file.

#### **import** duckdb

```
# read from a single JSON file
duckdb.read_json("example.json")
# read multiple JSON files from a folder
duckdb.read_json("folder/*.json")
# directly read a JSON file from within SQL
duckdb.sql("SELECT * FROM 'example.json'")
# call read_json from within SQL
duckdb.sql("SELECT * FROM read_json_auto('example.json')")
```
# **Directly Accessing DataFrames and Arrow Objects**

DuckDB is automatically able to query certain Python variables by referring to their variable name (as if it was a table). These types include the following: Pandas DataFrame, Polars DataFrame, Polars LazyFrame, NumPy arrays, relations, and Arrow objects. Accessing these is made possible by replacement scans.

DuckDB supports querying multiple types of Apache Arrow objects including tables, datasets, RecordBatchReaders, and scanners. See the Python guides for more examples.

```
import duckdb
import pandas as pd
test_df = pd.DataFrame.from_dict({T''} ["one"two"three",)
duckdb.sql("SELECT * FROM test_df").fetchall()
# [(1, 'one'), (2, 'two'), (3, 'three'), (4, 'four')]
```
DuckDB also supports "registering" a DataFrame or Arrow object as a virtual table, comparable to a SQL VIEW. This is useful when querying a DataFrame/Arrow object that is stored in another way (as a class variable, or a value in a dictionary). Below is a Pandas example:

If your Pandas DataFrame is stored in another location, here is an example of manually registering it:

```
import duckdb
import pandas as pd
my_dictionary = {}
my_dictionary["test_df"] = pd.DataFrame.from_dict({"i": [1, 2, 3, 4], "j": ["one", "two", "three",
"four"]})
duckdb.register("test_df_view", my_dictionary["test_df"])
duckdb.sql("SELECT * FROM test_df_view").fetchall()
# [(1, 'one'), (2, 'two'), (3, 'three'), (4, 'four')]
```
You can also create a persistent table in DuckDB from the contents of the DataFrame (or the view):

```
# create a new table from the contents of a DataFrame
con.execute("CREATE TABLE test_df_table AS SELECT * FROM test_df")
# insert into an existing table from the contents of a DataFrame
con.execute("INSERT INTO test_df_table SELECT * FROM test_df")
```
# **Pandas DataFrames – object Columns**

pandas.DataFrame columns of an object dtype require some special care, since this stores values of arbitrary type. To convert these columns to DuckDB, we first go through an analyze phase before converting the values. In this analyze phase a sample of all the rows of the column are analyzed to determine the target type. This sample size is by default set to 1000. If the type picked during the analyze step is incorrect, this will result in a "Failed to cast value:" error, in which case you will need to increase the sample size. The sample size can be changed by setting the pandas\_analyze\_sample config option.

```
# example setting the sample size to 100k
duckdb.execute("SET GLOBAL pandas_analyze_sample = 100_000")
```
### **Registering Objects**

You can register Python objects as DuckDB tables using the DuckDBPyConnection.register() function.

The precedence of objects with the same name is as follows:

- Objects explicitly registered via DuckDBPyConnection.register()
- Native DuckDB tables and views
- Replacement scans

# **Con[version betw](#page-191-0)een DuckDB and Python**

This page documents the rules for converting Python objects to DuckDB and DuckDB results to Python.

# **Object Conversion: Python O[bject to DuckDB](#page-366-0)**

<span id="page-366-0"></span>This is a mapping of Python object types to DuckDB Logical Types:

- None -> NULL
- bool ‑> BOOLEAN
- datetime.timedelta -> INTERVAL
- str ‑> VARCHAR
- bytearray ‑> BLOB
- memoryview ‑> BLOB
- decimal.Decimal ‑> DECIMAL / DOUBLE
- uuid.UUID ‑> UUID

The rest of the conversion rules are as follows.

#### **int**

Since integers can be of arbitrary size in Python, there is not a one-to-one conversion possible for ints. Intead we perform these casts in order until one succeeds:

- BIGINT
- INTEGER
- UBIGINT
- UINTEGER
- DOUBLE

When using the DuckDB Value class, it's possible to set a target type, which will influence the conversion.

#### **float**

These casts are tried in order until one succeeds:

- DOUBLE
- FLOAT

### **datetime.datetime**

For datetime we will check pandas.isnull if it's available and return NULL if it returns true. We check against datetime.datetime.min and datetime.datetime.max to convert to -inf and +inf respectively.

If the datetime has tzinfo, we will use TIMESTAMPTZ, otherwise it becomes TIMESTAMP.

#### **datetime.time**

If the time has tzinfo, we will use TIMETZ, otherwise it becomes TIME.

#### **datetime.date**

date converts to the DATE type. We check against datetime.date.min and datetime.date.max to convert to -inf and +inf respectively.

#### **bytes**

bytes converts to BLOB by default, when it's used to construct a Value object of type BITSTRING, it maps to BITSTRING instead.

### **list**

list becomes a LIST type of the "most permissive" type of its children, for example:

```
my_list_value = [
    12345,
    "test"
]
```
Will become VARCHAR[] because 12345 can convert to VARCHAR but test can not convert to INTEGER.

[12345, test]

### **dict**

The dict object can convert to either STRUCT( $\ldots$ ) or MAP( $\ldots$ ,  $\ldots$ ) depending on its structure. If the dict has a structure similar to:

```
my_map\_dict = \{"key": [
        1, 2, 3
    ],
    "value": [
        "one", "two", "three"
    ]
}
```
Then we'll convert it to a MAP of key-value pairs of the two lists zipped together. The example above becomes a MAP (INTEGER, VAR-CHAR):

```
{1=one, 2=two, 3=three}
```
The names of the fields matter and the two lists need to have the same size.

#### Otherwise we'll try to convert it to a STRUCT.

```
my_structure_i1: "one",
   "2": 2,
   "three": [1, 2, 3],
   False: True
}
```
### Becomes:

```
{'1': one, '2': 2, 'three': [1, 2, 3], 'False': true}
```
Every key of the dictionary is converted to string.

# **tuple**

tuple converts to LIST by default, when it's used to construct a Value object of type STRUCT it will convert to STRUCT instead.

### **numpy.ndarray and numpy.datetime64**

ndarray and datetime64 are converted by calling tolist() and converting the result of that.

# **Result Conversion: DuckDB Results to Python**

DuckDB's Python client provides multiple additional methods that can be used to efficiently retrieve data.

# **NumPy**

• fetchnumpy() fetches the data as a dictionary of NumPy arrays

### **Pandas**

- df() fetches the data as a Pandas DataFrame
- fetchdf() is an alias of df()
- fetch\_df() is an alias of df()
- fetch\_df\_chunk(vector\_multiple) fetches a portion of the results into a DataFrame. The number of rows returned in each chunk is the vector size (2048 by default) \* vector\_multiple (1 by default).

# **Apache Arrow**

- arrow() fetches the data as an Arrow table
- fetch\_arrow\_table() is an alias of arrow()
- fetch\_record\_batch(chunk\_size) returns an Arrow record batch reader with chunk\_size rows per batch

# **Polars**

• pl() fetches the data as a Polars DataFrame

Below are some examples using this functionality. See the Python guides for more examples.

```
# fetch as Pandas DataFrame
df = con.execute("SELECT * FROM items").</math>print(df)
# item value count
# 0 jeans 20.0 1
# 1 hammer 42.2 2
# 2 laptop 2000.0 1
# 3 chainsaw 500.0 10
# 4 iphone 300.0 2
# fetch as dictionary of numpy arrays
arr = con.execute("SELECT * FROM items").fetchnumpy()
print(arr)
# {'item': masked_array(data=['jeans', 'hammer', 'laptop', 'chainsaw', 'iphone'],
# mask=[False, False, False, False, False],
# fill_value='?',
# dtype=object), 'value': masked_array(data=[20.0, 42.2, 2000.0, 500.0, 300.0],
# mask=[False, False, False, False, False],
# fill_value=1e+20), 'count': masked_array(data=[1, 2, 1, 10, 2],
# mask=[False, False, False, False, False],
# fill_value=999999,
# dtype=int32)}
# fetch as an Arrow table. Converting to Pandas afterwards just for pretty printing
tbl = con.execute("SELECT * FROM items") . fetch_arrow_table()print(tbl.to_pandas())
# item value count
# 0 jeans 20.00 1
# 1 hammer 42.20 2
# 2 laptop 2000.00 1
# 3 chainsaw 500.00 10
# 4 iphone 300.00 2
```
# **Python DB API**

The standard DuckDB Python API provides a SQL interface compliant with the DB‑API 2.0 specification described by PEP 249 similar to the SQLite Python API.

# **[Connection](https://docs.python.org/3.7/library/sqlite3.html)**

To use the module, you must first create a DuckDBPyConnection object that represents the database.

The connection object takes as a parameter the database file to read and write from.

# **File‑Based Connection**

If the database file does not exist, it will be created (the file extension may be .db, .duckdb, or anything else).

#### **In‑Memory Connection**

The special value :memory: (the default) can be used to create an **in‑memory database**. Note that for an in‑memory database no data is persisted to disk (i.e., all data is lost when you exit the Python process). If you would like to connect to an existing database in readonly mode, you can set the read\_only flag to True. Read‑only mode is required if multiple Python processes want to access the same database file at the same time.

By default we create an **in‑memory‑database** that lives inside the duckdb module.

#### **Default Connection**

Every method of DuckDBPyConnection is also available on the duckdb module, this connection is what's used by these methods. You can also get a reference to this connection by providing the special value: default: to connect or by using duckdb.default\_ connection.

**import** duckdb

```
duckdb.execute("CREATE TABLE tbl AS SELECT 42 a")
con = duckdb.connect(":default:")
con.sql("SELECT * FROM tbl")
# or
duckdb.default connection.sql("SELECT * FROM tbl")
```
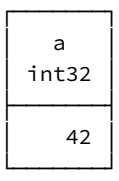

**import** duckdb

```
# to start an in-memory database
con = duckdb.connect(database = ":memory:")
# to use a database file (not shared between processes)
con = duckdb.connect(database = "my-db.duckdb", read_only = False)
# to use a database file (shared between processes)
con = duckdb.connect(database = "my-db.duckdb", read_only = True)
# to explicitly get the default connection
con = duckdb.connect(database = ":default:")
```
If you want to create a second connection to an existing database, you can use the cursor() method. This might be useful for example to allow parallel threads running queries independently. A single connection is thread-safe but is locked for the duration of the queries, effectively serializing database access in this case.

Connections are closed implicitly when they go out of scope or if they are explicitly closed using close(). Once the last connection to a database instance is closed, the database instance is closed as well.

# **Querying**

SQL queries can be sent to DuckDB using the execute() method of connections. Once a query has been executed, results can be retrieved using the fetchone and fetchall methods on the connection. fetchall will retrieve all results and complete the transaction. fetchone will retrieve a single row of results each time that it is invoked until no more results are available. The transaction will only close once fetchone is called and there are no more results remaining (the return value will be None). As an example, in the case of a query only returning a single row, fetchone should be called once to retrieve the results and a second time to close the transaction. Below are some short examples:

DuckDB Documentation

```
# create a table
con.execute("CREATE TABLE items (item VARCHAR, value DECIMAL(10, 2), count INTEGER)")
# insert two items into the table
con.execute("INSERT INTO items VALUES ('jeans', 20.0, 1), ('hammer', 42.2, 2)")
# retrieve the items again
con.execute("SELECT * FROM items")
print(con.fetchall())
# [('jeans', Decimal('20.00'), 1), ('hammer', Decimal('42.20'), 2)]
# retrieve the items one at a time
con.execute("SELECT * FROM items")
print(con.fetchone())
# ('jeans', Decimal('20.00'), 1)
print(con.fetchone())
# ('hammer', Decimal('42.20'), 2)
print(con.fetchone()) # This closes the transaction. Any subsequent calls to .fetchone will return None
# None
```
The description property of the connection object contains the column names as per the standard.

#### **Prepared Statements**

DuckDB also supports prepared statements in the API with the execute and executemany methods. The values may be passed as an additional parameter after a query that contains ? or \$1 (dollar symbol and a number) placeholders. Using the ? notation adds the values in the same sequence as passed within the Python parameter. Using the \$ notation allows for values to be reused within the SQL statement based on the number [and index of the value](#page-537-0) found within the Python parameter. Values are converted according to the conversion rules.

Here are some examples:

```
# insert a row using prepared statements
con.execute("INSERT INTO items VALUES (?, ?, ?)", ["laptop", 2000, 1])
# insert several rows using prepared statements
con.executemany("INSERT INTO items VALUES (?, ?, ?)", [["chainsaw", 500, 10], ["iphone", 300, 2]] )
# query the database using a prepared statement
con.execute("SELECT item FROM items WHERE value > ?", [400])
print(con.fetchall())
# [('laptop',), ('chainsaw',)]
# query using $ notation for prepared statement and reused values
con.execute("SELECT $1, $1, $2", ["duck", "goose"])
print(con.fetchall())
# [('duck', 'duck', 'goose')]
```
**Warning.** Do *not* use executemany to insert large amounts of data into DuckDB. See the data ingestion page for better options.

#### **Named Parameters**

Besides the standard unnamed parameters, like \$1, \$2 etc, it's also possible to supply named parameters, like \$my\_parameter. When using named parameters, you have to provide a dictionary mapping of str to value in the parameters argument. An example use is the following:

**import** duckdb

```
res = duckdb.execute("""
    SELECT
        $my_param,
        $other_param,
        $also_param
    """,
    {
        "my_param": 5,
        "other_param": "DuckDB",
        "also_param": [42]
    }
).fetchall()
print(res)
# [(5, 'DuckDB', [42])]
```
# **Relational API**

The Relational API is an alternative API that can be used to incrementally construct queries. The API is centered around DuckDBPyRelation nodes. The relations can be seen as symbolic representations of SQL queries. They do not hold any data – and nothing is executed – until a method that triggers execution is called.

### **Constructing Relations**

Relations can be created from SQL queries using the duckdb.sql method. Alternatively, they can be created from the various data ingestion methods (read\_parquet, read\_csv, read\_json).

For example, here we create a relation from a SQL query:

```
import duckdb
rel = duckdb.sql("SELECT * FROM range(10_000_000_000) tol(id)")rel.show()
```
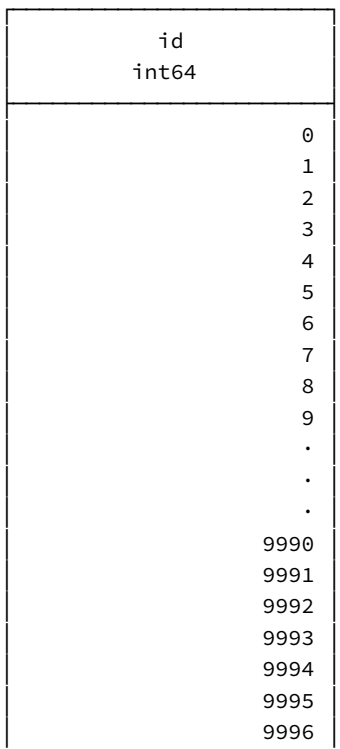

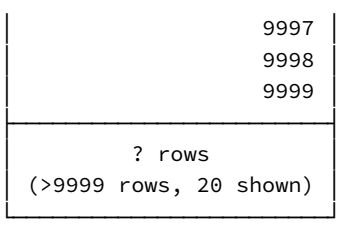

Note how we are constructing a relation that computes an immense amount of data (10B rows, or 74GB of data). The relation is constructed instantly – and we can even print the relation instantly.

When printing a relation using show or displaying it in the terminal, the first 10K rows are fetched. If there are more than 10K rows, the output window will show >9999 rows (as the amount of rows in the relation is unknown).

# **Data Ingestion**

Outside of SQL queries, the following methods are provided to construct relation objects from external data.

- from\_arrow
- from\_df
- read\_csv
- read\_json
- read\_parquet

# **SQL Queries**

Relation objects can be queried through SQL through replacement scans. If you have a relation object stored in a variable, you can refer to that variable as if it was a SQL table (in the FROM clause). This allows you to incrementally build queries using relation objects.

```
import duckdb
```

```
rel = duckdb.sql("SELECT * FROM range(1_000_000) tol(id)")duckdb.sql("SELECT sum(id) FROM rel").show()
```
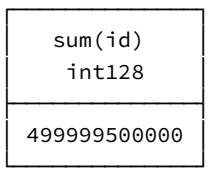

# **Operations**

There are a number of operations that can be performed on relations. These are all short-hand for running the SQL queries - and will return relations again themselves.

### **aggregate(expr, groups = {})**

Apply an (optionally grouped) aggregate over the relation. The system will automatically group by any columns that are not aggregates.

```
import duckdb
rel = duckdb.sql("SELECT * FROM range(1_000_000) tol(id)")rel.aggregate("id % 2 AS g, sum(id), min(id), max(id)")
```
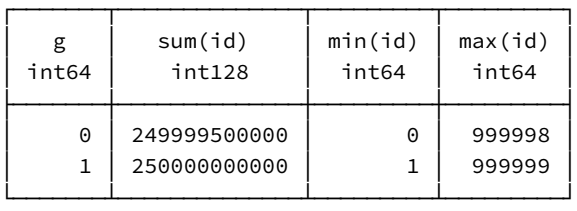

#### **except\_(rel)**

Select all rows in the first relation, that do not occur in the second relation. The relations must have the same number of columns.

```
import duckdb
r1 = \text{duckdb.sql}("SELECT * FROM range(10) tbl(id)")r2 = duckdb.sql("SELECT * FROM range(5) tbl(id)")
r1.except_(r2).show()
```
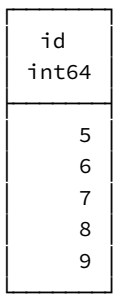

#### **filter(condition)**

Apply the given condition to the relation, filtering any rows that do not satisfy the condition.

```
import duckdb
rel = duckdb.sql("SELECT * FROM range(1_000_000) tol(id)")rel.filter("id > 5").limit(3).show()
```
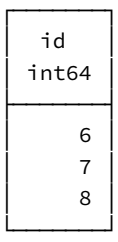

#### **intersect(rel)**

Select the intersection of two relations – returning all rows that occur in both relations. The relations must have the same number of columns.

```
import duckdb
r1 = duckdb.sql("SELECT * FROM range(10) tbl(id)")
r2 = duckdb.sql("SELECT * FROM range(5) tbl(id)")
r1.intersect(r2).show()
```
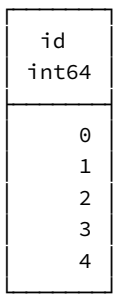

### **join(rel, condition, type = "inner")**

Combine two relations, joining them based on the provided condition.

```
import duckdb
r1 = \text{duckdb.sql}("SELECT * FROM range(5) <b>tbl(id)")</b>.set_alias("r1")r2 = \text{duckdb.sql}("SELECT * FROM range(10, 15) <math>\text{thl}(\text{id})</math>", set_alias("r2")r1.join(r2, "r1.id + 10 = r2.id").show()
```
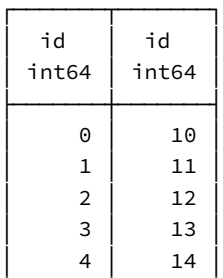

└───────┴───────┘

#### **limit(n, offset = 0)**

Select the first *n* rows, optionally offset by *offset*.

```
import duckdb
rel = duckdb.sql("SELECT * FROM range(1_000_000) tbl(id)")
rel.limit(3).show()
```
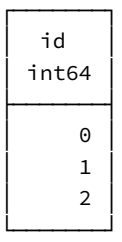

### **order(expr)**

Sort the relation by the given set of expressions.

```
import duckdb
rel = duckdb.sql("SELECT * FROM range(1_000_000) tol(id)")rel.order("id DESC").limit(3).show()
```
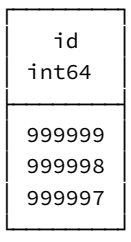

# **project(expr)**

Apply the given expression to each row in the relation.

#### **import** duckdb

```
rel = duckdb.sql("SELECT * FROM range(1_000_000) tol(id)")rel.project("id + 10 AS id_plus_ten").limit(3).show()
```
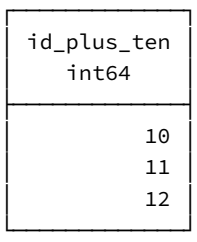

# **union(rel)**

Combine two relations, returning all rows in r1 followed by all rows in r2. The relations must have the same number of columns.

```
import duckdb
r1 = duckdb.sql("SELECT * FROM range(5) tbl(id)")
r2 = duckdb.sql("SELECT * FROM range(10, 15) thl(id)")r1.union(r2).show()
```
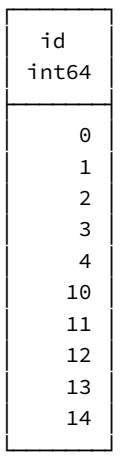

# **Result Output**

The result of relations can be converted to various types of Python structures, see the result conversion page for more information.

The result of relations can also be directly written to files using the below methods.

```
DuckDB Documentation
```
- write\_csv
- write\_parquet

### **Python Function API**

You can create a DuckDB user-defined function (UDF) from a Python function so it can be used in SQL queries. Similarly to regular functions, they need to have a name, a return type and parameter types.

Here is an example using a Python function that calls a third-party library.

```
import duckdb
from duckdb.typing import *
from faker import Faker
def generate_random_name():
    fake = Faker()return fake.name()
duckdb.create_function("random_name", generate_random_name, [], VARCHAR)
res = duckdb.sql("SELECT random_name()").fetchall()
print(res)
# [('Gerald Ashley',)]
```
# **Creating Functions**

To register a Python UDF, use the create\_function method from a DuckDB connection. Here is the syntax:

```
import duckdb
con = duckdb.connect()
con.create_function(name, function, parameters, return_type)
```
The create\_function method takes the following parameters:

- 1. **name**: A string representing the unique name of the UDF within the connection catalog.
- 2. **function**: The Python function you wish to register as a UDF.
- 3. **parameters**: Scalar functions can operate on one or more columns. This parameter takes a list of column types used as input.
- 4. **return\_type**: Scalar functions return one element per row. This parameter specifies the return type of the function.
- 5. **type** (Optional): DuckDB supports both built‑in Python types and PyArrow Tables. By default, built‑in types are assumed, but you can specify  $type = 'arrow'$  to use PyArrow Tables.
- 6. null\_handling (Optional): By default, null values are automatically handled as Null-In Null-Out. Users can specify a desired behavior for null values by setting null handling = 'special'.
- 7. **exception\_handling** (Optional): By default, when an exception is thrown from the Python function, it will be re‑thrown in Python. Users can disable this behavior, and instead return null, by setting this parameter to 'return\_null'
- 8. **side\_effects** (Optional): By default, functions are expected to produce the same result for the same input. If the result of a function is impacted by any type of randomness, side\_effects must be set to True.

To unregister a UDF, you can call the remove\_function method with the UDF name:

con.remove\_function(name)

### **Type Annotation**

When the function has type annotation it's often possible to leave out all of the optional parameters. Using DuckDBPyType we can implicitly convert many known types to DuckDBs type system. For example:

**import** duckdb

```
def my_function(x: int) -> str:
    return x
```

```
duckdb.create_function("my_func", my_function)
duckdb.sql("SELECT my_func(42)")
```
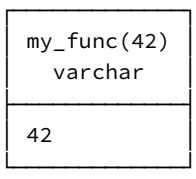

If only the parameter list types can be inferred, you'll need to pass in None as parameters.

### **Null Handling**

By default when functions receive a NULL value, this instantly returns NULL, as part of the default NULL-handling. When this is not desired, you need to explicitly set this parameter to "special".

```
import duckdb
from duckdb.typing import *
def dont_intercept_null(x):
    return 5
duckdb.create_function("dont_intercept", dont_intercept_null, [BIGINT], BIGINT)
res = duckdb.sql("SELECT dont_intercept(NULL)").fetchall()
print(res)
# [(None,)]
duckdb.remove_function("dont_intercept")
duckdb.create_function("dont_intercept", dont_intercept_null, [BIGINT], BIGINT, null_handling="special")
res = duckdb.sql("SELECT dont_intercept(NULL)").fetchall()
print(res)
# [(5,)]
```
### **Exception Handling**

By default, when an exception is thrown from the Python function, we'll forward (re‑throw) the exception. If you want to disable this behavior, and instead return null, you'll need to set this parameter to "return\_null"

```
import duckdb
from duckdb.typing import *
def will_throw():
    raise ValueError("ERROR")
duckdb.create_function("throws", will_throw, [], BIGINT)
try:
    res = duckdb.sql("SELECT throws()").fetchall()
except duckdb.InvalidInputException as e:
    print(e)
```

```
duckdb.create_function("doesnt_throw", will_throw, [], BIGINT, exception_handling="return_null")
res = duckdb.sql("SELECT doesnt_throw()").fetchall()
print(res)
# [(None,)]
```
# **Side Effects**

By default DuckDB will assume the created function is a *pure* function, meaning it will produce the same output when given the same input. If your function does not follow that rule, for example when your function makes use of randomness, then you will need to mark this function as having side\_effects.

For example, this function will produce a new count for every invocation

```
def count() \rightarrow int:
    old = count.counter;
    count.counter += 1
    return old
```
 $count.counter =  $0$$ 

If we create this function without marking it as having side effects, the result will be the following:

```
con = duckdb.connect()
con.create_function("my_counter", count, side_effects = False)
res = con.sql("SELECT my_counter() FROM range(10)").fetchall()
print(res)
# [(0,), (0,), (0,), (0,), (0,), (0,), (0,), (0,), (0,), (0,)]
```
Which is obviously not the desired result, when we add side\_effects = True, the result is as we would expect:

```
con.remove_function("my_counter")
count.counter = \thetacon.create_function("my_counter", count, side_effects = True)
res = con.sql("SELECT my_counter() FROM range(10)").fetchall()
print(res)
# [(0,), (1,), (2,), (3,), (4,), (5,), (6,), (7,), (8,), (9,)]
```
# **Python Function Types**

Currently, two function types are supported, native (default) and arrow.

#### **Arrow**

If the function is expected to receive arrow arrays, set the type parameter to 'arrow'.

This will let the system know to provide arrow arrays of up to STANDARD\_VECTOR\_SIZE tuples to the function, and also expect an array of the same amount of tuples to be returned from the function.

#### **Native**

When the function type is set to native the function will be provided with a single tuple at a time, and expect only a single value to be returned. This can be useful to interact with Python libraries that don't operate on Arrow, such as faker:

**import** duckdb

```
from duckdb.typing import *
from faker import Faker
def random_date():
    fake = Faker()return fake.date_between()
duckdb.create_function("random_date", random_date, [], DATE, type="native")
res = duckdb.sql("SELECT random_date()").fetchall()
print(res)
# [(datetime.date(2019, 5, 15),)]
```
# **Types API**

The DuckDBPyType class represents a type instance of our data types.

# **Converting from Other Types**

To make the API as easy to use as possible, we have added implicit conversions from existing type objects to a DuckDBPyType instance. This means that wherever a DuckDBPyType object is expected, it is also possible to provide any of the options listed below.

#### **Python Built‑ins**

The table below shows the mapping of Python Built-in types to DuckDB type.

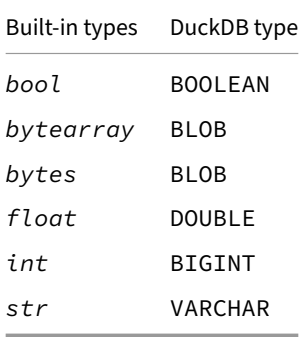

#### **Numpy DTypes**

The table below shows the mapping of Numpy DType to DuckDB type.

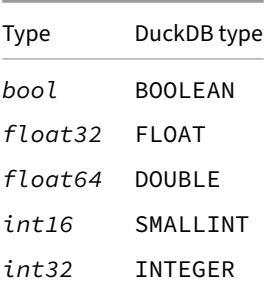

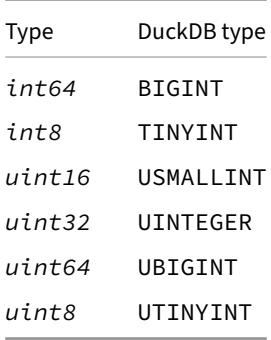

#### **Nested Types**

#### *list[child\_type]*

list type objects map to a LIST type of the child type. Which can also be arbitrarily nested.

```
import duckdb
from typing import Union
```

```
duckdb.typing.DuckDBPyType(list[dict[Union[str, int], str])
# MAP(UNION(u1 VARCHAR, u2 BIGINT), VARCHAR)[]
```
#### *dict[key\_type, value\_type]*

dict type objects map to a MAP type of the key type and the value type.

**import** duckdb

```
duckdb.typing.DuckDBPyType(dict[str, int])
# MAP(VARCHAR, BIGINT)
```
#### *{'a': field\_one, 'b': field\_two, .., 'n': field\_n}*

dict objects map to a STRUCT composed of the keys and values of the dict.

**import** duckdb

```
duckdb.typing.DuckDBPyType({'a': str, 'b': int})
# STRUCT(a VARCHAR, b BIGINT)
```
#### *Union[<type\_1>, ... <type\_n>]*

typing.Union objects map to a UNION type of the provided types.

```
import duckdb
from typing import Union
```

```
duckdb.typing.DuckDBPyType(Union[int, str, bool, bytearray])
# UNION(u1 BIGINT, u2 VARCHAR, u3 BOOLEAN, u4 BLOB)
```
### **Creation Functions**

For the built-in types, you can use the constants defined in duckdb.typing:

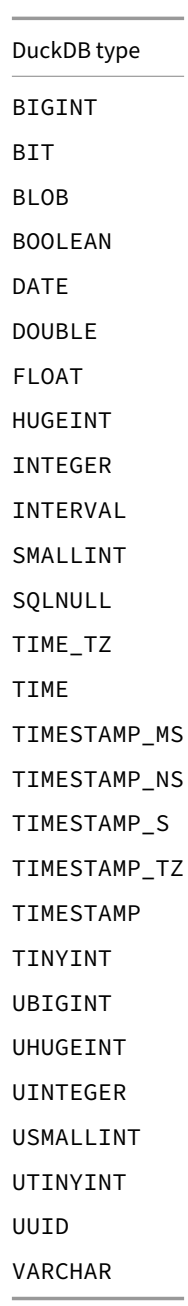

For the complex types there are methods available on the DuckDBPyConnection object or the duckdb module. Anywhere a Duck-DBPyType is accepted, we will also accept one of the type objects that can implicitly convert to a DuckDBPyType.

#### **list\_type | array\_type**

#### Parameters:

• child\_type: DuckDBPyType

#### **struct\_type | row\_type**

Parameters:

• fields: Union[list[DuckDBPyType], dict[str, DuckDBPyType]]

#### **map\_type**

Parameters:

- key\_type: DuckDBPyType
- value\_type: DuckDBPyType

#### **decimal\_type**

Parameters:

- width: int
- scale: int

#### **union\_type**

Parameters:

• members: Union[list[DuckDBPyType], dict[str, DuckDBPyType]]

#### **string\_type**

Parameters:

• collation: Optional[str]

# **Expression API**

The Expression class represents an instance of an expression.

# **Why Would I Use the Expression A[PI?](#page-589-0)**

Using this API makes it possible to dynamically build up expressions, which are typically created by the parser from the query string. This allows you to skip that and have more fine‑grained control over the used expressions.

Below is a list of currently supported expressions that can be created through the API.

# **Column Expression**

This expression references a column by name.

```
import duckdb
import pandas as pd
df = pd.DataFrame({
    'a': [1, 2, 3, 4],
    'b': [True, None, False, True],
    'c': [42, 21, 13, 14]
})
# selecting a single column
col = duckdb.ColumfExpression('a')res = duckdb.df(df).select(col).fetchall()
print(res)
# [(1,), (2,), (3,), (4,)]
# selecting multiple columns
col_list = [
        duckdb.ColumnExpression('a') * 10,
        duckdb.ColumnExpression('b').isnull(),
        duckdb.ColumnExpression('c') + 5
    ]
res = duckdb.df(df).select(*col_list).fetchall()
print(res)
# [(10, False, 47), (20, True, 26), (30, False, 18), (40, False, 19)]
```
# **Star Expression**

This expression selects all columns of the input source.

Optionally it's possible to provide an exclude list to filter out columns of the table. This exclude list can contain either strings or Expressions.

```
import duckdb
import pandas as pd
df = pd.DataFrame({
    'a': [1, 2, 3, 4],
    'b': [True, None, False, True],
    'c': [42, 21, 13, 14]
})
star = duckdb.StarExpression(exclude = [ 'b'] )res = duckdb.df(df).select(star).fetchall()
print(res)
# [(1, 42), (2, 21), (3, 13), (4, 14)]
```
### **Constant Expression**

This expression contains a single value.

```
import duckdb
import pandas as pd
df = pd.DataFrame({
    'a': [1, 2, 3, 4],
    'b': [True, None, False, True],
```

```
'c': [42, 21, 13, 14]
})
const = duckdb.ConstantExpression('hello')
res = duckdb.df(df).select(const).fetchall()
print(res)
# [('hello',), ('hello',), ('hello',), ('hello',)]
```
### **Case Expression**

```
This expression contains a CASE WHEN (...) THEN (...) ELSE (...) END expression. By default ELSE is NULL and it can be
set using .else(value = ...). Additional WHEN (...) THEN (...) blocks can be added with .when(condition = ...,
value = \dots).
```

```
import duckdb
import pandas as pd
from duckdb import (
    ConstantExpression,
    ColumnExpression,
    CaseExpression
)
df = pd.DataFrame({
    'a': [1, 2, 3, 4],
    'b': [True, None, False, True],
    'c': [42, 21, 13, 14]
})
hello = ConstantExpression('hello')
world = ConstantExpression('world')
case = \sqrt{}CaseExpression(condition = ColumnExpression('b') == False, value = world) \
    .otherwise(hello)
res = duckdb.df(df).select(case).fetchall()
print(res)
# [('hello',), ('hello',), ('world',), ('hello',)]
```
### **Function Expression**

This expression contains a function call. It can be constructed by providing the function name and an arbitrary amount of Expressions as arguments.

```
import duckdb
import pandas as pd
from duckdb import (
    ConstantExpression,
    ColumnExpression,
    FunctionExpression
\lambdadf = pd.DataFrame({
    'a': [
         'test',
        'pest',
```

```
'text',
        'rest',
    ]
})
ends_with = FunctionExpression('ends_with', ColumnExpression('a'), ConstantExpression('est'))
res = duckdb.df(df).select(ends_with).fetchall()
print(res)
# [(True,), (True,), (False,), (True,)]
```
# **Common Operations**

The Expression class also contains many operations that can be applied to any Expression type.

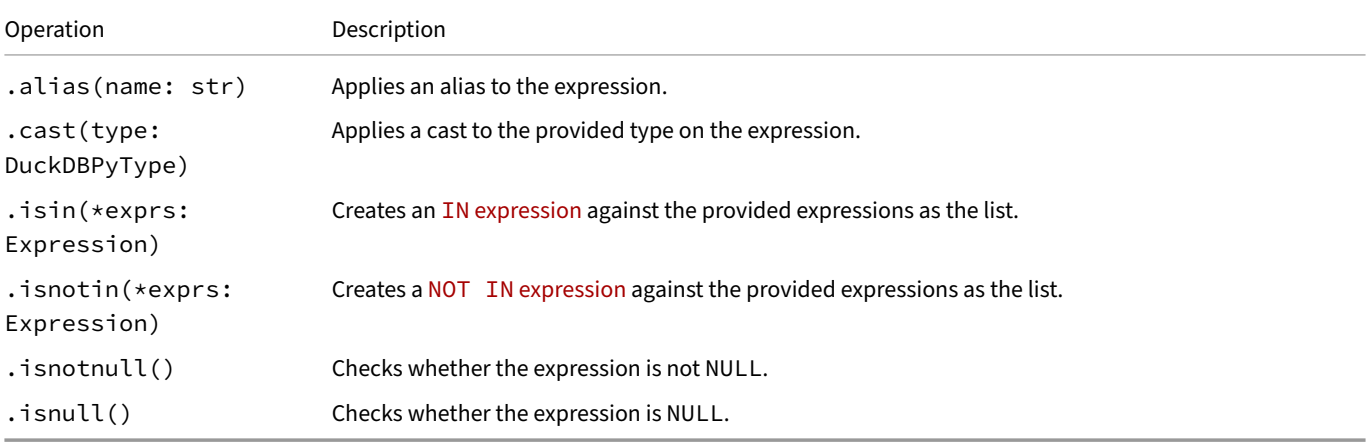

# **Order Operations**

When expressions are provided to DuckDBPyRelation.order(), the following order operations can be applied.

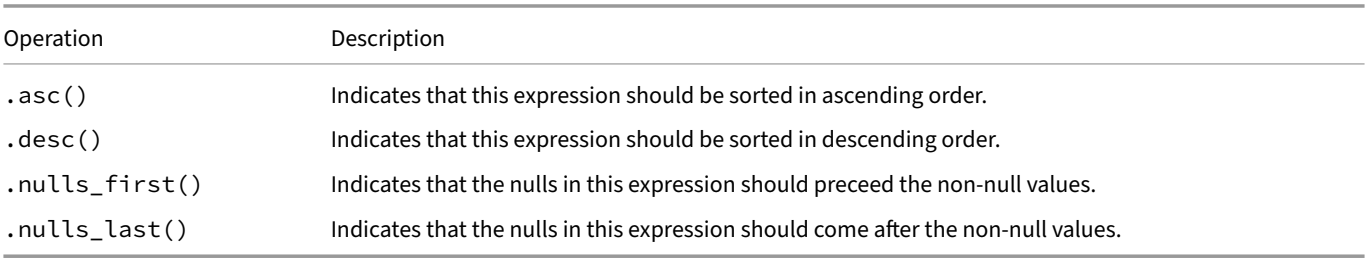

# **Spark API**

The DuckDB Spark API implements the PySpark API, allowing you to use the familiar Spark API to interact with DuckDB. All statements are translated to DuckDB's internal plans using our relational API and executed using DuckDB's query engine.

**Warning.** The DuckDB Spark API is currently experimental and features are still missing. We are very interested in feedback. Please report any functionality that you ar[e missing, eit](https://spark.apache.org/docs/3.5.0/api/python/reference/index.html)her through Discord or on GitHub.

# **Example**

```
from duckdb.experimental.spark.sql import SparkSession as session
from duckdb.experimental.spark.sql.functions import lit, col
import pandas as pd
spark = session.builder.getOrCreate()
pandas_df = pd.DataFrame({
    'age': [34, 45, 23, 56],
    'name': ['Joan', 'Peter', 'John', 'Bob']
})
df = spark.createDataFrame(pandas_df)
df = df.withColumn(
    'location', lit('Seattle')
)
res = df.select(
   col('age'),
   col('location')
).collect()
print(res)
\GammaRow(age=34, location='Seattle'),
   Row(age=45, location='Seattle'),
   Row(age=23, location='Seattle'),
   Row(age=56, location='Seattle')
]
```
# **Contribution Guidelines**

Contributions to the experimental Spark API are welcome. When making a contribution, please follow these guidelines:

- Instead of using temporary files, use our pytest testing framework.
- When adding new functions, ensure that method signatures comply with those in the PySpark API.

# **Python Client API**

# **Known Python Issues**

Unfortunately there are some issues that are either beyond our control or are very elusive / hard to track down. Below is a list of these issues that you might have to be aware of, depending on your workflow.

# **Numpy Import Multithreading**

When making use of multi threading and fetching results either directly as Numpy arrays or indirectly through a Pandas DataFrame, it might be necessary to ensure that numpy.core.multiarray is imported. If this module has not been imported from the main thread, and a different thread during execution attempts to import it this causes either a deadlock or a crash.

To avoid this, it's recommended to import numpy.core.multiarray before starting up threads.

# **Running EXPLAIN Renders Newlines in Jupyter and IPython**

When DuckDB is run in Jupyter notebooks or in the IPython shell, the output of the EXPLAIN statement contains hard line breaks (\n):

```
In [1]: import duckdb
   ...: duckdb.sql("EXPLAIN SELECT 42 AS x")
```
Out[1]:

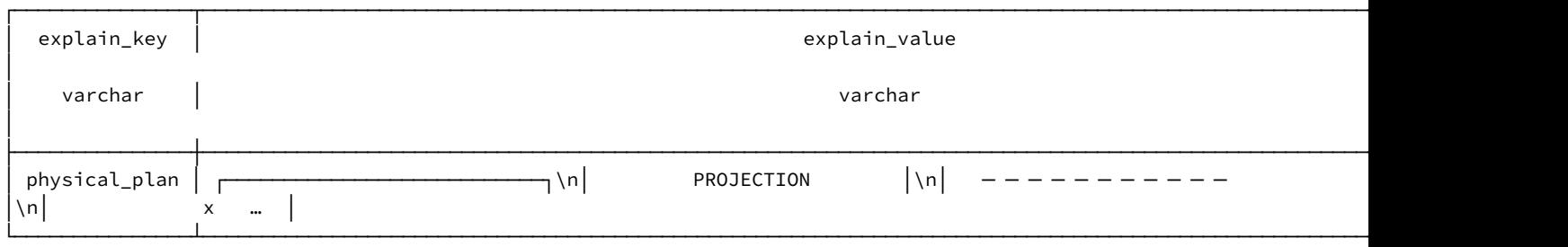

To work around this, print the output of the explain() function:

```
In [2]: print(duckdb.sql("SELECT 42 AS x").explain())
```
Out[2]:

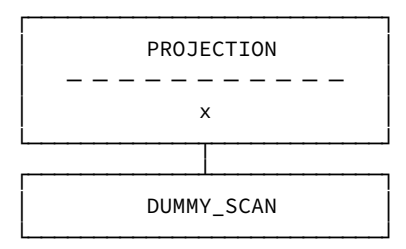

Please also check out the Jupyter guide for tips on using Jupyter with JupySQL.

# **Error When Imp[orting the](#page-932-0) DuckDB Python Package on Windows**

When importing DuckDB on Windows, the Python runtime may return the following error:

**import** duckdb

ImportError: DLL load failed while importing duckdb: The specified module could not be found.

The solution is to install the Microsoft Visual C++ Redistributable package.

# **R API**

### **Installation**

#### **duckdb: R API**

The DuckDB R API can be installed using install.packages("duckdb"). Please see the installation page for details.

#### **duckplyr: dplyr API**

DuckDB offers a dplyr‑compatible API via the duckplyr package. It can be installed using install.packages("duckplyr"). For details, see the duckplyr documentation.

### **Reference [M](https://duckdblabs.github.io/duckplyr/)[a](https://dplyr.tidyverse.org/)[nual](https://duckdblabs.github.io/duckplyr/)**

The reference manual for the DuckDB R API is available at R.duckdb.org.

### **Basic API Usage**

The standard DuckDB R API implements the DBI interface for R. If you are not familiar with DBI yet, see here for an introduction.

#### **Startup & Shutdown**

To use DuckDB, you must first create a connection object that represents the database. The connection object takes as parameter the database file to read and write from. If the database file does not exist, it will be created (the file extension may be .db, .duckdb, or anything else). The special value :memory: (the default) can be used to create an **in‑memory database**. Note that for an in‑memory database no data is persisted to disk (i.e., all data is lost when you exit the R process). If you would like to connect to an existing database in read-only mode, set the read\_only flag to TRUE. Read-only mode is required if multiple R processes want to access the same database file at the same time.

#### **library**("duckdb")

```
# to start an in-memory database
con <- dbConnect(duckdb())
# or
con <- dbConnect(duckdb(), dbdir = ":memory:")
# to use a database file (not shared between processes)
con <- dbConnect(duckdb(), dbdir = "my-db.duckdb", read_only = FALSE)
# to use a database file (shared between processes)
con <- dbConnect(duckdb(), dbdir = "my-db.duckdb", read_only = TRUE)
```
Connections are closed implicitly when they go out of scope or if they are explicitly closed using dbDisconnect(). To shut down the database instance associated with the connection, use dbDisconnect(con, shutdown = TRUE)

#### **Querying**

DuckDB supports the standard DBI methods to send queries and retrieve result sets. dbExecute() is meant for queries where no results are expected like CREATE TABLE or UPDATE etc. and dbGetQuery() is meant to be used for queries that produce results (e.g., SELECT). Below an example.

```
# create a table
dbExecute(con, "CREATE TABLE items (item VARCHAR, value DECIMAL(10, 2), count INTEGER)")
# insert two items into the table
dbExecute(con, "INSERT INTO items VALUES ('jeans', 20.0, 1), ('hammer', 42.2, 2)")
# retrieve the items again
res <- dbGetQuery(con, "SELECT * FROM items")
print(res)
# item value count
# 1 jeans 20.0 1
# 2 hammer 42.2 2
```
DuckDB also supports prepared statements in the R API with the dbExecute and dbGetQuery methods. Here is an example:

```
# prepared statement parameters are given as a list
dbExecute(con, "INSERT INTO items VALUES (?, ?, ?)", list('laptop', 2000, 1))
# if you want to reuse a prepared statement multiple times, use dbSendStatement() and dbBind()
stmt <- dbSendStatement(con, "INSERT INTO items VALUES (?, ?, ?)")
dbBind(stmt, list('iphone', 300, 2))
dbBind(stmt, list('android', 3.5, 1))
dbClearResult(stmt)
# query the database using a prepared statement
res <- dbGetQuery(con, "SELECT item FROM items WHERE value > ?", list(400))
print(res)
        # item
# 1 laptop
```
**Warning.** Do **not** use prepared statements to insert large amounts of data into DuckDB. See below for better options.

# **Efficient Transfer**

To write a R data frame into DuckDB, use the standard DBI function dbWriteTable(). This creates a table in DuckDB and populates it with the data frame contents. For example:

```
dbWriteTable(con, "iris_table", iris)
res <- dbGetQuery(con, "SELECT * FROM iris_table LIMIT 1")
print(res)
# Sepal.Length Sepal.Width Petal.Length Petal.Width Species
# 1 5.1 3.5 1.4 0.2 setosa
```
It is also possible to "register" a R data frame as a virtual table, comparable to a SQL VIEW. This *does not actually transfer data* into DuckDB yet. Below is an example:

```
duckdb_register(con, "iris_view", iris)
res <- dbGetQuery(con, "SELECT * FROM iris_view LIMIT 1")
print(res)
# Sepal.Length Sepal.Width Petal.Length Petal.Width Species
# 1 5.1 3.5 1.4 0.2 setosa
```
DuckDB keeps a reference to the R data frame after registration. This prevents the data frame from being garbage‑collected. The reference is cleared when the connection is closed, but can also be cleared manually using the duckdb\_unregister() method.

Also refer to the data import documentation for more options of efficiently importing data.

# **dbplyr**

DuckDB also plays well with the dbplyr / dplyr packages for programmatic query construction from R. Here is an example:

```
library("duckdb")
library("dplyr")
con <- dbConnect(duckdb())
duckdb_register(con, "flights", nycflights13::flights)
tbl(con, "flights") |>
  group_by(dest) |>
  summarise(delay = mean(dep_time, na.rm = TRUE)) |>
  collect()
```
When using dbplyr, CSV and Parquet files can be read using the dplyr:: tbl function.

```
# Establish a CSV for the sake of this example
write.csv(mtcars, "mtcars.csv")
# Summarize the dataset in DuckDB to avoid reading the entire CSV into R's memory
tbl(con, "mtcars.csv") |>
  group_by(cyl) |>
  summarise(across(disp:wt, .fns = mean)) |>
  collect()
# Establish a set of Parquet files
dbExecute(con, "COPY flights TO 'dataset' (FORMAT PARQUET, PARTITION_BY (year, month))")
# Summarize the dataset in DuckDB to avoid reading 12 Parquet files into R's memory
tbl(con, "read_parquet('dataset/**/*.parquet', hive_partitioning = true)") |>
  filter(month == ^{\prime\prime}3^{\prime\prime}) |>
  summarise(delay = mean(dep_time, na.rm = TRUE)) |>
  collect()
```
# **Memory Limit**

You can use the memory\_limit configuration option to limit the memory use of DuckDB, e.g.:

```
SET memory_limit = '2GB';
```
Note that this limit is only applied to the memory DuckDB uses and it does not affect the memory use of other R libraries. Therefore, the total memory u[sed by the R process may be higher than](#page-429-0) the configured memory\_limit.

# **Rust API**

### **Installation**

The DuckDB Rust API can be installed from crates.io. Please see the docs.rs for details.

### **Basic API Usage**

duckdb-rs is an ergonomic wrapper based on the DuckDB C API, please refer to the README for details.

#### **Startup & Shutdown**

To use duckdb, you must first initialize a Connection handle using Connection::open(). Connection::open() takes as parameter the database file to read and write from. If the database file does not exist, it will be created (the file extension may be .db, .duckdb, or anything else). You can also use Connection::open\_in\_memory() to create an **in‑memory database**. Note that for an in‑memory database no data is persisted to disk (i.e., all data is lost when you exit the process).

```
use duckdb::{params, Connection, Result};
let conn = Connection::open_in_memory()?;
```
You can conn.close() the Connection manually, or just leave it out of scope, we had implement the Drop trait which will automatically close the underlining db connection for you.

#### **Querying**

SQL queries can be sent to DuckDB using the execute() method of connections, or we can also prepare the statement and then query on that.

```
#[derive(Debug)]
struct Person {
   id: i32,
   name: String,
   data: Option<Vec<u8>>,
}
conn.execute(
   "INSERT INTO person (name, data) VALUES (?, ?)",
   params![me.name, me.data],
)?;
let mut stmt = conn.prepare("SELECT id, name, data FROM person")?;
let person_iter = stmt.query_map([], |row| {
   Ok(Person {
        id: row.get(0)?,
        name: row.get(1)?,
        data: row.get(2)?,
   })
```

```
})?;
for person in person_iter {
    println!("Found person {:?}", person.unwrap());
}
```
# **Appender**

The Rust client supports the DuckDB Appender API for bulk inserts. For example:

```
fn insert_rows(conn: &Connection) -> Result<()> {
   let mut app = conn.appender("foo")?;
   app.append_rows([[1, 2], [3, 4], [5, 6], [7, 8], [9, 10]])?;
   Ok(())
}
```
# **Swift API**

DuckDB offers a Swift API. See the announcement post for details.

#### **Instantiating DuckDB**

DuckDB supports both in-memory and persistent databases. To work with an in-memory datatabase, run:

**let** database = **try** Database(store: .inMemory)

To work with a persistent database, run:

**let** database = **try** Database(store: .file(at: "test.db"))

Queries can be issued through a database connection.

**let** connection = **try** database.connect()

DuckDB supports multiple connections per database.

### **Application Example**

The rest of the page is based on the example of our announcement post, which uses raw data from NASA's Exoplanet Archive loaded directly into DuckDB.

#### **Creating an Application‑Specific Type**

We first create an application‑specific type that we'll use to house our database and connection and through which we'll eventually define our app‑specific queries.

#### **import DuckDB**

```
final class ExoplanetStore {
 let database: Database
  let connection: Connection
 init(database: Database, connection: Connection) {
   self.database = database
   self.connection = connection
  }
}
```
#### **Loading a CSV File**

We load the data from NASA's Exoplanet Archive:

```
wget https://exoplanetarchive.ipac.caltech.edu/TAP/sync?query=select+pl_name+,+disc_
year+from+pscomppars&format=csv -O downloaded_exoplanets.csv
```
Once we have our CSV downloaded locally, we can use the following SQL command to load it as a new table to DuckDB:

```
CREATE TABLE exoplanets AS
    SELECT * FROM read_csv('downloaded_exoplanets.csv');
```
Let's package this up as a new asynchronous factory method on our ExoplanetStore type:

```
import DuckDB
import Foundation
final class ExoplanetStore {
  // Factory method to create and prepare a new ExoplanetStore
  static func create() async throws -> ExoplanetStore {
  // Create our database and connection as described above
    let database = try Database(store: .inMemory)
    let connection = try database.connect()
  // Download the CSV from the exoplanet archive
  let (csvFileURL, _) = try await URLSession.shared.download(
    from: URL(string: "https://exoplanetarchive.ipac.caltech.edu/TAP/sync?query=select+pl_name+,+disc_
year+from+pscomppars&format=csv")!)
  // Issue our first query to DuckDB
  try connection.execute("""
      CREATE TABLE exoplanets AS
          SELECT * FROM read_csv('\(csvFileURL.path)');
  """
  // Create our pre-populated ExoplanetStore instance
    return ExoplanetStore(
    database: database,
      connection: connection
  )
  }
  // Let's make the initializer we defined previously
  // private. This prevents anyone accidentally instantiating
  // the store without having pre-loaded our Exoplanet CSV
  // into the database
  private init(database: Database, connection: Connection) {
  ...
  }
}
```
#### **Querying the Database**

The following example queires DuckDB from within Swift via an async function. This means the callee won't be blocked while the query is executing. We'll then cast the result columns to Swift native types using DuckDB's ResultSet cast(to:) family of methods, before finally wrapping them up in a DataFrame from the TabularData framework.

```
...
```

```
import TabularData
```

```
extension ExoplanetStore {
```

```
// Retrieves the number of exoplanets discovered by year
  func groupedByDiscoveryYear() async throws -> DataFrame {
 // Issue the query we described above
   let result = try connection.query("""
     SELECT disc_year, count(disc_year) AS Count
       FROM exoplanets
       GROUP BY disc_year
       ORDER BY disc_year
     """)
   // Cast our DuckDB columns to their native Swift
   // equivalent types
   let discoveryYearColumn = result[0].cast(to: Int.self)
   let countColumn = result[1].cast(to: Int.self)
   // Use our DuckDB columns to instantiate TabularData
   // columns and populate a TabularData DataFrame
   return DataFrame(columns: [
     TabularData.Column(discoveryYearColumn).eraseToAnyColumn(),
     TabularData.Column(countColumn).eraseToAnyColumn(),
   ])
  }
}
```
#### **Complete Project**

For the complete example project, clone the DuckDB Swift repo and open up the runnable app project located in Examples/SwiftUI/ExoplanetExpl

# **Wasm**

#### **DuckDB Wasm**

DuckDB has been compiled to WebAssembly, so it can run inside any browser on any device.

{% include iframe.html src="https://shell.duckdb.org" %}

DuckDB-Wasm offers a layered API, it can be embedded as a JavaScript + WebAssembly library, as a Web shell, or built from source according to your needs.

# **Getting Started with DuckDB‑Wasm**

A great starting point is to read the DuckDB‑Wasm launch blog post! Another great resource is the GitHub repository. For details, see the full DuckDB‑Wa[sm API Documentation.](https://duckdb.org/2021/10/29/duckdb-wasm)

# **Instantiation**

#### **Instantiation**

DuckDB‑Wasm has multiple ways to be instantiated depending on the use case.

#### **cdn(jsdelivr)**

```
import * as duckdb from '@duckdb/duckdb-wasm';
const JSDELIVR_BUNDLES = duckdb.getJsDelivrBundles();
// Select a bundle based on browser checks
const bundle = await duckdb.selectBundle(JSDELIVR_BUNDLES);
const worker_url = URL.createObjectURL(
  new Blob([`importScripts("${bundle.mainWorker!}");`], {type: 'text/javascript'})
);
// Instantiate the asynchronus version of DuckDB-Wasm
const worker = new Worker(worker_url);
const logger = new duckdb.ConsoleLogger();
const db = new duckdb.AsyncDuckDB(logger, worker);
await db.instantiate(bundle.mainModule, bundle.pthreadWorker);
URL.revokeObjectURL(worker_url);
```
#### **webpack**

```
import * as duckdb from '@duckdb/duckdb-wasm';
import duckdb_wasm from '@duckdb/duckdb-wasm/dist/duckdb-mvp.wasm';
import duckdb_wasm_next from '@duckdb/duckdb-wasm/dist/duckdb-eh.wasm';
const MANUAL_BUNDLES: duckdb.DuckDBBundles = {
   mvp: {
        mainModule: duckdb_wasm,
        mainWorker: new URL('@duckdb/duckdb-wasm/dist/duckdb-browser-mvp.worker.js',
import.meta.url).toString(),
   },
   eh: {
        mainModule: duckdb_wasm_next,
        mainWorker: new URL('@duckdb/duckdb-wasm/dist/duckdb-browser-eh.worker.js',
import.meta.url).toString(),
   },
};
// Select a bundle based on browser checks
const bundle = await duckdb.selectBundle(MANUAL_BUNDLES);
// Instantiate the asynchronus version of DuckDB-Wasm
const worker = new Worker(bundle.mainWorker!);
const logger = new duckdb.ConsoleLogger();
const db = new duckdb.AsyncDuckDB(logger, worker);
await db.instantiate(bundle.mainModule, bundle.pthreadWorker);
```
#### **vite**

```
import * as duckdb from '@duckdb/duckdb-wasm';
import duckdb_wasm from '@duckdb/duckdb-wasm/dist/duckdb-mvp.wasm?url';
import mvp_worker from '@duckdb/duckdb-wasm/dist/duckdb-browser-mvp.worker.js?url';
import duckdb_wasm_eh from '@duckdb/duckdb-wasm/dist/duckdb-eh.wasm?url';
import eh_worker from '@duckdb/duckdb-wasm/dist/duckdb-browser-eh.worker.js?url';
const MANUAL_BUNDLES: duckdb.DuckDBBundles = {
   mvp: {
        mainModule: duckdb_wasm,
        mainWorker: mvp_worker,
   },
    eh: {
        mainModule: duckdb_wasm_eh,
        mainWorker: eh_worker,
   },
};
// Select a bundle based on browser checks
const bundle = await duckdb.selectBundle(MANUAL_BUNDLES);
// Instantiate the asynchronus version of DuckDB-wasm
const worker = new Worker(bundle.mainWorker!);
const logger = new duckdb.ConsoleLogger();
const db = new duckdb.AsyncDuckDB(logger, worker);
await db.instantiate(bundle.mainModule, bundle.pthreadWorker);
```
#### **Statically Served**

It is possible to manually download the files from https://cdn.jsdelivr.net/npm/@duckdb/duckdb-wasm/dist/.

DuckDB Documentation

```
import * as duckdb from '@duckdb/duckdb-wasm';
const MANUAL_BUNDLES: duckdb.DuckDBBundles = {
   mvp: {
        mainModule: 'change/me/../duckdb-mvp.wasm',
        mainWorker: 'change/me/../duckdb-browser-mvp.worker.js',
   },
   eh: {
        mainModule: 'change/m/../duckdb-eh.wasm',
        mainWorker: 'change/m/../duckdb-browser-eh.worker.js',
   },
};
// Select a bundle based on browser checks
const bundle = await duckdb.selectBundle(JSDELIVR_BUNDLES);
// Instantiate the asynchronous version of DuckDB-Wasm
const worker = new Worker(bundle.mainWorker!);
const logger = new duckdb.ConsoleLogger();
const db = new duckdb.AsyncDuckDB(logger, worker);
await db.instantiate(bundle.mainModule, bundle.pthreadWorker);
```
## **Data Ingestion**

DuckDB‑Wasm has multiple ways to import data, depending on the format of the data.

There are two steps to import data into DuckDB.

First, the data file is imported into a local file system using register functions (registerEmptyFileBuffer, registerFileBuffer, registerFileHandle, registerFileText, registerFileURL).

Then, the data file is imported into DuckDB using insert functions (insertArrowFromIPCStream, insertArrowTable, insertCSVFromPath, insertJSONFromPath) or directly using FROM SQL query (using extensions like Parquet or Wasm-flavor[ed httpfs\).](https://shell.duckdb.org/docs/classes/index.AsyncDuckDB.html#registerFileBuffer)

[Insert statemen](https://shell.duckdb.org/docs/classes/index.AsyncDuckDB.html#registerFileText)ts [can also be us](https://shell.duckdb.org/docs/classes/index.AsyncDuckDB.html#registerFileURL)ed to import data.

#### **[Data Import](https://shell.duckdb.org/docs/classes/index.AsyncDuckDBConnection.html#insertJSONFromPath)**

#### **Open & Close Connection**

```
// Create a new connection
const c = await db.connect();
```
*// ... import data*

```
// Close the connection to release memory
await c.close();
```
#### **Apache Arrow**

```
// Data can be inserted from an existing arrow.Table
// More Example https://arrow.apache.org/docs/js/
import { tableFromArrays } from 'apache-arrow';
```

```
// EOS signal according to Arrorw IPC streaming format
// See https://arrow.apache.org/docs/format/Columnar.html#ipc-streaming-format
const EOS = new Uint8Array([255, 255, 255, 255, 0, 0, 0, 0]);
```

```
const arrowTable = tableFromArrays({
  id: [1, 2, 3],
  name: ['John', 'Jane', 'Jack'],
  age: [20, 21, 22],
});
await c.insertArrowTable(arrowTable, { name: 'arrow_table' });
// Write EOS
await c.insertArrowTable(EOS, { name: 'arrow_table' });
// ..., from a raw Arrow IPC stream
const streamResponse = await fetch(` someapi`);
const streamReader = streamResponse.body.getReader();
const streamInserts = [];
while (true) {
    const { value, done } = await streamReader.read();
    if (done) break;
    streamInserts.push(c.insertArrowFromIPCStream(value, { name: 'streamed' }));
}
```

```
// Write EOS
streamInserts.push(c.insertArrowFromIPCStream(EOS, { name: 'streamed' }));
```
**await** Promise.**all**(streamInserts);

#### **CSV**

```
// ..., from CSV files
// (interchangeable: registerFile{Text,Buffer,URL,Handle})
const csvContent = '1|foo\n2|bar\n';
await db.registerFileText(` data.csv`, csvContent);
// ... with typed insert options
await c.insertCSVFromPath('data.csv', {
    schema: 'main',
    name: 'foo',
    detect: false,
    header: false,
    delimiter: '|',
    columns: {
        col1: new arrow.Int32(),
        col2: new arrow.Utf8(),
    },
});
```
#### **JSON**

```
// ..., from JSON documents in row-major format
const jsonRowContent = [
    { "col1": 1, "col2": "foo" },
    { "col1": 2, "col2": "bar" },
];
await db.registerFileText(
    'rows.json',
    JSON.stringify(jsonRowContent),
);
```

```
await c.insertJSONFromPath('rows.json', { name: 'rows' });
// ... or column-major format
const jsonColContent = {
    "col1": [1, 2],
    "col2": ["foo", "bar"]
};
await db.registerFileText(
    'columns.json',
    JSON.stringify(jsonColContent),
);
await c.insertJSONFromPath('columns.json', { name: 'columns' });
// From API
const streamResponse = await fetch(` someapi/content.json`);
```

```
await db.registerFileBuffer('file.json', new Uint8Array(await streamResponse.arrayBuffer()))
await c.insertJSONFromPath('file.json', { name: 'JSONContent' });
```
#### **Parquet**

```
// from Parquet files
// ...Local
const pickedFile: File = letUserPickFile();
await db.registerFileHandle('local.parquet', pickedFile, DuckDBDataProtocol.BROWSER_FILEREADER, true);
// ...Remote
await db.registerFileURL('remote.parquet', 'https://origin/remote.parquet', DuckDBDataProtocol.HTTP,
false);
// ... Using Fetch
const res = await fetch('https://origin/remote.parquet');
await db.registerFileBuffer('buffer.parquet', new Uint8Array(await res.arrayBuffer()));
// ..., by specifying URLs in the SQL text
await c.query(`
    CREATE TABLE direct AS
        SELECT * FROM 'https://origin/remote.parquet'
```
 $\cdot$ ): *// ..., or by executing raw insert statements* **await** c.**query**(` INSERT INTO existing\_table VALUES (1, 'foo'), (2, 'bar')`);

#### **httpfs (Wasm‑flavored)**

```
// ..., by specifying URLs in the SQL text
await c.query(`
    CREATE TABLE direct AS
        SELECT * FROM 'https://origin/remote.parquet'
`);
```
**Tip.** If you encounter a Network Error ("Failed to execute 'send' on 'XMLHttpRequest')" when you try to query files from S3, configure the S3 permission CORS header. For example:

```
{
    "AllowedHeaders": [
          W \neq W
```
 $\overline{[}$ 

```
],
          "AllowedMethods": [
               "GET",
               "HEAD"
          ],
          "AllowedOrigins": [
               \overline{0} \pm \overline{0}],
          "ExposeHeaders": [],
          "MaxAgeSeconds": 3000
    }
]
```
#### **Insert Statement**

```
// ..., or by executing raw insert statements
await c.query(`
   INSERT INTO existing_table
   VALUES (1, 'foo'), (2, 'bar')`);
```
#### **Query**

DuckDB‑Wasm provides functions for querying data. Queries are run sequentially.

First, a connection need to be created by calling connect. Then, queries can be run by calling query or send.

# **Query Execution**

```
// Create a new connection
const conn = await db.connect();
// Either materialize the query result
await conn.query<{ v: arrow.Int }>(`
   SELECT * FROM generate_series(1, 100) t(v)
`);
// ..., or fetch the result chunks lazily
for await (const batch of await conn.send<{ v: arrow.Int }>(`
   SELECT * FROM generate_series(1, 100) t(v)
\dot{\ })) {
    // ...
}
// Close the connection to release memory
await conn.close();
```
#### **Prepared Statements**

```
// Create a new connection
const conn = await db.connect();
// Prepare query
const stmt = await conn.prepare(` SELECT v + ? FROM generate_series(0, 10000) AS t(v);`);
// ... and run the query with materialized results
await stmt.query(234);
```

```
// ... or result chunks
for await (const batch of await stmt.send(234)) {
    // ...
}
// Close the statement to release memory
await stmt.close();
// Closing the connection will release statements as well
await conn.close();
```
#### **Arrow Table to JSON**

```
// Create a new connection
const conn = await db.connect();
// Query
const arrowResult = await conn.query<{ v: arrow.Int }>(`
    SELECT * FROM generate_series(1, 100) t(v)
`);
// Convert arrow table to json
const result = arrowResult.toArray().map((row) => row.toJSON());
// Close the connection to release memory
await conn.close();
```
## **Export Parquet**

```
// Create a new connection
const conn = await db.connect();
// Export Parquet
conn.send(` COPY (SELECT * FROM tbl) TO 'result-snappy.parquet' (FORMAT 'parquet');`);
const parquet_buffer = await this._db.copyFileToBuffer('result-snappy.parquet');
// Generate a download link
const link = URL.createObjectURL(new Blob([parquet_buffer]));
```

```
// Close the connection to release memory
await conn.close();
```
## **Extensions**

DuckDB‑Wasm's (dynamic) extension loading is modeled after the regular DuckDB's extension loading, with a few relevant differences due to the difference in platform.

#### **Format**

Extensions in DuckDB are binaries to be dynamically loaded via dlopen. A cryptographical signature is appended to the binary. An extension in DuckDB‑Wasm is a regular Wasm file to be dynamically loaded via Emscripten's dlopen. A cryptographical signature is appended to the Wasm file as a WebAssembly custom section called duckdb\_signature. This ensures the file remains a valid WebAssembly file.

Currently, we require this custom section to be the last one, but this can be potentially relaxed in the future.

# **INSTALL and LOAD**

The INSTALL semantic in native embeddings of DuckDB is to fetch, decompress from gzip and store data in local disk. The LOAD semantic in native embeddings of DuckDB is to (optionally) perform signature checks *and* dynamic load the binary with the main DuckDB binary.

In DuckDB‑Wasm, INSTALL is a no‑op given there is no durable cross‑session storage. The LOAD operation will fetch (and decompress on the fly), perform signature checks *and* dynamically load via the Emscripten implementation of dlopen.

# **Autoloading**

Autoloading, i.e., the possibility for DuckDB to add extension functionality on-the-fly, is enabled by default in DuckDB-Wasm.

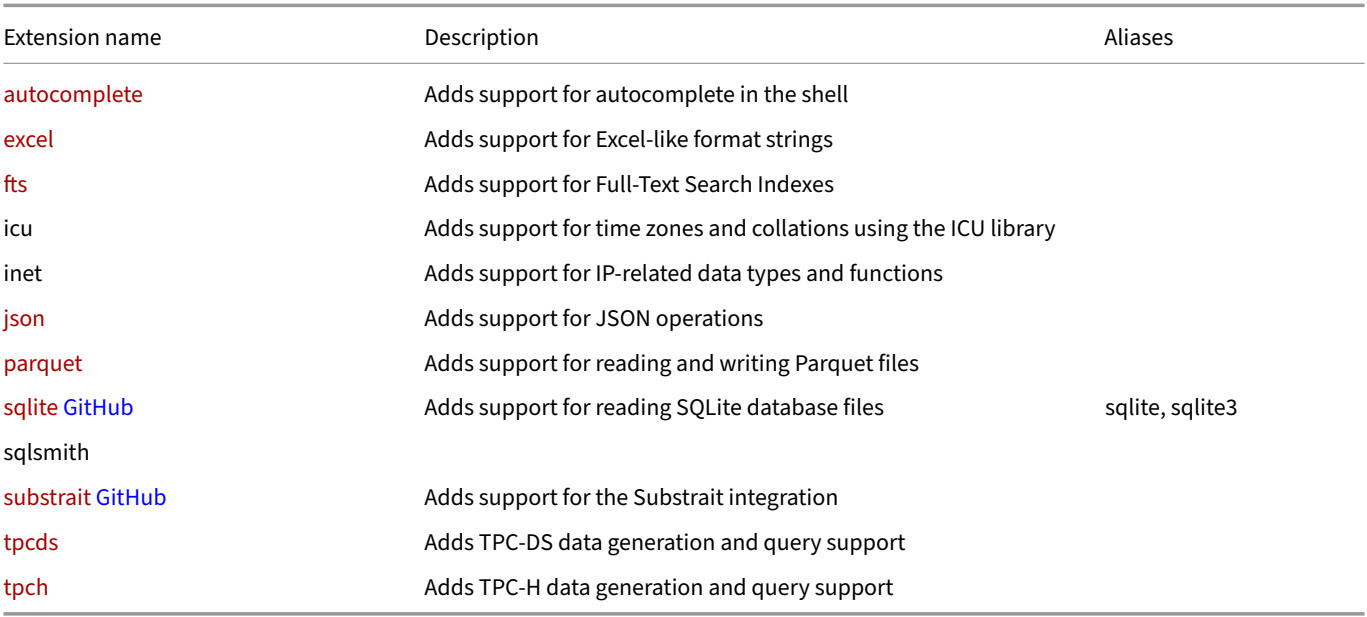

# **[List of O](#page-767-0)fficially Available Extensions**

[WebA](#page-859-0)ssembly is basically an additional platform, and there might be platform‑specific limitations that make some extensions not able [to m](#page-861-0)atch their native capabilities or to perform them in a different way. We will document here relevant differences for DuckDB-hosted extensions.

#### **HTTPFS**

The HTTPFS extension is, at the moment, not available in DuckDB-Wasm. Https protocol capabilities needs to go through an additional layer, the browser, which adds both differences and some restrictions to what is doable from native.

Instead, DuckDB‑Wasm has a separate implementation that for most purposes is interchangable, but does not support all use cases (as it must follow security rules imposed by the browser, such as CORS). Due to this CORS restriction, any requests for data made using the HTTPFS extension must be to websites that allow (using CORS headers) the website hosting the DuckDB‑Wasm instance to access that data. The MDN website is a great resource for more information regarding CORS.

# **Extension Signing**

As with regular DuckDB extensions, DuckDB‑Wasm extension are by default checked on LOAD to verify the signature confirm the extension has not been tampered with. Extension signature verification can be disabled via a configuration option. Signing is a property of the binary itself, so copying a DuckDB extension (say to serve it from a different location) will still keep a valid signature (e.g., for local development).

# **Fetching DuckDB‑Wasm Extensions**

Official DuckDB extensions are served at extensions.duckdb.org, and this is also the default value for the default\_extension\_ repository option. When installing extensions, a relevant URL will be built that will look like extensions.duckdb.org/\$duckdb\_ version\_hash/\$duckdb\_platform/\$name.duckdb\_extension.gz.

DuckDB-Wasm extension are fetched only on load, and the URL will look like: extensions.duckdb.org/duckdb-wasm/\$duckdb\_ version\_hash/\$duckdb\_platform/\$name.duckdb\_extension.wasm.

Note that an additional duckdb-wasm is added to the folder structure, and the file is served as a .wasm file.

DuckDB‑Wasm extensions are served pre‑compressed using Brotli compression. While fetched from a browser, extensions will be transparently uncompressed. If you want to fetch the duckdb-wasm extension manually, you can use curl --compress extensions.duckdb.org/<...>/icu.duckdb\_extension.wasm.

# **Serving Extensions from a Third‑Party Repository**

As with regular DuckDB, if you use SET custom\_extension\_repository = some.url.com, subsequent loads will be attempted at some.url.com/duckdb-wasm/\$duckdb\_version\_hash/\$duckdb\_platform/\$name.duckdb\_extension.wasm.

Note that GET requests on the extensions needs to be CORS enabled for a browser to allow the connection.

# **Tooling**

Both DuckDB‑Wasm and its extensions have been compiled using latest packaged Emscripten toolchain.

{% include iframe.html src="https://shell.duckdb.org" %}

# **ADBC API**

Arrow Database Connectivity (ADBC), similarly to ODBC and JDBC, is a C‑style API that enables code portability between different database systems. This allows developers to effortlessly build applications that communicate with database systems without using code specific to that system. The main difference between ADBC and ODBC/JDBC is that ADBC uses Arrow to transfer data between the database system and the application. DuckDB has an ADBC driver, which takes advantage of the zero-copy integration between DuckDB and Arrow to efficiently [transfer data.](https://arrow.apache.org/adbc/)

DuckDB's ADBC driver currently supports version 0.7 of ADBC.

Please refer to the ADBC documentation page for a more extensive discuss[ion on ADBC and a detailed API explanation.](https://duckdb.org/2021/12/03/duck-arrow)

#### **Implement[ed Functionality](https://arrow.apache.org/adbc/0.7.0/cpp/index.html)**

The DuckDB‑ADBC driver implements the full ADBC specification, with the exception of the ConnectionReadPartition and StatementExecutePartitions functions. Both of these functions exist to support systems that internally partition the query results, which does not apply to DuckDB. In this section, we will describe the main functions that exist in ADBC, along with the arguments they take and provide examples for each function.

#### **Database**

Set of functions that operate on a database.

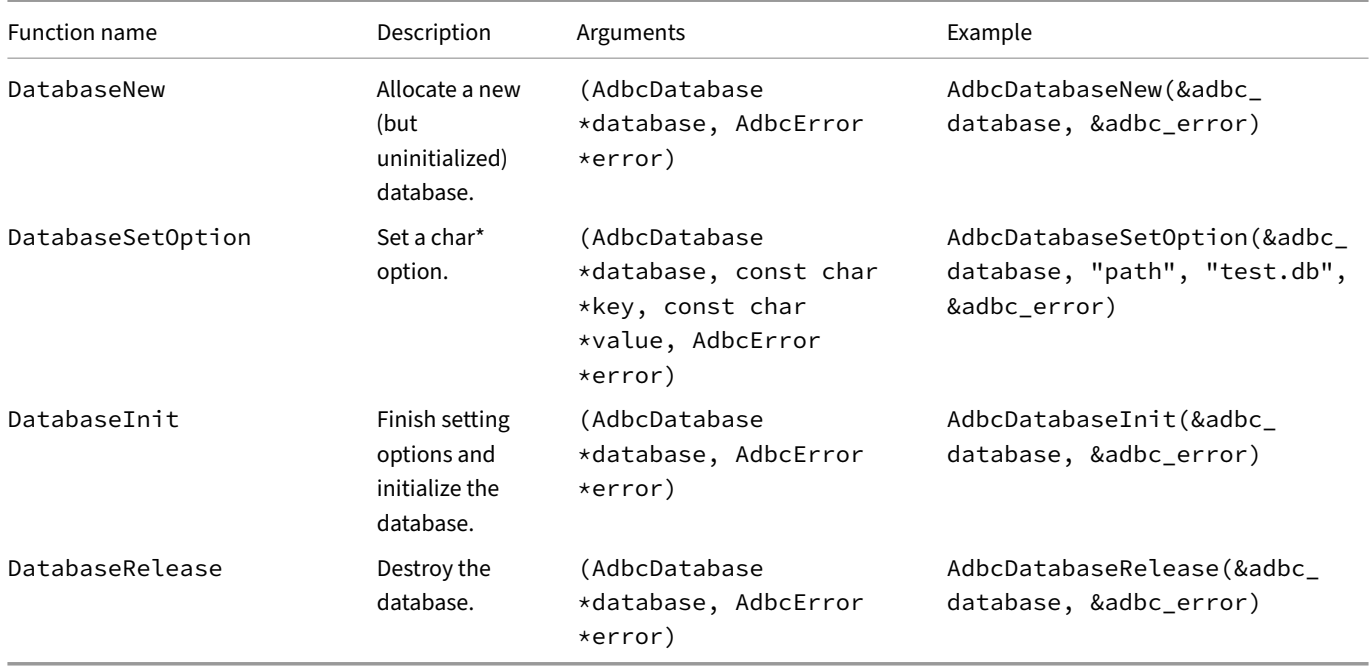

#### **Connection**

A set of functions that create and destroy a connection to interact with a database.

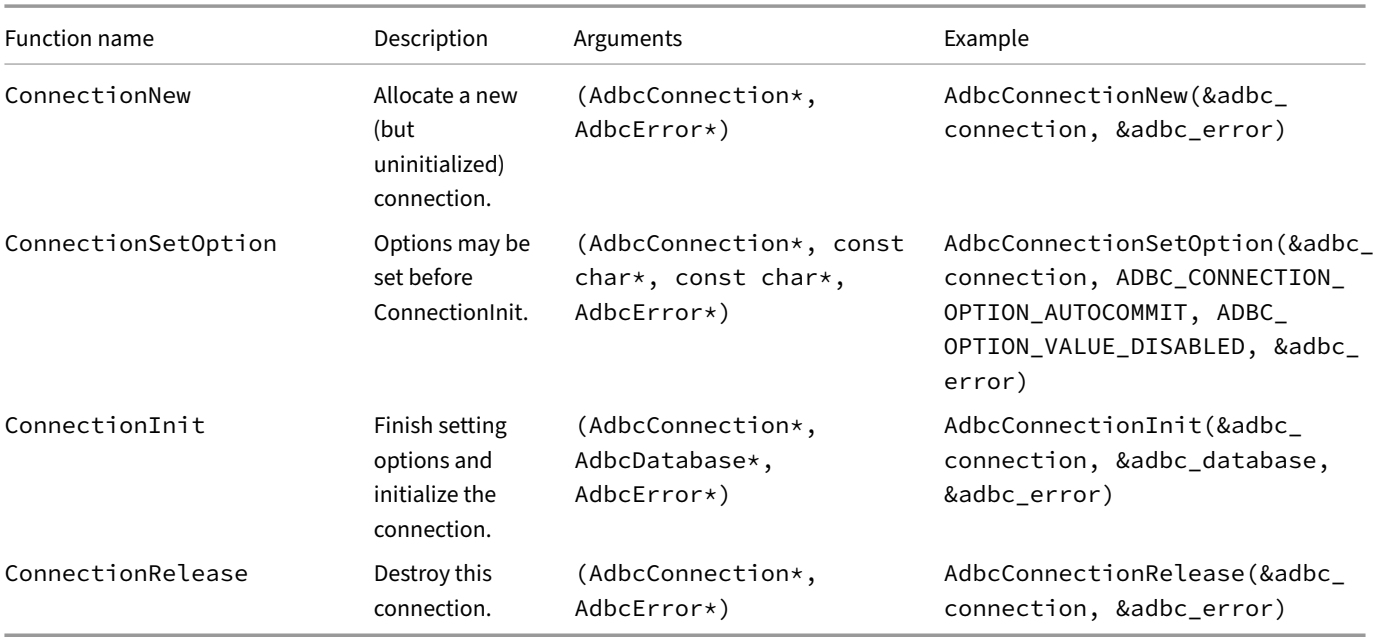

A set of functions that retrieve metadata about the database. In general, these functions will return Arrow objects, specifically an ArrowArrayStream.

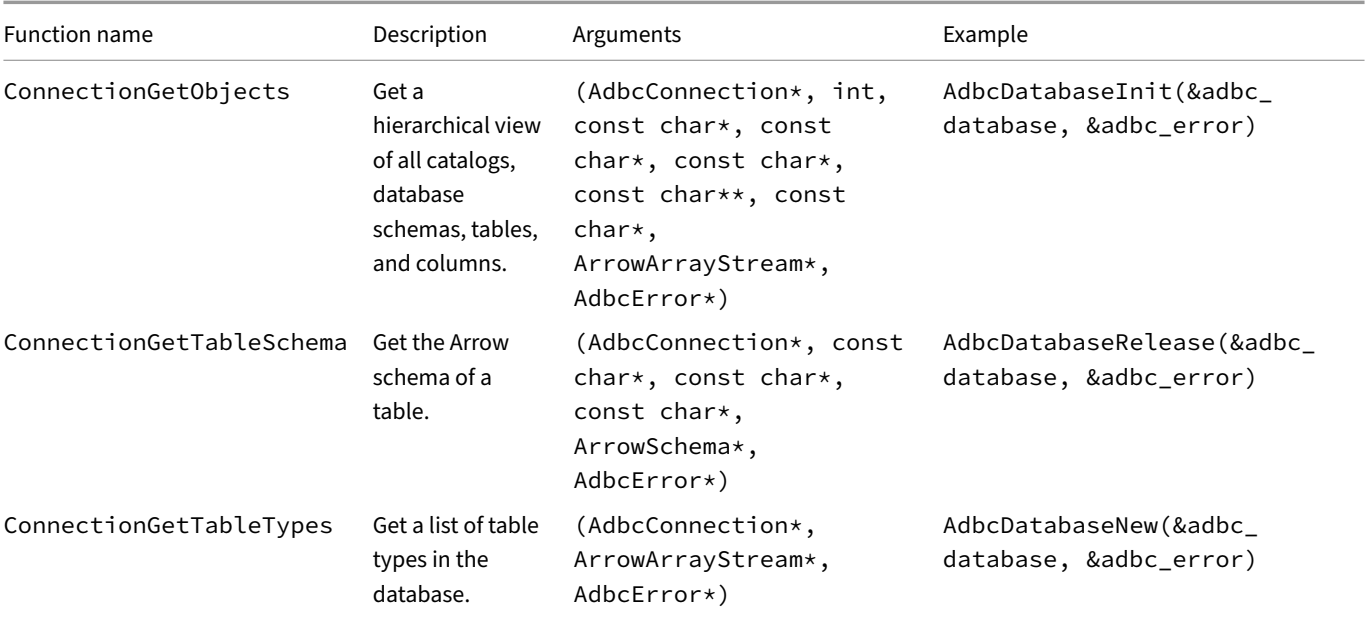

A set of functions with transaction semantics for the connection. By default, all connections start with auto-commit mode on, but this can be turned off via the ConnectionSetOption function.

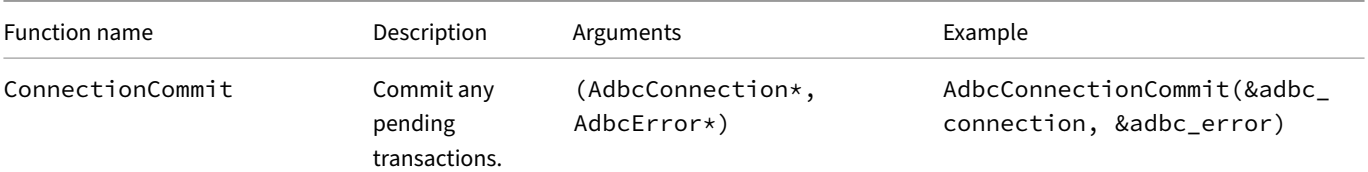

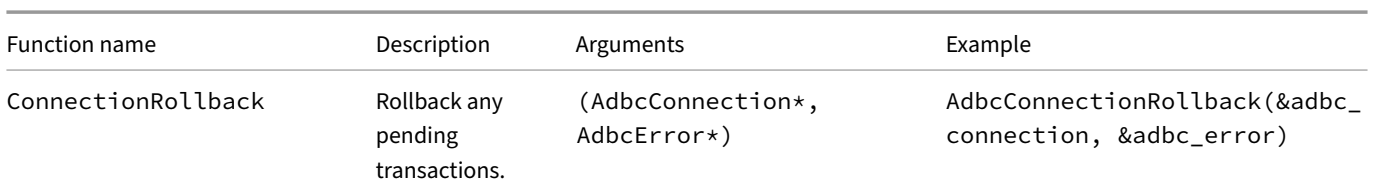

#### **Statement**

Statements hold state related to query execution. They represent both one‑off queries and prepared statements. They can be reused; however, doing so will invalidate prior result sets from that statement.

The functions used to create, destroy, and set options for a statement:

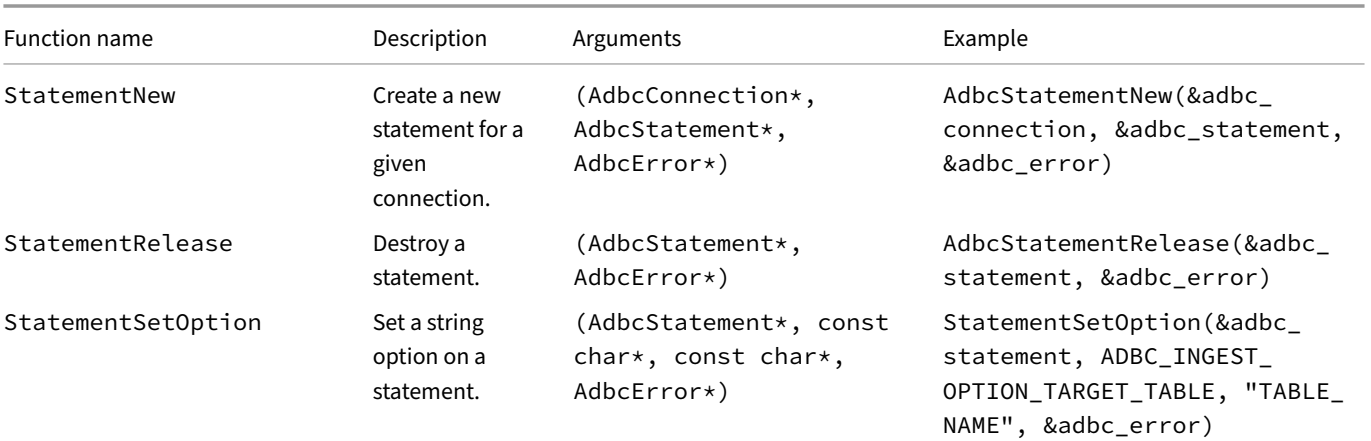

Functions related to query execution:

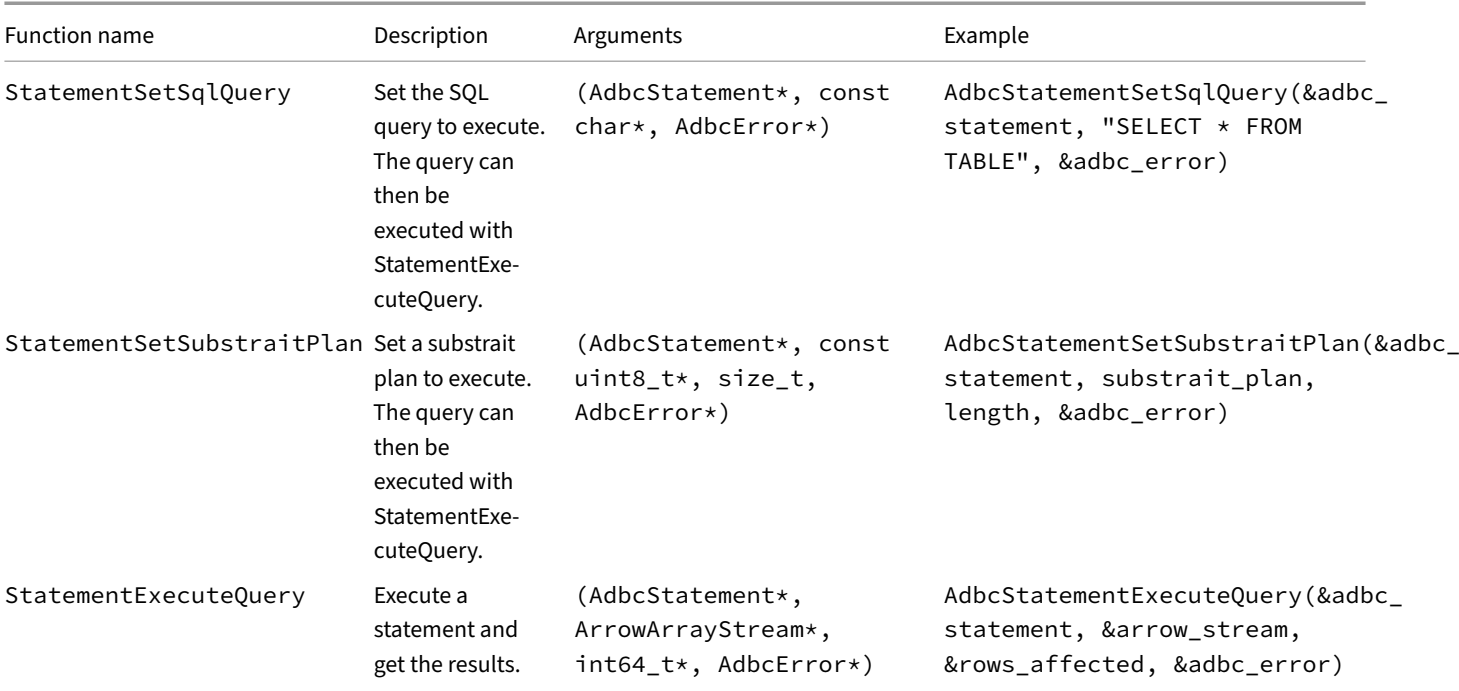

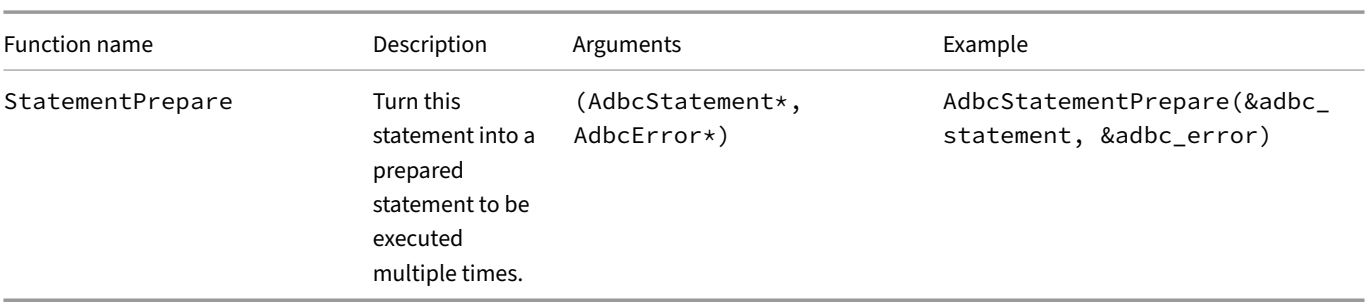

Functions related to binding, used for bulk insertion or in prepared statements.

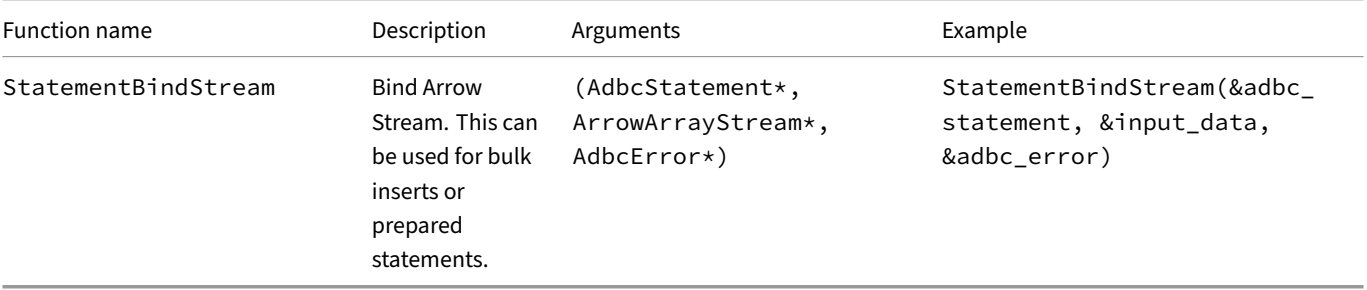

#### **Examples**

Regardless of the programming language being used, there are two database options which will be required to utilize ADBC with DuckDB. Thefirst one is thedriver, which takes a path to the DuckDB library. The second option is theentrypoint, which is an exportedfunction from the DuckDB‑ADBC driver that initializes all the ADBC functions. Once we have configured these two options, we can optionally set the path option, providing a path on disk to store our DuckDB database. If not set, an in-memory database is created. After configuring all the necessary options, we can proceed to initialize our database. Below is how you can do so with various different language environments.

#### **C++**

We begin our C++ example by declaring the essential variables for querying data through ADBC. These variables include Error, Database, Connection, Statement handling, and an Arrow Stream to transfer data between DuckDB and the application.

```
AdbcError adbc_error;
AdbcDatabase adbc_database;
AdbcConnection adbc_connection;
AdbcStatement adbc_statement;
ArrowArrayStream arrow_stream;
```
We can then initialize our database variable. Before initializing the database, we need to set the driver and entrypoint options as mentioned above. Then we set the path option and initialize the database. With the example below, the string "path/to/libduckdb.dylib" should be the path to the dynamic library for DuckDB. This will be .dylib on macOS, and .so on Linux.

```
AdbcDatabaseNew(&adbc_database, &adbc_error);
AdbcDatabaseSetOption(&adbc_database, "driver", "path/to/libduckdb.dylib", &adbc_error);
AdbcDatabaseSetOption(&adbc_database, "entrypoint", "duckdb_adbc_init", &adbc_error);
// By default, we start an in-memory database, but you can optionally define a path to store it on disk.
AdbcDatabaseSetOption(&adbc_database, "path", "test.db", &adbc_error);
AdbcDatabaseInit(&adbc_database, &adbc_error);
```
After initializing the database, we must create and initialize a connection to it.

```
AdbcConnectionNew(&adbc_connection, &adbc_error);
AdbcConnectionInit(&adbc_connection, &adbc_database, &adbc_error);
```
We can now initialize our statement and run queries through our connection. After the AdbcStatementExecuteQuery the arrow\_ stream is populated with the result.

```
AdbcStatementNew(&adbc_connection, &adbc_statement, &adbc_error);
AdbcStatementSetSqlQuery(&adbc_statement, "SELECT 42", &adbc_error);
int64_t rows_affected;
AdbcStatementExecuteQuery(&adbc_statement, &arrow_stream, &rows_affected, &adbc_error);
arrow_stream.release(arrow_stream)
```
Besides running queries, we can also ingest data via arrow\_streams. For this we need to set an option with the table name we want to insert to, bind the stream and then execute the query.

StatementSetOption(&adbc\_statement, ADBC\_INGEST\_OPTION\_TARGET\_TABLE, "AnswerToEverything", &adbc\_error); StatementBindStream(&adbc\_statement, &arrow\_stream, &adbc\_error); StatementExecuteQuery(&adbc\_statement, **nullptr**, **nullptr**, &adbc\_error);

#### **Python**

The first thing to do is to use pip and install the ADBC Driver manager. You will also need to install the pyarrow to directly access Apache Arrow formatted result sets (such as using fetch\_arrow\_table).

```
pip install adbc_driver_manager pyarrow
```
For details on the adbc\_driver\_manager package, see the adbc\_driver\_manager package documentation.

As with C++, we need to provide initialization options consisting of the location of the libduckdb shared object and entrypoint function. Notice that the path argument for DuckDB is passed in through the [db\\_kwargs](https://arrow.apache.org/adbc/current/python/api/adbc_driver_manager.html) dictionary.

```
import adbc_driver_duckdb.dbapi
```

```
with adbc_driver_duckdb.dbapi.connect("test.db") as conn, conn.cursor() as cur:
   cur.execute("SELECT 42")
    # fetch a pyarrow table
   tbl = cur.fetch_arrow_table()
   print(tbl)
```
Alongside fetch arrow table, other methods from DBApi are also implemented on the cursor, such as fetchone and fetchall. Data can also be ingested via arrow\_streams. We just need to set options on the statement to bind the stream of data and execute the query.

```
import adbc_driver_duckdb.dbapi
import pyarrow
data = pyarrow.record_batch(
    [[1, 2, 3, 4], ["a", "b", "c", "d"]],names = ["ints", "strs"],
)
with adbc_driver_duckdb.dbapi.connect("test.db") as conn, conn.cursor() as cur:
    cur.adbc_ingest("AnswerToEverything", data)
```
# **ODBC**

#### **ODBC API Overview**

The ODBC (Open Database Connectivity) is a C‑style API that provides access to different flavors of Database Management Systems (DBMSs). The ODBC API consists of the Driver Manager (DM) and the ODBC drivers.

The Driver Manager is part of the system library, e.g., unixODBC, which manages the communications between the user applications and the ODBC drivers. Typically, applications are linked against the DM, which uses Data Source Name (DSN) to look up the correct ODBC driver.

The ODBC driver is a DBMS implementation of the ODBC API, which handles all the internals of that DBMS.

The DM maps user application calls of ODBC functions to the correct ODBC driver that performs the specified function and returns the proper values.

#### **DuckDB ODBC Driver**

DuckDB supports the ODBC version 3.0 according to the Core Interface Conformance.

The ODBC driver is available for all operating systems. Visit the installation page for direct links.

# **ODBC API on Linux**

#### <span id="page-415-0"></span>**Driver Manager**

A driver manager is required to manage communication between applications and the ODBC driver. We tested and support unixODBC that is a complete ODBC driver manager for Linux. Users can install it from the command line:

On Debian‑based distributions (Ubuntu, Mint, etc.), run:

**sudo** apt-get install unixodbc odbcinst

On Fedora‑based distributions (Amazon Linux, RHEL, CentOS, etc.), run:

**sudo** yum install unixODBC

## **Setting Up the Driver**

- 1. Download the ODBC Linux Asset corresponding to your architecture:
	- x86\_64 (AMD64)
	- arm64
- 2. The package contains the following files:
	- [libduckdb\\_od](https://github.com/duckdb/duckdb/releases/download/v%7B%7B%20site.currentduckdbversion%20%7D%7D/duckdb_odbc-linux-amd64.zip)bc.so: the DuckDB driver.
	- [unixo](https://github.com/duckdb/duckdb/releases/download/v%7B%7B%20site.currentduckdbversion%20%7D%7D/duckdb_odbc-linux-aarch64.zip)dbc\_setup.sh: a setup script to aid the configuration on Linux.

To extract them, run:

```
mkdir duckdb_odbc
unzip duckdb_odbc-linux-amd64.zip -d duckdb_odbc
```
3. The unixodbc\_setup.sh script performs the configuration of the DuckDB ODBC Driver. It is based on the unixODBC package that provides some commands to handle the ODBC setup and test like odbcinst and isql.

Run the following commands with either option -u or -s to configure DuckDB ODBC.

The -u option based on the user home directory to setup the ODBC init files.

./unixodbc\_setup.sh -u

The -s option changes the system level files that will be visible for all users, because of that it requires root privileges.

**sudo** ./unixodbc\_setup.sh -s

The option --help shows the usage of unixodbc\_setup.sh prints the help.

./unixodbc\_setup.sh --help

Usage: ./unixodbc\_setup.sh <level> [options]

Example: ./unixodbc\_setup.sh -u -db ~/database\_path -D ~/driver\_path/libduckdb\_odbc.so

Level:

```
-s: System-level, using 'sudo' to configure DuckDB ODBC at the system-level, changing the files:
/etc/odbc[inst].ini
-u: User-level, configuring the DuckDB ODBC at the user-level, changing the files:
~/.odbc[inst].ini.
```
Options: -db database\_path>: the DuckDB database file path, the default is ':memory:' if not provided. -D driver\_path: the driver file path (i.e., the path for libduckdb\_odbc.so), the default is using the base script directory

4. The ODBC setup on Linux is based on the . odbc.ini and . odbcinst.ini files.

These files can be placed to the user home directory /home/<username> or in the system /etc directory. The Driver Manager prioritizes the user configuration files over the system files.

For the details of the configuration parameters, see the ODBC configuration page.

#### **ODBC API on Windows**

<span id="page-416-0"></span>Using the DuckDB ODBC API on Windows requires the following steps:

- 1. The Microsoft Windows requires an ODBC Driver Manager to manage communication between applications and the ODBC drivers. The Driver Manager on Windows is provided in a DLL file odbccp32.dll, and other files and tools. For detailed information check out the Common ODBC Component Files.
- 2. DuckDB releases the ODBC driver as an asset. For Windows, download it from the Windows ODBC asset (x86\_64/AMD64).
- 3. The arc[hive contains the following artifac](https://docs.microsoft.com/en-us/previous-versions/windows/desktop/odbc/dn170563(v=vs.85))ts:
	- duckdb\_odbc.dll: the DuckDB driver compiled for Windows.
	- duckdb\_odbc\_setup.dll: a setup DLL used by the Windows ODBC Dat[a Source Administrator tool.](https://github.com/duckdb/duckdb/releases/download/v%7B%7B%20site.currentduckdbversion%20%7D%7D/duckdb_odbc-windows-amd64.zip)
	- odbc\_install.exe: an installation script to aid the configuration on Windows.

Decompress the archive to a directory (e.g., duckdb\_odbc). For example, run:

```
mkdir duckdb_odbc
unzip duckdb_odbc-windows-amd64.zip -d duckdb_odbc
```
4. The odbc\_install.exe binary performs the configuration of the DuckDB ODBC Driver on Windows. It depends on the Odbccp32.dll that provides functions to configure the ODBC registry entries.

Inside the permanent directory (e.g., duckdb\_odbc), double-click on the odbc\_install.exe.

Windows administrator privileges are required. In case of a non‑administrator, a User Account Control prompt will occur.

5. odbc\_install.exe adds a default DSN configuration into the ODBC registries with a default database :memory:.

#### **DSN Windows Setup**

After the installation, it is possible to change the default DSN configuration or add a new one using the Windows ODBC Data Source Administrator tool odbcad32.exe.

It also can be launched thought the Windows start:

#### **Default DuckDB DSN**

The newly installed DSN is visible on the *System DSN* in the Windows ODBC Data Source Administrator tool:

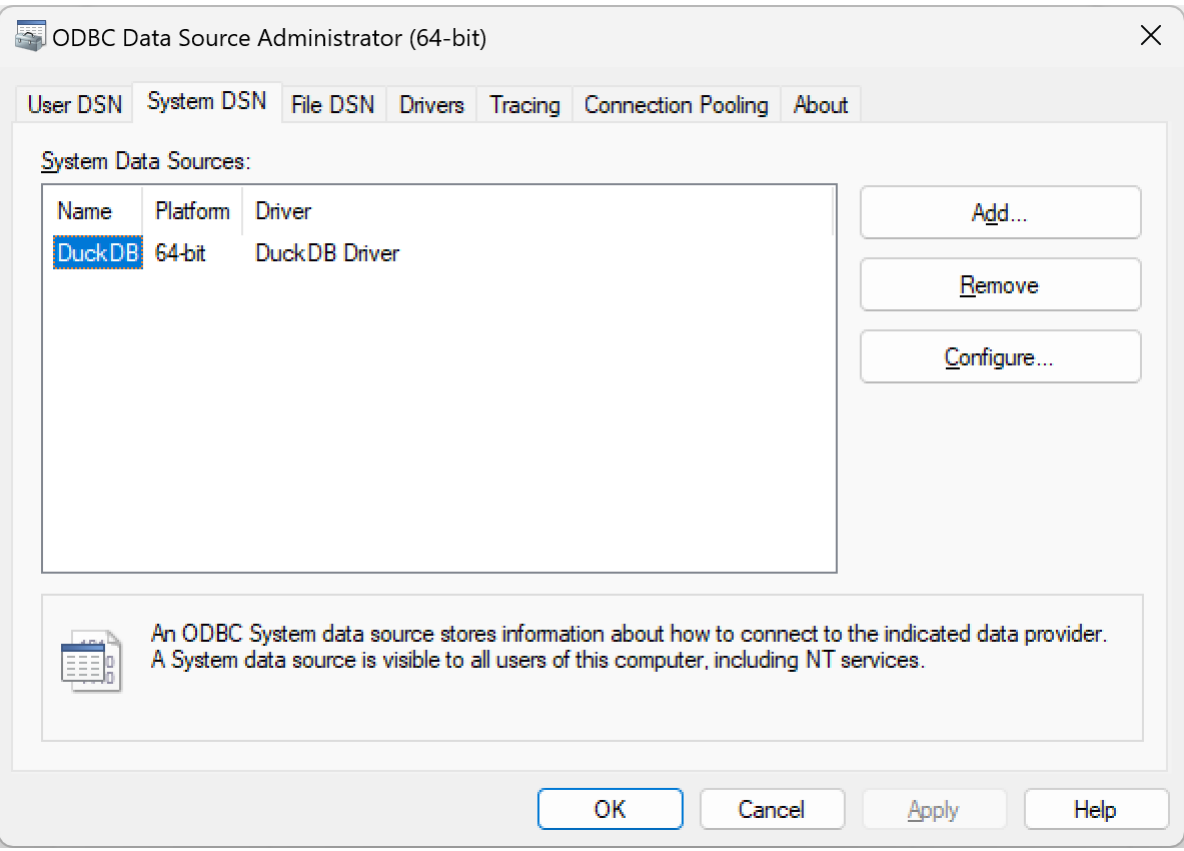

#### **Changing DuckDB DSN**

When selecting the default DSN (i.e., DuckDB) or adding a new configuration, the following setup window will display:

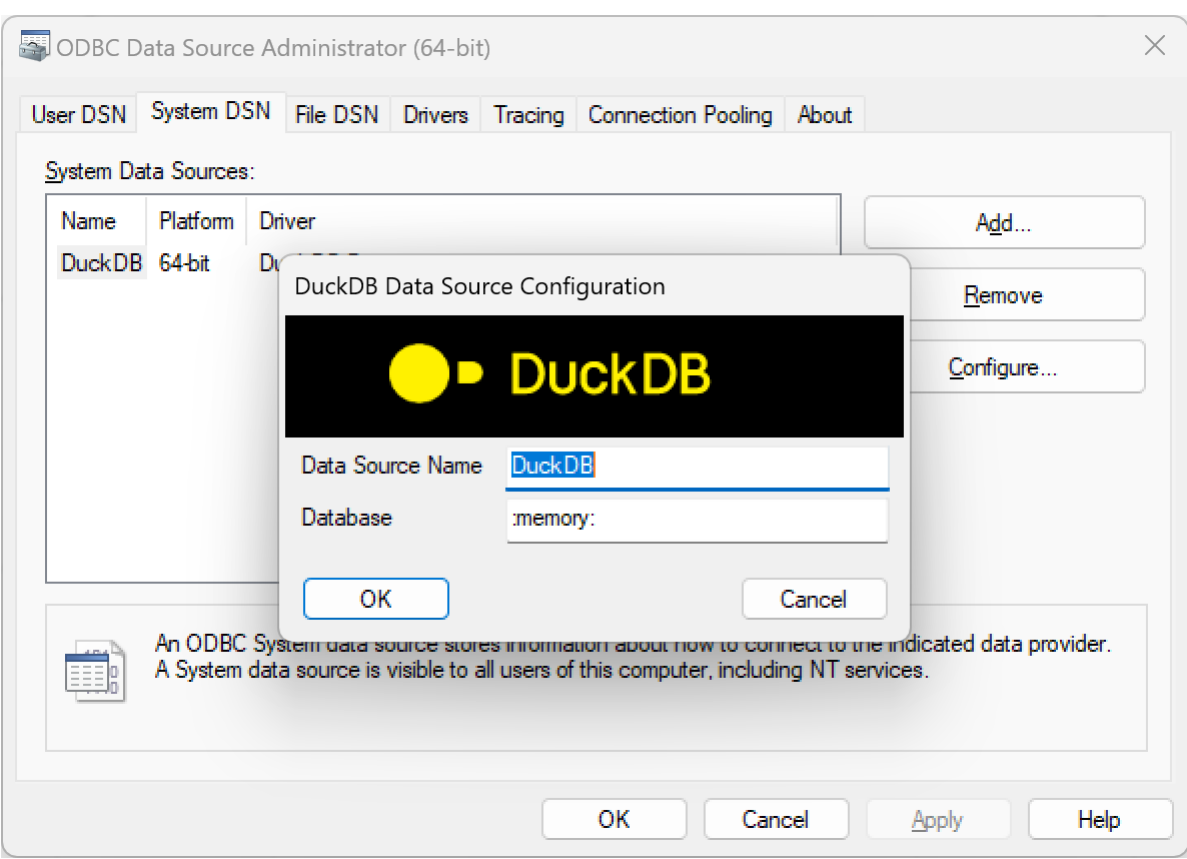

This window allows you to set the DSN and the database file path associated with that DSN.

#### **More Detailed Windows Setup**

There are two ways to configure the ODBC driver, either by altering the registry keys as detailed below, or by connecting with SQLDriver-Connect. A combination of the two is also possible.

Furthermore, the ODBC driver supports all the configuration options included in DuckDB.

[If a con](https://learn.microsoft.com/en-us/sql/odbc/reference/syntax/sqldriverconnect-function?view=sql-server-ver16)figuration is set in both the connection string passed to SQLDriverConnect and in the odbc.ini file, the o[ne passed to](https://learn.microsoft.com/en-us/sql/odbc/reference/syntax/sqldriverconnect-function?view=sql-server-ver16) SQLDriverConnect will take precedence.

For the details of the configuration parameters, see the ODBC configuration page.

#### **Registry Keys**

The ODBC setup on Windows is based on registry keys (see Registry Entries for ODBC Components). The ODBC entries can be placed at the current user registry key (HKCU) or the system registry key (HKLM).

We have tested and used the system entries based on HKLM->SOFTWARE->ODBC. The odbc\_install.exe changes this entry that has two subkeys: ODBC.INI and ODBCINST.INI.

The ODBC.INI is where users usually insert DSN registry entries for the drivers.

For example, the DSN registry for DuckDB would look like this:

DuckDB Documentation

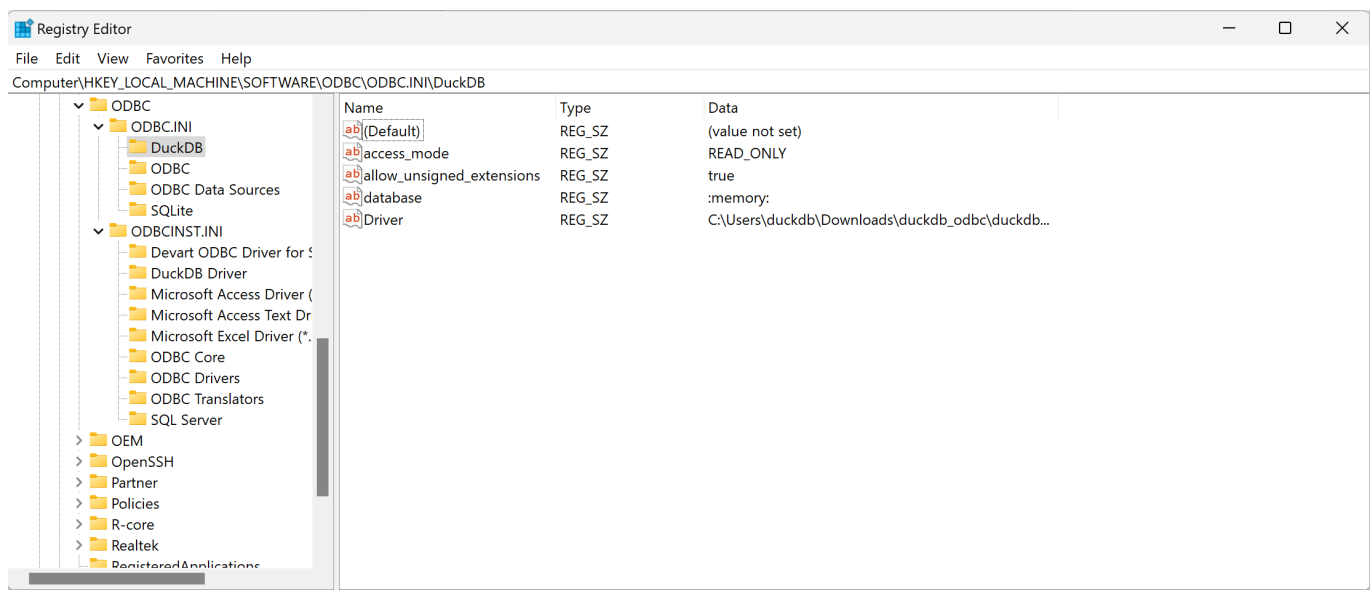

The ODBCINST.INI contains one entry for each ODBC driver and other keys predefined for Windows ODBC configuration.

# **ODBC API on macOS**

<span id="page-419-0"></span>1. A driver manager is required to manage communication between applications and the ODBC driver. DuckDB supports unixODBC, which is is a complete ODBC driver manager for macOS and Linux. Users can install it from the command line via Homebrew:

brew install unixodbc

2. DuckDB releases a universal ODBC driver for macOS (supporting both Intel and Apple Silicon CPUs). To downloa[d it, run:](https://brew.sh/)

```
wget https://github.com/duckdb/duckdb/releases/download/v{{ site.currentduckdbversion }}/duckdb_
odbc-osx-universal.zip
```
3. The archive contains the li[bduckdb\\_odbc.dyli](https://github.com/duckdb/duckdb/releases/download/v%7B%7B%20site.currentduckdbversion%20%7D%7D/duckdb_odbc-osx-universal.zip)b artifact. To extract it to a directory, run:

```
mkdir duckdb_odbc
unzip duckdb_odbc-osx-universal.zip -d duckdb_odbc
```
4. There are two ways to configure the ODBC driver, either by initializing via the configuration files, or by connecting with SQLDriver-Connect. A combination of the two is also possible.

Furthermore, the ODBC driver supports all the configuration options included in DuckDB.

If a configuration is set in both the connection string passed to SQLDriverConnect and in the odbc.ini [file, the one](https://learn.microsoft.com/en-us/sql/odbc/reference/syntax/sqldriverconnect-function?view=sql-server-ver16) [passed](https://learn.microsoft.com/en-us/sql/odbc/reference/syntax/sqldriverconnect-function?view=sql-server-ver16) to SQLDriverConnect will take precedence.

For the details of the configuration parameters, see the ODBC configuration page.

5. After the configuration, to validate the installation, it is possible to use an ODBC client. unixODBC uses a command line tool called isql.

Use the DSN defined in odbc.ini as a parameter of i[sql](#page-420-0).

isql DuckDB

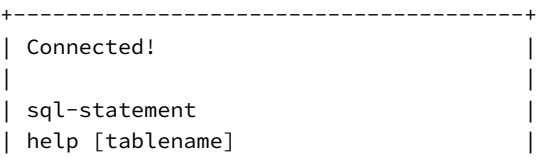

```
| echo [string] |
| quit |
| |
+---------------------------------------+
SQL> SELECT 42;
+------------+
| 42 |
+------------+
| 42 |
+------------+
SQLRowCount returns -1
1 rows fetched
```
## **ODBC Configuration**

<span id="page-420-0"></span>This page documents the files using the ODBC configuration, odbc.ini and odbcinst.ini. These are either placed in the home directory as dotfiles (. odbc.ini and . odbcinst.ini, respectively) or in a system directory. For platform-specific details, see the pages for Linux, macOS, and Windows.

# **[odb](#page-415-0)[c.in](#page-419-0)i a[nd](#page-416-0) .odbc.ini**

The odbc.ini file contains the DSNs for the drivers, which can have specific knobs. An example of odbc.ini with DuckDB:

```
[DuckDB]
Driver = DuckDB Driver
Database = :memory:
access mode = read only
allow_unsigned_extensions = true
```
The lines correspond to the following parameters:

- [DuckDB]: between the brackets is a DSN for the DuckDB.
- Driver: Describes the driver's name, as well as where to find the configurations in the odbcinst.ini.
- Database: Describes the database name used by DuckDB, can also be a file path to a .db in the system.
- access\_mode: The mode in which to connect to the database.
- allow\_unsigned\_extensions: Allow the use of unsigned extensions.

# **odbcinst.ini and .odbcinst.ini**

The odbcinst.ini file contains general configurations for the ODBC installed drivers in the system. A driver section starts with the driver name between brackets, and then it follows specific configuration knobs belonging to that driver.

Example of odbcinst.ini with the DuckDB:

```
[ODBC]
Trace = yes
TraceFile = /tmp/odbctrace
```

```
[DuckDB Driver]
Driver = /path/to/libduckdb_odbc.dylib
```
The lines correspond to the following parameters:

- [ODBC]: The DM configuration section.
- Trace: Enables the ODBC trace file using the option yes.
- TraceFile: The absolute system file path for the ODBC trace file.
- [DuckDB Driver]: The section of the DuckDB installed driver.
- Driver: The absolute system file path of the DuckDB driver. Change to match your configuration.

# **Configuration**

# **Configuration**

DuckDB has a number of configuration options that can be used to change the behavior of the system.

The configuration options can be set using either the SET statement or the PRAGMA statement. They can be reset to their original values using the RESET statement. The values of configuration options can be queried via the current\_setting() scalar function or using the duckdb\_settings() table function.

#### **Ex[amp](#page-745-0)[les](#page-493-0)**

```
-- set the memory limit of the system to 10GB
SET memory_limit = '10GB';
-- configure the system to use 1 thread
SET threads TO 1;
-- enable printing of a progress bar during long-running queries
SET enable_progress_bar = true;
-- set the default null order to NULLS LAST
SET default_null_order = 'nulls_last';
```

```
-- return the current value of a specific setting
SELECT current_setting('threads') AS threads;
```

```
-- query a specific setting
SELECT *
FROM duckdb_settings()
WHERE name = 'threads';
```
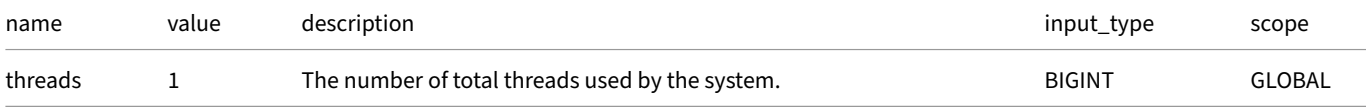

threads

10

```
-- show a list of all available settings
SELECT *
FROM duckdb_settings();
```

```
-- reset the memory limit of the system back to the default
RESET memory_limit;
```
#### **Secrets Manager**

DuckDB has a Secrets manager, which provides a unified user interface for secrets across all backends (e.g., AWS S3) that use them.

# **Configuration Reference**

Configuration options come with different default scopes: GLOBAL and LOCAL. Below is a list of all available configuration options by scope.

# **Global Configuration Options**

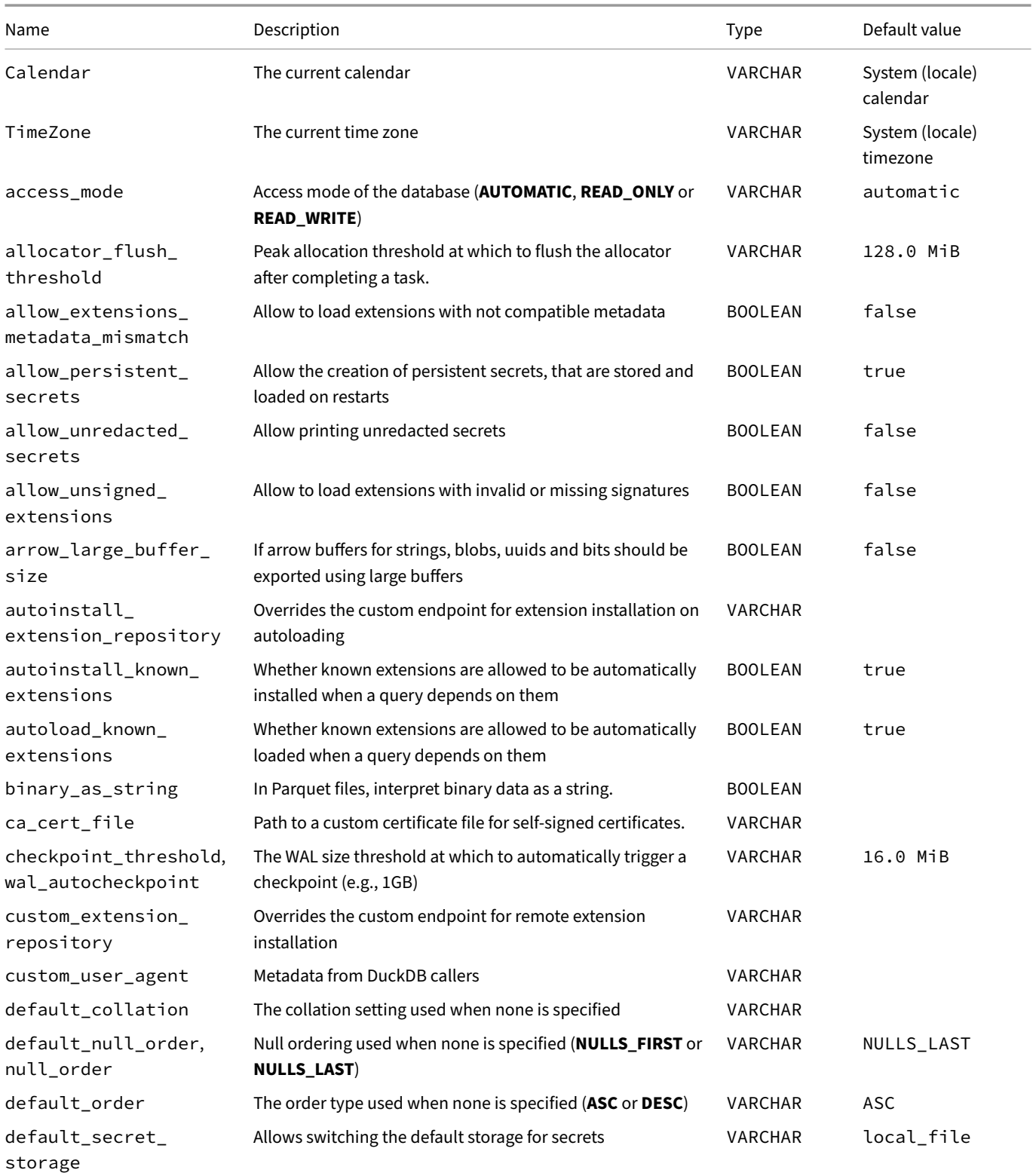

#### DuckDB Documentation

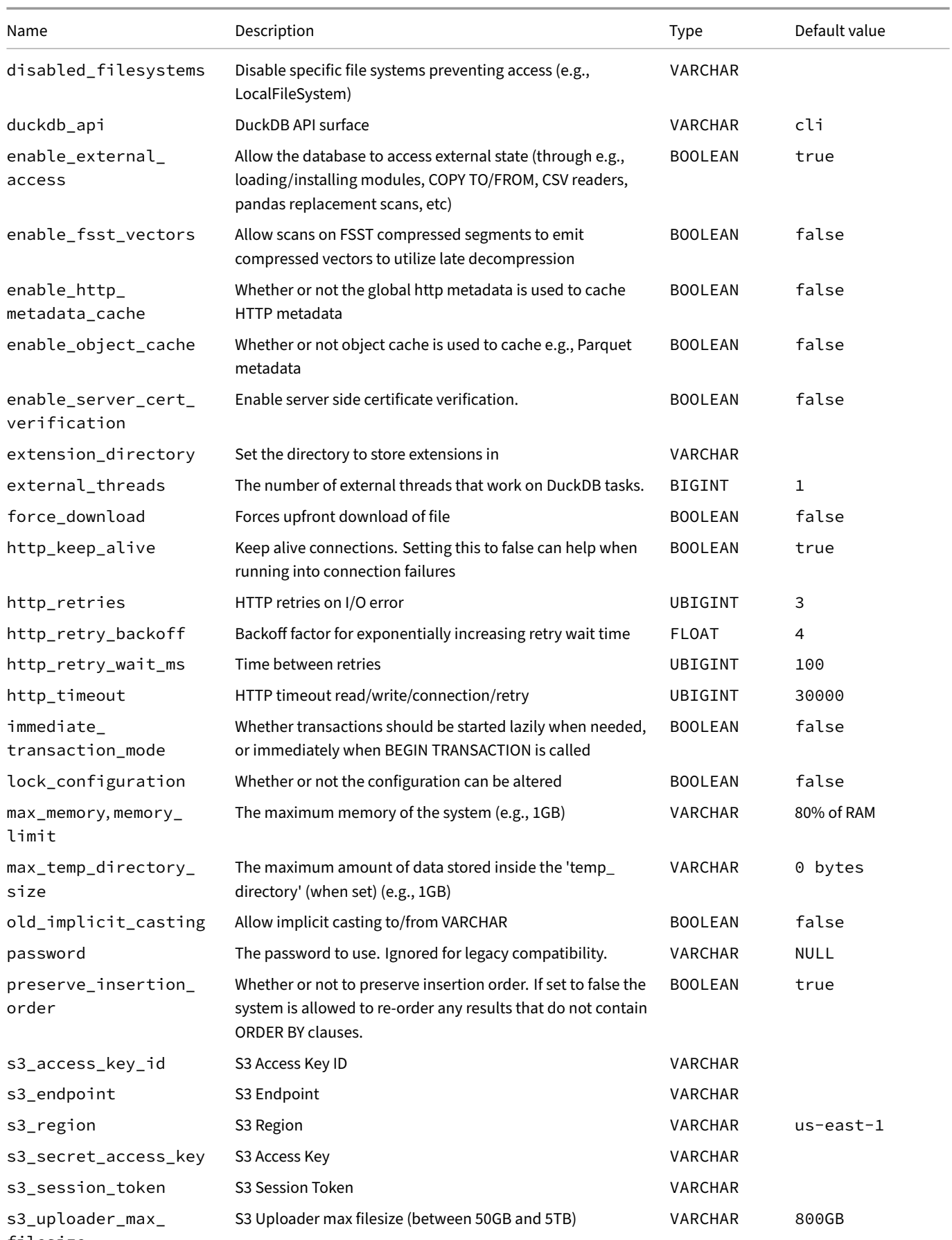

filesize

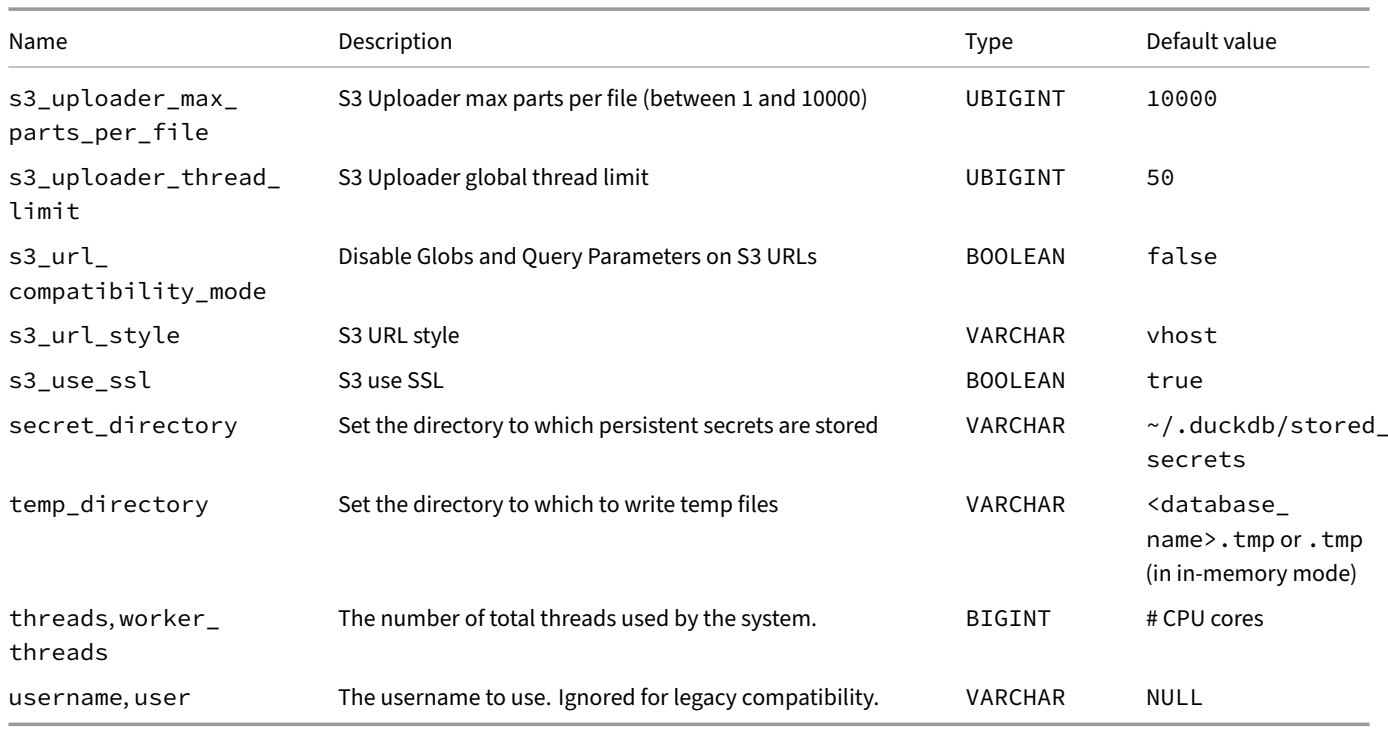

# **Local Configuration Options**

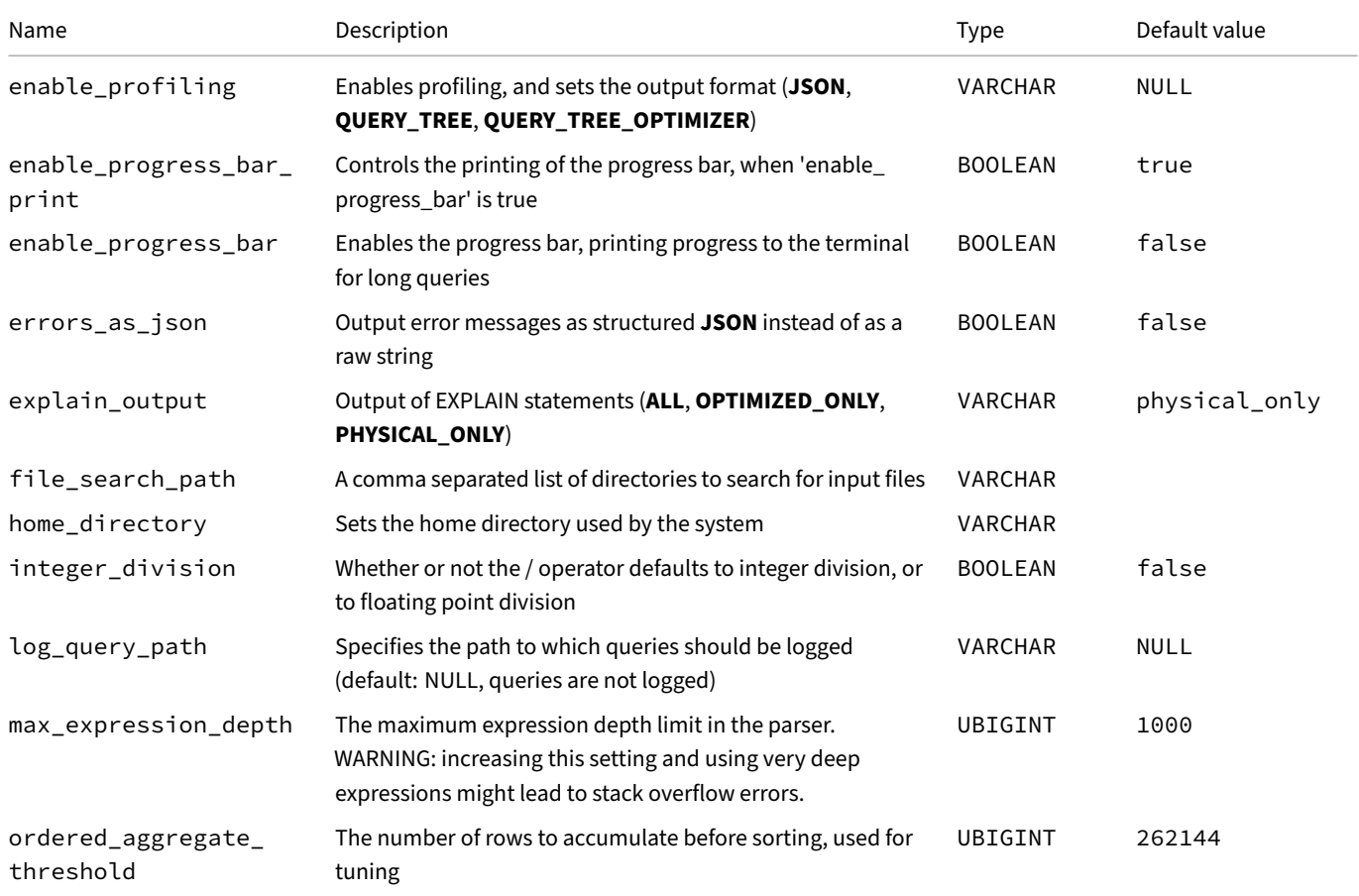

#### DuckDB Documentation

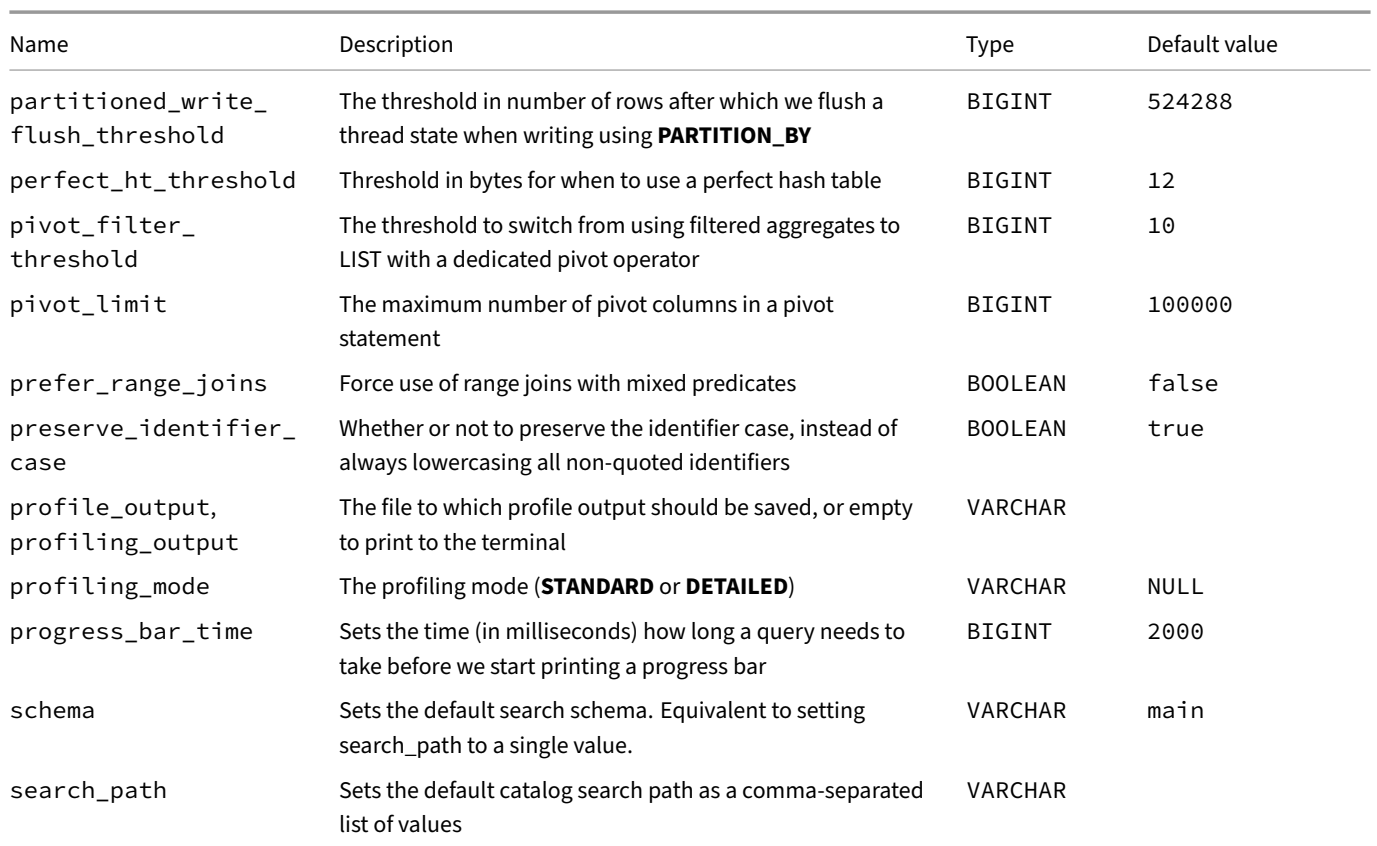

# **Pragmas**

The PRAGMA statement is an SQL extension adopted by DuckDB from SQLite. PRAGMA statements can be issued in a similar manner to regular SQL statements. PRAGMA commands may alter the internal state of the database engine, and can influence the subsequent execution or behavior of the engine.

PRAGMA statements that assign a value to an option can also be issued using the SET statement and the value of an option can be retrieved using SELECT current\_setting(option\_name).

For DuckDB's built in configuration options, see the Configuration Reference. DuckDB extensions may register additional configuration options. These are documented in the respective extensions' documentation p[ages.](#page-492-0)

This page contains the supported PRAGMA settings.

#### **Metadata**

#### **Schema Information**

List all databases:

**PRAGMA** database\_list;

List all tables:

**PRAGMA** show\_tables;

List all tables, with extra information, similarly to DESCRIBE:

**PRAGMA** show\_tables\_expanded;

To list all functions:

**PRAGMA** functions;

#### **Table Information**

Get info for a specific table:

```
PRAGMA table_info('table_name');
CALL pragma_table_info('table_name');
```
table\_info returns information about the columns of the table with name table\_name. The exact format of the table returned is given below:

```
cid INTEGER, -- cid of the column
name VARCHAR, -- name of the column
type VARCHAR, -- type of the column
notnull BOOLEAN, -- if the column is marked as NOT NULL
dflt_value VARCHAR, -- default value of the column, or NULL if not specified
pk BOOLEAN -- part of the primary key or not
```
To also show table structure, but in a slightly different format (included for compatibility):

**PRAGMA show**('table\_name');
## **Database Size**

Get the file and memory size of each database:

```
SET database_size;
CALL pragma_database_size();
```
database\_size returns information about the file and memory size of each database. The column types of the returned results are given below:

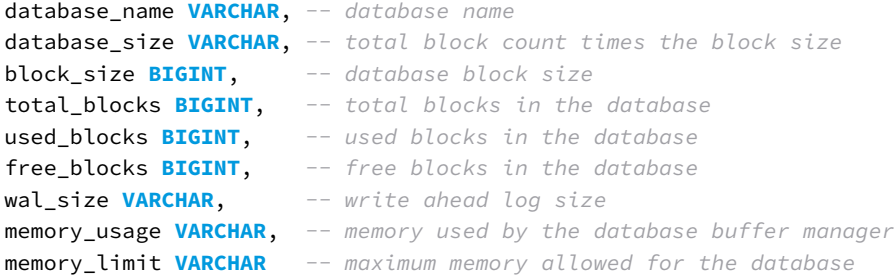

#### **Storage Information**

To get storage information:

```
PRAGMA storage_info('table_name');
CALL pragma_storage_info('table_name');
```
#### This call returns the following information for the given table:

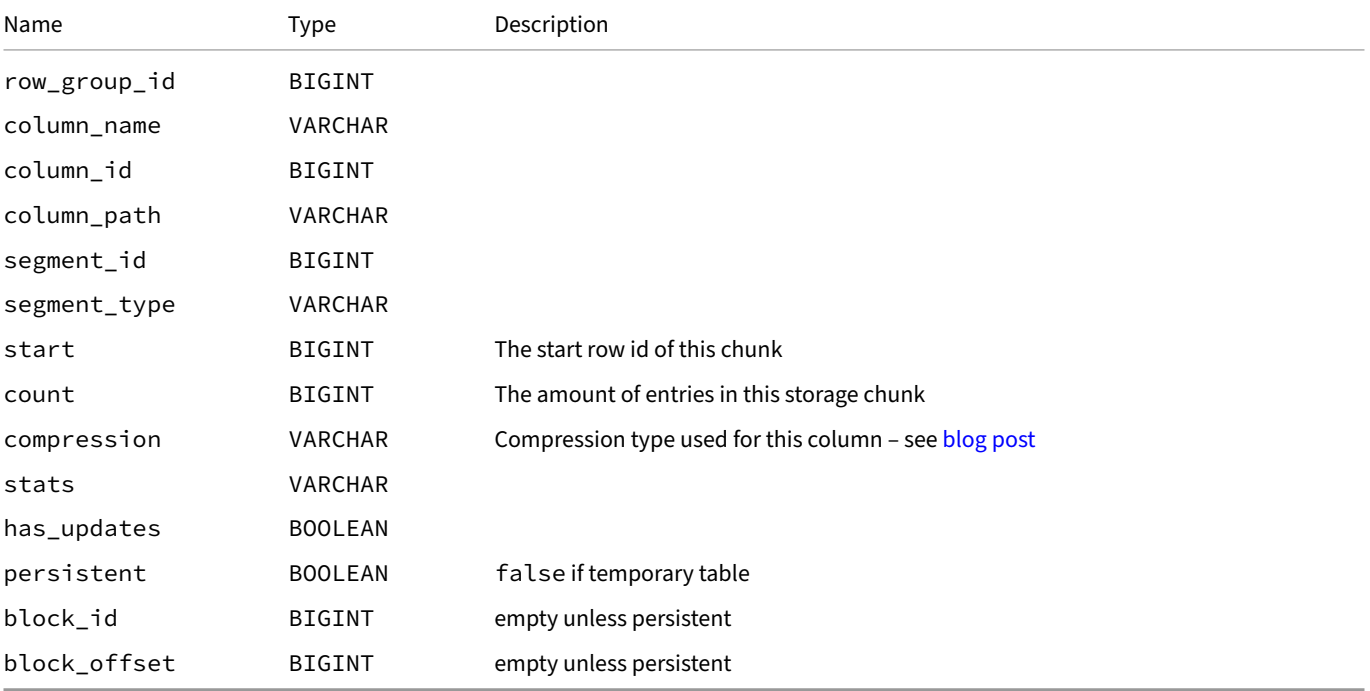

See Storage for more information.

#### **Show Databases**

The [followin](https://duckdb.org/internals/storage)g statement is equivalent to the SHOW DATABASES statement:

**PRAGMA** show\_databases;

## **Resource Management**

#### **Memory Limit**

Set the memory limit for the buffer manager:

```
SET memory_limit = '1GB';
SET max_memory = '1GB';
```
**Warning.** The specified memory limit is only applied to the buffer manager. For most queries, the buffer manager handles the majority of the data processed. However, certain in-memory data structures such as vectors and query results are allocated outside of the buffer manager. Additionally, aggregate functions with complex state (e.g., list, mode, quantile, string\_agg, and approx functions) use memory outside of the buffer manager. Therefore, the actual memory consumption can be higher than the specified memory limit.

#### **Threads**

Set the amount of threads for parallel query execution:

```
SET threads = 4;
```
# **Collations**

List all available collations:

**PRAGMA** collations;

Set the default collation to one of the available ones:

```
SET default_collation = 'nocase';
```
# **Default Ordering for NULLs**

Set the default ordering for NULLs to be either NULLS FIRST or NULLS LAST:

```
SET default_null_order = 'NULLS FIRST';
SET default_null_order = 'NULLS LAST';
```
Set the default result set ordering direction to ASCENDING or DESCENDING:

```
SET default_order = 'ASCENDING';
SET default_order = 'DESCENDING';
```
# **Implicit Casting to VARCHAR**

Prior to version 0.10.0, DuckDB would automatically allow any type to be implicitly cast to VARCHAR during function binding. As a result it was possible to e.g., compute the substring of an integer without using an implicit cast. For version v0.10.0 and later an explicit cast is needed instead. To revert to the old behaviour that performs implicit casting, set the old\_implicit\_casting variable to true.

```
SET old_implicit_casting = true;
```
# **Information on DuckDB**

### **Version**

Show DuckDB version:

**PRAGMA** version; **CALL pragma\_version**();

## **Platform**

platform returns an identifier for the platform the current DuckDB executable has been compiled for, e.g., osx\_arm64. The format of this identifier matches the platform name as described on the extension loading explainer.

```
PRAGMA platform;
CALL pragma_platform();
```
## **User Agent**

The following statement returns the user agent information, e.g., duckdb/v0.10.0(osx\_arm64).

**PRAGMA** user\_agent;

## **Metadata Information**

The following statement returns information on the metadata store (block\_id, total\_blocks, free\_blocks, and free\_list).

**PRAGMA** metadata\_info;

# **Progress Bar**

Show progress bar when running queries:

**PRAGMA** enable\_progress\_bar; *-- or* **PRAGMA** enable\_print\_progress\_bar; Don't show a progress bar for running queries:

```
PRAGMA disable_progress_bar;
-- or
PRAGMA disable_print_progress_bar;
```
# **Profiling Queries**

## **Explain Plan Output**

The output of EXPLAIN output can be configured to show only the physical plan. This is the default configuration.

**SET** explain\_output = 'physical\_only';

To only show [the optimiz](#page-489-0)ed query plan:

**SET** explain\_output = 'optimized\_only';

To show all query plans:

```
SET explain_output = 'all';
```
#### **Profiling**

#### **Enable Profiling**

To enable profiling:

```
PRAGMA enable_profiling;
-- or
PRAGMA enable_profile;
```
#### **Profiling Format**

The format of the resulting profiling information can be specified as either json, query\_tree, or query\_tree\_optimizer. The default format is query\_tree, which prints the physical operator tree together with the timings and cardinalities of each operator in the tree to the screen.

To return the logical query plan as JSON:

```
SET enable_profiling = 'json';
```
To return the logical query plan:

```
SET enable_profiling = 'query_tree';
```
To return the physical query plan:

```
SET enable_profiling = 'query_tree_optimizer';
```
#### **Disable Profiling**

To disable profiling:

```
PRAGMA disable_profiling;
 -- or
PRAGMA disable_profile;
```
#### **Profiling Output**

By default, profiling information is printed to the console. However, if you prefer to write the profiling information to a file the PRAGMA profiling\_output can be used to write to a specified file.

**Warning.** The file contents will be overwritten for every new query that is issued, hence the file will only contain the profiling information of the last query that is run.

```
SET profiling_output = '/path/to/file.json';
SET profile_output = '/path/to/file.json';
```
#### **Profiling Mode**

By default, a limited amount of profiling information is provided (standard). For more details, use the detailed profiling mode by setting profiling\_mode to detailed. The output of this mode shows how long it takes to apply certain optimizers on the query tree and how long physical planning takes.

**SET** profiling\_mode = 'detailed';

# **Query Optimization**

## **Optimizer**

To disable the query optimizer:

**PRAGMA** disable\_optimizer;

To enable the query optimizer:

```
PRAGMA enable_optimizer;
```
## **Selectively Disabling Optimizers**

The disabled\_optimizers option allows selectively disabling optimization steps. For example, to disable filter\_pushdown and statistics\_propagation, run:

**SET** disabled\_optimizers = 'filter\_pushdown,statistics\_propagation';

The available optimizations can be queried using the duckdb\_optimizers() table function.

**Warning.** The disabled\_optimizers option should only be used for debugging performance issues and should be avoided in production.

# **Logging**

Set a path for query logging:

```
SET log_query_path = '/tmp/duckdb_log/';
```
Disable query logging:

**SET** log\_query\_path = '';

# **Full‑Text Search Indexes**

The create\_fts\_index and drop\_fts\_index options are only available when the fts extension is loaded. Their usage is documented on the Full-Text Search extension page.

# **Verification**

# **Verification of External Operators**

Enable verification of external operators: **PRAGMA** verify\_external; Disable verification of external operators: **PRAGMA** disable\_verify\_external;

# **Verification of Round‑Trip Capabilities**

Enable verification of round-trip capabilities for supported logical plans: **PRAGMA** verify\_serializer; Disable verification of round‑trip capabilities: **PRAGMA** disable\_verify\_serializer;

# **Object Cache**

Enable caching of objects for e.g., Parquet metadata: **PRAGMA** enable\_object\_cache; Disable caching of objects: **PRAGMA** disable\_object\_cache;

# **Checkpointing**

# **Force Checkpoint**

When CHECKPOINT is called when no changes are made, force a checkpoint regardless. **PRAGMA** force\_checkpoint;

# **Che[ckpoint on S](#page-456-0)hutdown**

Run a CHECKPOINT on successful shutdown and delete the WAL, to leave only a single database file behind: **PRAGMA** enable\_checkpoint\_on\_shutdown; Don't run a CHECKPOINT on shutdown:

**PRAGMA** disable\_checkpoint\_on\_shutdown;

# **Temp Directory for Spilling Data to Disk**

By default, DuckDB uses a temporary directory named <database\_file\_name>.tmp to spill to disk, located in the same directory as the database file. To change this, use:

```
SET temp_directory = '/path/to/temp_dir.tmp/';
```
## **Returning Errors as JSON**

The errors\_as\_json option can be set to obtain error information in raw JSON format. For certain errors, extra information or decomposed information is provided for easier machine processing. For example:

```
SET errors_as_json = true;
```
Then, running a query that results in an error produces a JSON output:

```
SELECT * FROM nonexistent_tbl;
{
   "exception_type":"Catalog",
   "exception_message":"Table with name nonexistent_tbl does not exist!\nDid you mean
   \"temp.information_schema.tables\"?",
   "name":"nonexistent_tbl",
   "candidates":"temp.information_schema.tables",
   "position":"14",
   "type":"Table",
   "error_subtype":"MISSING_ENTRY"
}
```
## **Query Verification (for Development)**

The following PRAGMAs are mostly used for development and internal testing.

```
Enable query verification:
PRAGMA enable_verification;
Disable query verification:
PRAGMA disable_verification;
Enable force parallel query processing:
PRAGMA verify_parallelism;
Disable force parallel query processing:
```
**PRAGMA** disable\_verify\_parallelism;

# **Secrets Manager**

The **Secrets manager** provides a unified user interface for secrets across all backends that use them. Secrets can be scoped, so different storage prefixes can have different secrets, allowing for example to join data across organizations in a single query. Secrets can also be persisted, so that they do not need to be specified every time DuckDB is launched.

Secrets were introduced with DuckDB version 0.10.

**Warning.** Persistent secrets are stored in unencrypted binary format on the disk.

#### **Secrets**

#### **Types of Secrets**

Secrets are typed, their type identifies which service they are for. Currently, the following cloud services are available:

- AWS S3 (S3), through the httpfs extension
- Google Cloud Storage (GCS), through the httpfs extension
- Cloudflare R2 (R2), through the httpfs extension
- Azure Blob Storage (AZURE[\), through the](#page-800-0) azure extension

For each type, there are one or more "secret p[roviders" that speci](#page-800-0)fy how the secret is created. Secrets can also have an optional scope, which is a file path prefix that the secr[et applies to. When f](#page-800-0)etching a secret for a path, the secret scopes are compared to the path, returning the matching secret for the path. In the case of [multiple matching](#page-784-0) secrets, the longest prefix is chosen.

#### **Creating a Secret**

Secrets can be created using the CREATE SECRET SQL statement. Secrets can be **temporary** or **persistent**. Temporary secrets are used by default – and are stored in‑memory for the life span of the DuckDB instance similar to how settings worked previously. Persistent secrets are stored in **unencrypted binary format** in the ~/.duckdb/stored\_secrets directory. On startup of DuckDB, persistent secrets are read from this directory and aut[omatically loaded.](#page-465-0)

#### **Secret Providers**

To create a secret, a **Secret Provider** needs to be used. A Secret Provider is a mechanism through which a secret is generated. To illustrate this, for the S3, GCS, R2, and AZURE secret types, DuckDB currently supports two providers: CONFIG and CREDENTIAL\_CHAIN. The CONFIG provider requires the user to pass all configuration information into the CREATE SECRET, whereas the CREDENTIAL\_CHAIN provider will automatically try to fetch credentials. When no Secret Provider is specified, the CONFIG provider is used. For more details on how to create secrets using different providers check out the respective pages on httpfs and azure.

#### **Temporary Secrets**

To create a temporary unscoped secret to access S3, we can now use the following:

```
CREATE SECRET my_secret (
   TYPE S3,
   KEY_ID 'my_secret_key',
   SECRET 'my_secret_value',
   REGION 'my_region'
);
```
Note that we implicitly use the default CONFIG secret provider here.

#### **Persistent Secrets**

In order to persist secrets between DuckDB database instances, we can now use the CREATE PERSISTENT SECRET command, e.g.:

```
CREATE PERSISTENT SECRET my_persistent_secret (
   TYPE S3,
   KEY_ID 'my_secret_key',
   SECRET 'my_secret_value'
);
```
This will write the secret (unencrypted) to the  $\sim$  /. duckdb/stored\_secrets directory.

#### **Deleting Secrets**

Secrets can be deleted using the DROP SECRET statement, e.g.:

```
DROP PERSISTENT SECRET my_persistent_secret;
```
#### **Creating Multiple Secrets [for the Same Service](#page-466-0) Type**

If two secrets exist for a service type, the scope can be used to decide which one should be used. For example:

```
CREATE SECRET secret1 (
   TYPE S3,
   KEY_ID 'my_secret_key1',
   SECRET 'my_secret_value1',
   SCOPE 's3://my-bucket'
);
CREATE SECRET secret2 (
   TYPE S3,
   KEY_ID 'my_secret_key2',
   SECRET 'my_secret_value2',
   SCOPE 's3://my-other-bucket'
);
```
Now, if the user queries something from s3://my-other-bucket/something, secret secret2 will be chosen automatically for that request. To see which secret is being used, the which\_secret scalar function can be used, which takes a path and a secret type as parameters:

```
SELECT which_secret('s3://my-other-bucket/file.parquet', 's3');
```
#### **Listing Secrets**

Secrets can be listed using the built-in table-producing function, e.g., by using the duckdb\_secrets() table function:

**FROM** duckdb\_secrets();

Sensitive information will be redacted.

DuckDB Documentation

# **SQL**

# **SQL Introduction**

Here we provide an overview of how to perform simple operations in SQL. This tutorial is only intended to give you an introduction and is in no way a complete tutorial on SQL. This tutorial is adapted from the PostgreSQL tutorial.

In the examples that follow, we assume that you have installed the DuckDB Command Line Interface (CLI) shell. See the installation page for information on how to install the CLI.

#### **Concepts**

DuckDB is a relational database management system (RDBMS). That means it is a system for managing data stored in relations. A relation is essentially a mathematical term for a table.

Each table is a named collection of rows. Each row of a given table has the same set of named columns, and each column is of a specific data type. Tables themselves are stored inside schemas, and a collection of schemas constitutes the entire database that you can access.

#### **Creating a New Table**

You can create a new table by specifying the table name, along with all column names and their types:

```
CREATE TABLE weather (
   city VARCHAR,
   temp_lo INTEGER, -- minimum temperature on a day
   temp_hi INTEGER, -- maximum temperature on a day
   prcp REAL,
   date DATE
);
```
You can enter this into the shell with the line breaks. The command is not terminated until the semicolon.

White space (i.e., spaces, tabs, and newlines) can be used freely in SQL commands. That means you can type the command aligned differently than above, or even all on one line. Two dash characters (--) introduce comments. Whatever follows them is ignored up to the end of the line. SQL is case‑insensitive about keywords and identifiers. When returning identifiers, their original cases are preserved.

In the SQL command, we first specify the type of command that we want to perform: CREATE TABLE. After that follows the parameters for the command. First, the table name, weather, is given. Then the column names and column types follow.

city VARCHAR specifies that the table has a column called city that is of type VARCHAR. VARCHAR [specifies a data type that](#page-750-0) can store text of arbitrary length. The temperature fields are stored in an INTEGER type, a type that stores integer numbers (i.e., whole numbers without a decimal point). REAL columns store single precision floating-point numbers (i.e., numbers with a decimal point). DATE stores a date (i.e., year, month, day combination). DATE only stores the specific day, not a time associated with that day.

DuckDB supports the standard SQL types INTEGER, SMALLINT, REAL, DOUBLE, DECIMAL, CHAR(n), VARCHAR(n), DATE, TIME and TIMESTAMP.

The second example will store cities and their associated geographical location:

```
CREATE TABLE cities (
   name VARCHAR,
   lat DECIMAL,
    lon DECIMAL
);
```
Finally, it should be mentioned that if you don't need a table any longer or want to recreate it differently you can remove it using the following command:

**DROP TABLE** <tablename>;

# **Populating a Table with Rows**

The insert statement is used to populate a table with rows:

```
INSERT INTO weather
VALUES ('San Francisco', 46, 50, 0.25, '1994-11-27');
```
Constants that are not numeric values (e.g., text and dates) must be surrounded by single quotes (''), as in the example. Input dates for the date type must be formatted as 'YYYY-MM-DD'.

We can insert into the cities table in the same manner.

```
INSERT INTO cities
VALUES ('San Francisco', -194.0, 53.0);
```
The syntax used so far requires you to remember the order of the columns. An alternative syntax allows you to list the columns explicitly:

```
INSERT INTO weather (city, temp_lo, temp_hi, prcp, date)
VALUES ('San Francisco', 43, 57, 0.0, '1994-11-29');
```
You can list the columns in a different order if you wish or even omit some columns, e.g., if the prcp is unknown:

```
INSERT INTO weather (date, city, temp_hi, temp_lo)
VALUES ('1994-11-29', 'Hayward', 54, 37);
```
**Tip.** Many developers consider explicitly listing the columns better style than relying on the order implicitly.

Please enter all the commands shown above so you have some data to work with in the following sections.

Alternatively, you can use the COPY statement. This is faster for large amounts of data because the COPY command is optimized for bulk loading while allowing less flexibility than INSERT. An example with weather.csv would be:

**COPY** weather **FROM** 'weather.csv';

Where the file name for the source file must be available on the mac[hine running the](https://duckdb.org/data/weather.csv) process. There are many other ways of loading data into DuckDB, see the corresponding documentation section for more information.

# **Querying a Ta[ble](#page-67-0)**

To retrieve data from a table, the table is queried. A SQL SELECT statement is used to do this. The statement is divided into a select list (the part that lists the columns to be returned), a table list (the part that lists the tables from which to retrieve the data), and an optional qualification (the part that specifies any restrictions). For example, to retrieve all the rows of table weather, type:

**SELECT** \* **FROM** weather;

Here  $*$  is a shorthand for "all columns". So the same result would be had with:

```
SELECT city, temp_lo, temp_hi, prcp, date
FROM weather;
```
#### The output should be:

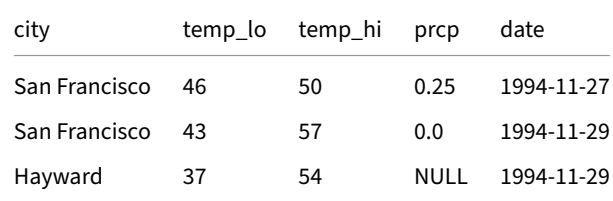

You can write expressions, not just simple column references, in the select list. For example, you can do:

**SELECT** city, (temp\_hi + temp\_lo) / 2 **AS** temp\_avg, date **FROM** weather;

This should give:

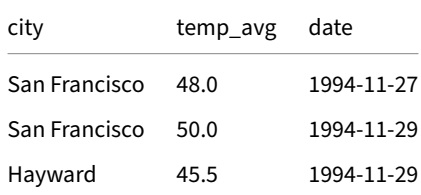

Notice how the AS clause is used to relabel the output column. (The AS clause is optional.)

A query can be "qualified" by adding a WHERE clause that specifies which rows are wanted. The WHERE clause contains a Boolean (truth value) expression, and only rows for which the Boolean expression is true are returned. The usual Boolean operators (AND, OR, and NOT) are allowed in the qualification. For example, the following retrieves the weather of San Francisco on rainy days:

```
SELECT *
FROM weather
WHERE city = 'San Francisco' AND prcp > 0.0;
```
Result:

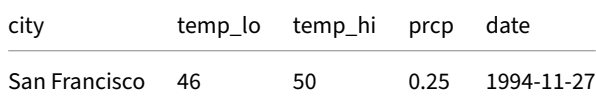

You can request that the results of a query be returned in sorted order:

**SELECT** \* **FROM** weather **ORDER BY** city;

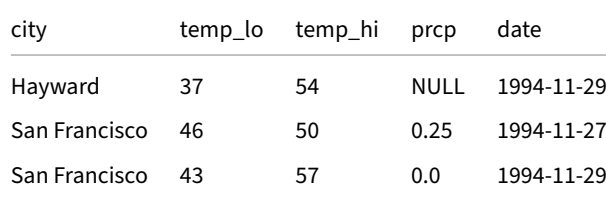

In this example, the sort order isn't fully specified, and so you might get the San Francisco rows in either order. But you'd always get the results shown above if you do:

**SELECT** \* **FROM** weather **ORDER BY** city, temp\_lo;

You can request that duplicate rows be removed from the result of a query:

**SELECT DISTINCT** city **FROM** weather;

> city San Francisco Hayward

Here again, the result row ordering might vary. You can ensure consistent results by using DISTINCT and ORDER BY together:

**SELECT DISTINCT** city **FROM** weather **ORDER BY** city;

## **Joins between Tables**

Thus far, our queries have only accessed one table at a time. Queries can access multiple tables at once, or access the same table in such a way that multiple rows of the table are being processed at the same time. A query that accesses multiple rows of the same or different tables at one time is called a join query. As an example, say you wish to list all the weather records together with the location of the associated city. To do that, we need to compare the city column of each row of the weather table with the name column of all rows in the cities table, and select the pairs of rows where these values match.

This would be accomplished by the following query:

**SELECT** \* **FROM** weather, cities **WHERE** city = name;

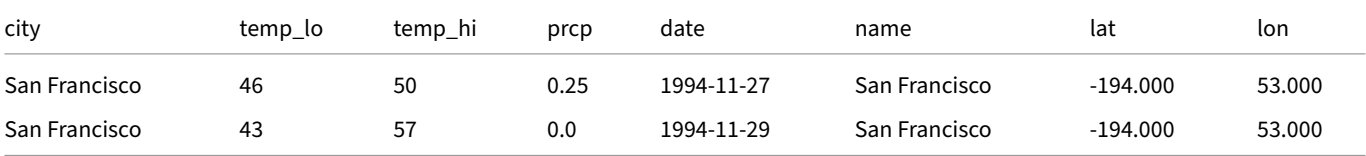

Observe two things about the result set:

- There is no result row for the city of Hayward. This is because there is no matching entry in the cities table for Hayward, so the join ignores the unmatched rows in the weather table. We will see shortly how this can be fixed.
- There are two columns containing the city name. This is correct because the lists of columns from the weather and cities tables are concatenated. In practice this is undesirable, though, so you will probably want to list the output columns explicitly rather than using \*:

```
SELECT city, temp_lo, temp_hi, prcp, date, lon, lat
FROM weather, cities
WHERE city = name;
```
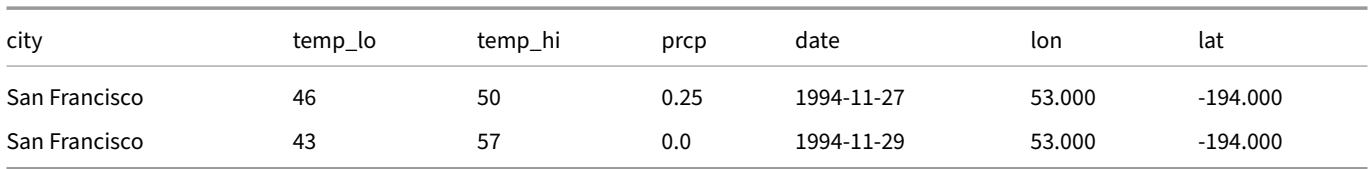

Since the columns all had different names, the parser automatically found which table they belong to. If there were duplicate column names in the two tables you'd need to qualify the column names to show which one you meant, as in:

```
SELECT weather.city, weather.temp_lo, weather.temp_hi,
       weather.prcp, weather.date, cities.lon, cities.lat
FROM weather, cities
WHERE cities.name = weather.city;
```
It is widely considered good style to qualify all column names in a join query, so that the query won't fail if a duplicate column name is later added to one of the tables.

Join queries of the kind seen thus far can also be written in this alternative form:

```
SELECT *
FROM weather
INNER JOIN cities ON weather.city = cities.name;
```
This syntax is not as commonly used as the one above, but we show it here to help you understand the following topics.

Now we will figure out how we can get the Hayward records back in. What we want the query to do is to scan the weather table and for each row to find the matching cities row(s). If no matching row is found we want some "empty values" to be substituted for the cities table's columns. This kind of query is called an outer join. (The joins we have seen so far are inner joins.) The command looks like this:

#### **SELECT** \* **FROM** weather **LEFT OUTER JOIN** cities **ON** weather.city = cities.name;

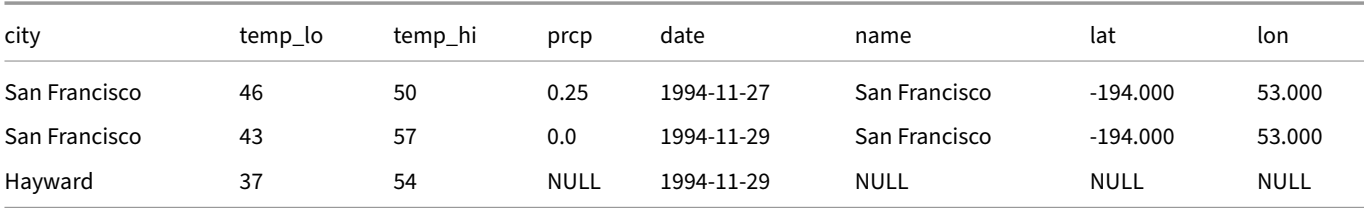

This query is called a left outer join because the table mentioned on the left of the join operator will have each of its rows in the output at least once, whereas the table on the right will only have those rows output that match some row of the left table. When outputting a left-table row for which there is no right-table match, empty (null) values are substituted for the right-table columns.

## **Aggregate Functions**

Like most other relational database products, DuckDB supports aggregate functions. An aggregate function computes a single result from multiple input rows. For example, there are aggregates to compute the count, sum, avg (average), max (maximum) and min (minimum) over a set of rows.

As an example, we can find the highest low-temperature reading anywhere with:

**SELECT max**(temp\_lo) **FROM** weather;

max(temp\_lo) 46

If we wanted to know what city (or cities) that reading occurred in, we might try:

```
SELECT city
FROM weather
WHERE temp_lo = max(temp_lo); -- WRONG
```
but this will not work since the aggregate max cannot be used in the WHERE clause. (This restriction exists because the WHERE clause determines which rows will be included in the aggregate calculation; so obviously it has to be evaluated before aggregate functions are computed.) However, as is often the case the query can be restated to accomplish the desired result, here by using a subquery:

```
SELECT city
FROM weather
WHERE temp_lo = (SELECT max(temp_lo) FROM weather);
```
city San Francisco

This is OK because the subquery is an independent computation that computes its own aggregate separately from what is happening in the outer query.

Aggregates are also very useful in combination with GROUP BY clauses. For example, we can get the maximum low temperature observed in each city with:

**SELECT** city, **max**(temp\_lo) **FROM** weather **GROUP BY** city;

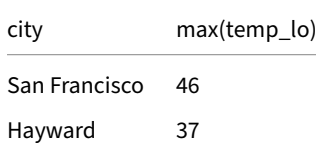

Which gives us one output row per city. Each aggregate result is computed over the table rows matching that city. We can filter these grouped rows using HAVING:

```
SELECT city, max(temp_lo)
FROM weather
GROUP BY city
HAVING max(temp_lo) < 40;
```
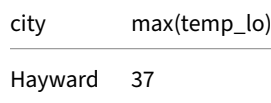

which gives us the same results for only the cities that have all temp\_lo values below 40. Finally, if we only care about cities whose names begin with "S", we can use the LIKE operator:

```
SELECT city, max(temp_lo)
FROM weather
WHERE city LIKE 'S%' -- (1)
GROUP BY city
HAVING max(temp_lo) < 40;
```
More information about the LIKE operator can be found in the pattern matching page.

It is important to understand the interaction between aggregates and SQL's WHERE and HAVING clauses. The fundamental difference between WHERE and HAVING is this: WHERE selects input rows before groups and aggregates are computed (thus, it controls which rows go into the aggregate computation), whereas HAVING selects group rows after groups and aggregates are computed. Thus, the WHERE clause must not contain aggregate functions; it makes no sense to try to use an aggregate to determine which rows will be inputs to the aggregates. On the other hand, the HAVING clause always contains aggregate functions.

In the previous example, we can apply the city name restriction in WHERE, since it needs no aggregate. This is more efficient than adding the restriction to HAVING, because we avoid doing the grouping and aggregate calculations for all rows that fail the WHERE check.

## **Updates**

You can update existing rows using the UPDATE command. Suppose you discover the temperature readings are all off by 2 degrees after November 28. You can correct the data as follows:

```
UPDATE weather
SET temp_hi = temp_hi - 2, temp_lo = temp_lo - 2
WHERE date > '1994-11-28';
```
Look at the new state of the data:

**SELECT** \* **FROM** weather;

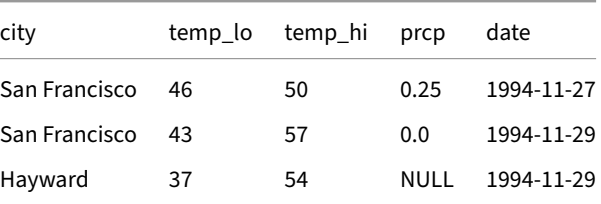

## **Deletions**

Rows can be removed from a table using the DELETE command. Suppose you are no longer interested in the weather of Hayward. Then you can do the following to delete those rows from the table:

#### **DELETE FROM** weather **WHERE** city = 'Hayward';

All weather records belonging to Hayward are removed.

#### **SELECT** \* **FROM** weather;

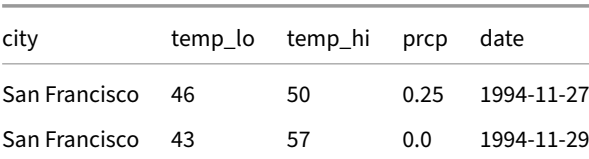

city temp\_lo temp\_hi prcp date

#### One should be wary of statements of the form

#### **DELETE FROM** tablename;

**Warning.** Without a qualification, DELETE will remove all rows from the given table, leaving it empty. The system will not request confirmation before doing this.

# **Statements**

#### **Statements Overview**

## <span id="page-451-0"></span>**ALTER TABLE Statement**

The ALTER TABLE statement changes the schema of an existing table in the catalog.

### **Examples**

```
-- add a new column with name "k" to the table "integers", it will be filled with the default value NULL
ALTER TABLE integers ADD COLUMN k INTEGER;
-- add a new column with name "l" to the table integers, it will be filled with the default value 10
ALTER TABLE integers ADD COLUMN l INTEGER DEFAULT 10;
-- drop the column "k" from the table integers
ALTER TABLE integers DROP k;
-- change the type of the column "i" to the type "VARCHAR" using a standard cast
ALTER TABLE integers ALTER i TYPE VARCHAR;
-- change the type of the column "i" to the type "VARCHAR", using the specified expression to convert
the data for each row
ALTER TABLE integers ALTER i SET DATA TYPE VARCHAR USING concat(i, '_', j);
-- set the default value of a column
ALTER TABLE integers ALTER COLUMN i SET DEFAULT 10;
 -- drop the default value of a column
ALTER TABLE integers ALTER COLUMN i DROP DEFAULT;
-- make a column not nullable
ALTER TABLE t ALTER COLUMN x SET NOT NULL;
-- drop the not null constraint
ALTER TABLE t ALTER COLUMN x DROP NOT NULL;
-- rename a table
ALTER TABLE integers RENAME TO integers_old;
-- rename a column of a table
ALTER TABLE integers RENAME i TO j;
```
## **Syntax**

ALTER TABLE changes the schema of an existing table. All the changes made by ALTER TABLE fully respect the transactional semantics, i.e., they will not be visible to other transactions until committed, and can be fully reverted through a rollback.

## **RENAME TABLE**

```
-- rename a table
ALTER TABLE integers RENAME TO integers_old;
```
The RENAME TO clause renames an entire table, changing its name in the schema. Note that any views that rely on the table are **not** automatically updated.

### **RENAME COLUMN**

```
-- rename a column of a table
ALTER TABLE integers RENAME i TO j;
ALTER TABLE integers RENAME COLUMN j TO k;
```
The RENAME COLUMN clause renames a single column within a table. Any constraints that rely on this name (e.g., CHECK constraints) are automatically updated. However, note that any views that rely on this column name are **not** automatically updated.

#### **ADD COLUMN**

*-- add a new column with name "k" to the table "integers", it will be filled with the default value NULL* **ALTER TABLE** integers **ADD COLUMN** k **INTEGER**; *-- add a new column with name "l" to the table integers, it will be filled with the default value 10* **ALTER TABLE** integers **ADD COLUMN** l **INTEGER DEFAULT** 10;

The ADD COLUMN clause can be used to add a new column of a specified type to a table. The new column will be filled with the specified default value, or NULL if none is specified.

## **DROP COLUMN**

```
-- drop the column "k" from the table integers
ALTER TABLE integers DROP k;
```
The DROP COLUMN clause can be used to remove a column from a table. Note that columns can only be removed if they do not have any indexes that rely on them. This includes any indexes created as part of a PRIMARY KEY or UNIQUE constraint. Columns that are part of multi-column check constraints cannot be dropped either.

## **ALTER TYPE**

*-- change the type of the column "i" to the type "VARCHAR" using a standard cast* **ALTER TABLE** integers **ALTER** i **TYPE VARCHAR**; *-- change the type of the column "i" to the type "VARCHAR", using the specified expression to convert the data for each row* **ALTER TABLE** integers **ALTER** i **SET DATA TYPE VARCHAR USING concat**(i, '\_', j);

The SET DATA TYPE clause changes the type of a column in a table. Any data present in the column is converted according to the provided expression in the USING clause, or, if the USING clause is absent, cast to the new data type. Note that columns can only have their type changed if they do not have any indexes that rely on them and are not part of any CHECK constraints.

## **SET / DROP DEFAULT**

*-- set the default value of a column* **ALTER TABLE** integers **ALTER COLUMN** i **SET DEFAULT** 10; *-- drop the default value of a column* **ALTER TABLE** integers **ALTER COLUMN** i **DROP DEFAULT**;

The SET/DROP DEFAULT clause modifies the DEFAULT value of an existing column. Note that this does not modify any existing data in the column. Dropping the default is equivalent to setting the default value to NULL.

**Warning.** At the moment DuckDB will not allow you to alter a table if there are any dependencies. That means that if you have an index on a column you will first need to drop the index, alter the table, and then recreate the index. Otherwise you will get a "Dependency Error."

## **ADD / DROP CONSTRAINT**

The ADD CONSTRAINT and DROP CONSTRAINT clauses are not yet supported in DuckDB.

## **ALTER VIEW Statement**

The ALTER VIEW statement changes the schema of an existing view in the catalog.

## **Examples**

*-- rename a view* **ALTER VIEW** v1 **RENAME TO** v2;

ALTER VIEW changes the schema of an existing table. All the changes made by ALTER VIEW fully respect the transactional semantics, i.e., they will not be visible to other transactions until committed, and can be fully reverted through a rollback. Note that other views that rely on the table are **not** automatically updated.

## **ATTACH/DETACH Statement**

The ATTACH statement adds a new database file to the catalog that can be read from and written to.

## **Examples**

```
-- attach the database "file.db" with the alias inferred from the name ("file")
ATTACH 'file.db';
-- attach the database "file.db" with an explicit alias ("file_db")
ATTACH 'file.db' AS file_db;
-- attach the database "file.db" in read only mode
ATTACH 'file.db' (READ_ONLY);
-- attach a SQLite database for reading and writing (see the sqlite extension for more information)
ATTACH 'sqlite_file.db' AS sqlite_db (TYPE SQLITE);
-- attach the database "file.db" if inferred database alias "file" does not yet exist
ATTACH IF NOT EXISTS 'file.db';
-- attach the database "file.db" if explicit database alias "file_db" does not yet exist
ATTACH IF NOT EXISTS 'file.db' AS file_db;
-- create a table in the attached database with alias "file"
```

```
CREATE TABLE file.new_table (i INTEGER);
-- detach the database with alias "file"
DETACH file;
-- show a list of all attached databases
SHOW DATABASES;
-- change the default database that is used to the database "file"
USE file;
```
## **Attach**

#### **Attach Syntax**

ATTACH allows DuckDB to operate on multiple database files, and allows for transfer of data between different database files.

#### **Detach**

The DETACH statement allows previously attached database files to be closed and detached, releasing any locks held on the database file.

Note that it is not possible to detach from the default database: if you would like to do so, issue the USE statement to change the de‑ fault database to another one. For example, if you are connected to a persistent database, you may change to an in-memory database by issuing:

**ATTACH** ':memory:' **AS** memory\_db; **USE** memory\_db;

Warning. Closing the connection, e.g., invoking the close () function in Python, does not release the locks held on the database files as the file handles are held by the main DuckDB instance (in Python's case, the duckdb module).

#### **Detach Syntax**

## **Name Qualification**

The fully qualified name of catalog objects contains the *catalog*, the *schema* and the *name* of the object. For example:

```
-- attach the database "new_db"
ATTACH 'new_db.db';
-- create the schema "my_schema" in the database "new_db"
CREATE SCHEMA new_db.my_schema;
-- create the table "my_table" in the schema "my_schema"
CREATE TABLE new_db.my_schema.my_table (col INTEGER);
-- refer to the column "col" inside the table "my_table"
SELECT new_db.my_schema.my_table.col FROM new_db.my_schema.my_table;
```
Note that often the fully qualified name is not required. When a name is not fully qualified, the system looks for which entries to reference using the *catalog search path*. The default catalog search path includes the system catalog, the temporary catalog and the initially attached database together with the main schema.

Also note the rules on identifiers and database names in particular.

#### **Default Database and Schema**

When a table is created without any qualifications, the table is created in the default schema of the default database. The default database is the database that is launched when the system is created – and the default schema is main.

```
-- create the table "my_table" in the default database
CREATE TABLE my_table (col INTEGER);
```
#### **Changing the Default Database and Schema**

The default database and schema can be changed using the USE command.

```
-- set the default database schema to `new_db.main`
USE new_db;
-- set the default database schema to `new_db.my_schema`
USE new_db.my_schema;
```
#### **Resolving Conflicts**

When providing only a single qualification, the system can interpret this as *either* a catalog *or* a schema, as long as there are no conflicts. For example:

```
ATTACH 'new_db.db';
CREATE SCHEMA my_schema;
-- creates the table "new_db.main.tbl"
CREATE TABLE new_db.tbl (i INTEGER);
-- creates the table "default_db.my_schema.tbl"
CREATE TABLE my_schema.tbl (i INTEGER);
```
If we create a conflict (i.e., we have both a schema and a catalog with the same name) the system requests that a fully qualified path is used instead:

```
CREATE SCHEMA new_db;
CREATE TABLE new_db.tbl (i INTEGER);
```
Error: Binder Error: Ambiguous reference to catalog or schema "new\_db" use a fully qualified path like "memory.new\_db"

#### **Changing the Catalog Search Path**

The catalog search path can be adjusted by setting the search\_path configuration option, which uses a comma-separated list of values that will be on the search path. The following example demonstrates searching in two databases:

```
ATTACH ':memory:' AS db1;
ATTACH ':memory:' AS db2;
CREATE table db1.tbl1 (i INTEGER);
CREATE table db2.tbl2 (j INTEGER);
-- reference the tables using their fully qualified name
SELECT * FROM db1.tbl1;
SELECT * FROM db2.tbl2;
-- or set the search path and reference the tables using their name
SET search_path = 'db1,db2';
SELECT * FROM tbl1;
SELECT * FROM tbl2;
```
## **Transactional Semantics**

When running queries on multiple databases, the system opens separate transactions per database. The transactions are started *lazily* by default – when a given database is referenced for the first time in a query, a transaction for that database will be started. SET immediate\_ transaction\_mode = true can be toggled to change this behavior to eagerly start transactions in all attached databases instead.

While multiple transactions can be active at a time – the system only supports *writing* to a single attached database in a single transaction. If you try to write to multiple attached databases in a single transaction the following error will be thrown:

Attempting to write to database "db2" in a transaction that has already modified database "db1" a single transaction can only write to a single attached database.

The reason for this restriction is that the system does not maintain atomicity for transactions across attached databases. Transactions are only atomic *within* each database file. By restricting the global transaction to write to only a single database file the atomicity guarantees are maintained.

## **CALL Statement**

The CALL statement invokes the given table function and returns the results.

#### **Examples**

```
-- Invoke the 'duckdb_functions' table function.
CALL duckdb_functions();
-- Invoke the 'pragma_table_info' table function.
CALL pragma_table_info('pg_am');
-- Select only the functions where the name starts with 'ST_'.
SELECT function_name, parameters, parameter_types, return_type
FROM duckdb_functions()
WHERE function_name LIKE 'ST_%';
```
### **Syntax**

## <span id="page-456-0"></span>**CHECKPOINT Statement**

The CHECKPOINT statement synchronizes data in the write-ahead log (WAL) to the database data file. For in-memory databases this statement will succeed with no effect.

#### **Examples**

```
-- Synchronize data in the default database
CHECKPOINT;
-- Synchronize data in the specified database
CHECKPOINT file_db;
-- Abort any in-progress transactions to synchronize the data
FORCE CHECKPOINT;
```
# **Syntax**

Checkpoint operations happen automatically based on the WAL size (see Configuration). This statement is for manual checkpoint ac‑ tions.

## **Behavior**

The default CHECKPOINT command will fail if there are any running transactions. Including FORCE will abort any transactions and execute the checkpoint operation.

Also see the related PRAGMA option for further behavior modification.

#### **Reclaiming Space**

When performing a checkpoint (automatic or otherwise), the space occupied by deleted rows is partially reclaimed. Note that this does not remove all deleted rows, but rather merges row groups that have a significant amount of deletes together. In the current implementation this requires ~25% of rows to be deleted in adjacent row groups.

When running in in-memory mode, checkpointing has no effect, hence it does not reclaim space after deletes in in-memory databases.

**Warning.** The VACUUM statement does *not* trigger vacuuming deletes and hence does not reclaim space.

## **COMMENT [ON Statement](#page-503-0)**

The COMMENT ON statement allows adding metadata to catalog entries (tables, columns, etc.). It follows the PostgreSQL syntax.

## **Examples**

```
COMMENT ON TABLE test_table IS 'very nice table';
COMMENT ON COLUMN test_table.test_table_column IS 'very nice column';
COMMENT ON VIEW test_view IS 'very nice view';
COMMENT ON INDEX test_index IS 'very nice index';
COMMENT ON SEQUENCE test_sequence IS 'very nice sequence';
COMMENT ON TYPE test_type IS 'very nice type';
COMMENT ON MACRO test_macro IS 'very nice macro';
COMMENT ON MACRO TABLE test_table_macro IS 'very nice table macro';
-- to unset a comment, set it to NULL, e.g.:
COMMENT ON TABLE test_table IS NULL;
```
# **Reading Comments**

Comments can be read by querying the comment column of the respective metadata functions:

```
SELECT comment FROM duckdb_tables(); -- TABLE
SELECT comment FROM duckdb_columns(); -- COLUMN
SELECT comment FROM duckdb_views(); -- VIEW
SELECT comment FROM duckdb_indexes(); -- INDEX
SELECT comment FROM duckdb_sequences(); -- SEQUENCE
SELECT comment FROM duckdb_types(); -- TYPE
SELECT comment FROM duckdb_functions(); -- MACRO
SELECT comment FROM duckdb_functions(); -- MACRO TABLE
```
## **Limitations**

The COMMENT ON statement currently has the following limitations:

- It is not possible to comment on schemas or databases.
- It is not possible to comment on things that have a dependency (e.g., a table with an index).

#### **Syntax**

#### **COPY Statement**

#### **Examples**

```
-- read a CSV file into the lineitem table, using auto-detected CSV options
COPY lineitem FROM 'lineitem.csv';
-- read a CSV file into the lineitem table, using manually specified CSV options
COPY lineitem FROM 'lineitem.csv' (DELIMITER '|');
-- read a Parquet file into the lineitem table
COPY lineitem FROM 'lineitem.pq' (FORMAT PARQUET);
-- read a JSON file into the lineitem table, using auto-detected options
COPY lineitem FROM 'lineitem.json' (FORMAT JSON, AUTO_DETECT true);
-- read a CSV file into the lineitem table, using double quotes
COPY lineitem FROM "lineitem.csv";
-- read a CSV file into the lineitem table, omitting quotes
COPY lineitem FROM lineitem.csv;
-- write a table to a CSV file
COPY lineitem TO 'lineitem.csv' (FORMAT CSV, DELIMITER '|', HEADER);
-- write a table to a CSV file, using double quotes
COPY lineitem TO "lineitem.csv";
-- write a table to a CSV file, omitting quotes
COPY lineitem TO lineitem.csv;
-- write the result of a query to a Parquet file
COPY (SELECT l_orderkey, l_partkey FROM lineitem) TO 'lineitem.parquet' (COMPRESSION ZSTD);
-- copy the entire content of database 'db1' to database 'db2'
COPY FROM DATABASE db1 TO db2;
-- copy only the schema (catalog elements) but not any data
COPY FROM DATABASE db1 TO db2 (SCHEMA);
```
#### **Overview**

COPY moves data between DuckDB and external files. COPY ... FROM imports data into DuckDB from an external file. COPY ... TO writes data from DuckDB to an external file. The COPY command can be used for CSV, PARQUET and JSON files.

## **COPY ... FROM**

 $COPY$  ... FROM imports data from an external file into an existing table. The data is appended to whatever data is in the table already. The amount of columns inside the file must match the amount of columns in the table table\_name, and the contents of the columns must be convertible to the column types of the table. In case this is not possible, an error will be thrown.

If a list of columns is specified, COPY will only copy the data in the specified columns from the file. If there are any columns in the table that are not in the column list, COPY . . . FROM will insert the default values for those columns

```
-- Copy the contents of a comma-separated file 'test.csv' without a header into the table 'test'
COPY test FROM 'test.csv';
-- Copy the contents of a comma-separated file with a header into the 'category' table
COPY category FROM 'categories.csv' (HEADER);
-- Copy the contents of 'lineitem.tbl' into the 'lineitem' table, where the contents are delimited by a
pipe character ('|')
COPY lineitem FROM 'lineitem.tbl' (DELIMITER '|');
-- Copy the contents of 'lineitem.tbl' into the 'lineitem' table, where the delimiter, quote character,
and presence of a header are automatically detected
COPY lineitem FROM 'lineitem.tbl' (AUTO_DETECT true);
-- Read the contents of a comma-separated file 'names.csv' into the 'name' column of the 'category'
table. Any other columns of this table are filled with their default value.
COPY category(name) FROM 'names.csv';
-- Read the contents of a Parquet file 'lineitem.parquet' into the lineitem table
COPY lineitem FROM 'lineitem.parquet' (FORMAT PARQUET);
-- Read the contents of a newline-delimited JSON file 'lineitem.ndjson' into the lineitem table
COPY lineitem FROM 'lineitem.ndjson' (FORMAT JSON);
-- Read the contents of a JSON file 'lineitem.json' into the lineitem table
COPY lineitem FROM 'lineitem.json' (FORMAT JSON, ARRAY true);
```
#### **Syntax**

## **COPY ... TO**

COPY ... TO exports data from DuckDB to an external CSV or Parquet file. It has mostly the same set of options as COPY ... FROM, however, in the case of COPY ... TO the options specify how the file should be written to disk. Any file created by COPY ... TO can be copied back into the database by using COPY ... FROM with a similar set of options.

The COPY ... TO function can be called specifying either a table name, or a query. When a table name is specified, the contents of the entire table will be written into the resulting file. When a query is specified, the query is executed and the result of the query is written to the resulting file.

```
-- Copy the contents of the 'lineitem' table to a CSV file with a header
COPY lineitem TO 'lineitem.csv';
-- Copy the contents of the 'lineitem' table to the file 'lineitem.tbl',
-- where the columns are delimited by a pipe character ('|'), including a header line.
COPY lineitem TO 'lineitem.tbl' (DELIMITER '|');
-- Use tab separators to create a TSV file without a header
COPY lineitem TO 'lineitem.tsv' (DELIMITER '\t', HEADER false);
 -- Copy the l_orderkey column of the 'lineitem' table to the file 'orderkey.tbl'
COPY lineitem(l_orderkey) TO 'orderkey.tbl' (DELIMITER '|');
-- Copy the result of a query to the file 'query.csv', including a header with column names
COPY (SELECT 42 AS a, 'hello' AS b) TO 'query.csv' (DELIMITER ',');
-- Copy the result of a query to the Parquet file 'query.parquet'
COPY (SELECT 42 AS a, 'hello' AS b) TO 'query.parquet' (FORMAT PARQUET);
-- Copy the result of a query to the newline-delimited JSON file 'query.ndjson'
COPY (SELECT 42 AS a, 'hello' AS b) TO 'query.ndjson' (FORMAT JSON);
-- Copy the result of a query to the JSON file 'query.json'
COPY (SELECT 42 AS a, 'hello' AS b) TO 'query.json' (FORMAT JSON, ARRAY true);
```
#### **COPY ... TO Options**

Zero or more copy options may be provided as a part of the copy operation. The WITH specifier is optional, but if any options are specified, the parentheses are required. Parameter values can be passed in with or without wrapping in single quotes.

Any option that is a Boolean can be enabled or disabled in multiple ways. You can write true, ON, or 1 to enable the option, and false, OFF, or 0 to disable it. The BOOLEAN value can also be omitted, e.g., by only passing (HEADER), in which case true is assumed.

The below options are applicable to all formats written with COPY.

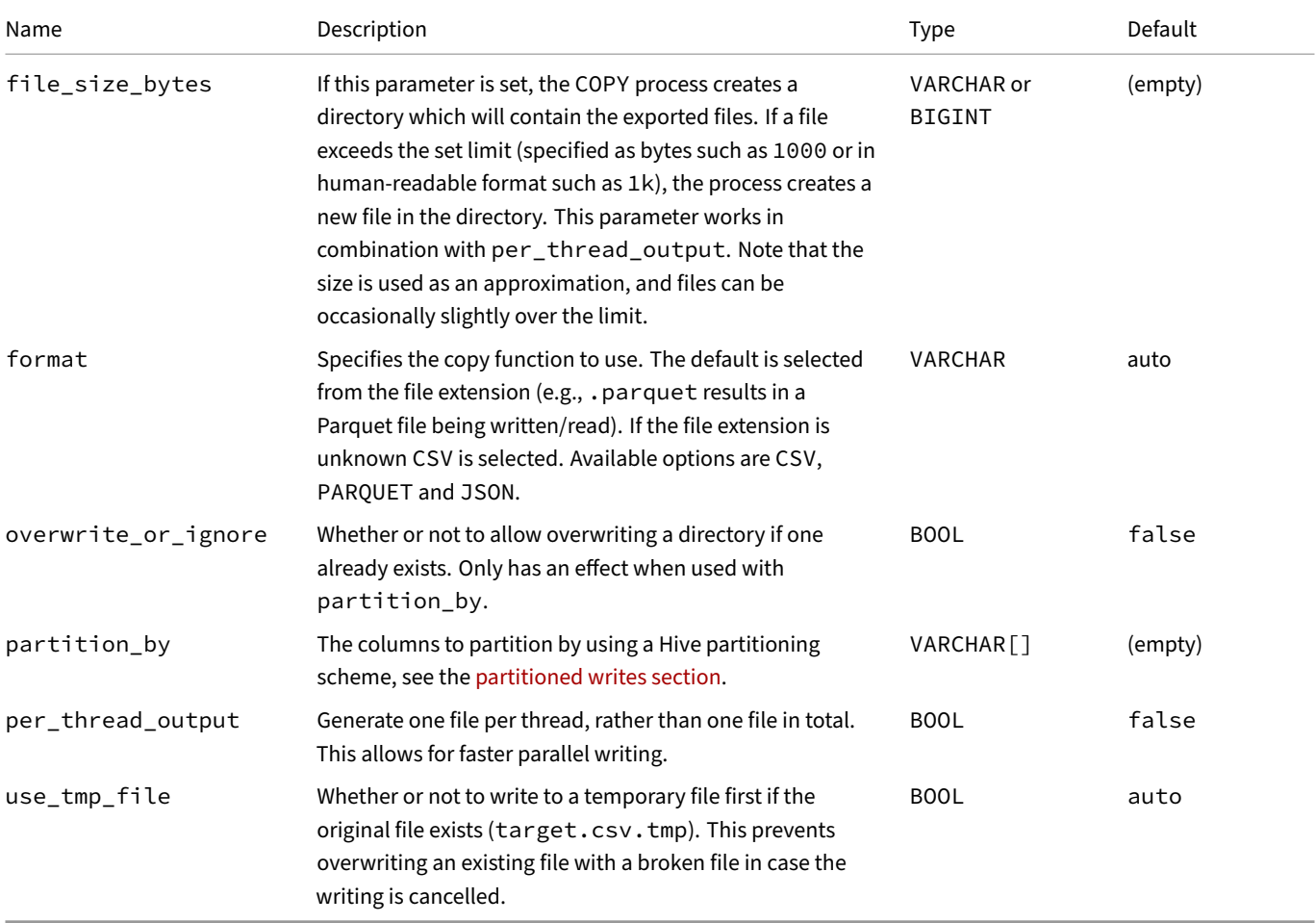

#### **Syntax**

### **COPY FROM DATABASE ... TO**

The COPY FROM DATABASE ... TO statement copies the entire content from one attached database to another attached database. This includes the schema, including constraints, indexes, sequences, macros, and the data itself.

z

```
ATTACH 'db1.db' AS db1;
CREATE TABLE db1.tbl AS SELECT 42 AS x, 3 AS y;
CREATE MACRO db1.two_x_plus_y(x, y) AS 2 \times x + y;
ATTACH 'db2.db' AS db2;
COPY FROM DATABASE db1 TO db2;
SELECT db2.two_x_plus_y(x, y) AS z FROM db2.tbl;
                                                     87
```
To only copy the **schema** of db1 to db2 but omit copying the data, add SCHEMA to the statement:

## **Syntax**

# **Format‑Specific Options**

## **CSV Options**

The below options are applicable when writing CSV files.

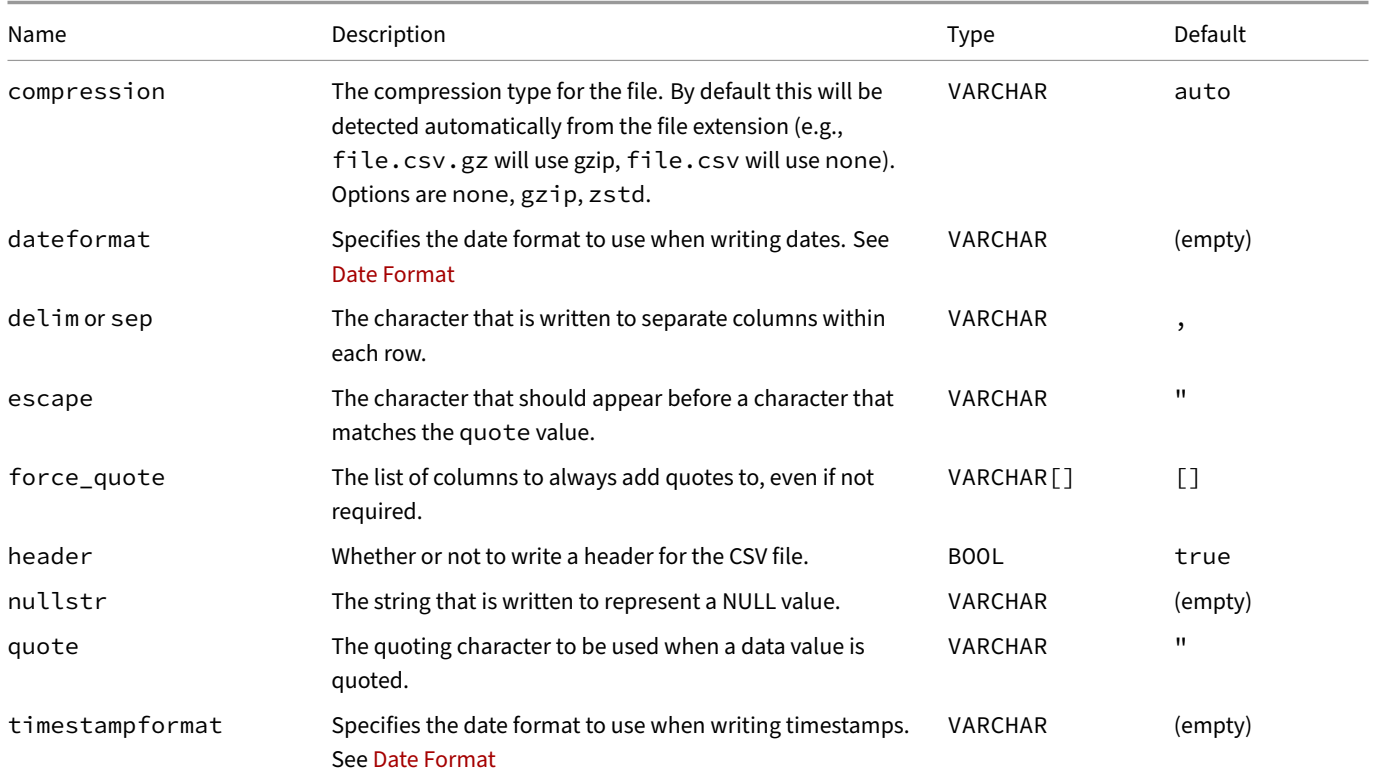

## **Parquet Options**

The below options are applicable when writing Parquet files.

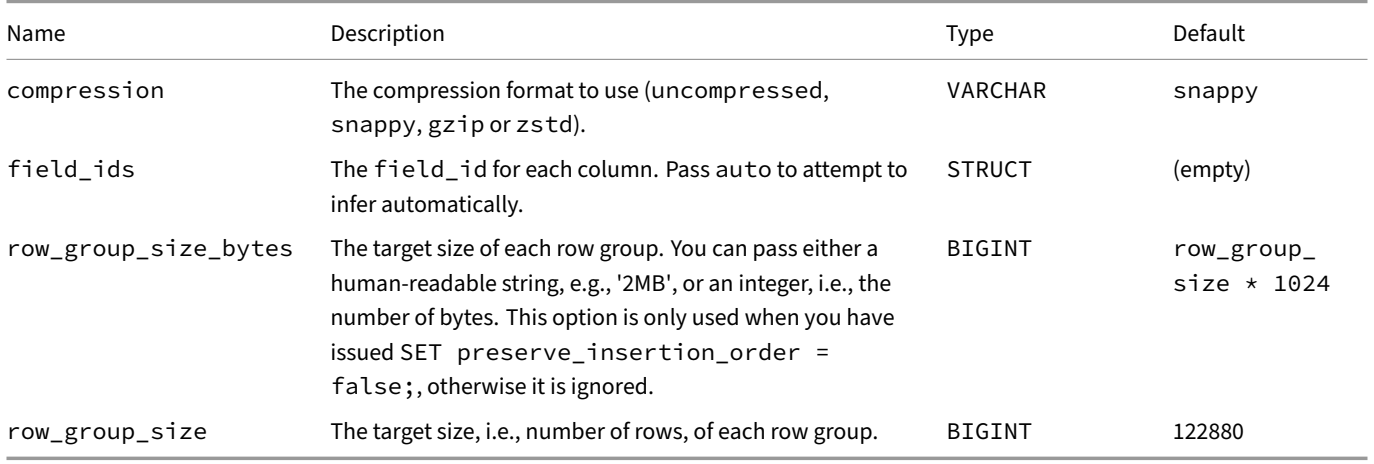

#### Some examples of FIELD\_IDS are:

```
-- Assign field_ids automatically
COPY
    (SELECT 128 AS i)
   TO 'my.parquet'
    (FIELD_IDS 'auto');
-- Sets the field_id of column 'i' to 42
COPY
    (SELECT 128 AS i)
   TO 'my.parquet'
    (FIELD_IDS {i: 42});
-- Sets the field_id of column 'i' to 42, and column 'j' to 43
COPY
    (SELECT 128 AS i, 256 AS j)
   TO 'my.parquet'
    (FIELD_IDS {i: 42, j: 43});
-- Sets the field_id of column 'my_struct' to 43,
-- and column 'i' (nested inside 'my_struct') to 43
COPY
    (SELECT {i: 128} AS my_struct)
   TO 'my.parquet'
    (FIELD_IDS {my_struct: {__duckdb_field_id: 42, i: 43}});
-- Sets the field_id of column 'my_list' to 42,
-- and column 'element' (default name of list child) to 43
COPY
    (SELECT [128, 256] AS my_list)
   TO 'my.parquet'
    (FIELD_IDS {my_list: {__duckdb_field_id: 42, element: 43}});
-- Sets the field_id of colum 'my_map' to 42,
-- and columns 'key' and 'value' (default names of map children) to 43 and 44
COPY
    (SELECT MAP {'key1' : 128, 'key2': 256} my_map)
   TO 'my.parquet'
    (FIELD_IDS {my_map: {__duckdb_field_id: 42, key: 43, value: 44}});
```
#### **JSON Options**

The below options are applicable when writing JSON files.

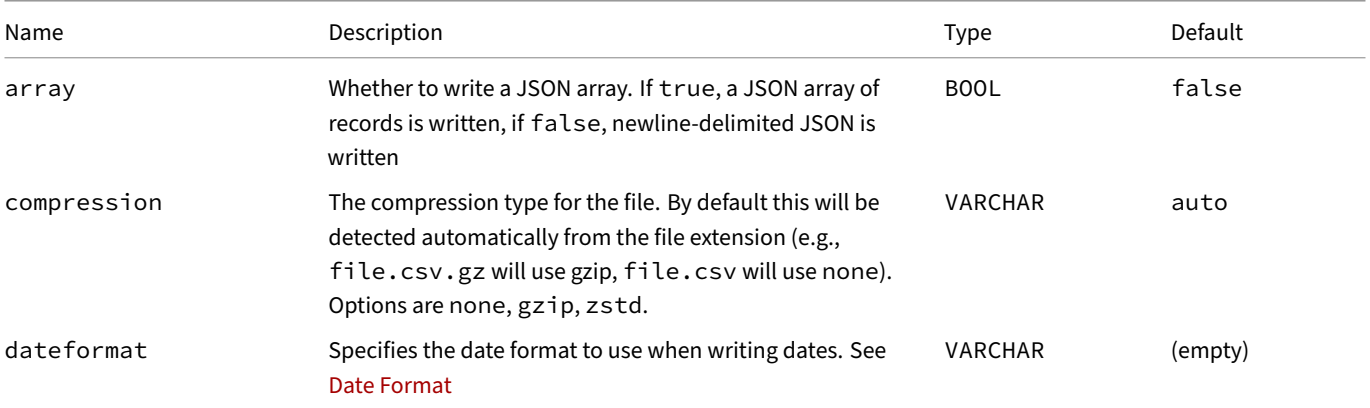

DuckDB Documentation

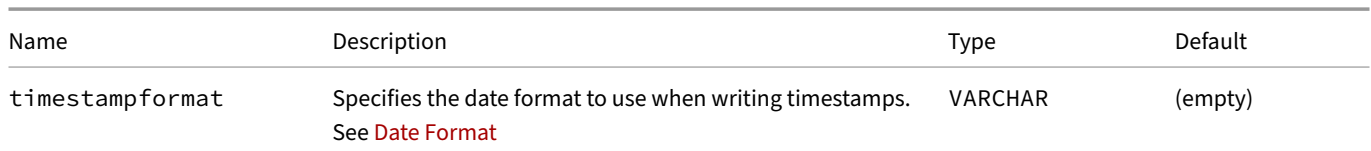

# **Limitations**

COPY does not support copying between tables. To copy between tables, use an INSERT statement:

**INSERT INTO** tbl2 **FROM** tbl1;

## **CREATE MACRO Statement**

The CREATE MACRO statement can create a scalar or table macro (function) in the catalog. A macro may only be a single SELECT statement (similar to a VIEW), but it has the benefit of accepting parameters. For a scalar macro, CREATE MACRO is followed by the name of the macro, and optionally parameters within a set of parentheses. The keyword AS is next, followed by the text of the macro. By design, a scalar macro may only return a single value. For a table macro, the syntax is similar to a scalar macro except AS is replaced with AS TABLE. A table macro may return a table of arbitrary size and shape.

If a MACRO is temporary, it is only usable within the same database connection and is deleted when the connection is closed.

## **Examples**

#### **Scalar Macros**

```
-- create a macro that adds two expressions (a and b)
CREATE MACRO add(a, b) AS a + b;
-- create a macro for a case expression
CREATE MACRO ifelse(a, b, c) AS CASE WHEN a THEN b ELSE c END;
-- create a macro that does a subquery
CREATE MACRO one() AS (SELECT 1);
-- create a macro with a common table expression
-- (parameter names get priority over column names: disambiguate using the table name)
CREATE MACRO plus_one(a) AS (WITH cte AS (SELECT 1 AS a) SELECT cte.a + a FROM cte);
-- macros are schema-dependent, and have an alias: FUNCTION
CREATE FUNCTION main.my_avg(x) AS sum(x) / count(x);
-- create a macro with default constant parameters
CREATE MACRO add_default(a, b := 5) AS a + b;
-- create a macro arr_append (with a functionality equivalent to array_append)
CREATE MACRO arr_append(l, e) AS list_concat(l, list_value(e));
```
#### **Table Macros**

*-- create a table macro without parameters* **CREATE MACRO static\_table**() **AS TABLE SELECT** 'Hello' **AS** column1, 'World' **AS** column2; *-- create a table macro with parameters (that can be of any type)* **CREATE MACRO dynamic\_table**(col1\_value, col2\_value) **AS TABLE SELECT** col1\_value **AS** column1, col2\_value **AS** column2;

*-- Create a table macro that returns multiple rows.*

```
-- It will be replaced if it already exists, and it is temporary (will be automatically deleted when the
connection ends)
CREATE OR REPLACE TEMP MACRO dynamic_table(col1_value, col2_value) AS TABLE
    SELECT col1_value AS column1, col2_value AS column2
    UNION ALL
    SELECT 'Hello' AS col1_value, 456 AS col2_value;
-- pass an argument as a list: SELECT * FROM get_users([1, 5])
CREATE MACRO get_users(i) AS TABLE SELECT * FROM users WHERE uid IN (SELECT unnest(i));
```
#### **Syntax**

Macros allow you to create shortcuts for combinations of expressions.

```
-- failure! cannot find column "b"
CREATE MACRO add(a) AS a + b;
-- this works
CREATE MACRO add(a, b) AS a + b;
-- error! cannot bind +(VARCHAR, INTEGER)
SELECT add('hello', 3);
-- success!
SELECT add(1, 2);
-- 3
```
Macros can have default parameters. Unlike some languages, default parameters must be named when the macro is invoked.

```
-- b is a default parameter
CREATE MACRO add_default(a, b := 5) AS a + b;
-- the following will result in 42
SELECT add_default(37);
-- error! add_default only has one positional parameter
SELECT add_default(40, 2);
-- success! default parameters are used by assigning them like so
SELECT add_default(40, b := 2);
-- error! default parameters must come after positional parameters
SELECT add_default(b := 2, 40);
-- the order of default parameters does not matter
CREATE MACRO triple_add(a, b := 5, c := 10) AS a + b + c;
-- success!
SELECT triple_add(40, c := 1, b := 1);
-- 42
```
When macros are used, they are expanded (i.e., replaced with the original expression), and the parameters within the expanded expression are replaced with the supplied arguments. Step by step:

```
-- the 'add' macro we defined above is used in a query
SELECT add(40, 2);
-- internally, add is replaced with its definition of a + b
SELECT a + b;
-- then, the parameters are replaced by the supplied arguments
SELECT 40 + 2;
-- 42
```
# **Limitations**

#### **Using Named Parameters**

Currently, positional macro parameters can only be used positionally, and named parameters can only be used by supplying their name. Therefore, the following will not work:

```
CREATE MACRO my_macro(a, b := 42) AS (a + b);
SELECT my_macro(32, 52);
```
Error: Binder Error: Macro function 'my\_macro(a)' requires a single positional argument, but 2 positional arguments were provided. LINE 1: SELECT my\_macro(32, 52);  $\Lambda$ 

#### **Using Subquery Macros**

If a MACRO is defined as a subquery, it cannot be invoked in a table function. DuckDB will return the following error:

Binder Error: Table function cannot contain subqueries

## **CREATE SCHEMA Statement**

The CREATE SCHEMA statement creates a schema in the catalog. The default schema is main.

## **Examples**

```
-- create a schema
CREATE SCHEMA s1;
-- create a schema if it does not exist yet
CREATE SCHEMA IF NOT EXISTS s2;
-- create table in the schemas
CREATE TABLE s1.t (id INTEGER PRIMARY KEY, other_id INTEGER);
CREATE TABLE s2.t (id INTEGER PRIMARY KEY, j VARCHAR);
-- compute a join between tables from two schemas
SELECT *
FROM s1.t s1t, s2.t s2t
WHERE s1t.other_id = s2t.id;
```
#### **Syntax**

## **CREATE SECRET Statement**

<span id="page-465-0"></span>The CREATE SECRET statement creates a new secret in the Secrets Manager.

#### **Syntax for CREATE SECRET**

<span id="page-466-0"></span>**Syntax for DROP SECRET**

### **CREATE SEQUENCE Statement**

The CREATE SEQUENCE statement creates a new sequence number generator.

#### **Examples**

```
-- generate an ascending sequence starting from 1
CREATE SEQUENCE serial;
-- generate sequence from a given start number
CREATE SEQUENCE serial START 101;
-- generate odd numbers using INCREMENT BY
CREATE SEQUENCE serial START WITH 1 INCREMENT BY 2;
 -- generate a descending sequqnce starting from 99
CREATE SEQUENCE serial START WITH 99 INCREMENT BY -1 MAXVALUE 99;
-- by default, cycles are not allowed and will result in a Serialization Error, e.g.:
-- reached maximum value of sequence "serial" (10)
CREATE SEQUENCE serial START WITH 1 MAXVALUE 10;
-- CYCLE allows cycling through the same sequence repeatedly
CREATE SEQUENCE serial START WITH 1 MAXVALUE 10 CYCLE;
```
#### **Creating and Dropping Sequences**

Sequences can be created and dropped similarly to other catalogue items:

```
-- overwrite an existing sequence
CREATE OR REPLACE SEQUENCE serial;
-- only create sequence if no such sequence exists yet
CREATE SEQUENCE IF NOT EXISTS serial;
 -- remove sequence
DROP SEQUENCE serial;
-- remove sequence if exists
DROP SEQUENCE IF EXISTS serial;
```
#### **Using Sequences for Primary Keys**

Sequences can provide an integer primary key for a table. For example:

```
CREATE SEQUENCE id_sequence START 1;
CREATE TABLE tbl (id INTEGER DEFAULT nextval('id_sequence'), s VARCHAR);
INSERT INTO tbl (s) VALUES ('hello'), ('world');
SELECT * FROM tbl;
```
The script results in the following table:

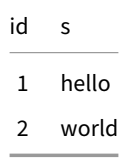

Sequences can also be added using the ALTER TABLE statement. The following example adds an id column and fills it with values generated by the sequence:

```
CREATE TABLE tbl (s VARCHAR);
INSERT INTO tbl VALUES ('hello'), ('world');
CREATE SEQUENCE id_sequence START 1;
ALTER TABLE tbl ADD COLUMN id INTEGER DEFAULT nextval('id_sequence');
SELECT * FROM tbl;
```
This script results in the same table as the previous example.

#### **Selecting the Next Value**

To select the next number from a sequence, use nextval:

```
CREATE SEQUENCE serial START 1;
SELECT nextval('serial') AS nextval;
```
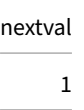

Using this sequence in an INSERT command:

```
INSERT INTO distributors VALUES (nextval('serial'), 'nothing');
```
#### **Selecting the Current Value**

You may also view the current number from the sequence. Note that the nextval function must have already been called before calling currval, otherwise a Serialization Error ("sequence is not yet defined in this session") will be thrown.

```
CREATE SEQUENCE serial START 1;
SELECT nextval('serial') AS nextval;
SELECT currval('serial') AS currval;
```
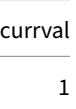

#### **Syntax**

CREATE SEQUENCE creates a new sequence number generator.

If a schema name is given then the sequence is created in the specified schema. Otherwise it is created in the current schema. Temporary sequences exist in a special schema, so a schema name may not be given when creating a temporary sequence. The sequence name must be distinct from the name of any other sequence in the same schema.

After a sequence is created, you use the function nextval to operate on the sequence.

#### **Parameters**
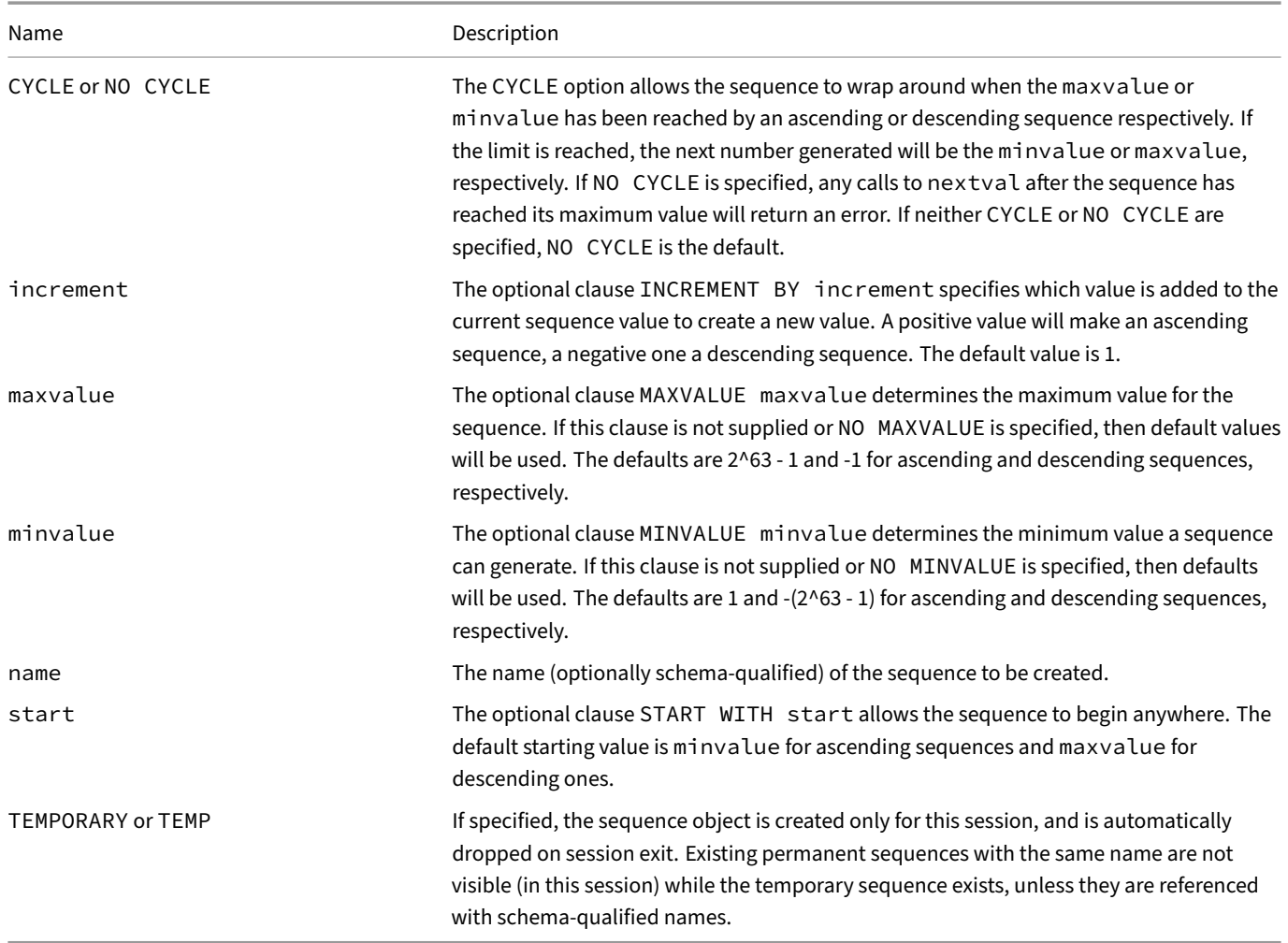

Sequences are based on BIGINT arithmetic, so the range cannot exceed the range of an eight‑byte integer (‑9223372036854775808 to 9223372036854775807).

# **CREATE TABLE Statement**

The CREATE TABLE statement creates a table in the catalog.

# **Examples**

```
-- create a table with two integer columns (i and j)
CREATE TABLE t1 (i INTEGER, j INTEGER);
-- create a table with a primary key
CREATE TABLE t1 (id INTEGER PRIMARY KEY, j VARCHAR);
-- create a table with a composite primary key
CREATE TABLE t1 (id INTEGER, j VARCHAR, PRIMARY KEY (id, j));
-- create a table with various different types and constraints
CREATE TABLE t1 (
    i INTEGER NOT NULL,
    decimalnr DOUBLE CHECK (decimalnr < 10),
    date DATE UNIQUE,
    time TIMESTAMP
```

```
);
-- create table as select (CTAS)
CREATE TABLE t1 AS SELECT 42 AS i, 84 AS j;
-- create a table from a CSV file (automatically detecting column names and types)
CREATE TABLE t1 AS SELECT * FROM read_csv('path/file.csv');
-- we can use the FROM-first syntax to omit 'SELECT *'
CREATE TABLE t1 AS FROM read_csv('path/file.csv');
-- copy the schema of t2 to t1
CREATE TABLE t1 AS FROM t2 LIMIT 0;
```
## **Temporary Tables**

Temporary tables can be created using the CREATE TEMP TABLE or the CREATE TEMPORARY TABLE statement (see diagram below). Temporary tables are session scoped (similar to PostgreSQL for example), meaning that only the specific connection that created them can access them, and once the connection to DuckDB is closed they will be automatically dropped. Temporary tables reside in memory rather than on disk (even when connecting to a persistent DuckDB), but if the temp\_directory configuration is set when connecting or with a SET command, data will be spilled to disk if memory becomes constrained.

```
-- create a temporary table from a CSV file (automatically detecting column names and types)
CREATE TEMP TABLE t1 AS SELECT * FROM read_csv('path/file.csv');
```

```
-- allow temporary tables to off-load excess memory to disk
SET temp_directory = '/path/to/directory/';
```
Temporary tables are part of the temp. main schema. While discouraged, their names can overlap with the names of the regular database tables. In these cases, use their fully qualified name, e.g., temp.main.t1, for disambiguation.

## **CREATE OR REPLACE**

The CREATE OR REPLACE syntax allows a new table to be created or for an existing table to be overwritten by the new table. This is shorthand for dropping the existing table and then creating the new one.

```
-- create a table with two integer columns (i and j) even if t1 already exists
CREATE OR REPLACE TABLE t1 (i INTEGER, j INTEGER);
```
# **IF NOT EXISTS**

The IF NOT EXISTS syntax will only proceed with the creation of the table if it does not already exist. If the table already exists, no action will be taken and the existing table will remain in the database.

```
-- create a table with two integer columns (i and j) only if t1 does not exist yet
CREATE TABLE IF NOT EXISTS t1 (i INTEGER, j INTEGER);
```
## **CREATE TABLE ... AS (CTAS)**

DuckDB supports the CREATE TABLE ... AS syntax, also known as CTAS:

```
CREATE TABLE nums AS
   SELECT i
   FROM range(0, 3) t(i);
```
This syntax can be used in combination with the CSV reader, the shorthand to read directly from CSV files without specifying a function, the FROM-first syntax, and the HTTP(S) support, yielding concise SQL commands such as the following:

```
CREATE TABLE flights AS
    FROM 'https://duckdb.org/data/flights.csv';
```
The CTAS construct also works with the OR REPLACE modifier, yielding CREATE OR REPLACE TABLE ... AS (CORTAS) statements:

```
CREATE OR REPLACE TABLE flights AS
    FROM 'https://duckdb.org/data/flights.csv';
```
Note that it is not possible to create tables using CTAS statements with constraints (primary keys, check constraints, etc.).

## **Check Constraints**

A CHECK constraint is an expression that must be satisfied by the values of every row in the table.

```
CREATE TABLE t1 (
    id INTEGER PRIMARY KEY,
    percentage INTEGER CHECK (0 <= percentage AND percentage <= 100)
);
INSERT INTO t1 VALUES (1, 5);
INSERT INTO t1 VALUES (2, -1);
Error: Constraint Error: CHECK constraint failed: t1
INSERT INTO t1 VALUES (3, 101);
Error: Constraint Error: CHECK constraint failed: t1
CREATE TABLE t2 (id INTEGER PRIMARY KEY, x INTEGER, y INTEGER CHECK (x < y));
INSERT INTO t2 VALUES (1, 5, 10);
INSERT INTO t2 VALUES (2, 5, 3);
Error: Constraint Error: CHECK constraint failed: t2
```
CHECK constraints can also be added as part of the CONSTRAINTS clause:

```
CREATE TABLE t3 (
   id INTEGER PRIMARY KEY,
    x INTEGER,
    y INTEGER,
    CONSTRAINT x_smaller_than_y CHECK (x < y)
);
INSERT INTO t3 VALUES (1, 5, 10);
INSERT INTO t3 VALUES (2, 5, 3);
```
Error: Constraint Error: CHECK constraint failed: t3

## **Foreign Key Constraints**

A FOREIGN KEY is a column (or set of columns) that references another table's primary key. Foreign keys check referential integrity, i.e., the referred primary key must exist in the other table upon insertion.

```
CREATE TABLE t1 (id INTEGER PRIMARY KEY, j VARCHAR);
CREATE TABLE t2 (
    id INTEGER PRIMARY KEY,
    t1_id INTEGER,
    FOREIGN KEY (t1_id) REFERENCES t1 (id)
);
-- example
```

```
INSERT INTO t1 VALUES (1, 'a');
INSERT INTO t2 VALUES (1, 1);
INSERT INTO t2 VALUES (2, 2);
Error: Constraint Error: Violates foreign key constraint because key "id: 2" does not exist in the
referenced table
```
Foreign keys can be defined on composite primary keys:

```
CREATE TABLE t3 (id INTEGER, j VARCHAR, PRIMARY KEY (id, j));
CREATE TABLE t4 (
    id INTEGER PRIMARY KEY, t3_id INTEGER, t3_j VARCHAR,
    FOREIGN KEY (t3_id, t3_j) REFERENCES t3(id, j)
);
```

```
-- example
INSERT INTO t3 VALUES (1, 'a');
INSERT INTO t4 VALUES (1, 1, 'a');
INSERT INTO t4 VALUES (2, 1, 'b');
```
Error: Constraint Error: Violates foreign key constraint because key "id: 1, j: b" does not exist in the referenced table

Foreign keys can also be defined on unique columns:

```
CREATE TABLE t5 (id INTEGER UNIQUE, j VARCHAR);
CREATE TABLE t6 (
    id INTEGER PRIMARY KEY,
    t5_id INTEGER,
    FOREIGN KEY (t5_id) REFERENCES t5(id)
);
```
Foreign keys with cascading deletes (FOREIGN KEY ... REFERENCES ... ON DELETE CASCADE) are not supported.

Inserting into tables with self‑referencing foreign keys is currently not supported and will result in the following error: Constraint Error: Violates foreign key constraint because key "..." does not exist in the referenced table.

## **Generated Columns**

The [type] [GENERATED ALWAYS] AS (expr) [VIRTUAL|STORED] syntax will create a generated column. The data in this kind of column is generated from its expression, which can reference other (regular or generated) columns of the table. Since they are produced by calculations, these columns can not be inserted into directly.

DuckDB can infer the type of the generated column based on the expression's return type. This allows you to leave out the type when declaring a generated column. It is possible to explicitly set a type, but insertions into the referenced columns might fail if the type can not be cast to the type of the generated column.

Generated columns come in two varieties: VIRTUAL and STORED. The data of virtual generated columns is not stored on disk, instead it is computed from the expression every time the column is referenced (through a select statement).

The data of stored generated columns is stored on disk and is computed every time the data of their dependencies change (through an insert/update/drop statement).

Currently, only the VIRTUAL kind is supported, and it is also the default option if the last field is left blank.

```
-- The simplest syntax for a generated column
-- The type is derived from the expression, and the variant defaults to VIRTUAL
CREATE TABLE t1 (x FLOAT, two_x AS (2 * x));
```

```
-- Fully specifying the same generated column for completeness
CREATE TABLE t1 (x FLOAT, two_x FLOAT GENERATED ALWAYS AS (2 * x) VIRTUAL);
```
### **Syntax**

## **CREATE VIEW Statement**

The CREATE VIEW statement defines a new view in the catalog.

### **Examples**

```
-- create a simple view
CREATE VIEW v1 AS SELECT * FROM tbl;
-- create a view or replace it if a view with that name already exists
CREATE OR REPLACE VIEW v1 AS SELECT 42;
-- create a view and replace the column names
CREATE VIEW v1(a) AS SELECT 42;
```
The SQL query behind an existing view can be read using the duckdb\_views() function like this:

**SELECT** sql **FROM duckdb\_views**() **WHERE** view\_name = 'v1';

### **Syntax**

CREATE VIEW defines a view of a query. The view is not physically materialized. Instead, the query is run every time the view is referenced in a query.

CREATE OR REPLACE VIEW is similar, but if a view of the same name already exists, it is replaced.

If a schema name is given then the view is created in the specified schema. Otherwise it is created in the current schema. Temporary views exist in a special schema, so a schema name cannot be given when creating a temporary view. The name of the view must be distinct from the name of any other view or table in the same schema.

## **CREATE TYPE Statement**

The CREATE TYPE statement defines a new type in the catalog.

## **Examples**

```
-- create a simple enum type
CREATE TYPE mood AS ENUM ('happy', 'sad', 'curious');
-- create a simple struct type
CREATE TYPE many_things AS STRUCT(k INTEGER, l VARCHAR);
-- create a simple union type
CREATE TYPE one_thing AS UNION(number INTEGER, string VARCHAR);
-- create a type alias
CREATE TYPE x_index AS INTEGER;
```
# **Syntax**

The CREATE TYPE clause defines a new data type available to this DuckDB instance. These new types can then be inspected in the duckdb types table.

# **[Limitations](#page-746-0)**

Extending types to support custom operators (such as the PostgreSQL && operator) is not possible via plain SQL. Instead, it requires adding additional C++ code. To do this, create an extension.

# **DELETE Statement**

The DELETE statement removes rows from the table identified by the table‑name.

# **Examples**

```
-- remove the rows matching the condition "i = 2" from the database
DELETE FROM tbl WHERE i = 2;
-- delete all rows in the table "tbl"
DELETE FROM tbl;
-- the TRUNCATE statement removes all rows from a table,
-- acting as an alias for DELETE FROM without a WHERE clause
TRUNCATE tbl;
```
# **Syntax**

The DELETE statement removes rows from the table identified by the table-name.

If the WHERE clause is not present, all records in the table are deleted. If a WHERE clause is supplied, then only those rows for which the WHERE clause results in true are deleted. Rows for which the expression is false or NULL are retained.

The USING clause allows deleting based on the content of other tables or subqueries.

# **Limitations on Reclaiming Memory and Disk Space**

Running DELETE does not mean space is reclaimed. In general, rows are only marked as deleted. DuckDB reclaims space upon performing a CHECKPOINT. VACUUM currently does not reclaim space.

## **[DROP State](#page-456-0)[ment](#page-503-0)**

The DROP statement removes a catalog entry added previously with the CREATE command.

## **Examples**

*-- delete the table with the name "tbl"* **DROP TABLE** tbl; *-- drop the view with the name "v1"; do not throw an error if the view does not exist* **DROP VIEW IF EXISTS** v1; *-- drop function "fn"* **DROP FUNCTION** fn; *-- drop index "idx"* **DROP INDEX** idx; *-- drop schema "sch"* **DROP SCHEMA** sch; *-- drop sequence "seq"* **DROP SEQUENCE** seq; *-- drop macro "mcr"* **DROP MACRO** mcr; *-- drop macro table "mt"* **DROP MACRO TABLE** mt; *-- drop type "typ"* **DROP TYPE** typ;

## **Syntax**

### **Dependencies of Dropped Objects**

DuckDB performs limited dependency tracking for some object types. By default or if the RESTRICT clause is provided, the entry will not be dropped if there are any other objects that depend on it. If the CASCADE clause is provided then all the objects that are dependent on the object will be dropped as well.

```
CREATE SCHEMA myschema;
CREATE TABLE myschema.t1 (i INTEGER);
DROP SCHEMA myschema;
```
Dependency Error: Cannot drop entry "myschema" because there are entries that depend on it. Use DROP...CASCADE to drop all dependents.

The CASCADE modifier drops both myschema and myschema.t1:

```
CREATE SCHEMA myschema;
CREATE TABLE myschema.t1 (i INTEGER);
DROP SCHEMA myschema CASCADE;
```
The following dependencies are tracked and thus will raise an error if the user tries to drop the depending object without the CASCADE modifier.

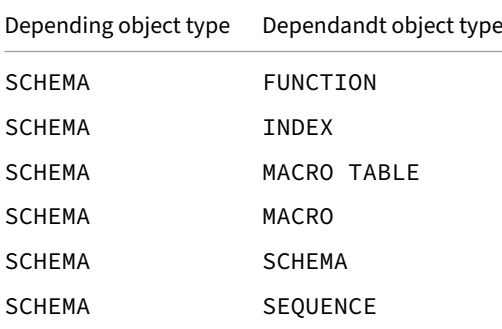

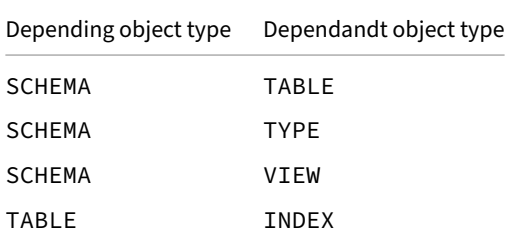

# **Limitations**

### **Dependencies on Views**

Currently, dependencies are not tracked for views. For example, if a view is created that references a table and the table is dropped, then the view will be in an invalid state:

```
CREATE TABLE tbl (i INTEGER);
CREATE VIEW v AS
    SELECT i FROM tbl;
DROP TABLE tbl RESTRICT;
SELECT * FROM v;
```
Catalog Error: Table with name tbl does not exist!

## **Limitations on Reclaiming Disk Space**

Running DROP TABLE should free the memory used by the table, but not always disk space. Even if disk space does not decrease, the free blocks will be marked as "free". For example, if we have a 2 GB file and we drop a 1 GB table, the file might still be 2 GB, but it should have 1 GB of free blocks in it. To check this, use the following PRAGMA and check the number of free\_blocks in the output:

**PRAGMA** database\_size;

### **EXPORT/IMPORT DATABASE Statements**

The EXPORT DATABASE command allows you to export the contents of the database to a specific directory. The IMPORT DATABASE command allows you to then read the contents again.

### **Examples**

```
-- export the database to the target directory 'target_directory' as CSV files
EXPORT DATABASE 'target_directory';
-- export to directory 'target_directory',
-- using the given options for the CSV serialization
EXPORT DATABASE 'target_directory' (FORMAT CSV, DELIMITER '|');
-- export to directory 'target_directory', tables serialized as Parquet
EXPORT DATABASE 'target_directory' (FORMAT PARQUET);
-- export to directory 'target_directory', tables serialized as Parquet,
-- compressed with ZSTD, with a row_group_size of 100,000
EXPORT DATABASE 'target_directory' (
    FORMAT PARQUET,
    COMPRESSION ZSTD,
```

```
ROW_GROUP_SIZE 100_000
);
-- reload the database again
IMPORT DATABASE 'source_directory';
-- alternatively, use a PRAGMA
PRAGMA import_database('source_directory');
```
For details regarding the writing of Parquet files, see the Parquet Files page in the Data Import section, and the COPY Statement page.

## **EXPORT DATABASE**

The EXPORT DATABASE command exports the full contents of the database – including schema information, tables, views and sequences – to a specific directory that can then be loaded again. The created directory will be structured as follows:

```
target_directory/schema.sql
target_directory/load.sql
target_directory/t_1.csv
...
target_directory/t_n.csv
```
The schema.sql file contains the schema statements that are found in the database. It contains any CREATE SCHEMA, CREATE TABLE, CREATE VIEW and CREATE SEQUENCE commands that are necessary to re‑construct the database.

The load.sql file contains a set of COPY statements that can be used to read the data from the CSV files again. The file contains a single COPY statement for every table found in the schema.

#### **Syntax**

## **IMPORT DATABASE**

The database can be reloaded by using the IMPORT DATABASE command again, or manually by running schema.sql followed by load.sql to re-load the data.

### **Syntax**

### **INSERT Statement**

The INSERT statement inserts new data into a table.

### **Examples**

```
-- insert the values (1), (2), (3) into "tbl"
INSERT INTO tbl
   VALUES (1), (2), (3);
-- insert the result of a query into a table
INSERT INTO tbl
   SELECT * FROM other_tbl;
-- insert values into the "i" column, inserting the default value into other columns
INSERT INTO tbl (i)
   VALUES (1), (2), (3);
-- explicitly insert the default value into a column
INSERT INTO tbl (i)
```

```
VALUES (1), (DEFAULT), (3);
-- assuming tbl has a primary key/unique constraint, do nothing on conflict
INSERT OR IGNORE INTO tbl (i)
    VALUES (1);
-- or update the table with the new values instead
INSERT OR REPLACE INTO tbl (i)
    VALUES (1);
```
### **Syntax**

INSERT INTOinserts new rows into a table. One can insert one or more rows specified by value expressions, or zero or more rows resulting from a query.

## **Insert Column Order**

It's possible to provide an optional insert column order, this can either be BY POSITION (the default) or BY NAME. Each column not present in the explicit or implicit column list will be filled with a default value, either its declared default value or NULL if there is none.

If the expression for any column is not of the correct data type, automatic type conversion will be attempted.

### **INSERT INTO ... [BY POSITION]**

The order that values are inserted into the columns of the table is determined by the order that the columns were declared in. That is, the values supplied by the VALUES clause or query are associated with the column list left-to-right. This is the default option, that can be explicitly specified using the BY POSITION option. For example:

```
CREATE TABLE tbl (a INTEGER, b INTEGER);
INSERT INTO tbl
    VALUES (5, 42);
-- specifying "BY POSITION" is optional and is equivalent to the default behavior
INSERT INTO tbl
    BY POSITION
    VALUES (5, 42);
```
To use a different order, column names can be provided as part of the target, for example:

```
CREATE TABLE tbl (a INTEGER, b INTEGER);
INSERT INTO tbl (b, a)
    VALUES (5, 42);
-- adding "BY POSITION" results in the same behavior
INSERT INTO tbl
    BY POSITION (b, a)
    VALUES (5, 42);
```
This will insert 5 into b and 42 into a.

### **INSERT INTO ... BY NAME**

Using the BY NAME modifier, the names of the column list of the SELECT statement are matched against the column names of the table to determine the order that values should be inserted into the table. This allows inserting even in cases when the order of the columns in the table differs from the order of the values in the SELECT statement or certain columns are missing.

For example:

```
CREATE TABLE tbl (a INTEGER, b INTEGER);
INSERT INTO tbl BY NAME (SELECT 42 AS b, 32 AS a);
INSERT INTO tbl BY NAME (SELECT 22 AS b);
SELECT * FROM tbl;
```
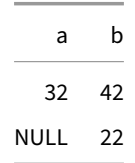

It's important to note that when using INSERT INTO . . . BY NAME, the column names specified in the SELECT statement must match the column names in the table. If a column name is misspelled or does not exist in the table, an error will occur. Columns that are missing from the SELECT statement will be filled with the default value.

## **ON CONFLICT Clause**

<span id="page-478-0"></span>An ON CONFLICT clause can be used to perform a certain action on conflicts that arise from UNIQUE or PRIMARY KEY constraints. An example for such a conflict is shown in the following example:

```
CREATE TABLE tbl (i INTEGER PRIMARY KEY, j INTEGER);
INSERT INTO tbl
   VALUES (1, 42);
INSERT INTO tbl
   VALUES (1, 84);
```
This raises as an error:

Constraint Error: Duplicate key "i: 1" violates primary key constraint.

The table will contain the row that was first inserted:

**SELECT** \* **FROM** tbl;

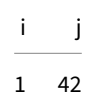

These error messages can be avoided by explicitly handling conflicts. DuckDB supports two such clauses: ON CONFLICT DO NOTHING and ON CONFLICT DO UPDATE SET ....

### **DO NOTHING Clause**

The DO NOTHING clause causes the error(s) to be ignored, and the values are not inserted or updated. For example:

```
CREATE TABLE tbl (i INTEGER PRIMARY KEY, j INTEGER);
INSERT INTO tbl
   VALUES (1, 42);
INSERT INTO tbl
   VALUES (1, 84)
   ON CONFLICT DO NOTHING;
```
These statements finish successfully and leaves the table with the row  $\le i$ : 1, j: 42>.

#### **Shorthand for DO NOTHING**

The INSERT OR IGNORE INTO ... statement is a shorter syntax alternative to INSERT INTO ... ON CONFLICT DO NOTHING. For example, the following statements are equivalent:

```
INSERT OR IGNORE INTO tbl
   VALUES (1, 84);
INSERT INTO tbl
    VALUES (1, 84) ON CONFLICT DO NOTHING;
```
### **DO UPDATE Clause (Upsert)**

The DO UPDATE clause causes the INSERT to turn into an UPDATE on the conflicting row(s) instead. The SET expressions that follow determine how these rows are updated. The expressions can use the special virtual table EXCLUDED, which contains the conflicting values for the row. Optionally you can provide an additional WHERE clause that can exclude certain rows from the update. The conflicts that don't meet this condition are ignored instead.

Because we need a way to refer to both the **to‑be‑inserted** tuple and the **existing** tuple, we introduce the special EXCLUDED qualifier. When the EXCLUDED qualifier is provided, the reference refers to the **to‑be‑inserted** tuple, otherwise it refers to the **existing** tuple. This special qualifier can be used within the WHERE clauses and SET expressions of the ON CONFLICT clause.

```
CREATE TABLE tbl (i INTEGER PRIMARY KEY, j INTEGER);
INSERT INTO tbl VALUES (1, 42);
INSERT INTO tbl VALUES (1, 52), (1, 62) ON CONFLICT DO UPDATE SET j = EXCLUDED.j;
```
#### **Examples**

An example using DO UPDATE is the following:

```
CREATE TABLE tbl (i INTEGER PRIMARY KEY, j INTEGER);
INSERT INTO tbl
   VALUES (1, 42);
INSERT INTO tbl
   VALUES (1, 84)
    ON CONFLICT DO UPDATE SET j = EXCLUDED.j;
SELECT * FROM tbl;
```
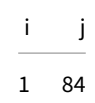

Rearranging columns and using BY NAME is also possible:

```
CREATE TABLE tbl (i INTEGER PRIMARY KEY, j INTEGER);
INSERT INTO tbl
    VALUES (1, 42);
INSERT INTO tbl (j, i)
    VALUES (168, 1)
    ON CONFLICT DO UPDATE SET j = EXCLUDED.j;
INSERT INTO tbl
    BY NAME (SELECT 1 AS i, 336 AS j)
    ON CONFLICT DO UPDATE SET j = EXCLUDED.j;
SELECT * FROM tbl;
```
i j 1 336

#### **Shorthand**

The INSERT OR REPLACE INTO ... statement is a shorter syntax alternative to INSERT INTO ... DO UPDATE SET c1 = EXCLUDED.c1, c2 = EXCLUDED.c2, .... That is, it updates every column of the **existing** row to the new values of the **to-beinserted** row. For example, given the following input table:

```
CREATE TABLE tbl (i INTEGER PRIMARY KEY, j INTEGER);
INSERT INTO tbl
   VALUES (1, 42);
```
These statements are equivalent:

```
INSERT OR REPLACE INTO tbl
   VALUES (1, 84);
INSERT INTO tbl
   VALUES (1, 84)
   ON CONFLICT DO UPDATE SET j = EXCLUDED.j;
INSERT INTO tbl (j, i)
   VALUES (84, 1)
   ON CONFLICT DO UPDATE SET j = EXCLUDED.j;
INSERT INTO tbl BY NAME
    (SELECT 84 AS j, 1 AS i)
   ON CONFLICT DO UPDATE SET j = EXCLUDED.j;
```
#### **Limitations**

When the ON CONFLICT . . . DO UPDATE clause is used and a conflict occurs, DuckDB internally assigns NULL values to the row's columns that are unaffected by the conflict, then re‑assigns their values. If the affected columns use a NOT NULL constraint, this will trigger a NOT NULL constraint failed error. For example:

```
CREATE TABLE t1 (id INTEGER PRIMARY KEY, val1 DOUBLE, val2 DOUBLE NOT NULL);
CREATE TABLE t2 (id INTEGER PRIMARY KEY, val1 DOUBLE);
INSERT INTO t1
   VALUES (1, 2, 3);
INSERT INTO t2
   VALUES (1, 5);
INSERT INTO t1 BY NAME (SELECT id, val1 FROM t2)
   ON CONFLICT DO UPDATE
   SET val1 = EXCLUDED.val1;
```
This fails with the following error:

Constraint Error: NOT NULL constraint failed: t1.val2

#### **Defining a Conflict Target**

A conflict target may be provided as ON CONFLICT (confict\_target). This is a group of columns that an index or uniqueness/key constraint is defined on. If the conflict target is omitted, or PRIMARY KEY constraint(s) on the table are targeted.

Specifying a conflict target is optional unless using a DO UPDATE and there are multiple unique/primary key constraints on the table.

```
CREATE TABLE tbl (i INTEGER PRIMARY KEY, j INTEGER UNIQUE, k INTEGER);
INSERT INTO tbl
   VALUES (1, 20, 300);
SELECT * FROM tbl;
                                             i j k
                                            1 20 300
INSERT INTO tbl
   VALUES (1, 40, 700)
   ON CONFLICT (i) DO UPDATE SET k = 2 * EXCLUDED.k;
                                            i j k
                                            1 20 1400
INSERT INTO tbl
   VALUES (1, 20, 900)
   ON CONFLICT (j) DO UPDATE SET k = 5 * EXCLUDED.k;
                                            i j k
                                            1 20 4500
```
When a conflict target is provided, you can further filter this with a WHERE clause, that should be met by all conflicts.

```
INSERT INTO tbl
   VALUES (1, 40, 700)
   ON CONFLICT (i) DO UPDATE SET k = 2 * EXCLUDED.k WHERE k < 100;
```
#### **Multiple Tuples Conflicting on the Same Key**

Currently, DuckDB's ON CONFLICT DO UPDATE clauses feature is limited to enforce constraints between existing and newly inserted data. In other words, having multiple tuples conflicting on the same key is not supported and if the newly inserted data has duplicate rows, an error message will be thrown.

```
CREATE TABLE tbl (i INTEGER PRIMARY KEY, j INTEGER);
INSERT INTO tbl
   VALUES (1, 42);
INSERT INTO tbl
    VALUES (1, 84), (1, 168)
   ON CONFLICT DO UPDATE SET j = j + EXCLUDED.j;
```
This returns the following message.

Error: Invalid Input Error: ON CONFLICT DO UPDATE can not update the same row twice in the same command. Ensure that no rows proposed for insertion within the same command have duplicate constrained values

To work around this, enforce uniqueness using DISTINCT ON. For example:

```
CREATE TABLE tbl (i INTEGER PRIMARY KEY, j INTEGER);
INSERT INTO tbl
   VALUES (1, 42);
INSERT INTO tbl
```

```
SELECT DISTINCT ON(i) i, j FROM VALUES (1, 84), (1, 168) AS t (i, j)
   ON CONFLICT DO UPDATE SET j = j + EXCLUDED.j;
SELECT * FROM tbl;
                                                i j
```
## 1 126

# **RETURNING Clause**

The RETURNING clause may be used to return the contents of the rows that were inserted. This can be useful if some columns are calculated upon insert. For example, if the table contains an automatically incrementing primary key, then the RETURNING clause will include the automatically created primary key. This is also useful in the case of generated columns.

Some or all columns can be explicitly chosen to be returned and they may optionally be renamed using aliases. Arbitrary non-aggregating expressions may also be returned instead of simply returning a column. All columns can be returned using the \* expression, and columns or expressions can be returned in addition to all columns returned by the \*.

i

42

For example:

```
CREATE TABLE t1 (i INTEGER);
INSERT INTO t1
   SELECT 42
   RETURNING *;
```
A more complex example that includes an expression in the RETURNING clause:

```
CREATE TABLE t2 (i INTEGER, j INTEGER);
INSERT INTO t2
   SELECT 2 AS i, 3 AS j
   RETURNING *, i * j AS i_times_j;
```
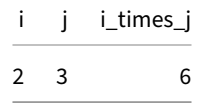

The next example shows a situation where the RETURNING clause is more helpful. First, a table is created with a primary key column. Then a sequence is created to allow for that primary key to be incremented as new rows are inserted. When we insert into the table, we do not already know the values generated by the sequence, so it is valuable to return them. For additional information, see the CREATE SEQUENCE page.

```
CREATE TABLE t3 (i INTEGER PRIMARY KEY, j INTEGER);
CREATE SEQUENCE 't3_key';
INSERT INTO t3
   SELECT nextval('t3_key') AS i, 42 AS j
   UNION ALL
   SELECT nextval('t3_key') AS i, 43 AS j
   RETURNING *;
```
DuckDB Documentation

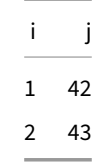

## **PIVOT Statement**

<span id="page-483-0"></span>The PIVOT statement allows distinct values within a column to be separated into their own columns. The values within those new columns are calculated using an aggregate function on the subset of rows that match each distinct value.

DuckDB implements both the SQL Standard PIVOT syntax and a simplified PIVOT syntax that automatically detects the columns to create while pivoting. PIVOT\_WIDER may also be used in place of the PIVOT keyword.

The UNPIVOT statement is the inverse of the PIVOT statement.

# **Simplified [PIVOT](#page-494-0) Syntax**

The full syntax diagram is below, but the simplified PIVOT syntax can be summarized using spreadsheet pivot table naming conventions as:

```
PIVOT <dataset>
ON <columns>
USING <values>
GROUP BY <rows>
ORDER BY <columns_with_order_directions>
LIMIT <number_of_rows>;
```
The ON, USING, and GROUP BY clauses are each optional, but they may not all be omitted.

#### **Example Data**

All examples use the dataset produced by the queries below:

```
CREATE TABLE Cities (Country VARCHAR, Name VARCHAR, Year INTEGER, Population INTEGER);
INSERT INTO Cities VALUES ('NL', 'Amsterdam', 2000, 1005);
INSERT INTO Cities VALUES ('NL', 'Amsterdam', 2010, 1065);
INSERT INTO Cities VALUES ('NL', 'Amsterdam', 2020, 1158);
INSERT INTO Cities VALUES ('US', 'Seattle', 2000, 564);
INSERT INTO Cities VALUES ('US', 'Seattle', 2010, 608);
INSERT INTO Cities VALUES ('US', 'Seattle', 2020, 738);
INSERT INTO Cities VALUES ('US', 'New York City', 2000, 8015);
INSERT INTO Cities VALUES ('US', 'New York City', 2010, 8175);
INSERT INTO Cities VALUES ('US', 'New York City', 2020, 8772);
```
**FROM** Cities;

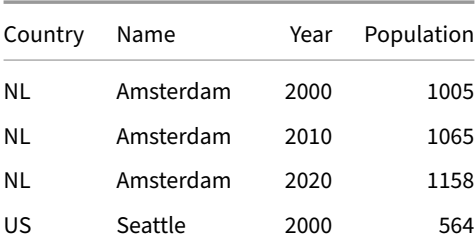

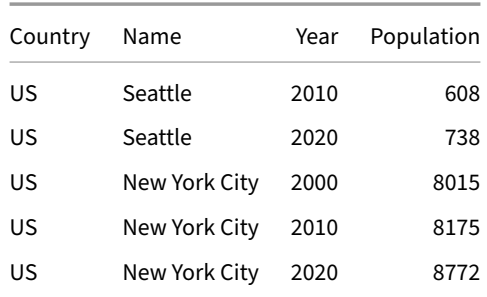

### **PIVOT ON and USING**

Use the PIVOT statement below to create a separate column for each year and calculate the total population in each. The ON clause specifies which column(s) to split into separate columns. It is equivalent to the columns parameter in a spreadsheet pivot table.

The USING clause determines how to aggregate the values that are split into separate columns. This is equivalent to the values parameter in a spreadsheet pivot table. If the USING clause is not included, it defaults to count  $(*)$ .

**PIVOT** Cities **ON** Year **USING sum**(Population);

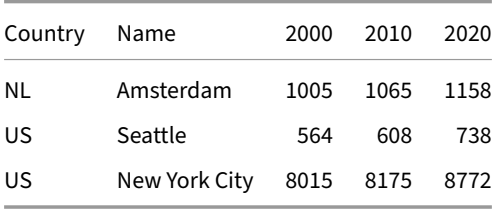

In the above example, the sum aggregate is always operating on a single value. If we only want to change the orientation of how the data is displayed without aggregating, use the first aggregate function. In this example, we are pivoting numeric values, but the first function works very well for pivoting out a text column. (This is something that is difficult to do in a spreadsheet pivot table, but easy in DuckDB!)

This query produces a result that is identical to the one above:

```
PIVOT Cities ON Year USING first(Population);
```
#### **PIVOT ON, USING, and GROUP BY**

By default, the PIVOT statement retains all columns not specified in the ON or USING clauses. To include only certain columns and further aggregate, specify columns in the GROUP BY clause. This is equivalent to the rows parameter of a spreadsheet pivot table.

In the below example, the Name column is no longer included in the output, and the data is aggregated up to the Country level.

**PIVOT** Cities **ON** Year **USING sum**(Population) **GROUP BY** Country;

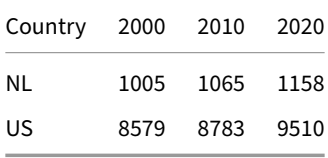

### **IN Filter for ON Clause**

To only create a separate column for specific values within a column in the ON clause, use an optional IN expression. Let's say for example that we wanted to forget about the year 2020 for no particular reason...

**PIVOT** Cities **ON** Year **IN** (2000, 2010) **USING sum**(Population) **GROUP BY** Country;

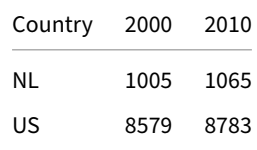

### **Multiple Expressions per Clause**

Multiple columns can be specified in the ON and GROUP BY clauses, and multiple aggregate expressions can be included in the USING clause.

#### **Multiple ON Columns and ON Expressions**

Multiple columns can be pivoted out into their own columns. DuckDB will find the distinct values in each ON clause column and create one new column for all combinations of those values (a Cartesian product).

In the below example, all combinations of unique countries and unique cities receive their own column. Some combinations may not be present in the underlying data, so those columns are populated with NULL values.

**PIVOT** Cities **ON** Country, Name **USING sum**(Population);

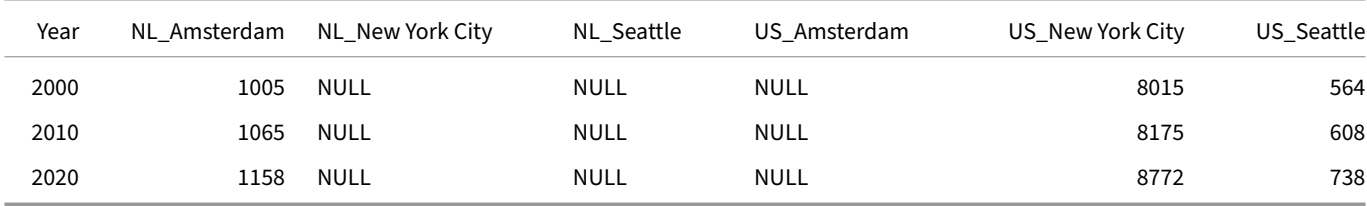

To pivot only the combinations of values that are present in the underlying data, use an expression in the ON clause. Multiple expressions and/or columns may be provided.

Here, Country and Name are concatenated together and the resulting concatenations each receive their own column. Any arbitrary nonaggregating expression may be used. In this case, concatenating with an underscore is used to imitate the naming convention the PIVOT clause uses when multiple ON columns are provided (like in the prior example).

**PIVOT** Cities **ON** Country || '\_' || Name **USING sum**(Population);

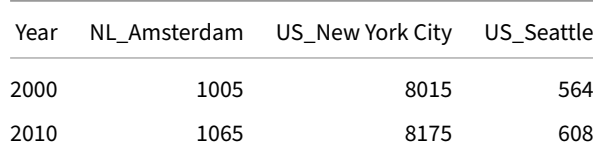

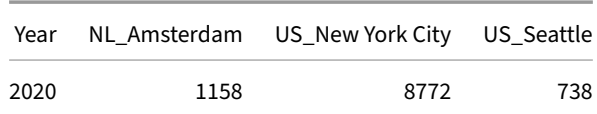

### **Multiple USING Expressions**

An alias may also be included for each expression in the USING clause. It will be appended to the generated column names after an underscore (\_). This makes the column naming convention much cleaner when multiple expressions are included in the USING clause.

In this example, both the sum and max of the Population column are calculated for each year and are split into separate columns.

```
PIVOT Cities
ON Year
USING sum(Population) AS total, max(Population) AS max
GROUP BY Country;
```
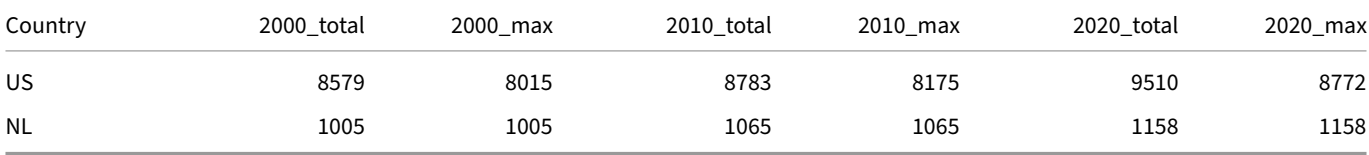

### **Multiple GROUP BY Columns**

Multiple GROUP BY columns may also be provided. Note that column names must be used rather than column positions (1, 2, etc.), and that expressions are not supported in the GROUP BY clause.

**PIVOT** Cities **ON** Year **USING sum**(Population) **GROUP BY** Country, Name;

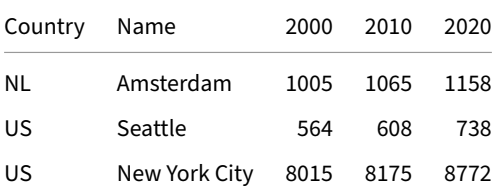

### **Using PIVOT within a SELECT Statement**

The PIVOT statement may be included within a SELECT statement as a CTE (a Common Table Expression, or WITH clause), or a subquery. This allows for a PIVOT to be used alongside other SQL logic, as well as for multiple PIVOTs to be used in one query.

No SELECT is needed within the CTE, the PIVOT keyword can be thought of as taking its place.

```
WITH pivot_alias AS (
   PIVOT Cities
   ON Year
   USING sum(Population)
   GROUP BY Country
)
SELECT * FROM pivot_alias;
```
A PIVOT may be used in a subquery and must be wrapped in parentheses. Note that this behavior is different than the SQL Standard Pivot, as illustrated in subsequent examples.

```
SELECT *
FROM (
   PIVOT Cities
   ON Year
   USING sum(Population)
   GROUP BY Country
) pivot_alias;
```
#### **Multiple PIVOT Statements**

Each PIVOT can be treated as if it were a SELECT node, so they can be joined together or manipulated in other ways.

For example, if two PIVOT statements share the same GROUP BY expression, they can be joined together using the columns in the GROUP BY clause into a wider pivot.

```
FROM (PIVOT Cities ON Year USING sum(Population) GROUP BY Country) year_pivot
JOIN (PIVOT Cities ON Name USING sum(Population) GROUP BY Country) name_pivot
USING (Country);
```
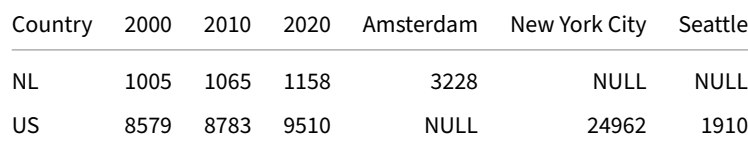

## **Internals**

Pivoting is implemented as a combination of SQL query re-writing and a dedicated PhysicalPivot operator for higher performance. Each PIVOT is implemented as set of aggregations into lists and then the dedicated PhysicalPivot operator converts those lists into column names and values. Additional pre-processing steps are required if the columns to be created when pivoting are detected dynamically (which occurs when the IN clause is not in use).

DuckDB, like most SQL engines, requires that all column names and types be known at the start of a query. In order to automatically detect the columns that should be created as a result of a PIVOT statement, it must be translated into multiple queries. ENUM types are used to find the distinct values that should become columns. Each ENUM is then injected into one of the PIVOT statement's IN clauses.

After the IN clauses have been populated with ENUMs, the query is re-written again into a set of aggregations into lists.

For example:

```
PIVOT Cities
ON Year
USING sum(Population);
is initially translated into:
CREATE TEMPORARY TYPE __pivot_enum_0_0 AS ENUM (
    SELECT DISTINCT
        Year::VARCHAR
    FROM Cities
    ORDER BY
        Year
    );
PIVOT Cities
ON Year IN __pivot_enum_0_0
USING sum(Population);
```
and finally translated into:

```
SELECT Country, Name, list(Year), list(population_sum)
FROM (
    SELECT Country, Name, Year, sum(population) AS population_sum
    FROM Cities
    GROUP BY ALL
)
GROUP BY ALL;
```
This produces the result:

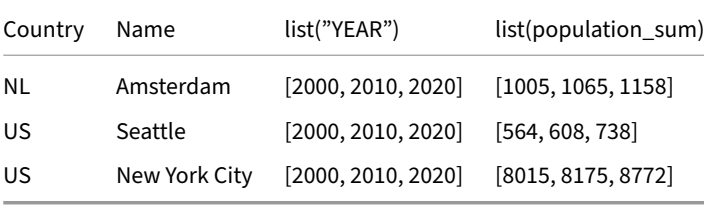

The PhysicalPivot operator converts those lists into column names and values to return this result:

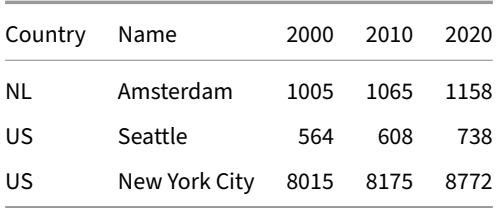

## **Simplified PIVOT Full Syntax Diagram**

Below is the full syntax diagram of the PIVOT statement.

## **SQL Standard PIVOT Syntax**

The full syntax diagram is below, but the SQL Standard PIVOT syntax can be summarized as:

```
FROM <dataset>
PIVOT (
    <values>
    FOR
        <column_1> IN (<in_list>)
        <column_2> IN (<in_list>)
        ...
    GROUP BY <rows>
);
```
Unlike the simplified syntax, the IN clause must be specified for each column to be pivoted. If you are interested in dynamic pivoting, the simplified syntax is recommended.

Note that no commas separate the expressions in the FOR clause, but that value and GROUP BY expressions must be commaseparated!

# **Examples**

This example uses a single value expression, a single column expression, and a single row expression:

```
FROM Cities
PIVOT (
    sum(Population)
    FOR
        Year IN (2000, 2010, 2020)
    GROUP BY Country
);
```
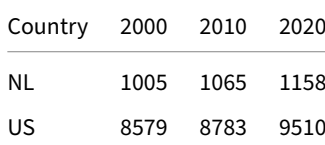

This example is somewhat contrived, but serves as an example of using multiple value expressions and multiple columns in the FOR clause.

```
FROM Cities
PIVOT (
    sum(Population) AS total,
    count(Population) AS count
    FOR
        Year IN (2000, 2010)
        Country in ('NL', 'US')
```
);

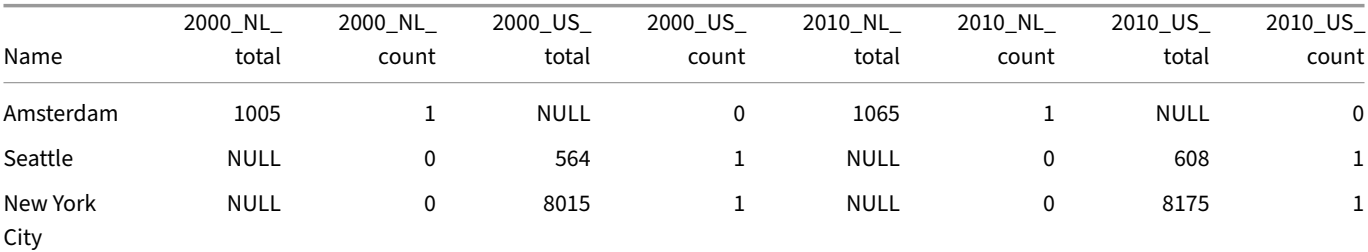

### **SQL Standard PIVOT Full Syntax Diagram**

Below is the full syntax diagram of the SQL Standard version of the PIVOT statement.

# **Profiling Queries**

DuckDB supports profiling queries via the EXPLAIN and EXPLAIN ANALYZE statements.

## **EXPLAIN**

To see the query plan of a query without executing it, run:

**EXPLAIN** <query>;

The output of EXPLAIN contains the estimated cardinalities for each operator.

# **EXPLAIN ANALYZE**

To profile a query, run:

**EXPLAIN ANALYZE** <query>;

The EXPLAIN ANALYZE statement runs the query, and shows the actual cardinalities for each operator, as well as the cumulative wallclock time spent in each operator.

# **SELECT Statement**

The SELECT statement retrieves rows from the database.

# **Examples**

```
-- select all columns from the table "tbl"
SELECT * FROM tbl;
-- select the rows from tbl
SELECT j FROM tbl WHERE i = 3;
-- perform an aggregate grouped by the column "i"
SELECT i, sum(j) FROM tbl GROUP BY i;
-- select only the top 3 rows from the tbl
SELECT * FROM tbl ORDER BY i DESC LIMIT 3;
-- join two tables together using the USING clause
SELECT * FROM t1 JOIN t2 USING (a, b);
-- use column indexes to select the first and third column from the table "tbl"
SELECT #1, #3 FROM tbl;
-- select all unique cities from the addresses table
SELECT DISTINCT city FROM addresses;
```
### **Syntax**

The SELECT statement retrieves rows from the database. The canonical order of a SELECT statement is as follows, with less common clauses being indented:

```
SELECT <select_list>
FROM <tables>
   USING SAMPLE <sample_expression>
WHERE <condition>
GROUP BY <groups>
HAVING <group_filter>
   WINDOW <window_expression>
   QUALIFY <qualify_filter>
ORDER BY <order_expression>
LIMIT <n>;
```
Optionally, the SELECT statement can be prefixed with a WITH clause.

As the SELECT statement is so complex, we have split up the syntax diagrams into several parts. The full syntax diagram can be found at the bottom of the page.

# **SELECT Clause**

The SELECT clause specifies the list of columns that will be returned by the query. While it appears first in the clause, *logically* the ex‑ pressions here are executed only at the end. The SELECT clause can contain arbitrary expressions that transform the output, as well as aggregates and window functions. The DISTINCT keyword ensures that only unique tuples are returned.

[Column names a](#page-505-0)re case-insensitive. See the Rules for Case Sensitivity for more details.

# **FROM Clause**

The FROM clause specifies the *source* of the data on which the remainder of the query should operate. Logically, the FROM clause is where the query starts execution. The FROM clause can contain a single table, a combination of multiple tables that are joined together, or another SELECT query inside a subquery node.

# **SAMPLE Clause**

The SAMPLE clause allows you to run the query on a sample from the base table. This can significantly speed up processing of queries, at the expense of accuracy in the result. Samples can also be used to quickly see a snapshot of the data when exploring a data set. The sample clause is applied right after anything in the FROM clause (i.e., after any joins, but before the where clause or any aggregates). See the sample [page for](#page-521-0) more information.

# **W[HERE](#page-751-0) Clause**

The WHERE clause specifies any filters to apply to the data. This allows you to select only a subset of the data in which you are interested. Logically the WHERE clause is applied immediately after the FROM clause.

# **[GROUP BY](#page-512-0) and HAVING Clauses**

The GROUP BY clause specifies which grouping columns should be used to perform any aggregations in the SELECT clause. If the GROUP BY clause is specified, the query is always an aggregate query, even if no aggregations are present in the SELECT clause.

# **[WINDOW](#page-513-0) Clause**

The WINDOW clause allows you to specify named windows that can be used within window functions. These are useful when you have multiple window functions, as they allow you to avoid repeating the same window clause.

# **[QUALIFY](#page-530-0) Clause**

The QUALIFY clause is used to filter the result of WINDOW functions.

# **[ORDER BY](#page-530-1) and LIMIT Clauses**

ORDER BY and LIMIT are output modifiers. Logically they are applied at the very end of the query. The LIMIT clause restricts the amount of rows fetched, and the ORDER BY clause sorts the rows on the sorting criteria in either ascending or descending order.

# **VALUES List**

A VALUES list is a set of values that is supplied instead of a SELECT statement.

# **[Row IDs](#page-532-0)**

For each table, the rowid pseudocolumn returns the row identifiers based on the physical storage.

```
CREATE TABLE t (id INTEGER, content STRING);
INSERT INTO t VALUES (42, 'hello'), (43, 'world');
SELECT rowid, id, content FROM t;
```
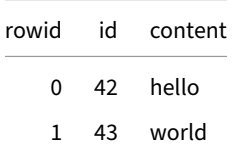

In the current storage, these identifiers are contiguous unsigned integers (0, 1, ...) if no rows were deleted. Deletions introduce gaps in the rowids which may be reclaimed later. Therefore, it is strongly recommended *not to use rowids as identifiers*.

**Tip.** The rowid values are stable within a transaction.

If there is a user-defined column named rowid, it shadows the rowid pseudocolumn.

# **Common Table Expressions**

# **Full Syntax Diagram**

Below is the full syntax diagram of the SELECT statement:

# **SET/RESET Statements**

The SET statement modifies the provided DuckDB configuration option at the specified scope.

# **Examples**

```
-- Update the memory_limit configuration value
SET memory_limit = '10GB';
-- Configure the system to use 1 thread
SET threads = 1;
-- Or use the 'TO' keyword
SET threads TO 1;
-- Change configuration option to default value
RESET threads;
-- Retrieve configuration value
SELECT current_setting('threads');
-- Set the default catalog search path globally
SET GLOBAL search_path = 'db1,db2'
-- Set the default collation for the session
SET SESSION default_collation = 'nocase';
```
# **Syntax**

SET updates a DuckDB configuration option to the provided value.

# **RESET**

The RESET statement changes the given DuckDB configuration option to the default value.

## **Scopes**

Configuration options can have different scopes:

- GLOBAL: Configuration value is used (or reset) across the entire DuckDB instance.
- SESSION: Configuration value is used (or reset) only for the current session attached to a DuckDB instance.
- LOCAL: Not yet implemented.

When not specified, the default scope for the configuration option is used. For most options this is GLOBAL.

# **Configuration**

See the Configuration page for the full list of configuration options.

# **Tran[saction Ma](#page-425-0)nagement**

DuckDB supports ACID database transactions. Transactions provide isolation, i.e., changes made by a transaction are not visible from concurrent transactions until it is committed. A transaction can also be aborted, which discards any changes it made so far.

# **Statements**

DuckDB provides the following statements for transaction management.

### **Starting a Transaction**

To start a transaction, run:

**BEGIN TRANSACTION**;

### **Committing a Transaction**

You can commit a transaction to make it visible to other transactions and to write it to persistent storage (if using DuckDB in persistent mode). To commit a transaction, run:

#### **COMMIT**;

If you are not in an active transaction, the COMMIT statement will fail.

## **Rolling Back a Transaction**

You can abort a transaction. This operation, also known as rolling back, will discard any changes the transaction made to the database. To abort a transaction, run:

#### **ROLLBACK**;

You can also use the abort command, which has an identical behavior:

### **ABORT**;

If you are not in an active transaction, the ROLLBACK and ABORT statements will fail.

## **Example**

We illustrate the use of transactions through a simple example.

```
CREATE TABLE person (name VARCHAR, age BIGINT);
```

```
BEGIN TRANSACTION;
INSERT INTO person VALUES ('Ada', 52);
COMMIT;
```

```
BEGIN TRANSACTION;
DELETE FROM person WHERE name = 'Ada';
INSERT INTO person VALUES ('Bruce', 39);
ROLLBACK;
```
**SELECT** \* **FROM** person;

The first transaction (inserting "Ada") was committed but the second (deleting "Ada" and inserting "Bruce") was aborted. Therefore, the resulting table will only contain < 'Ada', 52>.

# **UNPIVOT Statement**

<span id="page-494-0"></span>The UNPIVOT statement allows multiple columns to be stacked into fewer columns. In the basic case, multiple columns are stacked into two columns: a NAME column (which contains the name of the source column) and a VALUE column (which contains the value from the source column).

DuckDB implements both the SQL Standard UNPIVOT syntax and a simplified UNPIVOT syntax. Both can utilize a COLUMNS expression to automatically detect the columns to unpivot. PIVOT\_LONGER may also be used in place of the UNPIVOT keyword.

The PIVOT statement is the inverse of the UNPIVOT statement.

# **Sim[plified](#page-483-0) UNPIVOT Syntax**

The full syntax diagram is below, but the simplified UNPIVOT syntax can be summarized using spreadsheet pivot table naming conventions as:

```
UNPIVOT <dataset>
ON <column(s)>
INTO
   NAME <name-column-name>
   VALUE <value-column-name(s)>
ORDER BY <column(s)-with-order-direction(s)>
LIMIT <number-of-rows>;
```
### **Example Data**

All examples use the dataset produced by the queries below:

```
CREATE OR REPLACE TABLE monthly_sales
    (empid INTEGER, dept TEXT, Jan INTEGER, Feb INTEGER, Mar INTEGER, Apr INTEGER, May INTEGER, Jun
INTEGER);
INSERT INTO monthly_sales VALUES
    (1, 'electronics', 1, 2, 3, 4, 5, 6),
```

```
(2, 'clothes', 10, 20, 30, 40, 50, 60),
(3, 'cars', 100, 200, 300, 400, 500, 600);
```
**FROM** monthly\_sales;

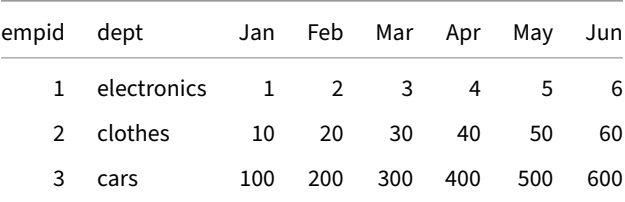

### **UNPIVOT Manually**

The most typical UNPIVOT transformation is to take already pivoted data and re‑stack it into a column each for the name and value. In this case, all months will be stacked into a month column and a sales column.

```
UNPIVOT monthly_sales
ON jan, feb, mar, apr, may, jun
INTO
    NAME month
    VALUE sales;
```
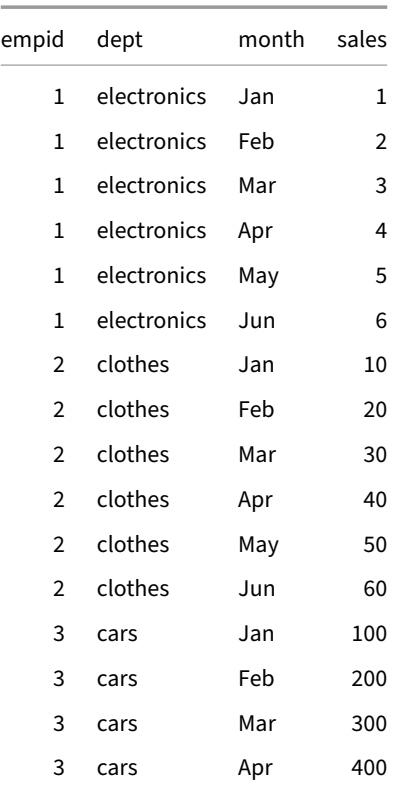

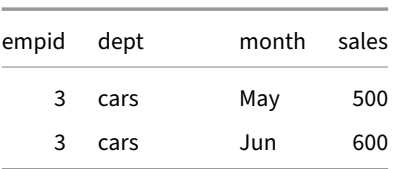

## **UNPIVOT Dynamically Using Columns Expression**

In many cases, the number of columns to unpivot is not easy to predetermine ahead of time. In the case of this dataset, the query above would have to change each time a new month is added. The COLUMNS expression can be used to select all columns that are not empid or dept. This enables dynamic unpivoting that will work regardless of how many months are added. The query below returns identical results to the one above.

```
UNPIVOT monthly_sales
ON COLUMNS(* EXCLUDE (empid, dept))
INTO
   NAME month
   VALUE sales;
```
empid dept month sales 1 electronics Jan 1 1 electronics Feb 2 1 electronics Mar 3 1 electronics Apr 4 1 electronics May 5 1 electronics Jun 6 2 clothes Jan 10 2 clothes Feb 20 2 clothes Mar 30 2 clothes Apr 40 2 clothes May 50 2 clothes Jun 60 3 cars Jan 100 3 cars Feb 200 3 cars Mar 300 3 cars Apr 400 3 cars May 500 3 cars Jun 600

### **UNPIVOT into Multiple Value Columns**

The UNPIVOT statement has additional flexibility: more than 2 destination columns are supported. This can be useful when the goal is to reduce the extent to which a dataset is pivoted, but not completely stack all pivoted columns. To demonstrate this, the query below will generate a dataset with a separate column for the number of each month within the quarter (month 1, 2, or 3), and a separate row for each quarter. Since there are fewer quarters than months, this does make the dataset longer, but not as long as the above.

To accomplish this, multiple sets of columns are included in the ON clause. The q1 and q2 aliases are optional. The number of columns in each set of columns in the ON clause must match the number of columns in the VALUE clause.

```
UNPIVOT monthly_sales
   ON (jan, feb, mar) AS q1, (apr, may, jun) AS q2
   INTO
        NAME quarter
        VALUE month_1_sales, month_2_sales, month_3_sales;
```
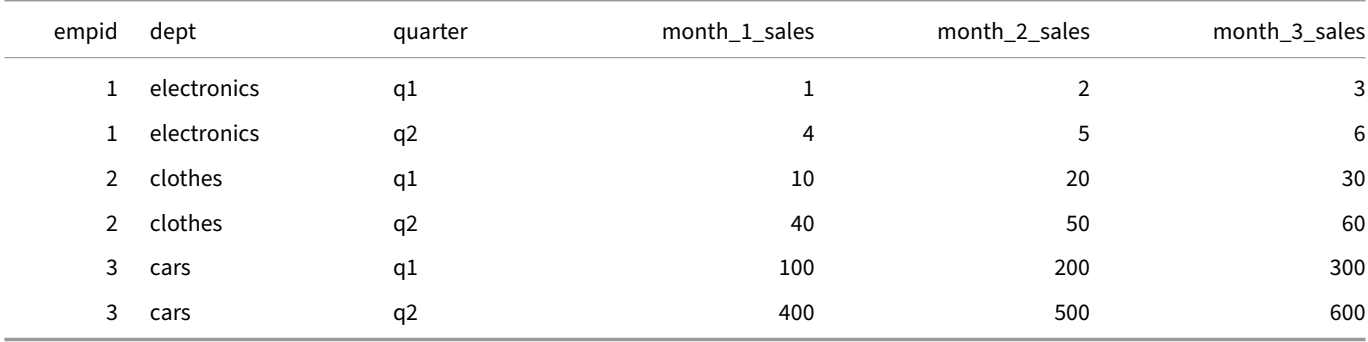

#### **Using UNPIVOT within a SELECT Statement**

The UNPIVOT statement may be included within a SELECT statement as a CTE (a Common Table Expression, or WITH clause), or a subquery. This allows for an UNPIVOT to be used alongside other SQL logic, as well as for multiple UNPIVOTs to be used in one query.

No SELECT is needed within the CTE, the UNPIVOT keyword can be thought of as taking its place.

```
WITH unpivot_alias AS (
   UNPIVOT monthly_sales
   ON COLUMNS(* EXCLUDE (empid, dept))
   INTO
        NAME month
        VALUE sales
)
SELECT * FROM unpivot_alias;
```
An UNPIVOT may be used in a subquery and must be wrapped in parentheses. Note that this behavior is different than the SQL Standard Unpivot, as illustrated in subsequent examples.

```
SELECT *
FROM (
   UNPIVOT monthly_sales
   ON COLUMNS(* EXCLUDE (empid, dept))
   INTO
        NAME month
        VALUE sales
) unpivot_alias;
```
### **Expressions within UNPIVOT Statements**

DuckDB allows expressions within the UNPIVOT statements, provided that they only involve a single column. These can be used to perform computations as well as explicit casts. For example:

```
UNPIVOT
    (SELECT 42 as col1, 'woot' as col2)
    ON
        (col1 * 2)::VARCHAR,
        col2;
```
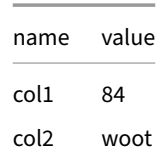

### **Internals**

Unpivoting is implemented entirely as rewrites into SQL queries. Each UNPIVOT is implemented as set of unnest functions, operating on a list of the column names and a list of the column values. If dynamically unpivoting, the COLUMNS expression is evaluated first to calculate the column list.

For example:

```
UNPIVOT monthly_sales
ON jan, feb, mar, apr, may, jun
INTO
    NAME month
    VALUE sales;
```
is translated into:

```
SELECT
    empid,
    dept,
    unnest(['jan', 'feb', 'mar', 'apr', 'may', 'jun']) AS month,
    unnest(["jan", "feb", "mar", "apr", "may", "jun"]) AS sales
FROM monthly_sales;
```
Note the single quotes to build a list of text strings to populate month, and the double quotes to pull the column values for use in sales. This produces the same result as the initial example:

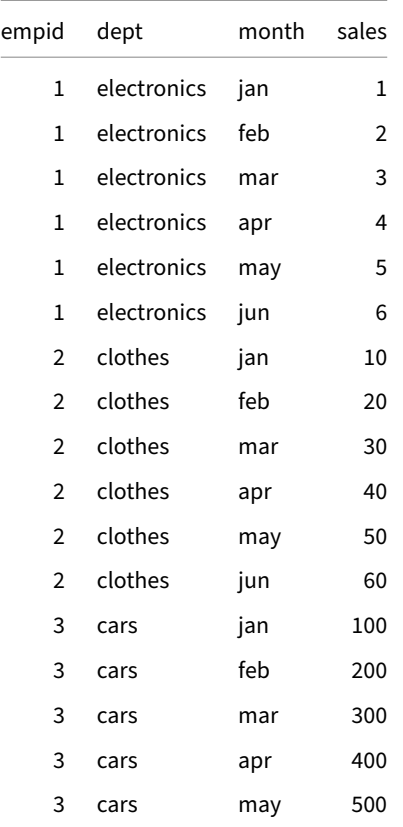

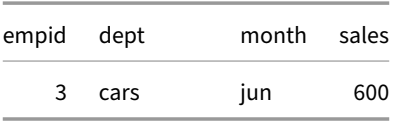

### **Simplified UNPIVOT Full Syntax Diagram**

Below is the full syntax diagram of the UNPIVOT statement.

# **SQL Standard UNPIVOT Syntax**

The full syntax diagram is below, but the SQL Standard UNPIVOT syntax can be summarized as:

```
FROM [dataset]
UNPIVOT [INCLUDE NULLS] (
    [value-column-name(s)]
    FOR [name-column-name] IN [column(s)]
);
```
Note that only one column can be included in the name-column-name expression.

### **SQL Standard UNPIVOT Manually**

To complete the basic UNPIVOT operation using the SQL standard syntax, only a few additions are needed.

```
FROM monthly_sales UNPIVOT (
    sales
    FOR month IN (jan, feb, mar, apr, may, jun)
);
```
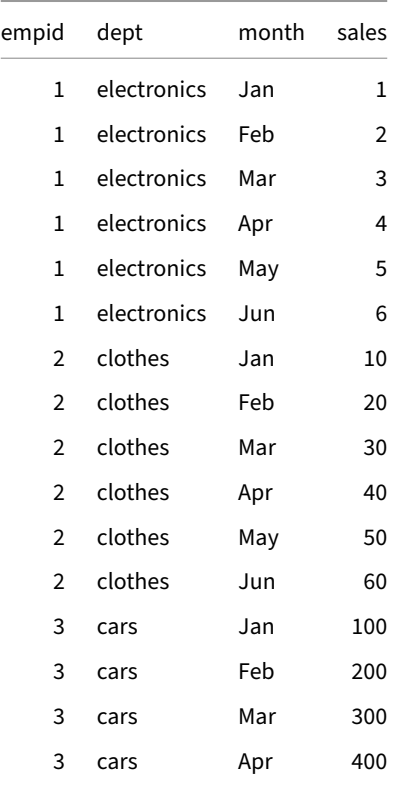

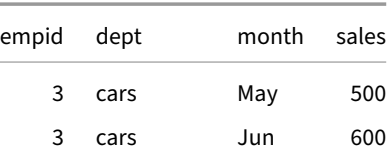

### **SQL Standard UNPIVOT Dynamically Using the COLUMNS Expression**

The COLUMNS expression can be used to determine the IN list of columns dynamically. This will continue to work even if additional month columns are added to the dataset. It produces the same result as the query above.

```
FROM monthly_sales UNPIVOT (
   sales
   FOR month IN (columns(* EXCLUDE (empid, dept)))
);
```
#### **SQL Standard UNPIVOT into Multiple Value Columns**

The UNPIVOT statement has additional flexibility: more than 2 destination columns are supported. This can be useful when the goal is to reduce the extent to which a dataset is pivoted, but not completely stack all pivoted columns. To demonstrate this, the query below will generate a dataset with a separate column for the number of each month within the quarter (month 1, 2, or 3), and a separate row for each quarter. Since there are fewer quarters than months, this does make the dataset longer, but not as long as the above.

To accomplish this, multiple columns are included in the value-column-name portion of the UNPIVOT statement. Multiple sets of columns are included in the IN clause. The q1 and q2 aliases are optional. The number of columns in each set of columns in the IN clause must match the number of columns in the value-column-name portion.

```
FROM monthly_sales
UNPIVOT (
    (month_1_sales, month_2_sales, month_3_sales)
   FOR quarter IN (
        (jan, feb, mar) AS q1,
        (apr, may, jun) AS q2
   )
);
```
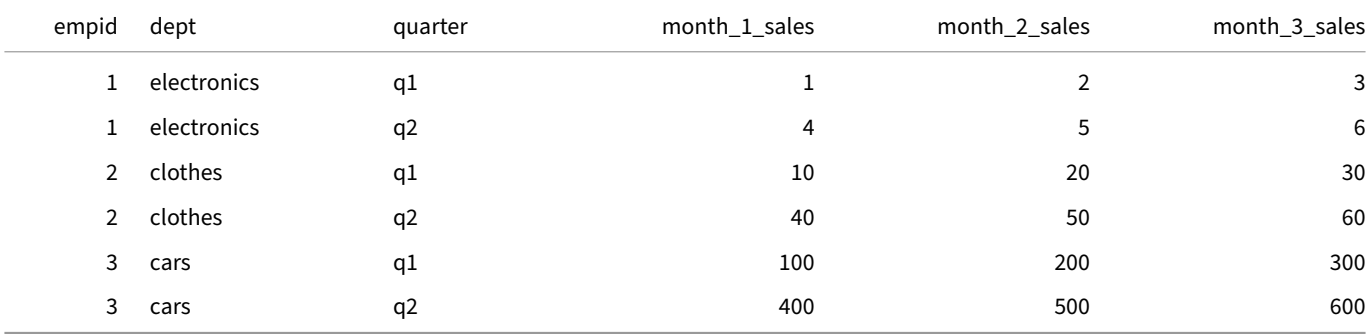

### **SQL Standard UNPIVOT Full Syntax Diagram**

Below is the full syntax diagram of the SQL Standard version of the UNPIVOT statement.

## **UPDATE Statement**

The UPDATE statement modifies the values of rows in a table.

## **Examples**

```
-- for every row where "i" is NULL, set the value to 0 instead
UPDATE tbl
SET i = 0WHERE i IS NULL;
-- set all values of "i" to 1 and all values of "j" to 2
UPDATE tbl
SET i = 1, j = 2;
```
## **Syntax**

UPDATE changes the values of the specified columns in all rows that satisfy the condition. Only the columns to be modified need be mentioned in the SET clause; columns not explicitly modified retain their previous values.

# **Update from Other Table**

A table can be updated based upon values from another table. This can be done by specifying a table in a FROM clause, or using a sub‑select statement. Both approaches have the benefit of completing the UPDATE operation in bulk for increased performance.

```
CREATE OR REPLACE TABLE original AS
    SELECT 1 AS key, 'original value' AS value
    UNION ALL
    SELECT 2 AS key, 'original value 2' AS value;
CREATE OR REPLACE TABLE new AS
    SELECT 1 AS key, 'new value' AS value
    UNION ALL
    SELECT 2 AS key, 'new value 2' AS value;
SELECT *
FROM original;
                                            key value
                                            1 original value
                                            2 original value 2
UPDATE original
    SET value = new.value
    FROM new
    WHERE original.key = new.key;
-- OR
UPDATE original
    SET value = (
        SELECT
```

```
new.value
        FROM new
        WHERE original.key = new.key
    );
SELECT *
FROM original;
```
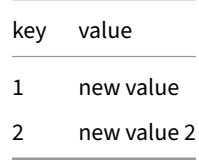

## **Update from Same Table**

The only difference between this case and the above is that a different table alias must be specified on both the target table and the source table. In this example as true\_original and as new are both required.

```
UPDATE original as true_original
    SET value = (
        SELECT
            new.value || ' a change!' as value
        FROM original as new
        WHERE true_original.key = new.key
    );
```
## **Update Using Joins**

To select the rows to update, UPDATE statements can use the FROM clause and express joins via the WHERE clause. For example:

```
CREATE TABLE city (name VARCHAR, revenue BIGINT, country_code VARCHAR);
CREATE TABLE country (code VARCHAR, name VARCHAR);
INSERT INTO city VALUES ('Paris', 700, 'FR'), ('Lyon', 200, 'FR'), ('Brussels', 400, 'BE');
INSERT INTO country VALUES ('FR', 'France'), ('BE', 'Belgium');
```
To increase the revenue of all cities in France, join the city and the country tables, and filter on the latter:

```
UPDATE city
SET revenue = revenue + 100
FROM country
WHERE city.country_code = country.code
  AND country.name = 'France';
SELECT *
FROM city;
```
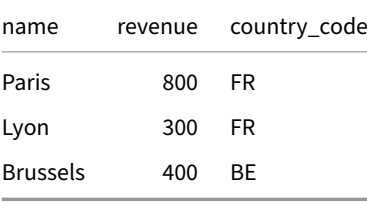

DuckDB Documentation

# **Upsert (Insert or Update)**

See the Insert documentation for details.

# **USE [Statement](#page-478-0)**

The USE statement selects a database and optional schema to use as the default.

# **Examples**

```
--- Sets the 'memory' database as the default
USE memory;
--- Sets the 'duck.main' database and schema as the default
USE duck.main;
```
# **Syntax**

The USE statement sets a default database or database/schema combination to use for future operations. For instance, tables created without providing a fully qualified table name will be created in the default database.

# **VACUUM Statement**

<span id="page-503-0"></span>The VACUUM statement alone does nothing and is at present provided for PostgreSQL‑compatibility. The VACUUM ANALYZE statement recomputes table statistics if they have become stale due to table updates or deletions.

# **Examples**

```
-- No-op
VACUUM;
-- Rebuild database statistics
VACUUM ANALYZE;
-- Rebuild statistics for the table and column
VACUUM ANALYZE memory.main.my_table(my_column);
-- Not supported
VACUUM FULL; -- error
```
# **Reclaiming Space**

To reclaim space after deleting rows, use the CHECKPOINT statement.

# **Syntax**
# **Query Syntax**

### **SELECT Clause**

The SELECT clause specifies the list of columns that will be returned by the query. While it appears first in the clause, *logically* the ex‑ pressions here are executed only at the end. The SELECT clause can contain arbitrary expressions that transform the output, as well as aggregates and window functions.

### **Examples**

```
-- select all columns from the table called "table_name"
SELECT * FROM table_name;
-- perform arithmetic on columns in a table, and provide an alias
SELECT col1 + col2 AS res, sqrt(col1) AS root FROM table_name;
-- select all unique cities from the addresses table
SELECT DISTINCT city FROM addresses;
-- return the total number of rows in the addresses table
SELECT count(*) FROM addresses;
-- select all columns except the city column from the addresses table
SELECT * EXCLUDE (city) FROM addresses;
-- select all columns from the addresses table, but replace city with lower(city)
SELECT * REPLACE (lower(city) AS city) FROM addresses;
-- select all columns matching the given regex from the table
SELECT COLUMNS('number\d+') FROM addresses;
-- compute a function on all given columns of a table
SELECT min(COLUMNS(*)) FROM addresses;
-- to select columns with spaces or special characters, use double quotes
SELECT "Some Column Name" FROM tbl;
```
### **Syntax**

# **SELECT List**

The SELECT clause contains a list of expressions that specify the result of a query. The select list can refer to any columns in the FROM clause, and combine them using expressions. As the output of a SQL query is a table – every expression in the SELECT clause also has a name. The expressions can be explicitly named using the AS clause (e.g., expr AS name). If a name is not provided by the user the expressions are named automatically by the system.

Column names are case-insensitive. See the Rules for Case Sensitivity for more details.

#### **Star Expressions**

```
-- select all columns from the table called "table_name"
SELECT *
FROM table_name;
```

```
-- select all columns matching the given regex from the table
SELECT COLUMNS('number\d+')
FROM addresses;
```
The star expression is a special expression that expands to *multiple expressions* based on the contents of the FROM clause. In the simplest case, \* expands to **all** expressions in the FROM clause. Columns can also be selected using regular expressions or lambda functions. See the star expression page for more details.

#### **DI[STINCT](#page-595-0) Clause**

*-- [select all uniqu](#page-595-0)e cities from the addresses table* **SELECT DISTINCT** city **FROM** addresses;

The DISTINCT clause can be used to return **only** the unique rows in the result – so that any duplicate rows are filtered out.

Queries starting with SELECT DISTINCT run deduplication, which is an expensive operation. Therefore, only use DISTINCT if necessary.

### **DISTINCT ON Clause**

```
-- select only the highest population city for each country
SELECT DISTINCT ON(country) city, population
FROM cities
ORDER BY population DESC;
```
The DISTINCT ON clause returns only one row per unique value in the set of expressions as defined in the ON clause. If an ORDER BY clause is present, the row that is returned is the first row that is encountered *as per the ORDER BY* criteria. If an ORDER BY clause is not present, the first row that is encountered is not defined and can be any row in the table.

When querying large data sets, using DISTINCT on all columns can be expensive. Therefore, consider using DISTINCT ON on a column (or a set of columns) which guaranetees a sufficient degree of uniqueness for your results. For example, using DISTINCT ON on the key column(s) of a table guarantees full uniqueness.

#### **Aggregates**

```
-- return the total number of rows in the addresses table
SELECT count(*)
FROM addresses;
-- return the total number of rows in the addresses table grouped by city
SELECT city, count(*)
FROM addresses
GROUP BY city;
```
Aggregate functions are special functions that *combine* multiple rows into a single value. When aggregate functions are present in the SELECT clause, the query is turned into an aggregate query. In an aggregate query, **all** expressions must either be part of an aggregate function, or part of a group (as specified by the GROUP BY clause).

#### **[Window Functio](#page-721-0)ns**

```
-- generate a "row_number" column containing incremental identifiers for each row
SELECT row_number() OVER ()
FROM sales;
-- compute the difference between the current amount, and the previous amount, by order of time
SELECT amount - lag(amount) OVER (ORDER BY time)
FROM sales;
```
Window functions are special functions that allow the computation of values relative to *other rows* in a result. Window functions are marked by the OVER clause which contains the *window specification*. The window specification defines the frame or context in which the window function is computed. See the window functions page for more information.

#### **[unnest](#page-754-0) Function**

```
-- unnest an array by one level
SELECT unnest([1, 2, 3]);
-- unnest a struct by one level
SELECT unnest({'a': 42, 'b': 84});
```
The unnest function is a special function that can be used together with arrays, lists, or structs. The unnest function strips one level of nesting from the type. For example, INTEGER[] is transformed into INTEGER. STRUCT(a INTEGER, b INTEGER) is transformed into a INTEGER, b INTEGER. The unnest function can be used to transform nested types into regular scalar types, which makes them easi[er to oper](#page-521-0)ate on.

# **FROM & JOIN Clauses**

The FROM clause specifies the *source* of the data on which the remainder of the query should operate. Logically, the FROM clause is where the query starts execution. The FROM clause can contain a single table, a combination of multiple tables that are joined together using JOIN clauses, or another SELECT query inside a subquery node. DuckDB also has an optional FROM‑first syntax which enables you to also query without a SELECT statement.

# **Examples**

```
-- select all columns from the table called "table_name"
SELECT * FROM table_name;
-- select all columns from the table using the FROM-first syntax
FROM table_name SELECT *;
-- select all columns using the FROM-first syntax and omitting the SELECT clause
FROM table_name;
-- select all columns from the table called "table_name" through an alias "tn"
SELECT tn.* FROM table_name tn;
-- select all columns from the table "table_name" in the schema "schema_name"
SELECT * FROM schema_name.table_name;
-- select the column "i" from the table function "range",
-- where the first column of the range function is renamed to "i"
SELECT t.i FROM range(100) AS t(i);
-- select all columns from the CSV file called "test.csv"
SELECT * FROM 'test.csv';
-- select all columns from a subquery
SELECT * FROM (SELECT * FROM table_name);
-- select the entire row of the table as a struct
SELECT t FROM t;
-- select the entire row of the subquery as a struct (i.e., a single column)
SELECT t FROM (SELECT unnest(generate_series(41, 43)) AS x, 'hello' AS y) t;
-- join two tables together
SELECT * FROM table_name JOIN other_table ON (table_name.key = other_table.key);
-- select a 10% sample from a table
SELECT * FROM table_name TABLESAMPLE 10%;
-- select a sample of 10 rows from a table
SELECT * FROM table_name TABLESAMPLE 10 ROWS;
-- use the FROM-first syntax with WHERE clause and aggregation
FROM range(100) AS t(i) SELECT sum(t.i) WHERE i % 2 = 0;
```
### **Joins**

Joins are a fundamental relational operation used to connect two tables or relations horizontally. The relations are referred to as the *left* and *right* sides of the join based on how they are written in the join clause. Each result row has the columns from both relations.

A join uses a rule to match pairs of rows from each relation. Often this is a predicate, but there are other implied rules that may be specified.

### **Outer Joins**

Rows that do not have any matches can still be returned if an OUTER join is specified. Outer joins can be one of:

- LEFT (All rows from the left relation appear at least once)
- RIGHT (All rows from the right relation appear at least once)
- FULL (All rows from both relations appear at least once)

A join that is not OUTER is INNER (only rows that get paired are returned).

When an unpaired row is returned, the attributes from the other table are set to NULL.

#### **Cross Product Joins (Cartesian Product)**

The simplest type of join is a CROSS JOIN. There are no conditions for this type of join, and it just returns all the possible pairs.

```
-- return all pairs of rows
SELECT a.*, b.* FROM a CROSS JOIN b;
-- this is equivalent to omitting the JOIN clause
SELECT a.*, b.* FROM a, b;
```
### **Conditional Joins**

Most joins are specified by a predicate that connects attributes from one side to attributes from the other side. The conditions can be explicitly specified using an ON clause with the join (clearer) or implied by the WHERE clause (old-fashioned).

We use the l\_regions and the l\_nations tables from the TPC-H schema:

```
CREATE TABLE l_regions (
    r_regionkey INTEGER NOT NULL PRIMARY KEY,
    r_name CHAR(25) NOT NULL,
    r_comment VARCHAR(152)
);
CREATE TABLE l_nations (
    n_nationkey INTEGER NOT NULL PRIMARY KEY,
   n_name CHAR(25) NOT NULL,
   n_regionkey INTEGER NOT NULL,
   n_comment VARCHAR(152),
    FOREIGN KEY (n_regionkey) REFERENCES l_regions(r_regionkey)
);
-- return the regions for the nations
SELECT n.*, r.*
FROM l_nations n JOIN l_regions r ON (n_regionkey = r_regionkey);
```
If the column names are the same and are required to be equal, then the simpler USING syntax can be used:

DuckDB Documentation

```
CREATE TABLE l_regions (regionkey INTEGER NOT NULL PRIMARY KEY,
                       name CHAR(25) NOT NULL,
                       comment VARCHAR(152));
CREATE TABLE l_nations (nationkey INTEGER NOT NULL PRIMARY KEY,
                       name CHAR(25) NOT NULL,
                       regionkey INTEGER NOT NULL,
                       comment VARCHAR(152),
                       FOREIGN KEY (regionkey) REFERENCES l_regions(regionkey));
-- return the regions for the nations
SELECT n.*, r.*
```
**FROM** l\_nations n **JOIN** l\_regions r **USING** (regionkey);

The expressions do not have to be equalities – any predicate can be used:

*-- return the pairs of jobs where one ran longer but cost less* **SELECT** s1.t\_id, s2.t\_id FROM west s1, west s2 **WHERE** s1.time > s2.time **AND** s1.cost < s2.cost;

### **Semi and Anti Joins**

Semi joins return rows from the left table that have at least one match in the right table. Anti joins return rows from the left table that have *no* matches in the right table. When using a semi or anti join the result will never have more rows than the left hand side table. Semi and anti joins provide the same logic as (NOT) IN statements.

```
-- return a list of cars that have a valid region.
SELECT cars.name, cars.manufacturer
FROM cars
SEMI JOIN region
      ON cars.region = region.id;
-- return a list of cars with no recorded safety data.
SELECT cars.name, cars.manufacturer
FROM cars
ANTI JOIN safety_data
      ON cars.safety_report_id = safety_data.report_id;
```
### **Lateral Joins**

The LATERAL keyword allows subqueries in the FROM clause to refer to previous subqueries. This feature is also known as a *lateral join*.

```
SELECT *
FROM range(3) t(i), LATERAL (SELECT i + 1) t2(j);
```
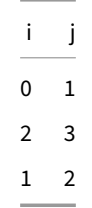

Lateral joins are a generalization of correlated subqueries, as they can return multiple values per input value rather than only a single value.

```
SELECT *
FROM
    generate_series(0, 1) t(i),
    LATERAL (SELECT i + 10 UNION ALL SELECT i + 100) t2(j);
```
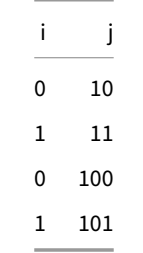

It may be helpful to think about LATERAL as a loop where we iterate through the rows of the first subquery and use it as input to the second (LATERAL) subquery. In the examples above, we iterate through table t and refer to its column i from the definition of table t2. The rows of t2 form column j in the result.

It is possible to refer to multiple attributes from the LATERAL subquery. Using the table from the first example:

```
CREATE TABLE t1 AS SELECT * FROM range(3) t(i), LATERAL (SELECT i + 1) t2(j);
SELECT * FROM t1, LATERAL (SELECT i + j) t2(k) ORDER BY ALL;
```
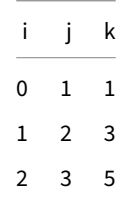

DuckDB detects when LATERAL joins should be used, making the use of the LATERAL keyword optional.

### **Positional Joins**

When working with data frames or other embedded tables of the same size, the rows may have a natural correspondence based on their physical order. In scripting languages, this is easily expressed using a loop:

```
for (i = 0; i < n; i++) {
   f(t1.a[i], t2.b[i]);
}
```
It is difficult to express this in standard SQL because relational tables are not ordered, but imported tables such as data frames or disk files (like CSVs or Parquet files) do have a natural ordering.

Connecting them using this ordering is called a *positional join:*

```
CREATE TABLE t1 (x INTEGER);
CREATE TABLE t2 (s VARCHAR);
INSERT INTO t1 VALUES (1), (2), (3);
INSERT INTO t2 VALUES ('a'), ('b');
SELECT *
FROM t1
POSITIONAL JOIN t2;
```
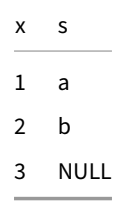

Positional joins are always FULL OUTER joins, i.e., missing values (the last values in the shorter column) are set to NULL.

### **As‑Of Joins**

A common operation when working with temporal or similarly‑ordered data is to find the nearest (first) event in a reference table (such as prices). This is called an *as‑of join:*

```
-- attach prices to stock trades
SELECT t.*, p.price
FROM trades t
ASOF JOIN prices p
       ON t.symbol = p.symbol AND t.when >= p.when;
```
The ASOF join requires at least one inequality condition on the ordering field. The inequality can be any inequality condition (>=, >, <=, <) on any data type, but the most common form is >= on a temporal type. Any other conditions must be equalities (or NOT DISTINCT). This means that the left/right order of the tables is significant.

ASOF joins each left side row with at most one right side row. It can be specified as an OUTER join to find unpaired rows (e.g., trades without prices or prices which have no trades.)

```
-- attach prices or NULLs to stock trades
SELECT *
FROM trades t
ASOF LEFT JOIN prices p
            ON t.symbol = p.symbol AND t.when >= p.when;
```
ASOF joins can also specify join conditions on matching column names with the USING syntax, but the *last* attribute in the list must be the inequality, which will be greater than or equal to  $(>=):$ 

```
SELECT *
FROM trades t
ASOF JOIN prices p USING (symbol, "when");
-- Returns symbol, trades.when, price (but NOT prices.when)
```
If you combine USING with a SELECT \* like this, the query will return the left side (probe) column values for the matches, not the right side (build) column values. To get the prices times in the example, you will need to list the columns explicitly:

```
SELECT t.symbol, t.when AS trade_when, p.when AS price_when, price
FROM trades t
ASOF LEFT JOIN prices p USING (symbol, "when");
```
# **FROM‑First Syntax**

DuckDB's SQL supports the FROM‑first syntax, i.e., it allows putting the FROM clause before the SELECT clause or completely omitting the SELECT clause. We use the following example to demonstrate it:

```
CREATE TABLE tbl AS
    SELECT * FROM (VALUES ('a'), ('b')) t1(s), range(1, 3) t2(i);
```
### **FROM‑First Syntax with a SELECT Clause**

The following statement demonstrates the use of the FROM-first syntax:

**FROM** tbl **SELECT** i, s;

This is equivalent to:

**SELECT** i, s **FROM** tbl;

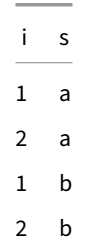

#### **FROM‑First Syntax without a SELECT Clause**

The following statement demonstrates the use of the optional SELECT clause:

**FROM** tbl;

This is equivalent to:

**SELECT** \* **FROM** tbl;

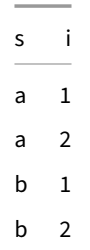

# **Syntax**

# **WHERE Clause**

The WHERE clause specifies any filters to apply to the data. This allows you to select only a subset of the data in which you are interested. Logically the WHERE clause is applied immediately after the FROM clause.

# **Examples**

```
-- select all rows that have id equal to 3
SELECT *
FROM table_name
WHERE id = 3;
```

```
-- select all rows that match the given case-insensitive LIKE expression
SELECT *
FROM table_name
WHERE name ILIKE '%mark%';
-- select all rows that match the given composite expression
SELECT *
FROM table_name
WHERE id = 3 OR id = 7;
```
# **Syntax**

# **GROUP BY Clause**

<span id="page-513-0"></span>The GROUP BY clause specifies which grouping columns should be used to perform any aggregations in the SELECT clause. If the GROUP BY clause is specified, the query is always an aggregate query, even if no aggregations are present in the SELECT clause.

When a GROUP BY clause is specified, all tuples that have matching data in the grouping columns (i.e., all tuples that belong to the same group) will be combined. The values of the grouping columns themselves are unchanged, and any other columns can be combined using an aggregate function (such as count, sum, avg, etc).

# **G[ROUP BY AL](#page-721-0)L**

Use GROUP BY ALL to GROUP BY all columns in the SELECT statement that are not wrapped in aggregate functions. This simplifies the syntax by allowing the columns list to be maintained in a single location, and prevents bugs by keeping the SELECT granularity aligned to the GROUP BY granularity (Ex: Prevents any duplication). See examples below and additional examples in the Friendlier SQL with DuckDB blog post.

# **[Multip](https://duckdb.org/2022/05/04/friendlier-sql.html#group-by-all)le Dimensions**

Normally, the GROUP BY clause groups along a single dimension. Using the GROUPING SETS, CUBE or ROLLUP clauses it is possible to group along multiple dimensions. See the GROUPING SETS page for more information.

# **Examples**

```
-- count the number of entries in the "addresses" table that belong to each different city
SELECT city, count(*)
FROM addresses
GROUP BY city;
-- compute the average income per city per street_name
SELECT city, street_name, avg(income)
FROM addresses
GROUP BY city, street_name;
```
### **GROUP BY ALL Examples**

```
-- Group by city and street_name to remove any duplicate values
SELECT city, street_name
FROM addresses
```

```
GROUP BY ALL;
-- GROUP BY city, street_name
-- compute the average income per city per street_name
-- Since income is wrapped in an aggregate function, do not include it in the GROUP BY
SELECT city, street_name, avg(income)
FROM addresses
GROUP BY ALL;
-- GROUP BY city, street_name
```
# **Syntax**

# **GROUPING SETS**

GROUPING SETS, ROLLUP and CUBE can be used in the GROUP BY clause to perform a grouping over multiple dimensions within the same query. Note that this syntax is not compatible with GROUP BY ALL.

### **Examples**

```
-- compute the average income along the provided four different dimensions
-- () signifies the empty set (i.e., computing an ungrouped aggregate)
SELECT city, street_name, avg(income)
FROM addresses
GROUP BY GROUPING SETS ((city, street_name), (city), (street_name), ());
-- compute the average income along the same dimensions
SELECT city, street_name, avg(income)
FROM addresses
GROUP BY CUBE (city, street_name);
-- compute the average income along the dimensions (city, street_name), (city) and ()
SELECT city, street_name, avg(income)
FROM addresses
GROUP BY ROLLUP (city, street_name);
```
# **Description**

GROUPING SETS perform the same aggregate across different GROUP BY clauses in a single query.

```
CREATE TABLE students (course VARCHAR, type VARCHAR);
INSERT INTO students (course, type)
VALUES
    ('CS', 'Bachelor'), ('CS', 'Bachelor'), ('CS', 'PhD'), ('Math', 'Masters'),
    ('CS', NULL), ('CS', NULL), ('Math', NULL);
SELECT course, type, count(*)
FROM students
GROUP BY GROUPING SETS ((course, type), course, type, ());
                                       course type count_star()
```
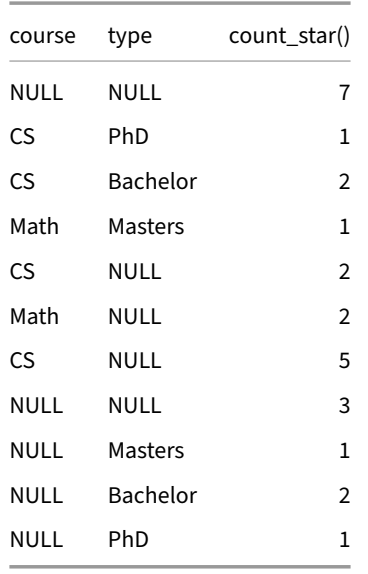

In the above query, we group across four different sets: course, type, course, type and () (the empty group). The result contains NULL for a group which is not in the grouping set for the result, i.e., the above query is equivalent to the following UNION statement:

```
-- group by course, type
SELECT course, type, count(*)
FROM students
GROUP BY course, type
UNION ALL
-- group by type
SELECT NULL AS course, type, count(*)
FROM students
GROUP BY type
UNION ALL
-- group by course
SELECT course, NULL AS type, count(*)
FROM students
GROUP BY course
UNION ALL
-- group by nothing
SELECT NULL AS course, NULL AS type, count(*)
FROM students;
```
CUBE and ROLLUP are syntactic sugar to easily produce commonly used grouping sets.

The ROLLUP clause will produce all "sub‑groups" of a grouping set, e.g., ROLLUP (country, city, zip) produces the grouping sets (country, city, zip), (country, city), (country), (). This can be useful for producing different levels of detail of a group by clause. This produces n+1 grouping sets where n is the amount of terms in the ROLLUP clause.

CUBE produces grouping sets for all combinations of the inputs, e.g., CUBE (country, city, zip) will produce (country, city, zip), (country, city), (country, zip), (city, zip), (country), (city), (zip), (). This produces 2^n grouping sets.

# **Identifying Grouping Sets with GROUPING\_ID()**

The super-aggregate rows generated by GROUPING SETS, ROLLUP and CUBE can often be identified by NULL-values returned for the respective column in the grouping. But if the columns used in the grouping can themselves contain actual NULL-values, then it can be challenging to distinguish whether the value in the resultset is a "real" NULL‑value coming out of the data itself, or a NULL‑value generated by the grouping construct. The GROUPING\_ID() or GROUPING() function is designed to identify which groups generated the superaggregate rows in the result.

GROUPING\_ID() is an aggregate function that takes the column expressions that make up the grouping(s). It returns a BIGINT value. The return value is 0 for the rows that are not super-aggregate rows. But for the super-aggregate rows, it returns an integer value that identifies the combination of expressions that make up the group for which the super‑aggregate is generated. At this point, an example might help. Consider the following query:

```
WITH days AS (
    SELECT
        year("generate_series") AS y,
        quarter("generate_series") AS q,
        month("generate_series") AS m
    FROM generate_series(DATE '2023-01-01', DATE '2023-12-31', INTERVAL 1 DAY)
)
SELECT y, q, m, GROUPING_ID(y, q, m) AS "grouping_id()"
FROM days
GROUP BY GROUPING SETS (
    (y, q, m),
    (y, q),
    (y),
    ()
)
ORDER BY y, q, m;
```
These are the results:

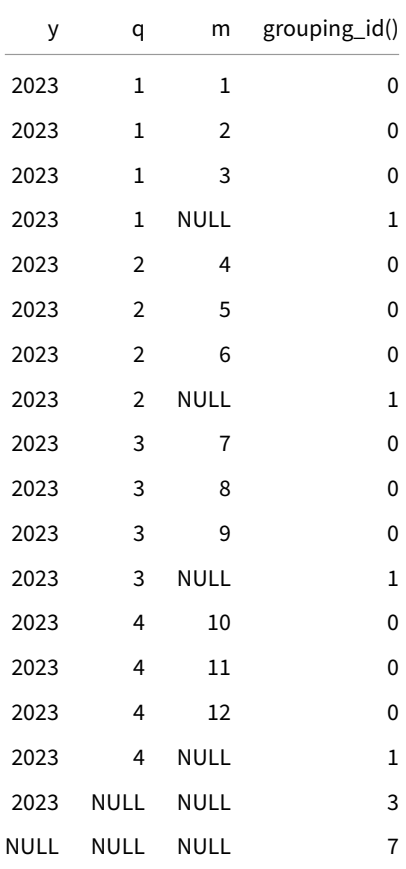

In this example, the lowest level of grouping is at the month level, defined by the grouping set  $(y, q, m)$ . Result rows corresponding to that level are simply aggregate rows and the GROUPING\_ID(y, q, m) function returns 0 for those. The grouping set (y, q) results in super-aggregate rows over the month level, leaving a NULL-value for the m column, and for which GROUPING\_ID(y, q, m) returns 1. The grouping set (y) results in super-aggregate rows over the quarter level, leaving NULL-values for the m and q column, for which GROUPING\_ID(y, q, m) returns 3. Finally, the () grouping set results in one super-aggregate row for the entire resultset, leaving NULL-values for y, q and m and for which GROUPING\_ID( $y, q, m$ ) returns 7.

To understand the relationship between the return value and the grouping set, you can think of GROUPING\_ID(y, q, m) writing to a bitfield, where the first bit corresponds to the last expression passed to GROUPING\_ID(), the second bit to the one-but-last expression passed to GROUPING\_ID(), and so on. This may become clearer by casting GROUPING\_ID() to BIT:

```
WITH days AS (
    SELECT
        year("generate_series") AS y,
        quarter("generate_series") AS q,
        month("generate_series") AS m
    FROM generate_series(DATE '2023-01-01', DATE '2023-12-31', INTERVAL 1 DAY)
\lambdaSELECT
    y, q, m,
    GROUPING_ID(y, q, m) AS "grouping_id(y, q, m)",
    right(GROUPING_ID(y, q, m)::BIT::VARCHAR, 3) AS "y_q_m_bits"
FROM days
GROUP BY GROUPING SETS (
    (y, q, m),
    (y, q),
    (y),
    ()
)
ORDER BY y, q, m;
```
Which returns these results:

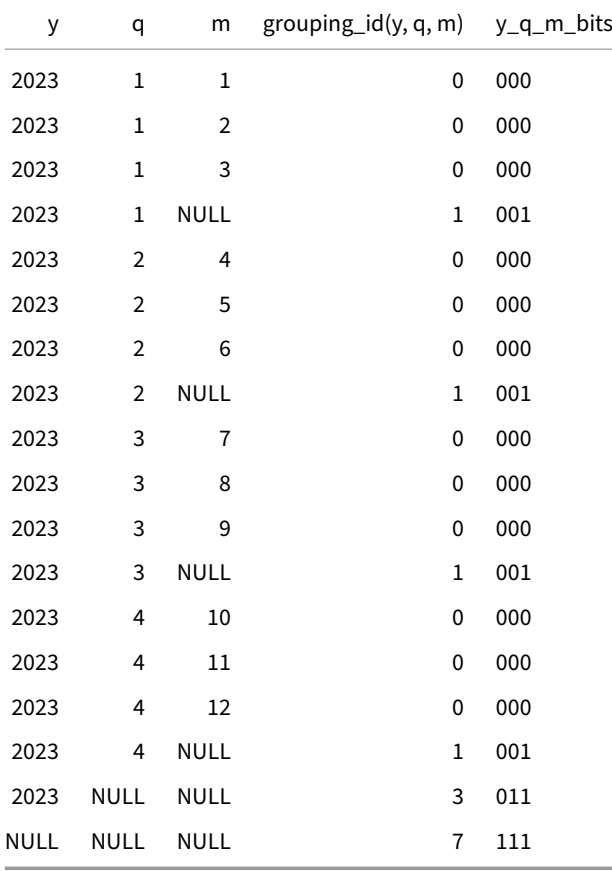

Note that the number of expressions passed to GROUPING\_ID(), or the order in which they are passed is independent from the actual group definitions appearing in the GROUPING SETS‑clause (or the groups implied by ROLLUP and CUBE). As long as the expressions passed to GROUPING\_ID() are expressions that appear some where in the GROUPING SETS‑clause, GROUPING\_ID() will set a bit corresponding to the position of the expression whenever that expression is rolled up to a super-aggregate.

# **Syntax**

# **HAVING Clause**

The HAVING clause can be used after the GROUP BY clause to provide filter criteria *after* the grouping has been completed. In terms of syntax the HAVING clause is identical to the WHERE clause, but while the WHERE clause occurs before the grouping, the HAVING clause occurs after the grouping.

# **Examples**

```
-- count the number of entries in the "addresses" table that belong to each different city
-- filtering out cities with a count below 50
SELECT city, count(*)
FROM addresses
GROUP BY city
HAVING count(*) >= 50;
-- compute the average income per city per street_name
-- filtering out cities with an average income bigger than twice the median income
SELECT city, street_name, avg(income)
FROM addresses
GROUP BY city, street_name
HAVING avg(income) > 2 * median(income);
```
# **Syntax**

# **ORDER BY Clause**

ORDER BY is an output modifier. Logically it is applied near the very end of the query (just prior to LIMIT or OFFSET, if present). The ORDER BY clause sorts the rows on the sorting criteria in either ascending or descending order. In addition, every order clause can specify whether NULL values should be moved to the beginning or to the end.

The ORDER BY clause may contain one or more expressions, separated by commas. An error will be t[hrown if](#page-520-0) no [expressio](#page-520-0)ns are included, since the ORDER BY clause should be removed in that situation. The expressions may begin with either an arbitrary scalar expression (which could be a column name), a column position number (Ex: 1. Note that it is 1‑indexed), or the keyword ALL. Each expression can optionally be followed by an order modifier (ASC or DESC, default is ASC), and/or a NULL order modifier (NULLS FIRST or NULLS LAST, default is NULLS LAST).

# **ORDER BY ALL**

The ALL keyword indicates that the output should be sorted by every column in order from left to right. The direction of this sort may be modified using either ORDER BY ALL ASC or ORDER BY ALL DESC and/or NULLS FIRST or NULLS LAST. Note that ALL may not be used in combination with other expressions in the ORDER BY clause – it must be by itself. See examples below.

# **NULL Order Modifier**

By default if no modifiers are provided, DuckDB sorts ASC NULLS LAST, i.e., the values are sorted in ascending order and null values are placed last. This is identical to the default sort order of PostgreSQL. The default sort order can be changed with the following configuration options.

Using ASC NULLS LAST as the default sorting order was a breaking change in version 0.8.0. Prior to 0.8.0, DuckDB sorted using ASC NULLS FIRST.

```
-- change the default null sorting order to either NULLS FIRST and NULLS LAST
SET default_null_order = 'NULLS FIRST';
-- change the default sorting order to either DESC or ASC
SET default_order = 'DESC';
```
# **Collations**

Text is sorted using the binary comparison collation by default, which means values are sorted on their binary UTF‑8 values. While this works well for ASCII text (e.g., for English language data), the sorting order can be incorrect for other languages. For this purpose, DuckDB provides collations. For more information on collations, see the Collation page.

### **Examples**

All examples use this example table:

```
CREATE OR REPLACE TABLE addresses AS
   SELECT '123 Quack Blvd' AS address, 'DuckTown' AS city, '11111' AS zip
   UNION ALL
   SELECT '111 Duck Duck Goose Ln', 'DuckTown', '11111'
   UNION ALL
   SELECT '111 Duck Duck Goose Ln', 'Duck Town', '11111'
   UNION ALL
    SELECT '111 Duck Duck Goose Ln', 'Duck Town', '11111-0001';
```
*-- select the addresses, ordered by city name using the default null order and default order* **SELECT** \*

```
FROM addresses
ORDER BY city;
```
*-- select the addresses, ordered by city name in descending order with nulls at the end* **SELECT** \* **FROM** addresses **ORDER BY** city **DESC NULLS LAST**;

*-- order by city and then by zip code, both using the default orderings* **SELECT** \* **FROM** addresses **ORDER BY** city, zip;

*-- order by city using german collation rules* **SELECT** \* **FROM** addresses **ORDER BY** city **COLLATE** DE;

#### **ORDER BY ALL Examples**

*-- Order from left to right (by address, then by city, then by zip) in ascending order* **SELECT** \* **FROM** addresses **ORDER BY ALL**;

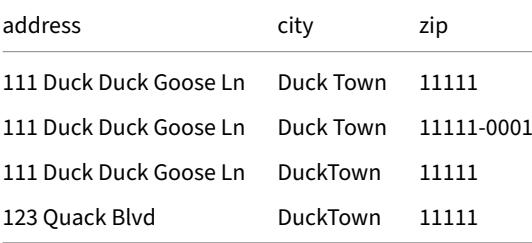

*-- Order from left to right (by address, then by city, then by zip) in descending order* **SELECT** \* **FROM** addresses **ORDER BY ALL DESC**;

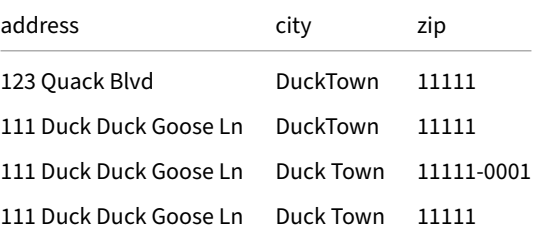

#### **Syntax**

### <span id="page-520-0"></span>**LIMIT Clause**

LIMIT is an output modifier. Logically it is applied at the very end of the query. The LIMIT clause restricts the amount of rows fetched. The OFFSET clause indicates at which position to start reading the values, i.e., the first OFFSET values are ignored.

Note that while LIMIT can be used without an ORDER BY clause, the results might not be deterministic without the ORDER BY clause. This can still be useful, however, for example when you want to inspect a quick snapshot of the data.

# **Examples**

```
-- select the first 5 rows from the addresses table
SELECT *
FROM addresses
LIMIT 5;
-- select the 5 rows from the addresses table, starting at position 5 (i.e., ignoring the first 5 rows)
SELECT *
FROM addresses
LIMIT 5
OFFSET 5;
```

```
-- select the top 5 cities with the highest population
SELECT city, count(*) AS population
FROM addresses
GROUP BY city
ORDER BY population DESC
LIMIT 5;
```
# **Syntax**

# **SAMPLE Clause**

The SAMPLE clause allows you to run the query on a sample from the base table. This can significantly speed up processing of queries, at the expense of accuracy in the result. Samples can also be used to quickly see a snapshot of the data when exploring a data set. The sample clause is applied right after anything in the FROM clause (i.e., after any joins, but before the WHERE clause or any aggregates). See the SAMPLE page for more information.

# **Ex[ample](#page-751-0)s**

```
-- select a sample of 1% of the addresses table using default (system) sampling
SELECT *
FROM addresses
USING SAMPLE 1%;
-- select a sample of 1% of the addresses table using bernoulli sampling
SELECT *
FROM addresses
USING SAMPLE 1% (bernoulli);
-- select a sample of 10 rows from the subquery
SELECT *
FROM (SELECT * FROM addresses)
USING SAMPLE 10 ROWS;
```
# **Syntax**

# **Unnesting**

# <span id="page-521-0"></span>**Examples**

```
-- unnest a list, generating 3 rows (1, 2, 3)
SELECT unnest([1, 2, 3]);
-- unnesting a struct, generating two columns (a, b)
SELECT unnest({'a': 42, 'b': 84});
-- recursive unnest of a list of structs
SELECT unnest([{'a': 42, 'b': 84}, {'a': 100, 'b': NULL}], recursive := true);
-- limit depth of recurisve unnest using max_depth
SELECT unnest([[[1, 2], [3, 4]], [[5, 6], [7, 8, 9], []], [[10, 11]]], max_depth := 2);
```
The unnest special function is used to unnest lists or structs by one level. The function can be used as a regular scalar function, but only in the SELECT clause. Invoking unnest with the recursive parameter will unnest lists and structs of multiple levels. The depth of unnesting can be limited using the max\_depth parameter (which assumes recursive unnesting by default).

#### **Unnesting Lists**

```
-- unnest a list, generating 3 rows (1, 2, 3)
SELECT unnest([1, 2, 3]);
-- unnest a scalar list, generating 3 rows ((1, 10), (2, 11), (3, NULL))
SELECT unnest([1, 2, 3]), unnest([10, 11]);
-- unnest a scalar list, generating 3 rows ((1, 10), (2, 10), (3, 10))
SELECT unnest([1, 2, 3]), 10;
-- unnest a list column generated from a subquery
SELECT unnest(l) + 10 FROM (VALUES ([1, 2, 3]), ([4, 5])) tbl(l);
-- empty result
SELECT unnest([]);
-- empty result
SELECT unnest(NULL);
```
Using unnest on a list will emit one tuple per entry in the list. When unnest is combined with regular scalar expressions, those expressions are repeated for every entry in the list. When multiple lists are unnested in the same SELECT clause, the lists are unnested side-by-side. If one list is longer than the other, the shorter list will be padded with NULL values.

An empty list and a NULL list will both unnest to zero elements.

#### **Unnesting Structs**

```
-- unnesting a struct, generating two columns (a, b)
SELECT unnest({'a': 42, 'b': 84});
 -- unnesting a struct, generating two columns (a, b)
SELECT unnest({'a': 42, 'b': {'x': 84}});
```
unnest on a struct will emit one column per entry in the struct.

#### **Recursive Unnest**

```
-- unnesting a list of lists recursively, generating 5 rows (1, 2, 3, 4, 5)
SELECT unnest([[1, 2, 3], [4, 5]], recursive := true);
-- unnesting a list of structs recursively, generating two rows of two columns (a, b)
SELECT unnest([{'a': 42, 'b': 84}, {'a': 100, 'b': NULL}], recursive := true);
-- unnesting a struct, generating two columns (a, b)
SELECT unnest({'a': [1, 2, 3], 'b': 88}, recursive := true);
```
Calling unnest with the recursive setting will fully unnest lists, followed by fully unnesting structs. This can be useful to fully flatten columns that contain lists within lists, or lists of structs. Note that lists *within* structs are not unnested.

#### **Seeting the Maximum Depth of Unnesting**

The max\_depth parameter allows limiting the maximum depth of recursive unnesting (which is assumed by default and does not have to be specified separately). For example, unnestig to max\_depth of 2 yields the following:

**SELECT unnest**([[[1, 2], [3, 4]], [[5, 6], [7, 8, 9], []], [[10, 11]]], max\_depth := 2) **AS** x;

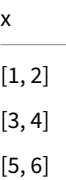

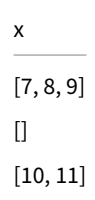

Meanwhile, unnesting to max\_depth of 3 results in

**SELECT unnest**([[[1, 2], [3, 4]], [[5, 6], [7, 8, 9], []], [[10, 11]]], max\_depth := 3) **AS** x;

# <span id="page-523-0"></span>**WITH Clause**

The WITH clause allows you to specify common table expressions (CTEs). Regular (non-recursive) common-table-expressions are essentially views that are limited in scope to a particular query. CTEs can reference each‑other and can be nested.

# **Basic CTE Examples**

```
-- create a CTE called "cte" and use it in the main query
WITH cte AS (SELECT 42 AS x)
SELECT * FROM cte;
                                                    i.
                                                    x
                                                   42
-- create two CTEs, where the second CTE references the first CTE
WITH cte AS (SELECT 42 AS i),
    cte2 AS (SELECT i*100 AS x FROM cte)
SELECT * FROM cte2;
```
x 4200

# **Materialized CTEs**

By default, CTEs are inlined into the main query. Inlining can result in duplicate work, because the definition is copied for each reference. Take this query for example:

```
WITH t(x) AS (\leq 0, t)SELECT * FROM t AS t1,
               t AS t2,
               t AS t3;
```
Inlining duplicates the definition of t for each reference which results in the following query:

```
SELECT * FROM (<Q_t>) AS t1(x),
              (<Q_t>) AS t2(x),
              (<Q_t>) AS t3(x);
```
If <Q  $t$  is expensive, materializing it with the MATERIALIZED keyword can improve performance. In this case, <Q  $t$  is evaluated only once.

```
WITH t(x) AS MATERIALIZED (<Q_t>)
SELECT * FROM t AS t1,
              t AS t2,
              t AS t3;
```
# **Recursive CTEs**

WITH RECURSIVE allows the definition of CTEs which can refer to themselves. Note that the query must be formulated in a way that ensures termination, otherwise, it may run into an infinite loop.

#### **Example: Fibonacci Sequence**

WITH RECURSIVE can be used to make recursive calculations. For example, here is how WITH RECURSIVE could be used to calculate the first ten Fibonacci numbers:

**WITH RECURSIVE** FibonacciNumbers (RecursionDepth, FibonacciNumber, NextNumber) **AS** (

```
-- Base case
SELECT
    0 AS RecursionDepth,
    0 AS FibonacciNumber,
    1 AS NextNumber
UNION ALL
-- Recursive step
SELECT
    fib.RecursionDepth + 1 AS RecursionDepth,
    fib.NextNumber AS FibonacciNumber,
    fib.FibonacciNumber + fib.NextNumber AS NextNumber
FROM
    FibonacciNumbers fib
WHERE
    fib.RecursionDepth + 1 < 10
```
### ) *-- Query the CTE* **SELECT** fn.RecursionDepth **AS** FibonacciNumberIndex, fn.FibonacciNumber **FROM** FibonacciNumbers fn;

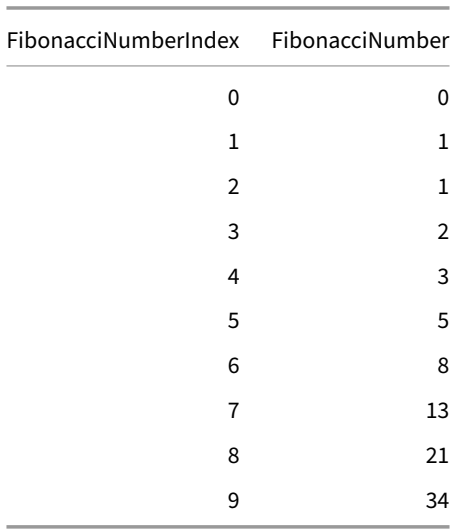

### **Example: Tree Traversal**

WITH RECURSIVE can be used to traverse trees. For example, take a hierarchy of tags:

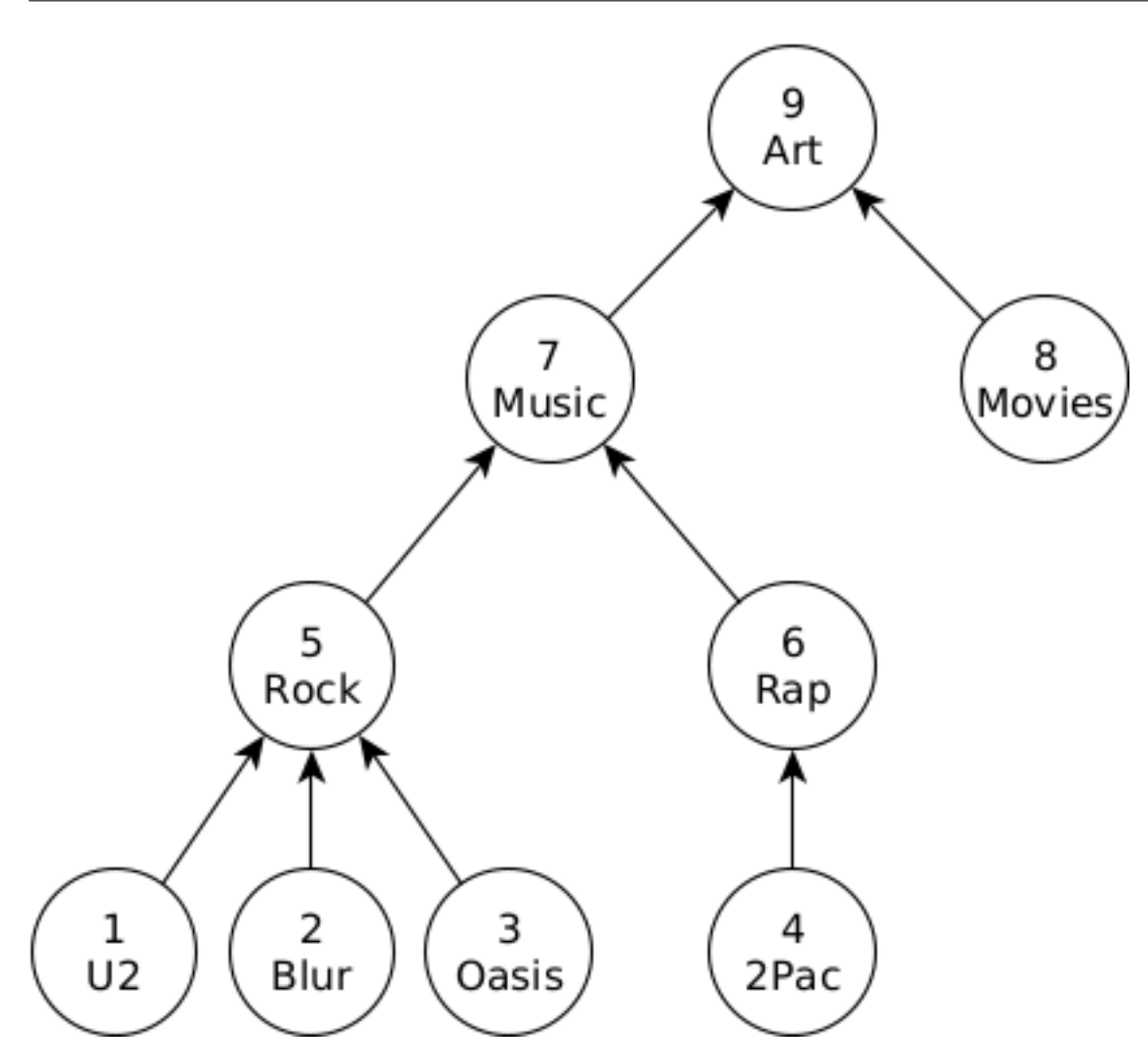

**CREATE TABLE** tag (id **INTEGER**, name **VARCHAR**, subclassof **INTEGER**); **INSERT INTO** tag **VALUES**

 $(1, 'U2', 5),$ (2, 'Blur', 5), (3, 'Oasis', 5), (4, '2Pac', 6), (5, 'Rock', 7), (6, 'Rap', 7), (7, 'Music', 9), (8, 'Movies', 9), (9, 'Art', **NULL**);

The following query returns the path from the node Oasis to the root of the tree (Art).

```
WITH RECURSIVE tag_hierarchy(id, source, path) AS (
    SELECT id, name, [name] AS path
    FROM tag
    WHERE subclassof IS NULL
UNION ALL
    SELECT tag.id, tag.name, list_prepend(tag.name, tag_hierarchy.path)
    FROM tag, tag_hierarchy
    WHERE tag.subclassof = tag_hierarchy.id
)
SELECT path
FROM tag_hierarchy
WHERE source = 'Oasis';
```
DuckDB Documentation

path

[Oasis, Rock, Music, Art]

#### **Graph Traversal**

The WITH RECURSIVE clause can be used to express graph traversal on arbitrary graphs. However, if the graph has cycles, the query must perform cycle detection to prevent infinite loops. One way to achieve this is to store the path of a traversal in a list and, before extending the path with a new edge, check whether its endpoint has been visited before (see the example later).

Take the following directed graph from the LDBC Graphalytics benchmark:

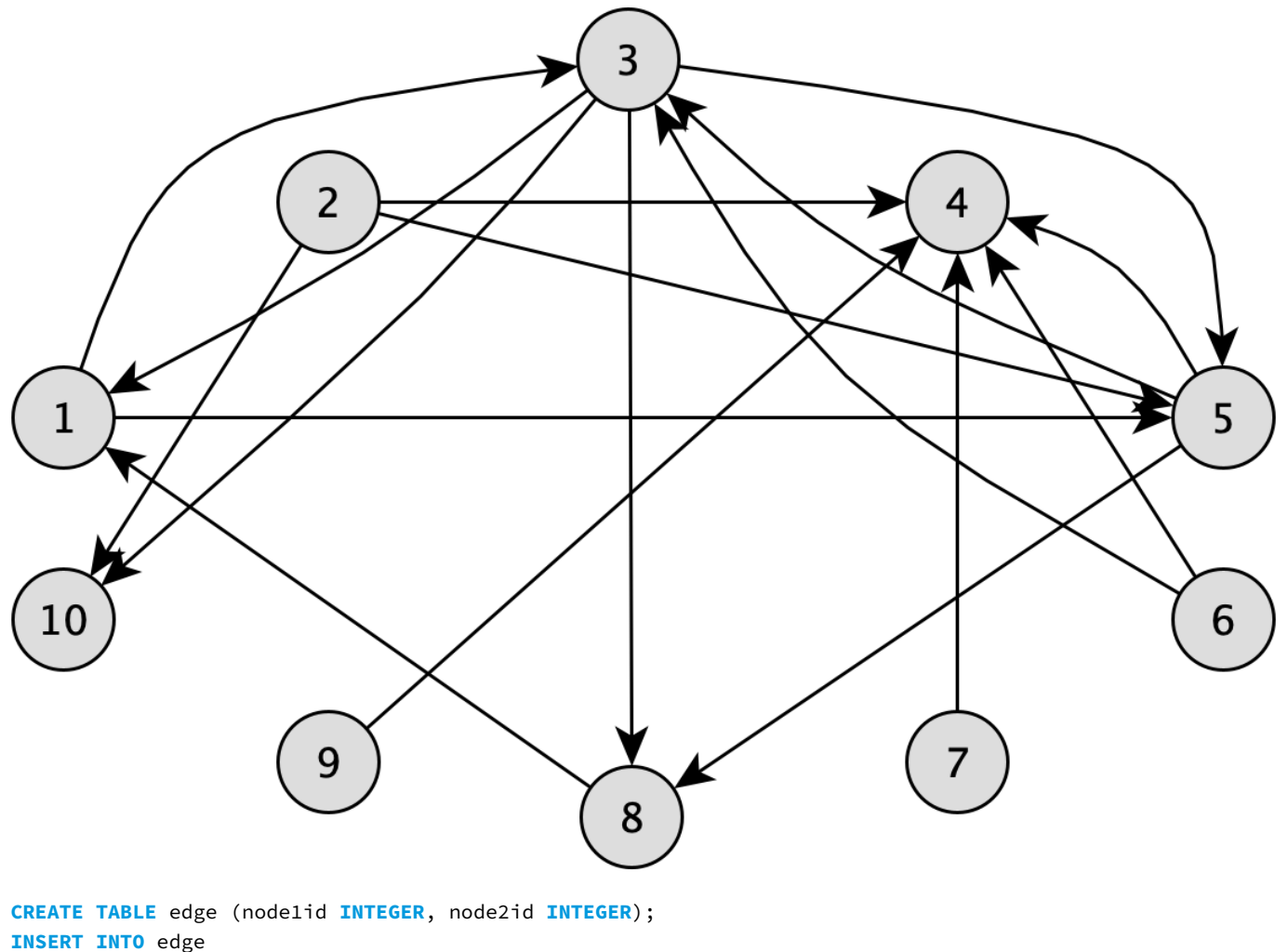

**VALUES**

(1, 3), (1, 5), (2, 4), (2, 5), (2, 10), (3, 1), (3, 5), (3, 8), (3, 10), (5, 3), (5, 4), (5, 8), (6, 3), (6, 4), (7, 4), (8, 1), (9, 4);

Note that the graph contains directed cycles, e.g., between nodes 1, 2, and 5.

#### **Enumerate All Paths from a Node**

The following query returns **all paths** starting in node 1:

```
WITH RECURSIVE paths(startNode, endNode, path) AS (
   SELECT -- define the path as the first edge of the traversal
```

```
node1id AS startNode,
        node2id AS endNode,
        [node1id, node2id] AS path
    FROM edge
    WHERE startNode = 1
    UNION ALL
    SELECT -- concatenate new edge to the path
        paths.startNode AS startNode,
        node2id AS endNode,
        array_append(path, node2id) AS path
    FROM paths
    JOIN edge ON paths.endNode = node1id
    -- Prevent adding a repeated node to the path.
    -- This ensures that no cycles occur.
    WHERE node2id != ALL(paths.path)
SELECT startNode, endNode, path
FROM paths
```

```
ORDER BY length(path), path;
```
)

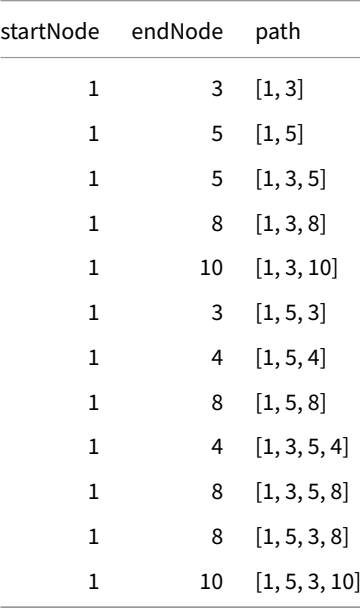

Note that the result of this query is not restricted to shortest paths, e.g., for node 5, the results include paths  $[1, 5]$  and  $[1, 3, 5]$ .

#### **Enumerate Unweighted Shortest Paths from a Node**

In most cases, enumerating all paths is not practical or feasible. Instead, only the **(unweighted) shortest paths** are of interest. To find these, the second half of the WITH RECURSIVE query should be adjusted such that it only includes a node if it has not yet been visited. This is implemented by using a subquery that checks if any of the previous paths includes the node:

```
WITH RECURSIVE paths(startNode, endNode, path) AS (
   SELECT -- define the path as the first edge of the traversal
        node1id AS startNode,
        node2id AS endNode,
        [node1id, node2id] AS path
     FROM edge
     WHERE startNode = 1
   UNION ALL
```

```
SELECT -- concatenate new edge to the path
        paths.startNode AS startNode,
        node2id AS endNode,
        array_append(path, node2id) AS path
    FROM paths
    JOIN edge ON paths.endNode = node1id
    -- Prevent adding a node that was visited previously by any path.
    -- This ensures that (1) no cycles occur and (2) only nodes that
    -- were not visited by previous (shorter) paths are added to a path.
   WHERE NOT EXISTS (SELECT 1
                      FROM paths previous_paths
                      WHERE list_contains(previous_paths.path, node2id))
)
SELECT startNode, endNode, path
FROM paths
ORDER BY length(path), path;
```
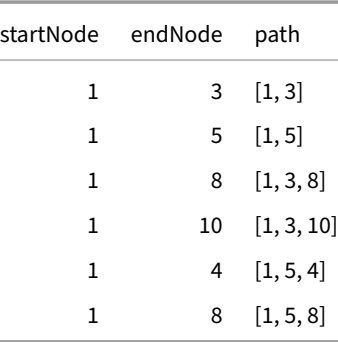

#### **Enumerate Unweighted Shortest Paths between Two Nodes**

WITH RECURSIVE can also be used to find **all (unweighted) shortest paths between two nodes**. To ensure that the recursive query is stopped as soon as we reach the end node, we use a window function which checks whether the end node is among the newly added nodes.

The following query returns all unweighted shortest paths between nodes 1 (start node) and 8 (end node):

```
WITH RECURSIVE paths(startNode, endNode, path, endReached) AS (
   SELECT -- define the path as the first edge of the traversal
        node1id AS startNode,
        node2id AS endNode,
        [node1id, node2id] AS path,
        (node2id = 8) AS endReached
     FROM edge
    WHERE startNode = 1
   UNION ALL
   SELECT -- concatenate new edge to the path
        paths.startNode AS startNode,
        node2id AS endNode,
        array_append(path, node2id) AS path,
        max(CASE WHEN node2id = 8 THEN 1 ELSE 0 END)
            OVER (ROWS BETWEEN UNBOUNDED PRECEDING
                           AND UNBOUNDED FOLLOWING) AS endReached
     FROM paths
     JOIN edge ON paths.endNode = node1id
   WHERE NOT EXISTS (SELECT 1
                      FROM paths previous paths
                      WHERE list_contains(previous_paths.path, node2id))
```

```
AND paths.endReached = \theta)
SELECT startNode, endNode, path
FROM paths
WHERE endNode = 8
ORDER BY length(path), path;
```
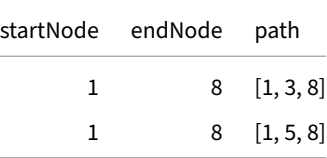

# **Common Table Expressions**

### **WINDOW Clause**

The WINDOW clause allows you to specify named windows that can be used within window functions. These are useful when you have multiple window functions, as they allow you to avoid repeating the same window clause.

# **Syntax**

# **QUALIFY Clause**

The QUALIFY clause is used to filter the results of WINDOW functions. This filtering of results is similar to how a HAVING clause filters the results of aggregate functions applied based on the GROUP BY clause.

The QUALIFY clause avoids the need for a subquery or WITH clause to perform this filtering (much like HAVING avoids a subquery). An example using a WITH clause instead of QUALIFY [is included below](#page-754-0) the QUALIFY examples.

Note that this is filtering based on WINDOW functio[ns, not necessarily](#page-513-0) based on the WINDOW clause. The WINDOW clause is optional and can be used to simplify the creation of multiple WINDOW [function expr](#page-523-0)essions.

The position of where to specify a QUALIFY clause is following the WINDOW clause in a SELECT statement (WINDOW does not need to be specified), and before the ORDER [BY](#page-754-0).

# **Examples**

Each of the following examples produce the same output, located below.

```
-- Filter based on a WINDOW function defined in the QUALIFY clause
SELECT
   schema_name,
    function_name,
    -- In this example the function_rank column in the select clause is for reference
   row_number() OVER (PARTITION BY schema_name ORDER BY function_name) AS function_rank
FROM duckdb_functions()
QUALIFY
    row_number() OVER (PARTITION BY schema_name ORDER BY function_name) < 3;
```

```
-- Filter based on a WINDOW function defined in the SELECT clause
SELECT
    schema_name,
    function_name,
    row_number() OVER (PARTITION BY schema_name ORDER BY function_name) AS function_rank
FROM duckdb_functions()
QUALIFY
    function_rank < 3;
-- Filter based on a WINDOW function defined in the QUALIFY clause, but using the WINDOW clause
SELECT
    schema_name,
    function_name,
    -- In this example the function_rank column in the select clause is for reference
    row_number() OVER my_window AS function_rank
FROM duckdb_functions()
WINDOW
    my_window AS (PARTITION BY schema_name ORDER BY function_name)
QUALIFY
    row_number() OVER my_window < 3;
-- Filter based on a WINDOW function defined in the SELECT clause, but using the WINDOW clause
SELECT
    schema name,
    function_name,
    row_number() OVER my_window AS function_rank
FROM duckdb_functions()
WINDOW
    my_window AS (PARTITION BY schema_name ORDER BY function_name)
QUALIFY
    function_rank < 3;
-- Equivalent query based on a WITH clause (without QUALIFY clause)
WITH ranked_functions AS (
    SELECT
        schema_name,
        function_name,
        row_number() OVER (PARTITION BY schema_name ORDER BY function_name) AS function_rank
    FROM duckdb_functions()
)
SELECT
    *
FROM ranked_functions
WHERE
    function_rank < 3;
                                 schema name function name function rank
```
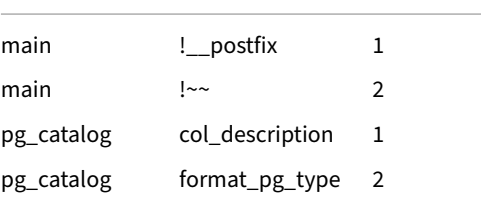

### **Syntax**

### **VALUES Clause**

The VALUES clause is used to specify a fixed number of rows. The VALUES clause can be used as a stand‑alone statement, as part of the FROM clause, or as input to an INSERT INTO statement.

# **Examples**

```
-- generate two rows and directly return them
VALUES ('Amsterdam', 1), ('London', 2);
-- generate two rows as part of a FROM clause, and rename the columns
SELECT * FROM (VALUES ('Amsterdam', 1), ('London', 2)) Cities(Name, Id);
 -- generate two rows and insert them into a table
INSERT INTO Cities VALUES ('Amsterdam', 1), ('London', 2);
 -- create a table directly from a VALUES clause
CREATE TABLE Cities AS SELECT * FROM (VALUES ('Amsterdam', 1), ('London', 2)) Cities(Name, Id);
```
### **Syntax**

# **FILTER Clause**

The FILTER clause may optionally follow an aggregate function in a SELECT statement. This will filter the rows of data that are fed into the aggregate function in the same way that a WHERE clause filters rows, but localized to the specific aggregate function. FILTERs are not currently able to be used when the aggregate function is in a windowing context.

There are multiple types of situations where this is useful, including when evaluating multiple aggregates with different filters, and when creating a pivoted view of a dataset. FILTER provides a cleaner syntax for pivoting data when compared with the more traditional CASE WHEN approach discussed below.

Some aggregate functions also do not filter out null values, so using a FILTER clause will return valid results when at times the CASE WHEN approach will not. This occurs with the functions first and last, which are desirable in a non-aggregating pivot operation where the goal is to simply re-orient the data into columns rather than re-aggregate it. FILTER also improves null handling when using the LIST and ARRAY\_AGG functions, as the CASE WHEN approach will include null values in the list result, while the FILTER clause will remove them.

### **Examples**

```
-- Compare total row count to:
    The number of rows where i \leq 5The number of rows where i is odd
SELECT
    count(*) AS total_rows,
    count(*) FILTER (i <= 5) AS lte_five,
    count(*) FILTER (i % 2 = 1) AS odds
FROM generate_series(1, 10) tbl(i);
```
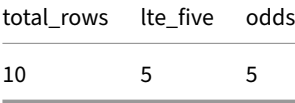

```
-- Different aggregate functions may be used, and multiple WHERE expressions are also permitted
     The sum of i for rows where i \leq 5
     The median of i where i is odd
SELECT
    sum(i) FILTER (i <= 5) AS lte_five_sum,
    median(i) FILTER (i % 2 = 1) AS odds_median,
    median(i) FILTER (i % 2 = 1 AND i <= 5) AS odds_lte_five_median
FROM generate_series(1, 10) tbl(i);
                               lte five sum odds median odds lte five median
```
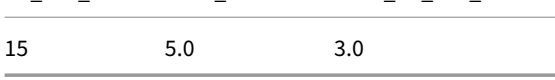

The FILTER clause can also be used to pivot data from rows into columns. This is a static pivot, as columns must be defined prior to runtime in SQL. However, this kind of statement can be dynamically generated in a host programming language to leverage DuckDB's SQL engine for rapid, larger than memory pivoting.

```
-- First generate an example dataset
CREATE TEMP TABLE stacked_data AS
   SELECT
       i,
       CASE WHEN i <= rows * 0.25 THEN 2022
            WHEN i <= rows * 0.5 THEN 2023
            WHEN i <= rows * 0.75 THEN 2024
            WHEN i <= rows * 0.875 THEN 2025
            ELSE NULL
            END AS year
   FROM (
       SELECT
           i,
           count(*) OVER () AS rows
       FROM generate_series(1, 100_000_000) tbl(i)
   ) tbl;
-- "Pivot" the data out by year (move each year out to a separate column)
SELECT
   count(i) FILTER (year = 2022) AS "2022",
   count(i) FILTER (year = 2023) AS "2023",
   count(i) FILTER (year = 2024) AS "2024",
   count(i) FILTER (year = 2025) AS "2025",
   count(i) FILTER (year IS NULL) AS "NULLs"
FROM stacked_data;
-- This syntax produces the same results as the FILTER clauses above
SELECT
   count(CASE WHEN year = 2022 THEN i END) AS "2022",
   count(CASE WHEN year = 2023 THEN i END) AS "2023",
   count(CASE WHEN year = 2024 THEN i END) AS "2024",
   count(CASE WHEN year = 2025 THEN i END) AS "2025",
   count(CASE WHEN year IS NULL THEN i END) AS "NULLs"
FROM stacked_data;
                             2022 2023 2024 2025 NULLs
                            25000000 25000000 25000000 12500000 12500000
```
However, the CASE WHEN approach will not work as expected when using an aggregate function that does not ignore NULL values. The first function falls into this category, so FILTER is preferred in this case.

```
-- "Pivot" the data out by year (move each year out to a separate column)
SELECT
   first(i) FILTER (year = 2022) AS "2022",
   first(i) FILTER (year = 2023) AS "2023",
   first(i) FILTER (year = 2024) AS "2024",
   first(i) FILTER (year = 2025) AS "2025",
   first(i) FILTER (year IS NULL) AS "NULLs"
FROM stacked_data;
                            2022 2023 2024 2025 NULLs
```
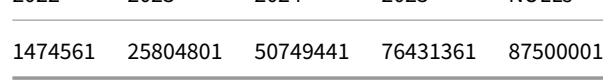

*-- This will produce NULL values whenever the first evaluation of the CASE WHEN clause returns a NULL* **SELECT**

```
first(CASE WHEN year = 2022 THEN i END) AS "2022",
   first(CASE WHEN year = 2023 THEN i END) AS "2023",
   first(CASE WHEN year = 2024 THEN i END) AS "2024",
   first(CASE WHEN year = 2025 THEN i END) AS "2025",
   first(CASE WHEN year IS NULL THEN i END) AS "NULLs"
FROM stacked data;
```
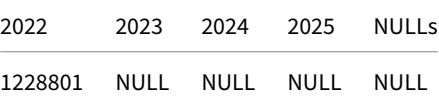

# **Aggregate Function Syntax (Including FILTER Clause)**

# **Set Operations**

Set operations allow queries to be combined according to set operation semantics. Set operations refer to the UNION [ALL], INTERSECT [ALL] and EXCEPT [ALL] clauses. The vanilla variants use set semantics, i.e., they eliminate duplicates, while the variants with ALL use bag semantics.

Traditional set operations unify queries **by column position**[, and require the to‑](https://en.wikipedia.org/wiki/Set_(mathematics)#Basic_operations)be‑combined queries to have the same number of input columns. If the columns are not of the same type, casts may be added. The result will use the column names from the first query.

DuckDB also supports UNION [ALL] BY NAME, which joins columns by name instead of by position. UNION BY NAME does not require the inputs to have the same number of columns. NULL values will be added in case of missing columns.

### **UNION**

The UNION clause can be used to combine rows from multiple queries. The queries are required to have the same number of columns and the same column types.

#### **Vanilla UNION (Set Semantics)**

The vanilla UNION clause follows set semantics, therefore it performs duplicate elimination, i.e., only unique rows will be included in the result.

```
-- the values [0..2)
SELECT * FROM range(2) t1(x)
UNION
SELECT * FROM range(3) t2(x);
```
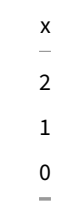

#### **UNION ALL (Bag Semantics)**

UNION ALL returns all rows of both queries following bag semantics, i.e., *without* duplicate elimination.

```
-- the values [0..2) and [0..3)
SELECT * FROM range(2) t1(x)
UNION ALL
SELECT * FROM range(3) t2(x);
```

```
L
x
0
1
\Omega1
2
```
### **UNION [ALL] BY NAME**

The UNION [ALL] BY NAME clause can be used to combine rows from different tables by name, instead of by position. UNION BY NAME does not require both queries to have the same number of columns. Any columns that are only found in one of the queries are filled with NULL values for the other query.

Take the following tables for example:

```
CREATE TABLE capitals (city VARCHAR, country VARCHAR);
INSERT INTO capitals VALUES
    ('Amsterdam', 'NL'),
    ('Berlin', 'Germany');
CREATE TABLE weather (city VARCHAR, degrees INTEGER, date DATE);
INSERT INTO weather VALUES
    ('Amsterdam', 10, '2022-10-14'),
    ('Seattle', 8, '2022-10-12');
SELECT * FROM capitals
UNION BY NAME
SELECT * FROM weather;
```
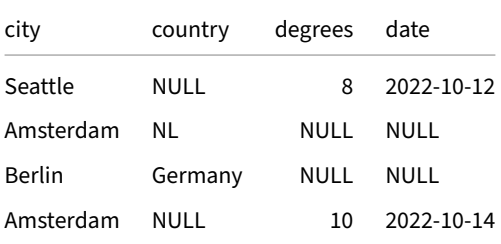

UNION BY NAME follows set semantics (therefore it performs duplicate elimination), whereas UNION ALL BY NAME follows bag semantics.

# **INTERSECT**

The INTERSECT clause can be used to select all rows that occur in the result of **both** queries.

#### **Vanilla INTERSECT (Set Semantics)**

Vanilla INTERSECT performs duplicate elimination, so only unique rows are returned.

```
-- the values [0..5] (all values that are both in t1 and t2)
SELECT * FROM range(2) t1(x)
INTERSECT
SELECT * FROM range(6) t2(x);
                                                     i.
                                                     x
```

```
0
1
```
 $\overline{\phantom{a}}$ 

### **INTERSECT ALL (Bag Semantics)**

INTERSECT ALL follows bag semantics, so duplicates are returned.

```
-- INTERSECT ALL uses bag semantics
SELECT unnest([5, 5, 6, 6, 6, 6, 7, 8]) AS x
INTERSECT ALL
SELECT unnest([5, 6, 6, 7, 7, 9]);
```
# **EXCEPT**

The EXCEPT clause can be used to select all rows that **only** occur in the left query.

### **Vanilla EXCEPT (Set Semantics)**

Vanilla EXCEPT follows set semantics, therefore, it performs duplicate elimination, so only unique rows are returned.

```
-- the values [2..5)
SELECT * FROM range(5) t1(x)EXCEPT
SELECT * FROM range(2) t2(x);
```
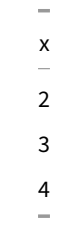

x

#### **EXCEPT ALL (Bag Semantics)**

```
-- EXCEPT ALL uses bag semantics
SELECT unnest([5, 5, 6, 6, 6, 6, 7, 8]) AS x
EXCEPT ALL
SELECT unnest([5, 6, 6, 7, 7, 9]);
```
### **Syntax**

### **Prepared Statements**

DuckDB supports prepared statements where parameters are substituted when the query is executed. This can improve readability and is useful for preventing SQL injections.

### **Syntax**

There are three syntaxes for denoting parameters in prepared statements: auto-incremented (?), positional (\$1), and named (\$param). Note that not all clients support all of these syntaxes, e.g., the JDBC client only supports auto-incremented parameters in prepared statements.

#### **Example Data Set**

In the following, we introduce the three different syntaxes and illustrate them with examples using the following table.

```
CREATE TABLE person (name VARCHAR, age BIGINT);
INSERT INTO person VALUES ('Alice', 37), ('Ana', 35), ('Bob', 41), ('Bea', 25);
```
In our example query, we'll look for people whose name starts with a "B" and are at least 40 years old. This will return a single row <'Bob', 41>.

#### **Auto‑Incremented Parameters: ?**

DuckDB support using prepared statements with auto-incremented indexing, i.e., the position of the parameters in the query corresponds to their position in the execution statement. For example:

```
PREPARE query_person AS
    SELECT *
    FROM person
    WHERE starts_with(name, ?)
      AND age >= ?;
```
Using the CLI client, the statement is executed as follows.

```
EXECUTE query_person('B', 40);
```
#### **Positional Parameters: \$1**

Prepared statements can use positional parameters, where parameters are denoted with an integer (\$1, \$2). For example:

```
PREPARE query_person AS
    SELECT *
    FROM person
    WHERE starts_with(name, $2)
      AND age >= $1;
```
Using the CLI client, the statement is executed as follows. Note that the first parameter corresponds to \$1, the second to \$2, and so on.

**EXECUTE** query\_person(40, 'B');

#### **Named Parameters: \$parameter**

DuckDB also supports names parameters where parameters are denoted with \$parameter\_name. For example:

```
PREPARE query_person AS
    SELECT *
    FROM person
    WHERE starts_with(name, $name_start_letter)
      AND age >= $minimum_age;
```
Using the CLI client, the statement is executed as follows.

**EXECUTE** query\_person(name\_start\_letter  $:= 'B'$ , minimum\_age  $:= 40$ );

# **Dropping Prepared Statements: DEALLOCATE**

To drop a prepared statement, use the DEALLOCATE statement:

```
DEALLOCATE query_person;
```
Alternatively, use:

**DEALLOCATE PREPARE** query\_person;

# **Data Types**

# **Data Types**

# **General‑Purpose Data Types**

The table below shows all the built‑in general‑purpose data types. The alternatives listed in the aliases column can be used to refer to these types as well, however, note that the aliases are not part of the SQL standard and hence might not be accepted by other database engines.

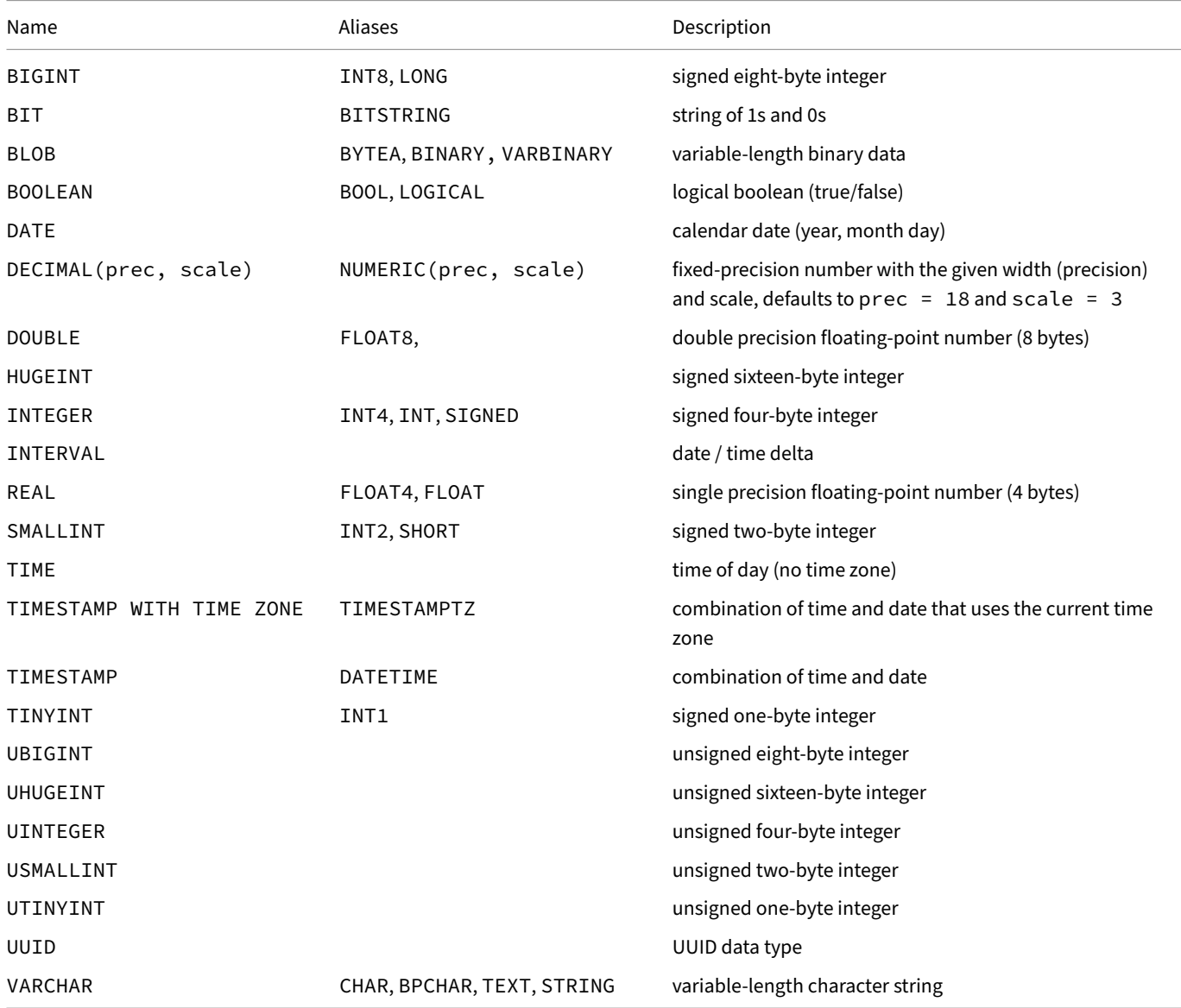

Implicit and explicit typecasting is possible between numerous types, see the Typecasting page for details.
# **Nested / Composite Types**

DuckDB supports five nested data types: ARRAY, LIST, MAP, STRUCT, and UNION. Each supports different use cases and has a different structure.

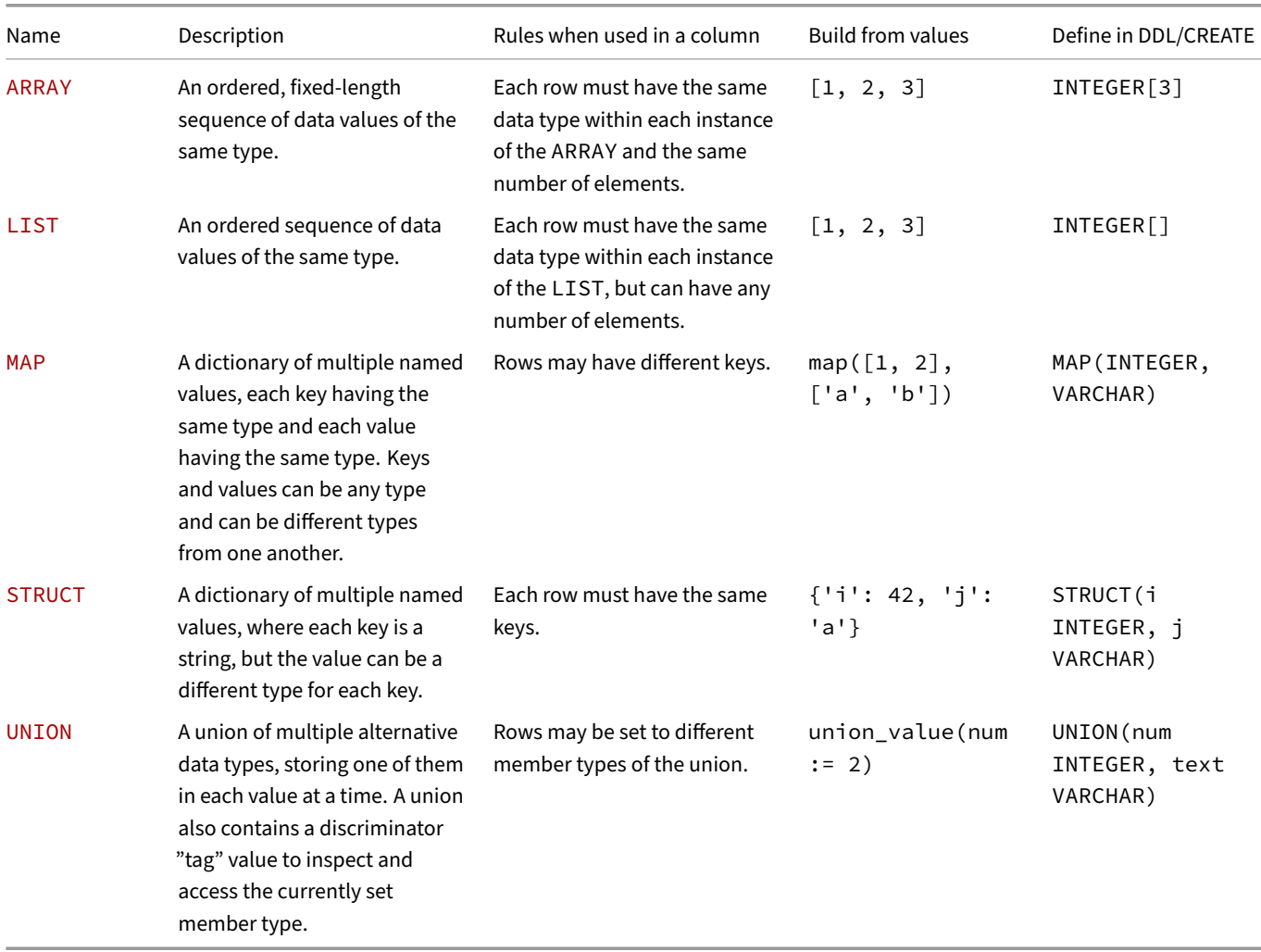

## **Updating Values of Nested Types**

When performing *updates* on values of nested types, DuckDB performs a *delete* operation followed by an *insert* operation. When used in a table with ART indexes (either via explicit indexes or primary keys/unique constraints), this can lead to unexpected constraint violations. For example:

```
CREATE TABLE students (id INTEGER PRIMARY KEY, name VARCHAR);
INSERT INTO students VALUES (1, 'Student 1');
UPDATE tbl
 SET j = [2]
 WHERE i = 1;
Constraint Error: Duplicate key "i: 1" violates primary key constraint.
If this is an unexpected constraint violation please double check with the known index limitations
section in our documentation (https://duckdb.org/docs/sql/indexes).
```
# **Nesting**

ARRAY, LIST, MAP, STRUCT, and UNION types can be arbitrarily nested to any depth, so long as the type rules are observed.

```
-- Struct with lists
SELECT {'birds': ['duck', 'goose', 'heron'], 'aliens': NULL, 'amphibians': ['frog', 'toad']};
-- Struct with list of maps
SELECT {'test': [map([1, 5], [42.1, 45]), map([1, 5], [42.1, 45])]};
-- A list of unions
SELECT [union_value(num := 2), union_value(str := 'ABC')::UNION(str VARCHAR, num INTEGER)];
```
## **Performance Implications**

The choice of data types can have a strong effect on performance. Please consult the Performance Guide for details.

## <span id="page-541-0"></span>**Array Type**

An ARRAY column stores fixed‑sized arrays. All fields in the column must have the same length and the same underlying type. Arrays are typically used to store arrays of numbers, but can contain any uniform data type, including ARRAY, LIST and STRUCT types.

Arrays can be used to store vectors such as word embeddings or image embeddings.

To store variable-length lists, use the LIST type. See the data types overview for a comparison bet[ween n](#page-550-0)este[d data ty](#page-557-0)pes.

The ARRAY type in PostgreSQL allows variable-length fields. DuckDB's ARRAY type is fixed-length.

## **Creating Arrays**

Arrays can be created using the  $array$   $value(exp, ...)$  function.

```
-- Construct with the 'array_value' function
SELECT array_value(1, 2, 3);
-- You can always implicitly cast an array to a list (and use list functions, like list_extract, '[i]')
SELECT array_value(1, 2, 3)[2];
-- You can cast from a list to an array, but the dimensions have to match up!
SELECT [3, 2, 1]::INTEGER[3];
-- Arrays can be nested
SELECT array_value(array_value(1, 2), array_value(3, 4), array_value(5, 6));
-- Arrays can store structs
SELECT array_value({'a': 1, 'b': 2}, {'a': 3, 'b': 4});
```
# **Defining an Array Field**

<span id="page-541-1"></span>Arrays can be created using the <TYPE\_NAME>[<LENGTH>] syntax. For example, to create an array field for 3 integers, run:

```
CREATE TABLE array_table (id INTEGER, arr INTEGER[3]);
INSERT INTO array_table VALUES (10, [1, 2, 3]), (20, [4, 5, 6]);
```
# **Retrieving Values from Arrays**

Retrieving one or more values from an array can be accomplished using brackets and slicing notation, or through list functions like list\_ extract and array\_extract. Using the example in Defining an Array Field.

The following queries for extracting the second element of an array are equivalent:

```
SELECT id, arr[1] AS element FROM array_table;
SELECT id, list_extract(arr, 1) AS element FROM array_table;
SELECT id, array_extract(arr, 1) AS element FROM array_table;
```
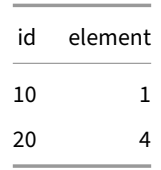

Using the slicing notation returns a LIST:

**SELECT** id, arr[1:2] **AS** elements **FROM** array\_table;

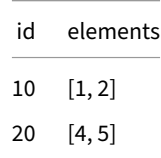

## **Functions**

All LIST functions work with the ARRAY type. Additionally, several ARRAY-native functions are also supported. See the ARRAY functions.

### **[E](#page-602-0)[xamples](#page-631-0)**

```
-- create sample data
CREATE TABLE x (i INTEGER, v FLOAT[3]);
CREATE TABLE y (i INTEGER, v FLOAT[3]);
INSERT INTO x VALUES (1, array_value(1.0::FLOAT, 2.0::FLOAT, 3.0::FLOAT));
INSERT INTO y VALUES (1, array_value(2.0::FLOAT, 3.0::FLOAT, 4.0::FLOAT));
-- compute cross product
SELECT array_cross_product(x.v, y.v)
FROM x, y
WHERE x.i = y.i;
-- compute cosine similarity
SELECT array_cosine_similarity(x.v, y.v)
FROM x, y
WHERE x.i = y.i;
```
# **Ordering**

The ordering of ARRAY instances is defined using a lexicographical order. NULL values compare greater than all other values and are considered equal to each other.

## **See Also**

For more functions, see List Functions.

# **Bitstring Type**

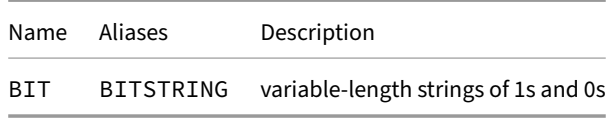

Bitstrings are strings of 1s and 0s. The bit type data is of variable length. A bitstring value requires 1 byte for each group of 8 bits, plus a fixed amount to store some metadata.

By default bitstrings will not be padded with zeroes. Bitstrings can be very large, having the same size restrictions as BLOBs.

```
-- Create a bitstring
SELECT '101010'::BIT;
-- Create a bitstring with predefined length.
-- The resulting bitstring will be left-padded with zeroes.
-- This returns 000000101011.
SELECT bitstring('0101011', 12);
```
## **Functions**

See Bitstring Functions.

# **Bl[ob Type](#page-604-0)**

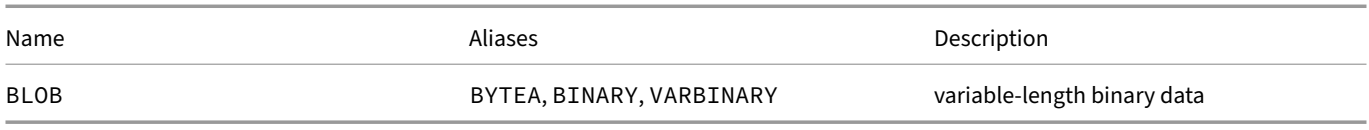

The blob (**B**inary **L**arge **OB**ject) type represents an arbitrary binary object stored in the database system. The blob type can contain any type of binary data with no restrictions. What the actual bytes represent is opaque to the database system.

```
-- create a blob value with a single byte (170)
SELECT '\xAA'::BLOB;
-- create a blob value with three bytes (170, 171, 172)
SELECT '\xAA\xAB\xAC'::BLOB;
-- create a blob value with two bytes (65, 66)
SELECT 'AB'::BLOB;
```
Blobs are typically used to store non-textual objects that the database does not provide explicit support for, such as images. While blobs can hold objects up to 4GB in size, typically it is not recommended to store very large objects within the database system. In many situations it is better to store the large file on the file system, and store the path to the file in the database system in a VARCHAR field.

## **Functions**

<span id="page-543-0"></span>See Blob Functions.

# **Boolean Type**

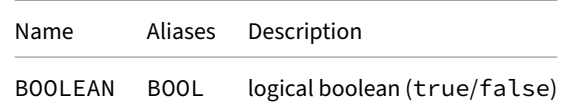

The BOOLEAN type represents a statement of truth ("true" or "false"). In SQL, the boolean field can also have a third state "unknown" which is represented by the SQL NULL value.

```
-- select the three possible values of a boolean column
SELECT true, false, NULL::BOOLEAN;
```
Boolean values can be explicitly created using the literals true and false. However, they are most often created as a result of comparisons or conjunctions. For example, the comparison  $i > 10$  results in a boolean value. Boolean values can be used in the WHERE and HAVING clauses of a SQL statement to filter out tuples from the result. In this case, tuples for which the predicate evaluates to true will pass the filter, and tuples for which the predicate evaluates to false or NULL will be filtered out. Consider the following example:

```
-- create a table with the value (5), (15) and (NULL)
CREATE TABLE integers (i INTEGER);
INSERT INTO integers VALUES (5), (15), (NULL);
-- select all entries where i > 10
SELECT * FROM integers WHERE i > 10;
-- in this case (5) and (NULL) are filtered out:
-- 5 > 10 = false
-- NULL > 10 = NULL
-- The result is (15)
```
## **Conjunctions**

The AND/OR conjunctions can be used to combine boolean values.

Below is the truth table for the AND conjunction (i.e.,  $x$  AND y).

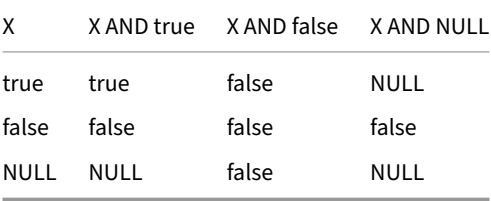

Below is the truth table for the OR conjunction (i.e.,  $x$  OR  $y$ ).

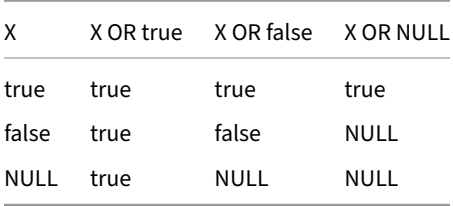

### **Expressions**

<span id="page-544-0"></span>See Logical Operators and Comparison Operators.

# **Date Types**

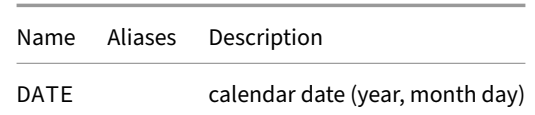

A date specifies a combination of year, month and day. DuckDB follows the SQL standard's lead by counting dates exclusively in the Gregorian calendar, even for years before that calendar was in use. Dates can be created using the DATE keyword, where the data must be formatted according to the ISO 8601 format (YYYY-MM-DD).

```
-- 20 September, 1992
SELECT DATE '1992-09-20';
```
# **Special Values**

There are also three special date values that can be used on input:

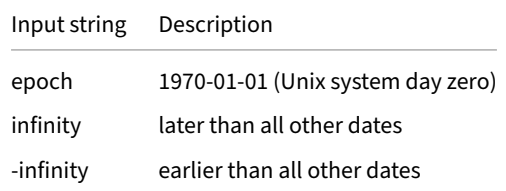

The values infinity and -infinity are specially represented inside the system and will be displayed unchanged; but epoch is simply a notational shorthand that will be converted to the date value when read.

#### **SELECT**

'-infinity'::**DATE AS** negative, 'epoch'::**DATE AS** epoch, 'infinity'::**DATE AS** positive;

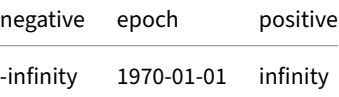

### **Functions**

See Date Functions.

### **En[um Data T](#page-610-0)ype**

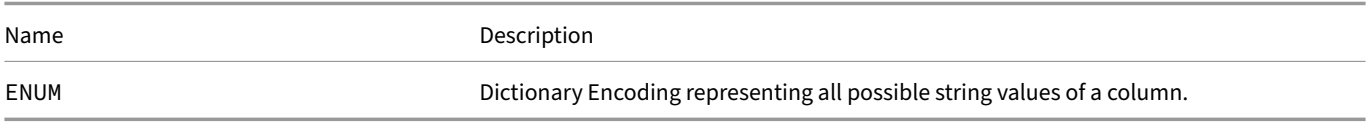

The ENUM type represents a dictionary data structure with all possible unique values of a column. For example, a column storing the days of the week can be an Enum holding all possible days. Enums are particularly interesting for string columns with low cardinality (i.e., fewer distinct values). This is because the column only stores a numerical reference to the string in the Enum dictionary, resulting in immense savings in disk storage and faster query performance.

### **Enum Definition**

Enum types are created from either a hardcoded set of values or from a select statement that returns a single column of varchars. The set of values in the select statement will be deduplicated, but if the enum is created from a hardcoded set there may not be any duplicates.

```
-- Create enum using hardcoded values
CREATE TYPE <enum_name> AS ENUM ([<value_1>, <value_2>,...]);
-- Create enum using a select statement that returns a single column of varchars
CREATE TYPE <enum_name> AS ENUM (select_expression>);
For example:
-- Creates new user defined type 'mood' as an Enum
CREATE TYPE mood AS ENUM ('sad', 'ok', 'happy');
-- This will fail since the mood type already exists
CREATE TYPE mood AS ENUM ('sad', 'ok', 'happy', 'anxious');
-- This will fail since Enums cannot hold null values
CREATE TYPE breed AS ENUM ('maltese', NULL);
-- This will fail since Enum values must be unique
CREATE TYPE breed AS ENUM ('maltese', 'maltese');
-- Create an enum from a select statement
-- First create an example table of values
CREATE TABLE my_inputs AS
    SELECT 'duck' AS my_varchar UNION ALL
    SELECT 'duck' AS my_varchar UNION ALL
    SELECT 'goose' AS my_varchar;
-- Create an enum using the unique string values in the my_varchar column
CREATE TYPE birds AS ENUM (SELECT my_varchar FROM my_inputs);
-- Show the available values in the birds enum using the enum_range function
SELECT enum_range(NULL::birds) AS my_enum_range;
                                             my_enum_range
```
#### [duck, goose]

#### **Enum Usage**

After an enum has been created, it can be used anywhere a standard built‑in type is used. For example, we can create a table with a column that references the enum.

Creates a table person, with attributes name (string type) and current\_mood (mood type):

```
CREATE TABLE person (
    name TEXT,
    current_mood mood
);
```
Inserts tuples in the person table:

```
INSERT INTO person
VALUES ('Pedro', 'happy'), ('Mark', NULL), ('Pagliacci', 'sad'), ('Mr. Mackey', 'ok');
```
The following query will fail since the mood type does not have a 'quackity-quack' value.

```
INSERT INTO person
VALUES ('Hannes', 'quackity-quack');
```
The string 'sad' is cast to the type mood, returning a numerical reference value. This makes the comparison a numerical comparison instead of a string comparison.

```
SELECT *
FROM person
WHERE current_mood = 'sad';
```
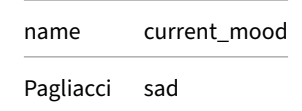

If you are importing data from a file, you can create an Enum for a VARCHAR column before importing. Given this, the following subquery selects automatically selects only distinct values:

**CREATE TYPE** mood **AS ENUM** (**SELECT** mood **FROM** 'path/to/file.csv');

Then you can create a table with the ENUM type and import using any data import statement

```
CREATE TABLE person (name TEXT, current_mood mood);
COPY person FROM 'path/to/file.csv';
```
#### **Enums vs. Strings**

DuckDB Enums are automatically cast to VARCHAR types whenever necessary. This characteristic allows for ENUM columns to be used in any VARCHAR function. In addition, it also allows for comparisons between different ENUM columns, or an ENUM and a VARCHAR column.

For example:

```
-- regexp_matches is a function that takes a VARCHAR, hence current_mood is cast to VARCHAR
SELECT regexp_matches(current_mood, '.*a.*') AS contains_a
FROM person;
```
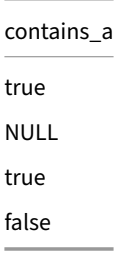

Create a new mood and table:

```
CREATE TYPE new_mood AS ENUM ('happy', 'anxious');
CREATE TABLE person_2 (
    name text,
    current_mood mood,
    future_mood new_mood,
    past_mood VARCHAR
);
```
Since the current\_mood and future\_mood columns are constructed on different ENUM types, DuckDB will cast both ENUMs to strings and perform a string comparison:

```
SELECT *
FROM person_2
WHERE current_mood = future_mood;
```
When comparing the past\_mood column (string), DuckDB will cast the current\_mood ENUM to VARCHAR and perform a string comparison:

```
SELECT *
FROM person_2
WHERE current_mood = past_mood;
```
#### **Enum Removal**

Enum types are stored in the catalog, and a catalog dependency is added to each table that uses them. It is possible to drop an Enum from the catalog using the following command:

**DROP TYPE** <enum\_name>;

Currently, it is possible to drop Enums that are used in tables without affecting the tables.

**Warning.** This behavior of the Enum Removal feature is subject to change. In future releases, it is expected that any dependent columns must be removed before dropping the Enum, or the Enum must be dropped with the additional CASCADE parameter.

#### **Comparison of Enums**

Enum values are compared according to their order in the Enum's definition. For example:

```
CREATE TYPE mood AS ENUM ('sad', 'ok', 'happy');
SELECT 'sad'::mood < 'ok'::mood AS comp;
                                                   comp
                                                    true
SELECT unnest(['ok'::mood, 'happy'::mood, 'sad'::mood]) AS m
ORDER BY m;
                                                   m
                                                   sad
                                                   ok
                                                   happy
```
## **Interval Type**

Intervals represent a period of time. This period can be measured in a specific unit or combination of units, for example years, days, or seconds. Intervals are generally used to *modify* timestamps or dates by either adding or subtracting them.

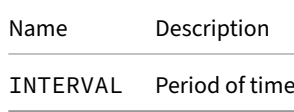

An INTERVAL can be constructed by providing an amount together with a unit. Intervals can be added or subtracted from DATE or TIMES-TAMP values.

```
-- 1 year
SELECT INTERVAL 1 YEAR;
-- add 1 year to a specific date
SELECT DATE '2000-01-01' + INTERVAL 1 YEAR;
-- subtract 1 year from a specific date
SELECT DATE '2000-01-01' - INTERVAL 1 YEAR;
-- construct an interval from a column, instead of a constant
SELECT INTERVAL (i) YEAR FROM range(1, 5) t(i);
 -- construct an interval with mixed units
SELECT INTERVAL '1 month 1 day';
-- intervals greater than 24 hours/12 months/etc. are supported
SELECT '540:58:47.210'::INTERVAL;
SELECT INTERVAL '16 MONTHS';
-- WARNING:
-- If a decimal value is specified, it will be automatically rounded to an integer
-- To use more precise values, simply use a more granular date part
  (In this example use 18 MONTHS instead of 1.5 YEARS)
-- The statement below is equivalent to to_years(CAST(1.5 AS INTEGER))
```
**SELECT INTERVAL** '1.5' **YEARS**; *--* **WARNING***! This returns 2 years!*

### **Details**

The interval class represents a period of time using three distinct components: the *month*, *day* and *microsecond*. These three components are required because there is no direct translation between them. For example, a month does not correspond to a fixed amount of days. That depends on *which month is referenced*. February has fewer days than March.

The division into components makes the interval class suitable for adding or subtracting specific time units to a date. For example, we can generate a table with the first day of every month using the following SQL query:

```
SELECT DATE '2000-01-01' + INTERVAL (i) MONTH
FROM range(12) t(i);
```
### **Difference between Dates**

If we subtract two timestamps from one another, we obtain an interval describing the difference between the timestamps with the *days and microseconds* components. For example:

**SELECT TIMESTAMP** '2000-02-01 12:00:00' - **TIMESTAMP** '2000-01-01 11:00:00' **AS** diff;

diff

31 days 01:00:00

The datediff function can be used to obtain the difference between two dates for a specific unit.

```
SELECT datediff('month', TIMESTAMP '2000-01-01 11:00:00', TIMESTAMP '2000-02-01 12:00:00') AS diff;
```
diff 1

### **Functions**

See the Date Part Functions page for a list of available date parts for use with an INTERVAL.

See the Interval Operators page for functions that operate on intervals.

### <span id="page-550-0"></span>**List [Type](#page-623-0)**

A LIST column encodes lists of values. Fields in the column can have values with different lengths, but they must all have the same underlying type. LISTs are typically used to store arrays of numbers, but can contain any uniform data type, including other LISTs and STRUCTs.

LISTs are similar to PostgreSQL's ARRAY type. DuckDB uses the LIST terminology, but some array functions are provided for PostgreSQL compatibility.

See the data types overview for a comparison between nested data types.

For storing fixed-length lists, DuckDB uses the ARRAY type.

### **Creating Lists**

Lists can be created using the list\_value(expr, ...) function or the equivalent bracket notation [expr, ...]. The expressions can be constants or arbitrary expressions. To create a list from a table column, use the list aggregate function.

```
-- List of integers
SELECT [1, 2, 3];
-- List of strings with a NULL value
SELECT ['duck', 'goose', NULL, 'heron'];
-- List of lists with NULL values
SELECT [['duck', 'goose', 'heron'], NULL, ['frog', 'toad'], []];
-- Create a list with the list_value function
SELECT list_value(1, 2, 3);
-- Create a table with an integer list column and a varchar list column
CREATE TABLE list_table (int_list INTEGER[], varchar_list VARCHAR[]);
```
# **Retrieving from Lists**

Retrieving one or more values from a list can be accomplished using brackets and slicing notation, or through list functions like list extract. Multiple equivalent functions are provided as aliases for compatibility with systems that refer to lists as arrays. For example, the function array\_slice.

We wrap the list creation in parenthesis so that it happens first. This is only needed in our basic examplesh[ere, not when](#page-631-0) working with a list column. For example, this can't be parsed: SELECT ['a', 'b', 'c'][1].

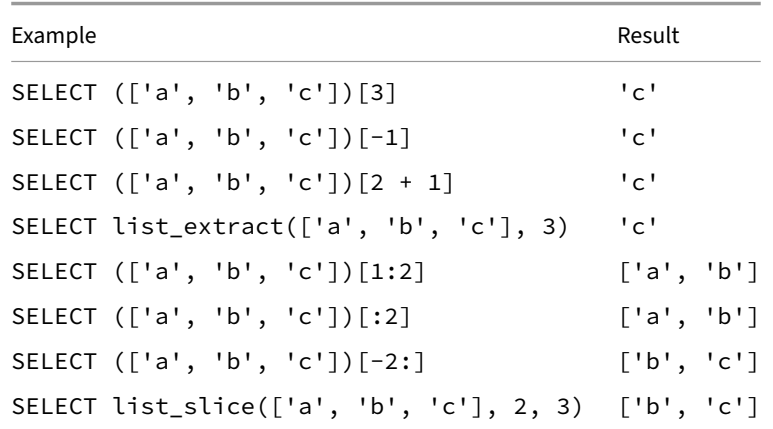

# **Ordering**

The ordering is defined positionally. NULL values compare greater than all other values and are considered equal to each other.

## **Null Comparisons**

At the top level, NULL nested values obey standard SQL NULL comparison rules: comparing a NULL nested value to a non‑NULL nested value produces a NULL result. Comparing nested value *members*, however, uses the internal nested value rules for NULLs, and a NULL nested value member will compare above a non‑NULL nested value member.

# **Functions**

See Nested Functions.

# **Lit[eral Types](#page-631-1)**

DuckDB has special literal types for representing NULL, integer and string literals in queries. These have their own binding and conversion rules.

Prior to version 0.10.0, integer and string literals behaved identically to the INTEGER and VARCHAR types.

# **Null Literals**

The NULL literal can be implicitly converted to any other type.

# **Integer Literals**

INTEGER\_LITERAL types can be implicitly converted to any integer type in which the value fits. For example, the integer literal 42 can be implicitly converted to a TINYINT, but the integer literal 1000 cannot be.

# **String Literals**

STRING\_LITERAL instances can be implicitly converted to *any* other type.

For example, we can compare string literals with dates.

```
SELECT d > '1992-01-01' AS result FROM (VALUES (DATE '1992-01-01')) t(d);
```
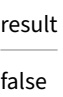

However, we cannot compare VARCHAR values with dates.

```
SELECT d > '1992-01-01'::VARCHAR FROM (VALUES (DATE '1992-01-01')) t(d);
```
Binder Error: Cannot compare values of type DATE and type VARCHAR - an explicit cast is required LINE 1: SELECT d > '1992-01-01'::VARCHAR FROM (VALUES (D...

#### **Escape String Literals**

To include special characters such as newline, use E escape the string. Both the uppercase (E'...') and lowercase variants (e'...') work.

```
SELECT E'Hello\nworld' AS msg;
-- or
SELECT e'Hello\nworld' AS msg;
```
 $\lambda$ 

┌──────────────┐  $msg$ varchar ├──────────────┤ │ Hello\nworld │ └──────────────┘

The following backslash escape sequences are supported:

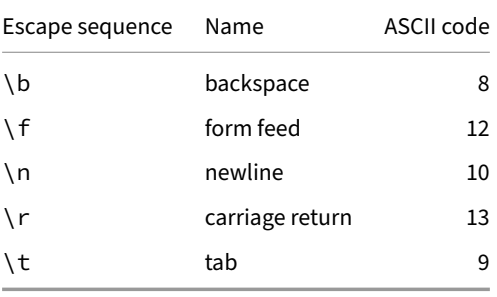

### **Dollar‑Quoted String Literals**

DuckDB supports dollar-quoted string literals, which are surrounded by double-dollar symbols (\$\$):

**SELECT** \$\$Hello world\$\$ **AS** msg;

┌──────────────┐  $msg$ varchar ├──────────────┤ Hello\nworld └──────────────┘

**SELECT** \$\$The price is \$9.95\$\$ **AS** msg;

msg The price is \$9.95

### **Map Type**

MAPs are similar to STRUCTs in that they are an ordered list of "entries" where a key maps to a value. However, MAPs do not need to have the same keys present for each row, and thus are suitable for other use cases. MAPs are useful when the schema is unknown beforehand or when the schema varies per row; their flexibility is a key differentiator.

MAPs must have a single type for all keys, and a single type for all values. Keys and values can be any type, and the type of the keys does not need to match the type of the values (Ex: a MAP of VARCHAR to INT is valid). MAPs may not have duplicate keys. MAPs return an empty list if a key is not found rather than throwing an error as structs do.

In contrast, STRUCTs must have string keys, but each key may have a value of a different type. See the data types overview for a comparison between nested data types.

To construct a MAP, use the bracket syntax preceded by the MAP keyword.

## **Creating Maps**

```
-- A map with VARCHAR keys and INTEGER values. This returns {key1=10, key2=20, key3=30}
SELECT MAP {'key1': 10, 'key2': 20, 'key3': 30};
-- Alternatively use the map_from_entries function. This returns {key1=10, key2=20, key3=30}
SELECT map_from_entries([('key1', 10), ('key2', 20), ('key3', 30)]);
-- A map can be also created using two lists: keys and values. This returns {key1=10, key2=20, key3=30}
SELECT MAP(['key1', 'key2', 'key3'], [10, 20, 30]);
-- A map can also use INTEGER keys and NUMERIC values. This returns {1=42.001, 5=-32.100}
SELECT MAP {1: 42.001, 5: -32.1};
-- Keys and/or values can also be nested types.
-- This returns {[a, b]=[1.1, 2.2], [c, d]=[3.3, 4.4]}
SELECT MAP {['a', 'b']: [1.1, 2.2], ['c', 'd']: [3.3, 4.4]};
-- Create a table with a map column that has INTEGER keys and DOUBLE values
CREATE TABLE tbl (col MAP(INTEGER, DOUBLE));
```
### **Retrieving from Maps**

MAPs use bracket notation for retrieving values. Selecting from a MAP returns a LIST rather than an individual value, with an empty LIST meaning that the key was not found.

```
-- Use bracket notation to retrieve a list containing the value at a key's location. This returns [5]
-- Note that the expression in bracket notation must match the type of the map's key
SELECT MAP {'key1': 5, 'key2': 43}['key1'];
-- To retrieve the underlying value, use list selection syntax to grab the first element.
-- This returns 5
SELECT MAP {'key1': 5, 'key2': 43}['key1'][1];
-- If the element is not in the map, an empty list will be returned. Returns []
-- Note that the expression in bracket notation must match the type of the map's key else an error is
returned
SELECT MAP {'key1': 5, 'key2': 43}['key3'];
-- The element_at function can also be used to retrieve a map value. This returns [5]
SELECT element_at(MAP {'key1': 5, 'key2': 43}, 'key1');
```
### **Comparison Operators**

Nested types can be compared using all the comparison operators. These comparisons can be used in logical expressions for both WHERE and HAVING clauses, as well as for creating Boolean values.

The ordering is defined positionally in the same way that words can be ordered in a dictionary. NULL values compare greater than all other values and are considered equal to each ot[her.](#page-592-0)

At the top level, NULL nested values obeys[tandard SQL](#page-543-0) NULL comparison rules: comparing a NULL nested value to a non‑NULL nested value produces a NULL result. Comparing nested value *members*, however, uses the internal nested value rules for NULLs, and a NULL nested value member will compare above a non‑NULL nested value member.

## **Functions**

See Nested Functions.

#### **N[ULL Values](#page-631-1)**

NULL values are special values that are used to represent missing data in SQL. Columns of any type can contain NULL values. Logically, a NULL value can be seen as "the value of this field is unknown".

```
-- insert a null value into a table
CREATE TABLE integers (i INTEGER);
INSERT INTO integers VALUES (NULL);
```
NULL values have special semantics in many parts of the query as well as in many functions:

Any comparison with a NULL value returns NULL, including NULL = NULL.

You can use IS NOT DISTINCT FROM to perform an equality comparison where NULL values compare equal to each other. Use IS (NOT) NULL to check if a value is NULL.

```
SELECT NULL = NULL;
-- returns NULL
SELECT NULL IS NOT DISTINCT FROM NULL;
-- returns true
SELECT NULL IS NULL;
-- returns true
```
# **NULL and Functions**

A function that has input argument as NULL **usually** returns NULL.

```
SELECT cos(NULL);
-- NULL
```
The coalesce function is an exception to this: it takes any number of arguments, and returns for each row the first argument that is not NULL. If all arguments are NULL, coalesce also returns NULL.

```
SELECT coalesce(NULL, NULL, 1);
-- 1
SELECT coalesce(10, 20);
-- 10
SELECT coalesce(NULL, NULL);
-- NULL
```
The ifnull function is a two-argument version of coalesce.

```
SELECT ifnull(NULL, 'default_string');
-- default_string
SELECT ifnull(1, 'default_string');
-- 1
```
## **NULL and Conjunctions**

NULL values have special semantics in AND/OR conjunctions. For the ternary logic truth tables, see the Boolean Type documentation.

## **NULL and Aggregate Functions**

NULL values are ignored in most aggregate functions.

Aggregate functions that do not ignore NULL values include: first, last, list, and array\_agg. To exclude NULL values from those aggregate functions, the FILTER clause can be used.

```
CREATE TABLE integers (i INTEGER);
INSERT INTO integers VALUES (1), (10), (NULL);
SELECT min(i) FROM integers;
-- 1
SELECT max(i) FROM integers;
-- 10
```
### **Numeric Types**

## **Integer Types**

The types TINYINT, SMALLINT, INTEGER, BIGINT and HUGEINT store whole numbers, that is, numbers without fractional components, of various ranges. Attempts to store values outside of the allowed range will result in an error. The types UTINYINT, USMALLINT, UINTEGER, UBIGINT and UHUGEINT store whole unsigned numbers. Attempts to store negative numbers or values outside of the al‑ lowed range will result in an error

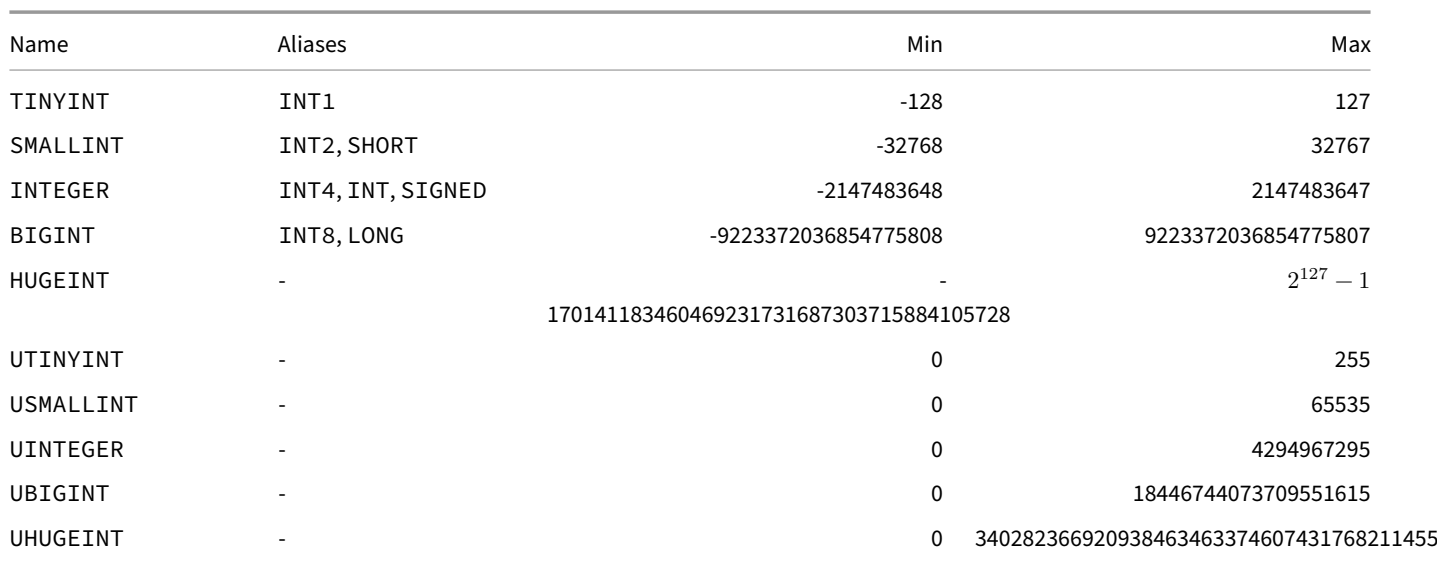

The type integer is the common choice, as it offers the best balance between range, storage size, and performance. The SMALLINT type is generally only used if disk space is at a premium. The BIGINT and HUGEINT types are designed to be used when the range of the integer type is insufficient.

### <span id="page-556-0"></span>**Fixed‑Point Decimals**

The data type DECIMAL(WIDTH, SCALE) (also available under the alias NUMERIC(WIDTH, SCALE)) represents an exact fixed‑point decimal value. When creating a value of type DECIMAL, the WIDTH and SCALE can be specified to define which size of decimal values can be held in the field. The WIDTH field determines how many digits can be held, and the scale determines the amount of digits after the decimal point. For example, the type DECIMAL(3, 2) can fit the value 1.23, but cannot fit the value 12.3 or the value 1.234. The default WIDTH and SCALE is DECIMAL(18, 3), if none are specified.

Internally, decimals are represented as integers depending on their specified width.

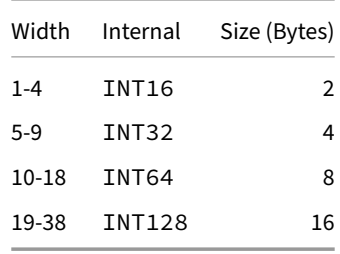

Performance can be impacted by using too large decimals when not required. In particular decimal values with a width above 19 are slow, as arithmetic involving the INT128 type is much more expensive than operations involving the INT32 or INT64 types. It is therefore recommended to stick with a width of 18 or below, unless there is a good reason for why this is insufficient.

## **Floating‑Point Types**

The data types REAL and DOUBLE precision are variable‑precision numeric types. In practice, these types are usually implementations of IEEE Standard 754 for Binary Floating‑Point Arithmetic (single and double precision, respectively), to the extent that the underlying processor, operating system, and compiler support it.

DuckDB Documentation

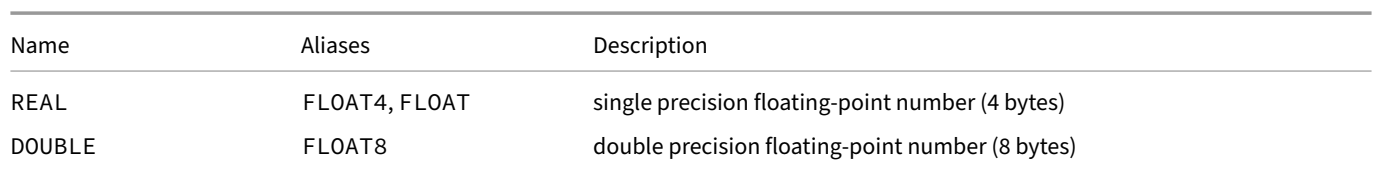

Like for fixed-point data types, conversion from literals or casts from other datatypes to floating-point types stores inputs that cannot be represented exactly as approximations. However, it can be harder to predict what inputs are affected by this. For example, it is not surprising that  $1.3$ ::DECIMAL $(1, 0) - 0.7$ ::DECIMAL $(1, 0)$  != 0.6::DECIMAL $(1, 0)$  but it may he surprising that 1.3::REAL - 0.7::REAL != 0.6::REAL.

Additionally, whereas multiplication, addition, and subtraction of fixed-point decimal data types is exact, these operations are only approximate on floating‑point binary data types.

For more complex mathematical operations, however, floating-point arithmetic is used internally and more precise results can be obtained if intermediate steps are *not* cast to fixed point formats of the same width as in- and outputs. For example, (10::REAL /  $3::REAL)::REAL \times 3 = 10$  whereas (10::DECIMAL(18, 3) /  $3::DECIMAL(18, 3))::DECIMAL(18, 3) \times 3 =$ 9.999.

In general, we advise that:

- If you require exact storage of numbers with a known number of decimal digits and require exact additions, subtractions, and multiplications (such as for monetary amounts), use the DECIMAL data type or its NUMERIC alias instead.
- If you want to do fast or complicated calculations, the floating-point data types may be more appropriate. However, if you use the results for anything important, you should evaluate your implementation carefully for corner cases (ranges, infinities, underflows, invalid operations) that may be handled differently from what you expect and you should familiarize yourself with common floatingpoint pitfalls. The article "What Every Computer Sc[ientist Should Know](#page-556-0) About Floating‑Point Arithmetic" by David Goldberg and the floating point series on Bruce Dawson's blog provide excellent starting points.

On most platforms, the REAL type has a range of at least 1E‑37 to 1E+37 with a precision of at least 6 decimal digits. The DOUBLE type typically has a range of around [1E‑307 to 1E+308 with a precision of at least 15 digits. Positive numbers outside of these ranges \(and n](https://docs.oracle.com/cd/E19957-01/806-3568/ncg_goldberg.html)ega[tive](https://randomascii.wordpress.com/2017/06/19/sometimes-floating-point-math-is-perfect/) numb[ers ourside the mirrored ranges\) may cause e](https://randomascii.wordpress.com/2017/06/19/sometimes-floating-point-math-is-perfect/)rrors on some platforms but will usually be converted to zero or infinity, respectively.

In addition to ordinary numeric values, the floating‑point types have several special values:

- Infinity
- -Infinity
- NaN

These represent the IEEE 754 special values "infinity", "negative infinity", and "not-a-number", respectively. (On a machine whose floatingpoint arithmetic does not follow IEEE 754, these values will probably not work as expected.) When writing these values as constants in an SQL command, you must put quotes around them, for example: UPDATE table SET  $x = ' - In finity'. On input, these strings are$ recognized in a case‑insensitive manner.

# **Universally Unique Identifiers (UUIDs)**

DuckDB supports universally unique identifiers (UUIDs) through the UUID type. These use 128 bits and are represented internally as HUGEINT values. When printed, they are shown with hexadecimal characters, separated by dashes as follows: <8 characters>-<4 characters>-<4 characters>-<4 characters>-<12 characters> (using 36 characters in total). For example, 4ac7a9e9- 607c-4c8a-84f3-843f0191e3fd is a valid UUID.

To generate a new UUID, use the uuid () utility function.

# **Functions**

<span id="page-557-0"></span>See Numeric Functions and Operators.

# **Struct Data Type**

Conceptually, a STRUCT column contains an ordered list of columns called "entries". The entries are referenced by name using strings. This document refers to those entry names as keys. Each row in the STRUCT column must have the same keys. The names of the struct entries are part of the *schema*. Each row in a STRUCT column must have the same layout. The names of the struct entries are case‑insensitive.

STRUCTs are typically used to nest multiple columns into a single column, and the nested column can be of any type, including other STRUCTs and LISTs.

STRUCTs are similar to PostgreSQL's ROW type. The key difference is that DuckDB STRUCTs require the same keys in each row of a STRUCT column. This allows DuckDB to provide significantly improved performance by fully utilizing its vectorized execution engine, and also enforces type consistency for improved correctness. DuckDB includes a row function as a special way to produce a STRUCT, but does not have a ROW data type. See an example below and the nested functions docs for details.

See the data types overview for a comparison between nested data types.

### **Creati[ng Structs](#page-539-0)**

Structs can be created using the struct\_pack(name := expr, ...) function or the equivalent array notation {'name': expr, ...} notation. The expressions can be constants or arbitrary expressions.

```
-- Struct of integers
SELECT {'x': 1, 'y': 2, 'z': 3};
-- Struct of strings with a NULL value
SELECT {'yes': 'duck', 'maybe': 'goose', 'huh': NULL, 'no': 'heron'};
-- Struct with a different type for each key
SELECT {'key1': 'string', 'key2': 1, 'key3': 12.345};
-- Struct using the struct_pack function.
-- Note the lack of single quotes around the keys and the use of the := operator
SELECT struct_pack(key1 := 'value1', key2 := 42);
-- Struct of structs with NULL values
SELECT {'birds':
            {'yes': 'duck', 'maybe': 'goose', 'huh': NULL, 'no': 'heron'},
        'aliens':
           NULL,
        'amphibians':
            {'yes':'frog', 'maybe': 'salamander', 'huh': 'dragon', 'no':'toad'}
        };
-- Create a struct from columns and/or expressions using the row function.
-- This returns {'': 1, '': 2, '': a}
SELECT row(x, x + 1, y) FROM (SELECT 1 AS x, 'a' AS y);
-- If using multiple expressions when creating a struct, the row function is optional
-- This also returns {'': 1, '': 2, '': a}
SELECT (x, x + 1, y) FROM (SELECT 1 AS x, 'a' AS y);
```
### **Adding Field(s)/Value(s) to Structs**

```
-- Add to a Struct of integers
SELECT struct_insert({'a': 1, 'b': 2, 'c': 3}, d := 4);
```
### **Retrieving from Structs**

Retrieving a value from a struct can be accomplished using dot notation, bracket notation, or through struct functions like struct\_ extract.

```
-- Use dot notation to retrieve the value at a key's location. This returns 1
-- The subquery generates a struct column "a", which we then query with a.x
SELECT a.x FROM (SELECT {'x': 1, 'y': 2, 'z': 3} AS a);
-- If key contains a space, simply wrap it in double quotes. This returns 1
-- Note: Use double quotes not single quotes
-- This is because this action is most similar to selecting a column from within the struct
SELECT a."x space" FROM (SELECT {'x space': 1, 'y': 2, 'z': 3} AS a);
-- Bracket notation may also be used. This returns 1
-- Note: Use single quotes since the goal is to specify a certain string key.
-- Only constant expressions may be used inside the brackets (no columns)
SELECT a['x space'] FROM (SELECT {'x space': 1, 'y': 2, 'z': 3} AS a);
-- The struct_extract function is also equivalent. This returns 1
SELECT struct_extract({'x space': 1, 'y': 2, 'z': 3}, 'x space');
```
#### **Struct.\***

Rather than retrieving a single key from a struct, star notation  $(*)$  can be used to retrieve all keys from a struct as separate columns. This is particularly useful when a prior operation creates a struct of unknown shape, or if a query must handle any potential struct keys.

```
-- All keys within a struct can be returned as separate columns using *
SELECT a.*
FROM (SELECT {'x': 1, 'y': 2, 'z': 3} AS a);
```
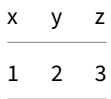

#### **Dot Notation Order of Operations**

Referring to structs with dot notation can be ambiguous with referring to schemas and tables. In general, DuckDB looks for columns first, then for struct keys within columns. DuckDB resolves references in these orders, using the first match to occur:

#### **No Dots**

```
SELECT part1
FROM tbl;
```
1. part1 is a column

#### **One Dot**

```
SELECT part1.part2
FROM tbl;
```
- 1. part1 is a table, part2 is a column
- 2. part1 is a column, part2 is a property of that column

#### **Two (or More) Dots**

```
SELECT part1.part2.part3
FROM tbl;
```
1. part1 is a schema, part2 is a table, part3 is a column

- 2. part1 is a table, part2 is a column, part3 is a property of that column
- 3. part1 is a column, part2 is a property of that column, part3 is a property of that column

Any extra parts (e.g., .part4.part5 etc) are always treated as properties

#### **Creating Structs with the row Function**

The row function can be used to automatically convert multiple columns to a single struct column. When using row the keys will be empty strings allowing for easy insertion into a table with a struct column. Columns, however, cannot be initialized with the row function, and must be explicitly named. For example:

```
-- Inserting values into a struct column using the row function
CREATE TABLE t1 (s STRUCT(v VARCHAR, i INTEGER));
INSERT INTO t1 VALUES (ROW('a', 42));
-- The table will contain a single entry:
-- {'v': a, 'i': 42}
-- The following produces the same result as above
CREATE TABLE t1 AS (
   SELECT ROW('a', 42)::STRUCT(v VARCHAR, i INTEGER)
);
-- Initializing a struct column with the row function will fail
CREATE TABLE t2 AS SELECT ROW('a');
```
Invalid Input Error: A table cannot be created from an unnamed struct

When casting structs, the names of fields have to match. Therefore, the following query will fail:

```
SELECT a::STRUCT(y INTEGER) AS b
FROM
    (SELECT {'x': 42} AS a);
```
Mismatch Type Error: Type STRUCT(x INTEGER) does not match with STRUCT(y INTEGER). Cannot cast STRUCTs element "x" in source struct was not found in target struct

A workaround for this would be to use struct\_pack instead:

```
SELECT struct_pack(y := a.x) AS b
FROM
```
(**SELECT** {'x': 42} **AS** a);

This behavior was introduced in DuckDB v0.9.0. Previously, this query ran successfully and returned struct  $\{y: 42\}$  as column b.

# **Comparison Operators**

Nested types can be compared using all the comparison operators. These comparisons can be used in logical expressions for both WHERE and HAVING clauses, as well as for creating BOOLEAN values.

#### The ordering is defined positionally in the same way that words can be ordered in a dictionary. NULL values compare greater than all other values and are considered equal to each ot[her.](#page-592-0)

Up to DuckDB 0.10.1, nested NULL value[s were compared](#page-543-0) as follows. At the top level, nested NULL values obey standard SQL NULL comparison rules: comparing a nested NULL value to a nested non-NULL value produces a NULL result. Comparing nested value *members*, however, uses the internal nested value rules for NULLs, and a nested NULL value member will compare above a nested non‑NULL value member. DuckDB 0.10.2 introduced a breaking change in semantics, described below.

#### Nested NULL values are compared following Postgres' semantics, i.e., lower nested levels are used for tie‑breaking.

# **Functions**

See Nested Functions.

# **Te[xt Types](#page-631-1)**

In DuckDB, strings can be stored in the VARCHAR field. The field allows storage of Unicode characters. Internally, the data is encoded as UTF‑8.

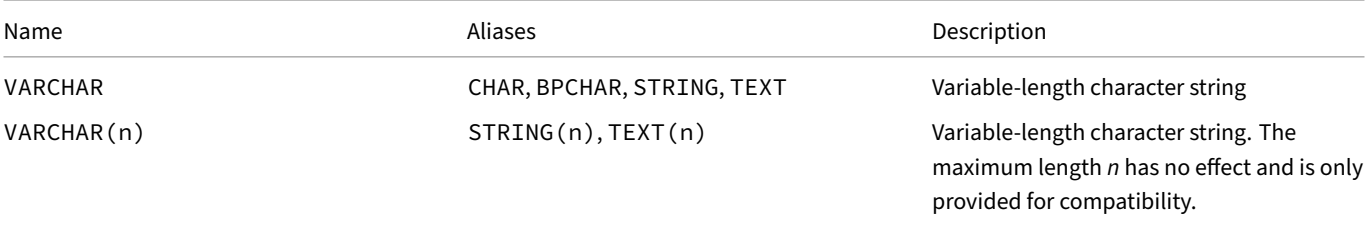

# **Specifying a Length Limit**

Specifying the length for the VARCHAR, STRING, and TEXT types is not required and has no effect on the system. Specifying the length will not improve performance or reduce storage space of the strings in the database. These variants variant is supported for compatibility reasons with other systems that do require a length to be specified for strings.

If you wish to restrict the number of characters in a VARCHAR column for data integrity reasons the CHECK constraint should be used, for example:

```
CREATE TABLE strings (
   val VARCHAR CHECK (length(val) <= 10) -- val has a maximum length of 10
);
```
The VARCHAR field allows storage of Unicode characters. Internally, the data is encoded as UTF‑8.

# **Formatting Strings**

Strings in DuckDB are surrounded by single quote (apostrophe) characters ('):

**SELECT** 'Hello world' **AS** msg;

msg Hello world

To include a single quote character in a string, use '':

**SELECT** 'Hello ''world''' **AS** msg;

msg

Hello 'world'

# **Strings with Special Characters**

To use special characters in string, use escape string literals or dollar‑quoted string literals. Alternatively, you can use concatenation and the chr character function:

```
SELECT 'Hello' || chr(10) || 'world' AS msg;
```
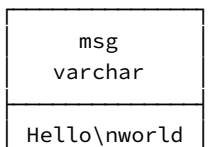

└──────────────┘

# **Double Quote Characters**

Double quote characters (") are used to denote table and column names. Surrounding their names allows the use of keywords, e.g.:

```
CREATE TABLE "table" ("order" BIGINT);
```
While DuckDB occasionally accepts both single quote and double quotes for strings (e.g., both FROM "filename.csv" and FROM 'filename.csv' work), their use is not recommended.

## **Functions**

See Character Functions and Pattern Matching.

# **Ti[me Types](#page-669-0)**

<span id="page-562-1"></span>The TIME and TIMETZ types specify the hour, minute, second, microsecond of a day.

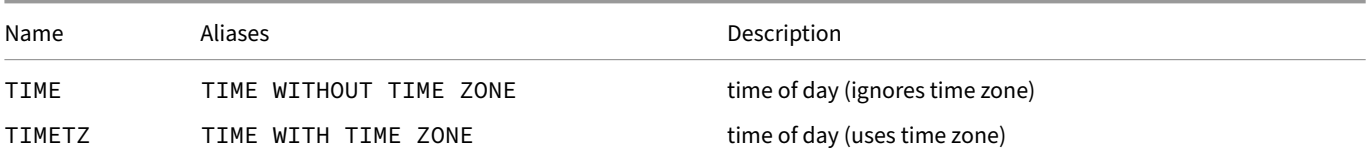

Instances can be created using the type names as a keyword, where the data must be formatted according to the ISO 8601 format  $(hh:mm:ss[.zzzzzz][+-TT[:tt]]).$ 

```
SELECT TIME '1992-09-20 11:30:00.123456'; -- 11:30:00.123456
SELECT TIMETZ '1992-09-20 11:30:00.123456'; -- 11:30:00.123456+00
SELECT TIMETZ '1992-09-20 11:30:00.123456-02:00'; -- 13:30:00.123456+00
SELECT TIMETZ '1992-09-20 11:30:00.123456+05:30'; -- 06:00:00.123456+00
```
Warning. The TIME type should only be used in rare cases, where the date part of the timestamp can be disregarded. Most applications should use the TIMESTAMP types to represent their timestamps.

# **Timestamp Type[s](#page-562-0)**

<span id="page-562-0"></span>Timestamps represent points in absolute time, usually called *instants*. DuckDB represents instants as the number of microseconds (μs) since 1970-01-01 00:00:00+00.

# **Timestamp Types**

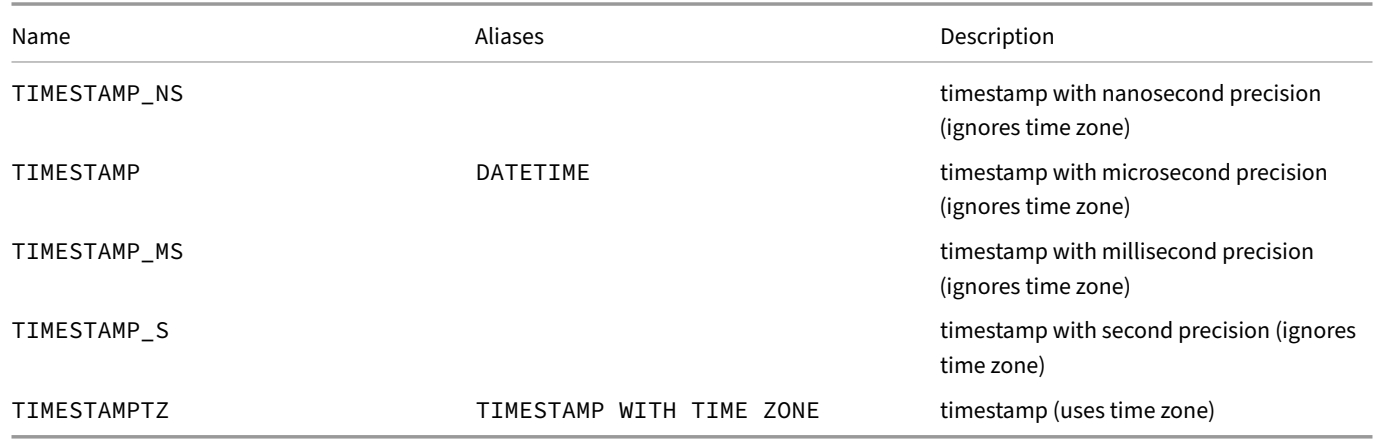

A timestamp specifies a combination of DATE (year, month, day) and a TIME (hour, minute, second, microsecond). Timestamps can be created using the TIMESTAMP keyword, where the data must be formatted according to the ISO 8601 format (YYYY-MM-DD hh:mm:ss[.zzzzzz][+-TT[:tt]]). Decimal places beyond the targeted sub-second precision are ignored.

**Warning.** When defining timestamps [using a](#page-544-0) TIMESTAMP\_NS literal, t[he deci](#page-562-1)mal places beyond *microseconds* are ignored. Note that the TIMESTAMP\_NS type is able to hold nanoseconds when created e.g. via ingestion the ingestion of Parquet files.

```
SELECT TIMESTAMP_NS '1992-09-20 11:30:00.123456789'; -- 1992-09-20 11:30:00.123456
SELECT TIMESTAMP '1992-09-20 11:30:00.123456789'; -- 1992-09-20 11:30:00.123456
SELECT DATETIME '1992-09-20 11:30:00.123456789'; -- 1992-09-20 11:30:00.123456
SELECT TIMESTAMP_MS '1992-09-20 11:30:00.123456789'; -- 1992-09-20 11:30:00.123
SELECT TIMESTAMP_S '1992-09-20 11:30:00.123456789'; -- 1992-09-20 11:30:00
SELECT TIMESTAMPTZ '1992-09-20 11:30:00.123456789'; -- 1992-09-20 11:30:00.123456+00
SELECT TIMESTAMP WITH TIME ZONE '1992-09-20 11:30:00.123456789'; -- 1992-09-20 11:30:00.123456+00
```
## **Special Values**

There are also three special date values that can be used on input:

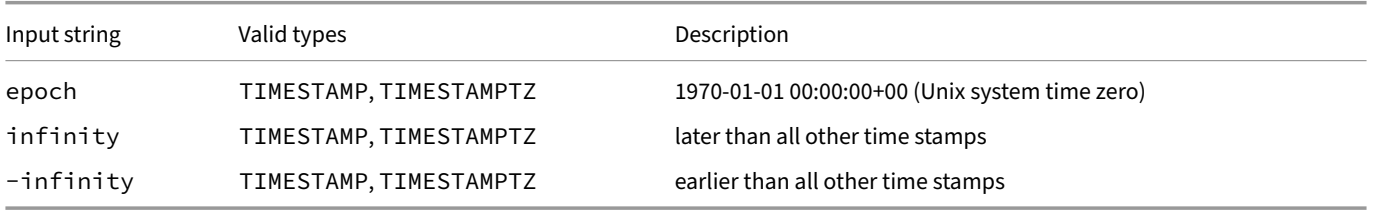

The values infinity and -infinity are specially represented inside the system and will be displayed unchanged; but epoch is simply a notational shorthand that will be converted to the time stamp value when read.

**SELECT** '-infinity'::**TIMESTAMP**, 'epoch'::**TIMESTAMP**, 'infinity'::**TIMESTAMP**;

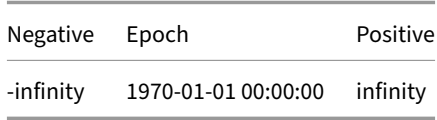

# **Functions**

See Timestamp Functions.

# **Ti[me Zones](#page-694-0)**

The TIMESTAMPTZ type can be binned into calendar and clock bins using a suitable extension. The built-in ICU extension implements all the binning and arithmetic functions using the International Components for Unicode time zone and calendar functions.

To set the time zone to use, first load the ICU extension. The ICU extension comes pre‑bundled with several DuckDB clients (including Python, R, JDBC, and ODBC), so this step can be skipped in those cases. In other cases you might first ne[ed to install an](#page-808-0)d load the ICU extension.

**INSTALL** icu; **LOAD** icu;

Next, use the SET TimeZone command:

```
SET TimeZone = 'America/Los_Angeles';
```
Time binning operations for TIMESTAMPTZ will then be implemented using the given time zone.

A list of available time zones can be pulled from the pg\_timezone\_names() table function:

**SELECT** name, abbrev, utc\_offset **FROM pg\_timezone\_names**() **ORDER BY** name;

You can also find a reference table of available time zones.

# **Calendars**

The ICU extension also supports non‑Gregorian calendars using the SET Calendar command. Note that the INSTALL and LOAD steps are only required if the DuckDB client does not bundle the ICU extension.

```
INSTALL icu;
LOAD icu;
SET Calendar = 'japanese';
```
Time binning operations for TIMESTAMPTZ will then be implemented using the given calendar. In this example, the era part will now report the Japanese imperial era number.

A list of available calendars can be pulled from the icu\_calendar\_names() table function:

```
SELECT name
FROM icu_calendar_names()
ORDER BY 1;
```
## **Settings**

The current value of the TimeZone and Calendar settings are determined by ICU when it starts up. They can be queried from in the duckdb\_settings() table function:

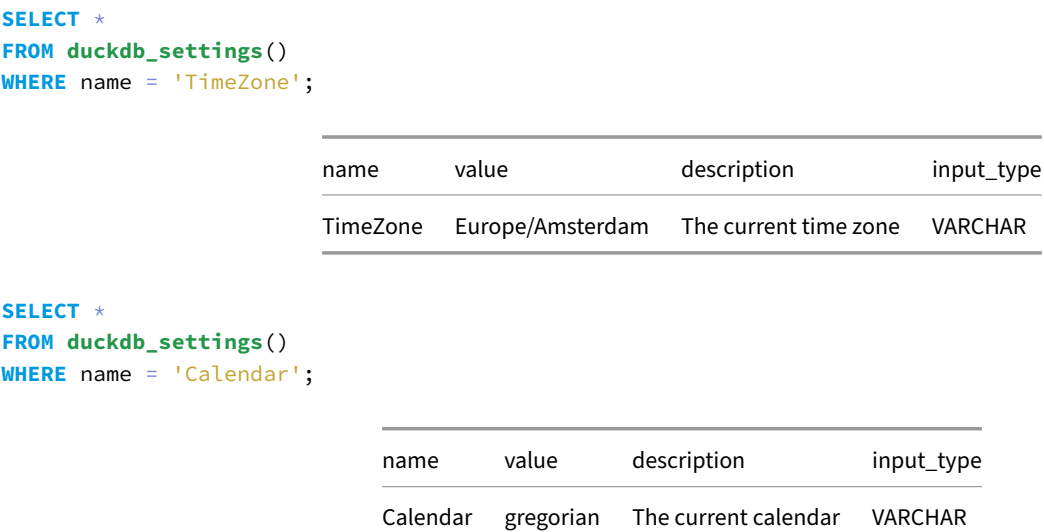

# **Time Zone Reference List**

An up-to-date version of this list can be pulled from the pg\_timezone\_names() table function:

```
SELECT name, abbrev
FROM pg_timezone_names()
ORDER BY name;
```
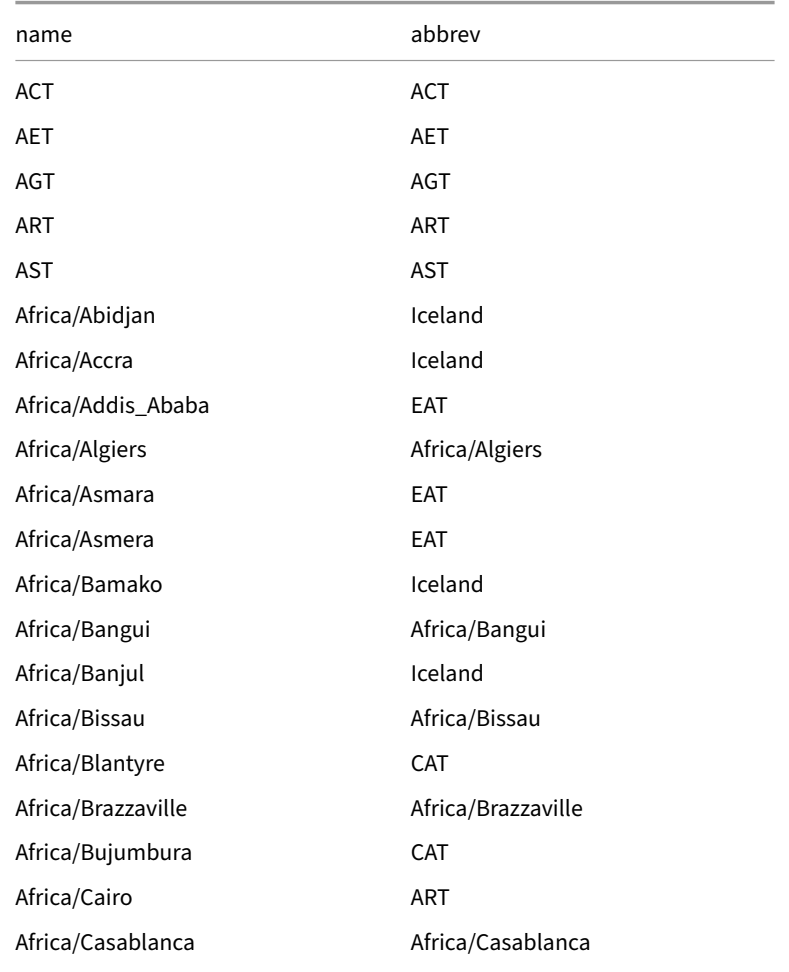

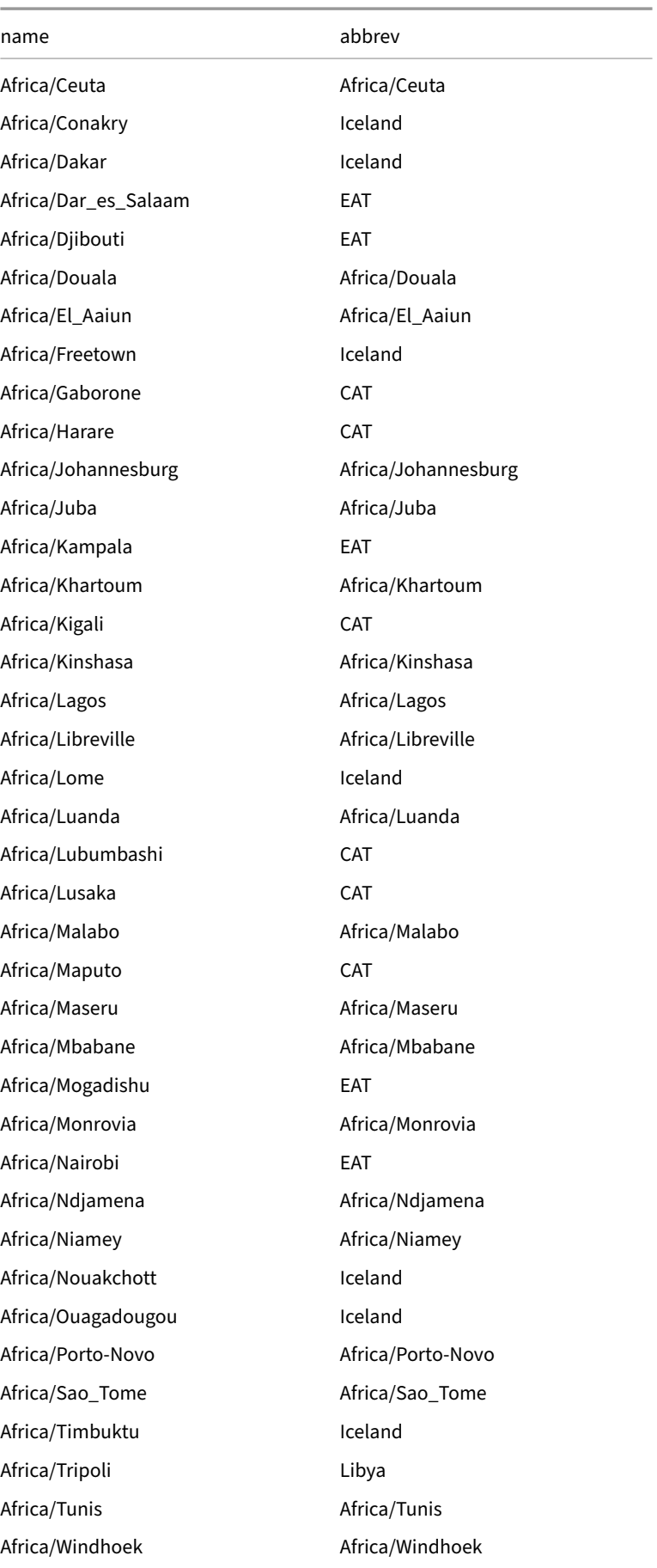

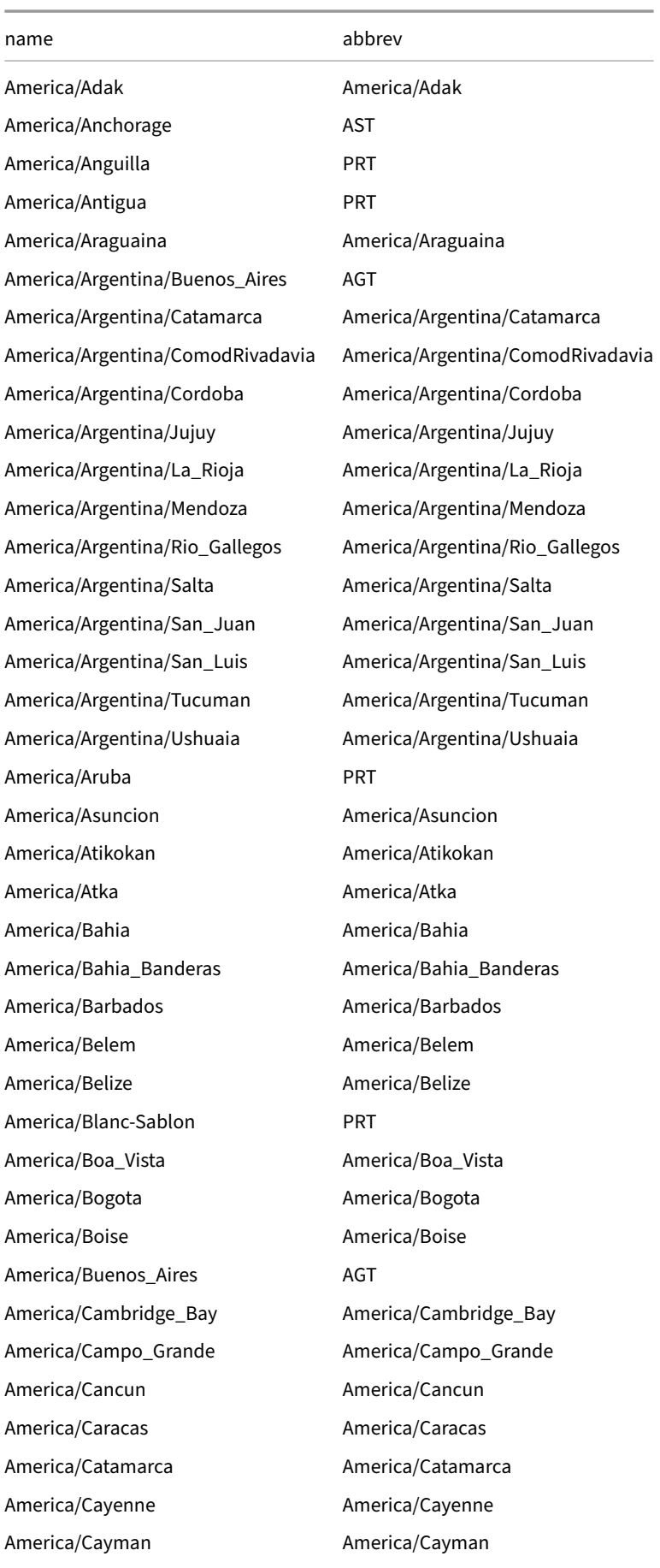

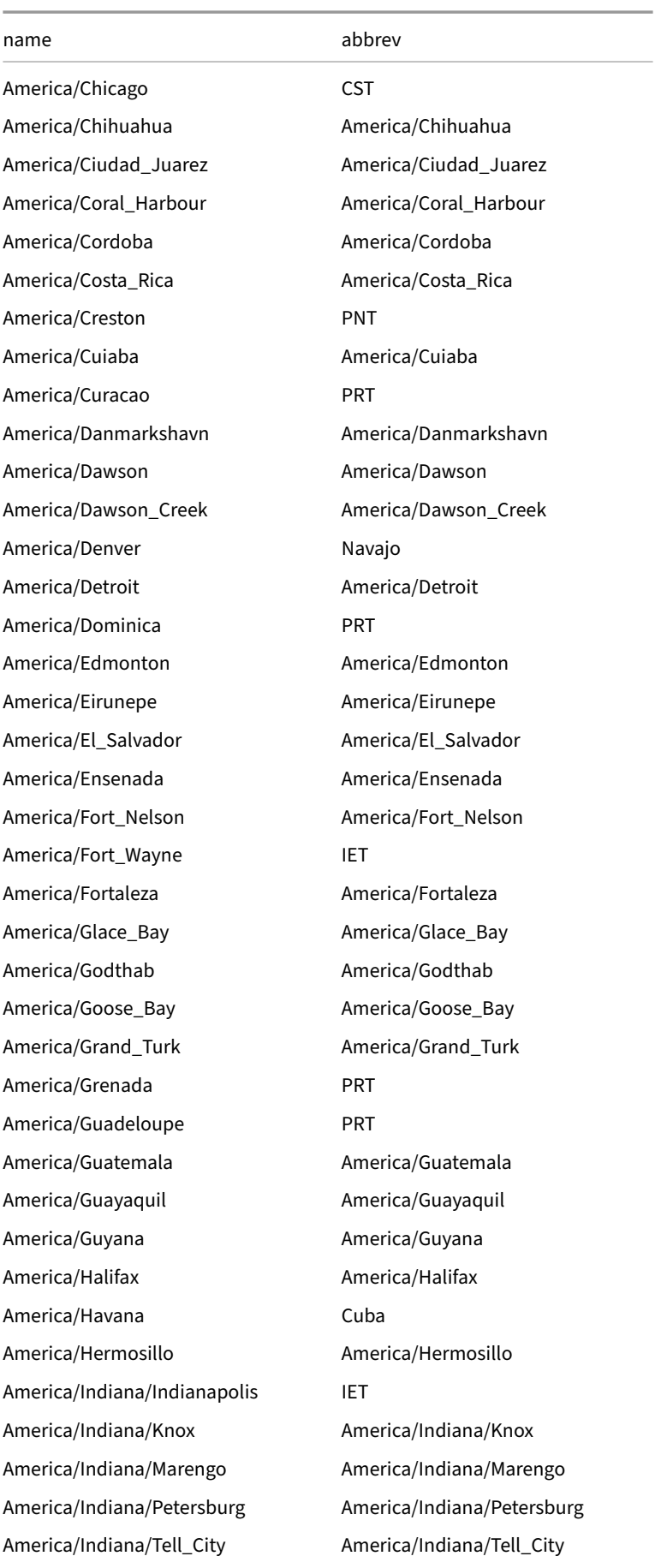

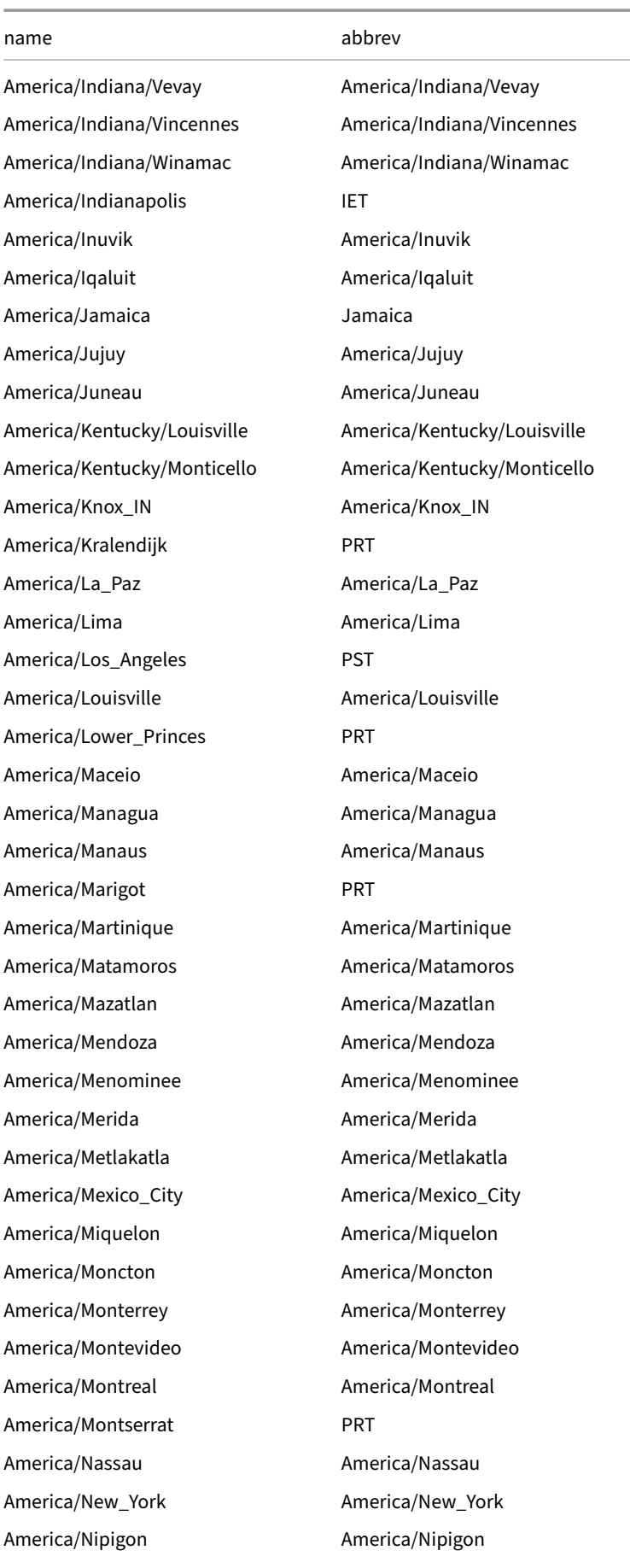

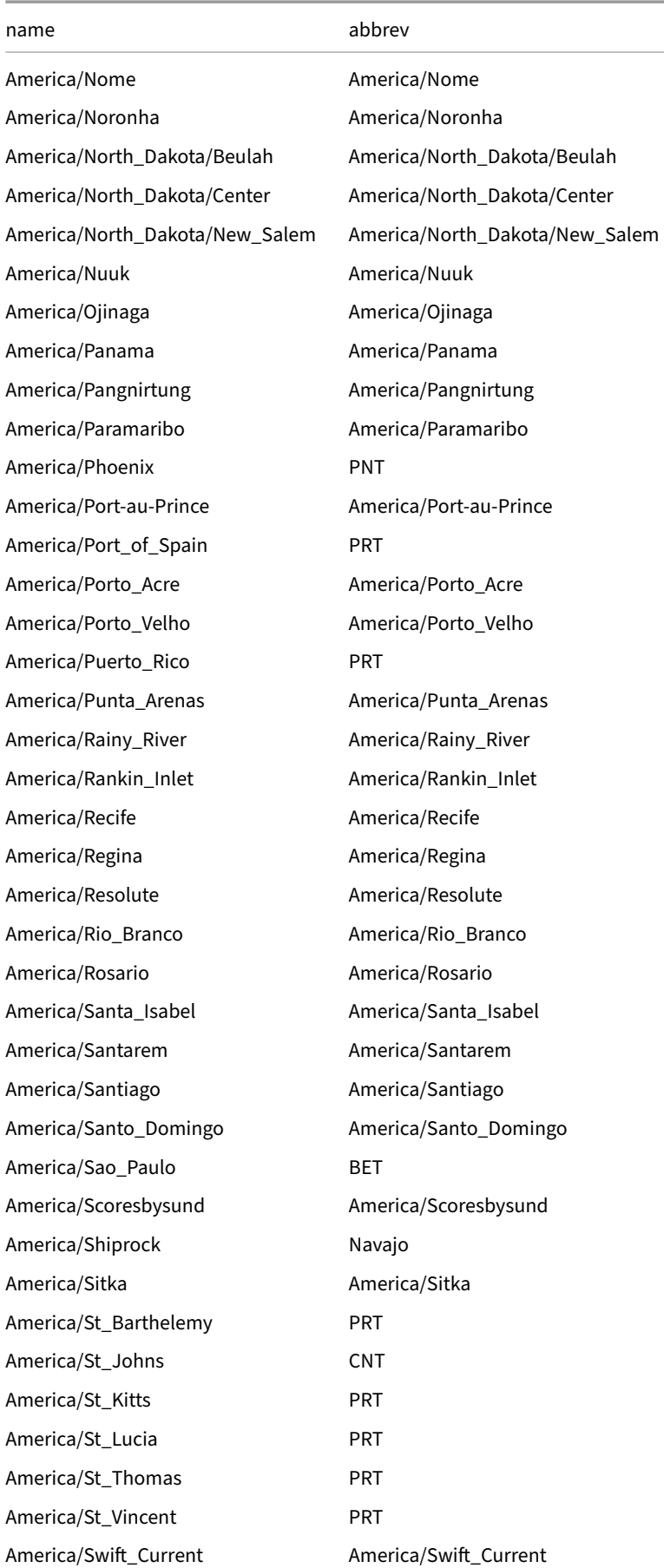

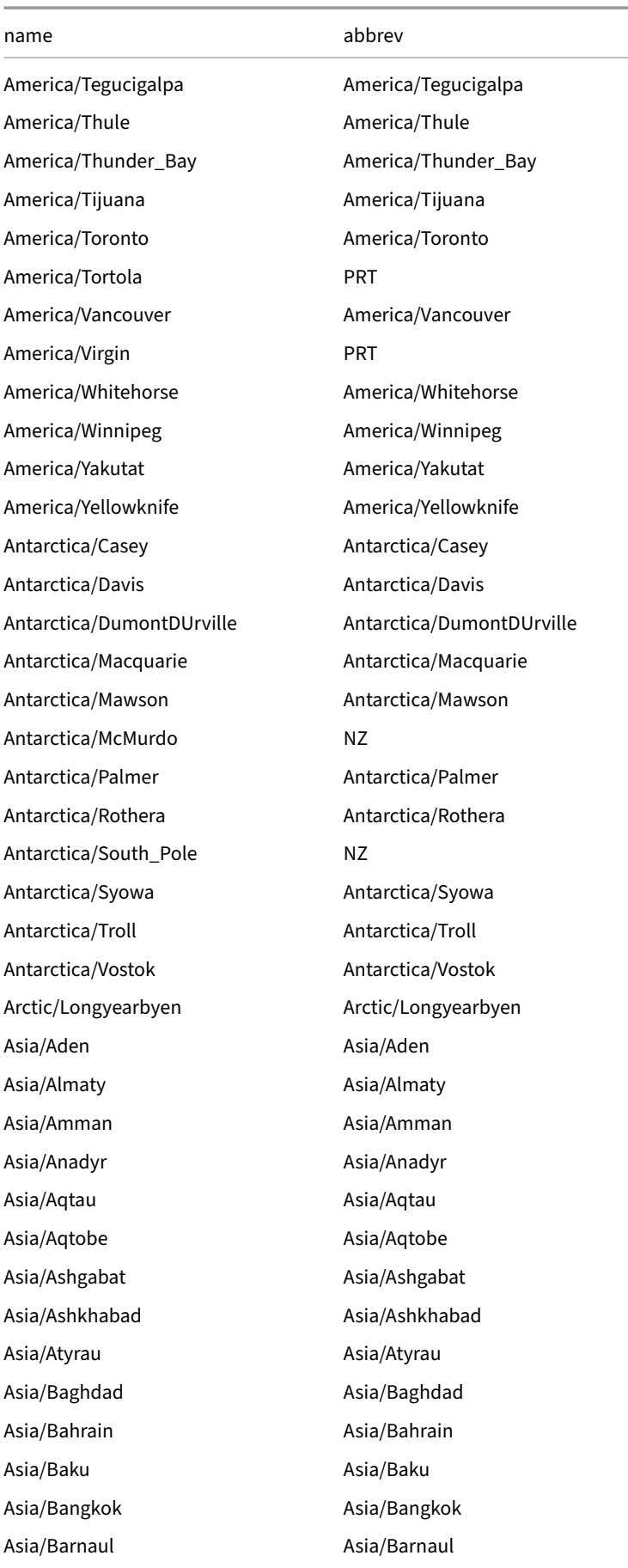

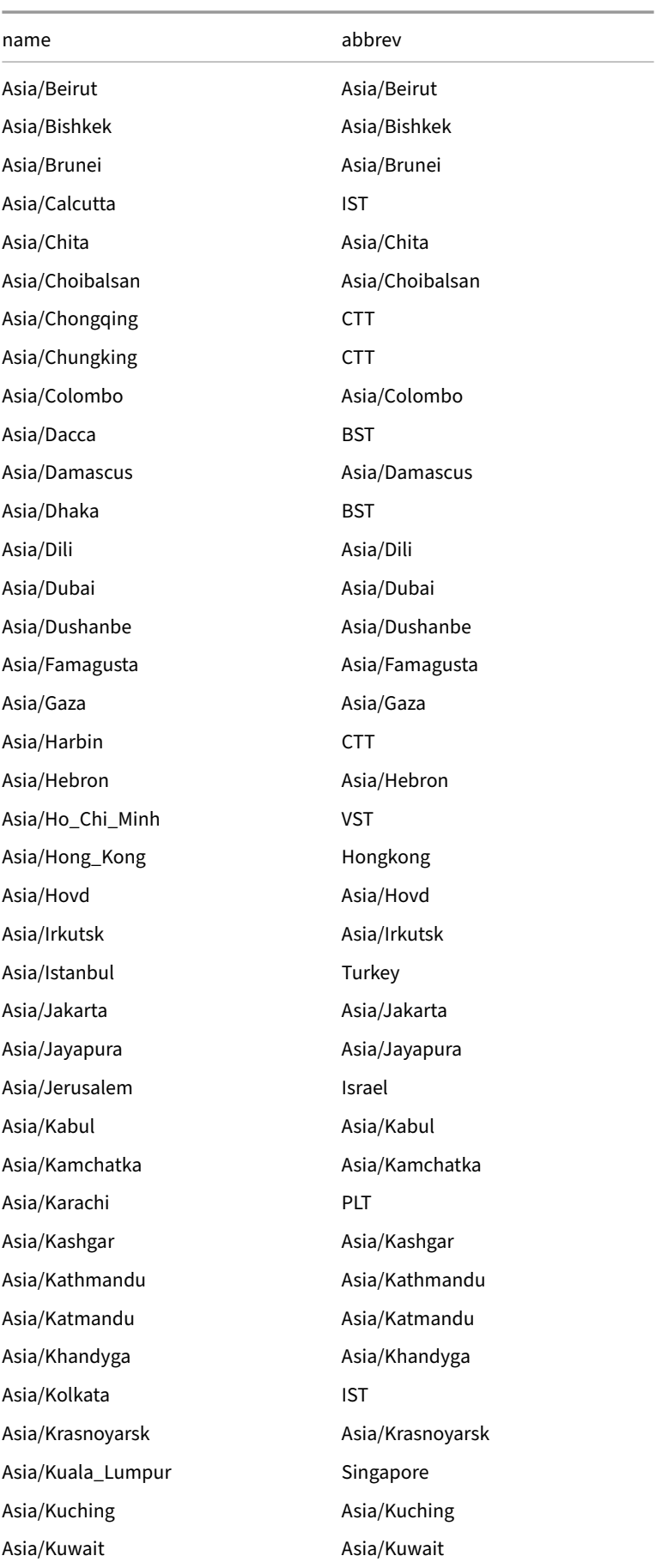

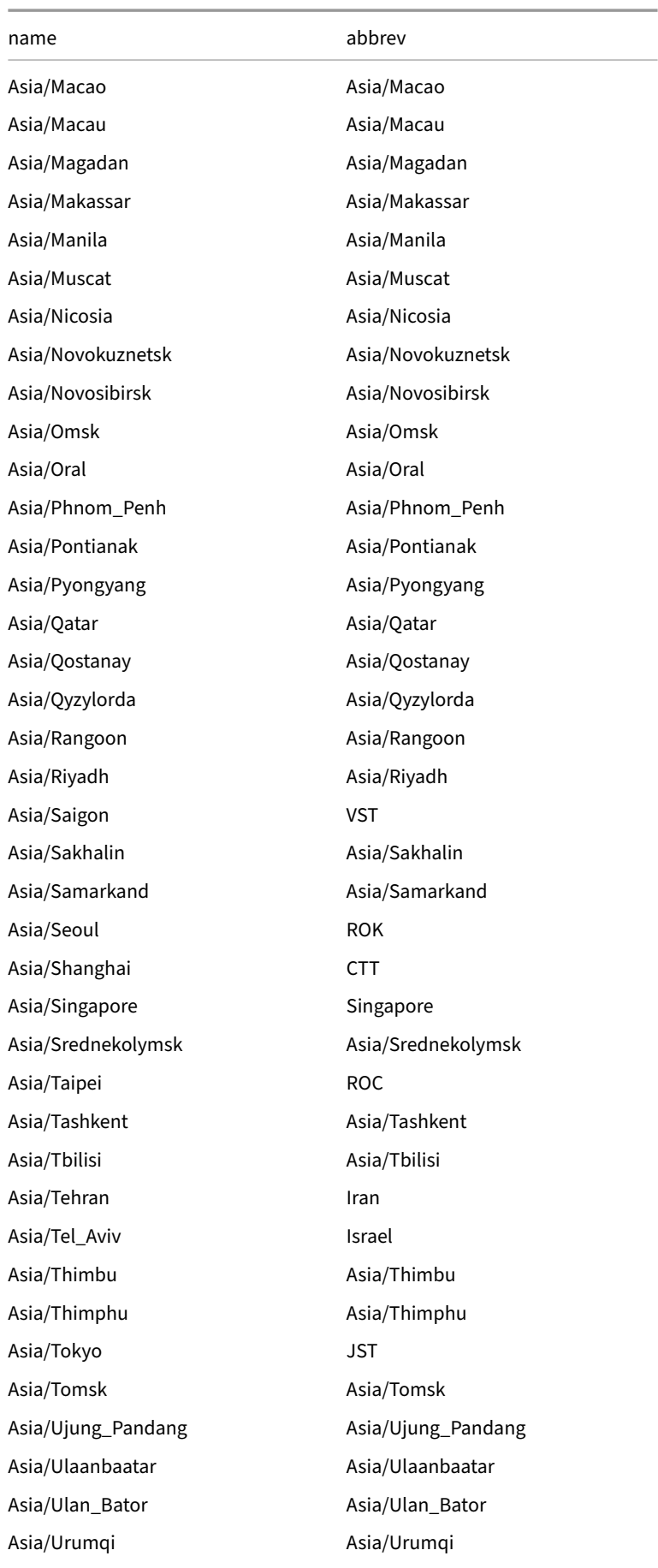

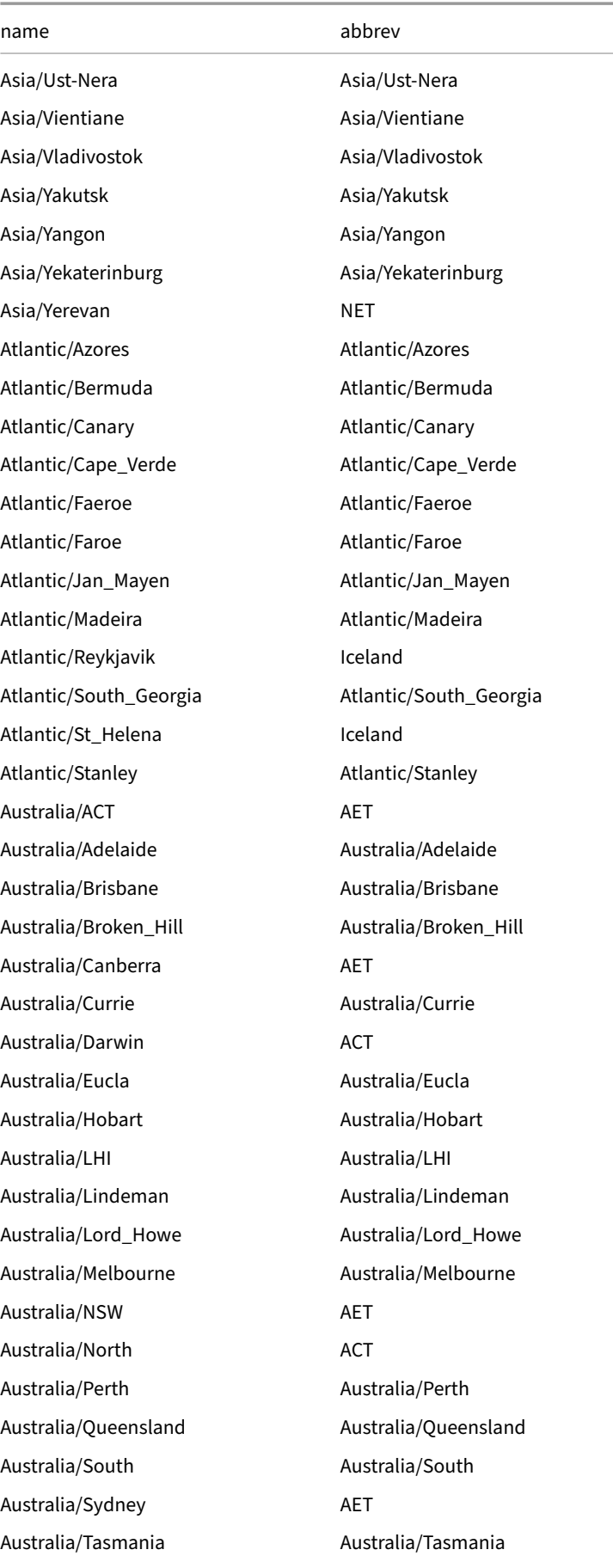

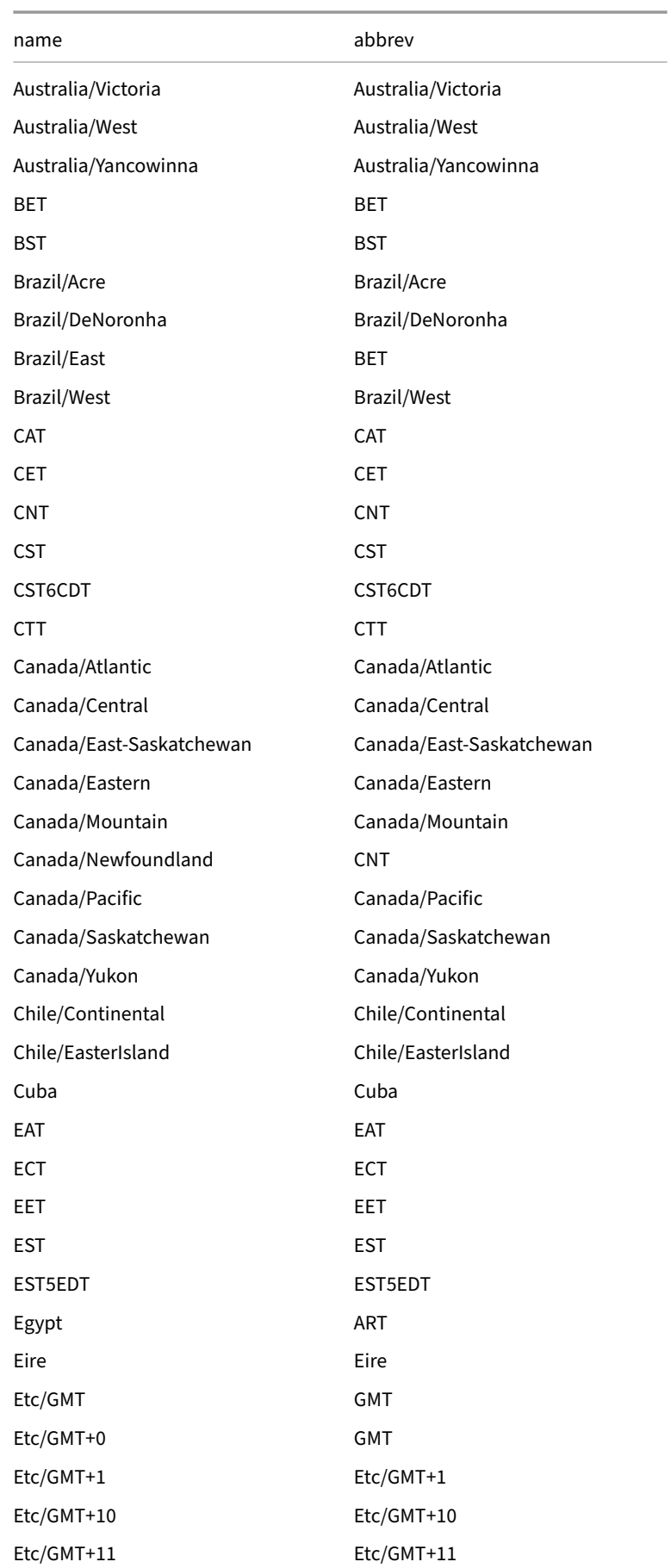
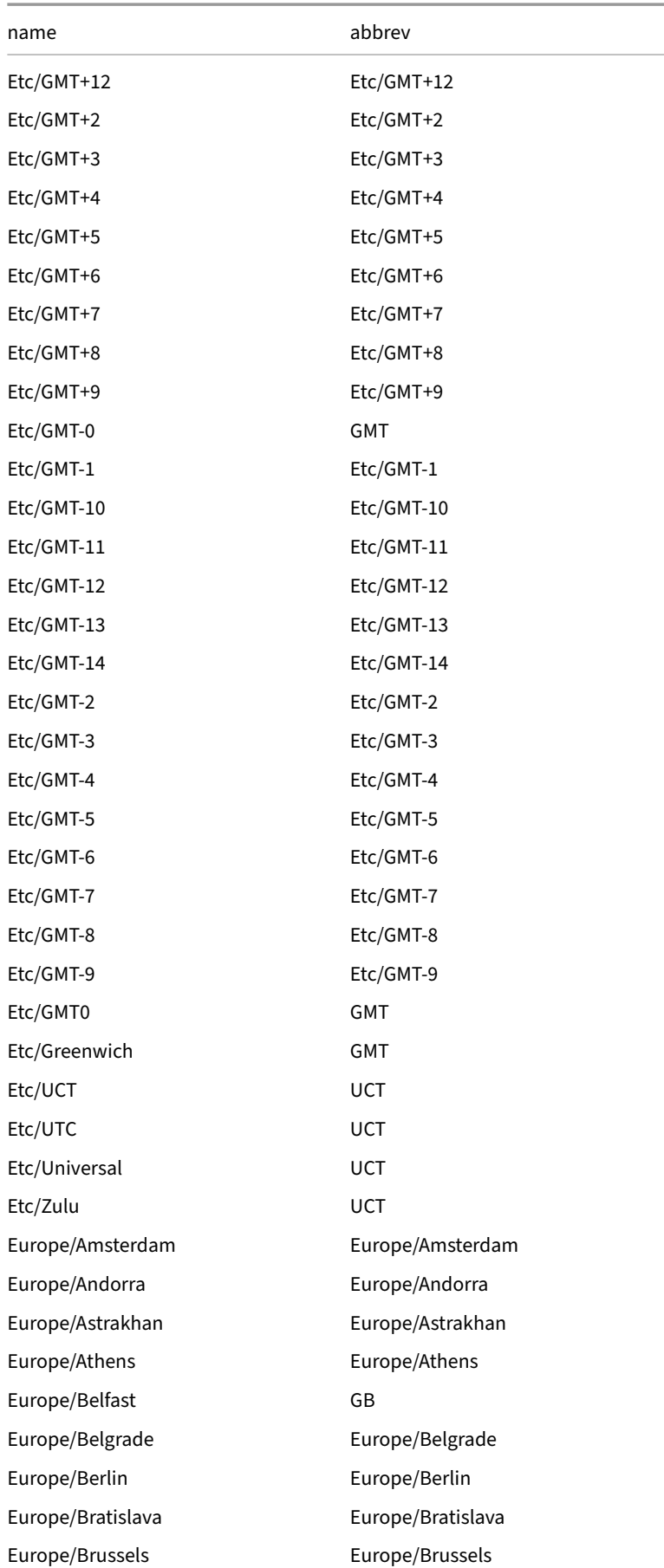

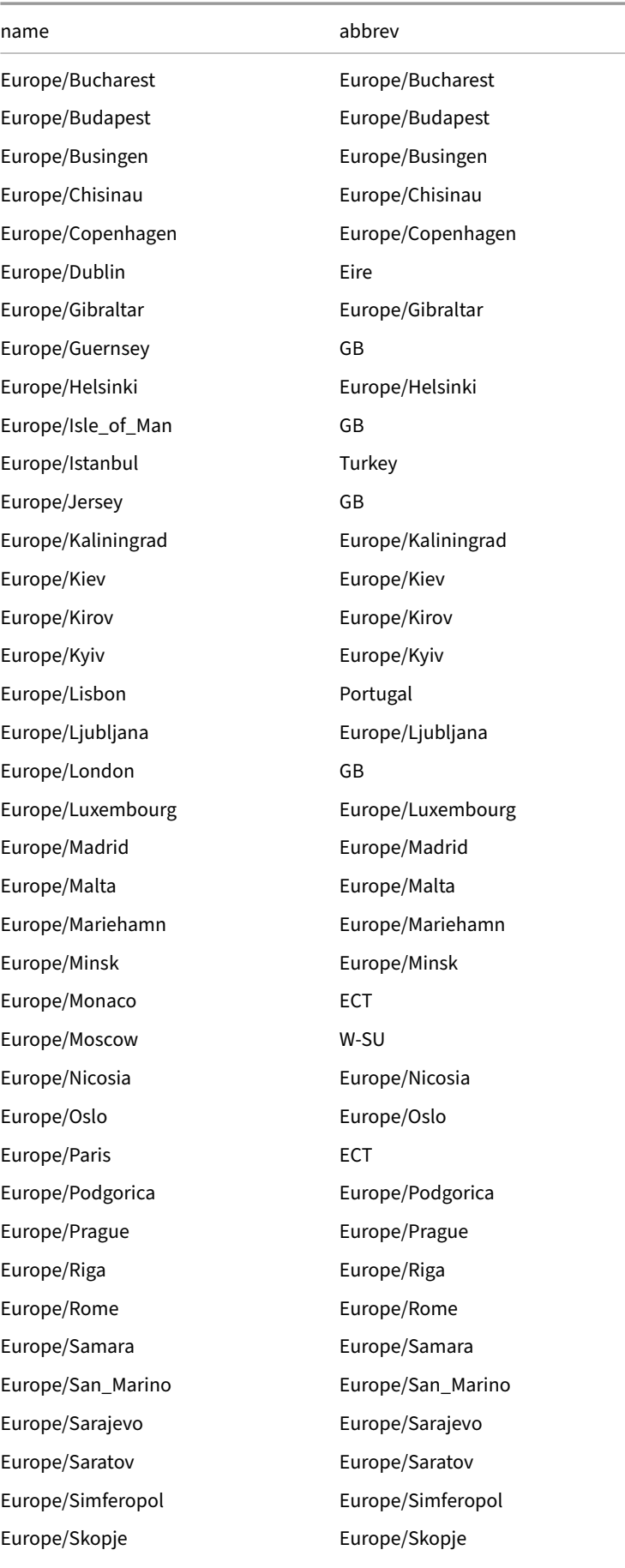

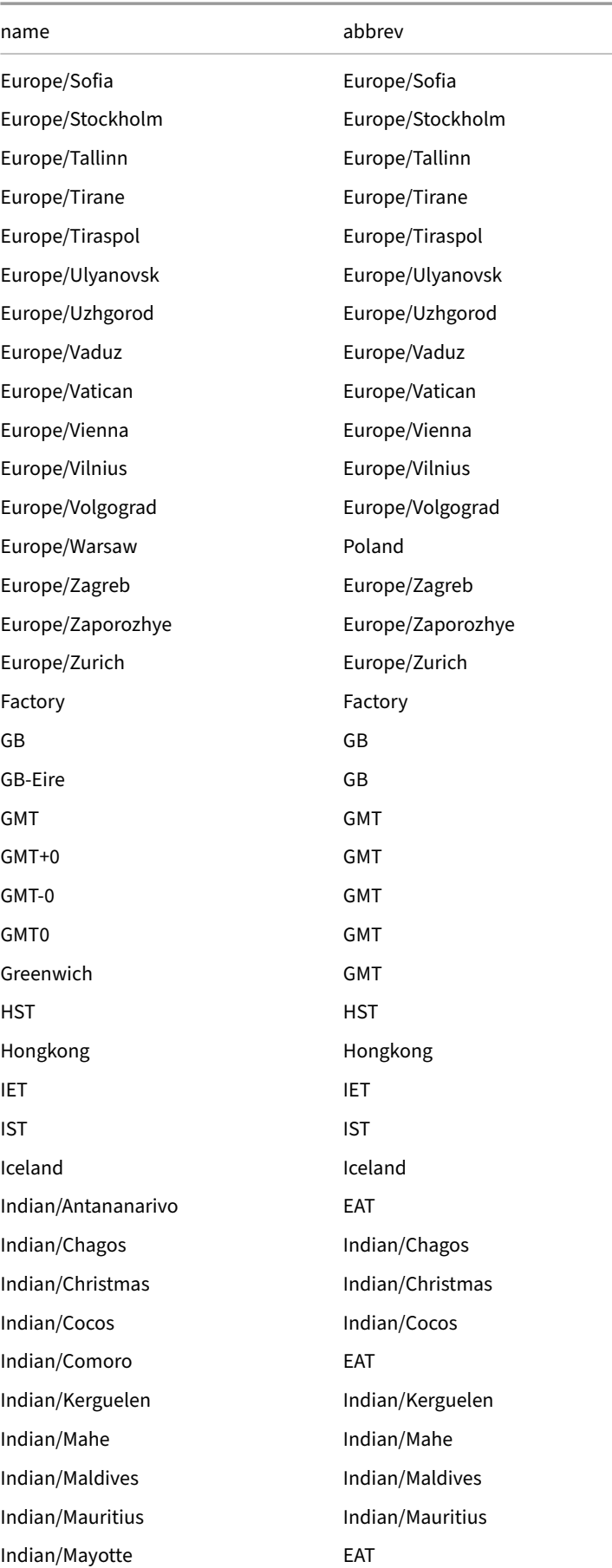

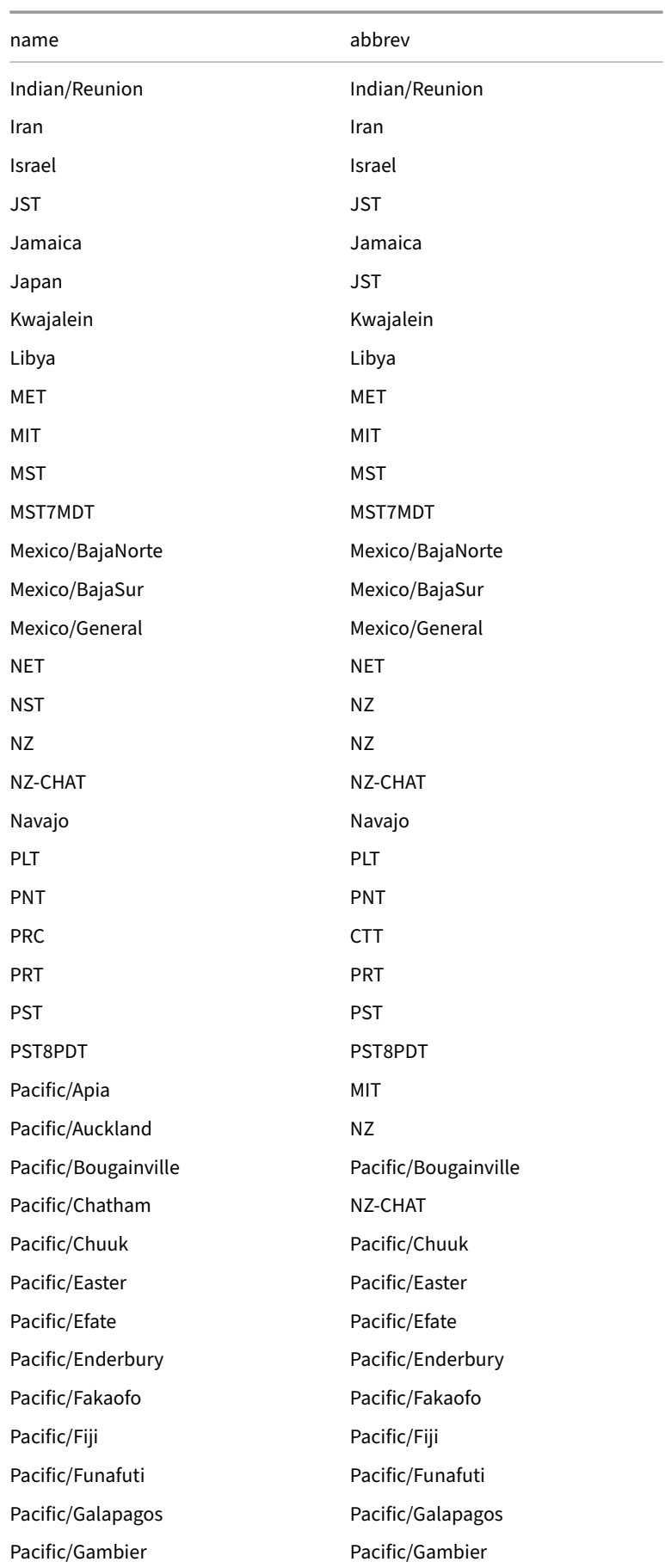

J

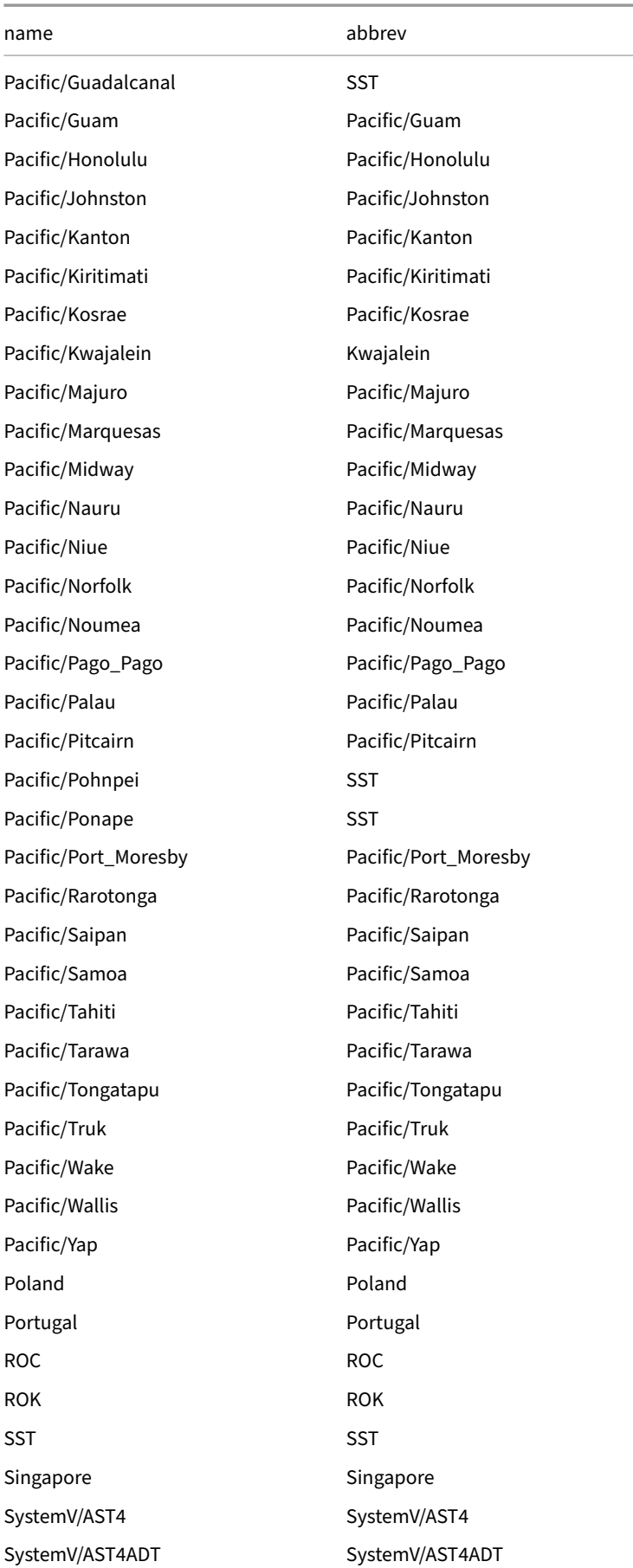

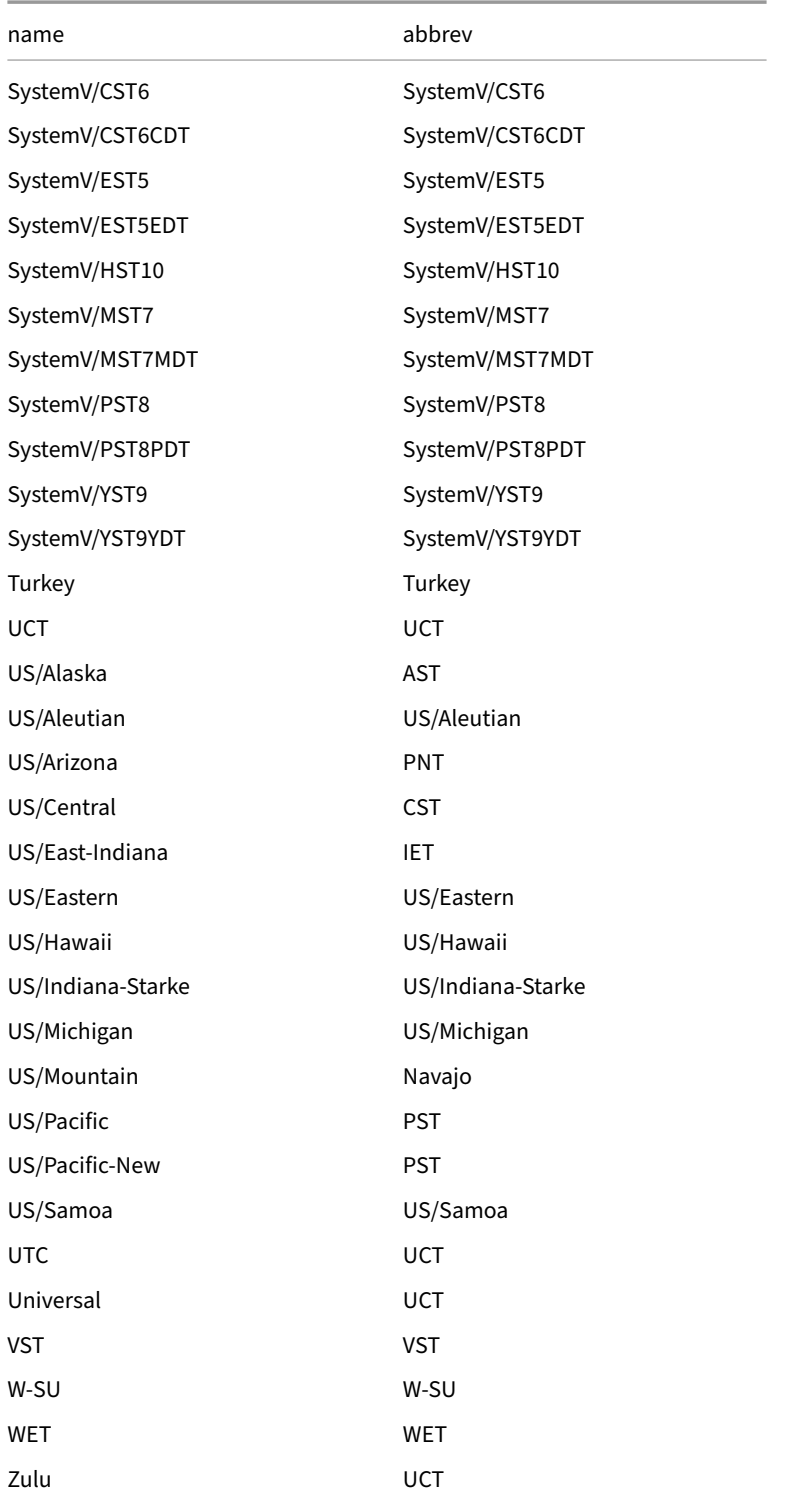

# **Union Type**

A UNION *type* (not to be confused with the SQL UNION operator) is a nested type capable of holding one of multiple "alternative" values, much like the union in C. The main difference being that these UNION types are *tagged unions* and thus always carry a discriminator "tag" which signals which alternative it is currently holding, even if the inner value itself is null. UNION types are thus more similar to C++17's std::variant, Rust's Enum or the "sum type" present in most functional languages.

UNION types must always have at least one me[mber, and while t](#page-535-0)hey can contain multiple members of the same type, the tag names must

be unique. UNION types can have at most 256 members.

Under the hood, UNION types are implemented on top of STRUCT types, and simply keep the "tag" as the first entry.

UNION values can be created with the union\_value (tag  $:=$  expr) function or by casting from a member type.

# **Example**

```
-- Create a table with a union column
CREATE TABLE tbl1 (u UNION(num INTEGER, str VARCHAR));
-- Any type can be implicitly cast to a union containing the type.
-- Any union can also be implicitly cast to another union if
-- the source union members are a subset of the targets.
-- Note: only if the cast is unambiguous!
-- More details in the 'Union casts' section below.
INSERT INTO tbl1 values (1), ('two'), (union_value(str := 'three'));
-- Union use the member types varchar cast functions when casting to varchar.
SELECT u FROM tbl1;
-- returns:
-- 1
     -- two
     -- three
-- Select all the 'str' members
SELECT union_extract(u, 'str') FROM tbl1;
-- Alternatively, you can use 'dot syntax' like with structs
SELECT u.str FROM tbl1;
-- returns:
     -- NULL
     -- two
      -- three
-- Select the currently active tag from the union as an enum.
SELECT union_tag(u) FROM tbl1;
-- returns:
     -- num
      -- str
      -- str
```
# **Union Casts**

Compared to other nested types, UNIONs allow a set of implicit casts to facilitate unintrusive and natural usage when working with their members as "subtypes". However, these casts have been designed with two principles in mind, to avoid ambiguity and to avoid casts that could lead to loss of information. This prevents UNIONs from being completely "transparent", while still allowing UNION types to have a "supertype" relationship with their members.

Thus UNION types can't be implicitly cast to any of their member types in general, since the information in the other members not matching the target type would be "lost". If you want to coerce a UNION into one of its members, you should use the union\_extract function explicitly instead.

The only exception to this is when casting a UNION to VARCHAR, in which case the members will all use their corresponding VARCHAR casts. Since everything can be cast to VARCHAR, this is "safe" in a sense.

#### **Casting to Unions**

A type can always be implicitly cast to a UNION if it can be implicitly cast to one of the UNION member types.

- $\cdot$  If there are multiple candidates, the built in implicit casting priority rules determine the target type. For example, a FLOAT  $\rightarrow$ UNION(i INTEGER, v VARCHAR) cast will always cast the FLOAT to the INTEGER member before VARCHAR.
- If the cast still is ambiguous, i.e., there are multiple candidates with the same implicit casting priority, an error is raised. This usually happens when the UNION contains multiple members of the same type, e.g., a FLOAT -> UNION (i INTEGER, num INTEGER) is always ambiguous.

So how do we disambiguate if we want to create a UNION with multiple members of the same type? By using the union\_value function, which takes a keyword argument specifying the tag. For example, union\_value(num := 2::INTEGER) will create a UNION with a single member of type INTEGER with the tag num. This can then be used to disambiguate in an explicit (or implicit, read on below!) UNION to UNION cast, like CAST(union\_value(b := 2) AS UNION(a INTEGER, b INTEGER)).

#### **Casting between Unions**

UNION types can be cast between each other if the source type is a "subset" of the target type. In other words, all the tags in the source UNION must be present in the target UNION, and all the types of the matching tags must be implicitly castable between source and target. In essence, this means that UNION types are covariant with respect to their members.

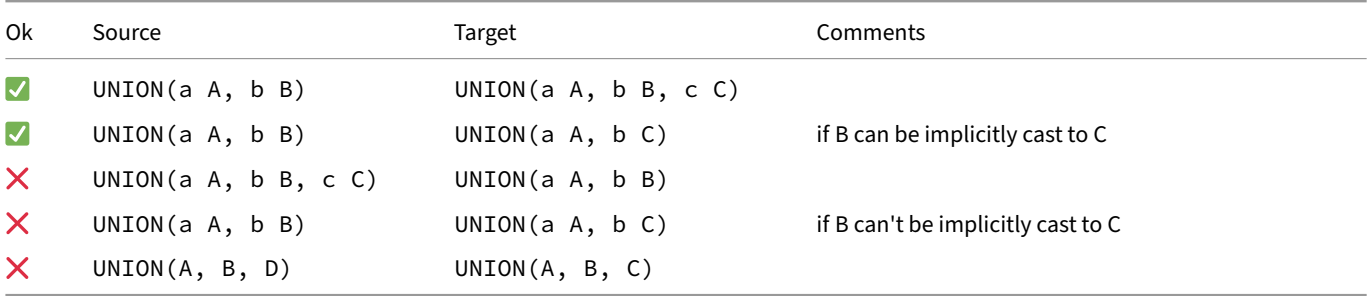

# **Comparison and Sorting**

Since UNION types are implemented on top of STRUCT types internally, they can be used with all the comparison operators as well as in both WHERE and HAVING clauses with the same semantics as STRUCTs. The "tag" is always stored as the first struct entry, which ensures that the UNION types are compared and ordered by "tag" first.

# **Functions**

See Nested Functions.

# **Ty[pecasting](#page-644-0)**

<span id="page-583-0"></span>Typecasting is an operation that converts a value in one particular data type to the closest corresponding value in another data type. Like other SQL engines, DuckDB supports both implicit and explicit typecasting.

# **Explicit Casting**

Explicit typecasting is performed by using a CAST expression. For example, CAST(col AS VARCHAR) or col::VARCHAR explicitly cast the column col to VARCHAR. See the cast page for more information.

# **Implicit Casting**

In many situations, the system will add casts by itself. This is called *implicit* casting. This happens for example when a function is called with an argument that does not match the type of the function, but can be casted to the desired type.

Consider the function sin(DOUBLE). This function takes as input argument a column of type DOUBLE, however, it can be called with an integer as well:  $sin(1)$ . The integer is converted into a double before being passed to the sin function.

Implicit casts can only be added for a number of type combinations, and is generally only possible when the cast cannot fail. For example, an implicit cast can be added from INTEGER to DOUBLE – but not from DOUBLE to INTEGER.

## **Casting Operations Matrix**

Values of a particular data type cannot always be cast to any arbitrary target data type. The only exception is the NULL value – which can always be converted between types. The following matrix describes which conversions are supported. When implicit casting is allowed, it implies that explicit casting is also possible.

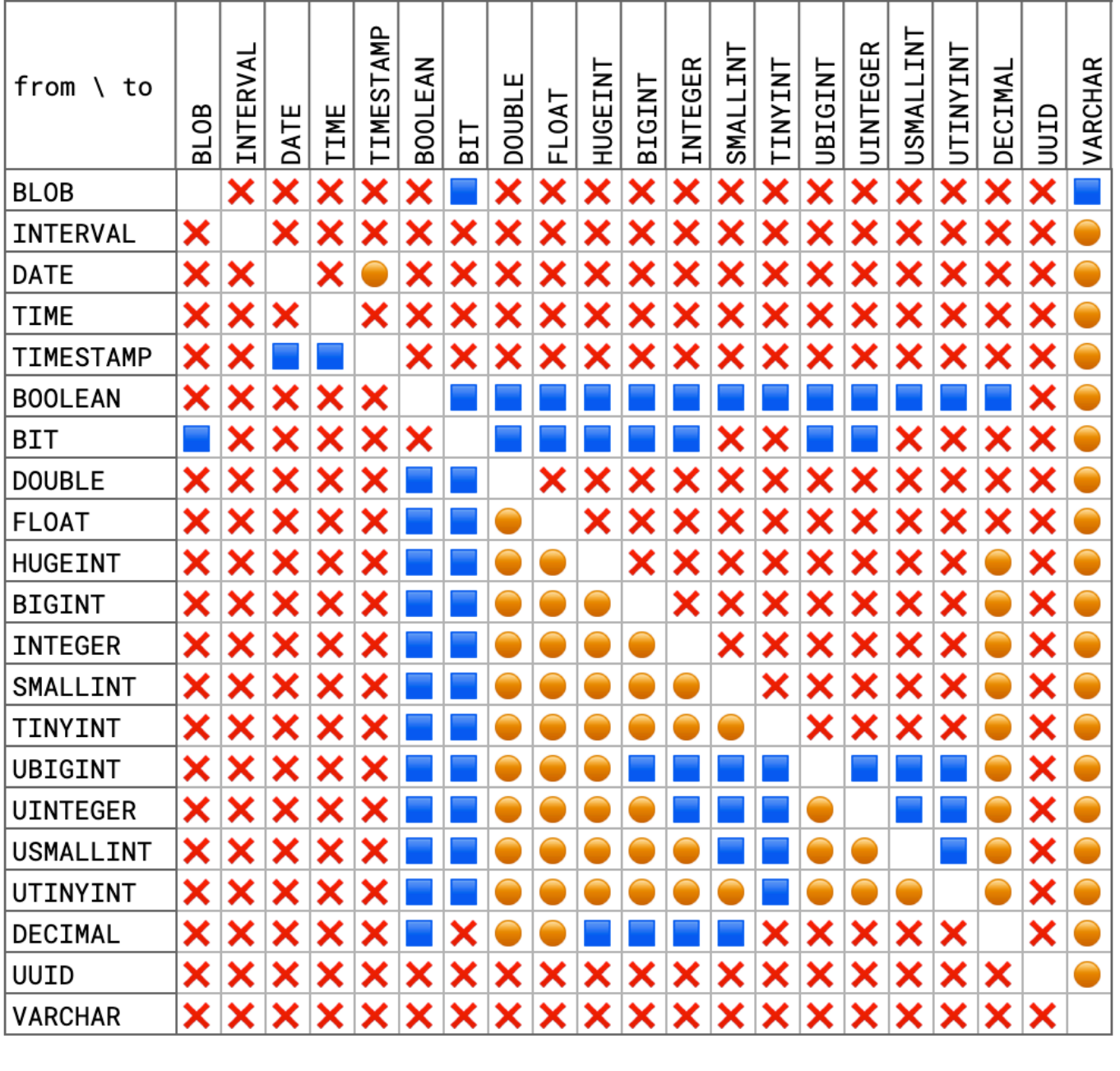

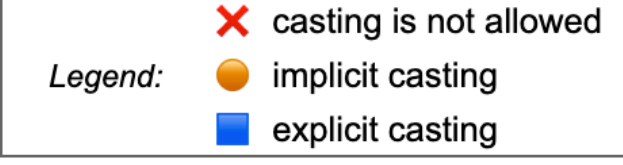

Even though a casting operation is supported based on the source and target data type, it does not necessarily mean the cast operation will succeed at runtime.

Deprecated. Prior to version 0.10.0, DuckDB allowed any type to be implicitly cast to VARCHAR during function binding. Version 0.10.0 introduced a breaking change which no longer allows implicit casts to VARCHAR. The old\_implicit\_casting configuration option setting can be used to revert to the old behavior. However, please note that this flag will be deprecated in the future.

## **Lossy Casts**

Casting operations that result in loss of precision are allowed. For example, it is possible to explicitly cast a numeric type with fractional digits like DECIMAL, FLOAT or DOUBLE to an integral type like INTEGER. The number will be rounded.

**SELECT CAST**(3.5 **AS INTEGER**);

#### **Overflows**

Casting operations that would result in a value overflow throw an error. For example, the value 999 is too large to be represented by the TINYINT data type. Therefore, an attempt to cast that value to that type results in a runtime error:

```
SELECT CAST(999 AS TINYINT);
```
Conversion Error: Type INT32 with value 999 can't be cast because the value is out of range for the destination type INT8

So even though the cast operation from INTEGER to TINYINT is supported, it is not possible for this particular value. TRY\_CAST can be used to convert the value into NULL instead of throwing an error.

#### **Varchar**

The VARCHAR type acts as a univeral target: any arbitrary value of any arbitrary type can always be cast to the VARCHAR type. This type is also used for displaying values in the shell.

#### **SELECT CAST**(42.5 **AS VARCHAR**);

Cas[tingfrom](#page-561-0) VARCHARto another data type is supported, but can raise an error at runtime if DuckDB cannot parse and convert the provided text to the target data type.

**SELECT CAST**('NotANumber' **AS INTEGER**);

In general, casting to VARCHAR is a lossless operation and any type can be cast back to the original type after being converted into text.

```
SELECT CAST(CAST([1, 2, 3] AS VARCHAR) AS INTEGER[]);
```
#### **Literal Types**

Integer literals (such as 42) and string literals (such as 'string') have special implicit casting rules. See the literal types page for more information.

#### **Lists / Arrays**

Lists can be explicitly cast to other lists using the same casting rules. The cast is applied to the children of the list. For example, if we convert a INTEGER[] list to a VARCHAR[] list, the child INTEGER elements are individually cast to VARCHAR and a new list is constructed.

**SELECT CAST**([1, 2, 3] **AS VARCHAR**[]);

#### **Arrays**

Arrays follow the same casting rules as lists. In addition, arrays can be implicitly cast to lists of the same type. For example, an INTEGER [3] array can be implicitly cast to an INTEGER [] list.

## **Structs**

Structs can be cast to other structs as long as the names of the child elements match.

**SELECT CAST**({'a': 42} **AS STRUCT**(a **VARCHAR**));

The names of the struct can also be in a different order. The fields of the struct will be reshuffled based on the names of the structs.

**SELECT CAST**({'a': 42, 'b': 84} **AS STRUCT**(b **VARCHAR**, a **VARCHAR**));

#### **Unions**

Union casting rules can be found on the UNION type page.

# **Expressions**

### **Expressions**

An expression is a combination of values, operators and functions. Expressions are highly composable, and range from very simple to arbitrarily complex. They can be found in many different parts of SQL statements. In this section, we provide the different types of operators and functions that can be used within expressions.

#### **CASE Statement**

The CASE statement performs a switch based on a condition. The basic form is identical to the ternary condition used in many programming languages (CASE WHEN cond THEN a ELSE b END is equivalent to cond ? a : b). With a single condition this can be expressed with IF(cond, a, b).

```
CREATE OR REPLACE TABLE integers AS SELECT unnest([1, 2, 3]) AS i;
SELECT i, CASE WHEN i > 2 THEN 1 ELSE 0 END AS test
FROM integers;
-- 1, 2, 3
-- 0, 0, 1
-- this is equivalent to:
SELECT i, IF(i > 2, 1, 0) AS test
FROM integers;
-- 1, 2, 3
-- 0, 0, 1
```
The WHEN cond THEN expr part of the CASE statement can be chained, whenever any of the conditions returns true for a single tuple, the corresponding expression is evaluated and returned.

```
CREATE OR REPLACE TABLE integers AS SELECT unnest([1, 2, 3]) AS i;
SELECT i, CASE WHEN i = 1 THEN 10 WHEN i = 2 THEN 20 ELSE 0 END AS test
FROM integers;
-- 1, 2, 3
-- 10, 20, 0
```
The ELSE part of the CASE statement is optional. If no else statement is provided and none of the conditions match, the CASE statement will return NULL.

```
CREATE OR REPLACE TABLE integers AS SELECT unnest([1, 2, 3]) AS i;
SELECT i, CASE WHEN i = 1 THEN 10 END AS test
FROM integers;
-- 1, 2, 3
-- 10, NULL, NULL
```
It is also possible to provide an individual expression after the CASE but before the WHEN. When this is done, the CASE statement is effectively transformed into a switch statement.

```
CREATE OR REPLACE TABLE integers AS SELECT unnest([1, 2, 3]) AS i;
SELECT i, CASE i WHEN 1 THEN 10 WHEN 2 THEN 20 WHEN 3 THEN 30 END AS test
FROM integers;
-- 1, 2, 3
```

```
-- 10, 20, 30
-- this is equivalent to:
SELECT i, CASE WHEN i = 1 THEN 10 WHEN i = 2 THEN 20 WHEN i = 3 THEN 30 END AS test
FROM integers;
```
## **Casting**

Casting refers to the operation of converting a value in a particular data type to the corresponding value in another data type. Casting can occur either implicitly or explicitly. The syntax described here performs an explicit cast. More information on casting can be found on the typecasting page.

# **[Explicit Cas](#page-583-0)ting**

The standard SQL syntax for explicit casting is CAST(expr AS TYPENAME), where TYPENAME is a name (or alias) of one of DuckDB's data types. DuckDB also supports the shorthand expr::TYPENAME, which is also present in PostgreSQL.

```
SELECT CAST(i AS VARCHAR) FROM generate_series(1, 3) tbl(i);
-- "1", "2", "3"
SELECT i::DOUBLE FROM generate_series(1, 3) tbl(i);
-- 1.0, 2.0, 3.0
```
#### **Casting Rules**

Not all casts are possible. For example, it is not possible to convert an INTEGER to a DATE. Casts may also throw errors when the cast could not be successfully performed. For example, trying to cast the string 'hello' to an INTEGER will result in an error being thrown.

```
SELECT CAST('hello' AS INTEGER);
```
Conversion Error: Could not convert string 'hello' to INT32

The exact behavior of the cast depends on the source and destination types. For example, when casting from VARCHAR to any other type, the string will be attempted to be converted.

#### **TRY\_CAST**

TRY\_CAST can be used when the preferred behavior is not to throw an error, but instead to return a NULL value. TRY\_CAST will never throw an error, and will instead return NULL if a cast is not possible.

```
SELECT TRY_CAST('hello' AS INTEGER);
-- NULL
```
## **Collations**

Collations provide rules for how text should be sorted or compared in the execution engine. Collations are useful for localization, as the rules for how text should be ordered are different for different languages or for different countries. These orderings are often incompatible with one another. For example, in English the letter "y" comes between "x" and "z". However, in Lithuanian the letter "y" comes between the "i" and "j". For that reason, different collations are supported. The user must choose which collation they want to use when performing sorting and comparison operations.

By default, the BINARY collation is used. That means that strings are ordered and compared based only on their binary contents. This makes sense for standard ASCII characters (i.e., the letters A‑Z and numbers 0‑9), but generally does not make much sense for special

unicode characters. It is, however, by far the fastest method of performing ordering and comparisons. Hence it is recommended to stick with the BINARY collation unless required otherwise.

## **Using Collations**

In the stand‑alone installation of DuckDB three collations are included: NOCASE, NOACCENT and NFC. The NOCASE collation compares characters as equal regardless of their casing. The NOACCENT collation compares characters as equal regardless of their accents. The NFC collation performs NFC‑normalized comparisons, see Unicode normalization for more information.

```
SELECT 'hello' = 'hElLO';
```
false

```
SELECT 'hello' COLLATE NOCASE = 'hElLO';
```
true

```
SELECT 'hello' = 'hëllo';
```
false

```
SELECT 'hello' COLLATE NOACCENT = 'hëllo';
```
true

Collations can be combined by chaining them using the dot operator. Note, however, that not all collations can be combined together. In general, the NOCASE collation can be combined with any other collator, but most other collations cannot be combined.

```
SELECT 'hello' COLLATE NOCASE = 'hElLÖ';
false
SELECT 'hello' COLLATE NOACCENT = 'hElLÖ';
false
SELECT 'hello' COLLATE NOCASE.NOACCENT = 'hElLÖ';
true
```
# **Default Collations**

The collations we have seen so far have all been specified *per expression*. It is also possible to specify a default collator, either on the global database level or on a base table column. The PRAGMA default\_collation can be used to specify the global default collator. This is the collator that will be used if no other one is specified.

```
SET default_collation = NOCASE;
SELECT 'hello' = 'HeLlo';
```
true

Collations can also be specified per‑column when creating a table. When that column is then used in a comparison, the per‑column collation is used to perform that comparison.

```
CREATE TABLE names (name VARCHAR COLLATE NOACCENT);
INSERT INTO names VALUES ('hännes');
SELECT name
FROM names
WHERE name = 'hannes';
hännes
```
Be careful here, however, as different collations cannot be combined. This can be problematic when you want to compare columns that have a different collation specified.

```
SELECT name
FROM names
WHERE name = 'hannes' COLLATE NOCASE;
ERROR: Cannot combine types with different collation!
CREATE TABLE other_names (name VARCHAR COLLATE NOCASE);
INSERT INTO other_names VALUES ('HÄNNES');
SELECT names.name AS name, other_names.name AS other_name
FROM names, other_names
WHERE names.name = other_names.name;
ERROR: Cannot combine types with different collation!
We need to manually overwrite the collation:
SELECT names.name AS name, other_names.name AS other_name
FROM names, other_names
WHERE names.name COLLATE NOACCENT.NOCASE = other_names.name COLLATE NOACCENT.NOCASE;
                                            name other_name
```
hännes HÄNNES

## **ICU Collations**

The collations we have seen so far are not region-dependent, and do not follow any specific regional rules. If you wish to follow the rules of a specific region or language, you will need to use one of the ICU collations. For that, you need to load the ICU extension.

If you are using the C++ API, you may find the extension in the extension/icu folder of the DuckDB project. Using the C++ API, the extension can be loaded as follows:

```
DuckDB db;
db.LoadExtension<ICUExtension>();
```
Loading this extension will add a number of language and region specific collations to your database. These can be queried using PRAGMA collations command, or by querying the pragma\_collations function.

```
PRAGMA collations;
SELECT * FROM pragma_collations();
```
[af, am, ar, as, az, be, bg, bn, bo, bs, bs, ca, ceb, chr, cs, cy, da, de, de\_AT, dsb, dz, ee, el, en, en\_US, en\_US, eo, es, et, fa, fa\_AF, fi, fil, fo, fr, fr\_CA, ga, gl, gu, ha, haw, he, he\_IL, hi, hr, hsb, hu, hy, id, id\_ID, ig, is, it, ja, ka, kk, kl, km, kn, ko, kok, ku, ky, lb, lkt, ln, lo, lt, lv, mk, ml, mn, mr, ms, mt, my, nb, nb\_NO, ne, nl, nn, om, or, pa, pa, pa\_IN, pl, ps, pt, ro, ru, se, si, sk, sl, smn, sq, sr, sr, sr\_BA, sr\_ME, sr\_RS, sr, sr\_BA, sr\_RS, sv, sw, ta, te, th, tk, to, tr, ug, uk, ur, uz, vi, wae, wo, xh, yi, yo, zh, zh, zh\_CN, zh\_SG, zh, zh\_HK, zh\_MO, zh\_TW, zu]

These collations can then be used as the other collations would be used before. They can also be combined with the NOCASE collation. For example, to use the German collation rules you could use the following code snippet:

```
CREATE TABLE strings (s VARCHAR COLLATE DE);
INSERT INTO strings VALUES ('Gabel'), ('Göbel'), ('Goethe'), ('Goldmann'), ('Göthe'), ('Götz');
SELECT * FROM strings ORDER BY s;
"Gabel", "Göbel", "Goethe", "Goldmann", "Göthe", "Götz"
```
# **Comparisons**

# **Comparison Operators**

The table below shows the standard comparison operators. Whenever either of the input arguments is NULL, the output of the comparison is NULL.

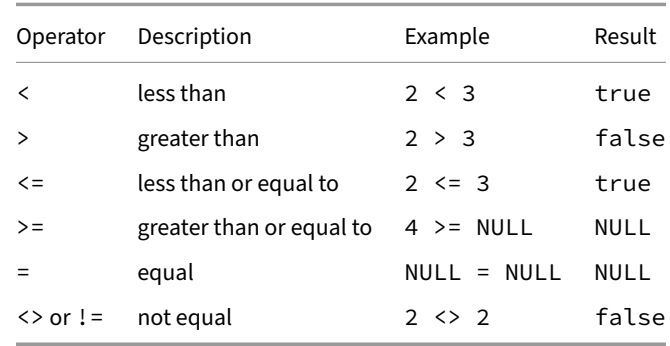

The table below shows the standard distinction operators. These operators treat NULL values as equal.

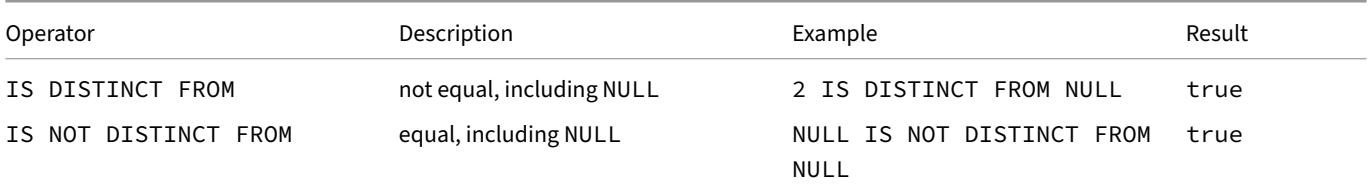

# **BETWEEN and IS [NOT] NULL**

Besides the standard comparison operators there are also the BETWEEN and IS (NOT) NULL operators. These behave much like operators, but have special syntax mandated by the SQL standard. They are shown in the table below.

Note that BETWEEN and NOT BETWEEN are only equivalent to the examples below in the cases where both a, x and y are of the same type, as BETWEEN will cast all of its inputs to the same type.

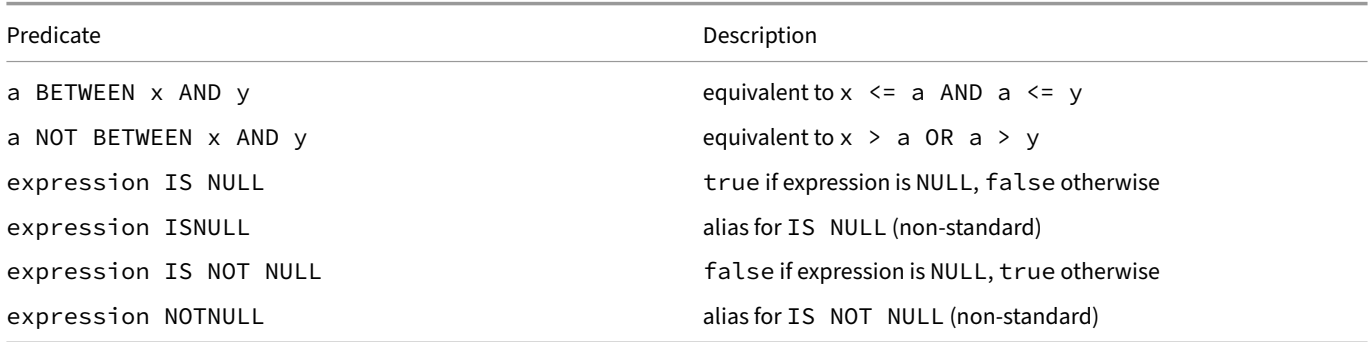

For the expression BETWEEN  $x$  AND  $y$ ,  $x$  is used as the lower bound and  $y$  is used as the upper bound. Therefore, if  $x > y$ , the result will always be false.

# **IN Operator**

## **IN**

The IN operator checks containment of the left expression inside the set of expressions on the right hand side (RHS). The IN operator returns true if the expression is present in the RHS, false if the expression is not in the RHS and the RHS has no NULL values, or NULL if the expression is not in the RHS and the RHS has NULL values.

```
SELECT 'Math' IN ('CS', 'Math');
-- true
SELECT 'English' IN ('CS', 'Math');
-- false
SELECT 'Math' IN ('CS', 'Math', NULL);
-- true
SELECT 'English' IN ('CS', 'Math', NULL);
-- NULL
```
## **NOT IN**

NOT IN can be used to check if an element is not present in the set.  $x$  NOT IN y is equivalent to NOT  $(x \in N y)$ .

## **Use with Subqueries**

The IN operator can also be used with a subquery that returns a single column. See the subqueries page for more information.

## **Logical Operators**

The following logical operators are available: AND, OR and NOT. SQL uses a three-valuad logic system with true, false and NULL. Note that logical operators involving NULL do not always evaluate to NULL. For example, NULL AND false will evaluate to false, and NULL OR true will evaluate to true. Below are the complete truth tables.

#### **Binary Operators: AND and OR**

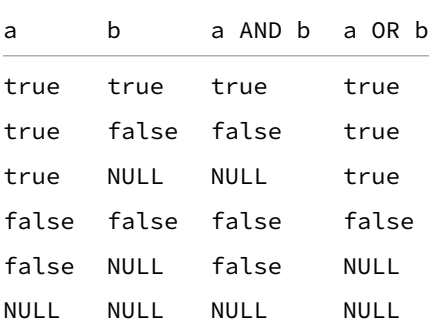

#### **Unary Operator: NOT**

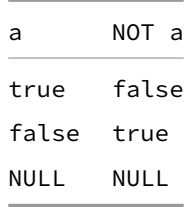

The operators AND and OR are commutative, that is, you can switch the left and right operand without affecting the result.

## **Star Expression**

#### **Examples**

```
-- select all columns present in the FROM clause
SELECT * FROM table_name;
-- select all columns from the table called "table_name"
SELECT table_name.* FROM table_name JOIN other_table_name USING (id);
-- select all columns except the city column from the addresses table
SELECT * EXCLUDE (city) FROM addresses;
-- select all columns from the addresses table, but replace city with lower(city)
SELECT * REPLACE (lower(city) AS city) FROM addresses;
-- select all columns matching the given expression
SELECT COLUMNS(c -> c LIKE '%num%') FROM addresses;
-- select all columns matching the given regex from the table
SELECT COLUMNS('number\d+') FROM addresses;
```
#### **Syntax**

### **Star Expression**

The \* expression can be used in a SELECT statement to select all columns that are projected in the FROM clause.

```
SELECT *
FROM tbl;
```
The \* expression can be modified using the EXCLUDE and REPLACE.

#### **EXCLUDE Clause**

EXCLUDE allows us to exclude specific columns from the \* expression.

```
SELECT * EXCLUDE (col)
FROM tbl;
```
#### **REPLACE Clause**

REPLACE allows us to replace specific columns with different expressions.

```
SELECT * REPLACE (col / 1000 AS col)
FROM tbl;
```
#### **COLUMNS Expression**

The COLUMNS expression can be used to execute the same expression on multiple columns. Like the  $*$  expression, it can only be used in the SELECT clause.

```
CREATE TABLE numbers (id INTEGER, number INTEGER);
INSERT INTO numbers VALUES (1, 10), (2, 20), (3, NULL);
SELECT min(COLUMNS(*)), count(COLUMNS(*)) FROM numbers;
                                     id number id number
                                      1 10 3 2
```
The \* expression in the COLUMNS statement can also contain EXCLUDE or REPLACE, similar to regular star expressions.

```
SELECT min(COLUMNS(* REPLACE (number + id AS number))), count(COLUMNS(* EXCLUDE (number))) FROM numbers;
```
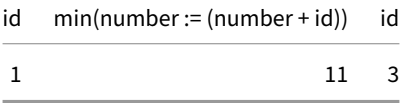

COLUMNS expressions can also be combined, as long as the COLUMNS contains the same (star) expression:

**SELECT COLUMNS**(\*) + **COLUMNS**(\*) **FROM** numbers;

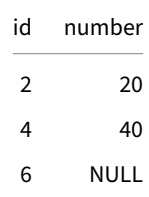

#### **COLUMNS Regular Expression**

COLUMNS supports passing a regex in as a string constant:

```
SELECT COLUMNS('(id|numbers?)') FROM numbers;
```
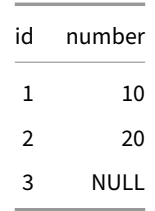

The matches of capture groups can be used to rename columns selected by a regular expression:

```
SELECT COLUMNS('(\w{2}).*') AS '\1' FROM numbers;
```
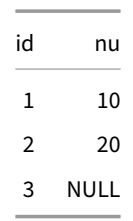

The capture groups are one-indexed;  $\Diamond$  is the original column name.

# **COLUMNS Lambda Function**

COLUMNS also supports passing in a lambda function. The lambda function will be evaluated for all columns present in the FROM clause, and only columns that match the lambda function will be returned. This allows the execution of arbitrary expressions in order to select columns.

**SELECT COLUMNS**(c -> c **LIKE** '%num%') **FROM** numbers;

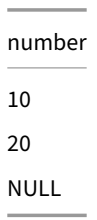

## **STRUCT.\***

The  $*$  expression can also be used to retrieve all keys from a struct as separate columns. This is particularly useful when a prior operation creates a struct of unknown shape, or if a query must handle any potential struct keys. See the STRUCT data type and nested functions pages for more details on working with structs.

```
-- All keys within a struct can be returned as separate columns using *
SELECT st.* FROM (SELECT {'x': 1, 'y': 2, 'z': 3} AS st);
```
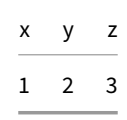

## **Subqueries**

## **Scalar Subquery**

Scalar subqueries are subqueries that return a single value. They can be used anywhere where a regular expression can be used. If a scalar subquery returns more than a single value, the first value returned will be used.

Consider the following table:

#### **Grades**

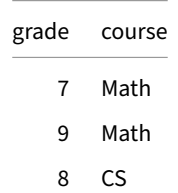

**CREATE TABLE** grades (grade **INTEGER**, course **VARCHAR**); **INSERT INTO** grades **VALUES** (7, 'Math'), (9, 'Math'), (8, 'CS');

We can run the following query to obtain the minimum grade:

```
SELECT min(grade) FROM grades;
-- {7}
```
By using a scalar subquery in the WHERE clause, we can figure out for which course this grade was obtained:

```
SELECT course FROM grades WHERE grade = (SELECT min(grade) FROM grades);
-- {Math}
```
#### **EXISTS**

The EXISTS operator tests for the existence of any row inside the subquery. It returns either true when the subquery returns one or more records, and false otherwise. The EXISTS operator is generally the most useful as a *correlated* subquery to express semijoin operations. However, it can be used as an uncorrelated subquery as well.

For example, we can use it to figure out if there are any grades present for a given course:

```
SELECT EXISTS (SELECT * FROM grades WHERE course = 'Math');
-- true
SELECT EXISTS (SELECT * FROM grades WHERE course = 'History');
-- false
```
**CREATE TABLE** Person (id **BIGINT**, name **VARCHAR**);

#### **NOT EXISTS**

The NOT EXISTS operator tests for the absence of any row inside the subquery. It returns either true when the subquery returns an empty result, and false otherwise. The NOT EXISTS operator is generally the most useful as a *correlated* subquery to express antijoin operations. For example, to find Person nodes without an interest:

```
CREATE TABLE interest (PersonId BIGINT, topic VARCHAR);
INSERT INTO Person VALUES (1, 'Jane'), (2, 'Joe');
INSERT INTO interest VALUES (2, 'Music');
SELECT *
FROM Person
WHERE NOT EXISTS (SELECT * FROM interest WHERE interest.PersonId = Person.id);
                                                id name
                                                1 Jane
```
DuckDB automatically detects when a NOT EXISTS query expresses an antijoin operation. There is no need to manually rewrite such queries to use LEFT OUTER JOIN ... WHERE ... IS NULL.

#### **IN Operator**

The IN operator checks containment of the left expression inside the result defined by the subquery or the set of expressions on the right hand side (RHS). The IN operator returns true if the expression is present in the RHS, false if the expression is not in the RHS and the RHS has no NULL values, or NULL if the expression is not in the RHS and the RHS has NULL values.

We can use the IN operator in a similar manner as we used the EXISTS operator:

```
SELECT 'Math' IN (SELECT course FROM grades);
-- true
```
## **Correlated Subqueries**

All the subqueries presented here so far have been **uncorrelated** subqueries, where the subqueries themselves are entirely self‑contained and can be run without the parent query. There exists a second type of subqueries called **correlated** subqueries. For correlated subqueries, the subquery uses values from the parent subquery.

Conceptually, the subqueries are run once for every single row in the parent query. Perhaps a simple way of envisioning this is that the correlated subquery is a **function** that is applied to every row in the source data set.

For example, suppose that we want to find the minimum grade for every course. We could do that as follows:

```
SELECT *
FROM grades grades_parent
WHERE grade =
    (SELECT min(grade)
     FROM grades
     WHERE grades.course = grades_parent.course);
-- {7, Math}, {8, CS}
```
The subquery uses a column from the parent query (grades\_parent.course). Conceptually, we can see the subquery as a function where the correlated column is a parameter to that function:

```
SELECT min(grade)
FROM grades
WHERE course = ?;
```
Now when we execute this function for each of the rows, we can see that for Math this will return 7, and for CS it will return 8. We then compare it against the grade for that actual row. As a result, the row (Math, 9) will be filtered out, as 9  $\leq$  7.

## **Returning Each Row of the Subquery as a Struct**

Using the name of a subquery in the SELECT clause (without referring to a specific column) turns each row of the subquery into a struct whose fields correspond to the columns of the subquery. For example:

```
SELECT t
FROM (SELECT unnest(generate_series(41, 43)) AS x, 'hello' AS y) t;
```

```
{'x': 41, 'y': hello}
```
t

t {'x': 42, 'y': hello} {'x': 43, 'y': hello}

# **Functions**

## **Functions**

#### **Function Syntax**

#### **Function Chaining via the Dot Operator**

DuckDB supports the dot syntax for function chaining. This allows the function call  $fn(arg1, arg2, arg3, ...)$  to be rewritten as arg1.fn(arg2, arg3, ...). For example, take the following use of the replace function:

```
SELECT replace(goose_name, 'goose', 'duck') AS duck_name
FROM unnest(['African goose', 'Faroese goose', 'Hungarian goose', 'Pomeranian goose']) breed(goose_name);
```
This can be rewritten as follows:

```
SELECT goose_name.replace('goose', 'duck') AS duck_name
FROM unnest(['African goose', 'Faroese goose', 'Hungarian goose', 'Pomeranian goose']) breed(goose_name);
```
# **Query Functions**

The duckdb\_functions() table function shows the list of functions currently built into the system.

**SELECT DISTINCT ON**(function\_name)

```
function_name,
    function_type,
   return_type,
   parameters,
   parameter_types,
   description
FROM duckdb_functions()
WHERE function_type = 'scalar' AND function_name LIKE 'b%'
ORDER BY function_name;
```
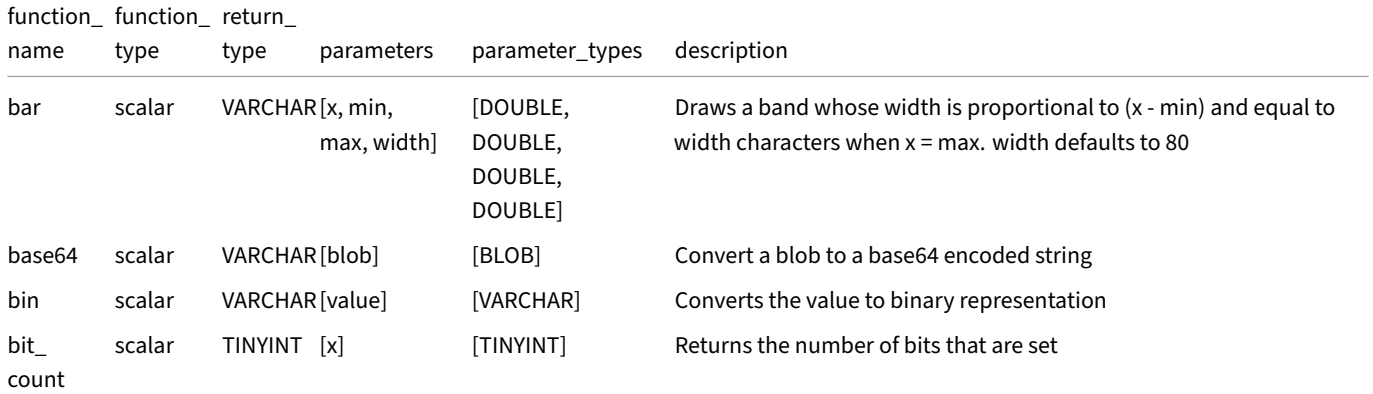

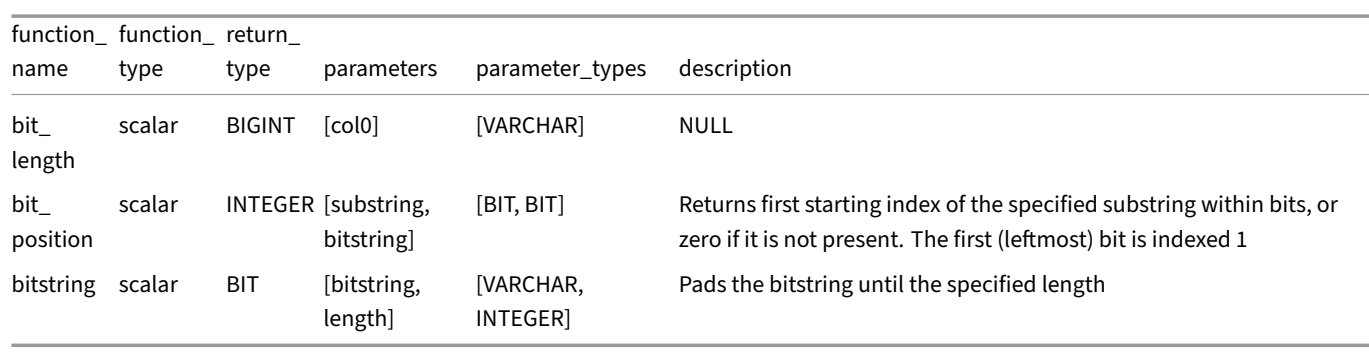

Currently, the description and parameter names of functions are not available in the duckdb\_functions() function.

# **Array Functions**

All LIST functions work with the ARRAY data type. Additionally, several ARRAY‑native functions are also supported.

# **A[rray‑Native](#page-631-0) Functio[ns](#page-541-0)**

<span id="page-602-0"></span>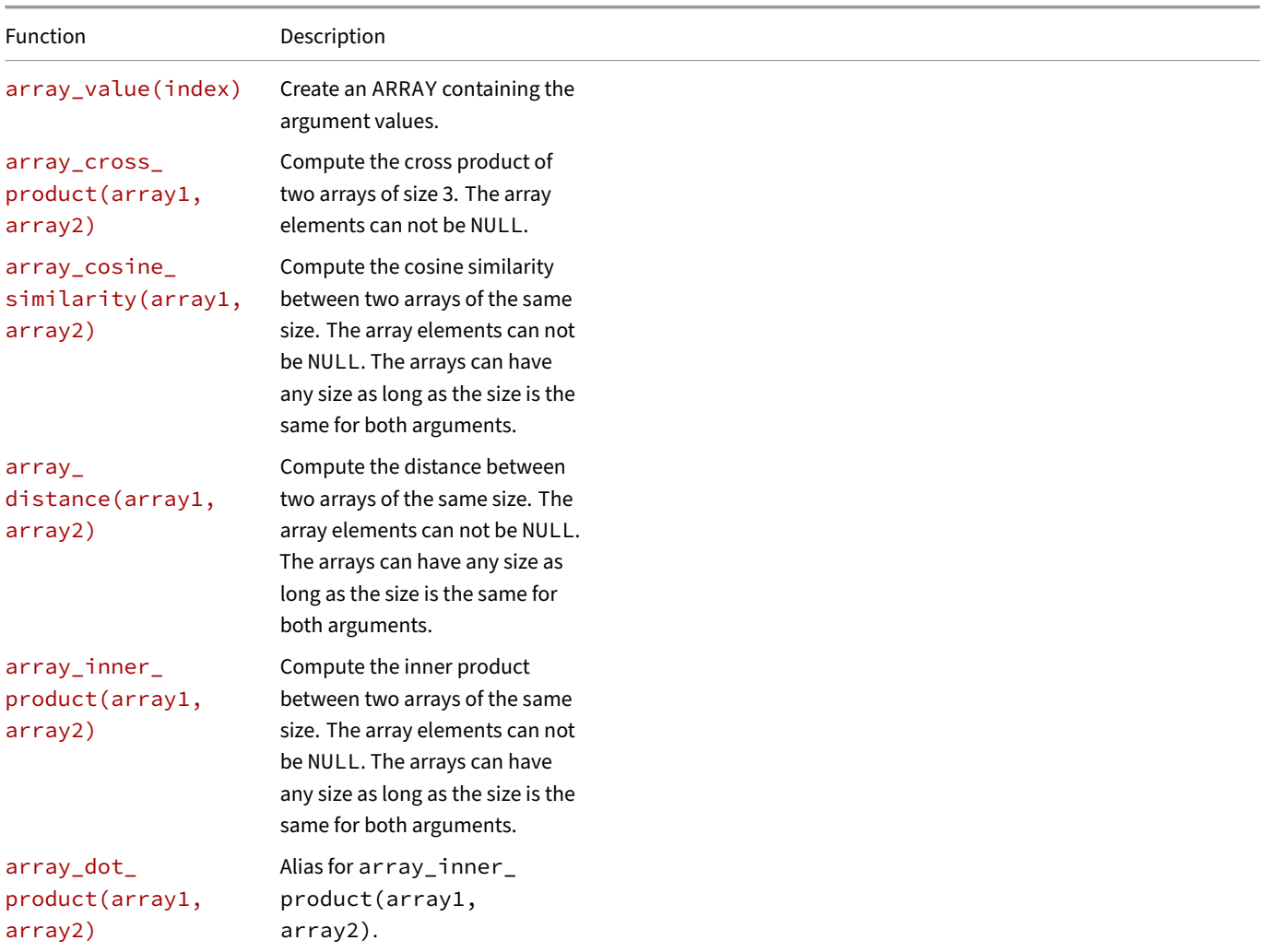

## **array\_value(index)**

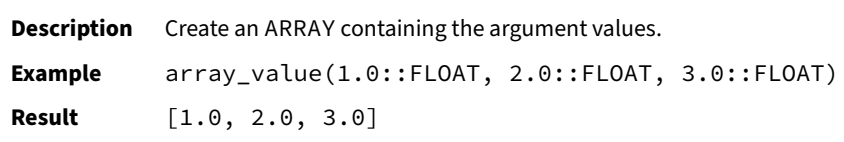

#### <span id="page-603-0"></span>**array\_cross\_product(array1, array2)**

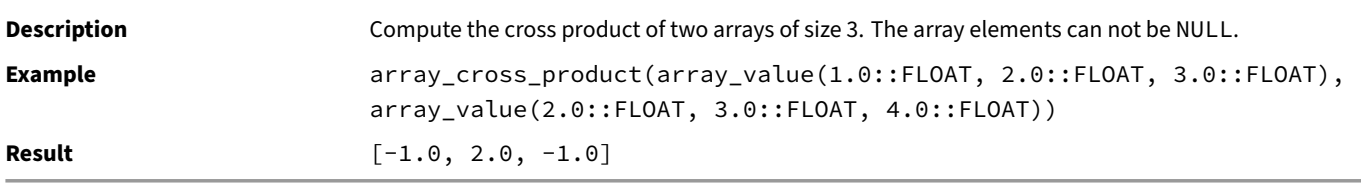

## <span id="page-603-1"></span>**array\_cosine\_similarity(array1, array2)**

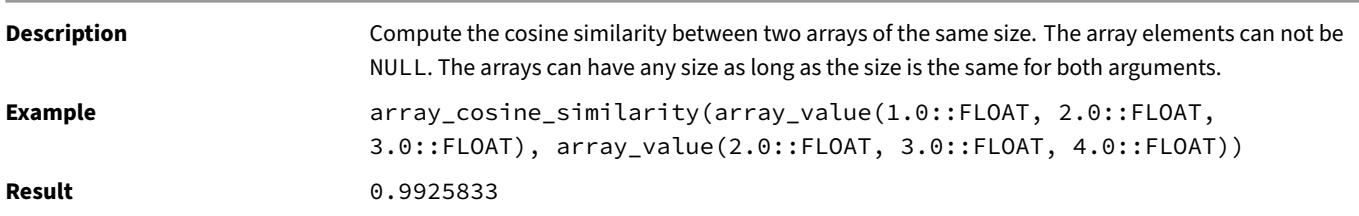

## <span id="page-603-2"></span>**array\_distance(array1, array2)**

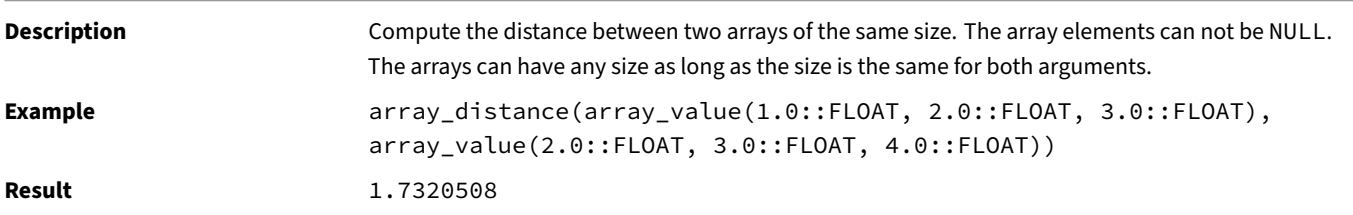

#### <span id="page-603-3"></span>**array\_inner\_product(array1, array2)**

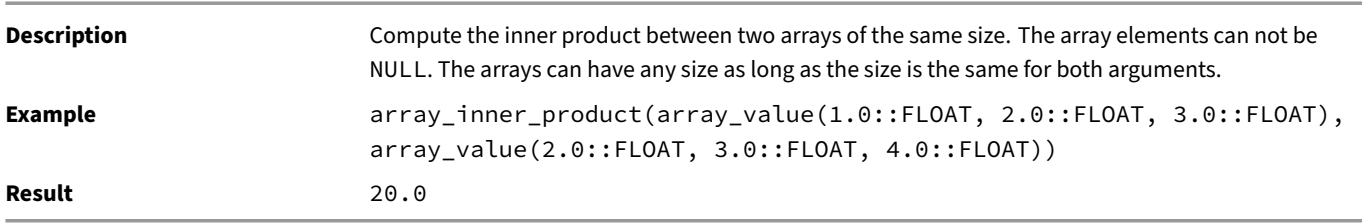

#### <span id="page-603-4"></span>**array\_dot\_product(array1, array2)**

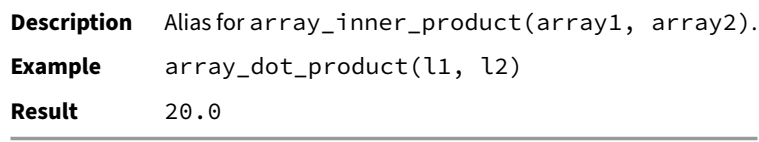

# **Bitstring Functions**

This section describes functions and operators for examining and manipulating bit values. Bitstrings must be of equal length when per‑ forming the bitwise operands AND, OR and XOR. When bit shifting, the original length of the string is preserved.

# **Bitstring Operators**

The table below shows the available mathematical operators for BIT type.

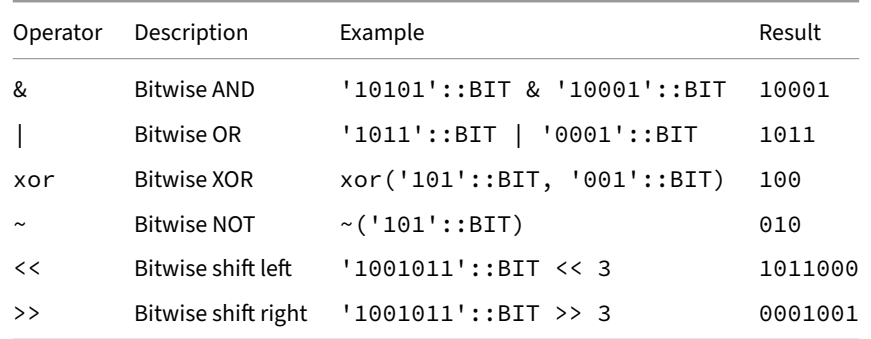

# **Bitstring Functions**

The table below shows the available scalar functions for BIT type.

<span id="page-604-0"></span>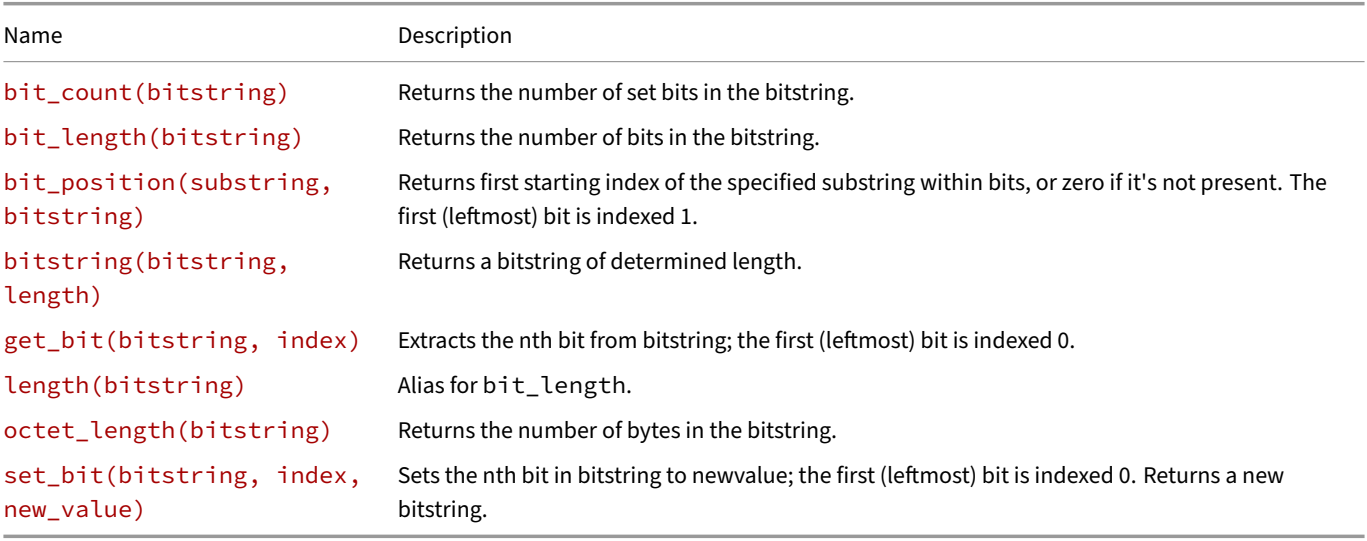

## **bit\_count(bitstring)**

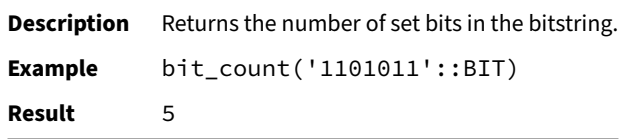

## <span id="page-605-0"></span>**bit\_length(bitstring)**

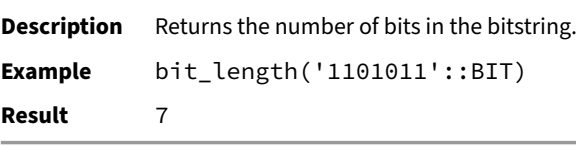

## <span id="page-605-1"></span>**bit\_position(substring, bitstring)**

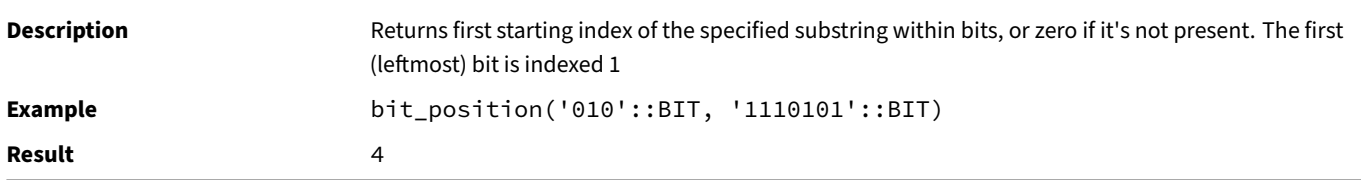

# <span id="page-605-2"></span>**bitstring(bitstring, length)**

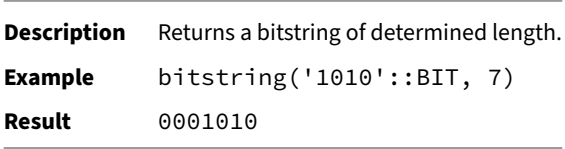

## <span id="page-605-3"></span>**get\_bit(bitstring, index)**

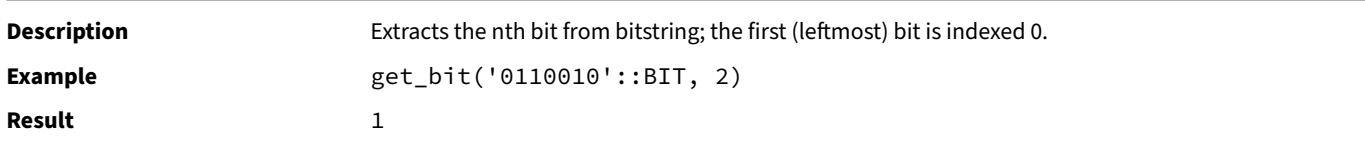

## <span id="page-605-4"></span>**length(bitstring)**

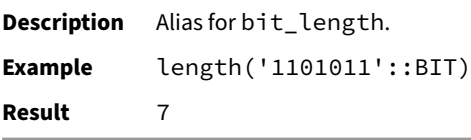

## **octet\_length(bitstring)**

**Description** Returns the number of bytes in the bitstring. **Example** octet\_length('1101011'::BIT) **Result** 1

## **set\_bit(bitstring, index, new\_value)**

<span id="page-606-0"></span>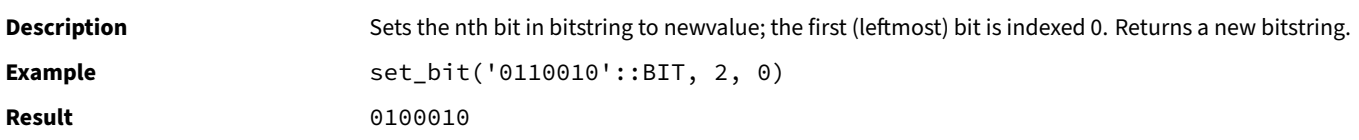

# **Bitstring Aggregate Functions**

These aggregate functions are available for BIT type.

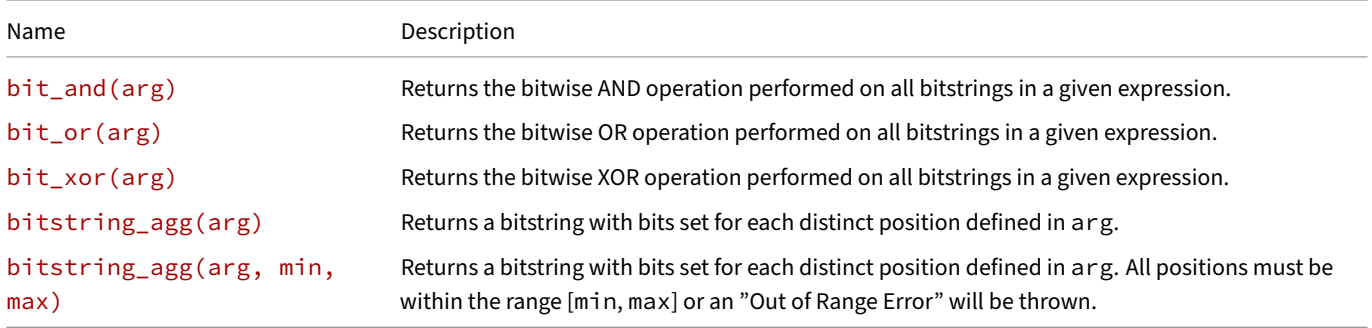

## **[bit\\_and\(arg\)](#page-607-0)**

<span id="page-606-1"></span>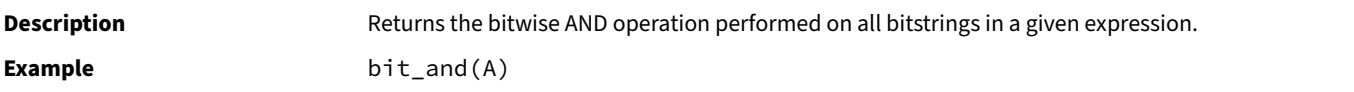

## **bit\_or(arg)**

<span id="page-606-2"></span>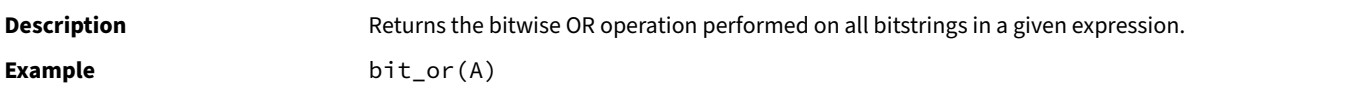

## **bit\_xor(arg)**

<span id="page-606-3"></span>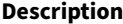

**Description** Returns the bitwise XOR operation performed on all bitstrings in a given expression.

#### **Example** bit\_xor(A)

## **bitstring\_agg(arg)**

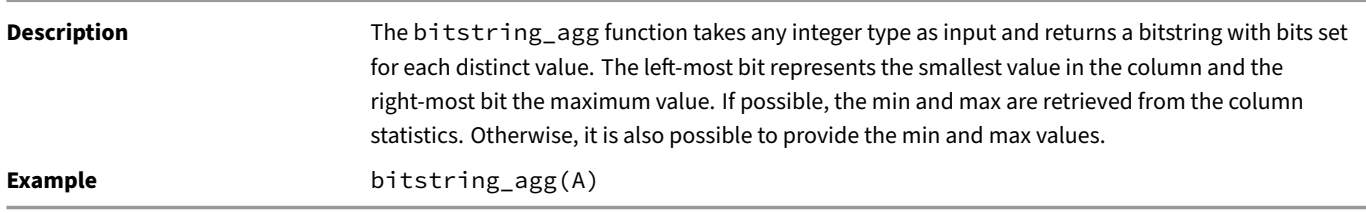

**Tip.** The combination of bit\_count and bitstring\_agg can be used as an alternative to count(DISTINCT ...), with possible performance improvements in cases of low cardinality and dense values.

## **bitstring\_agg(arg, min, max)**

<span id="page-607-0"></span>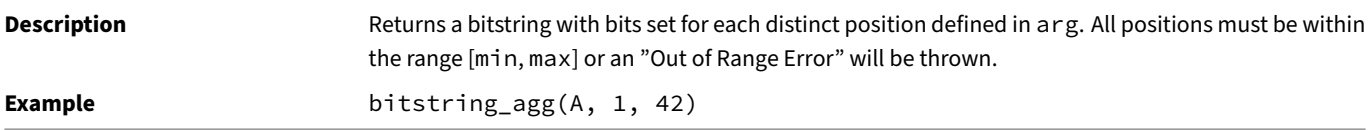

# **Blob Functions**

This section describes functions and operators for examining and manipulating blob values.

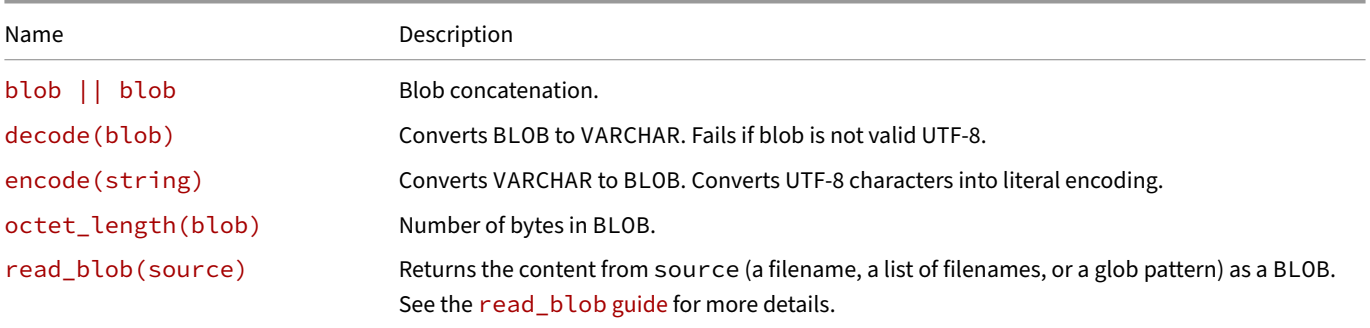

## <span id="page-607-2"></span><span id="page-607-1"></span>**blob || blob**

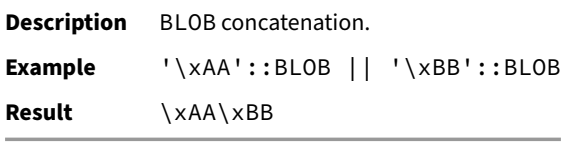

#### **decode(blob)**

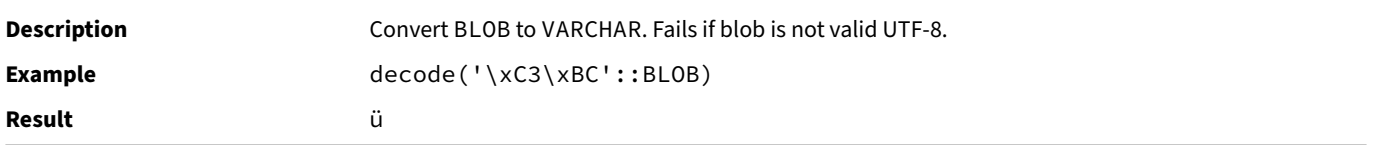

#### **encode(string)**

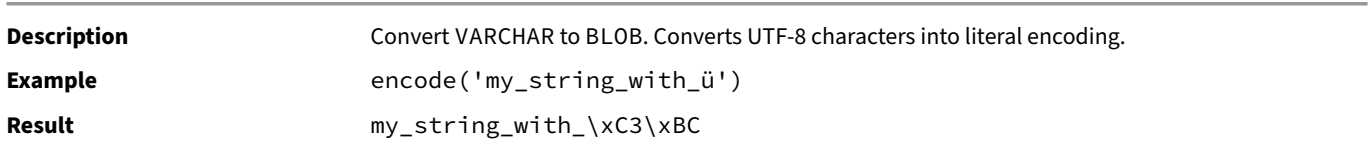

#### **octet\_length(blob)**

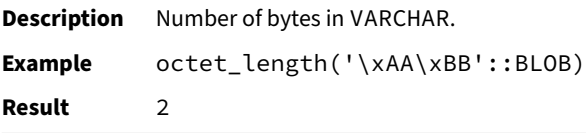

#### **read\_blob(source)**

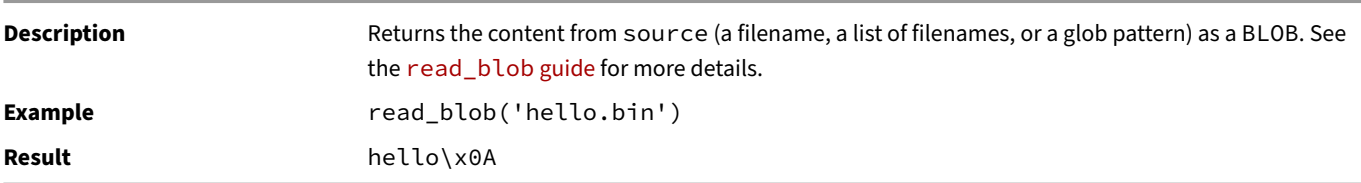

## **Date Format Functions**

The strftime and strptime functions can be used to convert between dates/timestamps and strings. This is often required when parsing CSV files, displaying output to the user or transferring information between programs. Because there are many possible date representations, these functions accept a format string that describes how the date or timestamp should be structured.

#### **strftime Examples**

strftime(timestamp, format) converts timestamps or dates to strings according to the specified pattern.

```
SELECT strftime(DATE '1992-03-02', '%d/%m/%Y');
-- 02/03/1992
SELECT strftime(TIMESTAMP '1992-03-02 20:32:45', '%A, %-d %B %Y - %I:%M:%S %p');
-- Monday, 2 March 1992 - 08:32:45 PM
```
## **strptime Examples**

strptime(string, format) converts strings to timestamps according to the specified pattern.

```
SELECT strptime('02/03/1992', '%d/%m/%Y');
-- 1992-03-02 00:00:00
SELECT strptime('Monday, 2 March 1992 - 08:32:45 PM', '%A, %-d %B %Y - %I:%M:%S %p');
-- 1992-03-02 20:32:45
```
# **CSV Parsing**

The date formats can also be specified during CSV parsing, either in the COPY statement or in the read\_csv function. This can be done by either specifying a DATEFORMAT or a TIMESTAMPFORMAT (or both). DATEFORMAT will be used for converting dates, and TIMESTAMP-FORMAT will be used for converting timestamps. Below are some examples for how to use this:

```
-- in COPY statement
COPY dates FROM 'test.csv' (DATEFORMAT '%d/%m/%Y', TIMESTAMPFORMAT '%A, %-d %B %Y - %I:%M:%S %p');
-- in read_csv function
SELECT *
FROM read_csv('test.csv', dateformat = '%m/%d/%Y');
```
# **Format Specifiers**

Below is a full list of all available format specifiers.

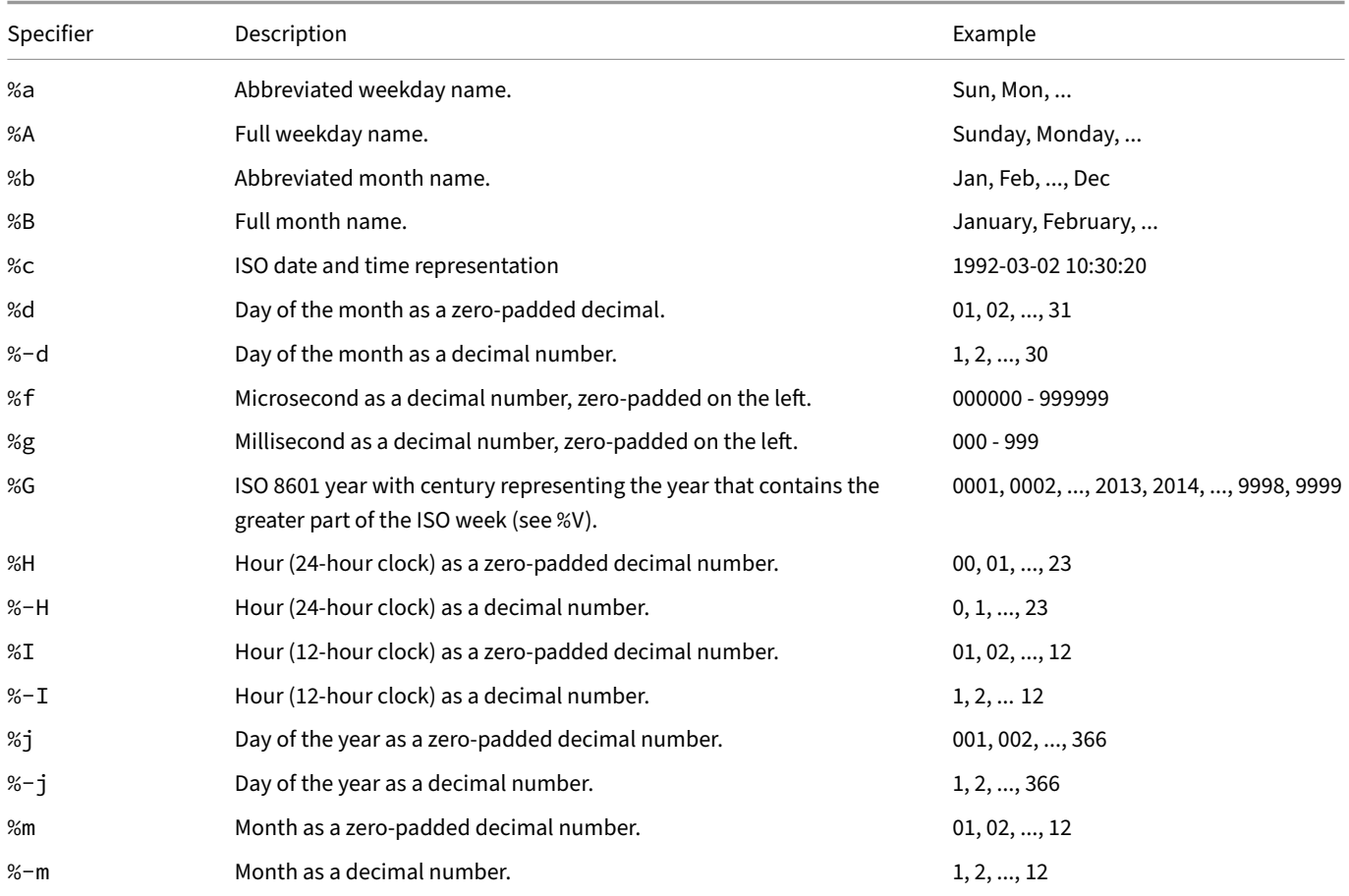

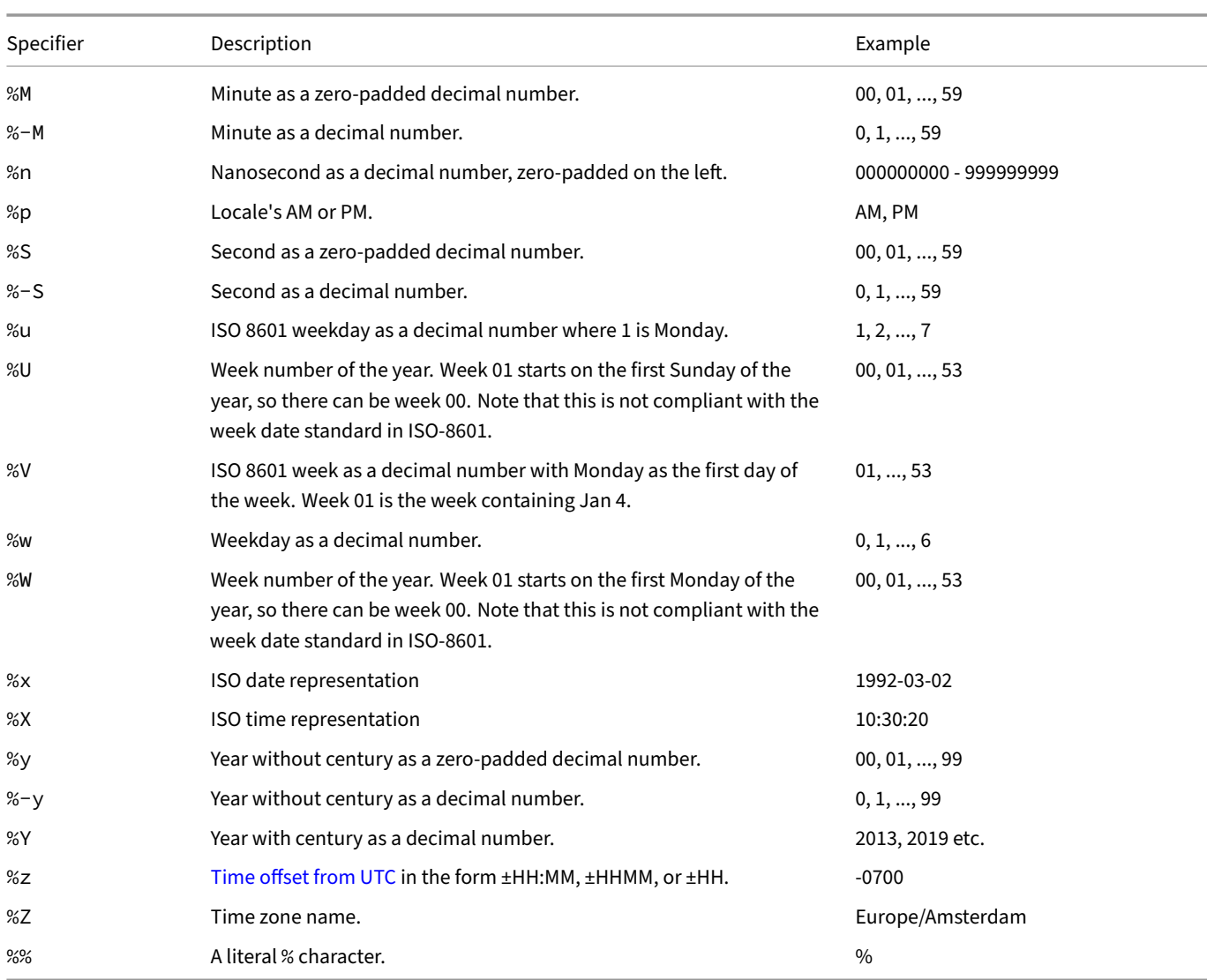

# **Date Functions**

This section describes functions and operators for examining and manipulating date values.

# **Date Operators**

The table below shows the available mathematical operators for DATE types.

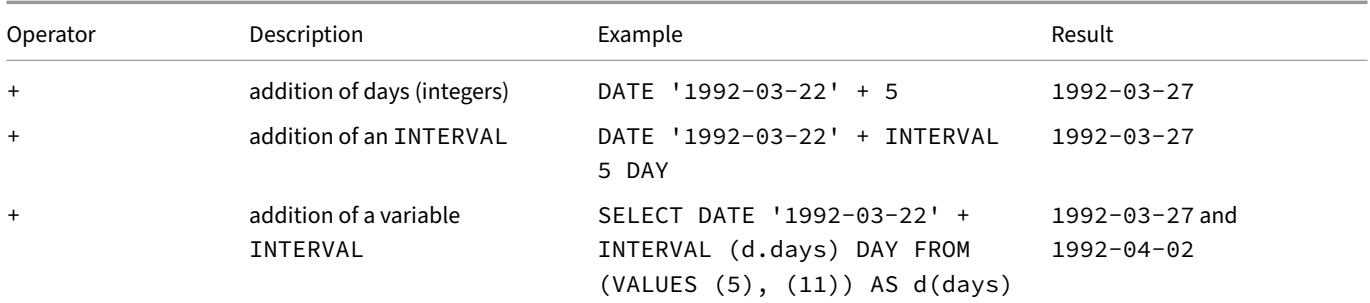

DuckDB Documentation

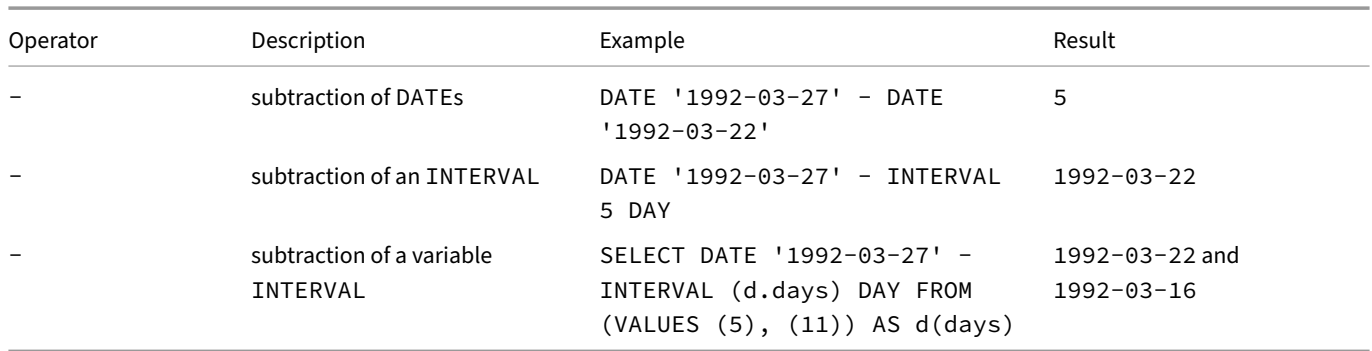

Adding to or subtracting from infinite values produces the same infinite value.

# **Date Functions**

The table below shows the available functions for DATE types. Dates can also be manipulated with the timestamp functions through type promotion.

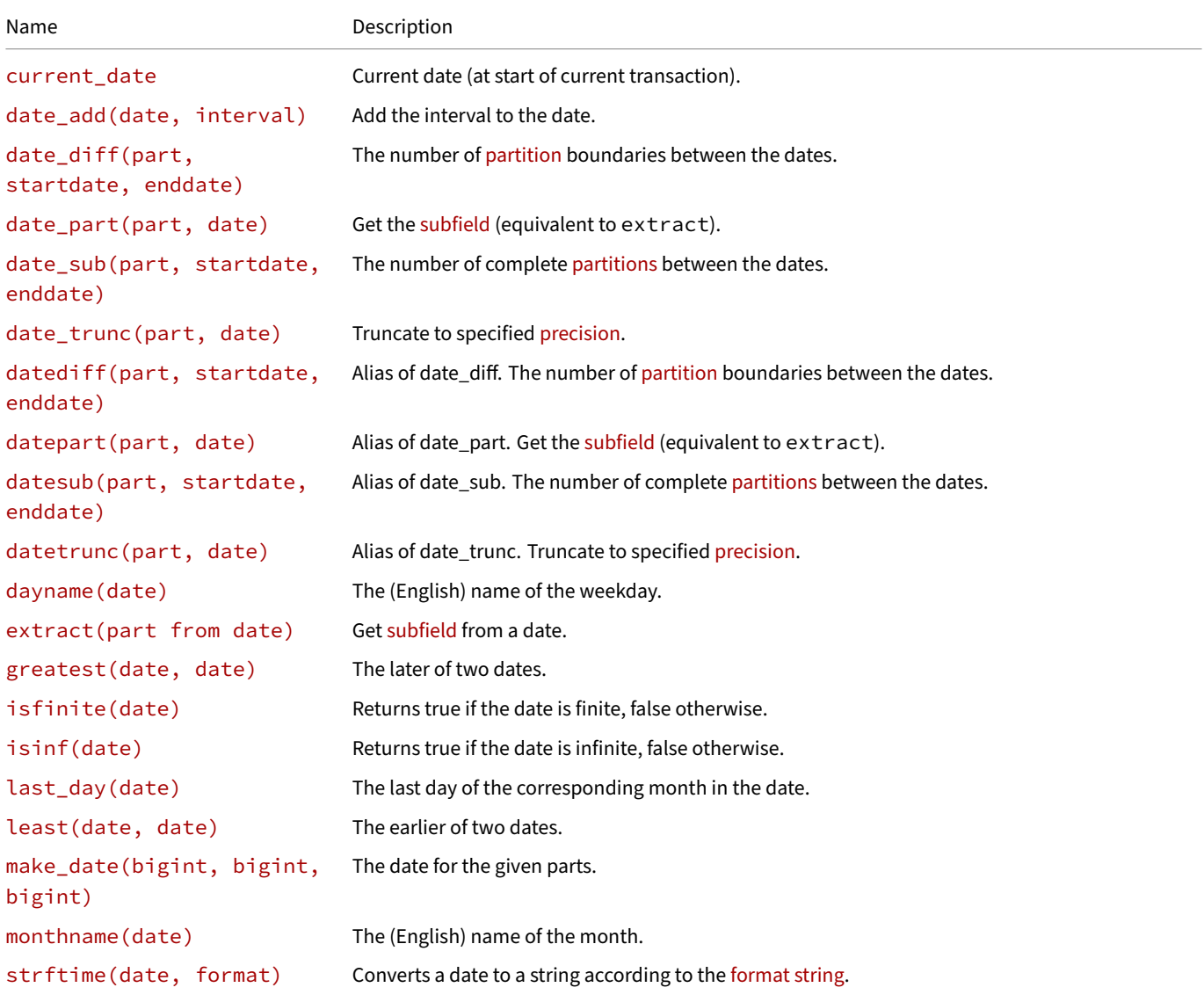
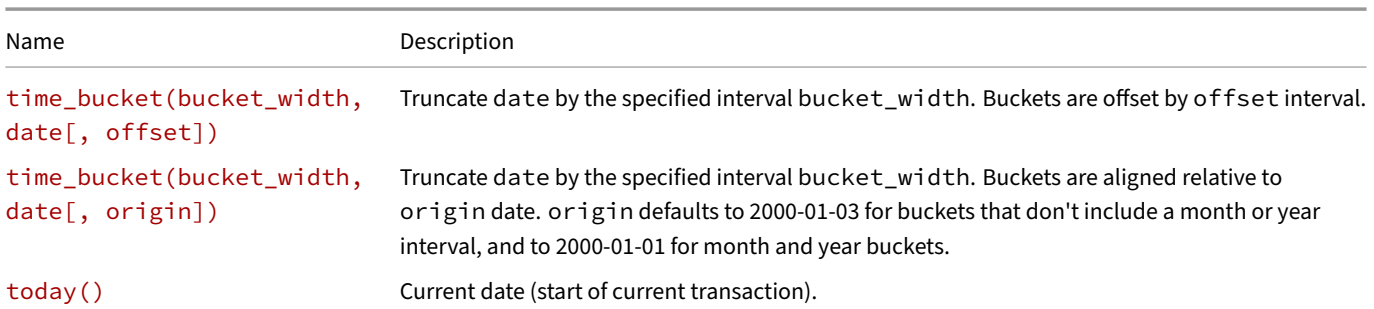

#### **[curren](#page-615-0)t\_date**

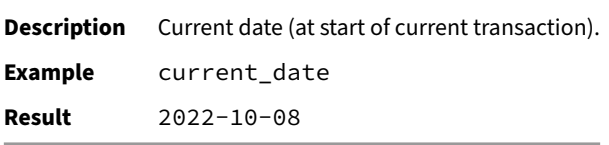

#### **date\_add(date, interval)**

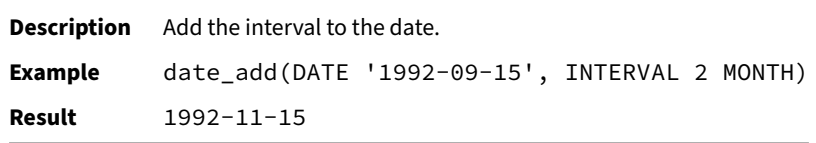

# **date\_diff(part, startdate, enddate)**

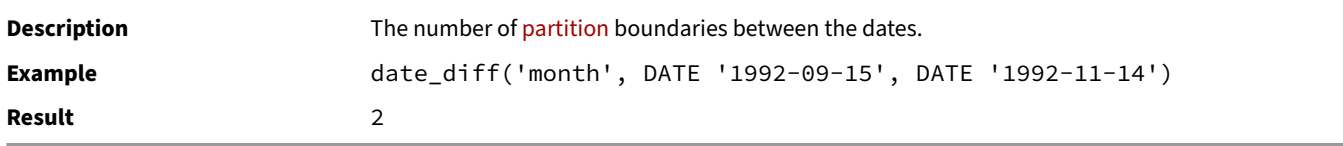

#### **date\_part(part, date)**

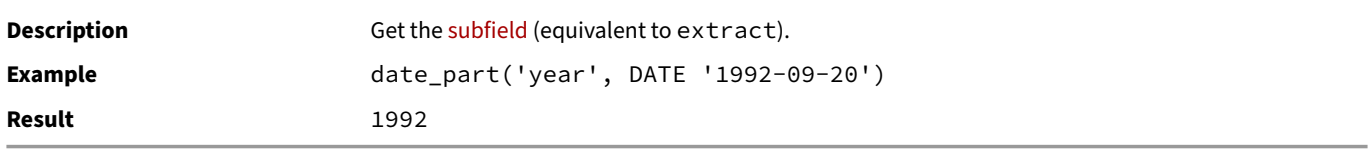

### **date\_sub(part, startdate, enddate)**

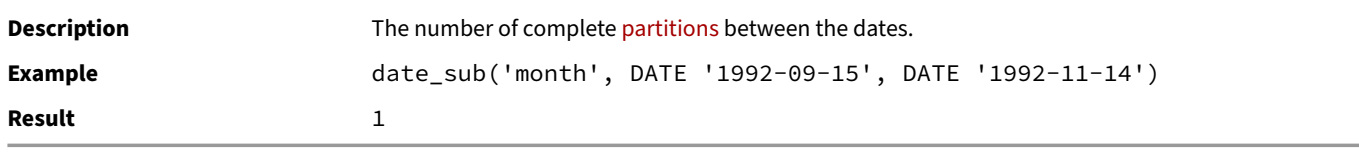

# **date\_trunc(part, date)**

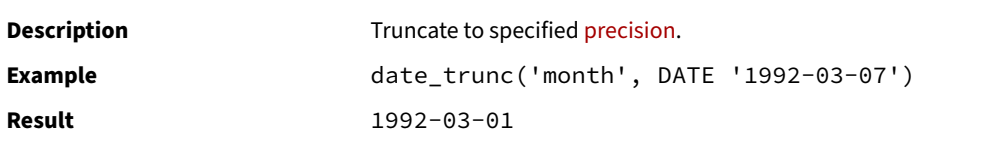

#### **datediff(part, startdate, enddate)**

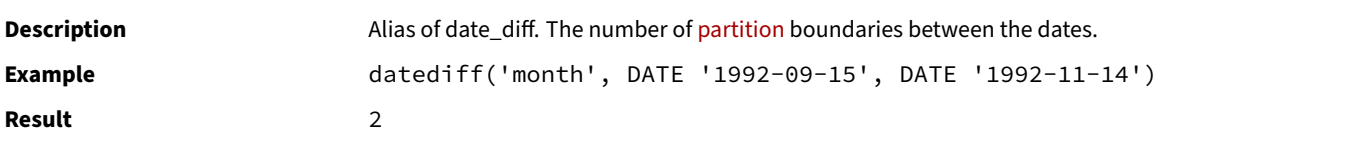

### **datepart(part, date)**

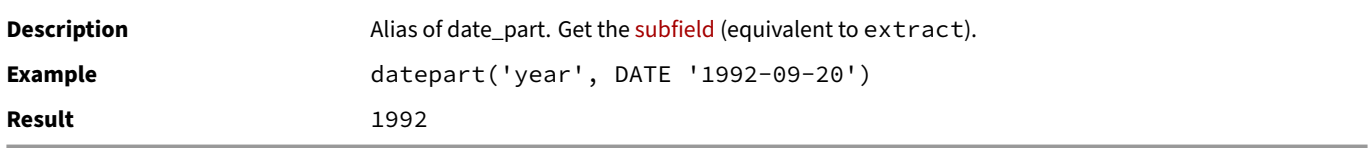

### **datesub(part, startdate, enddate)**

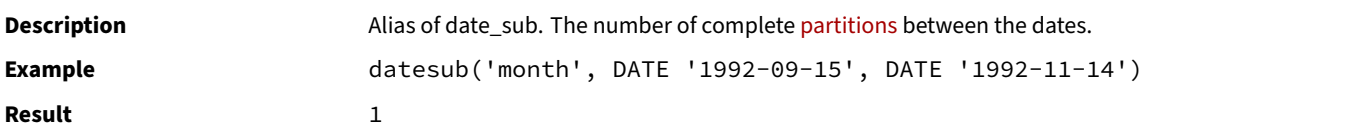

### **datetrunc(part, date)**

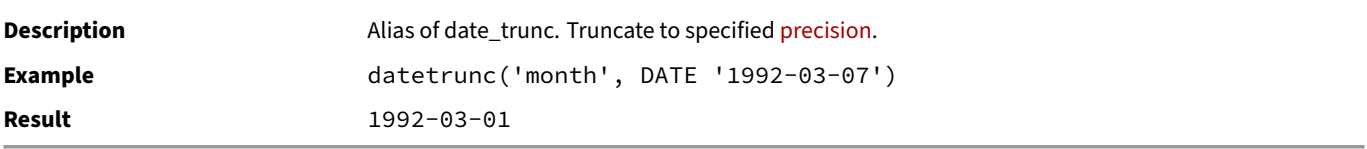

### **dayname(date)**

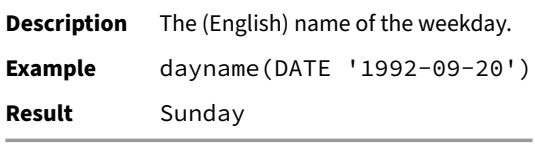

#### **extract(part from date)**

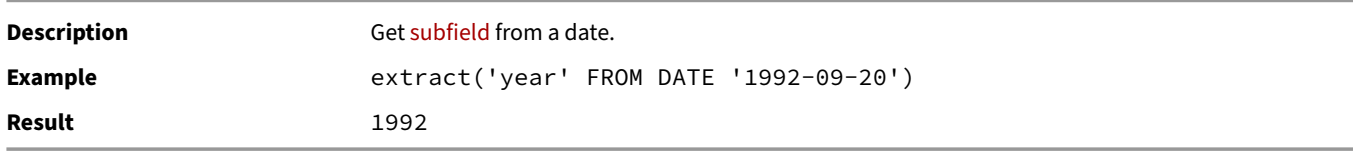

### **greatest(date, date)**

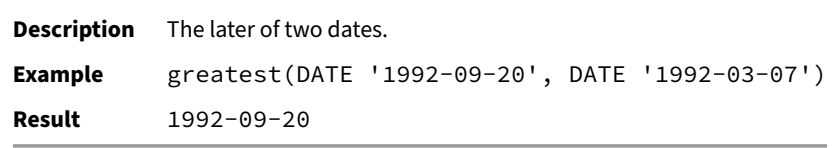

### **isfinite(date)**

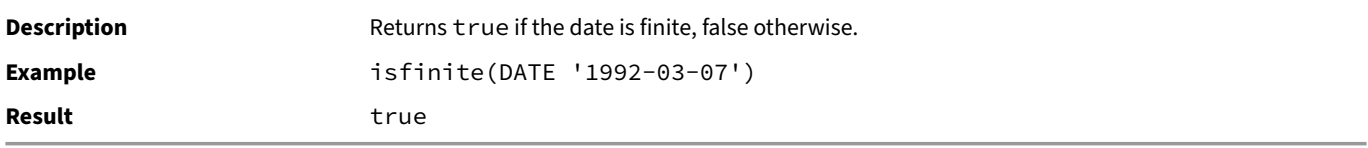

### **isinf(date)**

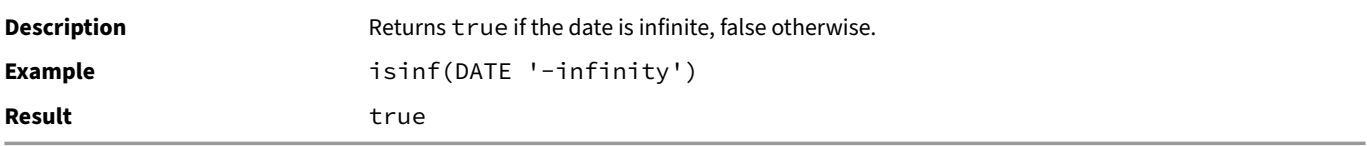

### **last\_day(date)**

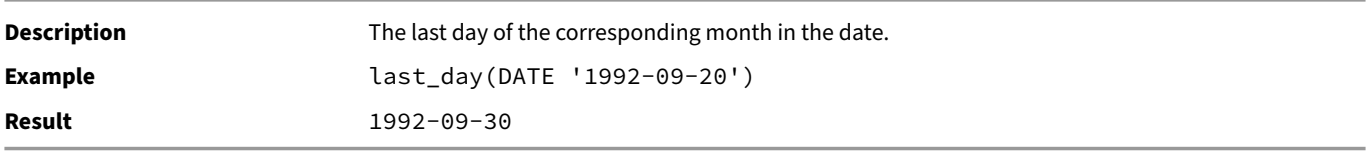

### **least(date, date)**

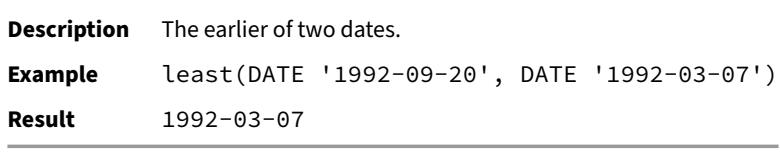

#### **make\_date(bigint, bigint, bigint)**

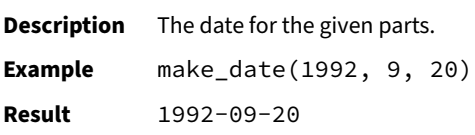

#### **monthname(date)**

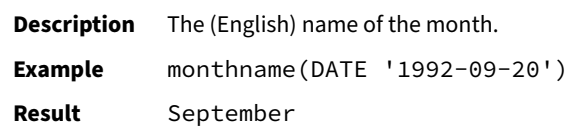

#### **strftime(date, format)**

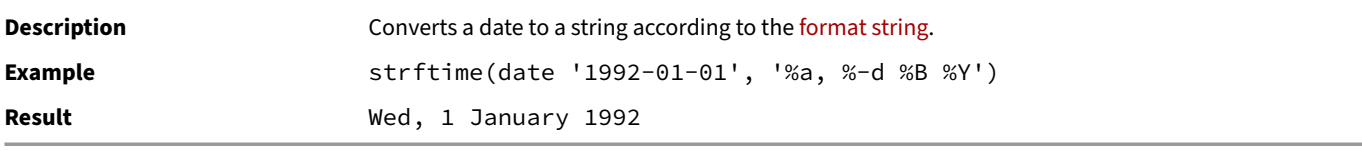

### **time\_bucket(bucket\_width, date[, offset])**

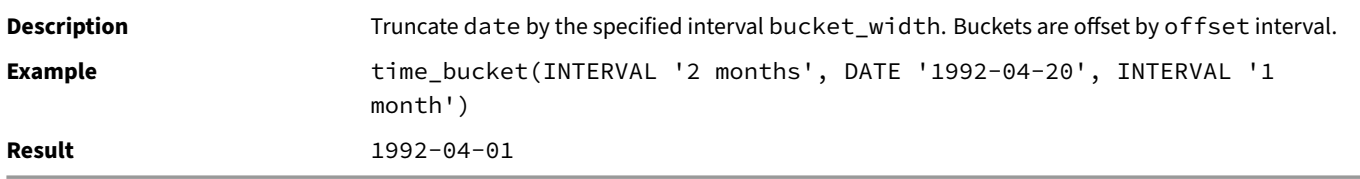

### **time\_bucket(bucket\_width, date[, origin])**

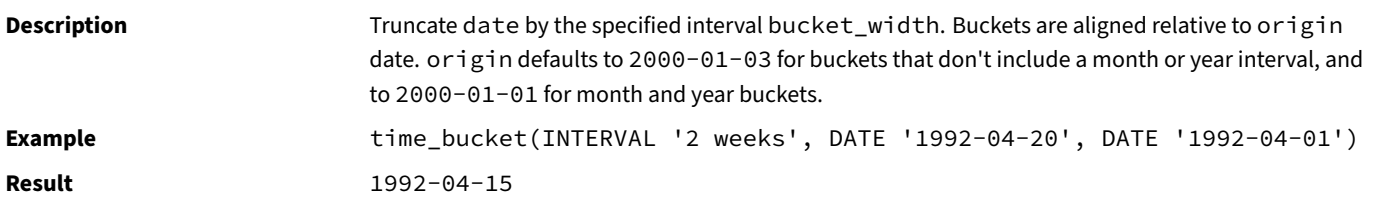

### <span id="page-615-0"></span>**today()**

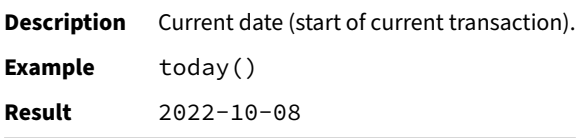

# **Date Part Extraction Functions**

There are also dedicated extraction functions to get the subfields. A few examples include extracting the day from a date, or the day of the week from a date.

Functions applied to infinite dates will either return the same infinite dates (e.g, greatest) or NULL (e.g., date\_part) depending on what "makes sense". In general, if the function needs to [examine](#page-617-0) the parts of the infinite date, the result will be NULL.

### **Date Part Functions**

<span id="page-616-0"></span>The date\_part and date\_diff and date\_trunc functions can be used to manipulate the fields of temporal types. The fields are specified as strings that contain the part name of the field.

Below is a full list of all available date part specifiers. The examples are the corresponding parts of the timestamp 2021-08-03 11:59:44.123456.

### **Part Specifiers Usable as Date Part Specifiers and in Intervals**

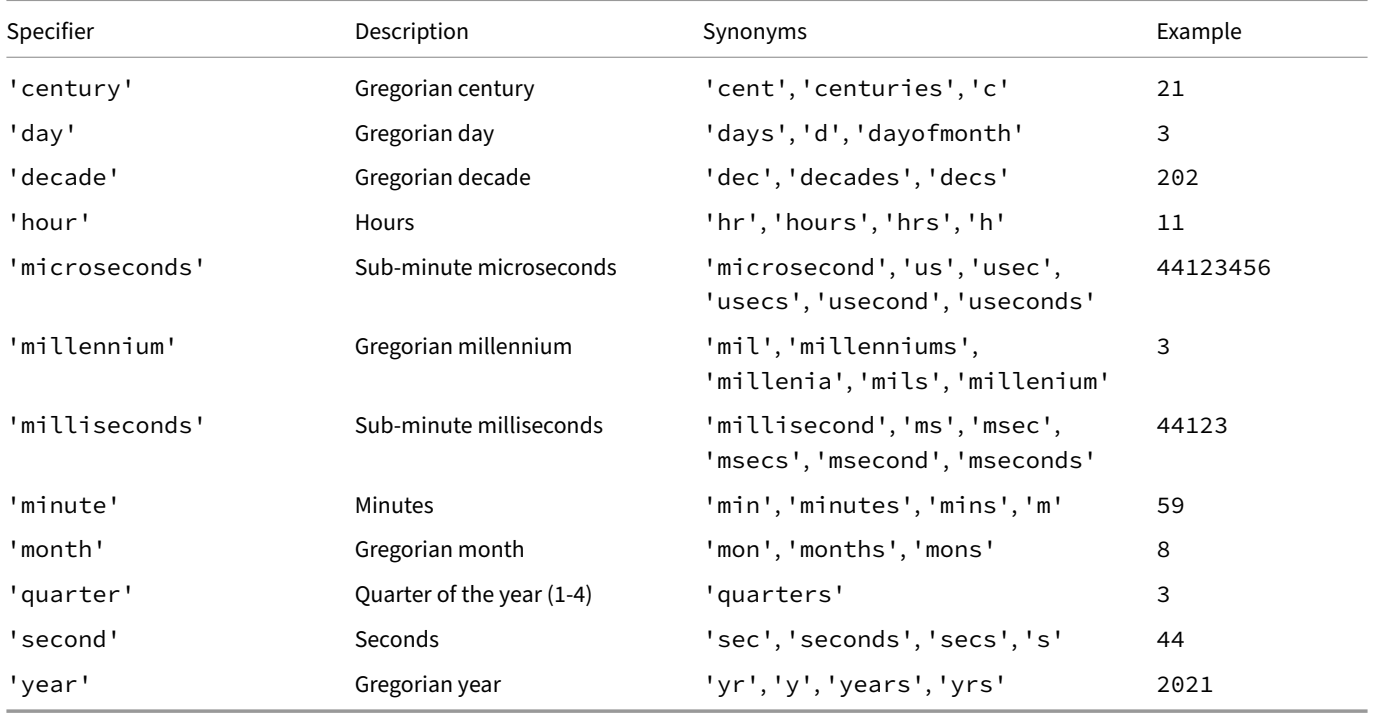

### **Part Specifiers Only Usable as Date Part Specifiers**

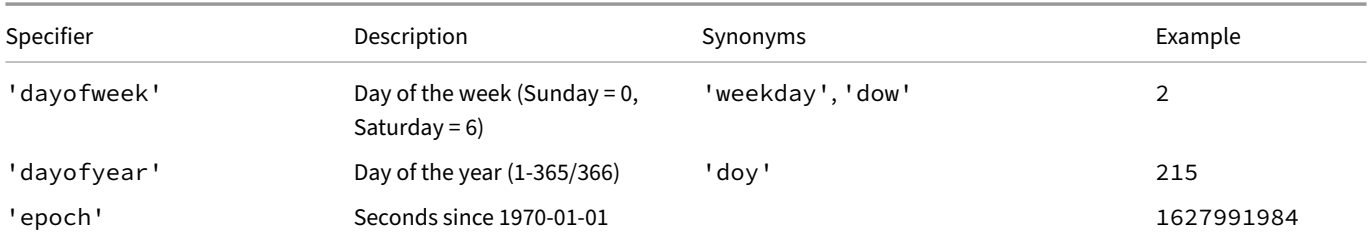

DuckDB Documentation

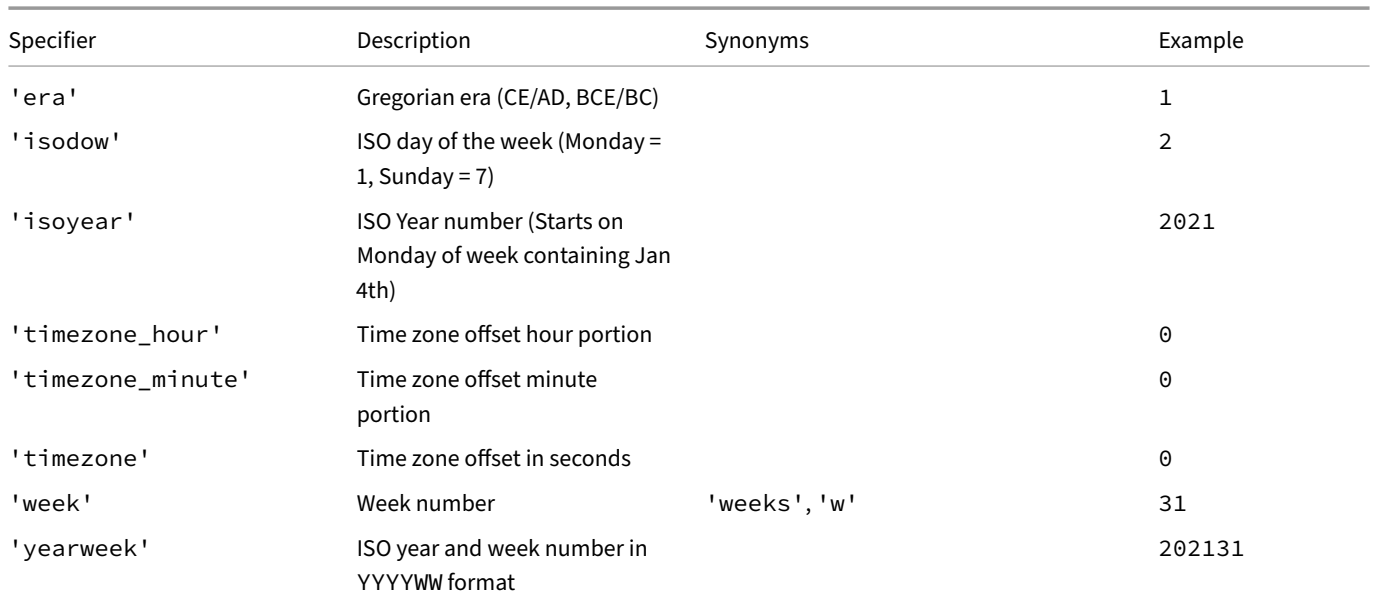

Note that the time zone parts are all zero unless a time zone plugin such as ICU has been installed to support TIMESTAMP WITH TIME ZONE.

# **Part Functions**

<span id="page-617-0"></span>There are dedicated extraction functions to get certain subfields:

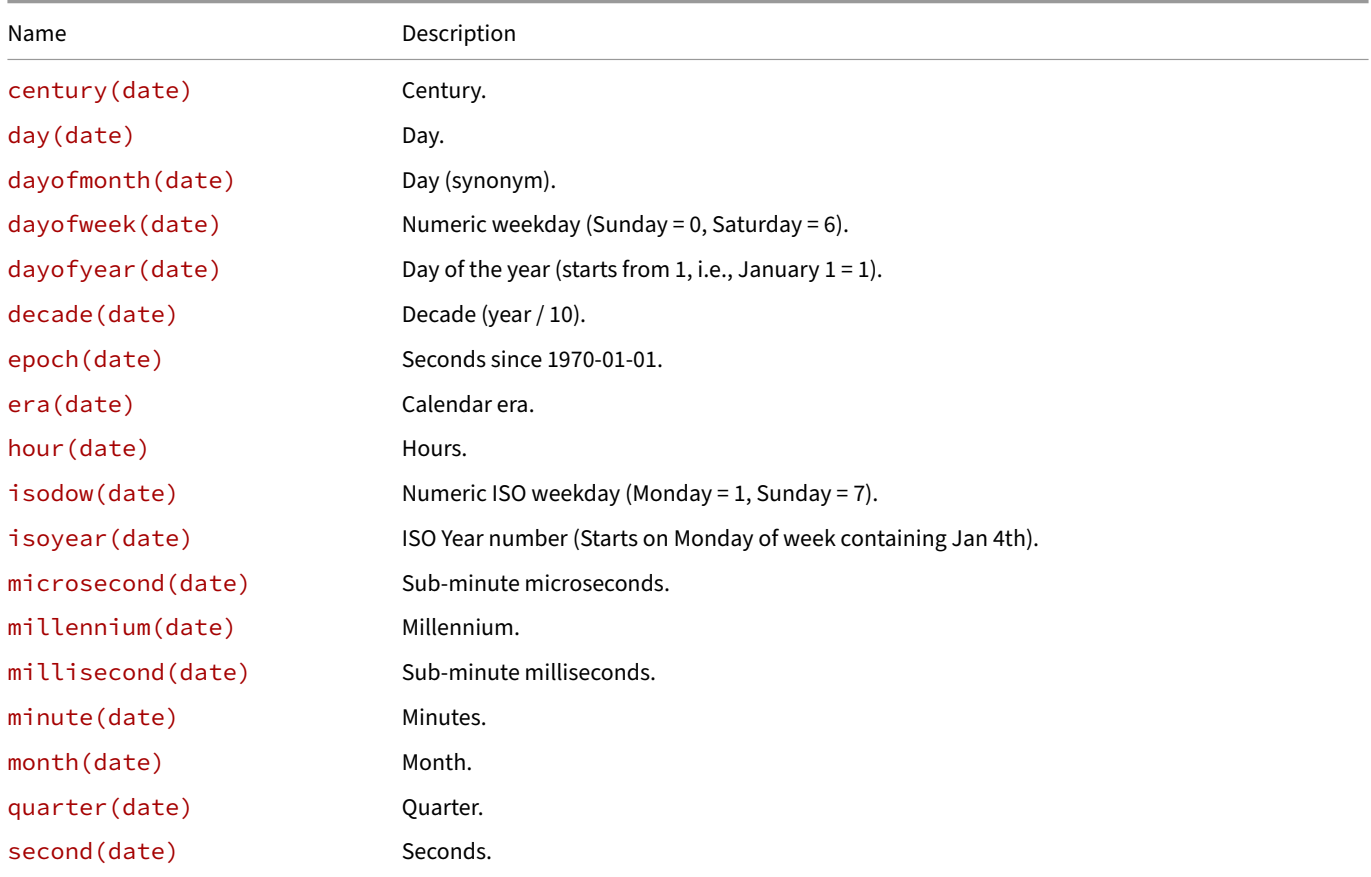

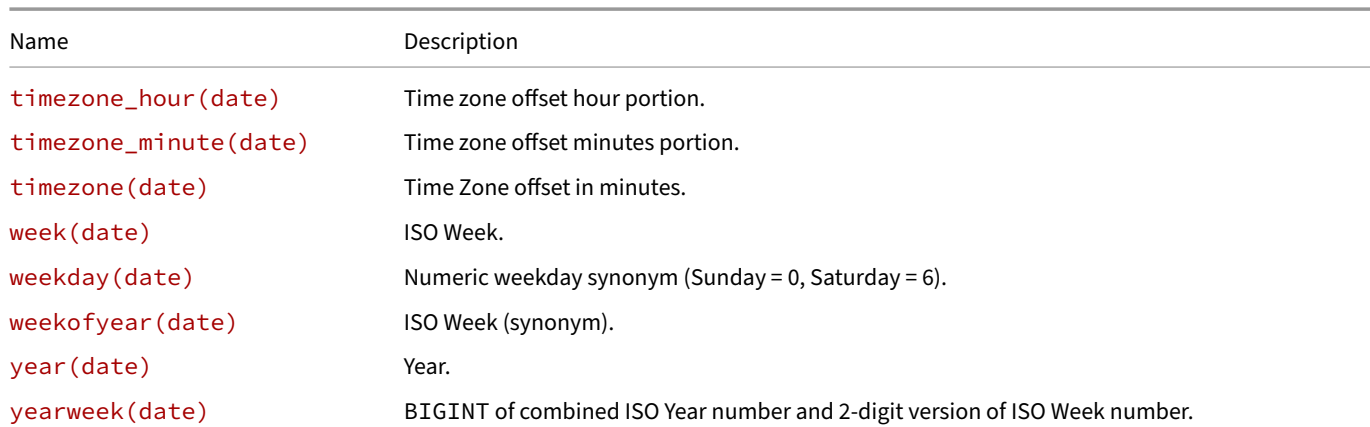

# <span id="page-618-0"></span>**[century\(date](#page-622-0))**

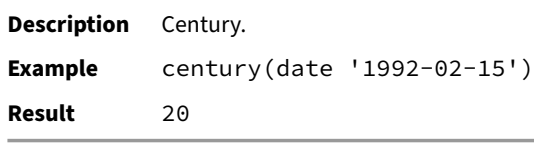

### <span id="page-618-1"></span>**day(date)**

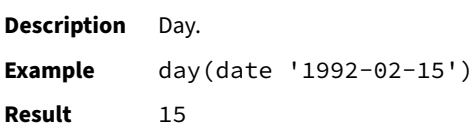

# <span id="page-618-2"></span>**dayofmonth(date)**

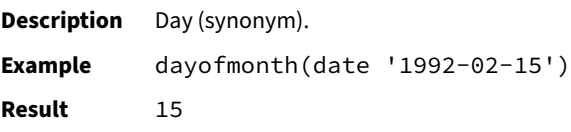

### <span id="page-618-3"></span>**dayofweek(date)**

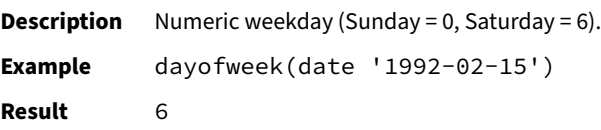

# <span id="page-618-4"></span>**dayofyear(date)**

<span id="page-619-5"></span><span id="page-619-4"></span><span id="page-619-3"></span><span id="page-619-2"></span><span id="page-619-1"></span><span id="page-619-0"></span>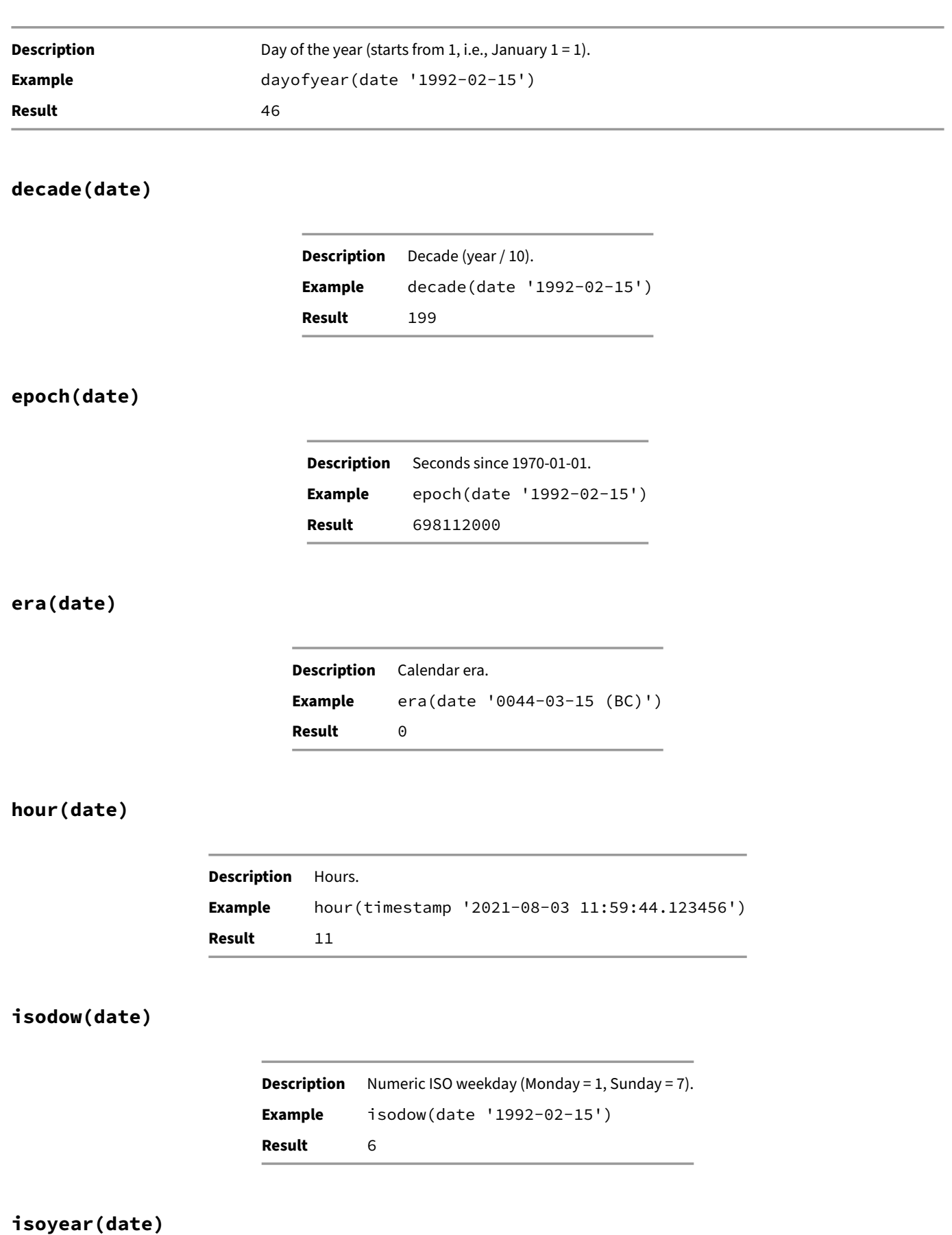

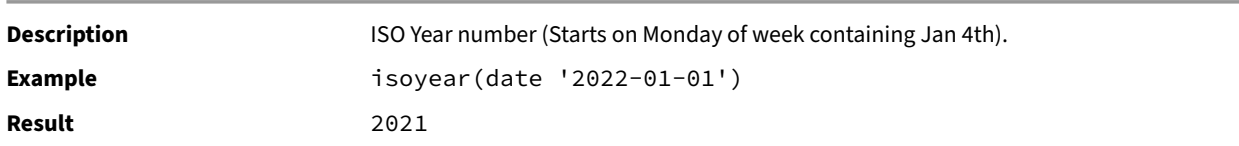

### <span id="page-620-0"></span>**microsecond(date)**

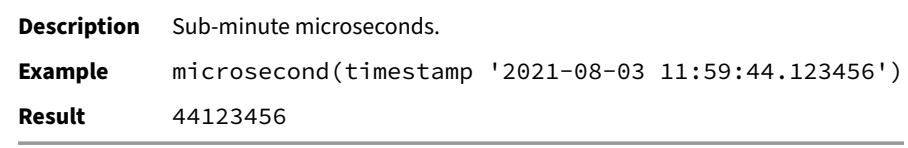

### <span id="page-620-1"></span>**millennium(date)**

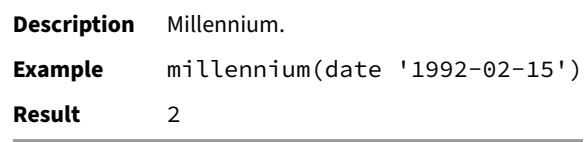

### <span id="page-620-2"></span>**millisecond(date)**

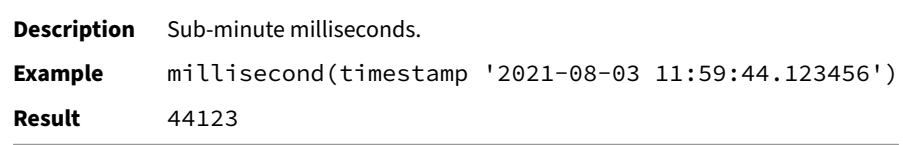

### <span id="page-620-3"></span>**minute(date)**

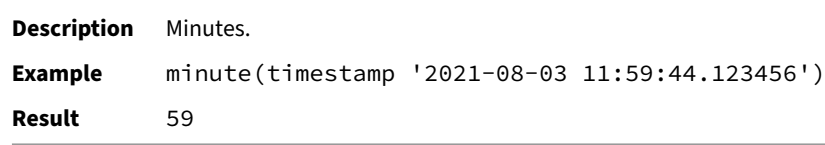

#### **month(date)**

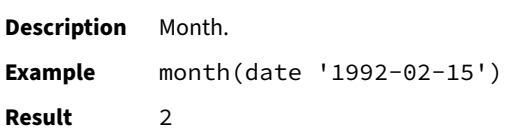

### **quarter(date)**

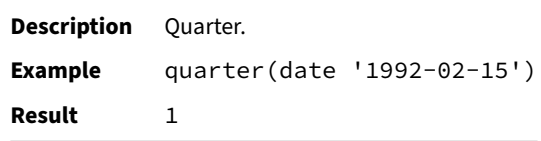

### **second(date)**

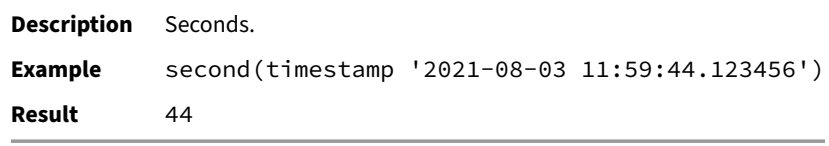

### <span id="page-621-0"></span>**timezone\_hour(date)**

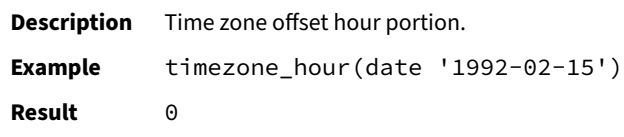

### <span id="page-621-1"></span>**timezone\_minute(date)**

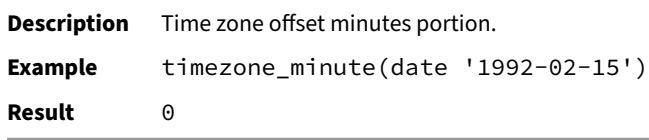

### <span id="page-621-2"></span>**timezone(date)**

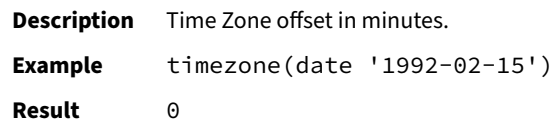

#### <span id="page-621-3"></span>**week(date)**

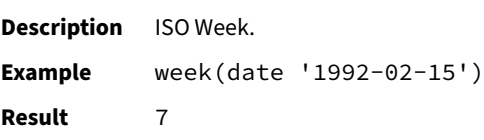

### <span id="page-621-4"></span>**weekday(date)**

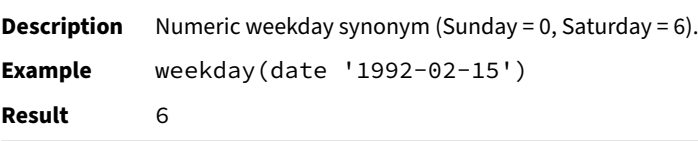

### **weekofyear(date)**

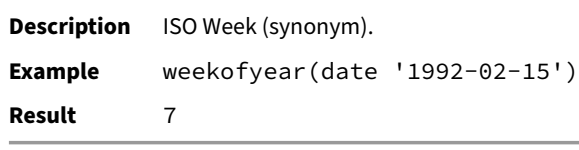

### **year(date)**

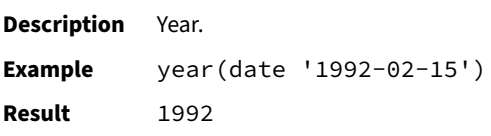

#### **yearweek(date)**

<span id="page-622-0"></span>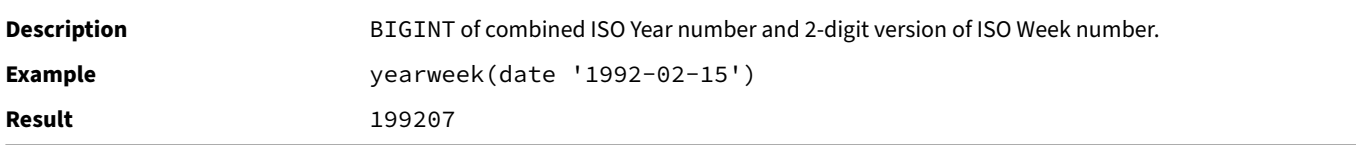

# **Enum Functions**

This section describes functions and operators for examining and manipulating ENUM values. The examples assume an enum type created as:

```
CREATE TYPE mood AS ENUM ('sad', 'ok', 'happy', 'anxious');
```
These functions can take NULL or a specific value of the type as argument(s). With the exception of enum\_range\_boundary, the result depends only on the type of the argument and not on its value.

<span id="page-622-1"></span>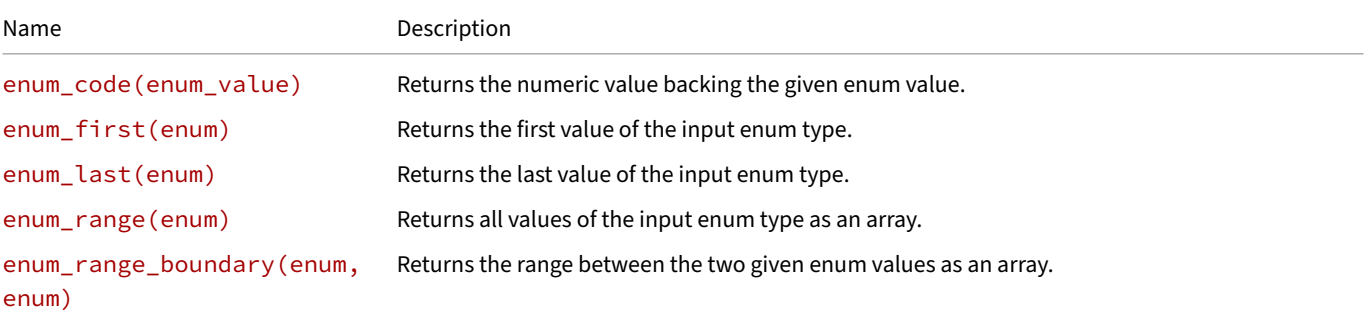

### **enum\_code(enum\_value)**

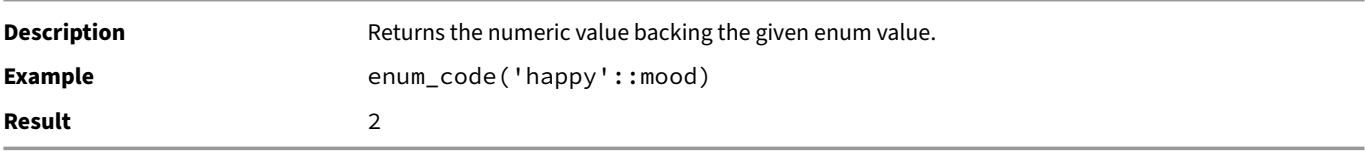

#### <span id="page-623-0"></span>**enum\_first(enum)**

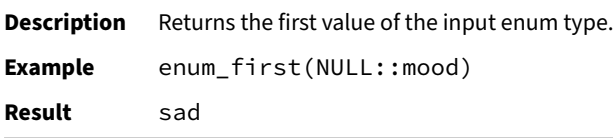

#### <span id="page-623-1"></span>**enum\_last(enum)**

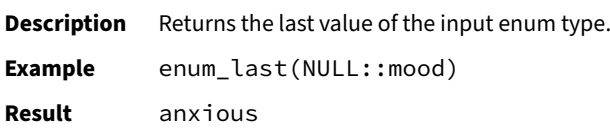

#### **enum\_range(enum)**

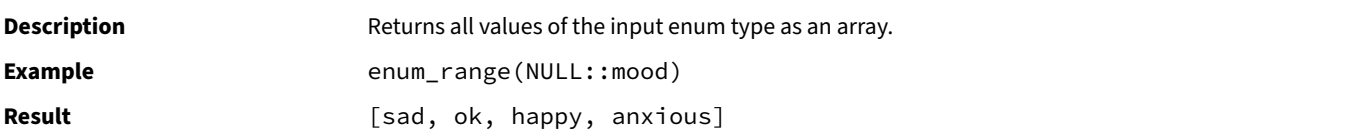

#### <span id="page-623-2"></span>**enum\_range\_boundary(enum, enum)**

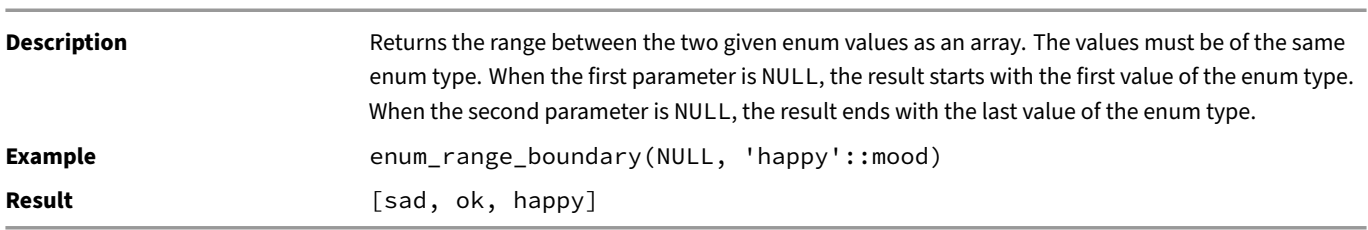

### **Interval Functions**

This section describes functions and operators for examining and manipulating INTERVAL values.

# **Interval Operators**

The table below shows the available mathematical operators for INTERVAL types.

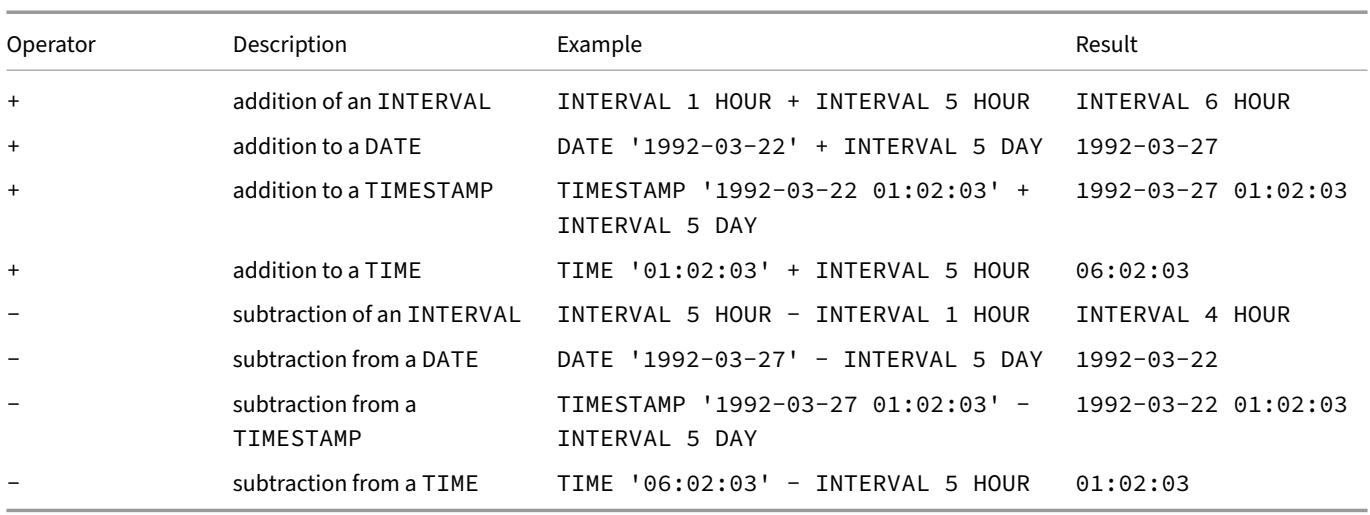

# **Interval Functions**

The table below shows the available scalar functions for INTERVAL types.

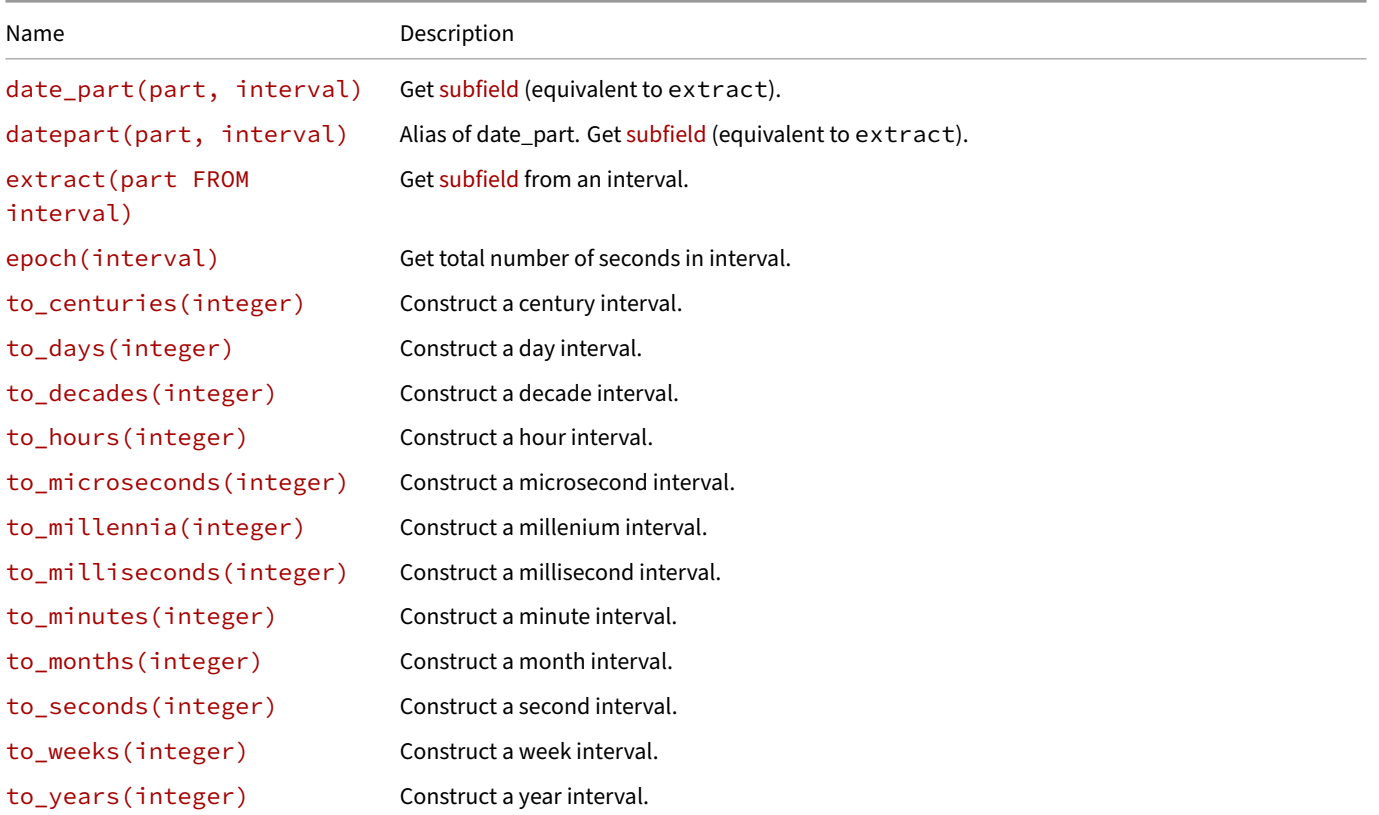

<span id="page-624-0"></span>[Only the documented](#page-627-0) date parts are defined for intervals.

### **date\_part(part, interval)**

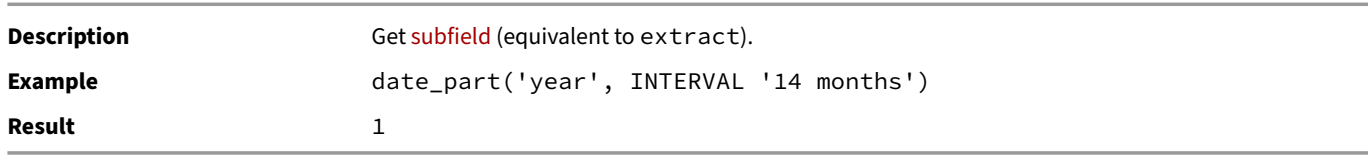

# **datepart(part, interval)**

<span id="page-625-0"></span>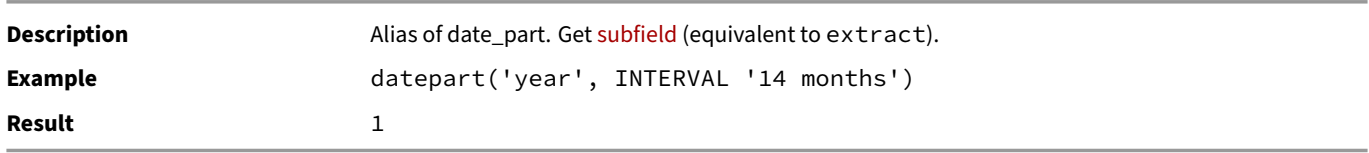

### **extract(part FROM interval)**

<span id="page-625-1"></span>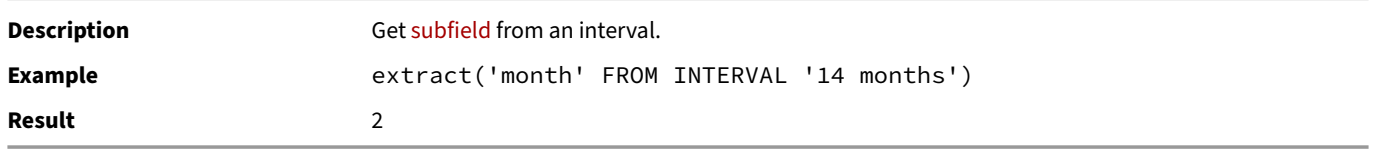

### <span id="page-625-2"></span>**epoch(interval)**

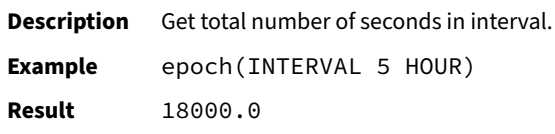

### <span id="page-625-3"></span>**to\_centuries(integer)**

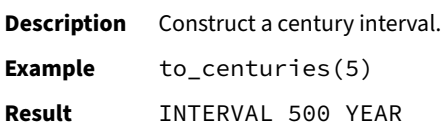

### <span id="page-625-5"></span><span id="page-625-4"></span>**to\_days(integer)**

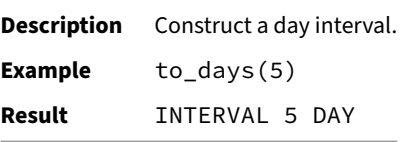

### **to\_decades(integer)**

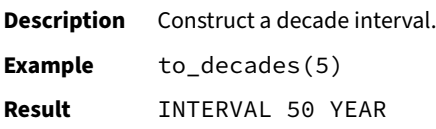

### <span id="page-626-0"></span>**to\_hours(integer)**

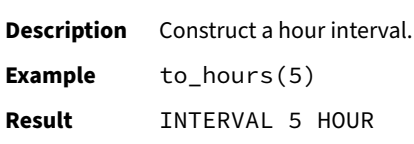

### <span id="page-626-1"></span>**to\_microseconds(integer)**

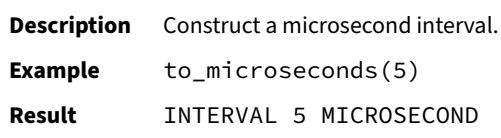

### <span id="page-626-2"></span>**to\_millennia(integer)**

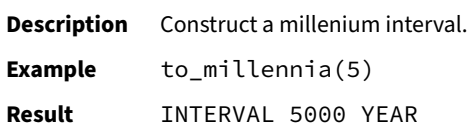

### <span id="page-626-3"></span>**to\_milliseconds(integer)**

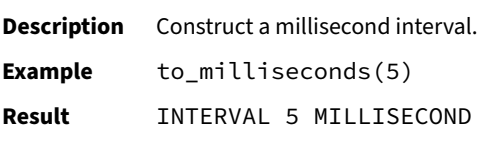

### <span id="page-626-5"></span><span id="page-626-4"></span>**to\_minutes(integer)**

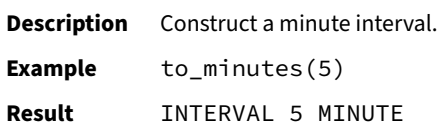

#### **to\_months(integer)**

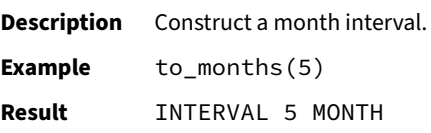

#### **to\_seconds(integer)**

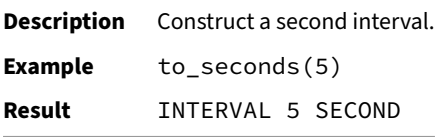

#### **to\_weeks(integer)**

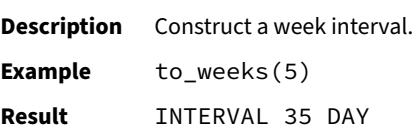

#### <span id="page-627-0"></span>**to\_years(integer)**

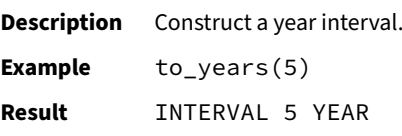

### **Lambda Functions**

Lambda functions enable the use of more complex and flexible expressions in queries. DuckDB supports several scalar functions that accept lambda functions as parameters in the form (parameter1, parameter2,  $\ldots$ ) -> expression. If the lambda function has only one parameter, then the parentheses can be omitted. The parameters can have any names. For example, the following are all valid lambda functions:

```
• param -> param > 1
• s -> contains(concat(s, 'DB'), 'duck')
• (x, y) \rightarrow x + y
```
#### **Scalar Functions That Accept Lambda Functions**

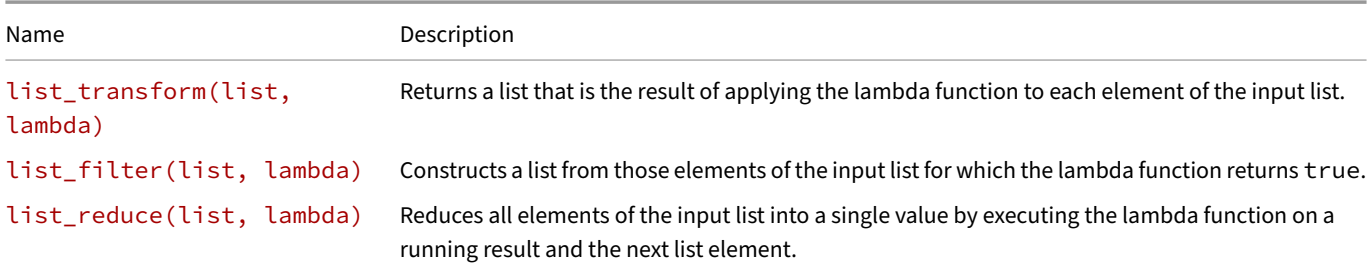

### **[list\\_transform\(list,](#page-628-1) lambda)**

<span id="page-628-0"></span>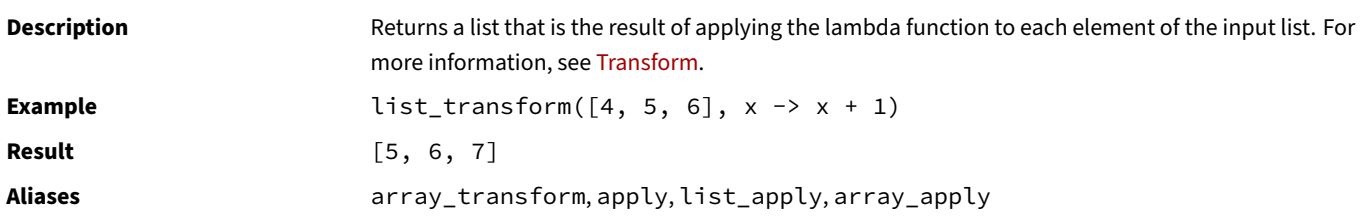

#### **list\_filter(list, lambda)**

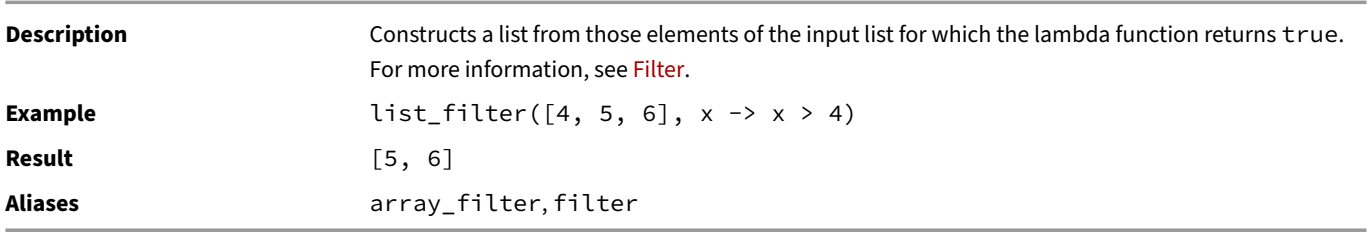

### **list\_reduce(list, lambda)**

<span id="page-628-1"></span>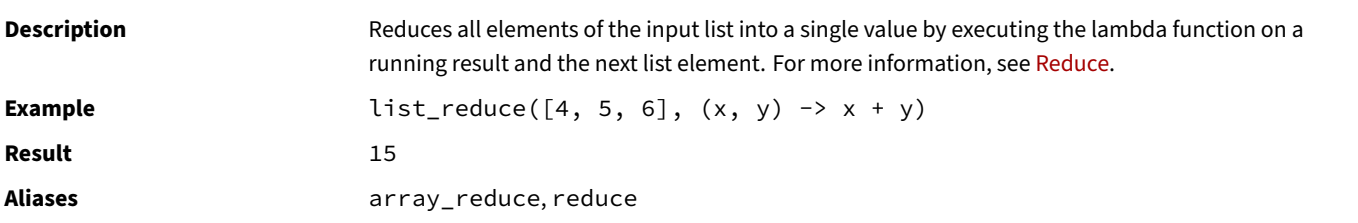

#### **Nesting**

All scalar functions can be arbitrarily nested.

*Nested lambda functions to get all squares of even list elements:*

```
SELECT list_transform(
        list_filter([0, 1, 2, 3, 4, 5], x \rightarrow x \% 2 = 0),
         y \rightarrow y * y);
[0, 4, 16]
```
*Nested lambda function to add each element of the first list to the sum of the second list:*

```
SELECT list_transform(
         [1, 2, 3],
         x \rightarrow list_reduce([4, 5, 6], (a, b) \rightarrow a + b) + x
     );
[16, 17, 18]
```
#### **Scoping**

Lambda functions confirm to scoping rules in the following order:

• inner lambda parameters

- outer lambda parameters
- column names
- macro parameters

```
CREATE TABLE tbl (x INTEGER);
INSERT INTO tbl VALUES (10);
SELECT \text{apply}([1, 2], x \rightarrow \text{apply}([4], x \rightarrow x + \text{th.}x)[1] + x) FROM tbl;
[15, 16]
```
#### **Indexes as Parameters**

All lambda functions accept an optional extra parameter that represents the index of the current element. This is always the last parameter of the lambda function, and is 1‑based (i.e., the first element has index 1).

*Get all elements that are larger than their index:*

```
SELECT list_filter([1, 3, 1, 5], (x, i) -> x > i);
```
<span id="page-629-0"></span>[3, 5]

#### **Transform**

**Signature:** list\_transform(list, lambda)

#### **Description:**

list\_transform returns a list that is the result of applying the lambda function to each element of the input list.

#### **Aliases:**

- array\_transform
- apply
- list\_apply
- array\_apply

#### **Number of parameters excluding indexes:** 1

**Return type:** Defined by the return type of the lambda function

#### **Examples:**

*Incrementing each list element by one:*

**SELECT list\_transform**([1, 2, **NULL**, 3], x -> x + 1);

[2, 3, NULL, 4]

*Transforming strings:*

```
SELECT list_transform(['duck', 'a', 'b'], s -> concat(s, 'DB'));
```
[duckDB, aDB, bDB]

*Combining lambda functions with other functions:*

```
SELECT list_transform([5, NULL, 6], x -> coalesce(x, 0) + 1);
```
<span id="page-630-0"></span> $[6, 1, 7]$ 

#### **Filter**

**Signature:** list\_filter(list, lambda)

#### **Description:**

Constructs a list from those elements of the input list for which the lambda function returns true. DuckDB must be able to cast the lambda function's return type to BOOL.

#### **Aliases:**

```
• array_filter
```
• filter

#### **Number of parameters excluding indexes:** 1

**Return type:** The same type as the input list

#### **Examples:**

*Filter out negative values:*

```
SELECT list_filter([5, -6, NULL, 7], x -> x > 0);
```
[5, 7]

*Divisible by 2 and 5:*

```
SELECT list_filter(list_filter([2, 4, 3, 1, 20, 10, 3, 30], x -> x % 2 == 0), y -> y % 5 == 0);
```
[20, 10, 30]

*In combination with range(...) to construct lists:*

```
SELECT list_filter([1, 2, 3, 4], x -> x > #1) FROM range(4);
```
[1, 2, 3, 4] [2, 3, 4] [3, 4] [4]  $\lceil$ ]

#### <span id="page-630-1"></span>**Reduce**

**Signature:** list\_reduce(list, lambda)

#### **Description:**

The scalar function returns a single value that is the result of applying the lambda function to each element of the input list. Starting with the first element and then repeatedly applying the lambda function to the result of the previous application and the next element of the list. The list must have at least one element.

#### **Aliases:**

- array\_reduce
- reduce

#### **Number of parameters excluding indexes:** 2

**Return type:** The type of the input list's elements

#### **Examples:**

*Sum of all list elements:*

```
SELECT list_reduce([1, 2, 3, 4], (x, y) -> x + y);
```
10

*Only add up list elements if they are greater than 2:*

```
SELECT list_reduce(list_filter([1, 2, 3, 4], x -> x > 2), (x, y) -> x + y);
```
7

*Concat all list elements:*

```
SELECT list_reduce(['DuckDB', 'is', 'awesome'], (x, y) -> concat(x, ' ', y));
```
DuckDB is awesome

### **Nested Functions**

This section describes functions and operators for examining and manipulating nested values. There are five nested data types: ARRAY, LIST, MAP, STRUCT, and UNION.

#### **[List](#page-550-0) [Fun](#page-553-0)[ctions](#page-557-0)**

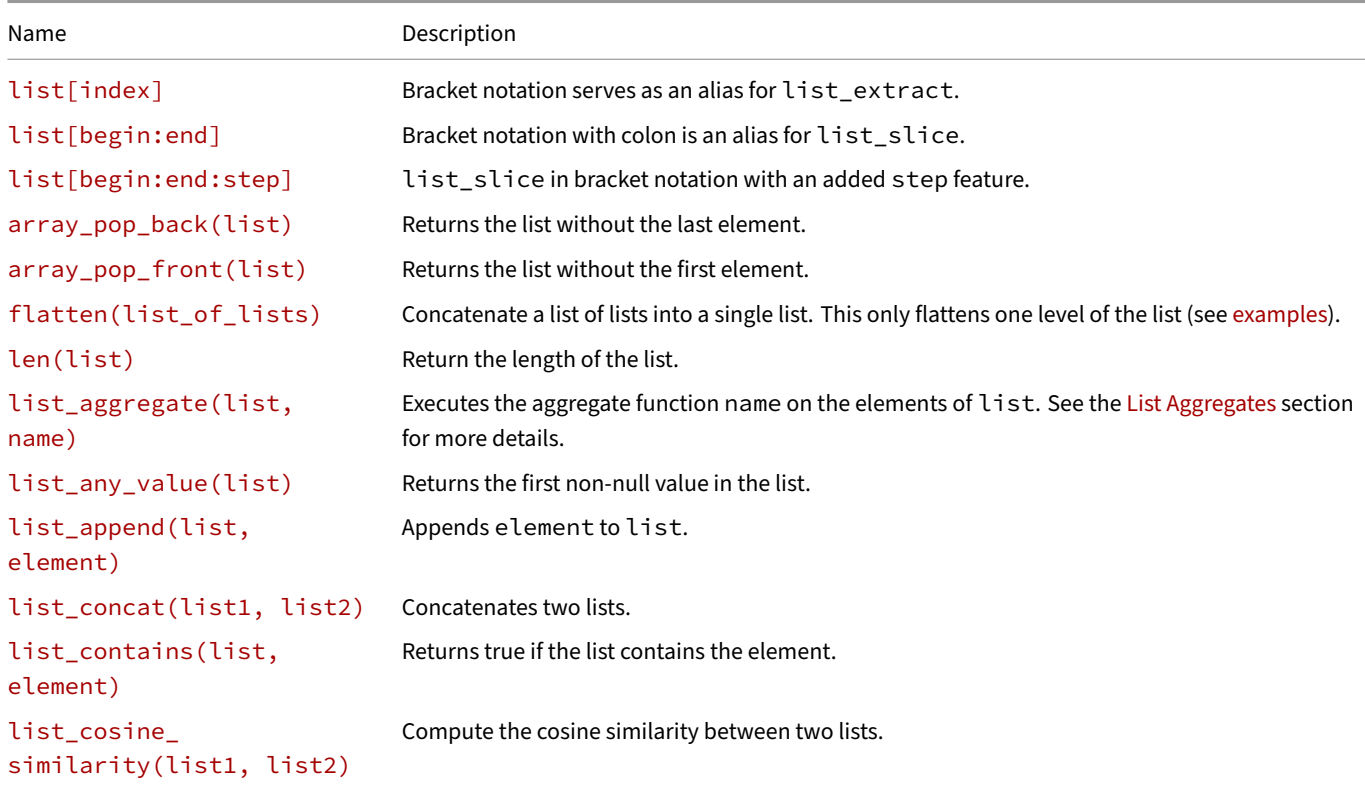

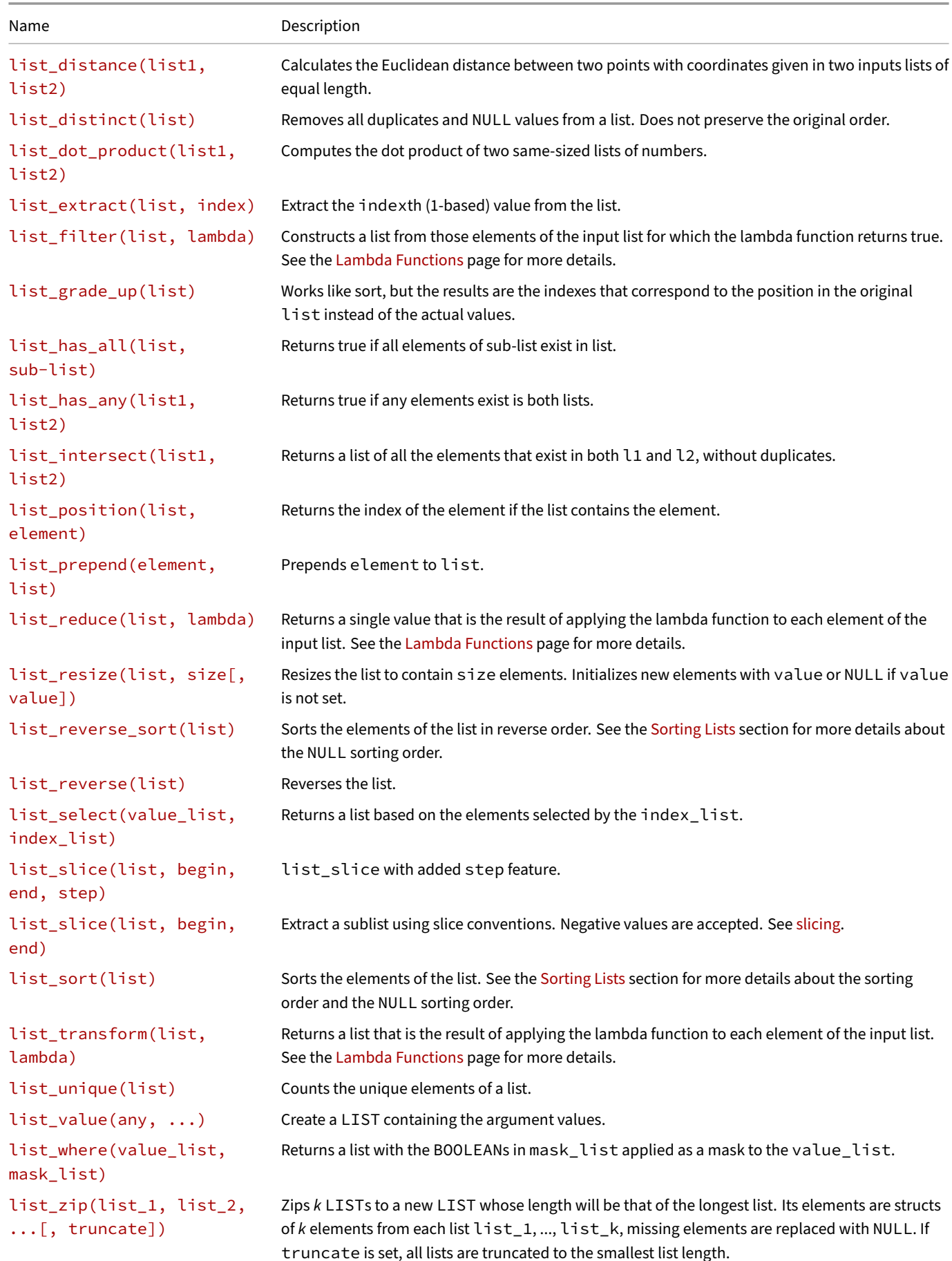

DuckDB Documentation

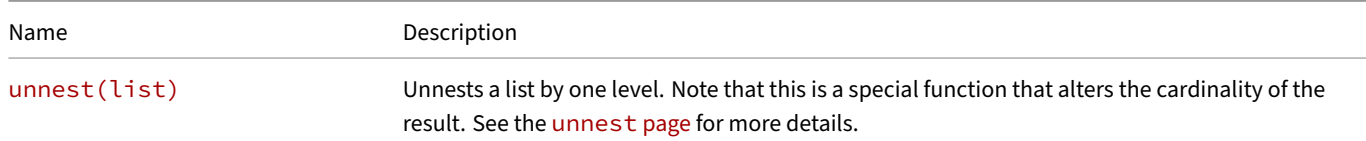

# **[list\[index](#page-640-0)]**

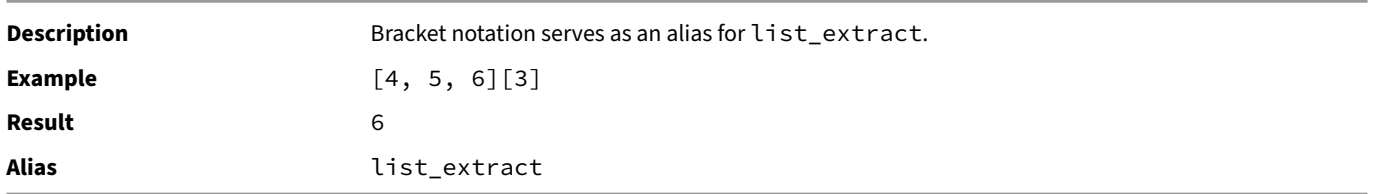

# **list[begin:end]**

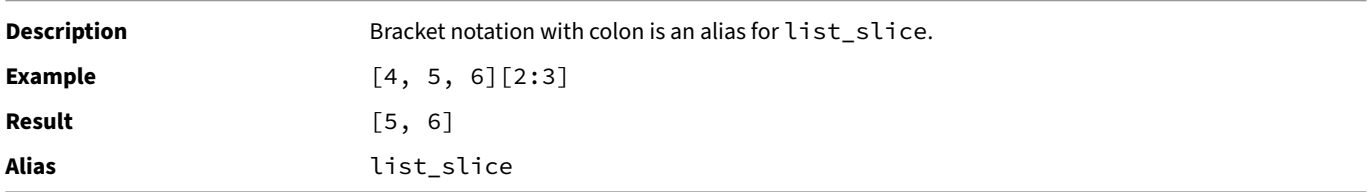

# **list[begin:end:step]**

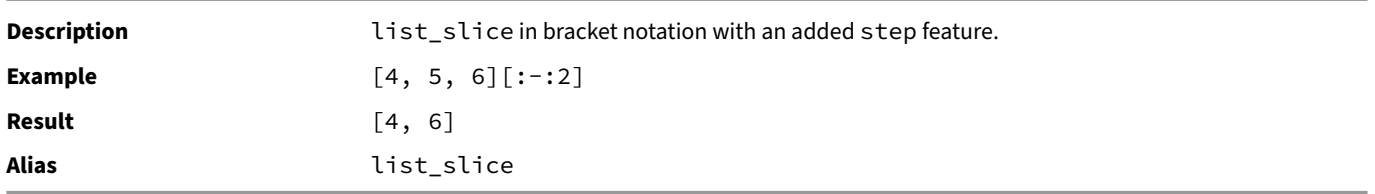

### <span id="page-633-0"></span>**array\_pop\_back(list)**

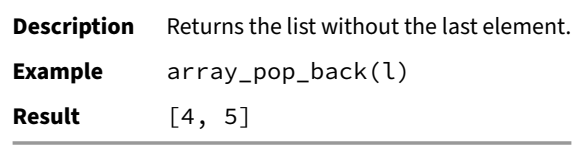

# <span id="page-633-2"></span><span id="page-633-1"></span>**array\_pop\_front(list)**

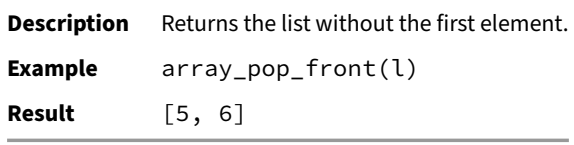

# **flatten(list\_of\_lists)**

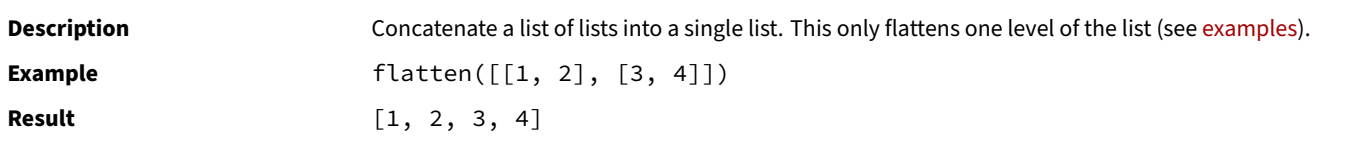

### <span id="page-634-0"></span>**len(list)**

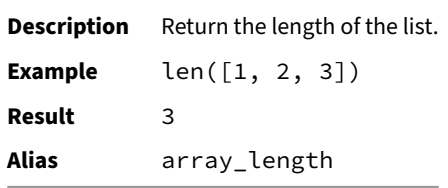

### **list\_aggregate(list, name)**

<span id="page-634-1"></span>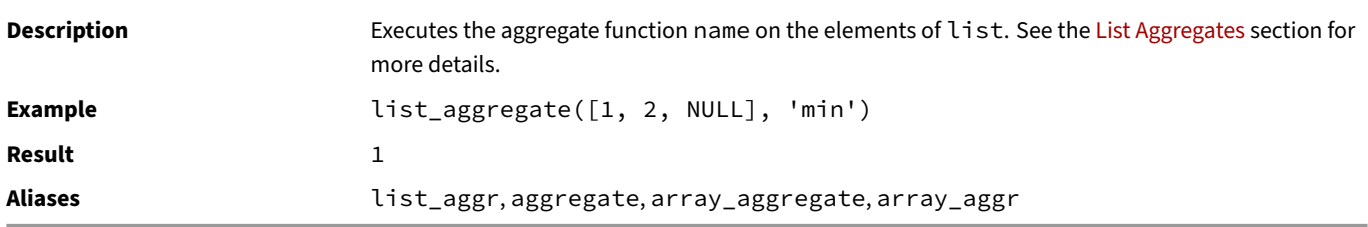

### <span id="page-634-2"></span>**list\_any\_value(list)**

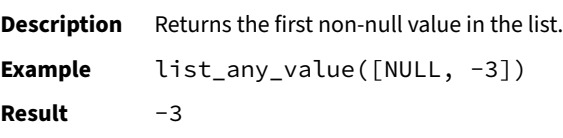

### <span id="page-634-3"></span>**list\_append(list, element)**

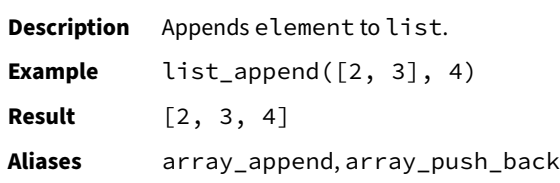

<span id="page-634-4"></span>**list\_concat(list1, list2)**

**Description** Concatenates two lists.

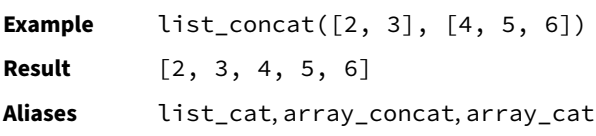

### <span id="page-635-0"></span>**list\_contains(list, element)**

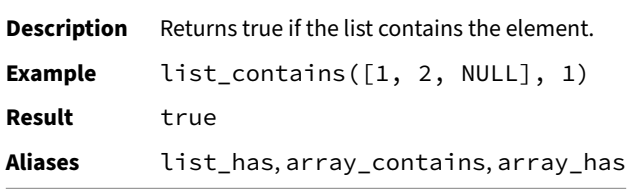

### **list\_cosine\_similarity(list1, list2)**

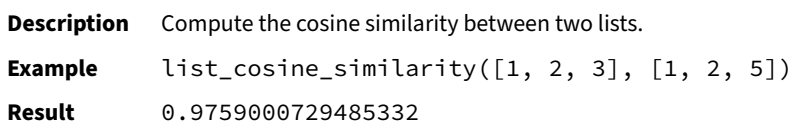

### <span id="page-635-1"></span>**list\_distance(list1, list2)**

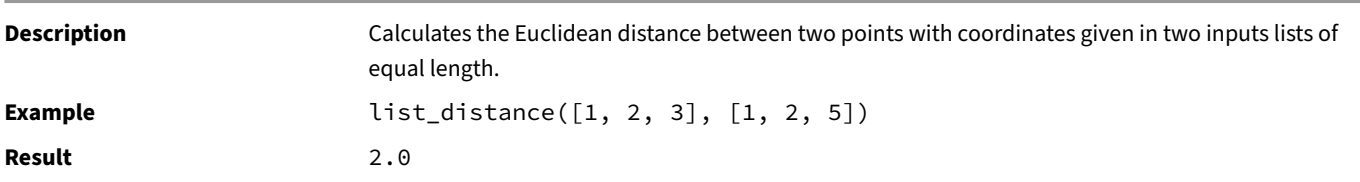

### <span id="page-635-2"></span>**list\_distinct(list)**

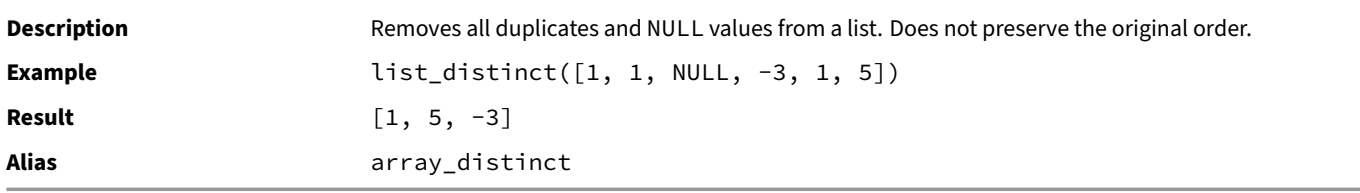

### <span id="page-635-3"></span>**list\_dot\_product(list1, list2)**

<span id="page-635-4"></span>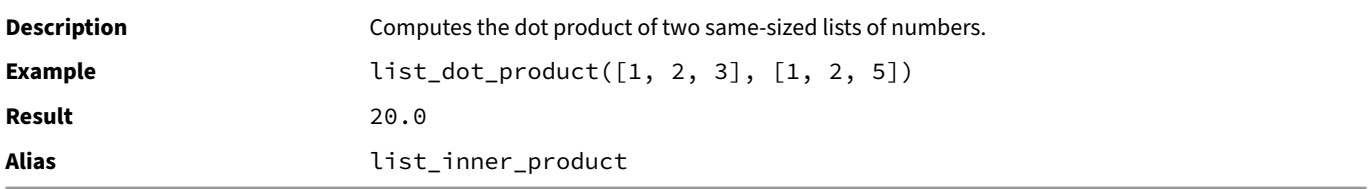

### **list\_extract(list, index)**

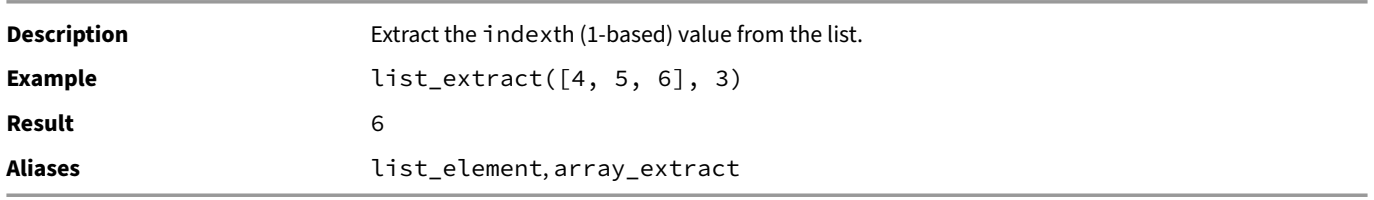

### **list\_filter(list, lambda)**

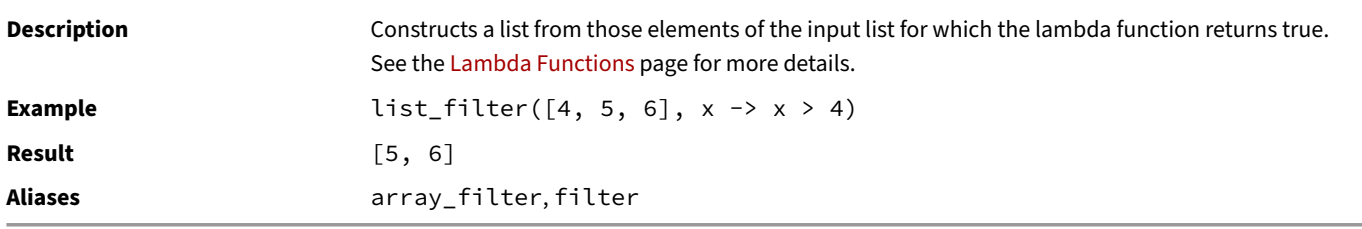

### **list\_grade\_up(list)**

<span id="page-636-0"></span>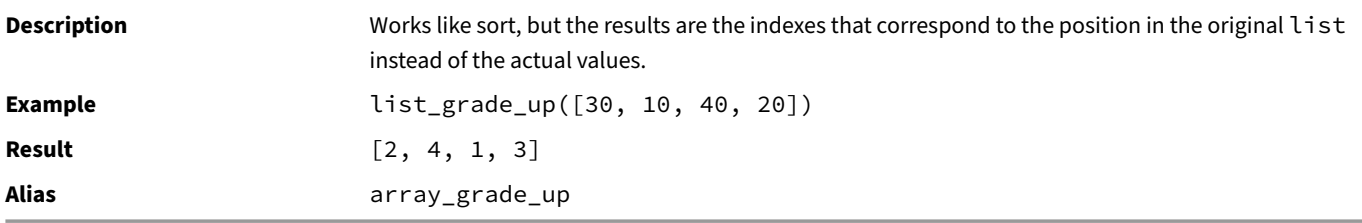

# **list\_has\_all(list, sub-list)**

<span id="page-636-1"></span>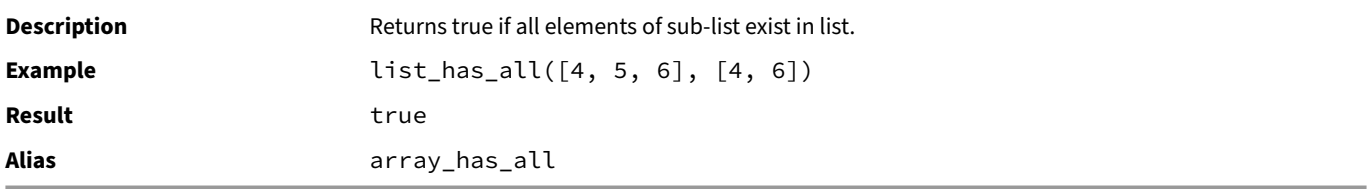

### <span id="page-636-3"></span><span id="page-636-2"></span>**list\_has\_any(list1, list2)**

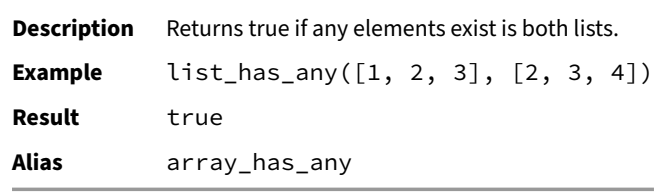

### **list\_intersect(list1, list2)**

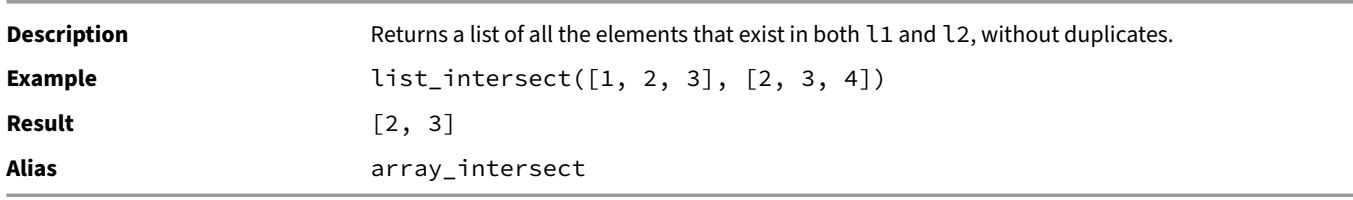

# **list\_position(list, element)**

<span id="page-637-0"></span>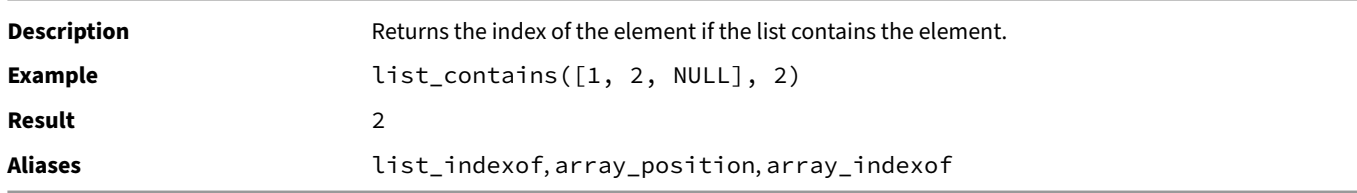

### <span id="page-637-1"></span>**list\_prepend(element, list)**

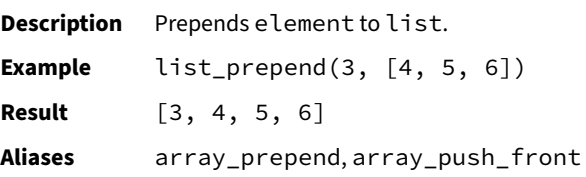

### **list\_reduce(list, lambda)**

<span id="page-637-2"></span>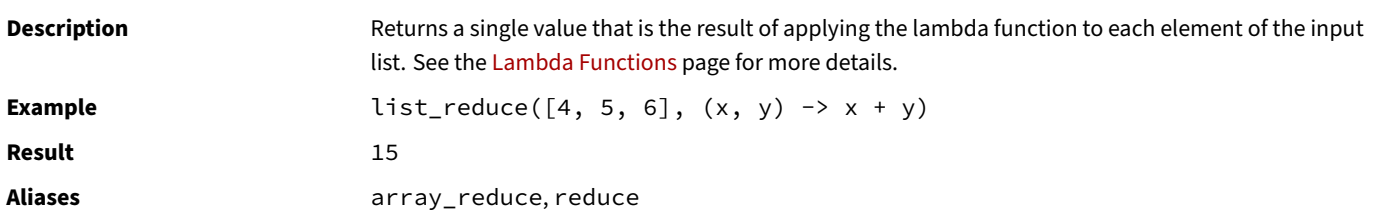

# **list\_resize(list, size[, value])**

<span id="page-637-3"></span>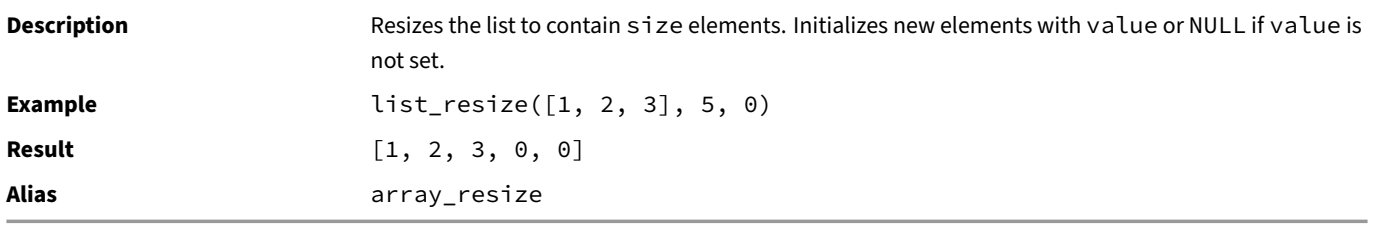

#### **list\_reverse\_sort(list)**

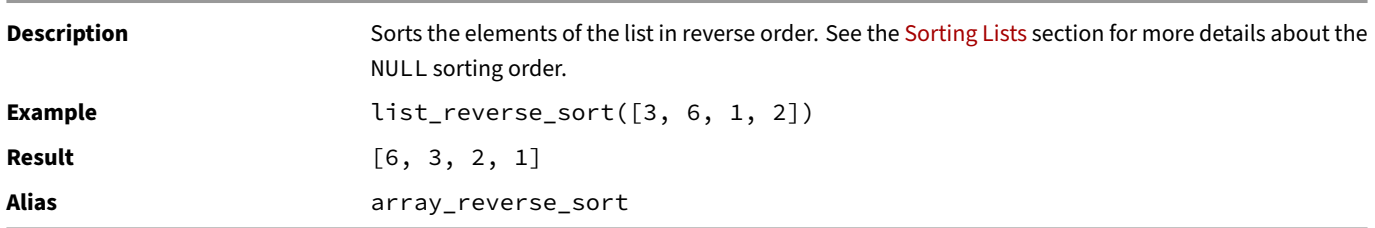

### <span id="page-638-0"></span>**list\_reverse(list)**

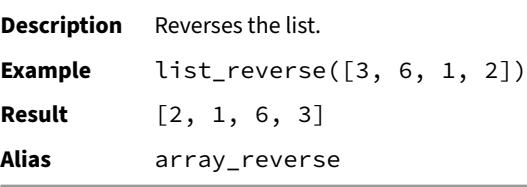

### **list\_select(value\_list, index\_list)**

<span id="page-638-1"></span>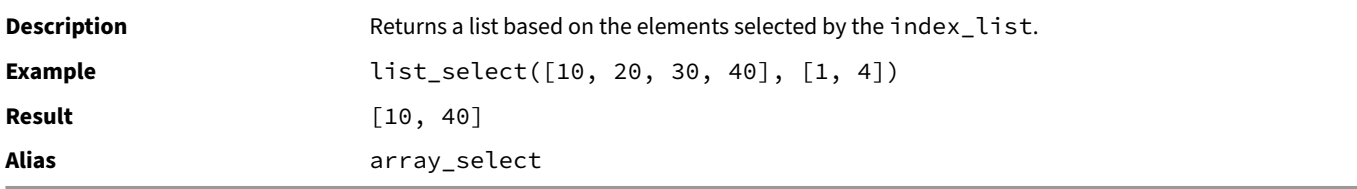

### <span id="page-638-2"></span>**list\_slice(list, begin, end, step)**

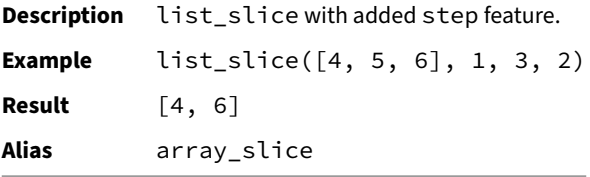

# **list\_slice(list, begin, end)**

<span id="page-638-4"></span><span id="page-638-3"></span>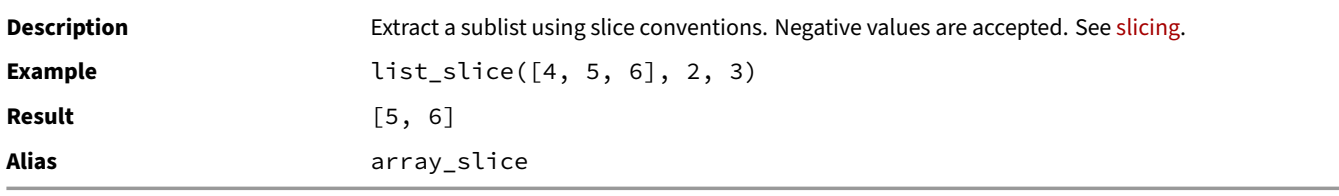

### **list\_sort(list)**

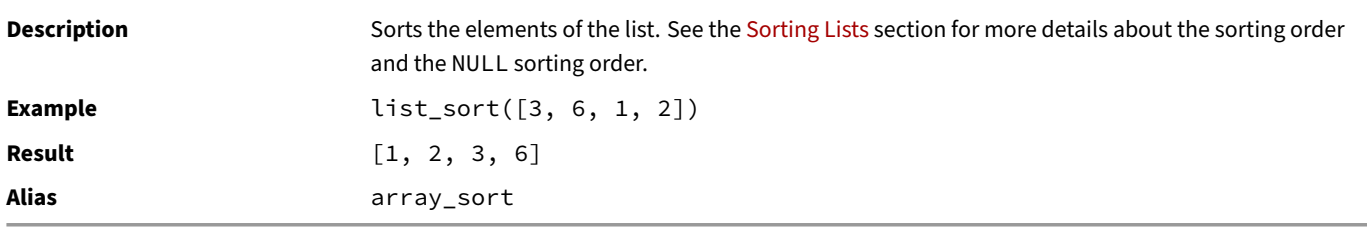

# **list\_transform(list, lambda)**

<span id="page-639-0"></span>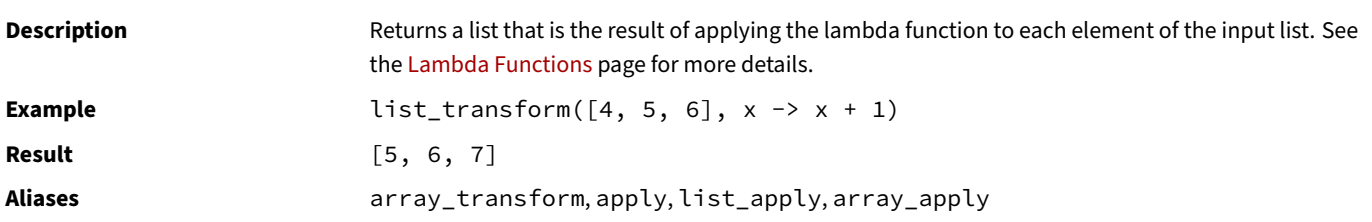

# <span id="page-639-1"></span>**list\_unique(list)**

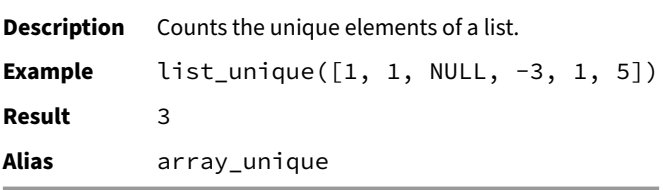

### <span id="page-639-2"></span>**list\_value(any, ...)**

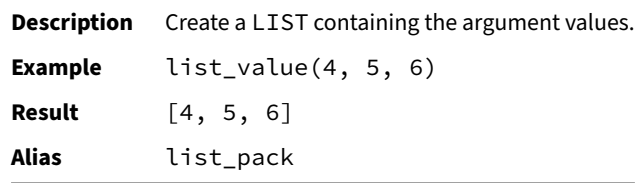

### **list\_where(value\_list, mask\_list)**

<span id="page-639-3"></span>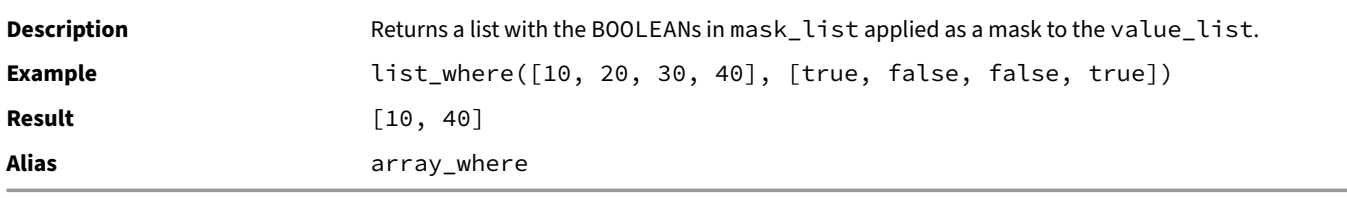

### **list\_zip(list1, list2, ...)**

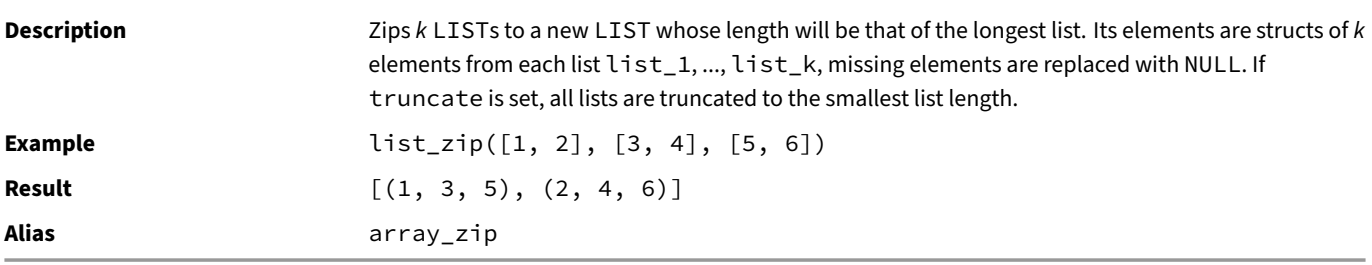

### **unnest(list)**

<span id="page-640-0"></span>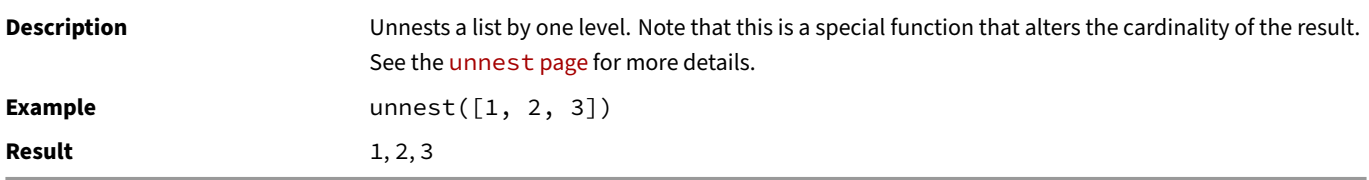

#### **List Operators**

The following operators are supported for lists:

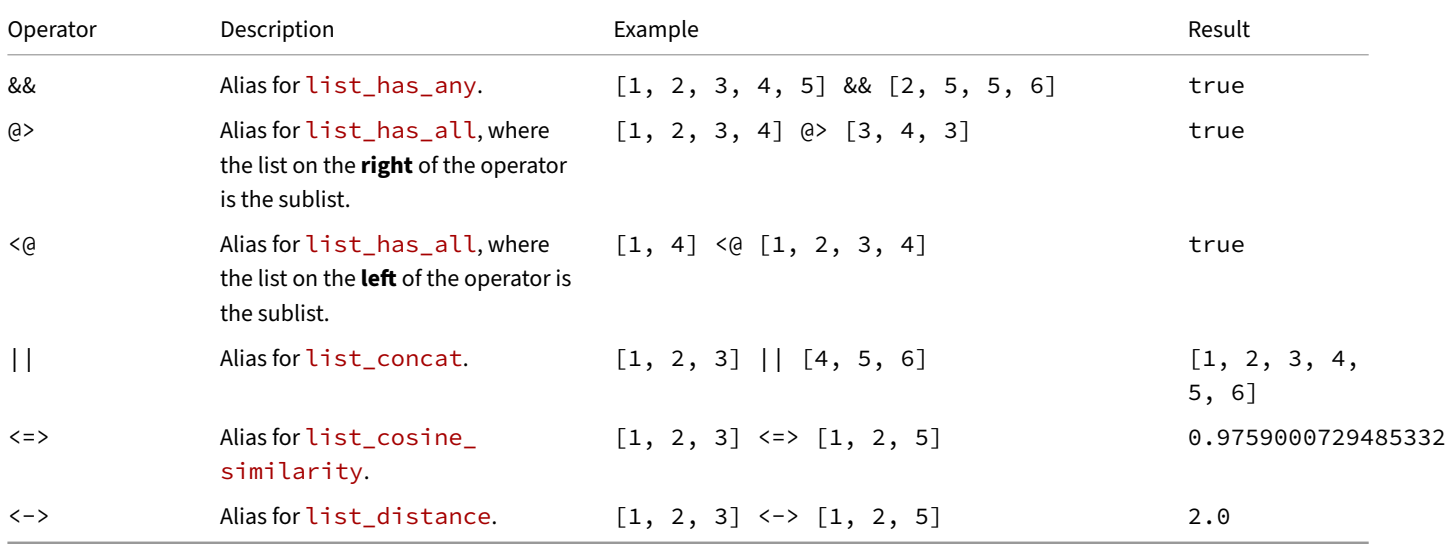

### **List Comprehensio[n](#page-635-1)**

Python‑style list comprehension can be used to compute expressions over elements in a list. For example:

```
SELECT [lower(x) FOR x IN strings]
FROM (VALUES (['Hello', '', 'World'])) t(strings);
[hello, , world]
SELECT [upper(x) FOR x IN strings IF len(x) > 0]
FROM (VALUES (['Hello', '', 'World'])) t(strings);
[HELLO, WORLD]
```
# **Struct Functions**

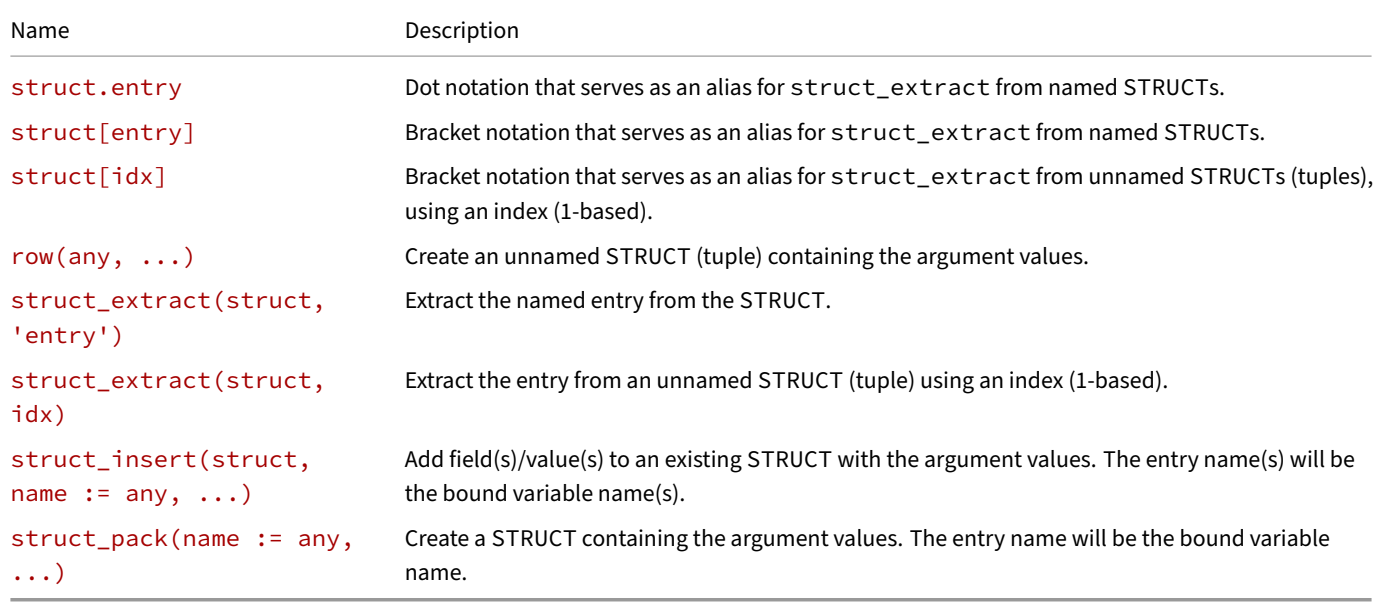

### **[struct.entry](#page-642-3)**

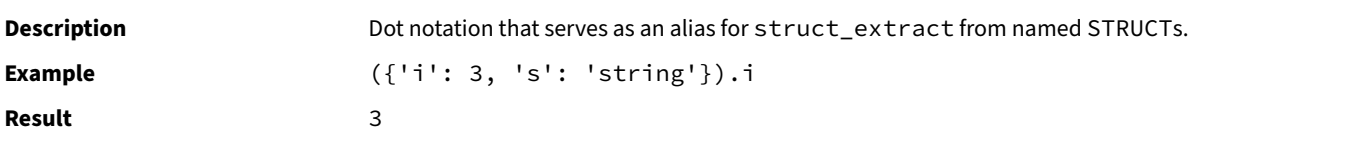

### **struct[entry]**

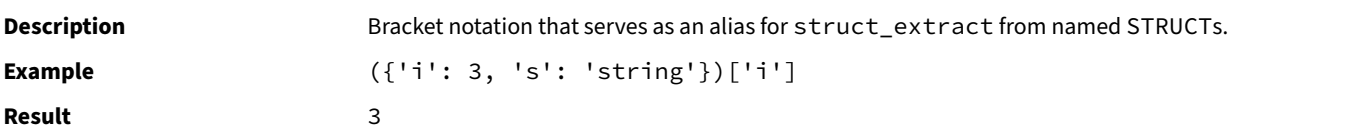

### **struct[idx]**

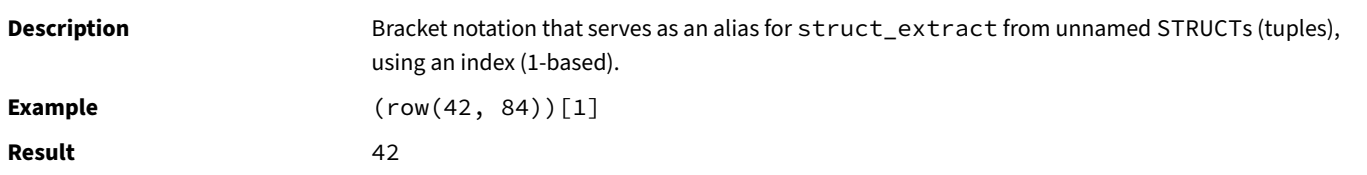

# **row(any, ...)**

<span id="page-641-0"></span>**Description** Create an unnamed STRUCT (tuple) containing the argument values.

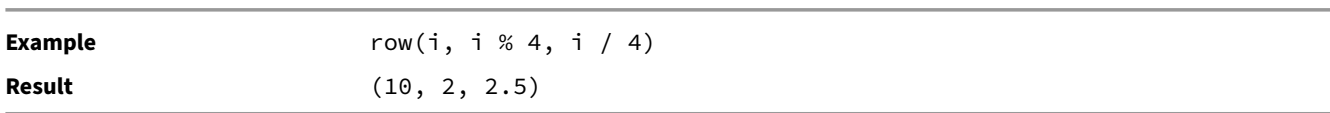

### <span id="page-642-0"></span>**struct\_extract(struct, 'entry')**

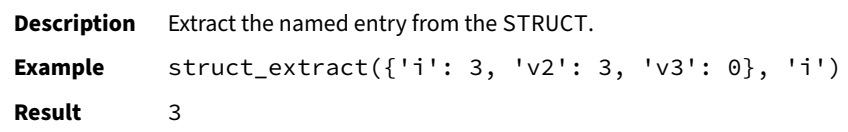

### **struct\_extract(struct, idx)**

<span id="page-642-1"></span>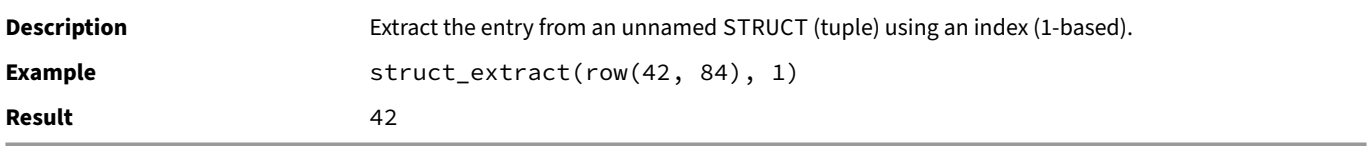

### **struct\_insert(struct, name := any, ...)**

<span id="page-642-2"></span>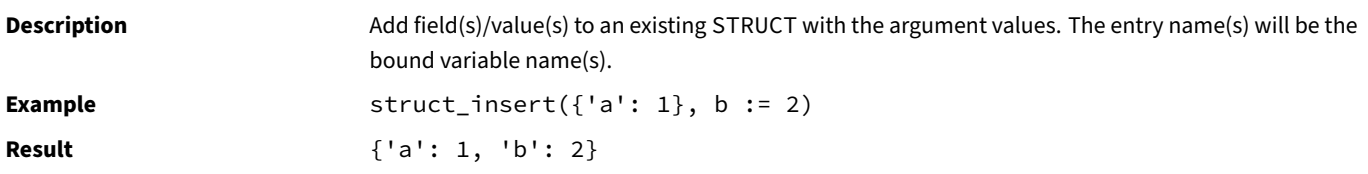

### **struct\_pack(name := any, ...)**

<span id="page-642-3"></span>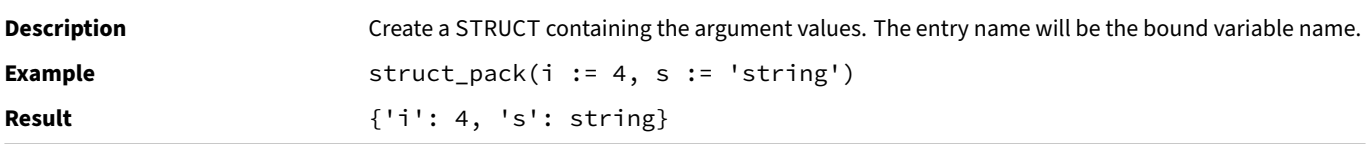

# **Map Functions**

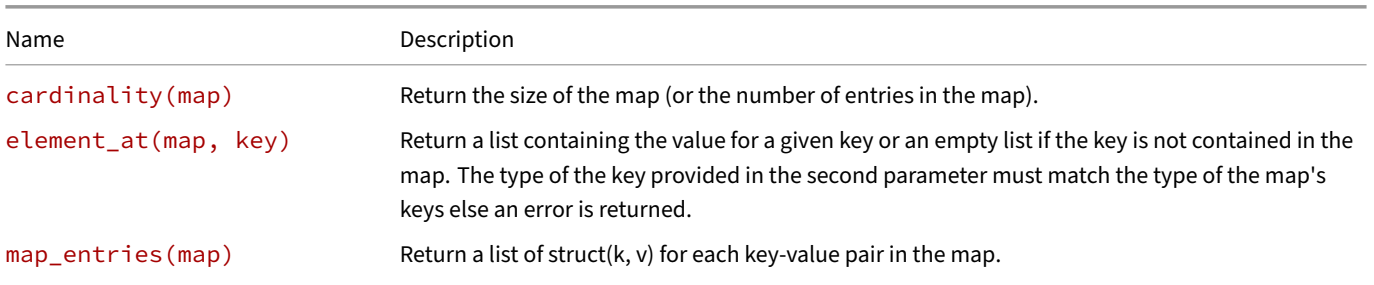

DuckDB Documentation

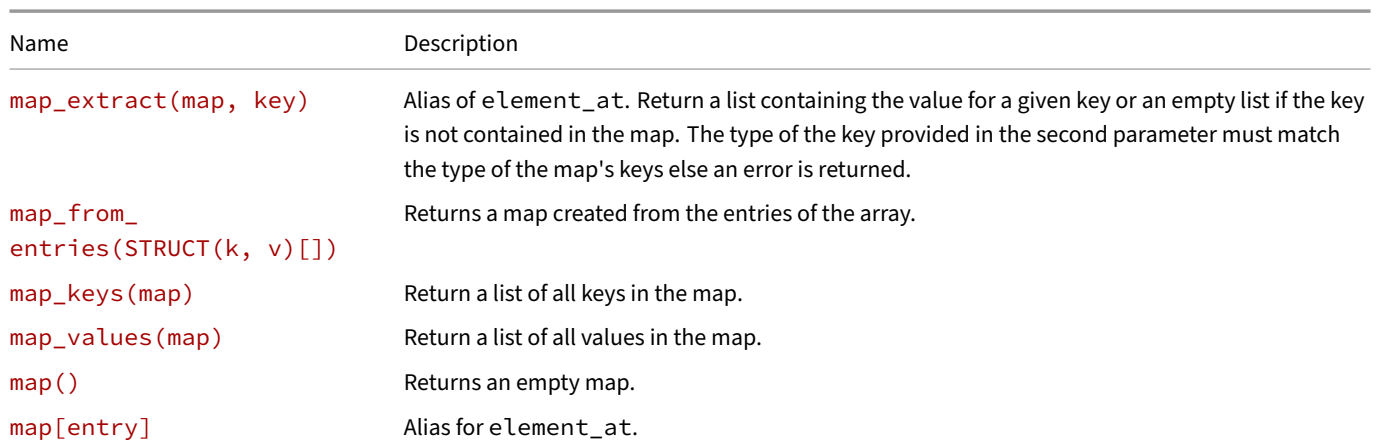

### **cardinality(map)**

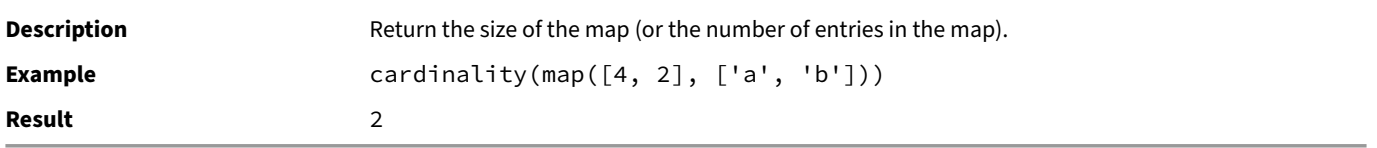

### **element\_at(map, key)**

<span id="page-643-0"></span>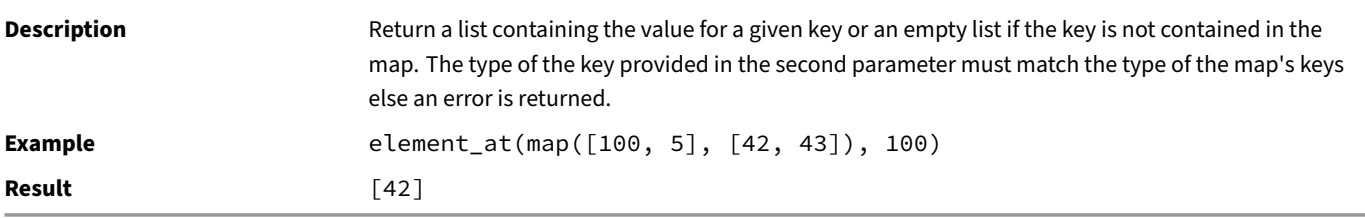

### **map\_entries(map)**

<span id="page-643-1"></span>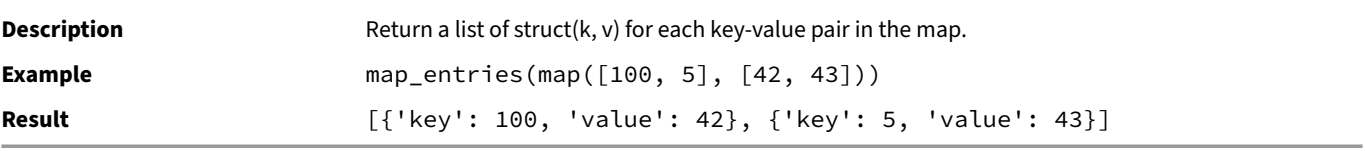

### **map\_extract(map, key)**

<span id="page-643-2"></span>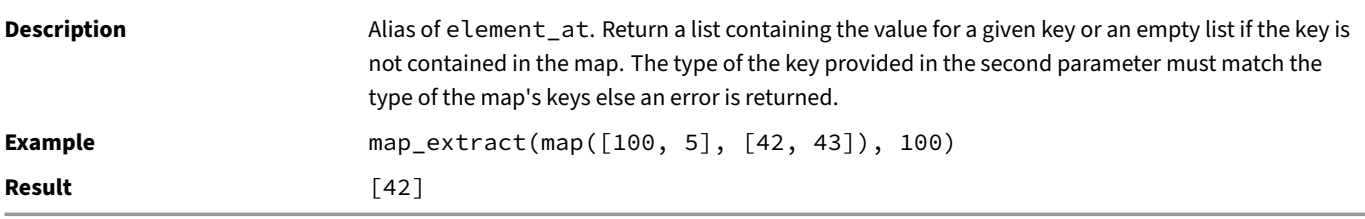

### **map\_from\_entries(STRUCT(k, v)[])**

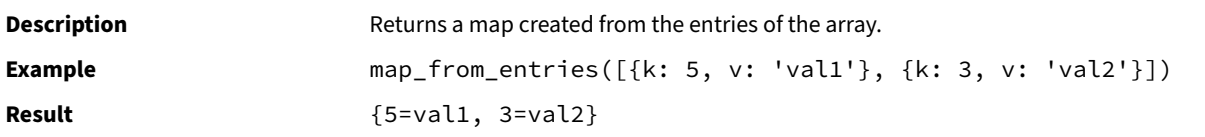

### <span id="page-644-0"></span>**map\_keys(map)**

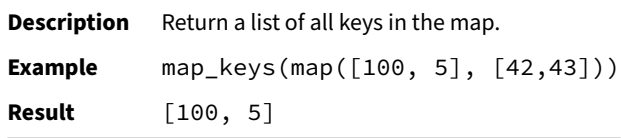

#### **map\_values(map)**

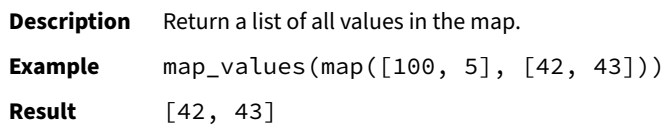

#### **map()**

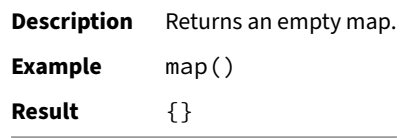

### **map[entry]**

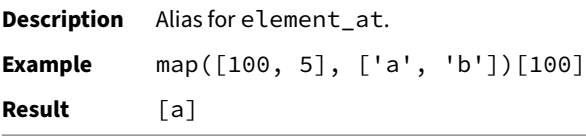

# **Union Functions**

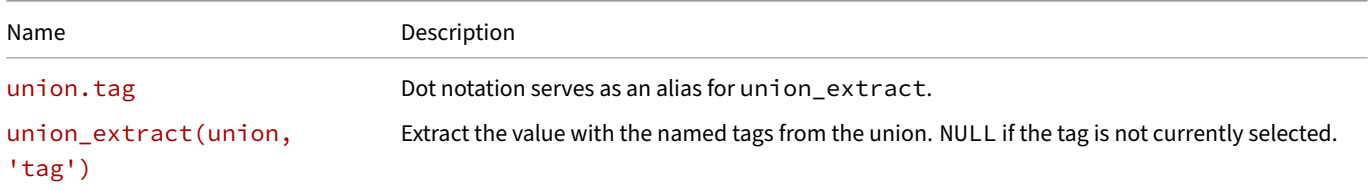

DuckDB Documentation

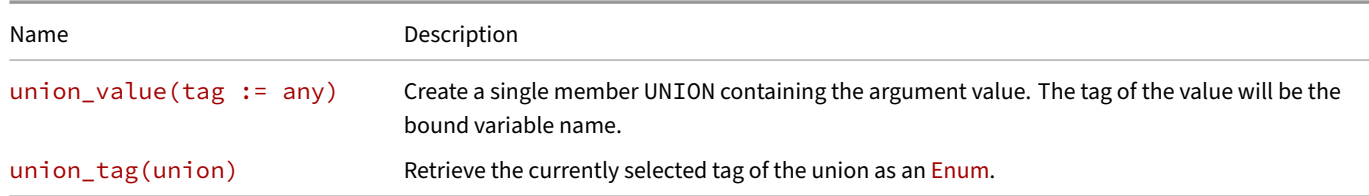

#### **[union.tag](#page-645-1)**

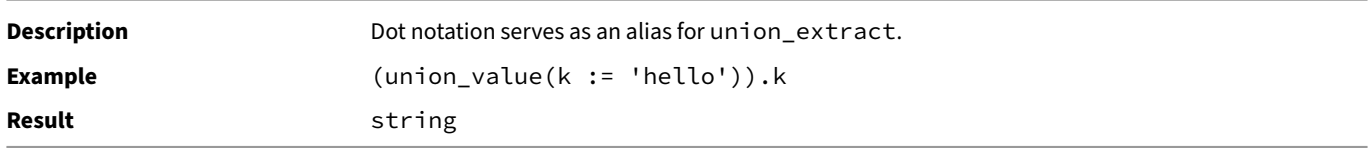

### **union\_extract(union, 'tag')**

<span id="page-645-0"></span>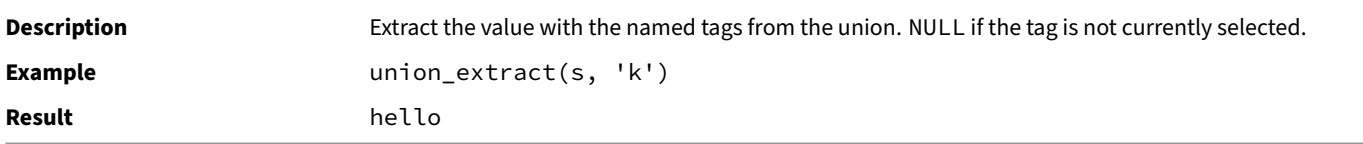

### **union\_value(tag := any)**

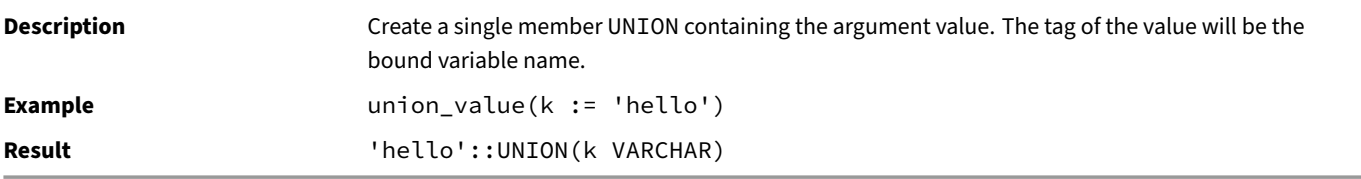

### **union\_tag(union)**

<span id="page-645-1"></span>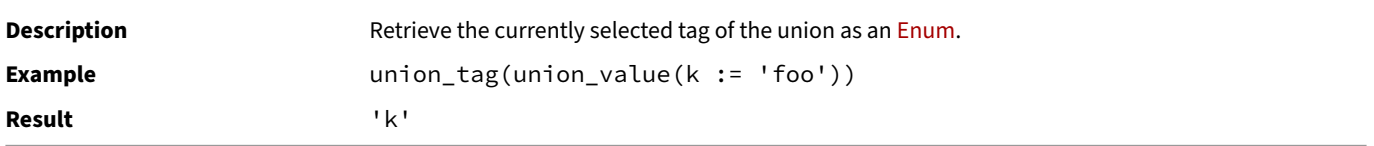

### **Range Functions**

DuckDB offers two range functions, range(start, stop, step) and generate\_series(start, stop, step), and their variants with default arguments for stop and step. The two functions' behavior differens regarding their stop argument. This is documented below.

#### **range**

The range function creates a list of values in the range between start and stop. The start parameter is inclusive, while the stop parameter is exclusive. The default value of start is 0 and the default value of step is 1.

Based on the number of arguments, the following variants of range exist.

```
range(stop)
```

```
SELECT range(5);
```

```
[0, 1, 2, 3, 4]
```
**range(start, stop)**

```
SELECT range(2, 5);
```
[2, 3, 4]

```
range(start, stop, step)
```

```
SELECT range(2, 5, 3);
```
[2]

#### **generate\_series**

The generate\_series function creates a list of values in the range between start and stop. Both the start and the stop parameters are inclusive. The default value of start is 0 and the default value of step is 1. Based on the number of arguments, the following variants of generate\_series exist.

```
generate_series(stop)
```

```
SELECT generate_series(5);
```
 $[0, 1, 2, 3, 4, 5]$ 

```
generate_series(start, stop)
```

```
SELECT generate_series(2, 5);
```
 $[2, 3, 4, 5]$ 

```
generate_series(start, stop, step)
```

```
SELECT generate_series(2, 5, 3);
```
 $[2, 5]$ 

#### **Date Ranges**

Date ranges are also supported for TIMESTAMP and TIMESTAMP WITH TIME ZONE values. Note that for these types, the stop and step arguments have to be specified explicitly (a default value is not provided).

**range for Date Ranges**

```
SELECT *
FROM range(DATE '1992-01-01', DATE '1992-03-01', INTERVAL '1' MONTH);
                                               range
                                               1992‑01‑01 00:00:00
```
1992‑02‑01 00:00:00

**generate\_series for Date Ranges**

```
SELECT *
```
**FROM generate\_series**(**DATE** '1992-01-01', **DATE** '1992-03-01', **INTERVAL** '1' **MONTH**);

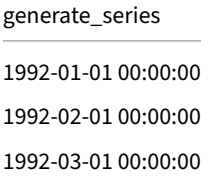

### <span id="page-647-0"></span>**Slicing**

The function list\_slice can be used to extract a sublist from a list. The following variants exist:

- list\_slice(list, begin, end)
- list\_slice(list, begin, end, step)
- array\_slice(list, begin, end)
- array\_slice(list, begin, end, step)
- list[begin:end]
- list[begin:end:step]

The arguments are as follows:

- list
	- **–** Is the list to be sliced
- begin
	- **–** Is the index of the first element to be included in the slice
	- **–** When begin < 0 the index is counted from the end of the list
	- **–** When begin < 0 and -begin > length, begin is clamped to the beginning of the list
	- **–** When begin > length, the result is an empty list
	- **– Bracket Notation:** When begin is omitted, it defaults to the beginning of the list
- end
	- **–** Is the index of the last element to be included in the slice
	- **–** When end < 0 the index is counted from the end of the list
	- **–** When end > length, end is clamped to length
	- **–** When end < begin, the result is an empty list
	- **– Bracket Notation:** When end is omitted, it defaults to the end of the list. When end is omitted and a step is provided, end must be replaced with a  $-$
• step *(optional)*

- **–** Is the step size between elements in the slice
- **–** When step < 0 the slice is reversed, and begin and end are swapped
- **–** Must be non‑zero

Examples:

```
SELECT list_slice([1, 2, 3, 4, 5], 2, 4);
[2, 3, 4]
SELECT ([1, 2, 3, 4, 5])[2:4:2];
[2, 4]
SELECT([1, 2, 3, 4, 5])[4:2:-2];
[4, 2]SELECT ([1, 2, 3, 4, 5])[:];
[1, 2, 3, 4, 5]
SELECT ([1, 2, 3, 4, 5])[:-:2];
[1, 3, 5]SELECT ([1, 2, 3, 4, 5])[:-:-2];
[5, 3, 1]
```
#### **List Aggregates**

The function list aggregate allows the execution of arbitrary existing aggregate functions on the elements of a list. Its first argument is the list (column), its second argument is the aggregate function name, e.g., min, histogram or sum.

list\_aggregate accepts additional arguments after the aggregate function name. These extra arguments are passed directly to the aggregate function, which serves as the second argument of list\_aggregate.

```
SELECT list_aggregate([1, 2, -4, NULL], 'min');
-4
SELECT list_aggregate([2, 4, 8, 42], 'sum');
56
SELECT list_aggregate([[1, 2], [NULL], [2, 10, 3]], 'last');
[2, 10, 3]
SELECT list_aggregate([2, 4, 8, 42], 'string_agg', '|');
2|4|8|42
```
The following is a list of existing rewrites. Rewrites simplify the use of the list aggregate function by only taking the list (column) as their argument. list\_avg, list\_var\_samp, list\_var\_pop, list\_stddev\_pop, list\_stddev\_samp, list\_sem, list\_approx\_ count\_distinct, list\_bit\_xor, list\_bit\_or, list\_bit\_and, list\_bool\_and, list\_bool\_or, list\_count, list\_ entropy, list\_last, list\_first, list\_kurtosis, list\_kurtosis\_pop, list\_min, list\_max, list\_product, list\_ skewness, list\_sum, list\_string\_agg, list\_mode, list\_median, list\_mad and list\_histogram.

```
SELECT list_min([1, 2, -4, NULL]);
```
 $-4$ 

```
SELECT list_sum([2, 4, 8, 42]);
56
SELECT list_last([[1, 2], [NULL], [2, 10, 3]]);
[2, 10, 3]
```
#### **array\_to\_string**

Concatenates list/array elements using an optional delimiter.

```
SELECT array_to_string([1, 2, 3], '-') AS str;
1 - 2 - 3-- this is equivalent to the following SQL
SELECT list_aggr([1, 2, 3], 'string_agg', '-') AS str;
```
 $1 - 2 - 3$ 

## **Sorting Lists**

The function list\_sort sorts the elements of a list either in ascending or descending order. In addition, it allows to provide whether NULL values should be moved to the beginning or to the end of the list.

By default if no modifiers are provided, DuckDB sorts ASC NULLS LAST, i.e., the values are sorted in ascending order and NULL values are placed first. This is identical to the default sort order of SQLite. The default sort order can be changed using PRAGMA statements.

list\_sort leaves it open to the user whether they want to use the default sort order or a custom order. list\_sort takes up to two additional optional parameters. The second parameter provides the sort order and can be either ASC or DESC. The third parameter provides the NULL sort order and can be either NULLS FIRST or NULLS LAST.

```
-- default sort order and default NULL sort order
SELECT list_sort([1, 3, NULL, 5, NULL, -5]);
[NULL, NULL, -5, 1, 3, 5]
-- only providing the sort order
SELECT list_sort([1, 3, NULL, 2], 'ASC');
[NULL, 1, 2, 3]
-- providing the sort order and the NULL sort order
SELECT list_sort([1, 3, NULL, 2], 'DESC', 'NULLS FIRST');
[NULL, 3, 2, 1]
```
list\_reverse\_sort has an optional second parameter providing the NULL sort order. It can be either NULLS FIRST or NULLS LAST.

```
-- default NULL sort order
SELECT list_sort([1, 3, NULL, 5, NULL, -5]);
```
[NULL, NULL, -5, 1, 3, 5]

*-- providing the NULL sort order* **SELECT list\_reverse\_sort**([1, 3, **NULL**, 2], 'NULLS LAST');

[3, 2, 1, NULL]

# **Lambda Functions**

DuckDB supports lambda functions in the form (parameter1, parameter2,  $\ldots$ ) -> expression. For details, see the lambda functions page.

## **[Flatten](#page-627-0)**

The flatten function is a scalar function that converts a list of lists into a single list by concatenating each sub-list together. Note that this only flattens one level at a time, not all levels of sub-lists.

```
-- Convert a list of lists into a single list
SELECT
    flatten([
        [1, 2],
        [3, 4]
    ]);
```
 $[1, 2, 3, 4]$ 

```
-- If the list has multiple levels of lists,
-- only the first level of sub-lists is concatenated into a single list
SELECT
    flatten([
        [
             [1, 2],
             [3, 4],
        ],
        \Gamma[5, 6],
             [7, 8],
        ]
    ]);
```

```
[1, 2], [3, 4], [5, 6], [7, 8]]
```
In general, the input to the flatten function should be a list of lists (not a single level list). However, the behavior of the flatten function has specific behavior when handling empty lists and NULL values.

```
-- If the input list is empty, return an empty list
SELECT flatten([]);
```

```
[]
```

```
-- If the entire input to flatten is NULL, return NULL
SELECT flatten(NULL);
```
#### NULL

```
-- If a list whose only entry is NULL is flattened, return an empty list
SELECT flatten([NULL]);
```
#### []

```
-- If the sub-list in a list of lists only contains NULL,
-- do not modify the sub-list
-- (Note the extra set of parentheses vs. the prior example)
```
#### **SELECT flatten**([[**NULL**]]);

[NULL]

```
-- Even if the only contents of each sub-list is NULL,
-- still concatenate them together
-- Note that no de-duplication occurs when flattening.
-- See list_distinct function for de-duplication.
SELECT flatten([[NULL],[NULL]]);
```
[NULL, NULL]

## **generate\_subscripts**

The generate\_subscripts(arr, dim) function generates indexes along the dimth dimension of array arr.

```
SELECT generate_subscripts([4, 5, 6], 1) AS i;
```
## **Related Functions**

There are also aggregate functions list and histogram that produces lists and lists of structs. The unnest function is used to unnest a list by one level.

i

 $\overline{\phantom{0}}$ 

 $\overline{a}$ 

1 2 3

## **Numeric [Functions](#page-721-0)**

## **Numeric Operators**

The table below shows the available mathematical operators for numeric types.

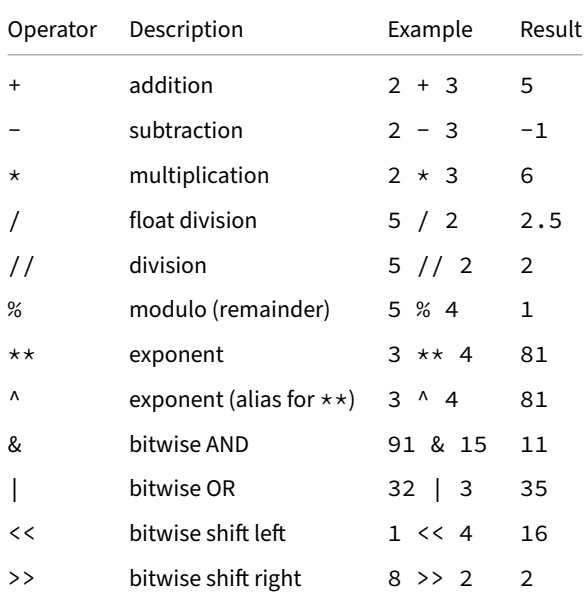

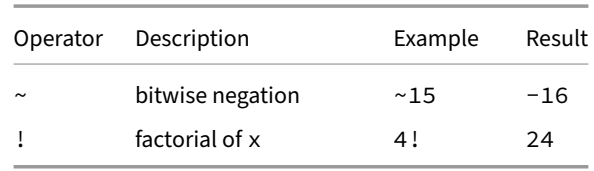

#### **Division and Modulo Operators**

There are two division operators: / and //. They are equivalent when at least one of the operands is a FLOAT or a DOUBLE. When both operands are integers, / performs floating points division  $(5 / 2 = 2.5)$  while // performs integer division  $(5 / 2 = 2)$ .

## **Supported Types**

The modulo, bitwise, and negation and factorial operators work only on integral data types, whereas the others are available for all numeric data types.

# **Numeric Functions**

The table below shows the available mathematical functions.

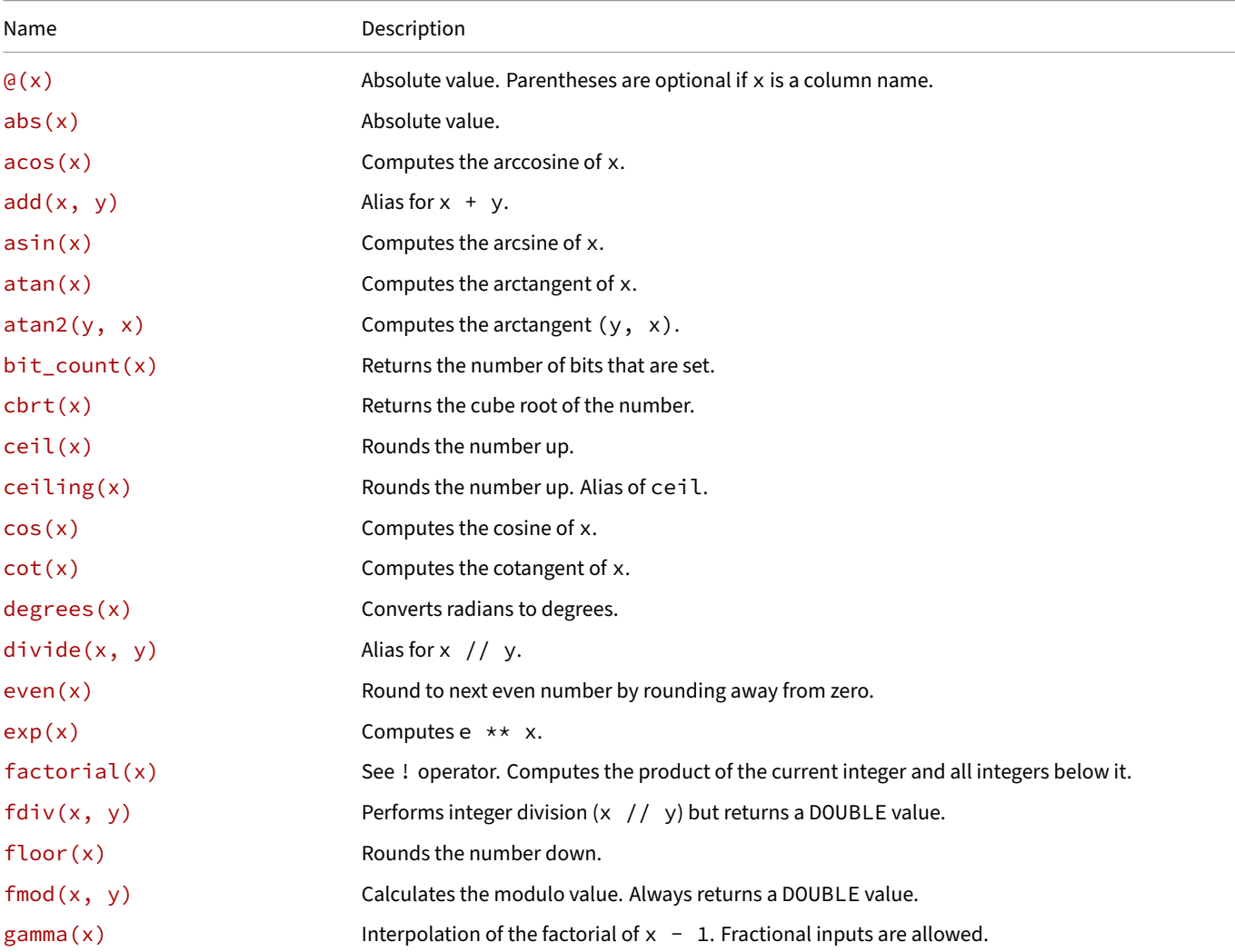

DuckDB Documentation

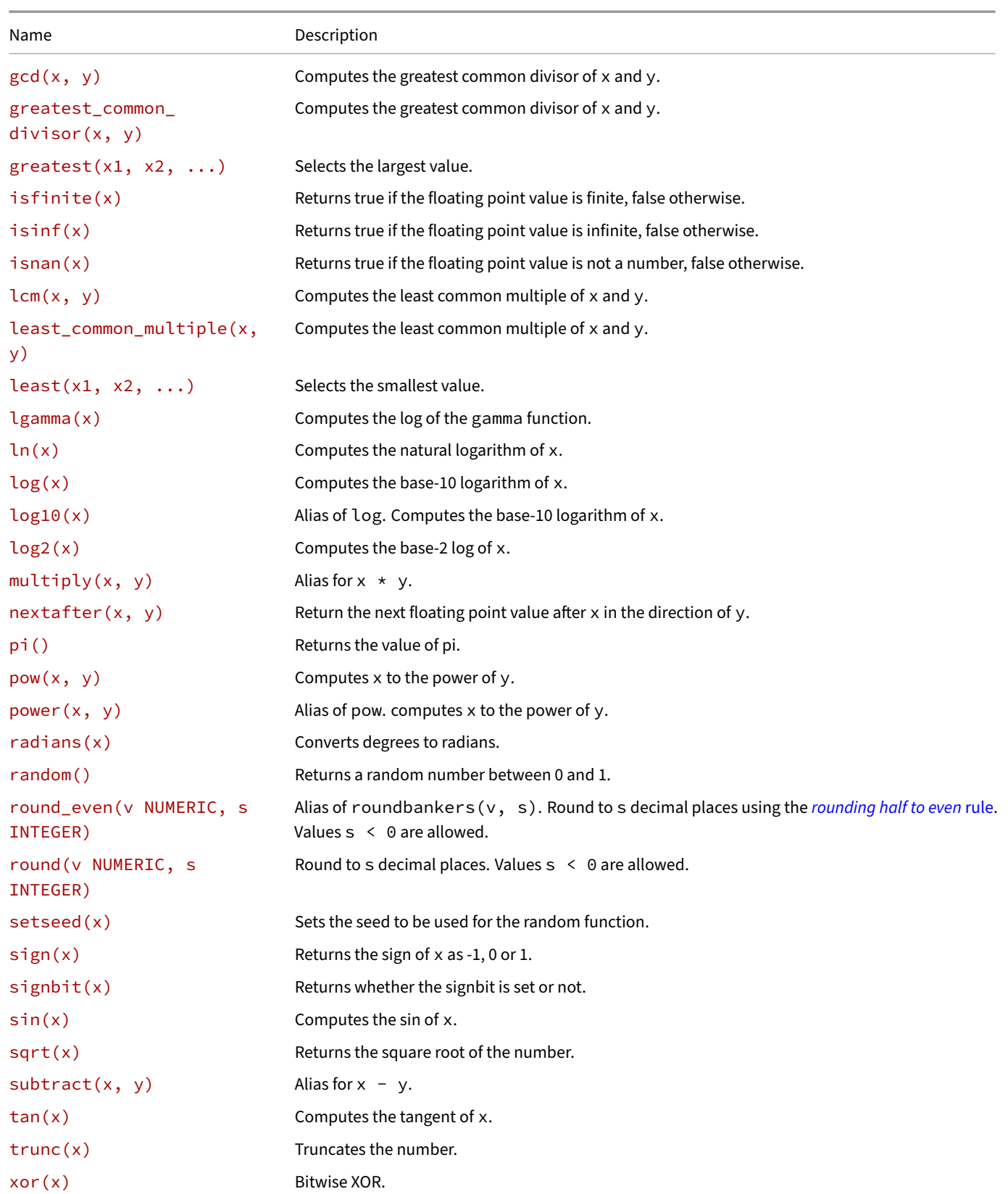

<span id="page-653-0"></span>**[@\(x\)](#page-662-3)**

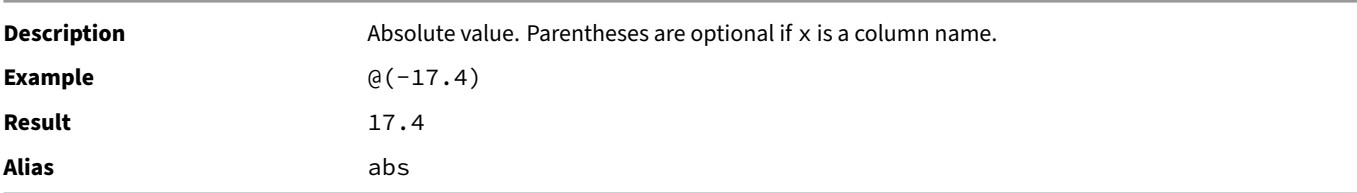

## <span id="page-654-0"></span>**abs(x)**

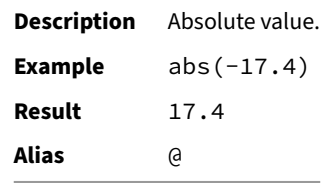

#### <span id="page-654-1"></span>**acos(x)**

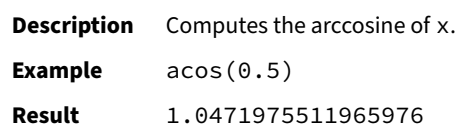

## <span id="page-654-2"></span>**add(x, y)**

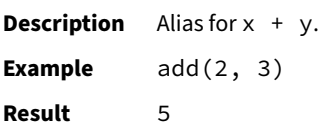

#### <span id="page-654-3"></span>**asin(x)**

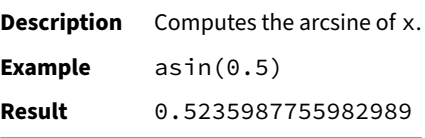

## <span id="page-654-5"></span><span id="page-654-4"></span>**atan(x)**

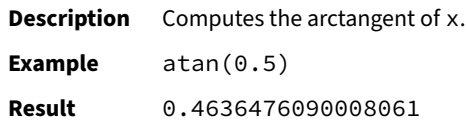

# **atan2(y, x)**

<span id="page-655-1"></span><span id="page-655-0"></span>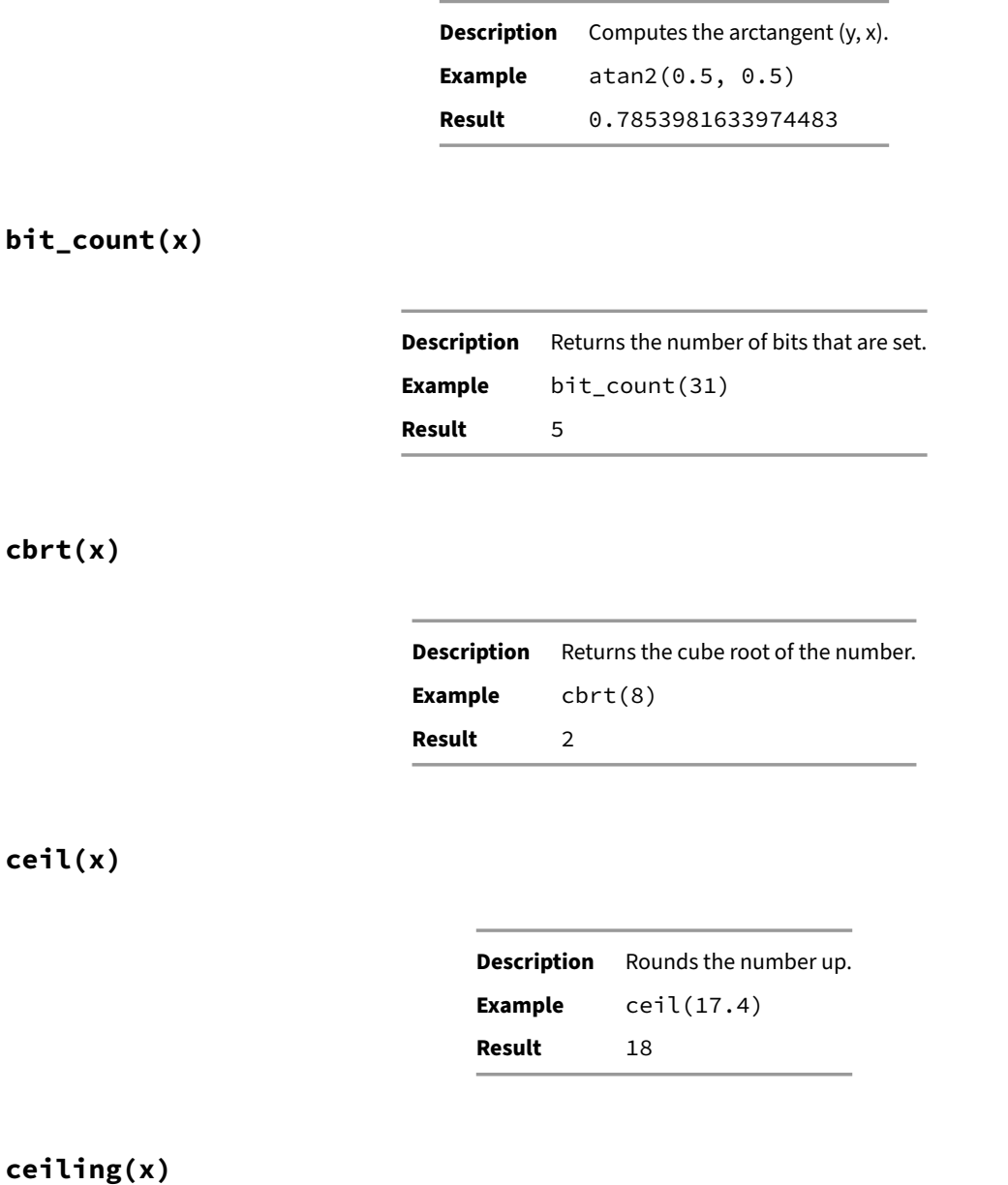

<span id="page-655-2"></span>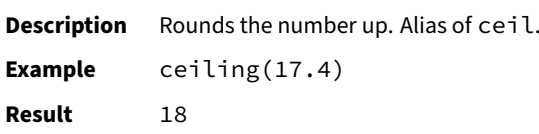

## <span id="page-655-5"></span><span id="page-655-4"></span><span id="page-655-3"></span>**cos(x)**

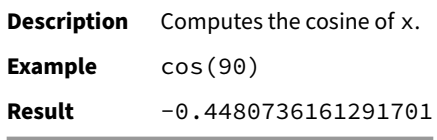

### **cot(x)**

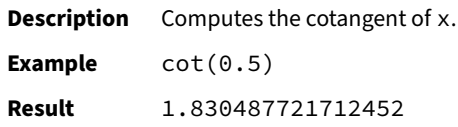

## <span id="page-656-0"></span>**degrees(x)**

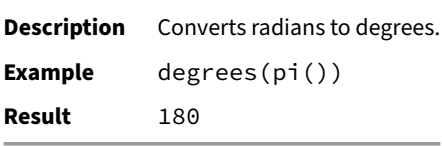

# <span id="page-656-1"></span>**divide(x, y)**

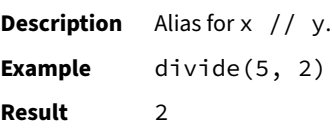

## <span id="page-656-2"></span>**even(x)**

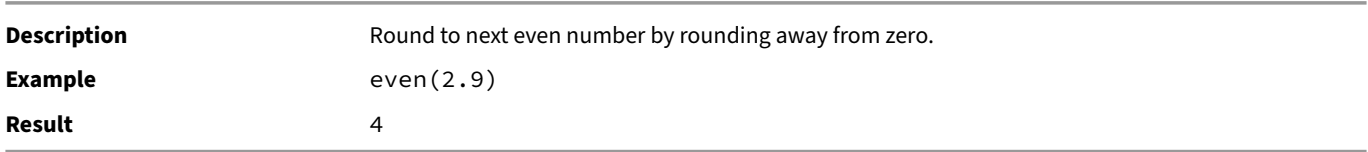

## <span id="page-656-3"></span>**exp(x)**

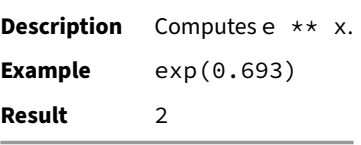

## <span id="page-656-4"></span>**factorial(x)**

<span id="page-656-5"></span>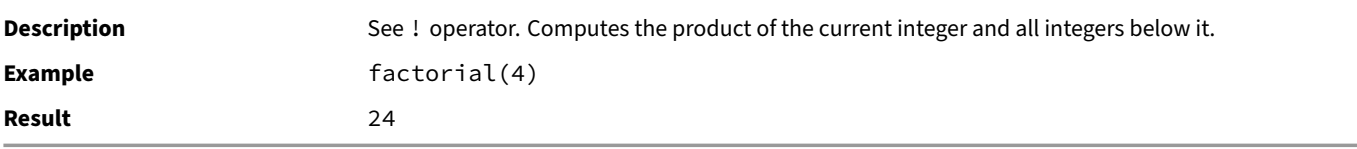

# **fdiv(x, y)**

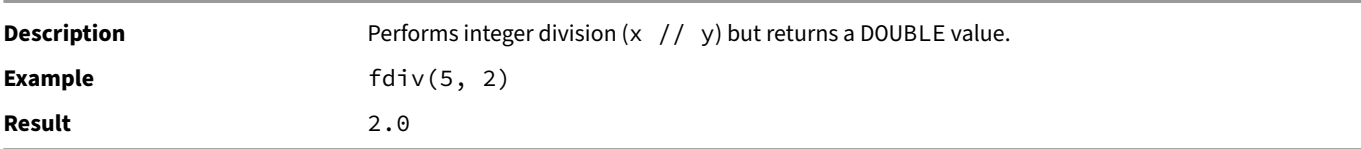

## **floor(x)**

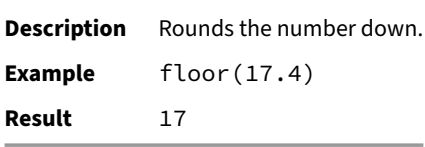

## **fmod(x, y)**

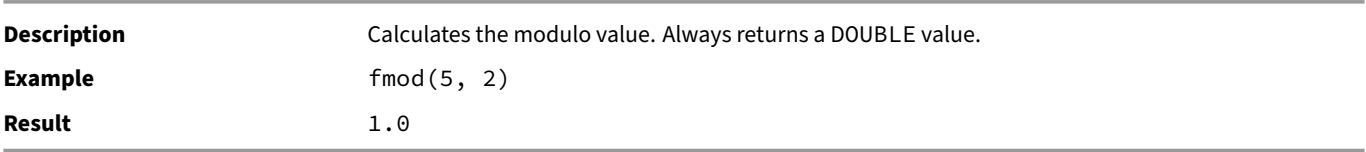

## <span id="page-657-0"></span>**gamma(x)**

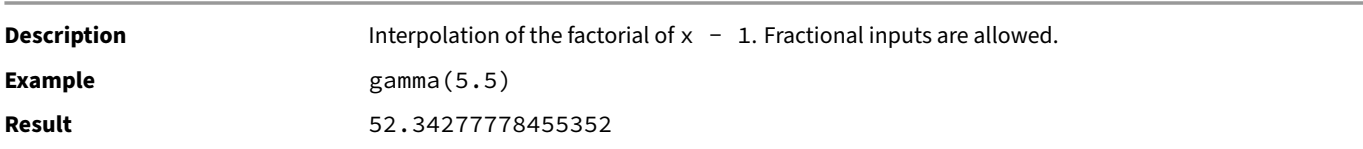

## <span id="page-657-1"></span>**gcd(x, y)**

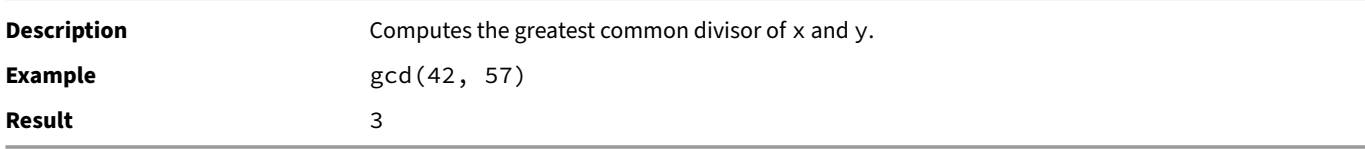

## <span id="page-657-2"></span>**greatest\_common\_divisor(x, y)**

<span id="page-657-3"></span>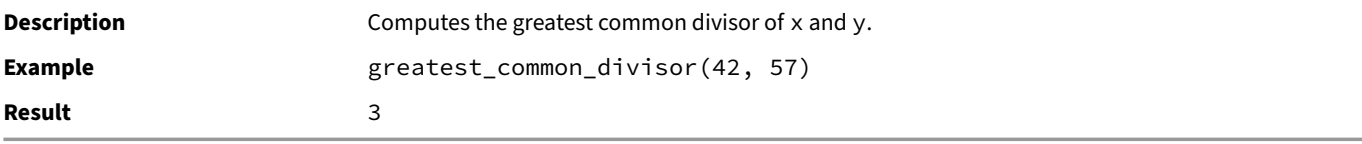

# **greatest(x1, x2, ...)**

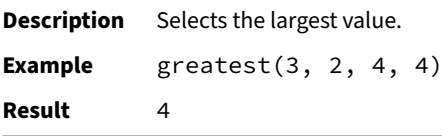

#### <span id="page-658-0"></span>**isfinite(x)**

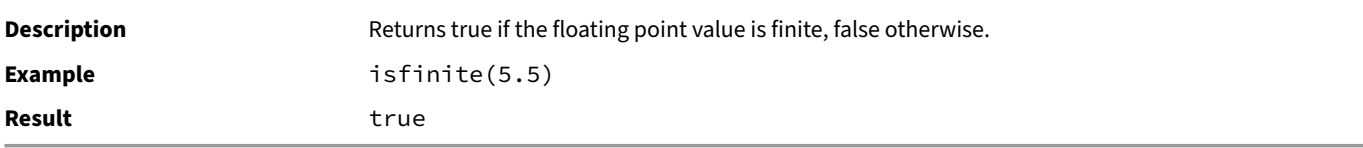

## <span id="page-658-1"></span>**isinf(x)**

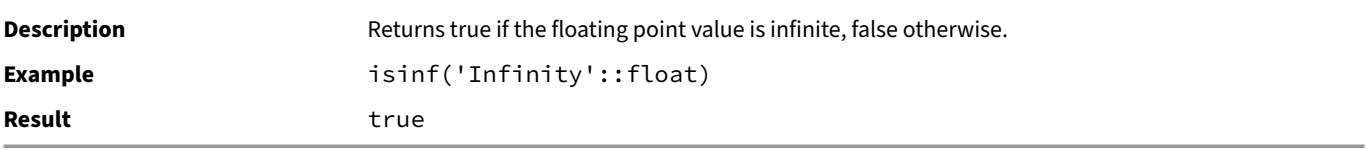

## <span id="page-658-2"></span>**isnan(x)**

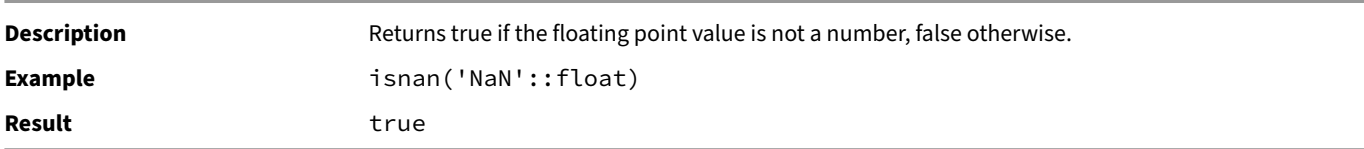

## <span id="page-658-3"></span>**lcm(x, y)**

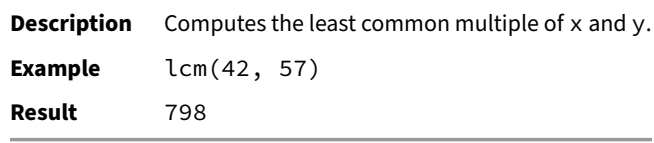

## <span id="page-658-5"></span><span id="page-658-4"></span>**least\_common\_multiple(x, y)**

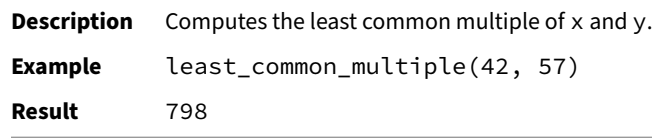

# **least(x1, x2, ...)**

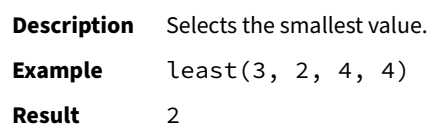

## <span id="page-659-0"></span>**lgamma(x)**

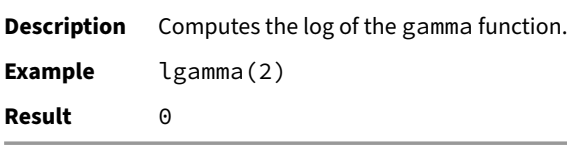

# <span id="page-659-1"></span>**ln(x)**

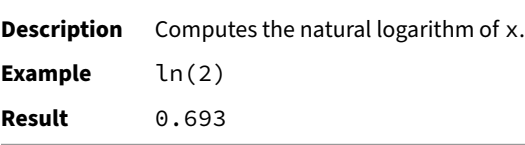

# <span id="page-659-2"></span>**log(x)**

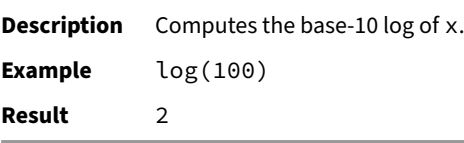

## <span id="page-659-3"></span>**log10(x)**

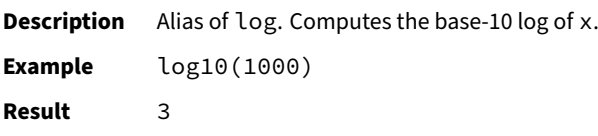

## <span id="page-659-5"></span><span id="page-659-4"></span>**log2(x)**

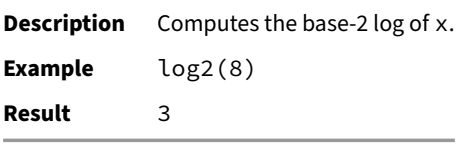

# **multiply(x, y)**

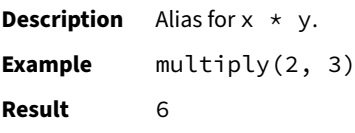

## <span id="page-660-0"></span>**nextafter(x, y)**

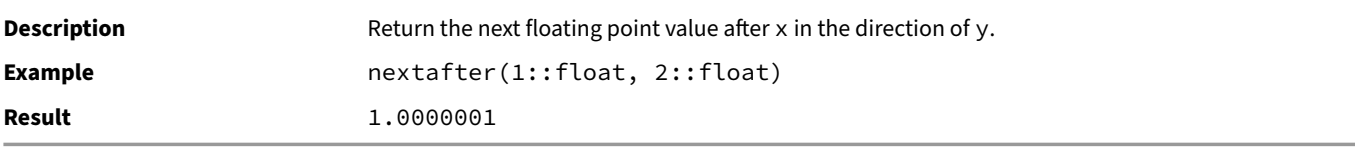

## <span id="page-660-1"></span>**pi()**

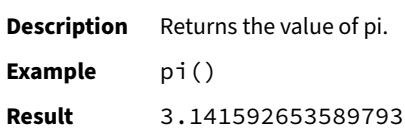

<span id="page-660-2"></span>**pow(x, y)**

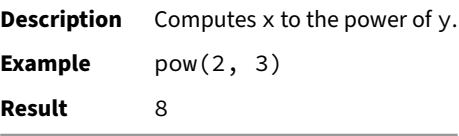

## <span id="page-660-3"></span>**power(x, y)**

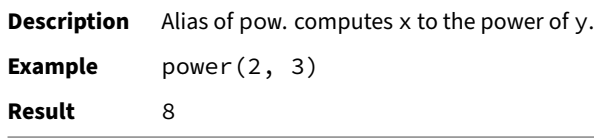

## <span id="page-660-5"></span><span id="page-660-4"></span>**radians(x)**

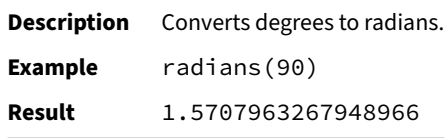

#### **random()**

**Description** Returns a random number between 0 and 1. **Example** random() **Result** various

## **round\_even(v NUMERIC, s INTEGER)**

<span id="page-661-0"></span>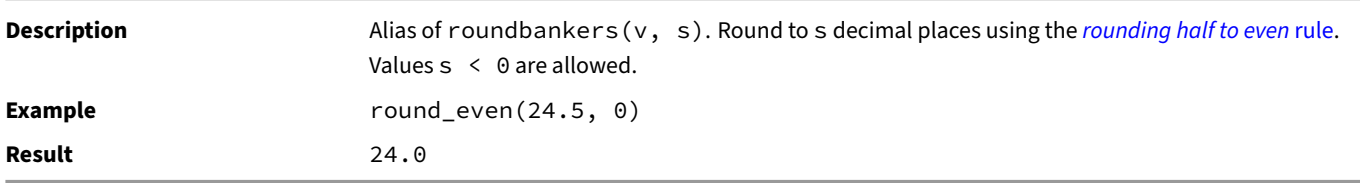

## **round(v NUMERIC, s INTEGER)**

<span id="page-661-1"></span>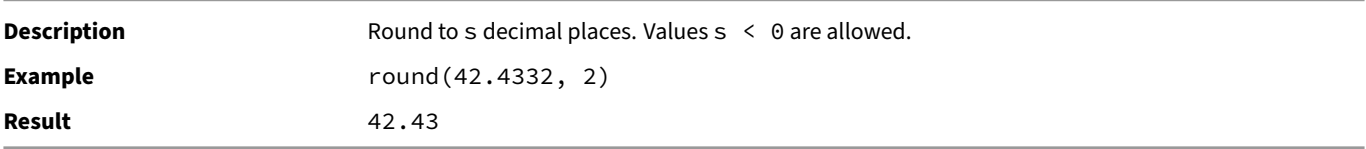

## <span id="page-661-2"></span>**setseed(x)**

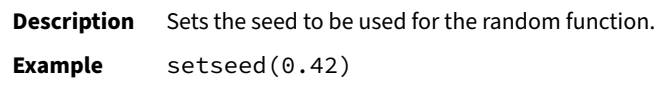

## <span id="page-661-3"></span>**sign(x)**

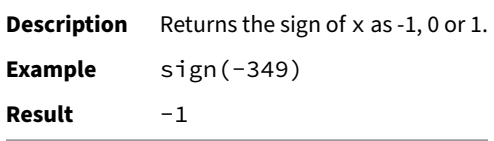

## <span id="page-661-5"></span><span id="page-661-4"></span>**signbit(x)**

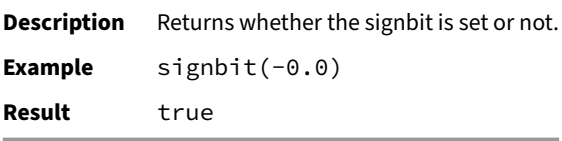

## **sin(x)**

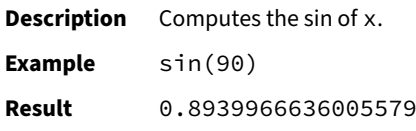

## <span id="page-662-0"></span>**sqrt(x)**

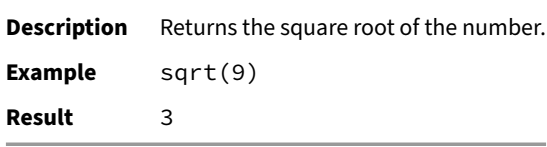

## <span id="page-662-1"></span>**subtract(x, y)**

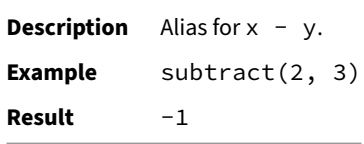

## **tan(x)**

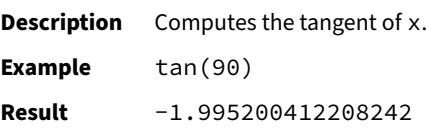

## <span id="page-662-2"></span>**trunc(x)**

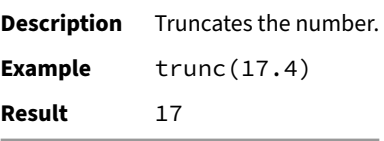

#### <span id="page-662-4"></span><span id="page-662-3"></span>**xor(x)**

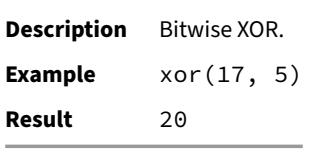

# **Pattern Matching**

There are four separate approaches to pattern matching provided by DuckDB: the traditional SQL LIKE operator, the more recent SIMILAR TO operator (added in SQL:1999), a GLOB operator, and POSIX‑style regular expressions.

### **[LIKE](#page-663-0)**

The LIKE expression returns true if the string matches the supplied pattern. (As expected, the NOT LIKE expression returns false if LIKE returns true, and vice versa. An equivalent expression is NOT (string LIKE pattern).)

If pattern does not contain percent signs or underscores, then the pattern only represents the string itself; in that case LIKE acts like the equals operator. An underscore (\_) in pattern stands for (matches) any single character; a percent sign (%) matches any sequence of zero or more characters.

LIKE pattern matching always covers the entire string. Therefore, if it's desired to match a sequence anywhere within a string, the pattern must start and end with a percent sign.

Some examples:

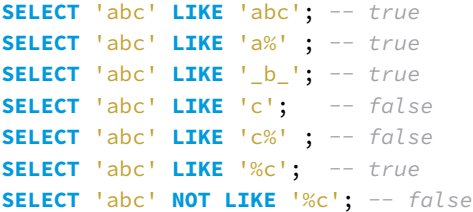

The keyword ILIKE can be used instead of LIKE to make the match case‑insensitive according to the active locale.

```
SELECT 'abc' ILIKE '%C'; -- true
SELECT 'abc' NOT ILIKE '%C'; -- false
```
To search within a string for a character that is a wildcard (% or \_), the pattern must use an ESCAPE clause and an escape character to indicate the wildcard should be treated as a literal character instead of a wildcard. See an example below.

Additionally, the function like\_escape has the same functionality as a LIKE expression with an ESCAPE clause, but using function syntax. See the Text Functions Docs for details.

```
-- Search for strings with 'a' then a literal percent sign then 'c'
SELECT 'a%c' LIKE 'a$%c' ESCAPE '$'; -- true
SELECT 'azc' LIKE 'a$%c' ESCAPE '$'; -- false
-- Case-insensitive ILIKE with ESCAPE
SELECT 'A%c' ILIKE 'a$%c' ESCAPE '$'; -- true
```
<span id="page-663-0"></span>There are also alternative characters that can be used as keywords in place of LIKE expressions. These enhance PostgreSQL compatibility.

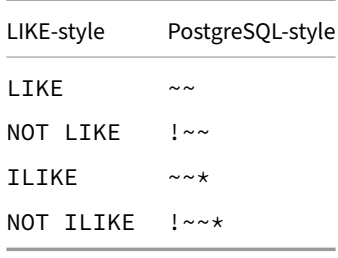

## **SIMILAR TO**

The SIMILAR TO operator returns true or false depending on whether its pattern matches the given string. It is similar to LIKE, except that it interprets the pattern using a regular expression. Like LIKE, the SIMILAR TO operator succeeds only if its pattern matches the entire string; this is unlike common regular expression behavior where the pattern can match any part of the string.

A regular expression is a character sequence that is an abbreviated definition of a set of strings (a regular set). A string is said to match a regular expression if it is a member [of the regular set de](#page-665-0)scribed by the regular expression. As with LIKE, pattern characters match string characters exactly unless they are special characters in the regular expression language — but regular expressions use different special characters than LIKE does.

Some examples:

```
SELECT 'abc' SIMILAR TO 'abc'; -- true
SELECT 'abc' SIMILAR TO 'a'; -- false
SELECT 'abc' SIMILAR TO '.*(b|d).*'; -- true
SELECT 'abc' SIMILAR TO '(b|c).*'; -- false
SELECT 'abc' NOT SIMILAR TO 'abc'; -- false
```
There are also alternative characters that can be used as keywords in place of SIMILAR TO expressions. These follow POSIX syntax.

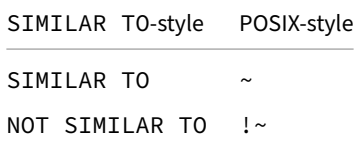

#### **GLOB**

The GLOB operator returns true or false if the string matches the GLOB pattern. The GLOB operator is most commonly used when searching for filenames that follow a specific pattern (for example a specific file extension). Use the question mark (?) wildcard to match any single character, and use the asterisk ( $\star$ ) to match zero or more characters. In addition, use bracket syntax ([...]) to match any single character contained within the brackets, or within the character range specified by the brackets. An exclamation mark (!) may be used inside the first bracket to search for a character that is not contained within the brackets. To learn more, visit the Glob Programming Wikipedia page.

Some examples:

```
SELECT 'best.txt' GLOB '*.txt'; -- true
SELECT 'best.txt' GLOB '????.txt'; -- true
SELECT 'best.txt' GLOB '?.txt'; -- false
SELECT 'best.txt' GLOB '[abc]est.txt'; -- true
SELECT 'best.txt' GLOB '[a-z]est.txt'; -- true
-- The bracket syntax is case-sensitive
SELECT 'Best.txt' GLOB '[a-z]est.txt'; -- false
SELECT 'Best.txt' GLOB '[a-zA-Z]est.txt'; -- true
-- The ! applies to all characters within the brackets
SELECT 'Best.txt' GLOB '[!a-zA-Z]est.txt'; -- false
-- To negate a GLOB operator, negate the entire expression
-- (NOT GLOB is not valid syntax)
SELECT NOT 'best.txt' GLOB '*.txt'; -- false
```
Three tildes (~~~) may also be used in place of the GLOB keyword.

DuckDB Documentation

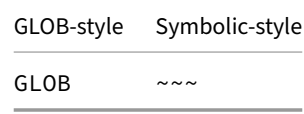

#### **Glob Function to Find Filenames**

The glob pattern matching syntax can also be used to search for filenames using the glob table function. It accepts one parameter: the path to search (which may include glob patterns).

```
-- Search the current directory for all files
SELECT * FROM glob('*');
```
file duckdb.exe test.csv test.json test.parquet test2.csv test2.parquet todos.json

## **Regular Expressions**

DuckDB's regex support is documented on the Regular Expressions page.

## **Regular Expressions**

<span id="page-665-0"></span>DuckDB offers pattern matching operators (LIKE, SIMILAR TO, GLOB), as well as support for regular expressions via functions.

## **RegularE[xpression Syntax](#page-662-4)**

<span id="page-665-1"></span>DuckDB uses the RE2 library as its regular expression engine. For the regular expression syntax, see the RE2 docs.

## **Functions**

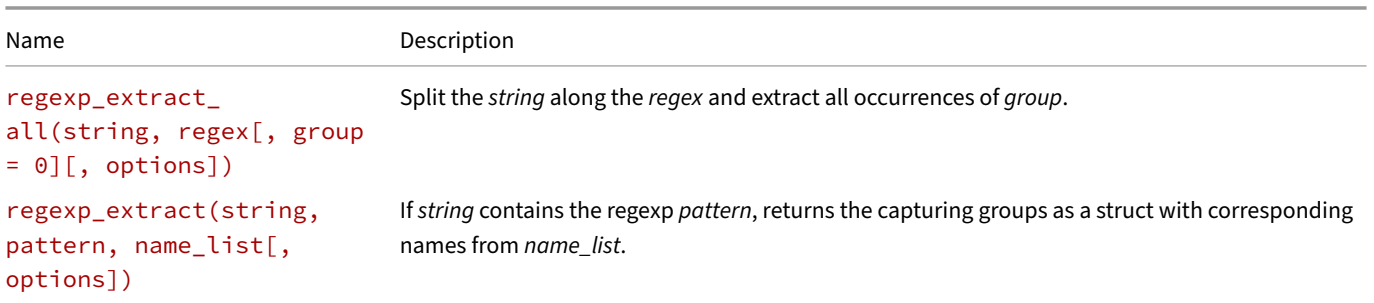

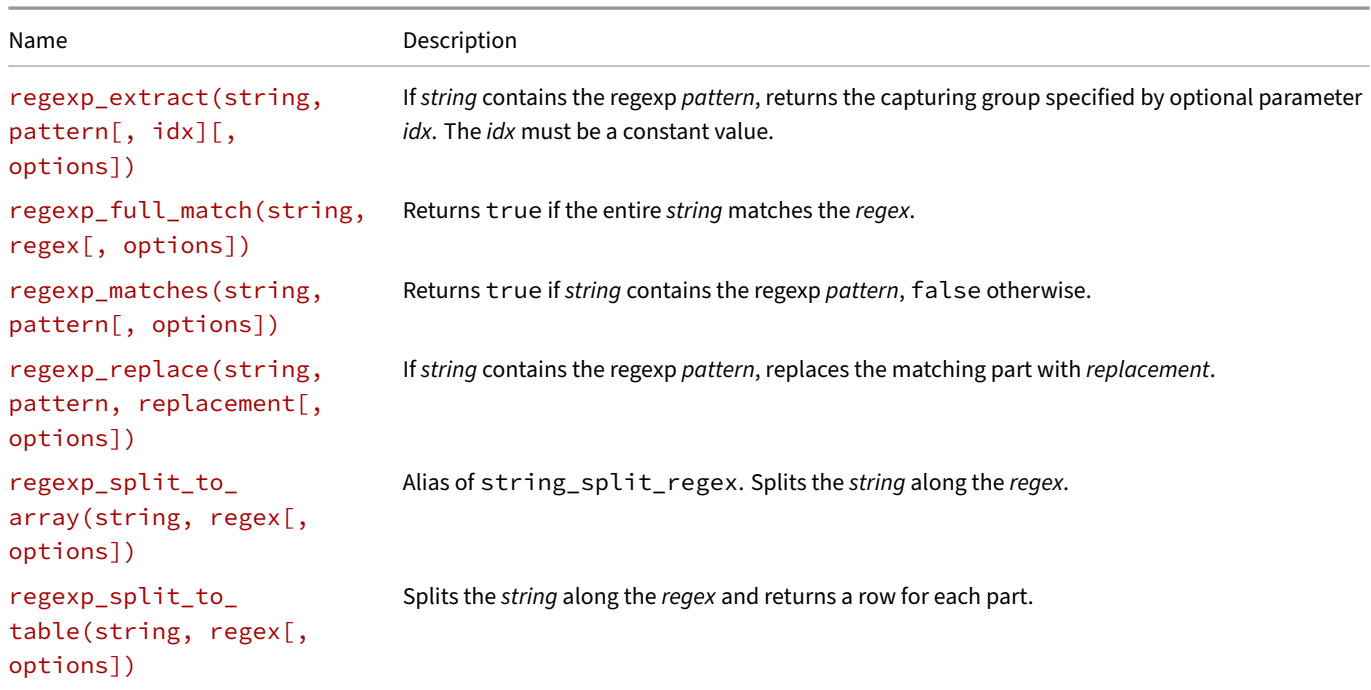

## **regexp\_extract\_all(string, regex[, group = 0][, options])**

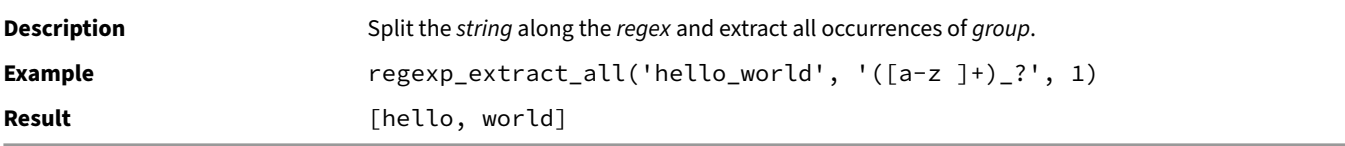

## **regexp\_extract(string, pattern, name\_list[, options])**

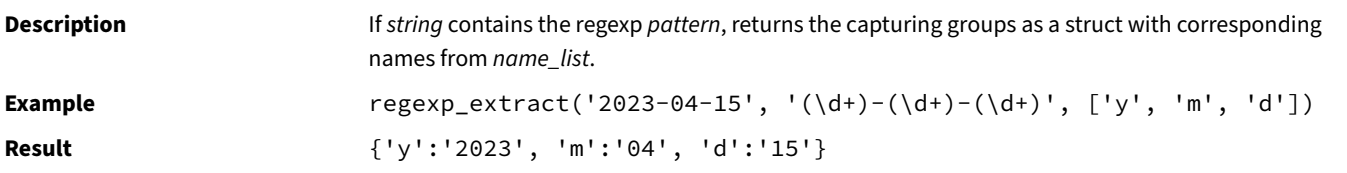

## **regexp\_extract(string, pattern[, idx][, options])**

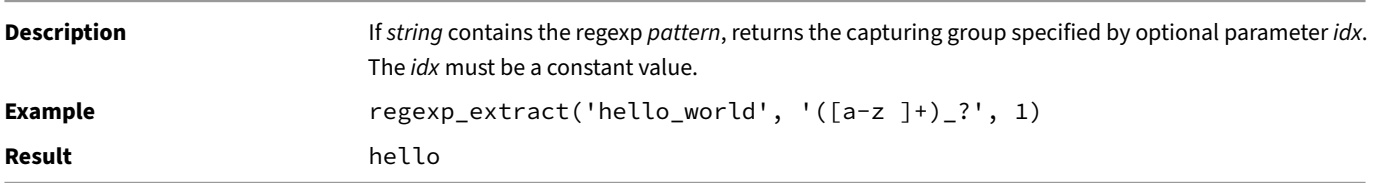

**regexp\_full\_match(string, regex[, options])**

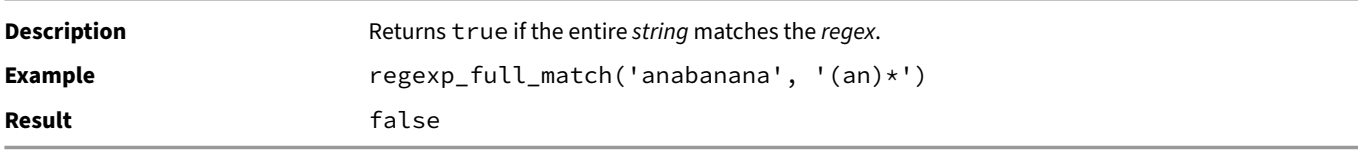

#### **regexp\_matches(string, pattern[, options])**

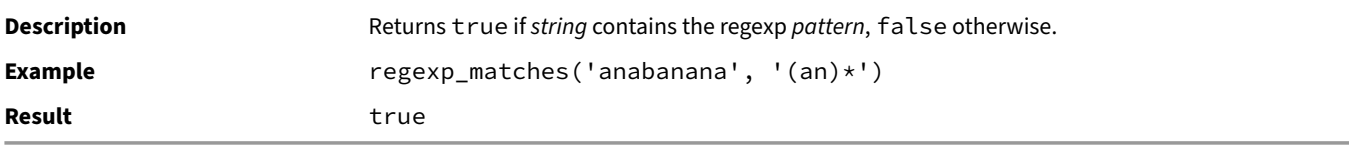

#### **regexp\_replace(string, pattern, replacement[, options])**

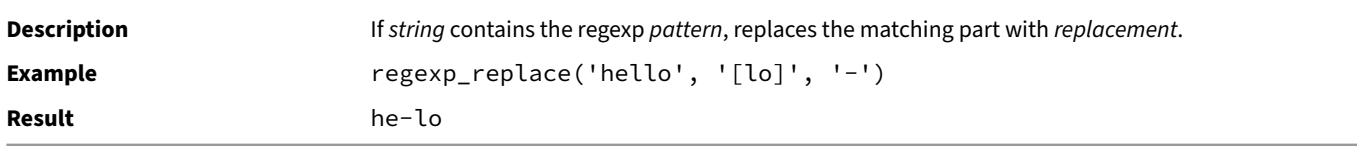

## **regexp\_split\_to\_array(string, regex[, options])**

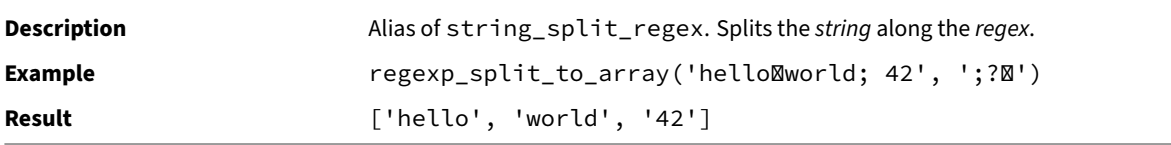

#### **regexp\_split\_to\_table(string, regex[, options])**

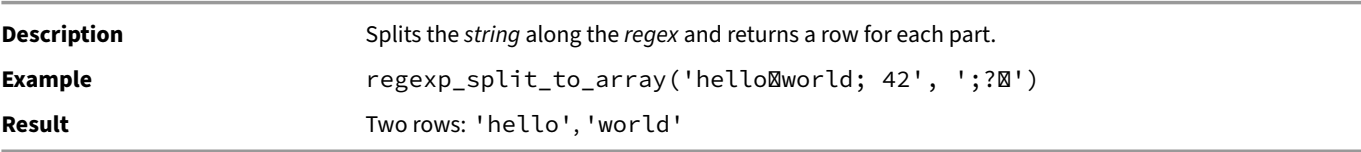

The regexp\_matches function is similar to the SIMILAR TO operator, however, it does not require the entire string to match. Instead, regexp\_matches returns true if the string merely contains the pattern (unless the special tokens ^ and \$ are used to anchor the regular expression to the start and end of the string). Below are some examples:

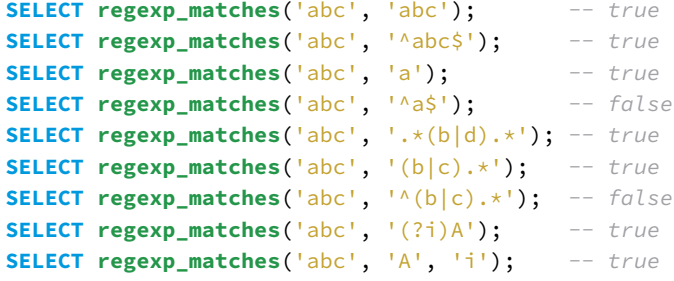

# **Options for Regular Expression Functions**

The regex functions support the following options.

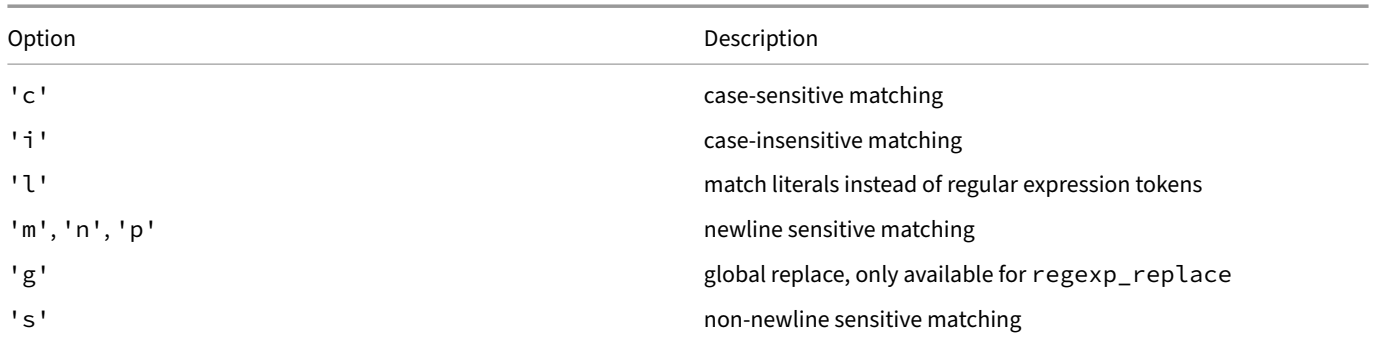

For example:

```
SELECT regexp_matches('abcd', 'ABC', 'c'); -- false
SELECT regexp_matches('abcd', 'ABC', 'i'); -- true
SELECT regexp_matches('ab^/$cd', '^/$', 'l'); -- true
SELECT regexp_matches(E'hello\nworld', 'hello.world', 'p'); -- false
SELECT regexp_matches(E'hello\nworld', 'hello.world', 's'); -- true
```
#### **Using regexp\_matches**

The regexp\_matches operator will be optimized to the LIKE operator when possible. To achieve best performance, the 'c' option (case‑sensitive matching) should be passed if applicable. Note that by default the RE2 library doesn't match the . character to newline.

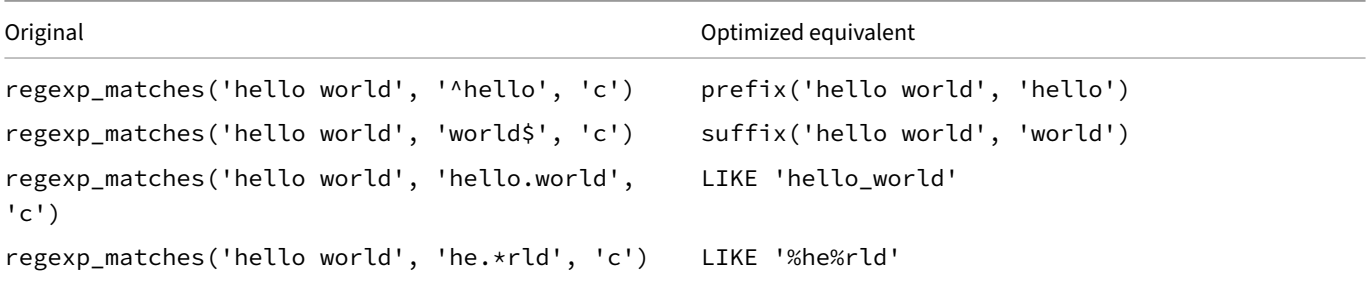

#### **Using regexp\_replace**

The regexp\_replace function can be used to replace the part of a string that matches the regexp pattern with a replacement string. The notation \d (where d is a number indicating the group) can be used to refer to groups captured in the regular expression in the replacement string. Note that by default, regexp\_replace only replaces the first occurrence of the regular expression. To replace all occurrences, use the global replace (g) flag.

Some examples for using regexp\_replace:

```
SELECT regexp_replace('abc', '(b|c)', 'X'); -- aXc
SELECT regexp_replace('abc', '(b|c)', 'X', 'g'); -- aXX
SELECT regexp_replace('abc', '(b|c)', '\1\1\1\1'); -- abbbbc
SELECT regexp_replace('abc', '(.*)c', '\1e'); -- abe
SELECT regexp_replace('abc', '(a)(b)', '\2\1'); -- bac
```
#### **Using regexp\_extract**

The regexp\_extract function is used to extract a part of a string that matches the regexp pattern. A specific capturing group within the pattern can be extracted using the *idx* parameter. If *idx* is not specified, it defaults to 0, extracting the first match with the whole pattern.

```
SELECT regexp_extract('abc', '.b.'); -- abc
SELECT regexp_extract('abc', '.b.', 0); -- abc
SELECT regexp_extract('abc', '.b.', 1); -- (empty)
SELECT regexp_extract('abc', '([a-z])(b)', 1); -- a
SELECT regexp_extract('abc', '([a-z])(b)', 2); -- b
```
If *ids* is a LIST of strings, then regexp extract will return the corresponding capture groups as fields of a STRUCT:

```
SELECT regexp_extract('2023-04-15', '(\d+)-(\d+)-(\d+)', ['y', 'm', 'd']);
```

```
{'y': 2023, 'm': 04, 'd': 15}
```

```
SELECT regexp_extract('2023-04-15 07:59:56', '^(\d+)-(\d+)-(\d+) (\d+):(\d+):(\d+)', ['y', 'm', 'd']);
{ 'y': 2023, 'm': 04, 'd': 15 }
```
**SELECT regexp\_extract**('duckdb\_0\_7\_1', '^(\w+)\_(\d+)\_(\d+)', ['tool', 'major', 'minor', 'fix']);

Binder Error: Not enough group names in regexp\_extract

If the number of column names is less than the number of capture groups, then only the first groups are returned. If the number of column names is greater, then an error is generated.

## **Text Functions**

### <span id="page-669-0"></span>**Text Functions and Operators**

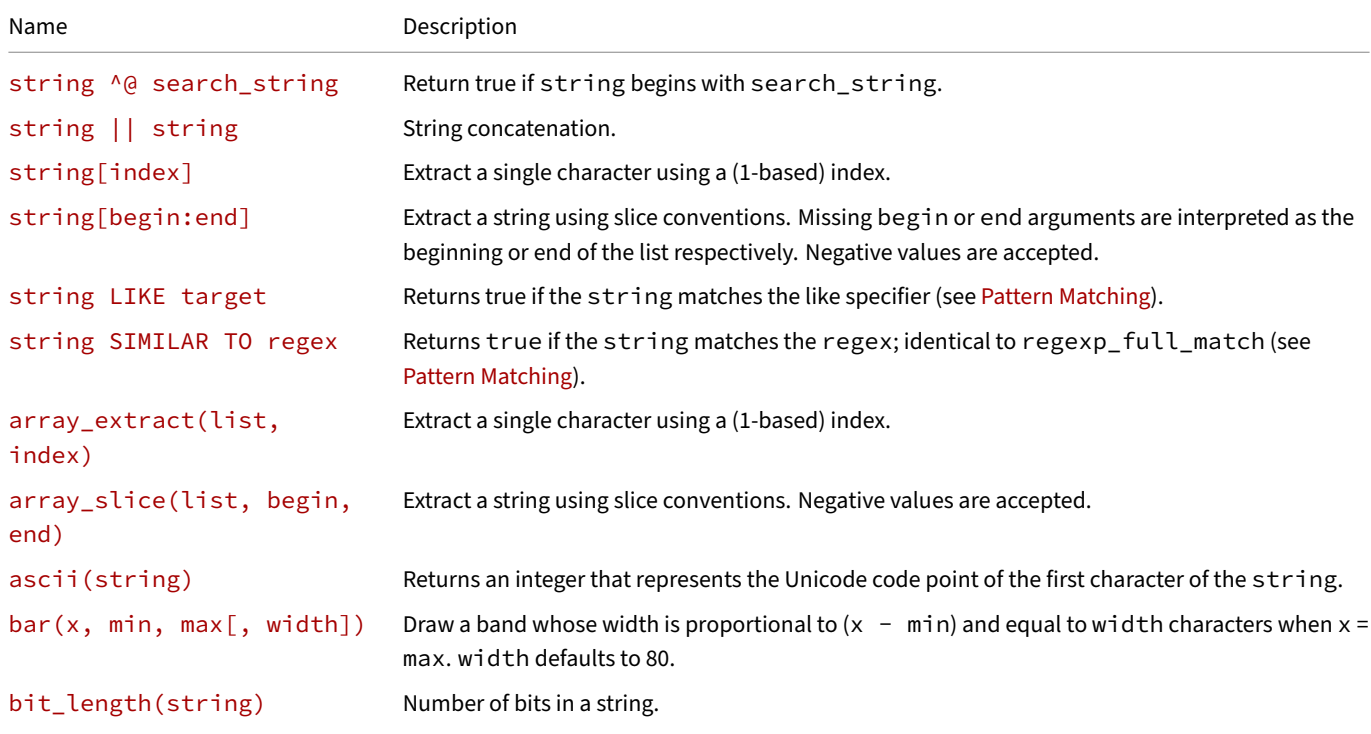

This section describes functions and operators for examining and manipulating string values. The **M** symbol denotes a space character.

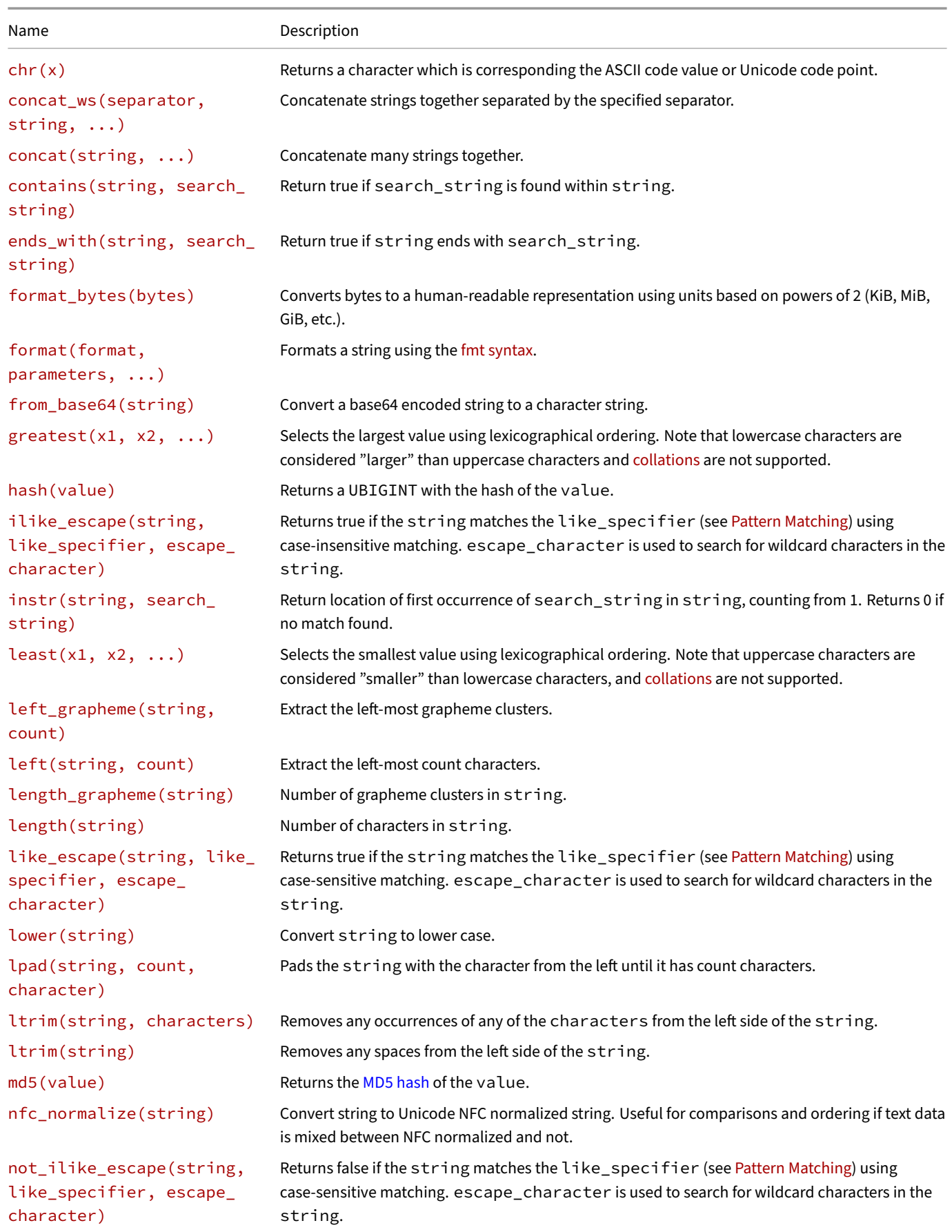

DuckDB Documentation

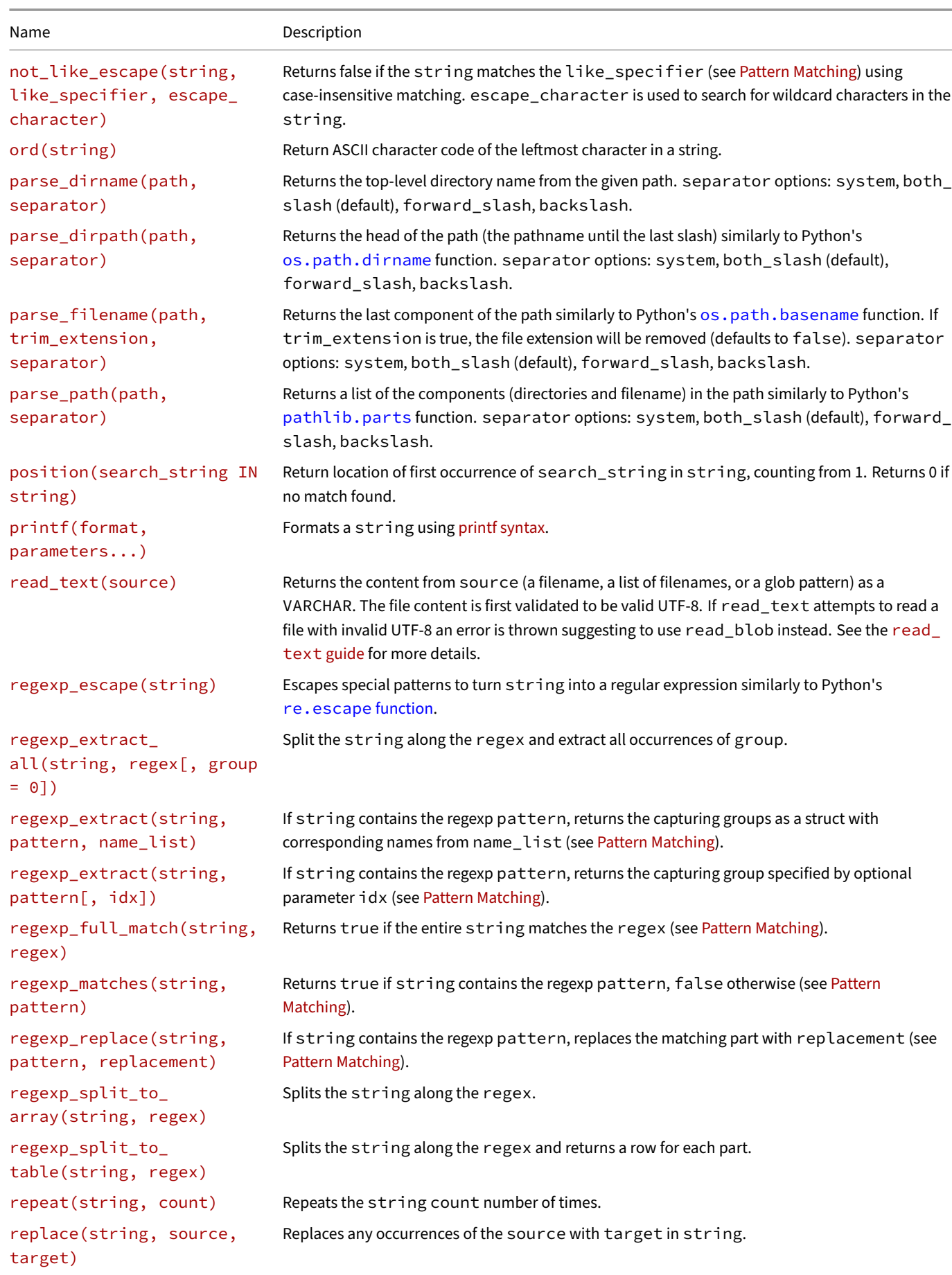

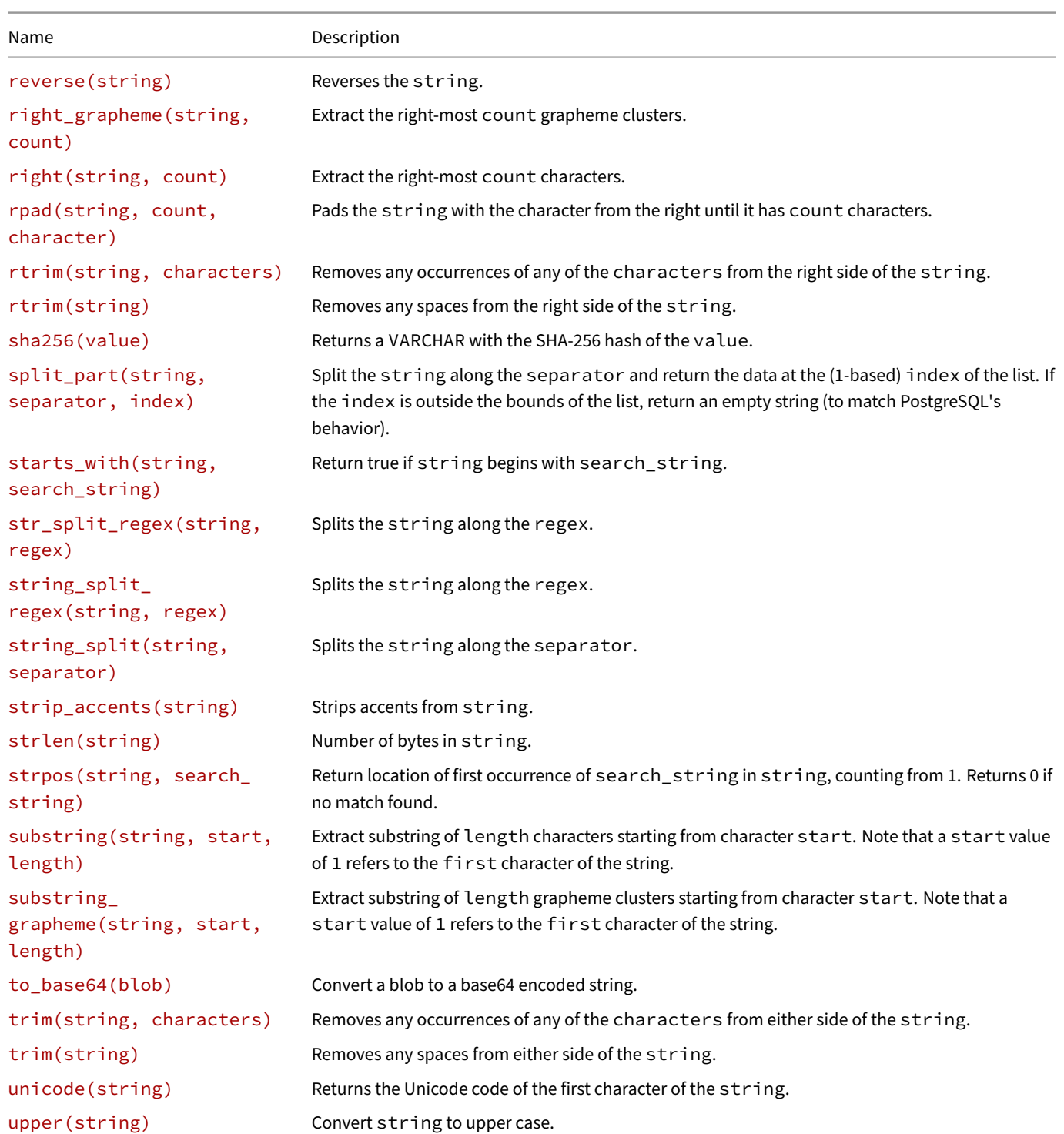

# **[string ^@ s](#page-686-2)earch\_string**

<span id="page-672-0"></span>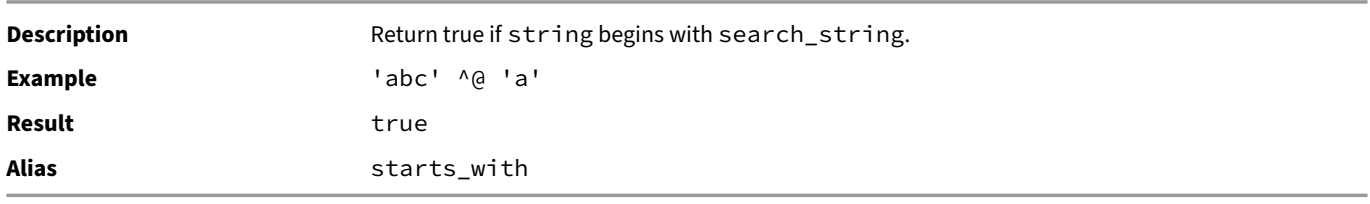

#### **string || string**

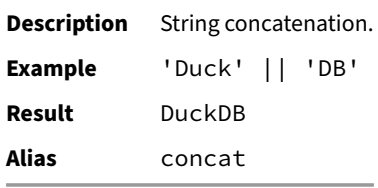

## **string[index]**

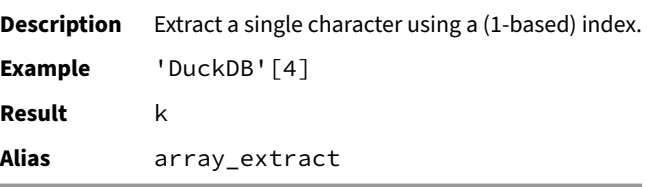

## **string[begin:end]**

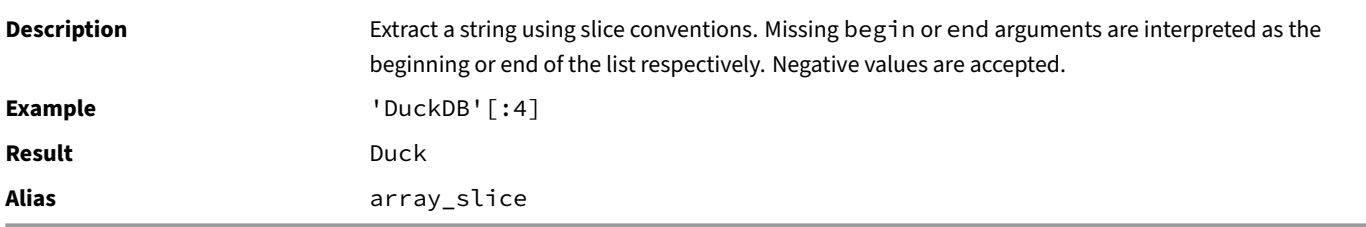

## **string LIKE target**

<span id="page-673-0"></span>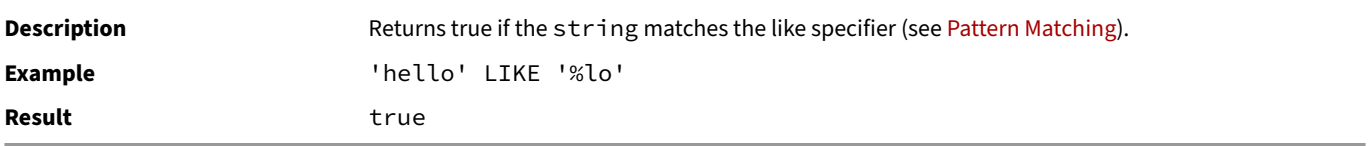

#### **string SIMILAR TO regex**

<span id="page-673-1"></span>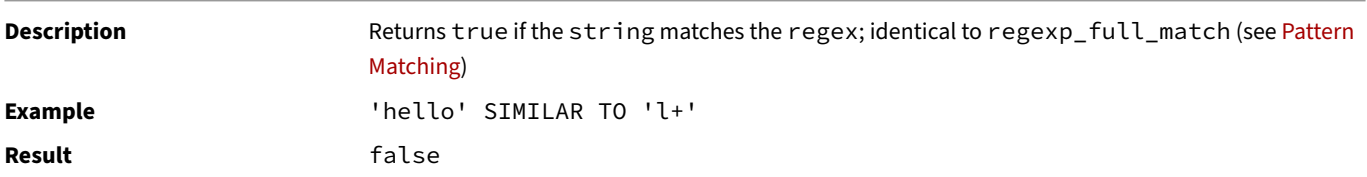

## <span id="page-673-2"></span>**array\_extract(list, index)**

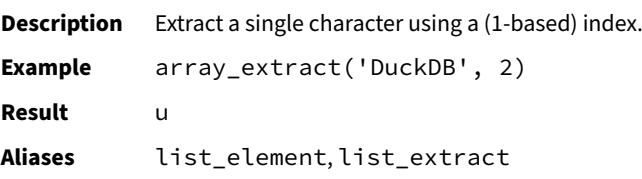

## <span id="page-674-0"></span>**array\_slice(list, begin, end)**

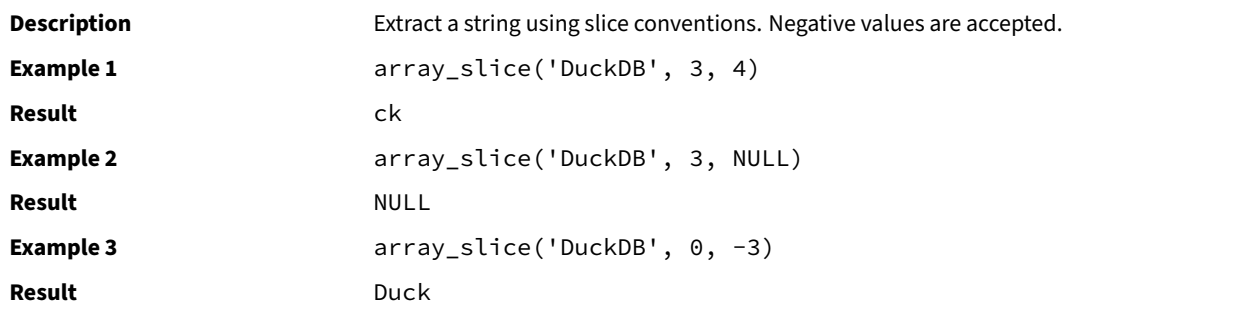

## <span id="page-674-1"></span>**ascii(string)**

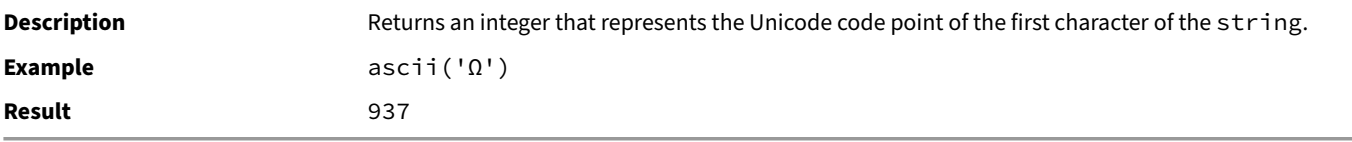

## **bar(x, min, max[, width])**

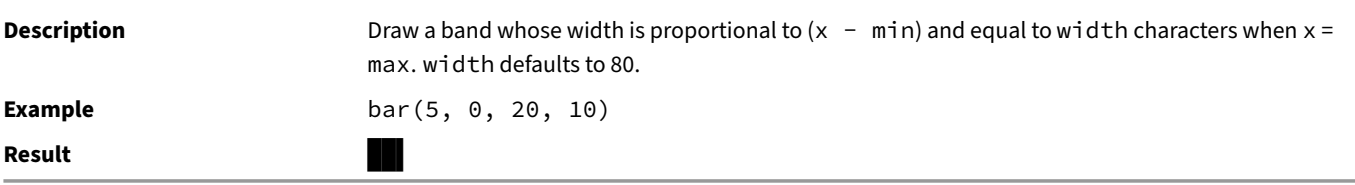

#### **bit\_length(string)**

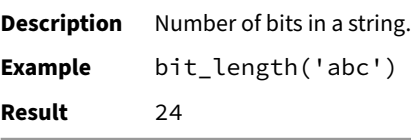

## <span id="page-674-2"></span>**chr(x)**

**Description** Returns a character which is corresponding the ASCII code value or Unicode code point.

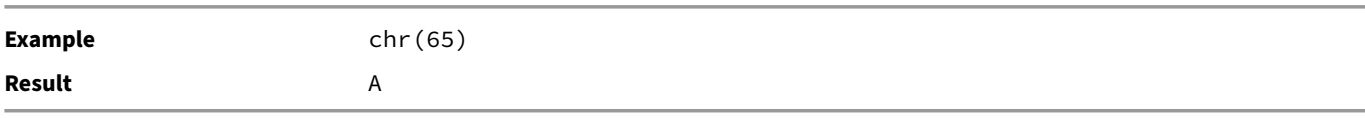

## <span id="page-675-0"></span>**concat\_ws(separator, string, ...)**

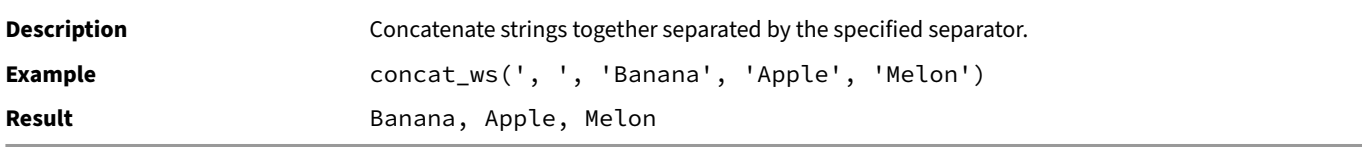

#### <span id="page-675-1"></span>**concat(string, ...)**

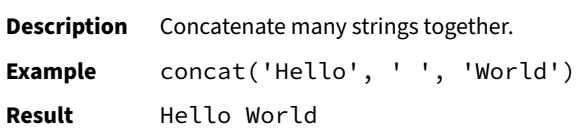

## <span id="page-675-2"></span>**contains(string, search\_string)**

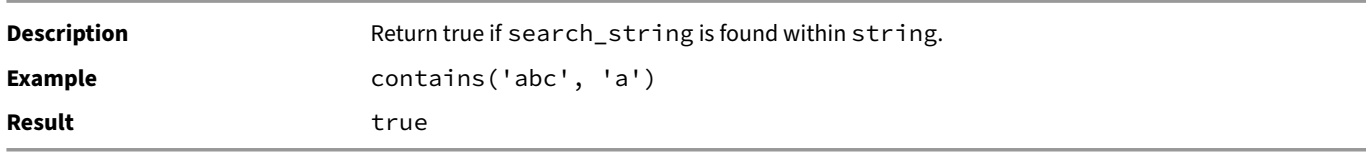

## <span id="page-675-3"></span>**ends\_with(string, search\_string)**

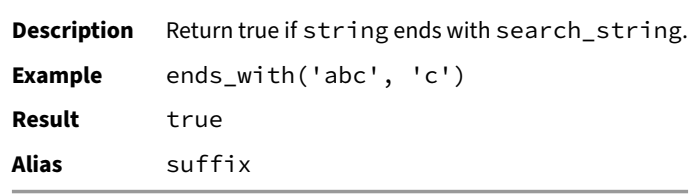

#### <span id="page-675-4"></span>**format\_bytes(bytes)**

<span id="page-675-5"></span>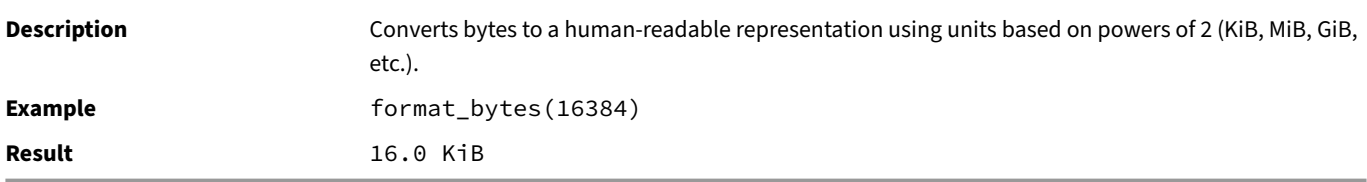

#### **format(format, parameters, ...)**

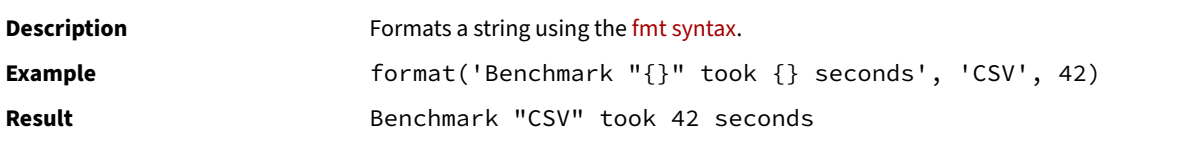

## **from\_base64(string)**

<span id="page-676-0"></span>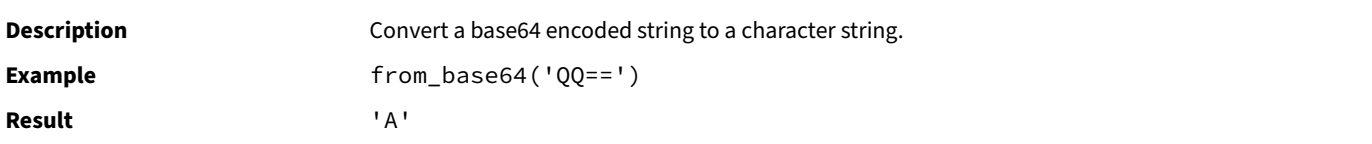

## **greatest(x1, x2, ...)**

<span id="page-676-1"></span>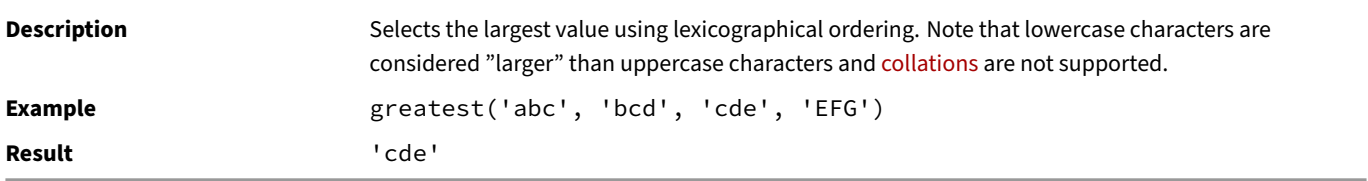

#### <span id="page-676-2"></span>**hash(value)**

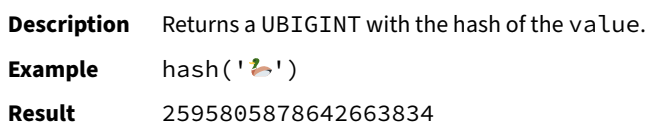

## **ilike\_escape(string, like\_specifier, escape\_character)**

<span id="page-676-3"></span>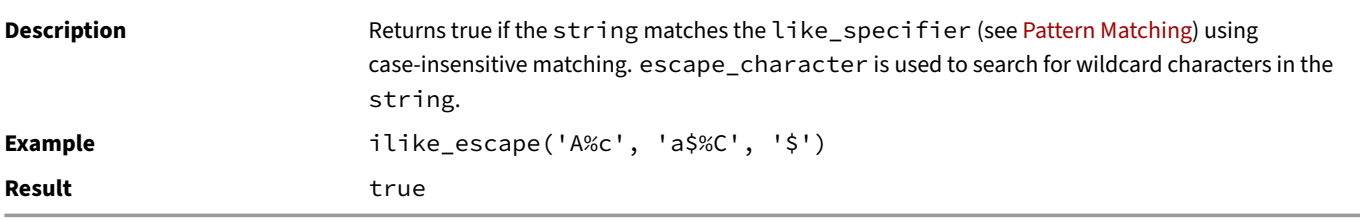

## **instr(string, search\_string)**

<span id="page-676-4"></span>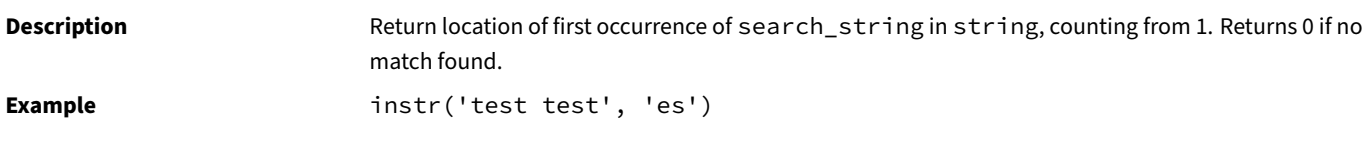

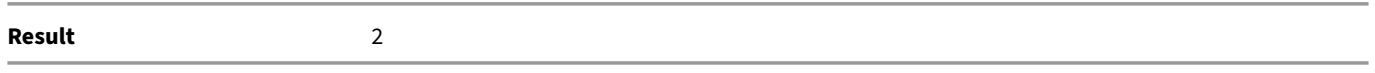

### **least(x1, x2, ...)**

<span id="page-677-0"></span>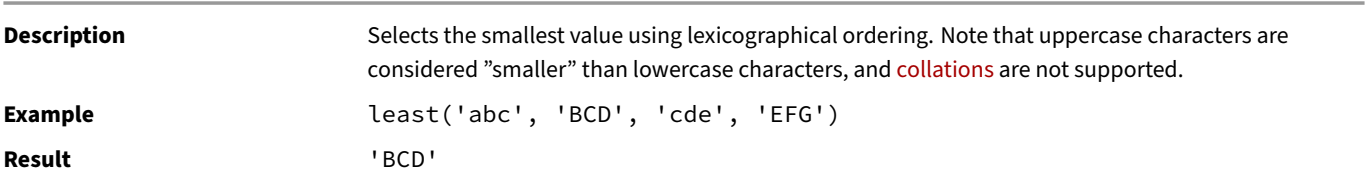

#### <span id="page-677-1"></span>**left\_grapheme(string, count)**

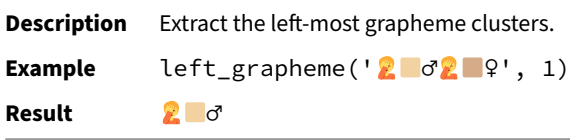

## <span id="page-677-2"></span>**left(string, count)**

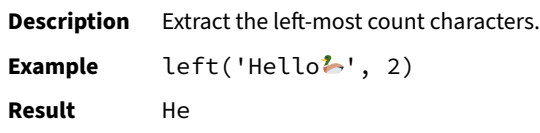

## <span id="page-677-3"></span>**length\_grapheme(string)**

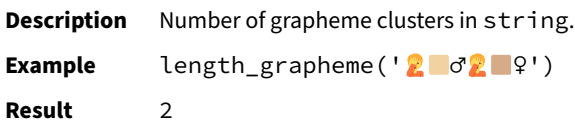

<u> 1980 - Johann Barbara, martxa alemaniar a</u>

<span id="page-677-4"></span>**length(string)**

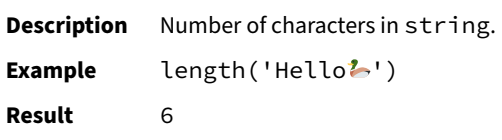

<span id="page-677-5"></span>**like\_escape(string, like\_specifier, escape\_character)**

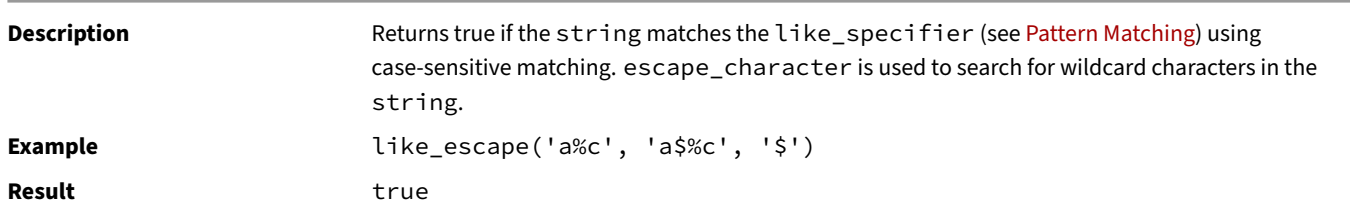

# <span id="page-678-0"></span>**lower(string)**

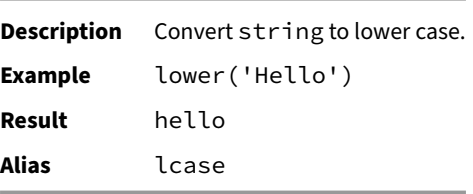

## **lpad(string, count, character)**

<span id="page-678-1"></span>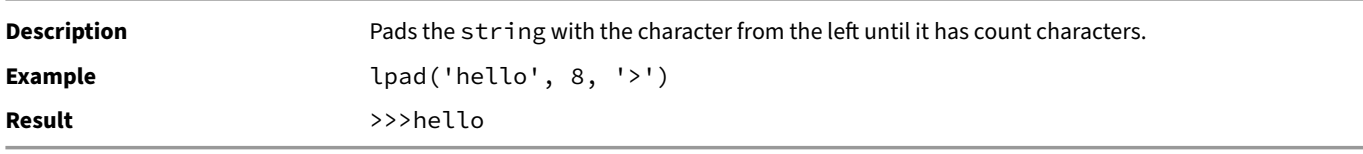

# **ltrim(string, characters)**

<span id="page-678-2"></span>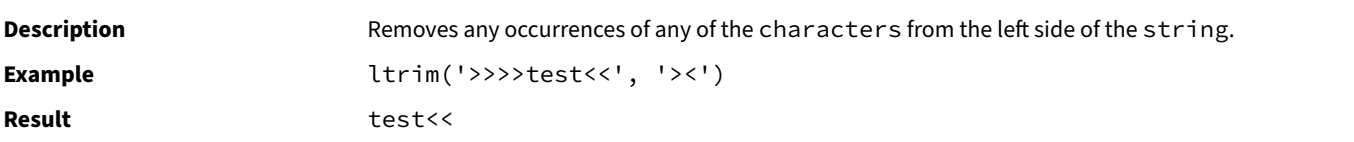

## **ltrim(string)**

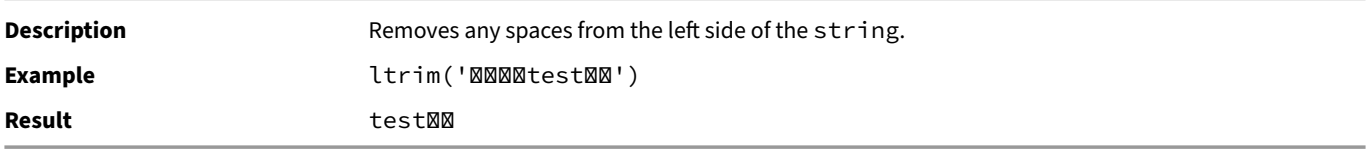

## **md5(value)**

<span id="page-678-4"></span><span id="page-678-3"></span>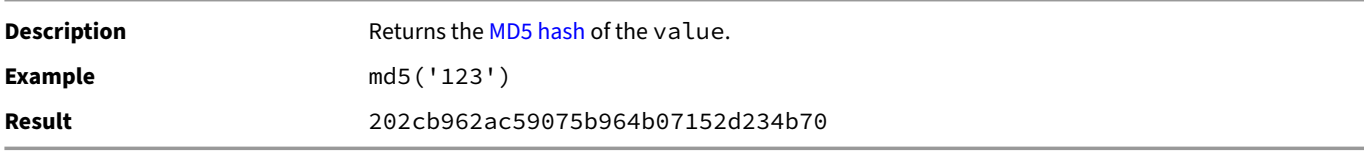

#### **nfc\_normalize(string)**

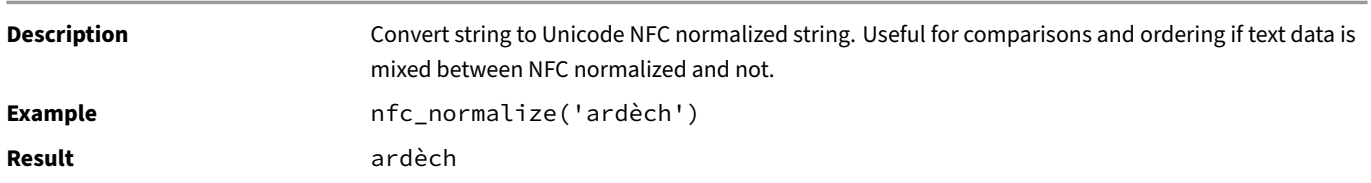

#### **not\_ilike\_escape(string, like\_specifier, escape\_character)**

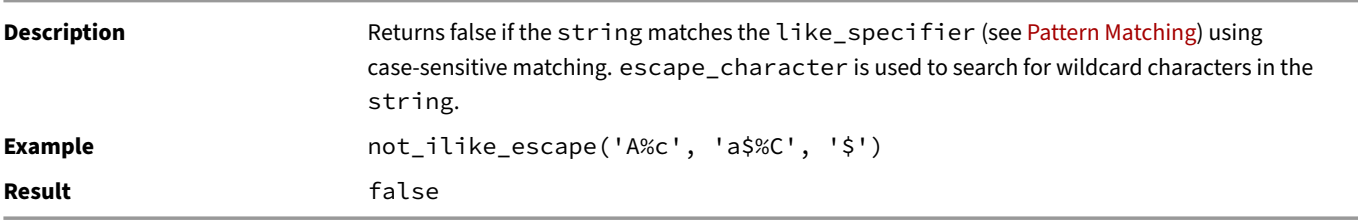

## **not\_like\_escape(string, like\_specifier, escape\_character)**

<span id="page-679-0"></span>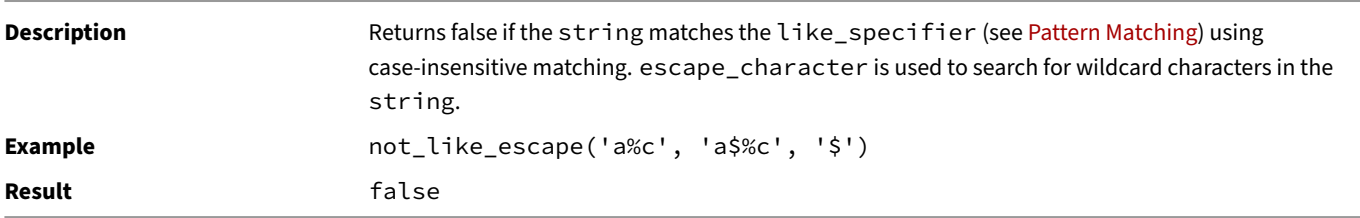

### **ord(string)**

<span id="page-679-1"></span>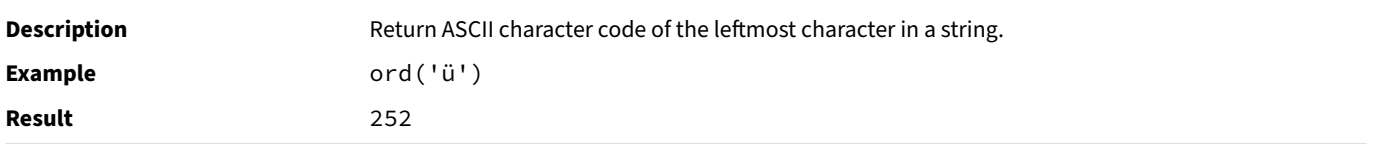

## **parse\_dirname(path, separator)**

<span id="page-679-2"></span>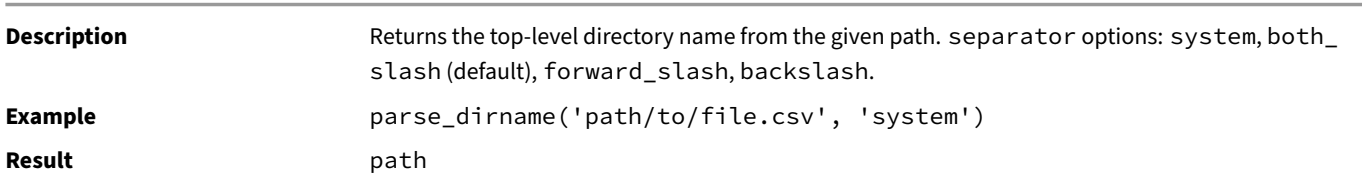

## <span id="page-679-3"></span>**parse\_dirpath(path, separator)**

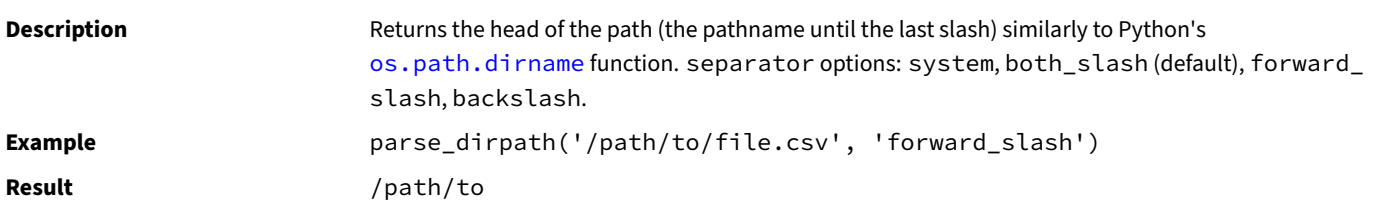

## **parse\_filename(path, trim\_extension, separator)**

<span id="page-680-0"></span>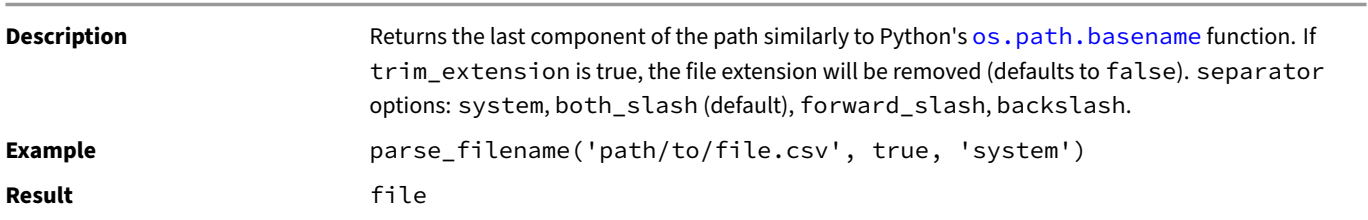

#### **parse\_path(path, separator)**

<span id="page-680-1"></span>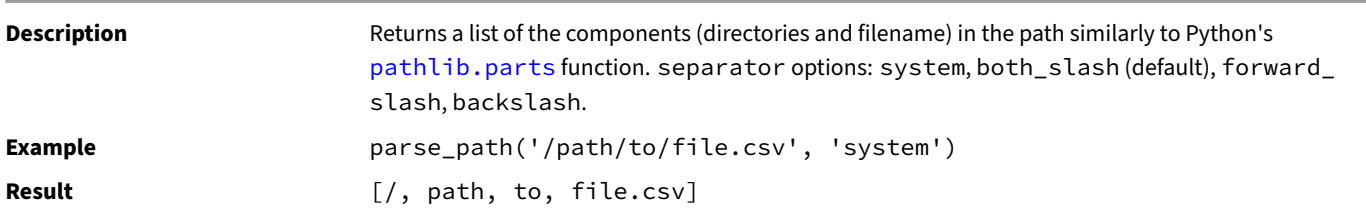

### **position(search\_string IN string)**

<span id="page-680-2"></span>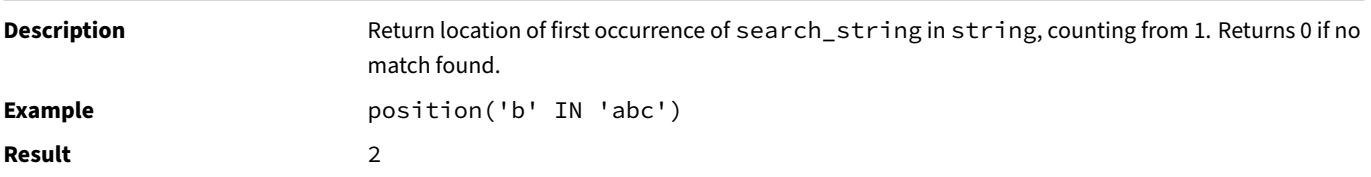

#### **printf(format, parameters...)**

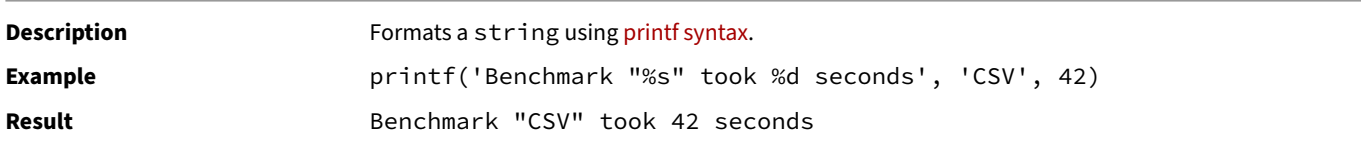

## <span id="page-680-3"></span>**read\_text(source)**

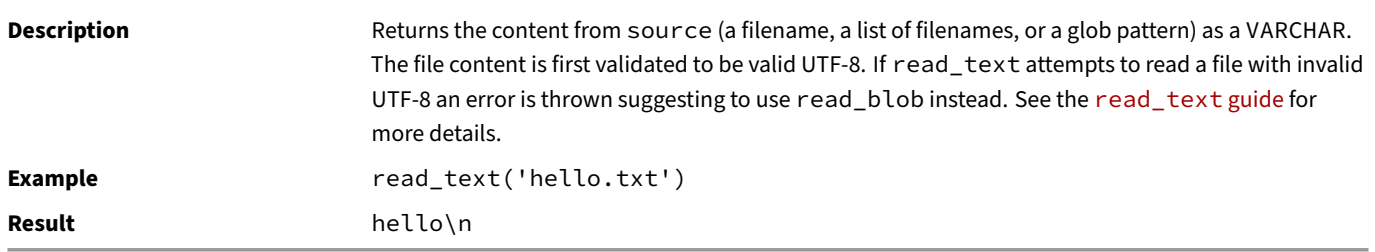

### **regexp\_escape(string)**

<span id="page-681-0"></span>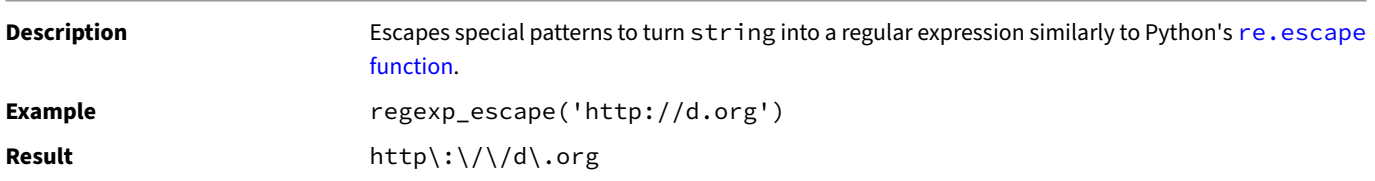

## **regexp\_extract\_all(string, regex[, group = 0])**

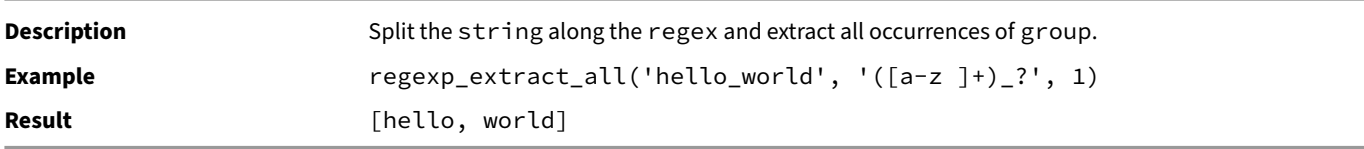

#### **regexp\_extract(string, pattern, name\_list)**

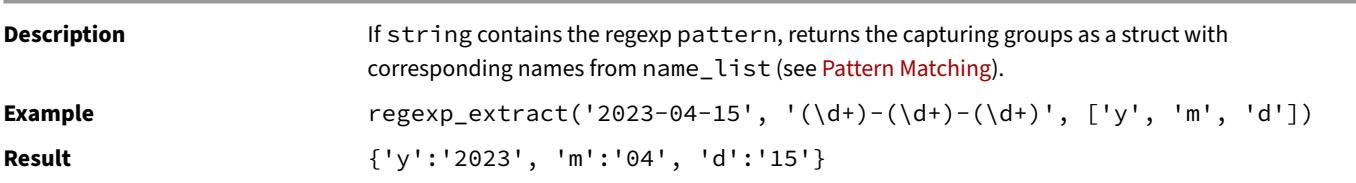

#### **regexp\_extract(string, pattern[, idx])**

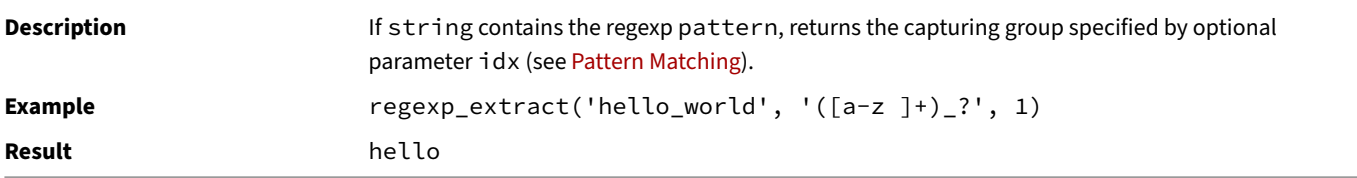

## **regexp\_full\_match(string, regex)**

<span id="page-681-1"></span>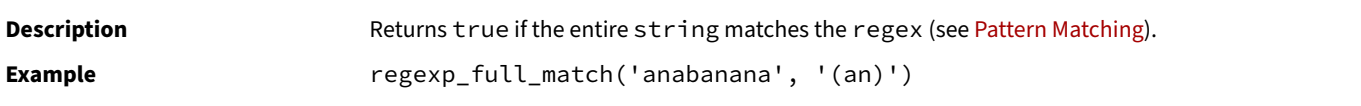

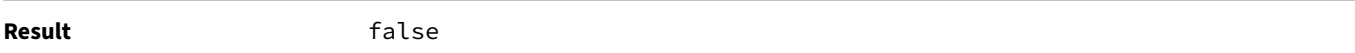

#### **regexp\_matches(string, pattern)**

<span id="page-682-0"></span>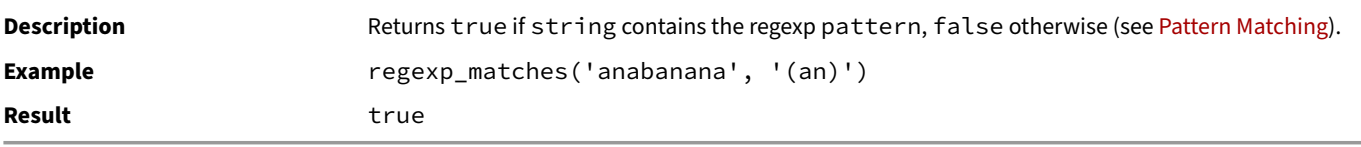

#### **regexp\_replace(string, pattern, replacement)**

<span id="page-682-1"></span>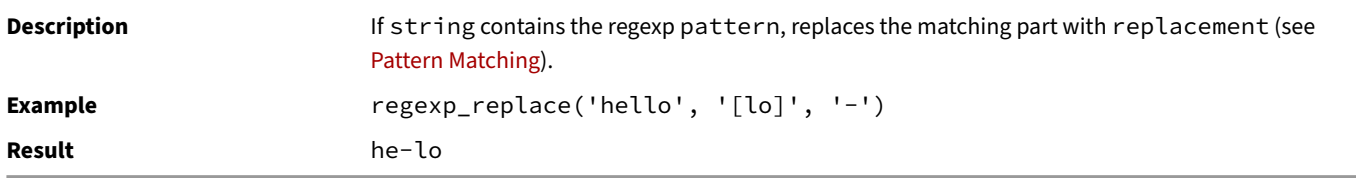

#### <span id="page-682-2"></span>**regexp\_split\_to\_array(string, regex)**

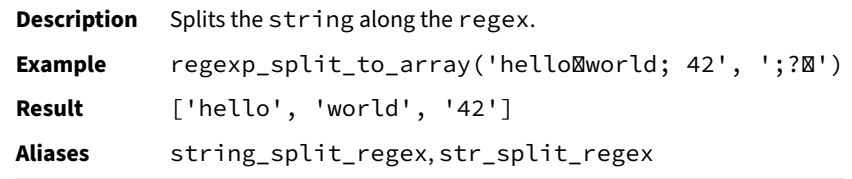

## **regexp\_split\_to\_table(string, regex)**

<span id="page-682-3"></span>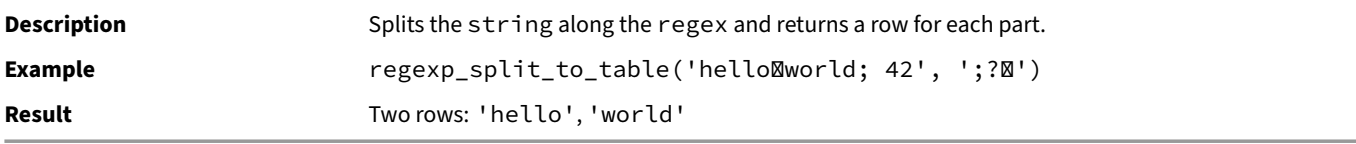

#### **repeat(string, count)**

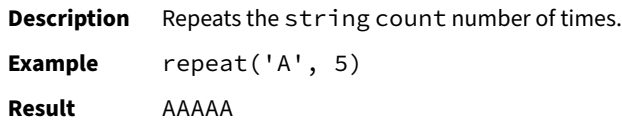

## **replace(string, source, target)**

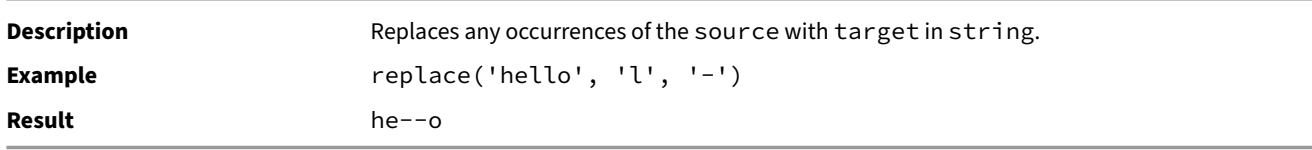

#### <span id="page-683-0"></span>**reverse(string)**

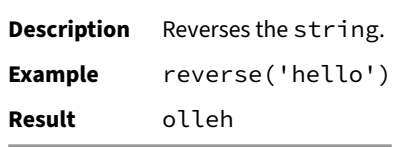

# <span id="page-683-1"></span>**right\_grapheme(string, count)**

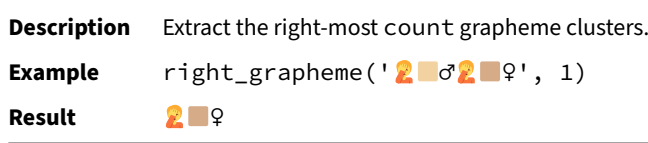

## <span id="page-683-2"></span>**right(string, count)**

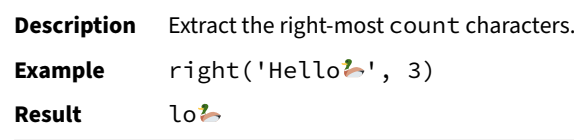

## <span id="page-683-3"></span>**rpad(string, count, character)**

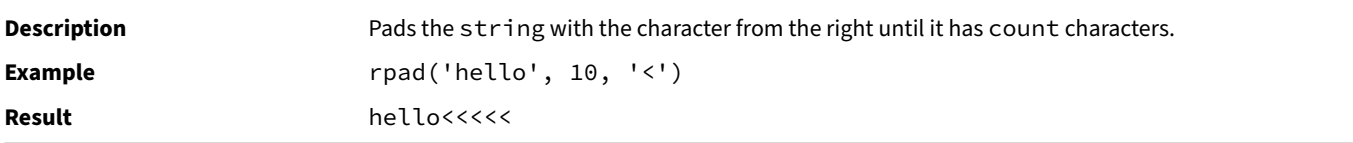

## <span id="page-683-4"></span>**rtrim(string, characters)**

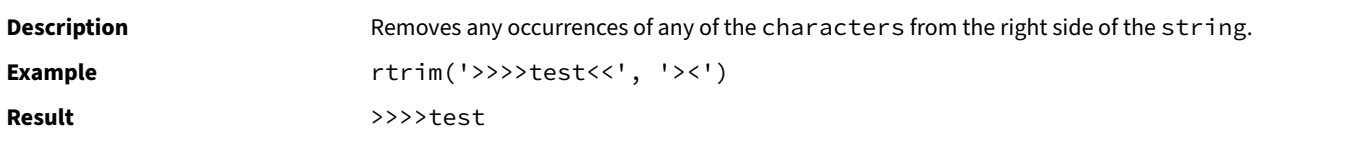

## <span id="page-683-5"></span>**rtrim(string)**
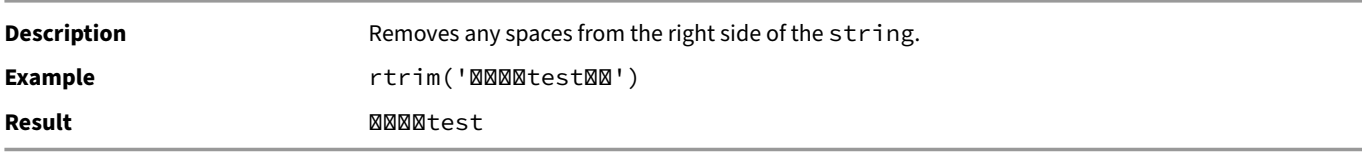

#### **sha256(value)**

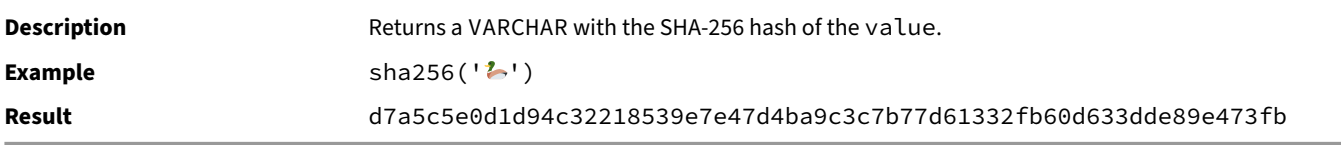

#### **split\_part(string, separator, index)**

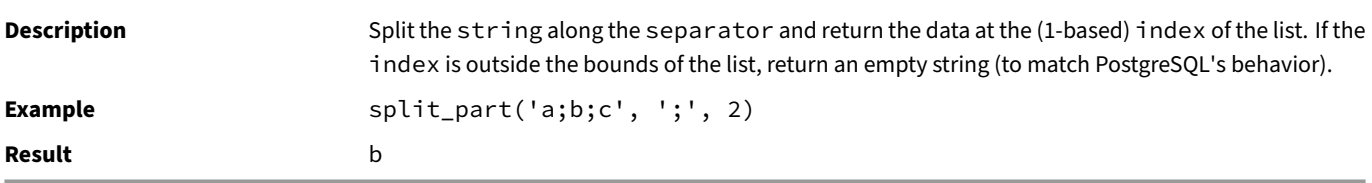

#### **starts\_with(string, search\_string)**

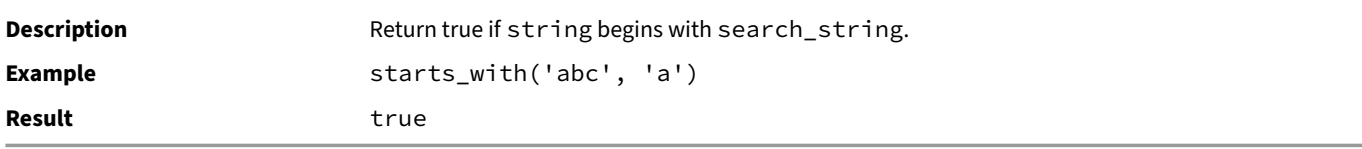

#### **str\_split\_regex(string, regex)**

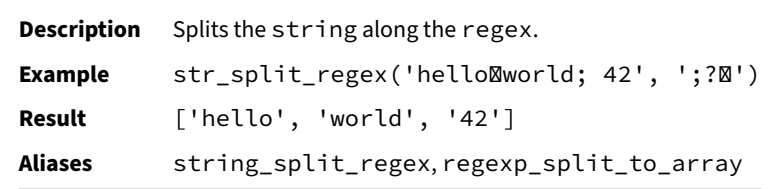

#### **string\_split\_regex(string, regex)**

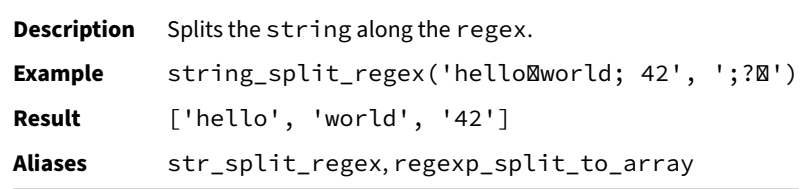

## **string\_split(string, separator)**

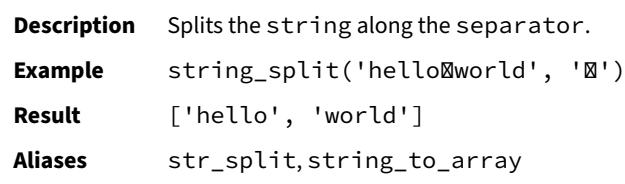

#### **strip\_accents(string)**

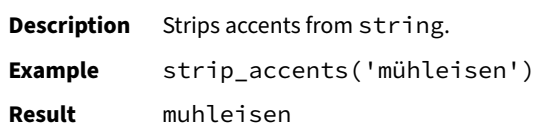

#### **strlen(string)**

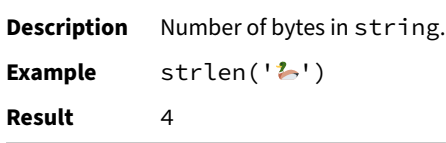

## **strpos(string, search\_string)**

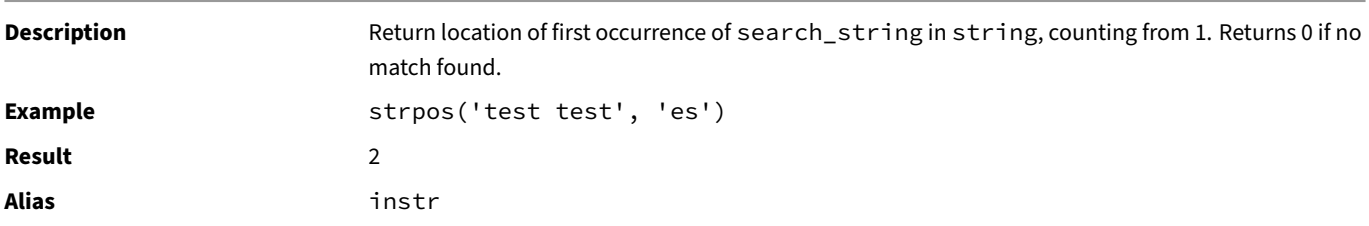

## **substring(string, start, length)**

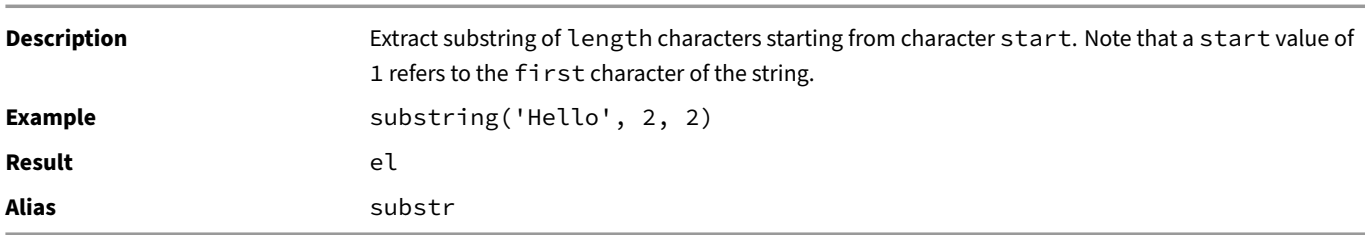

## **substring\_grapheme(string, start, length)**

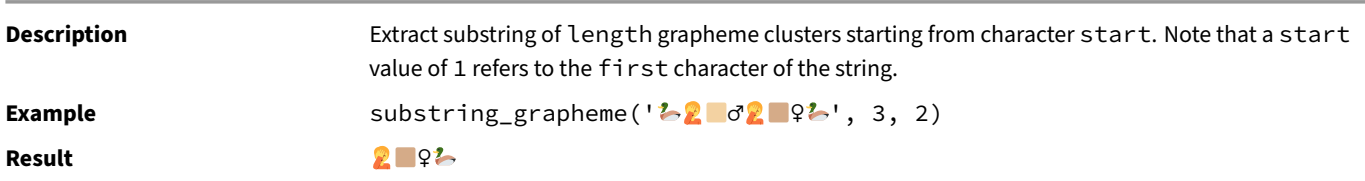

## **to\_base64(blob)**

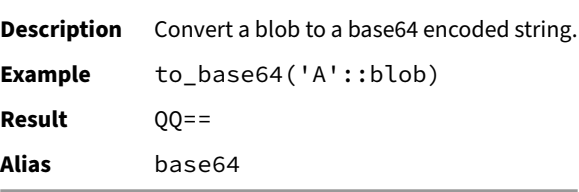

## **trim(string, characters)**

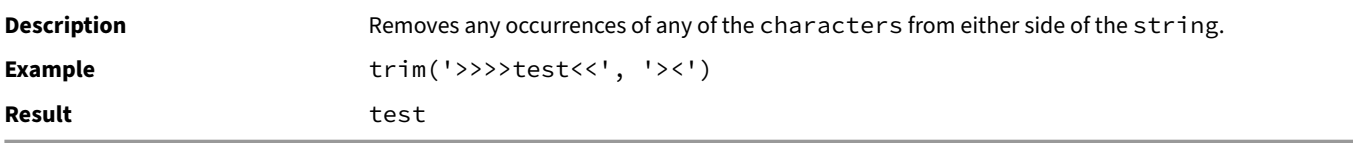

# **trim(string)**

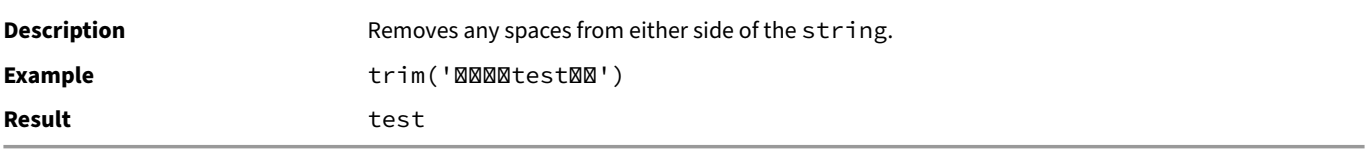

## **unicode(string)**

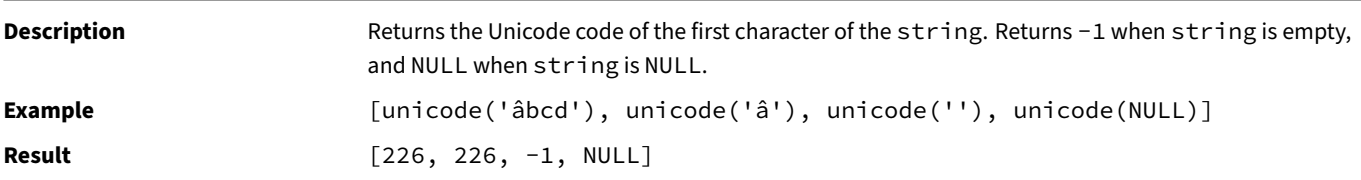

# **upper(string)**

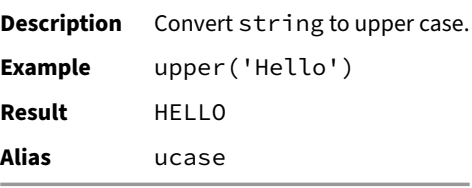

# **Text Similarity Functions**

These functions are used to measure the similarity of two strings using various similarity measures.

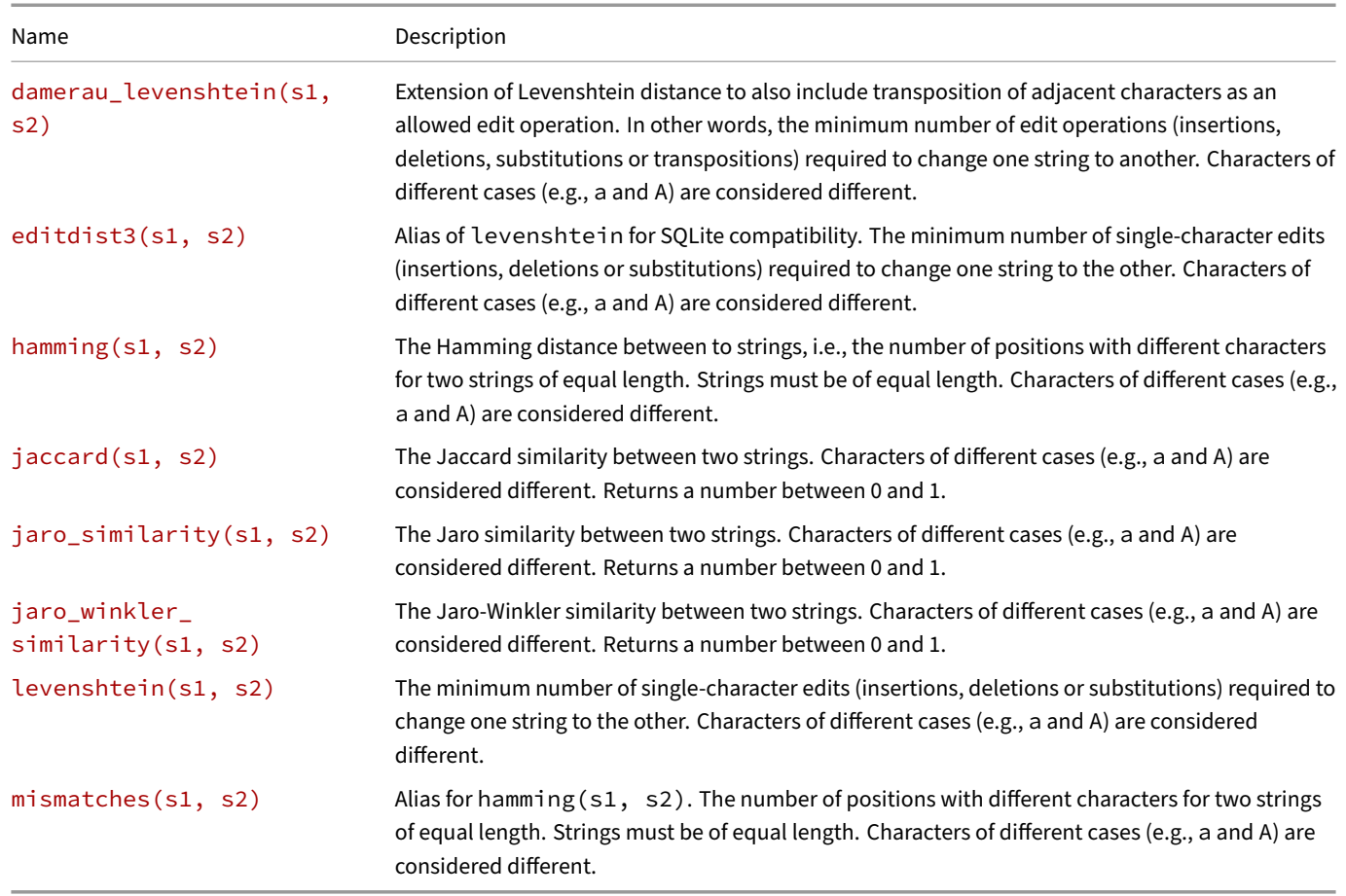

# **damerau\_levenshtein(s1, s2)**

<span id="page-687-0"></span>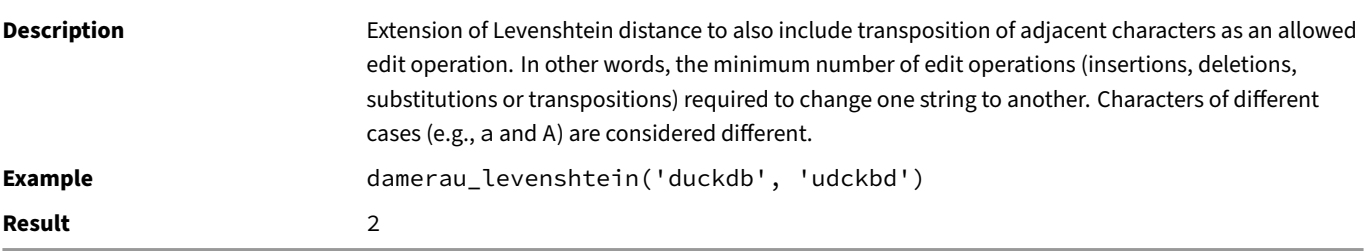

## **editdist3(s1, s2)**

<span id="page-687-2"></span><span id="page-687-1"></span>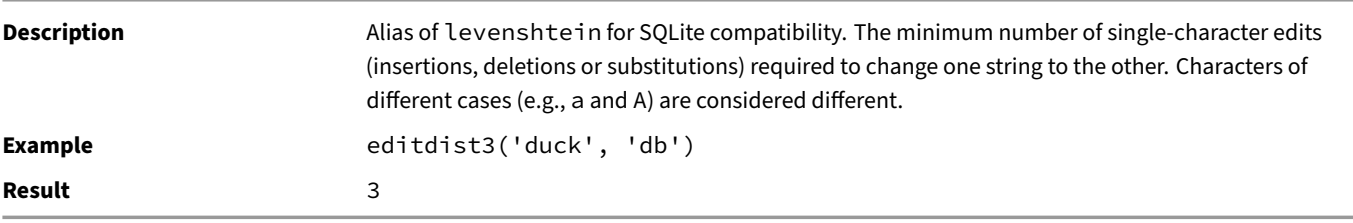

## **hamming(s1, s2)**

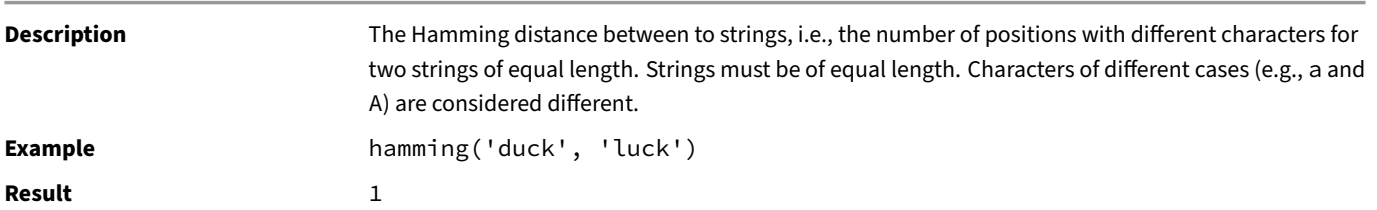

## **jaccard(s1, s2)**

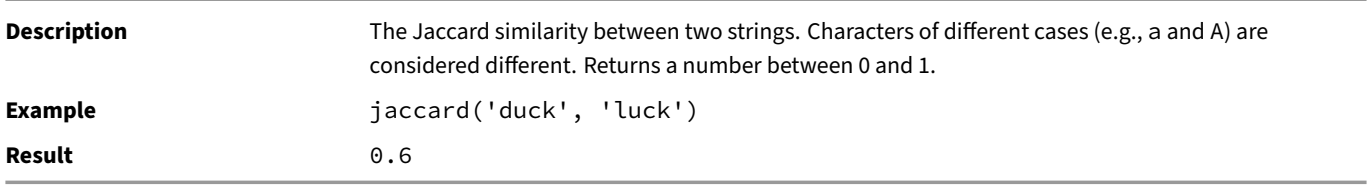

#### <span id="page-688-0"></span>**jaro\_similarity(s1, s2)**

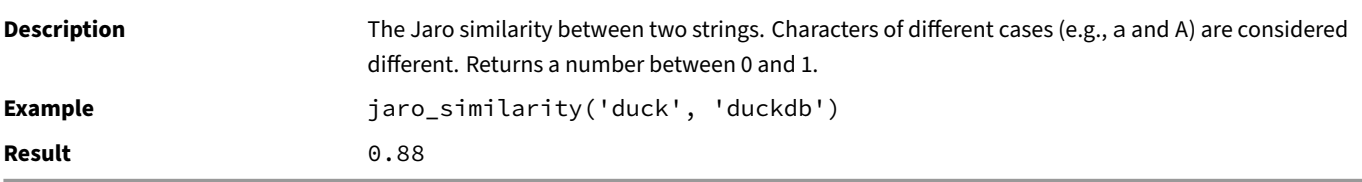

## **jaro\_winkler\_similarity(s1, s2)**

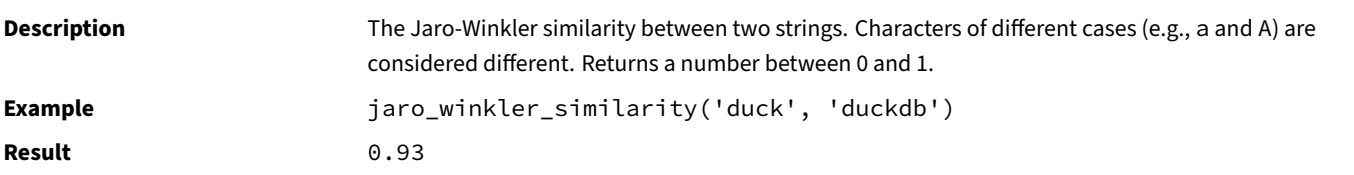

## <span id="page-688-1"></span>**levenshtein(s1, s2)**

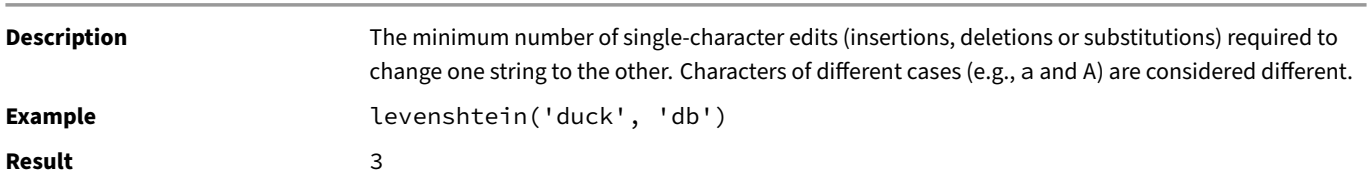

#### **mismatches(s1, s2)**

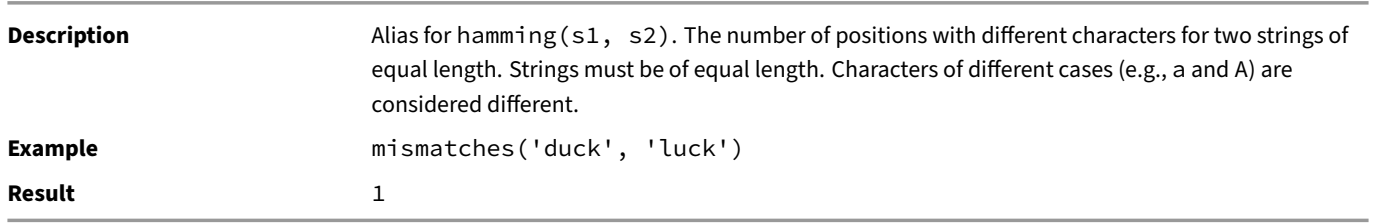

#### **Formatters**

#### **fmt Syntax**

The format (format, parameters...) function formats strings, loosely following the syntax of the  $\{fmt\}$  open-source formatting library.

```
-- Format without additional parameters
SELECT format('Hello world'); -- Hello world
-- Format a string using {}
SELECT format('The answer is {}', 42); -- The answer is 42
-- Format a string using positional arguments
SELECT format('I''d rather be {1} than {0}.', 'right', 'happy'); -- I'd rather be happy than right.
```
#### **Format Specifiers**

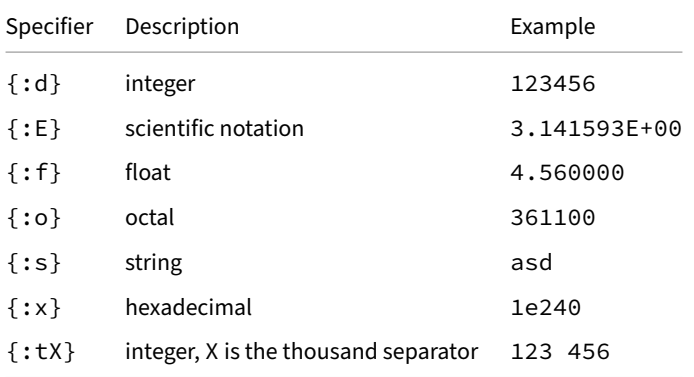

#### **Formatting Types**

```
-- Integers
SELECT format('{} + {} = {}', 3, 5, 3 + 5); -- 3 + 5 = 8
-- Booleans
SELECT format('{} != {}', true, false); -- true != false
-- Format datetime values
SELECT format('{}', DATE '1992-01-01'); -- 1992-01-01
SELECT format('{}', TIME '12:01:00'); -- 12:01:00
SELECT format('{}', TIMESTAMP '1992-01-01 12:01:00'); -- 1992-01-01 12:01:00
-- Format BLOB
SELECT format('{}', BLOB '\x00hello'); -- \x00hello
-- Pad integers with 0s
SELECT format('{:04d}', 33); -- 0033
-- Create timestamps from integers
SELECT format('{:02d}:{:02d}:{:02d} {}', 12, 3, 16, 'AM'); -- 12:03:16 AM
```
*-- Convert to hexadecimal* **SELECT format**('{:x}', 123\_456\_789); *-- 75bcd15 -- Convert to binary* **SELECT format**('{:b}', 123\_456\_789); *-- 111010110111100110100010101*

#### **Print Numbers with Thousand Separators**

```
SELECT format('{:,}', 123_456_789); -- 123,456,789
SELECT format('{:t.}', 123_456_789); -- 123.456.789
SELECT format('{:''}', 123_456_789); -- 123'456'789
SELECT format('{:_}', 123_456_789); -- 123_456_789
SELECT format('{:t }', 123_456_789); -- 123 456 789
SELECT format('{:tX}', 123_456_789); -- 123X456X789
```
#### **printf Syntax**

The printf(format, parameters...) function formats strings using the printf syntax.

```
-- Format without additional parameters
SELECT printf('Hello world');
-- output: Hello world
-- Format a string using arguments in a given order
SELECT printf('The answer to %s is %d', 'life', 42);
-- output: The answer to life is 42
-- Format a string using positional arguments '%position$formatter',
```
*-- e.g., the second parameter as a string is encoded as '%2\$s'* **SELECT printf**('I''d rather be %2\$s than %1\$s.', 'right', 'happy'); *-- output: I'd rather be happy than right.*

#### **Format Specifiers**

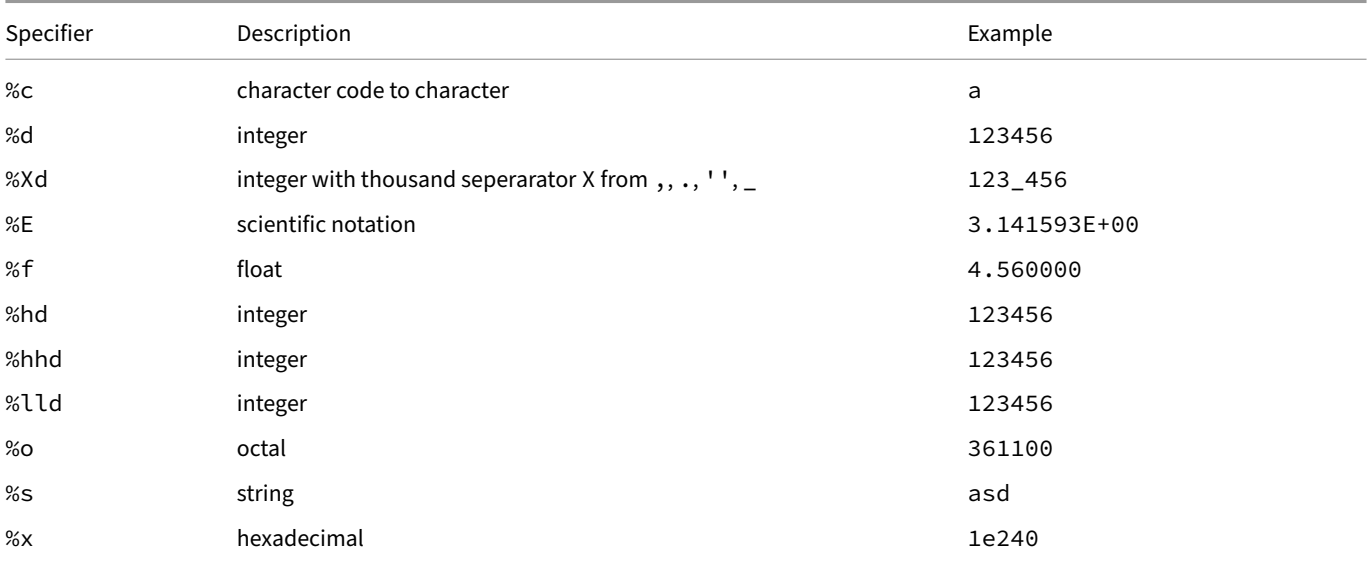

#### **Formatting Types**

*-- Integers*

**SELECT printf**('%d + %d = %d', 3, 5, 3 + 5); *-- 3 + 5 = 8*

#### DuckDB Documentation

```
-- Booleans
SELECT printf('%s != %s', true, false); -- true != false
-- Format datetime values
SELECT printf('%s', DATE '1992-01-01'); -- 1992-01-01
SELECT printf('%s', TIME '12:01:00'); -- 12:01:00
SELECT printf('%s', TIMESTAMP '1992-01-01 12:01:00'); -- 1992-01-01 12:01:00
-- Format BLOB
SELECT printf('%s', BLOB '\x00hello'); -- \x00hello
-- Pad integers with 0s
SELECT printf('%04d', 33); -- 0033
-- Create timestamps from integers
SELECT printf('%02d:%02d:%02d %s', 12, 3, 16, 'AM'); -- 12:03:16 AM
-- Convert to hexadecimal
SELECT printf('%x', 123_456_789); -- 75bcd15
-- Convert to binary
SELECT printf('%b', 123_456_789); -- 111010110111100110100010101
```
#### **Thousand Separators**

```
SELECT printf('%,d', 123_456_789); -- 123,456,789
SELECT printf('%.d', 123_456_789); -- 123.456.789
SELECT printf('%''d', 123_456_789); -- 123'456'789
SELECT printf('%_d', 123_456_789); -- 123_456_789
```
#### **Time Functions**

This section describes functions and operators for examining and manipulating TIME values.

#### **Time Operators**

The table below shows the available mathematical operators for TIME types.

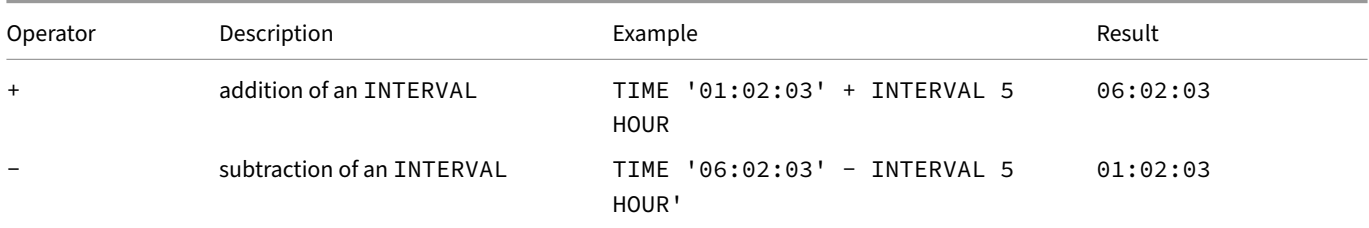

## **Time Functions**

The table below shows the available scalar functions for TIME types.

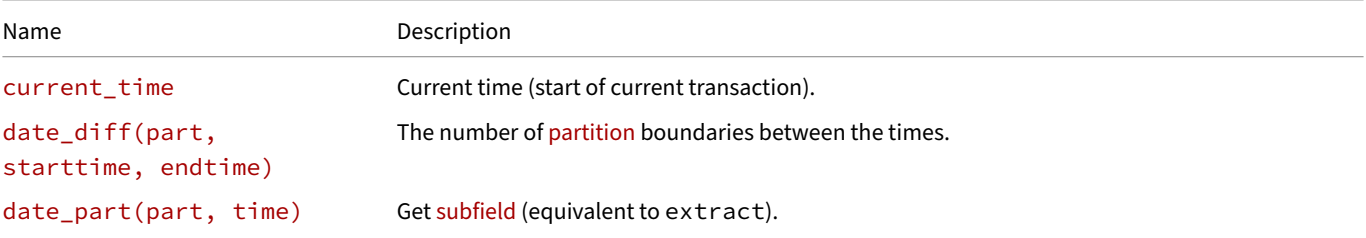

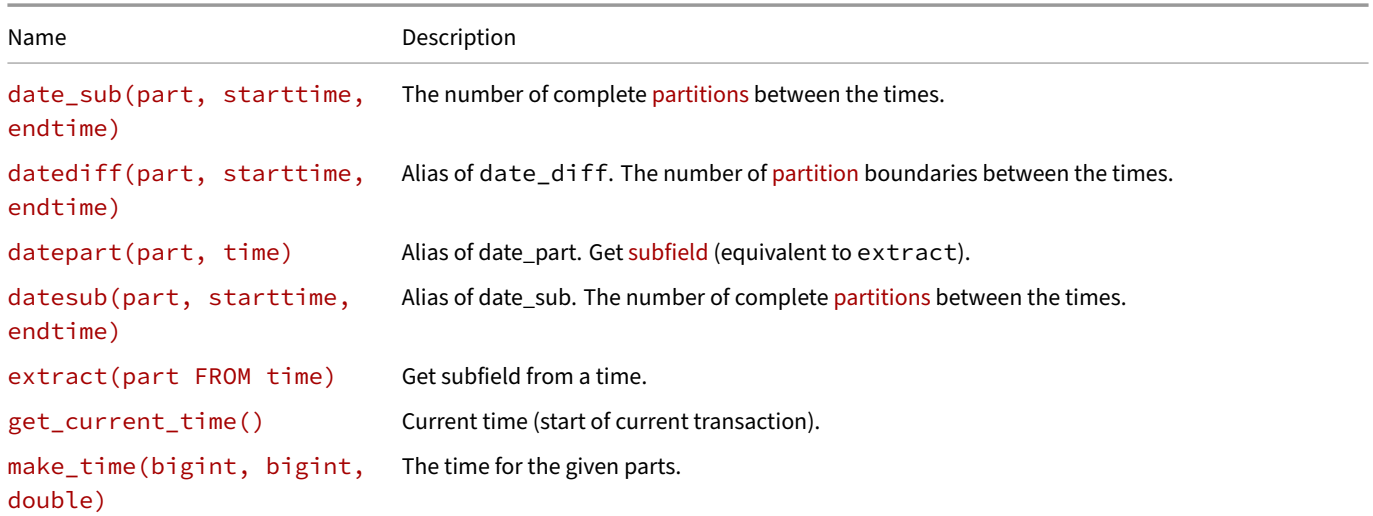

The only date parts [that are defined](#page-693-4) for times are epoch, hours, minutes, seconds, milliseconds and microseconds.

#### **current\_time**

<span id="page-692-0"></span>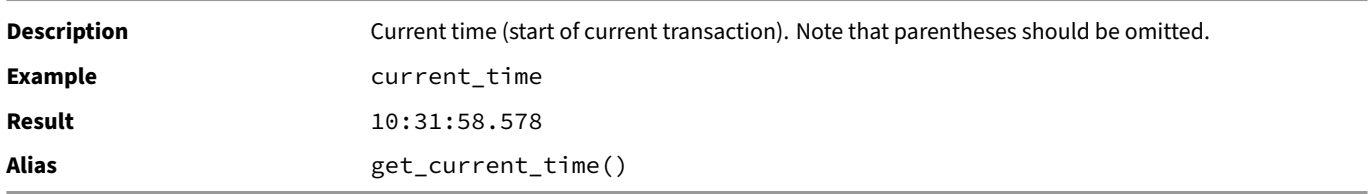

## **date\_diff(part, starttime, endtime)**

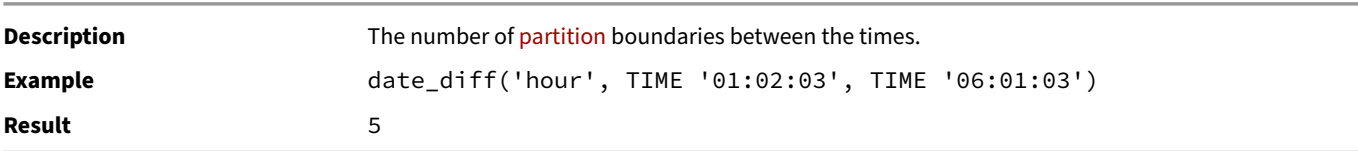

## **date\_part(part, time)**

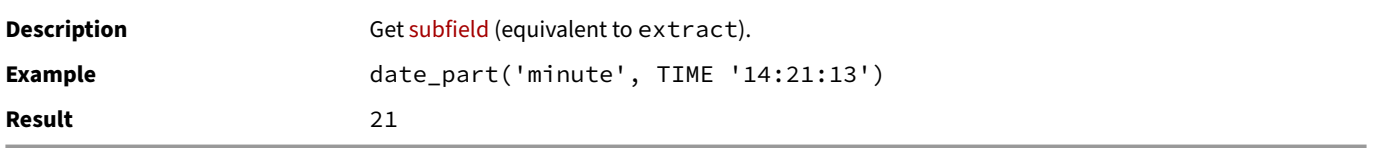

#### **date\_sub(part, starttime, endtime)**

<span id="page-692-1"></span>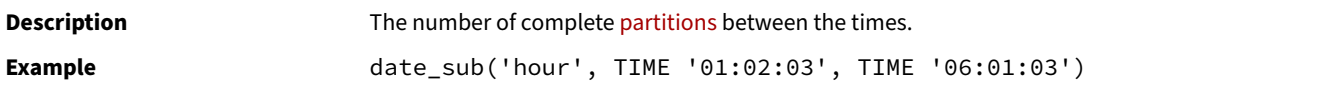

DuckDB Documentation

**Result** 4

#### **datediff(part, starttime, endtime)**

<span id="page-693-0"></span>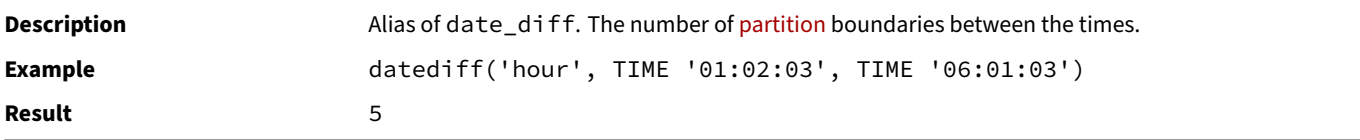

## **datepart(part, time)**

<span id="page-693-1"></span>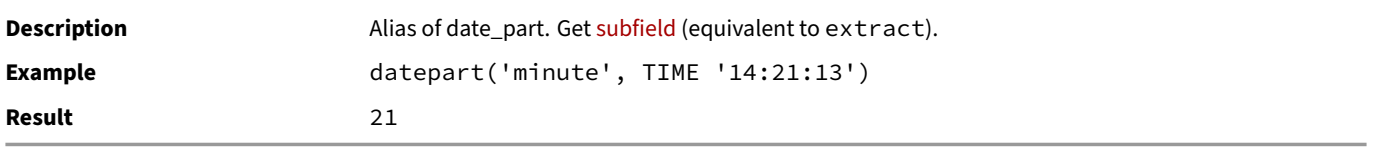

#### **datesub(part, starttime, endtime)**

<span id="page-693-2"></span>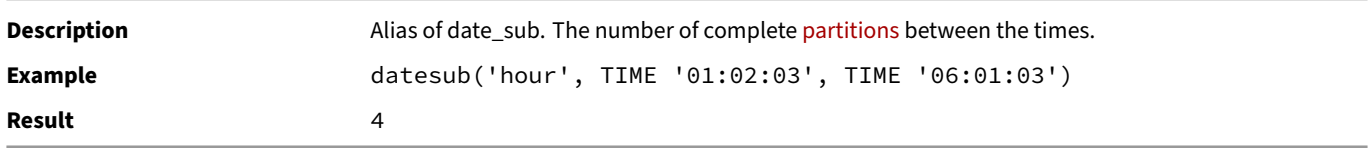

## <span id="page-693-3"></span>**extract(part FROM time)**

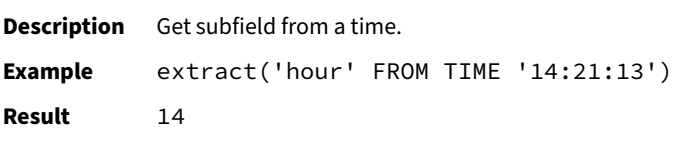

## <span id="page-693-4"></span>**get\_current\_time()**

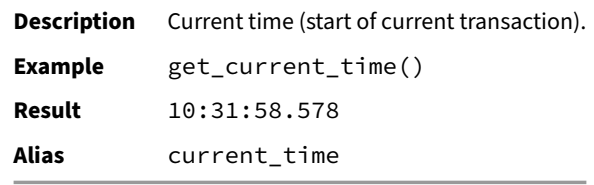

**make\_time(bigint, bigint, double)**

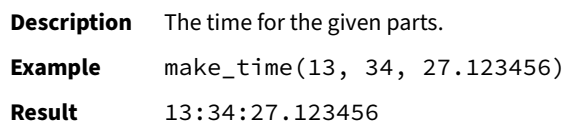

## **Timestamp Functions**

This section describes functions and operators for examining and manipulating TIMESTAMP values.

# **Timestamp Operators**

The table below shows the available mathematical operators for TIMESTAMP types.

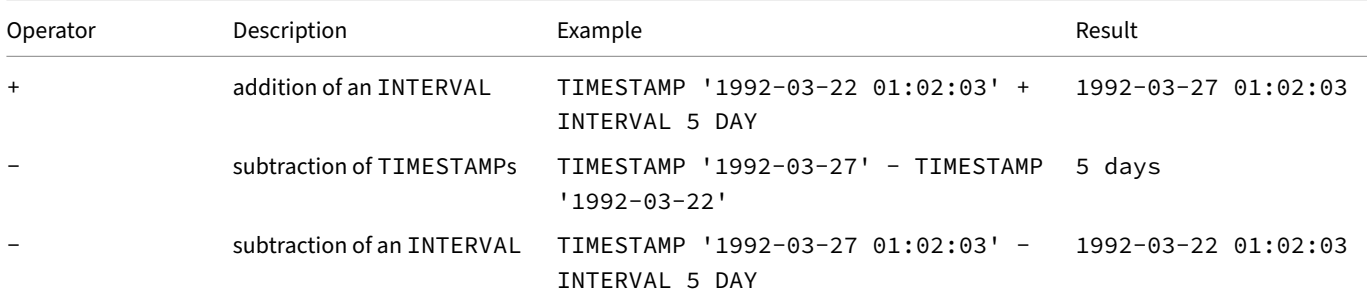

Adding to or subtracting from infinite values produces the same infinite value.

# **Scalar Timestamp [Functions](#page-563-0)**

The table below shows the available scalar functions for TIMESTAMP values.

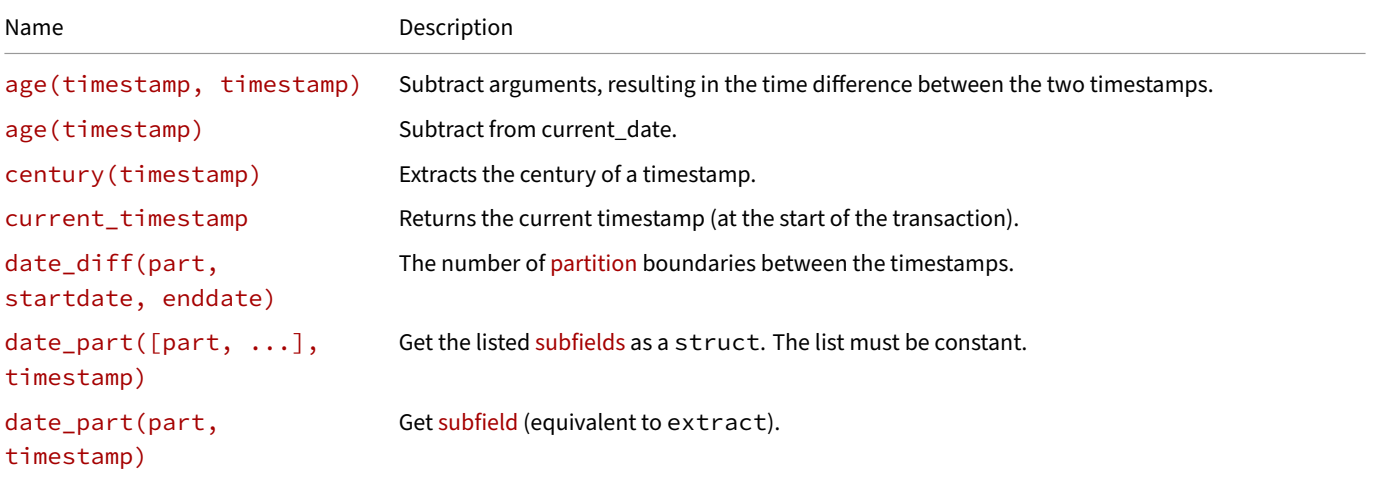

#### DuckDB Documentation

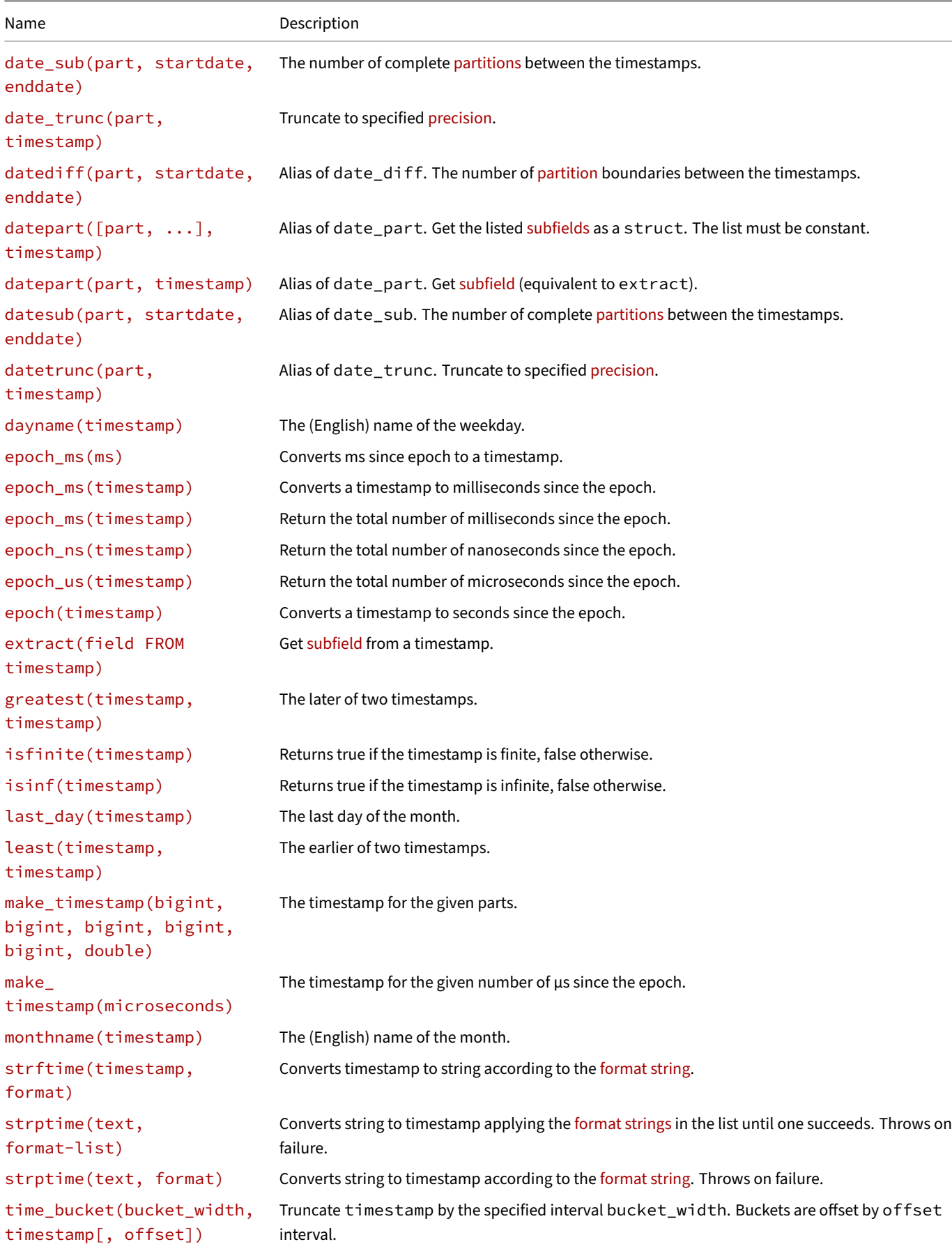

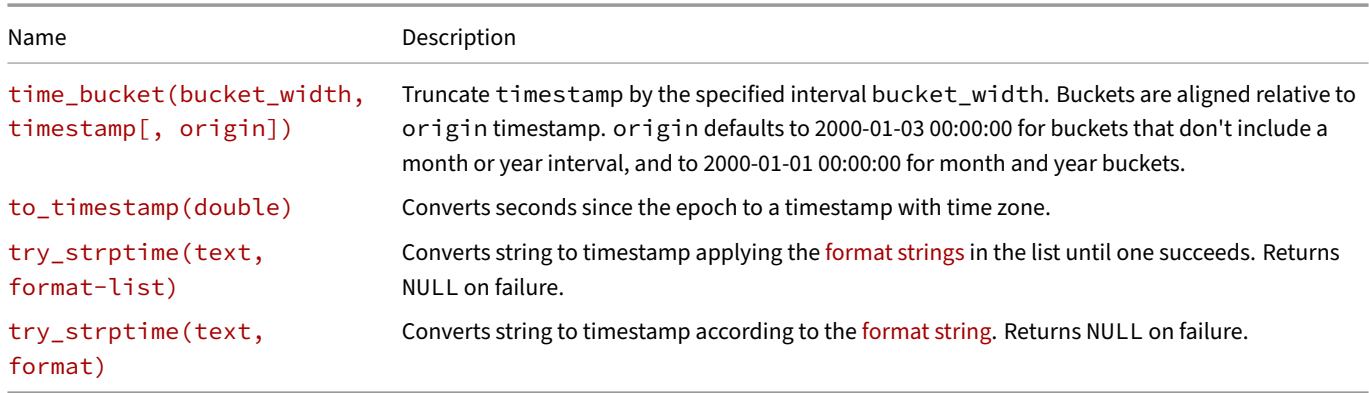

[There are also dedicated e](#page-702-2)xtraction functions to get the subfields.

Functions applied to infinite dates will either return the same infinite dates (e.g, greatest) or NULL (e.g., date\_part) depending on what "makes sense". In general, if the function needs to examine the parts of the infinite date, the result will be NULL.

## **age(timestamp, timestamp)**

<span id="page-696-0"></span>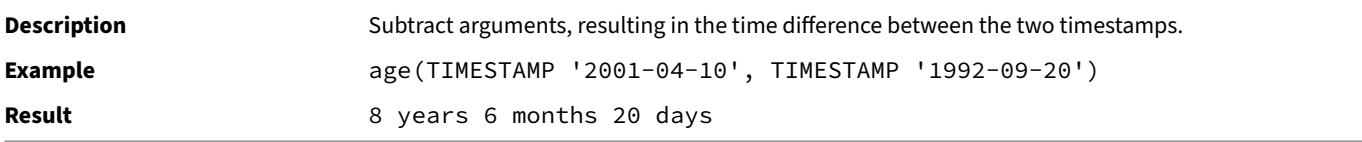

#### <span id="page-696-1"></span>**age(timestamp)**

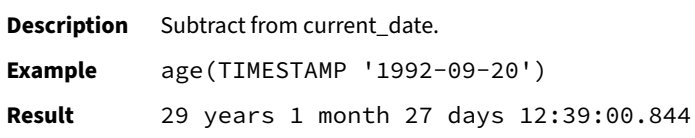

#### <span id="page-696-2"></span>**century(timestamp)**

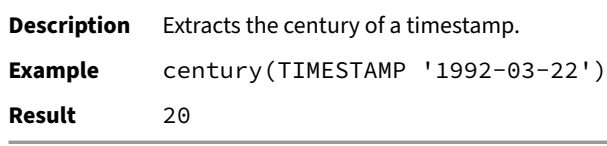

#### **current\_timestamp**

<span id="page-696-4"></span><span id="page-696-3"></span>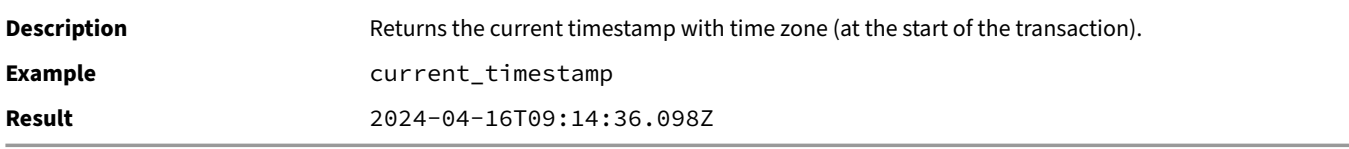

#### **date\_diff(part, startdate, enddate)**

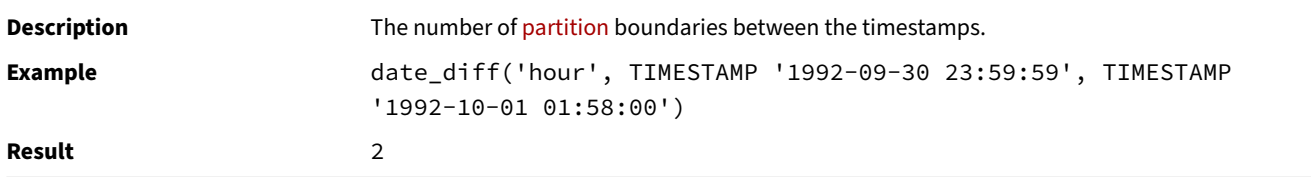

#### **date\_part([part, ...], timestamp)**

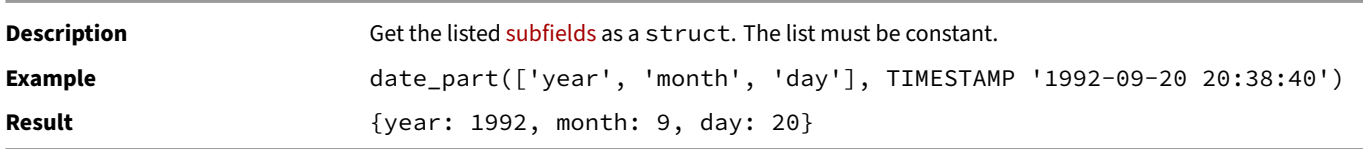

## **date\_part(part, timestamp)**

<span id="page-697-0"></span>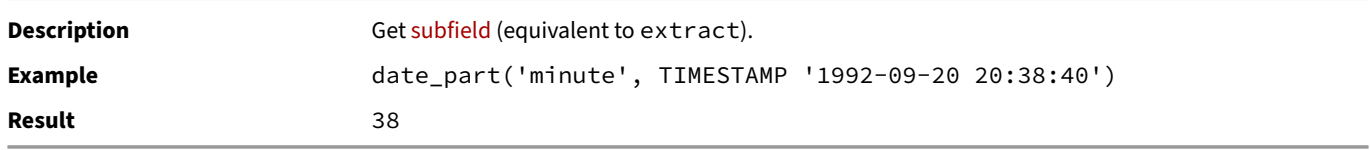

#### **date\_sub(part, startdate, enddate)**

<span id="page-697-1"></span>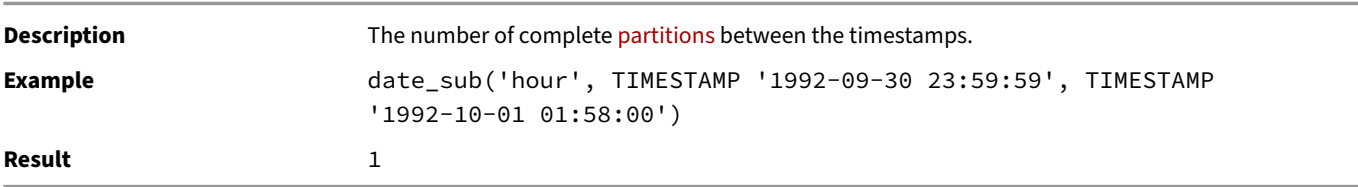

#### **date\_trunc(part, timestamp)**

<span id="page-697-2"></span>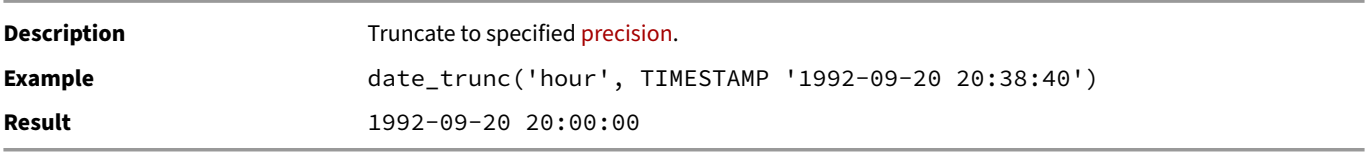

#### **datediff(part, startdate, enddate)**

<span id="page-697-3"></span>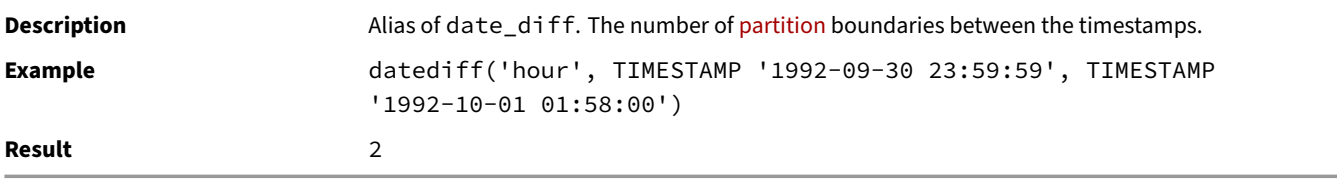

# **datepart([part, ...], timestamp)**

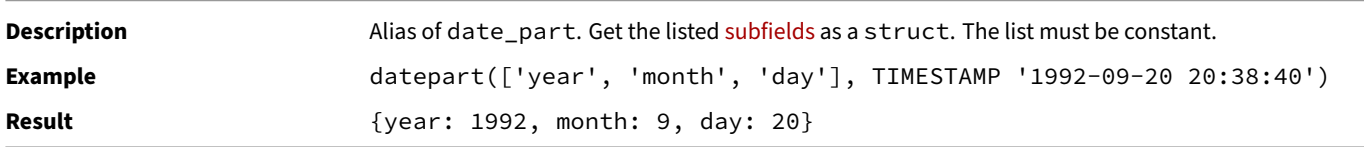

# **datepart(part, timestamp)**

<span id="page-698-0"></span>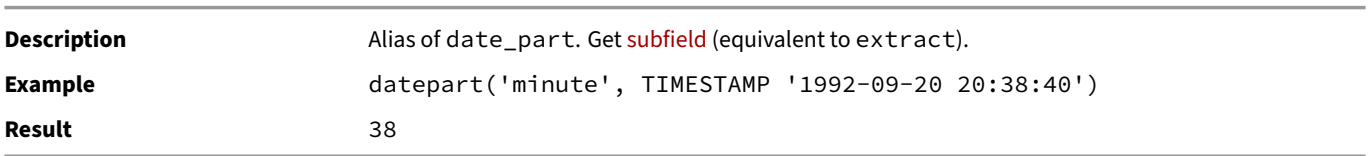

# **datesub(part, startdate, enddate)**

<span id="page-698-1"></span>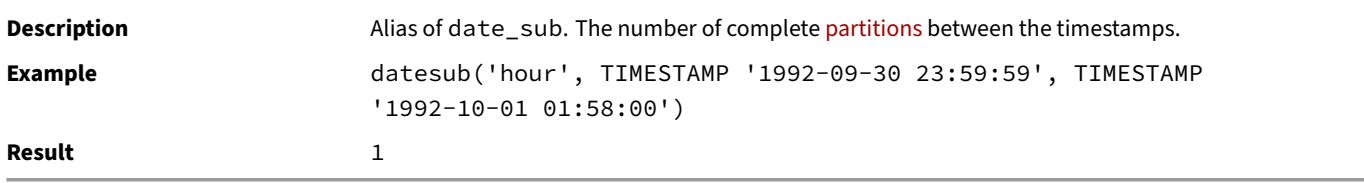

# **datetrunc(part, timestamp)**

<span id="page-698-2"></span>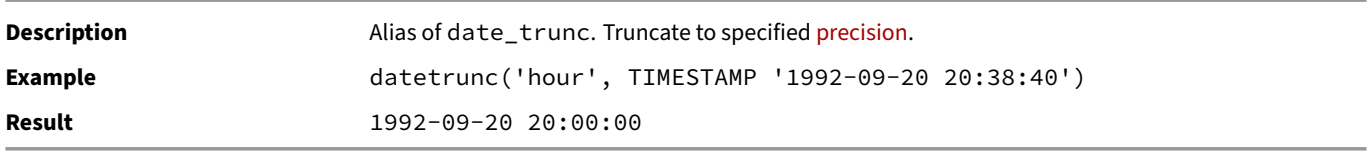

## <span id="page-698-3"></span>**dayname(timestamp)**

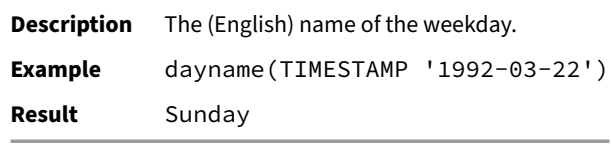

#### <span id="page-698-5"></span><span id="page-698-4"></span>**epoch\_ms(ms)**

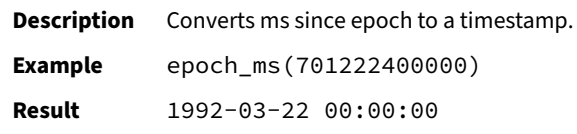

#### **epoch\_ms(timestamp)**

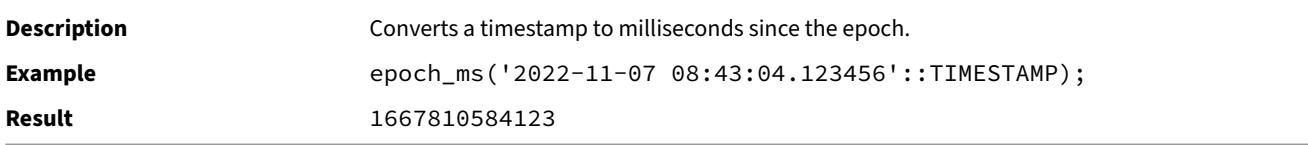

## **epoch\_ms(timestamp)**

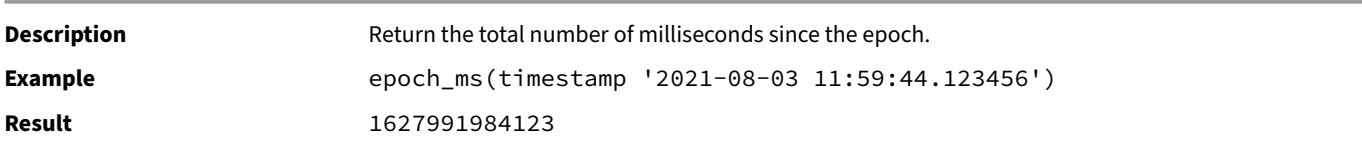

# **epoch\_ns(timestamp)**

<span id="page-699-0"></span>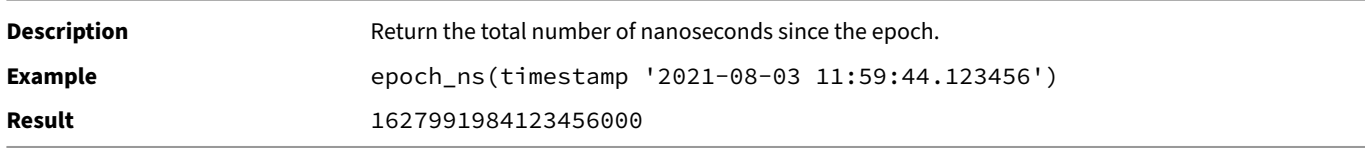

## **epoch\_us(timestamp)**

<span id="page-699-1"></span>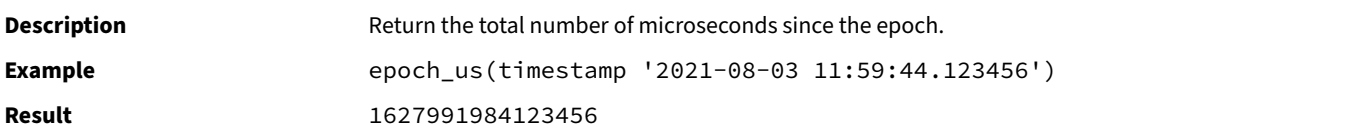

#### <span id="page-699-2"></span>**epoch(timestamp)**

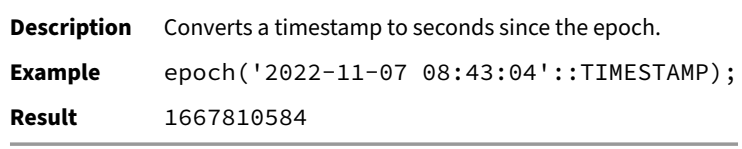

# **extract(field FROM timestamp)**

<span id="page-699-4"></span><span id="page-699-3"></span>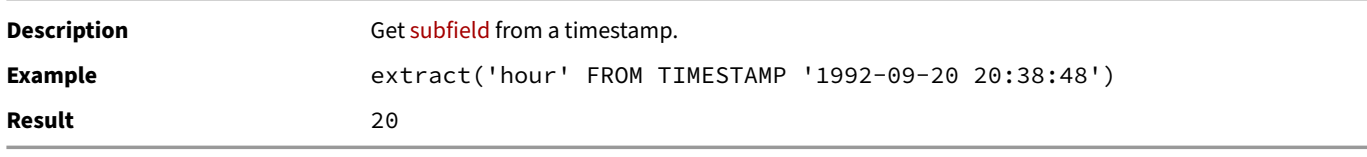

## **greatest(timestamp, timestamp)**

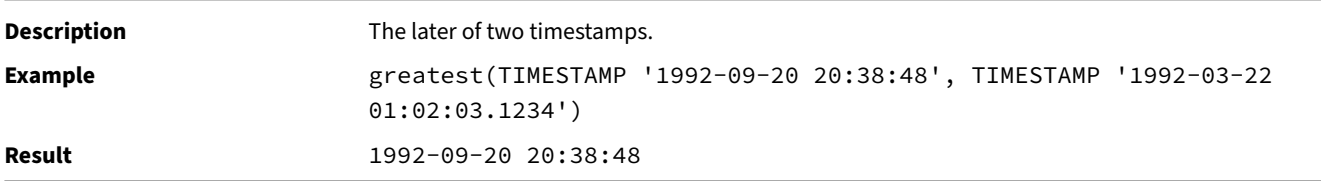

#### <span id="page-700-0"></span>**isfinite(timestamp)**

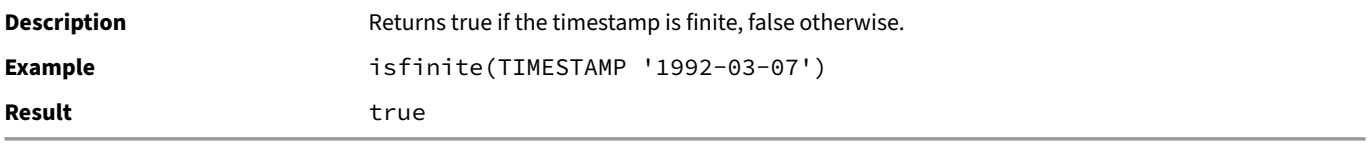

#### <span id="page-700-1"></span>**isinf(timestamp)**

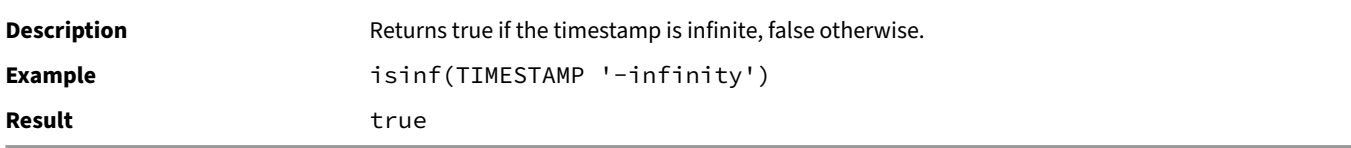

#### <span id="page-700-2"></span>**last\_day(timestamp)**

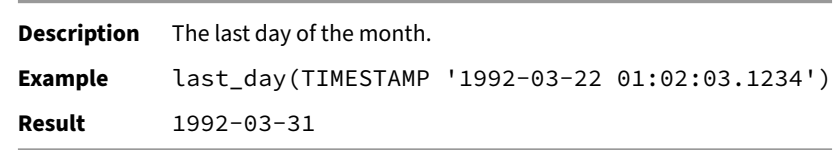

#### <span id="page-700-3"></span>**least(timestamp, timestamp)**

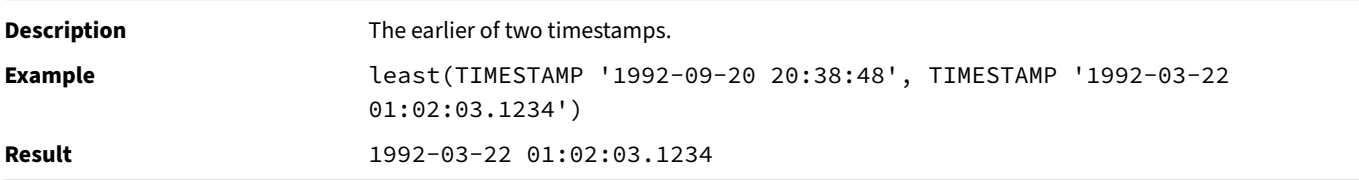

#### <span id="page-700-5"></span><span id="page-700-4"></span>**make\_timestamp(bigint, bigint, bigint, bigint, bigint, double)**

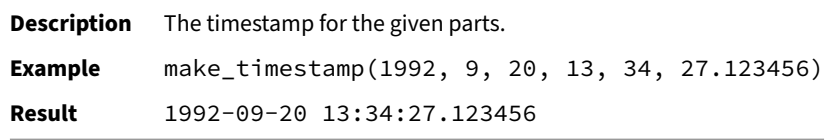

#### **make\_timestamp(microseconds)**

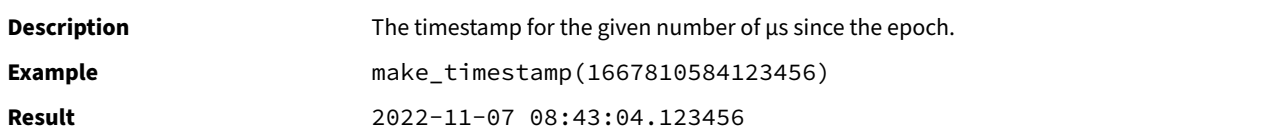

#### <span id="page-701-0"></span>**monthname(timestamp)**

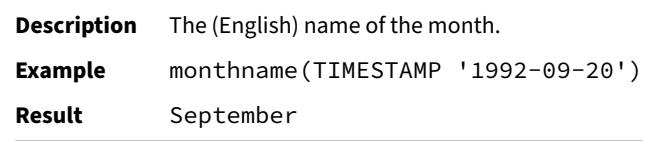

#### **strftime(timestamp, format)**

<span id="page-701-1"></span>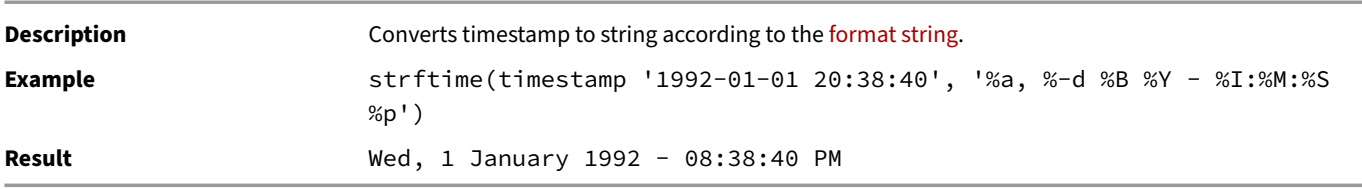

#### **strptime(text, format-list)**

<span id="page-701-2"></span>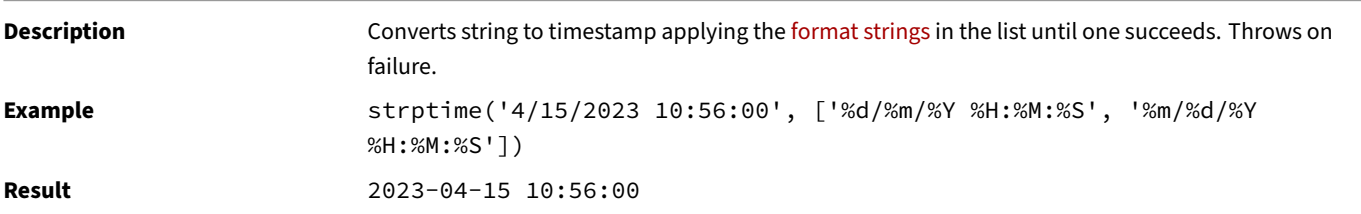

#### **strptime(text, format)**

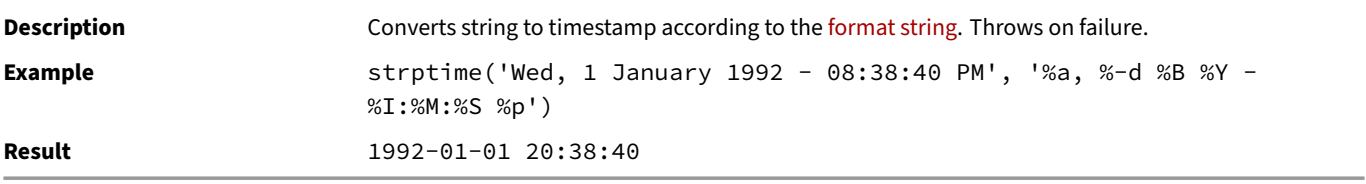

## **time\_bucket(bucket\_width, timestamp[, offset])**

Description **Truncate timestamp by the specified interval bucket\_width. Buckets are offset by offset** interval.

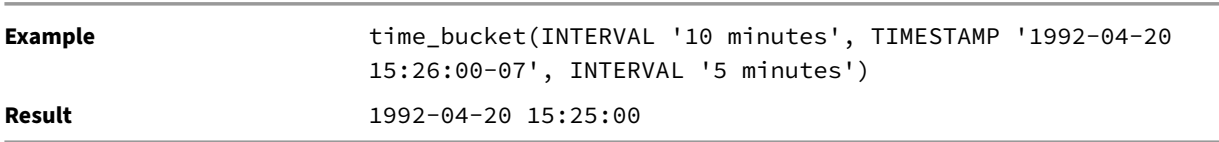

# **time\_bucket(bucket\_width, timestamp[, origin])**

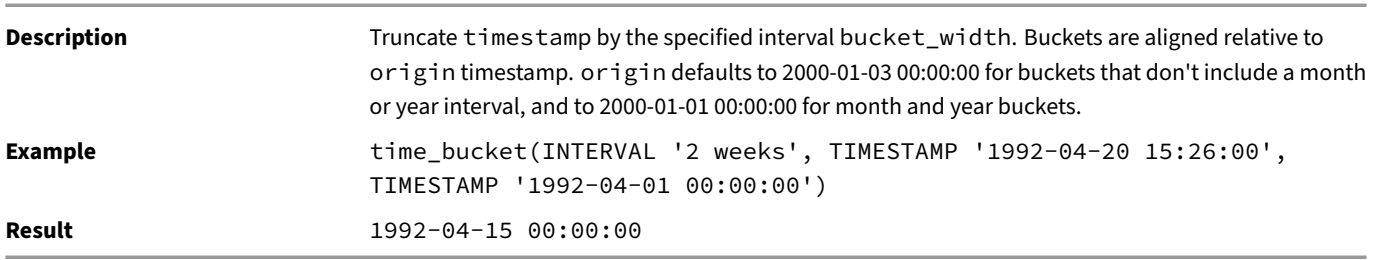

## **to\_timestamp(double)**

<span id="page-702-0"></span>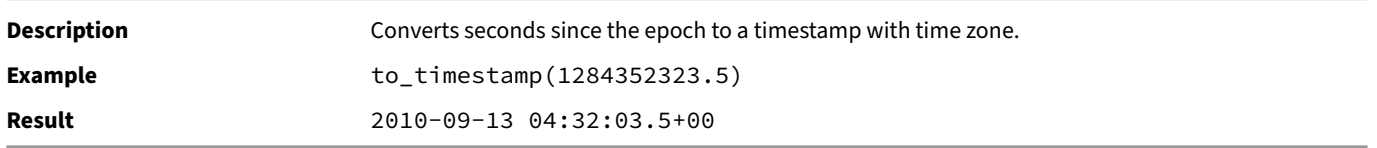

# **try\_strptime(text, format-list)**

<span id="page-702-1"></span>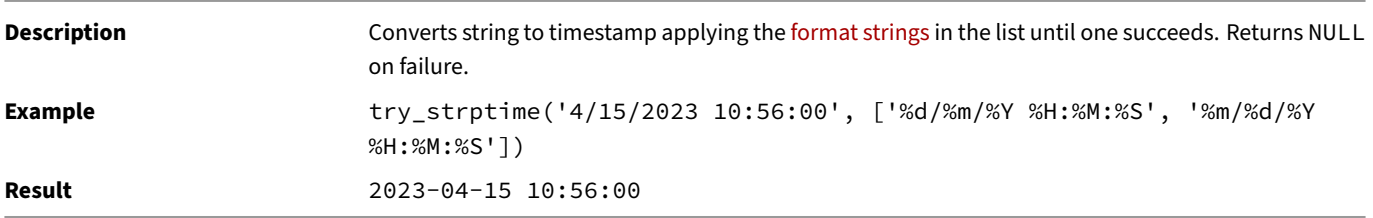

## **try\_strptime(text, format)**

<span id="page-702-2"></span>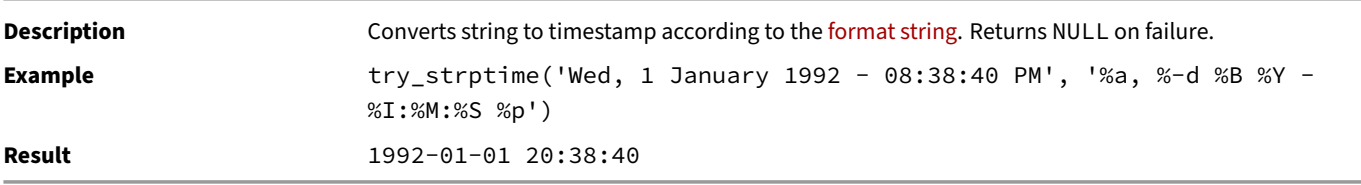

# **Timestamp Table Functions**

The table below shows the available table functions for TIMESTAMP types.

DuckDB Documentation

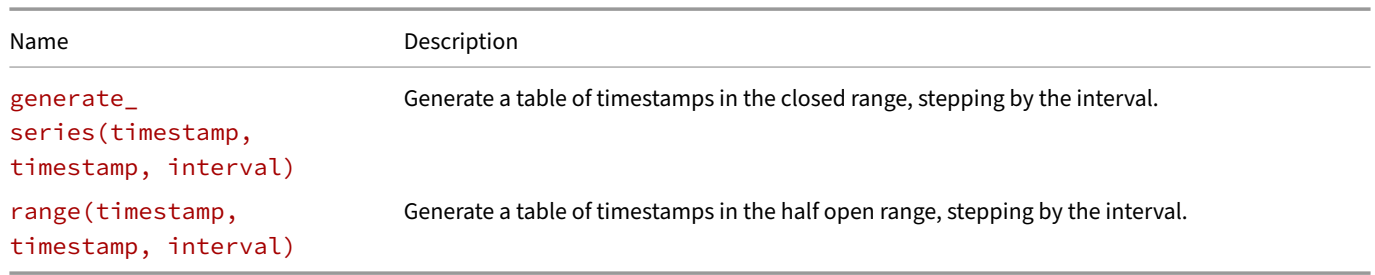

[Infinite values are no](#page-703-1)t allowed as table function bounds.

#### **generate\_series(timestamp, timestamp, interval)**

<span id="page-703-0"></span>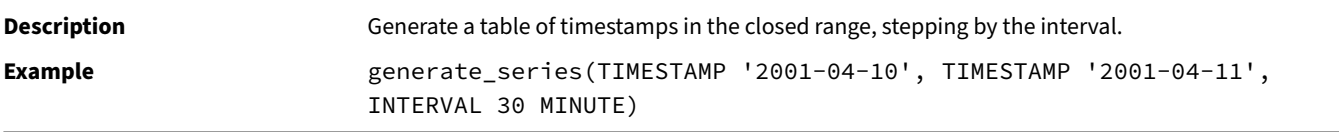

#### **range(timestamp, timestamp, interval)**

<span id="page-703-1"></span>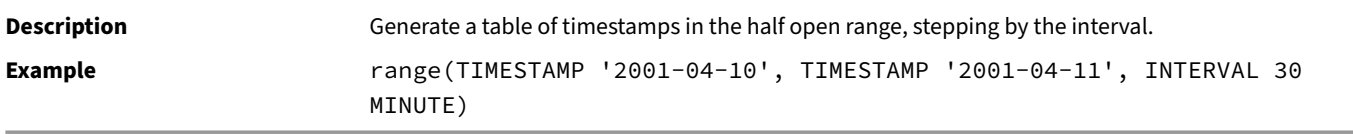

#### **Timestamp with Time Zone Functions**

This section describes functions and operators for examining and manipulating TIMESTAMP WITH TIME ZONE (or TIMESTAMPTZ) values.

Despite the name, these values do not store a time zone – just an instant like TIMESTAMP. Instead, they request that the instant be binned and formatted using the current time zone.

Time zone support is not built in but can be provided by an extension, such as the ICU extension that ships with DuckDB.

In the examples below, the current time zone is presumed to be America/Los\_Angeles using the Gregorian calendar.

## **Built‑In Timestamp with Time Zone Functions**

The table below shows the available scalar functions for TIMESTAMPTZ values. Since these functions do not involve binning or display, they are always available.

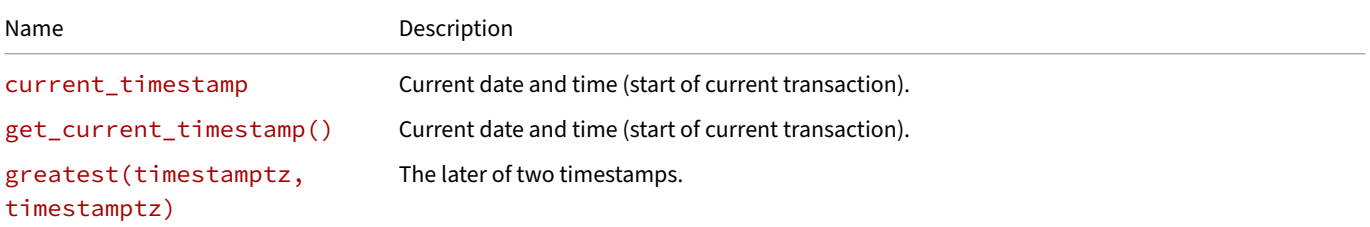

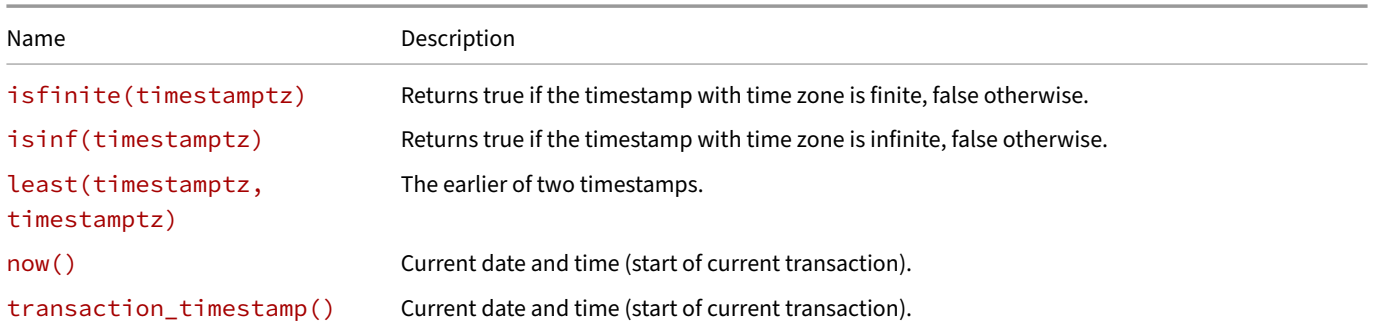

## **[current\\_timestamp](#page-705-2)**

<span id="page-704-0"></span>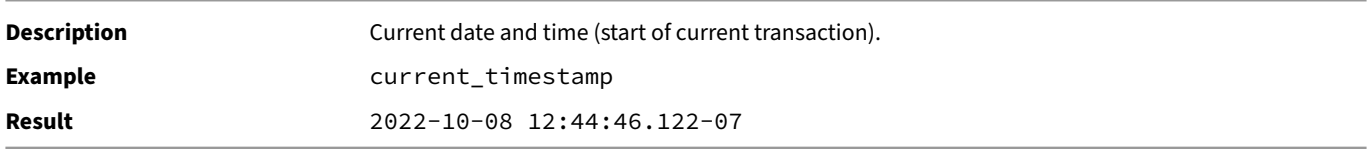

## **get\_current\_timestamp()**

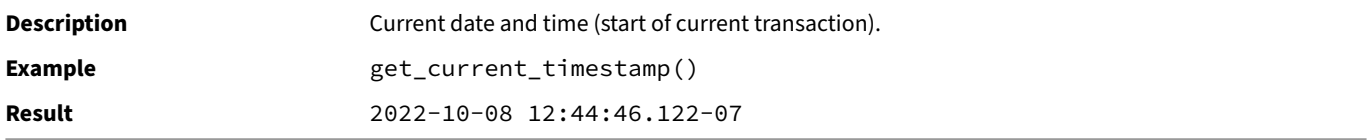

#### **greatest(timestamptz, timestamptz)**

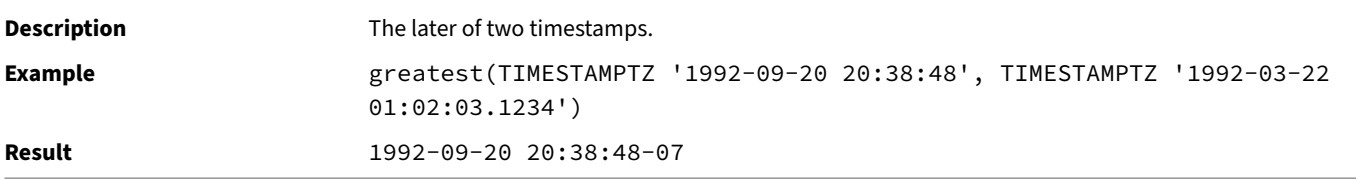

## **isfinite(timestamptz)**

<span id="page-704-1"></span>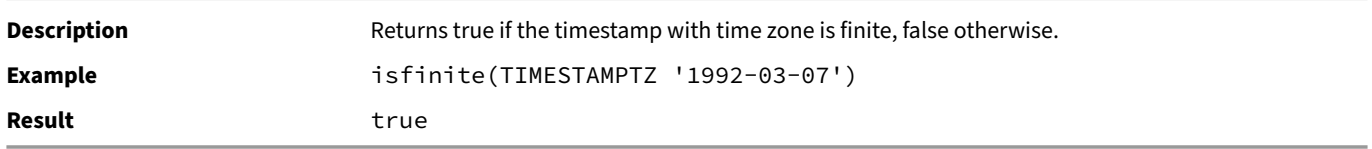

# **isinf(timestamptz)**

<span id="page-704-2"></span>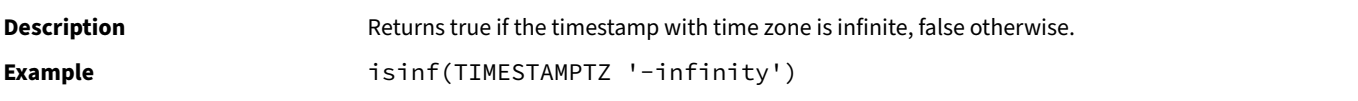

**Result** true

#### <span id="page-705-0"></span>**least(timestamptz, timestamptz)**

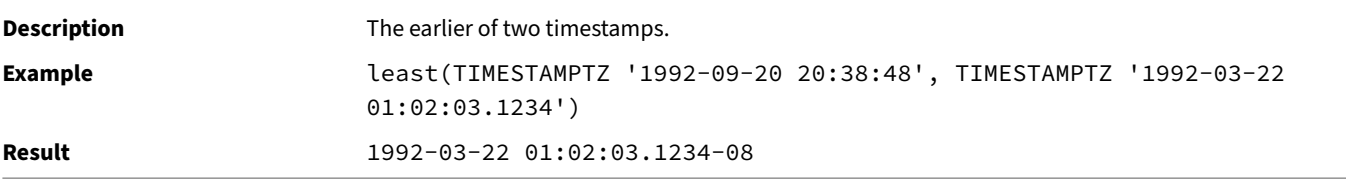

<span id="page-705-1"></span>**now()**

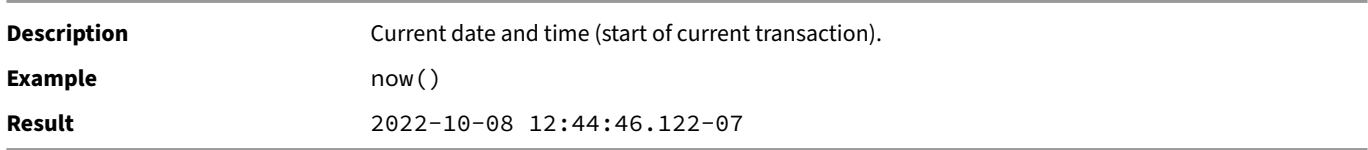

#### <span id="page-705-2"></span>**transaction\_timestamp()**

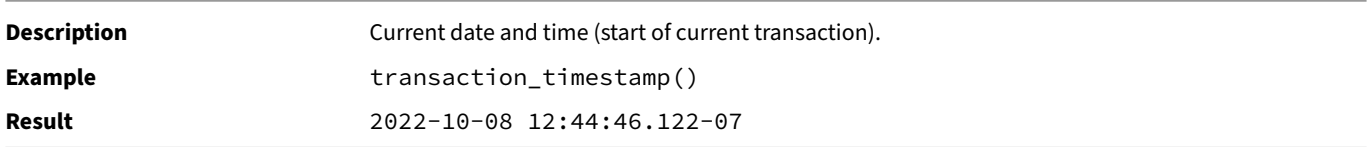

#### **Timestamp with Time Zone Strings**

With no time zone extension loaded, TIMESTAMPTZ values will be cast to and from strings using offset notation. This will let you specify an instant correctly without access to time zone information. For portability, TIMESTAMPTZ values will always be displayed using GMT offsets:

```
SELECT '2022-10-08 13:13:34-07'::TIMESTAMPTZ;
-- 2022-10-08 20:13:34+00
```
If a time zone extension such as ICU is loaded, then a time zone can be parsed from a string and cast to a representation in the local time zone:

```
SELECT '2022-10-08 13:13:34 Europe/Amsterdam'::TIMESTAMPTZ::VARCHAR;
-- 2022-10-08 04:13:34-07 -- the offset will differ based on your local time zone
```
#### **ICU Timestamp with Time Zone Operators**

The table below shows the available mathematical operators for TIMESTAMP WITH TIME ZONE values provided by the ICU extension.

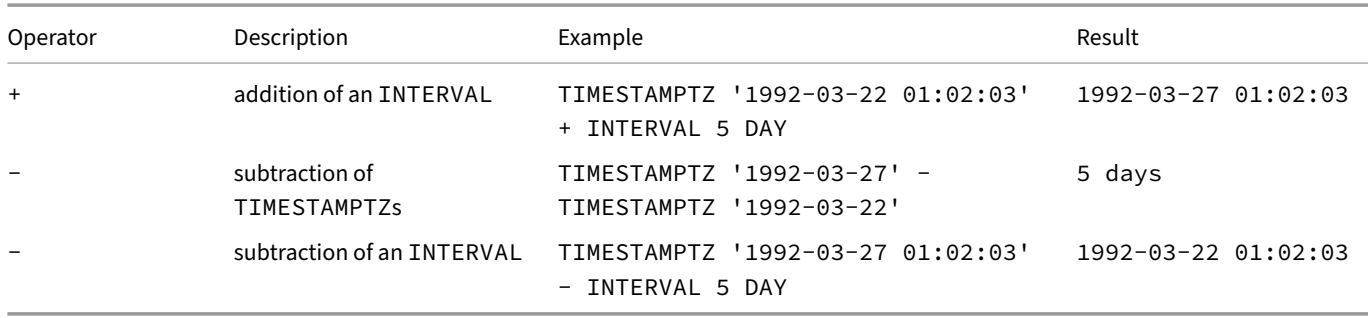

Adding to or subtracting from infinite values produces the same infinite value.

# **ICU Timestamp wit[h Time Zon](#page-563-0)e Functions**

The table below shows the ICU provided scalar functions for TIMESTAMP WITH TIME ZONE values.

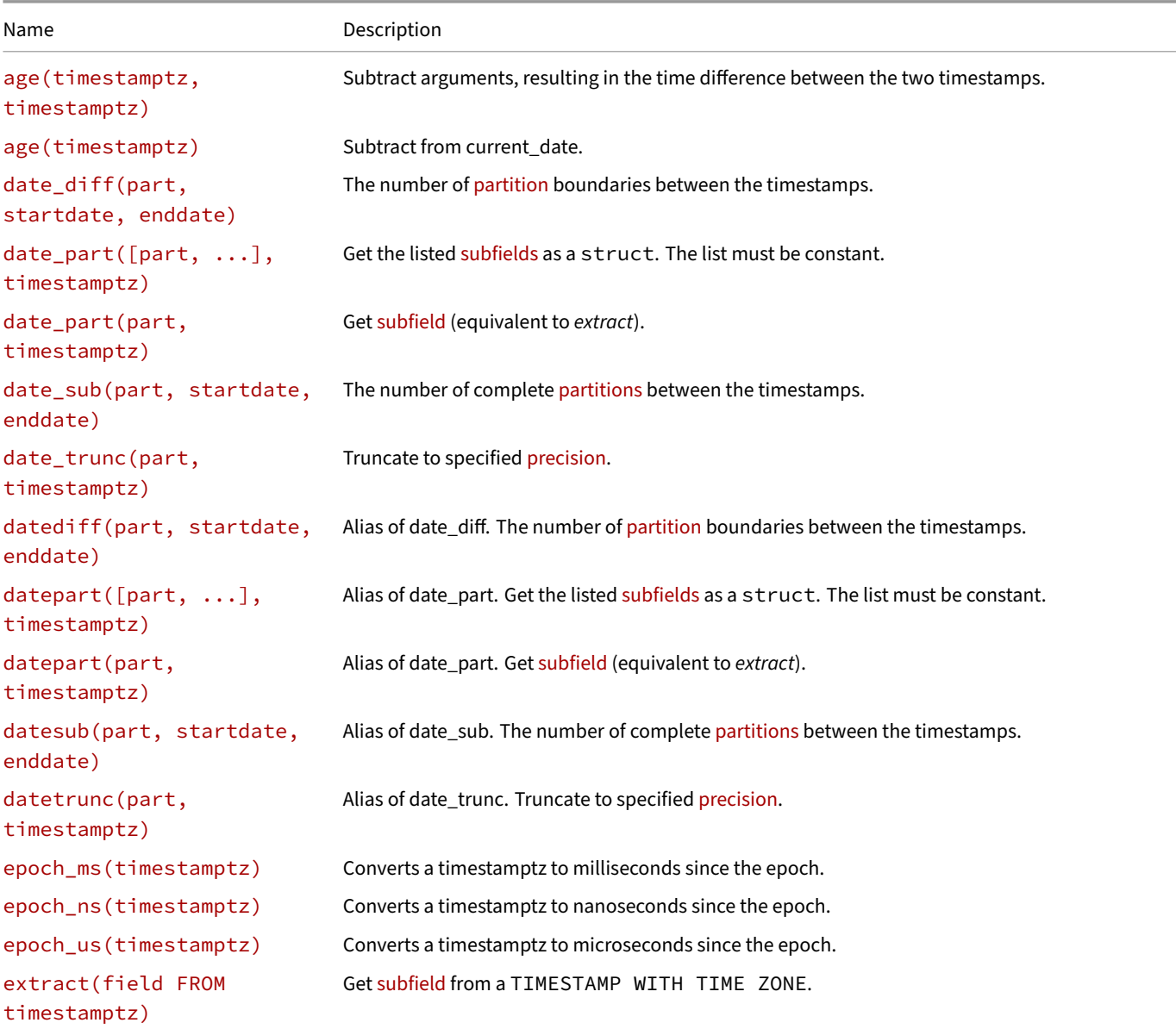

DuckDB Documentation

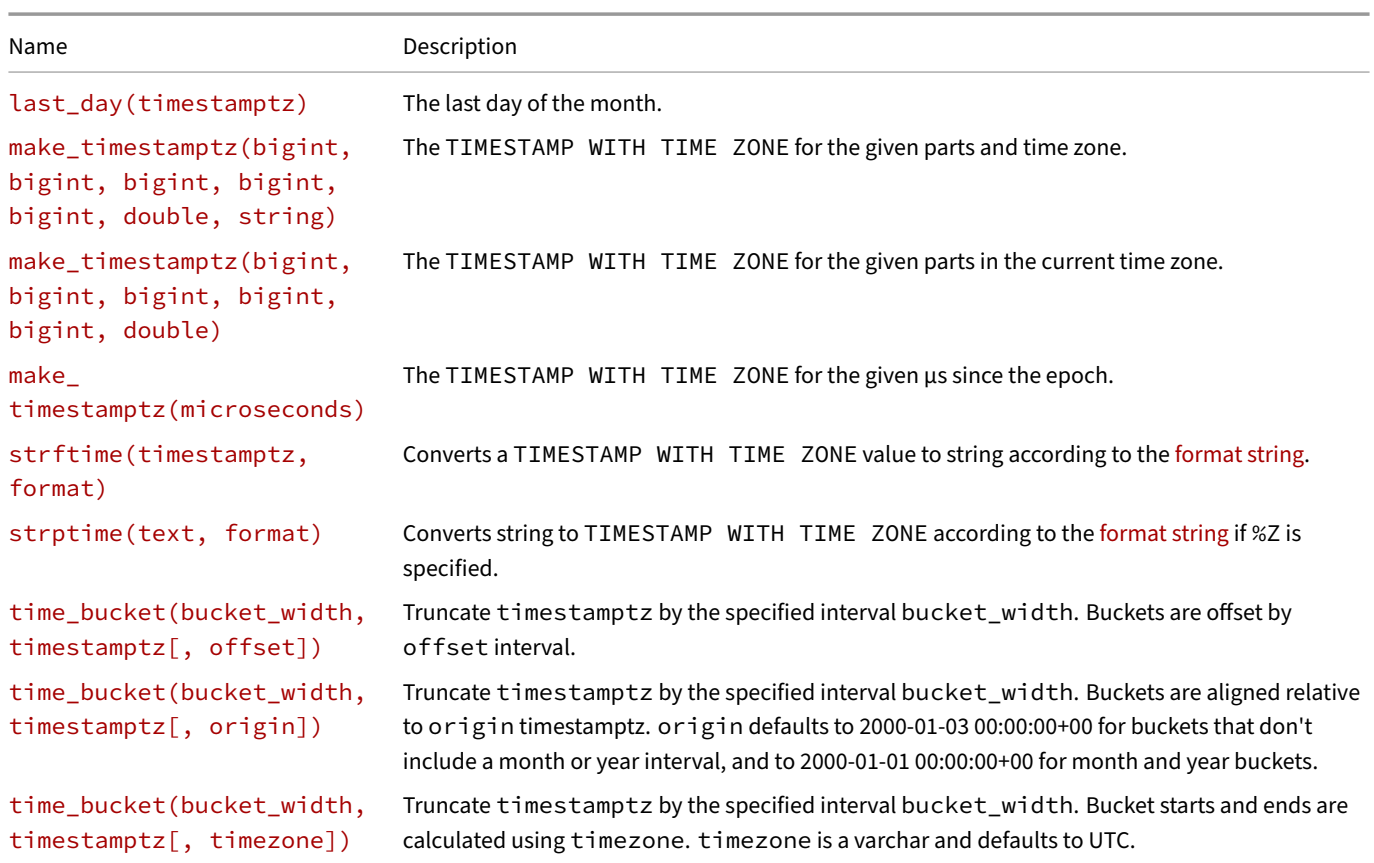

# **age(timestamptz, timestamptz)**

<span id="page-707-0"></span>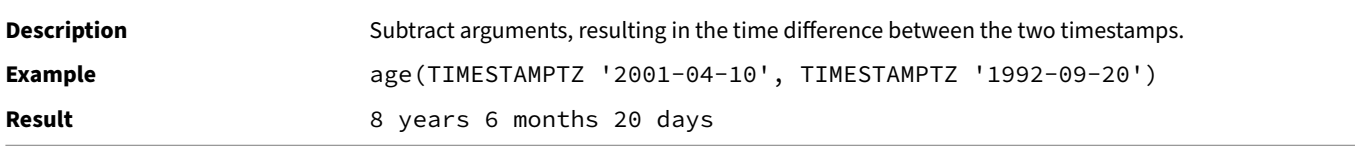

<span id="page-707-1"></span>**age(timestamptz)**

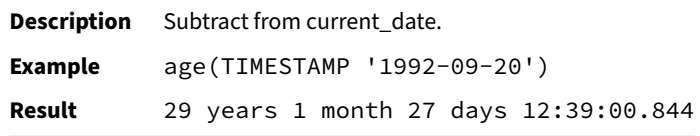

## **date\_diff(part, startdate, enddate)**

<span id="page-707-2"></span>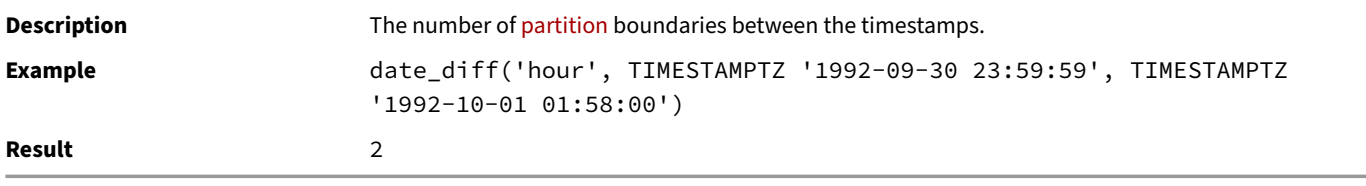

#### **date\_part([part, ...], timestamptz)**

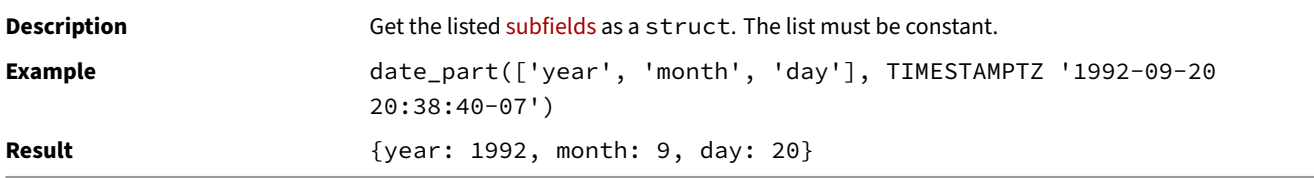

#### **date\_part(part, timestamptz)**

<span id="page-708-0"></span>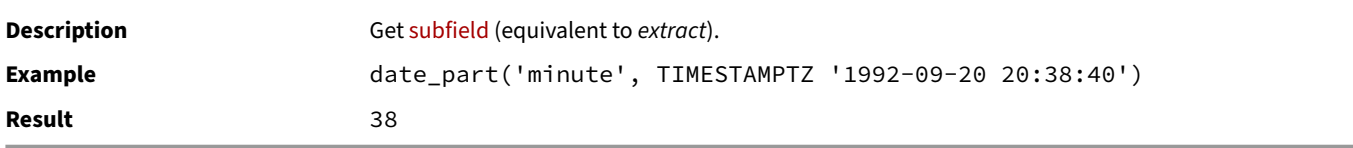

#### **date\_sub(part, startdate, enddate)**

<span id="page-708-1"></span>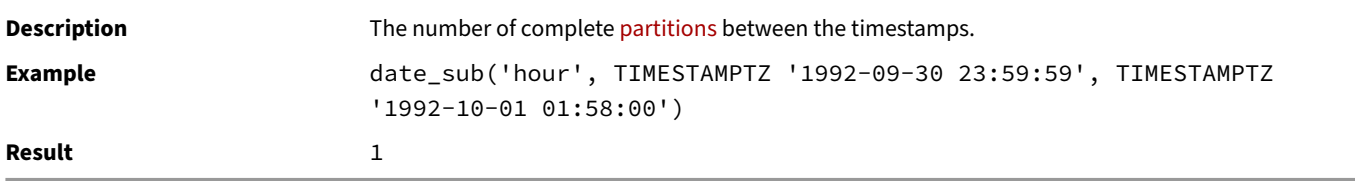

#### **date\_trunc(part, timestamptz)**

<span id="page-708-2"></span>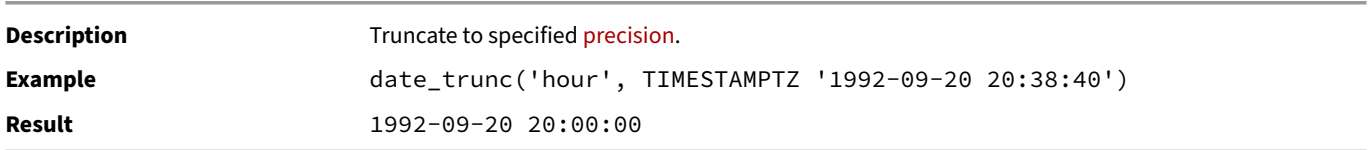

#### **datediff(part, startdate, enddate)**

<span id="page-708-3"></span>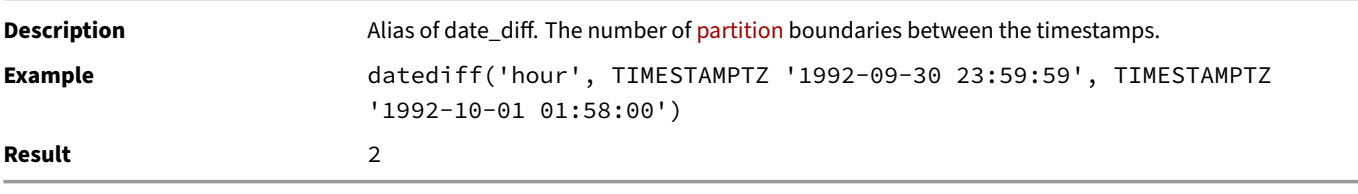

## **datepart([part, ...], timestamptz)**

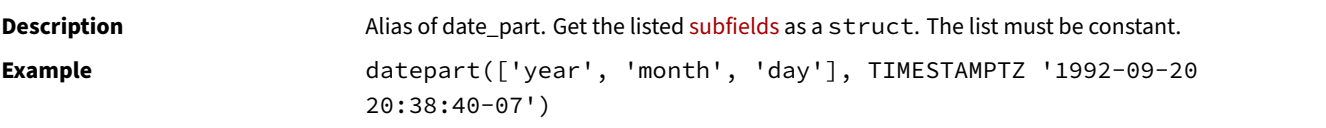

DuckDB Documentation

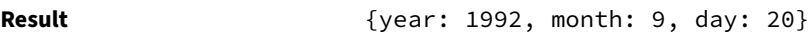

#### **datepart(part, timestamptz)**

<span id="page-709-0"></span>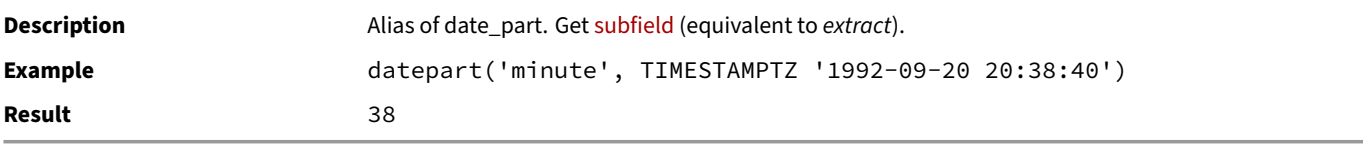

#### **datesub(part, startdate, enddate)**

<span id="page-709-1"></span>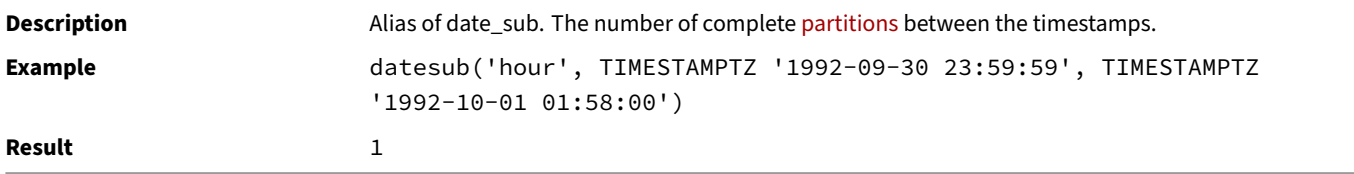

#### **datetrunc(part, timestamptz)**

<span id="page-709-2"></span>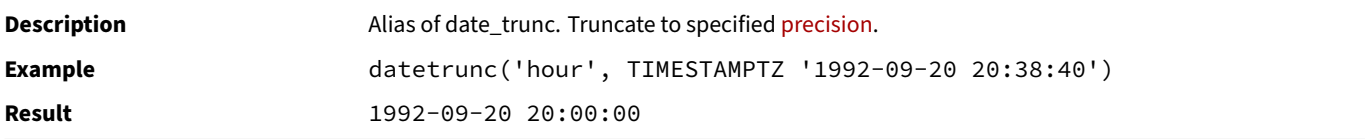

#### **epoch\_ms(timestamptz)**

<span id="page-709-3"></span>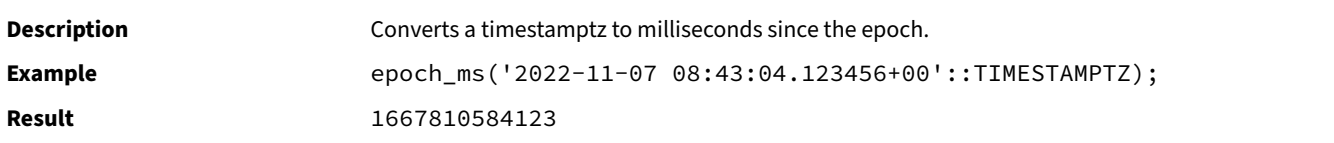

#### **epoch\_ns(timestamptz)**

<span id="page-709-4"></span>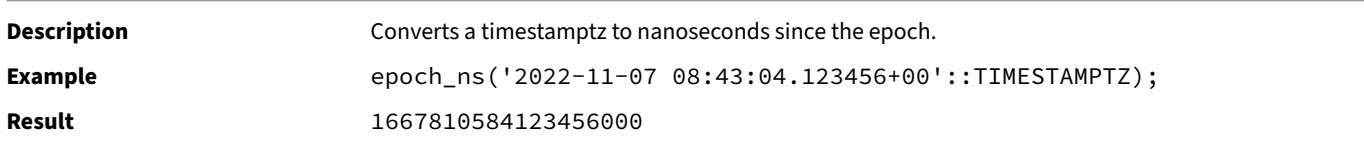

## **epoch\_us(timestamptz)**

**Description** Converts a timestamptz to microseconds since the epoch.

**Example** epoch\_us('2022-11-07 08:43:04.123456+00'::TIMESTAMPTZ); **Result** 1667810584123456

#### **extract(field FROM timestamptz)**

<span id="page-710-0"></span>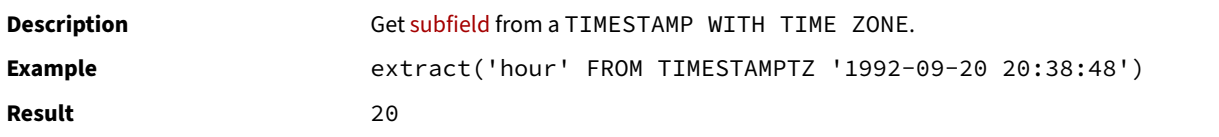

#### <span id="page-710-1"></span>**last\_day(timestamptz)**

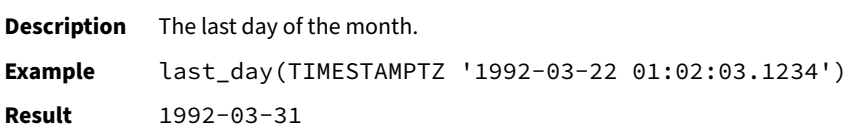

#### **make\_timestamptz(bigint, bigint, bigint, bigint, bigint, double, string)**

<span id="page-710-2"></span>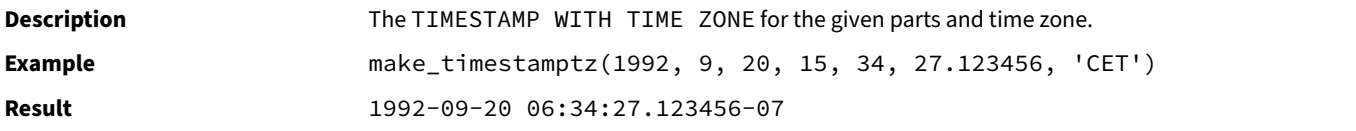

#### **make\_timestamptz(bigint, bigint, bigint, bigint, bigint, double)**

<span id="page-710-3"></span>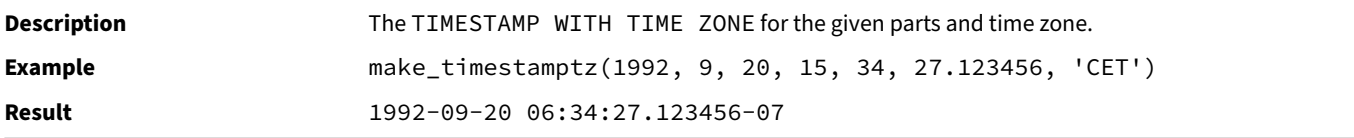

#### **make\_timestamptz(microseconds)**

<span id="page-710-5"></span><span id="page-710-4"></span>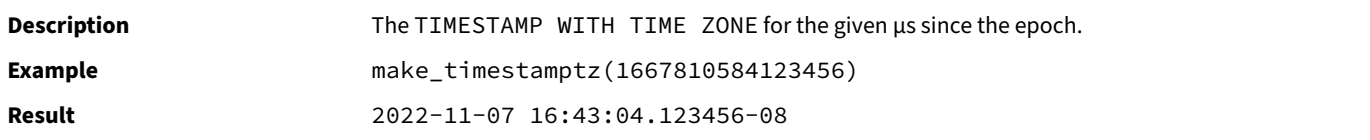

#### **strftime(timestamptz, format)**

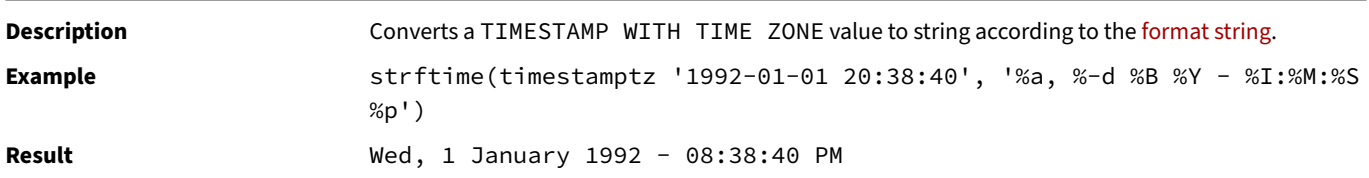

#### **strptime(text, format)**

<span id="page-711-0"></span>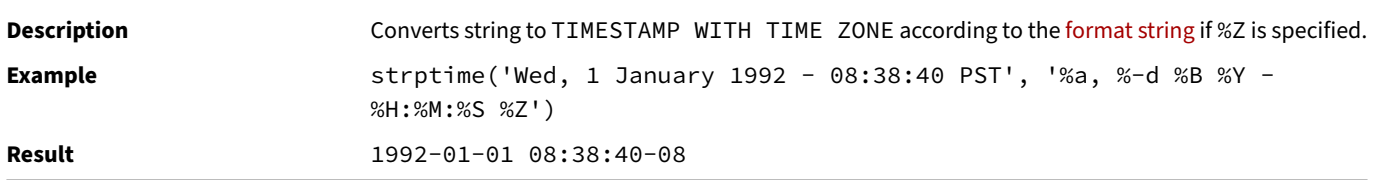

#### **time\_bucket(bucket\_width, timestamptz[, offset])**

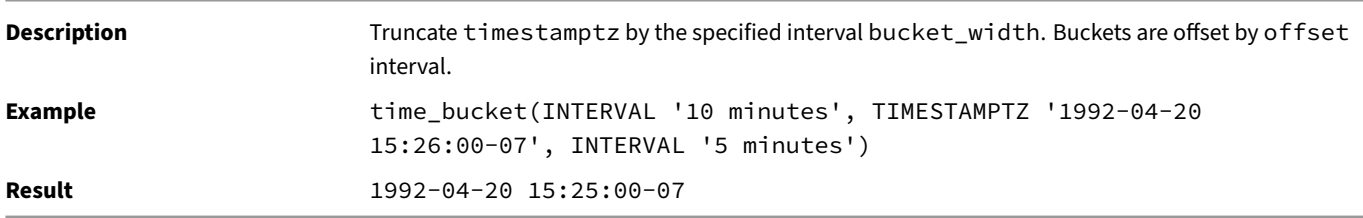

## **time\_bucket(bucket\_width, timestamptz[, origin])**

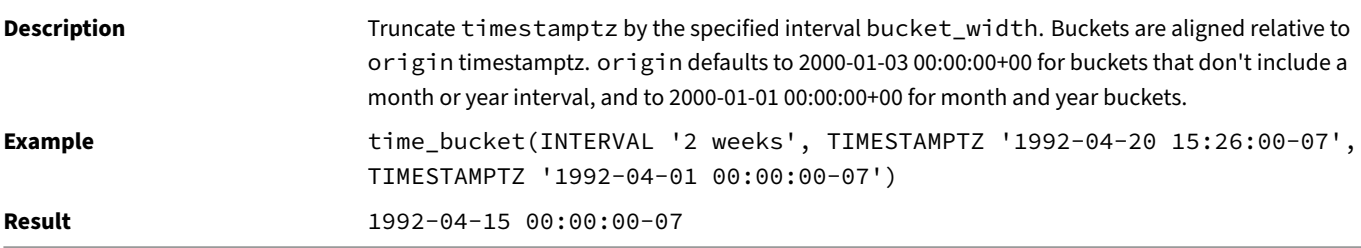

#### **time\_bucket(bucket\_width, timestamptz[, timezone])**

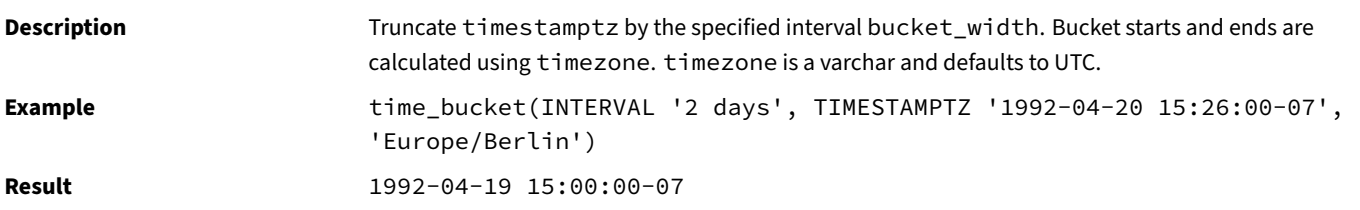

There are also dedicated extraction functions to get the subfields.

# **ICU Timestamp Table Functions**

The table below shows the available table functions for TIMESTAMP WITH TIME ZONE types.

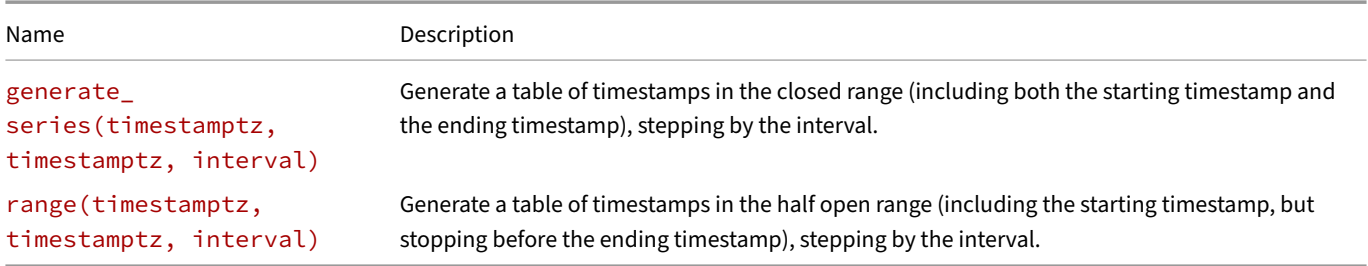

[Infinite values are not a](#page-712-1)llowed as table function bounds.

#### **generate\_series(timestamptz, timestamptz, interval)**

<span id="page-712-0"></span>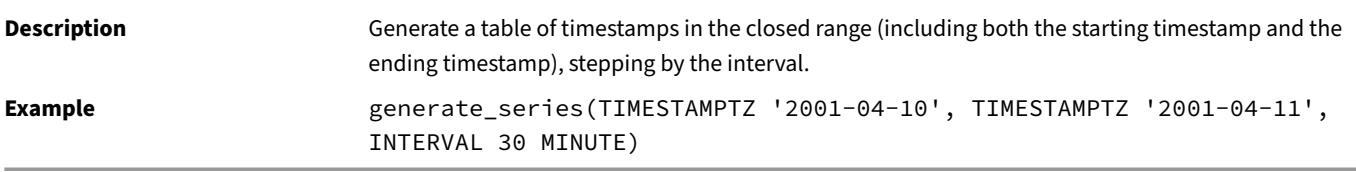

#### **range(timestamptz, timestamptz, interval)**

<span id="page-712-1"></span>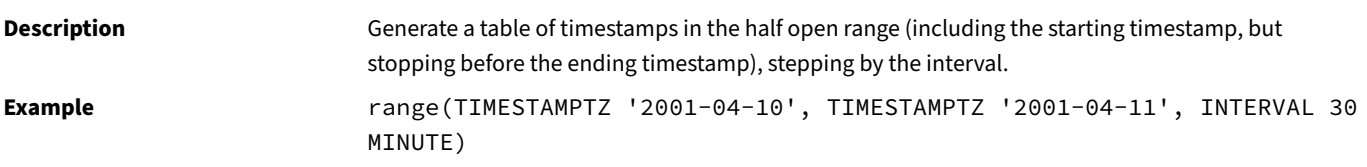

## **ICU Timestamp Without Time Zone Functions**

The table below shows the ICU provided scalar functions that operate on plain TIMESTAMP values. These functions assume that the TIMESTAMP is a "local timestamp".

A local timestamp is effectively a way of encoding the part values from a time zone into a single value. They should be used with caution because the produced values can contain gaps and ambiguities thanks to daylight savings time. Often the same functionality can be implemented more reliably using the struct variant of the date\_part function.

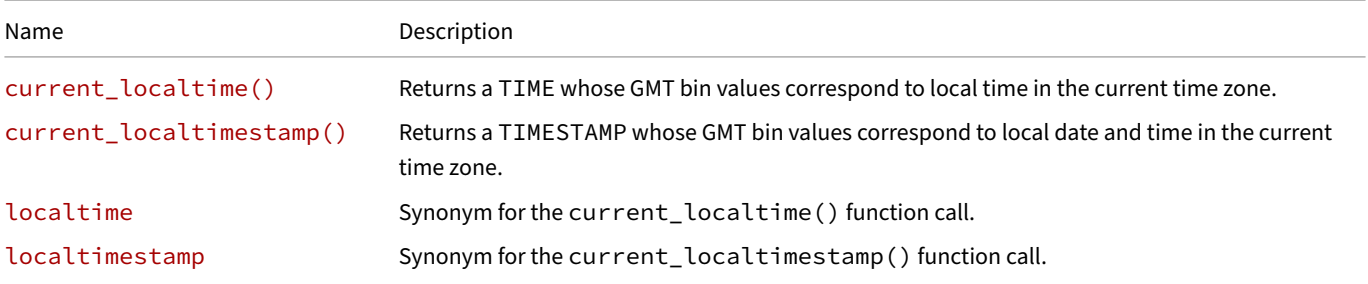

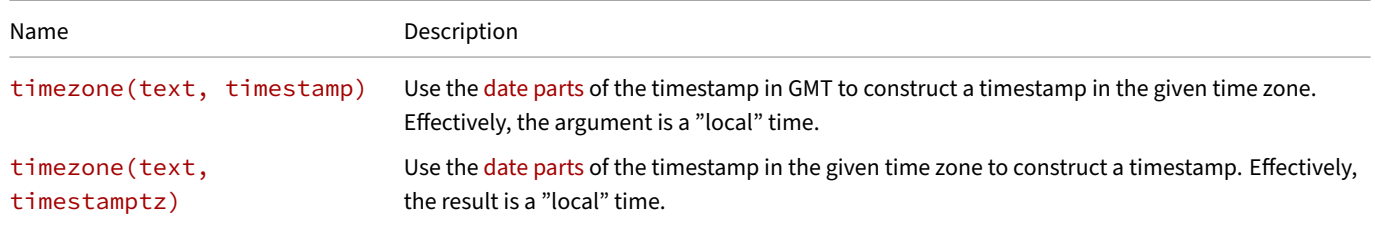

# **[current\\_loca](#page-713-3)ltime()**

<span id="page-713-0"></span>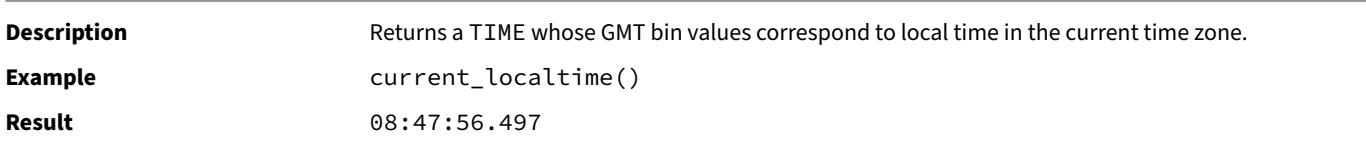

## **current\_localtimestamp()**

<span id="page-713-1"></span>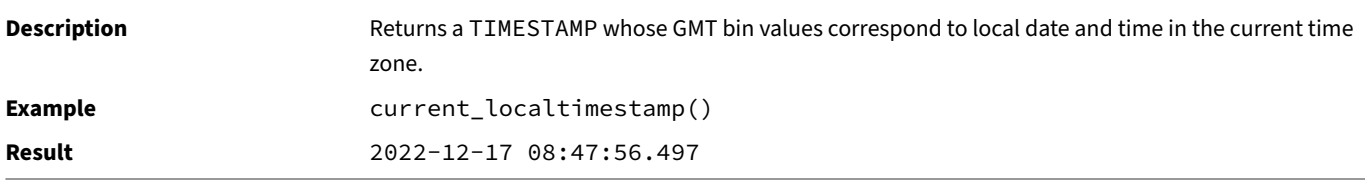

## **localtime**

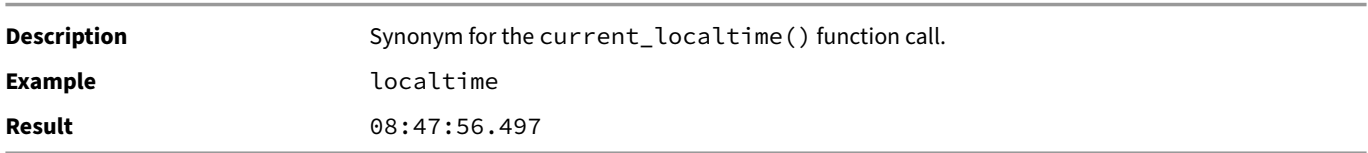

## **localtimestamp**

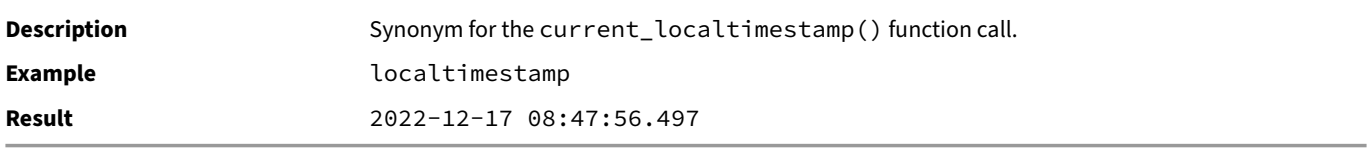

## **timezone(text, timestamp)**

<span id="page-713-3"></span><span id="page-713-2"></span>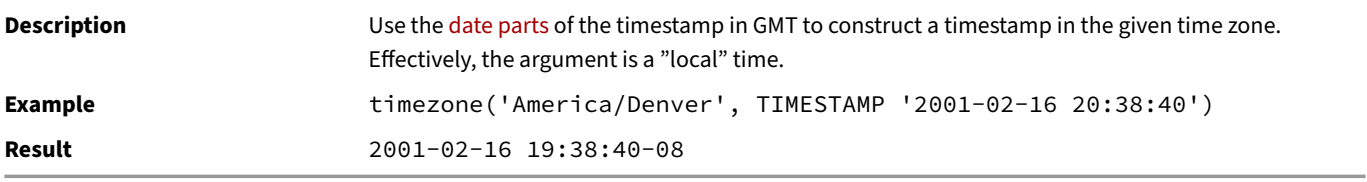

#### **timezone(text, timestamptz)**

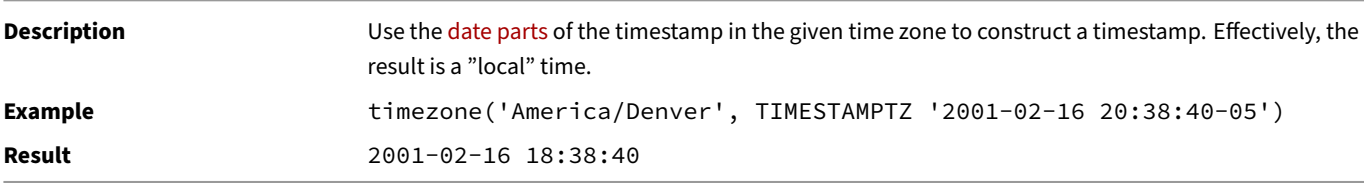

#### **At Time Zone**

The AT TIME ZONE syntax is syntactic sugar for the (two argument) timezone function listed above:

```
TIMESTAMP '2001-02-16 20:38:40' AT TIME ZONE 'America/Denver';
-- 2001-02-16 19:38:40-08
TIMESTAMP WITH TIME ZONE '2001-02-16 20:38:40-05' AT TIME ZONE 'America/Denver';
-- 2001-02-16 18:38:40
```
## **Infinities**

Functions applied to infinite dates will either return the same infinite dates (e.g, greatest) or NULL (e.g., date\_part) depending on what "makes sense". In general, if the function needs to examine the parts of the infinite temporal value, the result will be NULL.

#### **Calendars**

The ICU extension also supports non-Gregorian calendars. If such a calendar is current, then the display and binning operations will use that calendar.

### **Utility Functions**

#### **Scalar Utility Functions**

The functions below are difficult to categorize into specific function types and are broadly useful.

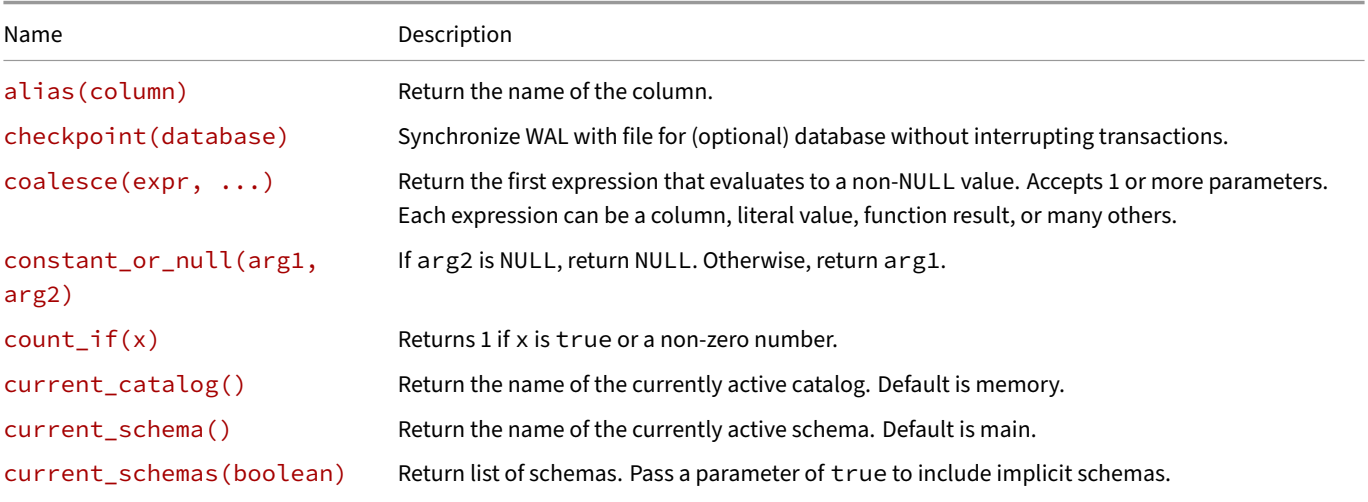

DuckDB Documentation

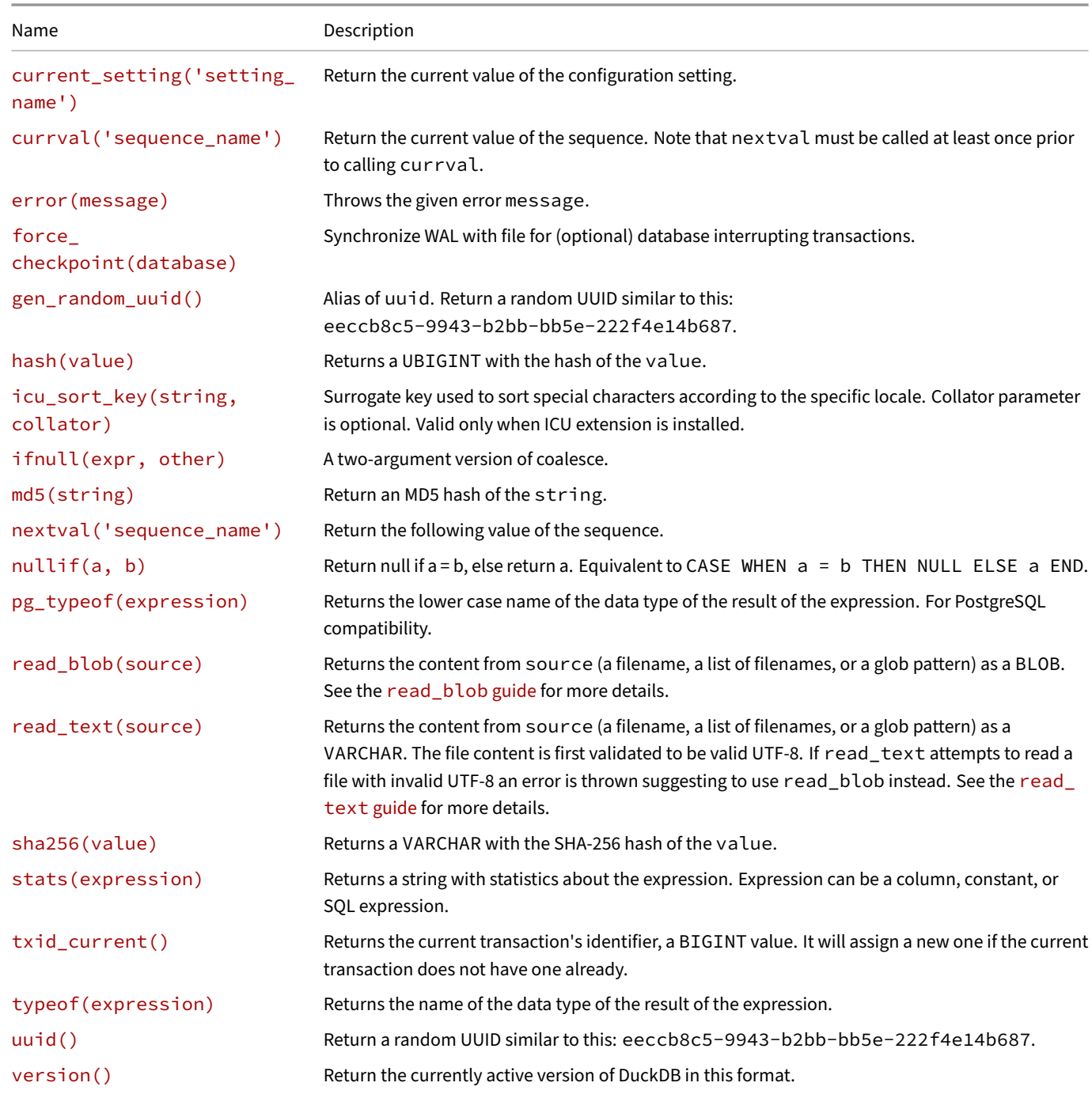

# **[alias\(co](#page-720-1)lumn)**

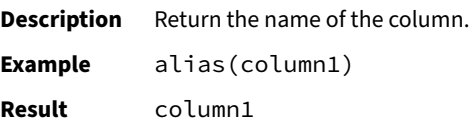

# <span id="page-715-0"></span>**checkpoint(database)**

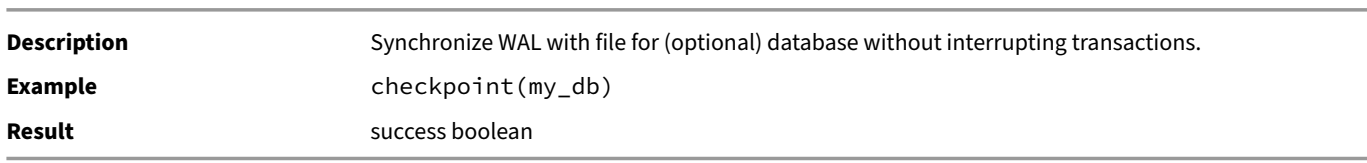

# <span id="page-716-0"></span>**coalesce(expr, ...)**

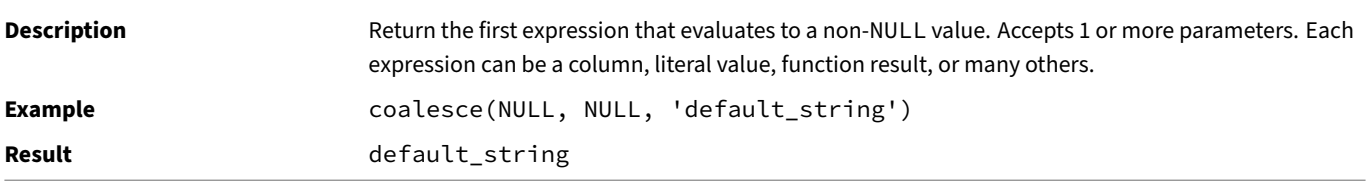

# <span id="page-716-1"></span>**constant\_or\_null(arg1, arg2)**

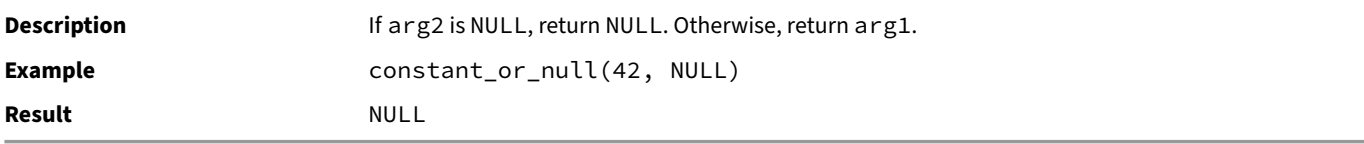

#### <span id="page-716-2"></span>**count\_if(x)**

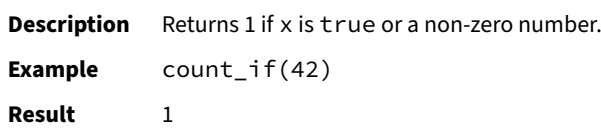

## **current\_catalog()**

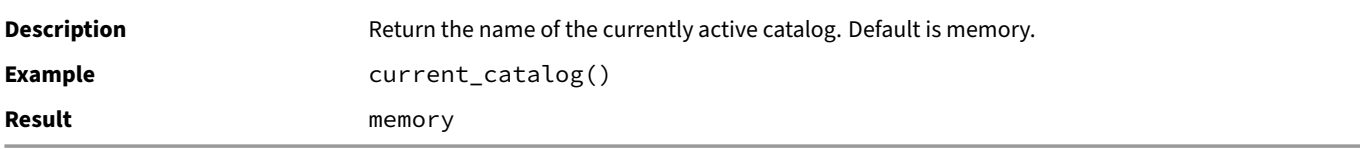

#### **current\_schema()**

<span id="page-716-3"></span>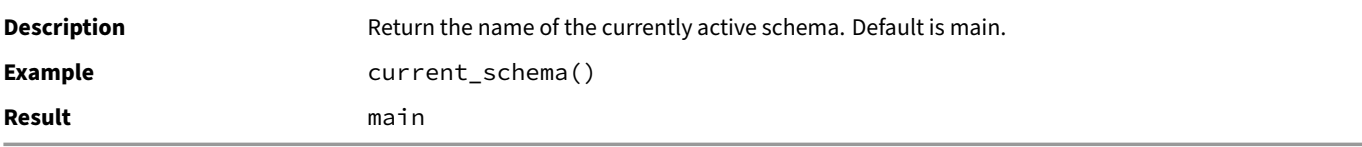

#### **current\_schemas(boolean)**

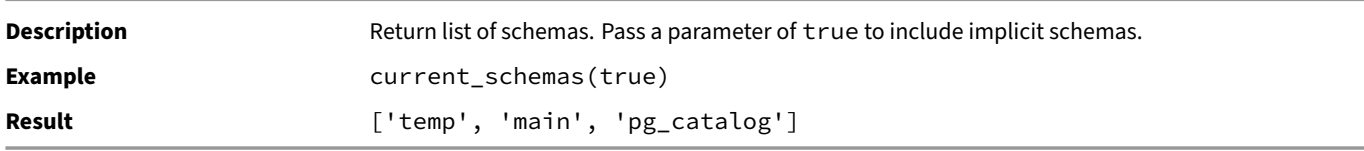

# <span id="page-717-0"></span>**current\_setting('setting\_name')**

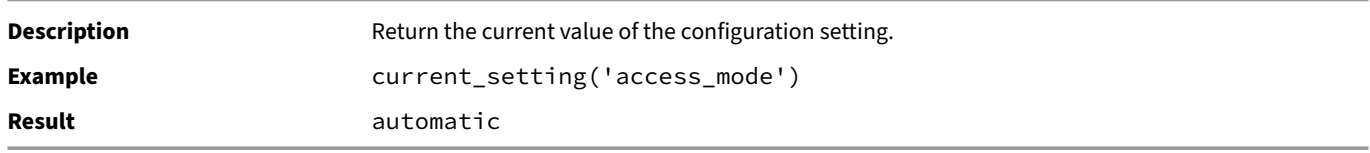

## <span id="page-717-1"></span>**currval('sequence\_name')**

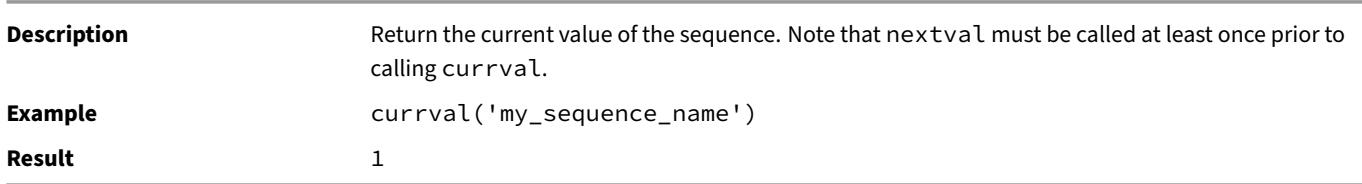

#### <span id="page-717-2"></span>**error(message)**

**Description** Throws the given error message. **Example** error('access\_mode')

## <span id="page-717-3"></span>**force\_checkpoint(database)**

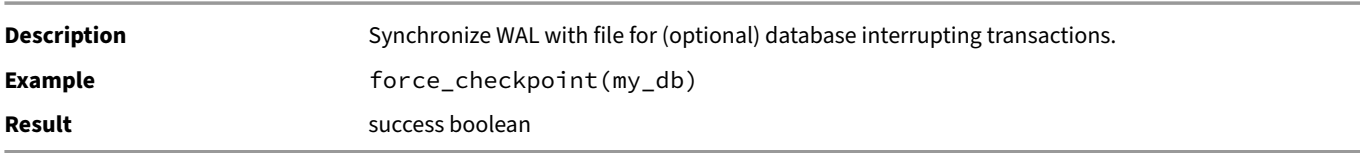

#### <span id="page-717-4"></span>**gen\_random\_uuid()**

<span id="page-717-5"></span>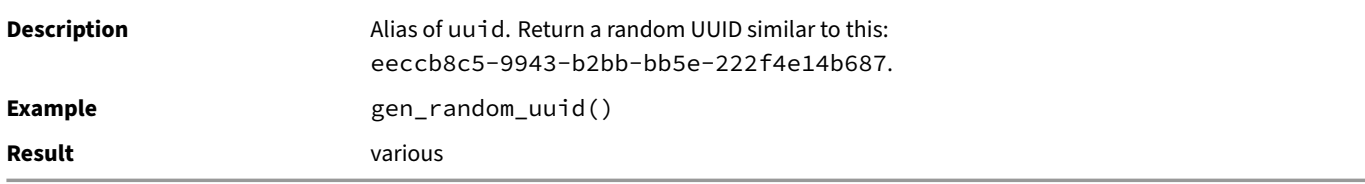

#### **hash(value)**

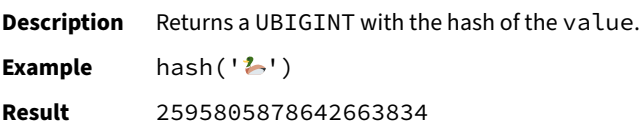

## <span id="page-718-0"></span>**icu\_sort\_key(string, collator)**

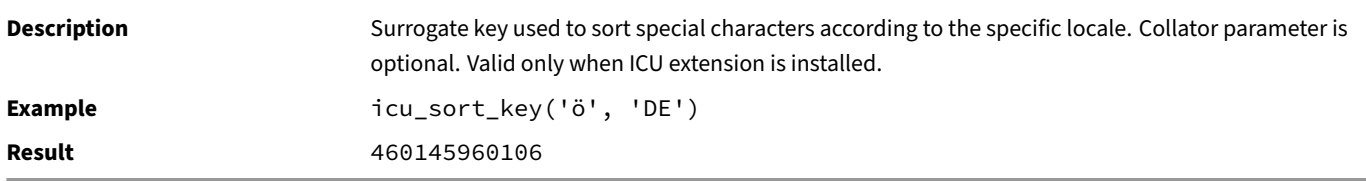

## <span id="page-718-1"></span>**ifnull(expr, other)**

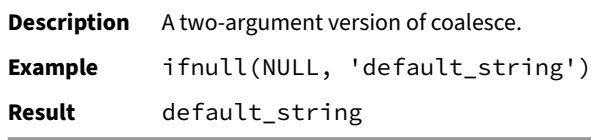

#### <span id="page-718-2"></span>**md5(string)**

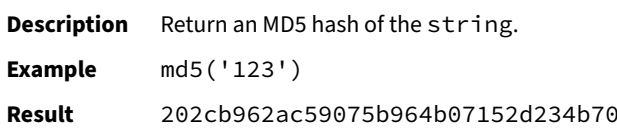

## **nextval('sequence\_name')**

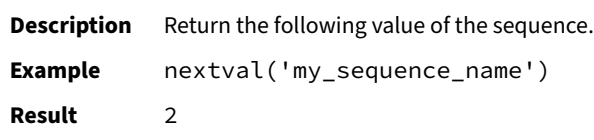

## <span id="page-718-3"></span>**nullif(a, b)**

<span id="page-718-4"></span>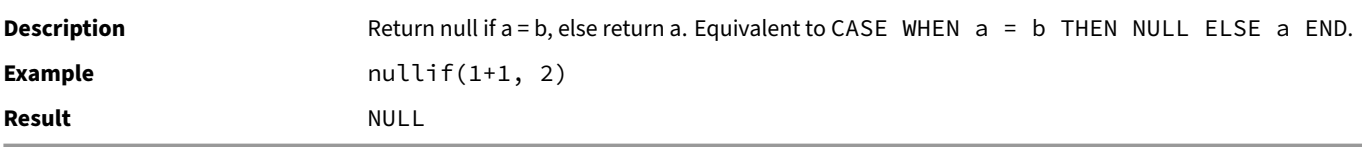

#### **pg\_typeof(expression)**

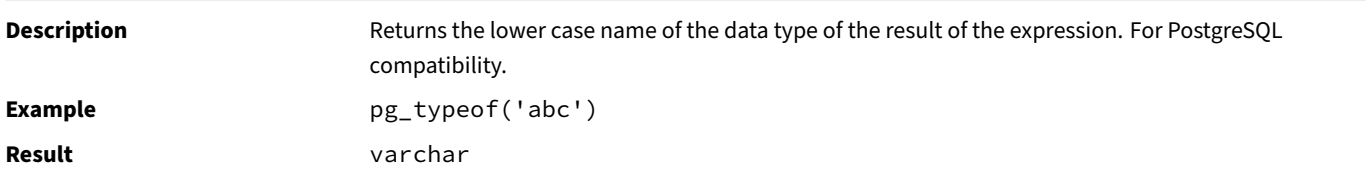

#### **read\_blob(source)**

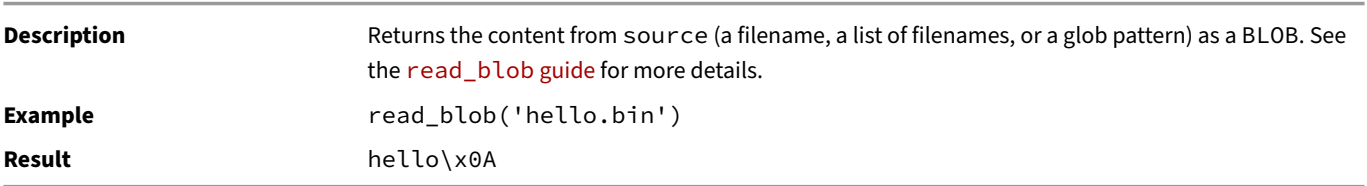

#### **read\_text(source)**

<span id="page-719-0"></span>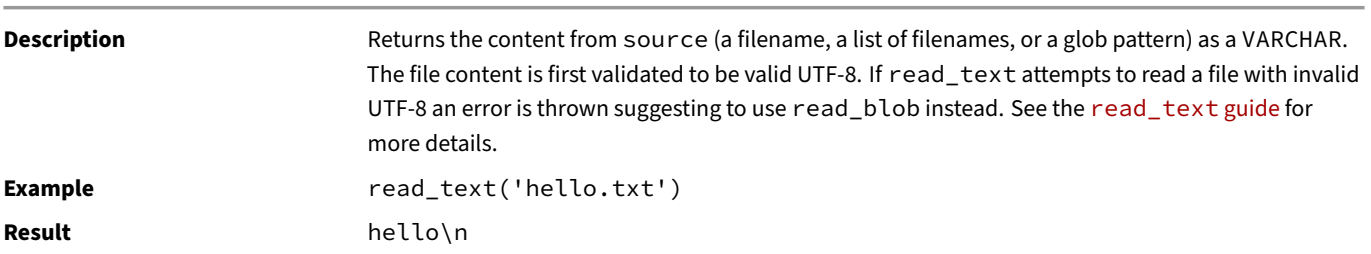

## **sha256(value)**

<span id="page-719-1"></span>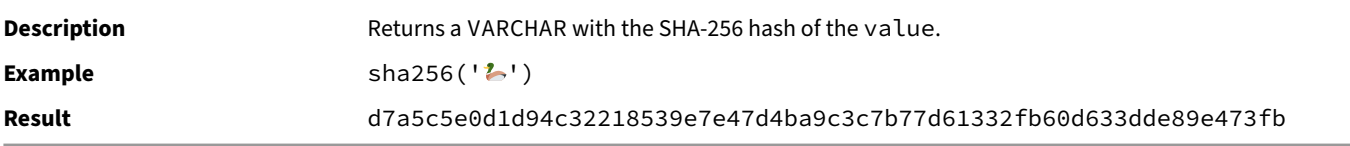

## **stats(expression)**

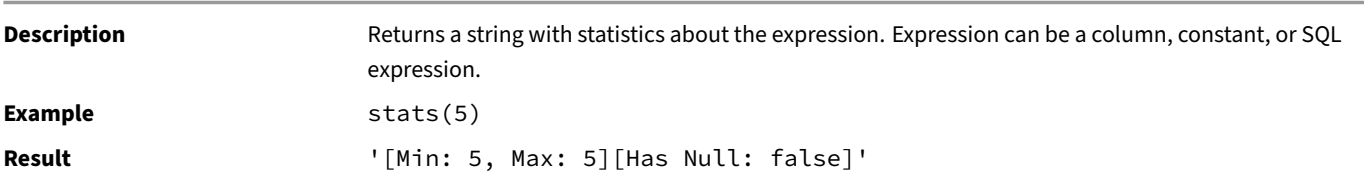

## <span id="page-719-2"></span>**txid\_current()**
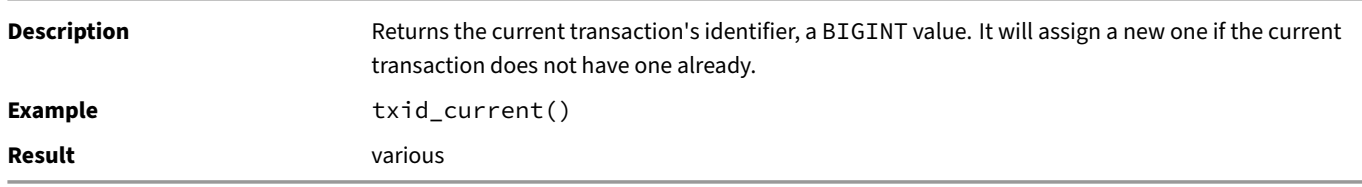

## **typeof(expression)**

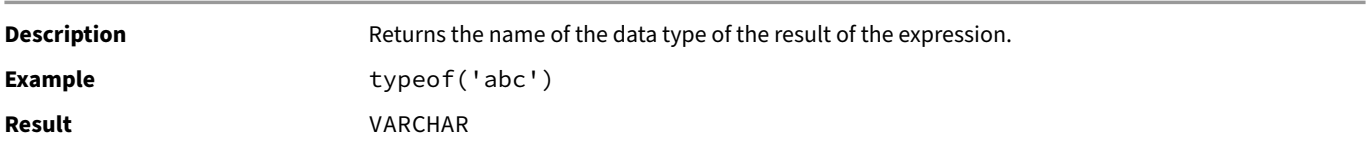

## **uuid()**

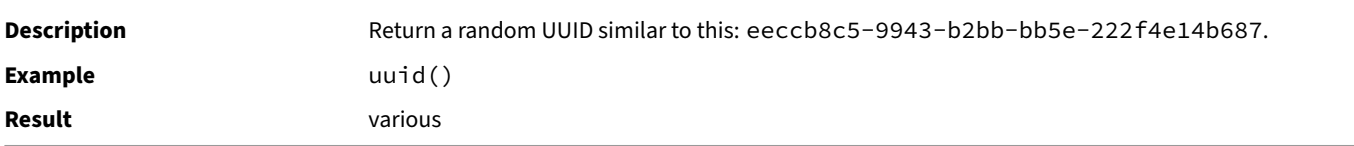

## **version()**

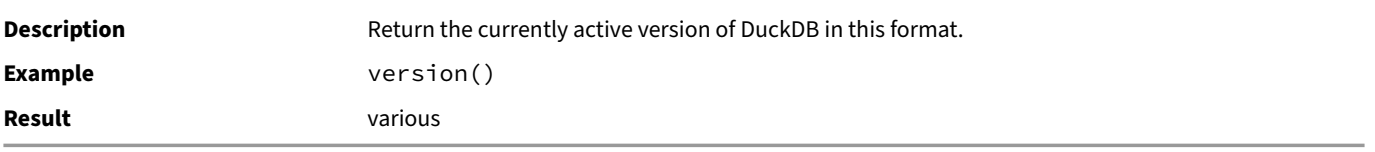

# **Utility Table Functions**

A table function is used in place of a table in a FROM clause.

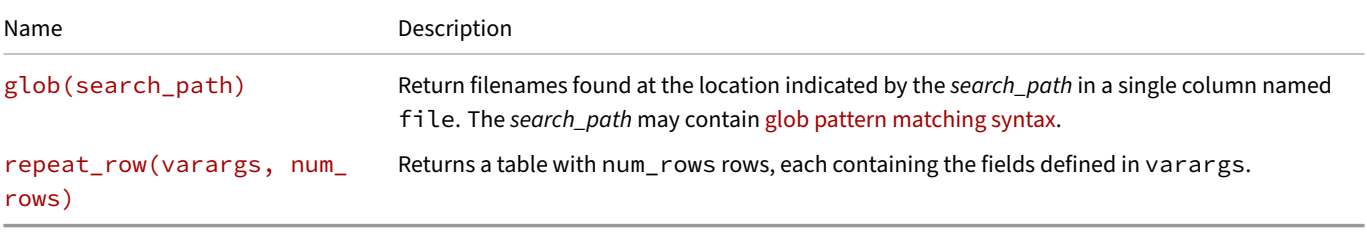

## **[glob\(search\\_path\)](#page-721-0)**

<span id="page-720-0"></span>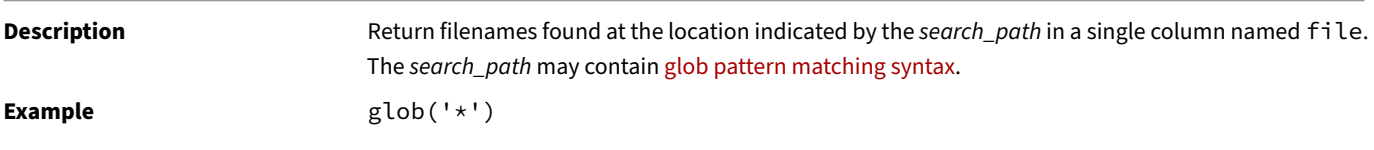

**Result** (table of filenames)

### <span id="page-721-0"></span>**repeat\_row(varargs, num\_rows)**

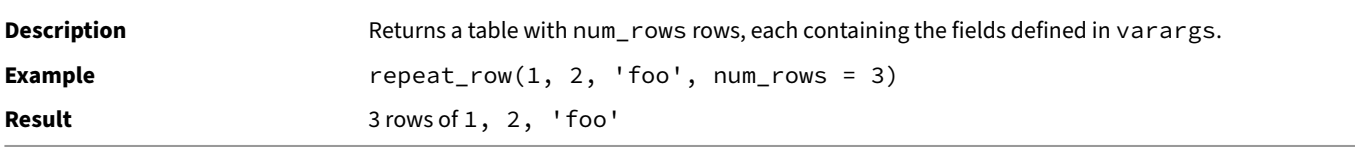

# **Aggregate Functions**

### **Examples**

```
-- produce a single row containing the sum of the "amount" column
SELECT sum(amount) FROM sales;
-- produce one row per unique region, containing the sum of "amount" for each group
SELECT region, sum(amount) FROM sales GROUP BY region;
-- return only the regions that have a sum of "amount" higher than 100
SELECT region FROM sales GROUP BY region HAVING sum(amount) > 100;
-- return the number of unique values in the "region" column
SELECT count(DISTINCT region) FROM sales;
-- return two values, the total sum of "amount" and the sum of "amount" minus columns where the region is
"north"
SELECT sum(amount), sum(amount) FILTER (region != 'north') FROM sales;
-- returns a list of all regions in order of the "amount" column
SELECT list(region ORDER BY amount DESC) FROM sales;
 -- returns the amount of the first sale using the first() aggregate function
SELECT first(amount ORDER BY date ASC) FROM sales;
```
### **Syntax**

Aggregates are functions that *combine* multiple rows into a single value. Aggregates are different from scalar functions and window functions because they change the cardinality of the result. As such, aggregates can only be used in the SELECT and HAVING clauses of a SQL query.

#### **DISTINCT Clause in Aggregate Functions**

When the DISTINCT clause is provided, only distinct values are considered in the computation of the aggregate. This is typically used in combination with the count aggregate to get the number of distinct elements; but it can be used together with any aggregate function in the system.

#### <span id="page-723-0"></span>**ORDER BY Clause in Aggregate Functions**

An ORDER BY clause can be provided after the last argument of the function call. Note the lack of the comma separator before the clause.

**SELECT** <aggregate\_function>(<arg>, <sep> **ORDER BY** <ordering\_criteria>);

This clause ensures that the values being aggregated are sorted before applying the function. Most aggregate functions are orderinsensitive, and for them this clause is parsed and discarded. However, there are some order-sensitive aggregates that can have non-deterministic results without ordering, e.g., first, last, list and string\_agg / group\_concat / listagg. These can be made deterministic by ordering the arguments.

For example:

```
CREATE TABLE tbl AS SELECT s FROM range(1, 4) r(s);
SELECT string_agg(s, ', ' ORDER BY s DESC) AS countdown FROM tbl;
```
countdown 3, 2, 1

# **General Aggregate Functions**

The table below shows the available general aggregate functions.

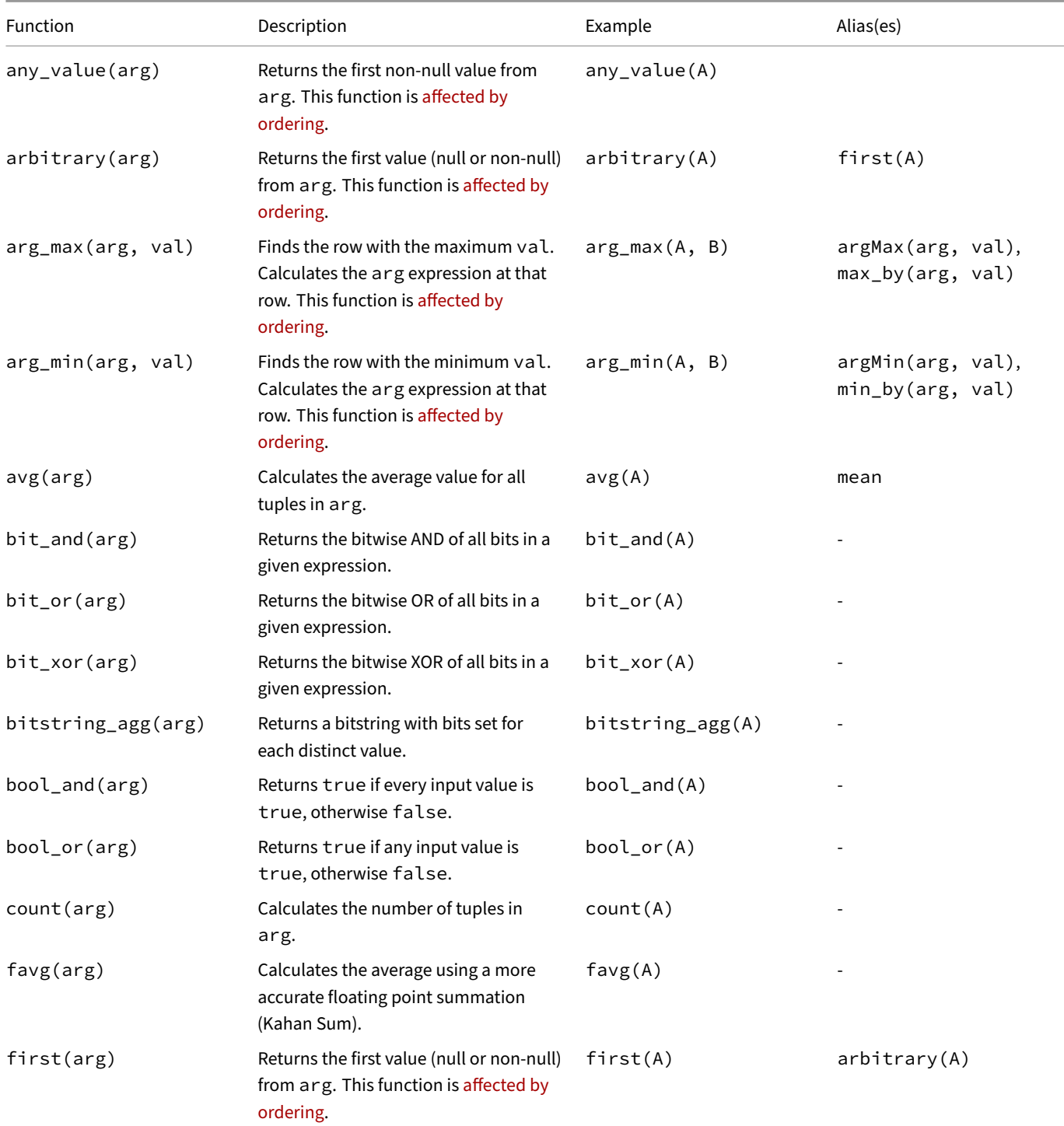

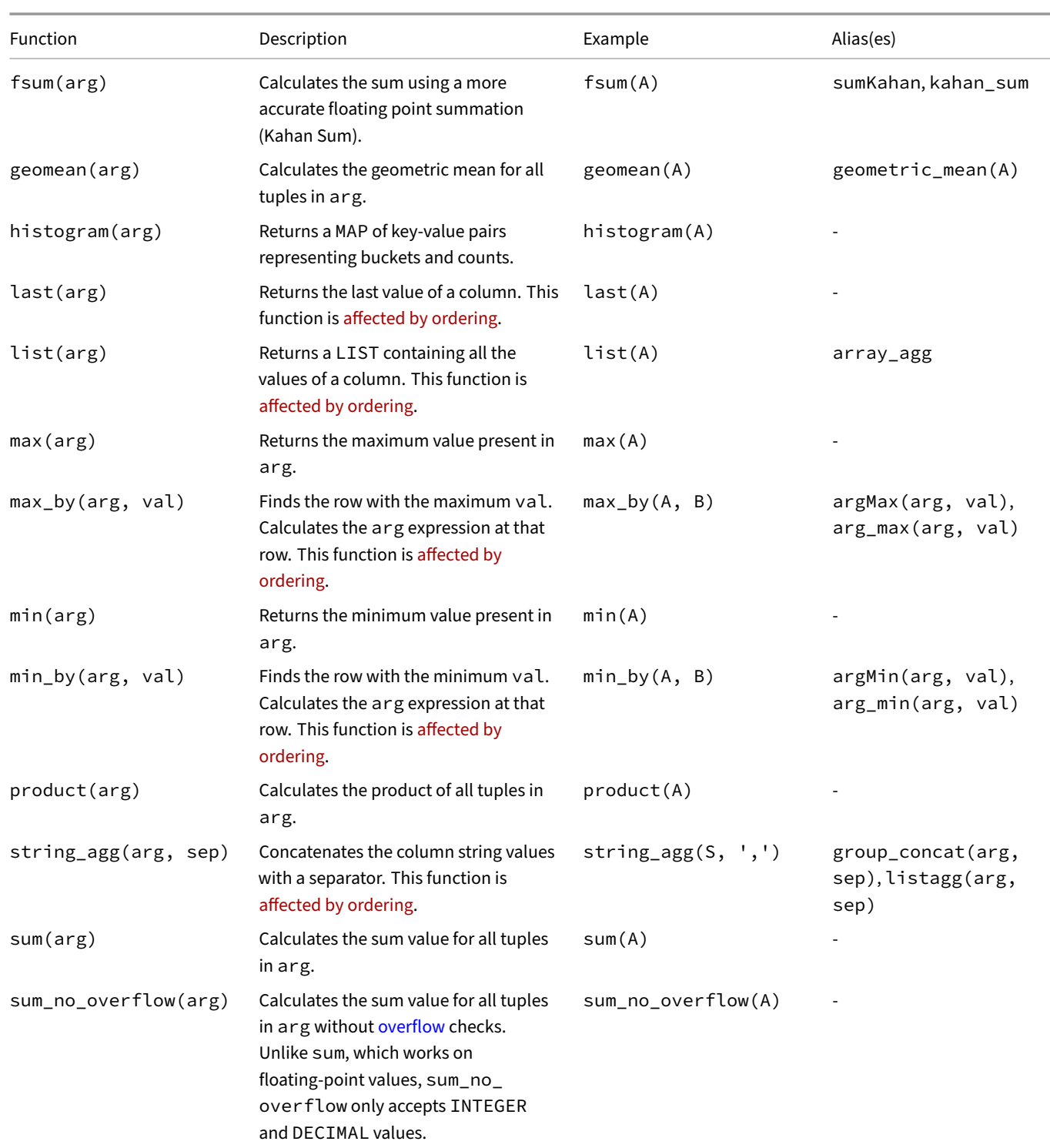

# **Approximate Aggregates**

The table below shows the available approximate aggregate functions.

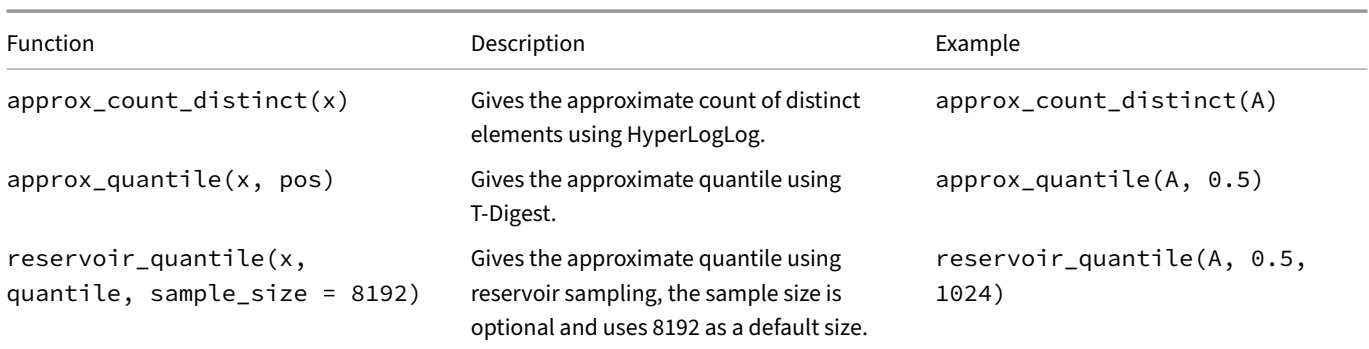

# **Statistical Aggregates**

The table below shows the available statistical aggregate functions.

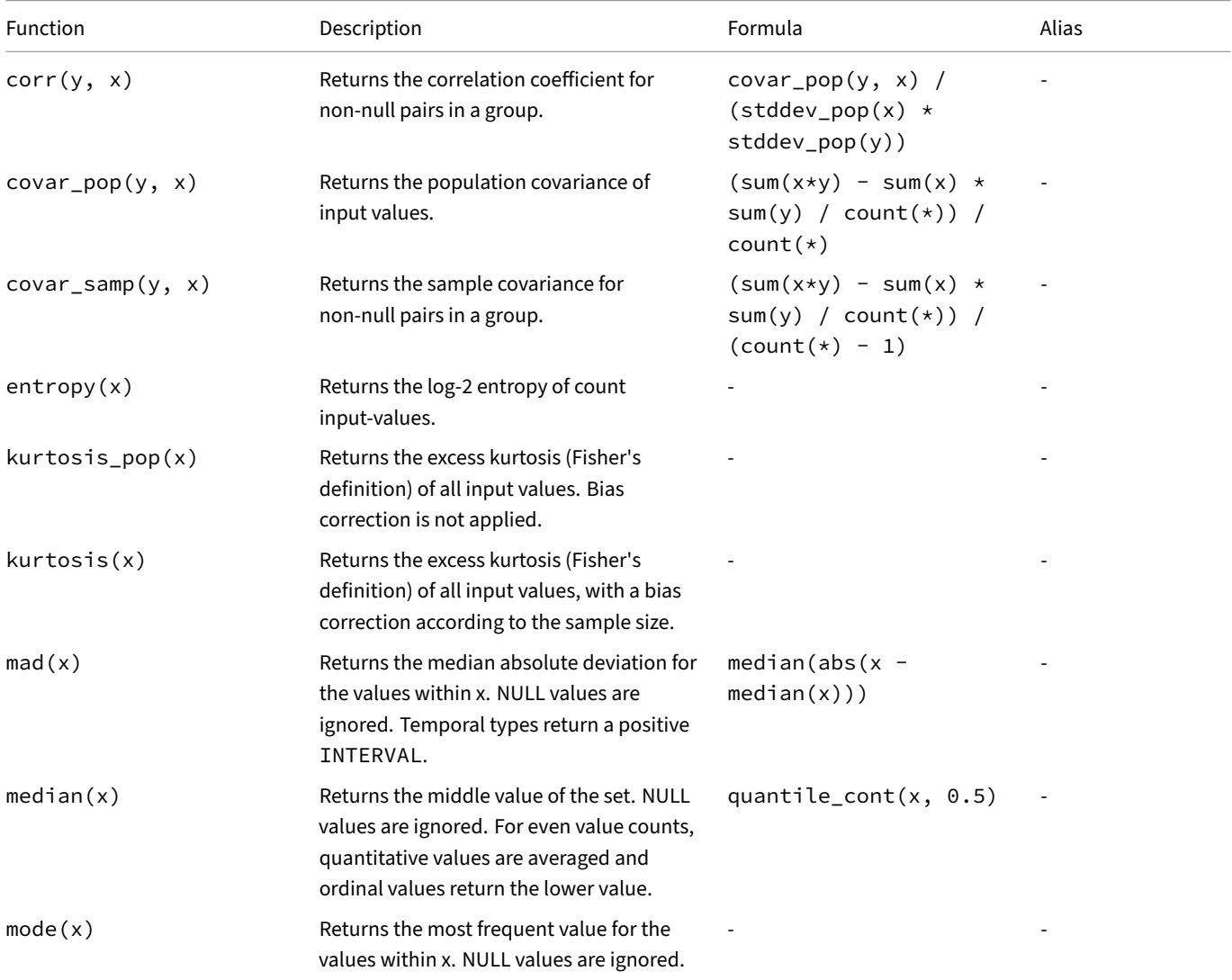

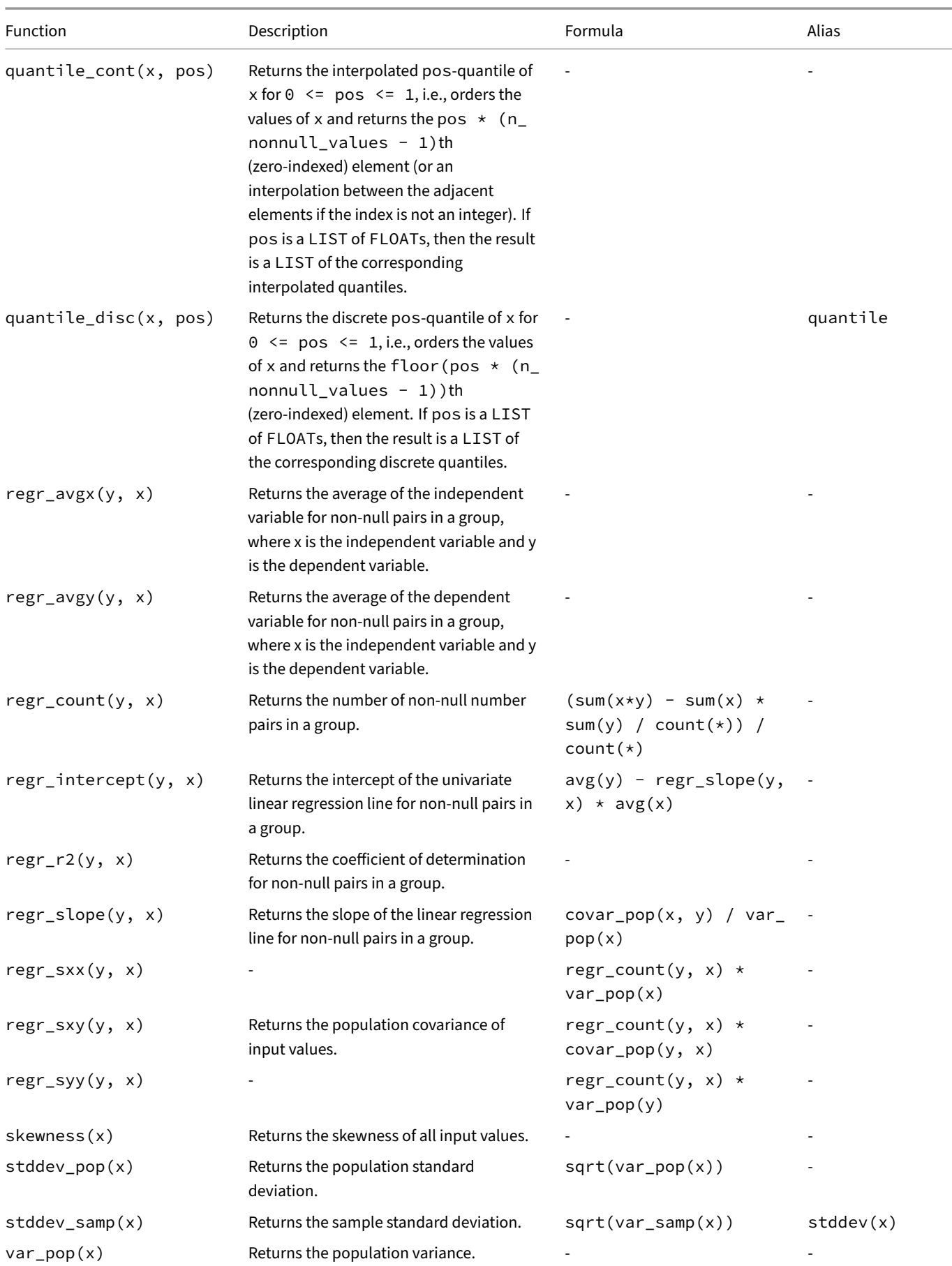

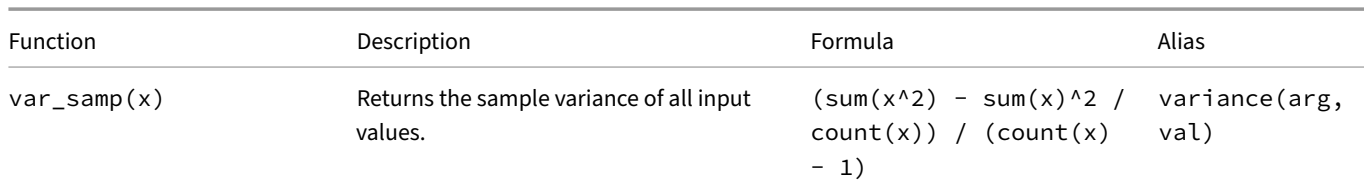

## **Ordered Set Aggregate Functions**

The table below shows the available "ordered set" aggregate functions. These functions are specified using the WITHIN GROUP (ORDER BY sort\_expression) syntax, and they are converted to an equivalent aggregate function that takes the ordering expression as the first argument.

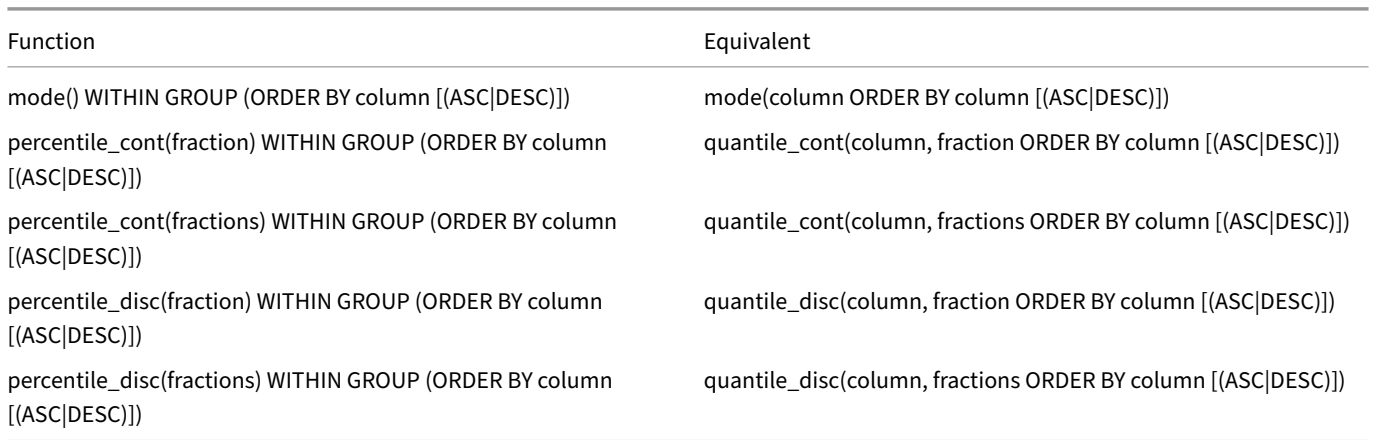

## **Miscellaneous Aggregate Functions**

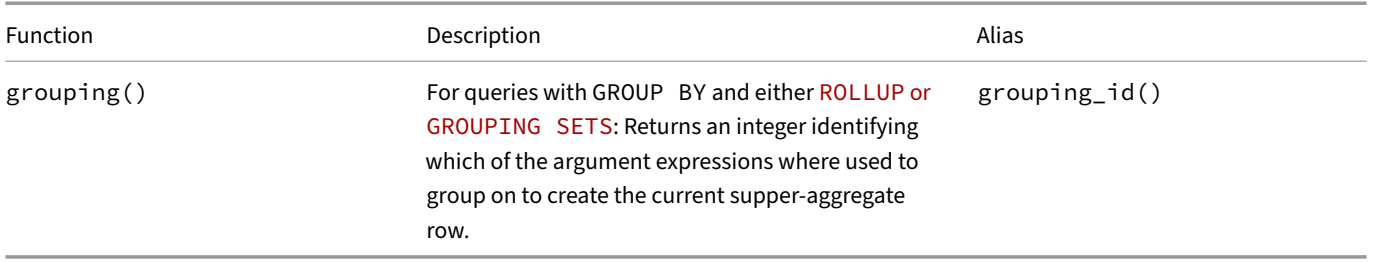

# **Constraints**

In SQL, constraints can be specified for tables. Constraints enforce certain properties over data that is inserted into a table. Constraints can be specified along with the schema of the table as part of the CREATE TABLE statement. In certain cases, constraints can also be added to a table using the ALTER TABLE statement, but this is not currently supported for all constraints.

**Warning.** Constraints have a strong impact on performance: they slow down loading and updates but speed up certain queries. Please consult the Performance Guide for details.

### **Syntax**

### **Check Constraint**

Check constraints allow you to specify an arbitrary boolean expression. Any columns that *do not* satisfy this expression violate the con‑ straint. For example, we could enforce that the name column does not contain spaces using the following CHECK constraint.

```
CREATE TABLE students (name VARCHAR CHECK (NOT contains(name, ' ')));
INSERT INTO students VALUES ('this name contains spaces');
```
Constraint Error: CHECK constraint failed: students

### **Not Null Constraint**

A not‑null constraint specifies that the column cannot contain any NULL values. By default, all columns in tables are nullable. Adding NOT NULL to a column definition enforces that a column cannot contain NULL values.

```
CREATE TABLE students (name VARCHAR NOT NULL);
INSERT INTO students VALUES (NULL);
```
Constraint Error: NOT NULL constraint failed: students.name

### **Primary Key and Unique Constraint**

Primary key or unique constraints define a column, or set of columns, that are a unique identifier for a row in the table. The constraint enforces that the specified columns are *unique* within a table, i.e., that at most one row contains the given values for the set of columns.

```
CREATE TABLE students (id INTEGER PRIMARY KEY, name VARCHAR);
INSERT INTO students VALUES (1, 'Student 1');
INSERT INTO students VALUES (1, 'Student 2');
Constraint Error: Duplicate key "id: 1" violates primary key constraint
CREATE TABLE students (id INTEGER, name VARCHAR, PRIMARY KEY (id, name));
INSERT INTO students VALUES (1, 'Student 1');
INSERT INTO students VALUES (1, 'Student 2');
INSERT INTO students VALUES (1, 'Student 1');
Constraint Error: Duplicate key "id: 1, name: Student 1" violates primary key constraint
```
In order to enforce this property efficiently, an ART index is automatically created for every primary key or unique constraint that is defined in the table.

Primary key constraints and unique constraints are identical except for two points:

- A table can only have one primary key c[onstraint defined, but many unique](#page-730-0) constraints
- A primary key constraint also enforces the keys to not be NULL.

```
CREATE TABLE students(id INTEGER PRIMARY KEY, name VARCHAR, email VARCHAR UNIQUE);
INSERT INTO students VALUES (1, 'Student 1', 'student1@uni.com');
INSERT INTO students values (2, 'Student 2', 'student1@uni.com');
```
Constraint Error: Duplicate key "email: student1@uni.com" violates unique constraint.

```
INSERT INTO students(id, name) VALUES (3, 'Student 3');
INSERT INTO students(name, email) VALUES ('Student 3', 'student3@uni.com');
```

```
Constraint Error: NOT NULL constraint failed: students.id
```
**Warning.** Indexes have certain limitations that might result in constraints being evaluated too eagerly, see the indexes section for more details.

### **Foreign Keys**

Foreign keys define a column, or set of columns, that refer to a primary key or unique constraint from *another* table. The constraint enforces that the key exists in the other table.

```
CREATE TABLE students (id INTEGER PRIMARY KEY, name VARCHAR);
CREATE TABLE exams (exam_id INTEGER REFERENCES students(id), grade INTEGER);
INSERT INTO students VALUES (1, 'Student 1');
INSERT INTO exams VALUES (1, 10);
INSERT INTO exams VALUES (2, 10);
```
Constraint Error: Violates foreign key constraint because key "id: 2" does not exist in the referenced table

In order to enforce this property efficiently, an ART index is automatically created for every foreign key constraint that is defined in the table.

<span id="page-730-0"></span>**Warning.** Indexes have certain limitations that might result in constraints being evaluated too eagerly, see the indexes section for more details.

# **Indexes**

### **Index Types**

DuckDB currently uses two index types:

- A min-max index (also known as zonemap and block range index) is automatically created for columns of all general-purpose data types.
- An Adaptive Radix Tree (ART) is mainly used to ensure primary key constraints and to speed up point and very highly selective (i.e., < 0.1%) queries. Such an index is automatically created for columns with a UNIQUE or PRIMARY KEY constrai[nt and can be defined](#page-539-0) [using](#page-539-0) [CREATE I](https://en.wikipedia.org/wiki/Block_Range_Index)NDEX.

Warning. [ART indexes must cu](https://db.in.tum.de/~leis/papers/ART.pdf)rrently be able to fit in-memory. Avoid creating ART indexes if the index does not fit in memory.

### **Persistence**

Both min‑max indexes and ART indexes are persisted on disk.

## **CREATE INDEX and DROP INDEX**

To create an index, use the CREATE INDEX statement. To drop an index, use the DROP INDEX statement.

## **Limitations of ART Indexes**

ART indexes create a secondary copy of the data in a second location – this complicates processing, particularly when combined with transactions. Certain limitations apply when it comes to modifying data that is also stored in secondary indexes.

As expected, indexes have a strong effect on performance, slowing down loading and updates, but speeding up certain queries. Please consult the Performance Guide for details.

#### **Updates Become Deletes and Inserts**

When an update statement is executed on a column that is present in an index, the statement is transformed into a *delete* of the original row followed by an *insert*. This has certain performance implications, particularly for wide tables, as entire rows are rewritten instead of only the affected columns.

### **Over‑Eager Unique Constraint Checking**

Due to the presence of transactions, data can only be removed from the index after (1) the transaction that performed the delete is committed, and (2) no further transactions exist that refer to the old entry still present in the index. As a result of this - transactions that perform *deletions followed by insertions* may trigger unexpected unique constraint violations, as the deleted tuple has not actually been removed from the index yet. For example:

```
CREATE TABLE students (id INTEGER PRIMARY KEY, name VARCHAR);
INSERT INTO students VALUES (1, 'Student 1');
BEGIN;
DELETE FROM students WHERE id = 1;
INSERT INTO students VALUES (1, 'Student 2');
Constraint Error: Duplicate key "id: 1" violates primary key constraint.
```
If this is an unexpected constraint violation please double check with the known index limitations section in our documentation (https://duckdb.org/docs/sql/indexes).

This, combined with thefact that updates are turned into deletions and insertions within the same transaction, means that updating rows in the presence of unique or primary key constraints can often lead to unexpected unique constraint violations. For example, in the following query, SET id = 1 causes a Constraint Error to occur.

```
CREATE TABLE students (id INTEGER PRIMARY KEY, name VARCHAR);
INSERT INTO students VALUES (1, 'Student 1');
```
**UPDATE** students **SET** id = 1, name = 'Student 2' **WHERE**  $id = 1$ ;

Constraint Error: Duplicate key "id: 1" violates primary key constraint. If this is an unexpected constraint violation please double check with the known index limitations section in our documentation (https://duckdb.org/docs/sql/indexes).

<span id="page-732-0"></span>Currently, this is an expected limitation of DuckDB – although we aim to resolve this in the future.

# **Information Schema**

The views in the information\_schema are SQL‑standard views that describe the catalog entries of the database. These views can be filtered to obtain information about a specific column or table. DuckDB's implementation is based on PostgreSQL's information schema.

### **Tables**

### **information\_schema.schemata: Database, Catalog and Schema**

The top level catalog view is information\_schema.schemata. It lists the catalogs and the schemas present in the database and has the following layout:

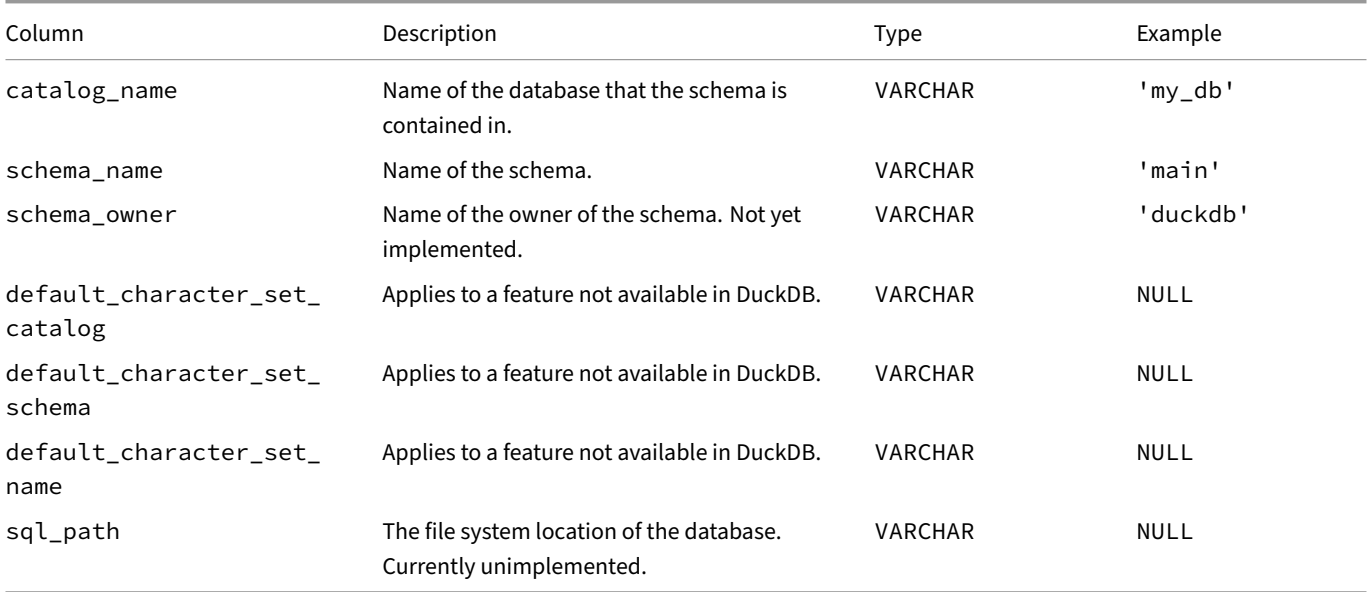

#### **information\_schema.tables: Tables and Views**

The view that describes the catalog information for tables and views is information\_schema.tables. It lists the tables present in the database and has the following layout:

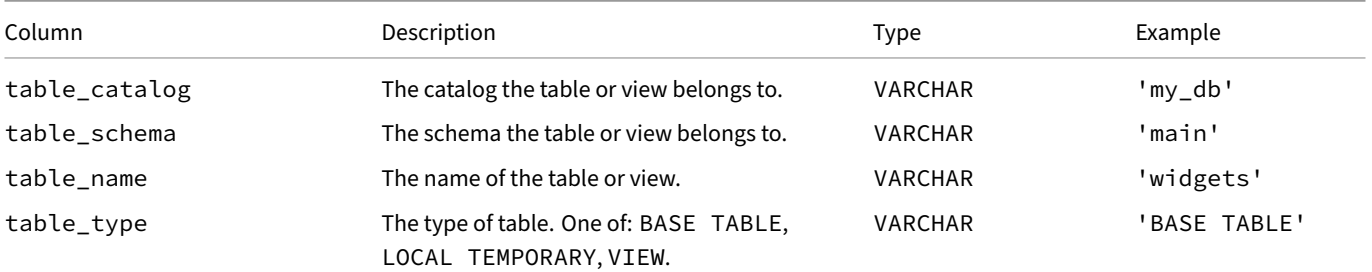

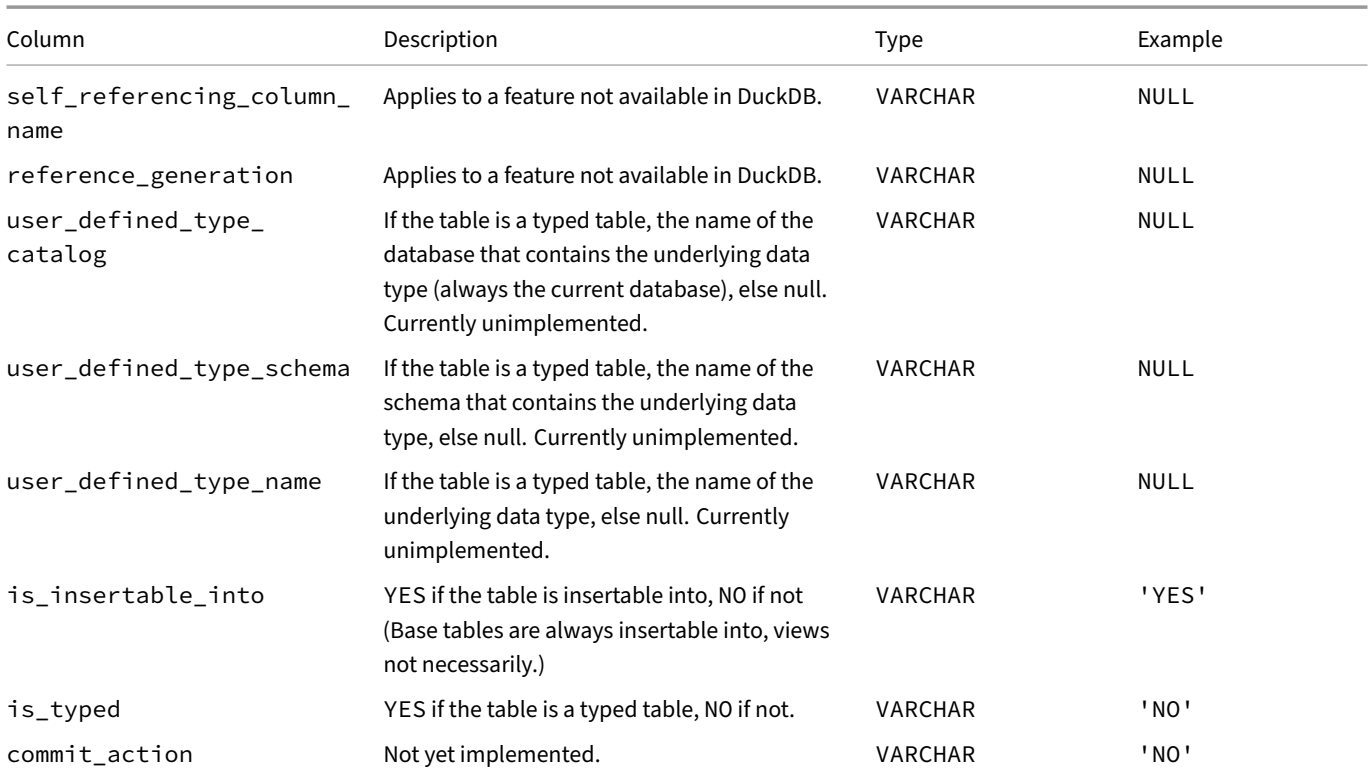

## **information\_schema.columns: Columns**

The view that describes the catalog information for columns is information\_schema.columns. It lists the column present in the database and has the following layout:

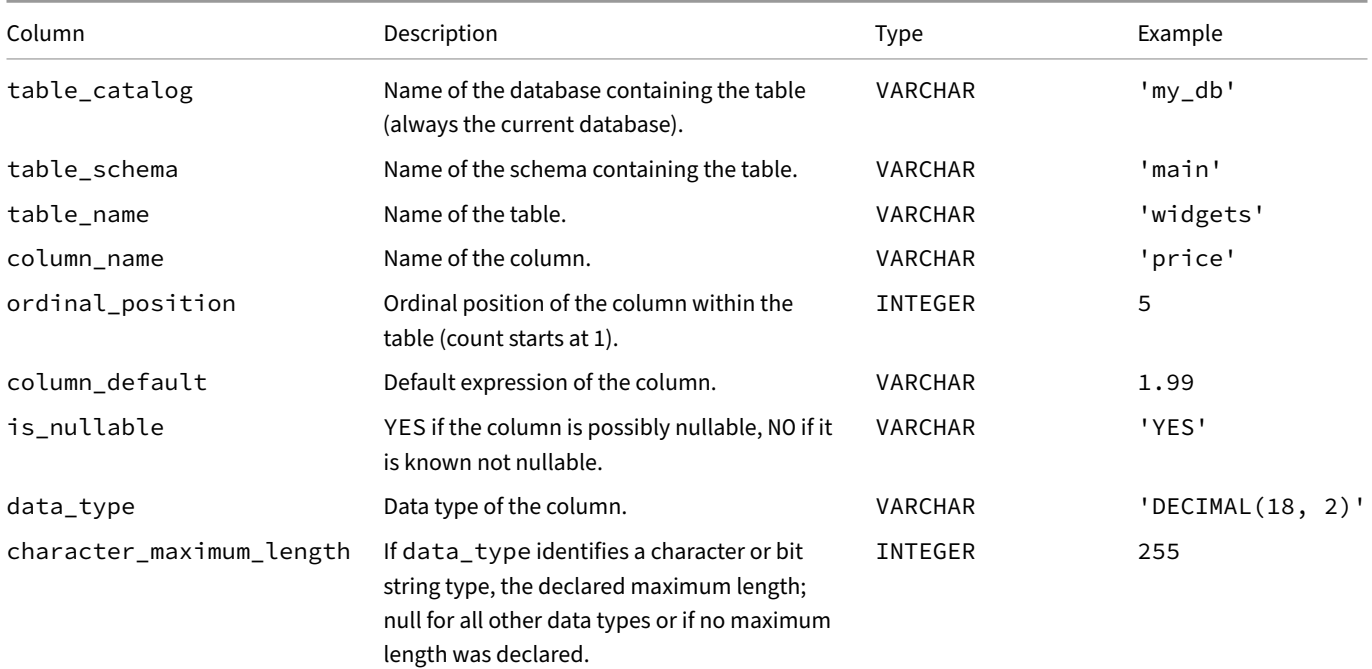

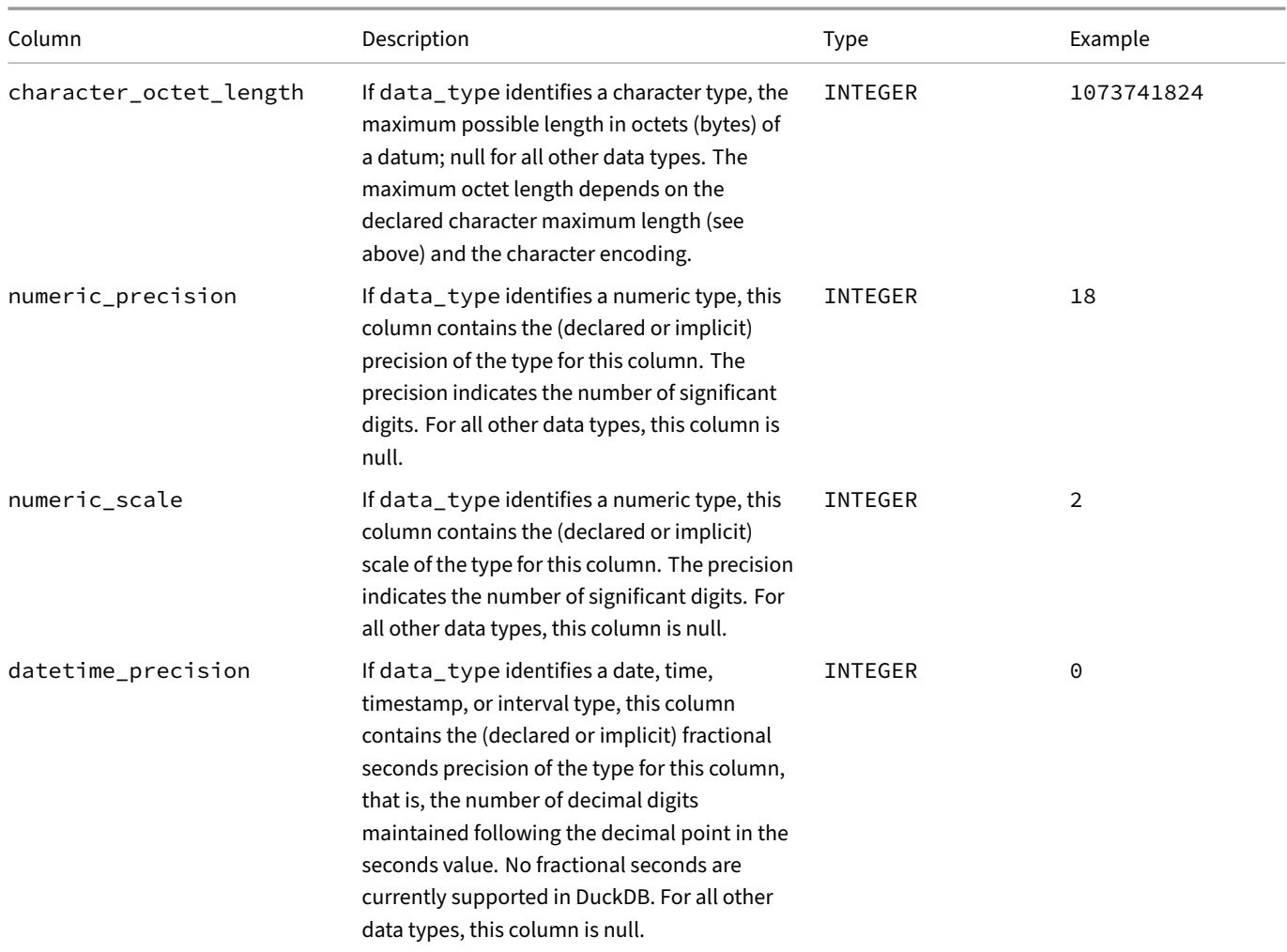

## **information\_schema.character\_sets: Character Sets**

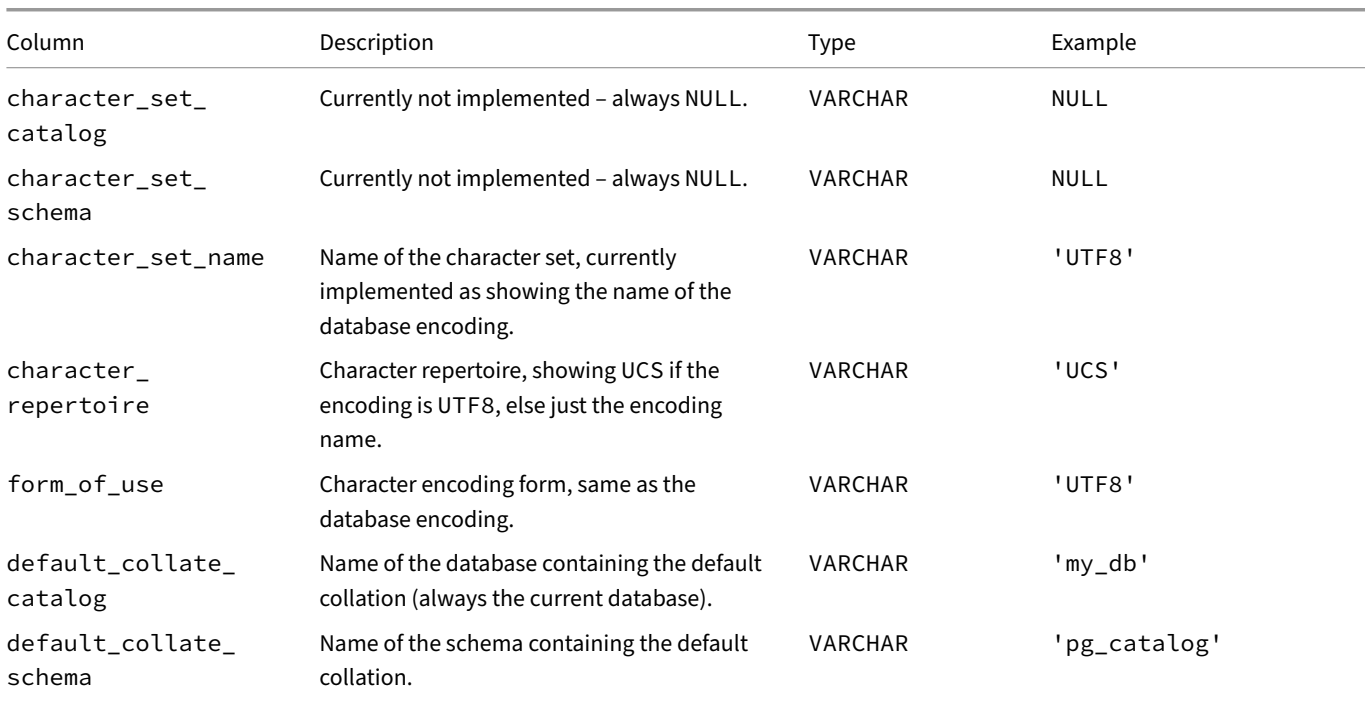

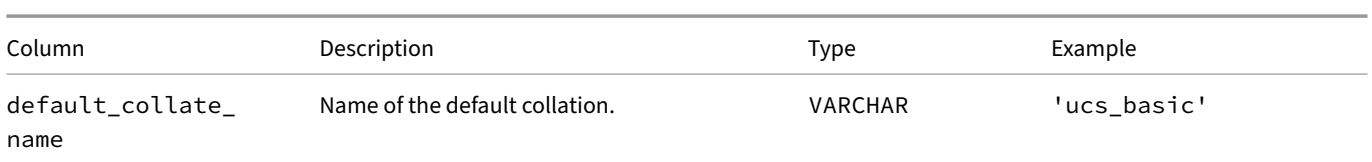

## **information\_schema.key\_column\_usage: Key Column Usage**

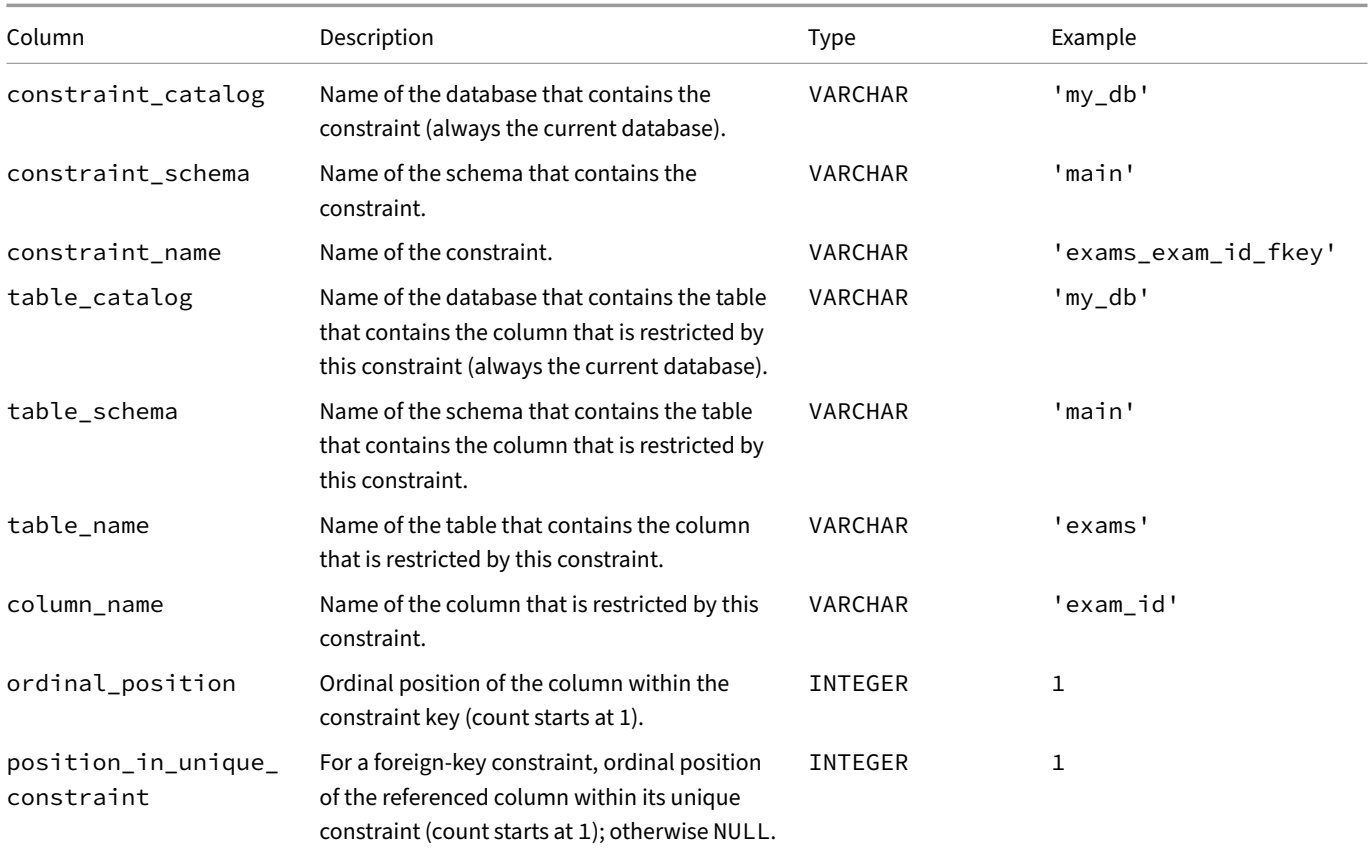

## **information\_schema.referential\_constraints: Referential Constraints**

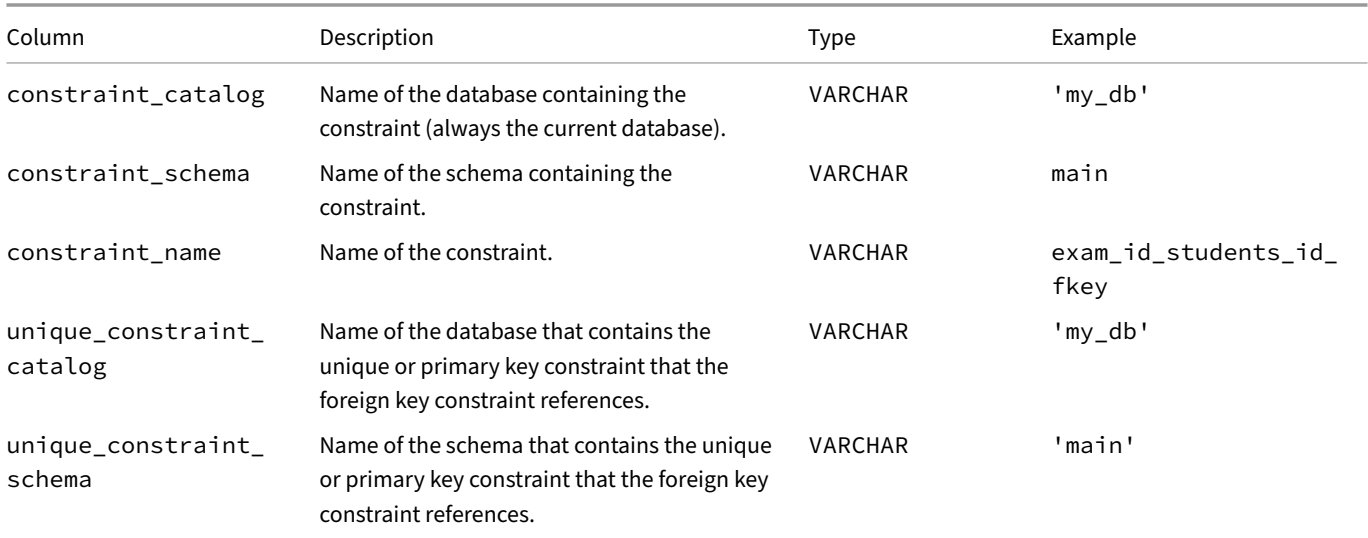

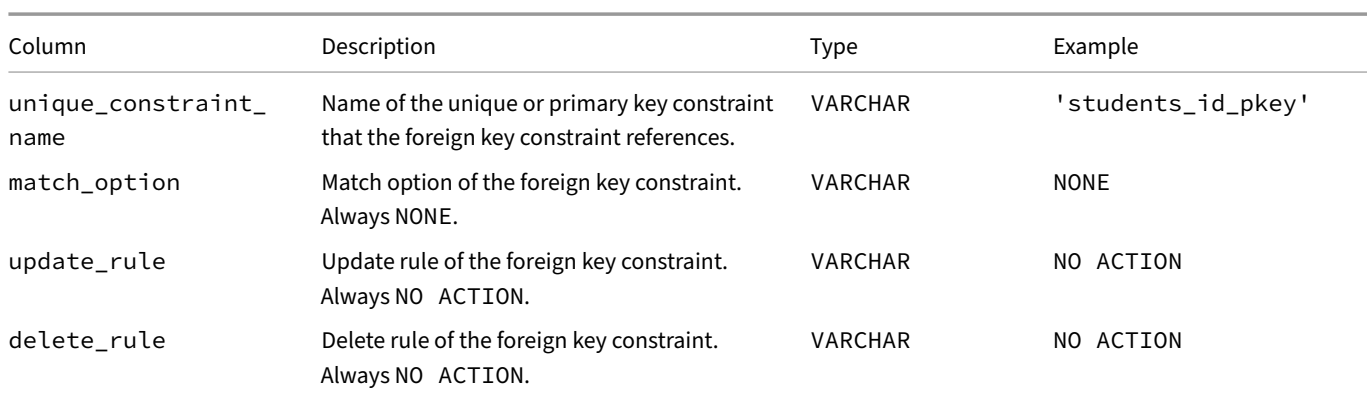

## **information\_schema.table\_constraints: Table Constraints**

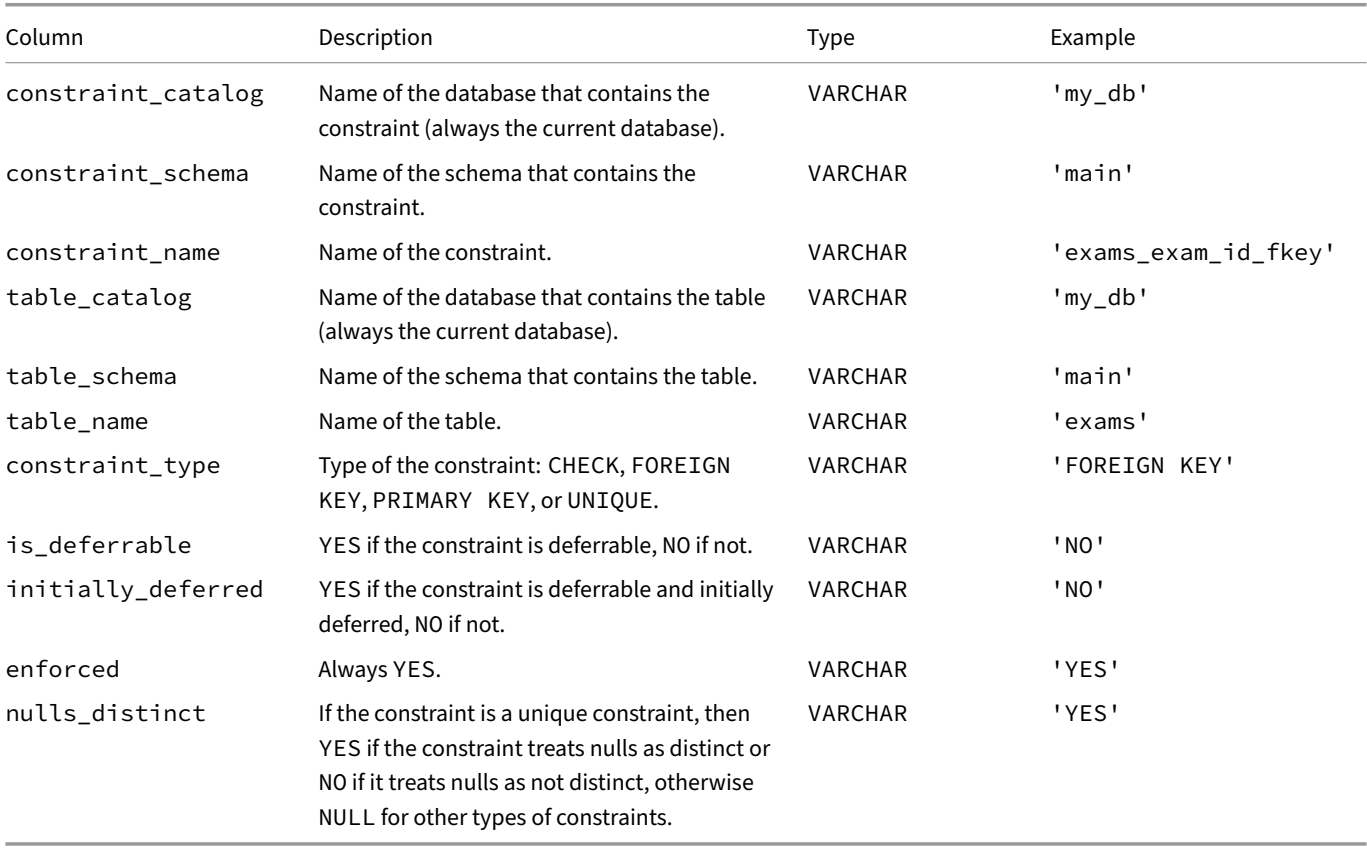

## **Catalog Functions**

Several functions are also provided to see details about the catalogs and schemas that are configured in the database.

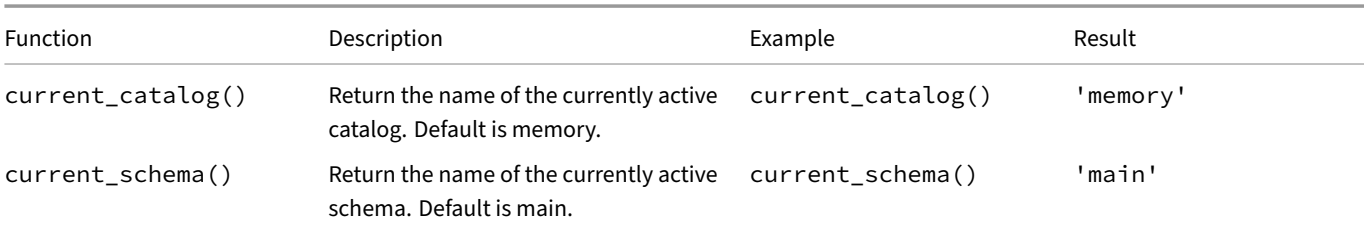

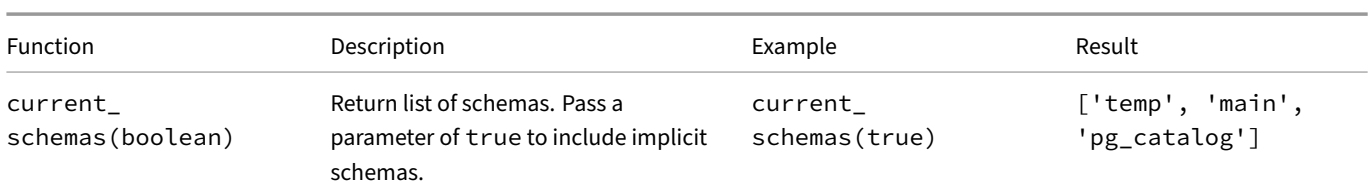

# **DuckDB\_% Metadata Functions**

DuckDB offers a collection of tablefunctions that provide metadata about the current database. These functions reside in themainschema and their names are prefixed with duckdb\_.

The resultset returned by a duckdb\_table function may be used just like an ordinary table or view. For example, you can use a duckdb\_ function call in the FROM clause of a SELECT statement, and you may refer to the columns of its returned resultset elsewhere in the statement, for example in the WHERE clause.

Table functions are still functions, and you should write parenthesis after the function name to call it to obtain its returned resultset:

**SELECT** \* **FROM duckdb\_settings**();

Alternatively, you may execute table functions also using the CALL‑syntax:

```
CALL duckdb_settings();
```
#### In this case too, the parentheses are mandatory.

For some of the duckdb\_% functions, there is also an identically named view available, which also resides in the main schema. Typically, these views do a SELECT on the duckdb\_ table function with the same name, while filtering out those objects that are marked as internal. We mention it here, because if you accidentally omit the parentheses in your duckdb\_ table function call, you might still get a result, but from the identically named view.

#### Example:

```
-- duckdb_views table function: returns all views, including those marked internal
SELECT * FROM duckdb_views();
-- duckdb_views view: returns views that are not marked as internal
SELECT * FROM duckdb_views;
```
### **duckdb\_columns**

The duckdb\_columns() function provides metadata about the columns available in the DuckDB instance.

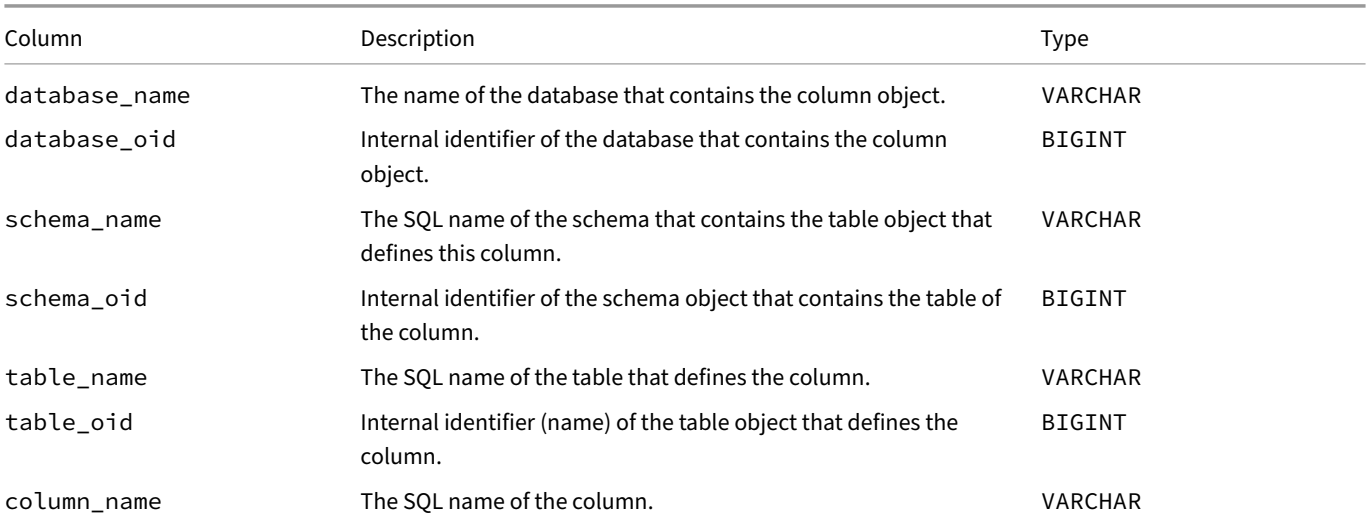

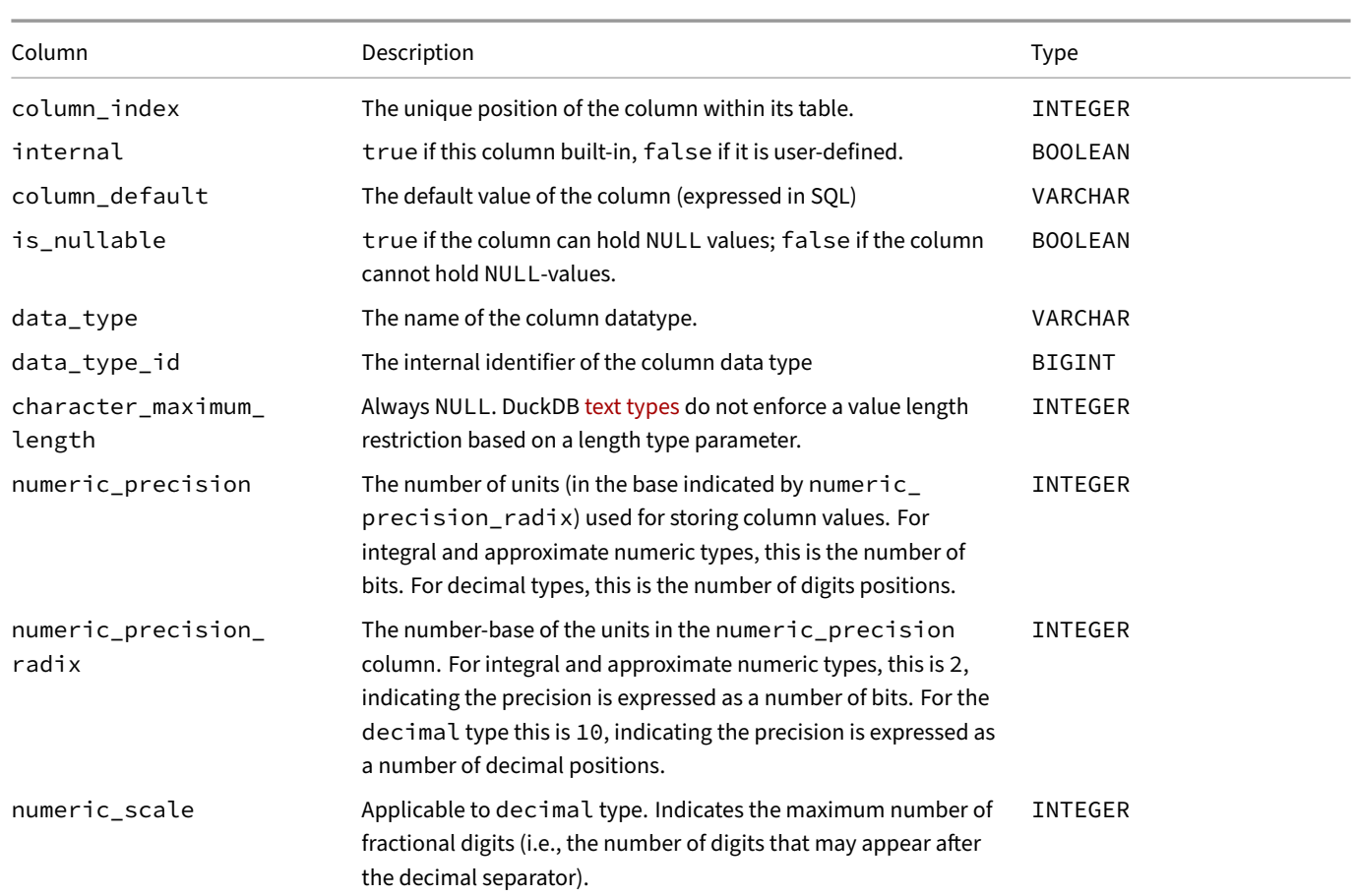

The information\_schema.columns system view provides a more standardized way to obtain metadata about database columns, but the duckdb\_columns function also returns metadata about DuckDB internal objects. (In fact, information\_schema.columns is implemented as a query on top of duckdb\_columns())

## **duckdb\_constraints**

The duckdb\_constraints() function provides metadata about the constraints available in the DuckDB instance.

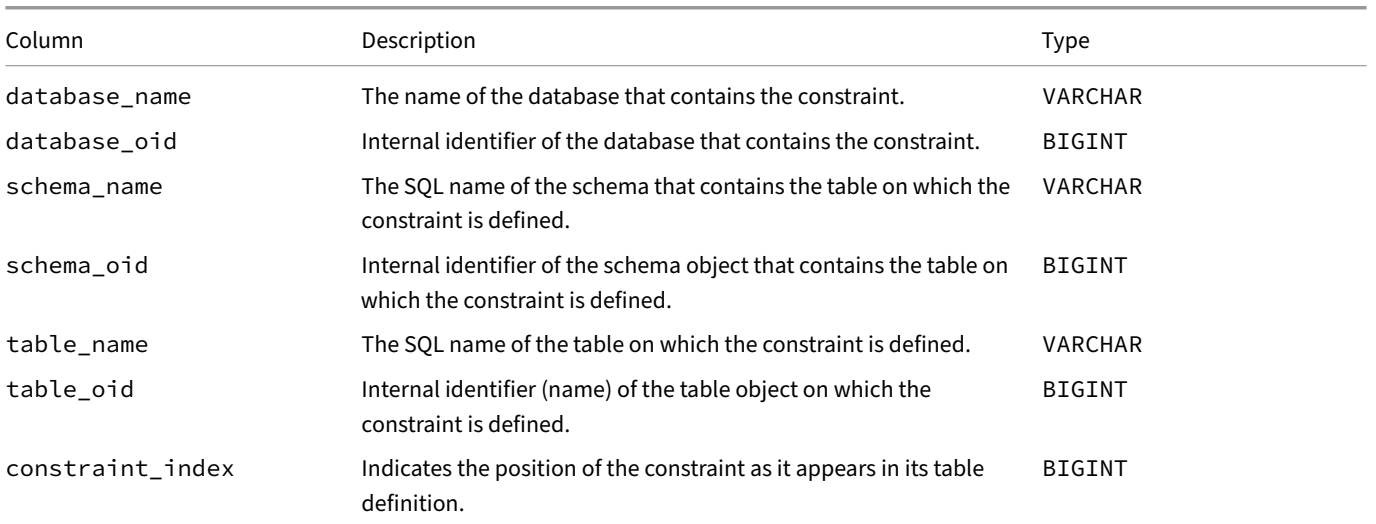

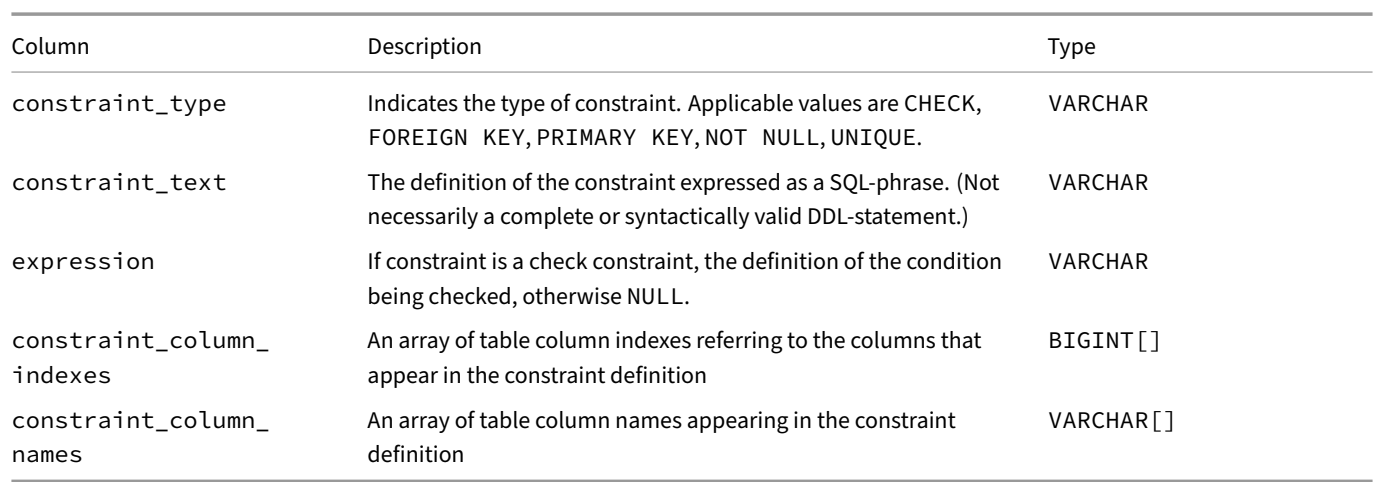

# **duckdb\_databases**

The duckdb\_databases() function lists the databases that are accessible from within the current DuckDB process. Apart from the database associated at startup, the list also includes databases that were attached later on to the DuckDB process

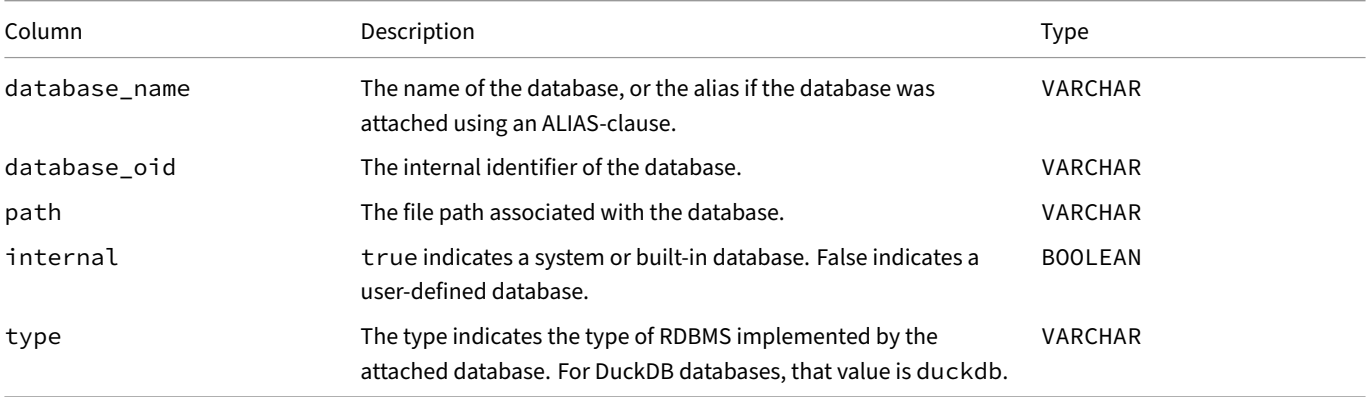

## **duckdb\_dependencies**

The duckdb\_dependencies() function provides metadata about the dependencies available in the DuckDB instance.

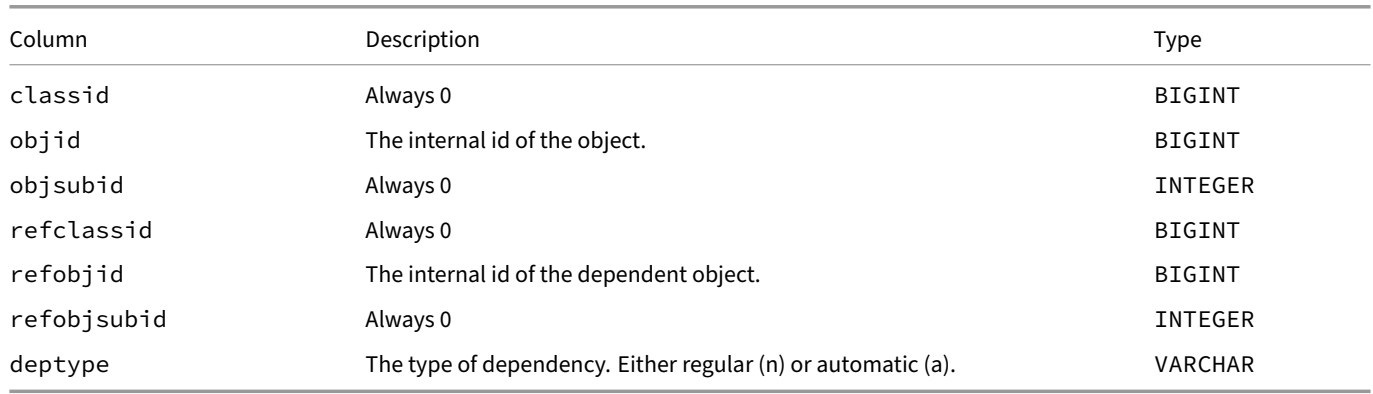

# **duckdb\_extensions**

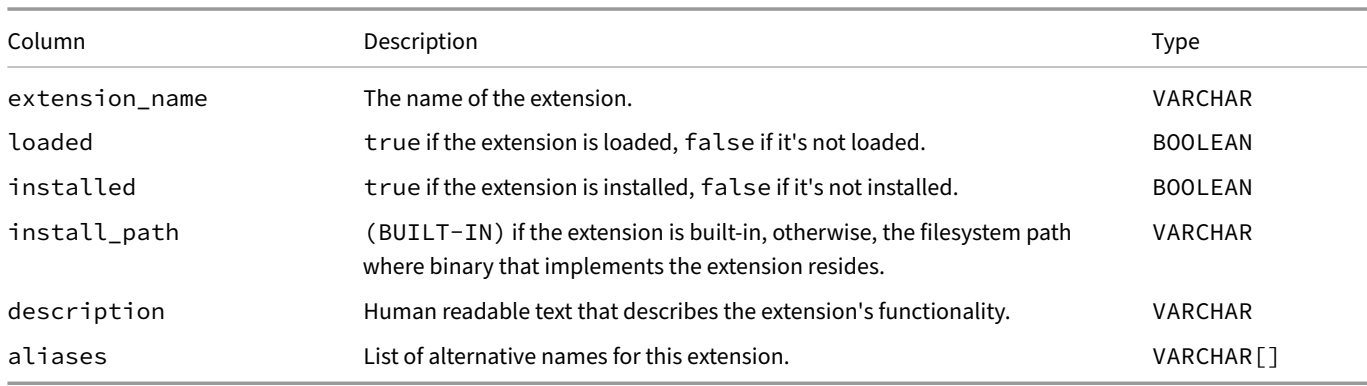

The duckdb\_extensions() function provides metadata about the extensions available in the DuckDB instance.

## **duckdb\_functions**

The duckdb\_functions() function provides metadata about the functions (including macros) available in the DuckDB instance.

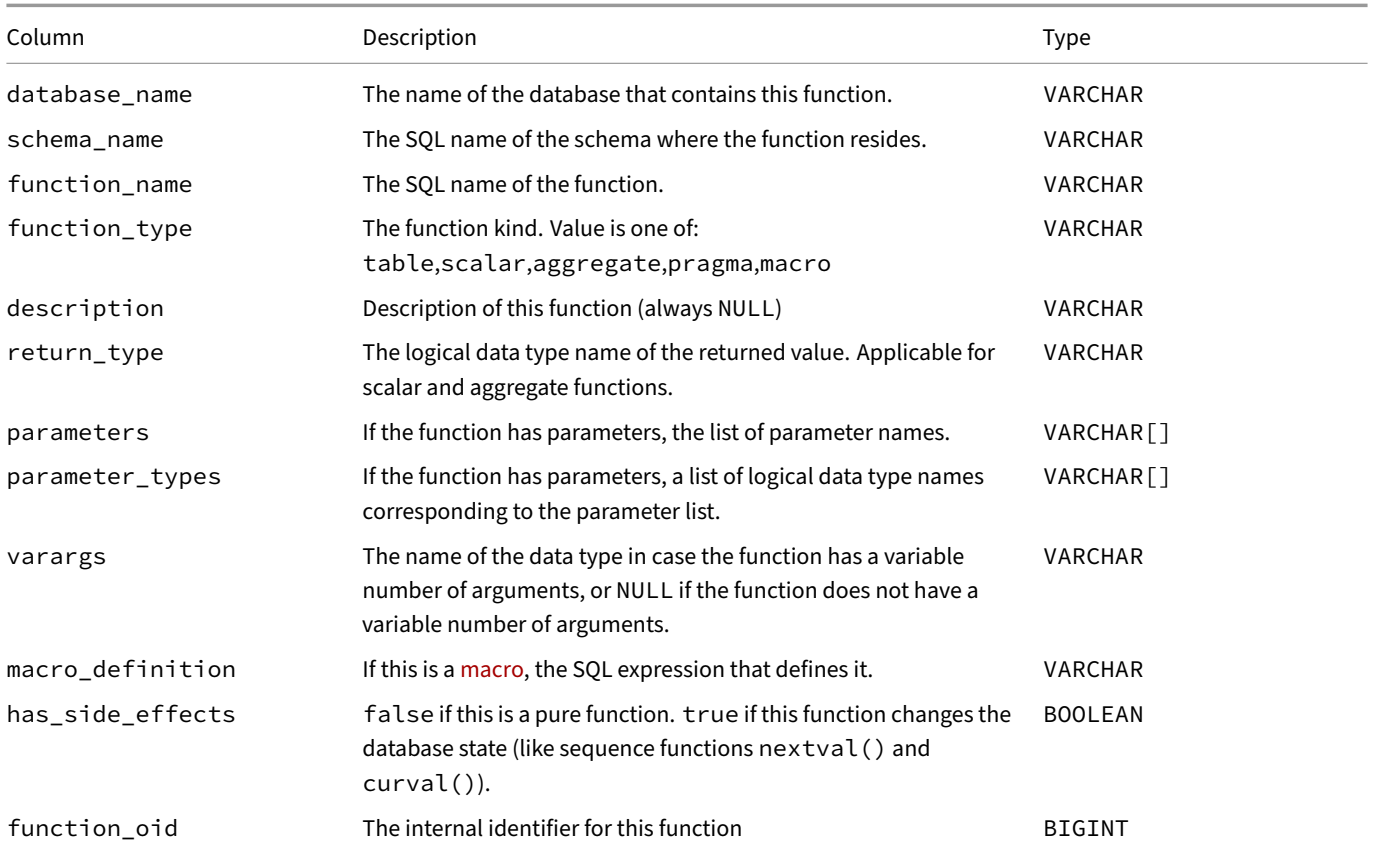

## **duckdb\_indexes**

The duckdb\_indexes() function provides metadata about secondary indexes available in the DuckDB instance.

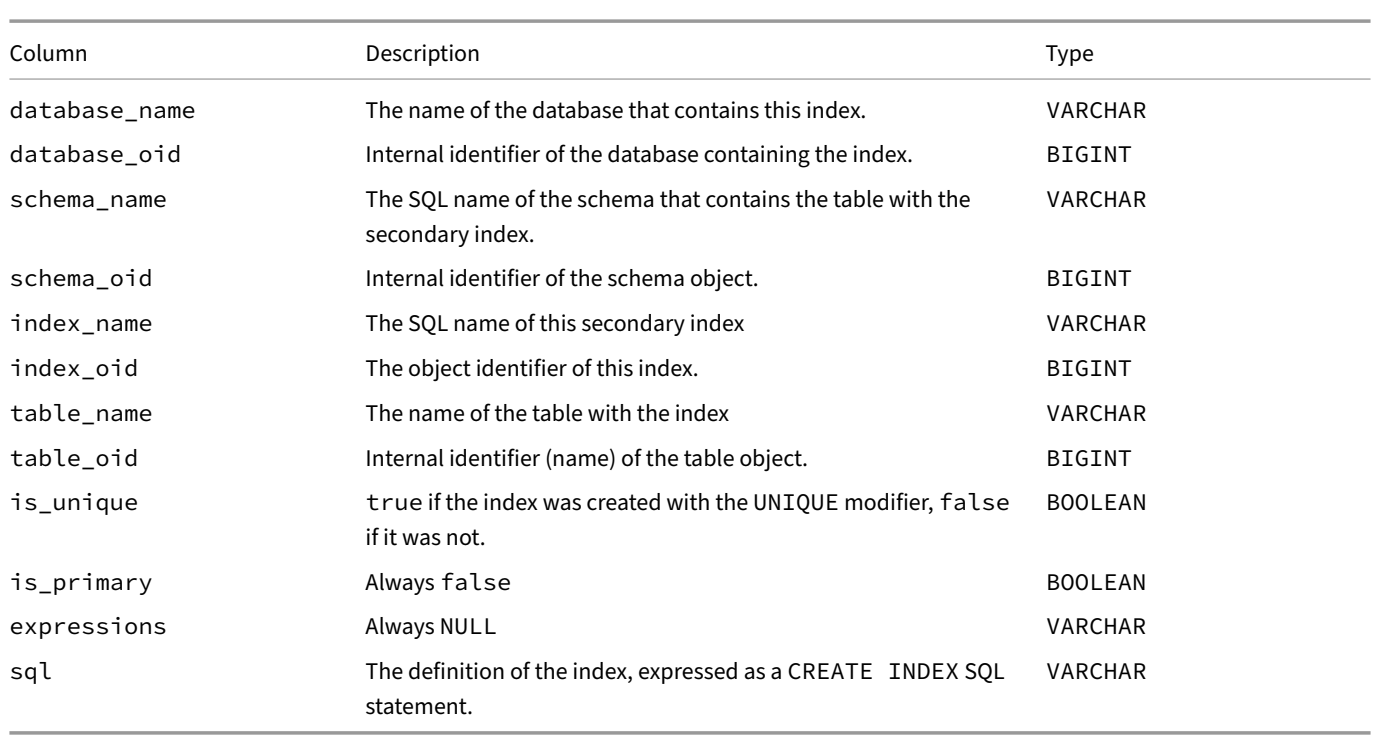

Note that duckdb\_indexes only provides metadata about secondary indexes - i.e., those indexes created by explicit CREATE IN-DEX statements. Primary keys, foreign keys, and UNIQUE constraints are maintained using indexes, but their details are included in the duckdb\_constraints() function.

## **duckdb\_keywords**

<span id="page-743-0"></span>The duckdb\_keywords() function provides metadata about DuckDB's keywords and reserved words.

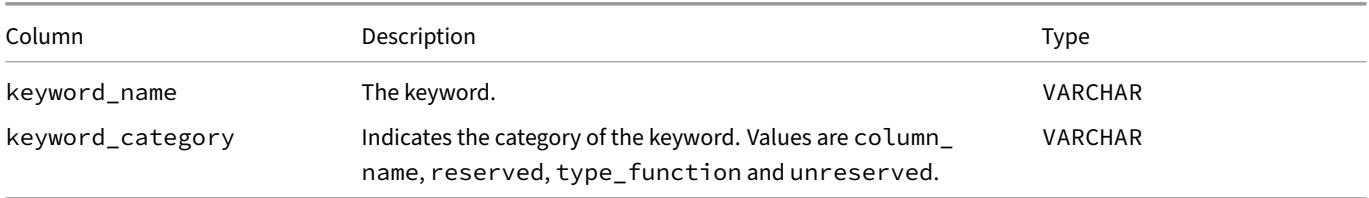

## **duckdb\_memory**

The duckdb\_memory() function provides metadata about DuckDB's buffer manager.

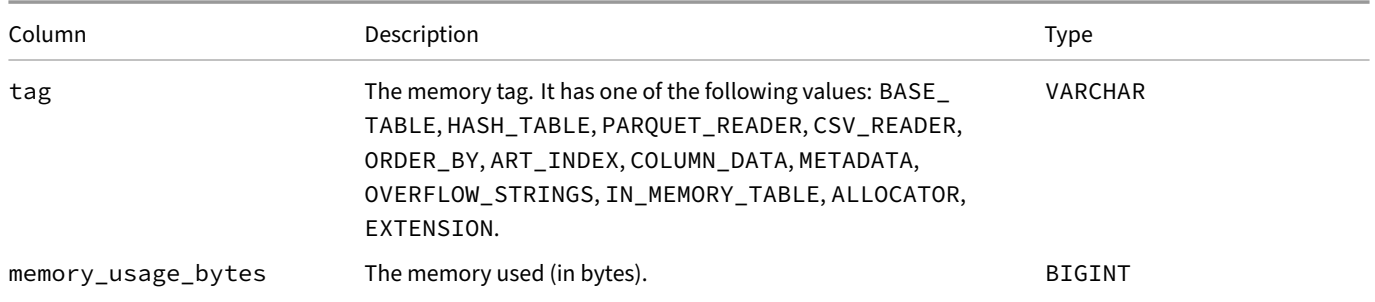

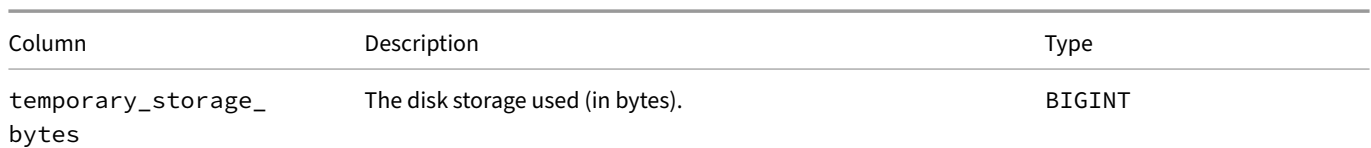

## **duckdb\_optimizers**

The duckdb\_optimizers() function provides metadata about the optimization rules (e.g., expression\_rewriter, filter\_ pushdown) available in the DuckDB instance. These can be selectively turned off using PRAGMA disabled\_optimizers.

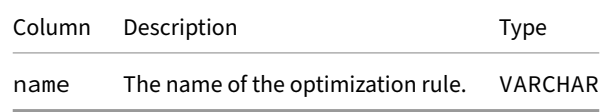

## **duckdb\_schemas**

The duckdb\_schemas() function provides metadata about the schemas available in the DuckDB instance.

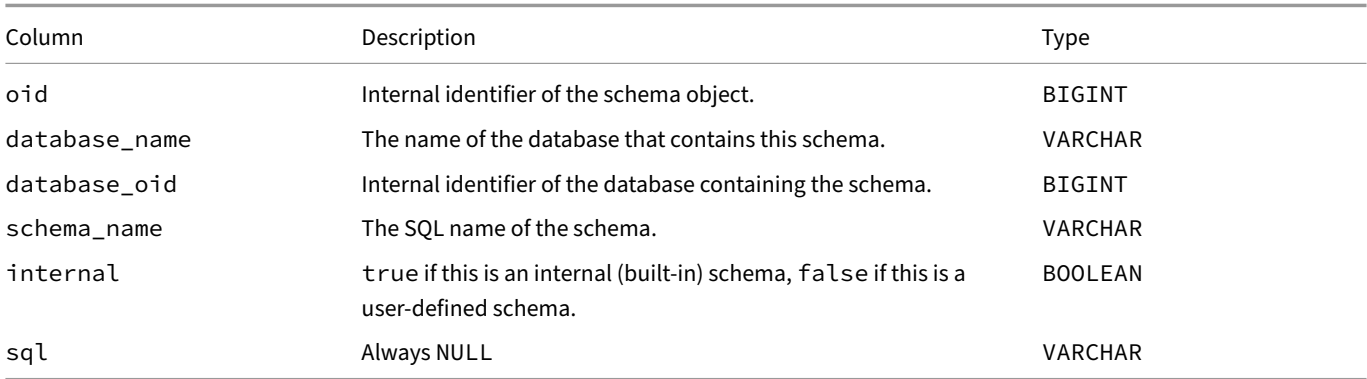

The information\_schema.schemata system view provides a more standardized way to obtain metadata about database schemas.

## **d[uckdb\\_secrets](#page-732-0)**

The duckdb\_secrets() function provides metadata about the secrets available in the DuckDB instance.

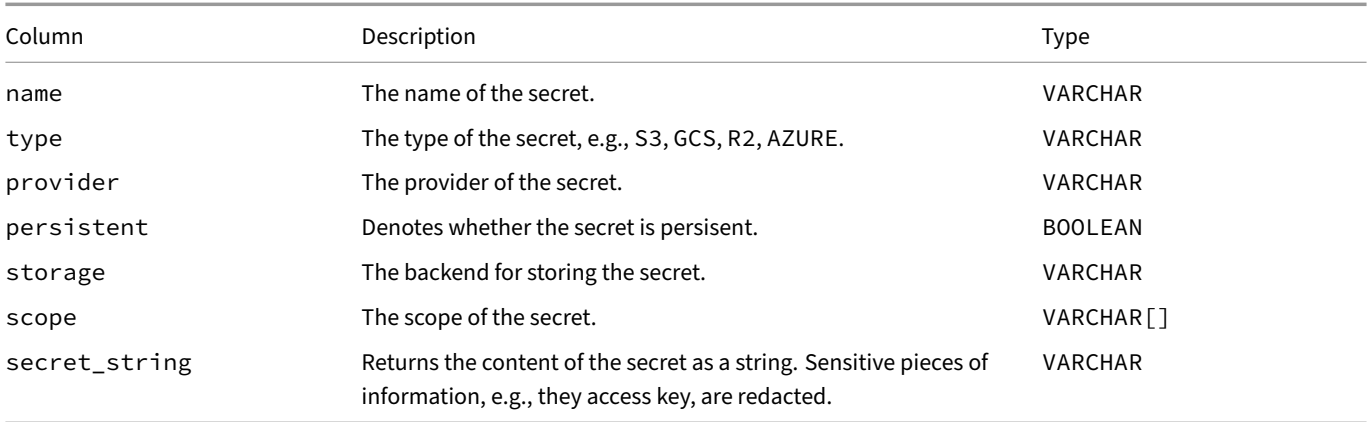

## **duckdb\_sequences**

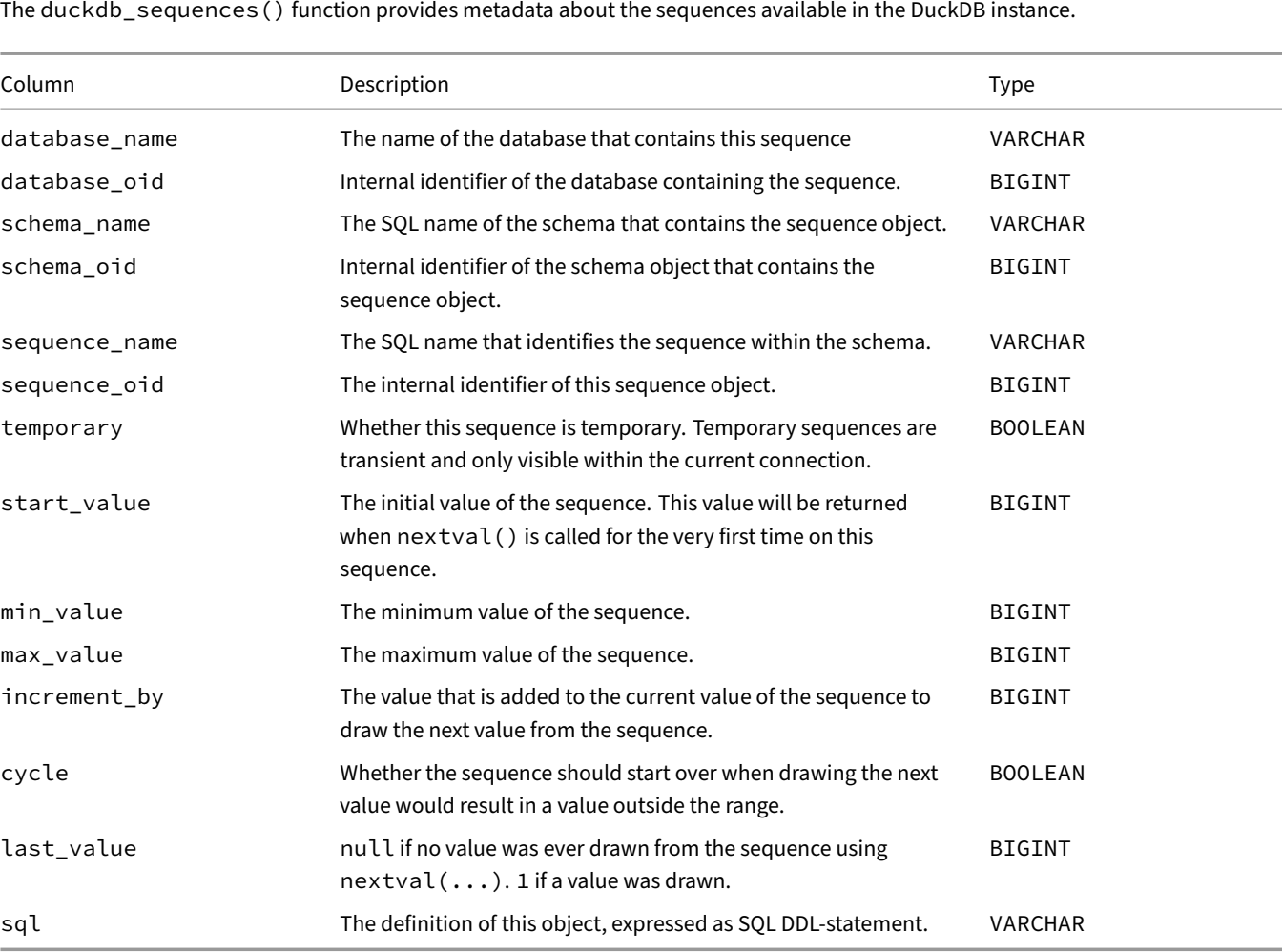

Attributes like temporary, start\_value etc. correspond to the various options available in the CREATE SEQUENCE statement and are documented there in full. Note that the attributes will always be filled out in the duckdb\_sequences resultset, even if they were not explicitly specified in the CREATE SEQUENCE statement.

- 1. The column name last\_value suggests that it contains the last value that was drawnf[rom the sequence, bu](#page-466-0)t that is not the case. It's either null if a value was never drawn from the sequence, or 1 (when there was a value drawn, ever, from the sequence).
- 2. If the sequence cycles, then the sequence will start over from the boundary of its range, not necessarily from the value specified as start value.

## **duckdb\_settings**

The duckdb\_settings() function provides metadata about the settings available in the DuckDB instance.

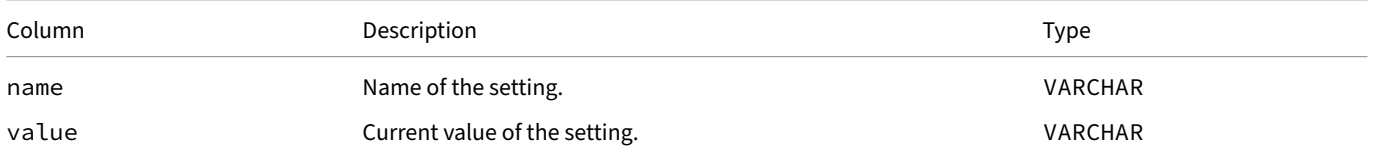

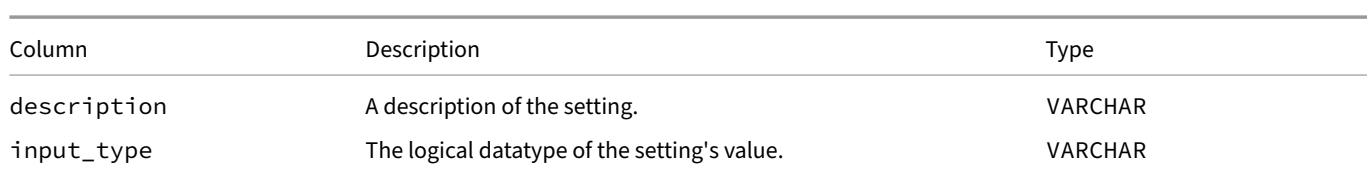

The various settings are described in the configuration page.

# **duckdb\_tables**

The duckdb\_tables() function provides metadata about the base tables available in the DuckDB instance.

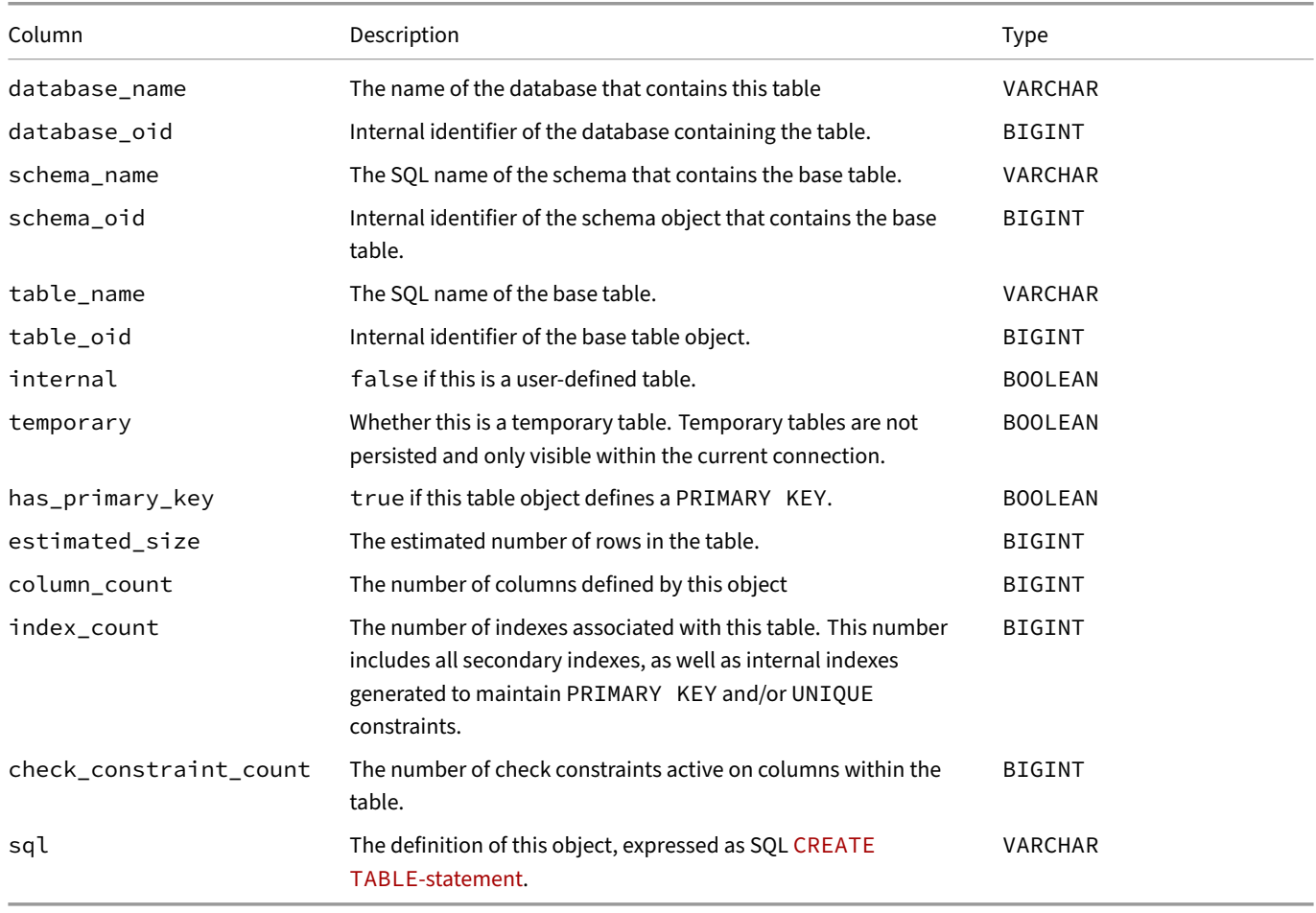

The information\_schema.tables system view provides a more standardiz[ed way to](#page-468-0) obtain metadata about database tables that also includes views. But the result[set returned by](#page-468-0) duckdb\_tables contains a few columns that are not included in information\_ schema.tables.

# **duckdb\_types**

The duckdb\_types() function provides metadata about the data types available in the DuckDB instance.

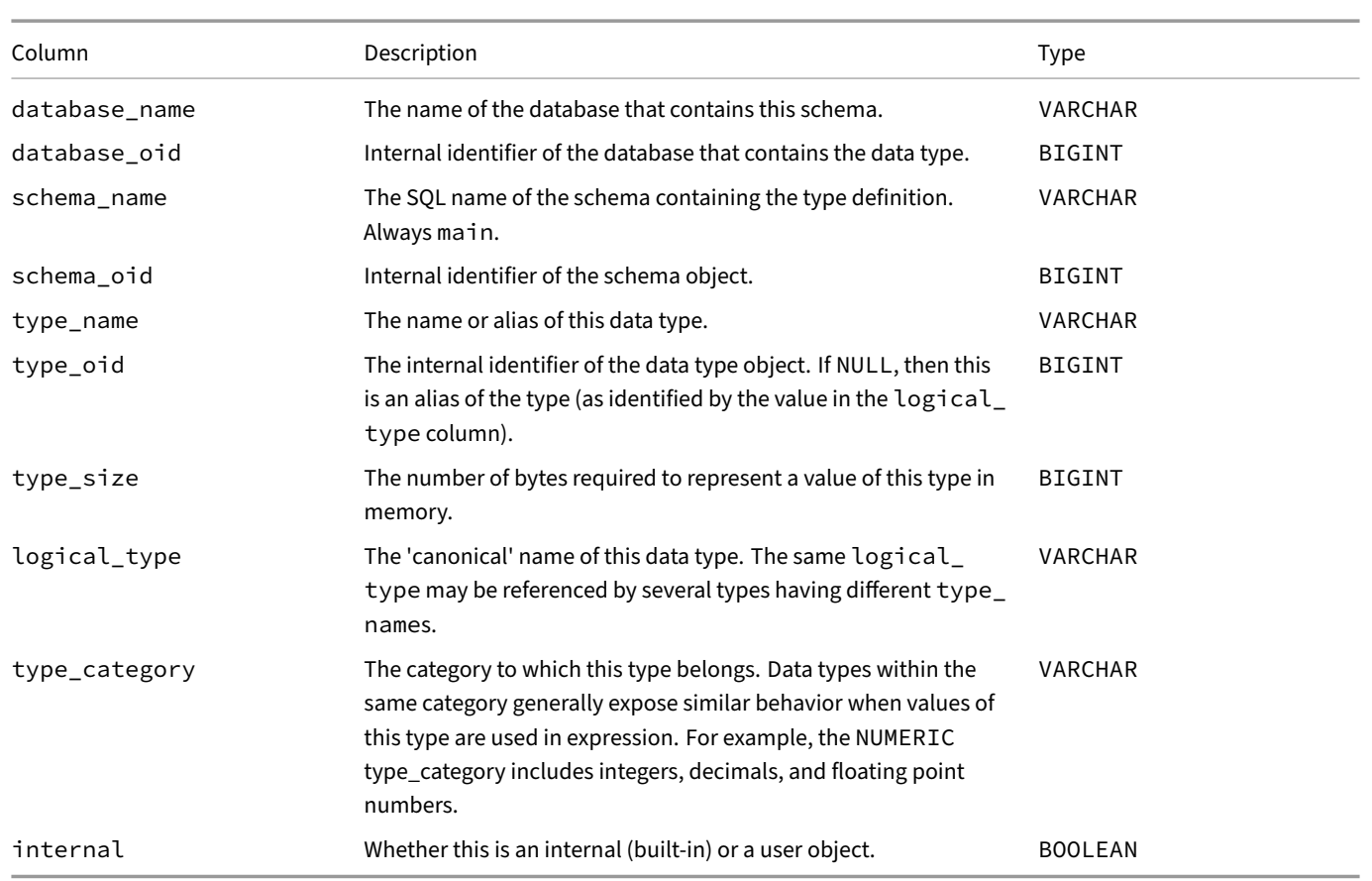

## **duckdb\_views**

The duckdb\_views() function provides metadata about the views available in the DuckDB instance.

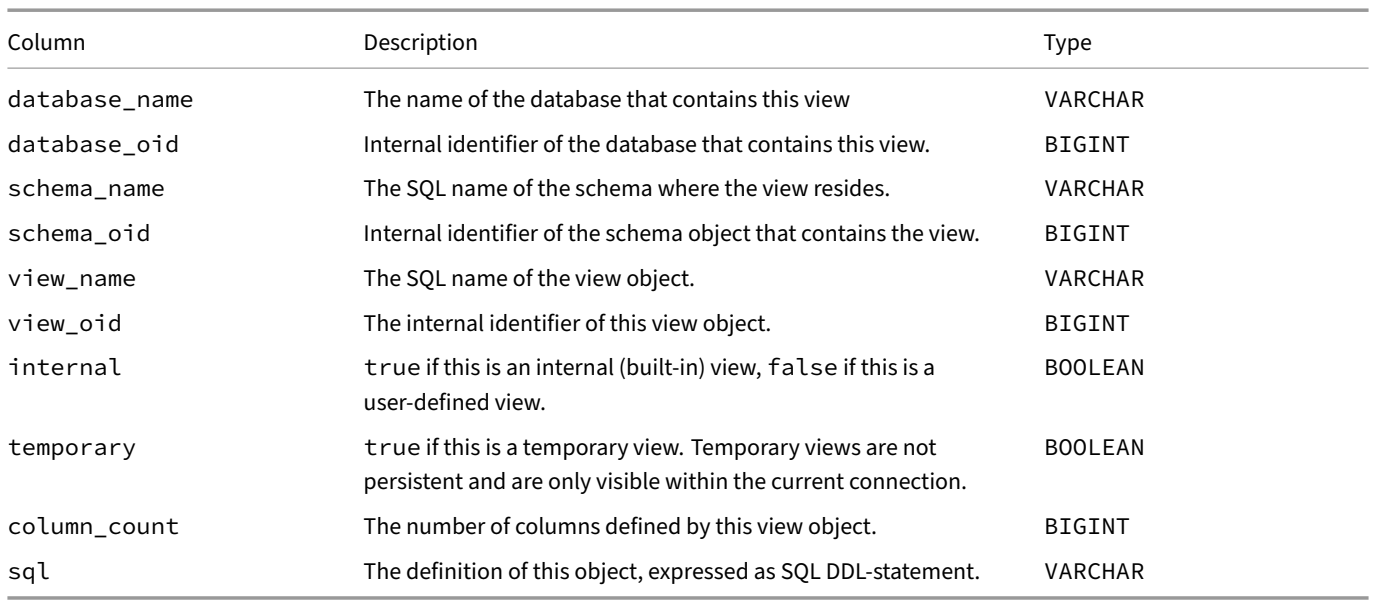

The information\_schema.tables system view provides a more standardized way to obtain metadata about database views that also includes base tables. But the resultset returned by duckdb\_views contains also definitions of internal view objects as well as a few columns that are not included in information\_schema.tables.

## **duckdb\_temporary\_files**

The duckdb\_temporary\_files() function provides metadata about the temporary files DuckDB has written to disk, to offload data from memory. This function mostly exists for debugging and testing purposes.

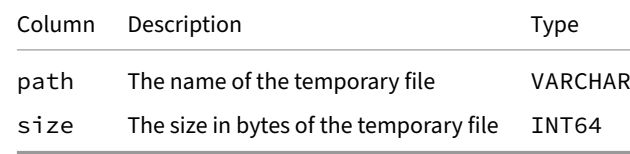

# **Keywords and Identifiers**

## **Identifiers**

<span id="page-749-0"></span>Similarly to other SQL dialects and programming languages, identifiers in DuckDB's SQL are subject to several rules.

- Unquoted identifiers need to conform to a number of rules:
	- **–** They must not be a reserved keyword (see duckdb\_keywords()), e.g., SELECT 123 AS SELECT will fail.
	- **–** They must not start with a number or special character, e.g., SELECT 123 AS 1col is invalid.
	- **–** They cannot contain whitespaces (including tabs and newline characters).
- Identifiers can be quoted using double‑quote characters ("[\). Quoted ident](#page-743-0)ifiers can use any keyword, whitespace or special character, e.g., "SELECT" and "  $\S$   $\clubsuit$  " are valid identifiers.
- Double quotes can be escaped by repeating the quote character, e.g., to create an identifier named IDENTIFIER "X", use "IDEN-TIFIER ""X""".

#### **Deduplicating Identifiers**

In some cases, duplicate identifiers can occur, e.g., column names may conflict when unnesting a nested data structure. In these cases, DuckDB automatically deduplicates column names by renaming them according to the following rules:

- For a column named <name>, the first instance is not renamed.
- Subsequent instances are renamed to <name>\_<count>, where <count> starts at 1.

For example:

```
SELECT *
FROM (SELECT UNNEST({'a': 42, 'b': {'a': 88, 'b': 99}}, recursive := true));
```
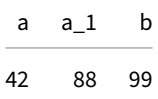

### **Database Names**

Database names are subject to the rules for identifiers.

Additionally, it is best practice to avoid DuckDB's two internal database schema names, system and temp. By default, persistent databases are named after their filename without the extension. Therefore, the filenames system.db and temp.db (as well as system.duckdb and temp.duckdb) res[ult in the d](#page-749-0)atabase names system and temp, respectively. If you need to attach to a database that has one of these names, use an alias, e.g.:

```
ATTACH 'temp.db' AS temp2;
USE temp2;
```
## **String Literals**

To escape a single quote (apostrophe) character in a string literal, use ''. For example, SELECT '''' AS s returns '.

## **Numeric Literals**

DuckDB's SQL dialect allows using the underscore character \_ in numeric literals as an optional separator. The rules for using underscores are as follows:

- Underscores are allowed in integer, decimal, hexadecimal and binary notation.
- Underscores can not be the first or last character in a literal.
- Underscores have to have an integer/numeric part on either side of them, i.e., there can not be multiple underscores in a row and not immediately before/after a decimal or exponent.

#### **Examples**

```
SELECT 100_000_000; -- 100000000
SELECT '0xFF_FF'::INTEGER; -- 65535
SELECT 1_2.1_2E0_1; -- 121.2
SELECT '0b0_1_0_1'::INTEGER; -- 5
```
## **Rules for Case‑Sensitivity**

### **Keywords and Function Names**

SQL keywords and function names are case‑insensitive in DuckDB.

For example, the following two queries are equivalent:

```
select COS(Pi()) as CosineOfPi;
SELECT cos(pi()) AS CosineOfPi;
```
CosineOfPi ‑1.0

### **Case‑Sensitivity of Identifiers**

Following the convention of the SQL standard, identifiers in DuckDB are case-insensitive. However, each character's case (uppercase/lowercase) is maintained as originally specified by the user even if a query uses different cases when referring to the identifier. For example:

```
CREATE TABLE tbl AS SELECT cos(pi()) AS CosineOfPi;
SELECT cosineofpi FROM tbl;
```
CosineOfPi

‑1.0

To change this behavior, set the preserve\_identifier\_case configuration option to false.

### **Handling Conflicts**

In case of a conflict, when the same identifier is spelt with different cases, one will be selected randomly. For example:

```
CREATE TABLE t1 (idfield INTEGER, x INTEGER);
CREATE TABLE t2 (IdField INTEGER, y INTEGER);
INSERT INTO t1 VALUES (1, 123);
INSERT INTO t2 VALUES (1, 456);
SELECT * FROM t1 NATURAL JOIN t2;
```
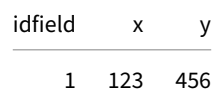

#### **Disabling Preserving Cases**

With the preserve\_identifier\_case configuration option set to false, all identifiers are turned into lowercase:

```
SET preserve_identifier_case = false;
CREATE TABLE tbl AS SELECT cos(pi()) AS CosineOfPi;
SELECT CosineOfPi FROM tbl;
```
#### cosineofpi

‑1.0

# **Samples**

Samples are used to randomly select a subset of a dataset.

#### **Examples**

*-- select a sample of 5 rows from "tbl" using reservoir sampling* **SELECT** \* **FROM** tbl **USING SAMPLE** 5; *-- select a sample of 10% of the table using system sampling (cluster sampling)* **SELECT** \* **FROM** tbl **USING SAMPLE** 10%; *-- select a sample of 10% of the table using bernoulli sampling* **SELECT** \* **FROM** tbl **USING SAMPLE** 10 **PERCENT** (bernoulli); *-- select a sample of 50 rows of the table using reservoir sampling with a fixed seed (100)* **SELECT** \* **FROM** tbl **USING SAMPLE reservoir**(50 **ROWS**) **REPEATABLE** (100); *-- select a sample of 20% of the table using system sampling with a fixed seed (377)* **SELECT** \* **FROM** tbl **USING SAMPLE** 10% (system, 377); *-- select a sample of 10% of "tbl" BEFORE the join with tbl2* **SELECT** \* **FROM** tbl **TABLESAMPLE reservoir**(20%), tbl2 **WHERE** tbl.i = tbl2.i; *-- select a sample of 10% of "tbl" AFTER the join with tbl2* **SELECT** \* **FROM** tbl, tbl2 **WHERE** tbl.i = tbl2.i **USING SAMPLE reservoir**(20%);

#### **Syntax**

Samples allow you to randomly extract a subset of a dataset. Samples are useful for exploring a dataset faster, as often you might not be interested in the exact answers to queries, but only in rough indications of what the data looks like and what is in the data. Samples allow you to get approximate answers to queries faster, as they reduce the amount of data that needs to pass through the query engine.

DuckDB supports three different types of sampling methods: reservoir, bernoulli and system. By default, DuckDB uses reservoir sampling when an exact number of rows is sampled, and system sampling when a percentage is specified. The sampling methods are described in detail below.

Samples require a *sample size*, which is an indication of how many elements will be sampled from the total population. Samples can either be given as a percentage (10%) or as a fixed number of rows (10 rows). All three sampling methods support sampling over a percentage, but **only** reservoir sampling supports sampling a fixed number of rows.

Samples are probablistic, that is to say, samples can be different between runs *unless* the seed is specifically specified. Specifying the seed only guarantees that the sample is the same if multi-threading is not enabled (i.e., SET threads = 1). In the case of multiple threads running over a sample, samples are not necessarily consistent even with a fixed seed.

#### **reservoir**

Reservoir sampling is a stream sampling technique that selects a random sample by keeping a *reservoir* of size equal to the sample size, and randomly replacing elements as more elements come in. Reservoir sampling allows us to specify *exactly* how many elements we want in the resulting sample (by selecting the size of the reservoir). As a result, reservoir sampling *always* outputs the same amount of elements, unlike system and bernoulli sampling.

Reservoir sampling is only recommended for small sample sizes, and is not recommended for use with percentages. That is because reservoir sampling needs to materialize the entire sample and randomly replace tuples within the materialized sample. The larger the sample size, the higher the performance hit incurred by this process.

Reservoir sampling also incurs an additional performance penalty when multi-processing is used, since the reservoir is to be shared amongst the different threads to ensure unbiased sampling. This is not a big problem when the reservoir is very small, but becomes costly when the sample is large.

**Best practice.** Avoid using Reservoir Sample with large sample sizes if possible. Reservoir sampling requires the entire sample to be materialized in memory.

### **bernoulli**

Bernoulli sampling can only be used when a sampling percentage is specified. It is rather straightforward: every tuple in the underlying table is included with a chance equal to the specified percentage. As a result, bernoulli sampling can return a different number of tuples even if the same percentage is specified. The amount of rows will generally be more or less equal to the specified percentage of the table, but there will be some variance.

Because bernoulli sampling is completely independent (there is no shared state), there is no penalty for using bernoulli sampling together with multiple threads.

#### **system**

System sampling is a variant of bernoulli sampling with one crucial difference: every *vector* is included with a chance equal to the sampling percentage. This is a form of cluster sampling. System sampling is more efficient than bernoulli sampling, as no per-tuple selections have to be performed. There is almost no extra overhead for using system sampling, whereas bernoulli sampling can add additional cost as it has to perform random number generation for every single tuple.

System sampling is not suitable for smaller data sets as the granularity of the sampling is on the order of ~1000 tuples. That means that if system sampling is used for small data sets (e.g., 100 rows) either all the data will be filtered out, or all the data will be included.

### **Table Samples**

The TABLESAMPLE and USING SAMPLE clauses are identical in terms of syntax and effect, with one important difference: tablesamples sample directly from the table for which they are specified, whereas the sample clause samples after the entire from clause has been resolved. This is relevant when there are joins present in the query plan.

The TABLESAMPLE clause is essentially equivalent to creating a subquery with the USING SAMPLE clause, i.e., the following two queries are identical:

```
-- sample 20% of tbl BEFORE the join
SELECT * FROM tbl TABLESAMPLE reservoir(20%), tbl2 WHERE tbl.i = tbl2.i;
-- sample 20% of tbl BEFORE the join
SELECT *
FROM (SELECT * FROM tbl USING SAMPLE reservoir(20%)) tbl, tbl2
WHERE \text{tbl} \cdot \text{i} = \text{tbl2} \cdot \text{i};
-- sample 20% AFTER the join (i.e., sample 20% of the join result)
SELECT * FROM tbl, tbl2 WHERE tbl.i = tbl2.i USING SAMPLE reservoir(20%);
```
# **Window Functions**

DuckDB supports window functions, which can use multiple rows to calculate a value for each row. Window functions are blocking operators, i.e., they require their entire input to be buffered, making them one of the most memory-intensive operators in SQL.

### **[Exa](#page-926-0)mples**

```
-- generate a "row_number" column with containing incremental identifiers for each row
SELECT row_number() OVER () FROM sales;
-- generate a "row_number" column, by order of time
SELECT row_number() OVER (ORDER BY time) FROM sales;
-- generate a "row_number" column, by order of time partitioned by region
SELECT row_number() OVER (PARTITION BY region ORDER BY time) FROM sales;
-- compute the difference between the current amount, and the previous amount,
-- by order of time
SELECT amount - lag(amount) OVER (ORDER BY time) FROM sales;
-- compute the percentage of the total amount of sales per region for each row
SELECT amount / sum(amount) OVER (PARTITION BY region) FROM sales;
```
### **Syntax**

Window functions can only be used in the SELECT clause. To share OVER specifications between functions, use the statement's WINDOW clause and use the OVER <window-name> syntax.

### **General‑Purpose Window Functions**

The table below shows the available general window functions.

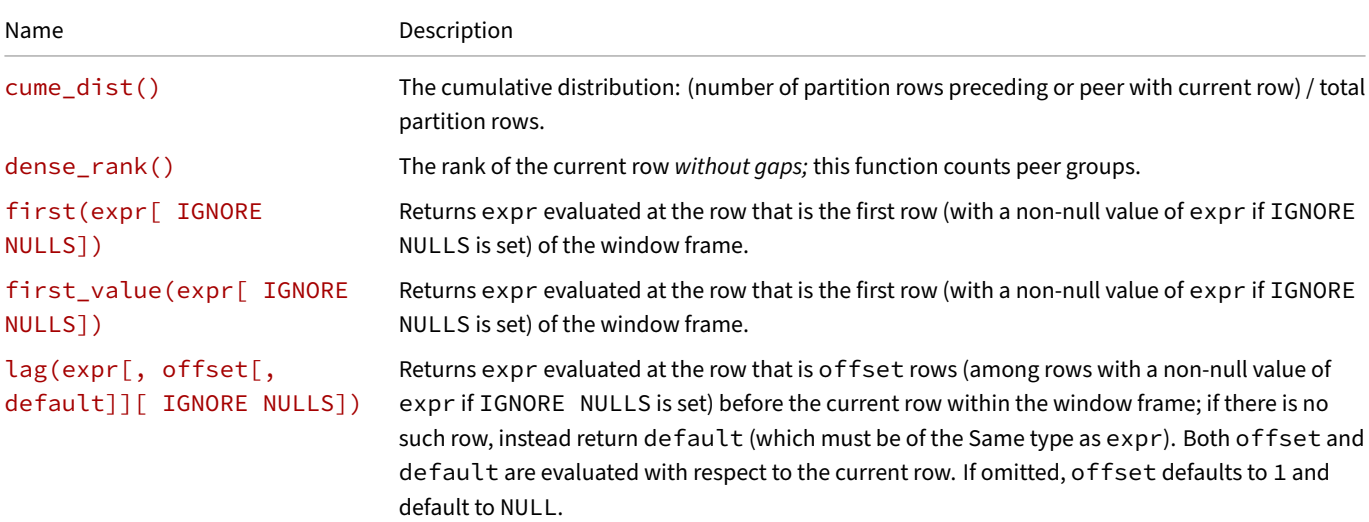
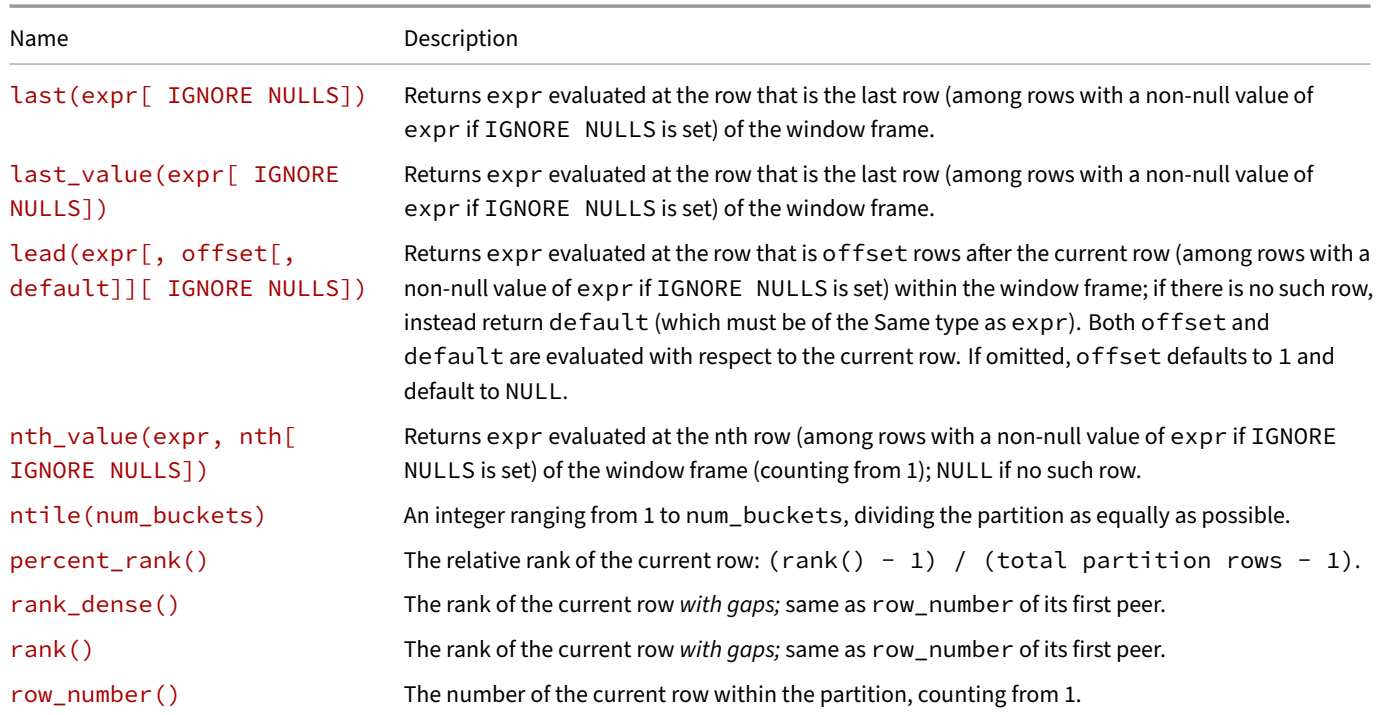

# **[cume\\_dist\(](#page-758-2))**

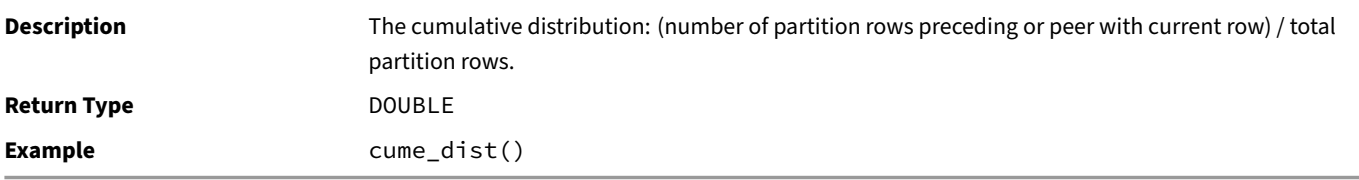

# **dense\_rank()**

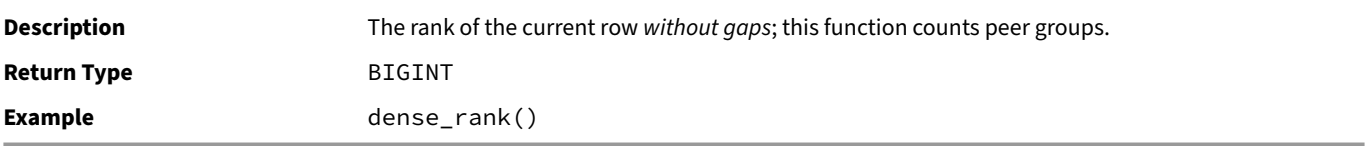

# **first(expr[ IGNORE NULLS])**

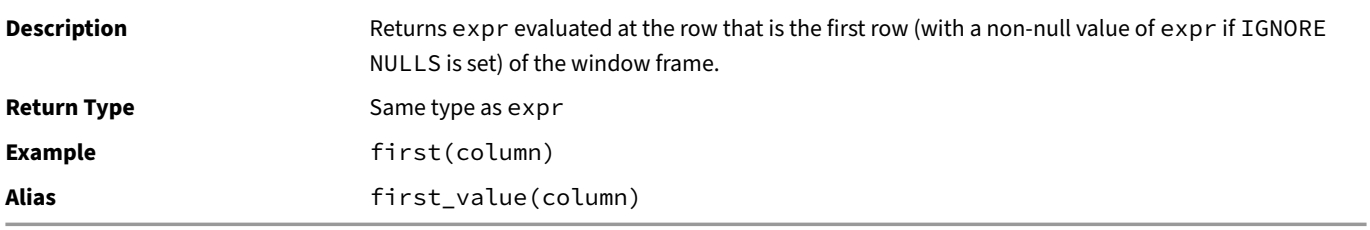

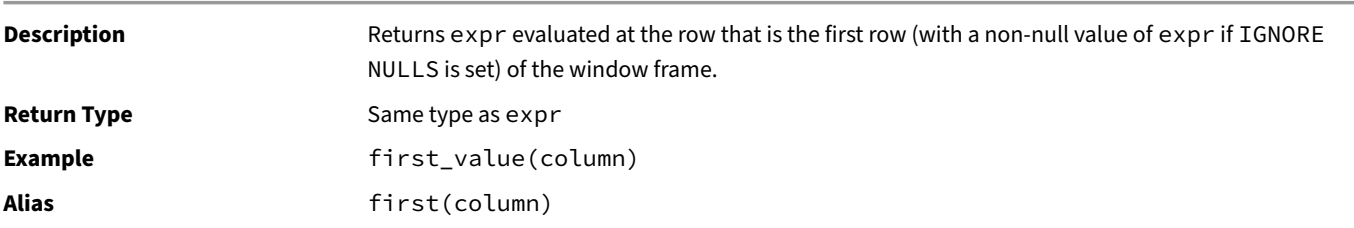

# **first\_value(expr[ IGNORE NULLS])**

# **lag(expr[, offset[, default]][ IGNORE NULLS])**

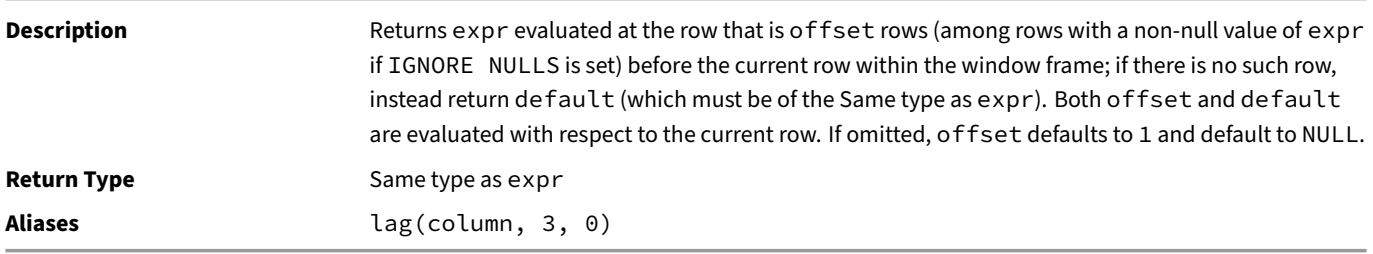

# **last(expr[ IGNORE NULLS])**

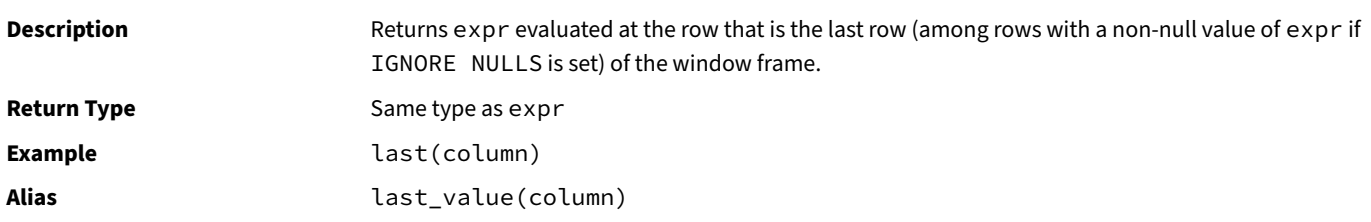

# **last\_value(expr[ IGNORE NULLS])**

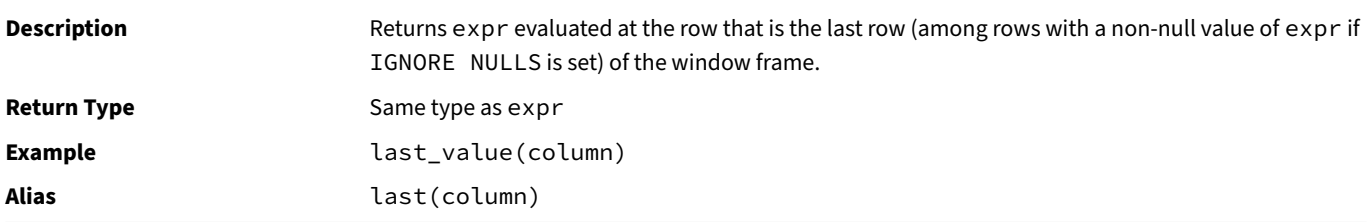

# **lead(expr[, offset[, default]][ IGNORE NULLS])**

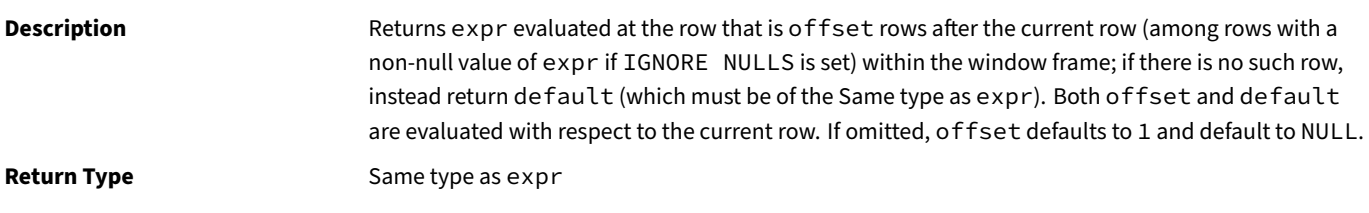

**Aliases** lead(column, 3, 0)

# **nth\_value(expr, nth[ IGNORE NULLS])**

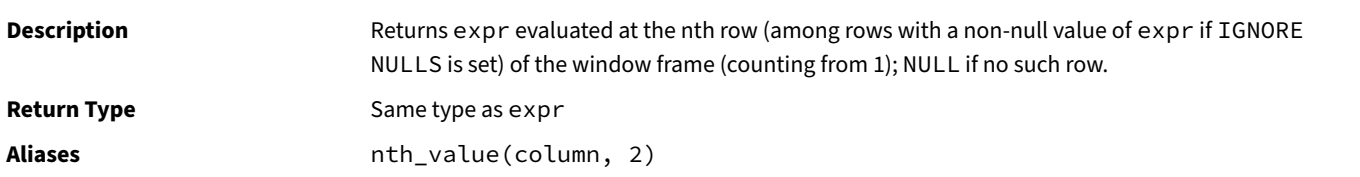

# <span id="page-758-0"></span>**ntile(num\_buckets)**

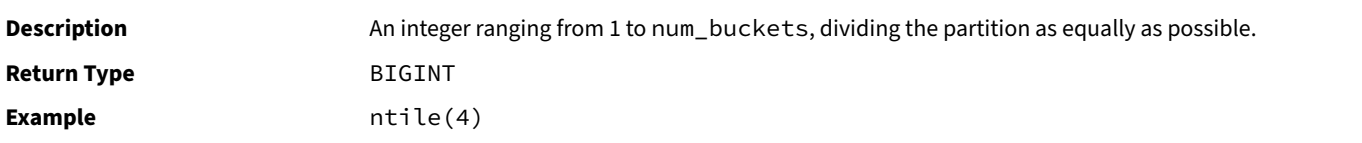

## <span id="page-758-1"></span>**percent\_rank()**

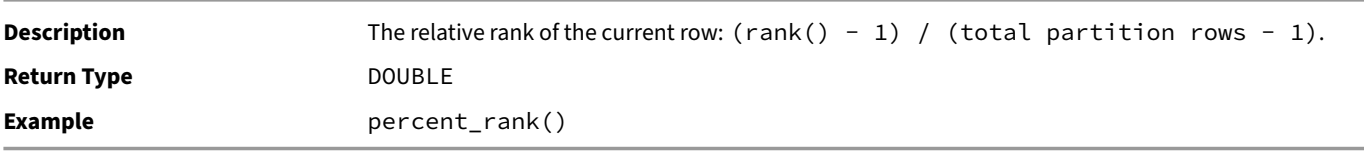

### **rank\_dense()**

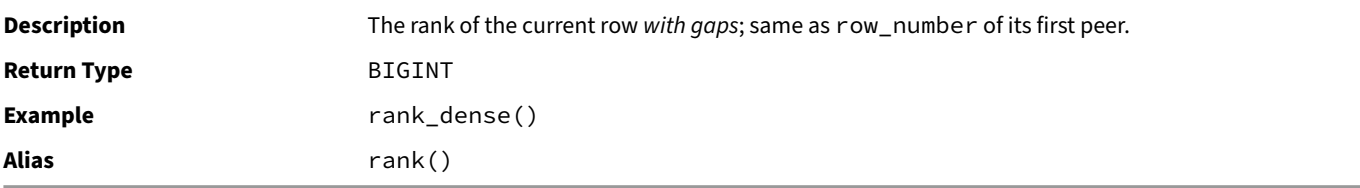

### **rank()**

<span id="page-758-2"></span>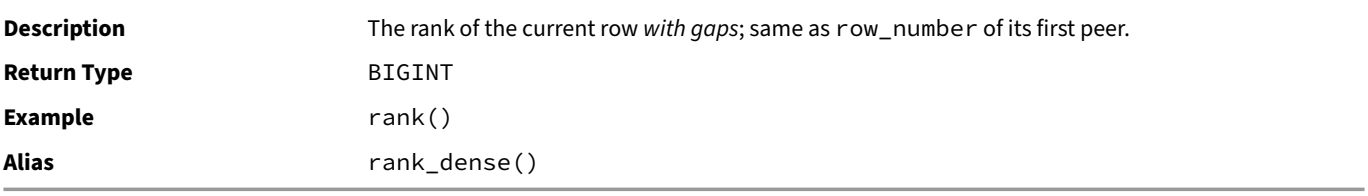

# **row\_number()**

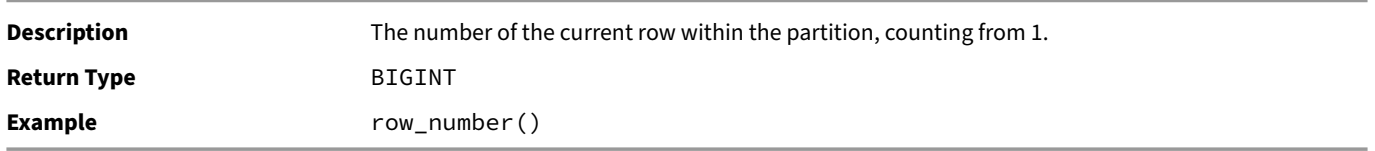

# **Aggregate Window Functions**

All aggregate functions can be used in a windowing context, including the optional FILTER clause. The first and last aggregate functions are shadowed by the respective general‑purpose window functions, with the minor consequence that the FILTER clause is not available for these but IGNORE NULLS is.

## **Nulls**

All general‑purpose window functions that accept IGNORE NULLS respect nulls by default. This default behavior can optionally be made explicit via RESPECT NULLS.

In contrast, all aggregate window functions (except for list and its aliases, which can be made to ignore nulls via a FILTER) ignore nulls and do not accept [RESPECT NULLS](#page-755-0). For example, sum(column) OVER (ORDER BY time) AS cumulativeColumn computes a cumulative sum where rows with a NULL value of column have the same value of cumulativeColumn as the row that preceeds them.

# **Evaluation**

Windowing works by breaking a relation up into independent *partitions*, *ordering* those partitions, and then computing a new column for each row as a function of the nearby values. Some window functions depend only on the partition boundary and the ordering, but a few (including all the aggregates) also use a *frame*. Frames are specified as a number of rows on either side (*preceding* or*following*) of the *current row*. The distance can either be specified as a number of *rows* or a *range* of values using the partition's ordering value and a distance.

The full syntax is shown in the diagram at the top of the page, and this diagram visually illustrates computation environment:

### **Partition and Ordering**

Partitioning breaks the relation up into independent, unrelated pieces. Partitioning is optional, and if none is specified then the entire relation is treated as a single partition. Window functions cannot access values outside of the partition containing the row they are being evaluated at.

Ordering is also optional, but without it the results are not well‑defined. Each partition is ordered using the same ordering clause.

Here is a table of power generation data, available as a CSV file (power-plant-generation-history.csv). To load the data, run:

#### **CREATE TABLE** "Generation History" **AS FROM** 'power-plant-generation-history.csv';

After partitioning by plant and ordering by date, it will have thi[s layout:](https://duckdb.org/data/power-plant-generation-history.csv)

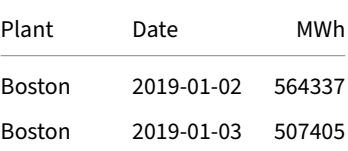

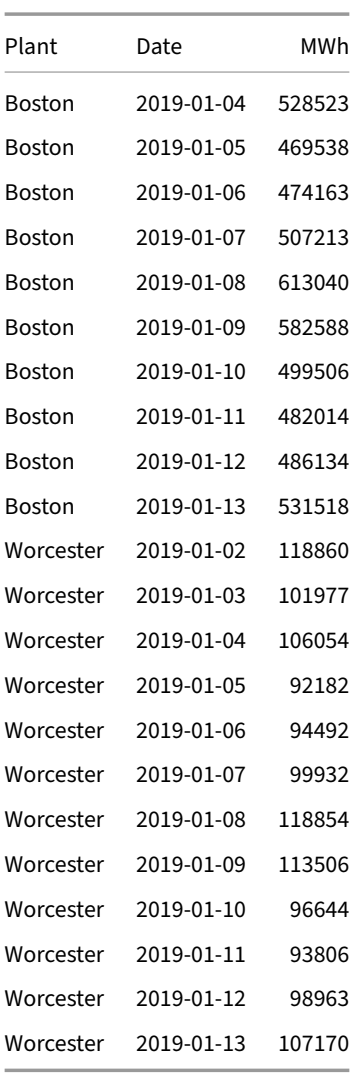

In what follows, we shall use this table (or small sections of it) to illustrate various pieces of window function evaluation.

The simplest window function is row\_number(). This function just computes the 1-based row number within the partition using the query:

```
SELECT
    "Plant",
    "Date",
    row_number() OVER (PARTITION BY "Plant" ORDER BY "Date") AS "Row"
FROM "Generation History"
ORDER BY 1, 2;
```
The result will be the following:

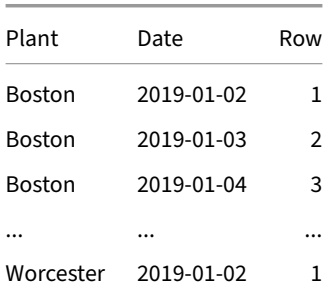

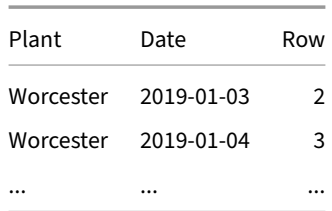

Note that even though the function is computed with an ORDER BY clause, the result does not have to be sorted, so the SELECT also needs to be explicitly sorted if that is desired.

#### **Framing**

Framing specifies a set of rows relative to each row where the function is evaluated. The distance from the current row is given as an expression either PRECEDING or FOLLOWING the current row. This distance can either be specified as an integral number of ROWS or as a RANGE delta expression from the value of the ordering expression. For a RANGE specification, there must be only one ordering expression, and it has to support addition and subtraction (i.e., numbers or INTERVALs). The default values for frames are from UNBOUNDED PRE-CEDING to CURRENT ROW. It is invalid for a frame to start after it ends. Using the EXCLUDE clause, rows around the current row can be excluded from the frame.

#### **ROW Framing**

Here is a simple ROW frame query, using an aggregate function:

```
SELECT points,
   sum(points) OVER (
        ROWS BETWEEN 1 PRECEDING
                 AND 1 FOLLOWING) we
FROM results;
```
This query computes the sum of each point and the points on either side of it:

Notice that at the edge of the partition, there are only two values added together. This is because frames are cropped to the edge of the partition.

#### **RANGE Framing**

Returning to the power data, suppose the data is noisy. We might want to compute a 7 day moving average for each plant to smooth out the noise. To do this, we can use this window query:

```
SELECT "Plant", "Date",
    avg("MWh") OVER (
        PARTITION BY "Plant"
        ORDER BY "Date" ASC
        RANGE BETWEEN INTERVAL 3 DAYS PRECEDING
                  AND INTERVAL 3 DAYS FOLLOWING)
        AS "MWh 7-day Moving Average"
FROM "Generation History"
ORDER BY 1, 2;
```
This query partitions the data by Plant (to keep the different power plants' data separate), orders each plant's partition by Date (to put the energy measurements next to each other), and uses a RANGE frame of three days on either side of each day for the avg (to handle any missing days). This is the result:

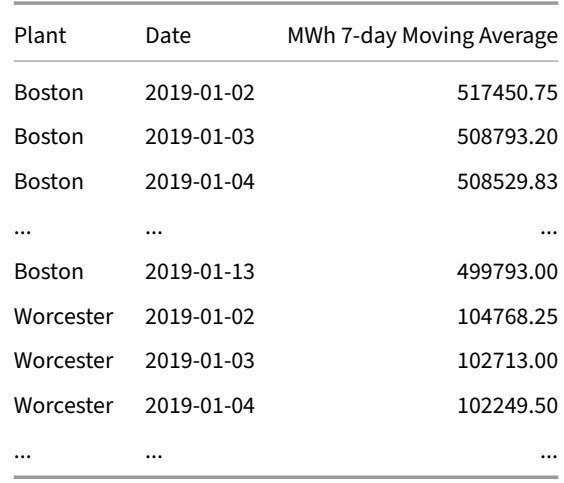

#### **EXCLUDE Clause**

The EXCLUDE clause allows rows around the current row to be excluded from the frame. It has the following options:

- EXCLUDE NO OTHERS: exclude nothing (default)
- EXCLUDE CURRENT ROW: exclude the current row from the window frame
- EXCLUDE GROUP: exclude the current row and all its peers (according to the columns specified by ORDER BY) from the window frame
- EXCLUDE TIES: exclude only the current row's peers from the window frame

#### **WINDOW Clauses**

Multiple different OVER clauses can be specified in the same SELECT, and each will be computed separately. Often, however, we want to use the same layout for multiple window functions. The WINDOW clause can be used to define a *named* window that can be shared between multiple window functions:

```
SELECT "Plant", "Date",
    min("MWh") OVER seven AS "MWh 7-day Moving Minimum",
    avg("MWh") OVER seven AS "MWh 7-day Moving Average",
    max("MWh") OVER seven AS "MWh 7-day Moving Maximum"
FROM "Generation History"
WINDOW seven AS (
    PARTITION BY "Plant"
    ORDER BY "Date" ASC
    RANGE BETWEEN INTERVAL 3 DAYS PRECEDING
              AND INTERVAL 3 DAYS FOLLOWING)
ORDER BY 1, 2;
```
The three window functions will also share the data layout, which will improve performance.

Multiple windows can be defined in the same WINDOW clause by comma-separating them:

```
SELECT "Plant", "Date",
   min("MWh") OVER seven AS "MWh 7-day Moving Minimum",
    avg("MWh") OVER seven AS "MWh 7-day Moving Average",
   max("MWh") OVER seven AS "MWh 7-day Moving Maximum",
    min("MWh") OVER three AS "MWh 3-day Moving Minimum",
    avg("MWh") OVER three AS "MWh 3-day Moving Average",
    max("MWh") OVER three AS "MWh 3-day Moving Maximum"
FROM "Generation History"
WINDOW
```

```
seven AS (
        PARTITION BY "Plant"
        ORDER BY "Date" ASC
        RANGE BETWEEN INTERVAL 3 DAYS PRECEDING
                  AND INTERVAL 3 DAYS FOLLOWING),
    three AS (
        PARTITION BY "Plant"
        ORDER BY "Date" ASC
        RANGE BETWEEN INTERVAL 1 DAYS PRECEDING
        AND INTERVAL 1 DAYS FOLLOWING)
ORDER BY 1, 2;
```
The queries above do not use a number of clauses commonly found in select statements, like WHERE, GROUP BY, etc. For more complex queries you can find where WINDOW clauses fall in the canonical order of the SELECT statement.

#### **Filtering the Results of Window Functions Using QUALIFY**

Window functions are executed after the WHERE and HAVING clauses have been already evaluated, so it's not possible to use these clauses to filter the results of window functions The QUALIFY clause avoids the need for a subquery or WITH clause to perform this filtering.

#### **Box and Whisker Queries**

All aggregates can be used as windowing functions, including the complex statistical functions. These function implementations have been optimised for windowing, and we can use the window syntax to write queries that generate the data for moving box‑and‑whisker plots:

```
SELECT "Plant", "Date",
   min("MWh") OVER seven AS "MWh 7-day Moving Minimum",
   quantile_cont("MWh", [0.25, 0.5, 0.75]) OVER seven
        AS "MWh 7-day Moving IQR",
   max("MWh") OVER seven AS "MWh 7-day Moving Maximum",
FROM "Generation History"
WINDOW seven AS (
   PARTITION BY "Plant"
   ORDER BY "Date" ASC
   RANGE BETWEEN INTERVAL 3 DAYS PRECEDING
              AND INTERVAL 3 DAYS FOLLOWING)
ORDER BY 1, 2;
```
# **Extensions**

# **Extensions**

## **Overview**

DuckDB has a flexible extension mechanism that allows for dynamically loading extensions. These may extend DuckDB's functionality by providing support for additional file formats, introducing new types, and domain-specific functionality.

Extensions are loadable on all clients (e.g., Python and R). Extensions distributed via the official repository are built and tested on macOS (AMD64 and ARM64), Windows (AMD64) and Linux (AMD64 and ARM64).

We maintain a list of official extensions.

# **Using Ext[ensions](#page-769-0)**

#### **Listing Extensions**

To get a list of extensions, run:

#### **FROM duckdb\_extensions**();

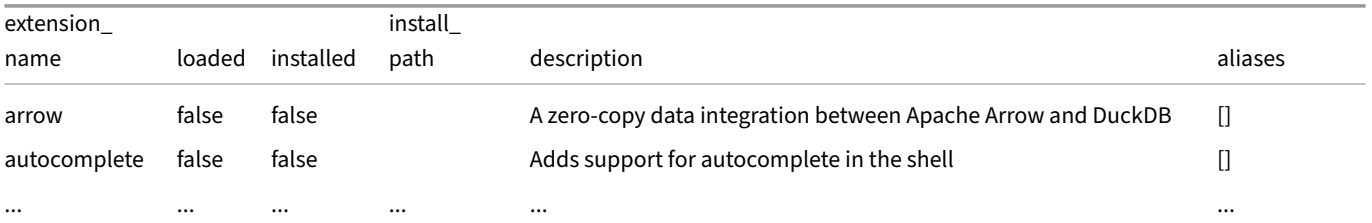

### **Extension Types**

DuckDB has three types of extensions.

#### **Built‑In Extensions**

Built-in extensions are loaded at startup and are immediately available for use.

#### **SELECT** \* **FROM** 'test.json';

#### This will use the json extension to read the JSON file.

To make the DuckDB distribution lightweight, it only contains a few fundamental built-in extensions (e.g., autocomplete, json, parquet), which are loaded automatically.

#### **Autoloadable Extensions**

Autoloadable extensions are loaded on first use.

#### **SELECT** \*

**FROM** 'https://raw.githubusercontent.com/duckdb/duckdb-web/main/data/weather.csv';

To access files via the HTTPS protocol, DuckDB will automatically load the httpfs extension. Similarly, other autoloadable extensions (aws, fts) will be loaded on-demand. If an extension is not already available locally, it will be installed from the official extension repository (extensions.duckdb.org).

#### **[Expl](#page-782-0)[icitl](#page-793-0)y Loadable Extensions**

Some extensions make several changes to the running DuckDB instance, hence, autoloading them may not be possible. These extensions have to be installed and loaded using the following SQL statements:

**INSTALL** spatial; **LOAD** spatial;

#### **Extension Handling through the Python API**

If you are using the Python API client, you can install and load them with the install\_extension(name: str) and load\_ extension(name: str) methods.

Autoloadable extensions can also be installed explicitly.

### **Ensuring the Integrity of Extensions**

Extensions are signed with a cryptographic key, which also simplifies distribution (this is why they are served over HTTP and not HTTPS). By default, DuckDB uses its built‑in public keys to verify the integrity of extension before loading them. All extensions provided by the DuckDB core team are signed.

#### **Unsigned Extensions**

If you wish to load your own extensions or extensions from third-parties you will need to enable the allow\_unsigned\_extensions flag. To load unsigned extensions using the CLI client, pass the -unsigned flag to it on startup. For the Python client, see the Loading and Installing Extensions section in the Python API documentation.

#### **Sharing Extensions between Client[s](#page-309-0)**

The shared installation location allows extensions to be shared between the client APIs *of the same DuckDB version*, as long as they share the same platfrom or ABI. For example, if an extension is installed with version 0.10.0 of the CLI client on macOS, it is available from the Python, R, etc. client libraries provided that they have access to the user's home directory and use DuckDB version 0.10.0.

See the Working with Extensions page for details on available platforms.

## **Insta[llation Location](#page-773-0)**

Extensions are by default installed under the user's home directory:

```
~/.duckdb/extensions/v{duckdb_version}/{platform_name}/
```
For example, the extensionsfor DuckDB version 0.10.0 onmacOS ARM64 (Apple Silicon) are installed to~/.duckdb/extensions/v0.10.0/osx\_ arm64/.

For development builds, the directory of the extensions corresponds to the Git hash of the build, e.g., ~/. duckdb/extensions/fc2e4b26a6/lin amd64\_gcc4.

#### **Changing the Extension Directory**

To specify a different extension directory, use the extension\_directory configuration option:

```
SET extension_directory = '/path/to/your/extension/directory';
```
# **Developing Extensions**

The same API that the official extensions use is available for developing extensions. This allows users to extend the functionality of DuckDB such that it suits their domain the best. A template for creating extensions is available in the extension-template repository.

# **Working with Extensions**

<span id="page-769-0"></span>For advanced installation instructions and more details on extensions, see the Working with Extensions page.

# **Official Extensions**

# **List of Official Extensions**

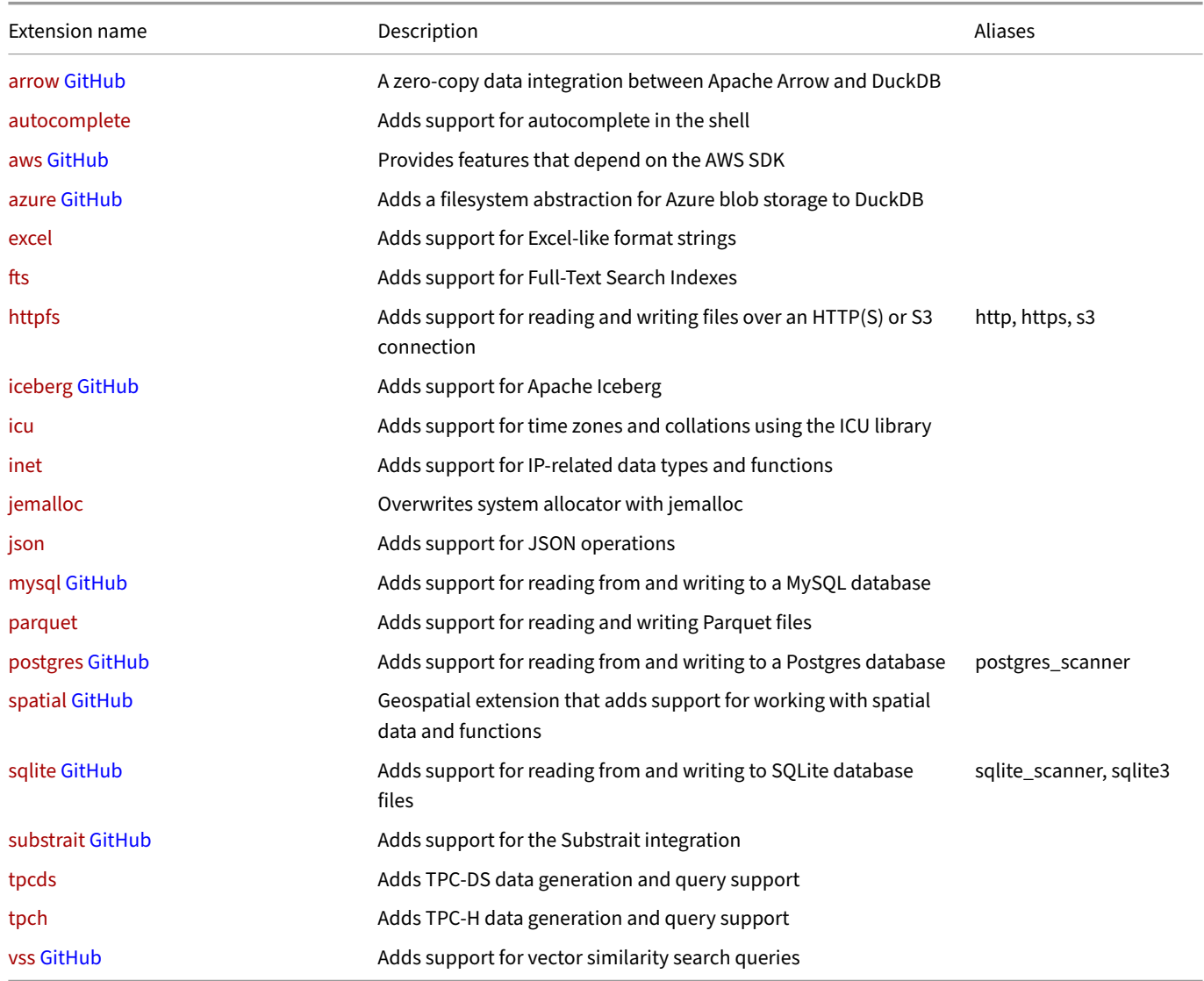

# **[De](#page-864-0)[fault](https://github.com/duckdb/duckdb_vss) Extensions**

Different DuckDB clients ship a different set of extensions. We summarize the main distributions in the table below.

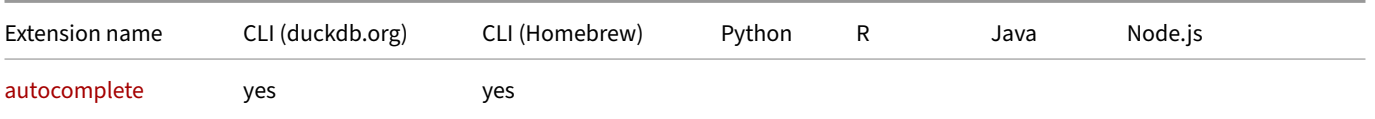

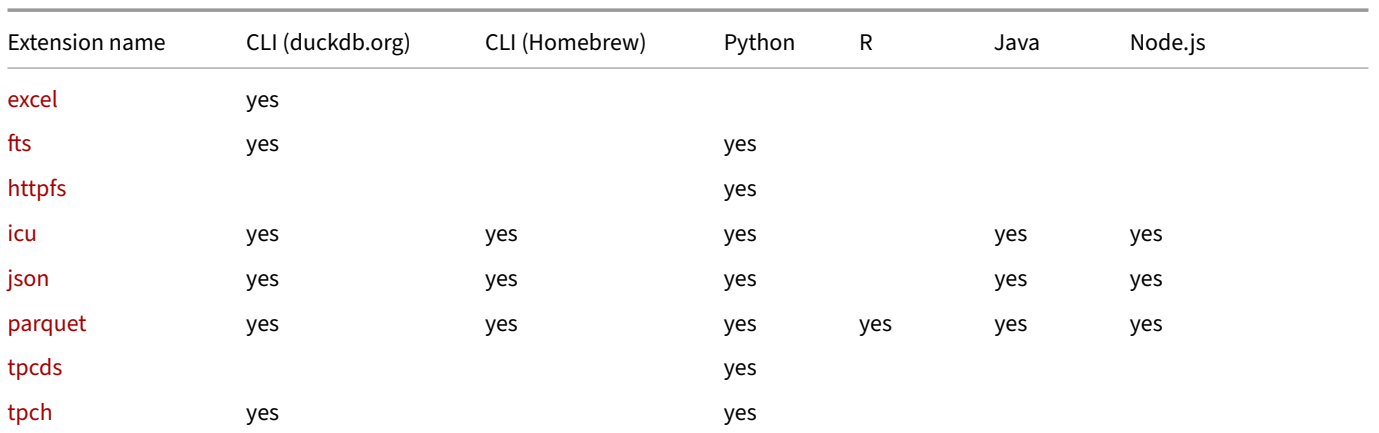

[The](#page-859-0) jemalloc extension's availability is based on the operating system. Starting with version 0.10.1, jemalloc is a built-in extension on [Linux](#page-861-0) x86\_64 (AMD64) distributions, while it will be optionally available on Linux ARM64 distributions and on macOS (via compiling from source). On Windows, it is not available.

# **Working with Extensions**

## **Downloading Extensions Directly from S3**

Downloading an extension directly could be helpful when building a lambda service or container that uses DuckDB. DuckDB extensions are stored in public S3 buckets, but the directory structure of those buckets is not searchable. As a result, a direct URL to the file must be used. To download an extension file directly, use the following format:

http://extensions.duckdb.org/v{duckdb\_version}/{pla[tform\\_name}/](https://aws.amazon.com/pm/lambda/){extension\_name}.duckdb\_extension.gz

#### For example:

http://extensions.duckdb.org/v{{ site.currentduckdbversion }}/windows\_amd64/json.duckdb\_extension.gz

### **Platforms**

<span id="page-773-0"></span>Extension binaries must be built for each platform. We distribute pre‑built binaries for several platforms (see below). For platforms where packages for certain extensions are not available, users can build them from source and install the resulting binaries manually.

All official extensions are distributed for the following platforms.

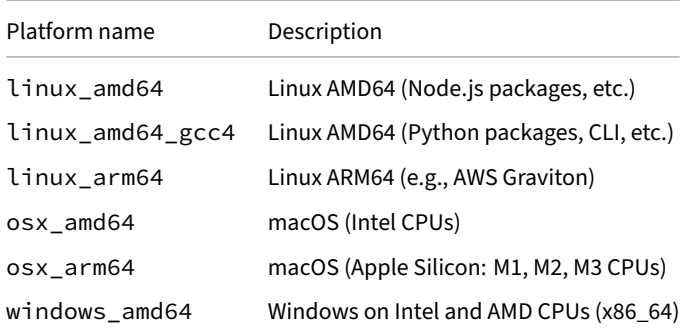

For some Linux ARM distributions (e.g., Python), two different binaries are distributed. These target either the linux\_arm64 or linux\_arm64\_gcc4 platforms. Note that extension binaries are distributed for the first, but not the second. Effectively that means that on these platforms your glibc version needs to be 2.28 or higher to use the distributed extension binaries.

#### Some extensions are distributed for the following platforms:

- windows\_amd64\_rtools
- wasm\_eh and wasm\_mvp (see DuckDB‑Wasm's extensions)

For platforms outside the ones listed above, we do not officially distribute extensions (e.g., linux\_arm64\_gcc4, windows\_amd64\_ mingw).

### **Using a Custom Extension Repository**

To load extensions from a custom extension repository, set the following configuration option.

## **Local Files**

```
SET custom_extension_repository = 'path/to/folder';
```
This assumes the pointed folder has a structure similar to:

```
folder
└── 0fd6fb9198
    └── osx_arm64
          ├── autocomplete.duckdb_extension
          - httpfs.duckdb_extension
           - icu.duckdb extension
           ├── inet.duckdb_extension
           - json.duckdb_extension
            parquet.duckdb_extension
           - tpcds.duckdb_extension
           - tpcds.duckdb_extension
          - tpch.duckdb_extension
```
With at the first level the DuckDB version, at the second the DuckDB platform, and then extensions as name.duckdb\_extension.

#### **INSTALL** icu;

The execution of this statement will first lookicu.duckdb\_extension.gz, thenicu.duckdb\_extension the folder's file structure. If it finds either of the extension binaries, it will install the extension to the location specified by the extension\_directory option (which defaults to ~/.duckdb/extensions).

### **Remote File over http**

```
SET custom_extension_repository = 'http://nightly-extensions.duckdb.org';
```
They work the same as local ones, and expect a similar folder structure.

### **Remote Files over https or s3 Protocol**

```
SET custom_extension_repository = 's3://bucket/your-repository-name/';
```
Remote extension repositories act similarly to local ones, as in the file structure should be the same and either gzipped or non-gzipped file are supported.

Only special case here is that httpfs extension should be available locally. You can get it for example doing:

```
RESET custom_extension_repository;
INSTALL httpfs;
```
That will install the official httpfs extension locally.

This is since httpfs extension will be needed to actually access remote encrypted files.

## **INSTALL x FROM y**

You can also use the INSTALL command's FROM clause to specify the path of the custom extension repository. For example:

**FORCE INSTALL** azure **FROM** 'http://nightly-extensions.duckdb.org';

This will force install the azure extension from the specified URL.

# **Loading and Installing an Extension from Explicit Paths**

# **Installing Extensions from an Explicit Path**

INSTALL can be used with the path to either a .duckdb\_extension file. .duckdb\_extension.gz files need to be decompressed before issuing INSTALL name.duckdb\_extension;.

For example, if the file was available into the same directory as where DuckDB is being executed, you can install it as follows:

```
-- uncompressed file
INSTALL 'path/to/httpfs.duckdb_extension';
```
It is also possible to specify remote paths.

# **Force Installing Extensions**

When DuckDB installs an extension, it is copied to a local directory to be cached, avoiding any network traffic. Any subsequent calls to  $IN$ STALL extension\_name will use the local version instead of downloading the extension again. To force re-downloading the extension, run:

**FORCE INSTALL** extension\_name;

For more details, see the Versioning of Extensions page.

# **Loading Extensi[on from a Path](#page-775-0)**

LOAD can be used with the path to a .duckdb\_extension. For example, if the file was available at the (relative) path path/to/httpfs.duckdb\_ extension, you can load it as follows:

```
-- uncompressed file
LOAD 'path/to/httpfs.duckdb_extension';
```
This will skip any currently installed file in the specifed path.

Using remote paths for compressed files is currently not possible.

# **Building and Installing Extensions**

For building and installing extensions from source, see the building guide.

# **Statically Linking Extensions**

<span id="page-775-0"></span>To statically link extensions, follow the developer documentation's "Using extension config files" section.

# **Versioning of Extensions**

# **Extension Versions**

An extension can have in-version upgrades. You can run FORCE INSTALL <extension> to ensure you're on the latest version of the extension.

DuckDB extensions currently don't have an internal version. This means that, in general, when staying on a DuckDB version, the version of the extension will be fixed. When a new version of DuckDB is released, this also marks a new release for all extension versions. However, there are two important sidenotes to make here.

Firstly, some DuckDB extension's may be updated within a DuckDB release in case of bugs. These are considered "hotfixes" and should not introduce compatibility breaking changes. This means that when running into issues with an extension, it makes sense to double-check that you are on the latest version of an extension by running FORCE INSTALL <extension>.

Secondly, in the (near) future DuckDB aims to untie extension versions from DuckDB versions by adding version tags to extensions, the ability to inspect which versions are installed, and installing specific extension versions. So keep in mind that this is likely to change and in the future extension may introduce compatibility-breaking updates within a DuckDB release.

# **Target DuckDB Version**

<span id="page-777-0"></span>Currently, when extensions are compiled, they are tied to a specific version of DuckDB. What this means is that an extension binary com‑ piled for v0.9.2 does not work for v0.10.0 for example. In most cases, this will not cause any issues and is fully transparent; DuckDB will automatically ensure it installs the correct binary for its version. For extension developers, this means that they must ensure that new binaries are created whenever a new version of DuckDB is released. However, note that DuckDB provides an extension template that makes this fairly simple.

# **Arrow Extension**

The arrow extension implements features for using Apache Arrow, a cross-language development platform for in-memory analytics.

# **Installing and Loading**

The arrow extension will be transparently autoloaded on first use from the official extension repository. If you would like to install and load it manually, run:

**INSTALL** arrow; **LOAD** arrow;

# **Functions**

<span id="page-779-0"></span>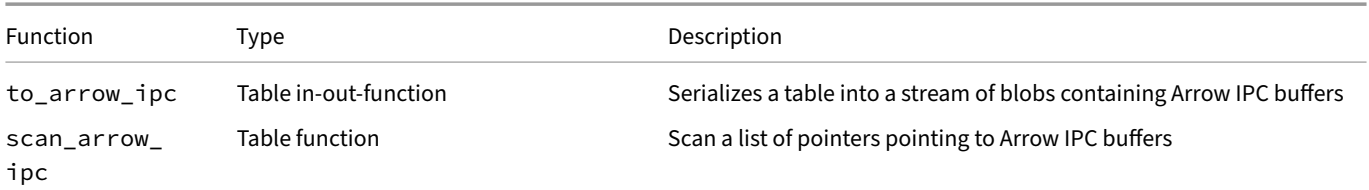

# **AutoComplete Extension**

The autocomplete extension adds supports for autocomplete in the CLI client. The extension is shipped by default with the CLI client.

# **Behavior**

For the behavior of the autocomplete extension, see the documentation of the CLI client.

# **Functions**

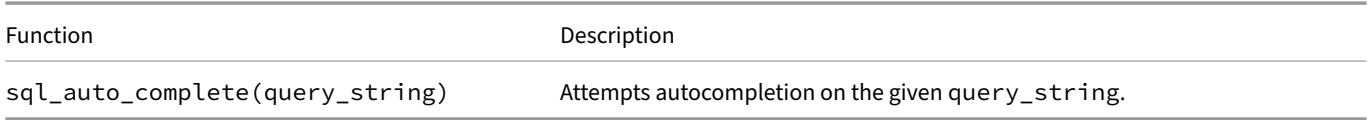

# **Example**

#### **SELECT** \* **FROM sql\_auto\_complete**('SEL');

Returns:

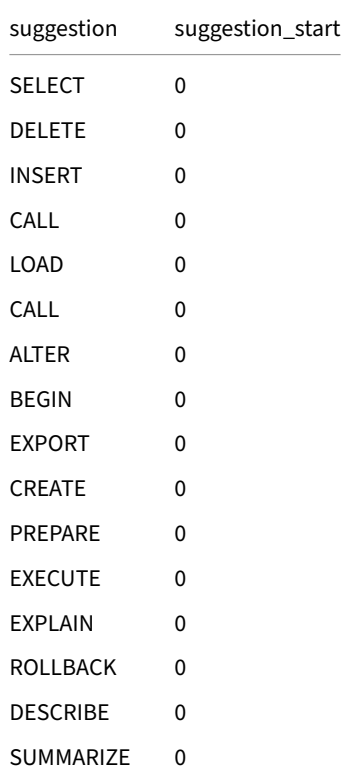

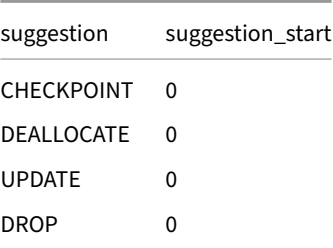

# **GitHub**

<span id="page-782-0"></span>The autocomplete extension is part of the main DuckDB repository.

# **AWS Extension**

The aws extension adds functionality (e.g., authentication) on top of the httpfs extension's S3 capabilities, using the AWS SDK.

# **Installing and Loading**

To install and load the aws extension, run:

**INSTALL** aws; **LOAD** aws;

### **Features**

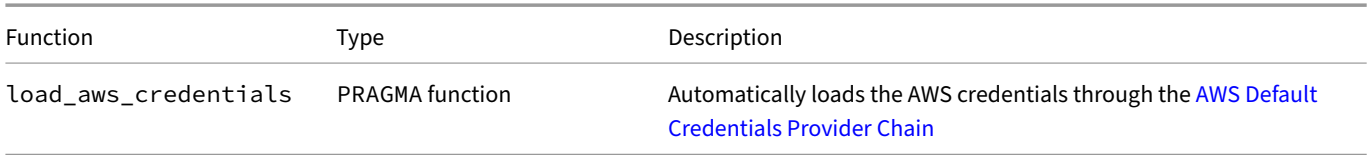

## **Usage**

#### **Load AWS Credentials**

To load the AWS credentials, run:

```
CALL load_aws_credentials();
```
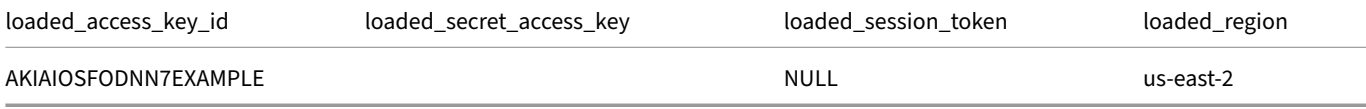

The function takes a string parameter to specify a specific profile:

#### **CALL load\_aws\_credentials**('minio-testing-2');

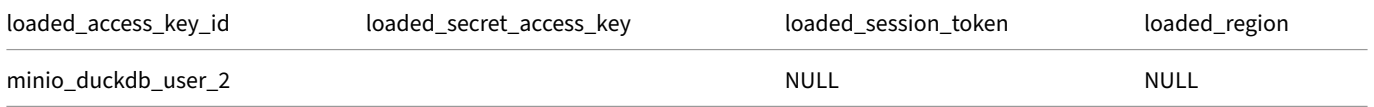

There are several parameters to tweak the behavior of the call:

**CALL load\_aws\_credentials**('minio-testing-2', set\_region = **false**, redact\_secret = **false**);

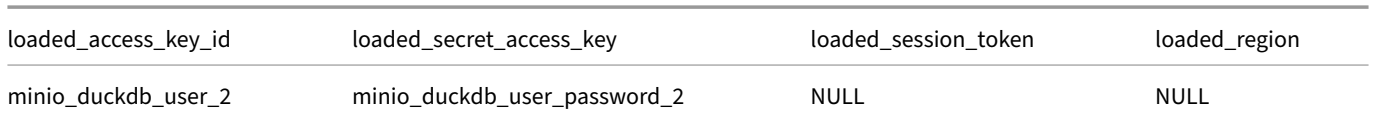

# **Related Extensions**

aws depends on httpfs extension capablities, and both will be autoloaded on the first call to load\_aws\_credentials. If autoinstall or autoload are disabled, you can always explicitly install and load them as follows:

**INSTALL** aws; **INSTALL** httpfs; **LOAD** aws; **LOAD** httpfs;

# **Usage**

<span id="page-784-0"></span>See the httpfs extension's S3 capabilities for instructions.

# **Azure Extension**

The azure extension is a loadable extension that adds a filesystem abstraction for the Azure Blob storage to DuckDB.

## **Installing and Loading**

To install and load the azure extension, run:

**INSTALL** azure; **LOAD** azure;

### **Usage**

Once the authentication is set up, you can query Azure storage as follows:

#### **For** *Azure Blob Storage*

Allowed URI schemes: az or azure

```
SELECT count(*)
FROM 'az://<my_container>/<path>/<my_file>.<parquet_or_csv>';
```
Globs are also supported:

```
SELECT *
FROM 'az://<my_container>/<path>/*.csv';
```
**SELECT** \* FROM 'az://<my\_container>/<path>/\*\*';

Or with a fully qualified path syntax:

```
SELECT count(*)
FROM 'az://<my_storage_account>.blob.core.windows.net/<my_container>/<path>/<my_file>.<parquet_or_csv>';
SELECT *
```
FROM 'az://<my\_storage\_account>.blob.core.windows.net/<my\_container>/<path>/\*.csv';

#### **For** *Azure Data Lake Storage (ADLS)*

Allowed URI schemes: abfss

```
SELECT count(*)
FROM 'abfss://<my_filesystem/<path>/<my_file>.<parquet_or_csv>';
```
Globs are also supported:

```
SELECT *
FROM 'abfss://<my_filesystem/<path>/*.csv';
```

```
SELECT *
FROM 'abfss://<my_filesystem/<path>/**';
```
Or with a fully qualified path syntax:

```
SELECT count(*)
FROM 'abfss://<my_storage_account>.dfs.core.windows.net/<my_filesystem>/<path>/<my_file>.<parquet_or_
csv>';
```
**SELECT** \*

FROM 'abfss://<my\_storage\_account>.dfs.core.windows.net/<my\_filesystem>/<path>/\*.csv';

# **Configuration**

#### Use the following configuration options how the extension reads remote files:

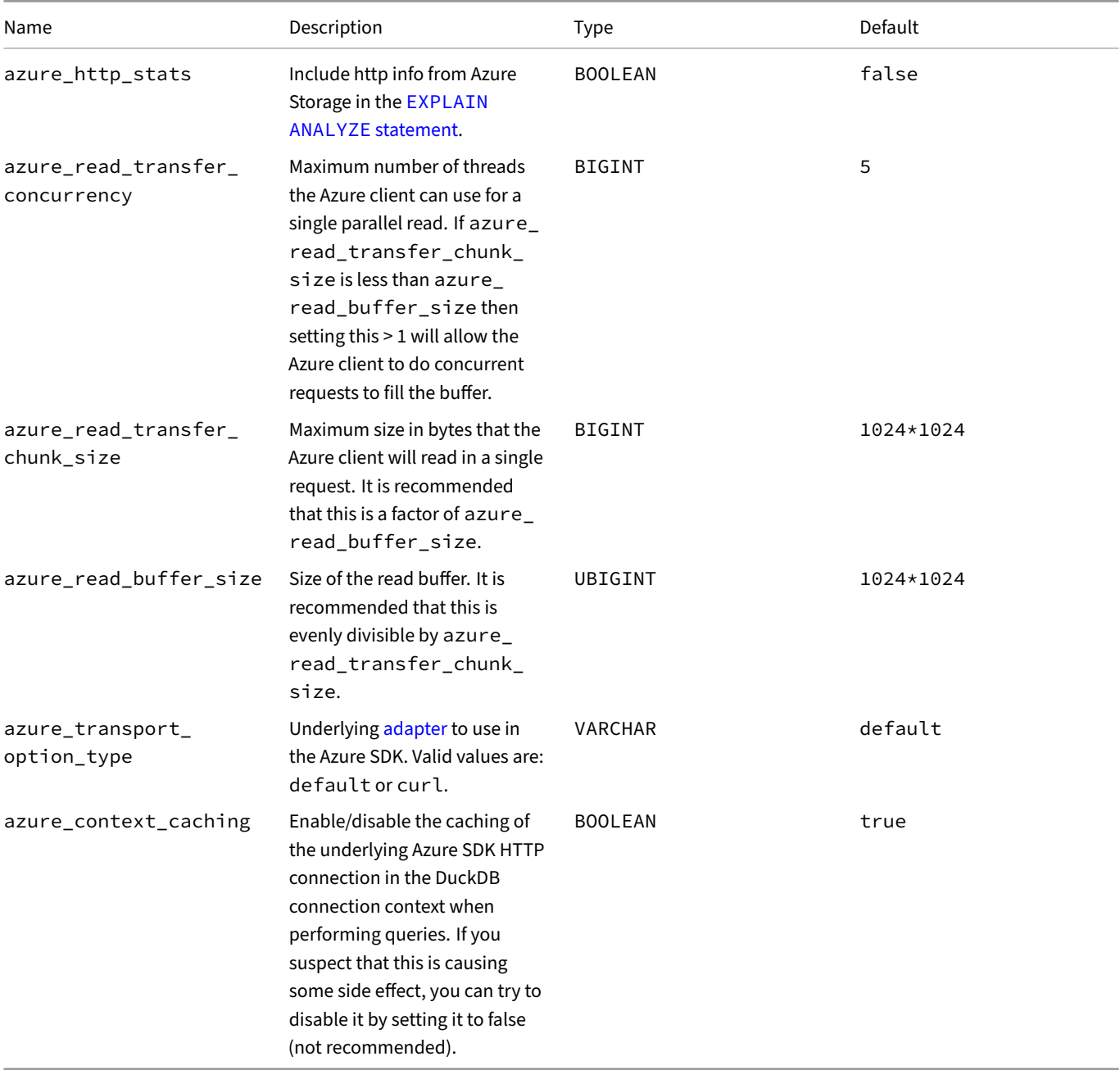

Setting azure\_transport\_option\_type explicitly to curl with have the following effect:

- On Linux, this may solve certificates issue (Error: Invalid Error: Fail to get a new connection for: https://<storage account name>.blob.core.windows.net/. Problem with the SSL CA cert (path? access rights?)) because when specifying the extension will try to find the bundle certificate in various paths (that is not done by *curl* by default and might be wrong due to static linking).
- On Windows, this replaces the default adapter (*WinHTTP*) allowing you to use all *curl* capabilities (for example using a socks proxies).
- On all operating systems, it will honor the following environment variables:
	- **–** CURL\_CA\_INFO: Path to a PEM encoded file containing the certificate authorities sent to libcurl. Note that this option is known to only work on Linux and might throw if set on other platforms.
	- **–** CURL\_CA\_PATH: Path to a directory which holds PEM encoded file, containing the certificate authorities sent to libcurl.

#### Example:

```
SET azure_http_stats = false;
SET azure_read_transfer_concurrency = 5;
SET azure_read_transfer_chunk_size = 1048576;
SET azure_read_buffer_size = 1048576;
```
# **Authentication**

The Azure extension has two ways to configure the authentication. The preferred way is to use Secrets.

#### **Authentication with Secret**

Multiple Secret Providers are available for the Azure extension:

- If you need to define different secrets for different storage accounts you can use the SCOPE configuration.
- If you use fully qualified path then the ACCOUNT\_NAME attribute is optional.

#### **CONFIG Provider**

The default provider, CONFIG (i.e., user-configured), allows access to the storage account using a connection string or anonymously. For example:

```
CREATE SECRET secret1 (
   TYPE AZURE,
   CONNECTION_STRING '<value>'
```
);

If you do not use authentication, you still need to specify the storage account name. For example:

```
-- Note that PROVIDER CONFIG is optional as it is the default one
CREATE SECRET secret2 (
   TYPE AZURE,
   PROVIDER CONFIG,
   ACCOUNT_NAME '<storage account name>'
);
```
#### **CREDENTIAL\_CHAIN Provider**

<span id="page-787-0"></span>The CREDENTIAL\_CHAIN provider allows connecting using credentials automatically fetched by the Azure SDK via the Azure credential chain. By default, the DefaultAzureCredential chain used, which tries credentials according to the order specified by the Azure documentation. For example:

```
CREATE SECRET secret3 (
   TYPE AZURE,
   PROVIDER CREDENTIAL_CHAIN,
   ACCOUNT_NAME '<storage account name>'
);
```
DuckDB also allows specifying a specific chain using the CHAIN keyword. This takes a ; separated list of providers that will be tried in order. For example:

```
CREATE SECRET secret4 (
   TYPE AZURE,
   PROVIDER CREDENTIAL_CHAIN,
   CHAIN 'cli;env',
   ACCOUNT_NAME '<storage account name>'
);
```
The possible values are the following: cli; managed\_identity; env; default;

If no explicit CHAIN is provided, the default one will be default

#### **SERVICE\_PRINCIPAL Provider**

The SERVICE\_PRINCIPAL provider allows connectin[g using a](https://github.com/Azure/azure-sdk-for-cpp/blob/azure-identity_1.6.0/sdk/identity/azure-identity/README.md#defaultazurecredential) Azure Service Principal (SPN).

Either with a secret:

```
CREATE SECRET azure_spn (
   TYPE AZURE,
   PROVIDER SERVICE_PRINCIPAL,
   TENANT_ID '<tenant id>',
   CLIENT_ID '<client id>',
   CLIENT SECRET '<client secret>',
   ACCOUNT_NAME '<storage account name>'
);
```
Or with a certificate:

```
CREATE SECRET azure_spn_cert (
   TYPE AZURE,
   PROVIDER SERVICE_PRINCIPAL,
   TENANT_ID '<tenant id>',
   CLIENT_ID '<client id>',
   CLIENT_CERTIFICATE_PATH '<client cert path>',
   ACCOUNT_NAME '<storage account name>'
);
```
#### **Configuring a Proxy**

To configure proxy information when using secrets, you can add HTTP\_PROXY, PROXY\_USER\_NAME, and PROXY\_PASSWORD in the secret definition. For example:

```
CREATE SECRET secret5 (
   TYPE AZURE,
   CONNECTION_STRING '<value>',
   HTTP_PROXY 'http://localhost:3128',
   PROXY_USER_NAME 'john',
   PROXY_PASSWORD 'doe'
);
```
- When using secrets, the HTTP\_PROXY environment variable will still be honored except if you provide an explicit value for it.
- When using secrets, the SET variable of the *Authentication with variables* session will be ignored.
- The Azure CREDENTIAL\_CHAIN provider, the actual token is fetched at query time, not at the time of creating the secret.

### **Authentication with Variables (Deprecated)**

**SET** variable\_name = variable\_value;

Where variable\_name can be one of the following:

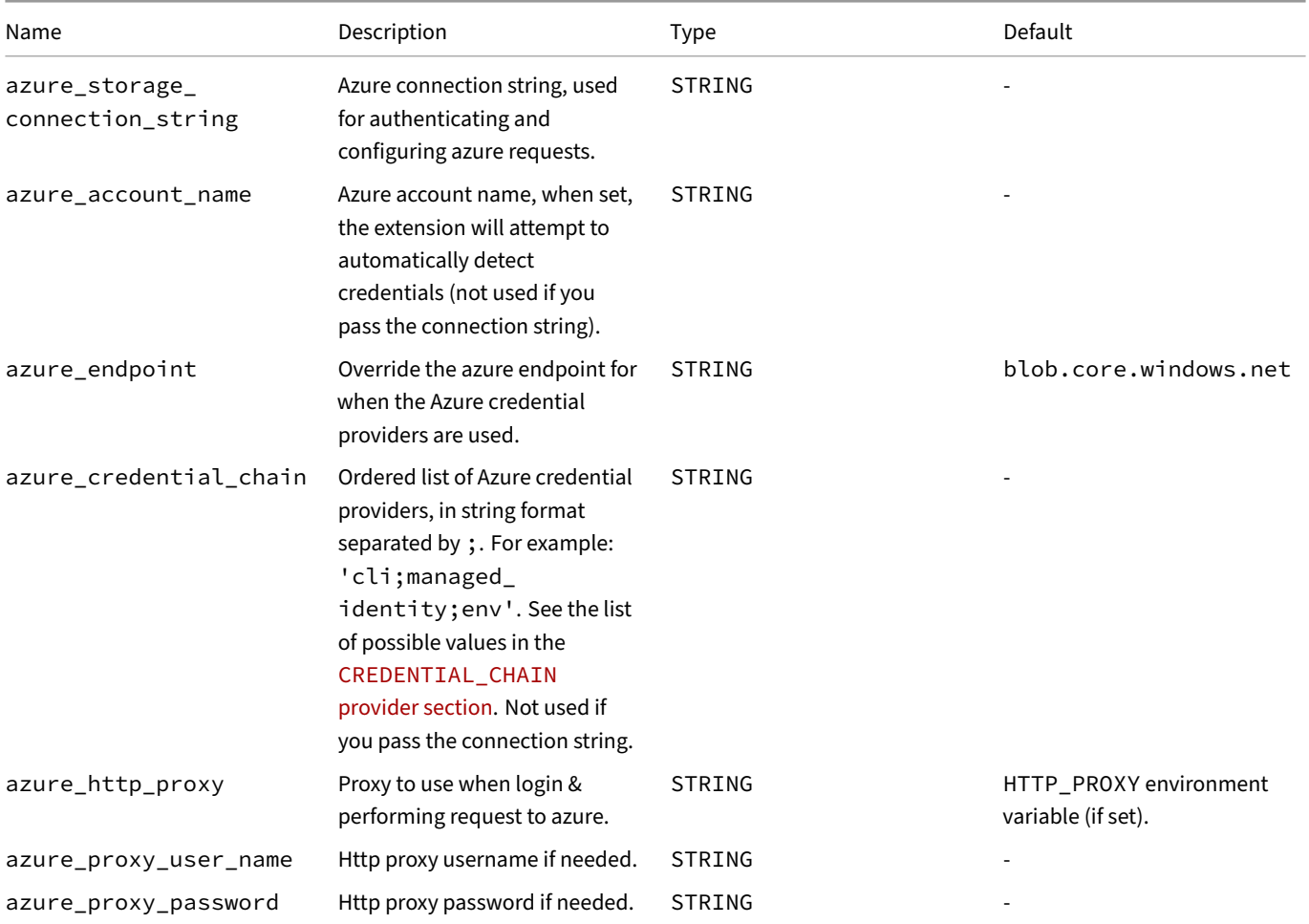

# **Additional Information**

#### **Difference between ADLS and Blob Storage**

Even though ADLS implements similar functionality as the Blob storage, there are some important performance benefits to using the ADLS endpoints for globbing, especially when using (complex) glob patterns.

To demonstrate, lets look at an example of how the a glob is performed internally using respectively the Glob and ADLS endpoints.

Using the following filesystem:

```
root
   l_receipmonth=1997-10
      - l_shipmode=AIR
```
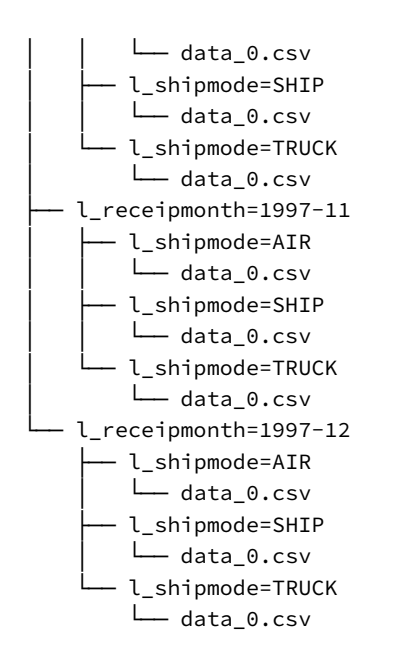

The following query performed through the blob endpoint

```
SELECT count(*)
FROM 'az://root/l_receipmonth=1997-*/l_shipmode=SHIP/*.csv';
```
will perform the following steps:

- List all the files with the prefix root/l\_receipmonth=1997-
	- **–** root/l\_receipmonth=1997-10/l\_shipmode=SHIP/data\_0.csv
	- **–** root/l\_receipmonth=1997-10/l\_shipmode=AIR/data\_0.csv
	- **–** root/l\_receipmonth=1997-10/l\_shipmode=TRUCK/data\_0.csv
	- **–** root/l\_receipmonth=1997-11/l\_shipmode=SHIP/data\_0.csv
	- **–** root/l\_receipmonth=1997-11/l\_shipmode=AIR/data\_0.csv
	- **–** root/l\_receipmonth=1997-11/l\_shipmode=TRUCK/data\_0.csv
	- **–** root/l\_receipmonth=1997-12/l\_shipmode=SHIP/data\_0.csv
	- **–** root/l\_receipmonth=1997-12/l\_shipmode=AIR/data\_0.csv
	- **–** root/l\_receipmonth=1997-12/l\_shipmode=TRUCK/data\_0.csv
- Filter the result with the requested pattern root/l\_receipmonth=1997-\*/l\_shipmode=SHIP/\*.csv
	- **–** root/l\_receipmonth=1997-10/l\_shipmode=SHIP/data\_0.csv
	- **–** root/l\_receipmonth=1997-11/l\_shipmode=SHIP/data\_0.csv
	- **–** root/l\_receipmonth=1997-12/l\_shipmode=SHIP/data\_0.csv

Meanwhile, the same query performed through the datalake endpoint,

```
SELECT count(*)
FROM 'abfss://root/l_receipmonth=1997-*/l_shipmode=SHIP/*.csv';
```
will perform the following steps:

- List all directories in root/
	- **–** root/l\_receipmonth=1997-10
	- **–** root/l\_receipmonth=1997-11
	- **–** root/l\_receipmonth=1997-12
- Filter and list subdirectories: root/l\_receipmonth=1997-10,root/l\_receipmonth=1997-11,root/l\_receipmonth=1997- 12
	- **–** root/l\_receipmonth=1997-10/l\_shipmode=SHIP
- **–** root/l\_receipmonth=1997-10/l\_shipmode=AIR
- **–** root/l\_receipmonth=1997-10/l\_shipmode=TRUCK
- **–** root/l\_receipmonth=1997-11/l\_shipmode=SHIP
- **–** root/l\_receipmonth=1997-11/l\_shipmode=AIR
- **–** root/l\_receipmonth=1997-11/l\_shipmode=TRUCK
- **–** root/l\_receipmonth=1997-12/l\_shipmode=SHIP
- **–** root/l\_receipmonth=1997-12/l\_shipmode=AIR
- **–** root/l\_receipmonth=1997-12/l\_shipmode=TRUCK
- Filter and list subdirectories: root/l\_receipmonth=1997-10/l\_shipmode=SHIP, root/l\_receipmonth=1997- 11/l\_shipmode=SHIP, root/l\_receipmonth=1997-12/l\_shipmode=SHIP
	- **–** root/l\_receipmonth=1997-10/l\_shipmode=SHIP/data\_0.csv
	- **–** root/l\_receipmonth=1997-11/l\_shipmode=SHIP/data\_0.csv
	- **–** root/l\_receipmonth=1997-12/l\_shipmode=SHIP/data\_0.csv

<span id="page-791-0"></span>As you can see because the Blob endpoint does not support the notion of directories, the filter can only be performed after the listing, whereas the ADLS endpoint will list files recursively. Especially with higher partition/directory counts, the performance difference can be very significant.
# **Excel Extension**

This extension, contrary to its name, does not provide support for reading Excel files. It instead provides a function that wraps the number formatting functionality of the i18npool library, which formats numbers per Excel's formatting rules.

Excel files can be handled through the spatial extension: see the Excel Import and Excel Export pages for instructions.

## **Installing and Loadi[ng](https://www.openoffice.org/l10n/i18n_framework/index.html)**

The excel extension will be transparently autoloaded on first use from the official extension repository. If you would like to install and load it manually, run:

**INSTALL** excel; **LOAD** excel;

### **Usage**

**SELECT excel\_text**(1234567.897, 'h:mm AM/PM') **AS** timestamp;

timestamp

9:31 PM

## **Functions**

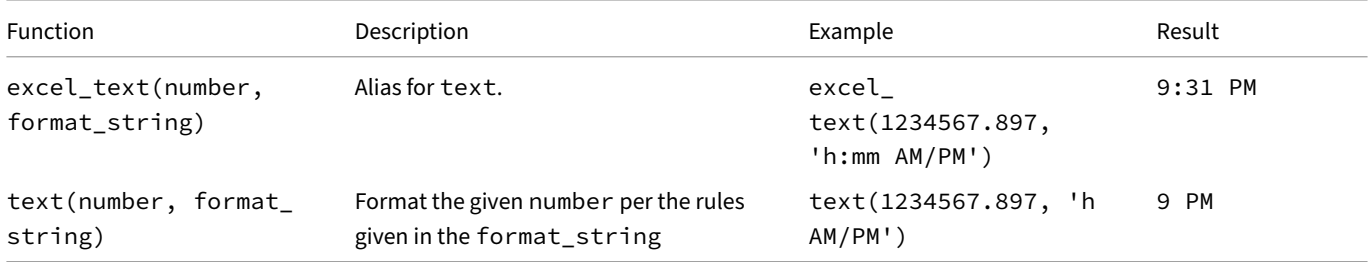

## **GitHub**

The excel extension is part of the main DuckDB repository.

# **Full‑Text Search Extension**

Full-Text Search is an extension to DuckDB that allows for search through strings, similar to SQLite's FTS5 extension.

## **Installing and Loading**

The fts extension will be transparently autoloaded on first use from the official extension repository. If you would like to install and load it manually, run:

**INSTALL** fts; **LOAD** fts;

### **Usage**

The extension adds two PRAGMA statements to DuckDB: one to create, and one to drop an index. Additionally, a scalar macro stem is added, which is used internally by the extension.

### **PRAGMA create\_fts\_index**

```
create_fts_index(input_table, input_id, *input_values, stemmer = 'porter',
                  stopwords = 'english', ignore = '(\lambda \cdot |[\Delta - z])+',strip_accents = 1, lower = 1, overwrite = 0)
```
PRAGMA that creates a FTS index for the specified table.

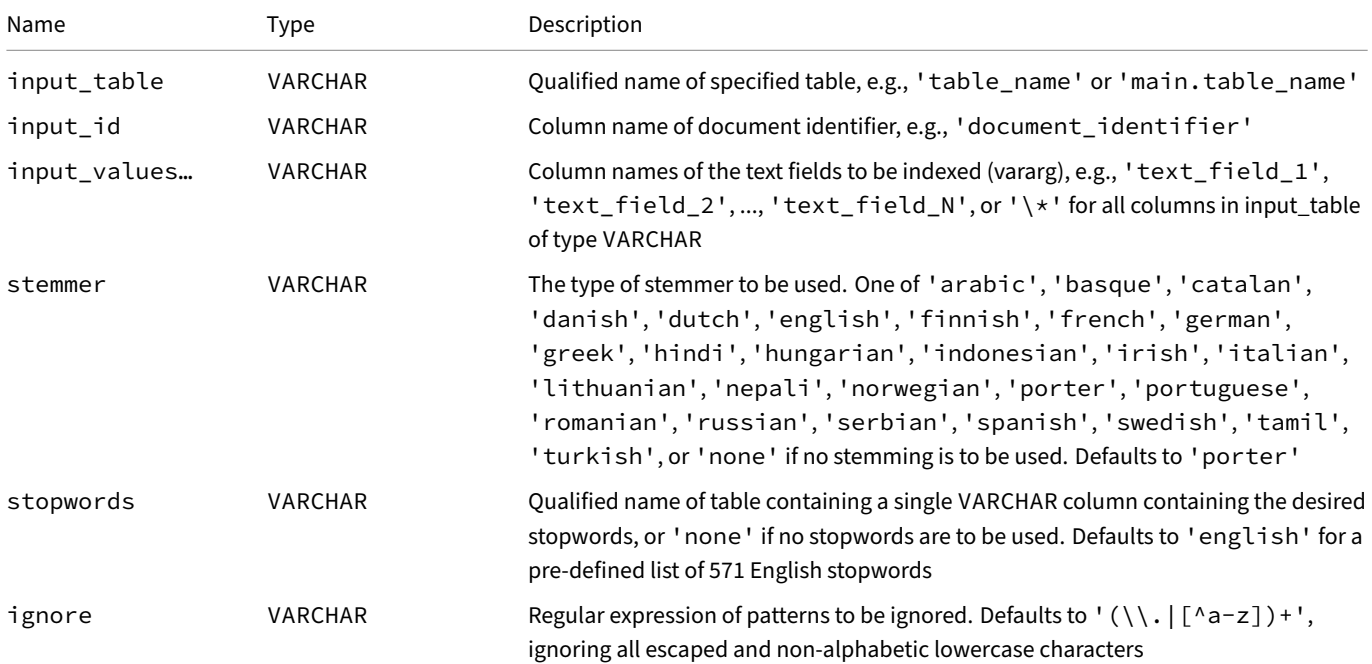

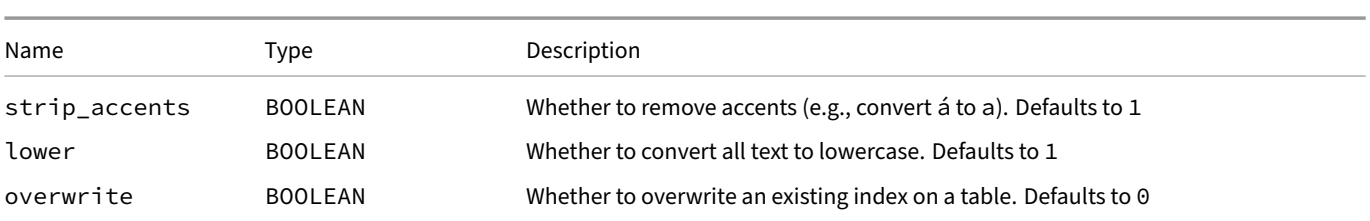

This PRAGMA builds the index under a newly created schema. The schema will be named after the input table: if an index is created on table 'main.table\_name', then the schema will be named 'fts\_main\_table\_name'.

#### **PRAGMA drop\_fts\_index**

drop\_fts\_index(input\_table)

Drops a FTS index for the specified table.

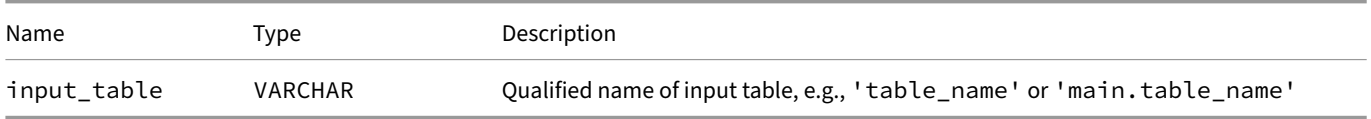

#### **match\_bm25 Function**

match\_bm25(input\_id, query\_string, fields := NULL,  $k := 1.2$ ,  $b := 0.75$ , conjunctive := 0)

When an index is built, this retrieval macro is created that can be used to search the index.

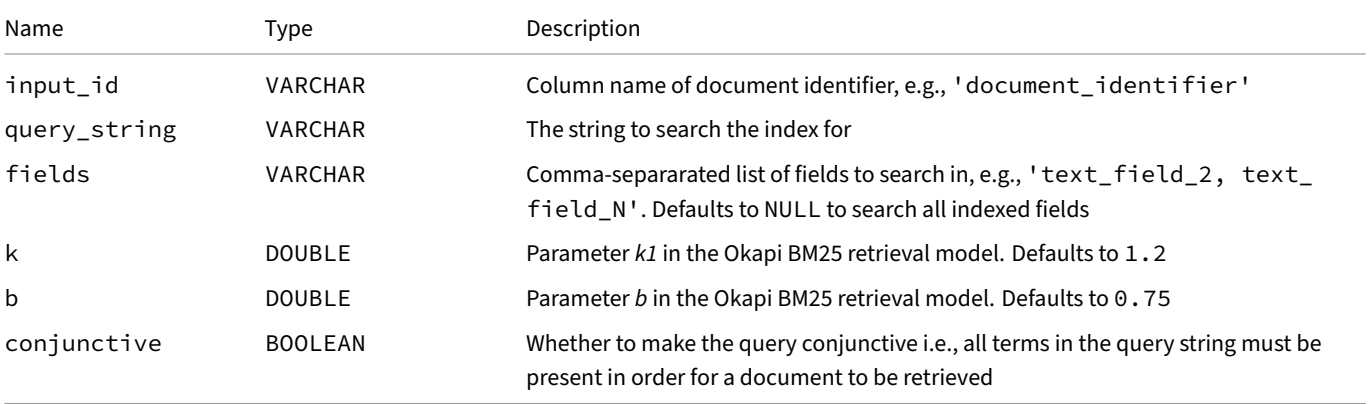

#### **stem Function**

stem(input\_string, stemmer)

Reduces words to their base. Used internally by the extension.

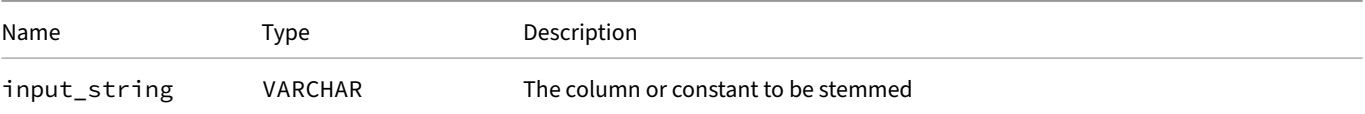

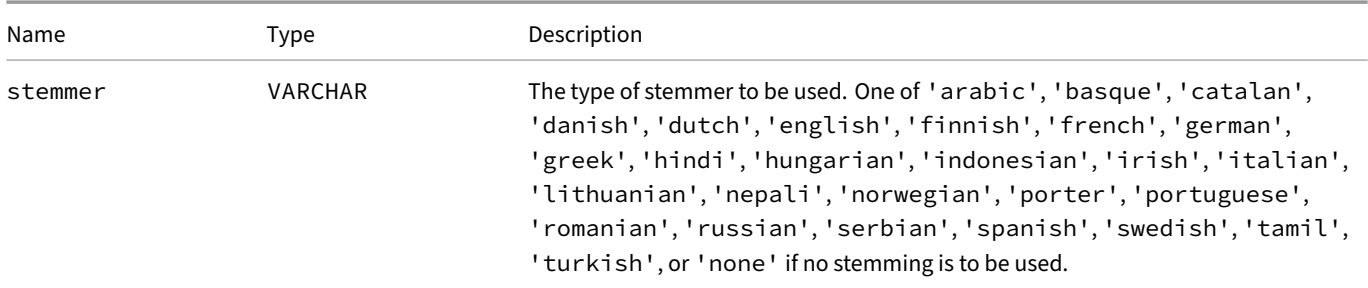

### **Example Usage**

Create a table and fill it with text data:

```
CREATE TABLE documents (
    document_identifier VARCHAR,
    text_content VARCHAR,
    author VARCHAR,
    doc_version INTEGER
);
INSERT INTO documents
    VALUES ('doc1',
            'The mallard is a dabbling duck that breeds throughout the temperate.',
            'Hannes Mühleisen',
            3),
           ('doc2',
            'The cat is a domestic species of small carnivorous mammal.',
            'Laurens Kuiper',
            2
           );
```
Build the index, and make both the text\_content and author columns searchable.

#### **PRAGMA create\_fts\_index**(

```
'documents', 'document_identifier', 'text_content', 'author'
);
```
Search the author field index for documents that are authored by "Muhleisen". This retrieves "doc1":

```
SELECT document_identifier, text_content, score
FROM (
    SELECT *, fts_main_documents.match_bm25(
        document_identifier,
        'Muhleisen',
        fields := 'author'
    ) AS score
    FROM documents
) sq
WHERE score IS NOT NULL
  AND doc_version > 2
ORDER BY score DESC;
```
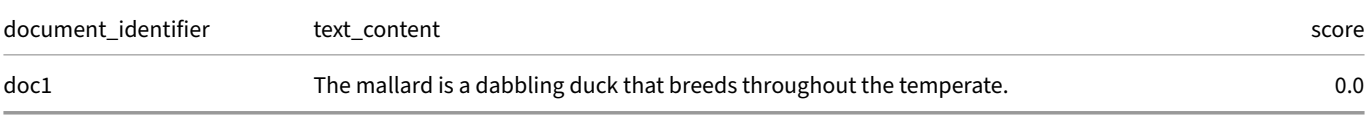

Search for documents about "small cats". This retrieves "doc2":

```
SELECT document_identifier, text_content, score
FROM (
    SELECT *, fts_main_documents.match_bm25(
        document_identifier,
        'small cats'
    ) AS score
    FROM documents
) sq
WHERE score IS NOT NULL
ORDER BY score DESC;
```
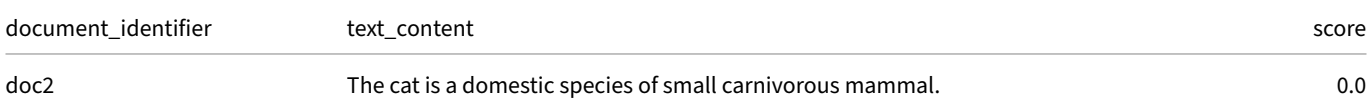

**Warning.** The FTS index will not update automatically when input table changes. A workaround of this limitation can be recreating the index to refresh.

## **GitHub**

The fts extension is part of the main DuckDB repository.

# **httpfs (HTTP and S3)**

## **httpfs Extension for HTTP and S3 Support**

The httpfs extension is an autoloadable extension implementing a file system that allows reading remote/writing remote files. For plain HTTP(S), only file reading is supported. For object storage using the S3 API, the httpfs extension supports reading/writing/globbing files.

## **Installation and Loading**

The httpfs extension will be, by default, autoloaded on first use of any functionality exposed by this extension.

To manually install and load the httpfs extension, run:

**INSTALL** httpfs; **LOAD** httpfs;

## **HTTP(S)**

The httpfs extension supports connecting to HTTP(S) endpoints.

### **S3 API**

The httpfs extension supports connecting to S3 API endpoints.

## **GitHub**

The httpfs extension is part of the main DuckDB repository.

## **HTTP(S) Support**

With the httpfs extension, it is possible to directly query files over the HTTP(S) protocol. This works for all files supported by DuckDB or its various extensions, and provides read-only access.

```
SELECT *
FROM 'https://domain.tld/file.extension';
```
For CSV files, files will be downloaded entirely in most cases, due to the row‑based nature of the format. For Parquet files, DuckDB can use a combination of the Parquet metadata and HTTP range requests to only download the parts of the file that are actually required by the query. For example, the following query will only read the Parquet metadata and the data for the column\_a column:

**SELECT** column\_a **FROM** 'https://domain.tld/file.parquet'; In some cases even, no actual data needs to be read at all as they only require reading the metadata:

```
SELECT count(*)
FROM 'https://domain.tld/file.parquet';
```
Scanning multiple files over HTTP(S) is also supported:

```
SELECT *
FROM read_parquet([
    'https://domain.tld/file1.parquet',
    'https://domain.tld/file2.parquet'
]);
```
## **Using a Custom Certificate File**

This feature is currently only available in the nightly build. It will be released in version 0.10.1.

To use the httpfs extension with a custom certificate file, set the following configuration options prior to loading the extension:

```
LOAD httpfs;
SET ca_cert_file = '<certificate_file>';
SET enable_server_cert_verification = true;
```
## **S3 API Support**

The httpfs extension supports reading/writing/globbing files on object storage servers using the S3 API. S3 offers a standard API to read and write to remote files (while regular http servers, predating S3, do not offer a common write API). DuckDB conforms to the S3 API, that is now common among industry storage providers.

## **Platforms**

The httpfs filesystem is tested with AWS S3, Minio, Google Cloud, and lakeFS. Other services that implement the S3 API (such as Cloudflare R2) should also work, but not all features may be supported.

The following table shows which parts of the S3 API are required for each httpfs feature.

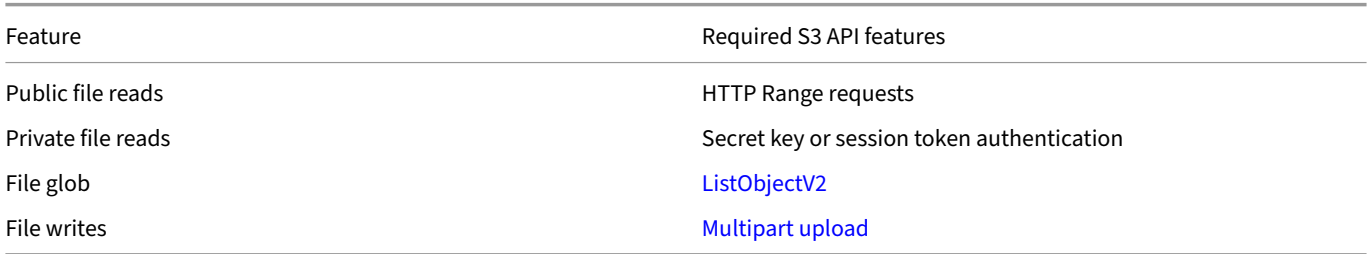

## **Configuration and Authentication**

The preferred way to configure and authenticate to S3 endpoints is to use secrets. Multiple secret providers are available.

**Deprecated.** Prior to version 0.10.0, DuckDB did not have a Secrets manager. Hence, the configuration of and authentication to S3 endpoints was handled via variables. See the legacy authentication scheme for the S3 API.

### **CONFIG Provider**

The default provider, CONFIG (i.e., user-configured), allows access to the S3 bucket by manually providing a key. For example:

```
CREATE SECRET secret1 (
   TYPE S3,
   KEY_ID 'AKIAIOSFODNN7EXAMPLE',
   SECRET 'wJalrXUtnFEMI/K7MDENG/bPxRfiCYEXAMPLEKEY',
   REGION 'us-east-1'
);
```
**Tip.** If you get an IO Error (Connection error for HTTP HEAD), configure the endpoint explicitly via ENDPOINT 's3.<your-region>.amazonaws.com'.

Now, to query using the above secret, simply query any s3:// prefixed file:

```
SELECT *
FROM 's3://my-bucket/file.parquet';
```
#### **CREDENTIAL\_CHAIN Provider**

The CREDENTIAL\_CHAIN provider allows automatically fetching credentials using mechanisms provided by the AWS SDK. For example, to use the AWS SDK default provider:

```
CREATE SECRET secret2 (
   TYPE S3,
   PROVIDER CREDENTIAL CHAIN
);
```
Again, to query a file using the above secret, simply query any s3: / / prefixed file.

DuckDB also allows specifying a specific chain using the CHAIN keyword. This takes a ; separated list of providers that will be tried in order. For example:

```
CREATE SECRET secret3 (
   TYPE S3,
   PROVIDER CREDENTIAL_CHAIN,
   CHAIN 'env;config'
```
);

The possible values for CHAIN are the following:

- config
- sts
- sso
- env
- [instan](https://sdk.amazonaws.com/cpp/api/LATEST/aws-cpp-sdk-core/html/class_aws_1_1_auth_1_1_profile_config_file_a_w_s_credentials_provider.html)ce
- [pro](https://sdk.amazonaws.com/cpp/api/LATEST/aws-cpp-sdk-core/html/class_aws_1_1_auth_1_1_s_t_s_assume_role_web_identity_credentials_provider.html)cess
- [tas](https://sdk.amazonaws.com/cpp/api/LATEST/aws-cpp-sdk-core/html/class_aws_1_1_auth_1_1_s_s_o_credentials_provider.html)k\_role

The C[REDENTIAL](https://sdk.amazonaws.com/cpp/api/LATEST/aws-cpp-sdk-core/html/class_aws_1_1_auth_1_1_instance_profile_credentials_provider.html)\_CHAIN provider also allows overriding the automatically fetched config. For example, to automatically load credentials, [and then ov](https://sdk.amazonaws.com/cpp/api/LATEST/aws-cpp-sdk-core/html/class_aws_1_1_auth_1_1_process_credentials_provider.html)erride the region, run:

```
CREATE SECRET secret4 (
   TYPE AZURE,
   PROVIDER CREDENTIAL_CHAIN,
   CHAIN 'config',
   REGION 'eu-west-1'
);
```
## **Overview of S3 Secret Parameters**

Below is a complete list of the supported parameters that can be used for both the CONFIG and CREDENTIAL\_CHAIN providers:

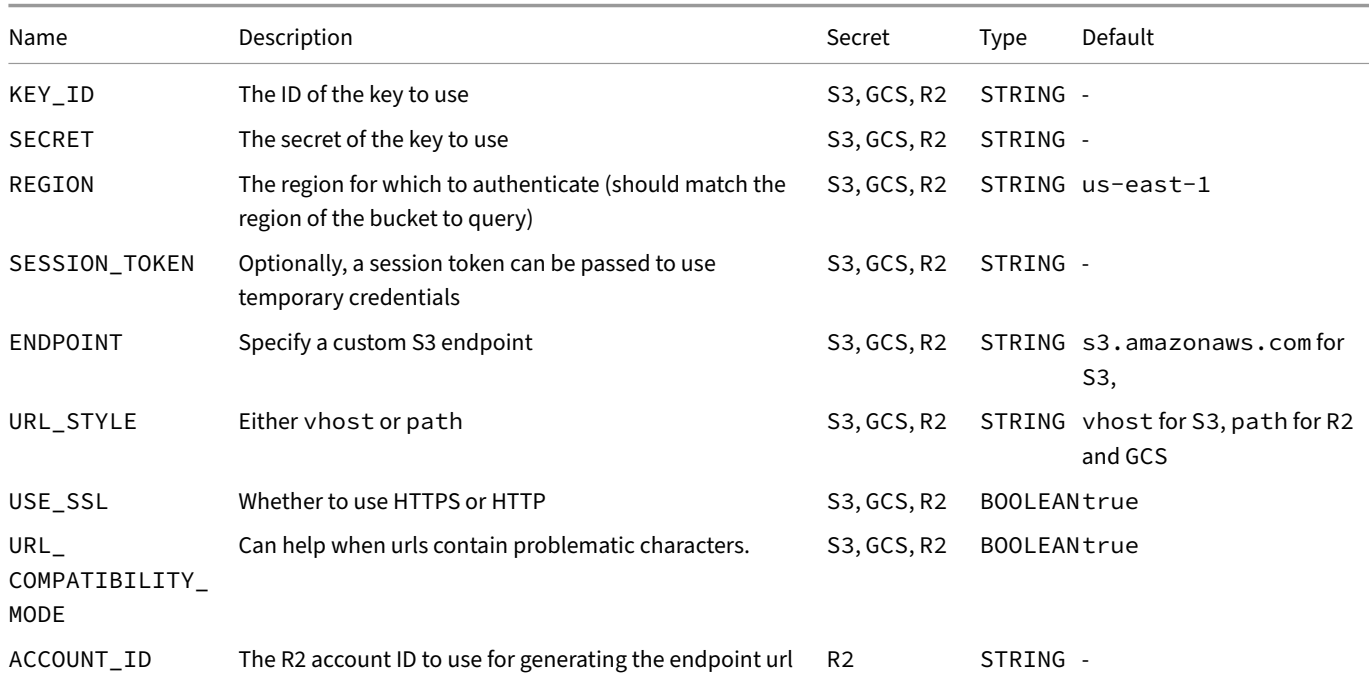

#### **Platform‑Specific Secret Types**

#### **R2 Secrets**

While Cloudflare R2 uses the regular S3 API, DuckDB has a special Secret type, R2, to make configuring it a bit simpler:

```
CREATE SECRET secret5 (
   TYPE R2,
   KEY_ID 'AKIAIOSFODNN7EXAMPLE',
   SECRET 'wJalrXUtnFEMI/K7MDENG/bPxRfiCYEXAMPLEKEY',
   ACCOUNT_ID 'my_account_id'
);
```
Note the addition of the ACCOUNT\_ID which is used to generate to correct endpoint url for you. Also note that for R2 Secrets can also use both the CONFIG and CREDENTIAL\_CHAIN providers. Finally, R2 secrets are only available when using urls starting with r2://, for example:

```
SELECT *
FROM read_parquet('r2://some/file/that/uses/r2/secret/file.parquet');
```
#### **GCS Secrets**

While Google Cloud Storage is accessed by DuckDB using the S3 API, DuckDB has a special Secret type, GCS, to make configuring it a bit simpler:

```
CREATE SECRET secret6 (
   TYPE GCS,
   KEY_ID 'my_key',
   SECRET 'my_secret'
);
```
Note that the above secret, will automatically have the correct Google Cloud Storage endpoint configured. Also note that for GCS Secrets can also use both the CONFIG and CREDENTIAL\_CHAIN providers. Finally, GCS secrets are only available when using urls starting with gcs:// or gs://, for example:

```
SELECT *
FROM read_parquet('gcs://some/file/that/uses/gcs/secret/file.parquet');
```
### **Reading**

Reading files from S3 is now as simple as:

```
SELECT *
FROM 's3://bucket/file.extension';
```
Multiple files are also possible, for example:

```
SELECT *
FROM read_parquet([
    's3://bucket/file1.parquet',
    's3://bucket/file2.parquet'
]);
```
#### **Glob**

File globbing is implemented using the ListObjectV2 API call and allows to use filesystem-like glob patterns to match multiple files, for example:

```
SELECT *
FROM read_parquet('s3://bucket/*.parquet');
```
This query matches all files in the root of the bucket with the Parquet extension.

Several features for matching are supported, such as  $\star$  to match any number of any character, ? for any single character or  $[0-9]$  for a single character in a range of characters:

```
SELECT count(*) FROM read_parquet('s3://bucket/folder*/100?/t[0-9].parquet');
```
A useful feature when using globs is the filename option, which adds a column named filename that encodes the file that a particular row originated from:

```
SELECT *
FROM read_parquet('s3://bucket/*.parquet', filename = true);
```
could for example result in:

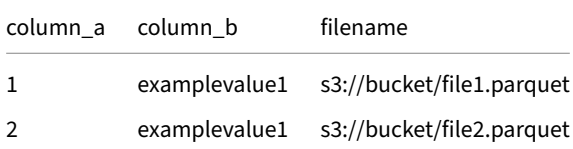

#### **Hive Partitioning**

DuckDB also offers support for the Hive partitioning scheme, which is available when using HTTP(S) and S3 endpoints.

## **Writing**

);

Writing to S3 uses the multipart upload API. This allows DuckDB to robustly upload files at high speed. Writing to S3 works for both CSV and Parquet:

```
COPY table_name TO 's3://bucket/file.extension';
Partitioned copy to S3 also works:
COPY table TO 's3://my-bucket/partitioned' (
    FORMAT PARQUET,
```
**PARTITION\_BY** (part\_col\_a, part\_col\_b)

An automatic check is performed for existing files/directories, which is currently quite conservative (and on S3 will add a bit of latency). To disable this check and force writing, an OVERWRITE\_OR\_IGNORE flag is added:

```
COPY table TO 's3://my-bucket/partitioned' (
    FORMAT PARQUET,
   PARTITION_BY (part_col_a, part_col_b),
   OVERWRITE_OR_IGNORE true
);
```
The naming scheme of the written files looks like this:

```
s3://my-bucket/partitioned/part_col_a=<val>/part_col_b=<val>/data_<thread_number>.parquet
```
#### **Configuration**

Some additional configuration options exist for the S3 upload, though the default values should suffice for most use cases.

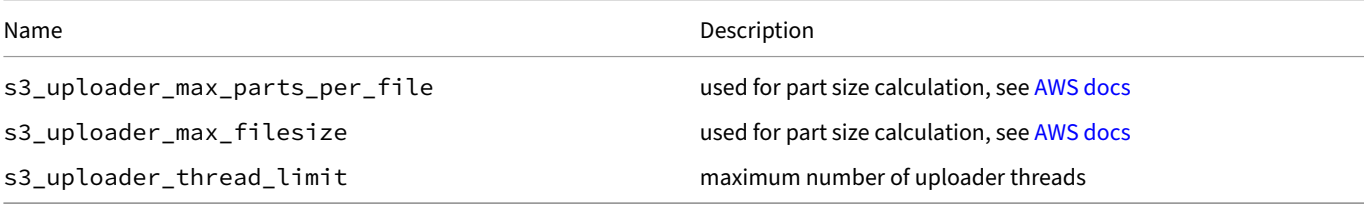

## **Legacy Authentication Scheme for S3 API**

Prior to version 0.10.0, DuckDB did not have a Secrets manager. Hence, the configuration of and authentication to S3 endpoints was handled via variables. This page documents the legacy authentication scheme for the S3 API.

The recommended way to configuration and authentication of S3 endpoints is to use secrets.

## **Legacy Authentication Scheme**

To be able to read or write from S3, the correct region should be set:

```
SET s3_region = 'us-east-1';
```
Optionally, the endpoint can be configured in case a non‑AWS object storage server is used:

SET s3\_endpoint = '<domain>.<tld>:<port>';

If the endpoint is not SSL-enabled then run:

**SET** s3\_use\_ssl = **false**;

Switching between path-style and vhost-style URLs is possible using:

**SET** s3\_url\_style = 'path';

However, note that this may als[o require up](https://docs.aws.amazon.com/AmazonS3/latest/userguide/VirtualHosting.html#virtual-hosted-style-access)dating the endpoint. For example for AWS S3 it is required to change the endpoint to s3.<region>.a[mazonaws](https://docs.aws.amazon.com/AmazonS3/latest/userguide/VirtualHosting.html#path-style-access).com.

After configuring the correct endpoint and region, public files can be read. To also read private files, authentication credentials can be added:

**SET** s3\_access\_key\_id = '<AWS access key id>'; **SET** s3\_secret\_access\_key = '<AWS secret access key>';

Alternatively, session tokens are also supported and can be used instead:

**SET** s3\_session\_token = '<AWS session token>';

The aws extension allows for loading AWS credentials.

## **Pe[r‑Request](#page-782-0) Configuration**

Aside from the global S3 configuration described above, specific configuration values can be used on a per-request basis. This allows for use of multiple sets of credentials, regions, etc. These are used by including them on the S3 URI as query parameters. All the individual configuration values listed above can be set as query parameters. For instance:

```
SELECT *
FROM 's3://bucket/file.parquet?s3_access_key_id=accessKey&s3_secret_access_key=secretKey';
```
Multiple configurations per query are also allowed:

```
SELECT *
FROM 's3://bucket/file.parquet?s3_region=region&s3_session_token=session_token' t1
INNER JOIN 's3://bucket/file.csv?s3_access_key_id=accessKey&s3_secret_access_key=secretKey' t2;
```
## **Configuration**

Some additional configuration options exist for the S3 upload, though the default values should suffice for most use cases.

Additionally, most of the configuration options can be set via environment variables:

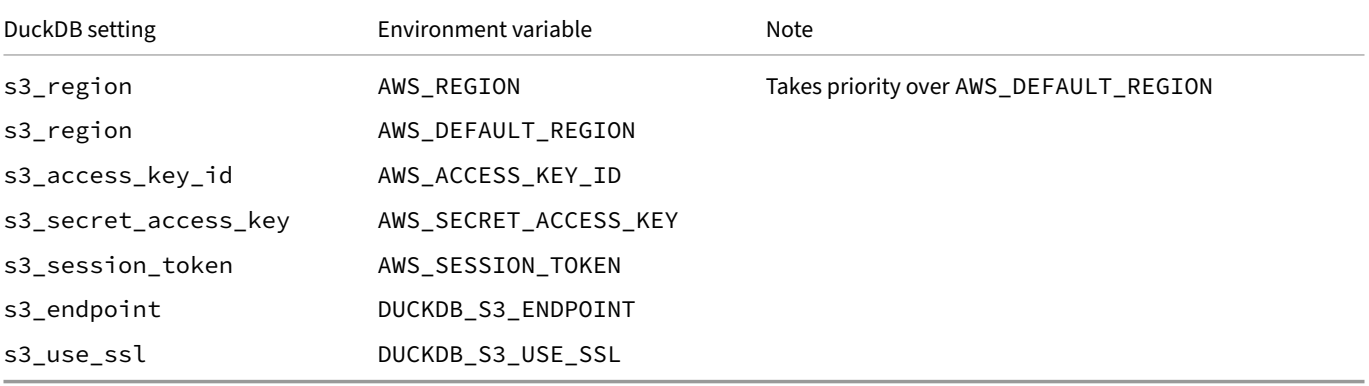

# **Iceberg Extension**

The iceberg extension is a loadable extension that implements support for the Apache Iceberg format.

## **Installing and Loading**

To install and load the iceberg extension, run:

**INSTALL** iceberg; **LOAD** iceberg;

#### **Usage**

To test the examples, download the iceberg\_data.zip file and unzip it.

#### **Querying Individual Tables**

```
SELECT count(*)
FROM iceberg_scan('data/iceberg/lineitem_iceberg', allow_moved_paths = true);
```
count\_star()

51793

The allow\_moved\_paths option ensures that some path resolution is performed, which allows scanning Iceberg tables that are moved.

You can also address specify the current manifest directly in the query, this may be resolved from the catalog prior to the query, in this example the manifest version is a UUID.

```
SELECT count(*)
FROM iceberg_scan('data/iceberg/lineitem_
iceberg/metadata/02701-1e474dc7-4723-4f8d-a8b3-b5f0454eb7ce.metadata.json');
```
This extension can be paired with the httpfs extension to access Iceberg tables in object stores such as S3.

```
SELECT count(*)
FROM iceberg_scan('s3://bucketname/lineitem_
iceberg/metadata/02701-1e474dc7-4723-4f8d-a8b3-b5f0454eb7ce.metadata.json', allow_moved_paths = true);
```
#### **Access Iceberg Metadata**

```
SELECT *
FROM iceberg_metadata('data/iceberg/lineitem_iceberg', allow_moved_paths = true);
```
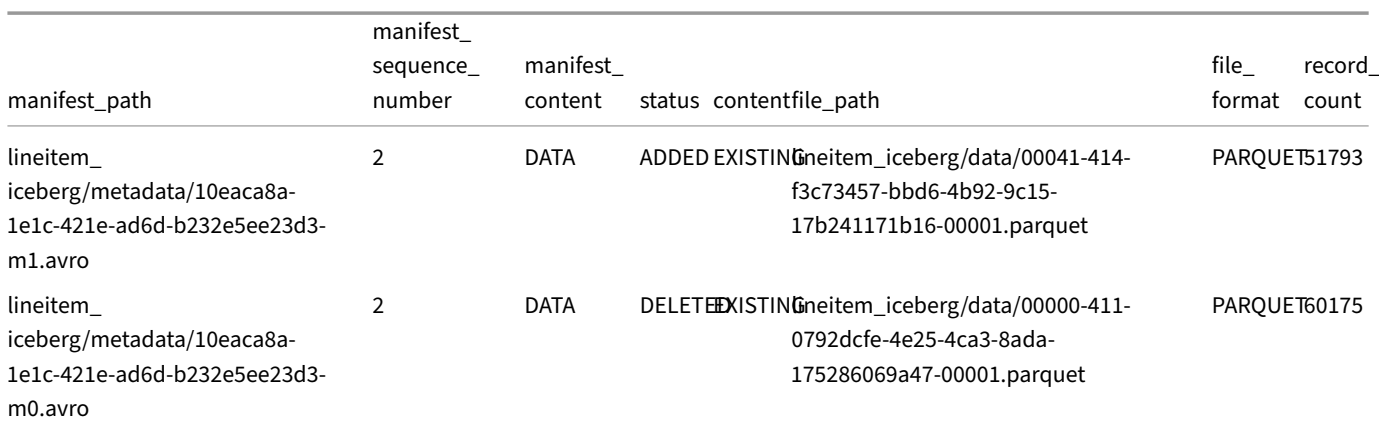

## **Visualizing Snapshots**

#### **SELECT** \*

### **FROM iceberg\_snapshots**('data/iceberg/lineitem\_iceberg');

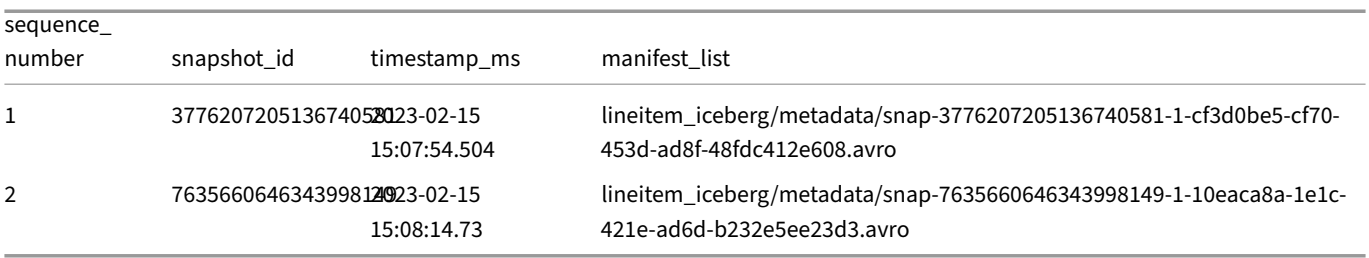

## **Limitations**

Writing (i.e., exporting to) Iceberg files is currently not supported.

# **ICU Extension**

The icu extension contains an easy-to-use version of the collation/timezone part of the ICU library.

## **Installing and Loading**

To install and load the icu extension, run:

**INSTALL** icu; **LOAD** icu;

### **Features**

The icu extension introduces the following features:

- region‑dependent collations
- time zones, used for timestamp data types and timestamp functions

## **Git[Hub](#page-590-0)**

The icu extension is part of the main DuckDB repository.

# **inet Extension**

The inet extension defines the INET data type for storing IPv4 and IPv6 Internet addresses. It supports the CIDR notation for subnet masks (e.g., 198.51.100.0/22, 2001:db8:3c4d::/48).

## **Installing and Loading**

The inet extension will typically automatically load on first use, but to explicitly install and load the extension, run:

**INSTALL** inet; **LOAD** inet;

### **Examples**

**SELECT** '127.0.0.1'::INET **AS** ipv4, '2001:db8:3c4d::/48'::INET **AS** ipv6;

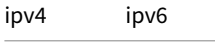

127.0.0.1 2001:db8:3c4d::/48

```
CREATE TABLE tbl (id INTEGER, ip INET);
INSERT INTO tbl VALUES
   (1, '192.168.0.0/16'),
   (2, '127.0.0.1'),
   (3, '8.8.8.8'),
   (4, 'fe80::/10'),
    (5, '2001:db8:3c4d:15::1a2f:1a2b');
SELECT * FROM tbl;
```
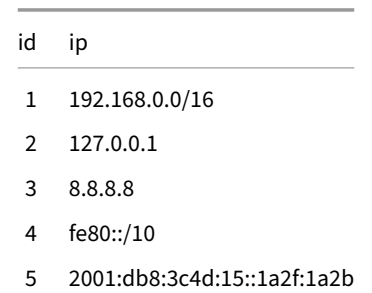

## **Operations on INET Values**

INET values can be compared naturally, and IPv4 will sort before IPv6. Additionally, IP addresses can be modified by adding or subtracting integers.

```
CREATE TABLE tbl (cidr INET);
INSERT INTO tbl VALUES
    ('127.0.0.1'::INET + 10),
    ('fe80::10'::INET - 9),
    ('127.0.0.1'),
    ('2001:db8:3c4d:15::1a2f:1a2b');
SELECT cidr FROM tbl ORDER BY cidr ASC;
```
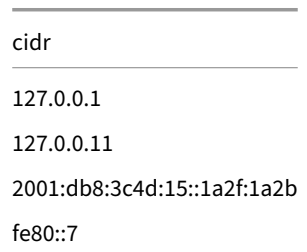

## **host Function**

The host component of an INET value can be extracted using the HOST() function.

```
CREATE TABLE tbl (cidr INET);
INSERT INTO tbl VALUES
    ('192.168.0.0/16'),
    ('127.0.0.1'),
    ('2001:db8:3c4d:15::1a2f:1a2b/96');
SELECT cidr, host(cidr) FROM tbl;
```
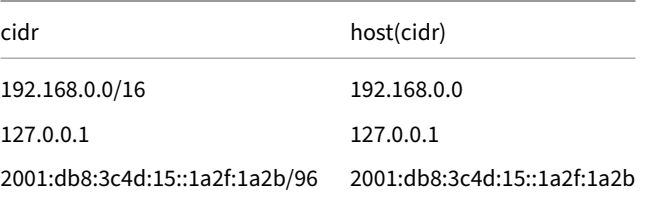

## **GitHub**

The inet extension is part of the main DuckDB repository.

# **jemalloc Extension**

The jemalloc extension replaces the system's memory allocator with jemalloc. Unlike other DuckDB extensions, the jemalloc extension is statically linked and cannot be installed or loaded during runtime.

## **Operating System Support**

The availability of the jemalloc extension depends on the operating system.

#### **Linux**

#### The Linux version of DuckDB ships with the jemalloc extension by default.

DuckDB v0.10.1 introduced a change: on ARM64 architecture, DuckDB is shipped without jemalloc, while on x86\_64 (AMD64) architectures, it is shipped with jemalloc.

To disable the jemalloc extension, build DuckDB from source and set the SKIP\_EXTENSIONS flag as follows:

GEN=ninja SKIP\_EXTENSIONS="jemalloc" **make**

#### **macOS**

The macOS version of DuckDB does not ship with the jemalloc extension but can be built from source to include it:

GEN=ninja BUILD\_JEMALLOC=1 **make**

#### **Windows**

On Windows, this extension is not available.

### **GitHub**

The jemalloc extension is part of the main DuckDB repository.

# **JSON Extension**

The json extension is a loadable extension that implements SQL functions that are useful for reading values from existing JSON, and creating new JSON data.

## **Installing and Loading**

The json extension is shipped by default in DuckDB builds, otherwise it will be transparently autoloaded on first use. If you would like to install and load it manually, run:

**INSTALL** json; **LOAD** json;

### **Example Uses**

```
-- read a JSON file from disk, auto-infer options
SELECT * FROM 'todos.json';
-- read_json with custom options
SELECT *
FROM read_json('todos.json',
               format = 'array',
               columns = {userId: 'UBIGINT',
                          id: 'UBIGINT',
                          title: 'VARCHAR',
                          completed: 'BOOLEAN'});
-- write the result of a query to a JSON file
COPY (SELECT * FROM todos) TO 'todos.json';
See more examples of loading JSON data on the JSON data page.
--- Create a table with a column for storing JSON data
CREATE TABLE example (j JSON);
-- Insert JSON data into the table
INSERT INTO example VALUES
    ('{ "family": "anatidae", "species": [ "duck", "goose", "swan", null ] }');
-- Retrieve the family key's value
SELECT j.family FROM example;
"anatidae"
-- Extract the family key's value with a JSONPath expression
SELECT j->'$.family' FROM example;
"anatidae"
-- Extract the family key's value with a JSONPath expression as a VARCHAR
SELECT j->>'$.family' FROM example;
```
anatidae

## **JSON Type**

The JSON extension makes use of the JSON logical type. The JSON logical type is interpreted as JSON, i.e., parsed, in JSON functions rather than interpreted as VARCHAR, i.e., a regular string. All JSON creation functions return values of this type.

We also allow any of our types to be casted to JSON, and JSON to be casted back to any of our types, for example:

```
-- Cast JSON to our STRUCT type
SELECT '{"duck": 42}'::JSON::STRUCT(duck INTEGER);
{'duck': 42}
-- And back:
SELECT {duck: 42}::JSON;
```
{"duck":42}

This works for our nested types as shown in the example, but also for non-nested types:

```
SELECT '2023-05-12'::DATE::JSON;
```
"2023-05-12"

The only exception to this behavior is the cast from VARCHAR to JSON, which does not alter the data, but instead parses and validates the contents of the VARCHAR as JSON.

## **JSON Table Functions**

The following table functions are used to read JSON:

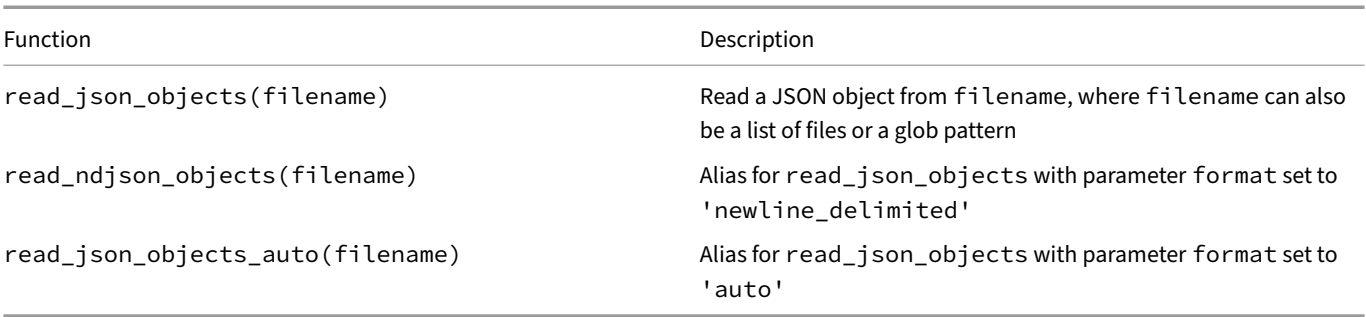

### These functions have the following parameters:

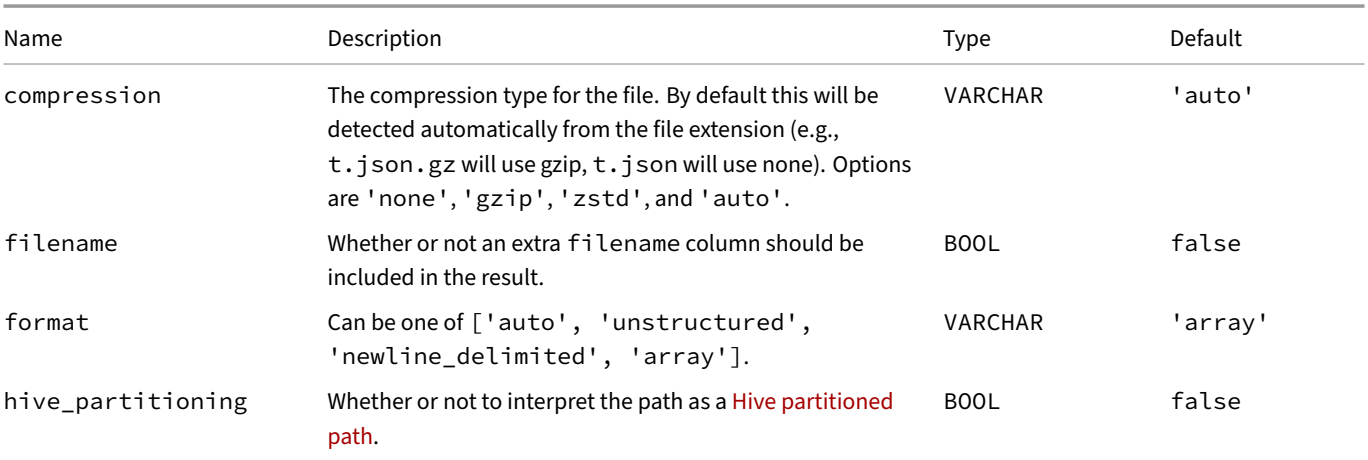

DuckDB Documentation

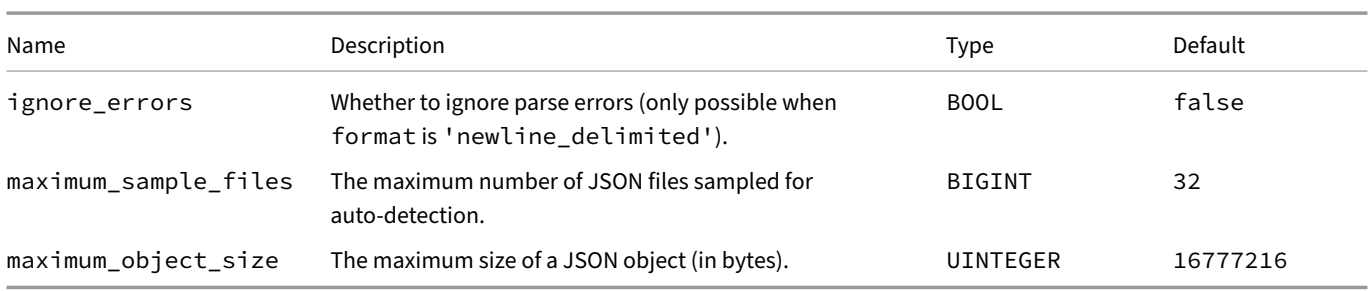

The format parameter specifies how to read the JSON from a file. With 'unstructured', the top-level JSON is read, e.g.:

```
{
  "duck": 42
}
{
  "goose": [1, 2, 3]
}
```
will result in two objects being read.

With 'newline\_delimited', NDJSON is read, where each JSON is separated by a newline (\n), e.g.:

```
{"duck": 42}
{"goose": [1, 2, 3]}
```
will also result in two objects bei[ng read.](http://ndjson.org)

With 'array', each array element is read, e.g.:

```
\Gamma{
         "duck": 42
    },
    {
         "goose": [1, 2, 3]
    }
]
```
Again, will result in two objects being read.

Example usage:

```
SELECT * FROM read_json_objects('my_file1.json');
{"duck":42,"goose":[1,2,3]}
SELECT * FROM read_json_objects(['my_file1.json', 'my_file2.json']);
{"duck":42,"goose":[1,2,3]}
{"duck":43,"goose":[4,5,6],"swan":3.3}
SELECT * FROM read_ndjson_objects('*.json.gz');
{"duck":42,"goose":[1,2,3]}
{"duck":43,"goose":[4,5,6],"swan":3.3}
```
DuckDB also supports reading JSON as a table, using the following functions:

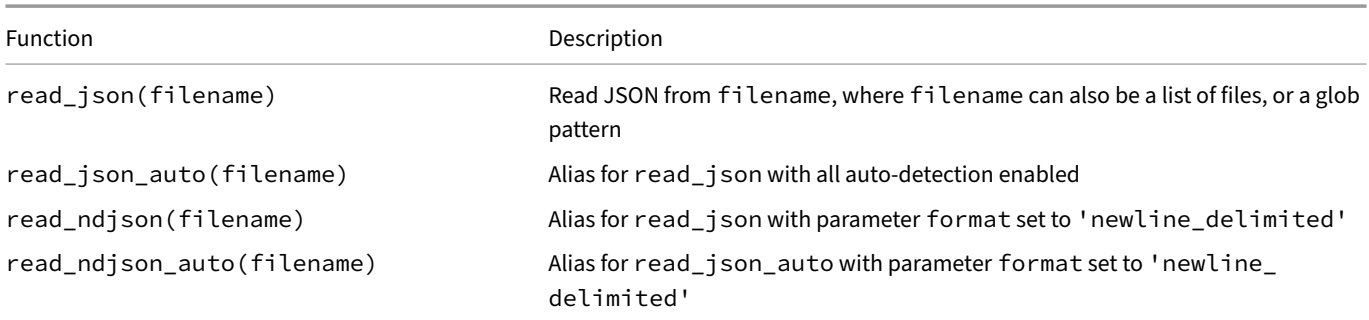

Besides the maximum\_object\_size, format, ignore\_errors and compression, these functions have additional parameters:

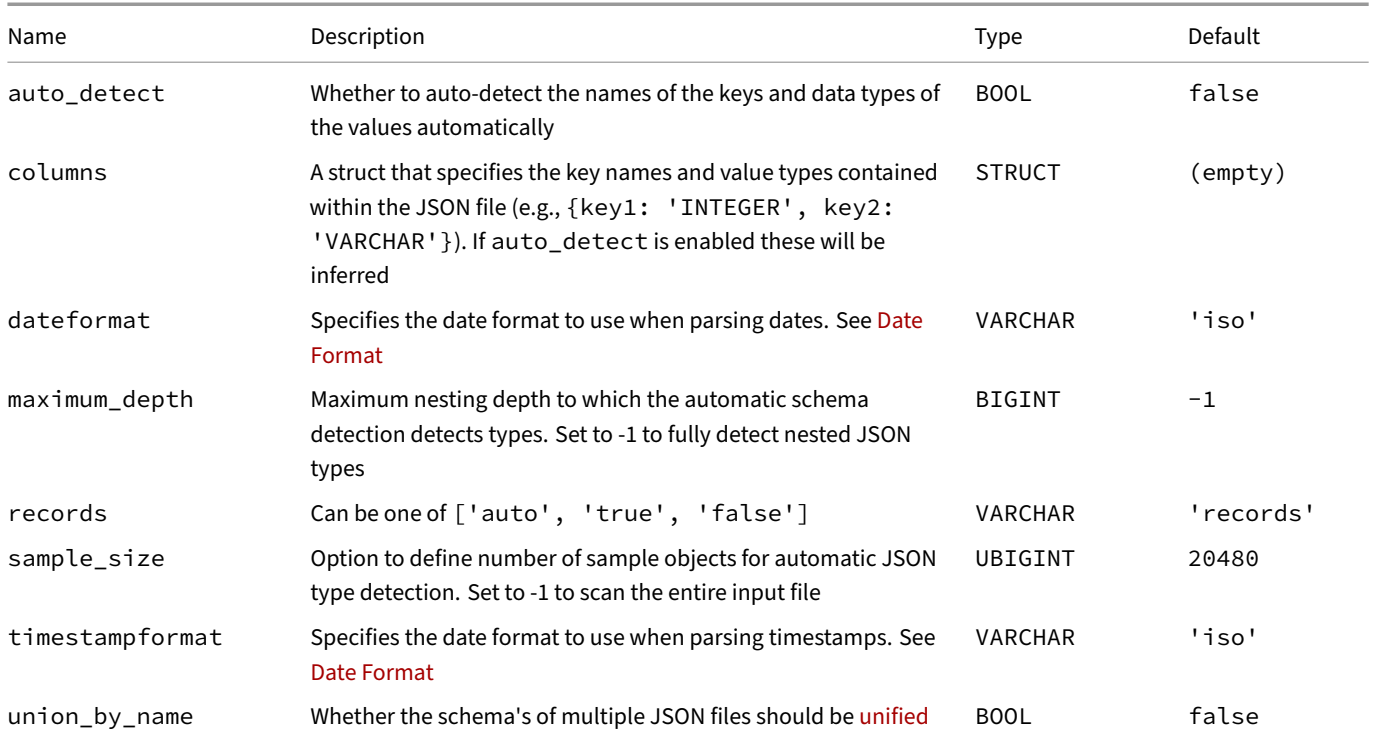

#### Example usage:

```
SELECT * FROM read_json('my_file1.json', columns = {duck: 'INTEGER'});
```

```
duck
42
```
DuckDB can convert JSON arrays directly to its internal LIST type, and missing keys become NULL.

```
SELECT *
FROM read_json(['my_file1.json', 'my_file2.json'],
              columns = {duck: 'INTEGER', goose: 'INTEGER[]', swan: 'DOUBLE'});
```
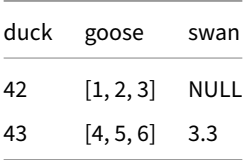

DuckDB can automatically detect the types like so:

```
SELECT goose, duck FROM read_json_auto('*.json.gz');
SELECT goose, duck FROM '*.json.gz'; -- equivalent
```
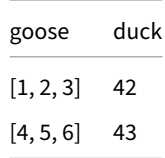

DuckDB can read (and auto-detect) a variety of formats, specified with the format parameter. Querying a JSON file that contains an 'array', e.g.:

```
\overline{a}{
     "duck": 42,
     "goose": 4.2
  },
  {
     "duck": 43,
     "goose": 4.3
  }
]
```
Can be queried exactly the same as a JSON file that contains 'unstructured' JSON, e.g.:

```
{
    "duck": 42,
    "goose": 4.2
}
{
    "duck": 43,
    "goose": 4.3
}
```
Both can be read as the table:

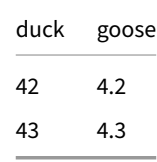

If your JSON file does not contain 'records', i.e., any other type of JSON than objects, DuckDB can still read it. This is specified with the records parameter. The records parameter specifies whether the JSON contains records that should be unpacked into individual columns, i.e., reading the following file with records:

```
{"duck": 42, "goose": [1, 2, 3]}
{"duck": 43, "goose": [4, 5, 6]}
```
Results in two columns:

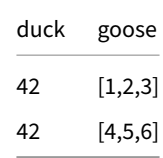

You can read the same file with records set to 'false', to get a single column, which is a STRUCT containing the data:

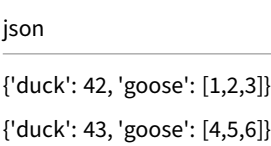

For additional examples reading more complex data, please see the Shredding Deeply Nested JSON, One Vector at a Time blog post.

## **JSON Import/Export**

When the JSON extension is installed, FORMAT JSON is supported for COPY FROM, COPY TO, EXPORT DATABASE and IMPORT DATABASE. See Copy and Import/Export.

By default, COPY expects newline-delimited JSON. If you prefer copying data to/from a JSON array, you can specify ARRAY true, e.g.,

```
COPY (SELECT * FROM range(5)) TO 'my.json' (ARRAY true);
```
will create the fo[llowin](#page-458-0)g fil[e:](#page-475-0)

```
\Gamma{"range":0},
    {"range":1},
    {"range":2},
    {"range":3},
    {"range":4}
]
```
This can be read like so:

```
CREATE TABLE test (range BIGINT);
COPY test FROM 'my.json' (ARRAY true);
```
The format can be detected automatically the format like so:

```
COPY test FROM 'my.json' (AUTO_DETECT true);
```
## **JSON Scalar Functions**

The following scalar JSON functions can be used to gain information about the stored JSON values. With the exception of json\_ valid(json), all JSON functions produce an error when invalid JSON is supplied.

We support two kinds of notations to describe locations within JSON: JSON Pointer and JSONPath.

DuckDB Documentation

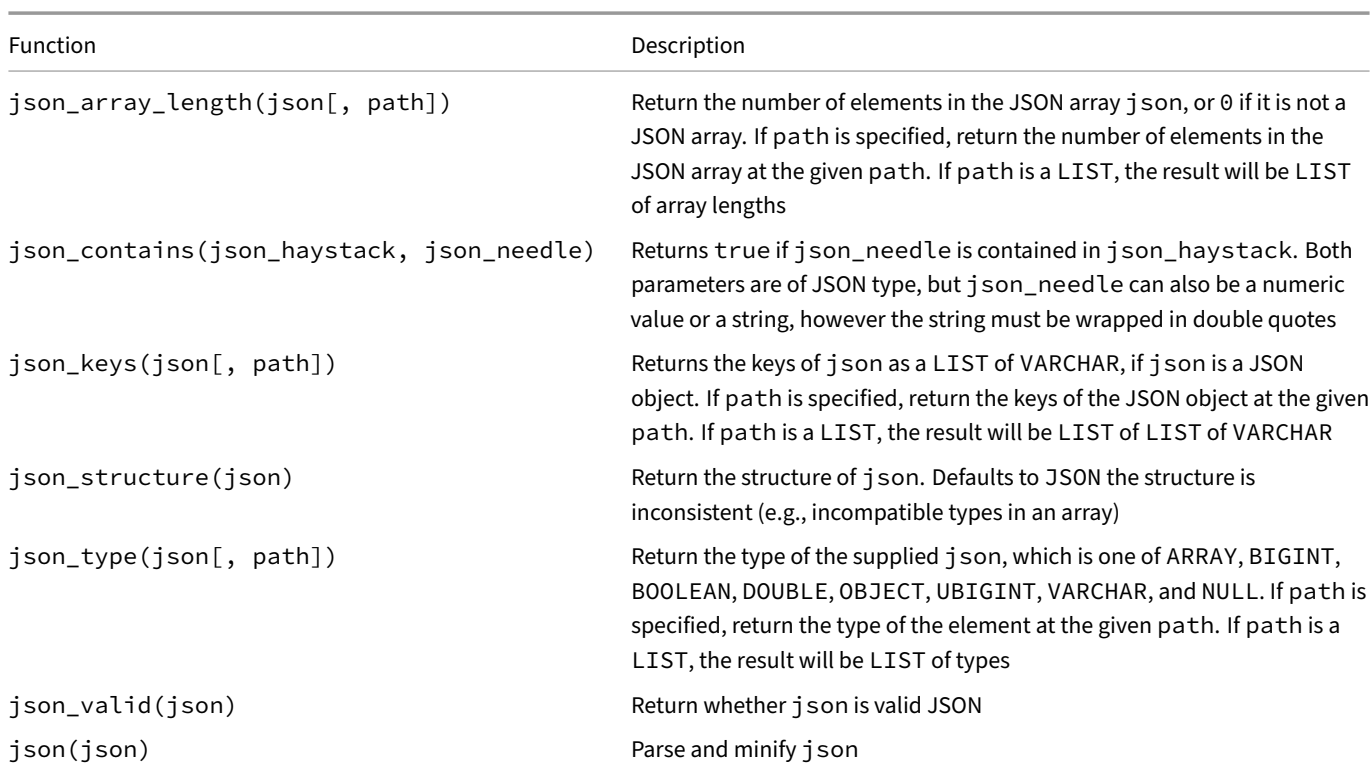

The JSONPointer syntax separates each field with a /. For example, to extract the first element of the array with key "duck", you can do:

```
SELECT json_extract('{"duck": [1, 2, 3]}', '/duck/0');
```

```
1
```
The JSONPath syntax separates fields with a ., and accesses array elements with [i], and always starts with \$. Using the same example, we can do the following:

**SELECT json\_extract**('{"duck": [1, 2, 3]}', '\$.duck[0]');

```
1
```
Note that DuckDB's JSON data type uses 0‑based indexing.

JSONPath is more expressive, and can also access from the back of lists:

```
SELECT json_extract('{"duck": [1, 2, 3]}', '$.duck[#-1]');
```
3

JSONPath also allows escaping syntax tokens, using double quotes:

**SELECT json\_extract**('{"duck.goose": [1, 2, 3]}', '\$."duck.goose"[1]');

2

```
Examples using the anatidae biological family:
```

```
CREATE TABLE example (j JSON);
INSERT INTO example VALUES
  ('{ "family": "anatidae", "species": [ "duck", "goose", "swan", null ] }');
SELECT json(j) FROM example;
{"family":"anatidae","species":["duck","goose","swan",null]}
SELECT j.family FROM example;
```

```
"anatidae"
SELECT j.species[0] FROM example;
"duck"
SELECT json_valid(j) FROM example;
true
SELECT json_valid('{');
false
SELECT json_array_length('["duck", "goose", "swan", null]');
4
SELECT json_array_length(j, 'species') FROM example;
4
SELECT json_array_length(j, '/species') FROM example;
4
SELECT json_array_length(j, '$.species') FROM example;
4
SELECT json_array_length(j, ['$.species']) FROM example;
[4]SELECT json_type(j) FROM example;
OBJECT
SELECT json_keys(j) FROM example;
[family, species]
SELECT json_structure(j) FROM example;
{"family":"VARCHAR","species":["VARCHAR"]}
SELECT json_structure('["duck", {"family": "anatidae"}]');
["JSON"]
SELECT json_contains('{"key": "value"}', '"value"');
true
SELECT json_contains('{"key": 1}', '1');
true
SELECT json_contains('{"top_key": {"key": "value"}}', '{"key": "value"}');
true
```
## **JSON Extraction Functions**

There are two extraction functions, which have their respective operators. The operators can only be used if the string is stored as the JSON logical type. These functions supports the same two location notations as the previous functions.

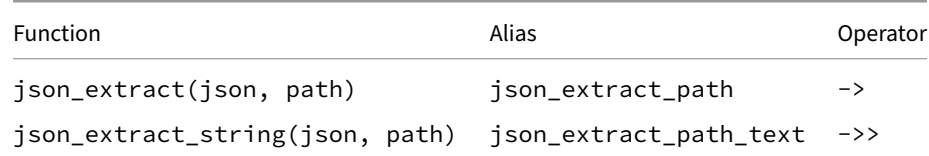

Note that the equality comparison operator (=) has a higher precedence than the -> JSON extract operator. Therefore, surround the uses of the -> operator with parentheses when making equality comparisons. For example:

```
SELECT ((JSON '{"field": 42}')->'field') = 42;
```
Warning. DuckDB's JSON data type uses 0-based indexing.

#### Examples:

```
CREATE TABLE example (j JSON);
INSERT INTO example VALUES
    ('{ "family": "anatidae", "species": [ "duck", "goose", "swan", null ] }');
SELECT json_extract(j, '$.family') FROM example;
"anatidae"
SELECT j->'$.family' FROM example;
"anatidae"
SELECT j->'$.species[0]' FROM example;
"duck"
SELECT j->'$.species[*]' FROM example;
["duck", "goose", "swan", null]
SELECT j->>'$.species[*]' FROM example;
[duck, goose, swan, null]
SELECT j->'$.species'->0 FROM example;
"duck"
SELECT j->'species'->['0','1'] FROM example;
["duck", "goose"]
SELECT json_extract_string(j, '$.family') FROM example;
anatidae
SELECT j->>'$.family' FROM example;
anatidae
SELECT j->>'$.species[0]' FROM example;
duck
SELECT j->'species'->>0 FROM example;
```
duck

```
SELECT j->'species'->>['0','1'] FROM example;
```
[duck, goose]

Note that DuckDB's JSON data type uses 0‑based indexing.

If multiple values need to be extracted from the same JSON, it is more efficient to extract a list of paths:

```
-- The following will cause the JSON to be parsed twice,
-- resulting in a slower query that uses more memory
SELECT json_extract(j, 'family') AS family,
       json_extract(j, 'species') AS species
FROM example;
-- The following is faster and more memory efficient
WITH extracted AS (
    SELECT json_extract(j, ['family', 'species']) extracted_list
    FROM example
)
SELECT extracted_list[1] AS family,
       extracted_list[2] AS species
FROM extracted;
```
## **JSON Creation Functions**

The following functions are used to create JSON.

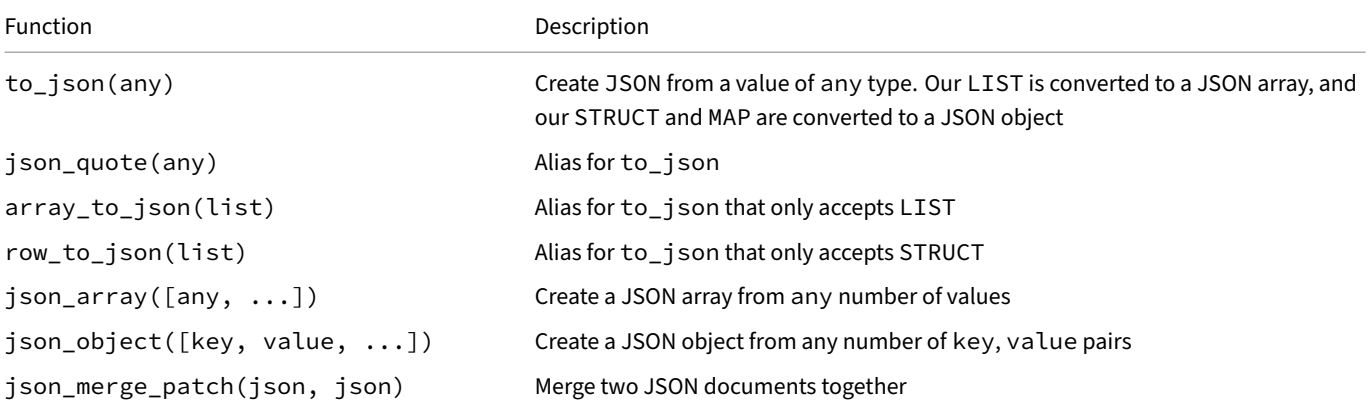

Examples:

```
SELECT to_json('duck');
"duck"
SELECT to_json([1, 2, 3]);
[1,2,3]
SELECT to_json({duck : 42});
{"duck":42}
SELECT to_json(map(['duck'],[42]));
{"duck":42}
```

```
SELECT json_array(42, 'duck', NULL);
[42,"duck",null]
SELECT json_object('duck', 42);
{"duck":42}
SELECT json_merge_patch('{"duck": 42}', '{"goose": 123}');
{"goose":123,"duck":42}
```
## **JSON Aggregate Functions**

There are three JSON aggregate functions.

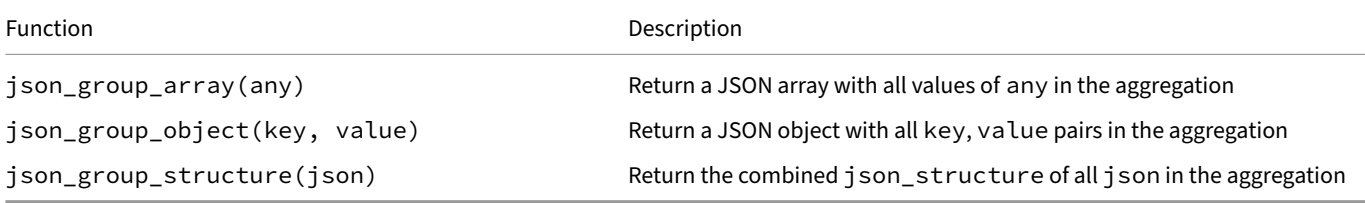

Examples:

```
CREATE TABLE example1 (k VARCHAR, v INTEGER);
INSERT INTO example1 VALUES ('duck', 42), ('goose', 7);
SELECT json_group_array(v) FROM example1;
[42, 7]SELECT json_group_object(k, v) FROM example1;
{"duck":42,"goose":7}
CREATE TABLE example2 (j JSON);
INSERT INTO example2 VALUES
    ('{"family": "anatidae", "species": ["duck", "goose"], "coolness": 42.42}'),
    ('{"family": "canidae", "species": ["labrador", "bulldog"], "hair": true}');
SELECT json_group_structure(j) FROM example2;
```
{"family":"VARCHAR","species":["VARCHAR"],"coolness":"DOUBLE","hair":"BOOLEAN"}

## **Transforming JSON**

In many cases, it is inefficient to extract values from JSON one-by-one. Instead, we can "extract" all values at once, transforming JSON to the nested types LIST and STRUCT.

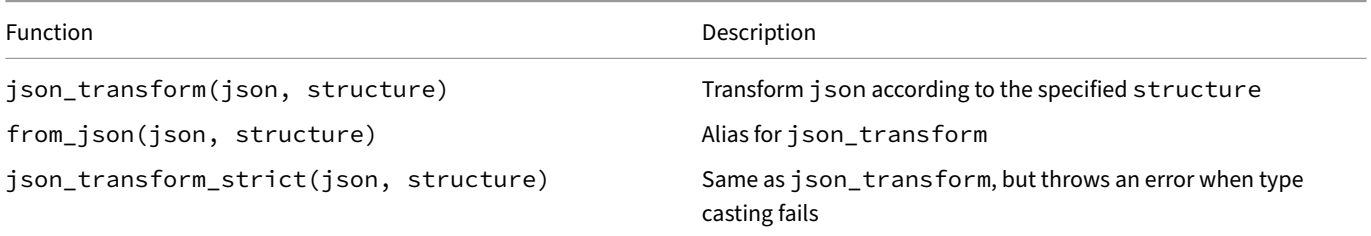

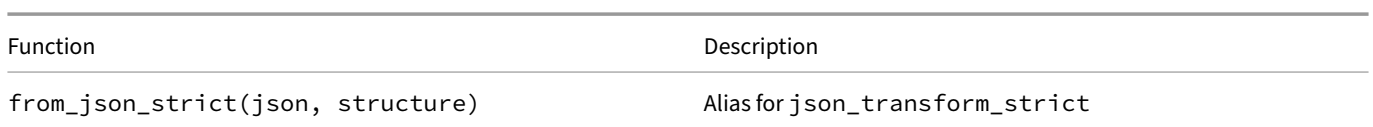

The structure argument is JSON of the same form as returned by json\_structure. The structure argument can be modified to transform the JSON into the desired structure and types. It is possible to extract fewer key/value pairs than are present in the JSON, and it is also possible to extract more: missing keys become NULL.

Examples:

```
CREATE TABLE example (j JSON);
INSERT INTO example VALUES
    ('{"family": "anatidae", "species": ["duck", "goose"], "coolness": 42.42}'),
    ('{"family": "canidae", "species": ["labrador", "bulldog"], "hair": true}');
SELECT json_transform(j, '{"family": "VARCHAR", "coolness": "DOUBLE"}') FROM example;
{'family': anatidae, 'coolness': 42.420000}
{'family': canidae, 'coolness': NULL}
SELECT json_transform(j, '{"family": "TINYINT", "coolness": "DECIMAL(4, 2)"}') FROM example;
{'family': NULL, 'coolness': 42.42}
{'family': NULL, 'coolness': NULL}
SELECT json_transform_strict(j, '{"family": "TINYINT", "coolness": "DOUBLE"}') FROM example;
Invalid Input Error: Failed to cast value: "anatidae"
```
## **Serializing and Deserializing SQL to JSON and Vice Versa**

The JSON extension also provides functions to serialize and deserialize SELECT statements between SQL and JSON, as well as executing JSON serialized statements.

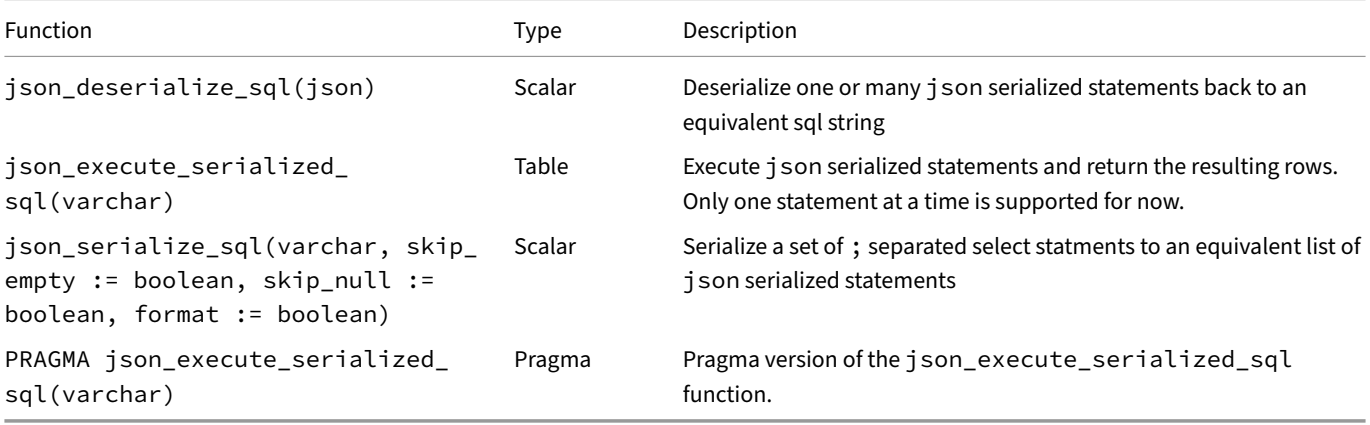

The json\_serialize\_sql(varchar) function takes three optional parameters, skip\_empty, skip\_null, and format that can be used to control the output of the serialized statements.

If you run the json execute serialize sql(varchar) table function inside of a transaction the serialized statements will not be able to see any transaction local changes. This is because the statements are executed in a separate query context. You can use the PRAGMA json\_execute\_serialize\_sql(varchar) pragma version to execute the statements in the same query context as the pragma, although with the limitation that the serialized JSON must be provided as a constant string, i.e., you cannot do PRAGMA json execute\_serialize\_sql(json\_serialize\_sql(...)).

Note that these functions do not preserve syntactic sugar such as FROM  $*$  SELECT ..., so a statement round-tripped through json deserialize\_sql(json\_serialize\_sql(...)) may not be identical to the original statement, but should always be semantically equivalent and produce the same output.

Examples:

```
-- Simple example
SELECT json_serialize_sql('SELECT 2');
'{"error":false,"statements":[{"node":{"type":"SELECT_NODE","modifiers":[],"cte_
map":{"map":[]},"select_list":[{"class":"CONSTANT","type":"VALUE_
CONSTANT","alias":"","value":{"type":{"id":"INTEGER","type_info":null},"is_
null":false,"value":2}}],"from_table":{"type":"EMPTY","alias":"","sample":null},"where_
clause":null,"group_expressions":[],"group_sets":[],"aggregate_handling":"STANDARD_
HANDLING","having":null,"sample":null,"qualify":null}}]}'
-- Example with multiple statements and skip options
SELECT json_serialize_sql('SELECT 1 + 2; SELECT a + b FROM tbl1', skip_empty := true, skip_null := true);
'{"error":false,"statements":[{"node":{"type":"SELECT_NODE","select_
list":[{"class":"FUNCTION","type":"FUNCTION","function_
name":"+","children":[{"class":"CONSTANT","type":"VALUE_CONSTANT","value":{"type":{"id":"INTEGER"},"is_
null":false,"value":1}},{"class":"CONSTANT","type":"VALUE_
CONSTANT","value":{"type":{"id":"INTEGER"},"is_null":false,"value":2}}],"order_bys":{"type":"ORDER_
MODIFIER"},"distinct":false,"is_operator":true,"export_state":false}],"from_
table":{"type":"EMPTY"},"aggregate_handling":"STANDARD_HANDLING"}},{"node":{"type":"SELECT_
NODE","select_list":[{"class":"FUNCTION","type":"FUNCTION","function_
name":"+","children":[{"class":"COLUMN_REF","type":"COLUMN_REF","column_names":["a"]},{"class":"COLUMN_
REF","type":"COLUMN_REF","column_names":["b"]}],"order_bys":{"type":"ORDER_
MODIFIER"},"distinct":false,"is_operator":true,"export_state":false}],"from_table":{"type":"BASE_
TABLE","table_name":"tbl1"},"aggregate_handling":"STANDARD_HANDLING"}}]}'
-- Example with a syntax error
SELECT ison serialize sql('TOTALLY NOT VALID SOL');
'{"error":true,"error_type":"parser","error_message":"syntax error at or near \"TOTALLY\"\nLINE 1:
TOTALLY NOT VALID SQL\n ^"}'
-- Example with deserialize
SELECT json_deserialize_sql(json_serialize_sql('SELECT 1 + 2'));
'SELECT (1 + 2)'
 -- Example with deserialize and syntax sugar
SELECT json_deserialize_sql(json_serialize_sql('FROM x SELECT 1 + 2'));
'SELECT (1 + 2) FROM x'
-- Example with execute
SELECT * FROM json execute serialized sql(ison serialize sql('SELECT 1 + 2'));
3
-- Example with error
SELECT * FROM json_execute_serialized_sql(json_serialize_sql('TOTALLY NOT VALID SQL'));
Error: Parser Error: Error parsing json: parser: syntax error at or near "TOTALLY"
```
### <span id="page-827-0"></span>**Indexing**
Warning. Following PostgreSQL's conventions, DuckDB uses 1-based indexing for arrays and lists but 0-based indexing for the JSON data type.

# **Gi[tHub](https://www.postgresql.org/docs/16/functions-json.html#FUNCTIONS-JSON-PROCESSING)**

The json extension is part of the main DuckDB repository.

# **MySQL Extension**

The mysql extension allows DuckDB to directly read and write data from/to a running MySQL instance. The data can be queried directly from the underlying MySQL database. Data can be loaded from MySQL tables into DuckDB tables, or vice versa.

# **In[stalling and L](https://github.com/duckdb/duckdb_mysql)oading**

To install the mysql extension, run:

**INSTALL** mysql;

The extension is loaded automatically upon first use. If you prefer to load it manually, run:

**LOAD** mysql;

## **Reading Data from MySQL**

To make a MySQL database accessible to DuckDB use the ATTACH command:

```
ATTACH 'host=localhost user=root port=0 database=mysql' AS mysqldb (TYPE MYSQL);
USE mysqldb;
```
#### **Configuration**

The connection string determines the parameters for how to connect to MySQL as a set of key=value pairs. Any options not provided are replaced by their default values, as per the table below. Connection information can also be specified with environment variables. If no option is provided explicitly, the MySQL extension tries to read it from an environment variable.

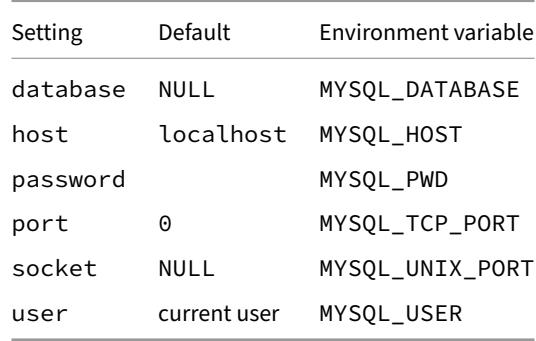

#### **Reading MySQL Tables**

The tables in the MySQL database can be read as if they were normal DuckDB tables, but the underlying data is read directly from MySQL at query time.

#### **SHOW TABLES**;

name

signed\_integers

#### **SELECT** \* **FROM** signed\_integers;

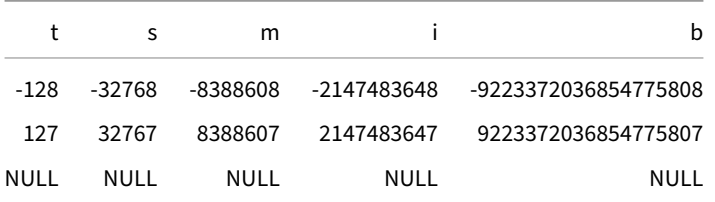

It might be desirable to create a copy of the MySQL databases in DuckDB to prevent the system from re‑reading the tables from MySQL continuously, particularly for large tables.

Data can be copied over from MySQL to DuckDB using standard SQL, for example:

**CREATE TABLE** duckdb\_table **AS FROM** mysqlscanner.mysql\_table;

## **Writing Data to MySQL**

In addition to reading data from MySQL, create tables, ingest data into MySQL and make other modifications to a MySQL database using standard SQL queries.

This allows you to use DuckDB to, for example, export data that is stored in a MySQL database to Parquet, or read data from a Parquet file into MySQL.

Below is a brief example of how to create a new table in MySQL and load data into it.

```
ATTACH 'host=localhost user=root port=0 database=mysqlscanner' AS mysql_db (TYPE MYSQL_SCANNER);
CREATE TABLE mysql_db.tbl (id INTEGER, name VARCHAR);
INSERT INTO mysql_db.tbl VALUES (42, 'DuckDB');
```
Many operations on MySQL tables are supported. All these operations directly modify the MySQL database, and the result of subsequent operations can then be read using MySQL. Note that if modifications are not desired, ATTACH can be run with the READ\_ONLY property which prevents making modifications to the underlying database. For example:

**ATTACH** 'host=localhost user=root port=0 database=mysqlscanner' **AS** mysql\_db (**TYPE** MYSQL\_SCANNER, **READ\_ ONLY**);

## **Supported Operations**

Below is a list of supported operations.

## **CREATE TABLE**

**CREATE TABLE** mysql\_db.tbl (id **INTEGER**, name **VARCHAR**);

#### **INSERT INTO**

```
INSERT INTO mysql_db.tbl VALUES (42, 'DuckDB');
```
DuckDB Documentation

## **SELECT**

**SELECT** \* **FROM** mysql\_db.tbl;

id name 42 DuckDB

## **COPY**

```
COPY mysql_db.tbl TO 'data.parquet';
COPY mysql_db.tbl FROM 'data.parquet';
```
You may also create a full copy of the database using the COPY FROM DATABASE statement:

**COPY FROM DATABASE** mysql\_db **TO** my\_duckdb\_db;

## **UPDATE**

**UPDATE** mysql\_db.tbl **SET** name = 'Woohoo' **WHERE**  $id = 42$ ;

#### **DELETE**

```
DELETE FROM mysql_db.tbl
WHERE id = 42;
```
#### **ALTER TABLE**

**ALTER TABLE** mysql\_db.tbl **ADD COLUMN** k **INTEGER**;

#### **DROP TABLE**

**DROP TABLE** mysql\_db.tbl;

## **CREATE VIEW**

**CREATE VIEW** mysql\_db.v1 **AS SELECT** 42;

#### **CREATE SCHEMA and DROP SCHEMA**

```
CREATE SCHEMA mysql_db.s1;
CREATE TABLE mysql_db.s1.integers (i INTEGER);
INSERT INTO mysql_db.s1.integers VALUES (42);
SELECT * FROM mysql_db.s1.integers;
```
i 42

**DROP SCHEMA** mysql\_db.s1;

## **Transactions**

```
CREATE TABLE mysql_db.tmp (i INTEGER);
BEGIN;
INSERT INTO mysql_db.tmp VALUES (42);
SELECT * FROM mysql_db.tmp;
```
This returns:

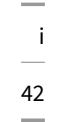

#### **ROLLBACK**; **SELECT** \* **FROM** mysql\_db.tmp;

This returns an empty table.

The DDL statements are not transactional in MySQL.

## **Running SQL Queries in MySQL**

#### **The mysql\_query Table Function**

The mysql\_query table function allows you to run arbitrary read queries within an attached database. mysql\_query takes the name of the attached MySQL database to execute the query in, as well as the SQL query to execute. The result of the query is returned. Single-quote strings are escaped by repeating the single quote twice.

mysql\_query(attached\_database::**VARCHAR**, query::**VARCHAR**)

For example:

```
ATTACH 'host=localhost database=mysql' AS mysqldb (TYPE MYSQL);
SELECT * FROM mysql_query('mysqldb', 'SELECT * FROM cars LIMIT 3');
```
**Warning.** This function is only available on DuckDB v0.10.1+, using the latest MySQL extension. To upgrade your extension, run FORCE INSTALL mysql;.

#### **The mysql\_execute Function**

The mysql\_execute function allows running arbitrary queries within MySQL, including statements that update the schema and content of the database.

```
ATTACH 'host=localhost database=mysql' AS mysqldb (TYPE MYSQL);
CALL mysql_execute('mysqldb', 'CREATE TABLE my_table (i INTEGER)');
```
**Warning.** This function is only available on DuckDB v0.10.1+, using the latest MySQL extension. To upgrade your extension, run FORCE INSTALL mysql;.

# **Settings**

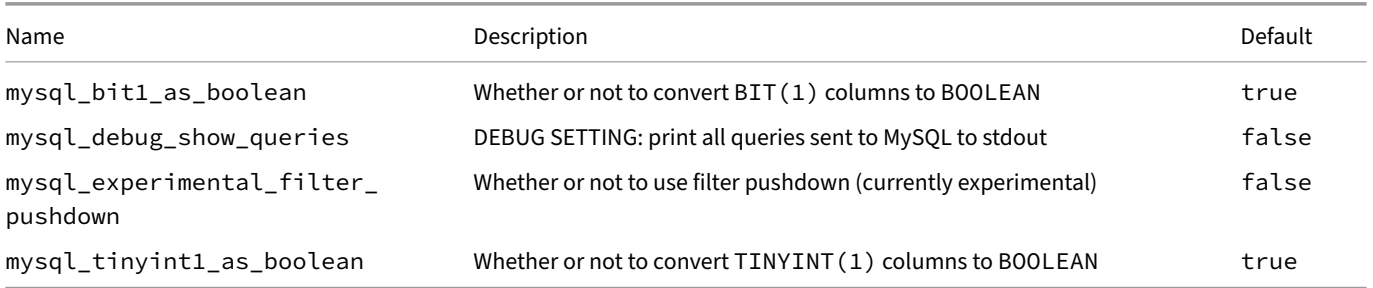

# **Schema Cache**

To avoid having to continuously fetch schema data from MySQL, DuckDB keeps schema information – such as the names of tables, their columns, etc. – cached. If changes are made to the schema through a different connection to the MySQL instance, such as new columns being added to a table, the cached schema information might be outdated. In this case, the function mysql\_clear\_cache can be executed to clear the internal caches.

**CALL** mysql\_clear\_cache();

# **PostgreSQL Extension**

The postgres extension allows DuckDB to directly read and write data from a running Postgres database instance. The data can be queried directly from the underlying Postgres database. Data can be loaded from Postgres tables into DuckDB tables, or vice versa. See the official announcement for implementation details and background.

## **[Installing and L](https://duckdb.org/2022/09/30/postgres-scanner)oading**

To install the postgres extension, run:

**INSTALL** postgres;

The extension is loaded automatically upon first use. If you prefer to load it manually, run:

**LOAD** postgres;

# **Connecting**

To make a PostgreSQL database accessible to DuckDB, use the ATTACH command:

*-- connect to the "public" schema of the postgres instance running on localhost in read-write mode* **ATTACH** '' **AS** postgres\_db (**TYPE** POSTGRES);

*-- connect to the Postgres instance with the given parameters in read-only mode* **ATTACH** 'dbname=postgres user=postgres host=127.0.0.1' **AS** db (**TYPE** POSTGRES, **READ\_ONLY**);

#### **Configuration**

The ATTACH command takes as input either a libpq connection string or a PostgreSQL URI.

Below are some example connection strings and commonly used parameters. A full list of available parameters can be found in the Postgres documentation.

#### dbname=postgresscanner host=localhost port=5432 dbname=mydb connect\_timeout=10

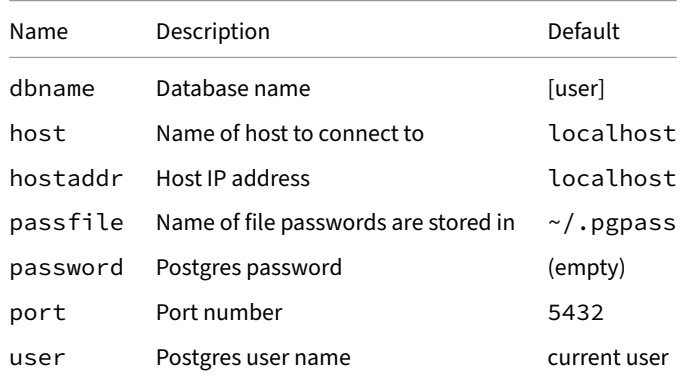

An example URI is postgresql://username@hostname/dbname.

## **Configuring via Environment Variables**

Postgres connection information can also be specified with environment variables. This can be useful in a production environment where the connection information is managed externally and passed in to the environment.

```
export PGPASSWORD="secret"
export PGHOST=localhost
export PGUSER=owner
export PGDATABASE=mydatabase
```
Then, to connect, start the duckdb process and run:

```
ATTACH '' AS p (TYPE POSTGRES);
```
# **Usage**

The tables in the PostgreSQL database can be read as if they were normal DuckDB tables, but the underlying data is read directly from Postgres at query time.

**SHOW ALL TABLES**;

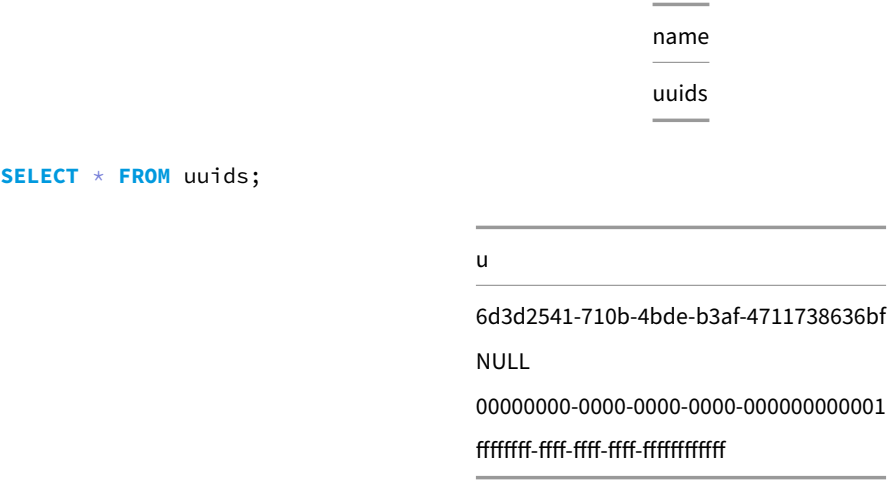

It might be desirable to create a copy of the Postgres databases in DuckDB to prevent the system from re‑reading the tables from Postgres continuously, particularly for large tables.

Data can be copied over from Postgres to DuckDB using standard SQL, for example:

**CREATE TABLE** duckdb\_table **AS FROM** postgres\_db.postgres\_tbl;

# **Writing Data to Postgres**

In addition to reading data from Postgres, the extension allows you to create tables, ingest data into Postgres and make other modifications to a Postgres database using standard SQL queries.

This allows you to use DuckDB to, for example, export data that is stored in a Postgres database to Parquet, or read data from a Parquet file into Postgres.

Below is a brief example of how to create a new table in Postgres and load data into it.

```
ATTACH 'dbname=postgresscanner' AS postgres_db (TYPE POSTGRES);
CREATE TABLE postgres_db.tbl (id INTEGER, name VARCHAR);
INSERT INTO postgres_db.tbl VALUES (42, 'DuckDB');
```
DuckDB Documentation

Many operations on Postgres tables are supported. All these operations directly modify the Postgres database, and the result of subsequent operations can then be read using Postgres. Note that if modifications are not desired, ATTACH can be run with the READ\_ONLY property which prevents making modifications to the underlying database. For example:

**ATTACH** 'dbname=postgresscanner' **AS** postgres\_db (**TYPE** POSTGRES, **READ\_ONLY**);

Below is a list of supported operations.

## **CREATE TABLE**

**CREATE TABLE** postgres\_db.tbl (id **INTEGER**, name **VARCHAR**);

## **INSERT INTO**

**INSERT INTO** postgres\_db.tbl **VALUES** (42, 'DuckDB');

#### **SELECT**

**SELECT** \* **FROM** postgres\_db.tbl;

id name 42 DuckDB

#### **COPY**

You can copy tables back and forth between PostgreSQL and DuckDB:

```
COPY postgres_db.tbl TO 'data.parquet';
COPY postgres_db.tbl FROM 'data.parquet';
```
These copies use Postgres binary wire encoding. DuckDB can also write data using this encoding to a file which you can then load into Postgres using a client of your choosing if you would like to do your own connection management:

**COPY** 'data.parquet' **TO** 'pg.bin' **WITH** (**FORMAT** POSTGRES\_BINARY);

The file produced [will be the equivalent of copyi](https://www.postgresql.org/docs/current/sql-copy.html)ng the file to Postgres using DuckDB and then dumping it from Postgres using psql or another client:

DuckDB:

**COPY** postgres\_db.tbl **FROM** 'data.parquet';

Postgres:

\copy tbl **TO** 'data.bin' **WITH** (**FORMAT BINARY**);

You may also create a full copy of the database using the COPY FROM DATABASE statement:

**COPY FROM DATABASE** postgres\_db **TO** my\_duckdb\_db;

## **UPDATE**

```
UPDATE postgres_db.tbl
SET name = 'Woohoo'
WHERE id = 42;
```
### **DELETE**

**DELETE FROM** postgres\_db.tbl **WHERE** id = 42;

#### **ALTER TABLE**

**ALTER TABLE** postgres\_db.tbl **ADD COLUMN** k **INTEGER**;

## **DROP TABLE**

**DROP TABLE** postgres\_db.tbl;

## **CREATE VIEW**

**CREATE VIEW** postgres\_db.v1 **AS SELECT** 42;

### **CREATE SCHEMA / DROP SCHEMA**

```
CREATE SCHEMA postgres_db.s1;
CREATE TABLE postgres_db.s1.integers (i INTEGER);
INSERT INTO postgres_db.s1.integers VALUES (42);
SELECT * FROM postgres_db.s1.integers;
```

```
\overline{\phantom{0}}i
42
```
**DROP SCHEMA** postgres\_db.s1;

# **DETACH**

**DETACH** postgres\_db;

#### **Transactions**

```
CREATE TABLE postgres_db.tmp (i INTEGER);
BEGIN;
INSERT INTO postgres_db.tmp VALUES (42);
SELECT * FROM postgres_db.tmp;
```
This returns:

i.  $\frac{1}{2}$ 42

**ROLLBACK**; **SELECT** \* **FROM** postgres\_db.tmp;

This returns an empty table.

# **Running SQL Queries in Postgres**

#### **The postgres\_query Table Function**

The postgres\_query table function allows you to run arbitrary read queries within an attached database. postgres\_query takes the name of the attached Postgres database to execute the query in, as well as the SQL query to execute. The result of the query is returned. Single‑quote strings are escaped by repeating the single quote twice.

```
postgres_query(attached_database::VARCHAR, query::VARCHAR)
```
For example:

```
ATTACH 'dbname=postgresscanner' AS postgres_db (TYPE POSTGRES);
SELECT * FROM postgres_query('postgres_db', 'SELECT * FROM cars LIMIT 3');
```
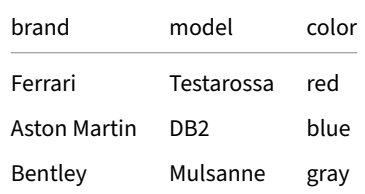

## **The postgres\_execute Function**

The postgres\_execute function allows running arbitrary queries within Postgres, including statements that update the schema and content of the database.

```
ATTACH 'dbname=postgresscanner' AS postgres_db (TYPE POSTGRES);
CALL postgres_execute('postgres_db', 'CREATE TABLE my_table (i INTEGER)');
```
Warning. This function is only available on DuckDB v0.10.1+, using the latest Postgres extension. To upgrade your extension, run FORCE INSTALL postgres;.

## **Settings**

The extension exposes the following configuration parameters.

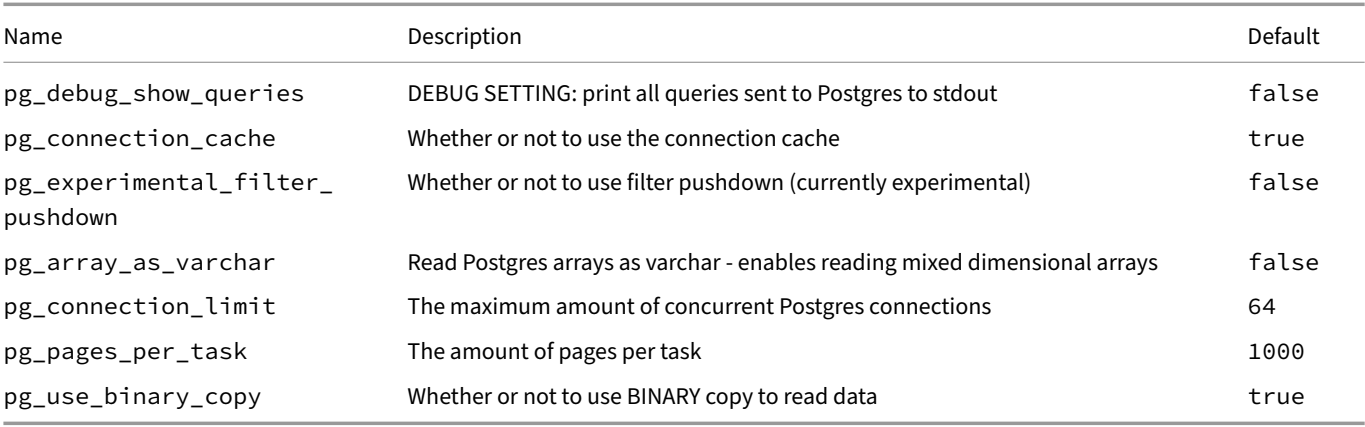

# **Schema Cache**

To avoid having to continuously fetch schema data from Postgres, DuckDB keeps schema information – such as the names of tables, their columns, etc. – cached. If changes are made to the schema through a different connection to the Postgres instance, such as new columns being added to a table, the cached schema information might be outdated. In this case, the function pg\_clear\_cache can be executed to clear the internal caches.

#### **CALL pg\_clear\_cache**();

**Deprecated.** The old postgres\_attach function is deprecated. It is recommended to switch over to the new ATTACH syntax.

# **Spatial Extension**

The spatial extension provides support for geospatial data processing in DuckDB. For an overview of the extension, see our blog post.

# **Installing and Loading**

To install and load the spatial extension, run:

**INSTALL** spatial; **LOAD** spatial;

## **GEOMETRY Type**

The core of the spatial extension is the GEOMETRY type. If you're unfamiliar with geospatial data and GIS tooling, this type probably works very different from what you'd expect.

In short, while the GEOMETRY type is a binary representation of "geometry" data made up out of sets of vertices (pairs of X and Y double precision floats), it actually stores one of several geometry subtypes. These are POINT, LINESTRING, POLYGON, as well as their "collection" equivalents, MULTIPOINT, MULTILINESTRING and MULTIPOLYGON. Lastly there is GEOMETRYCOLLECTION, which can contain any of the other subtypes, as well as other GEOMETRYCOLLECTIONs recursively.

This may seem strange at first, since DuckDB already have types like LIST, STRUCT and UNION which could be used in a similar way, but the design and behaviour of the GEOMETRY type is actually based on the Simple Features geometry model, which is a standard used by many other databases and GIS software.

That said, the spatial extension also includes a couple of experimental non-standard explicit geometry types, such as POINT\_2D, LINESTRING\_2D, POLYGON\_2D and BOX\_2D that are based on Duck[DBs native nested](https://en.wikipedia.org/wiki/Simple_Features) types, such as structs and lists. In theory it should be possible to optimize a lot of operations for these types much better than for the GEOMETRY type (which is just a binary blob), but only a couple functions are implemented so far.

All of these are implicitly castable to GEOMETRY but with a conversion cost, so the GEOMETRY type is still the recommended type to use for now if you are planning to work with a lot of different spatial functions.

GEOMETRY is not currently capable of storing additional geometry types, Z/M coordinates, or SRID information. These features may be added in the future.

# **Spatial Scalar Functions**

The spatial extension implements a large number of scalar functions and overloads. Most of these are implemented using the GEOS library, but we'd like to implement more of them natively in this extension to better utilize DuckDB's vectorized execution and memory management. The following symbols are used to indicate which implementation is used:

 $\circledR$  – GEOS – functions that are implemented using the GEOS library

– DuckDB – functions that are implemented natively in this extension that are capable of operating directly on the DuckDB types

 $\bullet$  – CAST (GEOMETRY) – functions that are supported by implicitly casting to GEOMETRY and then using the GEOMETRY implementation

The currently implemented spatial functions can roughly be categorized into the following groups:

# **Geometry Conversion**

Convert between geometries and other formats.

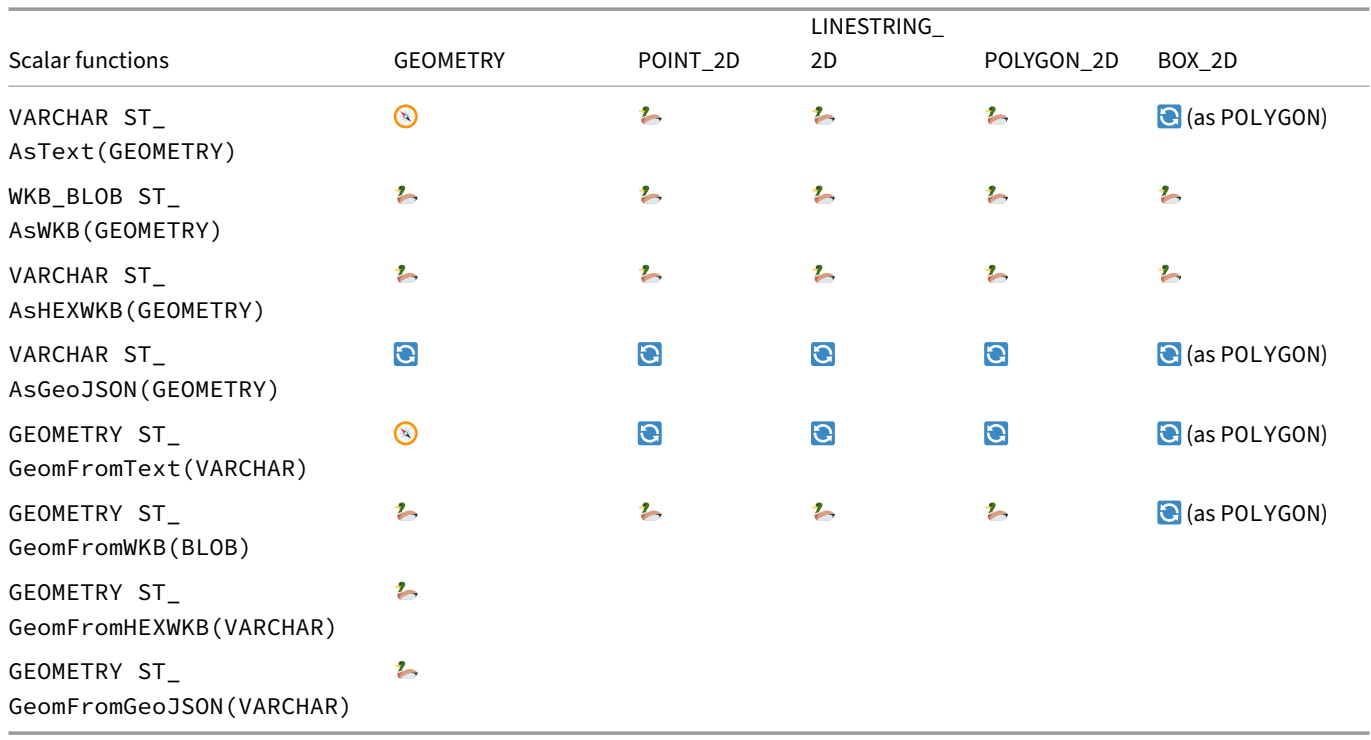

# **Geometry Construction**

Construct new geometries from other geometries or other data.

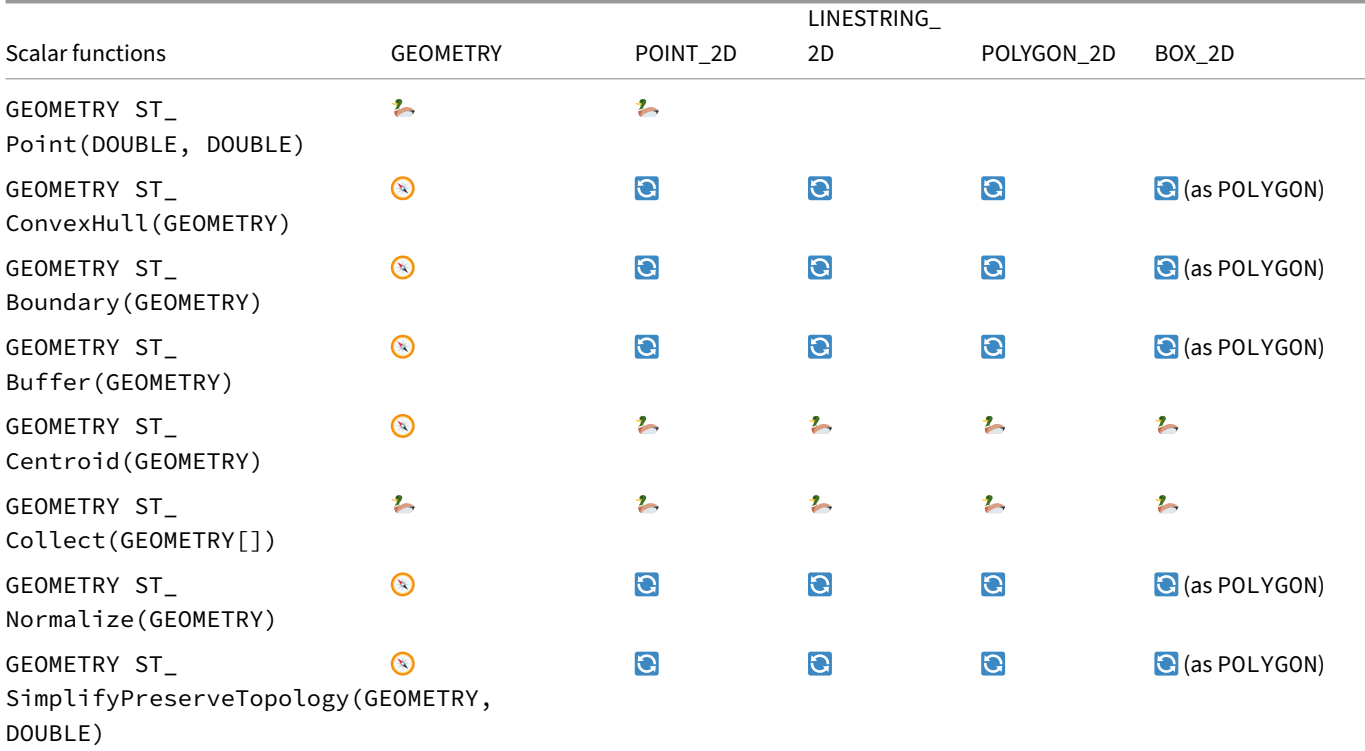

#### DuckDB Documentation

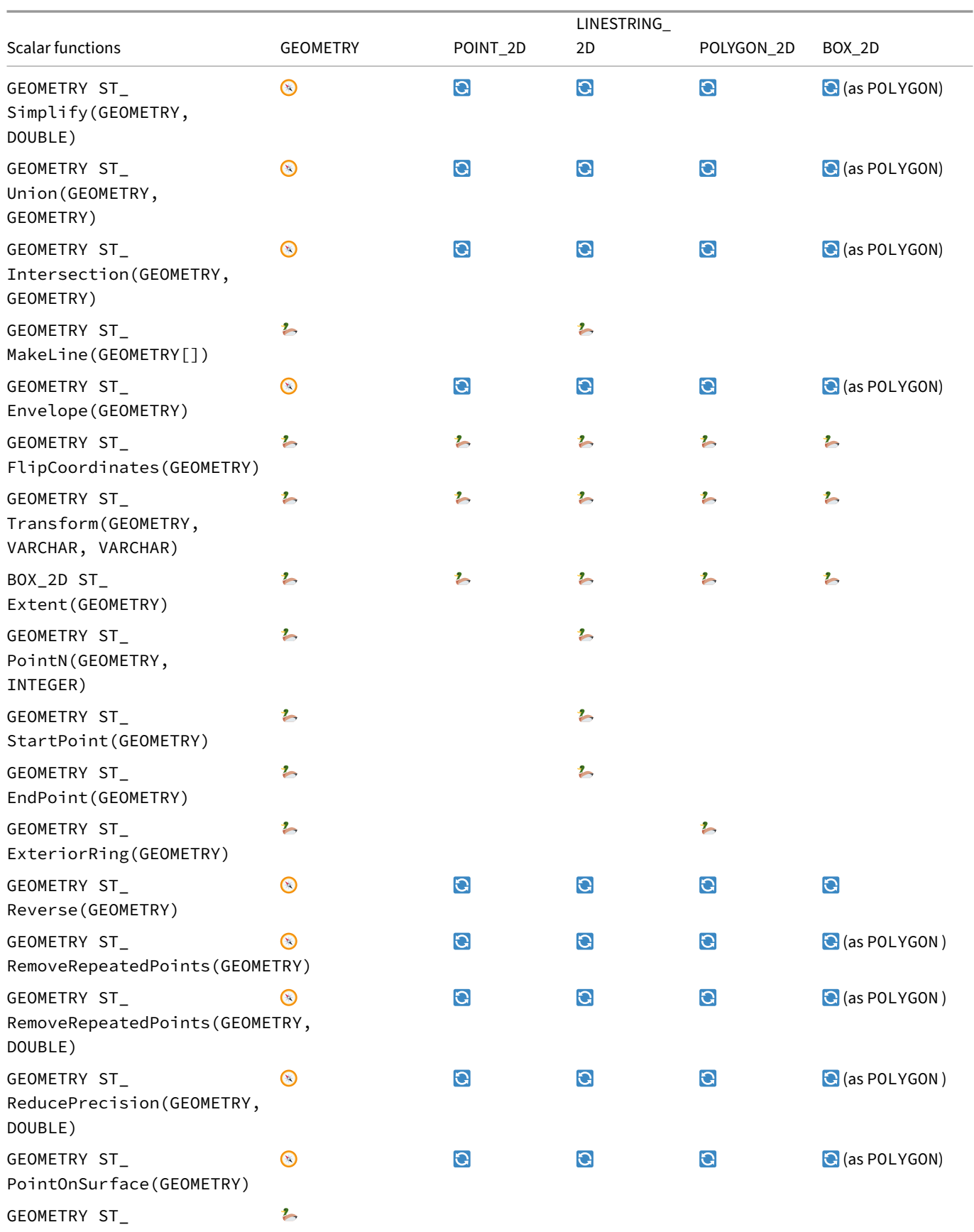

CollectionExtract(GEOMETRY)

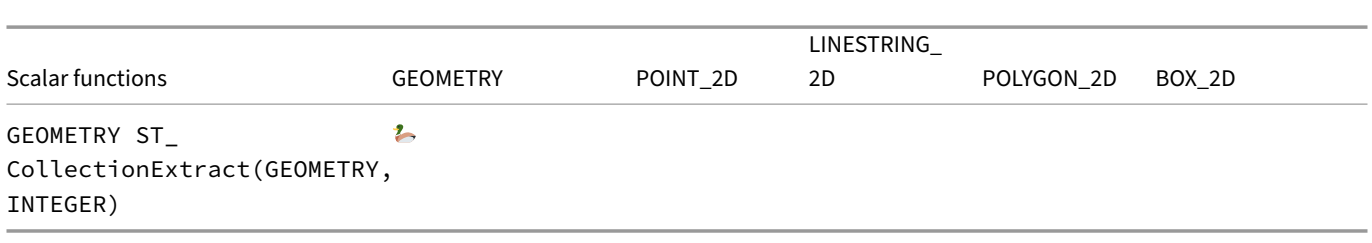

# **Spatial Properties**

Calculate and access spatial properties of geometries.

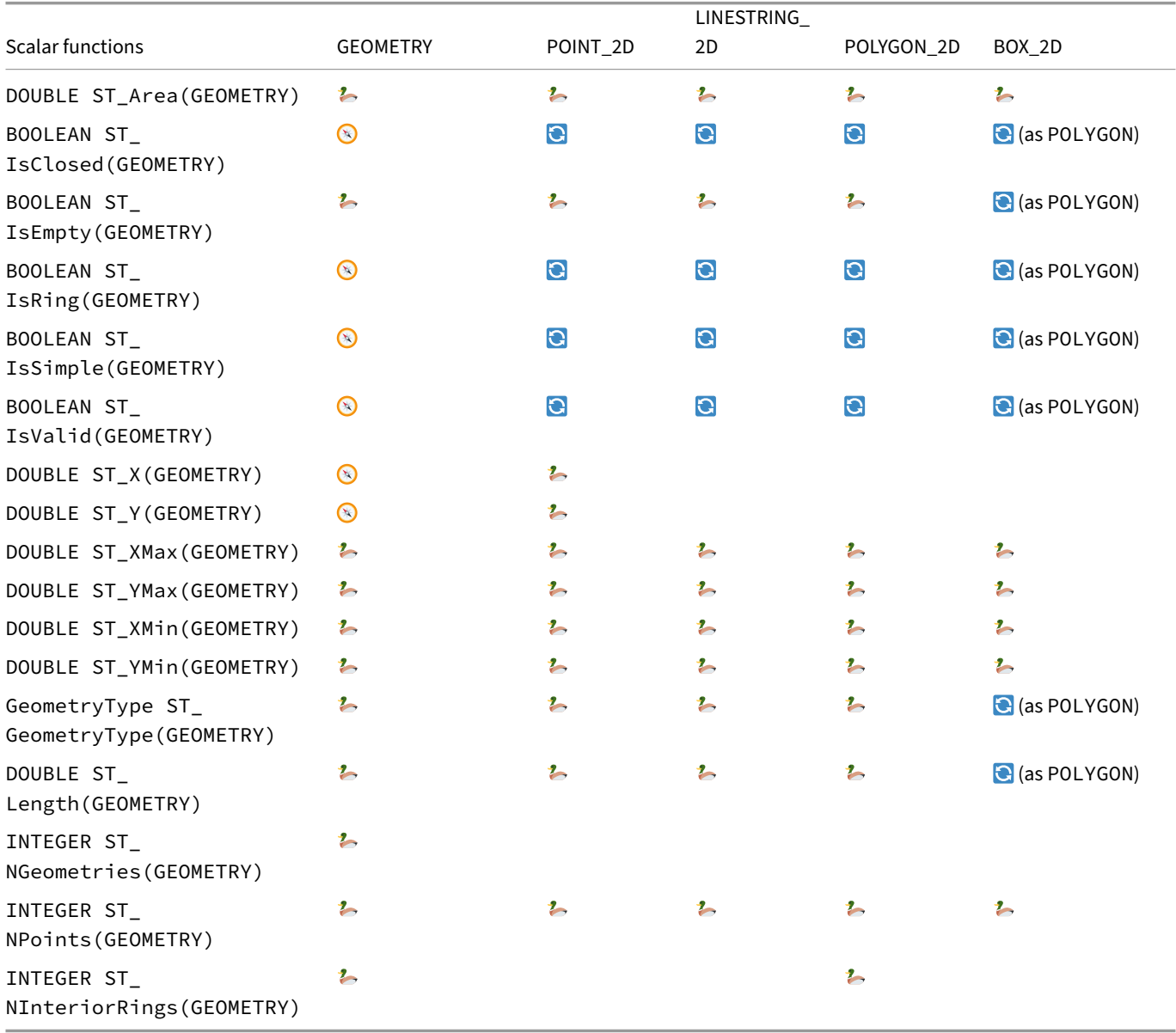

# **Spatial Relationships**

Compute relationships and spatial predicates between geometries.

#### DuckDB Documentation

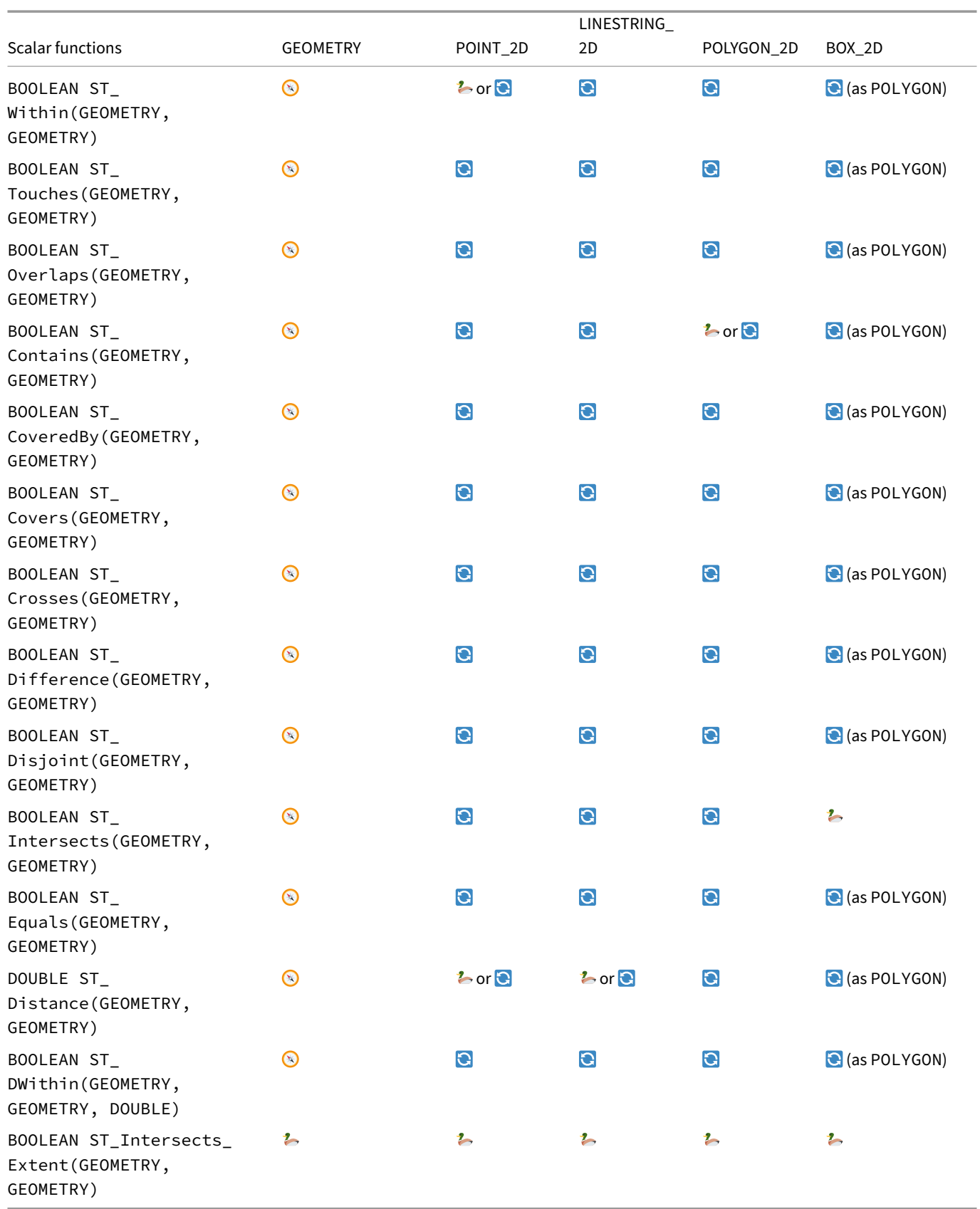

# **Spatial Aggregate Functions**

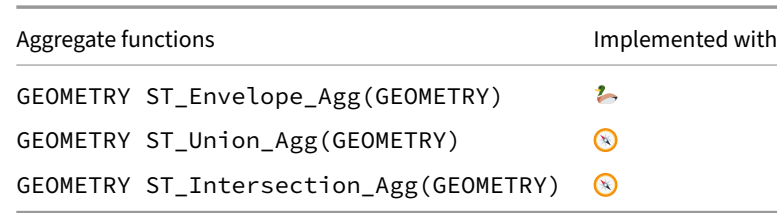

# **Spatial Table Functions**

# **ST\_Read() – Read Spatial Data from Files**

The spatial extension provides a ST\_Read table function based on the GDAL translator library to read spatial data from a variety of geospatial vector file formats as if they were DuckDB tables. For example to create a new table from a GeoJSON file, you can use the following query:

**CREATE TABLE** <table> **AS SELECT** \* **FROM** ST\_Read('some/f[ile/p](https://github.com/OSGeo/gdal)ath/filename.json');

ST\_Read can take a number of optional arguments, the full signature is:

```
ST_Read(
   VARCHAR,
   sequential_layer_scan : BOOLEAN,
   spatial_filter : WKB_BLOB,
   open_options : VARCHAR[],
   layer : VARCHAR,
   allowed_drivers : VARCHAR[],
   sibling_files : VARCHAR[],
   spatial_filter_box : BOX_2D,
   keep_wkb : BOOLEAN
```
)

- sequential\_layer\_scan (default: false): If set to true, the table function will scan through all layers sequentially and return the first layer that matches the given layer name. This is required for some drivers to work properly, e.g., the OSM driver.
- spatial filter (default: NULL): If set to a WKB blob, the table function will only return rows that intersect with the given WKB geometry. Some drivers may support efficient spatial filtering natively, in which case it will be pushed down. Otherwise the filtering is done by GDAL which may be much slower.
- open\_options (default: []): A list of key-value pairs that are passed to the GDAL driver to control the opening of the file. E.g., the GeoJSON driver supports a FLATTEN\_NESTED\_ATTRIBUTES=YES option to flatten nested attributes.
- layer (default: NULL): The name of the layer to read from the file. If NULL, the first layer is returned. Can also be a layer index (starting at 0).
- allowed\_drivers (default: []): A list of GDAL driver names that are allowed to be used to open the file. If empty, all drivers are allowed.
- sibling\_files (default: []): A list of sibling files that are required to open the file. E.g., the ESRI Shapefile driver requires a .shx file to be present. Although most of the time these can be discovered automatically.
- spatial\_filter\_box (default: NULL): If set to a BOX\_2D, the table function will only return rows that intersect with the given bounding box. Similar to spatial\_filter.
- keep\_wkb (default: false): If set, the table function will return geometries in a wkb\_geometry column with the type WKB\_BLOB (which can be cast to BLOB) instead of GEOMETRY. This is useful if you want to use DuckDB with more exotic geometry subtypes that DuckDB spatial doesnt support representing in the GEOMETRY type yet.

Note that GDAL is single‑threaded, so this table function will not be able to make full use of parallelism. We're planning to implement support for the most common vector formats natively in this extension with additional table functions in the future.

We currently support over 50 different formats. You can generate the following table of supported GDAL drivers yourself by executing SELECT \* FROM ST\_Drivers().

DuckDB Documentation

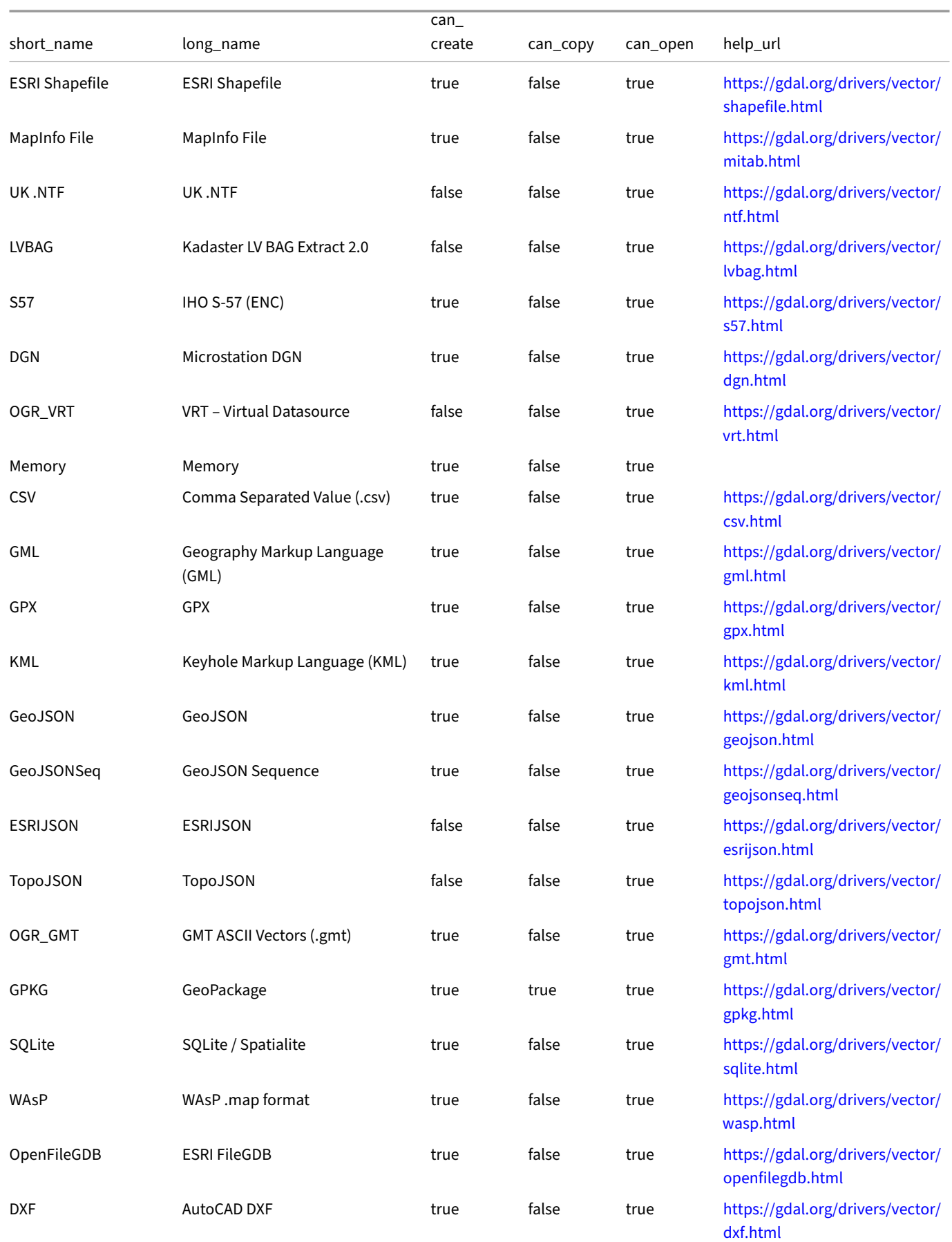

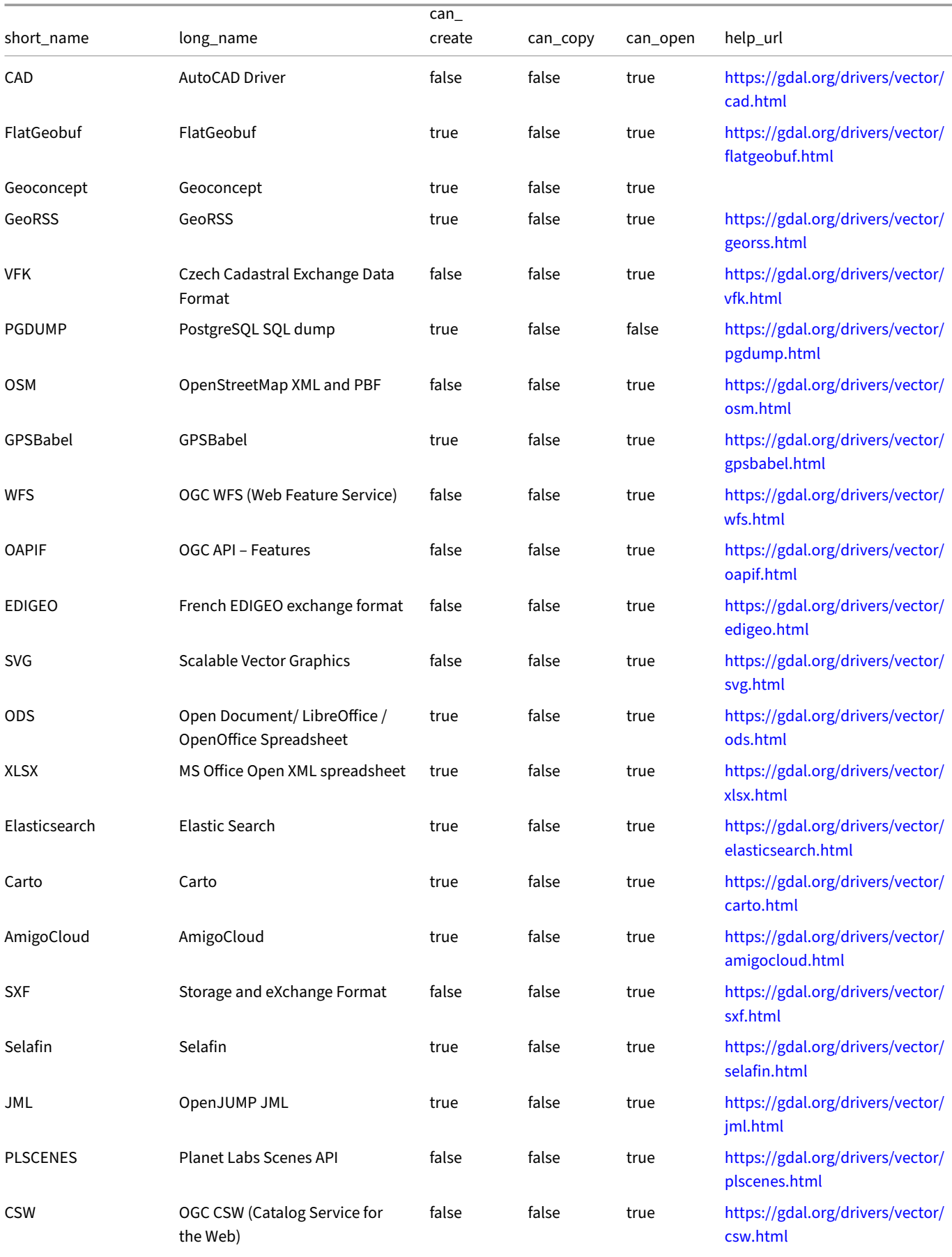

DuckDB Documentation

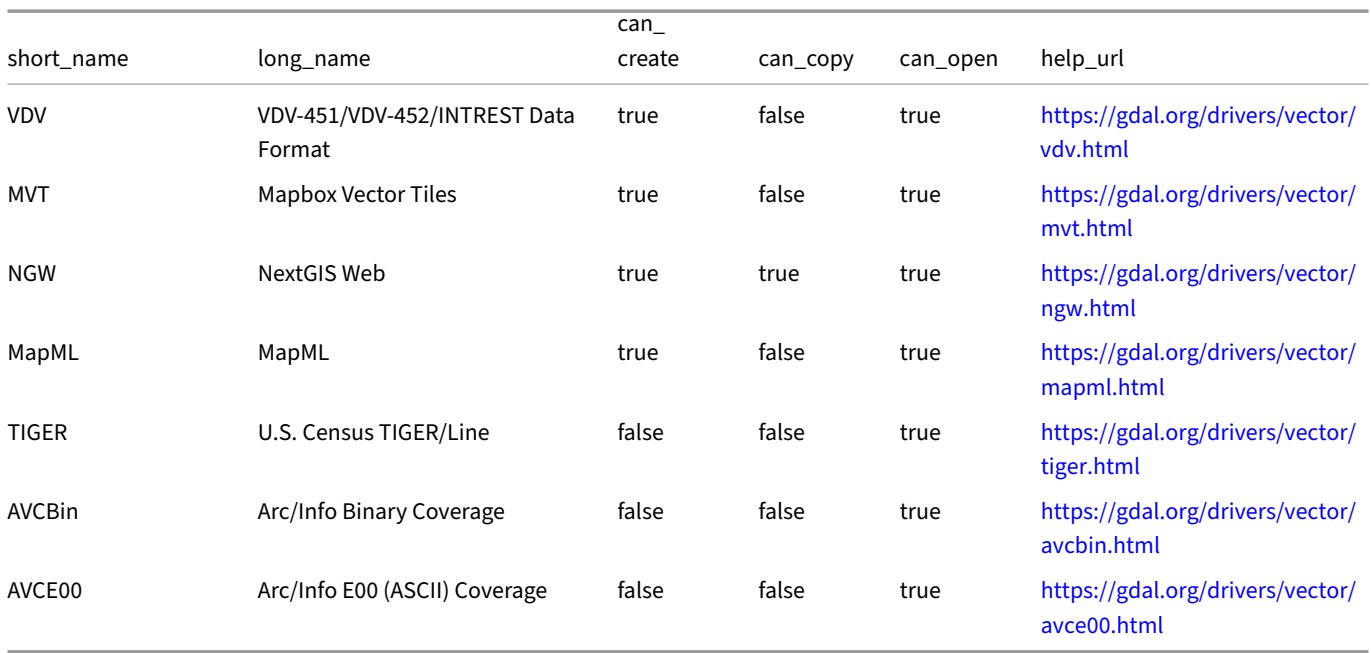

Note that far from all of these drivers have been tested properly, and some may require additional options [to be passed to work as expected](https://gdal.org/drivers/vector/avce00.html). If you run into any issues please first consult the GDAL docs.

## **ST\_ReadOsm() – Read Compressed OSM Data**

The spatial extension also provides an experimental ST\_ReadOsm() table function to read compressed OSM data directly from a .osm.pbf file.

This will use multithreading and zero‑copy protobuf parsing which makes it a lot faster than using the st\_read() OSM driver, but it only outputs the raw OSM data (Nodes, Ways, Relations), without constructing any geometries. For node entities you can trivially construct POINT geometries, but it is also possible to construct LINESTRING AND POLYGON by manually joining refs and nodes together in SQL.

Example usage:

```
SELECT *
FROM st_readosm('tmp/data/germany.osm.pbf')
WHERE tags['highway'] != []
LIMIT 5;
```
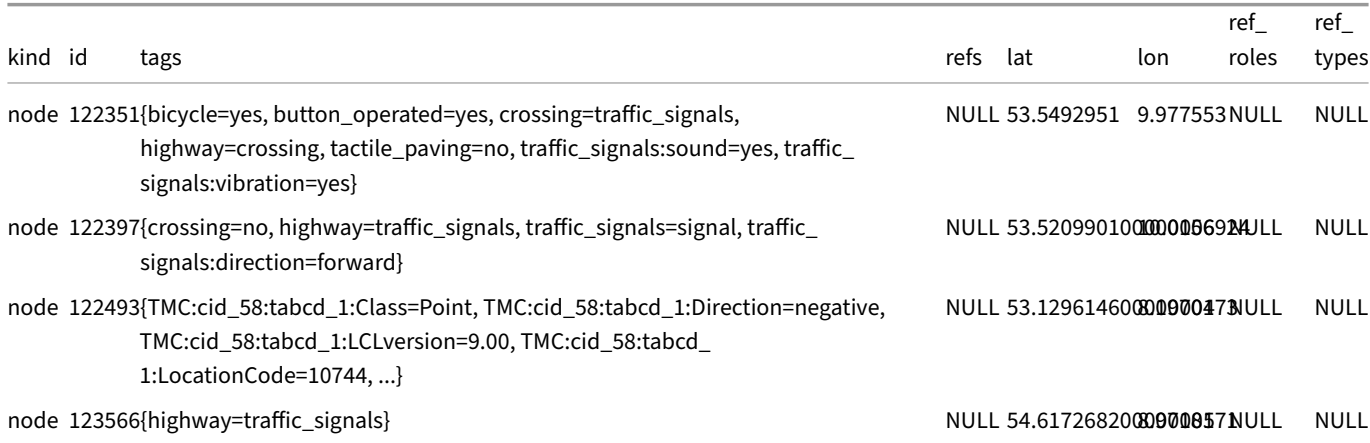

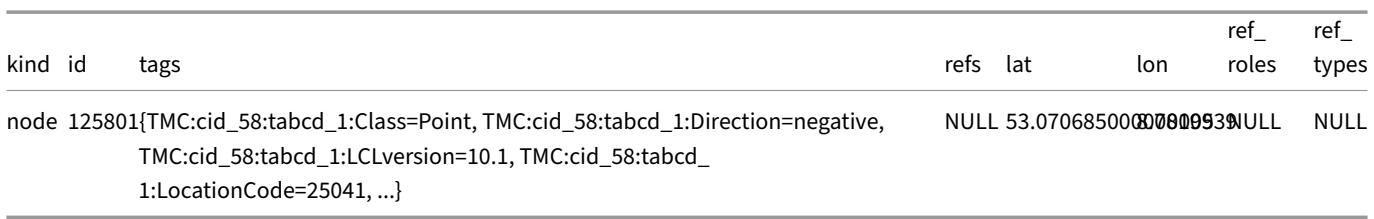

# **Spatial Replacement Scans**

The spatial extension also provides "replacement scans" for common geospatial file formats, allowing you to query files of these formats as if they were tables.

**SELECT** \* **FROM** './path/to/some/shapefile/dataset.shp';

In practice this is just syntax-sugar for calling ST\_Read, so there is no difference in performance. If you want to pass additional options, you should use the ST\_Read table function directly.

The following formats are currently recognized by their file extension:

- ESRI ShapeFile, .shp
- GeoPackage, .gpkg
- FlatGeoBuf, .fgb

Similarly there is a .osm.pbf replacement scan for ST\_ReadOsm.

## **Spatial Copy Functions**

Much like the ST\_Read table function the spatial extension provides a GDAL based COPY function to export DuckDB tables to different geospatial vector formats. For example to export a table to a GeoJSON file, with generated bounding boxes, you can use the following query:

```
COPY <table> TO 'some/file/path/filename.geojson'
WITH (FORMAT GDAL, DRIVER 'GeoJSON', LAYER_CREATION_OPTIONS 'WRITE_BBOX=YES');
```
Available options:

- FORMAT: is the only required option and must be set to GDAL to use the GDAL based copy function.
- DRIVER: is the GDAL driver to use for the export. See the table above for a list of available drivers.
- LAYER\_CREATION\_OPTIONS: list of options to pass to the GDAL driver. See the GDAL docs for the driver you are using for a list of available options.
- SRS: Set a spatial reference system as metadata to use for the export. This can be a WKT string, an EPSG code or a proj‑string, basically anything you would normally be able to pass to GDAL/OGR. This will not perform any reprojection of the input geometry though, it just sets the metadata if the target driver supports it.

# **Limitations**

Raster types are not supported and there is currently no plan to add them to the extension.

# **SQLite Extension**

The SQLite extension allows DuckDB to directly read and write data from a SQLite database file. The data can be queried directly from the underlying SQLite tables. Data can be loaded from SQLite tables into DuckDB tables, or vice versa.

# **Installing and Loading**

To install the sqlite extension, run:

**INSTALL** sqlite;

The extension is loaded automatically upon first use. If you prefer to load it manually, run:

**LOAD** sqlite;

## **Usage**

To make a SQLite file accessible to DuckDB, use the ATTACH statement, which supports read & write.

For example with the sakila.db file:

```
ATTACH 'sakila.db' (TYPE SQLITE);
USE sakila;
```
The tables in the file [can be read as if t](https://github.com/duckdb/sqlite_scanner/blob/main/data/db/sakila.db)hey were normal DuckDB tables, but the underlying data is read directly from the SQLite tables in the file at query time.

**SHOW TABLES**;

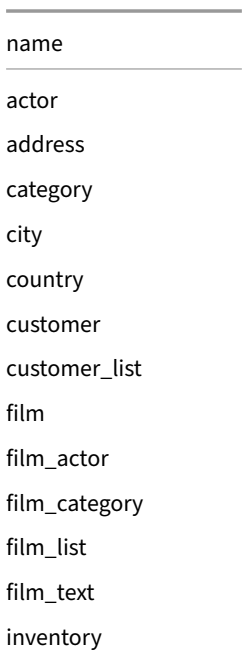

name language payment rental sales\_by\_film\_category sales by store staff staff\_list store

You can query the tables using SQL, e.g., using the example queries from sakila-examples.sql:

```
SELECT
```

```
cat.name AS category_name,
   sum(ifnull(pay.amount, 0)) AS revenue
FROM category cat
LEFT JOIN film_category flm_cat
      ON cat.category_id = flm_cat.category_id
LEFT JOIN film fil
      ON flm_cat.film_id = fil.film_id
LEFT JOIN inventory inv
      ON fil.film_id = inv.film_id
LEFT JOIN rental ren
      ON inv.inventory_id = ren.inventory_id
LEFT JOIN payment pay
      ON ren.rental_id = pay.rental_id
GROUP BY cat.name
ORDER BY revenue DESC
LIMIT 5;
```
## **Data Types**

SQLite is a weakly typed database system. As such, when storing data in a SQLite table, types are not enforced. The following is valid SQL in SQLite:

```
CREATE TABLE numbers (i INTEGER);
INSERT INTO numbers VALUES ('hello');
```
DuckDB is a strongly typed database system, as such, it requires all columns to have defined types and the system rigorously checks data for correctness.

When querying SQLite, DuckDB must deduce a specific column type mapping. DuckDB follows SQLite's type affinity rules with a few extensions.

- 1. If the declared type contains the string INT then it is translated into the type BIGINT
- 2. If the declared type of the column contains any of the strings CHAR, CLOB, or TEXT then it is tra[nslated into](https://www.sqlite.org/datatype3.html#type_affinity) VARCHAR.
- 3. If the declared type for a column contains the string BLOB or if no type is specified then it is translated into BLOB.
- 4. If the declared type for a column contains any of the strings REAL, FLOA, DOUB, DEC or NUM then it is translated into DOUBLE.
- 5. If the declared type is DATE, then it is translated into DATE.
- 6. If the declared type contains the string TIME, then it is translated into TIMESTAMP.
- 7. If none of the above apply, then it is translated into VARCHAR.

As DuckDB enforces the corresponding columns to contain only correctly typed values, we cannot load the string "hello" into a column of type BIGINT. As such, an error is thrown when reading from the "numbers" table above:

Error: Mismatch Type Error: Invalid type in column "i": column was declared as integer, found "hello" of type "text" instead.

This error can be avoided by setting the sqlite\_all\_varchar option:

**SET GLOBAL** sqlite\_all\_varchar = **true**;

When set, this option overrides the type conversion rules described above, and instead always converts the SQLite columns into aVARCHAR column. Note that this setting must be set *before* sqlite\_attach is called.

## **Opening SQLite Databases Directly**

SQLite databases can also be opened directly and can be used transparently instead of a DuckDB database file. In any client, when connecting, a path to a SQLite database file can be provided and the SQLite database will be opened instead.

For example, with the shell, a SQLite database can be opened as follows:

duckdb sakila.db

**SELECT** first\_name **FROM** actor **LIMIT** 3;

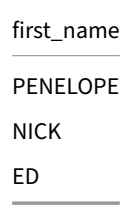

## **Writing Data to SQLite**

In addition to reading data from SQLite, the extension also allows you to create new SQLite database files, create tables, ingest data into SQLite and make other modifications to SQLite database files using standard SQL queries.

This allows you to use DuckDB to, for example, export data that is stored in a SQLite database to Parquet, or read data from a Parquet file into SQLite.

Below is a brief example of how to create a new SQLite database and load data into it.

```
ATTACH 'new_sqlite_database.db' AS sqlite_db (TYPE SQLITE);
CREATE TABLE sqlite_db.tbl (id INTEGER, name VARCHAR);
INSERT INTO sqlite_db.tbl VALUES (42, 'DuckDB');
```
The resulting SQLite database can then be read into from SQLite.

```
sqlite3 new_sqlite_database.db
```

```
SQLite version 3.39.5 2022-10-14 20:58:05
sqlite> SELECT * FROM tbl;
id name
```
-- ------

42 DuckDB

Many operations on SQLite tables are supported. All these operations directly modify the SQLite database, and the result of subsequent operations can then be read using SQLite.

# **Concurrency**

DuckDB can read or modify a SQLite database while DuckDB or SQLite reads or modifies the same database from a different thread or a separate process. More than one thread or process can read the SQLite database at the same time, but only a single thread or process can write to the database at one time. Database locking is handled by the SQLite library, not DuckDB. Within the same process, SQLite uses mutexes. When accessed from different processes, SQLite uses file system locks. The locking mechanisms also depend on SQLite configuration, like WAL mode. Refer to the SQLite documentation on locking for more information.

Warning. Linking multiple copies of the SQLite library into the same application can lead to application errors. See sqlite\_scanner Issue #82 for more information.

# **S[upporte](https://github.com/duckdb/sqlite_scanner/issues/82)d Operations**

Below is a list of supported operations.

## **CREATE TABLE**

**CREATE TABLE** sqlite\_db.tbl (id **INTEGER**, name **VARCHAR**);

## **INSERT INTO**

```
INSERT INTO sqlite_db.tbl VALUES (42, 'DuckDB');
```
### **SELECT**

**SELECT** \* **FROM** sqlite\_db.tbl;

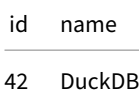

#### **COPY**

```
COPY sqlite_db.tbl TO 'data.parquet';
COPY sqlite_db.tbl FROM 'data.parquet';
```
#### **UPDATE**

**UPDATE** sqlite\_db.tbl **SET** name = 'Woohoo' **WHERE** id = 42;

## **DELETE**

**DELETE FROM** sqlite\_db.tbl **WHERE** id = 42;

## **ALTER TABLE**

**ALTER TABLE** sqlite\_db.tbl **ADD COLUMN** k **INTEGER**;

## **DROP TABLE**

**DROP TABLE** sqlite\_db.tbl;

### **CREATE VIEW**

**CREATE VIEW** sqlite\_db.v1 **AS SELECT** 42;

## **Transactions**

**CREATE TABLE** sqlite\_db.tmp (i **INTEGER**); **BEGIN**; **INSERT INTO** sqlite\_db.tmp **VALUES** (42); **SELECT** \* **FROM** sqlite\_db.tmp;

**ROLLBACK**; **SELECT** \* **FROM** sqlite\_db.tmp;

Deprecated. The old sqlite\_attach function is deprecated. It is recommended to switch over to the new ATTACH syntax.

i

Ē

i

-

42

 $\sim$ 

# **Substrait Extension**

The main goal of the substrait extension is to support both production and consumption of Substrait query plans in DuckDB.

This extension is mainly exposed via 3 different APIs – the SQL API, the Python API, and the R API. Here we depict how to consume and produce Substrait query plans in each API.

The Substrait integration is currently experimental. Support is currently only available on request. If you have not asked for permis‑ sion to ask for support, contact us prior to opening an issue. If you open an issue without doing so, we will close it without further review.

# **Installing and Loa[ding](https://duckdblabs.com/contact/)**

The Substrait extension is an autoloadable extensions, meaning that it will be loaded at runtime whenever one of the substrait functions is called. To explicitly install and load the released version of the Substrait extension, you can also use the following SQL commands.

**INSTALL** substrait; **LOAD** substrait;

## **SQL**

In the SQL API, users can generate Substrait plans (into a BLOB or a JSON) and consume Substrait plans.

#### **BLOB Generation**

To generate a Substrait BLOB the get\_substrait(sql) function must be called with a valid SQL select query.

```
CREATE TABLE crossfit (exercise TEXT, difficulty_level INTEGER);
INSERT INTO crossfit VALUES ('Push Ups', 3), ('Pull Ups', 5), ('Push Jerk', 7), ('Bar Muscle Up', 10);
```

```
.mode line
CALL get substrait('SELECT count(exercise) AS exercise FROM crossfit WHERE difficulty level <= 5');
```

```
Plan BLOB = \x12\x09\x1A\x07\x10\x01\x1A\x03lte\x12\x11\x1A\x0F\x10\x02\x1A\x0Bis_not_
null\x12\x09\x1A\x07\x10\x03\x1A\x03and\x12\x0B\x1A\x09\x10\x04\x1A\x05count\x1A\xC8\x01\x12\xC5\x01\x0A\xB8\x01:\xB
level\x12\x11\x0A\x07\xB2\x01\x04\x08\x0D\x18\x01\x0A\x04*\x02\x10\x01\x18\x02\x1AJ\x1AJ\x1AH\x08\x03\x1A\x04\x04\x02\x10
\x1A\x1E\x08\x01\x1A\x04*\x02\x10\x01\x22\x0C\x1A\x0A\x12\x08\x0A\x04\x12\x02\x08\x01\x22\x00\x22\x06\x1A\x04\x0A\x0
```
#### **JSON Generation**

To generate a JSON representing the Substrait plan the get\_substrait\_json(sql) function must be called with a valid SQL select query.

**CALL get\_substrait\_json**('SELECT count(exercise) AS exercise FROM crossfit WHERE difficulty\_level <= 5');

**Json =**

```
{"extensions":[{"extensionFunction":{"functionAnchor":1,"name":"lte"}},{"extensionFunction":{"functionAnchor":2,"name":"is_
not_
null"}},{"extensionFunction":{"functionAnchor":3,"name":"and"}},{"extensionFunction":{"functionAnchor":4,"name"
level"],"struct":{"types":[{"varchar":{"length":13,"nullability":"NULLABILITY_
NULLABLE"}},{"i32":{"nullability":"NULLABILITY_NULLABLE"}}],"nullability":"NULLABILITY_
REQUIRED"}},"filter":{"scalarFunction":{"functionReference":3,"outputType":{"bool":{"nullability":"NULLABILITY_
NULLABLE"}},"arguments":[{"value":{"scalarFunction":{"functionReference":1,"outputType":{"i32":{"nullability":"NULLABILITY_
NULLABLE"}},"arguments":[{"value":{"selection":{"directReference":{"structField":{"field":1}},"rootReference":{
NULLABLE"}},"arguments":[{"value":{"selection":{"directReference":{"structField":{"field":1}},"rootReference":{
NULLABLE"}}}}]}},"expressions":[{"selection":{"directReference":{"structField":{}},"rootReference":{}}}]}},"name
```
#### **BLOB Consumption**

To consume a Substrait BLOB the from\_substrait(blob) function must be called with a valid Substrait BLOB plan.

```
CALL from_substrait('\x12\x09\x1A\x07\x10\x01\x1A\x03lte\x12\x11\x1A\x0F\x10\x02\x1A\x0Bis_not_
null\x12\x09\x1A\x07\x10\x03\x1A\x03and\x12\x0B\x1A\x09\x10\x04\x1A\x05count\x1A\xC8\x01\x12\xC5\x01\x0A\xB8\x01level\x12\x11\x0A\x07\xB2\x01\x04\x08\x0D\x18\x01\x0A\x04*\x02\x10\x01\x18\x02\x1AJ\x1AH\x08\x03\x1A]x04\x04\x02\
\x1A\x1E\x08\x01\x1A\x04*\x02\x10\x01\x22\x0C\x1A\x0A\x12\x08\x0A\x04\x12\x02\x08\x01\x22\x00\x22\x06\x1A\x04\x0A\x02(\x05\x22\x1A\x1A\x18\x1A\x16\x08\x02\x1A\x04*\x02\x10\x01\x22\x0C\x1A\x0A\x12\x08\x0A\x04\x12\x02\x08\x01\x22\x00\x22\x06\x0A\x02\x0A\x00\x10\x01:\x0A\x0A\x08crossfit\x1A\x00\x22\x0A\x0A\x08\x08\x04*\x04:\x02\x10\x01\x1A\x08\x12\x06\x0A\x02\x12\x00\x22\x00\x12\x08exercise2\x0A\x10\x18*\x06DuckDB'::BLOB);
```

```
exercise = 2
```
## **Python**

Substrait extension is autoloadable, but if you prefer to do so explicitly, you can use the relevant Python syntax within a connection:

**import** duckdb

```
con = duckdb.connect()
con.install_extension("substrait")
con.load_extension("substrait")
```
#### **BLOB Generation**

To generate a Substrait BLOB the get\_substrait(sql) function must be called, from a connection, with a valid SQL select query.

```
con.execute(query = "CREATE TABLE crossfit (exercise TEXT, difficulty_level INTEGER)")
con.execute(query = "INSERT INTO crossfit VALUES ('Push Ups', 3), ('Pull Ups', 5), ('Push Jerk', 7),
('Bar Muscle Up', 10)")
```
proto\_bytes = con.get\_substrait(query="SELECT count(exercise) AS exercise FROM crossfit WHERE difficulty\_level <= 5").fetchone()[0]

#### **JSON Generation**

To generate a JSON representing the Substrait plan the get\_substrait\_json(sql) function, from a connection, must be called with a valid SQL select query.

```
json = con.get_substrait_json("SELECT count(exercise) AS exercise FROM crossfit WHERE difficulty_level
\leq 5").fetchone()[0]
```
#### **BLOB Consumption**

To consume a Substrait BLOB the from\_substrait(blob) function must be called, from the connection, with a valid Substrait BLOB plan.

query\_result = con.from\_substrait(proto=proto\_bytes)

## **R**

By default the extension will be autoloaded on first use. To explicitly install and load this extension in R, use the following commands:

```
library("duckdb")
con <- dbConnect(duckdb::duckdb())
dbExecute(con, "INSTALL substrait")
dbExecute(con, "LOAD substrait")
```
#### **BLOB Generation**

To generate a Substrait BLOB the duckdb\_get\_substrait(con, sql) function must be called, with a connection and a valid SQL select query.

```
dbExecute(con, "CREATE TABLE crossfit (exercise TEXT, difficulty_level INTEGER)")
dbExecute(con, "INSERT INTO crossfit VALUES ('Push Ups', 3), ('Pull Ups', 5), ('Push Jerk', 7), ('Bar
Muscle Up', 10)")
```
proto\_bytes <- duckdb::**duckdb\_get\_substrait**(con, "SELECT \* FROM crossfit LIMIT 5")

#### **JSON Generation**

To generate a JSON representing the Substrait plan duckdb\_get\_substrait\_json(con, sql) function, with a connection and a valid SQL select query.

```
json <- duckdb::duckdb_get_substrait_json(con, "SELECT count(exercise) AS exercise FROM crossfit WHERE
difficulty_level <= 5")
```
#### **BLOB Consumption**

To consume a Substrait BLOB the duckdb\_prepare\_substrait(con, blob) function must be called, with a connection and a valid Substrait BLOB plan.

result <- duckdb::**duckdb\_prepare\_substrait**(con, proto\_bytes) df <- **dbFetch**(result)

# **TPC‑DS Extension**

The tpcds extension implements the data generator and queries for the TPC-DS benchmark.

# **Installing and Loading**

The tpcds extension will be transparently autoloaded on first use from the official extension repository. If you would like to install and load it manually, run:

**INSTALL** tpcds; **LOAD** tpcds;

## **Usage**

To generate data for scale factor 1, use:

**CALL dsdgen**(sf = 1);

To run a query, e.g., query 8, use:

**PRAGMA tpcds**(8);

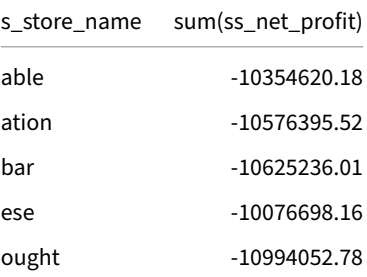

# **Limitations**

The tpchds(<query\_id>) function runs a fixed TPC‑DS query with pre‑defined bind parameters (a.k.a. substitution parameters). It is not possible to change the query parameters using the tpcds extension.

## **GitHub**

The tpcds extension is part of the main DuckDB repository.

# **TPC‑H Extension**

The tpch extension implements the data generator and queries for the TPC-H benchmark.

# **Installing and Loading**

The tpch extension is shipped by default in some DuckDB builds, otherwise it will be transparently autoloaded on first use. If you would like to install and load it manually, run:

**INSTALL** tpch; **LOAD** tpch;

### **Usage**

#### **Generating Data**

To generate data for scale factor 1, use:

**CALL dbgen**(sf = 1);

Calling dbgen does not clean up existing TPC‑H tables. To clean up existing tables, use DROP TABLE before running dbgen:

**DROP TABLE IF EXISTS** customer; **DROP TABLE IF EXISTS** lineitem; **DROP TABLE IF EXISTS** nation; **DROP TABLE IF EXISTS** orders; **DROP TABLE IF EXISTS** part; **DROP TABLE IF EXISTS** partsupp; **DROP TABLE IF EXISTS** region; **DROP TABLE IF EXISTS** supplier;

#### **Running a Query**

To run a query, e.g., query 4, use:

**PRAGMA tpch**(4);

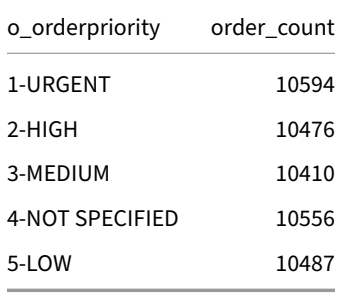
### **Listing Queries**

To list all 22 queries, run:

**FROM tpch\_queries**();

This function returns a table with columns query\_nr and query.

#### **Listing Expected Answers**

To produced the expected results for all queries on scale factors 0.01, 0.1, and 1, run:

#### **FROM tpch\_answers**();

This function returns a table with columns query\_nr, scale\_factor, and answer.

### **Data Generator Parameters**

The data generator function dbgen has the following parameters:

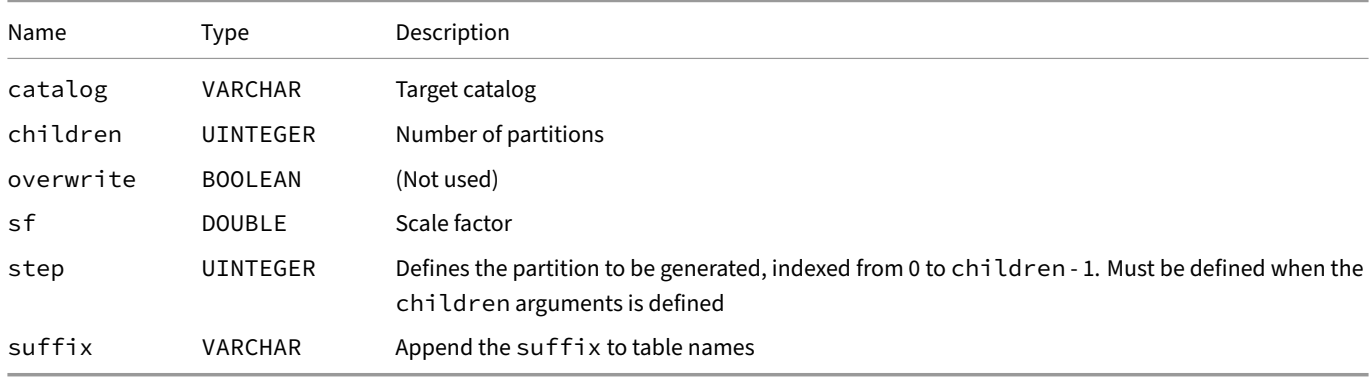

# **Generating Larger Than Memory Data Sets**

To generate data sets for large scale factors, which yield larger than memory data sets, run the dbgen function in steps. For example, you may generate SF300 in 10 steps:

```
CALL dbgen(sf = 300, children = 10, step = 0);
CALL dbgen(sf = 300, children = 10, step = 1);
...
CALL dbgen(sf = 300, children = 10, step = 9);
```
### **Limitations**

- The data generator function dbgen is single-threaded and does not support concurrency. Running multiple steps to parallelize over different partitions is also not supported at the moment.
- The tpch ({query\_id}) function runs a fixed TPC-H query with pre-defined bind parameters (a.k.a. substitution parameters). It is not possible to change the query parameters using the tpch extension.

### **GitHub**

The tpch extension is part of the main DuckDB repository.

# **Vector Similarity Search Extension**

The vss extension is an experimental extension for DuckDB that adds indexing support to accelerate vector similarity search queries using DuckDB's new fixed‑size ARRAY type.

See the announcement blog post.

#### **Usag[e](https://duckdb.org/2024/05/03/vector-similarity-search-vss)**

To create a new HNSW index on a table with an ARRAY column, use the CREATE INDEX statement with the USING HNSW clause. For example:

```
CREATE TABLE my_vector_table (vec FLOAT[3]);
INSERT INTO my_vector_table SELECT array_value(a, b, c) FROM range(1, 10) ra(a), range(1, 10) rb(b),
range(1, 10) rc(c);
CREATE INDEX my_hnsw_index ON my_vector_table USING HNSW (vec);
```
The index will then be used to accelerate queries that use a ORDER BY clause evaluating one of the supported distance metric functions against the indexed columns and a constant vector, followed by a LIMIT clause. For example:

**SELECT** \* **FROM** my\_vector\_table **ORDER BY array\_distance**(vec, [1, 2, 3]::**FLOAT**[3]) **LIMIT** 3;

We can verify that the index is being used by checking the EXPLAIN output and looking for the HNSW\_INDEX\_SCAN node in the plan:

**EXPLAIN SELECT** \* **FROM** my\_vector\_table **ORDER BY array\_distance**(vec, [1, 2, 3]::**FLOAT**[3]) **LIMIT** 3;

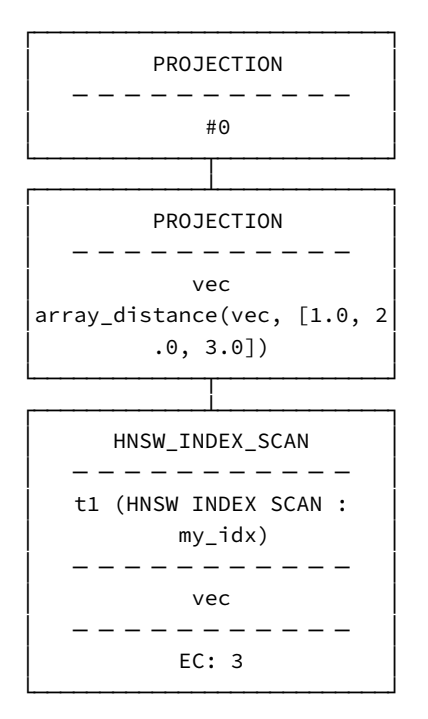

By default the HNSW index will be created using the euclidean distance l2sq (L2-norm squared) metric, matching DuckDBs array\_ distance function, but other distance metrics can be used by specifying the metric option during index creation. For example:

```
CREATE INDEX my_hnsw_cosine_index
ON my_vector_table
USING HNSW (vec)
WITH (metric = 'cosine');
```
The following table shows the supported distance metrics and their corresponding DuckDB functions

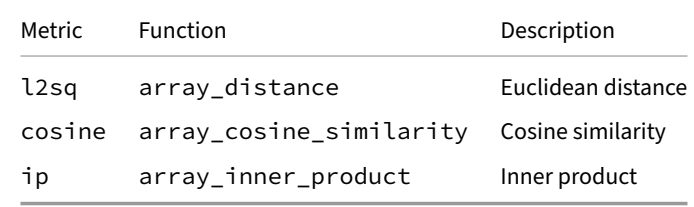

Note that while each HNSW index only applies to a single column you can create multiple HNSW indexes on the same table each individually indexing a different column. Additionally, you can also create mulitple HNSW indexes to the same column, each supporting a different distance metric.

#### **Index options**

Besides the metric option, the HNSW index creation statement also supports the following options to control the hyperparameters of the index construction and search process:

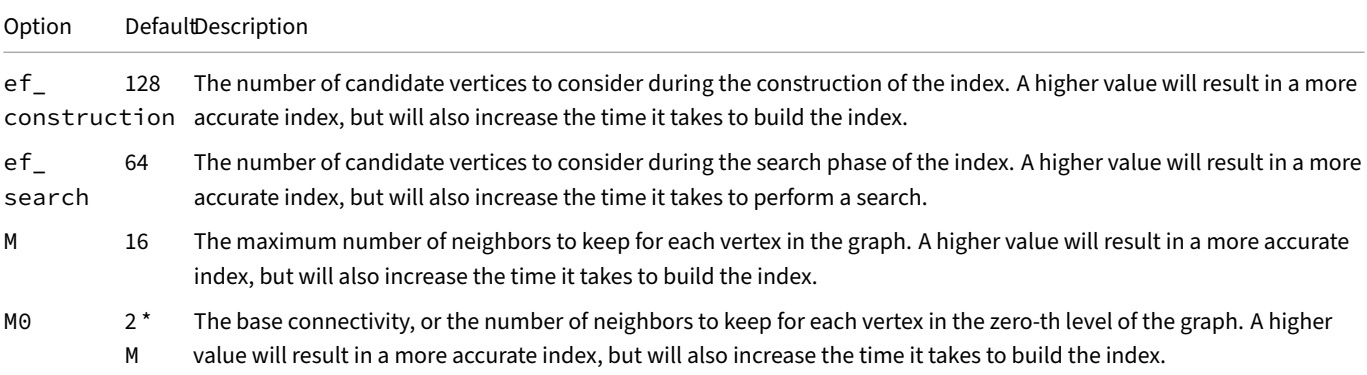

Additionally, you can also override the ef\_search parameter set at index construction time by setting the SET hnsw\_ef\_search = <int> configuration option at runtime. This can be useful if you want to trade search performance for accuracy or vice-versa on a per-connection basis. You can also unset the override by calling RESET hnsw\_ef\_search.

#### **Persistence**

Due to some known issues related to peristence of custom extension indexes, the HNSW index can only be created on tables in in-memory databases by default, unless the SET hnsw\_enable\_experimental\_persistence = <bool> configuration option is set to true.

The reasoning for locking this feature behind an experimental flag is that "WAL" recovery is not yet properly implemented for custom indexes, meaning that if a crash occurs or the database is shut down unexpectedly while there are uncommited changes to a HNSW‑indexed table, you can end up with **data loss or corruption of the index**.

If you enable this option and experience an unexpected shutdown, you can try to recover the index by first starting DuckDB separately, loading the vss extension and then ATTACHing the database file, which ensures that the HNSW index functionality is available during

WAL‑playback, allowing DuckDB's recovery process to proceed without issues. But we still recommend that you do not use this feature in production environments.

With the hnsw\_enable\_experimental\_persistence option enabled, the index will be persisted into the DuckDB database file (if you run DuckDB with a disk‑backed database file), which means that after a database restart, the index can be loaded back into memory from disk instead of having to be re‑created. With that in mind, there are no incremental updates to persistent index storage, so every time DuckDB performs a checkpoint the entire index will be serialized to disk and overwrite itself. Similarly, after a restart of the database, the index will be deserialized back into main memory in its entirety. Although this will be deferred until you first access the table associated with the index. Depending on how large the index is, the deserialization process may take some time, but it should still be faster than simply dropping and re‑creating the index.

### **Inserts, Updates, Deletes and Re‑Compaction**

The HNSW index does support inserting, updating and deleting rows from the table after index creation. However, there are two things to keep in mind:

- It's faster to create the index after the table has been populated with data as the initial bulk load can make better use of parallelism on large tables.
- Deletes are not immediately reflected in the index, but are instead "marked" as deleted, which can cause the index to grow stale over time and negatively impact query quality and performance.

To remedy the last point, you can call the PRAGMA hnsw\_compact\_index('<index name>') pragma function to trigger a recompaction of the index pruning deleted items, or re-create the index after a significant number of updates.

### **Limitations**

- Only vectors consisting of FLOATs (32‑bit, single precision) are supported at the moment.
- The index itself is not buffer managed and must be able to fit into RAM memory.
- The size of the index in memory does not count towards DuckDB's memory\_limit configuration parameter.
- HNSW indexes can only be created on tables in in-memory databases, unless the SET hnsw enable experimental persistence = <bool> configuration option is set to true, see Persistence for more information.

# **Guides**

# **Guides**

The guides section contains compact how‑to guides that are focused on achieving a single goal. For an API references and examples, see the rest of the documentation.

Note that there are many tools using DuckDB, which are not covered in the official guides. To find a list of these tools, check out the Awesome DuckDB repository.

### **[Data Import and Ex](https://github.com/davidgasquez/awesome-duckdb)port**

• Data import overview

#### **CSV Files**

- How to load a CSV file into a table
- How to export a table to a CSV file

#### **Parquet Files**

- How to load a Parquet file into a table
- How to export a table to a Parquet file
- How to run a query directly on a Parquet file

#### **HTTP(S), S3 and GCP**

- How to load a Parquet file directly from HTTP(S)
- How to load a Parquet file directly from S3
- How to export a Parquet file to S3
- How to load a Parquet file from S3 Express One
- How to load a Parquet file directly from GCS
- How to load a Parquet file directly from Cloudflare R2
- How to load an Iceberg table directly from S3

#### **JSON Files**

- How to load a JSON file into a table
- How to export a table to a JSON file

#### **Excel Files with the Spatial Extension**

- How to load an Excel file into a table
- How to export a table to an Excel file

### **Querying Other Database Systems**

- How to directly query a PostgreSQL database
- How to directly query a SQLite database
- How to directly query a MySQL database

### **Directly Reading Files**

- How to directly read a binary file
- How to directly read a text file

### **Performance**

- My workload is slow (troubleshooting guide)
- How to design the schema for optimal performance
- What is the ideal hardware environment for DuckDB
- What performance implications do Parquet files and (compressed) CSV files have
- [How to tune workloads](#page-928-0)
- [Benchmarks](#page-919-0)

# **Met[a Queries](#page-925-0)**

- How to list all tables
- How to view the schema of the result of a query
- How to quickly get a feel for a dataset using summarize
- How to view the query plan of a query
- [How to profile a que](#page-906-0)[ry](#page-901-0)

### **OD[BC](#page-902-0)**

• How to set up an ODBC application (and more!)

# **Pyt[hon Client](#page-0-0)**

- How to install the Python client
- How to execute SQL queries
- How to easily query DuckDB in Jupyter Notebooks
- How to use Multiple Python Threads with DuckDB
- [How to use fsspec filesystems w](#page-931-0)ith DuckDB

### **Pan[das](#page-942-0)**

- How to execute SQL on a Pandas DataFrame
- How to create a table from a Pandas DataFrame
- How to export data to a Pandas DataFrame

### **Apache Arrow**

- How to execute SQL on Apache Arrow
- How to create a DuckDB table from Apache Arrow
- How to export data to Apache Arrow

### **Rela[tional API](#page-940-0)**

• How to query Pandas DataFrames with the Relational API

### **Python Library Integrations**

- How to use Ibis to query DuckDB with or without SQL
- How to use DuckDB with Polars DataFrames via Apache Arrow

# **SQ[L Features](#page-944-0)**

- Friendly SQL
- As‑of join
- Full-text search

# **SQ[L Editor](#page-960-0)[s an](#page-963-0)d IDEs**

• How to set up the DBeaver SQL IDE

# **Dat[a Viewers](#page-957-0)**

- How to visualize DuckDB databases with Tableau
- How to draw command‑line plots with DuckDB and YouPlot

# **Data Viewers**

#### **Tableau – A Data Visualization Tool**

Tableau is a popular commercial data visualization tool. In addition to a large number of built in connectors, it also provides generic database connectivity via ODBC and JDBC connectors.

Tableau has two main versions: Desktop and Online (Server).

- [Fo](https://www.tableau.com/)r Desktop, connecting to a DuckDB database is similar to working in an embedded environment like Python.
- For Online, since DuckDB is in‑process, the data needs to be either on the server itself or in a remote data bucket that is accessible from the server.

#### **Database Creation**

When using a DuckDB database file the data sets do not actually need to be imported into DuckDB tables; it suffices to create views of the data. For example, this will create a view of the h2oai Parquet test file in the current DuckDB code base:

```
CREATE VIEW h2oai AS (
    FROM read_parquet('/Users/username/duckdb/data/parquet-testing/h2oai/h2oai_group_small.parquet')
);
```
Note that you should use full path names to local files so that they can be found from inside Tableau. Also note that you will need to use a version of the driver that is compatible (i.e., from the same release) as the database format used by the DuckDB tool (e.g., Python module, command line) that was used to create the file.

#### **Installing the JDBC Driver**

Tableau provides documentation on how to install a JDBC driver for Tableau to use.

Tableau (both Desktop and Server versions) need to be restarted any time you add or modify drivers.

#### **Driver Links**

The link here is for a recent version of the JDBC driver that is compatible with Tableau. If you wish to connect to a database file, you will need to make sure the file was created with a file-compatible version of DuckDB. Also, check that there is only one version of the driver installed as there are multiple filenames in use.

Download the snapshot jar

- macOS: Copy it to ~/Library/Tableau/Drivers/
- Windows: Copy it to C:\Program Files\Tableau\Drivers
- Linux: C[opy it to](https://oss.sonatype.org/service/local/repositories/snapshots/content/org/duckdb/duckdb_jdbc/0.9.0-SNAPSHOT/duckdb_jdbc-0.9.0-20230806.020824-235.jar) /opt/tableau/tableau\_driver/jdbc.

### **Using the PostgreSQL Dialect**

If you just want to do something simple, you can try connecting directly to the JDBC driver and using Tableau-provided PostgreSQL dialect.

- 1. Create a DuckDB file containing your views and/or data.
- 2. Launch Tableau
- 3. Under Connect > To a Server > More… click on "Other Databases (JDBC)" This will bring up the connection dialogue box. For the URL, enter jdbc:duckdb:/User/username/path/to/database.db. For the Dialect, choose PostgreSQL. The rest of the fields can be ignored:

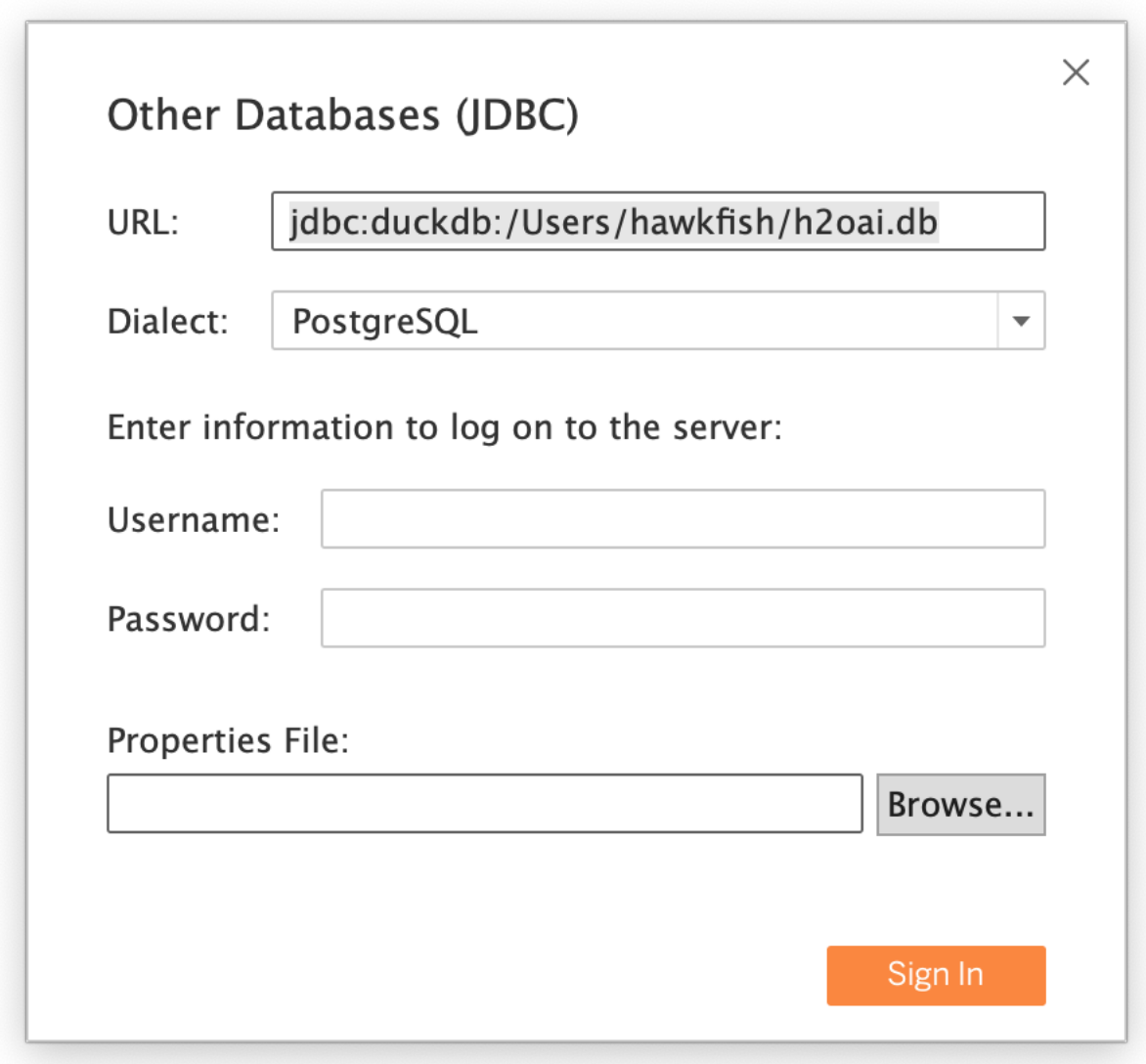

However, functionality will be missing such as median and percentile aggregate functions. To make the data source connection more compatible with the PostgreSQL dialect, please use the DuckDB taco connector as described below.

### **Installing the Tableau DuckDB Connector**

While it is possible to use the Tableau-provided PostgreSQL dialect to communicate with the DuckDB JDBC driver, we strongly recommend using the DuckDB "taco" connector. This connector has been fully tested against the Tableau dialect generator and is more compatible than the provided PostgreSQL dialect.

DuckDB Documentation

The documentation on how to install and use the connector is in its repository, but essentially you will need the duckdb\_jdbc.taco file. The current version of the Taco is not signed, so you will need to launch Tableau with signature validation disabled. (Despite what the Tableau documentation says, the real security risk is in the JDBC driver code, not the small amount of JavaScript in the Taco.)

#### **Server (Online)**

On Linux, copy the Tacofile to/opt/tableau/connectors. On Windows, copy the Tacofile toC:\Program Files\Tableau\Connectors. Then issue these commands to disable signature validation:

\$ tsm configuration set -k native\_api.disable\_verify\_connector\_plugin\_signature -v true

\$ tsm pending-changes apply

The last command will restart the server with the new settings.

#### **macOS**

Copy the Taco file to the /Users/[User]/Documents/My Tableau Repository/Connectors folder. Then launch Tableau Desktop from the Terminal with the command line argument to disable signature validation:

```
$ /Applications/Tableau\ Desktop\ <year>.<quarter>.app/Contents/MacOS/Tableau
-DDisableVerifyConnectorPluginSignature=true
```
You can also package this up with AppleScript by using the following script:

```
do shell script "\"/Applications/Tableau Desktop 2023.2.app/Contents/MacOS/Tableau\"
-DDisableVerifyConnectorPluginSignature=true"
quit
```
Create this file with the Script Editor (located in /Applications/Utilities) and save it as a packaged application:

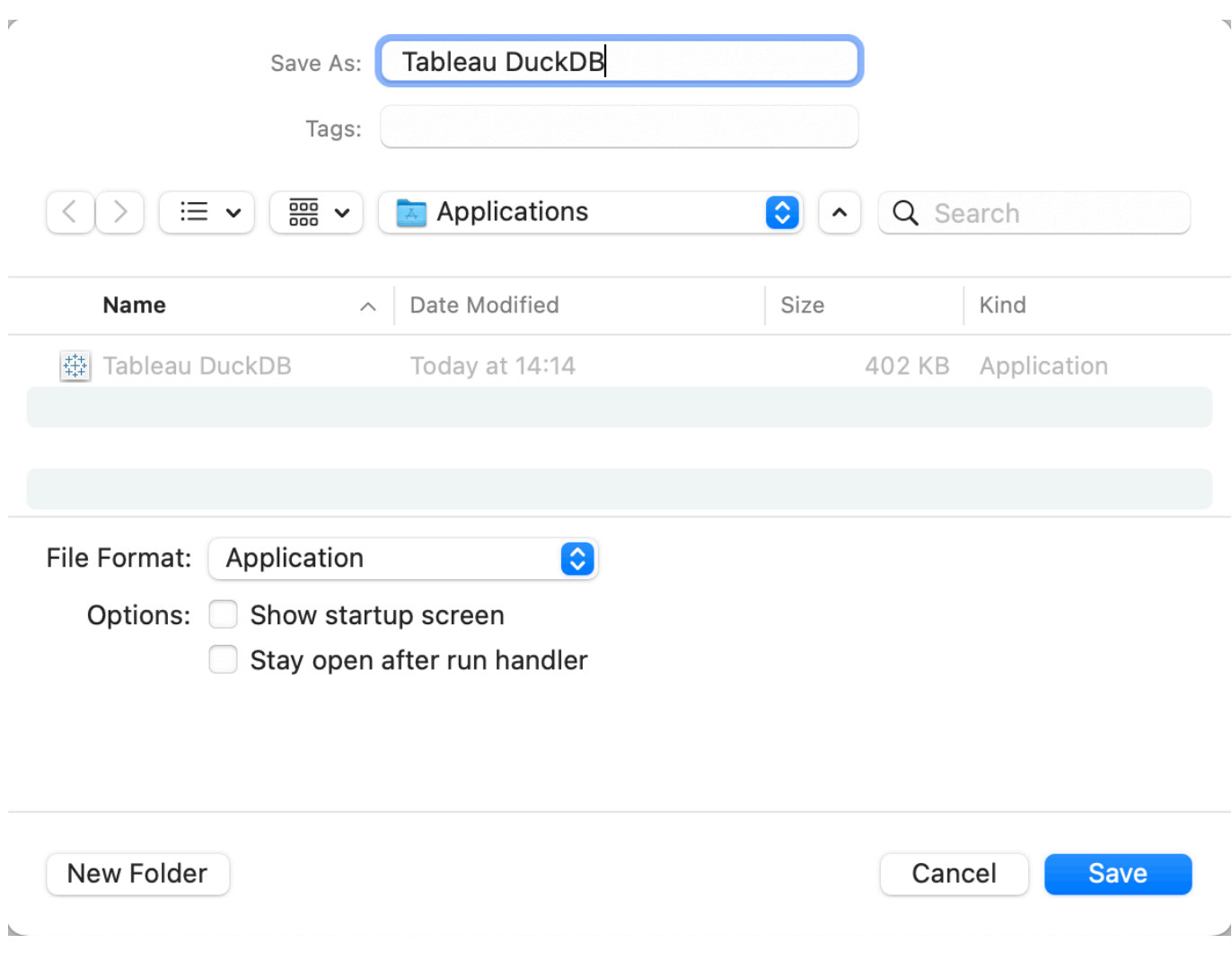

You can then double-click it to launch Tableau. You will need to change the application name in the script when you get upgrades.

#### **Windows Desktop**

Copy the Taco file to the C:\Users\[Windows User]\Documents\My Tableau Repository\Connectors directory. Then launch Tableau Desktop from a shell with the -DDisableVerifyConnectorPluginSignature=true argument to disable signature validation.

#### **Output**

Once loaded, you can run queries against your data! Here is the result of the first H2O.ai benchmark query from the Parquet test file:

#### Group By #1

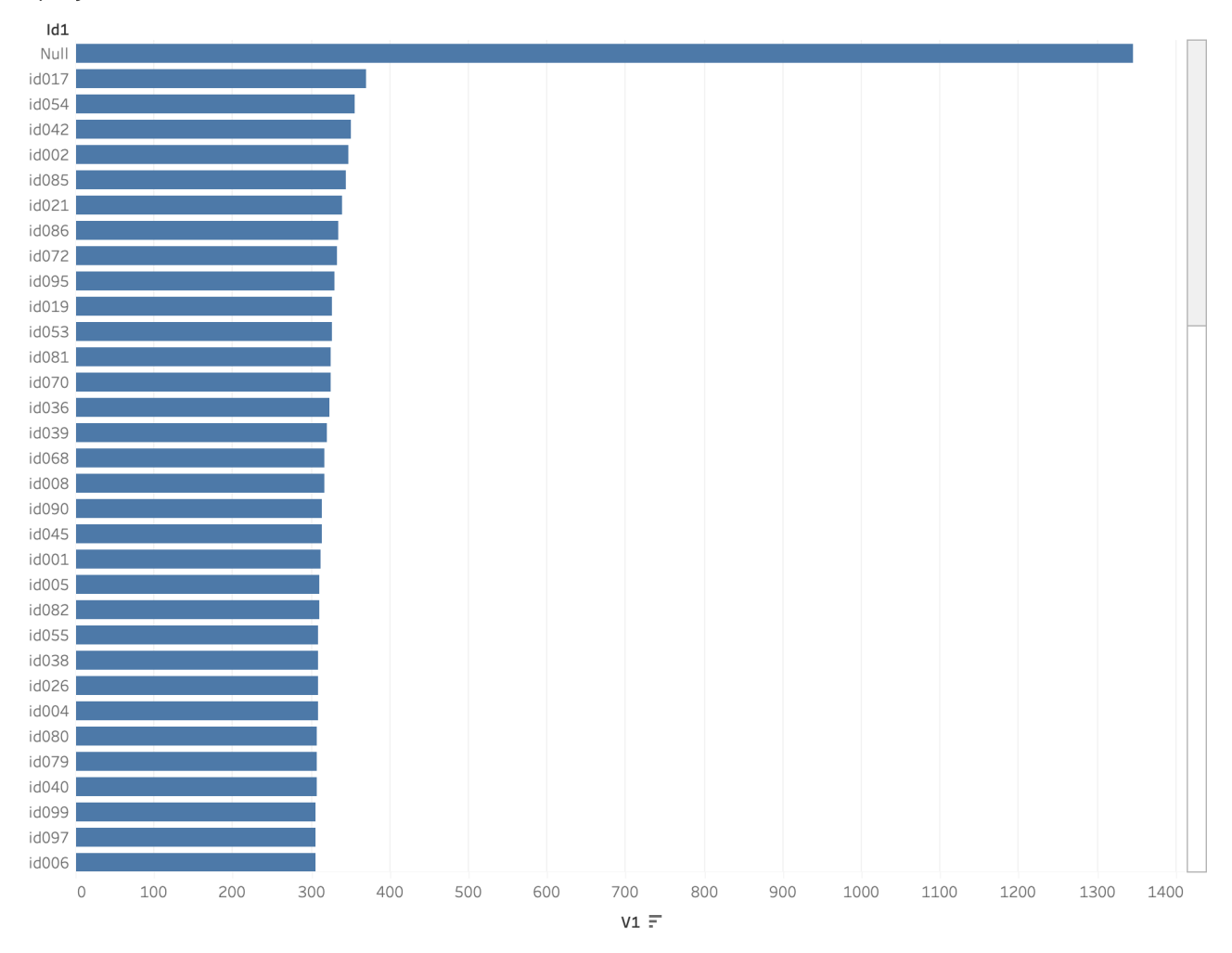

### **CLI Charting with YouPlot**

DuckDB can be used with CLI graphing tools to quickly pipe input to stdout to graph your data in one line.

YouPlot is a Ruby-based CLI tool for drawing visually pleasing plots on the terminal. It can accept input from other programs by piping data from stdin. It takes tab‑separated (or delimiter of your choice) data and can easily generate various types of plots including bar, line, histogram and scatter.

[With Du](https://github.com/red-data-tools/YouPlot)ckDB, you can write to the console (stdout) by using the TO '/dev/stdout' command. And you can also write commaseparated values by using WITH (FORMAT 'csv', HEADER).

### **Installing YouPlot**

Installation instructions for YouPlot can be found on the main YouPlot repository. If you're on a Mac, you can use:

brew install youplot

Run uplot --help to ensure you've installed it successfull[y!](https://github.com/red-data-tools/YouPlot#installation)

## **Piping DuckDB Queries to stdout**

By combining the COPY...TO function with a CSV output file, data can be read from any format supported by DuckDB and piped to YouPlot. There are three important steps to doing this.

1. As an example, this is how to read all data from input.json:

duckdb -s "SELECT \* FROM read\_json\_auto('input.json')"

2. To prepare the data for YouPlot, write a simple aggregate:

```
duckdb -s "SELECT date, sum(purchases) AS total_purchases FROM read_json_auto('input.json') GROUP
BY 1 ORDER BY 2 DESC LIMIT 10"
```
3. Finally, wrap the SELECT in the COPY . . . TO function with an output location of /dev/stdout.

The syntax looks like this:

**COPY** (<query>) **TO** '/dev/stdout' **WITH** (**FORMAT** 'csv', **HEADER**);

The full DuckDB command below outputs the query in CSV format with a header:

duckdb -s "COPY (SELECT date, sum(purchases) AS total\_purchases FROM read\_json\_auto('input.json') GROUP BY 1 ORDER BY 2 DESC LIMIT 10) TO '/dev/stdout' WITH (FORMAT 'csv', HEADER)"

### **Connecting DuckDB to YouPlot**

Finally, the data can now be piped to YouPlot! Let's assume we have an input.json file with dates and number of purchases made by somebody on that date. Using the query above, we'll pipe the data to the uplot command to draw a plot of the Top 10 Purchase Dates

duckdb -s "COPY (SELECT date, sum(purchases) AS total\_purchases FROM read\_json\_auto('input.json') GROUP BY 1 ORDER BY 2 DESC LIMIT 10) TO '/dev/stdout' WITH (FORMAT 'csv', HEADER)" **|** uplot bar -d, -H -t "Top 10 Purchase Dates"

This tells uplot to draw a bar plot, use a comma-seperated delimiter  $(-d, )$ , that the data has a header  $(-H)$ , and give the plot a title  $(-t)$ .

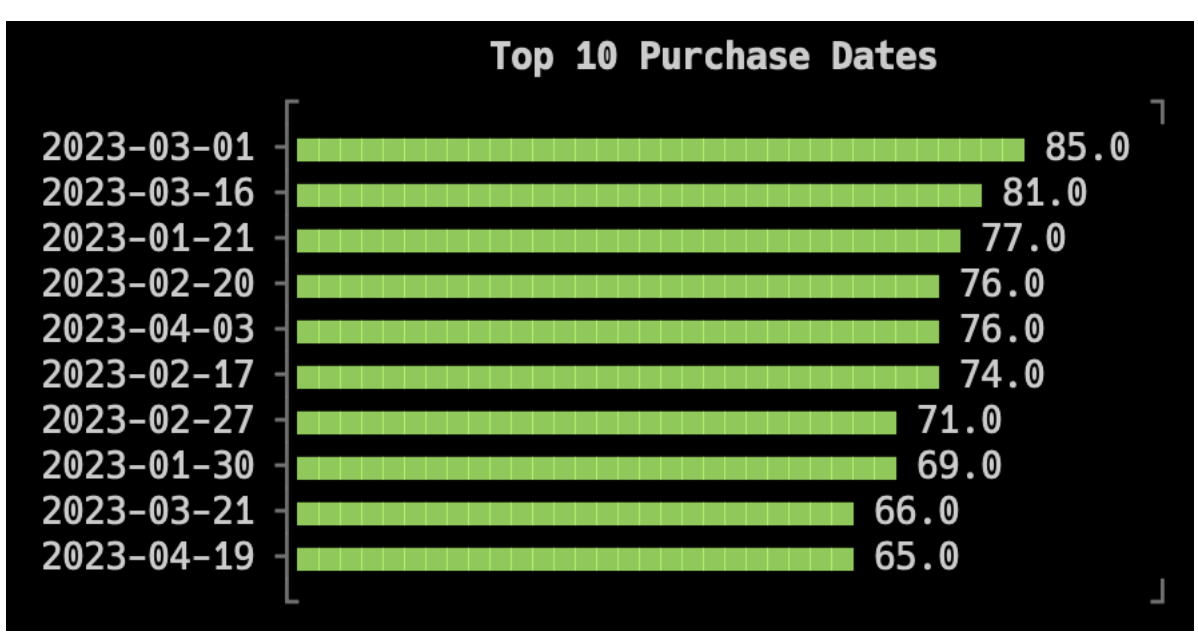

### **Bonus Round! stdin + stdout**

Maybe you're piping some data through jq. Maybe you're downloading a JSON file from somewhere. You can also tell DuckDB to read the data from another process by changing the filename to /dev/stdin.

Let's combine this with a quick curl from GitHub to see what a certain user has been up to lately.

```
curl -sL "https://api.github.com/users/dacort/events?per_page=100" \
   | duckdb -s "COPY (SELECT type, count(*) AS event_count FROM read_json_auto('/dev/stdin') GROUP BY 1
   ORDER BY 2 DESC LIMIT 10) TO '/dev/stdout' WITH (FORMAT 'csv', HEADER)" \
   | uplot bar -d, -H -t "GitHub Events for @dacort"
```
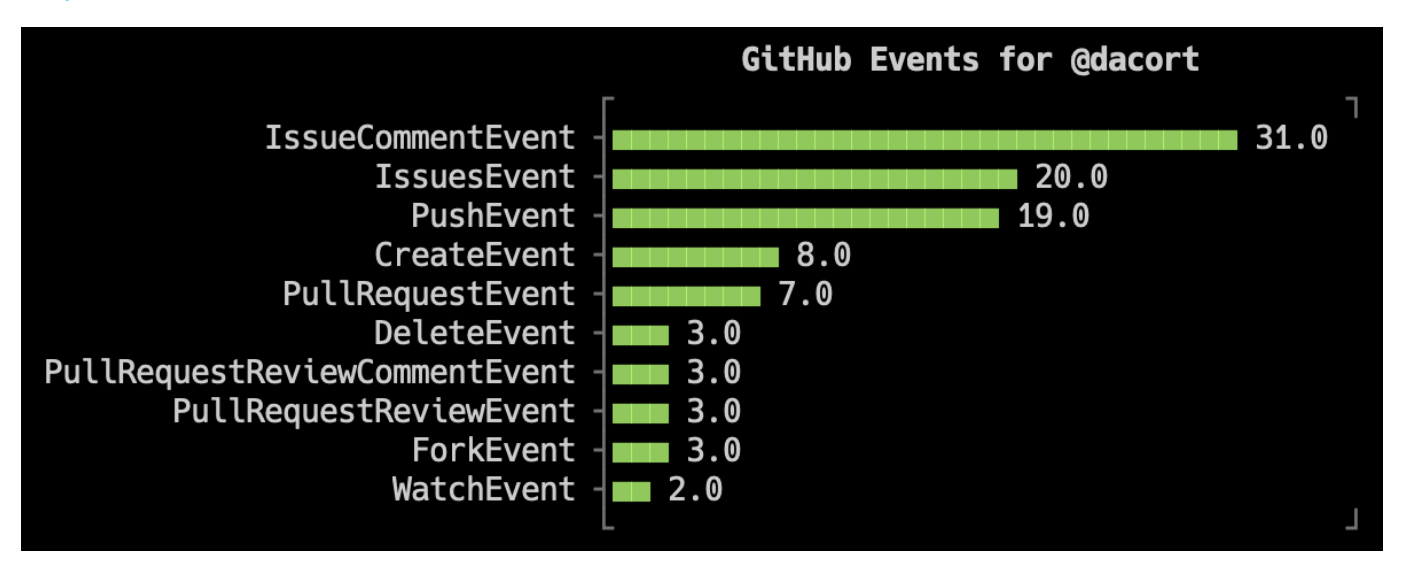

# **Database Integration**

#### **Database Integration**

#### **MySQL Import**

To run a query directly on a running MySQL database, the mysql extension is required.

### **Installation and Loading**

The extension can be installed use the INSTALL SQL command. This only needs to be run once.

**INSTALL** mysql;

To load the mysql extension for usage, use the LOAD SQL command:

**LOAD** mysql;

#### **Usage**

After the mysql extension is installed, you can attach to a MySQL database using the following command:

```
ATTACH 'host=localhost user=root port=0 database=mysqlscanner' AS mysql_db (TYPE mysql_scanner, READ_
ONLY);
```
**USE** mysql\_db;

The string used by ATTACH is a PostgreSQL‑style connection string (*not* a MySQL connection string!). It is a list of connection arguments provided in  $\{key\} = \{value\}$  format. Below is a list of valid arguments. Any options not provided are replaced by their default values.

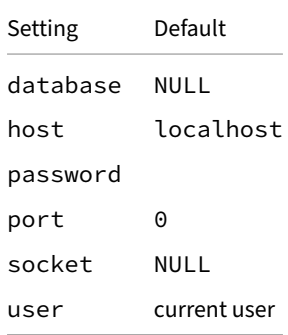

You can directly read and write the MySQL database:

**CREATE TABLE** tbl (id **INTEGER**, name **VARCHAR**); **INSERT INTO** tbl **VALUES** (42, 'DuckDB');

For a list of supported operations, see the MySQL extension documentation.

## **PostgreSQL Import**

To run a query directly on a running PostgreSQL database, the postgres extension is required.

## **Installation and Loading**

The extension can be installed use the INSTALL SQL command. This only needs to be run once.

**INSTALL** postgres;

To load the postgres extension for usage, use the LOAD SQL command:

```
LOAD postgres;
```
### **Usage**

After the postgres extension is installed, tables can be queried from PostgreSQL using the postgres\_scan function:

```
-- scan the table "mytable" from the schema "public" in the database "mydb"
SELECT * FROM postgres_scan('host=localhost port=5432 dbname=mydb', 'public', 'mytable');
```
The first parameter to the postgres\_scan function is the PostgreSQL connection string, a list of connection arguments provided in {key}={value} format. Below is a list of valid arguments.

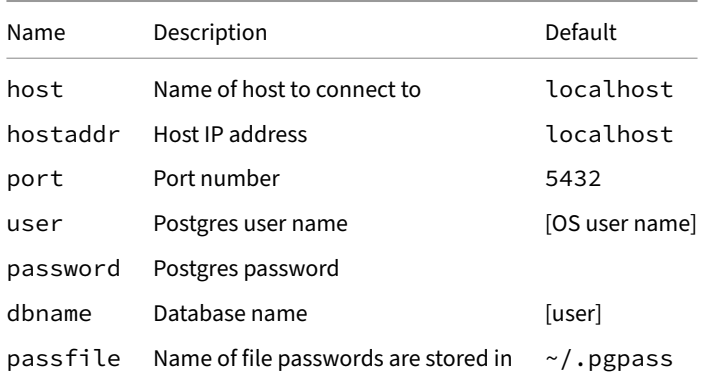

Alternatively, the entire database can be attached using the ATTACH command. This allows you to query all tables stored within the PostgreSQL database as if it was a regular database.

```
-- attach the Postgres database using the given connection string
ATTACH 'host=localhost port=5432 dbname=mydb' AS test (TYPE postgres);
-- the table "tbl_name" can now be queried as if it is a regular table
SELECT * FROM test.tbl_name;
-- switch the active database to "test"
USE test;
-- list all tables in the file
SHOW TABLES;
```
For more information see the PostgreSQL extension documentation.

### **SQLite Import**

To run a query directly on a SQLite file, the sqlite extension is required.

### **Installation and Loading**

The extension can be installed use the INSTALL SQL command. This only needs to be run once.

**INSTALL** sqlite;

To load the sqlite extension for usage, use the LOAD SQL command:

**LOAD** sqlite;

#### **Usage**

After the SQLite extension is installed, tables can be queried from SQLite using the sqlite\_scan function:

```
-- scan the table "tbl_name" from the SQLite file "test.db"
SELECT * FROM sqlite_scan('test.db', 'tbl_name');
```
Alternatively, the entire file can be attached using the ATTACH command. This allows you to query all tables stored within a SQLite database file as if they were a regular database.

```
-- attach the SQLite file "test.db"
ATTACH 'test.db' AS test (TYPE sqlite);
-- the table "tbl_name" can now be queried as if it is a regular table
SELECT * FROM test.tbl_name;
-- switch the active database to "test"
USE test;
-- list all tables in the file
SHOW TABLES;
```
For more information see the SQLite extension documentation.

# **File Formats**

#### **File Formats**

#### **CSV Import**

To read data from a CSV file, use the read\_csv function in the FROM clause of a query.

```
SELECT * FROM read_csv('input.csv');
```
To create a new table using the result from a query, use CREATE TABLE AS from a SELECT statement.

**CREATE TABLE** new\_tbl **AS SELECT** \* **FROM read\_csv**('input.csv');

We can use DuckDB's optional FROM-first syntax to omit SELECT \*:

**CREATE TABLE** new\_tbl **AS FROM read\_csv**('input.csv');

To load data into ane[xisting table from a query,](#page-507-0) use INSERT INTO from a SELECT statement.

**INSERT INTO** tbl **SELECT** \* **FROM read\_csv**('input.csv');

Alternatively, the COPY statement can also be used to load data from a CSV file into an existing table.

**COPY** tbl **FROM** 'input.csv';

For additional options, see the CSV Import reference and the COPY statement documentation.

#### **CSV Export**

To export the data from a table to a CSV file, use the COPY statement.

**COPY** tbl **TO** 'output.csv' (**HEADER**, **DELIMITER** ',');

The result of queries can also be directly exported to a CSV file.

```
COPY (SELECT * FROM tbl) TO 'output.csv' (HEADER, DELIMITER ',');
```
For additional options, see the COPY statement documentation.

### **Directly Reading Fil[es](#page-461-0)**

DuckDB allows directly reading files via the read\_text and read\_blob functions. These functions accept a filename, a list of filenames or a glob pattern, and output the content of each file as a VARCHAR or BLOB, respectively, as well as additional metadata such as the file size and last modified time.

### **read\_text**

The read\_text table function reads from the selected source(s) to a VARCHAR.

```
SELECT size, parse_path(filename), content
FROM read_text('test/sql/table_function/files/*.txt');
```
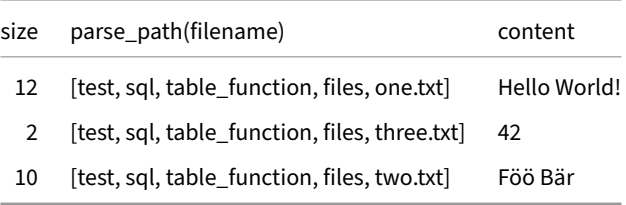

The file content is first validated to be valid UTF-8. If read\_text attempts to read a file with invalid UTF-8 an error is thrown suggesting to use read\_blob instead.

### **rea[d\\_blob](#page-888-0)**

<span id="page-888-0"></span>The read\_blob table function reads from the selected source(s) to a BLOB.

```
SELECT size, content, filename
FROM read_blob('test/sql/table_function/files/*');
```
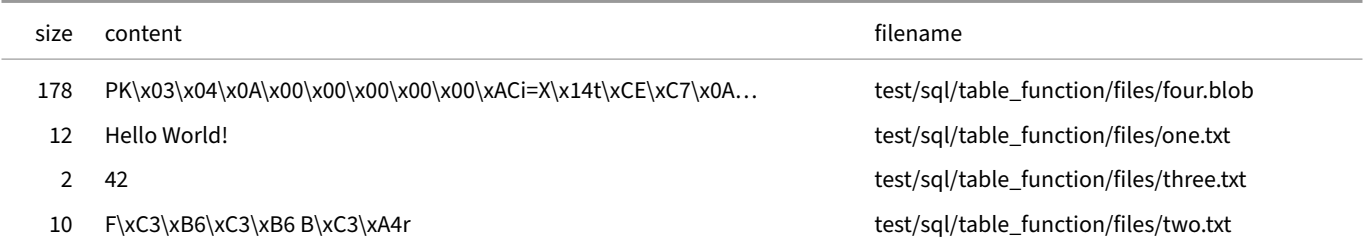

### **Schema**

The schemas of the tables returned by read\_text and read\_blob are identical:

**DESCRIBE FROM** read\_text('README.md');

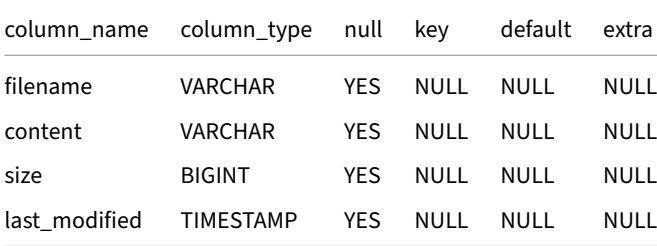

#### **Handling Missing Metadata**

In cases where the underlying filesystem is unable to provide some of this data due (e.g., because HTTPFS can't always return a valid timestamp), the cell is set to NULL instead.

### **Support for Projection Pushdown**

The table functions also utilize projection pushdown to avoid computing properties unnecessarily. So you could e.g. use this to glob a directory full of huge files to get the file size in the size column, as long as you omit the content column the data wont be read into DuckDB.

#### **Excel Import**

#### <span id="page-889-0"></span>**Installing the Extension**

To read data from an Excel file, install and load the spatial extension. This is only needed once per DuckDB connection.

**INSTALL** spatial; **LOAD** spatial;

### **Importing Excel Sheets**

Use the st\_read function in the FROM clause of a query:

```
SELECT * FROM st_read('test_excel.xlsx');
```
The layer parameter allows specifying the name of the Excel worksheet.

```
SELECT * FROM st_read('test_excel.xlsx', layer = 'Sheet1');
```
#### **Creating a New Table**

To create a new table using the result from a query, use CREATE TABLE ... AS from a SELECT statement.

```
CREATE TABLE new_tbl AS
    SELECT * FROM st_read('test_excel.xlsx', layer = 'Sheet1');
```
#### **Loading to an Existing Table**

To load data into an existing table from a query, use INSERT INTO from a SELECT statement.

```
INSERT INTO tbl
   SELECT * FROM st_read('test_excel.xlsx', layer = 'Sheet1');
```
#### **Options**

Several configuration options are also available for the underlying GDAL library that is doing the XLSX parsing. You can pass them via the open\_options parameter of the st\_read function as a list of 'KEY=VALUE' strings.

#### **Importing a Sheet with/without a Header**

The option HEADERS has three possible values:

- FORCE: treat the first row as a header
- DISABLE treat the first row as a row of data
- AUTO attempt auto‑detection (default)

For example, to treat the first row as a header, run:

```
SELECT *
FROM st_read(
    'test_excel.xlsx',
    layer = 'Sheet1',
    open_options = ['HEADERS=FORCE']
);
```
#### **Detecting Types**

The option FIELD\_TYPE defines how field types should be treated:

- STRING: all fields should be loaded as strings (VARCHAR type)
- AUTO: field types should be auto‑detected (default)

For example, to treat the first row as a header and use auto-detection for types, run:

```
SELECT *
FROM st_read(
    'test_excel.xlsx',
   layer = 'Sheet1',
   open_options = ['HEADERS=FORCE', 'FIELD_TYPES=AUTO']
);
```
To treat the fields as strings:

```
SELECT *
FROM st_read(
    'test_excel.xlsx',
   layer = 'Sheet1',
   open_options = ['FIELD_TYPES=STRING']
);
```
#### **See Also**

DuckDB can also export Excel files. For additional details on Excel support, see the spatial extension page, the GDAL XLSX driver page, and the GDAL configuration options page.

#### **Ex[cel Expor](https://gdal.org/user/configoptions.html#configoptions)[t](#page-890-0)**

### <span id="page-890-0"></span>**Installing the Extension**

To export the data from a table to an Excel file, install and load the spatial extension. This is only needed once per DuckDB connection.

```
INSTALL spatial;
LOAD spatial;
```
#### **Exporting Excel Sheets**

Then use the COPY statement. The file will contain one worksheet with the same name as the file, but without the .xlsx extension.

```
COPY tbl TO 'output.xlsx' WITH (FORMAT GDAL, DRIVER 'xlsx');
```
The result of a query can also be directly exported to an Excel file.

**COPY** (**SELECT** \* **FROM** tbl) **TO** 'output.xlsx' **WITH** (**FORMAT GDAL**, **DRIVER** 'xlsx');

Dates and timestamps are currently not supported by the xlsx writer. Cast columns of those types to VARCHAR prior to creating the xlsx file.

**Warning.** The output file must not already exist.

#### **See Also**

DuckDB can also import Export files. For additional details, see the spatial extension page and the GDAL XLSX driver page.

#### **JSON Imp[ort](#page-889-0)**

To read data from a JSON file, use the read\_json\_auto function in the FROM clause of a query.

**SELECT** \* **FROM read\_json\_auto**('input.json');

To create a new table using the result from a query, use CREATE TABLE AS from a SELECT statement.

**CREATE TABLE** new\_tbl **AS SELECT** \* **FROM read\_json\_auto**('input.json');

To load data into an existing table from a query, use INSERT INTO from a SELECT statement.

**INSERT INTO** tbl **SELECT** \* **FROM read\_json\_auto**('input.json');

Alternatively, the COPY statement can also be used to load data from a JSON file into an existing table.

**COPY** tbl **FROM** 'input.json';

For additional options, see the JSON Loading reference and the COPY statement documentation.

#### **JSON Export**

To export the data from a table to a JSON file, use the COPY statement.

**COPY** tbl **TO** 'output.json';

The result of queries can also be directly exported to a JSON file.

**COPY** (**SELECT** \* **FROM** tbl) **TO** 'output.json';

For additional options, see the COPY statement documentation.

#### **Parquet Import**

To read data from a Parquet file, use the read\_parquet function in the FROM clause of a query.

**SELECT** \* **FROM read\_parquet**('input.parquet');

To create a new table using the result from a query, use CREATE TABLE AS from a SELECT statement.

**CREATE TABLE** new\_tbl **AS SELECT** \* **FROM read\_parquet**('input.parquet');

To load data into an existing table from a query, use INSERT INTO from a SELECT statement.

**INSERT INTO** tbl **SELECT** \* **FROM read\_parquet**('input.parquet');

Alternatively, the COPY statement can also be used to load data from a Parquet file into an existing table.

**COPY** tbl **FROM** 'input.parquet' (**FORMAT PARQUET**);

For additional options, see the Parquet Loading reference.

### **Parquet Export**

To export the data from a table to a Parquet file, use the COPY statement.

**COPY** tbl **TO** 'output.parquet' (**FORMAT PARQUET**);

The result of queries can also be directly exported to a Parquet file.

**COPY** (**SELECT** \* **FROM** tbl) **TO** 'output.parquet' (**FORMAT PARQUET**);

The flags for setting compression, row group size, etc. are listed in the Reading and Writing Parquet files page.

# **Querying Parquet Files**

To run a query directly on a Parquet file, use the read\_parquet function in the FROM clause of a query.

**SELECT** \* **FROM read\_parquet**('input.parquet');

The Parquet file will be processed in parallel. Filters will be automatically pushed down into the Parquet scan, and only the relevant columns will be read automatically.

For more information see the blog post "Querying Parquet with Precision using DuckDB".

# **Network & Cloud Storage**

#### **Cloud Storage**

#### **HTTP Parquet Import**

To load a Parquet file over HTTP(S), the httpfs extension is required. This can be installed use the INSTALL SQL command. This only needs to be run once.

**INSTALL** httpfs;

To load the httpfs extension for usage[, use the](#page-798-0) LOAD SQL command:

**LOAD** httpfs;

After the httpfs extension is set up, Parquet files can be read over http(s):

**SELECT** \* **FROM read\_parquet**('https://<domain>/path/to/file.parquet');

For example:

**SELECT** \* **FROM read\_parquet**('https://duckdb.org/data/prices.parquet');

The function read\_parquet can be omitted if the URL ends with .parquet:

**SELECT** \* **FROM read\_parquet**('https://duckdb.org/data/holdings.parquet');

Moreover, the read\_parquet function itself can also be omitted thanks to DuckDB's replacement scan mechanism:

**SELECT** \* **FROM** 'https://duckdb.org/data/holdings.parquet';

### **S3 Parquet Import**

#### <span id="page-893-0"></span>**Prerequisites**

To load a Parquet file from S3, the httpfs extension is required. This can be installed use the INSTALL SQL command. This only needs to be run once.

**INSTALL** httpfs;

To load the httpfs extension for [usage, use the](#page-798-0) LOAD SQL command:

**LOAD** httpfs;

### **Credentials and Configuration**

<span id="page-893-1"></span>After loading the httpfs extension, set up the credentials and S3 region to read data:

```
CREATE SECRET (
    TYPE S3,
    KEY_ID 'AKIAIOSFODNN7EXAMPLE',
    SECRET 'wJalrXUtnFEMI/K7MDENG/bPxRfiCYEXAMPLEKEY',
    REGION 'us-east-1'
);
   Tip. If you get an IO Error (Connection error for HTTP HEAD), configure the endpoint explicitly via ENDPOINT
   's3.<your-region>.amazonaws.com'.
Alternatively, use the aws extension to retrieve the credentials automatically:
```

```
CREATE SECRET (
    TYPE S3,
    PROVIDER CREDENTIAL_CHAIN
);
```
### **Querying**

After the httpfs extension is set up and the S3 configuration is set correctly, Parquet files can be read from S3 using the following command:

```
SELECT * FROM read_parquet('s3://<bucket>/<file>');
```
### **Google Cloud Storage (GCS) and Cloudflare R2**

DuckDB can also handle Google Cloud Storage (GCS) and Cloudflare R2 via the S3 API. See the relevant guides for details.

### **S3 Parquet Exp[ort](#page-897-0)**

To write a Parquet file to S3, the httpfs extension is required. This can be installed use the INSTALL SQL command. This only needs to be run once.

**INSTALL** httpfs;

To load the httpfs extensionf[or usage, use the](#page-798-0) LOAD SQL command:

**LOAD** httpfs;

After loading the httpfs extension, set up the credentials to write data. Note that the region parameter should match the region of the bucket you want to access.

```
CREATE SECRET (
   TYPE S3,
   KEY_ID 'AKIAIOSFODNN7EXAMPLE',
   SECRET 'wJalrXUtnFEMI/K7MDENG/bPxRfiCYEXAMPLEKEY',
   REGION 'us-east-1'
);
```
**Tip.** If you get an IO Error (Connection error for HTTP HEAD), configure the endpoint explicitly via ENDPOINT 's3.<your-region>.amazonaws.com'.

Alternatively, use the aws extension to retrieve the credentials automatically:

DuckDB Documentation

```
CREATE SECRET (
   TYPE S3,
   PROVIDER CREDENTIAL_CHAIN
);
```
After the httpfs extension is set up and the S3 credentials are correctly configured, Parquet files can be written to S3 using the following command:

```
COPY <table_name> TO 's3://bucket/file.parquet';
```
Similarly, Google Cloud Storage (GCS) is supported through the Interoperability API. You need to create HMAC keys and provide the credentials as follows:

```
CREATE SECRET (
   TYPE GCS,
   KEY_ID 'AKIAIOSFODNN7EXAMPLE',
   SECRET 'wJalrXUtnFEMI/K7MDENG/bPxRfiCYEXAMPLEKEY'
);
```
After setting up the GCS credentials, you can export using:

```
COPY <table_name> TO 'gs://gcs_bucket/file.parquet';
```
### **S3 Iceberg Import**

### **Prerequisites**

To load an Iceberg file from S3, both the httpfs and iceberg extensions are required. They can be installed use the INSTALL SQL command. The extensions only need to be installed once.

**INSTALL** httpfs; **INSTALL** iceberg;

To load the extensions for usage, use the LOAD command:

**LOAD** httpfs; **LOAD** iceberg;

### **Credentials**

After loading the extensions, set up the credentials and S3 region to read data. You may either use an access key and secret, or a token.

```
CREATE SECRET (
   TYPE S3,
   KEY_ID 'AKIAIOSFODNN7EXAMPLE',
   SECRET 'wJalrXUtnFEMI/K7MDENG/bPxRfiCYEXAMPLEKEY',
   REGION 'us-east-1'
);
```
Alternatively, use the aws extension to retrieve the credentials automatically:

```
CREATE SECRET (
    TYPE S3,
    PROVIDER CREDENTIAL CHAIN
);
```
### **Loading Iceberg Tables from S3**

After the extensions are set up and the S3 credentials are correctly configured, Iceberg table can be read from S3 using the following command:

```
SELECT *
FROM iceberg_scan('s3://<br/>bucket>/<iceberg-table-folder>/metadata/<id>.metadata.json');
```
Note that you need to link directly to the manifest file. Otherwise you'll get an error like this:

```
Error: IO Error: Cannot open file "s3://<bucket>/<iceberg-table-folder>/metadata/version-hint.text": No
such file or directory
```
#### **S3 Express One**

In late 2023, AWS announced the S3 Express One Zone, a high-speed variant of traditional S3 buckets. DuckDB can read S3 Express One buckets using the httpfs extension.

#### **Credentials [and Con](https://aws.amazon.com/about-aws/whats-new/2023/11/amazon-s3-express-one-zone-storage-class/)[fi](#page-798-0)[guration](https://docs.aws.amazon.com/AmazonS3/latest/userguide/s3-express-one-zone.html)**

The configuration of S3 Express One buckets is similar to regular S3 buckets with one exception: we have to specify the endpoint according to the following pattern:

s3express-<availability zone>.<region>.amazonaws.com

where the  $\langle$ availability zone> $(e.g., use-az5)$  can be obtained from the S3 Express One bucket's configuration page and the <region> is the AWS region (e.g., us-east-1).

For example, to allow DuckDB to use an S3 Express One bucket, configure the Secrets manager as follows:

```
CREATE SECRET (
   TYPE S3,
   REGION 'us-east-1',
   KEY_ID 'AKIAIOSFODNN7EXAMPLE',
   SECRET 'wJalrXUtnFEMI/K7MDENG/bPxRfiCYEXAMPLEKEY',
   ENDPOINT 's3express-use1-az5.us-east-1.amazonaws.com'
);
```
#### **Instance Location**

For best performance, make sure that the EC2 instance is in the same availability zone as the S3 Express One bucket you are querying. To determine the mapping between zone names and zone IDs, use the aws ec2 describe-availability-zones command:

```
aws ec2 describe-availability-zones --output json | \
   jq -r '.AvailabilityZones[] | select(.ZoneName == "us-east-1f") | .ZoneId'
# use1-az5
aws ec2 describe-availability-zones --output json | \
   jq -r '.AvailabilityZones[] | select(.ZoneId == "use1-az5") | .ZoneName'
# us-east-1f
```
### **Querying**

You can query the S3 Express One bucket as any other S3 bucket:

```
SELECT *
FROM 's3://express-bucket-name--use1-az5--x-s3/my-file.parquet';
```
### **Performance**

We ran two experiments on a c7gd.12xlarge instance using the LDBC SF300 Comments creationDate Parquet file file (also used in the microbenchmarks of the performance guide).

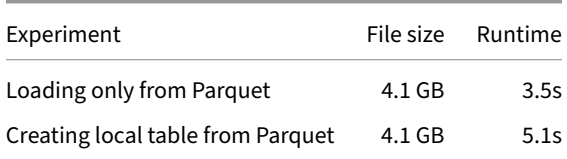

The "loading only" variant is running the load as part of an EXPLAIN ANALYZE statement to measure the runtime without account creating a local table, while the "creating local table" variant uses CREATE TABLE ... AS to create a persistent table on the local disk.

### <span id="page-897-0"></span>**Google Cloud Storage Import**

### **Prerequisites**

The Google Cloud Storage (GCS) can be used via the httpfs extension. This can be installed with the INSTALL httpfs SQL command. This only needs to be run once.

### **Credentials and Configuration**

You need to create HMAC keys and declare them:

```
CREATE SECRET (
   TYPE GCS,
   KEY_ID 'AKIAIOSFODNN7EXAMPLE',
   SECRET 'wJalrXUtnFEMI/K7MDENG/bPxRfiCYEXAMPLEKEY'
);
```
## **Querying**

After setting up the GCS credentials, you can query the GCS data using:

```
SELECT *
FROM read_parquet('gs://<gcs_bucket>/<file.parquet>');
```
### **Attaching to a Database**

You can attach to a database file in read-only mode:

```
LOAD httpfs;
ATTACH 'gs://<gcs_bucket>/<file.duckdb>' AS <duckdb_database> (READ_ONLY);
```
Data[bases in Google Cloud St](#page-898-0)orage can only be attached in read-only mode.

# **Cloudflare R2 Import**

## **Prerequisites**

For Cloudflare R2, the S3 Compatibility API allows you to use DuckDB's S3 support to read and write from R2 buckets. This requires the httpfs extension, which can be installed use the INSTALL SQL command. This only needs to be run once.

# **[Credentials a](#page-798-0)n[d Configuratio](https://developers.cloudflare.com/r2/api/s3/api/)n**

You will need to generate an S3 auth token and create an R2 secret in DuckDB:

```
CREATE SECRET (
   TYPE R2,
   KEY_ID 'AKIAIOSFODNN7EXAMPLE',
   SECRET 'wJalrXUtnFEMI/K7MDENG/bPxRfiCYEXAMPLEKEY',
   ACCOUNT_ID 'my_account_id'
);
```
### **Querying**

After setting up the R2 credentials, you can query the R2 data using:

```
SELECT * FROM read_parquet('r2://<r2_bucket_name>/<file>');
```
### **Attach to a DuckDB Database over HTTPS or S3**

<span id="page-898-0"></span>You can establish a read-only connection to a DuckDB instance via HTTPS or the S3 API.

### **Prerequisites**

This guide requires the httpfs extension, which can be installed using the INSTALL httpfs SQL command. This only needs to be run once.

### **Attaching to a [Database ove](#page-798-0)r HTTPS**

To connect to a DuckDB database via HTTPS, use the ATTACH statement as follows:

**LOAD** httpfs; **ATTACH** 'https://blobs.duckdb.org/databases/stations.duckdb' **AS** stations\_db (**READ\_ONLY**);

Then, the database can be queried using:

**SELECT count**(\*) **AS** num\_stations **FROM** stations\_db.stations;

num\_stations

578

### **Attaching to a Database over the S3 API**

To connect to a DuckDB database via the S3 API, configure the authentication for your bucket (if required). Then, use the ATTACH statement as follows:

```
LOAD httpfs;
ATTACH 's3://duckdb-blobs/databases/stations.duckdb' AS stations_db (READ_ONLY);
```
The database can be queried using:

**SELECT count**(\*) **AS** num\_stations **FROM** stations\_db.stations;

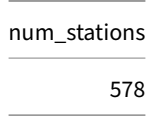

Connecting to S3-compatible APIs such as the Google Cloud Storage (gs: //) is also supported.

### **Limitations**

- The httpfs extension has to be loaded manually, auto-loading is currently not supported.
- Only read-only connections are allowed, writing the database via the HTTPS protocol or the S3 API is not possible.
# **Meta Queries**

### **Describe**

### **Describing a Table**

In order to view the schema of a table, use DESCRIBE or SHOW followed by the table name.

```
CREATE TABLE tbl (i INTEGER PRIMARY KEY, j VARCHAR);
DESCRIBE tbl;
SHOW tbl; -- equivalent to DESCRIBE tbl;
```
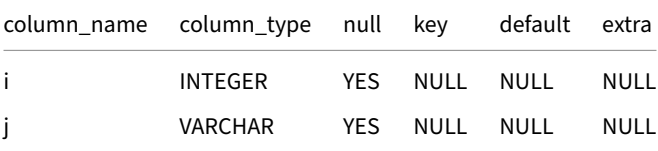

### **Describing a Query**

In order to view the schema of the result of a query, prepend DESCRIBE to a query.

**DESCRIBE SELECT** \* **FROM** tbl;

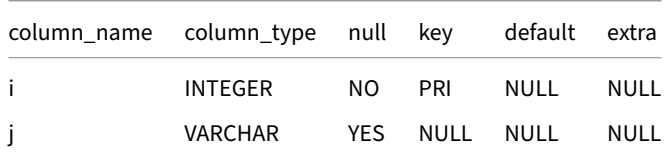

Note that there are subtle differences: compared to the result when describing a table, nullability (null) and key information (key) are lost.

### **Using DESCRIBE in a Subquery**

DESCRIBE can be used a subquery. This allows creating a table from the description, for example:

**CREATE TABLE** tbl\_description **AS SELECT** \* **FROM** (**DESCRIBE** tbl);

### **Describing Remote Tables**

It is possible to describe remote tables via the httpfs extension using the DESCRIBE TABLE statement. For example:

**DESCRIBE TABLE** 'https://blobs.duckdb.org/data/Star\_Trek-Season\_1.csv';

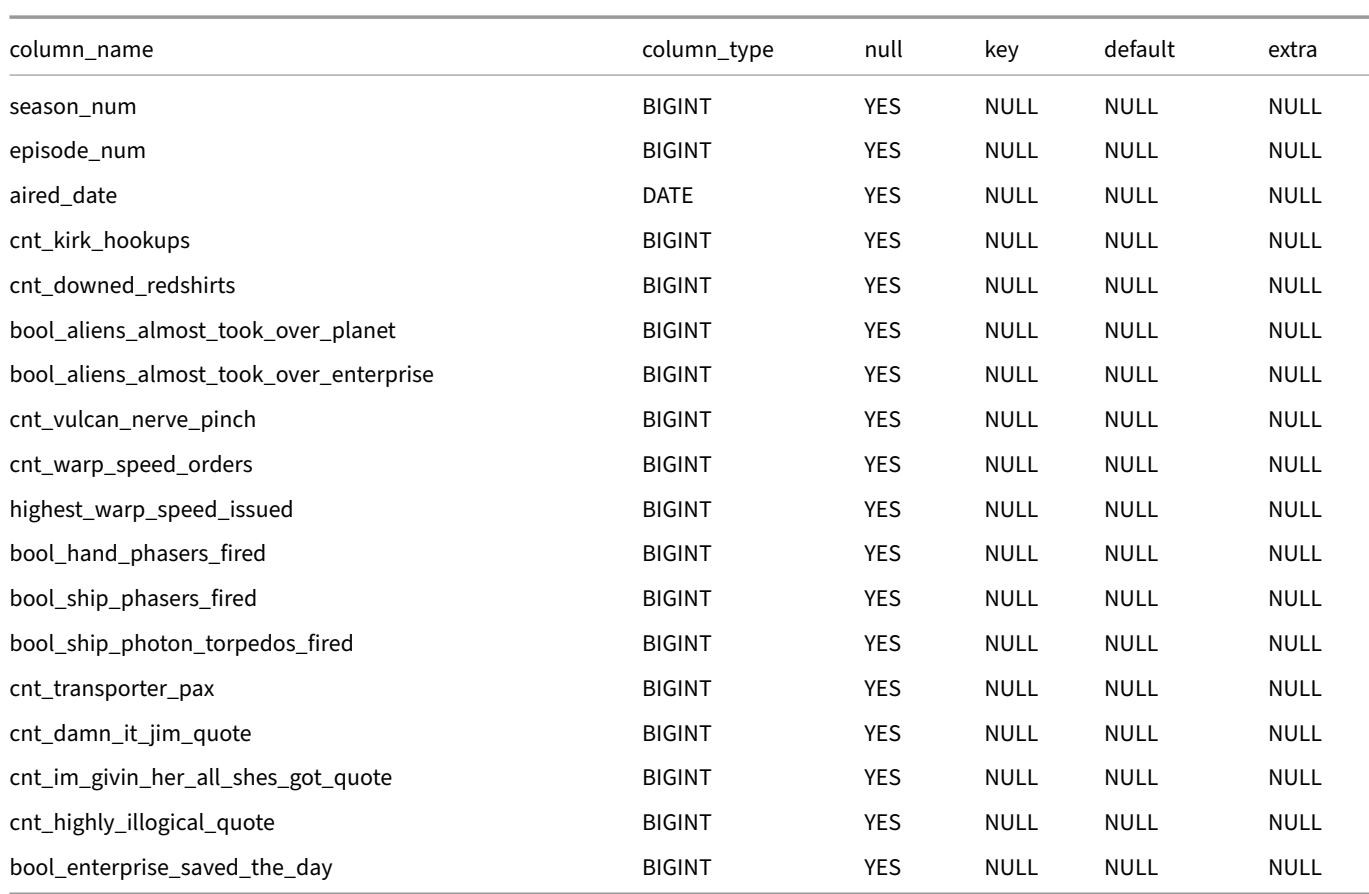

## **EXPLAIN: Inspect Query Plans**

<span id="page-902-0"></span>In order to view the query plan of a query, prepend EXPLAIN to a query.

**EXPLAIN SELECT** \* **FROM** tbl;

By default only the final physical plan is shown. In order to see the unoptimized and optimized logical plans, change the explain\_ output setting:

```
SET explain_output = 'all';
```
Below is an example of running EXPLAIN on Q13 of the TPC-H benchmark on the scale factor 1 data set.

#### **EXPLAIN**

```
SELECT
    c_count,
    count(*) AS custdist
FROM (
    SELECT
        c_custkey,
        count(o_orderkey)
    FROM
        customer
    LEFT OUTER JOIN orders ON c_custkey = o_custkey
    AND o_comment NOT LIKE '%special%requests%'
GROUP BY
    c_custkey) AS c_orders (c_custkey,
       c_count)
GROUP BY
```

```
c_count
ORDER BY
   custdist DESC,
    c_count DESC;
```
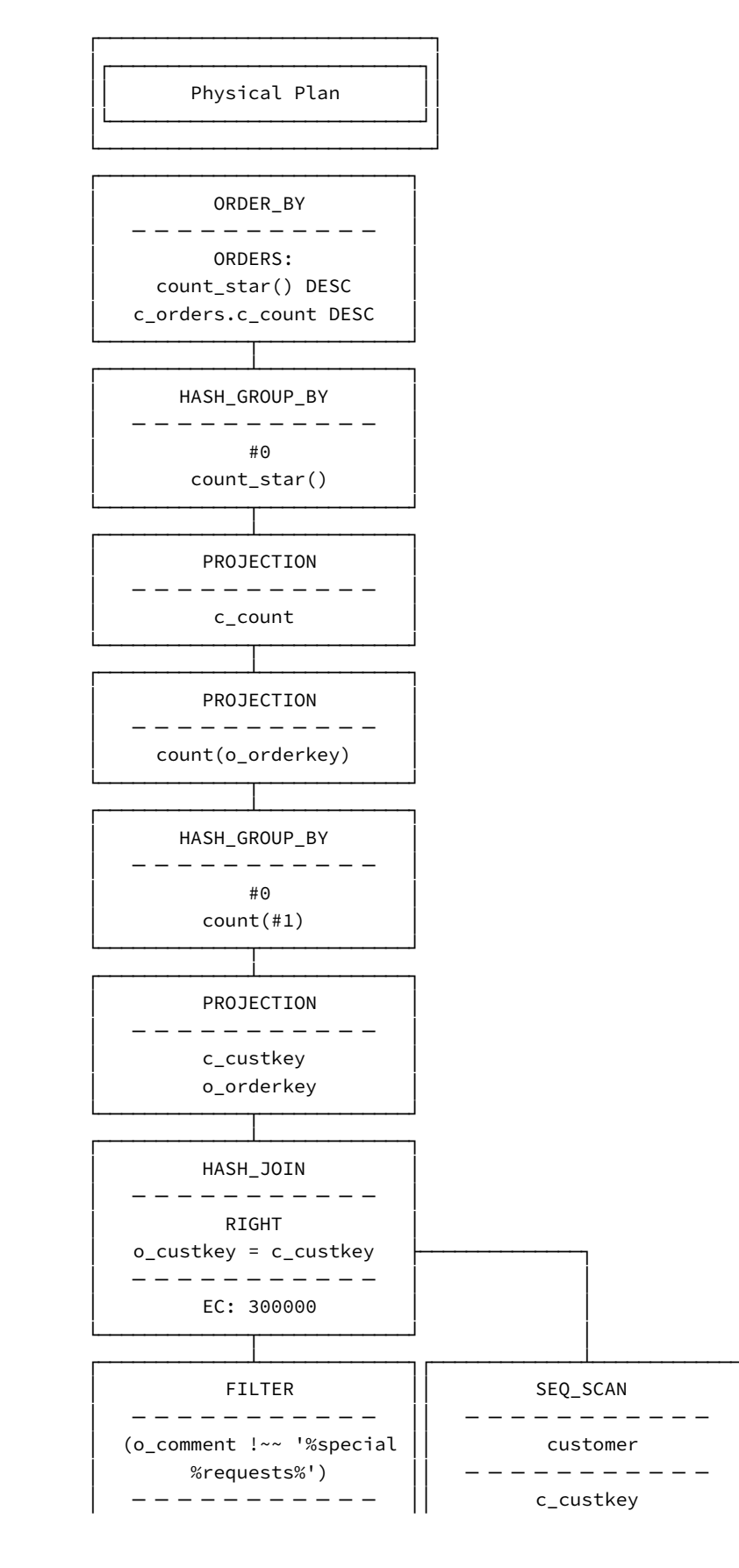

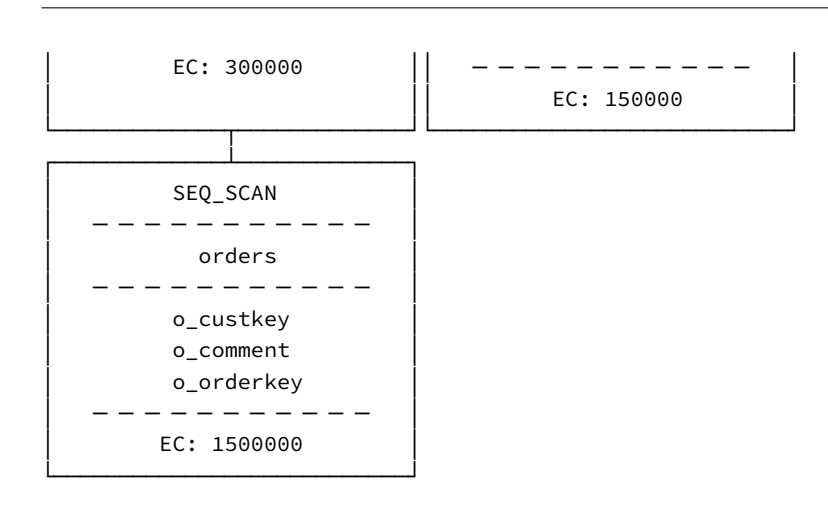

### **See Also**

For more information, see the Profiling page.

### **EXPLAIN ANALYZE: [Profile Qu](https://duckdb.org/dev/profiling)eries**

<span id="page-904-0"></span>In order to profile a query, prepend EXPLAIN ANALYZE to a query.

```
EXPLAIN ANALYZE SELECT * FROM tbl;
```
The query plan will be pretty-printed to the screen using timings for every operator.

Note that the **cumulative** wall‑clock time that is spent on every operator is shown. When multiple threads are processing the query in parallel, the total processing time of the query may be lower than the sum of all the times spent on the individual operators.

Below is an example of running EXPLAIN ANALYZE on Q13 of the TPC-H benchmark on the scale factor 1 data set.

```
EXPLAIN ANALYZE
   SELECT
        c_count,
        count(*) AS custdist
   FROM (
        SELECT
            c_custkey,
            count(o_orderkey)
        FROM
            customer
        LEFT OUTER JOIN orders ON c_custkey = o_custkey
        AND o_comment NOT LIKE '%special%requests%'
   GROUP BY
        c_custkey) AS c_orders (c_custkey,
            c_count)
   GROUP BY
        c_count
   ORDER BY
        custdist DESC,
        c_count DESC;
┌─────────────────────────────────────┐
```
│┌───────────────────────────────────┐│ Total Time: 0.0487s │└───────────────────────────────────┘│  $\overline{\phantom{0}}$ 

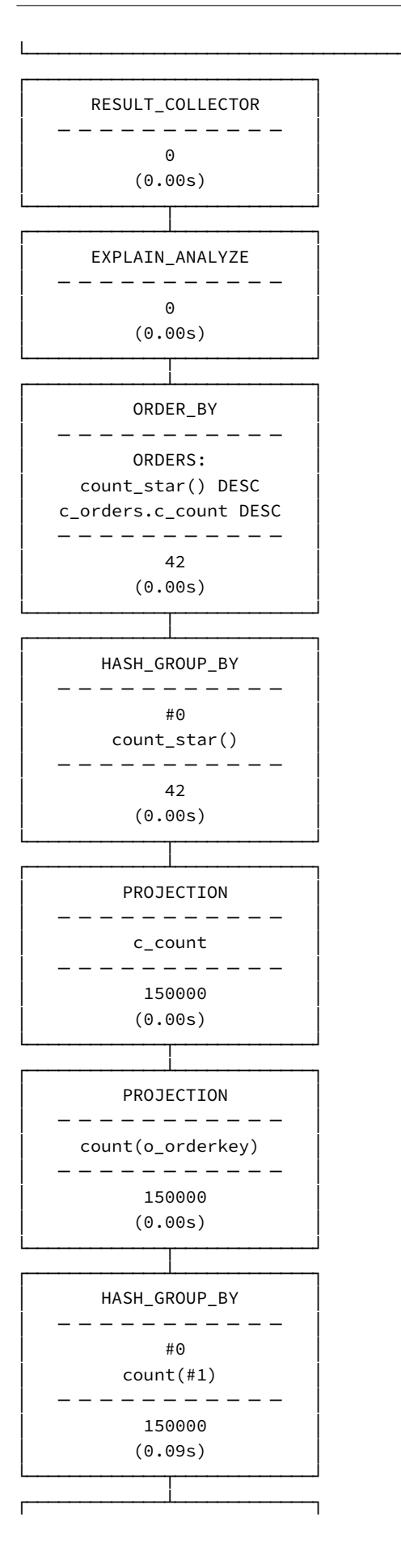

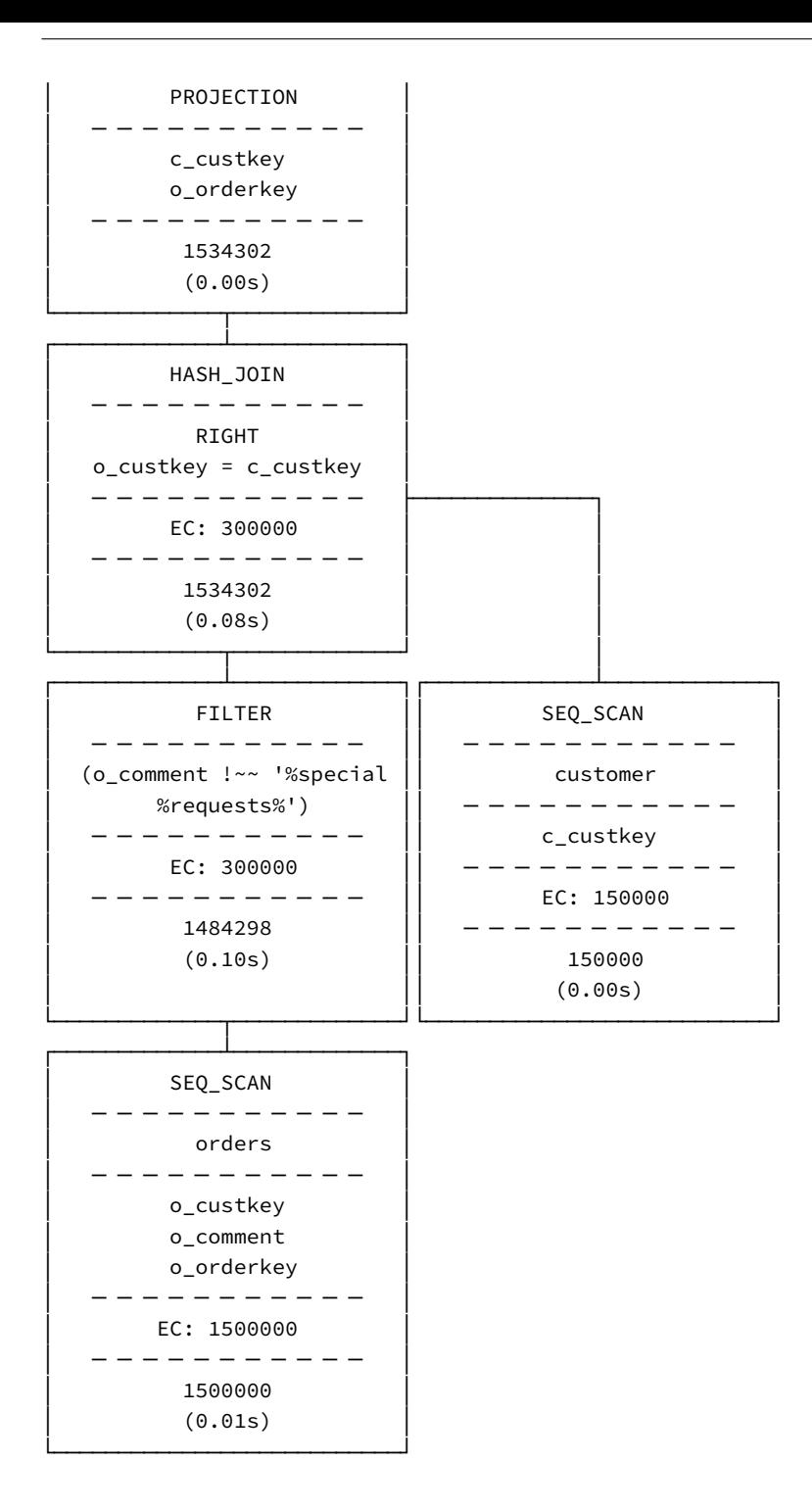

### **See Also**

For more information, see the Profiling page.

### **List Tables**

The SHOW TABLES command can be used to obtain a list of all tables within the selected schema.

```
CREATE TABLE tbl (i INTEGER);
SHOW TABLES;
```
name tbl

SHOW or SHOW ALL TABLES can be used to obtain a list of all tables within **all** attached databases and schemas.

```
CREATE TABLE tbl (i INTEGER);
CREATE SCHEMA s1;
CREATE TABLE s1.tbl (v VARCHAR);
SHOW ALL TABLES;
```
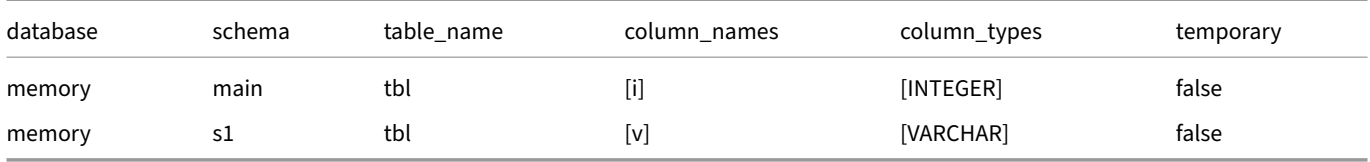

To view the schema of an individual table, use the DESCRIBE command.

### **See Also**

The SQL‑standard information\_schema views are also defined. Moreover, DuckDB defines sqlite\_master and many PostgreSQL system catalog tables for compatibility with SQLite and PostgreSQL respectively.

### **[Summarize](https://www.postgresql.org/docs/16/catalogs.html)**

The SUMMARIZE command can be used to easily compute a number of aggregates over a table or a query. The SUMMARIZE command launches a query that computes a number of aggregates over all columns (min, max, approx\_unique, avg, std, q25, q50, q75, count), and return these along the column name, column type, and the percentage of NULL values in the column.

### **Usage**

In order to summarize the contents of a table, use SUMMARIZE followed by the table name.

**SUMMARIZE** tbl;

In order to summarize a query, prepend SUMMARIZE to a query.

**SUMMARIZE SELECT** \* **FROM** tbl;

### **Example**

Below is an example of SUMMARIZE on the lineitem table of TPC‑H SF1 table, generated using the tpch extension.

```
INSTALL tpch;
LOAD tpch;
CALL dbgen(sf = 1);
SUMMARIZE lineitem;
```
DuckDB Documentation

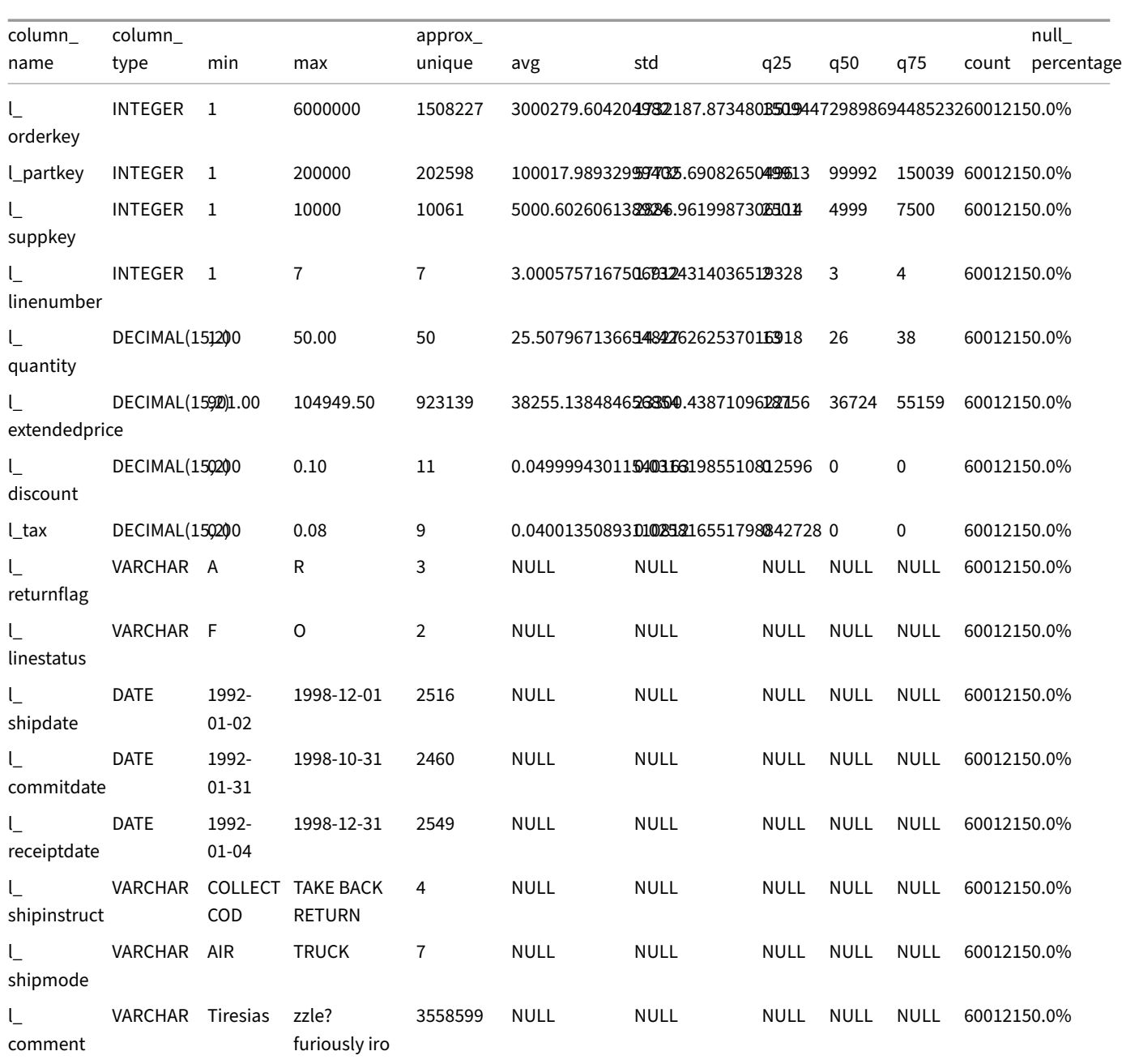

## **Using SUMMARIZE in a Subquery**

SUMMARIZE can be used a subquery. This allows creating a table from the summary, for example:

**CREATE TABLE** tbl\_summary **AS SELECT** \* **FROM** (**SUMMARIZE** tbl);

## **Summarizing Remote Tables**

It is possible to summarize remote tables via the httpfs extension using the SUMMARIZE TABLE statement. For example:

**SUMMARIZE TABLE** 'https://blobs.duckdb.org/data/Star\_Trek-Season\_1.csv';

DuckDB Documentation

## **DuckDB Environment**

DuckDB provides a number of functions and PRAGMA options to retrieve information on the running DuckDB instance and its environ‑ ment.

### **Version**

The version() function returns the version number of DuckDB.

#### **SELECT version**();

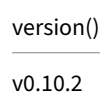

Using a PRAGMA:

**PRAGMA** version;

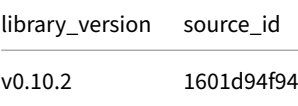

## **Platform**

The platform information consists of the operating system, system architecture, and, optionally, the compiler. The platform is used when installing extensions. To retrieve the platform, use the following PRAGMA:

**PRAGMA** platform;

[On macOS, running o](#page-773-0)n Apple Silicon architecture, the result is:

platform osx\_arm64

On Windows, running on an AMD64 architecture, the platform is windows\_amd64. On CentOS 7, running on the AMD64 architecture, the platform is linux\_amd64\_gcc4. On Ubuntu 22.04, running on the ARM64 architecture, the platform is linux\_arm64.

### **Extensions**

To get a list of DuckDB extension and their status (e.g., loaded, installed), use the duckdb\_extensions() function:

```
SELECT *
FROM duckdb_extensions();
```
## **Meta Table Functions**

DuckDB has the following built‑in table functions to obtain metadata about available catalog objects:

- duckdb\_columns(): columns
- duckdb\_constraints(): constraints
- duckdb\_databases(): lists the databases that are accessible from within the current DuckDB process
- duckdb\_dependencies(): dependencies between objects
- [duckdb\\_extension](#page-739-0)s(): extensions
- [duckdb\\_functions\(\)](#page-740-0): functions
- [duckdb\\_indexes\(\)](#page-741-0): secondary indexes
- [duckdb\\_keywords\(\)](#page-741-1): DuckDB's keywords and reserved words
- [duckdb\\_optimizers\(\)](#page-741-2): the available optimization rules in the DuckDB instance
- [duckdb\\_schemas\(\)](#page-742-0): schemas
- [duckdb\\_sequences](#page-742-1)(): sequences
- [duckdb\\_settings\(\)](#page-743-0): settings
- [duckdb\\_tables\(\)](#page-744-0): base tables
- [duckdb\\_types\(\)](#page-744-1): data types
- [duckdb\\_views\(\)](#page-744-2): views
- [duckdb\\_temporary\\_](#page-745-0)files(): the temporary files DuckDB has written to disk, to offload data from memory

# **ODBC**

## **ODBC 101: A Duck Themed Guide to ODBC**

### **What is ODBC?**

ODBC which stands for Open Database Connectivity, is a standard that allows different programs to talk to different databases including, of course, DuckDB<sup>2</sup>. This makes it easier to build programs that work with many different databases, which saves time as developers don't have to write custom code to connect to each database. Instead, they can use the standardized ODBC interface, which reduces development time and costs, and programs are easier to maintain. However, ODBC can be slower than other methods of connecting to a database, such [as usin](https://learn.microsoft.com/en-us/sql/odbc/microsoft-open-database-connectivity-odbc?view=sql-server-ver16)g a native driver, as it adds an extra layer of abstraction between the application and the database. Furthermore, because DuckDB is column-based and ODBC is row-based, there can be some inefficiencies when using ODBC with DuckDB.

There are links throughout this page to the official Microsoft ODBC documentation, which is a great resource for learning more about ODBC.

### **General Concepts**

- Handles
- Connecting
- Error Handling and Diagnostics
- Buffers and Binding

#### **Han[dles](#page-913-0)**

A handle is a pointer to a specific ODBC object which is used to interact with the database. There are several different types of handles, each with a different purpose, these are the environment handle, the connection handle, the statement handle, and the descriptor handle. Handles are allocated using the SQLAllocHandle which takes as input the type of handle to allocate, and a pointer to the handle, the driver then creates a new handle of the specified type which it returns to the application.

T[he Duck](https://learn.microsoft.com/en-us/sql/odbc/reference/develop-app/handles?view=sql-server-ver16)DB ODBC driver has the following handle types.

#### **Environment**

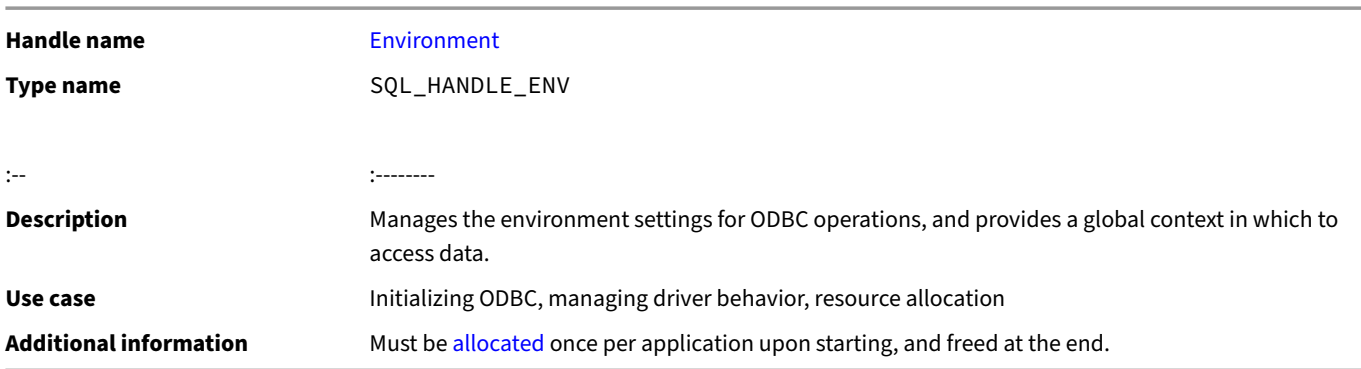

#### **Connection**

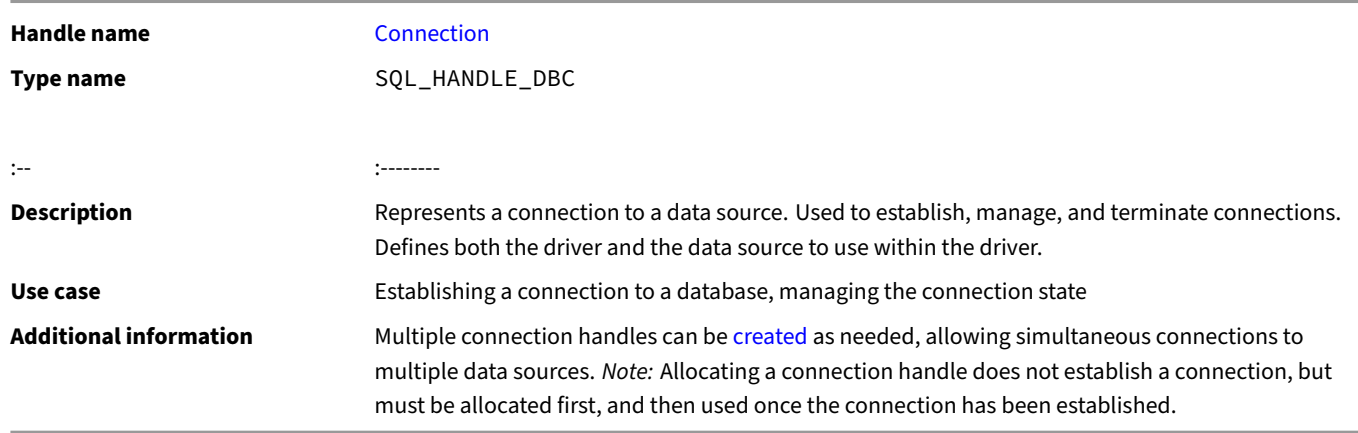

#### **Statement**

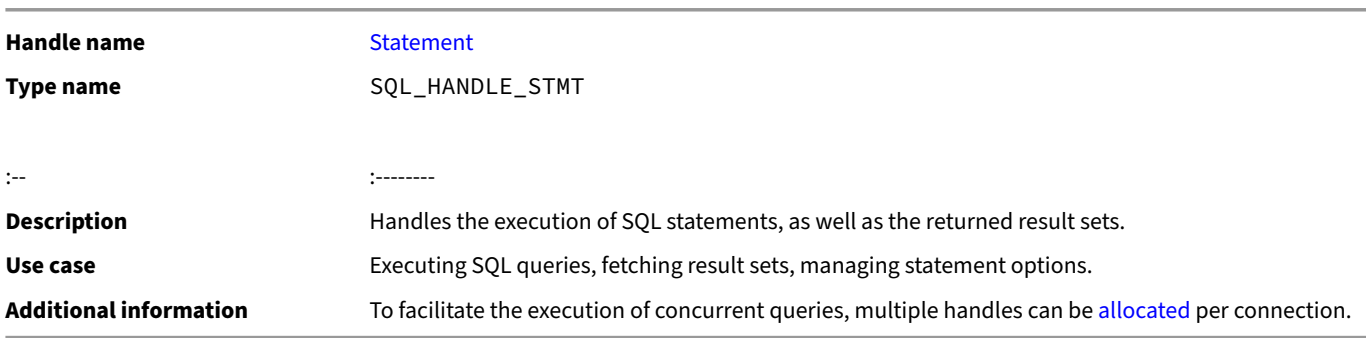

#### **Descriptor**

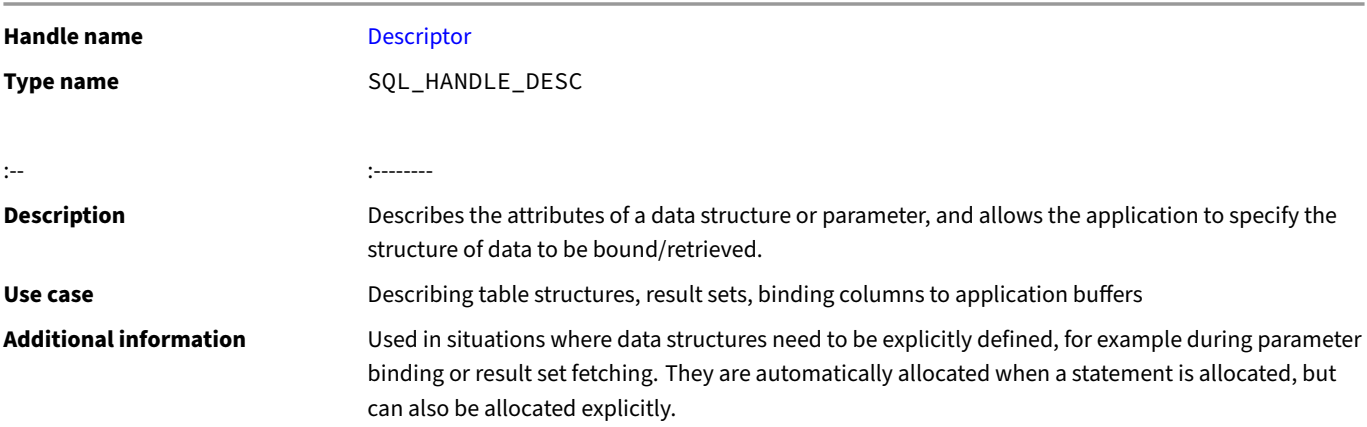

### **Connecting**

<span id="page-912-0"></span>The first step is to connect to the data source so that the application can perform database operations. First the application must allocate an environment handle, and then a connection handle. The connection handle is then used to connect to the data source. There are two functions which can be used to connect to a data source, SQLDriverConnect and SQLConnect. The former is used to connect to a data source using a connection string, while the latter is used to connect to a data source using a DSN.

#### **Connection String**

A connection string is a string which contains the information needed to connect to a data source. It is formatted as a semicolon separated list of key‑value pairs, however DuckDB currently only utilizes the DSN and ignores the rest of the parameters.

#### **D[SN](https://learn.microsoft.com/en-us/sql/odbc/reference/develop-app/connection-strings?view=sql-server-ver16)**

A DSN (*Data Source Name*) is a string that identifies a database. It can be a file path, URL, or a database name. For example: C:\Users\me\duckdb.db and DuckDB are both valid DSNs. More information on DSNs can be found on the "Choosing a Data Source or Driver" page of the SQL Server documentation.

### **Error Handling and Diagnostics**

<span id="page-913-0"></span>All functions in ODBC return a code which represents the success or failure of the function. This allows for easy error handling, as the application can simply check the return code of each function call to determine if it was successful. When unsuccessful, the application can then use the SQLGetDiagRec function to retrieve the error information. The following table defines the return codes:

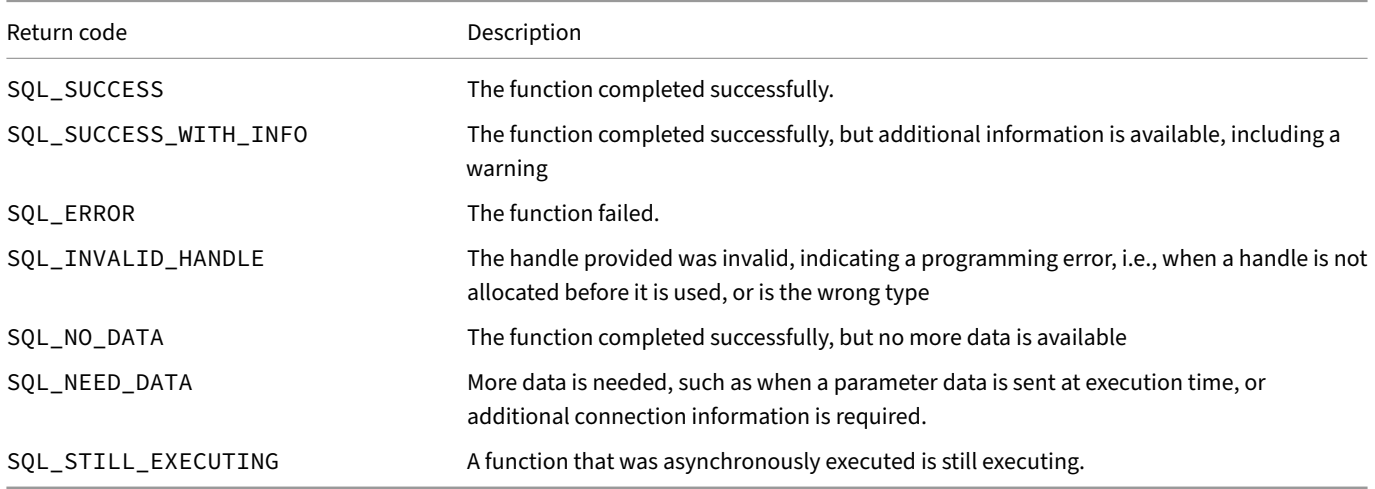

### **Buffers and Binding**

A buffer is a block of memory used to store data. Buffers are used to store data retrieved from the database, or to send data to the database. Buffers are allocated by the application, and then bound to a column in a result set, or a parameter in a query, using the SQLBindCol and SQLBindParameter functions. When the application fetches a row from the result set, or executes a query, the data is stored in the buffer. When the application sends a query to the database, the data in the buffer is sent to the database.

## **Se[tting up an Appl](https://learn.microsoft.com/en-us/sql/odbc/reference/syntax/sqlbindparameter-function?view=sql-server-ver16)ication**

The following is a step-by-step guide to setting up an application that uses ODBC to connect to a database, execute a query, and fetch the results in C++.

To install the driver as well as anything else you will need follow these instructions.

### **1. Include the SQL Header Files**

The first step is to include the SQL header files:

#### #include **<sql.h>** #include **<sqlext.h>**

These files contain the definitions of the ODBC functions, as well as the data types used by ODBC. In order to be able to use these header files you have to have the unixodbc package installed:

brew install unixodbc *# or* **sudo** apt-get install unixodbc-dev *# or* **sudo** yum install unixODBC-devel

Remember to include the header file location in your CFLAGS.

#### For MAKEFILE:

CFLAGS=-I/usr/local/include # or CFLAGS=-/opt/homebrew/Cellar/unixodbc/2.3.11/include

#### For CMAKE:

```
include_directories(/usr/local/include)
```

```
# or
```
**include\_directories**(/opt/homebrew/Cellar/unixodbc/2.3.11/include)

You also have to link the library in your CMAKE or MAKEFILE. For CMAKE:

**target\_link\_libraries**(ODBC\_application /path/to/duckdb\_odbc/libduckdb\_odbc.dylib)

For MAKEFILE:

LDLIBS=-L/path/to/duckdb\_odbc/libduckdb\_odbc.dylib

#### **2. Define the ODBC Handles and Connect to the Database**

#### **2.a. Connecting with SQLConnect**

Then set up the ODBC handles, allocate them, and connect to the database. First the environment handle is allocated, then the environment is set to ODBC version 3, then the connection handle is allocated, and finally the connection is made to the database. The following code snippet shows how to do this:

```
SQLHANDLE env;
SQLHANDLE dbc;
SQLAllocHandle(SQL_HANDLE_ENV, SQL_NULL_HANDLE, &env);
SQLSetEnvAttr(env, SQL_ATTR_ODBC_VERSION, (void*)SQL_OV_ODBC3, 0);
SQLAllocHandle(SQL_HANDLE_DBC, env, &dbc);
std::string dsn = "DSN=duckdbmemory";
SQLConnect(dbc, (SQLCHAR*)dsn.c_str(), SQL_NTS, NULL, 0, NULL, 0);
std::cout << "Connected!" << std::endl;
```
#### **2.b. Connecting with SQLDriverConnect**

Alternatively, you can connect to the ODBC driver using SQLDriverConnect. SQLDriverConnect accepts a connection string in which you can configure the database using any of the available DuckDB configuration options.

```
SQLHANDLE env;
SQLHANDLE dbc;
SQLAllocHandle(SQL_HANDLE_ENV, SQL_NULL_HANDLE, &env);
SQLSetEnvAttr(env, SQL_ATTR_ODBC_VERSION, (void*)SQL_OV_ODBC3, 0);
SQLAllocHandle(SQL_HANDLE_DBC, env, &dbc);
SQLCHAR str[1024];
SQLSMALLINT strl;
std::string dsn = "DSN=DuckDB;allow unsigned extensions=true;access mode=READ_ONLY"
SQLDriverConnect(dbc, nullptr, (SQLCHAR*)dsn.c_str(), SQL_NTS, str, sizeof(str), &strl, SQL_DRIVER_
COMPLETE)
```
std::cout << "Connected!" << std::endl;

#### **3. Adding a Query**

Now that the application is set up, we can add a query to it. First, we need to allocate a statement handle:

```
SQLHANDLE stmt;
SQLAllocHandle(SQL_HANDLE_STMT, dbc, &stmt);
```
Then we can execute a query:

SQLExecDirect(stmt, (SQLCHAR\*)"SELECT \* FROM integers", SQL\_NTS);

#### **4. Fetching Results**

Now that we have executed a query, we can fetch the results. First, we need to bind the columns in the result set to buffers:

```
SQLLEN int_val;
SQLLEN null_val;
SQLBindCol(stmt, 1, SQL_C_SLONG, &int_val, 0, &null_val);
```
Then we can fetch the results:

SQLFetch(stmt);

#### **5. Go Wild**

Now that we have the results, we can do whatever we want with them. For example, we can print them:

std::cout << "Value: " << int\_val << std::endl;

or do any other processing we want. As well as executing more queries and doing any thing else we want to do with the database such as inserting, updating, or deleting data.

#### **6. Free the Handles and Disconnecting**

Finally, we need to free the handles and disconnect from the database. First, we need to free the statement handle:

SQLFreeHandle(SQL\_HANDLE\_STMT, stmt);

Then we need to disconnect from the database:

```
SQLDisconnect(dbc);
```
And finally, we need to free the connection handle and the environment handle:

```
SQLFreeHandle(SQL_HANDLE_DBC, dbc);
SQLFreeHandle(SQL_HANDLE_ENV, env);
```
Freeing the connection and environment handles can only be done after the connection to the database has been closed. Trying to free them before disconnecting from the database will result in an error.

### **Sample Application**

The following is a sample application that includes a cpp file that connects to the database, executes a query, fetches the results, and prints them. It also disconnects from the database and frees the handles, and includes a function to check the return value of ODBC functions. It also includes a CMakeLists.txt file that can be used to build the application.

#### **Sample .cpp file**

```
#include <iostream>
#include <sql.h>
#include <sqlext.h>
void check_ret(SQLRETURN ret, std::string msg) {
    if (ret != SQL_SUCCESS && ret != SQL_SUCCESS_WITH_INFO) {
        std::cout << ret << ": " << msg << " failed" << std::endl;
        exit(1);}
    if (ret == SQL_SUCCESS_WITH_INFO) {
        std::cout << ret << ": " << msg << " succeeded with info" << std::endl;
    }
}
int main() {
    SQLHANDLE env;
    SQLHANDLE dbc;
    SQLRETURN ret;
    ret = SQLAllocHandle(SQL_HANDLE_ENV, SQL_NULL_HANDLE, &env);
    check_ret(ret, "SQLAllocHandle(env)");
    ret = SQLSetEnvAttr(env, SQL_ATTR_ODBC_VERSION, (void*)SQL_OV_ODBC3, 0);
    check_ret(ret, "SQLSetEnvAttr");
    ret = SQLAllocHandle(SQL_HANDLE_DBC, env, &dbc);
    check_ret(ret, "SQLAllocHandle(dbc)");
    std::string dsn = "DSN=duckdbmemory";
    ret = SQLConnect(dbc, (SQLCHAR*)dsn.c_str(), SQL_NTS, NULL, 0, NULL, 0);
    check_ret(ret, "SQLConnect");
    std::cout << "Connected!" << std::endl;
    SQLHANDLE stmt;
    ret = SQLAllocHandle(SQL_HANDLE_STMT, dbc, &stmt);
    check_ret(ret, "SQLAllocHandle(stmt)");
```

```
ret = SQLExecDirect(stmt, (SQLCHAR*)"SELECT * FROM integers", SQL_NTS);
check_ret(ret, "SQLExecDirect(SELECT * FROM integers)");
SQLLEN int_val;
SQLLEN null_val;
ret = SQLBindCol(stmt, 1, SQL_C_SLONG, &int_val, 0, &null_val);
check_ret(ret, "SQLBindCol");
ret = SQLFetch(stmt);
check_ret(ret, "SQLFetch");
std::cout << "Value: " << int_val << std::endl;
ret = SQLFreeHandle(SQL_HANDLE_STMT, stmt);
check_ret(ret, "SQLFreeHandle(stmt)");
ret = SQLDisconnect(dbc);
check_ret(ret, "SQLDisconnect");
ret = SQLFreeHandle(SQL_HANDLE_DBC, dbc);
check_ret(ret, "SQLFreeHandle(dbc)");
ret = SQLFreeHandle(SQL_HANDLE_ENV, env);
check_ret(ret, "SQLFreeHandle(env)");
```
#### **Sample CMakelists.txt file**

}

```
cmake_minimum_required(VERSION 3.25)
project(ODBC_Tester_App)
```

```
set(CMAKE_CXX_STANDARD 17)
include_directories(/opt/homebrew/Cellar/unixodbc/2.3.11/include)
```
**add\_executable**(ODBC\_Tester\_App main.cpp) **target\_link\_libraries**(ODBC\_Tester\_App /duckdb\_odbc/libduckdb\_odbc.dylib)

# **Performance**

### **Performance Guide**

DuckDB aims to automatically achieve high performance by using well‑chosen default configurations and having a forgiving architecture. Of course, there are still opportunities for tuning the system for specific workloads. The Performance Guide's page contain guidelines and tips for achieving good performance when loading and processing data with DuckDB.

The guides include several microbenchmarks. You may find details about these on the Benchmarks page.

### **Data Import**

### **Recommended Import Methods**

When importing data from other systems to DuckDB, there are several considerations to take into account. We recommend importing using the following order:

- 1. For systems which are supported by a DuckDB scanner extension, it's preferable to use the scanner. DuckDB currently offers scanners for MySQL, PostgreSQL, and SQLite.
- 2. If there is a bulk export feature in the data source system, export the data to Parquet or CSV format, then load it using DuckDB's Parquet or CSV loader.
- 3. If the appr[oaches abov](#page-883-1)e ar[e not ap](#page-884-0)plicable, consider using the DuckDB appender, currently available in the C, C++, Go, Java, and Ru[st APIs.](#page-883-0)
- 4. [If the da](#page-891-0)ta [source syste](#page-887-0)m supports Apache Arrow and the data transfer is a recurring task, consider using the DuckDB Arrow extension.

### **Methods to Avoid**

If possible, avoid looping row‐by‐row (tuple‐at‐a‐time) in favor of bulk operations. Performing row‐by‐row inserts (even with prepared statements) is detrimental to performance and will result in slow load times.

Best practice. Unless your data is small (<100k rows), avoid using inserts in loops.

### **Schema**

### **Types**

<span id="page-919-0"></span>It is important to use the correct type for encoding columns (e.g., BIGINT, DATE, DATETIME). While it is always possible to use string types (VARCHAR, etc.) to encode more specific values, this is not recommended. Strings use more space and are slower to process in operations such as filtering, join, and aggregation.

When loading CSV files, you may leverage the CSV reader's auto-detection mechanism to get the correct types for CSV inputs.

If you run in a memory-constrained environment, using smaller data types (e.g., TINYINT) can reduce the amount of memory and disk space required to complete a query. DuckDB's bitpacking compression means small values stored in larger data types will not take up larger sizes on disk, but they will take up more memory during p[rocessing.](#page-73-0)

**Best practice.** Use the most restrictive types possible when creating columns. Avoid using strings for encoding more specific data items.

### **Microbenchmark: Using Timestamps**

<span id="page-920-0"></span>We illustrate the difference in aggregation speed using the creationDate column of the LDBC Comment table on scale factor 300. This table has approx. 554 million unordered timestamp values. We run a simple aggregation query that returns the average day-of-the month from the timestamps in two configurations.

First, we use a DATETIME to encode the values and run the query using the extract [datetime function:](https://blobs.duckdb.org/data/ldbc-sf300-comments-creationDate.parquet)

**SELECT avg**(**extract**('day' **FROM** creationDate)) **FROM** Comment;

Second, we use the VARCHAR type and use string operations:

**SELECT avg**(**CAST**(creationDate[9:10] **AS INTEGER**)) **FROM** Comm[ent;](#page-694-0)

The results of the microbenchmark are as follows:

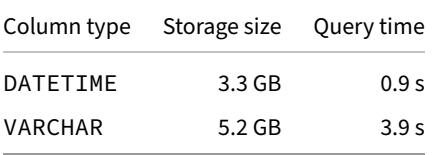

The results show that using the DATETIME value yields smaller storage sizes and faster processing.

#### **Microbenchmark: Joining on Strings**

We illustrate the difference caused by joining on different types by computing a self-join on the LDBC Comment table at scale factor 100. The table has 64‑bit integer identifiers used as the id attribute of each row. We perform the following join operation:

```
SELECT count(*) AS count
FROM Comment c1
JOIN Comment c2 ON c1. ParentCommentId = c2.id;
```
In the first experiment, we use the correct (most restrictive) types, i.e., both the id and the ParentCommentId columns are defined as BIGINT. In the second experiment, we define all columns with the VARCHAR type. While the results of the queries are the same for all both experiments, their runtime vary significantly. The results below show that joining on BIGINT columns is approx. 1.8× faster than performing the same join on VARCHAR‑typed columns encoding the same value.

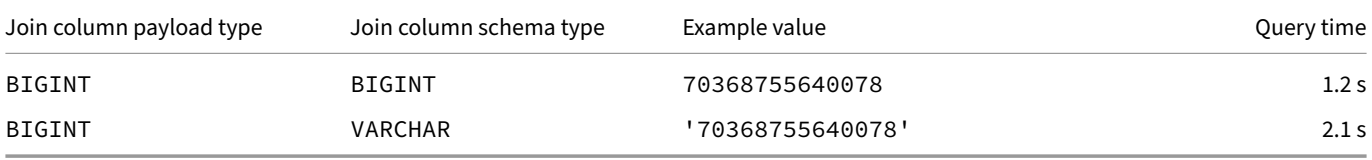

**Best practice.** Avoid representing numeric values as strings, especially if you intend to perform e.g. join operations on them.

## **Constraints**

<span id="page-920-1"></span>DuckDB allows defining constraints such as UNIQUE, PRIMARY KEY, and FOREIGN KEY. These constraints can be beneficial for ensuring data integrity but they have a negative effect on load performance as they necessitate building indexes and performing checks. Moreover, they very rarely improve the performance of queries as DuckDB does not rely on these indexes for join and aggregation operators (see indexing for more details).

**Best practice.** Do not define constraints unless your goal is to ensure data integrity.

### **Microbenchmark: The Effect of Primary Keys**

We illustrate the effect of using primary keys with the LDBC Comment table at scale factor 300. This table has approx. 554 million entries. We first create the schema without a primary key, then load the data. In the second experiment, we create the schema with a primary key, then load the data. In both cases, we take the data from .csv.gz files, and measure the time required to perform the loading.

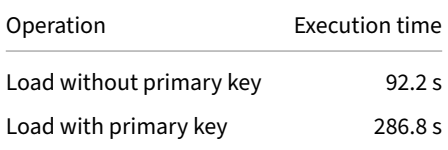

In this case, primary keys will only have a (small) positive effect on highly selective queries such as when filtering on a single identifier. They do not have an effect on join and aggregation operators.

**Best practice.** For best bulk load performance, avoid defining primary key constraints if possible.

### **Indexing**

<span id="page-921-0"></span>DuckDB has two types of indexes: zonemaps and ART indexes.

### **Zonemaps**

<span id="page-921-1"></span>DuckDB automatically creates zonemaps (also known as min-max indexes) for the columns of all general-purpose data types. These indexes are used for predicate pushdown into scan operators and computing aggregations. This means that if a filter criterion (like WHERE column1 = 123) is in use, DuckDB can skip any row group whose min-max range does not contain that filter value (e.g., a block with a min-max range of 1000 to 2000 [will be om](https://en.wikipedia.org/wiki/Block_Range_Index)itted when comparing for  $= 123$  or  $\leq 400$ ).

### **The Effect of Ordering on Zonemaps**

The more ordered the data within a column, the more useful the zonemap indexes will be. For example, in the worst case, a column could contain a random number on every row. DuckDB will be unlikely to be able to skip any row groups. The best case of ordered data commonly arises with DATETIME columns. If specific columns will be queried with selective filters, it is best to pre-order data by those columns when inserting it. Even an imperfect ordering will still be helpful.

### **Microbenchmark: The Effect of Ordering**

For an example, let's repeat the microbenchmark for timestamps with a timestamp column that sorted using an ascending order vs. an unordered one.

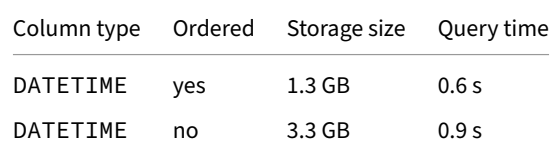

The results show that simply keeping the column order allows for improved compression, yielding a 2.5x smaller storage size. It also allows the computation to be 1.5x faster.

### **Ordered Integers**

Another practical way to exploit ordering is to use the INTEGER type with automatic increments rather than UUID for columns that will be queried using selective filters. UUIDs will likely be inserted in a random order, so many row groups in the table will need to be scanned to find a specific UUID value, while an ordered INTEGER column will allow all row groups to be skipped except the one that contains the value.

## **ART Indexes**

DuckDB allows defining Adaptive Radix Tree (ART) indexes in two ways. First, such an index is created implicitly for columns with PRIMARY KEY, FOREIGN KEY, and UNIQUE constraints. Second, explicitly running a the CREATE INDEX statement creates an ART index on the target column(s).

The tradeoffs of having [an ART index on a column are as fo](https://db.in.tum.de/~leis/papers/ART.pdf)llows:

- 1. It enables efficient constraint [checking up](#page-920-1)on changes (inserts, updates, an[d deletes\) for non‑](#page-730-0)bulky changes.
- 2. Having an ART index makes changes to the affected column(s) slower compared to non‑indexed performance. That is because of index maintenance for these operations.

Regarding query performance, an ART index has the following effects:

- 1. It speeds up point queries and other highly selective queries using the indexed column(s), where thefiltering condition returns approx. 0.1% of all rows or fewer. When in doubt, use EXPLAIN to verify that your query plan uses the index scan.
- 2. An ART index has no effect on the performance of join, aggregation, and sorting queries.

Indexes are serialized to disk and deserialized lazily, i.e., when the database is reopened, operations using the index will only load the required parts of the index. Therefore, having an in[dex will no](#page-902-0)t cause any slowdowns when opening an existing database.

**Best practice.** We recommend following these guidelines:

- Only use primary keys, foreign keys, or unique constraints, if these are necessary for enforcing constraints on your data.
- Do not define explicit indexes unless you have highly selective queries.
- If you define an ART index, do so after bulk loading the data to the table. Adding an index prior to loading, either explicitly or via primary/foreign keys, is detrimental to load performance.

## **Environment**

The environment where DuckDB is run has an obvious impact on performance. This page focuses on the effects of the hardware configuration and the operating system used.

## **Hardware Configuration**

### **CPU and Memory**

<span id="page-922-0"></span>As a rule of thumb, DuckDB requires a **minimum** of 125 MB of memory per thread. For example, if you use 8 threads, you need at least 1 GB of memory. For ideal performance, aggregation-heavy workloads require approx. 5 GB memory per thread and join-heavy workloads require approximately 10 GB memory per thread.

**Best practice.** Aim for 5‑10 GB memory per thread.

<span id="page-922-1"></span>**Tip.** If you have a limited amount of memory, try to limit the number of threads, e.g., by issuing SET threads = 4;.

### **Disk**

DuckDB is capable of operating both as an in‑memory and as a disk‑based database system. In the latter case, it can spill to disk to process larger-than-memory workloads (a.k.a. out-of-core processing). In these cases, a fast disk is highly beneficial. However, if the workload fits in memory, the disk speed only has a limited effect on performance.

In general, network-based storage will result in slower DuckDB workloads than using local disks. This includes network disks such as NFS, network drives such as SMB and Samba, and network-backed cloud disks such as AWS EBS. However, different network disks can have vastly varying IO performance, ranging from very slow to almost as fast as local. Therefore, for optimal performance, only use network disks that can provide high IO performance.

**Best practice.** Fas[t disk](https://en.wikipedia.org/wiki/Server_Message_Block)s ar[e impor](https://en.wikipedia.org/wiki/Samba_(software))tant if your workload is larger than memo[ry and/or](https://aws.amazon.com/ebs/) fast data loading is important. Only u[se](https://en.wikipedia.org/wiki/Network_File_System) network‑backed disks if they guarantee high IO.

## **Operating System**

We recommend using the latest stable version of operating systems: macOS, Windows, and Linux are all well-tested and DuckDB can run on them with high performance. Among Linux distributions, we recommended using Ubuntu Linux LTS due to its stability and the fact that most of DuckDB's Linux test suite jobs run on Ubuntu workers.

## **File Formats**

## **Handling Parquet Files**

DuckDB has advanced support for Parquet files, which includes directly querying Parquet files. When deciding on whether to query these files directly or to first load them to the database, you need to consider several factors.

### **Reasons for Querying Parquet Files**

**Availability of basic statistics:** Parquet files use a columnar storage format and contain basic statistics such as zonemaps. Thanks to these features, DuckDB can leverage optimizations such as projection and filter pushdown on Parquet files. Therefore, workloads that combine projection, filtering, and aggregation tend to perform quite well when run on Parquet files.

**Storage considerations:** Loading the data from Parquet files will require approximately the same amount of space for the DuckDB database file. Therefore, if the available disk space is constrained, it is worth running the queries directly on Parquet files.

### **Reasons against Querying Parquet Files**

**Lack of advanced statistics:** The DuckDB database format has the hyperloglog statistics that Parquet files do not have. These improve the accuracy of cardinality estimates, and are especially important if the queries contain a large number of join operators.

**Tip.** If you find that DuckDB produces a suboptimal join order on Parquet files, try loading the Parquet files to DuckDB tables. The improved statistics likely help obtain a better join order.

**Repeated queries:** If you plan to run multiple queries on the same data set, it is worth loading the data into DuckDB. The queries will always be somewhat faster, which over time amortizes the initial load time.

**High decompression times:** Some Parquet files are compressed using heavyweight compression algorithms such as gzip. In these cases, querying the Parquet files will necessitate an expensive decompression time every time the file is accessed. Meanwhile, lightweight compression methods like Snappy, LZ4, and zstd, are faster to decompress. You may use the parquet\_metadata function to find out the compression algorithm used.

### **Microbenchmark: Running TPC‑H on a DuckDB Database vs. Parquet**

#### The queries on the TPC-H benchmark run approximately 1.1-5.0x slower on Parquet files than on a DuckDB database.

Best practice. If you have the storage space available, and have a join-heavy workload and/or plan to run many queries on the same dataset, load the Parquet files into the database first. The compression algorithm and the row group sizes in the Parquet files have a large effect on [performance: study](https://duckdb.org/docs/extensions/tpch) these using the parquet\_metadata function.

### **The Effect of Row Group Sizes**

<span id="page-924-0"></span>DuckDB works best on Parquet files with row groups of 100K‑1M rows each. The reason for this is that DuckDB can only parallelize over row groups – so if a Parquet file has a single giant row group it can only be processed by a single thread. You can use the parquet\_metadata function to figure out how many row groups a Parquet file has. When writing Parquet files, use the row\_group\_size option.

### **[Microb](#page-925-0)[e](#page-94-0)nchmark: Running Aggregation Query at Different Row Group Sizes**

We run a simple aggregation query over Parquet files using different row group sizes, selected between 960 and 1,966,080. The results are as follows.

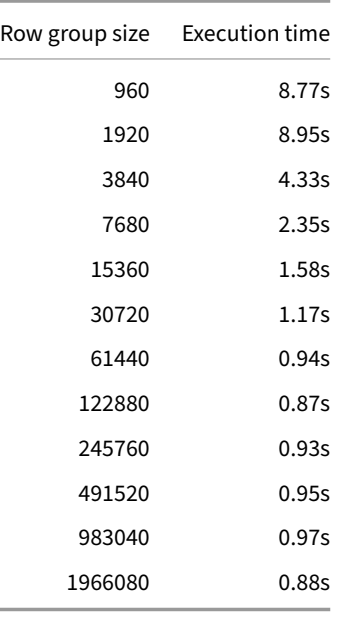

The results show that row group sizes <5,000 have a strongly detrimental effect, making runtimes more than 5-10x larger than ideally-sized row groups, while row group sizes between 5,000 and 20,000 are still 1.5‑2.5x off from best performance. Above row group size of 100,000, the differences are small: the gap is about 10% between the best and the worst runtime.

### **Parquet File Sizes**

DuckDB can also parallelize across multiple Parquet files. It is advisable to have at least as many total row groups across all files as there are CPU threads. For example, with a machine having 10 threads, both 10 files with 1 row group or 1 file with 10 row groups will achieve full parallelism. It is also beneficial to keep the size of individual Parquet files moderate.

**Best practice.** The ideal range is between 100MB and 10GB per individual Parquet file.

### **Hive Partitioning for Filter Pushdown**

When querying many files with filter conditions, performance can be improved by using a Hive-format folder structure to partition the data along the columns used in the filter condition. DuckDB will only need to read the folders and files that meet the filter criteria. This can be especially helpful when querying remote files.

#### **More Tips on Reading and Writing Parquet Files**

For tips on reading and writing Parquet files, see the Parquet Tips page.

### **Loading CSV Files**

CSV files are often distributed in compressed format such as GZIP archives (.csv.gz). DuckDB can decompress these files on the fly. In fact, this is typically faster than decompressing the files first and loading them due to reduced IO.

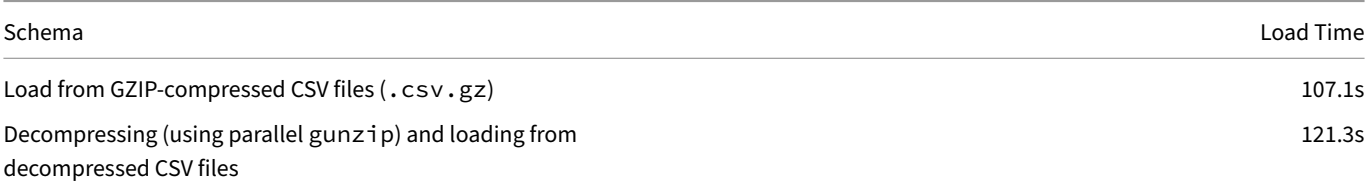

#### **Loading Many Small CSV Files**

TheCSV readerruns theCSV sniffer on allfiles. Formany smallfiles, thismay cause an unnecessarily high overhead. A potential optimization to speed this up is to turn the sniffer off. Assuming that all files have the same CSV dialect and colum names/types, get the sniffer options as follows:

```
.mode line
SELECT Prompt FROM sniff_csv('part-0001.csv');
```
Prompt = FROM read\_csv('file\_path.csv', auto\_detect=false, delim=',', quote='"', escape='"', new\_ line='\n', skip=0, header=true, columns={'hello': 'BIGINT', 'world': 'VARCHAR'});

Then, you can adjust read\_csv command, by e.g. applying filename expansion (globbing), and run with the rest of the options detected by the sniffer:

```
FROM read_csv('part-*.csv', auto_detect=false, delim=',', quote='"', escape='"', new_line='\n', skip=0,
header=true, columns={'hello': 'BIGINT', 'world': 'VARCHAR'});
```
### **Tuning Workloads**

### **Parallelism (Multi‑Core Processing)**

#### <span id="page-925-0"></span>**The Effect of Row Groups on Parallelism**

DuckDB parallelizes the workload based on *row groups,* i.e., groups of rows that are stored together at the storage level. A row group in DuckDB's database format consists of max. 122,880 rows. Parallelism starts at the level of row groups, therefore, for a query to run on *k* threads, it needs to scan at least *k* \* 122,880 rows.

## **Too Many Threads**

Note that in certain cases DuckDB may launch *too many threads* (e.g., due to HyperThreading), which can lead to slowdowns. In these cases, it's worth manually limiting the number of threads using SET threads =  $X$ .

## **Larger‑Than‑Memory Workloads (Out‑of‑[Core Processing](#page-433-0))**

A key strength of DuckDB is support for larger-than-memory workloads, i.e., it is able to process data sets that are larger than the available system memory (also known as *out‑of‑core processing*). It can also run queries where the intermediate results cannot fit into memory. This section explains the prerequisites, scope, and known limitations of larger-than-memory processing in DuckDB.

### **Spilling to Disk**

Larger-than-memory workloads are supported by spilling to disk. If DuckDB is connected to a persistent database file, DuckDB will create a temporary directory named <database\_file\_name>.tmp when the available memory is no longer sufficient to continue processing.

If DuckDB is running in in-memory mode, it cannot use disk to offload data if it does not fit int[o main memory. To enab](#page-311-0)le offloading in the absence of a persistent database file, use the SET temp\_directory statement:

```
SET temp_directory = '/path/to/temp_dir.tmp/';
```
### **Blocking Operators**

Some operators cannot output a single row until the last row of their input has been seen. These are called *blocking operators* as they require their entire input to be buffered, and are the most memory‑intensive operators in relational database systems. The main blocking operators are the following:

- *sorting:* ORDER BY,
- *grouping:* GROUP BY,
- *windowing:* OVER ... (PARTITION BY ... ORDER BY ...),
- *joining:* JOIN.

DuckDB supp[or](#page-518-0)[ts larger‑than](#page-513-0)‑memory processing for all of these operators.

### **Limitation[s](#page-507-0)**

DuckDB strives to always complete workloads even if they are larger-than-memory. That said, there are some limitations at the moment:

- If multiple blocking operators appear in the same query, DuckDB may still throw an out‑of‑memory exception due to the complex interplay of these operators.
- Some aggregate functions, such as list() and string\_agg(), do not support offloading to disk.
- Aggregate functions that use sorting are holistic, i.e., they need all inputs before the aggregation can start. As DuckDB cannot yet offload some complex intermediate aggregate states to disk, these functions can cause an out-of-memory exception when run on large data sets.
- The PIVOT [operation](#page-721-0) [internally uses](#page-723-0) the list() function, therefore it is subject to the same limitation.

## **Profiling**

<span id="page-926-0"></span>If your queries are not performing as well as expected, it's worth studying their query plans:

• Use EXPLAIN to print the physical query plan without running the query.

• Use EXPLAIN ANALYZE to run and profile the query. This will show the CPU time that each step in the query takes. Note that due to multi-threading, adding up the individual times will be larger than the total query processing time.

Query plans can point to the root of performance issues. A few general directions:

- Avoi[d nested loop joins in](#page-904-0) favor of hash joins.
- A scan that does not include a filter pushdown for a filter condition that is later applied performs unnecessary IO. Try rewriting the query to apply a pushdown.
- Bad join orders where the cardinality of an operator explodes to billions of tuples should be avoided at all costs.

### **Prepared Statements**

Prepared statements can improve performance when running the same query many times, but with different parameters. When a statement is prepared, it completes several of the initial portions of the query execution process (parsing, planning, etc.) and caches their output. When it is executed, those steps can be skipped, improving performance. This is beneficial mostly for repeatedly running small queries (with a runtime of < 100ms) with different sets of parameters.

[Note that it is not a pr](#page-537-0)imary design goal for DuckDB to quickly execute many small queries concurrently. Rather, it is optimized for running larger, less frequent queries.

## **Querying Remote Files**

DuckDB uses synchronous IO when reading remote files. This means that each DuckDB thread can make at most one HTTP request at a time. If a query must make many small requests over the network, increasing DuckDB's threads setting to larger than the total number of CPU cores (approx. 2‑5 times CPU cores) can improve parallelism and performance.

### **Avoid Reading Unnecessary Data**

The main bottleneck in workloads reading remote files is likely to be the IO. This means that minimizing the unnecessarily read data can be highly beneficial.

Some basic SQL tricks can help with this:

- Avoid SELECT \*. Instead, only select columns that are actually used. DuckDB will try to only download the data it actually needs.
- Apply filters on remote parquet files when possible. DuckDB can use these filters to reduce the amount of data that is scanned.
- Either sort or partition data by columns that are regularly used for filters: this increases the effectiveness of the filters in reducing IO.

To inspect how much remote data is transferred for a query, EXPLAIN ANALYZE can be used to print out the total number of requests and total data transferred for queries on remote files.

### **Avoid Reading Data More Than Once**

DuckDB does not cache data from remote files automatically. This means that running a query on a remote file twice will download the required data twice. So if data needs to be accessed multiple times, storing it locally can make sense. To illustrate this, lets look at an example:

Consider the following queries:

```
SELECT col_a + col_b FROM 's3://bucket/file.parquet' WHERE col_a > 10;
SELECT col_a * col_b FROM 's3://bucket/file.parquet' WHERE col_a > 10;
```
These queries download the columns col\_a and col\_b from s3://bucket/file.parquet twice. Now consider the following queries:

```
CREATE TABLE local_copy_of_file AS
   SELECT col_a, col_b FROM 's3://bucket/file.parquet' WHERE col_a > 10;
```
**SELECT** col\_a + col\_b **FROM** local\_copy\_of\_file; **SELECT** col\_a \* col\_b **FROM** local\_copy\_of\_file;

Here DuckDB will first copy col\_a and col\_b from s3://bucket/file.parquet into a local table, and then query the local inmemory columns twice. Note also that the filter WHERE  $col_a > 10$  is also now applied only once.

An important side note needs to be made here though. The first two queries are fully streaming, with only a small memory footprint, whereas the second requires full materialization of columns col\_a and col\_b. This means that in some rare cases (e.g., with a highspeed network, but with very limited memory available) it could actually be beneficial to download the data twice.

## **Best Practices for Using Connections**

DuckDB will perform best when reusing the same database connection many times. Disconnecting and reconnecting on every query will incur some overhead, which can reduce performance when running many small queries. DuckDB also caches some data and metadata in memory, and that cache is lost when the last open connection is closed. Frequently, a single connection will work best, but a connection pool may also be used.

Using multiple connections can parallelize some operations, although it is typically not necessary. DuckDB does attempt to parallelize as much as possible within each individual query, but it is not possible to parallelize in all cases. Making multiple connections can process more operations concurrently. This can be more helpful if DuckDB is not CPU limited, but instead bottlenecked by another resource like network transfer speed.

## **The preserve\_insertion\_order Option**

When importing or exporting data sets (from/to the Parquet or CSV formats), which are much larger than the available memory, an out of memory error may occur:

Error: Out of Memory Error: failed to allocate data of size ... (.../... used)

In these cases, consider setting the preserve\_insertion\_order configuration option to false:

**SET** preserve\_insertion\_order = **false**;

This allows the systems to re-order [any results that do not contain](#page-425-0) ORDER BY clauses, potentially reducing memory usage.

## **My Workload Is Slow**

If you find that your workload in DuckDB is slow, we recommend performing the following checks. More detailed instructions are linked for each point.

- 1. Do you have enough memory? DuckDB works best if you have 5‑10GB memory per CPU core.
- 2. Are you using a fast disk? Network‑attached disks can cause the workload to slow down, especially forlarger than memory workloads.
- 3. Are you using indexes or constraints (primary key, unique, etc.)? If possible, try disabling them, which boosts load and update per‑ formance.
- 4. Are you using the correct types? For example, use TIMESTAMP [to encode datetime values.](#page-922-0)
- 5. Are you reading from Parquet files? If so, do they have row group sizes between 100k and 1M and file [sizes between 100MB to 10GB?](#page-922-1)
- 6. Does the query plan look right? Study it with EXPLAIN.
- 7. Is the workload running in parallel? Use htop or the operating system's task manager to observe this.
- 8. Is DuckDB using too many threads? Try limiti[ng the amount of threads.](#page-919-0)

Are you aware of other common issues? If so, [please click](#page-926-0) the *[Report content issue](#page-924-0)* link below and describe them along with their workarounds.

## **Benchmarks**

For several of the recommendations in our performance guide, we use microbenchmarks to back up our claims. For these benchmarks, we use data sets from the TPC‑H benchmark and the LDBC Social Network Benchmark's BI workload.

## **Data Sets**

We use the LDBC BI SF300 data set's Comment table (20GB .tar.zst archive, 21GB when decompressed into .csv.gz files), while others use the same table's creationDate column (4GB .parquet file).

The TPC data sets used in the benchmark are generated with the DuckDB tpch extension.

## **A Note on Benchm[arks](https://blobs.duckdb.org/data/ldbc-sf300-comments-creationDate.parquet)**

Running fair benchmarks is difficult, especially when performing system-to-system comparison. When running benchmarks on DuckDB, please make sure you are using the latest version (preferably the nightly build). If in doubt about your benchmark results, feel free to contact us at gabor@duckdb.org.

## **Disclaimer on Benchmarks**

Note that the benchmark results presented in this guide do not constitute official TPC or LDBC benchmark results. Instead, they merely use the data sets of and some queries provided by the TPC‑H and the LDBC BI benchmark frameworks, and omit other parts of the workloads such as updates.

# **Python**

### **Installing the Python Client**

### **Installing via Pip**

The latest release of the Python client can be installed using pip.

pip install duckdb

The pre-release Python client can be installed using  $-$ -pre.

pip install duckdb --upgrade --pre

### **Installing from Source**

The latest Python client can be installed from source from the tools/pythonpkg directory in the DuckDB GitHub repository.

BUILD\_PYTHON=1 GEN=ninja **make** cd tools/pythonpkg python setup.py install

For detailed instructions on how to compile DuckDB from source, see the Building guide.

### **Executing SQL in Python**

SQL queries can be executed using the duckdb.sql function.

```
import duckdb
duckdb.sql("SELECT 42").show()
```
By default this will create a relation object. The result can be converted to various formats using the result conversion functions. For example, the fetchall method can be used to convert the result to Python objects.

```
results = duckdb.sql("SELECT 42").fetchall()
print(results)
# [(42,)]
```
Several other result objects exist. For example, you can use df to convert the result to a Pandas DataFrame.

```
results = duckdb.sql("SELECT 42").df()
print(results)
# 42
# 0 42
```
By default, a global in‑memory connection will be used. Any data stored in files will be lost after shutting down the program. A connection to a persistent database can be created using the connect function.

After connecting, SQL queries can be executed using the sql command.

```
con = duckdb.connect("file.db")
con.sql("CREATE TABLE integers (i INTEGER)")
con.sql("INSERT INTO integers VALUES (42)")
con.sql("SELECT * FROM integers").show()
```
### **Jupyter Notebooks**

DuckDB's Python client can be used directly in Jupyter notebooks with no additional configuration if desired. However, additional libraries can be used to simplify SQL query development. This guide will describe how to utilize those additional libraries. See other guides in the Python section for how to use DuckDB and Python together.

In this example, we use the JupySQL package.

This example workflow is also available as a Google Colab notebook.

### **Library Installation**

Four additional libraries improve the DuckDB experience in Jupyter notebooks.

#### 1. jupysql

• Convert a Jupyter code cell into a SQL cell

#### 2. [Pandas](https://github.com/ploomber/jupysql)

- Clean table visualizations and compatibility with other analysis
- 3. [matplot](https://github.com/pandas-dev/pandas)lib
	- Plotting with Python
- 4. duckdb-engine (DuckDB SQLAlchemy driver)
	- Used by SQLAlchemy to connect to DuckDB (optional)

```
# Run these pip install commands from the command line if Jupyter Notebook is not yet installed.
# Otherwise, see Google Collab link above for an in-notebook example
pip install duckdb
```
*# Install Jupyter Notebook (Note: you can also install JupyterLab: pip install jupyterlab)* pip install notebook

*# Install supporting libraries* pip install jupysql pip install pandas pip install matplotlib pip install duckdb-engine

### **Library Import and Configuration**

Open a Jupyter Notebook and import the relevant libraries.

### **Connecting to DuckDB Natively**

To connect to DuckDB, run:

**import** duckdb **import** pandas **as** pd

%load\_ext sql conn = duckdb.connect() %sql conn --alias duckdb

### **Connecting to DuckDB via SQLAlchemy Using duckdb\_engine**

Alternatively, you can connect to DuckDB via SQLAlchemy using duckdb\_engine. See the performance and feature differences.

**import** duckdb **import** pandas **as** pd *# No need to import duckdb\_engine # jupysql will auto-detect the driver needed based on the connection [string!](https://jupysql.ploomber.io/en/latest/tutorials/duckdb-native-sqlalchemy.html)*

```
# Import jupysql Jupyter extension to create SQL cells
%load_ext sql
```
Set configurations on jupysql to directly output data to Pandas and to simplify the output that is printed to the notebook.

```
%config SqlMagic.autopandas = True
%config SqlMagic.feedback = False
%config SqlMagic.displaycon = False
```
Connect jupysql to DuckDB using a SQLAlchemy-style connection string. Either connect to a new in-memory DuckDB, the default connection or a file backed database:

%sql duckdb:///:memory:

[%sql](#page-370-0) duckdb:///:default:

```
%sql duckdb:///path/to/file.db
```
The %sql command and duckdb.sql share the same default connection if you provide duckdb:///:default: as the SQLAlchemy connection string.

## **Querying DuckDB**

Single line SQL queries can be run using %sql at the start of a line. Query results will be displayed as a Pandas DataFrame.

```
%sql SELECT 'Off and flying!' AS a_duckdb_column;
```
An entire Jupyter cell can be used as a SQL cell by placing %%sql at the start of the cell. Query results will be displayed as a Pandas DataFrame.

```
%%sql
SELECT
    schema_name,
    function_name
FROM duckdb_functions()
ORDER BY ALL DESC
LIMIT 5;
```
To store the query results in a Python variable, use << as an assignment operator. This can be used with both the %sql and %%sql Jupyter magics.

```
%sql res << SELECT 'Off and flying!' AS a_duckdb_column;
```
If the %config SqlMagic.autopandas = True option is set, the variable is a Pandas dataframe, otherwise, it is a ResultSet that can be converted to Pandas with the DataFrame() function.

## **Querying Pandas Dataframes**

DuckDB is able to find and query any dataframe stored as a variable in the Jupyter notebook.

```
input_d f = pd.DataFrame.Fame.from_dict({\lceil "i" : [1, 2, 3]},"j": ["one", "two", "three"]})
```
The dataframe being queried can be specified just like any other table in the FROM clause.

```
%sql output_df << SELECT sum(i) AS total_i FROM input_df;
```
## **Visualizing DuckDB Data**

The most common way to plot datasets in Python is to load them using Pandas and then use matplotlib or seaborn for plotting. This approach requires loading all data into memory which is highly inefficient. The plotting module in JupySQL runs computations in the SQL engine. This delegates memory management to the engine and ensures that intermediate computations do not keep eating up memory, efficiently plotting massive datasets.

### **Install and Load DuckDB httpfs Extension**

DuckDB's httpfs extension allows Parquet and CSV files to be queried remotely over http. These examples query a Parquet file that contains historical taxi data from NYC. Using the Parquet format allows DuckDB to only pull the rows and columns into memory that are needed rather than downloading the entire file. DuckDB can be used to process local Parquet files as well, which may be desirable if querying the entire Parquet fi[le, or running mu](#page-798-0)ltiple queries that require large subsets of the file.

```
%%sql
INSTALL httpfs;
LOAD httpfs;
```
### **Boxplot & Histogram**

To create a boxplot, call %sqlplot boxplot, passing the name of the table and the column to plot. In this case, the name of the table is the URL of the remotely stored Parquet file.

```
%sqlplot boxplot --table https://d37ci6vzurychx.cloudfront.net/trip-data/yellow_tripdata_2021-01.parquet
--column trip_distance
```
'trip distance' from 'https://d37ci6vzurychx.cloudfront.net/trip-data/yellow tripdata 2021-01.parquet'

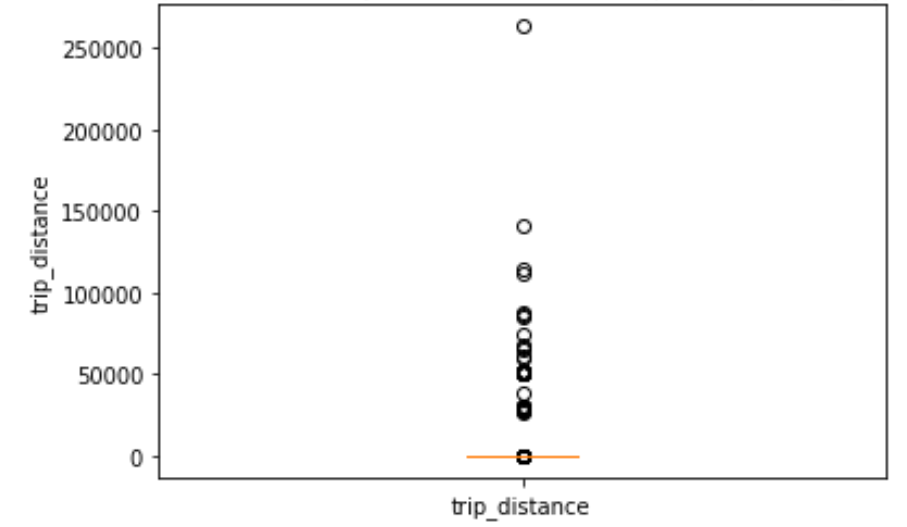

Now, create a query that filters by the 90th percentile. Note the use of the --save, and --no-execute functions. This tells JupySQL to store the query, but skips execution. It will be referenced in the next plotting call.

```
%%sql --save short_trips --no-execute
SELECT *
FROM 'https://d37ci6vzurychx.cloudfront.net/trip-data/yellow_tripdata_2021-01.parquet'
WHERE trip_distance < 6.3
```
To create a histogram, call %sqlplot histogram and pass the name of the table, the column to plot, and the number of bins. This uses --with short-trips so JupySQL uses the query defined previously and therefore only plots a subset of the data.

%sqlplot histogram --table short\_trips --column trip\_distance --bins 10 --**with** short\_trips

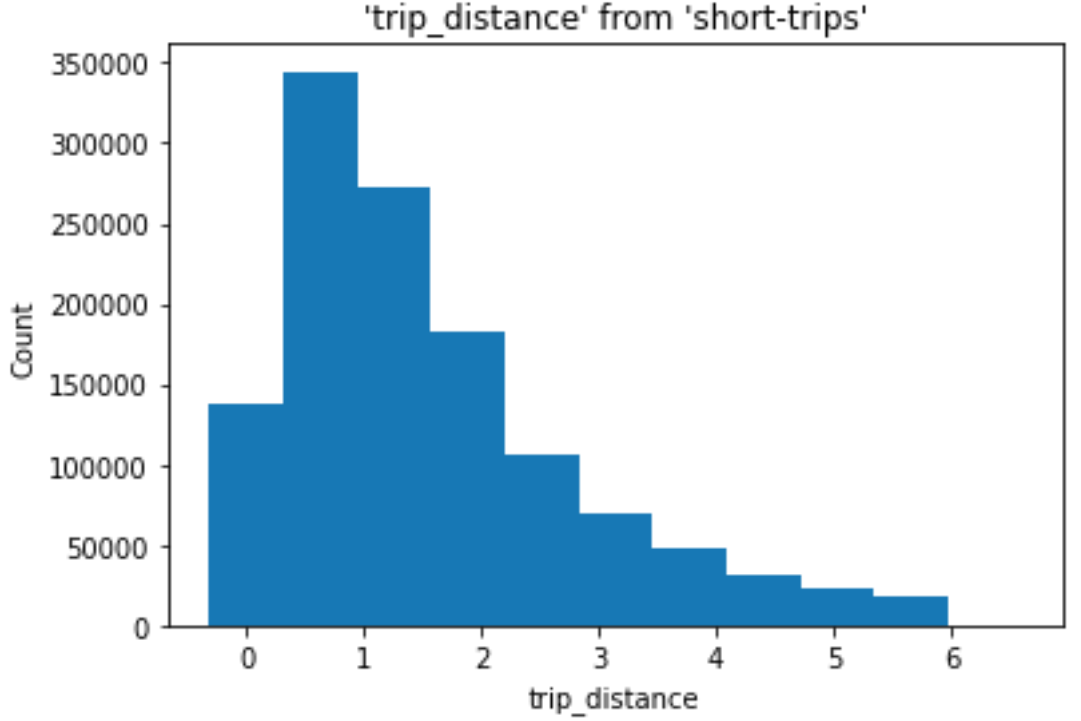

# 'trip\_distance' from 'short-trips'
## **Summary**

You now have the ability to alternate between SQL and Pandas in a simple and highly performant way! You can plot massive datasets directly through the engine (avoiding both the download of the entire file and loading all of it into Pandas in memory). Dataframes can be read as tables in SQL, and SQL results can be output into Dataframes. Happy analyzing!

# **SQL on Pandas**

Pandas DataFrames stored in local variables can be queried as if they are regular tables within DuckDB.

```
import duckdb
import pandas
# Create a Pandas dataframe
my_df = pandas.DataFrame.from_dict({'a': [42]})
# query the Pandas DataFrame "my_df"
# Note: duckdb.sql connects to the default in-memory database connection
results = duckdb.sql("SELECT * FROM my_df").df()
```
The seamless integration of Pandas DataFrames to DuckDB SQL queries is allowed by replacement scans, which replace instances of accessing the my\_df table (which does not exist in DuckDB) with a table function that reads the my\_df dataframe.

## <span id="page-936-0"></span>**Import from Pandas**

CREATE TABLE ... ASandINSERT INTOcan be used to create a tablefrom any query. We can then create tables or insert into existing tables by referring to referring to the Pandas DataFrame in the query. There is no need to register the DataFrames manually – DuckDB can find them in the Python process by name thanks to replacement scans.

**import** duckdb **import** pandas

```
# Create a Pandas dataframe
my_d f = pandas.DataFrame.from_dict(\{ 'a': [42] \} )
```
*# create the table "my\_table" from the DataFrame "my\_df" # Note: duckdb.sql connects to the default in-memory database connection* duckdb.sql("CREATE TABLE my\_table AS SELECT \* FROM my\_df")

*# insert into the table "my\_table" from the DataFrame "my\_df"* duckdb.sql("INSERT INTO my\_table SELECT \* FROM my\_df")

If the order of columns is different or not all columns are present in the DataFrame, use INSERT INTO ... BY NAME:

duckdb.sql("INSERT INTO my\_table BY NAME SELECT \* FROM my\_df")

## **See Also**

DuckDB also supports exporting to Pandas.

# **Export to Pandas**

The result of a query can be converted to a Pandas DataFrame using the df() function.

```
import duckdb
# read the result of an arbitrary SQL query to a Pandas DataFrame
results = duckdb.sql("SELECT 42").df()
results
  42
0 \t 42
```
# **See Also**

DuckDB also supports importing from Pandas.

# **Import from N[umpy](#page-936-0)**

<span id="page-937-1"></span>It is possible to query Numpy arrays from DuckDB. There is no need to register the arrays manually – DuckDB can find them in the Python process by name thanks to replacement scans. For example:

**import** duckdb **import** numpy **as** np

```
9.0), (2, 8.0), (3, 7.0)])
```
duckdb.sql("SELECT \* FROM my\_arr")

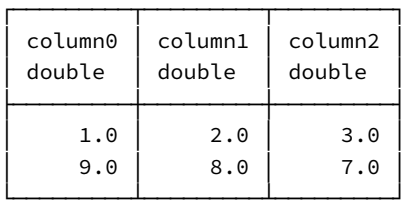

# **See Also**

DuckDB also supports exporting to Numpy.

# **Export to Num[py](#page-937-0)**

<span id="page-937-0"></span>The result of a query can be converted to a Numpy array using the fetchnumpy() function. For example:

```
import duckdb
import numpy as np
my_arr = duckdb.sql("SELECT unnest([1, 2, 3]) AS x, 5.0 AS y").fetchnumpy()
my_arr
{'x': array([1, 2, 3], dtype=int32), 'y': masked_array(data=[5.0, 5.0, 5.0],
             mask=[False, False, False],
       fill_value=1e+20)}
```
Then, the array can be processed using Numpy functions, e.g.:

```
np.sum(my_arr['x'])
```
6

### **See Also**

DuckDB also supports importing from Numpy.

### **SQL on Apach[e Arrow](#page-937-1)**

DuckDB can query multiple different types of Apache Arrow objects.

## **Apache Arrow Tables**

Arrow Tables stored in local variables can be queried as if they are regular tables within DuckDB.

```
import duckdb
import pyarrow as pa
# connect to an in-memory database
con = duckdb.connect()
my_arrow\_table = pa.Table.from_pydict({i'i': [1, 2, 3, 4]},'j': ["one", "two", "three", "four"]})
# query the Apache Arrow Table "my_arrow_table" and return as an Arrow Table
results = con.execute("SELECT * FROM my_arrow_table WHERE i = 2").arrow()
```
### **Apache Arrow Datasets**

Arrow Datasets stored as variables can also be queried as if they were regular tables. Datasets are useful to point towards directories of Parquet files to analyze large datasets. DuckDB will push column selections and row filters down into the dataset scan operation so that only the necessary data is pulled into memory.

```
import duckdb
import pyarrow as pa
import tempfile
import pathlib
import pyarrow.parquet as pq
import pyarrow.dataset as ds
# connect to an in-memory database
con = duckdb.connect()
my_arrow\_table = pa.Table.from_pydict({i'i': [1, 2, 3, 4]},'j': ["one", "two", "three", "four"]})
# create example Parquet files and save in a folder
base_path = pathlib.Path(tempfile.gettempdir())
(base_path / "parquet_folder").mkdir(exist_ok = True)
```

```
pq.write_to_dataset(my_arrow_table, str(base_path / "parquet_folder"))
# link to Parquet files using an Arrow Dataset
my_arrow_dataset = ds.dataset(str(base_path / 'parquet_folder/'))
# query the Apache Arrow Dataset "my_arrow_dataset" and return as an Arrow Table
```

```
results = con.execute("SELECT * FROM my_arrow_dataset WHERE i = 2").arrow
```
# **Apache Arrow Scanners**

Arrow Scanners stored as variables can also be queried as if they were regular tables. Scanners read over a dataset and select specific columns or apply row‑wise filtering. This is similar to how DuckDB pushes column selections and filters down into an Arrow Dataset, but using Arrow compute operations instead. Arrow can use asynchronous IO to quickly access files.

```
import duckdb
import pyarrow as pa
import tempfile
import pathlib
import pyarrow.parquet as pq
import pyarrow.dataset as ds
import pyarrow.compute as pc
# connect to an in-memory database
con = duckdb.connect()
my_arrow\_table = pa.Table.from_pydict({i'i': [1, 2, 3, 4]},'j': ["one", "two", "three", "four"]})
# create example Parquet files and save in a folder
base_path = pathlib.Path(tempfile.gettempdir())
(base path / "parquet folder").mkdir(exist ok = True)
pq.write_to_dataset(my_arrow_table, str(base_path / "parquet_folder"))
# link to Parquet files using an Arrow Dataset
my_arrow\_dataset = ds.dataset(str(base_path / 'parameter_folder'))# define the filter to be applied while scanning
# equivalent to "WHERE i = 2"
scanner_filter = (pc.field("i") == pc.scalar(2))arrow_scanner = ds.Scanner.from_dataset(my_arrow_dataset, filter = scanner_filter)
# query the Apache Arrow scanner "arrow_scanner" and return as an Arrow Table
results = con.execute("SELECT * FROM arrow_scanner").arrow()
```
# **Apache Arrow RecordBatchReaders**

Arrow RecordBatchReaders are a reader for Arrow's streaming binary format and can also be queried directly as if they were tables. This streaming format is useful when sending Arrow data for tasks like interprocess communication or communicating between language runtimes.

```
import duckdb
import pyarrow as pa
```
*# connect to an in-memory database*

```
con = duckdb.connect()
my\_recordbatch = pa-RecordBatch.from\_pydict({'i': [1, 2, 3, 4]},'j': ["one", "two", "three", "four"]})
my_recordbatchreader = pa.ipc.RecordBatchReader.from_batches(my_recordbatch.schema, [my_recordbatch])
```

```
# query the Apache Arrow RecordBatchReader "my_recordbatchreader" and return as an Arrow Table
results = con.execute("SELECT * FROM my_recordbatchreader WHERE i = 2").arrow()
```
## **Import from Apache Arrow**

CREATE TABLE AS and INSERT INTO can be used to create a table from any query. We can then create tables or insert into existing tables by referring to referring to the Apache Arrow object in the query. This example imports from an Arrow Table, but DuckDB can query different Apache Arrow formats as seen in the SQL on Arrow guide.

```
import duckdb
import pyarrow as pa
# connect to an in-memory database
my_arrow = pa.Table.from_pydict({'a': [42]})
# create the table "my_table" from the DataFrame "my_arrow"
duckdb.sql("CREATE TABLE my_table AS SELECT * FROM my_arrow")
# insert into the table "my_table" from the DataFrame "my_arrow"
duckdb.sql("INSERT INTO my_table SELECT * FROM my_arrow")
```
## **Export to Apache Arrow**

All results of a query can be exported to an Apache Arrow Table using the arrow function. Alternatively, results can be returned as a RecordBatchReader using the fetch\_record\_batch function and results can be read one batch at a time. In addition, relations built using DuckDB's Relational API can also be exported.

## **[Export to an](https://arrow.apache.org/docs/python/generated/pyarrow.ipc.RecordBatchStreamReader.html) [Arrow T](#page-941-0)able**

```
import duckdb
import pyarrow as pa
my_arrow\_table = pa.Table.from_pydict({i'i': [1, 2, 3, 4]},'j': ["one", "two", "three", "four"]})
# query the Apache Arrow Table "my_arrow_table" and return as an Arrow Table
```
#### results = duckdb.sql("SELECT \* FROM my\_arrow\_table").arrow()

### **Export as a RecordBatchReader**

```
import duckdb
import pyarrow as pa
```

```
my_arrow\_table = pa.Table.from_pydict({'i': [1, 2, 3, 4]},
```

```
'j': ["one", "two", "three", "four"]})
# query the Apache Arrow Table "my_arrow_table" and return as an Arrow RecordBatchReader
chunk_size = 1_000_000results = duckdb.sql("SELECT * FROM my_arrow_table").fetch_record_batch(chunk_size)
# Loop through the results. A StopIteration exception is thrown when the RecordBatchReader is empty
while True:
    try:
        # Process a single chunk here (just printing as an example)
        print(results.read_next_batch().to_pandas())
    except StopIteration:
        print('Already fetched all batches')
        break
```
## **Export from Relational API**

Arrow objects can also be exported from the Relational API. A relation can be converted to an Arrow table using the arrow or to\_arrow\_ table functions, or a record batch using record batch. A result can be exported to an Arrow table with arrow or the alias fetch arrow\_table, or to a RecordBatchReader using fetch\_arrow\_reader.

**import** duckdb

```
# connect to an in-memory database
con = duckdb.connect()
con.execute('CREATE TABLE integers (i integer)')
con.execute('INSERT INTO integers VALUES (0), (1), (2), (3), (4), (5), (6), (7), (8), (9), (NULL)')
```

```
# Create a relation from the table and export the entire relation as Arrow
rel = con.table("integers")
relation_as_arrow = rel.arrow() # or .to_arrow_table()
```

```
# Or, calculate a result using that relation and export that result to Arrow
res = rel.aggregate("sum(i)").execute()
result_as_arrow = res.arrow() # or fetch_arrow_table()
```
## <span id="page-941-0"></span>**Relational API on Pandas**

DuckDB offers a relational API that can be used to chain together query operations. These are lazily evaluated so that DuckDB can optimize their execution. These operators can act on Pandas DataFrames, DuckDB tables or views (which can point to any underlying storage format that DuckDB can read, such as CSV or Parquet files, etc.). Here we show a simple example of reading from a Pandas DataFrame and returning a DataFrame.

```
import duckdb
import pandas
# connect to an in-memory database
con = \text{duckdb} \text{connect}()input_df = pandas.DataFrame.from_dict(\{\dagger i': [1, 2, 3, 4],'j': ["one", "two", "three", "four"]})
# create a DuckDB relation from a dataframe
```

```
rel = con.from_df(input_df)
```

```
# chain together relational operators (this is a lazy operation, so the operations are not yet executed)
# equivalent to: SELECT i, j, i*2 AS two_i FROM input_df WHERE i >= 2 ORDER BY i DESC LIMIT 2
transformed_rel = rel.filter('i >= 2').project('i, j, i*2 as two_i').order('i desc').limit(2)
```

```
# trigger execution by requesting .df() of the relation
# .df() could have been added to the end of the chain above - it was separated for clarity
output_df = transformed_rel.df()
```
Relational operators can also be used to group rows, aggregate, find distinct combinations of values, join, union, and more. They are also able to directly insert results into a DuckDB table or write to a CSV.

Please see these additional examples and the available relational methods on the DuckDBPyRelation class.

## **Multip[le Python Threads](https://github.com/duckdb/duckdb/blob/main/examples/python/duckdb-python.py)**

This page demonstrates how to simultaneously insert into and read from a DuckDB database across multiple Python threads. This could be useful in scenarios where new data is flowing in and an analysis should be periodically re-run. Note that this is all within a single Python process (see the FAQ for details on DuckDB concurrency). Feel free to follow along in this Google Colab notebook.

### **Setup**

First, import DuckDB and several modules from the Python standard library. Note: if using Pandas, add import pandas at the top of the script as well (as it must be imported prior to the multi-threading). Then connect to a file-backed DuckDB database and create an example table to store inserted data. This table will track the name of the thread that completed the insert and automatically insert the timestamp when that insert occurred using the DEFAULT expression.

```
import duckdb
from threading import Thread, current_thread
import random
duckdb_con = duckdb.connect('my_peristent_db.duckdb')
# Use connect without parameters for an in-memory database
# duckdb_con = duckdb.connect()
duckdb_con.execute("""
   CREATE OR REPLACE TABLE my_inserts (
        thread_name VARCHAR,
        insert_time TIMESTAMP DEFAULT current_timestamp
    )
""")
```
### **Reader and Writer Functions**

Next, define functions to be executed by the writer and reader threads. Each thread must use the . cursor () method to create a threadlocal connection to the same DuckDB file based on the original connection. This approach also works with in-memory DuckDB databases.

```
def write_from_thread(duckdb_con):
   # Create a DuckDB connection specifically for this thread
   local_con = duckdb_con.cursor()
   # Insert a row with the name of the thread. insert_time is auto-generated.
   thread_name = str(current_thread().name)
   result = local_con.execute("""
       INSERT INTO my_inserts (thread_name)
       VALUES (?)
```

```
""", (thread_name,)).fetchall()
def read_from_thread(duckdb_con):
    # Create a DuckDB connection specifically for this thread
    local_con = duckdb_con.cursor()
    # Query the current row count
    thread_name = str(current_thread().name)
    results = local_con.execute("""
        SELECT
            ? AS thread_name,
            count(*) AS row_counter,
            current_timestamp
        FROM my_inserts
    """, (thread_name,)).fetchall()
    print(results)
```
# **Create Threads**

We define how many writers and readers to use, and define a list to track all of the threads that will be created. Then, create first writer and then reader threads. Next, shuffle them so that they will be kicked off in a random order to simulate simultaneous writers and readers. Note that the threads have not yet been executed, only defined.

```
write_thread_count = 50read_thread_count = 5
threads = []
# Create multiple writer and reader threads (in the same process)
# Pass in the same connection as an argument
for i in range(write_thread_count):
    threads.append(Thread(target = write_from_thread,
                            args = (duckdb_con,),
                            name = 'write_thread' + str(i)))for j in range(read_thread_count):
    threads.append(Thread(target = read_from_thread,
                            args = (duckdb_{con},),name = 'read thread ' + str(j)))
# Shuffle the threads to simulate a mix of readers and writers
random.seed(6) # Set the seed to ensure consistent results when testing
random.shuffle(threads)
```
# **Run Threads and Show Results**

Now, kick off all threads to run in parallel, then wait for all of them to finish before printing out the results. Note that the timestamps of readers and writers are interspersed as expected due to the randomization.

```
# Kick off all threads in parallel
for thread in threads:
    thread.start()
# Ensure all threads complete before printing final results
for thread in threads:
    thread.join()
```

```
print(duckdb_con.execute("""
   SELECT *
   FROM my_inserts
   ORDER BY
       insert_time
""").df())
```
# **Integration with Ibis**

Ibis is a Python dataframe library that supports 15+ backends, with DuckDB as the default. Ibis with DuckDB provides a Pythonic interface for SQL with great performance.

# **[Ins](https://ibis-project.org)tallation**

You can pip install Ibis with the DuckDB backend:

```
pip install 'ibis-framework[duckdb]'
or use conda:
conda install ibis-framework
or use mamba:
mamba install ibis-framework
```
# **Create a Database File**

Ibis can work with several file types, but at its core, it connects to existing databases and interacts with the data there. You can get started with your own DuckDB databases or create a new one with example data.

```
import ibis
```

```
con = ibis.connect("duckdb://penguins.ddb")
con.create_table(
   "penguins", ibis.examples.penguins.fetch().to_pyarrow(), overwrite = True
)
# Output:
DatabaseTable: penguins
 species string
 island string
 bill_length_mm float64
 bill_depth_mm float64
 flipper_length_mm int64
 body_mass_g int64
 sex string
 year int64
```
You can now see the example dataset copied over to the database:

```
# reconnect to the persisted database (dropping temp tables)
con = ibis.connect("duckdb://penguins.ddb")
con.list_tables()
# Output:
```

```
['penguins']
```
There's one table, called penguins. We can ask Ibis to give us an object that we can interact with.

```
penguins = con.table("penguins")
penguins
# Output:
DatabaseTable: penguins
 species string
 island string
 bill_length_mm float64
 bill_depth_mm float64
 flipper_length_mm int64
 body_mass_g int64
 sex string
```
Ibis is lazily evaluated, so instead of seeing the data, we see the schema of the table. To peek at the data, we can call head and then to\_ pandas to get the first few rows of the table as a pandas DataFrame.

penguins.head().to\_pandas()

year int64

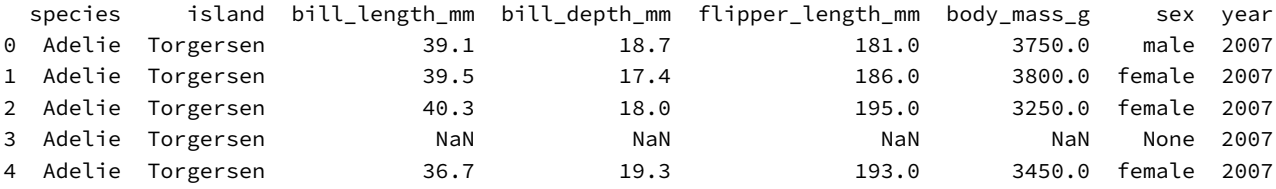

to\_pandas takes the existing lazy table expression and evaluates it. If we leave it off, you'll see the Ibis representation of the table expres‑ sion that to\_pandas will evaluate (when you're ready!).

penguins.head()

*# Output:*

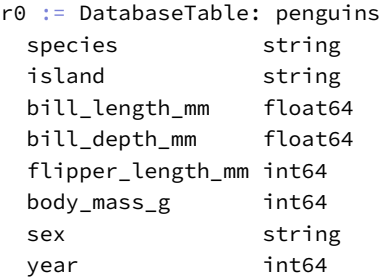

Limit[ $r0, n=5$ ]

Ibis returns results as a pandas DataFrame using to\_pandas, but isn't using pandas to perform any of the computation. The query is executed by DuckDB. Only when to\_pandas is called does Ibis then pull back the results and convert them into a DataFrame.

## **Interactive Mode**

For the rest of this intro, we'll turn on interactive mode, which partially executes queries to give users a preview of the results. There is a small difference in the way the output is formatted, but otherwise this is the same as calling to\_pandas on the table expression with a limit of 10 result rows returned.

```
ibis.options.interactive = True
penguins.head()
```
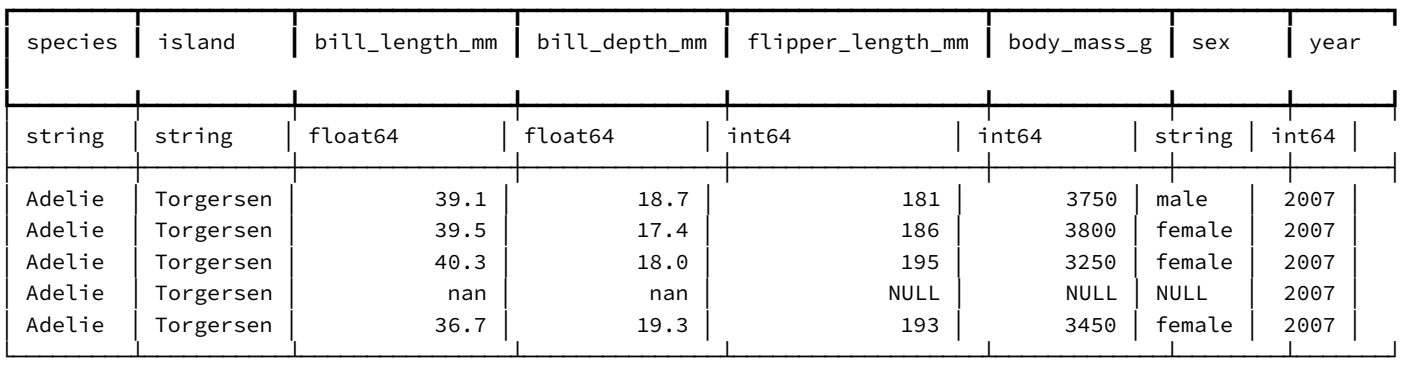

# **Common Operations**

Ibis has a collection of useful table methods to manipulate and query the data in a table.

### **filter**

filter allows you to select rows based on a condition or set of conditions.

We can filter so we only have penguins of the species Adelie:

penguins.filter(penguins.species == "Gentoo")

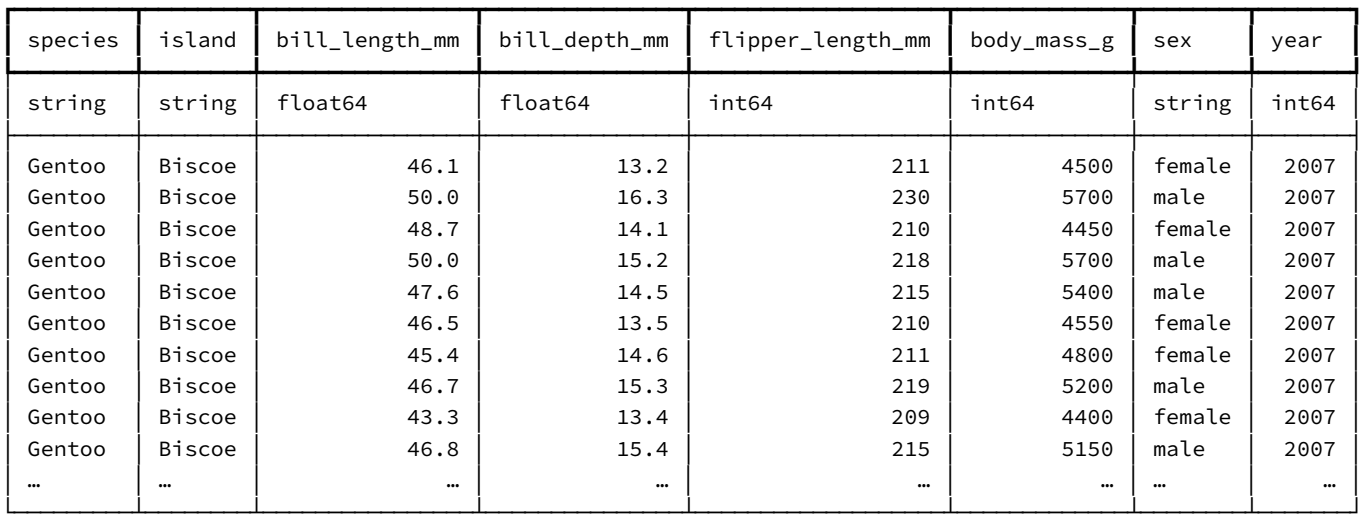

Or filter for Gentoo penguins that have a body mass larger than 6 kg.

penguins.filter((penguins.species == "Gentoo") & (penguins.body\_mass\_g > 6000))

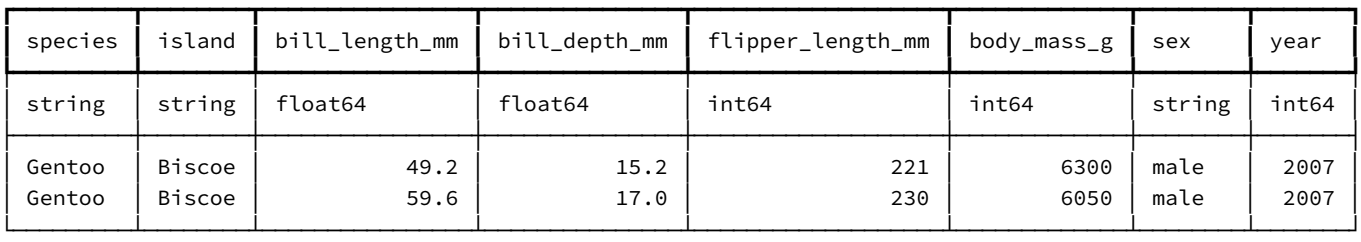

You can use any boolean comparison in a filter (although if you try to do something like use < on a string, Ibis will yell at you).

### **select**

Your data analysis might not require all the columns present in a given table. select lets you pick out only those columns that you want to work with.

To select a column you can use the name of the column as a string:

```
penguins.select("species", "island", "year").limit(3)
```
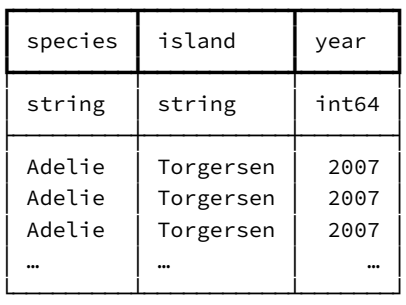

Or you can use column objects directly (this can be convenient when paired with tab-completion):

penguins.select(penguins.species, penguins.island, penguins.year).limit(3)

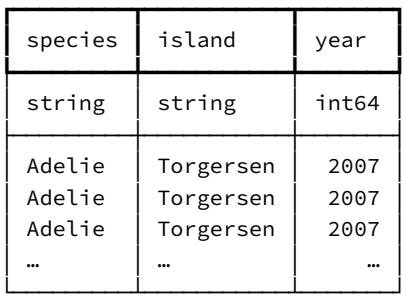

Or you can mix‑and‑match:

penguins.select("species", "island", penguins.year).limit(3)

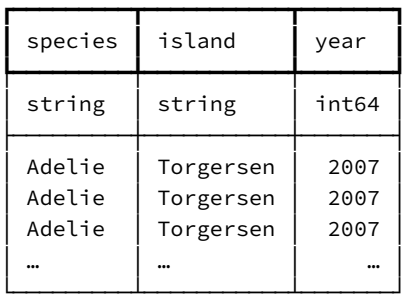

### **mutate**

mutate lets you add new columns to your table, derived from the values of existing columns.

penguins.mutate(bill\_length\_cm=penguins.bill\_length\_mm / 10)

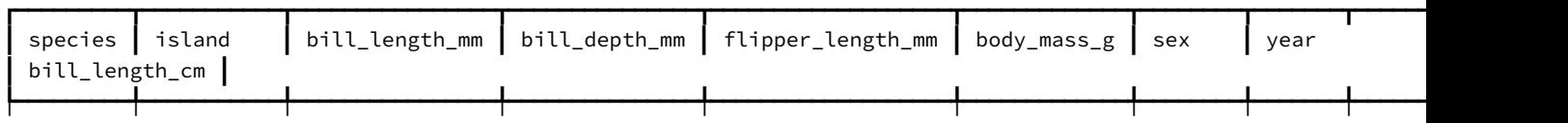

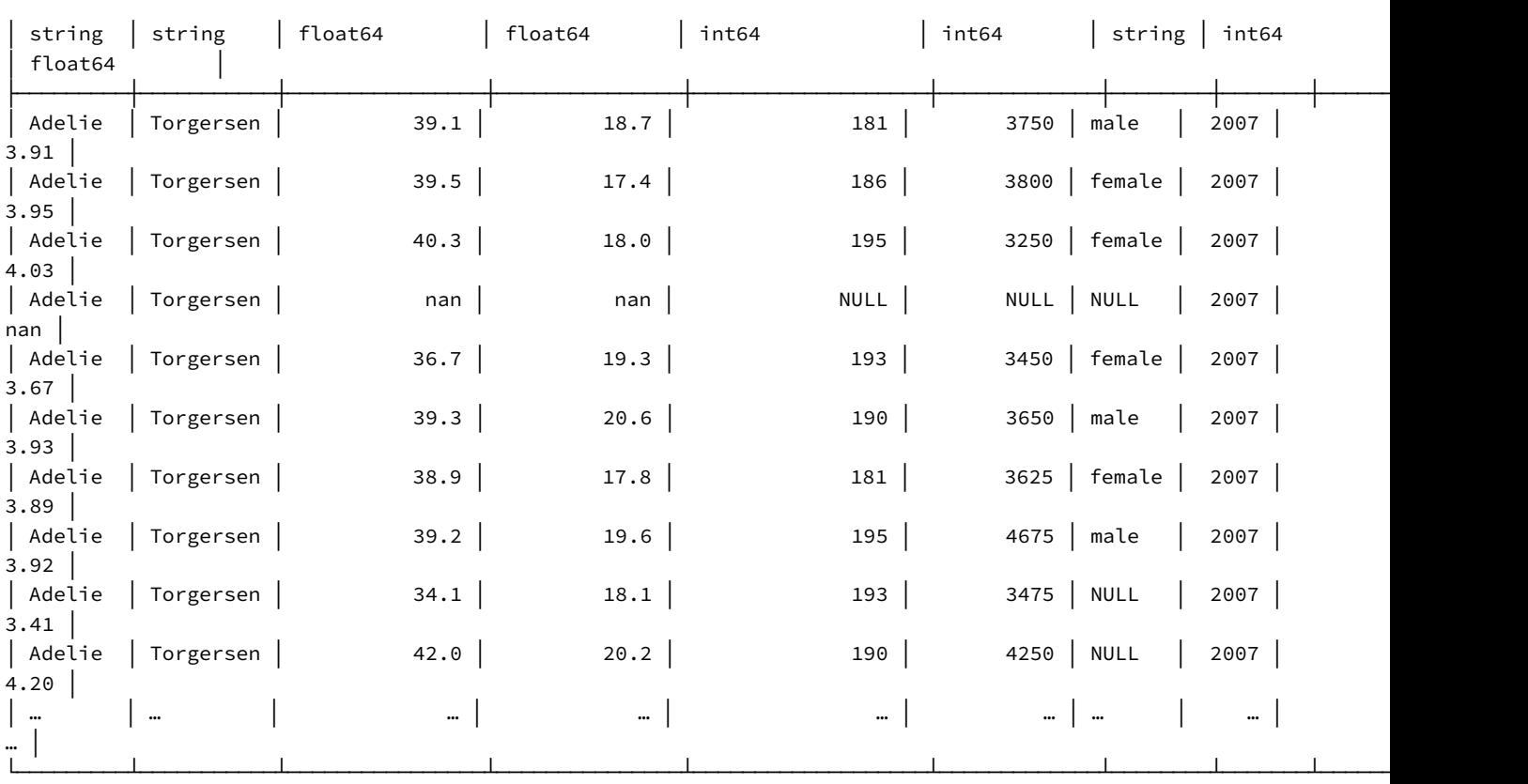

Notice that the table is a little too wide to display all the columns now (depending on your screen‑size). bill\_length is now present in millimeters *and* centimeters. Use a select to trim down the number of columns we're looking at.

penguins.mutate(bill\_length\_cm=penguins.bill\_length\_mm / 10).select(

```
"species",
"island",
"bill_depth_mm",
"flipper_length_mm",
"body_mass_g",
"sex",
"year",
"bill_length_cm",
```
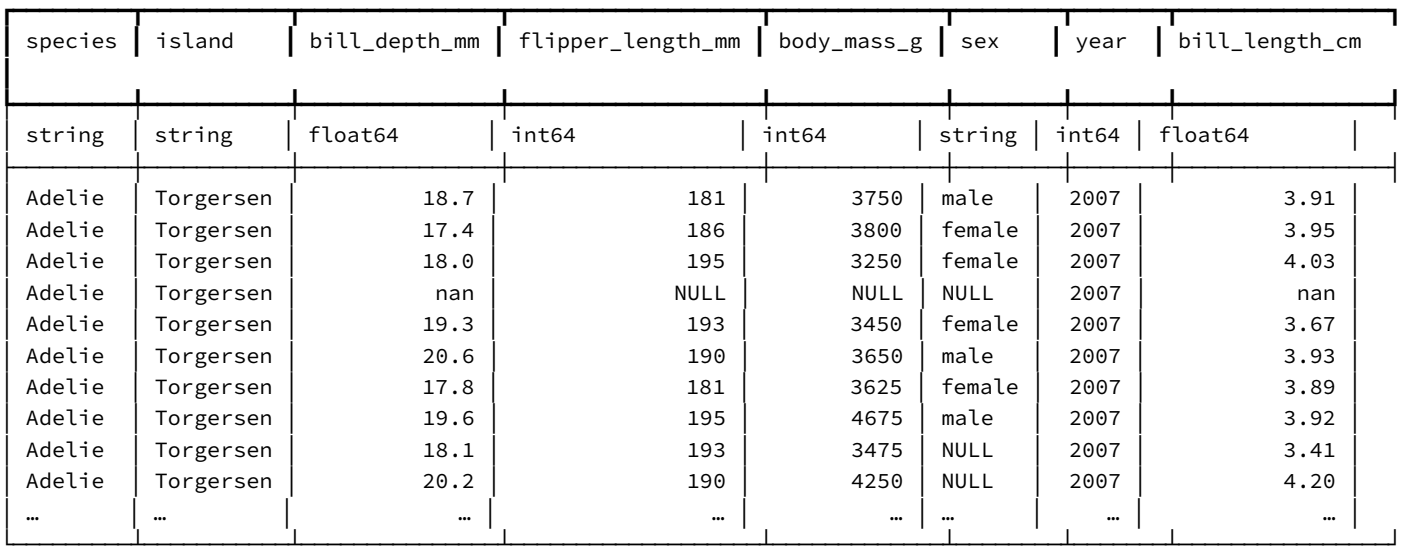

)

### **selectors**

Typing out *all* of the column names *except* one is a little annoying. Instead of doing that again, we can use a selector to quickly select or deselect groups of columns.

**import** ibis.selectors **as** s

```
penguins.mutate(bill_length_cm=penguins.bill_length_mm / 10).select(
    ~s.matches("bill_length_mm")
```

```
# match every column except `bill_length_mm`
```

```
)
```
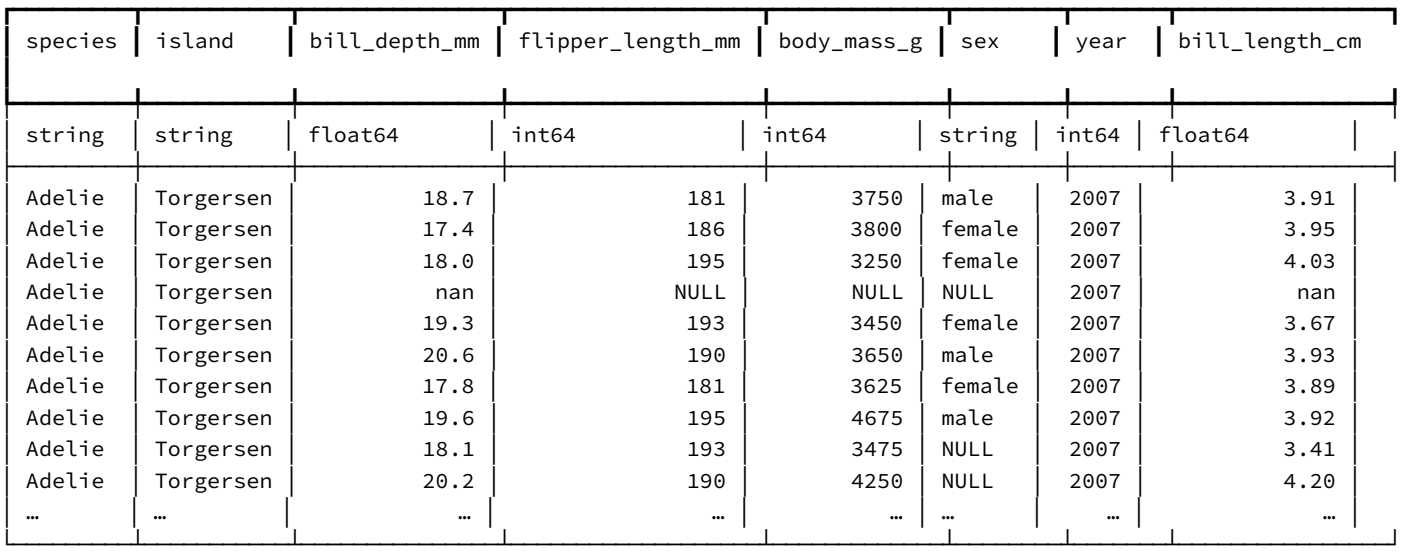

You can also use a selector alongside a column name.

penguins.select("island", s.numeric())

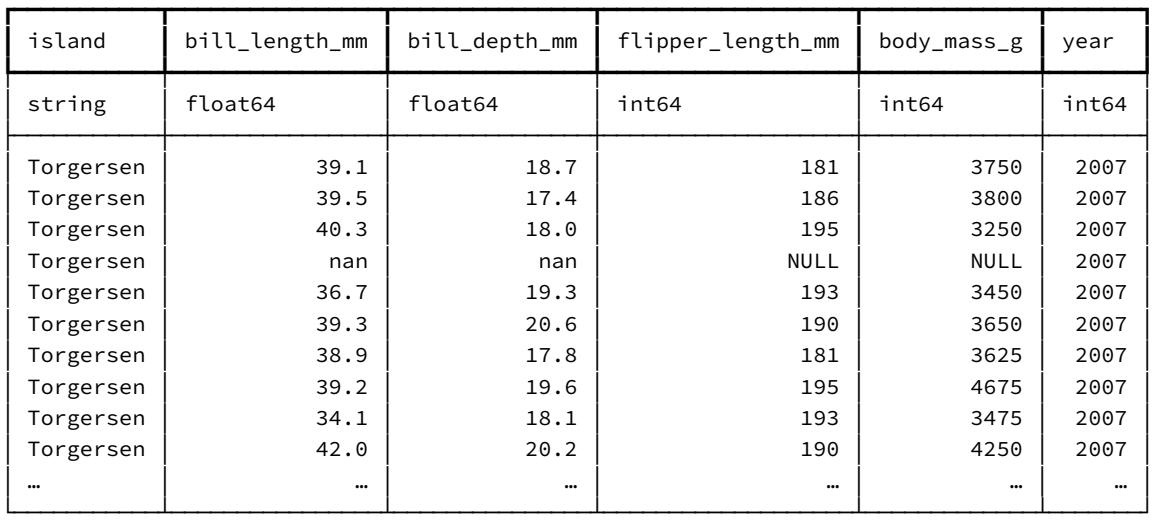

You can read more about selectors in the docs!

## **order\_by**

order\_by arranges the values of one or more columns in ascending or descending order.

By default, ibis sorts in ascending order:

penguins.order\_by(penguins.flipper\_length\_mm).select( "species" , "island" , "flipper\_length\_mm"

```
)
```
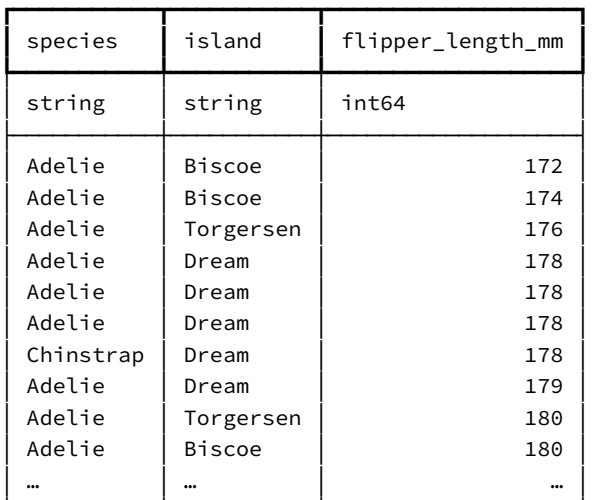

└───────────┴───────────┴───────────────────┘

You can sort in descending order using the desc method of a column:

penguins.order\_by(penguins.flipper\_length\_mm.desc()).select( "species" , "island" , "flipper\_length\_mm"

)

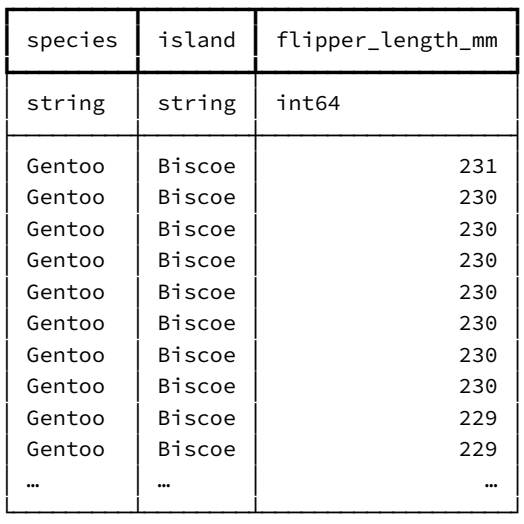

Or you can use ibis.desc

penguins.order\_by(ibis.desc("flipper\_length\_mm")).select(

"species" , "island" , "flipper\_length\_mm"

)

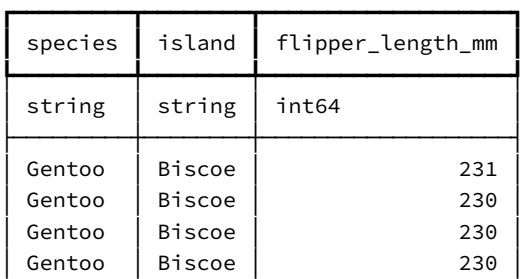

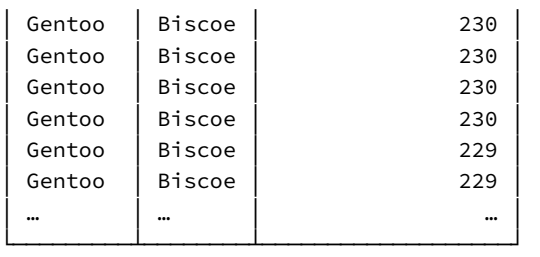

### **aggregate**

Ibis has several aggregate functions available to help summarize data.

mean, max, min, count, sum (the list goes on).

To aggregate an entire column, call the corresponding method on that column.

penguins.flipper\_length\_mm.mean()

*# Output:* 200.91520467836258

You can compute multiple aggregates at once using the aggregate method:

penguins.aggregate([penguins.flipper\_length\_mm.mean(), penguins.bill\_depth\_mm.max()])

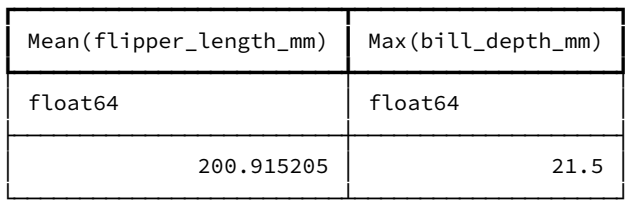

But aggregate *really* shines when it's paired with group\_by.

#### **group\_by**

group\_by creates groupings of rows that have the same value for one or more columns.

But it doesn't do much on its own -- you can pair it with aggregate to get a result.

```
penguins.group_by("species").aggregate()
```
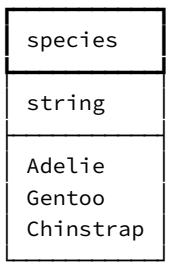

We grouped by the species column and handed it an "empty" aggregate command. The result of that is a column of the unique values in the species column.

If we add a second column to the group\_by, we'll get each unique pairing of the values in those columns.

```
penguins.group_by(["species", "island"]).aggregate()
```
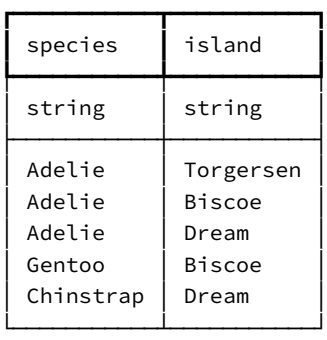

#### Now, if we add an aggregation function to that, we start to really open things up.

penguins.group\_by(["species", "island"]).aggregate(penguins.bill\_length\_mm.mean())

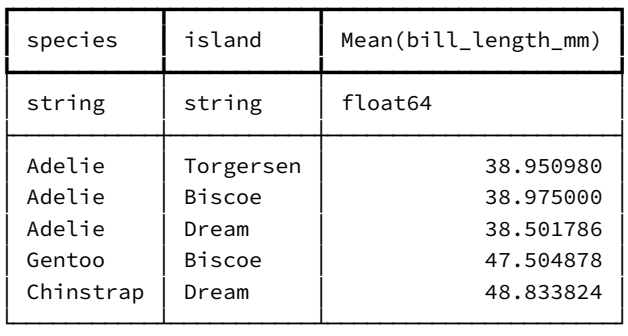

By adding that mean to the aggregate, we now have a concise way to calculate aggregates over each of the distinct groups in the group\_ by. And we can calculate as many aggregates as we need.

```
penguins.group_by(["species", "island"]).aggregate(
```
[penguins.bill\_length\_mm.mean(), penguins.flipper\_length\_mm.max()]

 $\lambda$ 

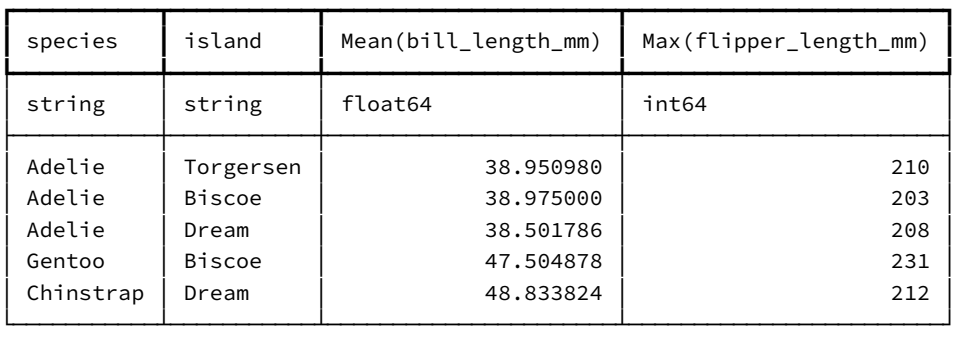

If we need more specific groups, we can add to the group\_by.

```
penguins.group_by(["species", "island", "sex"]).aggregate(
```
[penguins.bill\_length\_mm.mean(), penguins.flipper\_length\_mm.max()]

)

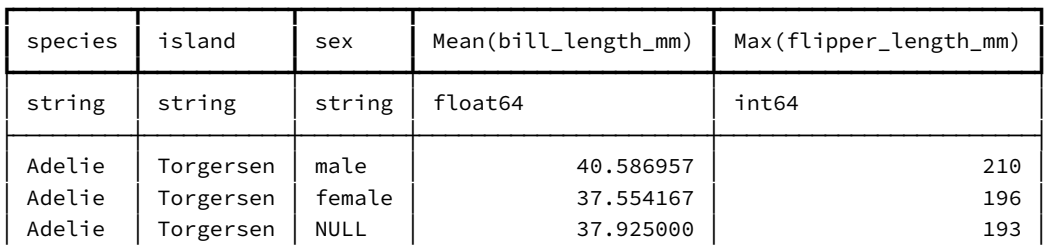

DuckDB Documentation

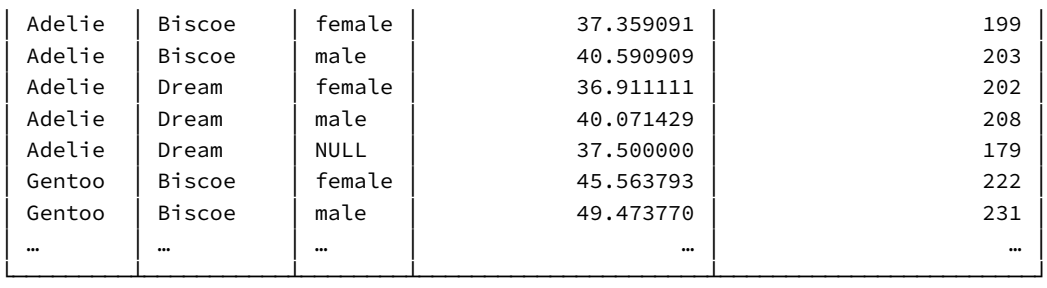

# **Chaining It All Together**

We've already chained some Ibis calls together. We used mutate to create a new column and then select to only view a subset of the new table. We were just chaining group\_by with aggregate.

There's nothing stopping us from putting all of these concepts together to ask questions of the data.

How about:

• What was the largest female penguin (by body mass) on each island in the year 2008?

```
penguins.filter((penguins.sex == "female") & (penguins.year == 2008)).group_by(
    ["island"]
```

```
).aggregate(penguins.body_mass_g.max())
```
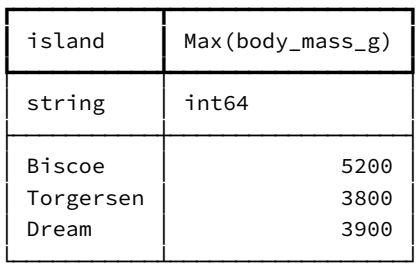

• What about the largest male penguin (by body mass) on each island for each year of data collection?

```
penguins.filter(penguins.sex == "male").group_by(["island", "year"]).aggregate(
    penguins.body_mass_g.max().name("max_body_mass")
).order_by(["year", "max_body_mass"])
```
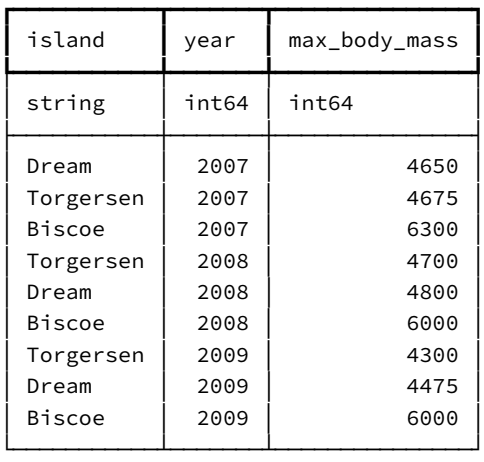

# **Learn More**

That's all for this quick‑start guide. If you want to learn more, check out the Ibis documentation.

# **Integration with Polars**

Polars is a DataFrames library built in Rust with bindings for Python and Node.js. It uses Apache Arrow's columnar format as its memory model. DuckDB can read Polars DataFrames and convert query results to Polars DataFrames. It does this internally using the efficient Apache Arrow integration. Note that the pyarrow library must be installed for the integration to work.

# **Installation**

```
pip install duckdb
pip install -U 'polars[pyarrow]'
```
# **Polars to DuckDB**

DuckDB can natively query Polars DataFrames by referring to the name of Polars DataFrames as they exist in the current scope.

```
import duckdb
import polars as pl
df = pl.DataFrame(
    {
        "A": [1, 2, 3, 4, 5],
        "fruits": ["banana", "banana", "apple", "apple", "banana"],
        "B": [5, 4, 3, 2, 1],
        "cars": ["beetle", "audi", "beetle", "beetle", "beetle"],
    }
)
duckdb.sql("SELECT * FROM df").show()
```
# **DuckDB to Polars**

DuckDB can output results as Polars DataFrames using the .pl() result-conversion method.

```
df = duckdb.sql("""
   SELECT 1 AS id, 'banana' AS fruit
   UNION ALL
   SELECT 2, 'apple'
   UNION ALL
   SELECT 3, 'mango'"""
).pl()
print(df)
```
shape: (3, 2)

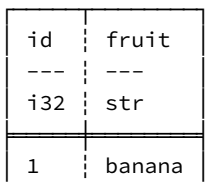

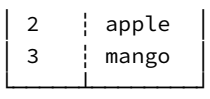

To learn more about Polars, feel free to explore their Python API Reference.

# **Using fsspec Filesystems**

DuckDB support for fsspec filesystems allows querying data in filesystems that DuckDB's httpfs extension does not support. fsspec has a large number of inbuilt filesystems, and there are also many external implementations. This capability is only available in DuckDB's Python client because fsspec is a Python library, while the httpfs extension is available in many DuckDB clients.

# **Example**

The following is an example of using fsspec to query a file in Google Cloud Storage (instead of using their S3‑compatible API).

Firstly, you must install duckdb and fsspec, and a filesystem interface of your choice.

pip install duckdb fsspec gcsfs

Then, you can register whichever filesystem you'd like to query:

```
import duckdb
from fsspec import filesystem
```

```
# this line will throw an exception if the appropriate filesystem interface is not installed
duckdb.register_filesystem(filesystem('gcs'))
```

```
duckdb.sql("SELECT * FROM read_csv('gcs:///bucket/file.csv')")
```
These filesystems are not implemented in C++, hence, their performance may not be comparable to the ones provided by the httpfs extension. It is also worth noting that as they are third-party libraries, they may contain bugs that are beyond our control.

# **SQL Editors**

# **DBeaver SQL IDE**

DBeaver is a powerful and popular desktop sql editor and integrated development environment (IDE). It has both an open source and enterprise version. It is useful for visually inspecting the available tables in DuckDB and for quickly building complex queries. DuckDB's JDBC connector allows DBeaver to query DuckDB files, and by extension, any other files that DuckDB can access (like Parquet files).

## **[Installing D](https://search.maven.org/artifact/org.duckdb/duckdb_jdbc)Beaver**

- 1. Install DBeaver using the download links and instructions found at their download page.
- 2. Open DBeaver and create a new connection. Either click on the "New Database Connection" button or go to Database > New Database Connection in the menu bar.
- 3. Search for DuckDB, select it, and click Next.
- 4. Enter the path or browse to the DuckDB database file you wish to query. To use an in-memory DuckDB (useful primarily if just interested in querying Parquet files, or for testing) enter : memory: as the path.
- 5. Click "Test Connection". This will then prompt you to install the DuckDB JDBC driver. If you are not prompted, see alternative driver installation instructions below.
- 6. Click "Download" to download DuckDB's JDBC driver from Maven. Once download is complete, click "OK", then click "Finish".
- Note: If you are in a corporate environment or behind a firewall, before clicking download, click the "Download Configuration" link to configure your proxy settings.
- 1. You should now see a database connection to your DuckDB database in the left hand "Database Navigator" pane. Expand it to see the tables and views in your database. Right click on that connection and create a new SQL script.
- 2. Write some SQL and click the "Execute" button.
- 3. Now you're ready to fly with DuckDB and DBeaver!

# **Alternative Driver Installation**

- 1. If not prompted to install the DuckDB driver when testing your connection, return to the "Connect to a database" dialog and click "Edit Driver Settings".
- 2. (Alternate) You may also access the driver settings menu by returning to the main DBeaver window and clicking Database > Driver Manager in the menu bar. Then select DuckDB, then click Edit.
- 3. Go to the "Libraries" tab, then click on the DuckDB driver and click "Download/Update". If you do not see the DuckDB driver, first click on "Reset to Defaults".
- 4. Click "Download" to download DuckDB's JDBC driver from Maven. Once download is complete, click "OK", then return to the main DBeaver window and continue with step 7 above.
	- Note: If you are in a corporate environment or behind a firewall, before clicking download, click the "Download Configuration" link to configure your proxy settings.

# **SQL Features**

# **Friendly SQL**

DuckDB offers several advanced SQL features as well as extensions to the SQL syntax. We call these colloquially as "friendly SQL".

Several of these features are also supported in other systems while some are (currently) exclusive to DuckDB.

## **Clauses**

- CREATE OR REPLACE TABLE
- CREATE TABLE ... AS (CTAS)
- DESCRIBE
- FROM‑first syntax with an optional SELECT clause
- [GROUP BY ALL](#page-469-0)
- [INSERT INTO ... BY NAME](#page-469-1)
- [ORDER BY](#page-901-0) ALL
- PIVOT [UNPIVOT](#page-511-0)
- [SELECT \\* EXC](#page-513-0)LUDE
- [SELECT \\* REPLACE](#page-477-0)
- [SUMMARIZE](#page-518-0)
- [UNION](#page-483-0) [BY NAME](#page-494-0)

## **Qu[ery Featu](#page-907-0)[res](#page-535-0)**

- Column aliases in WHERE, GROUP BY, and HAVING
- COLUMNS() expression
	- **–** with regular expressions
	- **–** with EXCLUDE and REPLACE
	- **–** [with lambda functi](#page-595-0)[ons](https://duckdb.org/2022/05/04/friendlier-sql#column-aliases-in-where--group-by--having)
- Reus[able column aliases, e.g.:](https://duckdb.org/2023/08/23/even-friendlier-sql#columns-with-regular-expressions) SELECT  $i + 1$  AS  $j$ ,  $j + 2$  AS k FROM range(0, 3)  $t(i)$

# **Literal[s and Identifiers](https://duckdb.org/2023/08/23/even-friendlier-sql#columns-with-lambda-functions)**

- Case‑insensitivity while maintaining case of entities in the catalog
- Deduplicating identifiers
- Underscores as digit separators in numeric literals

## **Dat[a Types](#page-749-0)**

- MAP data type
- UNION data type

# **Data Import**

- Auto-detecting the headers and schema of CSV files
- Directly querying CSV files and Parquet files
- Loading from files using the syntax FROM 'my.csv', FROM 'my.csv.gz', FROM 'my.parquet', etc.
- [Filename expansion \(globbing\), e.g.:](#page-73-0) FROM 'my-data/part-\*.parquet'

# **Functions and Expressions**

- Dot operator for function chaining: SELECT ('hello').upper()
- String formatters: format() function with the fmt syntax and the printf() function
- List comprehensions
- List slicing
- [String slicing](#page-601-0)
- STRUCT.\* notati[on](#page-689-0)
- [Simple](https://duckdb.org/2023/08/23/even-friendlier-sql#list-comprehensions) LIST and STRUCT creation

# **Joi[n Types](https://duckdb.org/2022/05/04/friendlier-sql#struct-dot-notation)**

- ASOF joins
- LATERAL joins
- POSITIONAL joins

# **Trai[ling Comm](#page-509-0)[as](#page-510-0)**

DuckDB allows trailing commas, both when listing entities (e.g., column and table names) and when constructingLIST items. For example, the following query works:

## **SELECT**

;

```
42 AS x,
['a', 'b', 'c',] AS y,
'hello world' AS z,
```
# **See Also**

- Friendlier SQL with DuckDB blog post
- Even Friendlier SQL with DuckDB blog post
- SQL Gymnastics: Bending SQL into flexible new shapes blog post

# **AsO[f Join](https://duckdb.org/2023/08/23/even-friendlier-sql)**

# **What is an AsOf Join?**

Time series data is not always perfectly aligned. Clocks may be slightly off, or there may be a delay between cause and effect. This can make connecting two sets of ordered data challenging. AsOf joins are a tool for solving this and other similar problems.

One of the problems that AsOf joins are used to solve is finding the value of a varying property at a specific point in time. This use case is so common that it is where the name came from:

*Give me the value of the property as of this time*.

More generally, however, AsOf joins embody some common temporal analytic semantics, which can be cumbersome and slow to implement in standard SQL.

# **Portfolio Example Data Set**

Let's start with a concrete example. Suppose we have a table of stock prices with timestamps:

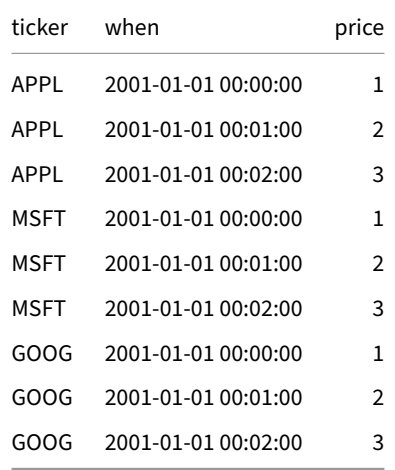

We have another table containing portfolio holdings at various points in time:

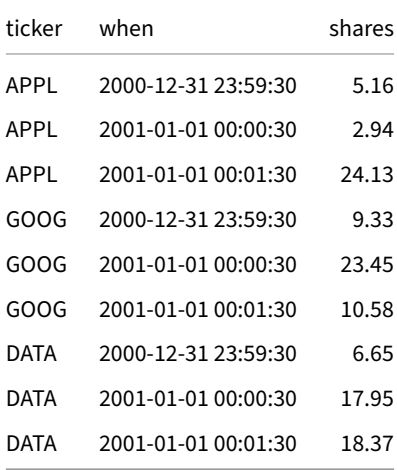

To load these tables to DuckDB, run:

**CREATE TABLE** prices **AS FROM** 'https://duckdb.org/data/prices.csv'; **CREATE TABLE** holdings **AS FROM** 'https://duckdb.org/data/holdings.csv';

# **Inner AsOf Joins**

We can compute the value of each holding at that point in time by finding the most recent price before the holding's timestamp by using an AsOf Join:

```
SELECT h.ticker, h.when, price * shares AS value
FROM holdings h
ASOF JOIN prices p
      ON h.ticker = p.ticker
      AND h.when >= p.when;
```
This attaches the value of the holding at that time to each row:

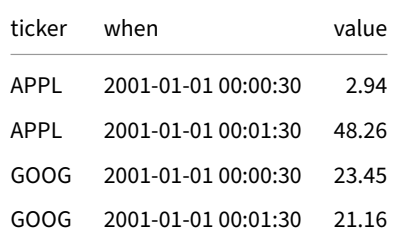

It essentially executes a function defined by looking up nearby values in the prices table. Note also that missing ticker values do not have a match and don't appear in the output.

## **Outer AsOf Joins**

Because AsOf produces at most one match from the right hand side, the left side table will not grow as a result of the join, but it could shrink if there are missing times on the right. To handle this situation, you can use an *outer* AsOf Join:

```
SELECT h.ticker, h.when, price * shares AS value
FROM holdings h
ASOF LEFT JOIN prices p
            ON h.ticker = p.ticker
           AND h.when >= p.when
ORDER BY ALL;
```
As you might expect, this will produce NULL prices and values instead of dropping left side rows when there is no ticker or the time is before the prices begin.

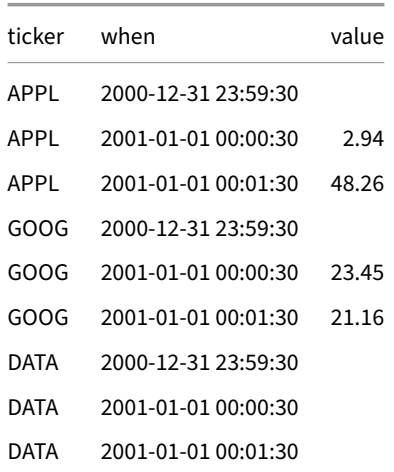

### **AsOf Joins with the USING Keyword**

So far we have been explicit about specifying the conditions for AsOf, but SQL also has a simplified join condition syntax for the common case where the column names are the same in both tables. This syntax uses the USING keyword to list the fields that should be compared for equality. AsOf also supports this syntax, but with two restrictions:

- The last field is the inequality
- The inequality is >= (the most common case)

Our first query can then be written as:

```
SELECT ticker, h.when, price * shares AS value
FROM holdings h
ASOF JOIN prices p USING (ticker, when);
```
Be aware that if you don't explicitly list the columns in the SELECT, the ordering field value will be the probe value, not the build value. For a natural join, this is not an issue because all the conditions are equalities, but for AsOf, one side has to be chosen. Since AsOf can be viewed as a lookup function, it is more natural to return the "function arguments" than the function internals.

## **See Also**

For implementation details, see the blog post "DuckDB's AsOf joins: Fuzzy Temporal Lookups".

## **Full‑Text Search**

DuckDB supports full‑text search via the fts extension. A full‑text index allows for a query to quickly search for all occurrences of individual words within longer text strings.

### **Example: Shakespeare Co[rpus](#page-793-0)**

Here's an example of building a full-text index of Shakespeare's plays.

```
CREATE TABLE corpus AS
   SELECT * FROM 'https://blobs.duckdb.org/data/shakespeare.parquet';
```
**DESCRIBE** corpus;

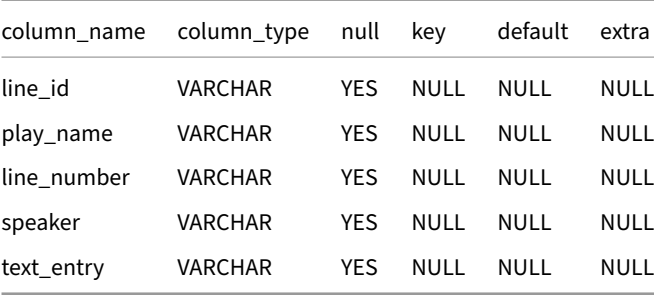

The text of each line is in text\_entry, and a unique key for each line is in line\_id.

## **Creating a Full‑Text Search Index**

First, we create the index, specifying the table name, the unique id column, and the column(s) to index. We will just index the single column text\_entry, which contains the text of the lines in the play.

**PRAGMA create\_fts\_index**('corpus', 'line\_id', 'text\_entry');

The table is now ready to query using the Okapi BM25 ranking function. Rows with no match return a null score.

What does Shakespeare say about butter?

#### **SELECT**

```
fts_main_corpus.match_bm25(line_id, 'butter') AS score,
   line_id, play_name, speaker, text_entry
FROM corpus
WHERE score IS NOT NULL
ORDER BY score DESC;
```
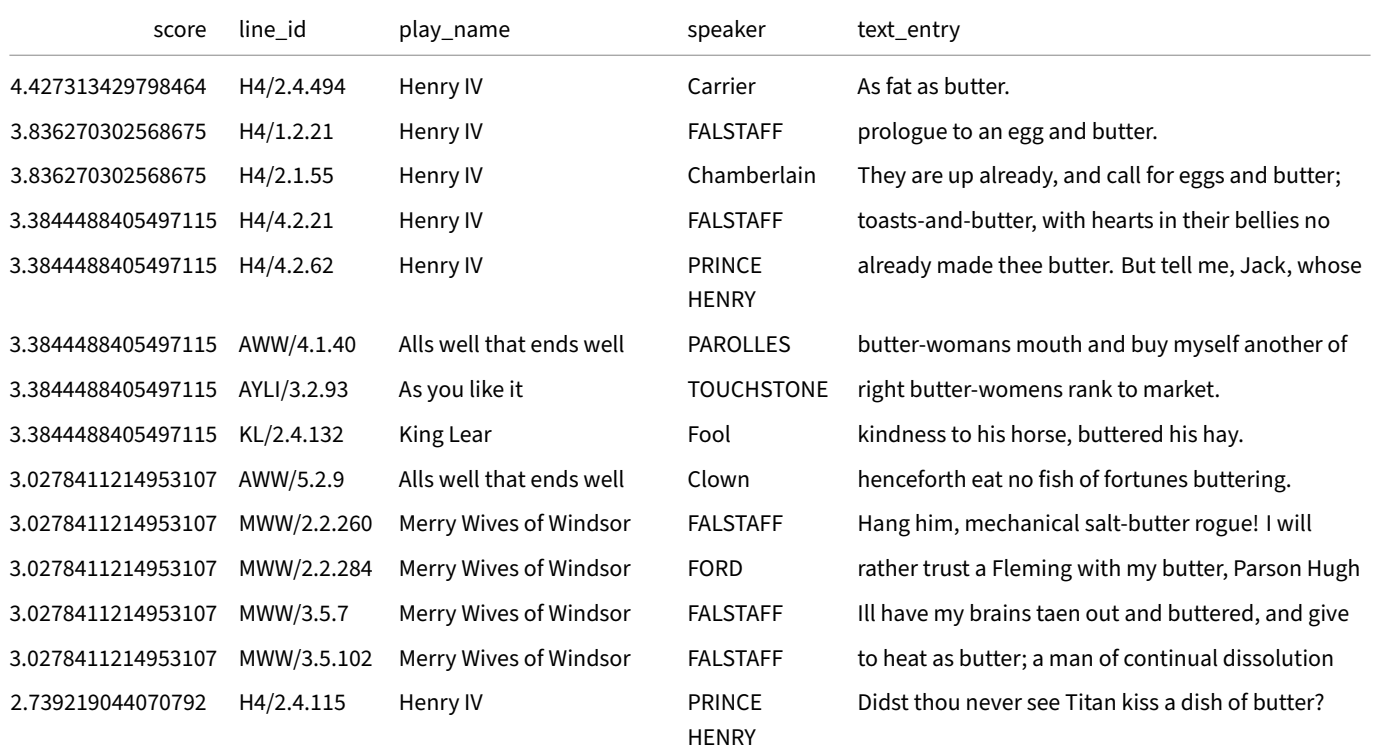

Unlike standard indexes, full-text indexes don't auto-update as the underlying data is changed, so you need to PRAGMA drop\_fts\_ index(my\_fts\_index) and recreate it when appropriate.

# **Note on Generating the Corpus Table**

For more details, see the "Generating a Shakespeare corpus for full-text searching from JSON" blog post

- The Columns are: line\_id, play\_name, line\_number, speaker, text\_entry.
- We need a unique key for each row in order for full-text searching to work.
- The line\_id "KL/2.4[.132" means King Lear, Act 2, Scene 4, Line 132.](https://duckdb.blogspot.com/2023/04/generating-shakespeare-corpus-for-full.html)

# **Snippets**

# **Create Synthetic Data**

DuckDB allows you to quickly generate synthetic data sets. To do so, you may use:

- range functions
- hash functions, e.g., hash, md5, sha256
- the Faker Python package via the Python function API
- using cross products (Cartesian products)

For ex[ample:](#page-645-0)

```
import duckdb
```

```
from duckdb.typing import *
from faker import Faker
```

```
def random_date():
   fake = Faker()
   return fake.date_between()
```

```
duckdb.create_function("random_date", random_date, [], DATE, type="native", side_effects=True)
res = duckdb.sql("""
                 SELECT hash(i * 10 + j) AS id, random_date() AS creationDate, IF (j % 2, true, false)
                FROM generate_series(1, 5) s(i)
                CROSS JOIN generate_series(1, 2) t(j)
                """)
```

```
res.show()
```
This generates the following:

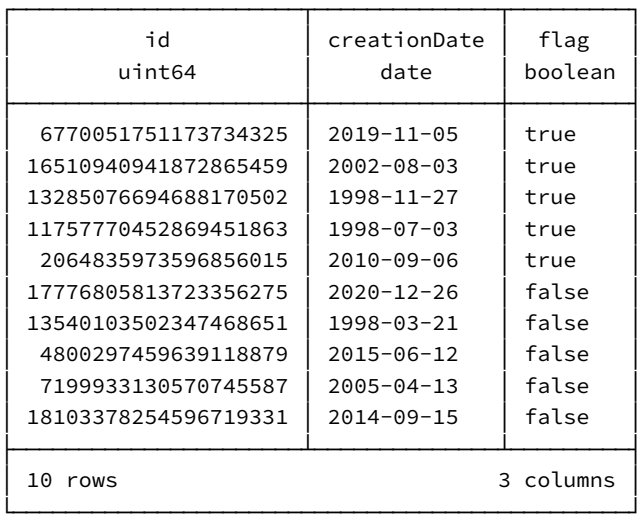

# **Development**

# **DuckDB Repositories**

Several components of DuckDB are maintained in separate repositories.

## **Main repositories**

- duckdb: core DuckDB project
- duckdb-wasm: WebAssembly version of DuckDB
- duckdb-web: documentation and blog

# **Clie[nts](https://github.com/duckdb/duckdb-wasm)**

- duckdb-java: Java (JDBC) client
- duckdb-node: Node.js client
- duckdb-r: R client
- duckdb-rs: Rust client
- [duckdb-swif](https://github.com/duckdb/duckdb-java)t: Swift client
- [go-duckdb](https://github.com/duckdb/duckdb-node): Go client

## **Con[nectors](https://github.com/duckdb/duckdb-swift)**

• dbt-duckdb: dbt

# **Ext[ensions](https://github.com/duckdb/dbt-duckdb)**

Extension repositories are linked in the Official Extensions page.

# **Testing**

## **Overview**

# **How is DuckDB Tested?**

Testing is vital to make sure that DuckDB works properly and keeps working properly. For that reason, we put a large emphasis on thorough and frequent testing:

- We run a batch of small tests on every commit using GitHub Actions, and run a more exhaustive batch of tests on pull requests and commits in the master branch.
- We use a fuzzer, which automatically reports of issues found through fuzzing DuckDB.

# **sqllogicte[st In](https://github.com/duckdb/duckdb-fuzzer)troduction**

For testing plain SQL, we use an extended version of the SQL logic test suite, adopted from SQLite. Every test is a single self-contained file located in the test/sql directory. To run tests located outside of the default test directory, specify--test-dir <root\_directory> and make sure provided test file paths are relative to that root directory.

The test describes a series of SQL statements, together with either the expected result, a [stat](https://www.sqlite.org/sqllogictest/doc/trunk/about.wiki)ement ok indicator, or a statement error indicator. An example of a test file is shown below:

```
# name: test/sql/projection/test_simple_projection.test
# group [projection]
# enable query verification
statement ok
PRAGMA enable_verification
# create table
statement ok
CREATE TABLE a (i INTEGER, j INTEGER);
# insertion: 1 affected row
statement ok
INSERT INTO a VALUES (42, 84);
query II
SELECT * FROM a;
----
42 84
```
In this example, three statements are executed. The first statements are expected to succeed (prefixed by statement ok). The third statement is expected to return a single row with two columns (indicated by query II). The values of the row are expected to be 42 and 84 (separated by a tab character). For more information on query result verification, see the result verification section.

The top of every file should contain a comment describing the name and group of the test. The name of the test is always the relative file path of the file. The group is the folder that the file is in. The name and group of the test are relevant because they can be used to execute *only* that test in the unittest group. For example, if we wanted to execute *only* the abovet[est, we would run the com](https://duckdb.org/dev/sqllogictest/result_verification)mand unittest
test/sql/projection/test\_simple\_projection.test. If we wanted to run all tests in a specific directory, we would run the command unittest "[projection]".

Any tests that are placed in the test directory are automatically added to the test suite. Note that the extension of the test is significant. The sqllogictests should either use the . test extension, or the . test\_slow extension. The . test\_slow extension indicates that the test takes a while to run, and will only be run when all tests are explicitly run using unittest \*. Tests with the extension . test will be included in the fast set of tests.

# **Query Verification**

Many simple tests start by enabling query verification. This can be done through the following PRAGMA statement:

```
statement ok
PRAGMA enable_verification
```
Query verification performs extra validation to ensure that the underlying code runs correctly. The most important part of that is that it verifies that optimizers do not cause bugs in the query. It does this by running both an unoptimized and optimized version of the query, and verifying that the results of these queries are identical.

Query verification is very useful because it not only discovers bugs in optimizers, but also finds bugs in e.g. join implementations. This is because the unoptimized version will typically run using cross products instead. Because of this, query verification can be very slow to do when working with larger data sets. It is therefore recommended to turn on query verification for all unit tests, except those involving larger data sets (more than 10-100~ rows).

## **Editors & Syntax Highlighting**

The sqllogictests are not exactly an industry standard, but several other systems have adopted them as well. Parsing sqllogictests is intentionally simple. All statements have to be separated by empty lines. For that reason, writing a syntax highlighter is not extremely difficult.

A syntax highlighter exists for Visual Studio Code. We have also made a fork that supports the DuckDB dialect of the sqllogictests. You can use the fork by installing the original, then copying the syntaxes/sqllogictest.tmLanguage.json into the installed extension (on macOS this is located in ~/.vscode/extensions/benesch.sqllogictest-0.1.1).

A syntax highlighter is also av[ailable for](https://marketplace.visualstudio.com/items?itemName=benesch.sqllogictest) CLion. It can be install[ed directly on the IDE by searching SQLTest on the marketplace.](https://github.com/Mytherin/vscode-sqllogictest) A GitHub repository is also available, with extensions and bug reports being welcome.

### **Temporary Files**

For some tests (e.g., CSV/Parquet file format tests) it is necessary to create temporary files. Any temporary files should be created in the temporary testing directory. This directory can be used by placing the string \_\_TEST\_DIR\_\_ in a query. This string will be replaced by the path of the temporary testing directory.

```
statement ok
COPY csv_data TO '__TEST_DIR__/output_file.csv.gz' (COMPRESSION GZIP);
```
#### **Require & Extensions**

To avoid bloating the core system, certain functionality of DuckDB is available only as an extension. Tests can be build for those extensions by adding a require field in the test. If the extension is not loaded, any statements that occurs after the require field will be skipped. Examples of this are require parquet or require icu.

Another usage is to limit a test to a specific vector size. For example, adding require vector\_size 512 to a test will prevent the test from being run unless the vector size greater than or equal to 512. This is useful because certain functionality is not supported for low vector sizes, but we run tests using a vector size of 2 in our CI.

# **Writing Tests**

## **Development and Testing**

It is crucial that any new features that get added have correct tests that not only test the "happy path", but also test edge cases and incorrect usage of the feature. In this section, we describe how DuckDB tests are structured and how to make new tests for DuckDB.

The tests can be run by running the unittest program located in the test folder. For the default compilations this is located in either build/release/test/unittest (release) or build/debug/test/unittest (debug).

## **Philosophy**

When testing DuckDB, we aim to route all the tests through SQL. We try to avoid testing components individually because that makes those components more difficult to change later on. As such, almost all of our tests can (and should) be expressed in pure SQL. There are certain exceptions to this, which we will discuss in Catch Tests. However, in most cases you should write your tests in plain SQL.

## **Frameworks**

SQL tests should be written using the sqllogictest framework.

C++ tests can be written using the Catch framework.

## **Client Connector Test[s](#page-981-0)**

DuckDB also has tests for various client connectors. These are generally written in the relevant client language, and can be found in tools/\*/tests. They also double as documentation of what should be doable from a given client.

## **Functions for Generating Test Data**

DuckDB has built‑in functions for generating test data.

## **test\_all\_types Function**

The test\_all\_types table function generates a table whose columns correspond to types (BOOL, TINYINT, etc.). The table has three rows encoding the minimum value, the maximum value, and the null value for each type.

**FROM test\_all\_types**();

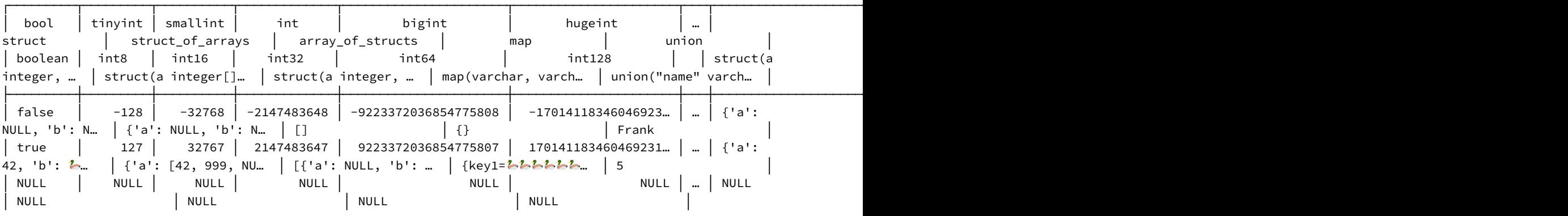

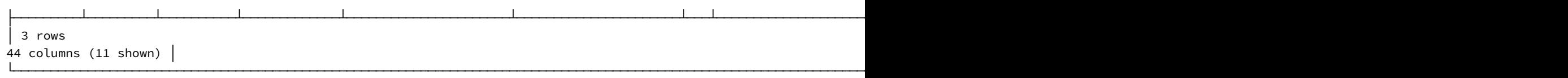

#### **test\_vector\_types Function**

The test\_vector\_types table function takes *n* arguments col1, ..., coln and an optional BOOLEAN argument all\_flat. The function generates a table with *n* columns test\_vector, test\_vector2, ..., test\_vectorn. In each row, each field contains values conforming to the type of their respective column.

**FROM test\_vector\_types**(**NULL**::**BIGINT**);

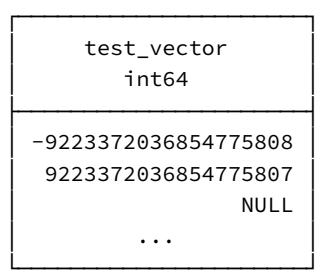

**FROM test\_vector\_types**(**NULL**::**ROW**(i **INTEGER**, j **VARCHAR**, k **DOUBLE**), **NULL**::**TIMESTAMP**);

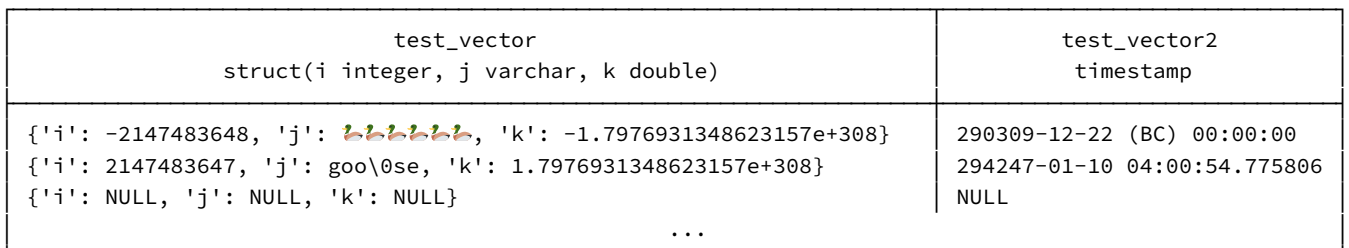

test\_vector\_types has an optional argument called all\_flat of type BOOL. This only affects the internal representation of the vector.

└─────────────────────────────────────────────────────────────────────────────────────────────────────┘

**FROM test\_vector\_types**(**NULL**::**ROW**(i **INTEGER**, j **VARCHAR**, k **DOUBLE**), **NULL**::**TIMESTAMP**, all\_flat = **true**); *-- the output is the same as above but with a different internal representation*

## **Debugging**

The purpose of the tests is to figure out when things break. Inevitably changes made to the system will cause one of the tests to fail, and when that happens the test needs to be debugged.

First, it is always recommended to run in debug mode. This can be done by compiling the system using the command make debug. Second, it is recommended to only run the test that breaks. This can be done by passing the filename of the breaking test to the test suite as a command line parameter (e.g., build/debug/test/unittest test/sql/projection/test\_simple\_projection.test). For more options on running a subset of the tests see the Triggering which tests to run section.

After that, a debugger can be attached to the program and the test can be debugged. In the sqllogictests it is normally difficult to break on a specific query, however, we have expanded the test suite so that a function called query\_break is called with the line number line as parameter for every query that is run. This allows you to [put a conditional breakpoint o](#page-975-0)n a specific query. For example, if we want to break on line number 43 of the test file we can create the following break point:

```
gdb: break query_break if line==43
lldb: break s -n query_break -c line==43
```
<span id="page-975-0"></span>You can also skip certain queries from executing by placing mode skip in the file, followed by an optional mode unskip. Any queries between the two statements will not be executed.

## **Triggering Which Tests to Run**

When running the unittest program, by default all the fast tests are run. A specific test can be run by adding the name of the test as an argument. For the sqllogictests, this is the relative path to the test file.

```
# run only a single test
build/debug/test/unittest test/sql/projection/test_simple_projection.test
```
All tests in a given directory can be executed by providing the directory as a parameter with square brackets.

```
# run all tests in the "projection" directory
build/debug/test/unittest "[projection]"
```
All tests, including the slow tests, can be run by running the tests with an asterisk.

```
# run all tests, including the slow tests
build/debug/test/unittest "*"
```
We can run a subset of the tests using the --start-offset and --end-offset parameters:

```
# run tests the tests 200..250
build/debug/test/unittest --start-offset=200 --end-offset=250
```
These are also available in percentages:

```
# run tests 10% - 20%
build/debug/test/unittest --start-offset-percentage=10 --end-offset-percentage=20
```
The set of tests to run can also be loaded from a file containing one test name per line, and loaded using the -f command.

```
$ cat test.list
test/sql/join/full_outer/test_full_outer_join_issue_4252.test
test/sql/join/full_outer/full_outer_join_cache.test
test/sql/join/full_outer/test_full_outer_join.test
# run only the tests labeled in the file
$ build/debug/test/unittest -f test.list
```
## **Result Verification**

The standard way of verifying results of queries is using the query statement, followed by the letter I times the number of columns that are expected in the result. After the query, four dashes (----) are expected followed by the result values separated by tabs. For example,

```
query II
SELECT 42, 84 UNION ALL SELECT 10, 20;
----
42 84
10 20
```
#### For legacy reasons the letters R and T are also accepted to denote columns.

**Deprecated.** DuckDB deprecated the usage of types in the sqllogictest. The DuckDB test runner does not use or need them internally – therefore, only I should be used to denote columns.

## **NULL Values and Empty Strings**

Empty lines have special significance for the SQLLogic test runner: they signify an end of the current statement or query. For that reason, empty strings and NULL values have special syntax that must be used in result verification. NULL values should use the string NULL, and empty strings should use the string (empty), e.g.:

```
query II
SELECT NULL, ''
----
NULL
(empty)
```
## **Error Verification**

In order to signify that an error is expected, the statement error indicator can be used. The statement error also takes an optional expected result – which is interpreted as the *expected error message*. Similar to query, the expected error should be placed after the four dashes (----) following the query. The test passes if the error message *contains* the text under statement error – the entire error message does not need to be provided. It is recommended that you only use a subset of the error message, so that the test does not break unnecessarily if the formatting of error messages is changed.

```
statement error
SELECT * FROM non_existent_table;
----
Table with name non_existent_table does not exist!
```
## **Regex**

In certain cases result values might be very large or complex, and we might only be interested in whether or not the result *contains* a snippet of text. In that case, we can use the <REGEX>: modifier followed by a certain regex. If the result value matches the regex the test is passed. This is primarily used for query plan analysis.

```
query II
EXPLAIN SELECT tbl.a FROM "data/parquet-testing/arrow/alltypes_plain.parquet" tbl(a) WHERE a = 1 OR a = 2
----
physical_plan <REGEX>:.*PARQUET_SCAN.*Filters: a=1 OR a=2.*
```
If we instead want the result *not* to contain a snippet of text, we can use the <!REGEX>: modifier.

## **File**

As results can grow quite large, and we might want to re-use results over multiple files, it is also possible to read expected results from files using the <FILE> command. The expected result is read from the given file. As convention the file path should be provided as relative to the root of the GitHub repository.

```
query I
PRAGMA tpch(1)
----
<FILE>:extension/tpch/dbgen/answers/sf1/q01.csv
```
## **Row‑Wise vs. Value‑Wise Result Ordering**

The result values of a query can be either supplied in row-wise order, with the individual values separated by tabs, or in value-wise order. In value wise order the individual *values* of the query must appear in row, column order each on an individual line. Consider the following example in both row-wise and value-wise order:

```
# row-wise
query II
SELECT 42, 84 UNION ALL SELECT 10, 20;
----
42 84
10 20
# value-wise
query II
SELECT 42, 84 UNION ALL SELECT 10, 20;
----
4284
10
20
```
## **Hashes and Outputting Values**

Besides direct result verification, the sqllogic test suite also has the option of using MD5 hashes for value comparisons. A test using hashes for result verification looks like this:

```
query I
SELECT g, string_agg(x,',') FROM strings GROUP BY g
----
```
200 values hashing to b8126ea73f21372cdb3f2dc483106a12

This approach is useful for reducing the size of tests when results have many output rows. However, it should be used sparingly, as hash values make the tests more difficult to debug if they do break.

After it is ensured that the system outputs the correct result, hashes of the queries in a test file can be computed by adding mode output\_ hash to the test file. For example:

mode output\_hash

```
query II
SELECT 42, 84 UNION ALL SELECT 10, 20;
----
42 84
10 20
```
The expected output hashes for every query in the test file will then be printed to the terminal, as follows:

```
================================================================================
SOL Ouerv
SELECT 42, 84 UNION ALL SELECT 10, 20;
================================================================================
4 values hashing to 498c69da8f30c24da3bd5b322a2fd455
================================================================================
```
In a similar manner, mode output\_result can be used in order to force the program to print the result to the terminal for every query run in the test file.

### **Result Sorting**

Queries can have an optional field that indicates that the result should be sorted in a specific manner. This field goes in the same location as the connection label. Because of that, connection labels and result sorting cannot be mixed.

The possible values of this field are nosort, rowsort and valuesort. An example of how this might be used is given below:

```
query I rowsort
SELECT 'world' UNION ALL SELECT 'hello'
----
hello
world
```
In general, we prefer not to use this field and rely on ORDER BY in the query to generate deterministic query answers. However, existing sqllogictests use this field extensively, hence it is important to know of its existence.

### **Query Labels**

Another feature that can be used for result verification are query labels. These can be used to verify that different queries provide the same result. This is useful for comparing queries that are logically equivalent, but formulated differently. Query labels are provided after the connection label or sorting specifier.

Queries that have a query label do not need to have a result provided. Instead, the results of each of the queries with the same label are compared to each other. For example, the following script verifies that the queries SELECT 42+1 and SELECT 44-1 provide the same result:

```
query I nosort r43
SELECT 42+1;
----
query I nosort r43
SELECT 44-1;
```
*----*

## **Persistent Testing**

By default, all tests are run in in-memory mode (unless --force-storage is enabled). In certain cases, we want to force the usage of a persistent database. We can initiate a persistent database using the load command, and trigger a reload of the database using the restart command.

```
# load the DB from disk
load __TEST_DIR__/storage_scan.db
statement ok
CREATE TABLE test (a INTEGER);
statement ok
INSERT INTO test VALUES (11), (12), (13), (14), (15), (NULL)
# ...
restart
query I
SELECT * FROM test ORDER BY a
----
```
Note that by default the tests run with SET wal\_autocheckpoint='0KB' – meaning a checkpoint is triggered after every statement. WAL tests typically run with the following settings to disable this behavior:

```
statement ok
PRAGMA disable_checkpoint_on_shutdown
```

```
statement ok
PRAGMA wal_autocheckpoint = '1TB'
```
### **Loops**

Loops can be used in sqllogictests when it is required to execute the same query many times but with slight modifications in constant values. For example, suppose we want to fire off 100 queries that check for the presence of the values 0..100 in a table:

```
# create the table 'integers' with values 0..100
statement ok
CREATE TABLE integers AS SELECT * FROM range(0, 100, 1) t1(i);
# verify individually that all 100 values are there
loop i 0 100
# execute the query, replacing the value
query I
SELECT count(*) FROM integers WHERE i = ${i};
----
1
# end the loop (note that multiple statements can be part of a loop)
```
endloop

Similarly, foreach can be used to iterate over a set of values.

foreach partcode millennium century decade year quarter month day hour minute second millisecond microsecond epoch

```
query III
SELECT i, date_part('${partcode}', i) AS p, date_part(['${partcode}'], i) AS st
FROM intervals
WHERE p \iff st['\{particle'};
----
```
endloop

foreach also has a number of preset combinations that should be used when required. In this manner, when new combinations are added to the preset, old tests will automatically pick up these new combinations.

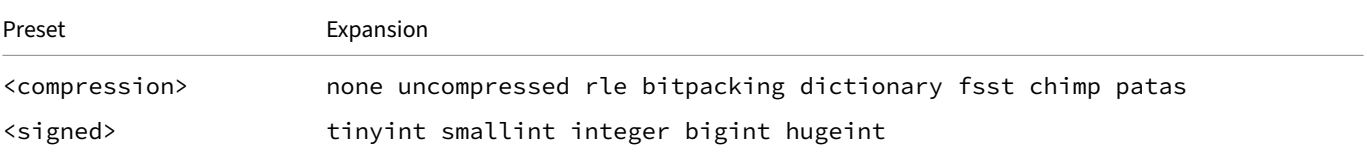

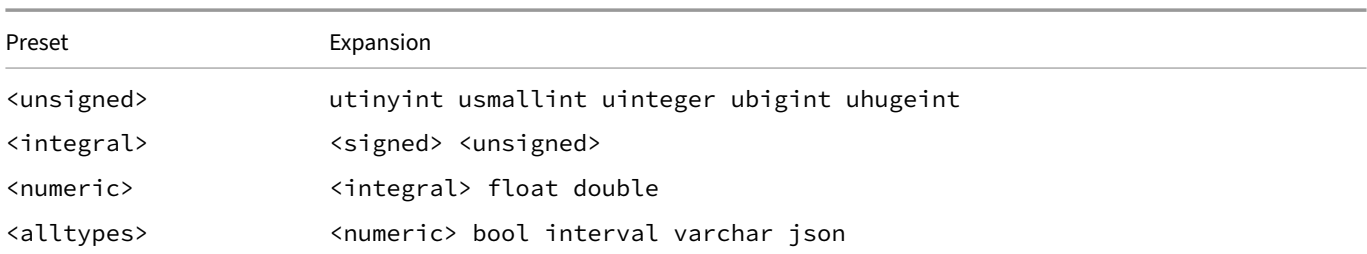

Use large loops sparingly. Executing hundreds of thousands of SQL statements will slow down tests unnecessarily. Do not use loops for inserting data.

### **Data Generation without Loops**

Loops should be used sparingly. While it might be tempting to use loops for inserting data using insert statements, this will considerably slow down the test cases. Instead, it is better to generate data using the built-in range and repeat functions.

```
-- create the table integers with the values [0, 1, .., 98, 99]
CREATE TABLE integers AS SELECT * FROM range(0, 100, 1) t1(i);
```

```
-- create the table strings with 100X the value "hello"
CREATE TABLE strings AS SELECT 'hello' AS s FROM range(0, 100, 1);
```
Using these two functions, together with clever use of cross products and other expressions, many different types of datasets can be efficiently generated. The RANDOM() function can also be used to generate random data.

An alternative option is to read data from an existing CSV or Parquet file. There are several large CSV files that can be loaded from the directory test/sql/copy/csv/data/real using a COPY INTO statement or the read\_csv\_auto function.

The TPC-H and TPC-DS extensions can also be used to generate synthetic data, using e.g. CALL dbgen(sf = 1) or CALL dsdgen(sf  $= 1$ ).

## **Multiple Connections**

For tests whose purpose is to verify that the transactional management or versioning of data works correctly, it is generally necessary to use multiple connections. For example, if we want to verify that the creation of tables is correctly transactional, we might want to start a transaction and create a table in con1, then fire a query in con2 that checks that the table is not accessible yet until committed.

We can use multiple connections in the sqllogictests using connection labels. The connection label can be optionally appended to any statement or query. All queries with the same connection label will be executed in the same connection. A test that would verify the above property would look as follows:

```
statement ok con1
BEGIN TRANSACTION
statement ok con1
CREATE TABLE integers (i INTEGER);
statement error con2
```
**SELECT** \* **FROM** integers;

## **Concurrent Connections**

Using connection modifiers on the statement and queries will result in testing of multiple connections, but all the queries will still be run *sequentially* on a single thread. If we want to run code from multiple connections *concurrently* over multiple threads, we can use the concurrentloop construct. The queries in concurrentloop will be run concurrently on separate threads at the same time.

```
concurrentloop i 0 10
```

```
statement ok
CREATE TEMP TABLE t2 AS (SELECT 1);
statement ok
INSERT INTO t2 VALUES (42);
```

```
statement ok
DELETE FROM t2
```
endloop

One caveat with concurrentloop is that results are often unpredictable - as multiple clients can hammer the database at the same time we might end up with (expected) transaction conflicts. statement maybe can be used to deal with these situations. statement maybe essentially accepts both a success, and a failure with a specific error message.

```
concurrentloop i 1 10
statement maybe
CREATE OR REPLACE TABLE t2 AS (SELECT -54124033386577348004002656426531535114 FROM t2 LIMIT 70%);
----
write-write conflict
```
<span id="page-981-0"></span>endloop

## **Catch C/C++ Tests**

While we prefer the sqllogic tests for testing most functionality, for certain tests only SQL is not sufficient. This typically happens when you want to test the C++ API. When using pure SQL is really not an option it might be necessary to make a C++ test using Catch.

Catch tests reside in the test directory as well. Here is an example of a catch test that tests the storage of the system:

```
#include "catch.hpp"
#include "test_helpers.hpp"
TEST_CASE("Test simple storage", "[storage]") {
    auto config = GetTestConfig();
    unique_ptr<QueryResult> result;
    auto storage_database = TestCreatePath("storage_test");
    // make sure the database does not exist
    DeleteDatabase(storage_database);
    {
        // create a database and insert values
        DuckDB db(storage_database, config.get());
        Connection con(db);
        REQUIRE_NO_FAIL(con.Query("CREATE TABLE test (a INTEGER, b INTEGER);"));
       REQUIRE_NO_FAIL(con.Query("INSERT INTO test VALUES (11, 22), (13, 22), (12, 21), (NULL, NULL)"));
        REQUIRE_NO_FAIL(con.Query("CREATE TABLE test2 (a INTEGER);"));
        REQUIRE_NO_FAIL(con.Query("INSERT INTO test2 VALUES (13), (12), (11)"));
```

```
}
// reload the database from disk a few times
for (idx_t i = 0; i < 2; i++) {
    DuckDB db(storage_database, config.get());
    Connection con(db);
    result = con.Query("SELECT * FROM test ORDER BY a");
    REQUIRE(CHECK_COLUMN(result, 0, {Value(), 11, 12, 13}));
    REQUIRE(CHECK_COLUMN(result, 1, {Value(), 22, 21, 22}));
    result = con.Query("SELECT * FROM test2 ORDER BY a");
    REQUIRE(CHECK_COLUMN(result, 0, {11, 12, 13}));
}
DeleteDatabase(storage_database);
```
The test uses the TEST\_CASE wrapper to create each test. The database is created and queried using the C++ API. Results are checked using either REQUIRE\_FAIL/REQUIRE\_NO\_FAIL (corresponding to statement ok and statement error) or REQUIRE(CHECK\_ COLUMN(...)) (corresponding to query with a result check). Every test that is created in this way needs to be added to the corresponding CMakeLists.txt.

}

# **Profiling**

Profiling is important to help understand why certain queries exhibit specific performance characteristics. DuckDB contains several built-in features to enable query profiling that will be explained on this page.

For the examples on this page we will use the following example data set:

```
CREATE TABLE students (sid INTEGER PRIMARY KEY, name VARCHAR);
CREATE TABLE exams (cid INTEGER, sid INTEGER, grade INTEGER, PRIMARY KEY (cid, sid));
INSERT INTO students VALUES (1, 'Mark'), (2, 'Hannes'), (3, 'Pedro');
INSERT INTO exams VALUES (1, 1, 8), (1, 2, 8), (1, 3, 7), (2, 1, 9), (2, 2, 10);
```
#### **EXPLAIN Statement**

The first step to profiling a database engine is figuring out what execution plan the engine is using. The EXPLAIN statement allows you to peek into the query plan and see what is going on under the hood.

The EXPLAIN statement displays the physical plan, i.e., the query plan that will get executed.

To demonstrate, see the below example:

```
CREATE TABLE students (name VARCHAR, sid INTEGER);
CREATE TABLE exams (eid INTEGER, subject VARCHAR, sid INTEGER);
INSERT INTO students VALUES ('Mark', 1), ('Joe', 2), ('Matthew', 3);
INSERT INTO exams VALUES (10, 'Physics', 1), (20, 'Chemistry', 2), (30, 'Literature', 3);
EXPLAIN SELECT name FROM students JOIN exams USING (sid) WHERE name LIKE 'Ma%';
```
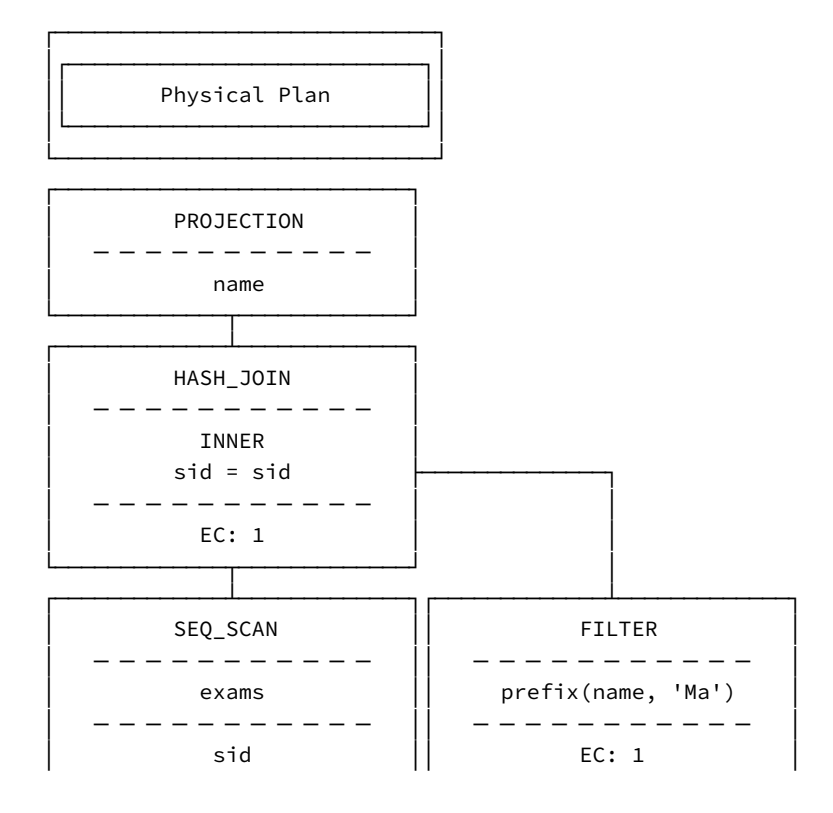

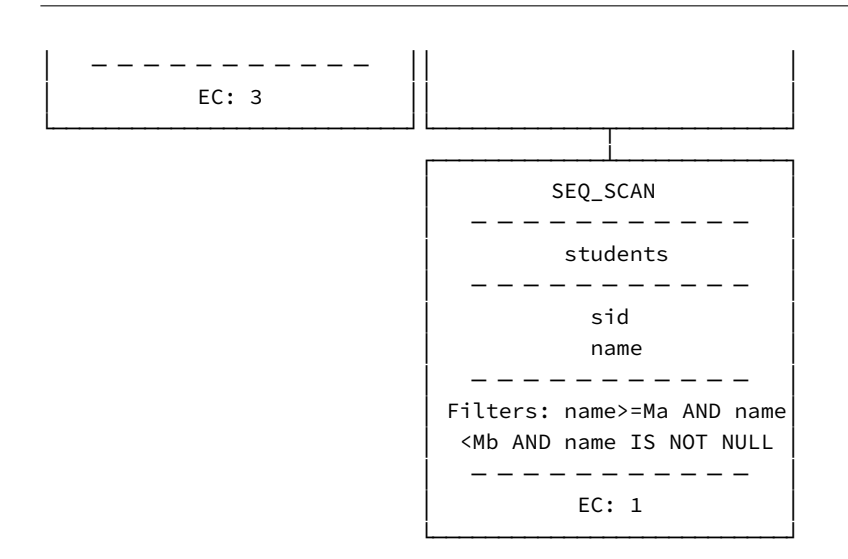

Note that the query is not actually executed – therefore, we can only see the estimated cardinality (EC) for each operator, which is calculated by using the statistics of the base tables and applying heuristics for each operator.

## **Run‑Time Profiling with the EXPLAIN ANALYZE Statement**

The query plan helps understand the performance characteristics of the system. However, often it is also necessary to look at the performance numbers of individual operators and the cardinalities that pass through them. For this, you can create a query-profile graph.

To create the query graphs it is first necessary to gather the necessary data by running the query. In order to do that, we must first enable the run-time profiling. This can be done by prefixing the query with EXPLAIN ANALYZE:

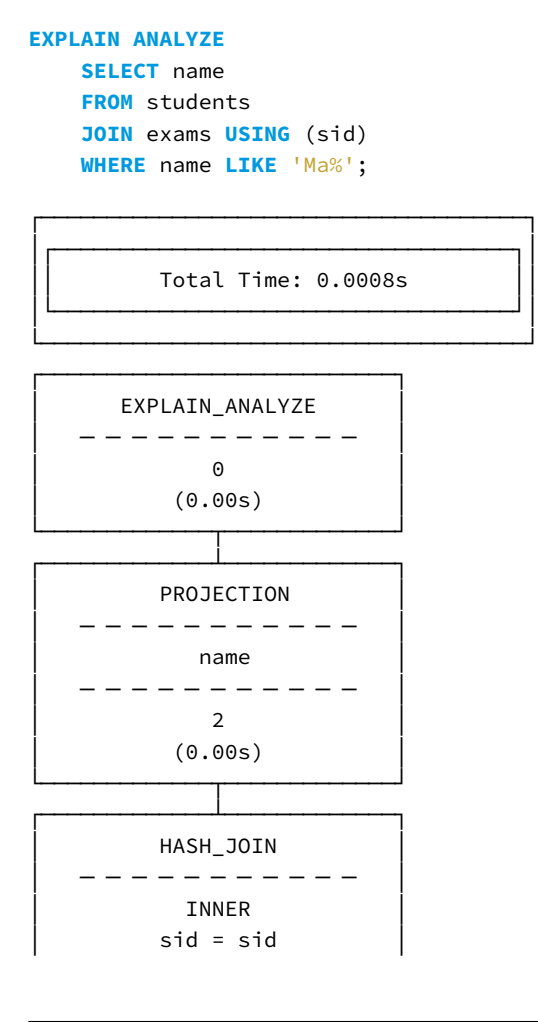

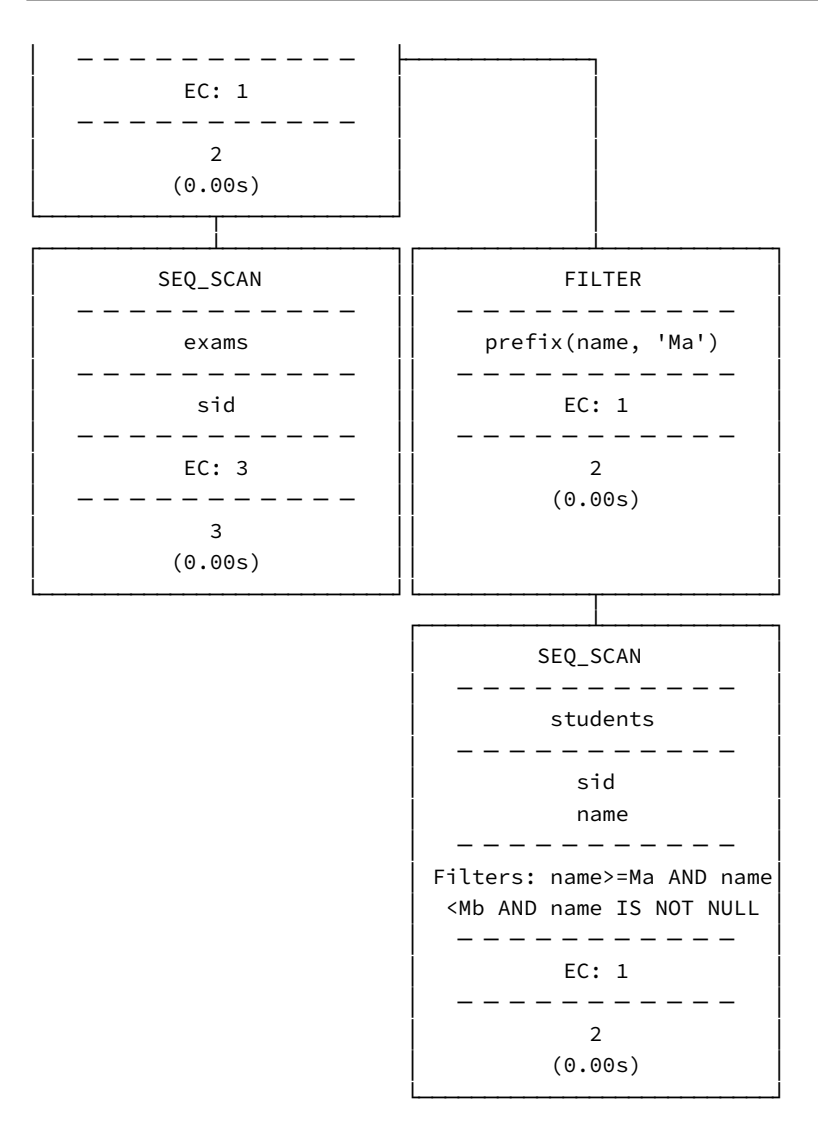

The output of EXPLAIN ANALYZE contains the estimated cardinality (EC), the actual cardinality, and the execution time for each operator.

It is also possible to save the query plan to a file, e.g., in JSON format:

```
-- All queries performed will be profiled, with output in json format.
-- By default the result is still printed to stdout.
PRAGMA enable_profiling = 'json';
-- Instead of writing to stdout, write the profiling output to a specific file on disk.
-- This has no effect for `EXPLAIN ANALYZE` queries, which will *always* be
-- returned as query results.
PRAGMA profile_output = '/path/to/file.json';
```
This file is overwritten with each query that is issued. If you want to store the profile output for later it should be copied to a different file.

Now let us run the query that we inspected before:

**SELECT** name **FROM** students **JOIN** exams **USING** (sid) **WHERE** name **LIKE** 'Ma%';

After the query is completed, the JSON file containing the profiling output has been written to the specified file. We can then render the query graph using the Python script, provided we have the duckdb python module installed. This script will generate a HTML file and open it in your web browser.

python -m duckdb.query\_graph /path/to/file.json

# **Notation in Query Plans**

In query plans, the hash join operators adhere to the following convention: the *probe side* of the join is the left operand, while the *build side* is the right operand.

Join operators in the query plan show the join type used:

- Inner joins ar[e denoted](https://en.wikipedia.org/wiki/Hash_join) as INNER.
- Left outer joins and right outer joins are denoted as LEFT and RIGHT, respectively.
- Full outer joins are denoted as FULL.

# **Release Calendar**

DuckDB follows semantic versioning. Patch versions only ship bugfixes, while minor versions also introduce new features. The first major version, v1.0, is expected to be released in summer 2024.

## **Upcoming [Releases](https://semver.org/spec/v2.0.0.html)**

The planned dates of upcoming DuckDB releases are shown below. **Please note that these dates are tentative** and DuckDB maintainers may decide to push back release dates to ensure the stability and quality of releases.

## **Past Releases**

In the following, we list DuckDB's past releases, including their codename (where applicable). Prior to version 0.4.0, all releases, including patch versions, received a codename. Since version 0.4.0, only major and minor versions get a codename.

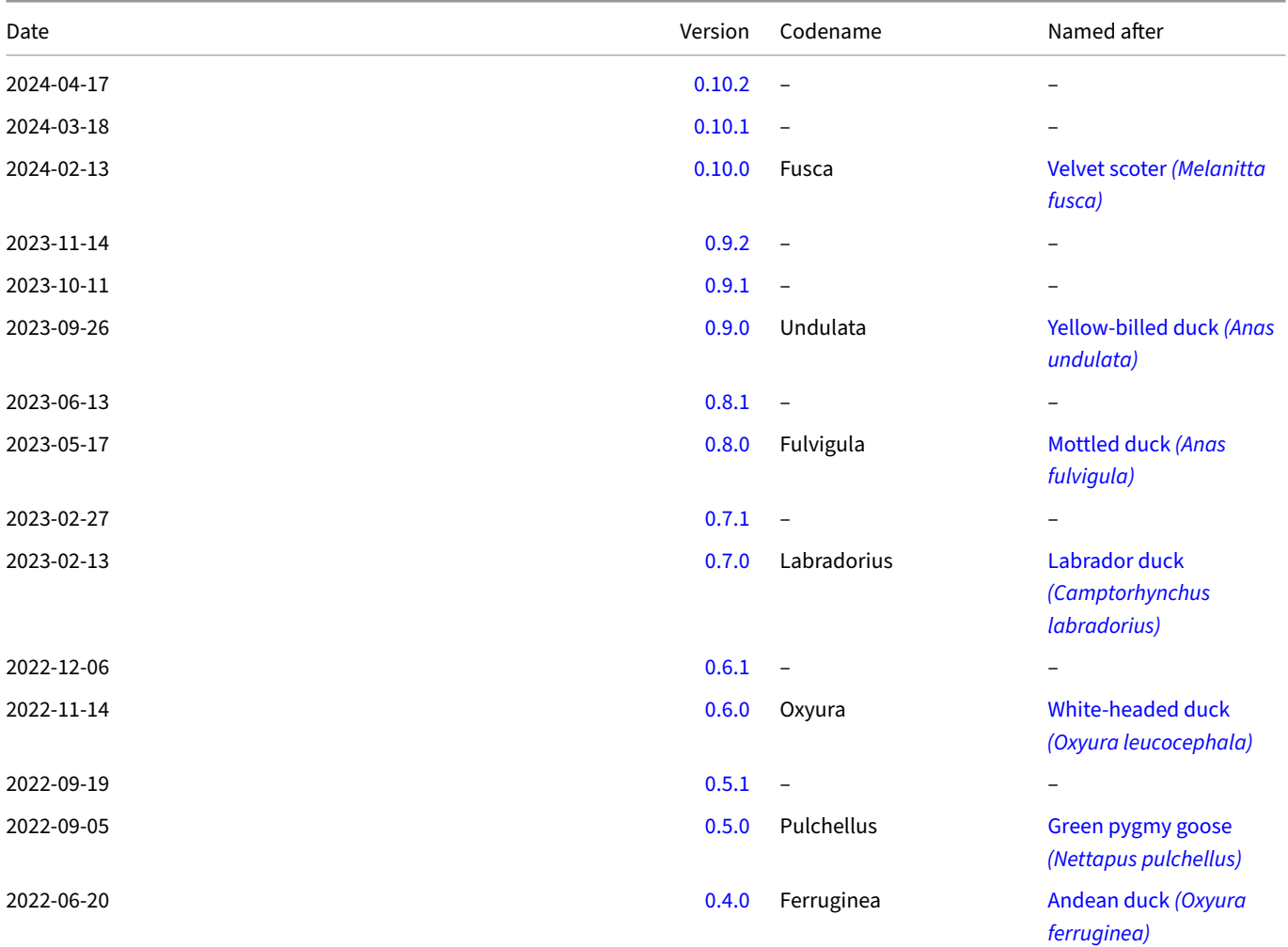

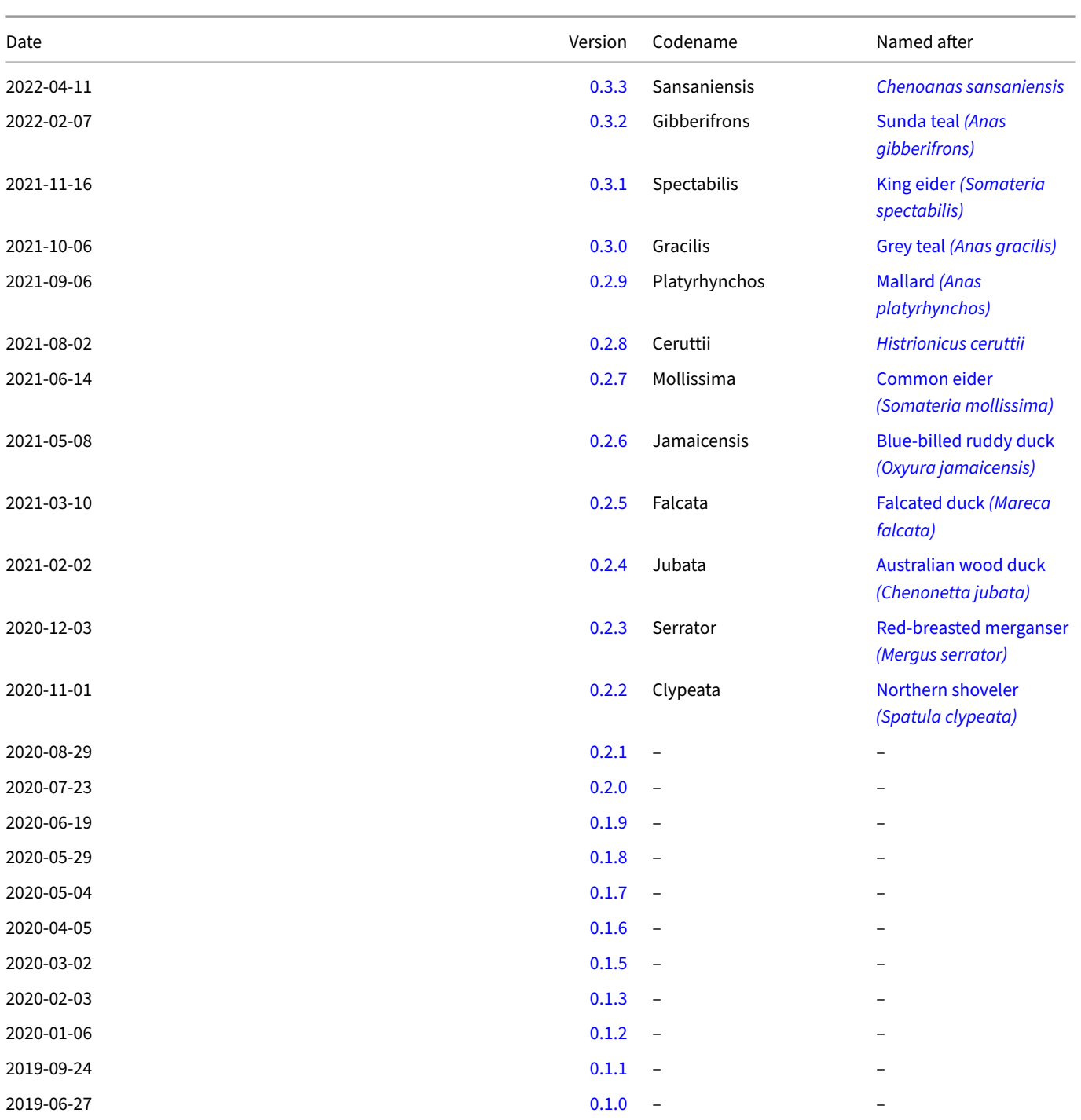

# **Building**

## **Building DuckDB from Source**

DuckDB binaries are available for stable and nightly builds on the installation page. You should only build DuckDB under specific circumstances, such as when running on a specific architecture or building an unmerged pull request.

## **Building Instructions**

## **Prerequisites**

DuckDB needs CMake and a C++11‑compliant compiler (e.g., GCC, Apple‑Clang, MSVC). Additionally, we recommend using the Ninja build system, which automatically parallelizes the build process.

#### **[Linux](https://ninja-build.org/) Packages**

Install the required packages with the package manager of your distribution.

Fedora, CentOS, and Red Hat:

**sudo** yum install -y git g++ cmake ninja-build openssl-devel

Ubuntu and Debian:

```
sudo apt-get update
sudo apt-get install -y git g++ cmake ninja-build libssl-dev
```
Alpine Linux:

apk add g++ git make cmake ninja

#### **macOS**

Install Xcode and Homebrew. Then, install the required packages with:

brew install cmake ninja

### **Windows**

Consult the Windows CI workflow for a list of packages used to build DuckDB on Windows.

The DuckDB Python package requires the Microsoft Visual C++ Redistributable package to be built and to run.

# **Building DuckDB**

To build DuckDB we use a Makefile which in turn calls into CMake. We also advise using Ninja as the generator for CMake.

### GEN=ninja **make**

**Best practice.** It is not advised to directly call CMake, as the Makefile sets certain v[ariable](https://ninja-build.org/manual.html)s that are crucial to properly building the package.

# **Building Configuration**

## **Build Types**

DuckDB can be built in many different settings, most of these correspond directly to CMake but not all of them.

## **release**

This build has been stripped of all the assertions and debug symbols and code, optimized for performance.

### **debug**

This build runs with all the debug information, including symbols, assertions and #ifdef DEBUG blocks. Due to these, binaries of this build are expected to be slow. Note: the special debug defines are not automatically set for this build.

### **relassert**

This build does not trigger the #ifdef DEBUG code blocks but it still has debug symbols that make it possible to step through the execution with line number information and D\_ASSERT lines are still checked in this build. Binaries of this build mode are significantly faster than those of the debug mode.

## **reldebug**

This build is similar to relassert in many ways, only assertions are also stripped in this build.

### **benchmark**

This build is a shorthand for release with BUILD\_BENCHMARK=1 set.

## **tidy-check**

This creates a build and then runs Clang-Tidy to check for issues or style violations through static analysis. The CI will also run this check, causing it to fail if this check fails.

## **format-fix | format-changes | format-main**

This doesn't actually create a build, but uses the following format checkers to check for style issues:

- clang-format to fix format issues in the code.
- cmake-format to fix format issues in the CMakeLists.txt files.

The CI will also run this check, causing it to fail if this check fails.

## **Pac[kage Flags](https://cmake-format.readthedocs.io/en/latest/)**

For every package that is maintained by core DuckDB, there exists a flag in the Makefile to enable building the package. These can be enabled by either setting them in the current env, through set up files like bashrc or zshrc, or by setting them before the call to make, for example:

BUILD\_PYTHON=1 **make** debug

## **BUILD\_PYTHON**

When this flag is set, the Python package is built.

#### **BUILD\_SHELL**

When this flag is set, the CLI is built, this is usually enabled by default.

#### **BUILD\_BENCHMARK**

When this flag is set, DuckDB's in-house benchmark suite is built. More information about this can be found here.

#### **BUILD\_JDBC**

When this flag is set, the Java package is built.

#### **BUILD\_ODBC**

When this flag is set, the ODBC package is built.

## **MiscellaneousF[lags](#page-415-0)**

#### **DISABLE\_UNITY**

To improve compilation time, we use Unity Build to combine translation units. This can however hide include bugs, this flag disables using the unity build so these errors can be detected.

#### **DISABLE\_SANITIZER**

In some situations, running an executable that has been built with sanitizers enabled is not support / can cause problems. Julia is an example of this. With this flag enabled, the sanitizers are disabled for the build.

# **Overriding Git Hash and Version**

It is possible to override the Git hash and version when building from source using the OVERRIDE\_GIT\_DESCRIBE environment variable. This is useful when building from sources that are not part of a complete Git repository (e.g., an archive file with no information on commit hashes and tags). For example:

OVERRIDE\_GIT\_DESCRIBE=v0.10.0-843-g09ea97d0a9 GEN=ninja **make**

Will result in the following output when running . /build/release/duckdb:

```
v0.10.1-dev843 09ea97d0a9
...
```
## **Building Extensions**

Extensions can be built from source and installed from the resulting local binary.

# **[Buildin](#page-0-0)g Extensions using Build Flags**

To build using extension flags, set the corresponding BUILD\_[EXTENSION\_NAME] extension flag when running the build, then use the INSTALL command.

For example, to install the httpfs extension, run the following script:

```
GEN=ninja BUILD_HTTPFS=1 make
# for release builds
build/release/duckdb -c "INSTALL 'build/release/extension/httpfs/httpfs.duckdb_extension';"
# for debug builds
build/debug/duckdb -c "INSTALL 'build/debug/extension/httpfs/httpfs.duckdb_extension';"
```
## **Extension Flags**

For every in-tree extension that is maintained by core DuckDB there exists a flag to enable building and statically linking the extension into the build.

## **BUILD\_AUTOCOMPLETE**

When this flag is set, the autocomplete extension is built.

### **BUILD\_ICU**

When this flag is set, the icu [extension](#page-779-0) is built.

## **BUILD\_TPCH**

When this flag is set, the [tpch](#page-808-0) extension is built, this enables TPCH-H data generation and query support using dbgen.

## **BUILD\_TPCDS**

When this flag is set, the [tpcds](#page-861-0) extension is built, this enables TPC-DS data generation and query support using dsdgen.

#### **BUILD\_TPCE**

When this flag is set, the TPCE extension is built. Unlike TPC-H and TPC-DS this does not enable data generation and query support. Instead, it enables tests for TPC‑E through our test suite.

#### **BUILD\_FTS**

When this flag is set, the fts (full text search) extension is built.

#### **BUILD\_HTTPFS**

When this flag is set, the httpfs [extension](#page-793-0) is built.

#### **BUILD\_JEMALLOC**

When this flag is set, the [jemalloc](#page-798-0) extension is built.

#### **BUILD\_JSON**

When this flag is set, the json [extension](#page-812-0) is built.

#### **BUILD\_INET**

When this flag is set, the inet [extension](#page-813-0) is built.

#### **BUILD\_SQLSMITH**

When this flag is set, the [SQLSmith exten](#page-809-0)sion is built.

#### **Debug Flags**

#### **CRASH\_ON\_ASSERT**

D\_ASSERT(condition) is used all throughout the code, these will throw an InternalException in debug builds. With this flag enabled, when the assertion triggers it will instead directly cause a crash.

#### **DISABLE\_STRING\_INLINE**

In our execution format string\_t has the feature to "inline" strings that are under a certain length (12 bytes), this means they don't require a separate allocation.

When this flag is set, we disable this and don't inline small strings.

#### **DISABLE\_MEMORY\_SAFETY**

Our data structures that are used extensively throughout the non-performance-critical code have extra checks to ensure memory safety, these checks include:

- Making sure nullptr is never dereferenced.
- Making sure index out of bounds accesses don't trigger a crash.

With this flag enabled we remove these checks, this is mostly done to check that the performance hit of these checks is negligible.

#### **DESTROY\_UNPINNED\_BLOCKS**

When previously pinned blocks in the BufferManager are unpinned, with this flag enabled we destroy them instantly to make sure that there aren't situations where this memory is still being used, despite not being pinned.

#### **DEBUG\_STACKTRACE**

When a crash or assertion hit occurs in a test, print a stack trace. This is useful when debugging a crash that is hard to pinpoint with a debugger attached.

## **Using a CMake Configuration File**

To build using a CMake configuration file, create an extension configuration file named extension\_config.cmake with e.g. the following content:

```
duckdb_extension_load(autocomplete)
duckdb_extension_load(fts)
duckdb_extension_load(httpfs)
duckdb_extension_load(inet)
duckdb_extension_load(icu)
duckdb_extension_load(json)
duckdb_extension_load(parquet)
```
Build DuckDB as follows:

GEN=ninja EXTENSION\_CONFIGS="extension\_config.cmake" **make**

Then, to install the extensions in one go, run:

```
# for release builds
cd build/release/extension/
# for debug builds
cd build/debug/extension/
# install extensions
for EXTENSION in *; do
    ../duckdb -c "INSTALL '${EXTENSION}/${EXTENSION}.duckdb extension':"
done
```
## **Troubleshooting**

#### <span id="page-994-0"></span>**Building the R Package is Slow**

By default, R compiles packages using a single thread. To parallelize the compilation, create or edit the ~/. R/Makevars file, and add the following content:

 $MAKEFLAGS = -j8$ 

#### **Building the R Package on Linux AArch64**

Building the R package on Linux running on an ARM64 architecture (AArch64) may result in the following error message:

```
/usr/bin/ld: /usr/include/c++/10/bits/basic_string.tcc:206: warning: too many GOT entries for -fpic,
please recompile with -fPIC
```
To work around this, create or edit the  $\sim$  / . R/Makevars file:

ALL\_CXXFLAGS = \$(PKG\_CXXFLAGS) -fPIC \$(SHLIB\_CXXFLAGS) \$(CXXFLAGS)

When making this change, also consider making the build parallel.

## **Building the httpfs Extens[ion and Python P](#page-994-0)ackage on macOS**

**Problem:** The build fails on macOS when both the httpfs extension and the Python package are included:

GEN=ninja BUILD\_PYTHON=1 BUILD\_HTTPFS=1 **make**

```
ld: library not found for -lcrypto
clang: error: linker command failed with exit code 1 (use -v to see invocation)
error: command '/usr/bin/clang++' failed with exit code 1
ninja: build stopped: subcommand failed.
make: *** [release] Error 1
```
**Solution:** In general, we recommended using the nightly builds, available under GitHub main on the installation page. If you would like to build DuckDB from source, avoid using the BUILD\_PYTHON=1 flag unless you are actively developing the Python library. Instead, first build the httpfs extension (if required), then build and install the Python package separately using pip:

```
GEN=ninja BUILD_HTTPFS=1 make
```
If the next line complains about pybind11 beingmissing, or--use-pep517not being supported, make sure you're using amodern version of pip and setuptools. python3-pip on your OS may not be modern, so you may need to run python3 -m pip install pip -U first.

python3 -m pip install tools/pythonpkg --use-pep517 --user

# **Building the httpfs Extension on Linux**

**Problem:** When building the httpfs extension on Linux, the build may fail with the following error.

CMake Error at /usr/share/cmake-3.22/Modules/FindPackageHandleStandardArgs.cmake:230 (message): Could NOT find OpenSSL, try to set the path to OpenSSL root folder in the system variable OPEN[SSL\\_ROOT\\_DIR \(m](https://duckdb.org/docs/extensions/httpfs)issing: OPENSSL\_CRYPTO\_LIBRARY OPENSSL\_INCLUDE\_DIR)

**Solution:** Install the libssl-dev library.

```
sudo apt-get install -y libssl-dev
GEN=ninja BUILD_HTTPFS=1 make
```
# **Benchmark Suite**

DuckDB has an extensive benchmark suite. When making changes that have potential performance implications, it is important to run these benchmarks to detect potential performance regressions.

## **Getting Started**

To build the benchmark suite, run the following command in the DuckDB repository:

BUILD\_BENCHMARK=1 BUILD\_TPCH=1 **make**

## **Listing Benchmarks**

To list all available benchmarks, run:

build/release/benchmark/benchmark\_runner --list

## **Running Benchmarks**

#### **Running a Single Benchmark**

To run a single benchmark, issue the following command:

build/release/benchmark/benchmark\_runner benchmark/micro/nulls/no\_nulls\_addition.benchmark

The output will be printed to stdout in CSV format, in the following format:

name run timing

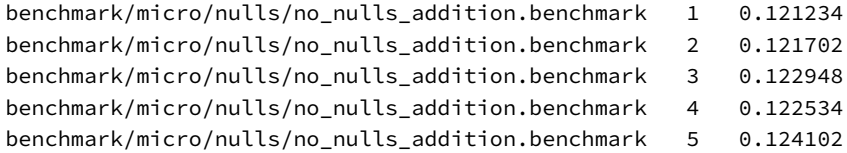

You can also specify an output file using the --out flag. This will write only the timings (delimited by newlines) to that file.

build/release/benchmark/benchmark\_runner benchmark/micro/nulls/no\_nulls\_addition.benchmark --out=timings.out

The output will contain the following:

- 0.182472
- 0.185027
- 0.184163
- 0.185281
- 0.182948

#### **Running Multiple Benchmark Using a Regular Expression**

You can also use a regular expression to specify which benchmarks to run. Be careful of shell expansion of certain regex characters (e.g., \* will likely be expanded by your shell, hence this requires proper quoting or escaping).

build/release/benchmark/benchmark\_runner "benchmark/micro/nulls/.\*"

#### **Running All Benchmarks**

Not specifying any argument will run all benchmarks.

build/release/benchmark/benchmark\_runner

#### **Other Options**

The --info flag gives you some other information about the benchmark.

build/release/benchmark/benchmark\_runner benchmark/micro/nulls/no\_nulls\_addition.benchmark --info

display\_name:NULL Addition (no nulls) group:micro subgroup:nulls

The --query flag will print the query that is run by the benchmark.

**SELECT min**(i + 1) **FROM** integers;

The --profile flag will output a query tree.

DuckDB Documentation

# **Internals**

# **Overview of DuckDB Internals**

On this page is a brief description of the internals of the DuckDB engine.

### **Parser**

The parser converts a query string into the following tokens:

- SQLStatement
- QueryNode
- TableRef
- ParsedExpression

The p[arser is not aw](https://github.com/duckdb/duckdb/blob/main/src/include/duckdb/parser/query_node.hpp)are of the catalog or any other aspect of the database. It will not throw errors if tables do not exist, and will not resolve any t[ypes of colum](https://github.com/duckdb/duckdb/blob/main/src/include/duckdb/parser/tableref.hpp)ns yet. It only transforms a query string into a set of tokens as specified.

#### **ParsedExpression**

The ParsedExpression represents an expression within a SQL statement. This can be e.g. a reference to a column, an addition operator or a constant value. The type of the ParsedExpression indicates what it represents, e.g. a comparison is represented as a ComparisonExpression.

ParsedExpressions do **not** have types, except for nodes with explicit types such as CAST statements. The types for expressions are resolved in the Binder, not in the Parser.

#### **TableRef**

The TableRef represents any table source. This can be a reference to a base table, but it can also be a join, a table-producing function or a subquery.

#### **QueryNode**

The QueryNode represents either (1) a SELECT statement, or (2) a set operation (i.e. UNION, INTERSECT or DIFFERENCE).

#### **SQL Statement**

The SQLStatement represents a complete SQL statement. The type of the SQL Statement represents what kind of statement it is (e.g. StatementType::SELECT represents a SELECT statement). A single SQL string can be transformed into multiple SQL statements in case the original query string contains multiple queries.

# **Binder**

The binder converts all nodes into their **bound** equivalents. In the binder phase:

- The tables and columns are resolved using the catalog
- Types are resolved
- Aggregate/window functions are extracted

The following conversions happen:

- SQLStatement -> BoundStatement
- QueryNode ‑> BoundQueryNode
- TableRef ‑> BoundTableRef
- ParsedExpression -> Expression

# **Logical Pla[nner](https://github.com/duckdb/duckdb/blob/main/src/include/duckdb/planner/bound_tableref.hpp)**

The logical planner creates LogicalOperator nodes from the bound statements. In this phase, the actual logical query tree is created.

# **Optimizer**

After the logical planner has created the logical query tree, the optimizers are run over that query tree to create an optimized query plan. The following query optimizers are run:

- **Expression Rewriter**: Simplifies expressions, performs constant folding
- **Filter Pushdown**: Pushes filters down into the query plan and duplicates filters over equivalency sets. Also prunes subtrees that are guaranteed to be empty (because of filters that statically evaluate to false).
- **Join Order Optimizer**: Reorders joins using dynamic programming. Specifically, the DPcpp algorithm from the paper Dynamic Programming Strikes Back is used.
- **Common Sub Expressions**: Extracts common subexpressions from projection and filter nodes to prevent unnecessary duplicate execution.
- **[In Clause Rewriter](https://15721.courses.cs.cmu.edu/spring2017/papers/14-optimizer1/p539-moerkotte.pdf)**: Rewrites large static IN clauses to a MARK join or INNER join.

# **Column Binding Resolver**

The column binding resolver converts logical BoundColumnRefExpresion nodes that refer to a column of a specific table into Bound-ReferenceExpression nodes that refer to a specific index into the DataChunks that are passed around in the execution engine.

# **[Physical Plan Gene](https://github.com/duckdb/duckdb/blob/main/src/include/duckdb/planner/expression/bound_reference_expression.hpp)rator**

The physical plan generator converts the resulting logical operator tree into a Physical Operator tree.

# **Execution**

In the execution phase, the physical operators are executed to produce the query result. The execution model is a vectorized volcano model, where DataChunks are pulled from the root node of the physical operator tree. Each PhysicalOperator itself defines how it grants its result. A PhysicalTableScan node will pull the chunk from the base tables on disk, whereas a PhysicalHashJoin will perform a hash join between the output obtained from its child nodes.

# **Storage**

## **Compatibility**

#### **Backward Compatibility**

*Backward compatibility* refers to the ability of a newer DuckDB version to read storage files created by an older DuckDB version. Version 0.10 is the first release of DuckDB that supports backward compatibility in the storage format. DuckDB v0.10 can read and operate on files created by the previous DuckDB version – DuckDB v0.9.

For future DuckDB versions, our goal is to ensure that any DuckDB version released **after** can read files created by previous versions, starting from this release. We want to ensure that the file format is fully backward compatible. This allows you to keep data stored in DuckDB files around and guarantees that you will be able to read the files without having to worry about which version the file was written with or having to convert files between versions.

#### **Forward Compatibility**

*Forward compatibility* refers to the ability of an older DuckDB version to read storage files produced by a newer DuckDB version. DuckDB v0.9 is **partially** forward compatible with DuckDB v0.10. Certain files created by DuckDB v0.10 can be read by DuckDB v0.9.

Forward compatibility is provided on a **best effort** basis. While stability of the storage format is important – there are still many improve‑ ments and innovations that we want to make to the storage format in the future. As such, forward compatibility may be (partially) broken on occ[asion.](https://duckdb.org/2024/02/13/announcing-duckdb-0100#forward-compatibility)

## **How to Move Between Storage Formats**

When you update DuckDB and open an old database file, you might encounter an error message about incompatible storage formats, pointing to this page. To move your database(s) to newer format you only need the older and the newer DuckDB executable.

Open your database file with the older DuckDB and run the SQL statement EXPORT DATABASE 'tmp'. This allows you to save the whole state of the current database in use inside folder tmp. The content of the tmp folder will be overridden, so choose an empty/non yet existing location. Then, start the newer DuckDB and execute IMPORT DATABASE 'tmp' (pointing to the previously populated folder) to load the database, which can be then saved to the file you pointed DuckDB to.

A bash two-liner (to be adapted with the file names and executable locations) is:

```
$ /older/version/duckdb mydata.db -c "EXPORT DATABASE 'tmp'"
$ /newer/duckdb mydata.new.db -c "IMPORT DATABASE 'tmp'"
```
After this mydata.db will be untouched with the old format, mydata.new.db will contain the same data but in a format accessible from more recent DuckDB, and folder tmp will old the same data in an universal format as different files.

Check EXPORT documentation for more details on the syntax.

## **Stor[age Header](#page-475-0)**

DuckDB files start with a uint64\_t which contains a checksum for the main header, followed by four magic bytes (DUCK), followed by the storage version number in a uint64\_t.

```
$ hexdump -n 20 -C mydata.db
00000000 01 d0 e2 63 9c 13 39 3e 44 55 43 4b 2b 00 00 00 |...c..9>DUCK+...|
00000010 00 00 00 00 |....|
00000014
```
A simple example of reading the storage version using Python is below.

**import** struct

```
pattern = struct.Struct('<8x4sQ')
```

```
with open('test/sql/storage_version/storage_version.db', 'rb') as fh:
   print(pattern.unpack(fh.read(pattern.size)))
```
## **Storage Version Table**

For changes in each given release, check out the change log on GitHub. To see the commits that changed each storage version, see the commit log.

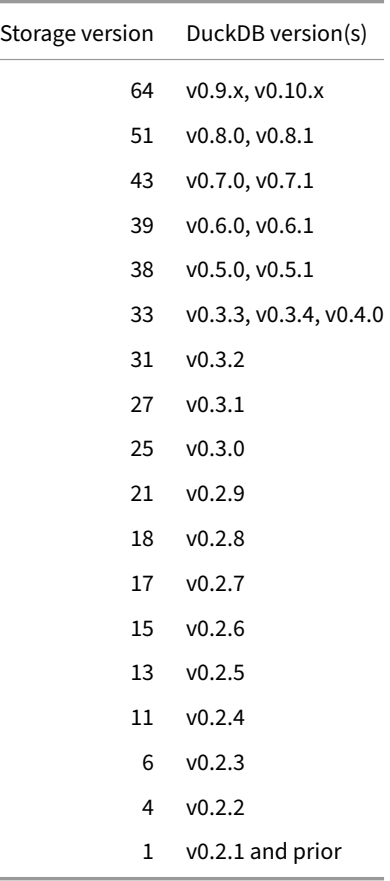

## **Compression**

DuckDB uses lightweight compression. Note that compression is only applied to persistent databases and is **not applied to in‑memory instances**.

## **Compression Algorithms**

The compression algorithms supported by DuckDB include the following:

- Constant Encoding
- Run‑Length Encoding (RLE)
- Bit Packing
- Frame of Reference (FOR)
- [Dictionary Encodin](https://duckdb.org/2022/10/28/lightweight-compression#constant-encoding)g
- [Fast Static Symbol Table \(FS](https://duckdb.org/2022/10/28/lightweight-compression#run-length-encoding-rle)ST) VLDB 2020 paper
- [Adaptive Lo](https://duckdb.org/2022/10/28/lightweight-compression#bit-packing)ssless Floating‑Point Compression (ALP) SIGMOD 2024 paper
- Chimp [VLDB 2022 paper](https://duckdb.org/2022/10/28/lightweight-compression#frame-of-reference)
- [Patas](https://duckdb.org/2022/10/28/lightweight-compression#dictionary-encoding)

## **Dis[k Usa](https://duckdb.org/2022/10/28/lightweight-compression#chimp--patas)[ge](https://www.vldb.org/pvldb/vol15/p3058-liakos.pdf)**

The disk usage of DuckDB's format depends on a number of factors, including the data type and the data distribution, the compression methods used, etc. As a rough approximation, loading 100 GB of uncompressed CSV files into a DuckDB database file will require 25 GB of disk space, while loading 100 GB of Parquet files will require 120 GB of disk space.

## **Row Groups**

DuckDB's storage format stores the data in *row groups,* i.e., horizontal partitions of the data. This concept is equivalent to Parquet's row groups. Several features in DuckDB, including parallelism and compression are based on row groups.

## **[Troub](https://parquet.apache.org/docs/concepts/)leshooting**

#### **Error Message When Opening an Incompatible Database File**

When opening a database file that has been written by a different DuckDB version from the one you are using, the following error message may occur:

Error: unable to open database "...": Serialization Error: Failed to deserialize: ...

The message implies that the database file was created with a newer DuckDB version and uses features that are backward incompatible with the DuckDB version used to read the file.

There are two potential workarounds:

- 1. Update your DuckDB version to the latest stable version.
- 2. Open the database with the latest version of DuckDB, export it to a standard format (e.g., Parquet), then import it using to any version of DuckDB. See the EXPORT/IMPORT DATABASE statements for details.

# **Execution Format**

Vector is the container format used to store in‑memory data during execution. DataChunk is a collection of Vectors, used for instance to represent a column list in a PhysicalProjection operator.

## **Data Flow**

DuckDB uses a vectorized query execution model. All operators in DuckDB are optimized to work on Vectors of a fixed size.

This fixed size is commonly referred to in the code as STANDARD\_VECTOR\_SIZE. The default STANDARD\_VECTOR\_SIZE is 2048 tuples.

## **Vector Format**

Vectors logically represent arrays that contain data of a single type. DuckDB supports different *vector formats*, which allow the system to store the same logical data with a different *physical representation*. This allows for a more compressed representation, and potentially allows for compressed execution throughout the system. Below the list of supported vector formats is shown.

#### **Flat Vectors**

Flat vectors are physically stored as a contiguous array, this is the standard uncompressed vector format. For flat vectors the logical and physical representations are identical.

#### **Constant Vectors**

Constant vectors are physically stored as a single constant value.

Constant vectors are useful when data elements are repeated – for example, when representing the result of a constant expression in a function call, the constant vector allows us to only store the value once.

```
SELECT lst || 'duckdb'
FROM range(1000) tbl(lst);
```
Since duckdb is a string literal, the value of the literal is the same for every row. In a flat vector, we would have to duplicate the literal 'duckdb' once for every row. The constant vector allows us to only store the literal once.

Constant vectors are also emitted by the storage when decompressing from constant compression.

#### **Dictionary Vectors**

Dictionary vectors are physically stored as a child vector, and a selection vector that contains indexes into the child vector.

Dictionary vectors are emitted by the storage when decompressing from dictionary

Just like constant vectors, dictionary vectors are also emitted by the storage. When deserializing a dictionary compressed column segment, we store this in a dictionary vector so we can keep the data compressed during query execution.
#### **Sequence Vectors**

Sequence vectors are physically stored as an offset and an increment value.

Sequence vectors are useful for efficiently storing incremental sequences. They are generally emitted for row identifiers.

### **Unified Vector Format**

These properties of the different vector formats are great for optimization purposes, for example you can imagine the scenario where all the parameters to a function are constant, we can just compute the result once and emit a constant vector. But writing specialized code for every combination of vector types for every function is unfeasible due to the combinatorial explosion of possibilities.

Instead of doing this, whenever you want to generically use a vector regardless of the type, the UnifiedVectorFormat can be used. This format essentially acts as a generic view over the contents of the Vector. Every type of Vector can convert to this format.

# **Complex Types**

#### **String Vectors**

To efficiently store strings, we make use of our string\_t class.

```
struct string_t {
    union {
        struct {
            uint32_t length;
            char prefix[4];
            char *ptr;
        } pointer;
        struct {
            uint32_t length;
            char inlined[12];
        } inlined;
    } value;
};
```
Short strings (<= 12 bytes) are inlined into the structure, while larger strings are stored with a pointer to the data in the auxiliary string buffer. The length is used throughout the functions to avoid having to call strlen and having to continuously check for null‑pointers. The prefix is used for comparisons as an early out (when the prefix does not match, we know the strings are not equal and don't need to chase any pointers).

#### **List Vectors**

List vectors are stored as a series of *list entries* together with a child Vector. The child vector contains the *values* that are present in the list, and the list entries specify how each individual list is constructed.

```
struct list_entry_t {
    idx_t offset;
    idx_t length;
};
```
The offset refers to the start row in the child Vector, the length keeps track of the size of the list of this row.

List vectors can be stored recursively. For nested list vectors, the child of a list vector is again a list vector.

For example, consider this mock representation of a Vector of type BIGINT [] []:

```
{
   "type": "list",
   "data": "list_entry_t",
   "child": {
     "type": "list",
      "data": "list_entry_t",
      "child": {
         "type": "bigint",
         "data": "int64_t"
      }
   }
}
```
## **Struct Vectors**

Struct vectors store a list of child vectors. The number and types of the child vectors is defined by the schema of the struct.

## **Map Vectors**

Internally map vectors are stored as a LIST[STRUCT(key KEY\_TYPE, value VALUE\_TYPE)].

## **Union Vectors**

Internally UNION utilizes the same structure as a STRUCT. The first "child" is always occupied by the Tag Vector of the UNION, which records for each row which of the UNION's types apply to that row.

# **Acknowledgments**

This document is built with Pandoc using the Eisvogel template. The scripts to build the document are available in the DuckDB-Web repository.

The emojis used in this document are provided by Twemoji under the CC-BY 4.0 license.